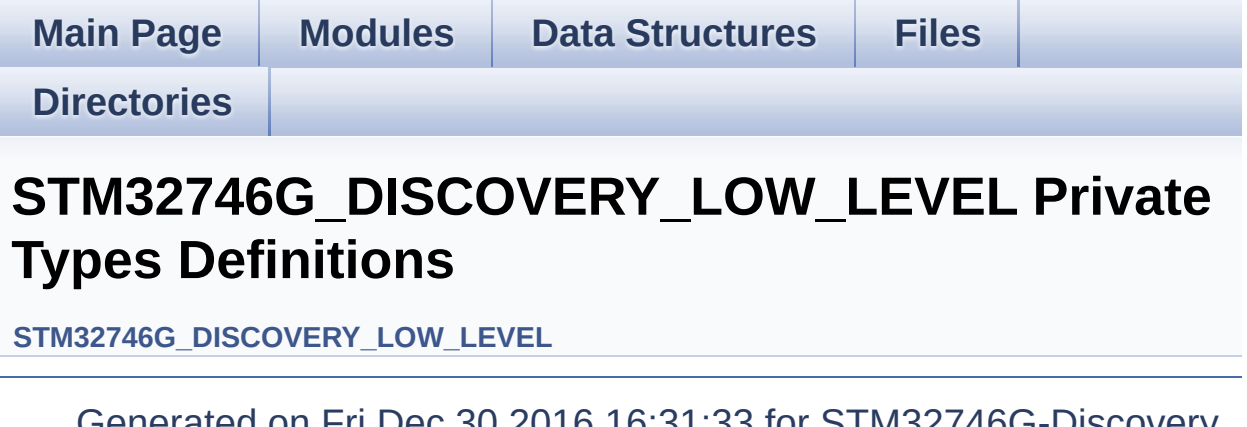

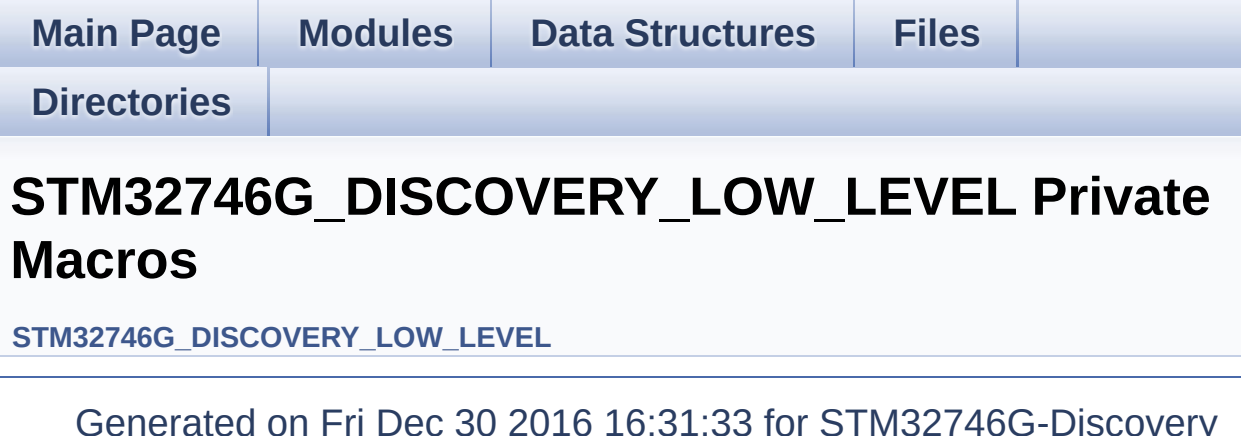

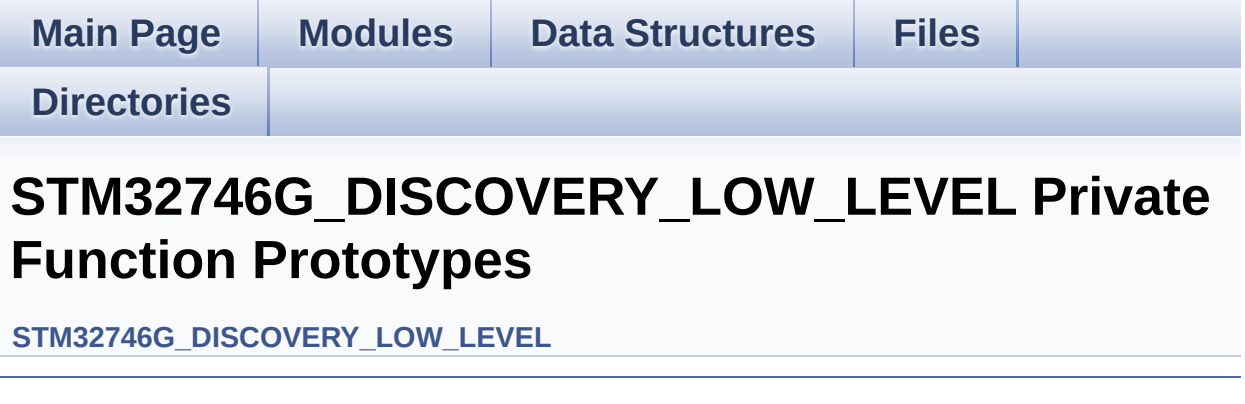

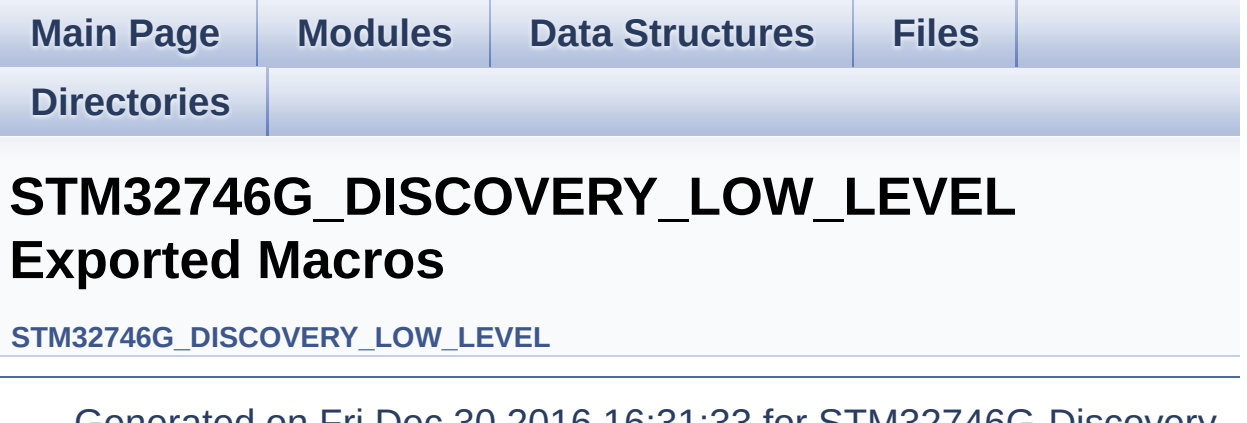

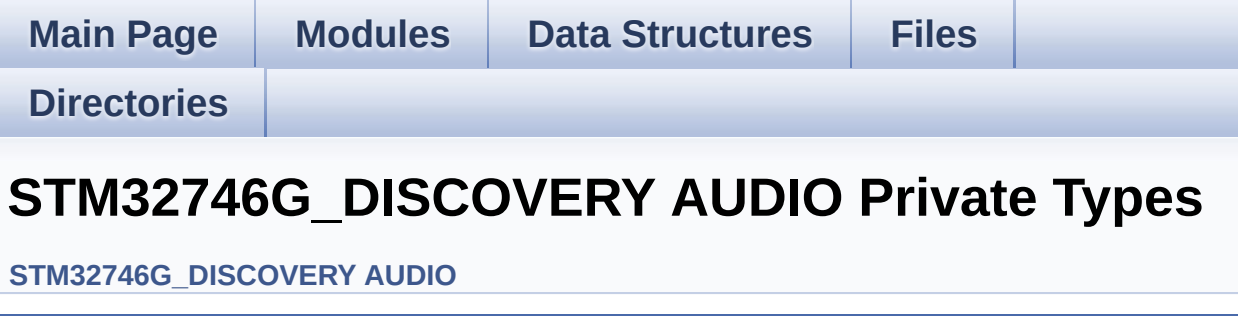

Generated on Fri Dec 30 2016 16:31:33 for STM32746G-Discovery BSP User Manual by  $0$   $0$   $\sqrt{9}$   $\sqrt{9}$   $1.7.6.1$ 

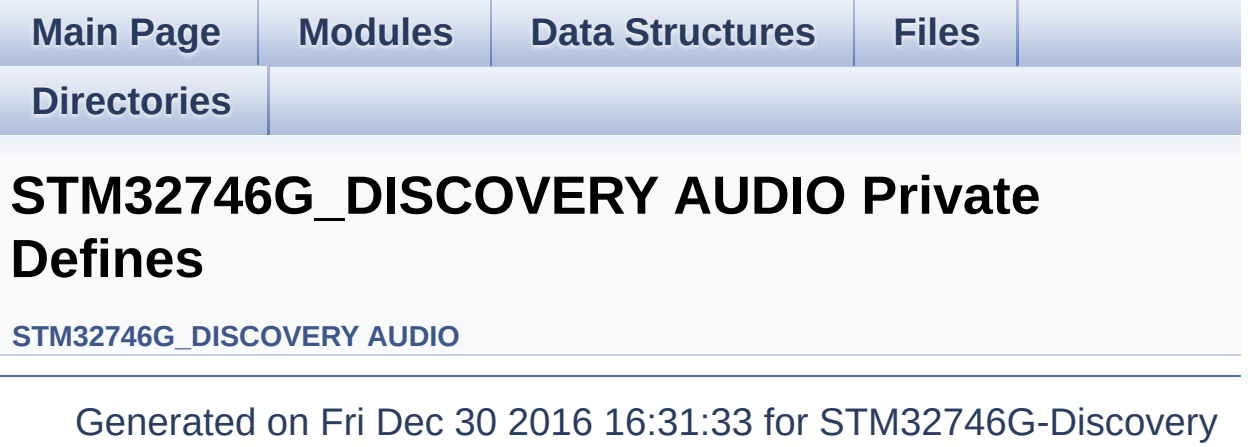

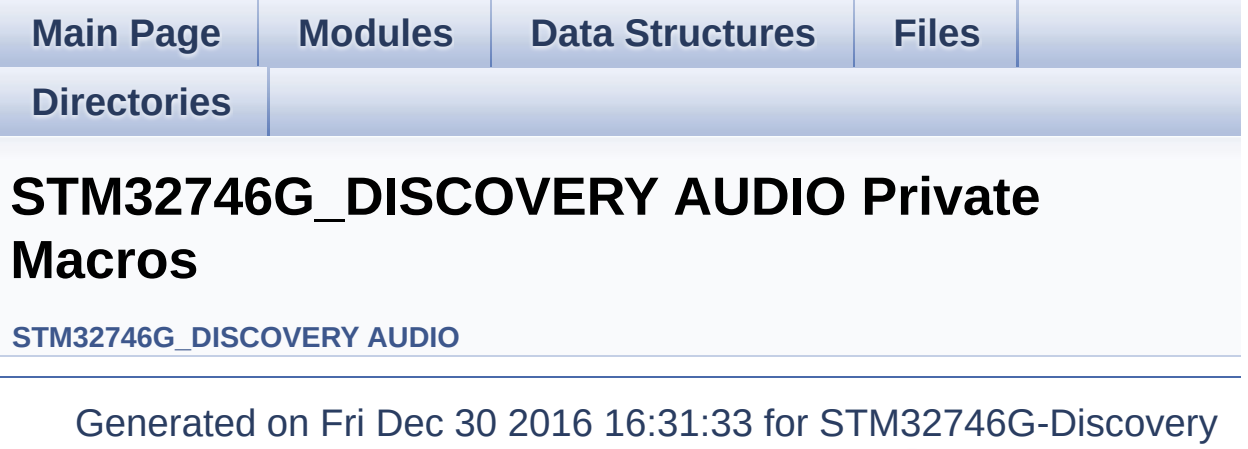

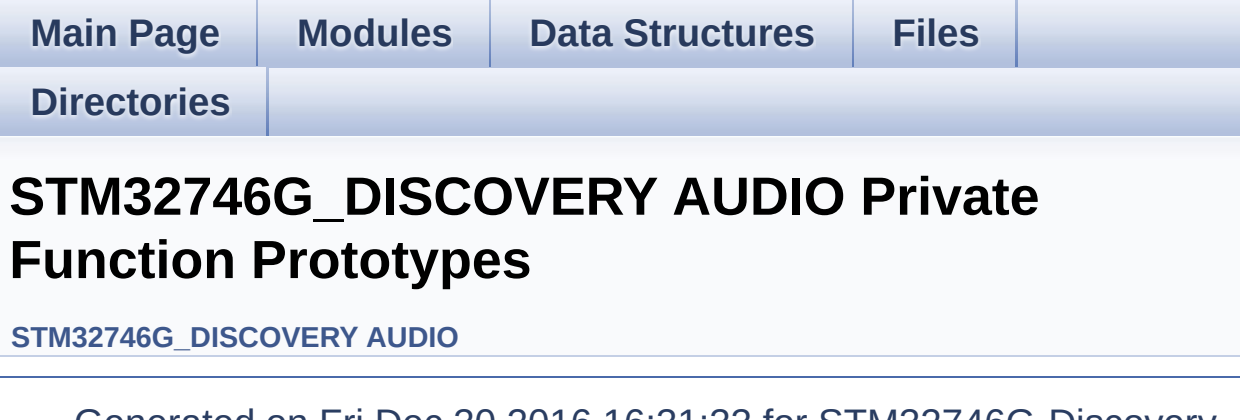

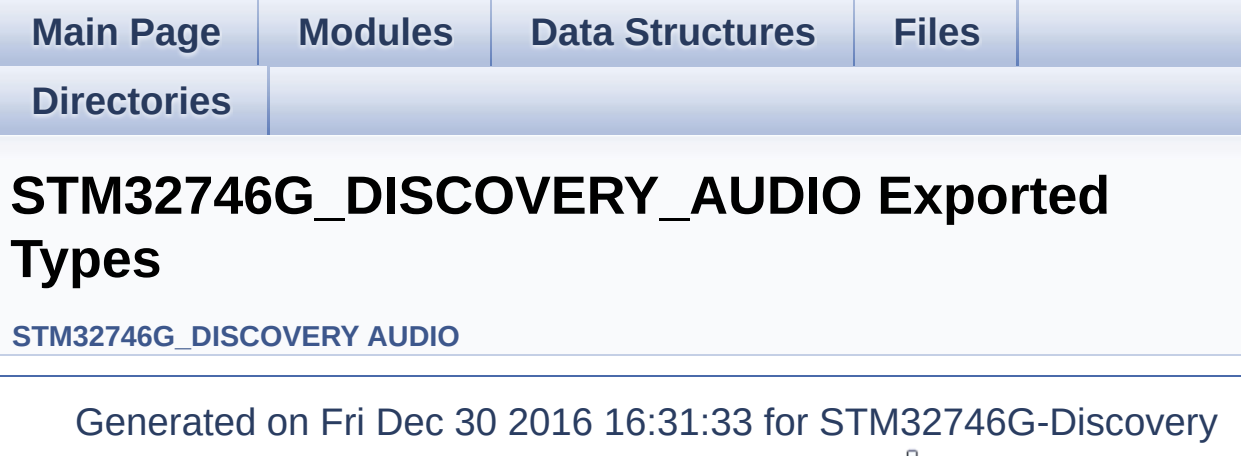

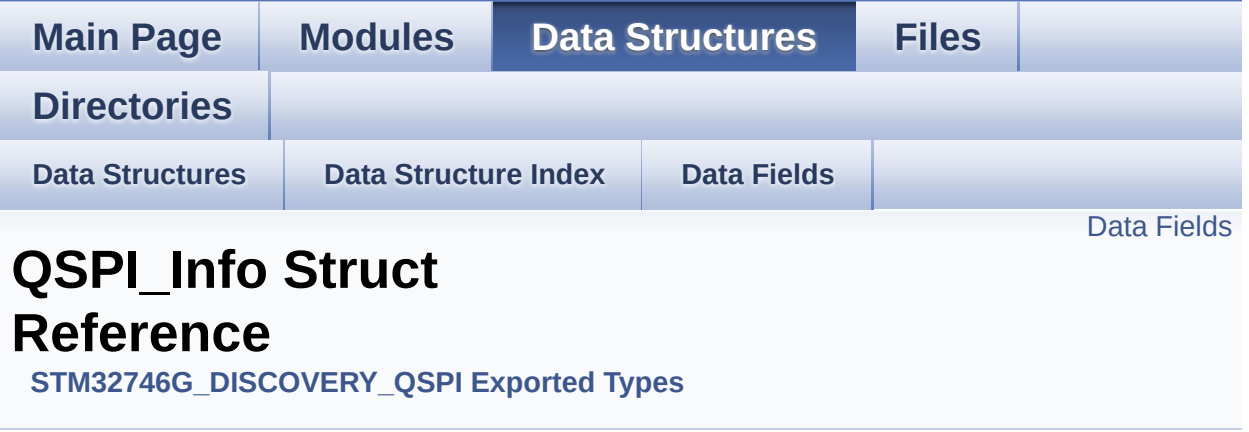

#include <**[stm32746g\\_discovery\\_qspi.h](#page-309-0)**>

#### <span id="page-10-0"></span>**Data Fields**

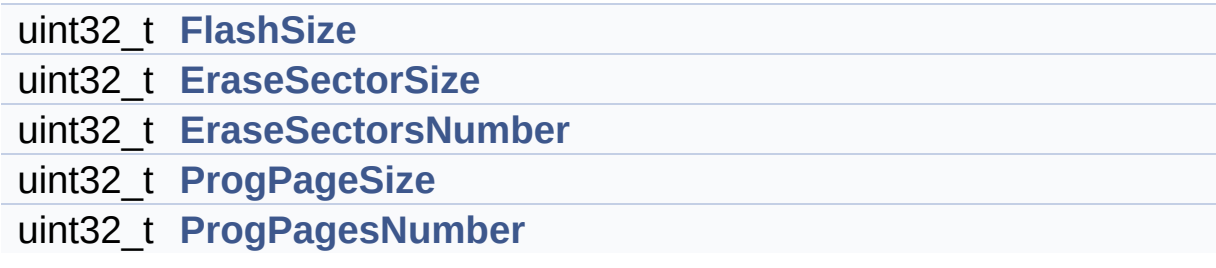

#### **Detailed Description**

Definition at line **[119](#page-309-1)** of file **[stm32746g\\_discovery\\_qspi.h](#page-309-0)**.

#### **Field Documentation**

<span id="page-12-1"></span>**uint32\_t [QSPI\\_Info::EraseSectorSize](#page-12-1)**

Size of sectors for the erase operation

Definition at line **[121](#page-309-1)** of file **[stm32746g\\_discovery\\_qspi.h](#page-309-0)**.

Referenced by **[BSP\\_QSPI\\_GetInfo\(\)](#page-317-0)**.

<span id="page-12-2"></span>**uint32\_t [QSPI\\_Info::EraseSectorsNumber](#page-12-2)**

Number of sectors for the erase operation

Definition at line **[122](#page-309-1)** of file **[stm32746g\\_discovery\\_qspi.h](#page-309-0)**.

Referenced by **[BSP\\_QSPI\\_GetInfo\(\)](#page-317-0)**.

#### <span id="page-12-0"></span>**uint32\_t [QSPI\\_Info::FlashSize](#page-12-0)**

Size of the flash

Definition at line **[120](#page-309-1)** of file **[stm32746g\\_discovery\\_qspi.h](#page-309-0)**.

Referenced by **[BSP\\_QSPI\\_GetInfo\(\)](#page-317-0)**.

#### <span id="page-12-3"></span>**uint32\_t [QSPI\\_Info::ProgPageSize](#page-12-3)**

Size of pages for the program operation

Definition at line **[123](#page-309-1)** of file **[stm32746g\\_discovery\\_qspi.h](#page-309-0)**.

Referenced by **[BSP\\_QSPI\\_GetInfo\(\)](#page-317-0)**.

#### <span id="page-13-0"></span>**uint32\_t [QSPI\\_Info::ProgPagesNumber](#page-13-0)**

Number of pages for the program operation

Definition at line **[124](#page-309-1)** of file **[stm32746g\\_discovery\\_qspi.h](#page-309-0)**.

Referenced by **[BSP\\_QSPI\\_GetInfo\(\)](#page-317-0)**.

The documentation for this struct was generated from the following file:

**[stm32746g\\_discovery\\_qspi.h](#page-309-0)**

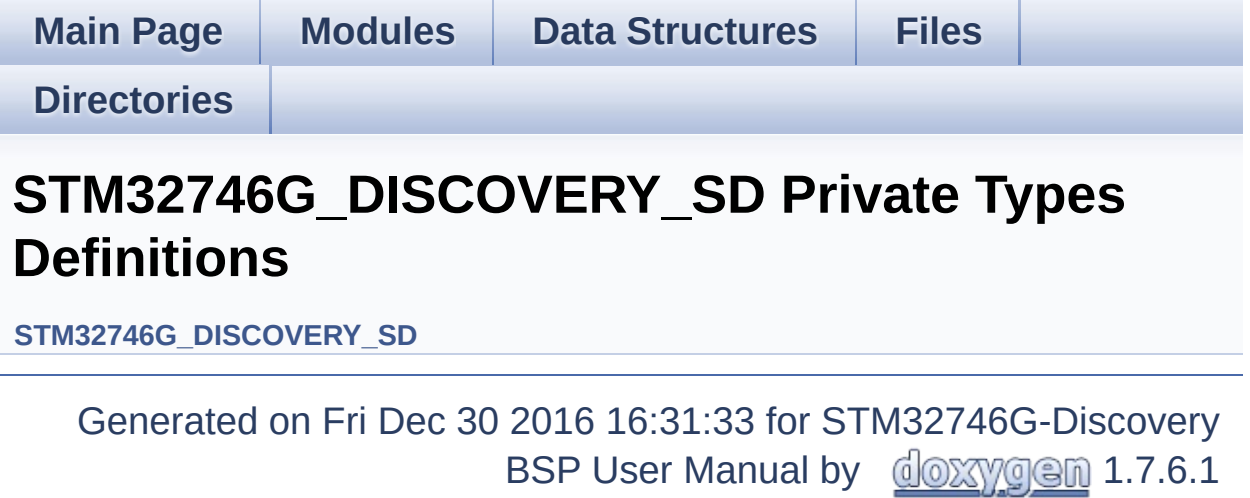

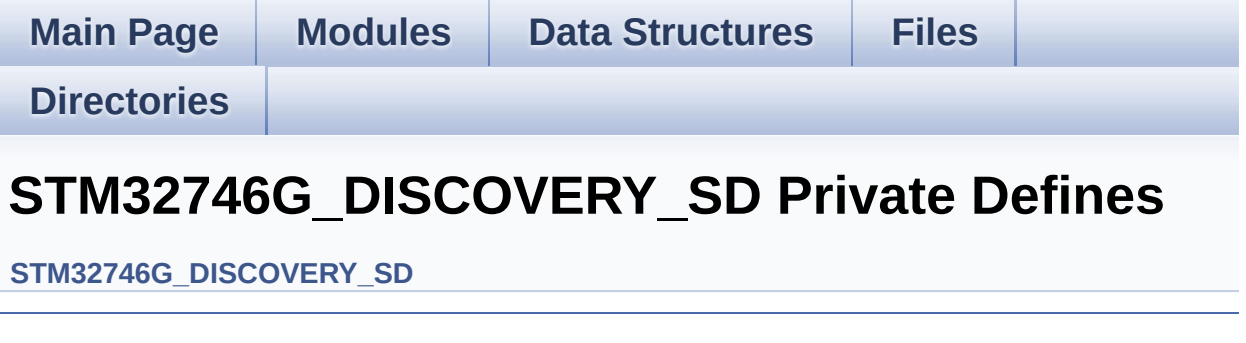

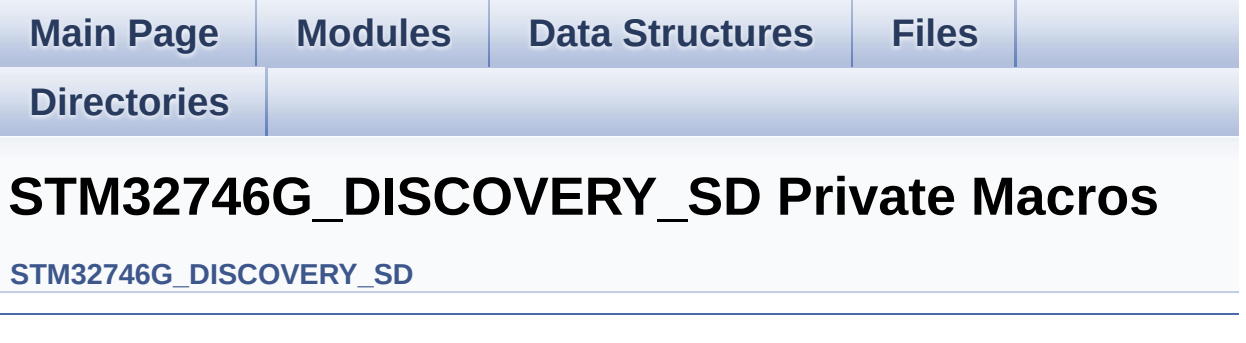

Generated on Fri Dec 30 2016 16:31:33 for STM32746G-Discovery BSP User Manual by  $0$   $0$   $\sqrt{9}$   $\sqrt{9}$   $1.7.6.1$ 

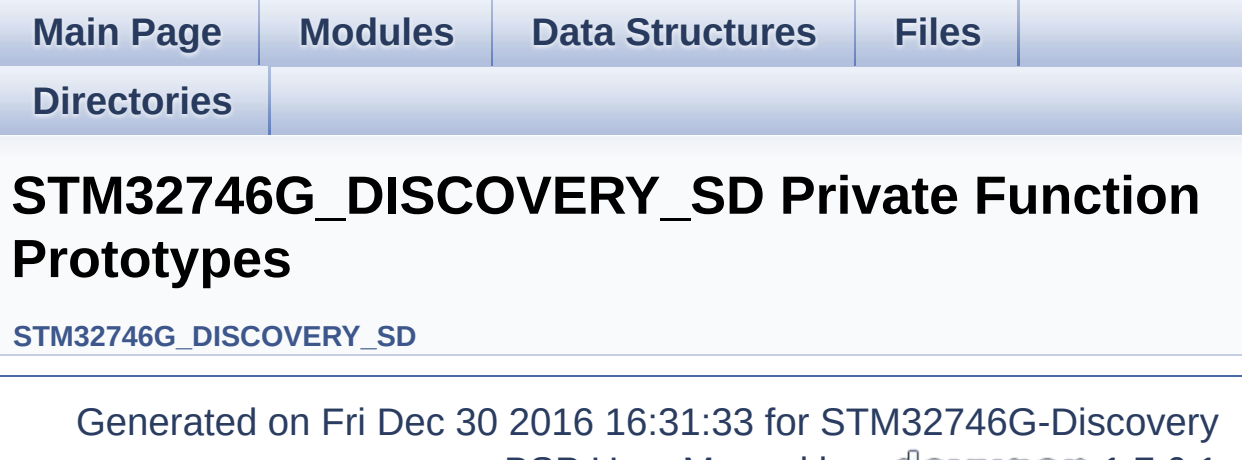

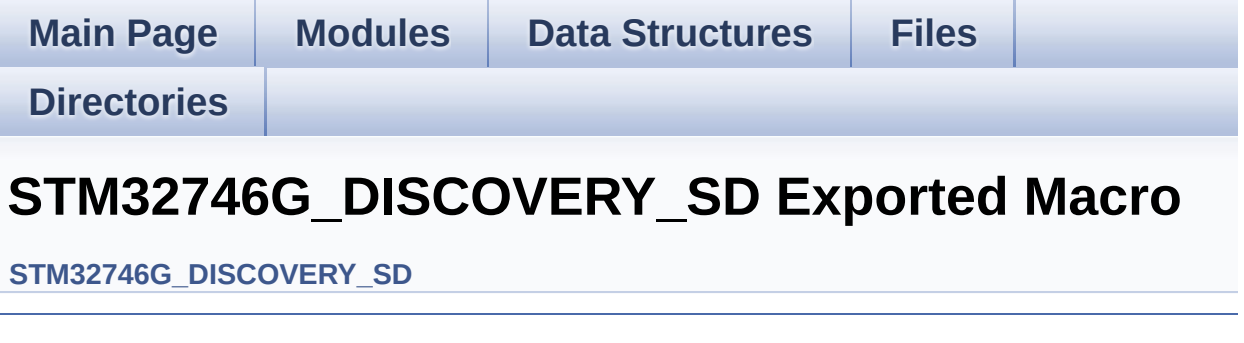

Generated on Fri Dec 30 2016 16:31:33 for STM32746G-Discovery BSP User Manual by  $0$   $0$   $\sqrt{9}$   $\sqrt{9}$   $1.7.6.1$ 

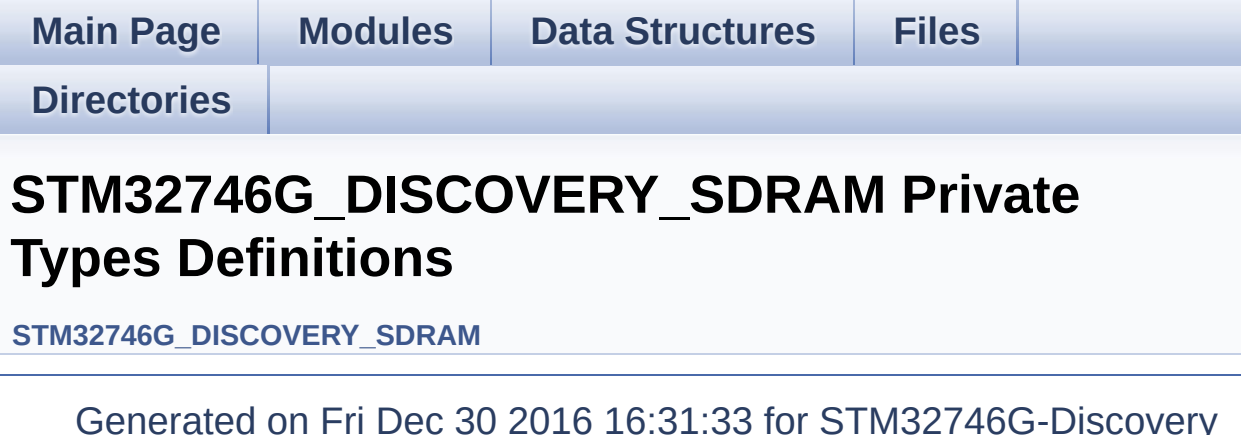

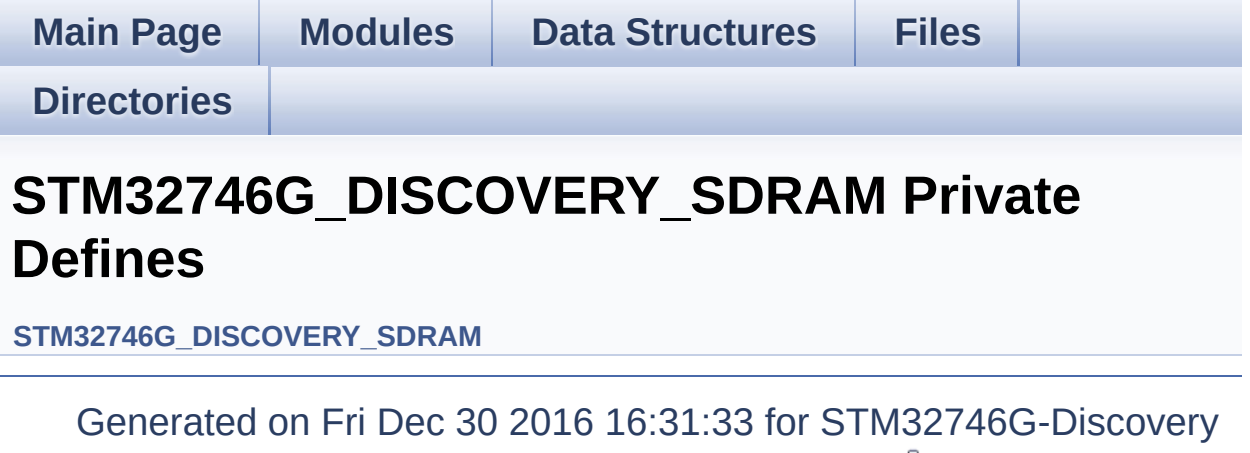

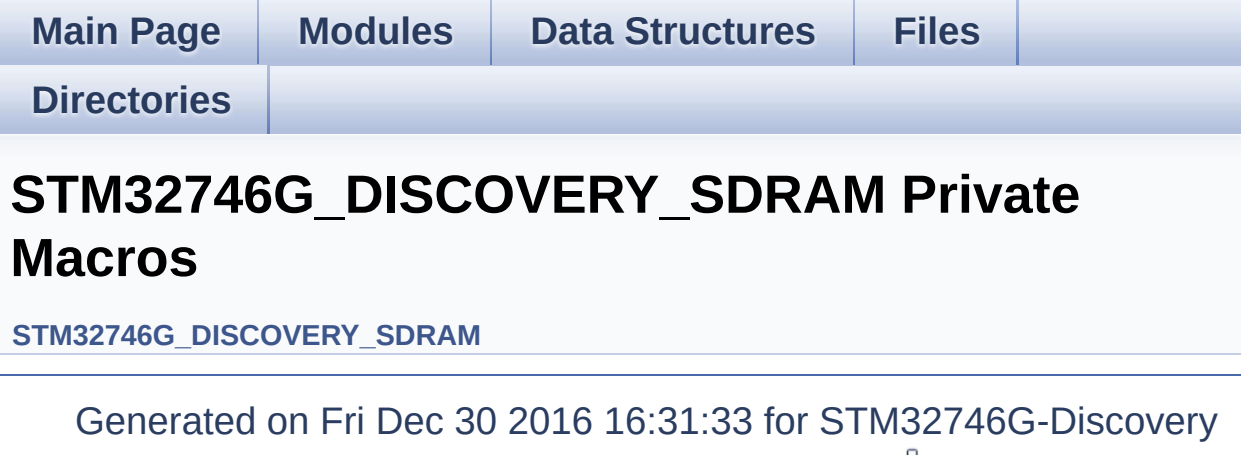

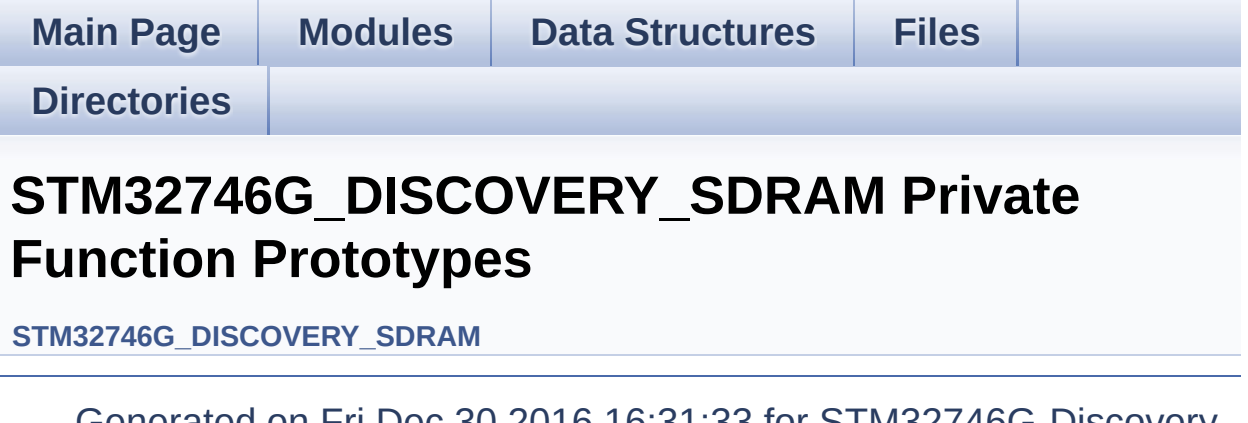

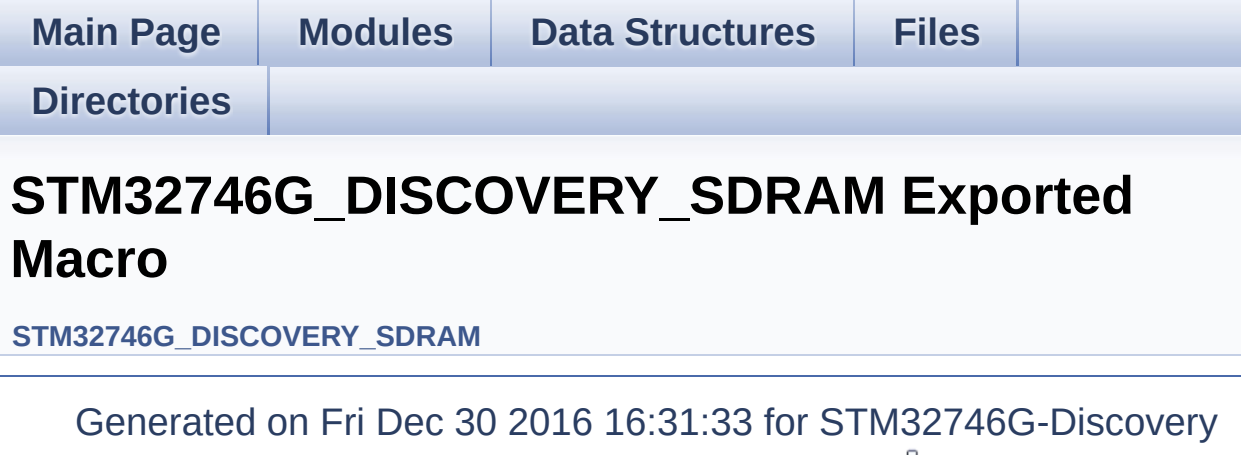

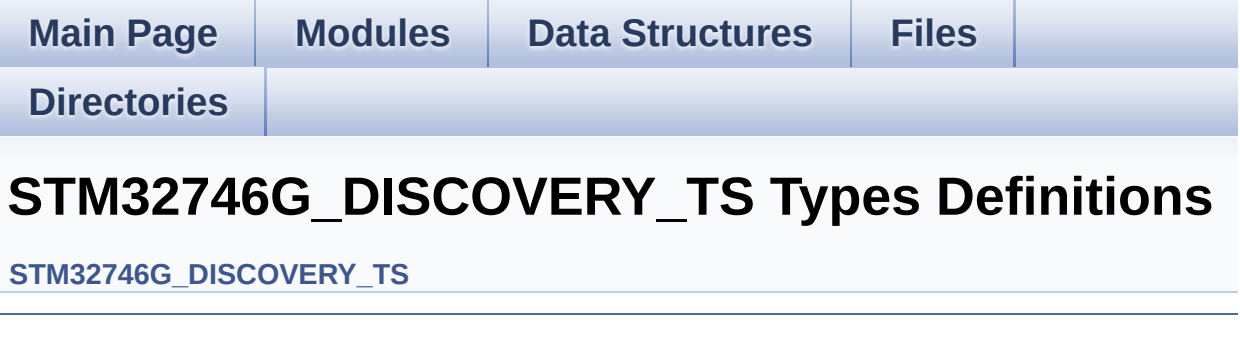

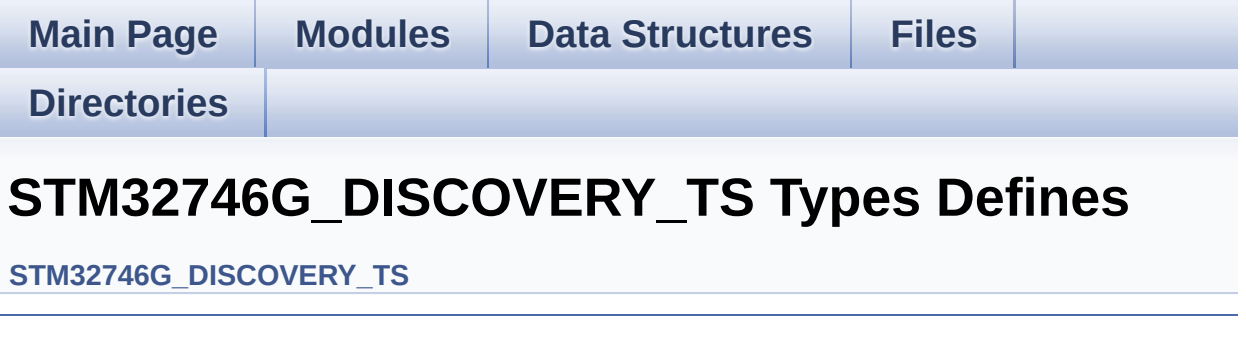

Generated on Fri Dec 30 2016 16:31:33 for STM32746G-Discovery BSP User Manual by  $0$   $0$   $\sqrt{9}$   $\sqrt{9}$   $1.7.6.1$ 

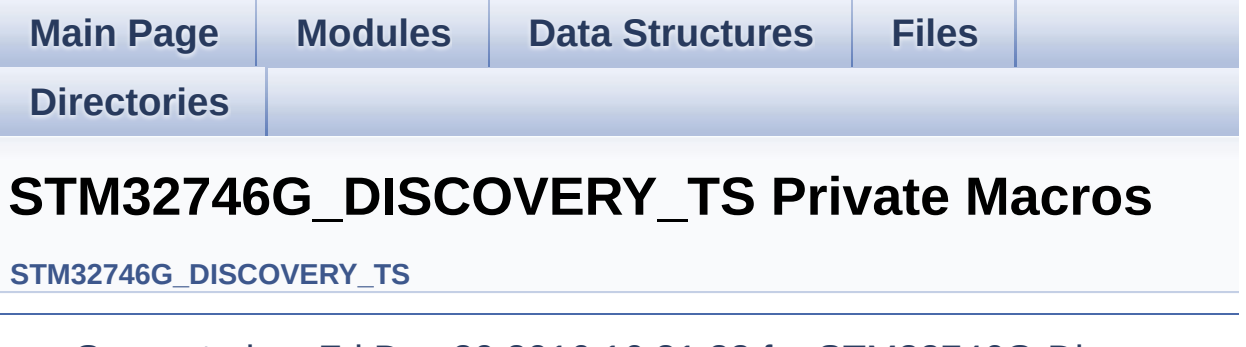

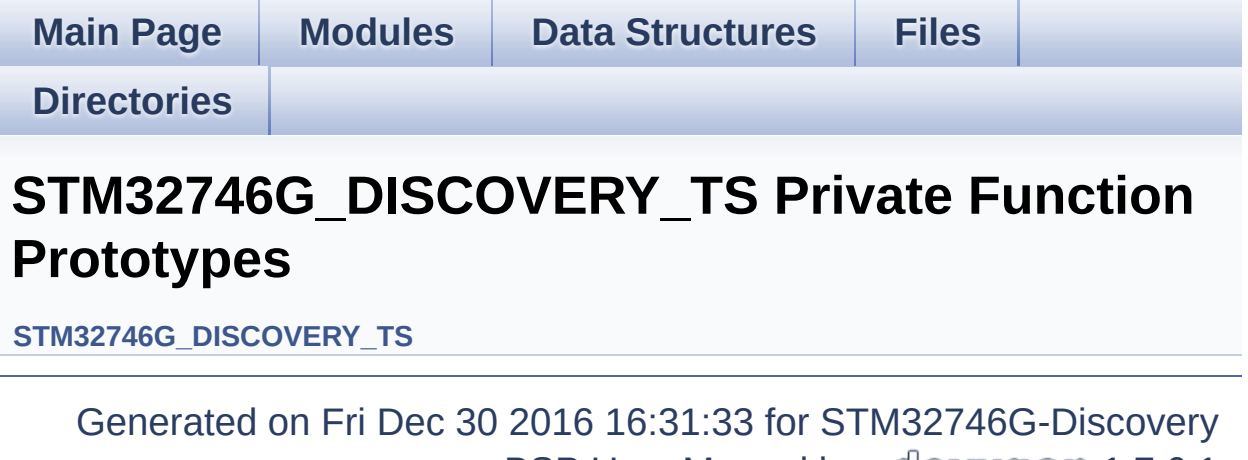

<span id="page-28-0"></span>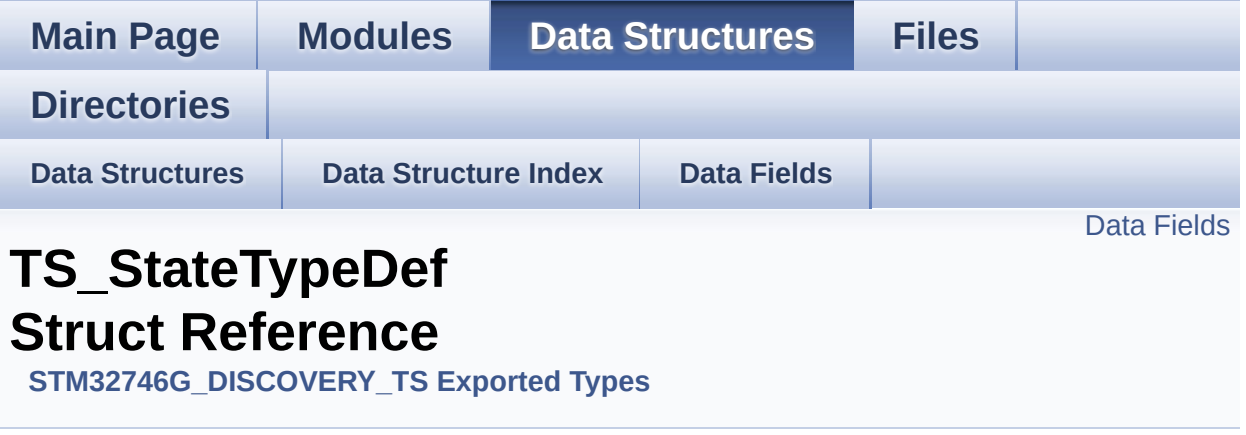

**[TS\\_StateTypeDef](#page-28-0)** Define TS State structure. [More...](#page-29-1)

#include <**[stm32746g\\_discovery\\_ts.h](#page-358-0)**>

#### <span id="page-29-0"></span>**Data Fields**

<span id="page-29-1"></span>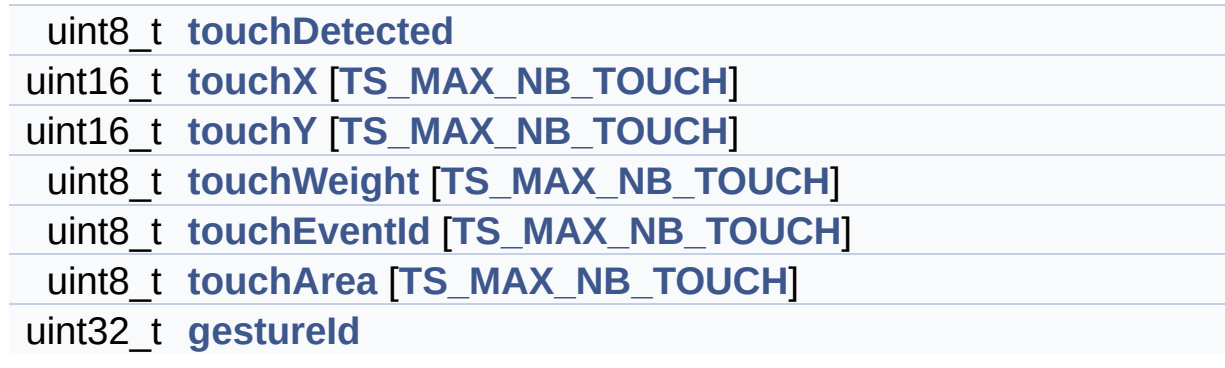

#### **Detailed Description**

**[TS\\_StateTypeDef](#page-28-0)** Define TS State structure.

Definition at line **[91](#page-358-1)** of file **[stm32746g\\_discovery\\_ts.h](#page-358-0)**.

#### **Field Documentation**

<span id="page-31-3"></span>**uint32\_t [TS\\_StateTypeDef::gestureId](#page-31-3)**

type of gesture detected : take value of type **[TS\\_GestureIdTypeDef](#page-372-0)**

Definition at line **[101](#page-358-1)** of file **[stm32746g\\_discovery\\_ts.h](#page-358-0)**.

Referenced by **[BSP\\_TS\\_Get\\_GestureId\(\)](#page-375-0)**, and **[BSP\\_TS\\_ResetTouchData\(\)](#page-375-0)**.

<span id="page-31-2"></span>**uint8\_t [TS\\_StateTypeDef::touchArea](#page-31-2)[[TS\\_MAX\\_NB\\_TOUCH\]](#page-370-0)**

Touch\_Area[0], Touch\_Area[1] : touch area of each touch

Definition at line **[100](#page-358-1)** of file **[stm32746g\\_discovery\\_ts.h](#page-358-0)**.

Referenced by **[BSP\\_TS\\_GetState\(\)](#page-375-0)**, and **[BSP\\_TS\\_ResetTouchData\(\)](#page-375-0)**.

<span id="page-31-0"></span>**uint8\_t [TS\\_StateTypeDef::touchDetected](#page-31-0)**

Total number of active touches detected at last scan

Definition at line **[93](#page-358-1)** of file **[stm32746g\\_discovery\\_ts.h](#page-358-0)**.

Referenced by **[BSP\\_TS\\_GetState\(\)](#page-375-0)**, and **[BSP\\_TS\\_ResetTouchData\(\)](#page-375-0)**.

<span id="page-31-1"></span>**uint8\_t [TS\\_StateTypeDef::touchEventId](#page-31-1)[[TS\\_MAX\\_NB\\_TOUCH\]](#page-370-0)**

Touch EventId[0], Touch EventId[1] : take value of type **[TS\\_TouchEventTypeDef](#page-373-0)**

Definition at line **[99](#page-358-1)** of file **[stm32746g\\_discovery\\_ts.h](#page-358-0)**.

Referenced by **[BSP\\_TS\\_GetState\(\)](#page-375-0)**, and **[BSP\\_TS\\_ResetTouchData\(\)](#page-375-0)**.

<span id="page-32-2"></span>**uint8\_t [TS\\_StateTypeDef::touchWeight\[](#page-32-2)[TS\\_MAX\\_NB\\_TOUCH\]](#page-370-0)**

Touch Weight[0], Touch Weight[1] : weight property of touches

Definition at line **[98](#page-358-1)** of file **[stm32746g\\_discovery\\_ts.h](#page-358-0)**.

Referenced by **[BSP\\_TS\\_GetState\(\)](#page-375-0)**, and **[BSP\\_TS\\_ResetTouchData\(\)](#page-375-0)**.

<span id="page-32-0"></span>**uint16\_t [TS\\_StateTypeDef::touchX](#page-32-0)[\[TS\\_MAX\\_NB\\_TOUCH\]](#page-370-0)**

Touch X[0], X[1] coordinates on 12 bits

Definition at line **[94](#page-358-1)** of file **[stm32746g\\_discovery\\_ts.h](#page-358-0)**.

Referenced by **[BSP\\_TS\\_GetState\(\)](#page-375-0)**, and **[BSP\\_TS\\_ResetTouchData\(\)](#page-375-0)**.

<span id="page-32-1"></span>**uint16\_t [TS\\_StateTypeDef::touchY](#page-32-1)[\[TS\\_MAX\\_NB\\_TOUCH\]](#page-370-0)**

Touch Y[0], Y[1] coordinates on 12 bits

Definition at line **[95](#page-358-1)** of file **[stm32746g\\_discovery\\_ts.h](#page-358-0)**.

```
Referenced by BSP_TS_GetState(), and
BSP_TS_ResetTouchData().
```
The documentation for this struct was generated from the following file:

**[stm32746g\\_discovery\\_ts.h](#page-358-0)**

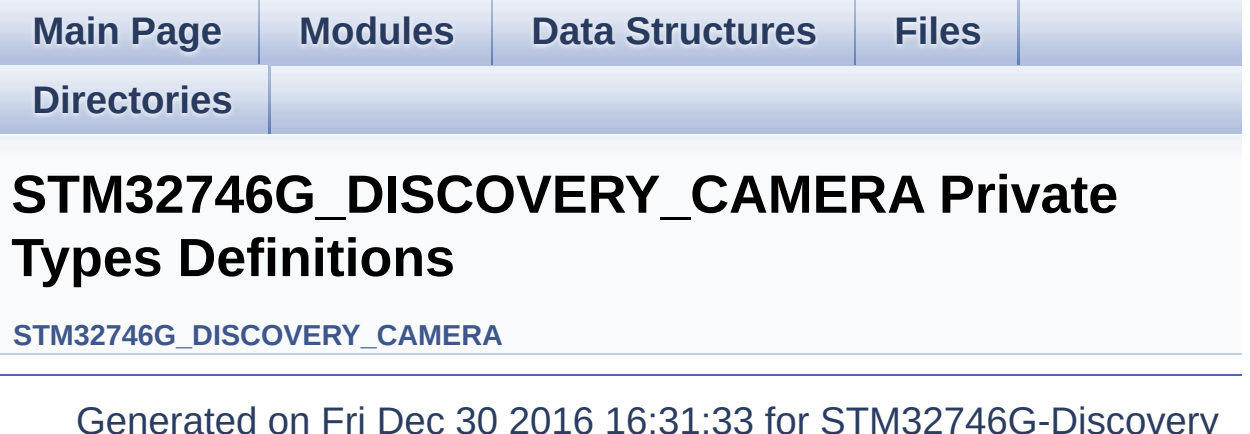

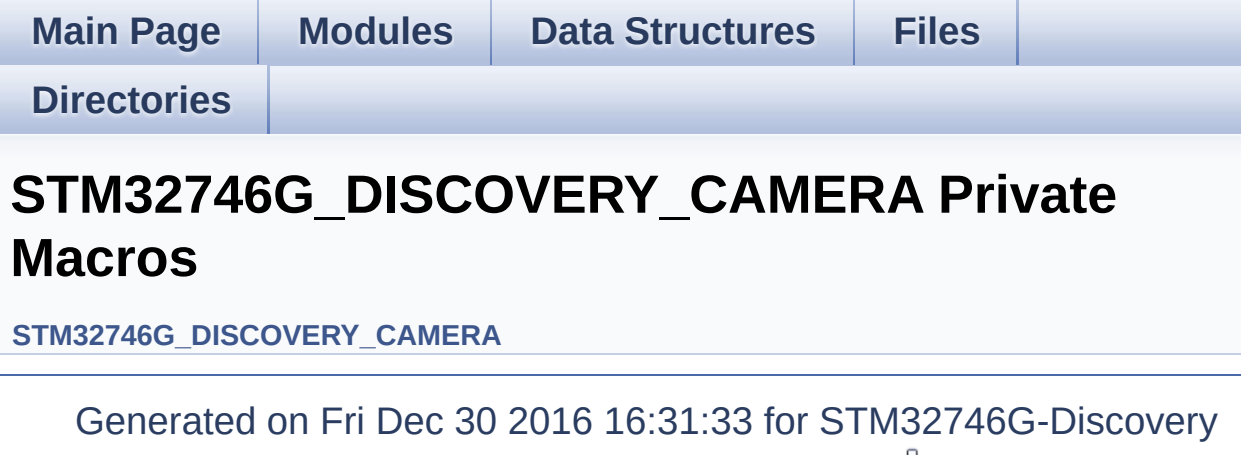
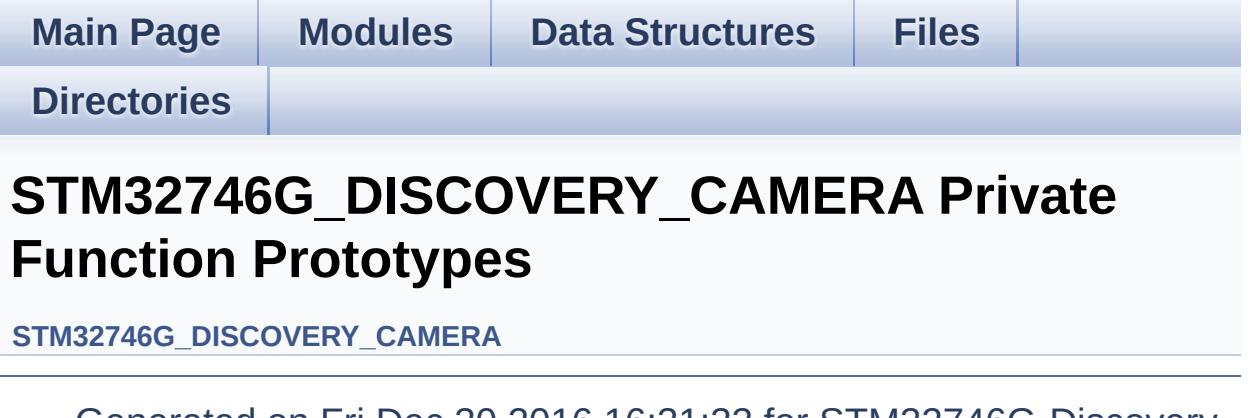

Generated on Fri Dec 30 2016 16:31:33 for STM32746G-Discovery BSP User Manual by doxygem 1.7.6.1

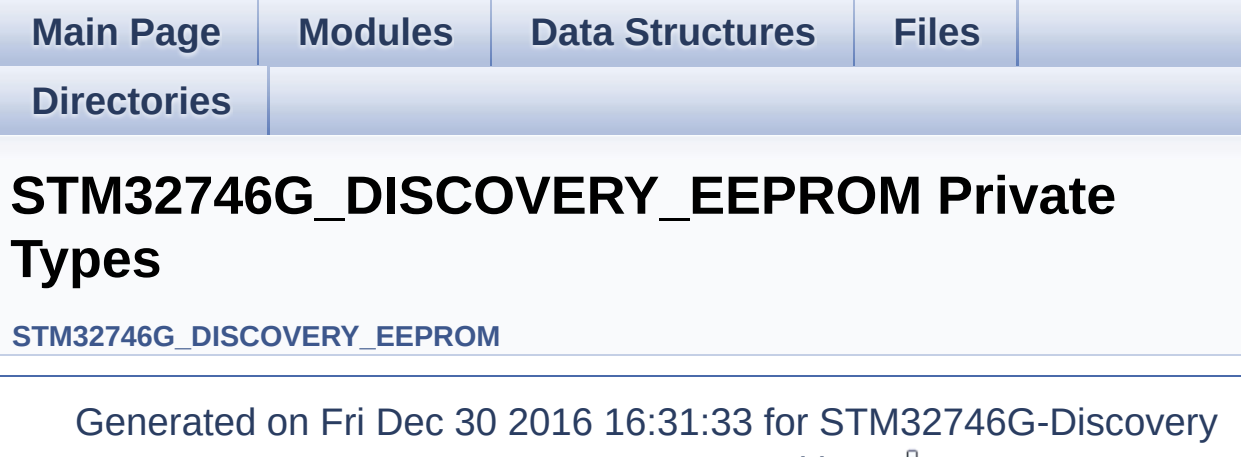

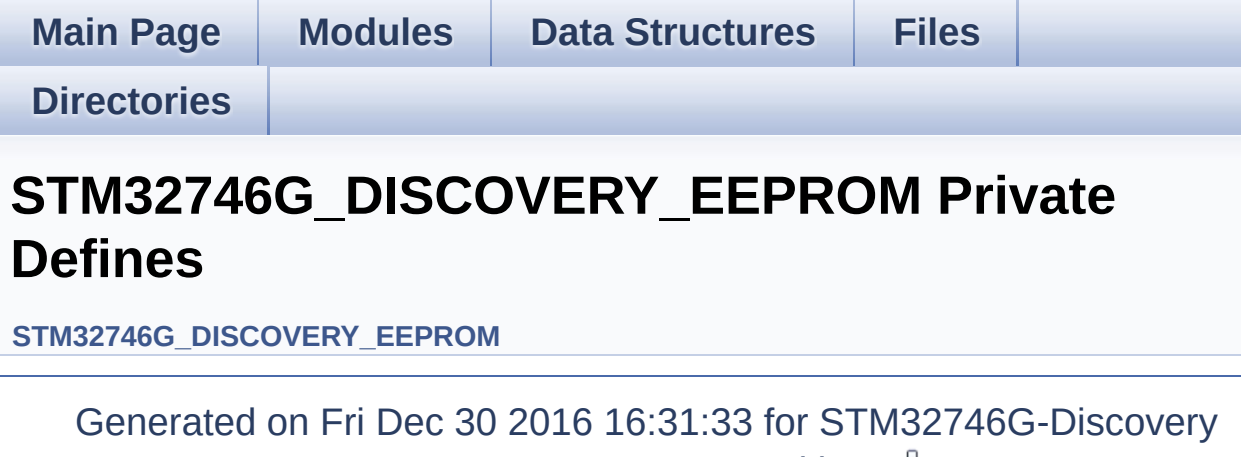

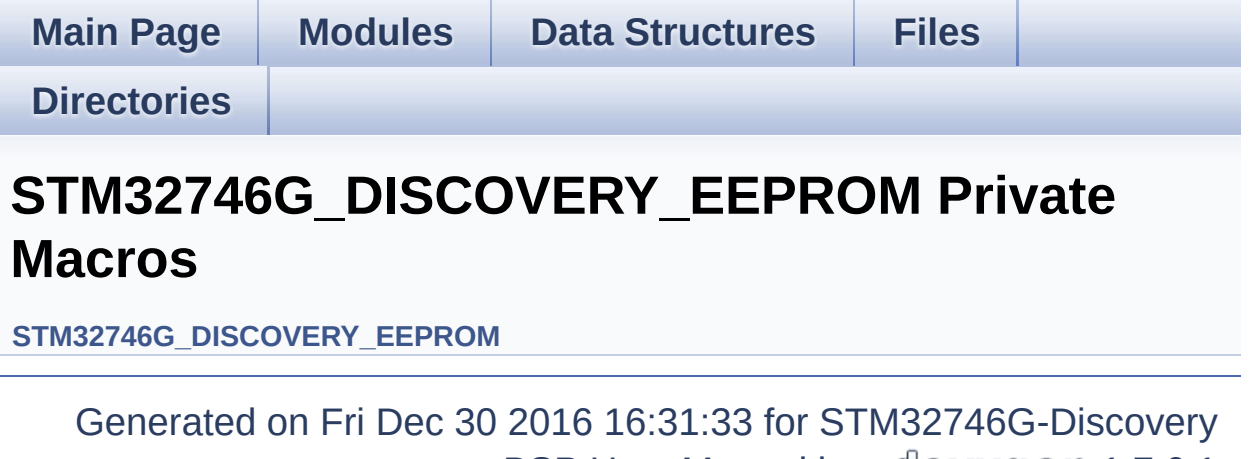

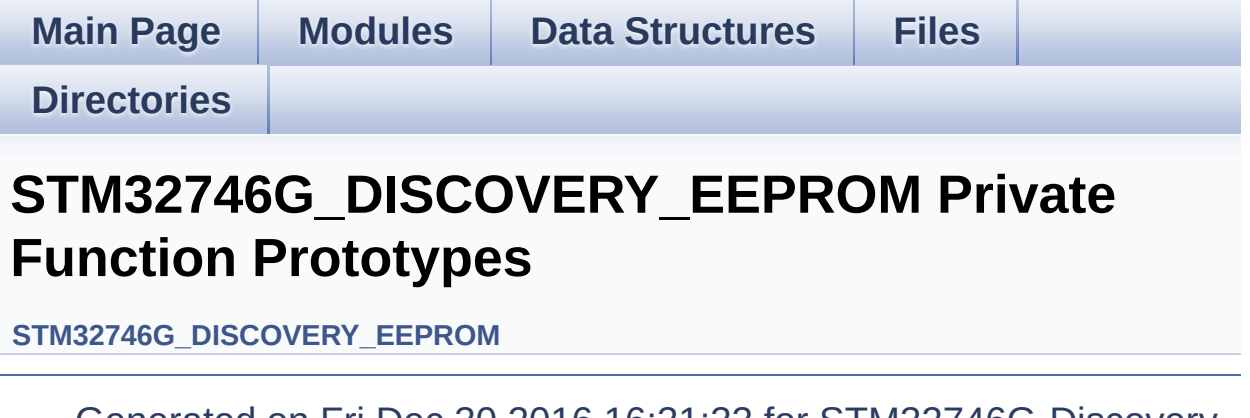

Generated on Fri Dec 30 2016 16:31:33 for STM32746G-Discovery BSP User Manual by doxygem 1.7.6.1

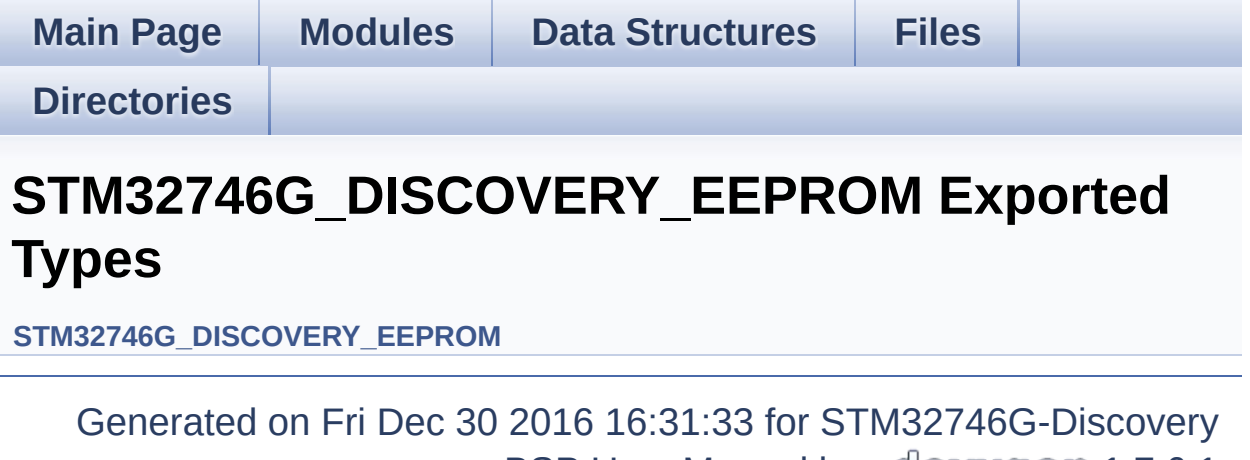

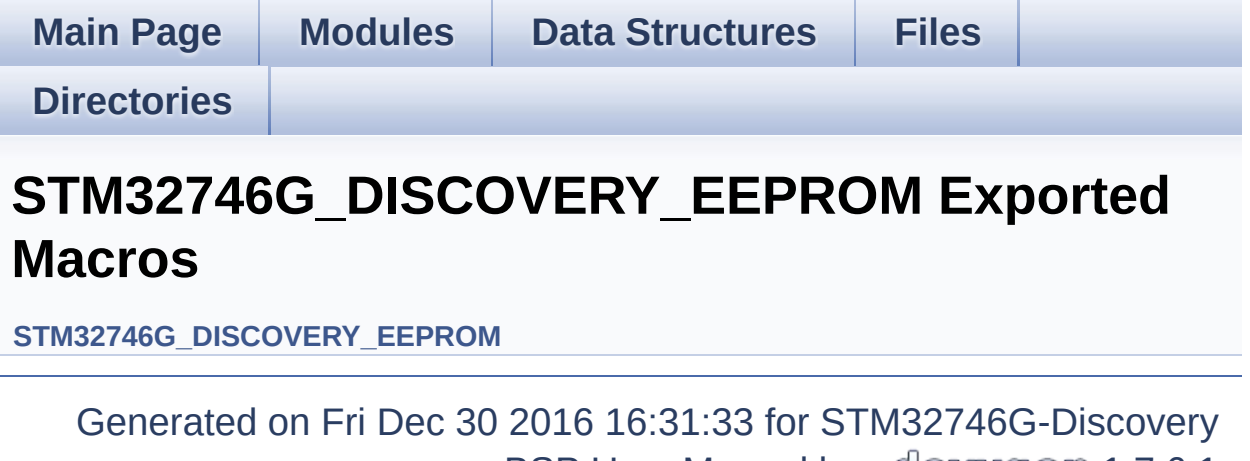

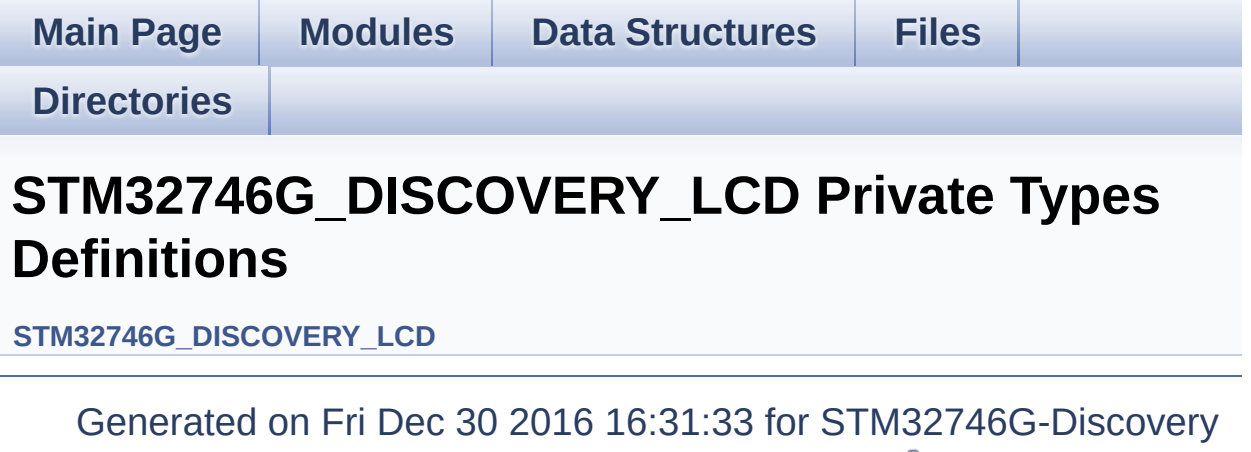

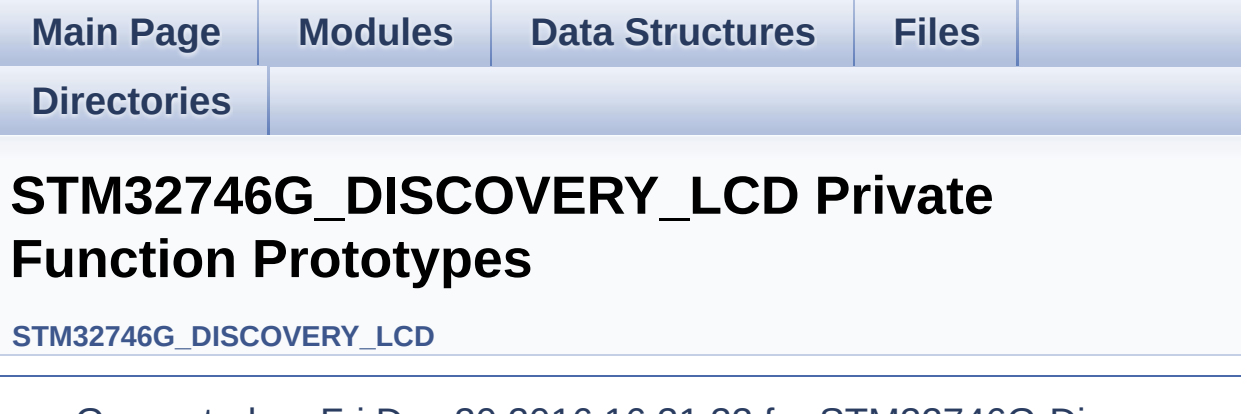

Generated on Fri Dec 30 2016 16:31:33 for STM32746G-Discovery BSP User Manual by doxygem 1.7.6.1

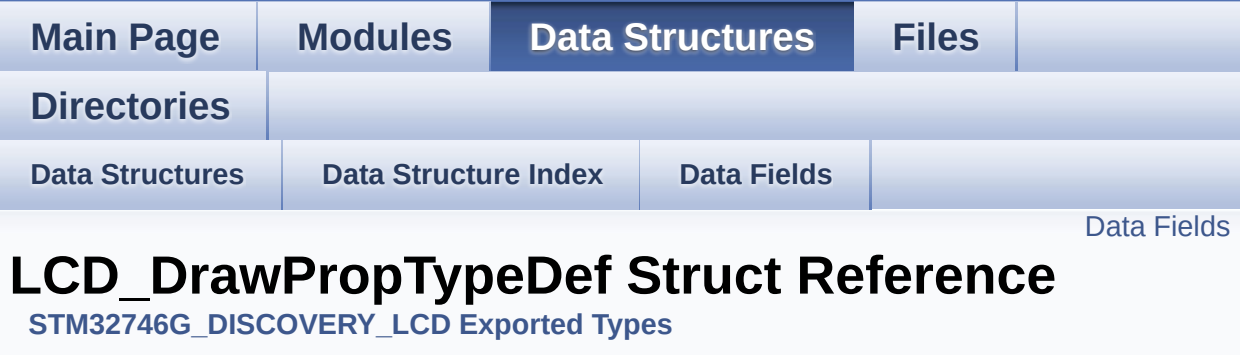

#include <**[stm32746g\\_discovery\\_lcd.h](#page-405-0)**>

#### <span id="page-46-0"></span>**Data Fields**

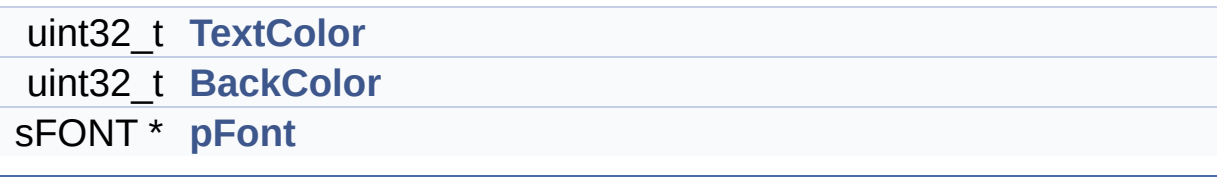

#### **Detailed Description**

Definition at line **[73](#page-405-1)** of file **[stm32746g\\_discovery\\_lcd.h](#page-405-0)**.

#### **Field Documentation**

<span id="page-48-1"></span>**uint32\_t [LCD\\_DrawPropTypeDef::BackColor](#page-48-1)**

Definition at line **[76](#page-405-1)** of file **[stm32746g\\_discovery\\_lcd.h](#page-405-0)**.

```
Referenced by BSP_LCD_ClearStringLine(),
BSP_LCD_GetBackColor(), BSP_LCD_LayerDefaultInit(),
BSP_LCD_LayerRgb565Init(), and BSP_LCD_SetBackColor().
```
<span id="page-48-2"></span>**sFONT\* [LCD\\_DrawPropTypeDef::pFont](#page-48-2)**

Definition at line **[77](#page-405-1)** of file **[stm32746g\\_discovery\\_lcd.h](#page-405-0)**.

```
Referenced by BSP_LCD_DisplayChar(),
BSP_LCD_DisplayStringAt(), BSP_LCD_GetFont(),
BSP_LCD_LayerDefaultInit(), BSP_LCD_LayerRgb565Init(),
BSP_LCD_SetFont(), and DrawChar().
```
#### <span id="page-48-0"></span>**uint32\_t [LCD\\_DrawPropTypeDef::TextColor](#page-48-0)**

Definition at line **[75](#page-405-1)** of file **[stm32746g\\_discovery\\_lcd.h](#page-405-0)**.

Referenced by **[BSP\\_LCD\\_ClearStringLine\(\)](#page-417-0)**, **[BSP\\_LCD\\_GetTextColor\(\)](#page-417-0)**, **[BSP\\_LCD\\_LayerDefaultInit\(\)](#page-417-0)**, **[BSP\\_LCD\\_LayerRgb565Init\(\)](#page-417-0)**, and **[BSP\\_LCD\\_SetTextColor\(\)](#page-417-0)**.

The documentation for this struct was generated from the following file:

**[stm32746g\\_discovery\\_lcd.h](#page-405-0)**

Generated on Fri Dec 30 2016 16:31:33 for STM32746G-Discovery BSP User Manual by @ <sub>@</sub> 2000 mm 1.7.6.1

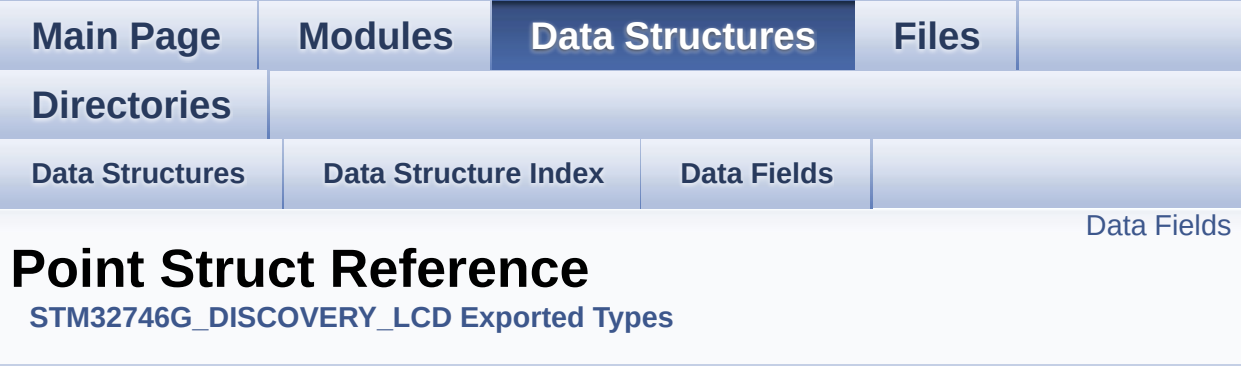

#include <**[stm32746g\\_discovery\\_lcd.h](#page-405-0)**>

#### <span id="page-50-0"></span>**Data Fields**

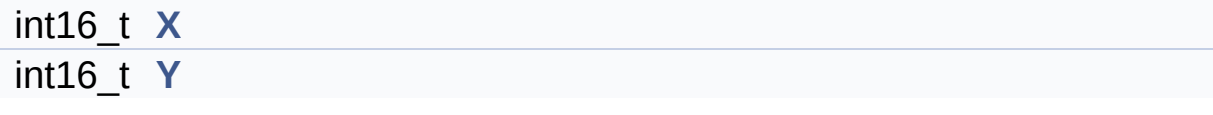

#### **Detailed Description**

Definition at line **[80](#page-405-1)** of file **[stm32746g\\_discovery\\_lcd.h](#page-405-0)**.

#### **Field Documentation**

<span id="page-52-0"></span>**int16\_t [Point::X](#page-52-0)**

Definition at line **[82](#page-405-1)** of file **[stm32746g\\_discovery\\_lcd.h](#page-405-0)**.

```
Referenced by BSP_LCD_DrawPolygon(), and
BSP_LCD_FillPolygon().
```
<span id="page-52-1"></span>**int16\_t [Point::Y](#page-52-1)**

Definition at line **[83](#page-405-1)** of file **[stm32746g\\_discovery\\_lcd.h](#page-405-0)**.

```
Referenced by BSP_LCD_DrawPolygon(), and
BSP_LCD_FillPolygon().
```
The documentation for this struct was generated from the following file:

**[stm32746g\\_discovery\\_lcd.h](#page-405-0)**

Generated on Fri Dec 30 2016 16:31:33 for STM32746G-Discovery BSP User Manual by  $\phi$  60 and 1.7.6.1

<span id="page-53-0"></span>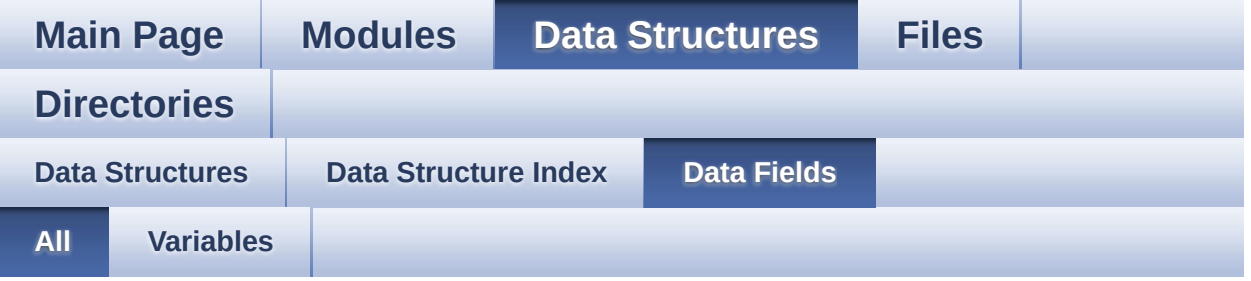

Here is a list of all struct and union fields with links to the structures/unions they belong to:

- BackColor : **[LCD\\_DrawPropTypeDef](#page-48-1)**
- EraseSectorSize : **[QSPI\\_Info](#page-12-0)**
- EraseSectorsNumber : **[QSPI\\_Info](#page-12-1)**
- FlashSize : **[QSPI\\_Info](#page-12-2)**
- gestureId : **[TS\\_StateTypeDef](#page-31-0)**
- pFont : **[LCD\\_DrawPropTypeDef](#page-48-2)**
- ProgPageSize : **[QSPI\\_Info](#page-12-3)**
- ProgPagesNumber : **[QSPI\\_Info](#page-13-0)**
- TextColor : **[LCD\\_DrawPropTypeDef](#page-48-0)**
- touchArea : **[TS\\_StateTypeDef](#page-31-1)**
- touchDetected : **[TS\\_StateTypeDef](#page-31-2)**
- touchEventId : **[TS\\_StateTypeDef](#page-31-3)**
- touchWeight : **[TS\\_StateTypeDef](#page-32-0)**
- touchX : **[TS\\_StateTypeDef](#page-32-1)**
- touchY : **[TS\\_StateTypeDef](#page-32-2)**
- X : **[Point](#page-52-0)**
- Y : **[Point](#page-52-1)**

Generated on Fri Dec 30 2016 16:31:33 for STM32746G-Discovery BSP User Manual by  $\sqrt{2}$  0 2 3 4 5 1 7 1 6 1 5 1 6 1  $\sqrt{2}$ 

<span id="page-54-0"></span>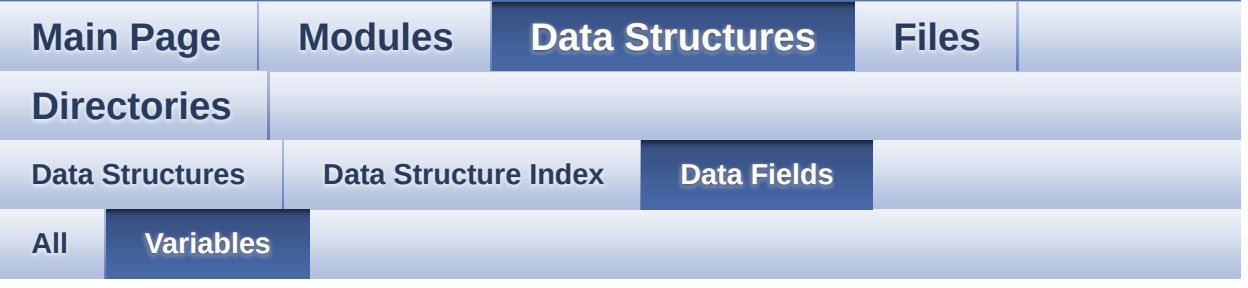

- BackColor : **[LCD\\_DrawPropTypeDef](#page-48-1)**
- EraseSectorSize : **[QSPI\\_Info](#page-12-0)**
- EraseSectorsNumber : **[QSPI\\_Info](#page-12-1)**
- FlashSize : **[QSPI\\_Info](#page-12-2)**
- gestureId : **[TS\\_StateTypeDef](#page-31-0)**
- pFont : **[LCD\\_DrawPropTypeDef](#page-48-2)**
- ProgPageSize : **[QSPI\\_Info](#page-12-3)**
- ProgPagesNumber : **[QSPI\\_Info](#page-13-0)**
- TextColor : **[LCD\\_DrawPropTypeDef](#page-48-0)**
- touchArea : **[TS\\_StateTypeDef](#page-31-1)**
- touchDetected : **[TS\\_StateTypeDef](#page-31-2)**
- touchEventId : **[TS\\_StateTypeDef](#page-31-3)**
- touchWeight : **[TS\\_StateTypeDef](#page-32-0)**
- touchX : **[TS\\_StateTypeDef](#page-32-1)**
- touchY : **[TS\\_StateTypeDef](#page-32-2)**
- X : **[Point](#page-52-0)**
- Y : **[Point](#page-52-1)**

Generated on Fri Dec 30 2016 16:31:33 for STM32746G-Discovery BSP User Manual by  $\sqrt{2}$  Manual by  $\sqrt{2}$  Max  $\sqrt{2}$  Manual by  $\sqrt{2}$ 

<span id="page-55-0"></span>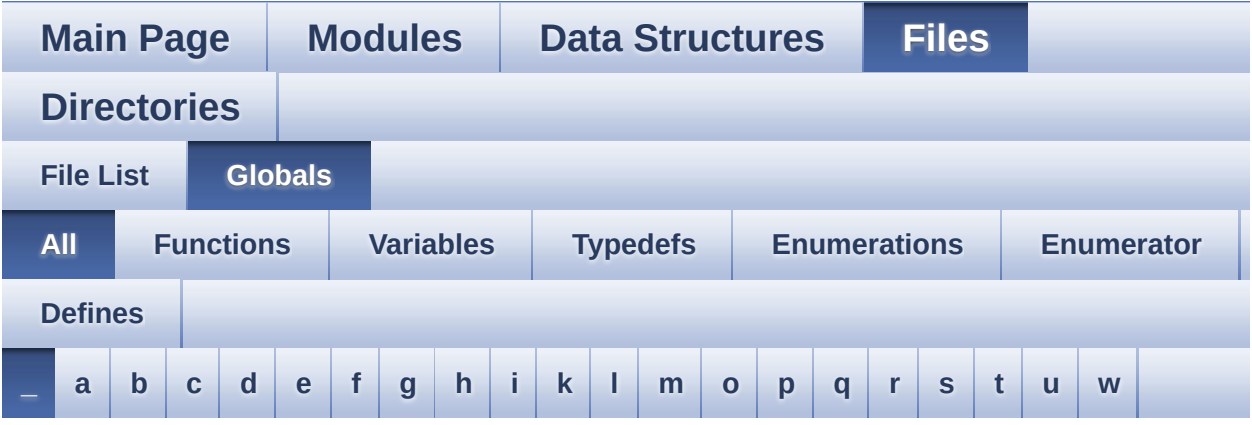

Here is a list of all functions, variables, defines, enums, and typedefs with links to the files they belong to:

<span id="page-55-1"></span>**- \_ -**

- \_\_DMAx\_CLK\_DISABLE : **[stm32746g\\_discovery\\_sdram.h](#page-478-0)**
- \_\_DMAx\_CLK\_ENABLE : **[stm32746g\\_discovery\\_sdram.h](#page-478-1)**
- \_\_DMAx\_TxRx\_CLK\_ENABLE : **[stm32746g\\_discovery\\_sd.h](#page-483-0)**
- $\bullet$  STM32746G DISCO BSP VERSION : **[stm32746g\\_discovery.c](#page-488-0)**
- $\bullet$  STM32746G DISCO BSP VERSION MAIN : **[stm32746g\\_discovery.c](#page-488-1)**
- $\bullet$  STM32746G DISCO BSP VERSION RC : **[stm32746g\\_discovery.c](#page-488-2)**
- $\bullet$  STM32746G DISCO BSP VERSION SUB1 : **[stm32746g\\_discovery.c](#page-488-3)**
- $\bullet$  STM32746G DISCO BSP VERSION SUB2 : **[stm32746g\\_discovery.c](#page-489-0)**

Generated on Fri Dec 30 2016 16:31:33 for STM32746G-Discovery BSP User Manual by  $\sqrt{a}$  oxygem 1.7.6.1

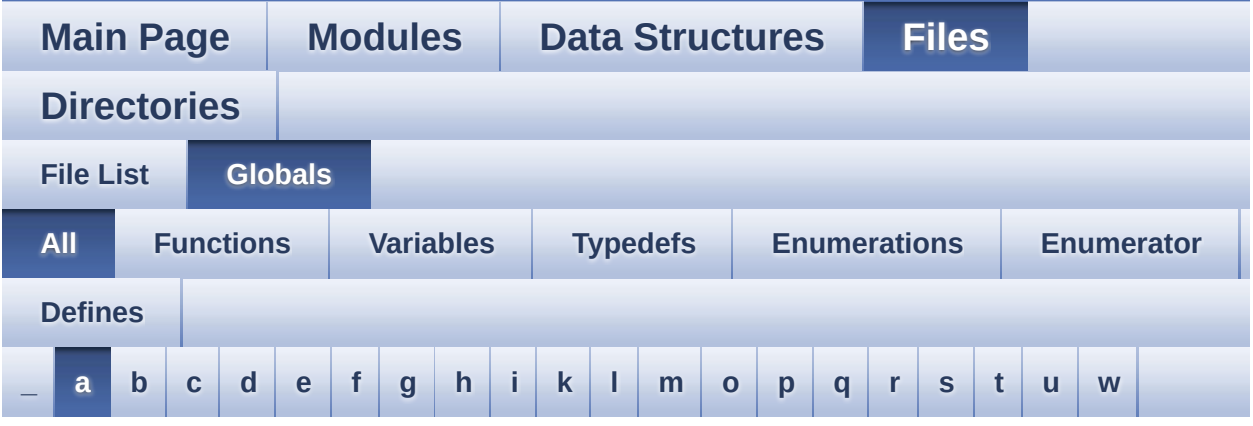

Here is a list of all functions, variables, defines, enums, and typedefs with links to the files they belong to:

<span id="page-56-0"></span>**- a -**

- ABS : **[stm32746g\\_discovery\\_lcd.c](#page-492-0)**
- ActiveLayer : **[stm32746g\\_discovery\\_lcd.c](#page-495-0)**
- audio\_drv : **[stm32746g\\_discovery\\_audio.c](#page-499-0)**
- AUDIO\_ERROR : **[stm32746g\\_discovery\\_audio.h](#page-504-0)**
- AUDIO\_I2C\_ADDRESS : **[stm32746g\\_discovery.h](#page-519-0)**
- AUDIO IN INT GPIO ENABLE : **[stm32746g\\_discovery\\_audio.h](#page-504-1)**
- AUDIO\_IN\_INT\_GPIO\_PIN : **[stm32746g\\_discovery\\_audio.h](#page-504-2)**
- AUDIO\_IN\_INT\_GPIO\_PORT : **[stm32746g\\_discovery\\_audio.h](#page-504-3)**
- AUDIO\_IN\_INT\_IRQ : **[stm32746g\\_discovery\\_audio.h](#page-504-4)**
- AUDIO\_IN\_INT\_IRQHandler : **[stm32746g\\_discovery\\_audio.h](#page-505-0)**
- AUDIO\_IN\_IRQ\_PREPRIO : **[stm32746g\\_discovery\\_audio.h](#page-505-1)**
- AUDIO\_IN\_SAIx : **[stm32746g\\_discovery\\_audio.h](#page-505-2)**
- AUDIO IN SAIx CLK DISABLE : **[stm32746g\\_discovery\\_audio.h](#page-505-3)**
- AUDIO IN SAIx CLK ENABLE : **[stm32746g\\_discovery\\_audio.h](#page-505-4)**
- AUDIO IN SAIx DMAx CHANNEL : **[stm32746g\\_discovery\\_audio.h](#page-506-0)**
- AUDIO IN SAIx DMAx CLK ENABLE : **[stm32746g\\_discovery\\_audio.h](#page-506-1)**
- AUDIO\_IN\_SAIx\_DMAx\_IRQ : **[stm32746g\\_discovery\\_audio.h](#page-506-2)**
- AUDIO IN SAIx DMAx IROHandler : **[stm32746g\\_discovery\\_audio.h](#page-506-3)**
- AUDIO IN SAIx DMAx MEM DATA SIZE : **[stm32746g\\_discovery\\_audio.h](#page-506-4)**
- AUDIO IN SAIx DMAx PERIPH DATA SIZE : **[stm32746g\\_discovery\\_audio.h](#page-507-0)**
- AUDIO IN SAIx DMAx STREAM : **[stm32746g\\_discovery\\_audio.h](#page-507-1)**
- AUDIO\_IN\_SAIx\_SD\_AF : **[stm32746g\\_discovery\\_audio.h](#page-507-2)**
- AUDIO\_IN\_SAIx\_SD\_ENABLE : **[stm32746g\\_discovery\\_audio.h](#page-507-3)**
- AUDIO IN SAIx SD GPIO PORT : **[stm32746g\\_discovery\\_audio.h](#page-507-4)**
- AUDIO\_IN\_SAIx\_SD\_PIN : **[stm32746g\\_discovery\\_audio.h](#page-507-5)**
- AUDIO\_IO\_DeInit() : **[stm32746g\\_discovery.c](#page-533-0)**
- AUDIO\_IO\_Delay() : **[stm32746g\\_discovery.c](#page-533-1)**
- AUDIO\_IO\_Init() : **[stm32746g\\_discovery.c](#page-533-2)**
- AUDIO\_IO\_Read() : **[stm32746g\\_discovery.c](#page-534-0)**
- AUDIO\_IO\_Write() : **[stm32746g\\_discovery.c](#page-534-1)**
- AUDIO\_OK : **[stm32746g\\_discovery\\_audio.h](#page-508-0)**
- AUDIO\_OUT\_IRQ\_PREPRIO : **[stm32746g\\_discovery\\_audio.h](#page-508-1)**
- AUDIO\_OUT\_SAIx : **[stm32746g\\_discovery\\_audio.h](#page-508-2)**
- AUDIO OUT SAIx CLK DISABLE : **[stm32746g\\_discovery\\_audio.h](#page-509-0)**
- AUDIO OUT SAIx CLK ENABLE : **[stm32746g\\_discovery\\_audio.h](#page-509-1)**
- AUDIO OUT SAIx DMAx CHANNEL : **[stm32746g\\_discovery\\_audio.h](#page-509-2)**
- AUDIO OUT SAIx DMAx CLK ENABLE : **[stm32746g\\_discovery\\_audio.h](#page-509-3)**
- AUDIO\_OUT\_SAIx\_DMAx\_IRQ : **[stm32746g\\_discovery\\_audio.h](#page-509-4)**
- AUDIO OUT SAIx DMAx IRQHandler : **[stm32746g\\_discovery\\_audio.h](#page-510-0)**
- AUDIO OUT SAIx DMAx MEM DATA SIZE : **[stm32746g\\_discovery\\_audio.h](#page-510-1)**
- AUDIO OUT SAIx DMAx PERIPH DATA SIZE : **[stm32746g\\_discovery\\_audio.h](#page-510-2)**
- AUDIO\_OUT\_SAIx\_DMAx\_STREAM : **[stm32746g\\_discovery\\_audio.h](#page-510-3)**
- AUDIO OUT SAIx FS ENABLE : **[stm32746g\\_discovery\\_audio.h](#page-510-4)**
- AUDIO OUT SAIx FS GPIO PORT : **[stm32746g\\_discovery\\_audio.h](#page-510-5)**
- AUDIO\_OUT\_SAIx\_FS\_PIN : **[stm32746g\\_discovery\\_audio.h](#page-511-0)**
- AUDIO OUT SAIx FS SD MCLK AF : **[stm32746g\\_discovery\\_audio.h](#page-511-1)**
- AUDIO OUT SAIx MCLK ENABLE : **[stm32746g\\_discovery\\_audio.h](#page-511-2)**
- AUDIO OUT SAIx MCLK GPIO PORT : **[stm32746g\\_discovery\\_audio.h](#page-511-3)**
- AUDIO\_OUT\_SAIx\_MCLK\_PIN : **[stm32746g\\_discovery\\_audio.h](#page-511-4)**
- AUDIO\_OUT\_SAIx\_SCK\_AF : **[stm32746g\\_discovery\\_audio.h](#page-512-0)**
- AUDIO\_OUT\_SAIx\_SCK\_PIN : **[stm32746g\\_discovery\\_audio.h](#page-512-1)**
- AUDIO OUT SAIx SCK SD ENABLE : **[stm32746g\\_discovery\\_audio.h](#page-512-2)**
- AUDIO OUT SAIx SCK SD GPIO PORT : **[stm32746g\\_discovery\\_audio.h](#page-512-3)**
- AUDIO\_OUT\_SAIx\_SD\_PIN : **[stm32746g\\_discovery\\_audio.h](#page-512-4)**
- AUDIO\_TIMEOUT : **[stm32746g\\_discovery\\_audio.h](#page-513-0)**
- AUDIODATA\_SIZE : **[stm32746g\\_discovery\\_audio.h](#page-513-1)**
- AudioInVolume : **[stm32746g\\_discovery\\_audio.c](#page-499-1)** , **[stm32746g\\_discovery\\_audio.h](#page-554-0)**

Generated on Fri Dec 30 2016 16:31:33 for STM32746G-Discovery BSP User Manual by  $\sqrt{a}$   $\sqrt{a}$   $\sqrt$ 

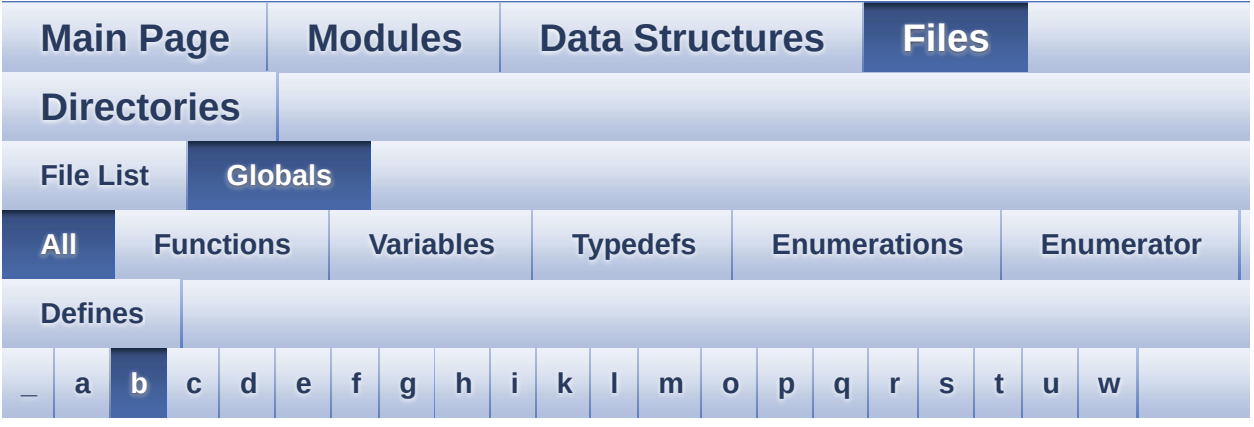

Here is a list of all functions, variables, defines, enums, and typedefs with links to the files they belong to:

<span id="page-59-0"></span>**- b -**

- BSP\_AUDIO\_IN\_DeInit() : **[stm32746g\\_discovery\\_audio.c](#page-558-0)** , **[stm32746g\\_discovery\\_audio.h](#page-571-0)**
- BSP\_AUDIO\_IN\_Error\_CallBack(): **[stm32746g\\_discovery\\_audio.h](#page-571-1)** , **[stm32746g\\_discovery\\_audio.c](#page-558-1)**
- BSP\_AUDIO\_IN\_HalfTransfer\_CallBack(): **[stm32746g\\_discovery\\_audio.c](#page-558-2)** , **[stm32746g\\_discovery\\_audio.h](#page-571-2)**
- BSP\_AUDIO\_IN\_Init() : **[stm32746g\\_discovery\\_audio.h](#page-572-0)** , **[stm32746g\\_discovery\\_audio.c](#page-559-0)**
- BSP\_AUDIO\_IN\_InitEx() : **[stm32746g\\_discovery\\_audio.c](#page-559-1)** , **[stm32746g\\_discovery\\_audio.h](#page-572-1)**
- BSP\_AUDIO\_IN\_MspDeInit() : **[stm32746g\\_discovery\\_audio.c](#page-560-0)** , **[stm32746g\\_discovery\\_audio.h](#page-573-0)**
- BSP\_AUDIO\_IN\_MspInit() : **[stm32746g\\_discovery\\_audio.c](#page-561-0)** , **[stm32746g\\_discovery\\_audio.h](#page-574-0)**
- BSP\_AUDIO\_IN\_OUT\_Init() : **[stm32746g\\_discovery\\_audio.h](#page-575-0)** , **[stm32746g\\_discovery\\_audio.c](#page-562-0)**
- BSP\_AUDIO\_IN\_Pause() : **[stm32746g\\_discovery\\_audio.c](#page-562-1)** ,

**[stm32746g\\_discovery\\_audio.h](#page-575-1)**

- BSP\_AUDIO\_IN\_Record() : **[stm32746g\\_discovery\\_audio.c](#page-563-0)** , **[stm32746g\\_discovery\\_audio.h](#page-576-0)**
- BSP\_AUDIO\_IN\_Resume() : **[stm32746g\\_discovery\\_audio.c](#page-563-1)** , **[stm32746g\\_discovery\\_audio.h](#page-576-1)**
- BSP\_AUDIO\_IN\_SetVolume() : **[stm32746g\\_discovery\\_audio.c](#page-564-0)** , **[stm32746g\\_discovery\\_audio.h](#page-577-0)**
- BSP\_AUDIO\_IN\_Stop() : **[stm32746g\\_discovery\\_audio.c](#page-564-1)** , **[stm32746g\\_discovery\\_audio.h](#page-577-1)**
- BSP\_AUDIO\_IN\_TransferComplete\_CallBack(): **[stm32746g\\_discovery\\_audio.c](#page-565-0)** , **[stm32746g\\_discovery\\_audio.h](#page-578-0)**
- BSP AUDIO OUT ChangeBuffer(): **[stm32746g\\_discovery\\_audio.c](#page-582-0)**
- BSP\_AUDIO\_OUT\_ClockConfig(): **[stm32746g\\_discovery\\_audio.c](#page-582-1)**
- BSP\_AUDIO\_OUT\_DeInit() : **[stm32746g\\_discovery\\_audio.c](#page-583-0)**
- BSP\_AUDIO\_OUT\_Error\_CallBack(): **[stm32746g\\_discovery\\_audio.c](#page-583-1)**
- BSP\_AUDIO\_OUT\_HalfTransfer\_CallBack(): **[stm32746g\\_discovery\\_audio.c](#page-584-0)**
- BSP\_AUDIO\_OUT\_Init() : **[stm32746g\\_discovery\\_audio.c](#page-584-1)**
- BSP\_AUDIO\_OUT\_MspDeInit() : **[stm32746g\\_discovery\\_audio.c](#page-585-0)**
- BSP\_AUDIO\_OUT\_MspInit() : **[stm32746g\\_discovery\\_audio.c](#page-585-1)**
- BSP\_AUDIO\_OUT\_Pause() : **[stm32746g\\_discovery\\_audio.c](#page-586-0)**
- BSP\_AUDIO\_OUT\_Play() : **[stm32746g\\_discovery\\_audio.c](#page-587-0)**
- BSP\_AUDIO\_OUT\_Resume() : **[stm32746g\\_discovery\\_audio.c](#page-588-0)**
- BSP\_AUDIO\_OUT\_SetAudioFrameSlot() : **[stm32746g\\_discovery\\_audio.c](#page-588-1)**
- BSP\_AUDIO\_OUT\_SetFrequency(): **[stm32746g\\_discovery\\_audio.c](#page-589-0)**
- BSP\_AUDIO\_OUT\_SetMute() : **[stm32746g\\_discovery\\_audio.c](#page-589-1)**
- BSP\_AUDIO\_OUT\_SetOutputMode() : **[stm32746g\\_discovery\\_audio.c](#page-590-0)**
- BSP\_AUDIO\_OUT\_SetVolume() : **[stm32746g\\_discovery\\_audio.c](#page-590-1)**
- BSP\_AUDIO\_OUT\_Stop() : **[stm32746g\\_discovery\\_audio.c](#page-591-0)**
- BSP\_AUDIO\_OUT\_TransferComplete\_CallBack(): **[stm32746g\\_discovery\\_audio.c](#page-591-1)**
- BSP CAMERA BlackWhiteConfig() : **[stm32746g\\_discovery\\_camera.c](#page-598-0)**
- BSP\_CAMERA\_ColorEffectConfig(): **[stm32746g\\_discovery\\_camera.c](#page-598-1)**
- BSP CAMERA ContinuousStart(): **[stm32746g\\_discovery\\_camera.c](#page-599-0)**
- BSP\_CAMERA\_ContrastBrightnessConfig(): **[stm32746g\\_discovery\\_camera.c](#page-599-1)**
- BSP\_CAMERA\_DeInit() : **[stm32746g\\_discovery\\_camera.c](#page-600-0)**
- BSP CAMERA DMA IRQHandler : **[stm32746g\\_discovery\\_camera.h](#page-611-0)**
- BSP CAMERA ErrorCallback(): **[stm32746g\\_discovery\\_camera.c](#page-600-1)**
- BSP CAMERA FrameEventCallback() : **[stm32746g\\_discovery\\_camera.c](#page-601-0)**
- BSP\_CAMERA\_Init() : **[stm32746g\\_discovery\\_camera.c](#page-601-1)**
- BSP\_CAMERA\_IRQHandler : **[stm32746g\\_discovery\\_camera.h](#page-611-1)**

• BSP CAMERA LineEventCallback() : **[stm32746g\\_discovery\\_camera.c](#page-602-0)**

- BSP\_CAMERA\_MspDeInit() : **[stm32746g\\_discovery\\_camera.c](#page-602-1)**
- BSP\_CAMERA\_MspInit() : **[stm32746g\\_discovery\\_camera.c](#page-603-0)**
- BSP\_CAMERA\_PwrDown() : **[stm32746g\\_discovery\\_camera.c](#page-603-1)**
- BSP\_CAMERA\_PwrUp() : **[stm32746g\\_discovery\\_camera.c](#page-603-2)**
- BSP\_CAMERA\_Resume() : **[stm32746g\\_discovery\\_camera.c](#page-604-0)**
- BSP CAMERA SnapshotStart(): **[stm32746g\\_discovery\\_camera.c](#page-604-1)**
- BSP\_CAMERA\_Stop() : **[stm32746g\\_discovery\\_camera.c](#page-604-2)**
- BSP\_CAMERA\_Suspend() : **[stm32746g\\_discovery\\_camera.c](#page-605-0)**
- BSP\_CAMERA\_VsyncEventCallback(): **[stm32746g\\_discovery\\_camera.c](#page-605-1)**
- BSP\_COM\_DeInit() : **[stm32746g\\_discovery.c](#page-535-0)**
- BSP\_COM\_Init() : **[stm32746g\\_discovery.c](#page-535-1)**
- BSP\_EEPROM\_DeInit() : **[stm32746g\\_discovery\\_eeprom.c](#page-615-0)**
- BSP\_EEPROM\_Init() : **[stm32746g\\_discovery\\_eeprom.c](#page-615-1)**
- BSP\_EEPROM\_ReadBuffer() : **[stm32746g\\_discovery\\_eeprom.c](#page-615-2)**
- BSP\_EEPROM\_TIMEOUT\_UserCallback(): **[stm32746g\\_discovery\\_eeprom.c](#page-616-0)**
- BSP EEPROM WaitEepromStandbyState(): **[stm32746g\\_discovery\\_eeprom.c](#page-617-0)**
- BSP\_EEPROM\_WriteBuffer() : **[stm32746g\\_discovery\\_eeprom.c](#page-617-1)**
- BSP\_EEPROM\_WritePage() : **[stm32746g\\_discovery\\_eeprom.c](#page-618-0)**
- BSP\_GetVersion() : **[stm32746g\\_discovery.c](#page-536-0)**
- BSP\_LCD\_Clear() : **[stm32746g\\_discovery\\_lcd.c](#page-629-0)**
- BSP\_LCD\_ClearStringLine() : **[stm32746g\\_discovery\\_lcd.c](#page-629-1)**
- BSP\_LCD\_ClockConfig() : **[stm32746g\\_discovery\\_lcd.c](#page-629-2)**
- BSP\_LCD\_DeInit() : **[stm32746g\\_discovery\\_lcd.c](#page-630-0)**
- BSP\_LCD\_DisplayChar() : **[stm32746g\\_discovery\\_lcd.c](#page-630-1)**
- BSP\_LCD\_DisplayOff() : **[stm32746g\\_discovery\\_lcd.c](#page-631-0)**
- BSP\_LCD\_DisplayOn() : **[stm32746g\\_discovery\\_lcd.c](#page-631-1)**
- BSP\_LCD\_DisplayStringAt() : **[stm32746g\\_discovery\\_lcd.c](#page-632-0)**
- BSP\_LCD\_DisplayStringAtLine() : **[stm32746g\\_discovery\\_lcd.c](#page-633-0)**
- BSP\_LCD\_DrawBitmap() : **[stm32746g\\_discovery\\_lcd.c](#page-633-1)**
- BSP\_LCD\_DrawCircle() : **[stm32746g\\_discovery\\_lcd.c](#page-634-0)**
- BSP\_LCD\_DrawEllipse() : **[stm32746g\\_discovery\\_lcd.c](#page-634-1)**
- BSP\_LCD\_DrawHLine() : **[stm32746g\\_discovery\\_lcd.c](#page-635-0)**
- BSP\_LCD\_DrawLine() : **[stm32746g\\_discovery\\_lcd.c](#page-636-0)**
- BSP\_LCD\_DrawPixel() : **[stm32746g\\_discovery\\_lcd.c](#page-636-1)**
- BSP\_LCD\_DrawPolygon() : **[stm32746g\\_discovery\\_lcd.c](#page-637-0)**
- BSP\_LCD\_DrawRect() : **[stm32746g\\_discovery\\_lcd.c](#page-637-1)**
- BSP\_LCD\_DrawVLine() : **[stm32746g\\_discovery\\_lcd.c](#page-638-0)**
- BSP\_LCD\_FillCircle() : **[stm32746g\\_discovery\\_lcd.c](#page-639-0)**
- BSP\_LCD\_FillEllipse() : **[stm32746g\\_discovery\\_lcd.c](#page-639-1)**
- BSP\_LCD\_FillPolygon() : **[stm32746g\\_discovery\\_lcd.c](#page-640-0)**
- BSP\_LCD\_FillRect() : **[stm32746g\\_discovery\\_lcd.c](#page-640-1)**
- BSP\_LCD\_GetBackColor() : **[stm32746g\\_discovery\\_lcd.c](#page-641-0)**
- BSP\_LCD\_GetFont() : **[stm32746g\\_discovery\\_lcd.c](#page-641-1)**
- BSP\_LCD\_GetTextColor() : **[stm32746g\\_discovery\\_lcd.c](#page-642-0)**
- BSP\_LCD\_GetXSize() : **[stm32746g\\_discovery\\_lcd.c](#page-642-1)**
- BSP\_LCD\_GetYSize() : **[stm32746g\\_discovery\\_lcd.c](#page-643-0)**
- BSP\_LCD\_Init() : **[stm32746g\\_discovery\\_lcd.c](#page-643-1)**
- BSP\_LCD\_LayerDefaultInit() : **[stm32746g\\_discovery\\_lcd.c](#page-643-2)**
- BSP\_LCD\_LayerRgb565Init() : **[stm32746g\\_discovery\\_lcd.c](#page-644-0)**
- BSP\_LCD\_MspDeInit() : **[stm32746g\\_discovery\\_lcd.c](#page-645-0)**
- BSP\_LCD\_MspInit() : **[stm32746g\\_discovery\\_lcd.c](#page-645-1)**
- BSP\_LCD\_ReadPixel() : **[stm32746g\\_discovery\\_lcd.c](#page-646-0)**
- BSP\_LCD\_Reload() : **[stm32746g\\_discovery\\_lcd.c](#page-646-1)**
- BSP\_LCD\_ResetColorKeying() : **[stm32746g\\_discovery\\_lcd.c](#page-647-0)**
- BSP\_LCD\_ResetColorKeying\_NoReload():
- **[stm32746g\\_discovery\\_lcd.c](#page-647-1)**

• BSP\_LCD\_SetColorKeying\_NoReload() :

• BSP LCD SetLayerAddress NoReload() :

• BSP LCD SetLayerVisible NoReload():

BSP\_LCD\_SetLayerWindow\_NoReload() :

• BSP LCD SetTransparency\_NoReload() :

BSP\_LED\_DeInit() : **[stm32746g\\_discovery.c](#page-536-1)** BSP\_LED\_Init() : **[stm32746g\\_discovery.c](#page-537-0)** BSP\_LED\_Off() : **[stm32746g\\_discovery.c](#page-537-1)** BSP\_LED\_On() : **[stm32746g\\_discovery.c](#page-538-0)**

BSP\_LED\_Toggle() : **[stm32746g\\_discovery.c](#page-538-1)** BSP\_PB\_DeInit() : **[stm32746g\\_discovery.c](#page-539-0)**

BSP\_PB\_GetState() : **[stm32746g\\_discovery.c](#page-539-1)**

BSP\_QSPI\_DeInit() : **[stm32746g\\_discovery\\_qspi.c](#page-661-0)**

BSP\_PB\_Init() : **[stm32746g\\_discovery.c](#page-540-0)**

**[stm32746g\\_discovery\\_lcd.c](#page-649-0)**

**[stm32746g\\_discovery\\_lcd.c](#page-650-1)**

**[stm32746g\\_discovery\\_lcd.c](#page-651-1)**

**[stm32746g\\_discovery\\_lcd.c](#page-652-1)**

**[stm32746g\\_discovery\\_lcd.c](#page-654-1)**

BSP\_LCD\_SetLayerAddress() : **[stm32746g\\_discovery\\_lcd.c](#page-650-0)**

BSP\_LCD\_SetLayerVisible() : **[stm32746g\\_discovery\\_lcd.c](#page-651-0)**

BSP\_LCD\_SetLayerWindow() : **[stm32746g\\_discovery\\_lcd.c](#page-652-0)**

BSP\_LCD\_SetTransparency() : **[stm32746g\\_discovery\\_lcd.c](#page-654-0)**

BSP\_LCD\_SetTextColor() : **[stm32746g\\_discovery\\_lcd.c](#page-653-0)**

BSP\_LCD\_SetXSize() : **[stm32746g\\_discovery\\_lcd.c](#page-655-0)** BSP\_LCD\_SetYSize() : **[stm32746g\\_discovery\\_lcd.c](#page-655-1)**

- 
- 
- 
- 
- 
- 
- 
- 
- 
- 
- 
- 
- 

BSP\_LCD\_SelectLayer() : **[stm32746g\\_discovery\\_lcd.c](#page-647-2)** BSP\_LCD\_SetBackColor() : **[stm32746g\\_discovery\\_lcd.c](#page-648-0)** BSP\_LCD\_SetColorKeying() : **[stm32746g\\_discovery\\_lcd.c](#page-648-1)**

BSP\_LCD\_SetFont() : **[stm32746g\\_discovery\\_lcd.c](#page-649-1)**

- 
- 
- 
- 
- 
- BSP QSPI EnableMemoryMappedMode() : **[stm32746g\\_discovery\\_qspi.c](#page-661-1)**
- BSP\_QSPI\_Erase\_Block() : **[stm32746g\\_discovery\\_qspi.c](#page-661-2)**
- BSP\_QSPI\_Erase\_Chip() : **[stm32746g\\_discovery\\_qspi.c](#page-662-0)**
- BSP\_QSPI\_GetInfo() : **[stm32746g\\_discovery\\_qspi.c](#page-662-1)**
- BSP\_QSPI\_GetStatus() : **[stm32746g\\_discovery\\_qspi.c](#page-662-2)**
- BSP\_QSPI\_Init() : **[stm32746g\\_discovery\\_qspi.c](#page-663-0)**
- BSP QSPI MemoryMappedMode : **[stm32746g\\_discovery\\_qspi.h](#page-669-0)**
- BSP\_QSPI\_MspDeInit() : **[stm32746g\\_discovery\\_qspi.h](#page-663-1)** , **[stm32746g\\_discovery\\_qspi.c](#page-677-0)**
- BSP\_QSPI\_MspInit() : **[stm32746g\\_discovery\\_qspi.h](#page-664-0)** , **[stm32746g\\_discovery\\_qspi.c](#page-677-1)**
- BSP\_QSPI\_Read() : **[stm32746g\\_discovery\\_qspi.c](#page-665-0)**
- BSP\_QSPI\_Write() : **[stm32746g\\_discovery\\_qspi.c](#page-665-1)**
- BSP\_SD\_AbortCallback() : **[stm32746g\\_discovery\\_sd.c](#page-684-0)**
- BSP\_SD\_CardInfo : **[stm32746g\\_discovery\\_sd.h](#page-696-0)**
- BSP\_SD\_DeInit() : **[stm32746g\\_discovery\\_sd.c](#page-684-1)**
- BSP\_SD\_Detect\_MspInit() : **[stm32746g\\_discovery\\_sd.c](#page-684-2)**
- BSP\_SD\_Erase() : **[stm32746g\\_discovery\\_sd.c](#page-685-0)**
- BSP\_SD\_GetCardInfo() : **[stm32746g\\_discovery\\_sd.c](#page-685-1)**
- BSP\_SD\_GetCardState() : **[stm32746g\\_discovery\\_sd.c](#page-686-0)**
- BSP\_SD\_Init() : **[stm32746g\\_discovery\\_sd.c](#page-686-1)**
- BSP\_SD\_IsDetected() : **[stm32746g\\_discovery\\_sd.c](#page-687-0)**
- BSP\_SD\_ITConfig() : **[stm32746g\\_discovery\\_sd.c](#page-687-1)**
- BSP\_SD\_MspDeInit() : **[stm32746g\\_discovery\\_sd.c](#page-687-2)**
- BSP\_SD\_MspInit() : **[stm32746g\\_discovery\\_sd.c](#page-688-0)**
- BSP\_SD\_ReadBlocks() : **[stm32746g\\_discovery\\_sd.c](#page-688-1)**
- BSP\_SD\_ReadBlocks\_DMA() : **[stm32746g\\_discovery\\_sd.c](#page-689-0)**
- BSP\_SD\_ReadCpltCallback() : **[stm32746g\\_discovery\\_sd.c](#page-690-0)**
- BSP\_SD\_WriteBlocks() : **[stm32746g\\_discovery\\_sd.c](#page-690-1)**
- BSP\_SD\_WriteBlocks\_DMA() : **[stm32746g\\_discovery\\_sd.c](#page-691-0)**
- BSP\_SD\_WriteCpltCallback() : **[stm32746g\\_discovery\\_sd.c](#page-691-1)**
- BSP\_SDMMC\_DMA\_Rx\_IRQHandler : **[stm32746g\\_discovery\\_sd.h](#page-483-1)**
- BSP SDMMC DMA Tx IRQHandler : **[stm32746g\\_discovery\\_sd.h](#page-483-2)**
- BSP\_SDMMC\_IRQHandler : **[stm32746g\\_discovery\\_sd.h](#page-483-3)**
- BSP\_SDRAM\_DeInit() : **[stm32746g\\_discovery\\_sdram.c](#page-700-0)**
- 
- 
- 
- 
- BSP SDRAM DMA IROHandler :
- 
- 
- **[stm32746g\\_discovery\\_sdram.h](#page-478-2)**
- BSP\_SDRAM\_Init() : **[stm32746g\\_discovery\\_sdram.c](#page-700-1)**
- BSP\_SDRAM\_Initialization\_sequence() : **[stm32746g\\_discovery\\_sdram.c](#page-700-2)**
- BSP\_SDRAM\_MspDeInit() : **[stm32746g\\_discovery\\_sdram.c](#page-701-0)**
- BSP\_SDRAM\_MspInit() : **[stm32746g\\_discovery\\_sdram.c](#page-701-1)**
- BSP\_SDRAM\_ReadData() : **[stm32746g\\_discovery\\_sdram.c](#page-702-0)**
- BSP SDRAM ReadData DMA(): **[stm32746g\\_discovery\\_sdram.c](#page-703-0)**
- BSP\_SDRAM\_Sendcmd() : **[stm32746g\\_discovery\\_sdram.c](#page-703-1)**
- BSP\_SDRAM\_WriteData() : **[stm32746g\\_discovery\\_sdram.c](#page-704-0)**
- BSP SDRAM WriteData DMA() : **[stm32746g\\_discovery\\_sdram.c](#page-704-1)**
- BSP\_TS\_DeInit() : **[stm32746g\\_discovery\\_ts.c](#page-709-0)**
- BSP\_TS\_Get\_GestureId() : **[stm32746g\\_discovery\\_ts.c](#page-709-1)**
- BSP\_TS\_GetState() : **[stm32746g\\_discovery\\_ts.c](#page-709-2)**
- BSP\_TS\_Init() : **[stm32746g\\_discovery\\_ts.c](#page-710-0)**
- BSP\_TS\_ITClear() : **[stm32746g\\_discovery\\_ts.c](#page-711-0)**
- BSP\_TS\_ITConfig() : **[stm32746g\\_discovery\\_ts.c](#page-711-1)**
- BSP\_TS\_ITGetStatus() : **[stm32746g\\_discovery\\_ts.c](#page-711-2)**
- BSP\_TS\_ResetTouchData() : **[stm32746g\\_discovery\\_ts.c](#page-715-0)** , **[stm32746g\\_discovery\\_ts.h](#page-712-0)**
- BUTTON\_IRQn : **[stm32746g\\_discovery.c](#page-718-0)**
- BUTTON\_KEY : **[stm32746g\\_discovery.h](#page-724-0)**
- BUTTON\_MODE\_EXTI : **[stm32746g\\_discovery.h](#page-724-1)**
- BUTTON\_MODE\_GPIO : **[stm32746g\\_discovery.h](#page-724-2)**
- BUTTON\_PIN : **[stm32746g\\_discovery.c](#page-718-1)**
- BUTTON\_PORT : **[stm32746g\\_discovery.c](#page-718-2)**
- BUTTON\_TAMPER : **[stm32746g\\_discovery.h](#page-724-3)**
- Button\_TypeDef : **[stm32746g\\_discovery.h](#page-724-4)**
- BUTTON\_WAKEUP : **[stm32746g\\_discovery.h](#page-724-5)**
- ButtonMode\_TypeDef : **[stm32746g\\_discovery.h](#page-724-6)**
- BUTTONn : **[stm32746g\\_discovery.h](#page-728-0)**
- BUTTONx\_GPIO\_CLK\_DISABLE : **[stm32746g\\_discovery.h](#page-728-1)**

BUTTONx\_GPIO\_CLK\_ENABLE : **[stm32746g\\_discovery.h](#page-728-2)**

Generated on Fri Dec 30 2016 16:31:33 for STM32746G-Discovery BSP User Manual by doxygem 1.7.6.1

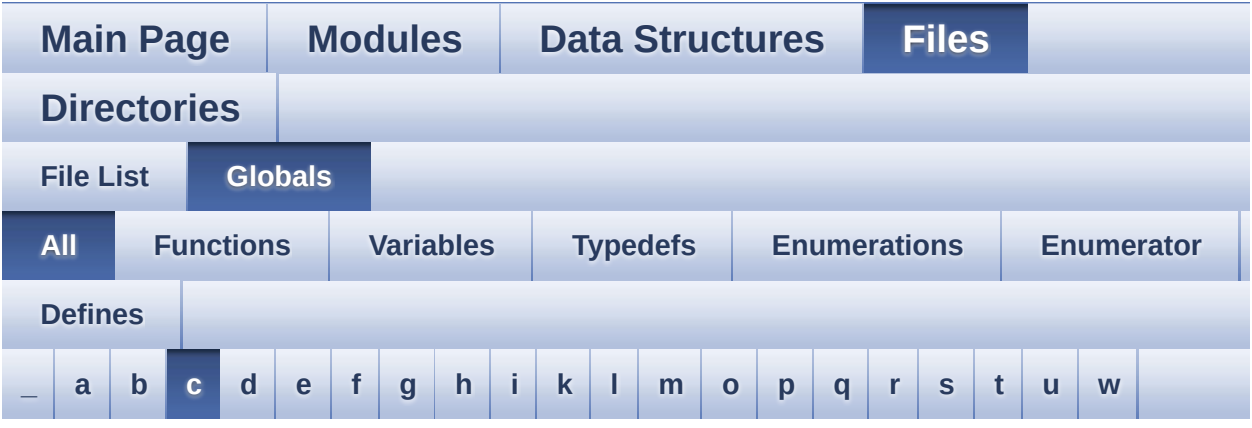

Here is a list of all functions, variables, defines, enums, and typedefs with links to the files they belong to:

<span id="page-67-0"></span>**- c -**

- CAMERA\_480x272\_RES\_X : **[stm32746g\\_discovery\\_camera.c](#page-734-0)**
- CAMERA\_480x272\_RES\_Y : **[stm32746g\\_discovery\\_camera.c](#page-734-1)**
- CAMERA\_Delay() : **[stm32746g\\_discovery.c](#page-541-0)**
- camera\_drv : **[stm32746g\\_discovery\\_camera.c](#page-738-0)**
- CAMERA\_ERROR : **[stm32746g\\_discovery\\_camera.h](#page-744-0)**
- CAMERA\_I2C\_ADDRESS : **[stm32746g\\_discovery.h](#page-519-1)**
- CAMERA\_IO\_Init() : **[stm32746g\\_discovery.c](#page-541-1)**
- CAMERA\_IO\_Read() : **[stm32746g\\_discovery.c](#page-542-0)**
- CAMERA\_IO\_Write() : **[stm32746g\\_discovery.c](#page-542-1)**
- CAMERA\_NOT\_DETECTED : **[stm32746g\\_discovery\\_camera.h](#page-744-1)**
- CAMERA\_NOT\_SUPPORTED : **[stm32746g\\_discovery\\_camera.h](#page-744-2)**
- CAMERA\_OK : **[stm32746g\\_discovery\\_camera.h](#page-744-3)**
- CAMERA\_QQVGA\_RES\_X : **[stm32746g\\_discovery\\_camera.c](#page-734-2)**
- CAMERA\_QQVGA\_RES\_Y : **[stm32746g\\_discovery\\_camera.c](#page-734-3)**
- CAMERA\_QVGA\_RES\_X : **[stm32746g\\_discovery\\_camera.c](#page-734-4)**
- CAMERA\_QVGA\_RES\_Y : **[stm32746g\\_discovery\\_camera.c](#page-734-5)**
- Camera\_StatusTypeDef : **[stm32746g\\_discovery\\_camera.h](#page-744-4)**
- CAMERA\_TIMEOUT : **[stm32746g\\_discovery\\_camera.h](#page-744-5)**
- CAMERA\_VGA\_RES\_X : **[stm32746g\\_discovery\\_camera.c](#page-734-6)**
- CAMERA\_VGA\_RES\_Y : **[stm32746g\\_discovery\\_camera.c](#page-735-0)**
- CameraCurrentResolution : **[stm32746g\\_discovery\\_camera.c](#page-738-1)**
- CameraHwAddress : **[stm32746g\\_discovery\\_camera.c](#page-738-2)**
- CENTER\_MODE : **[stm32746g\\_discovery\\_lcd.h](#page-404-0)**
- CODEC\_AUDIOFRAME\_SLOT\_0123 : **[stm32746g\\_discovery\\_audio.h](#page-513-2)**
- CODEC\_AUDIOFRAME\_SLOT\_02 : **[stm32746g\\_discovery\\_audio.h](#page-513-3)**
- CODEC AUDIOFRAME SLOT 13 : **[stm32746g\\_discovery\\_audio.h](#page-513-4)**
- CODEC\_RESET\_DELAY : **[stm32746g\\_discovery\\_audio.h](#page-514-0)**
- COM1 : **[stm32746g\\_discovery.h](#page-724-7)**
- COM2 : **[stm32746g\\_discovery.h](#page-724-8)**
- COM\_RX\_AF : **[stm32746g\\_discovery.c](#page-719-0)**
- COM\_RX\_PIN : **[stm32746g\\_discovery.c](#page-719-1)**
- COM\_RX\_PORT : **[stm32746g\\_discovery.c](#page-719-2)**
- COM\_TX\_AF : **[stm32746g\\_discovery.c](#page-719-3)**
- COM\_TX\_PIN : **[stm32746g\\_discovery.c](#page-719-4)**
- COM\_TX\_PORT : **[stm32746g\\_discovery.c](#page-720-0)**
- COM\_TypeDef : **[stm32746g\\_discovery.h](#page-724-9)**
- COM\_USART : **[stm32746g\\_discovery.c](#page-720-1)**
- Command : **[stm32746g\\_discovery\\_sdram.c](#page-747-0)**
- COMn : **[stm32746g\\_discovery.h](#page-519-2)**

Generated on Fri Dec 30 2016 16:31:33 for STM32746G-Discovery BSP User Manual by doxygem 1.7.6.1

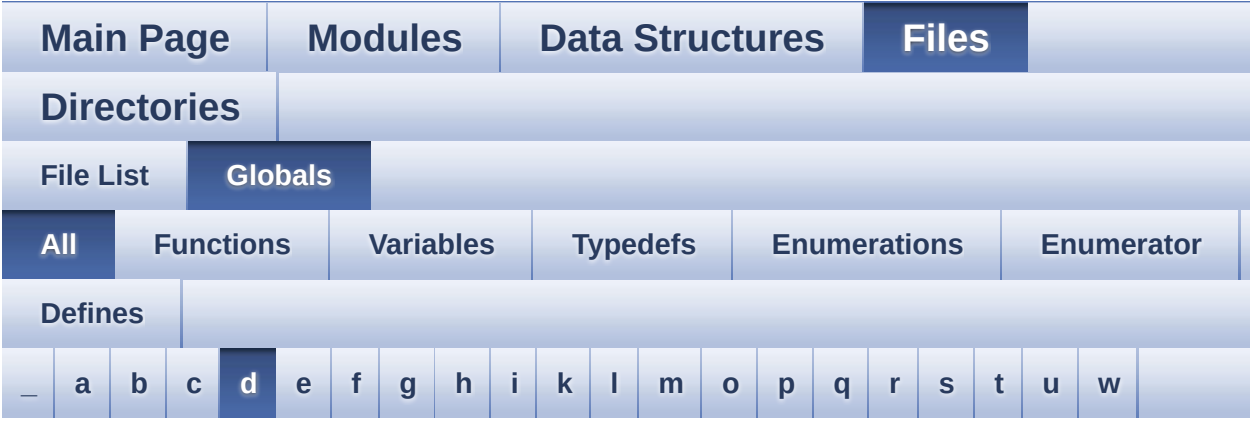

Here is a list of all functions, variables, defines, enums, and typedefs with links to the files they belong to:

#### <span id="page-69-0"></span>**- d -**

- DEFAULT AUDIO IN BIT RESOLUTION : **[stm32746g\\_discovery\\_audio.h](#page-514-1)**
- DEFAULT AUDIO IN CHANNEL NBR : **[stm32746g\\_discovery\\_audio.h](#page-514-2)**
- DEFAULT\_AUDIO\_IN\_FREQ : **[stm32746g\\_discovery\\_audio.h](#page-514-3)**
- DEFAULT AUDIO IN VOLUME : **[stm32746g\\_discovery\\_audio.h](#page-514-4)**
- DISCOVERY\_AUDIO\_DMAx\_CLK\_ENABLE : **[stm32746g\\_discovery.h](#page-519-3)**
- DISCOVERY\_AUDIO\_I2Cx : **[stm32746g\\_discovery.h](#page-519-4)**
- DISCOVERY\_AUDIO\_I2Cx\_CLK\_ENABLE : **[stm32746g\\_discovery.h](#page-520-0)**
- DISCOVERY\_AUDIO\_I2Cx\_ER\_IRQn : **[stm32746g\\_discovery.h](#page-520-1)**
- DISCOVERY\_AUDIO\_I2Cx\_EV\_IRQn : **[stm32746g\\_discovery.h](#page-520-2)**
- DISCOVERY AUDIO I2Cx FORCE RESET : **[stm32746g\\_discovery.h](#page-520-3)**
- DISCOVERY AUDIO I2Cx RELEASE RESET : **[stm32746g\\_discovery.h](#page-520-4)**
- DISCOVERY\_AUDIO\_I2Cx\_SCL\_PIN : **[stm32746g\\_discovery.h](#page-520-5)**
- DISCOVERY\_AUDIO\_I2Cx\_SCL\_SDA\_AF : **[stm32746g\\_discovery.h](#page-521-0)**
- DISCOVERY\_AUDIO\_I2Cx\_SCL\_SDA\_GPIO\_CLK\_ENABLE : **[stm32746g\\_discovery.h](#page-521-1)**
- DISCOVERY\_AUDIO\_I2Cx\_SCL\_SDA\_GPIO\_PORT : **[stm32746g\\_discovery.h](#page-521-2)**
- DISCOVERY\_AUDIO\_I2Cx\_SDA\_PIN : **[stm32746g\\_discovery.h](#page-521-3)**
- DISCOVERY\_COM1 : **[stm32746g\\_discovery.h](#page-521-4)**
- DISCOVERY\_COM1\_CLK\_DISABLE : **[stm32746g\\_discovery.h](#page-522-0)**
- DISCOVERY\_COM1\_CLK\_ENABLE : **[stm32746g\\_discovery.h](#page-522-1)**
- DISCOVERY\_COM1\_IRQn : **[stm32746g\\_discovery.h](#page-522-2)**
- DISCOVERY\_COM1\_RX\_AF : **[stm32746g\\_discovery.h](#page-522-3)**
- 
- 
- 
- 
- 
- 
- 
- 
- 
- 
- 
- 
- 
- 
- 
- 
- 
- 
- 
- 
- 
- 
- 
- 
- 
- 
- 
- 
- 
- 
- 
- DISCOVERY COM1 RX GPIO CLK DISABLE :
- **[stm32746g\\_discovery.h](#page-522-4)**
- DISCOVERY COM1 RX GPIO CLK ENABLE :

DISCOVERY\_COM1\_TX\_GPIO\_CLK\_ENABLE :

• DISCOVERY COMx RX GPIO CLK DISABLE :

DISCOVERY\_COMx\_RX\_GPIO\_CLK\_ENABLE :

• DISCOVERY COMx TX GPIO CLK DISABLE :

• DISCOVERY COMx TX GPIO CLK ENABLE :

DISCOVERY\_EXT\_DMAx\_CLK\_ENABLE :

**[stm32746g\\_discovery.h](#page-523-2)**

**[stm32746g\\_discovery.h](#page-523-3)**

**[stm32746g\\_discovery.h](#page-524-1)**

**[stm32746g\\_discovery.h](#page-524-2)**

**[stm32746g\\_discovery.h](#page-524-3)**

**[stm32746g\\_discovery.h](#page-524-4)**

**[stm32746g\\_discovery.h](#page-524-5)**

- **[stm32746g\\_discovery.h](#page-522-5)** DISCOVERY\_COM1\_RX\_GPIO\_PORT : **[stm32746g\\_discovery.h](#page-522-6)**
- 

DISCOVERY\_COM1\_TX\_GPIO\_PORT : **[stm32746g\\_discovery.h](#page-523-4)**

DISCOVERY\_COMx\_CLK\_DISABLE : **[stm32746g\\_discovery.h](#page-523-6)** DISCOVERY\_COMx\_CLK\_ENABLE : **[stm32746g\\_discovery.h](#page-524-0)**

- DISCOVERY\_COM1\_RX\_PIN : **[stm32746g\\_discovery.h](#page-523-0)**
- DISCOVERY\_COM1\_TX\_AF : **[stm32746g\\_discovery.h](#page-523-1)**
- 
- 
- 
- 
- 
- 
- 
- 
- 
- 
- 
- 
- 
- 
- 
- 
- 
- 
- 
- 
- 

DISCOVERY\_COM1\_TX\_PIN : **[stm32746g\\_discovery.h](#page-523-5)**

- 
- 
- 
- 
- 
- 
- 
- 
- 
- DISCOVERY COM1 TX GPIO CLK DISABLE :
- 
- 
- 
- 
- DISCOVERY\_EXT\_I2Cx : **[stm32746g\\_discovery.h](#page-525-0)**
- DISCOVERY EXT I2Cx CLK ENABLE : **[stm32746g\\_discovery.h](#page-525-1)**
- DISCOVERY\_EXT\_I2Cx\_ER\_IRQn : **[stm32746g\\_discovery.h](#page-525-2)**
- DISCOVERY\_EXT\_I2Cx\_EV\_IRQn : **[stm32746g\\_discovery.h](#page-525-3)**
- DISCOVERY EXT I2Cx FORCE RESET : **[stm32746g\\_discovery.h](#page-525-4)**
- DISCOVERY EXT I2Cx RELEASE RESET : **[stm32746g\\_discovery.h](#page-525-5)**
- DISCOVERY\_EXT\_I2Cx\_SCL\_PIN : **[stm32746g\\_discovery.h](#page-526-0)**
- DISCOVERY\_EXT\_I2Cx\_SCL\_SDA\_AF : **[stm32746g\\_discovery.h](#page-526-1)**
- DISCOVERY\_EXT\_I2Cx\_SCL\_SDA\_GPIO\_CLK\_ENABLE : **[stm32746g\\_discovery.h](#page-526-2)**
- DISCOVERY\_EXT\_I2Cx\_SCL\_SDA\_GPIO\_PORT : **[stm32746g\\_discovery.h](#page-526-3)**
- DISCOVERY\_EXT\_I2Cx\_SDA\_PIN : **[stm32746g\\_discovery.h](#page-526-4)**
- DMA\_MAX : **[stm32746g\\_discovery\\_audio.h](#page-750-0)**
- DMA\_MAX\_SZE : **[stm32746g\\_discovery\\_audio.h](#page-514-5)**
- DrawChar() : **[stm32746g\\_discovery\\_lcd.c](#page-655-2)**
- DrawProp : **[stm32746g\\_discovery\\_lcd.c](#page-495-1)**

Generated on Fri Dec 30 2016 16:31:33 for STM32746G-Discovery BSP User Manual by  $0$   $\sqrt{0}$   $\sqrt{0}$   $\sqrt{0}$   $\sqrt{0}$   $\sqrt{0}$   $1.7.6.1$
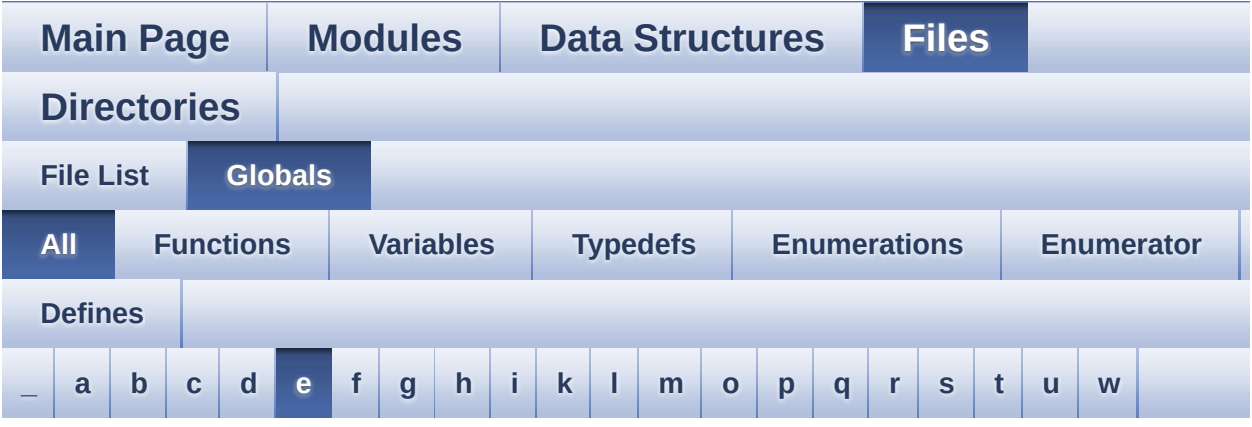

Here is a list of all functions, variables, defines, enums, and typedefs with links to the files they belong to:

<span id="page-72-0"></span>**- e -**

- EEPROM\_FAIL : **[stm32746g\\_discovery\\_eeprom.h](#page-753-0)**
- EEPROM\_I2C\_ADDRESS\_A01 : **[stm32746g\\_discovery.h](#page-527-0)**
- EEPROM\_I2C\_ADDRESS\_A02 : **[stm32746g\\_discovery.h](#page-527-1)**
- EEPROM\_IO\_Init() : **[stm32746g\\_discovery.c](#page-543-0)** , **[stm32746g\\_discovery\\_eeprom.h](#page-619-0)**
- EEPROM\_IO\_IsDeviceReady() : **[stm32746g\\_discovery.c](#page-543-1)** , **[stm32746g\\_discovery\\_eeprom.h](#page-620-0)**
- EEPROM\_IO\_ReadData() : **[stm32746g\\_discovery.c](#page-544-0)** , **[stm32746g\\_discovery\\_eeprom.h](#page-620-1)**
- EEPROM\_IO\_WriteData() : **[stm32746g\\_discovery.c](#page-544-1)** , **[stm32746g\\_discovery\\_eeprom.h](#page-621-0)**
- EEPROM\_MAX\_SIZE : **[stm32746g\\_discovery\\_eeprom.h](#page-753-1)**
- EEPROM\_MAX\_TRIALS : **[stm32746g\\_discovery\\_eeprom.h](#page-753-2)**
- EEPROM\_OK : **[stm32746g\\_discovery\\_eeprom.h](#page-753-3)**
- EEPROM\_PAGESIZE : **[stm32746g\\_discovery\\_eeprom.h](#page-753-4)**
- EEPROM\_TIMEOUT : **[stm32746g\\_discovery\\_eeprom.h](#page-754-0)**
- EEPROMAddress : **[stm32746g\\_discovery\\_eeprom.c](#page-757-0)**
- EEPROMDataRead : **[stm32746g\\_discovery\\_eeprom.c](#page-757-1)**
- EEPROMDataWrite : **[stm32746g\\_discovery\\_eeprom.c](#page-757-2)**

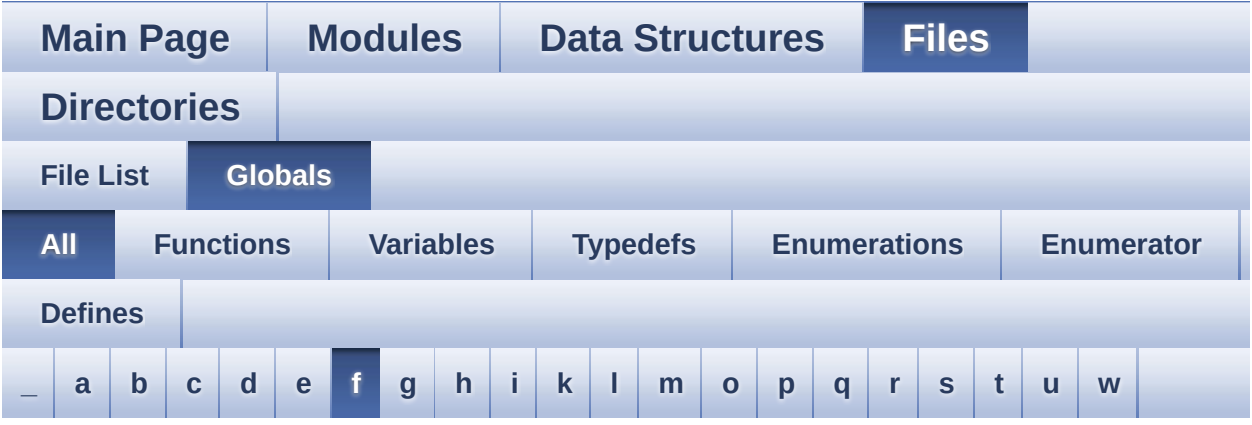

Here is a list of all functions, variables, defines, enums, and typedefs with links to the files they belong to:

<span id="page-74-0"></span>**- f -**

FillTriangle() : **[stm32746g\\_discovery\\_lcd.c](#page-656-0)**

Generated on Fri Dec 30 2016 16:31:33 for STM32746G-Discovery BSP User Manual by  $0$   $0$   $\sqrt{0}$   $\sqrt{0}$   $1.7.6.1$ 

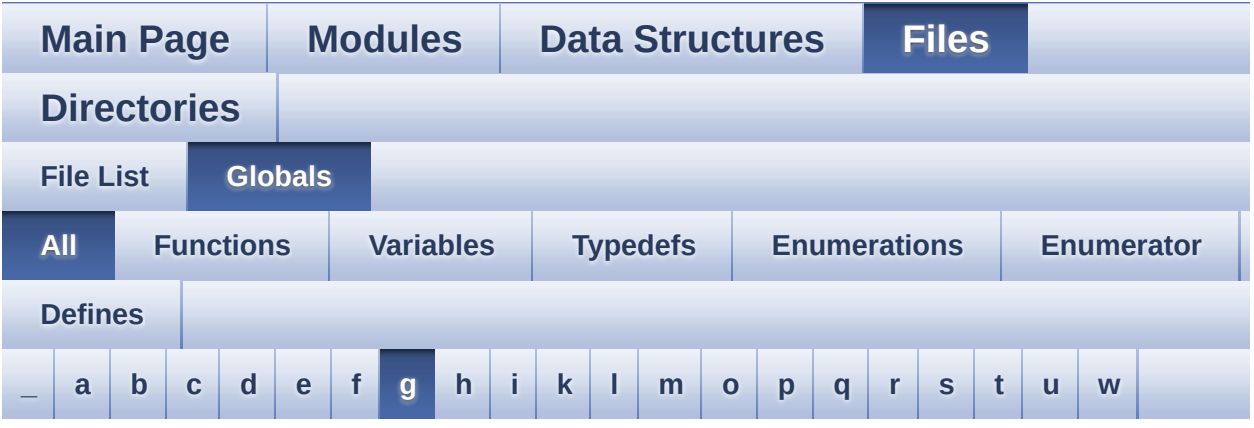

Here is a list of all functions, variables, defines, enums, and typedefs with links to the files they belong to:

#### <span id="page-75-0"></span>**- g -**

- GEST\_ID\_MOVE\_DOWN : **[stm32746g\\_discovery\\_ts.h](#page-372-0)**
- GEST\_ID\_MOVE\_LEFT : **[stm32746g\\_discovery\\_ts.h](#page-372-1)**
- GEST\_ID\_MOVE\_RIGHT : **[stm32746g\\_discovery\\_ts.h](#page-372-2)**
- GEST\_ID\_MOVE\_UP : **[stm32746g\\_discovery\\_ts.h](#page-372-3)**
- GEST\_ID\_NB\_MAX : **[stm32746g\\_discovery\\_ts.h](#page-372-4)**
- GEST\_ID\_NO\_GESTURE : **[stm32746g\\_discovery\\_ts.h](#page-372-5)**
- GEST\_ID\_ZOOM\_IN : **[stm32746g\\_discovery\\_ts.h](#page-372-6)**
- GEST\_ID\_ZOOM\_OUT : **[stm32746g\\_discovery\\_ts.h](#page-372-7)**
- GetSize() : **[stm32746g\\_discovery\\_camera.c](#page-605-0)**
- GPIO\_PIN : **[stm32746g\\_discovery.c](#page-720-0)**

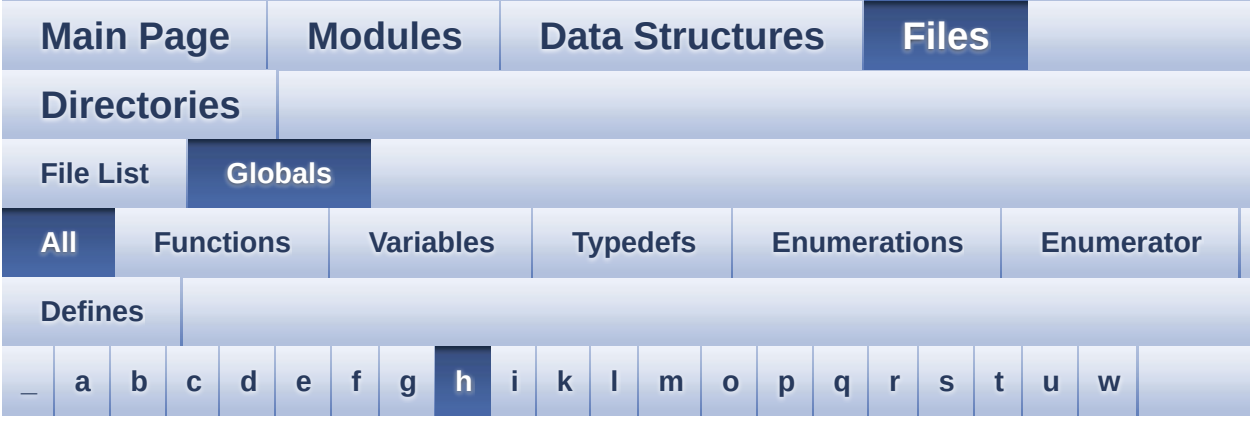

Here is a list of all functions, variables, defines, enums, and typedefs with links to the files they belong to:

#### <span id="page-76-0"></span>**- h -**

- HAL\_DCMI\_ErrorCallback() : **[stm32746g\\_discovery\\_camera.c](#page-606-0)**
- HAL DCMI FrameEventCallback() : **[stm32746g\\_discovery\\_camera.c](#page-606-1)**
- HAL DCMI LineEventCallback(): **[stm32746g\\_discovery\\_camera.c](#page-607-0)**
- HAL DCMI VsyncEventCallback(): **[stm32746g\\_discovery\\_camera.c](#page-607-1)**
- HAL\_SAI\_ErrorCallback() : **[stm32746g\\_discovery\\_audio.c](#page-592-0)**
- HAL\_SAI\_RxCpltCallback() : **[stm32746g\\_discovery\\_audio.c](#page-565-0)**
- HAL\_SAI\_RxHalfCpltCallback() : **[stm32746g\\_discovery\\_audio.c](#page-566-0)**
- HAL\_SAI\_TxCpltCallback() : **[stm32746g\\_discovery\\_audio.c](#page-592-1)**
- HAL\_SAI\_TxHalfCpltCallback() : **[stm32746g\\_discovery\\_audio.c](#page-593-0)**
- HAL\_SD\_AbortCallback() : **[stm32746g\\_discovery\\_sd.c](#page-692-0)**
- HAL\_SD\_RxCpltCallback() : **[stm32746g\\_discovery\\_sd.c](#page-692-1)**
- HAL\_SD\_TxCpltCallback() : **[stm32746g\\_discovery\\_sd.c](#page-692-2)**
- haudio\_in\_sai : **[stm32746g\\_discovery\\_audio.c](#page-499-0)**
- haudio\_out\_sai : **[stm32746g\\_discovery\\_audio.c](#page-499-1)**
- haudio\_tim : **[stm32746g\\_discovery\\_audio.c](#page-500-0)**
- hDcmiHandler : **[stm32746g\\_discovery\\_camera.c](#page-738-0)**
- hDma2dHandler : **[stm32746g\\_discovery\\_lcd.c](#page-495-0)**
- hI2cAudioHandler : **[stm32746g\\_discovery.c](#page-720-1)**
- hI2cExtHandler : **[stm32746g\\_discovery.c](#page-720-2)**
- hLtdcHandler : **[stm32746g\\_discovery\\_lcd.c](#page-495-1)**

Generated on Fri Dec 30 2016 16:31:33 for STM32746G-Discovery BSP User Manual by  $0$   $\sqrt{0}$   $\sqrt{9}$   $\sqrt{9}$   $\sqrt{17}$  .6.1

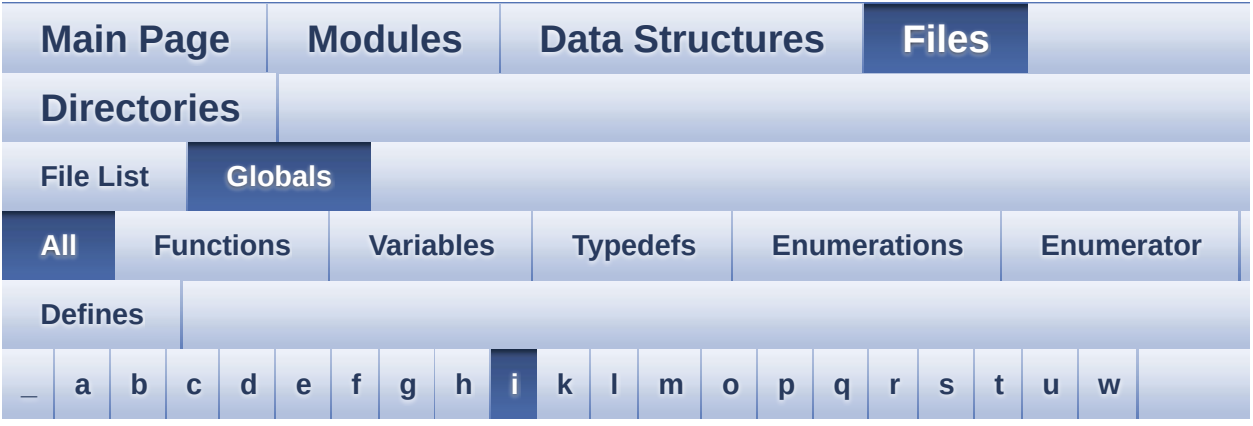

Here is a list of all functions, variables, defines, enums, and typedefs with links to the files they belong to:

<span id="page-78-0"></span>**- i -**

- I2cAddress : **[stm32746g\\_discovery\\_ts.c](#page-760-0)**
- I2Cx\_Error() : **[stm32746g\\_discovery.c](#page-545-0)**
- I2Cx\_Init() : **[stm32746g\\_discovery.c](#page-546-0)**
- I2Cx\_IsDeviceReady() : **[stm32746g\\_discovery.c](#page-546-1)**
- I2Cx\_MspInit() : **[stm32746g\\_discovery.c](#page-547-0)**
- I2Cx\_ReadMultiple() : **[stm32746g\\_discovery.c](#page-548-0)**
- I2Cx\_WriteMultiple() : **[stm32746g\\_discovery.c](#page-548-1)**

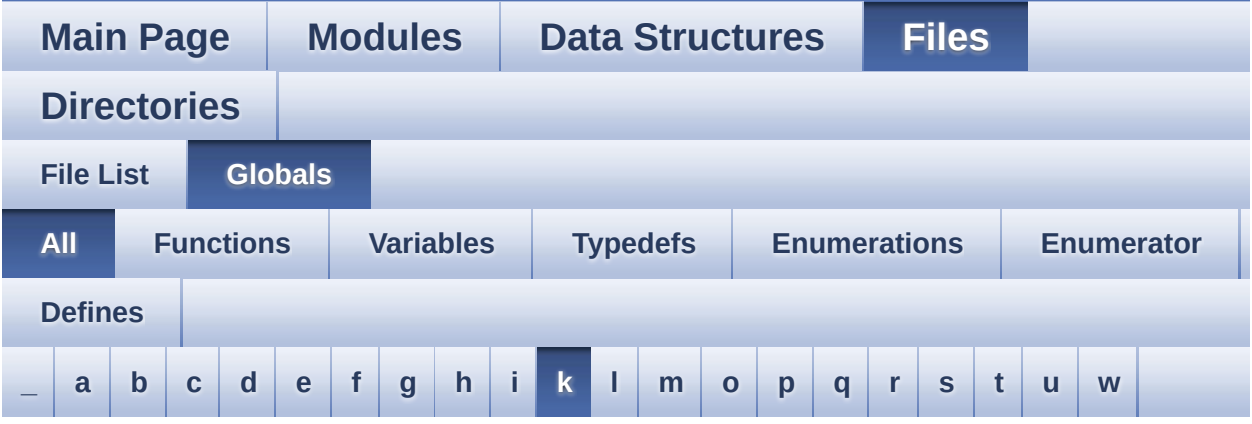

Here is a list of all functions, variables, defines, enums, and typedefs with links to the files they belong to:

<span id="page-79-0"></span>**- k -**

- KEY\_BUTTON\_EXTI\_IRQn : **[stm32746g\\_discovery.h](#page-729-0)**
- KEY\_BUTTON\_GPIO\_CLK\_DISABLE : **[stm32746g\\_discovery.h](#page-729-1)**
- KEY\_BUTTON\_GPIO\_CLK\_ENABLE : **[stm32746g\\_discovery.h](#page-729-2)**
- KEY\_BUTTON\_GPIO\_PORT : **[stm32746g\\_discovery.h](#page-729-3)**
- KEY\_BUTTON\_PIN : **[stm32746g\\_discovery.h](#page-729-4)**

Generated on Fri Dec 30 2016 16:31:33 for STM32746G-Discovery BSP User Manual by  $\phi$  00 00 00 1.7.6.1

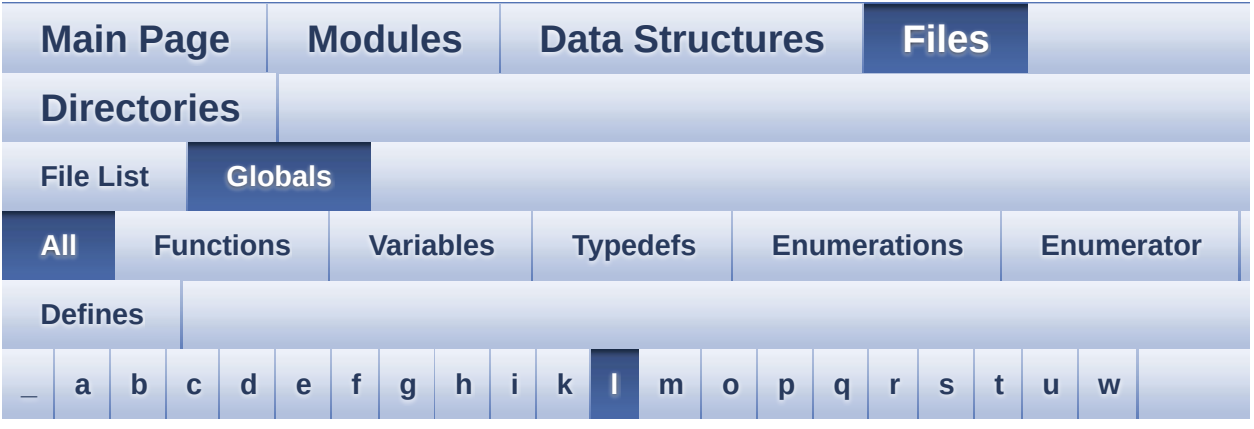

Here is a list of all functions, variables, defines, enums, and typedefs with links to the files they belong to:

<span id="page-80-0"></span>**- l -**

- LCD BL CTRL GPIO CLK DISABLE : **[stm32746g\\_discovery\\_lcd.h](#page-765-0)**
- LCD BL CTRL GPIO CLK ENABLE : **[stm32746g\\_discovery\\_lcd.h](#page-765-1)**
- LCD\_BL\_CTRL\_GPIO\_PORT : **[stm32746g\\_discovery\\_lcd.h](#page-765-2)**
- LCD\_BL\_CTRL\_PIN : **[stm32746g\\_discovery\\_lcd.h](#page-765-3)**
- LCD\_COLOR\_BLACK : **[stm32746g\\_discovery\\_lcd.h](#page-765-4)**
- LCD\_COLOR\_BLUE : **[stm32746g\\_discovery\\_lcd.h](#page-766-0)**
- LCD\_COLOR\_BROWN : **[stm32746g\\_discovery\\_lcd.h](#page-766-1)**
- LCD\_COLOR\_CYAN : **[stm32746g\\_discovery\\_lcd.h](#page-766-2)**
- LCD\_COLOR\_DARKBLUE : **[stm32746g\\_discovery\\_lcd.h](#page-766-3)**
- LCD\_COLOR\_DARKCYAN : **[stm32746g\\_discovery\\_lcd.h](#page-766-4)**
- LCD\_COLOR\_DARKGRAY : **[stm32746g\\_discovery\\_lcd.h](#page-766-5)**
- LCD\_COLOR\_DARKGREEN : **[stm32746g\\_discovery\\_lcd.h](#page-766-6)**
- LCD\_COLOR\_DARKMAGENTA : **[stm32746g\\_discovery\\_lcd.h](#page-767-0)**
- LCD\_COLOR\_DARKRED : **[stm32746g\\_discovery\\_lcd.h](#page-767-1)**
- LCD\_COLOR\_DARKYELLOW : **[stm32746g\\_discovery\\_lcd.h](#page-767-2)**
- LCD\_COLOR\_GRAY : **[stm32746g\\_discovery\\_lcd.h](#page-767-3)**
- LCD\_COLOR\_GREEN : **[stm32746g\\_discovery\\_lcd.h](#page-767-4)**
- LCD\_COLOR\_LIGHTBLUE : **[stm32746g\\_discovery\\_lcd.h](#page-767-5)**
- LCD\_COLOR\_LIGHTCYAN : **[stm32746g\\_discovery\\_lcd.h](#page-767-6)**
- LCD\_COLOR\_LIGHTGRAY : **[stm32746g\\_discovery\\_lcd.h](#page-767-7)**
- LCD\_COLOR\_LIGHTGREEN : **[stm32746g\\_discovery\\_lcd.h](#page-768-0)**
- LCD\_COLOR\_LIGHTMAGENTA : **[stm32746g\\_discovery\\_lcd.h](#page-768-1)**
- LCD\_COLOR\_LIGHTRED : **[stm32746g\\_discovery\\_lcd.h](#page-768-2)**
- LCD\_COLOR\_LIGHTYELLOW : **[stm32746g\\_discovery\\_lcd.h](#page-768-3)**
- LCD\_COLOR\_MAGENTA : **[stm32746g\\_discovery\\_lcd.h](#page-768-4)**
- LCD\_COLOR\_ORANGE : **[stm32746g\\_discovery\\_lcd.h](#page-768-5)**
- LCD\_COLOR\_RED : **[stm32746g\\_discovery\\_lcd.h](#page-768-6)**
- LCD\_COLOR\_TRANSPARENT : **[stm32746g\\_discovery\\_lcd.h](#page-769-0)**
- LCD\_COLOR\_WHITE : **[stm32746g\\_discovery\\_lcd.h](#page-769-1)**
- LCD\_COLOR\_YELLOW : **[stm32746g\\_discovery\\_lcd.h](#page-769-2)**
- LCD\_DEFAULT\_FONT : **[stm32746g\\_discovery\\_lcd.h](#page-769-3)**
- LCD\_DISP\_GPIO\_CLK\_DISABLE : **[stm32746g\\_discovery\\_lcd.h](#page-769-4)**
- LCD\_DISP\_GPIO\_CLK\_ENABLE : **[stm32746g\\_discovery\\_lcd.h](#page-769-5)**
- LCD\_DISP\_GPIO\_PORT : **[stm32746g\\_discovery\\_lcd.h](#page-770-0)**
- LCD\_DISP\_PIN : **[stm32746g\\_discovery\\_lcd.h](#page-770-1)**
- LCD\_ERROR : **[stm32746g\\_discovery\\_lcd.h](#page-770-2)**
- LCD\_FB\_START\_ADDRESS : **[stm32746g\\_discovery\\_lcd.h](#page-770-3)**
- LCD\_I2C\_ADDRESS : **[stm32746g\\_discovery.h](#page-527-2)**
- LCD\_LayerCfgTypeDef : **[stm32746g\\_discovery\\_lcd.h](#page-770-4)**
- LCD\_OK : **[stm32746g\\_discovery\\_lcd.h](#page-771-0)**
- LCD\_RELOAD\_IMMEDIATE : **[stm32746g\\_discovery\\_lcd.h](#page-771-1)**
- LCD RELOAD VERTICAL BLANKING : **[stm32746g\\_discovery\\_lcd.h](#page-771-2)**
- LCD\_TIMEOUT : **[stm32746g\\_discovery\\_lcd.h](#page-771-3)**
- LED1 : **[stm32746g\\_discovery.h](#page-724-0)**
- LED1\_GPIO\_CLK\_DISABLE : **[stm32746g\\_discovery.h](#page-776-0)**
- LED1\_GPIO\_CLK\_ENABLE : **[stm32746g\\_discovery.h](#page-776-1)**
- LED1\_GPIO\_PORT : **[stm32746g\\_discovery.h](#page-776-2)**
- LED1\_PIN : **[stm32746g\\_discovery.h](#page-776-3)**
- LED\_GREEN : **[stm32746g\\_discovery.h](#page-724-1)**
- Led\_TypeDef : **[stm32746g\\_discovery.h](#page-724-2)**
- LEDn : **[stm32746g\\_discovery.h](#page-776-4)**
- LEFT\_MODE : **[stm32746g\\_discovery\\_lcd.h](#page-404-0)**
- LL\_ConvertLineToARGB8888() : **[stm32746g\\_discovery\\_lcd.c](#page-657-0)**
- LL\_FillBuffer() : **[stm32746g\\_discovery\\_lcd.c](#page-658-0)**
- LTDC\_ACTIVE\_LAYER : **[stm32746g\\_discovery\\_lcd.h](#page-771-4)**

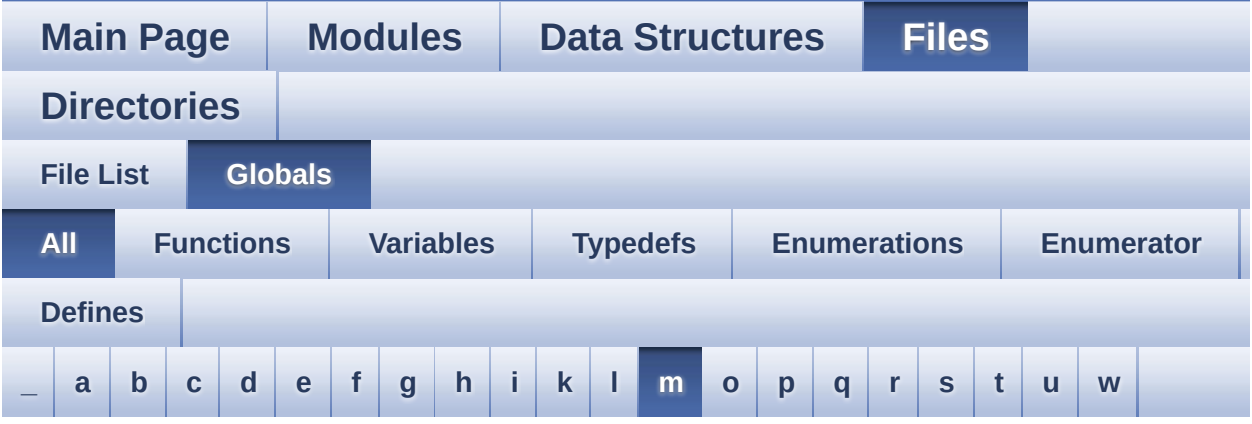

Here is a list of all functions, variables, defines, enums, and typedefs with links to the files they belong to:

<span id="page-83-0"></span>**- m -**

- MAX\_LAYER\_NUMBER : **[stm32746g\\_discovery\\_lcd.h](#page-771-5)**
- MSD\_ERROR : **[stm32746g\\_discovery\\_sd.h](#page-350-0)**
- $\bullet$  MSD ERROR SD NOT PRESENT : **[stm32746g\\_discovery\\_sd.h](#page-350-1)**
- MSD\_OK : **[stm32746g\\_discovery\\_sd.h](#page-350-2)**

Generated on Fri Dec 30 2016 16:31:33 for STM32746G-Discovery BSP User Manual by  $0$ <sub>0</sub> **1.7.6.1** 

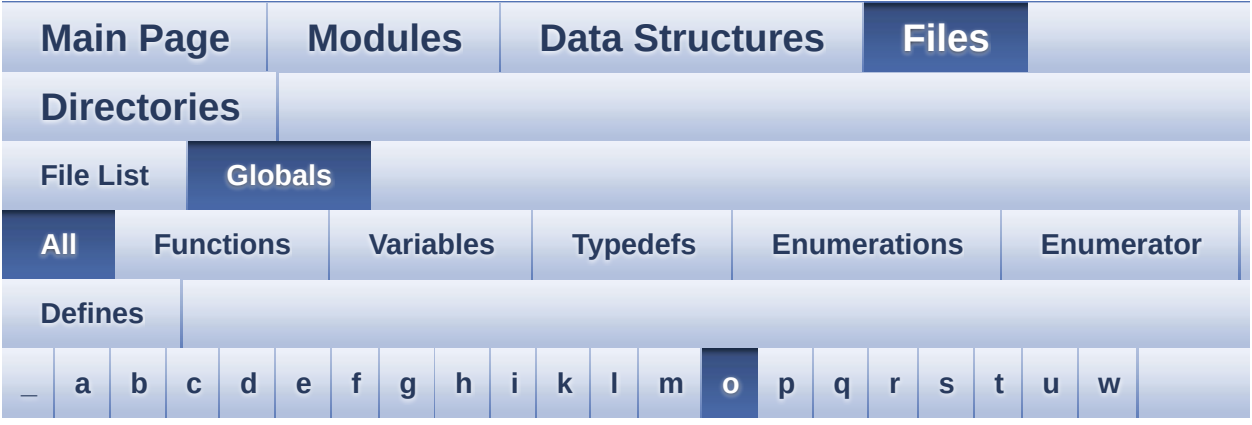

Here is a list of all functions, variables, defines, enums, and typedefs with links to the files they belong to:

<span id="page-84-0"></span>**- o -**

- OUTPUT DEVICE HEADPHONE1 : **[stm32746g\\_discovery\\_audio.h](#page-514-0)**
- OUTPUT\_DEVICE\_HEADPHONE2 : **[stm32746g\\_discovery\\_audio.h](#page-514-1)**

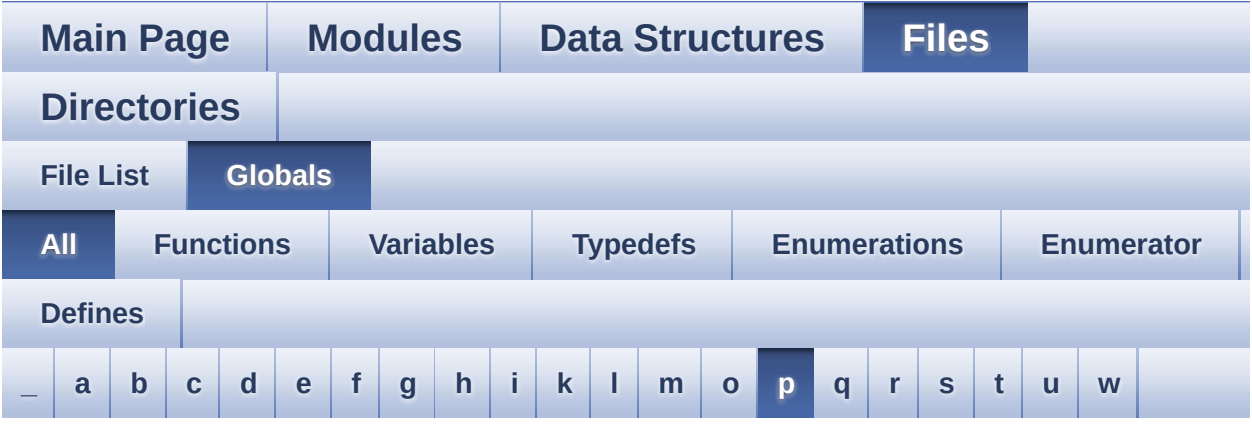

Here is a list of all functions, variables, defines, enums, and typedefs with links to the files they belong to:

<span id="page-85-0"></span>**- p -**

- POLY\_X : **[stm32746g\\_discovery\\_lcd.c](#page-779-0)**
- POLY\_Y : **[stm32746g\\_discovery\\_lcd.c](#page-779-1)**
- pPoint : **[stm32746g\\_discovery\\_lcd.h](#page-403-0)**

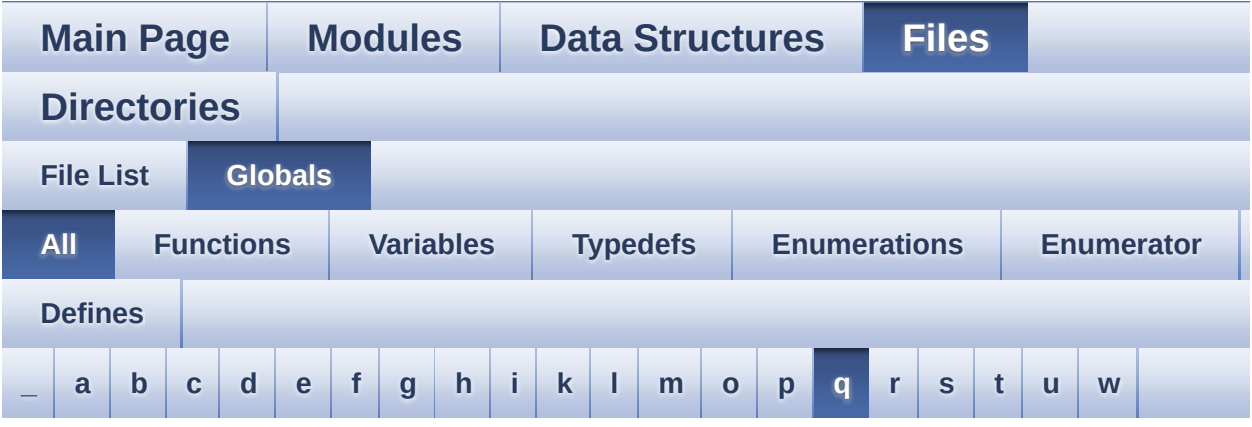

Here is a list of all functions, variables, defines, enums, and typedefs with links to the files they belong to:

#### <span id="page-86-0"></span>**- q -**

- QSPI\_AutoPollingMemReady() : **[stm32746g\\_discovery\\_qspi.c](#page-678-0)**
- QSPI\_BUSY : **[stm32746g\\_discovery\\_qspi.h](#page-669-0)**
- QSPI\_CLK\_DISABLE : **[stm32746g\\_discovery\\_qspi.h](#page-669-1)**
- QSPI\_CLK\_ENABLE : **[stm32746g\\_discovery\\_qspi.h](#page-669-2)**
- QSPI\_CLK\_GPIO\_CLK\_ENABLE : **[stm32746g\\_discovery\\_qspi.h](#page-669-3)**
- QSPI\_CLK\_GPIO\_PORT : **[stm32746g\\_discovery\\_qspi.h](#page-669-4)**
- QSPI\_CLK\_PIN : **[stm32746g\\_discovery\\_qspi.h](#page-670-0)**
- QSPI\_CS\_GPIO\_CLK\_ENABLE : **[stm32746g\\_discovery\\_qspi.h](#page-670-1)**
- QSPI\_CS\_GPIO\_PORT : **[stm32746g\\_discovery\\_qspi.h](#page-670-2)**
- QSPI\_CS\_PIN : **[stm32746g\\_discovery\\_qspi.h](#page-670-3)**
- QSPI\_D0\_GPIO\_CLK\_ENABLE : **[stm32746g\\_discovery\\_qspi.h](#page-670-4)**
- QSPI\_D0\_GPIO\_PORT : **[stm32746g\\_discovery\\_qspi.h](#page-671-0)**
- QSPI\_D0\_PIN : **[stm32746g\\_discovery\\_qspi.h](#page-671-1)**
- QSPI\_D1\_GPIO\_CLK\_ENABLE : **[stm32746g\\_discovery\\_qspi.h](#page-671-2)**
- QSPI\_D1\_GPIO\_PORT : **[stm32746g\\_discovery\\_qspi.h](#page-671-3)**
- QSPI\_D1\_PIN : **[stm32746g\\_discovery\\_qspi.h](#page-671-4)**
- QSPI\_D2\_GPIO\_CLK\_ENABLE : **[stm32746g\\_discovery\\_qspi.h](#page-671-5)**
- QSPI\_D2\_GPIO\_PORT : **[stm32746g\\_discovery\\_qspi.h](#page-672-0)**
- QSPI\_D2\_PIN : **[stm32746g\\_discovery\\_qspi.h](#page-672-1)**
- QSPI\_D3\_GPIO\_CLK\_ENABLE : **[stm32746g\\_discovery\\_qspi.h](#page-672-2)**
- QSPI\_D3\_GPIO\_PORT : **[stm32746g\\_discovery\\_qspi.h](#page-672-3)**
- QSPI\_D3\_PIN : **[stm32746g\\_discovery\\_qspi.h](#page-672-4)**
- QSPI\_DummyCyclesCfg() : **[stm32746g\\_discovery\\_qspi.c](#page-679-0)**
- QSPI\_ERROR : **[stm32746g\\_discovery\\_qspi.h](#page-673-0)**
- QSPI\_FLASH\_SIZE : **[stm32746g\\_discovery\\_qspi.h](#page-673-1)**
- QSPI\_FORCE\_RESET : **[stm32746g\\_discovery\\_qspi.h](#page-673-2)**
- QSPI\_NOT\_SUPPORTED : **[stm32746g\\_discovery\\_qspi.h](#page-673-3)**
- QSPI\_OK : **[stm32746g\\_discovery\\_qspi.h](#page-673-4)**
- QSPI\_PAGE\_SIZE : **[stm32746g\\_discovery\\_qspi.h](#page-674-0)**
- QSPI\_RELEASE\_RESET : **[stm32746g\\_discovery\\_qspi.h](#page-674-1)**
- QSPI\_ResetMemory() : **[stm32746g\\_discovery\\_qspi.c](#page-679-1)**
- QSPI\_SUSPENDED : **[stm32746g\\_discovery\\_qspi.h](#page-674-2)**
- QSPI\_WriteEnable() : **[stm32746g\\_discovery\\_qspi.c](#page-680-0)**
- QSPIHandle : **[stm32746g\\_discovery\\_qspi.c](#page-782-0)**

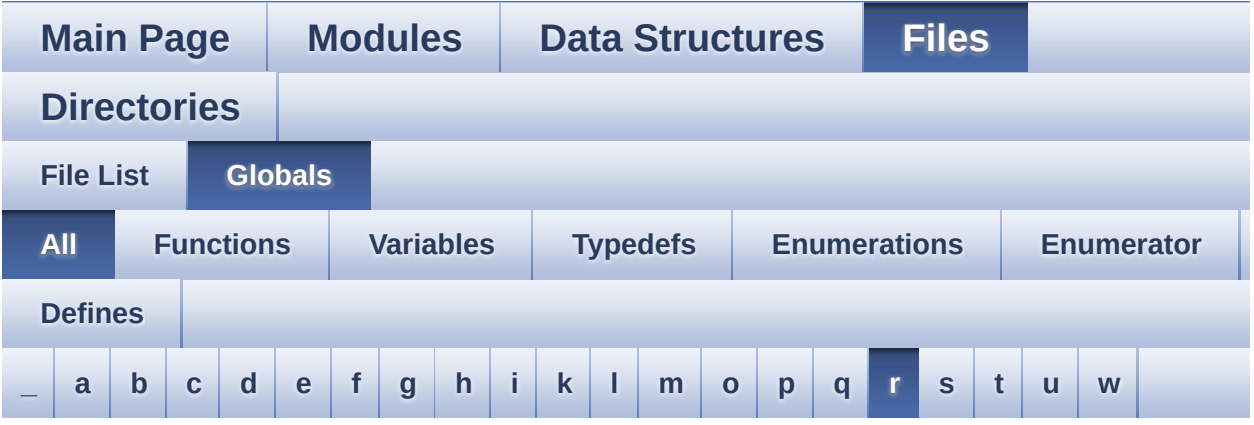

Here is a list of all functions, variables, defines, enums, and typedefs with links to the files they belong to:

<span id="page-88-0"></span>**- r -**

- REFRESH\_COUNT : **[stm32746g\\_discovery\\_sdram.h](#page-478-0)**
- RESOLUTION\_R160x120 : **[stm32746g\\_discovery\\_camera.h](#page-743-0)**
- RESOLUTION\_R320x240 : **[stm32746g\\_discovery\\_camera.h](#page-743-1)**
- RESOLUTION\_R480x272 : **[stm32746g\\_discovery\\_camera.h](#page-743-2)**
- RESOLUTION\_R640x480 : **[stm32746g\\_discovery\\_camera.h](#page-743-3)**
- RIGHT\_MODE : **[stm32746g\\_discovery\\_lcd.h](#page-404-1)**

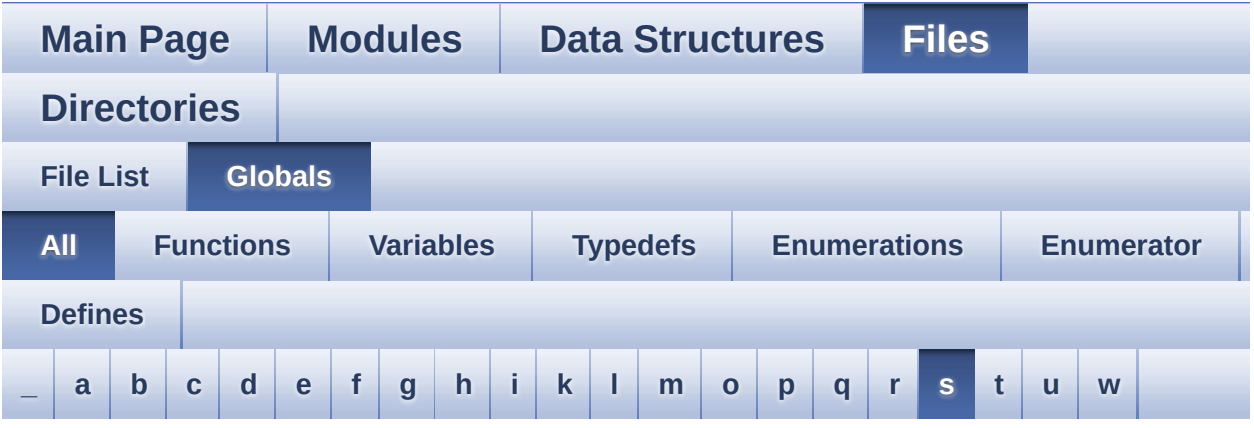

Here is a list of all functions, variables, defines, enums, and typedefs with links to the files they belong to:

<span id="page-89-0"></span>**- s -**

- SAIx\_In\_DeInit() : **[stm32746g\\_discovery\\_audio.c](#page-566-1)**
- SAIx\_In\_Init() : **[stm32746g\\_discovery\\_audio.c](#page-566-2)**
- SAIx\_Out\_DeInit() : **[stm32746g\\_discovery\\_audio.c](#page-593-1)**
- SAIx\_Out\_Init() : **[stm32746g\\_discovery\\_audio.c](#page-593-2)**
- SD\_DATATIMEOUT : **[stm32746g\\_discovery\\_sd.h](#page-483-0)**
- SD\_DETECT\_EXTI\_IRQn : **[stm32746g\\_discovery.h](#page-785-0)**
- SD\_DETECT\_GPIO\_CLK\_DISABLE : **[stm32746g\\_discovery.h](#page-785-1)**
- SD\_DETECT\_GPIO\_CLK\_ENABLE : **[stm32746g\\_discovery.h](#page-785-2)**
- SD\_DETECT\_GPIO\_PORT : **[stm32746g\\_discovery.h](#page-785-3)**
- SD\_DETECT\_PIN : **[stm32746g\\_discovery.h](#page-785-4)**
- SD\_DetectIRQHandler : **[stm32746g\\_discovery\\_sd.h](#page-483-1)**
- SD\_DMAx\_Rx\_CHANNEL : **[stm32746g\\_discovery\\_sd.h](#page-483-2)**
- SD\_DMAx\_Rx\_IRQn : **[stm32746g\\_discovery\\_sd.h](#page-484-0)**
- SD\_DMAx\_Rx\_STREAM : **[stm32746g\\_discovery\\_sd.h](#page-484-1)**
- SD\_DMAx\_Tx\_CHANNEL : **[stm32746g\\_discovery\\_sd.h](#page-484-2)**
- SD\_DMAx\_Tx\_IRQn : **[stm32746g\\_discovery\\_sd.h](#page-484-3)**
- SD\_DMAx\_Tx\_STREAM : **[stm32746g\\_discovery\\_sd.h](#page-484-4)**
- SD\_NOT\_PRESENT : **[stm32746g\\_discovery\\_sd.h](#page-485-0)**
- SD\_PRESENT : **[stm32746g\\_discovery\\_sd.h](#page-485-1)**
- SD\_TRANSFER\_BUSY : **[stm32746g\\_discovery\\_sd.h](#page-350-3)**
- SD\_TRANSFER\_OK : **[stm32746g\\_discovery\\_sd.h](#page-350-4)**
- SDCLOCK\_PERIOD : **[stm32746g\\_discovery\\_sdram.h](#page-478-1)**
- SDRAM\_DEVICE\_ADDR : **[stm32746g\\_discovery\\_sdram.h](#page-478-2)**
- SDRAM\_DEVICE\_SIZE : **[stm32746g\\_discovery\\_sdram.h](#page-479-0)**
- SDRAM\_DMAx\_CHANNEL : **[stm32746g\\_discovery\\_sdram.h](#page-479-1)**
- SDRAM\_DMAx\_IRQn : **[stm32746g\\_discovery\\_sdram.h](#page-479-2)**
- SDRAM\_DMAx\_STREAM : **[stm32746g\\_discovery\\_sdram.h](#page-479-3)**
- SDRAM\_ERROR : **[stm32746g\\_discovery\\_sdram.h](#page-791-0)**
- SDRAM\_MEMORY\_WIDTH : **[stm32746g\\_discovery\\_sdram.h](#page-479-4)**
- SDRAM MODEREG BURST LENGTH 1: **[stm32746g\\_discovery\\_sdram.h](#page-791-1)**
- SDRAM MODEREG BURST LENGTH 2: **[stm32746g\\_discovery\\_sdram.h](#page-791-2)**
- SDRAM MODEREG BURST LENGTH 4: **[stm32746g\\_discovery\\_sdram.h](#page-791-3)**
- SDRAM MODEREG BURST LENGTH 8: **[stm32746g\\_discovery\\_sdram.h](#page-791-4)**
- SDRAM\_MODEREG\_BURST\_TYPE\_INTERLEAVED : **[stm32746g\\_discovery\\_sdram.h](#page-791-5)**
- SDRAM MODEREG BURST TYPE SEQUENTIAL : **[stm32746g\\_discovery\\_sdram.h](#page-792-0)**
- SDRAM MODEREG CAS LATENCY 2: **[stm32746g\\_discovery\\_sdram.h](#page-792-1)**
- SDRAM MODEREG CAS LATENCY 3: **[stm32746g\\_discovery\\_sdram.h](#page-792-2)**
- SDRAM\_MODEREG\_OPERATING\_MODE\_STANDARD : **[stm32746g\\_discovery\\_sdram.h](#page-792-3)**
- **SDRAM MODEREG WRITEBURST MODE PROGRAMMED : [stm32746g\\_discovery\\_sdram.h](#page-792-4)**
- SDRAM\_MODEREG\_WRITEBURST\_MODE\_SINGLE : **[stm32746g\\_discovery\\_sdram.h](#page-792-5)**
- SDRAM\_OK : **[stm32746g\\_discovery\\_sdram.h](#page-793-0)**
- SDRAM\_TIMEOUT : **[stm32746g\\_discovery\\_sdram.h](#page-479-5)**
- sdramHandle : **[stm32746g\\_discovery\\_sdram.c](#page-747-0)**
- SIGNALn : **[stm32746g\\_discovery.h](#page-786-0)**

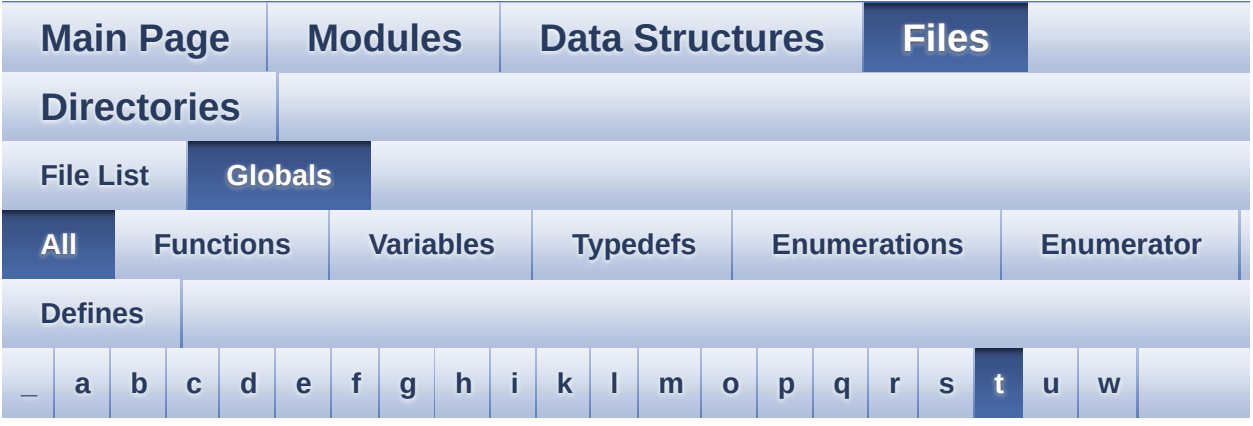

Here is a list of all functions, variables, defines, enums, and typedefs with links to the files they belong to:

#### <span id="page-92-0"></span>**- t -**

- TAMPER\_BUTTON\_EXTI\_IRQn : **[stm32746g\\_discovery.h](#page-729-5)**
- TAMPER BUTTON GPIO CLK DISABLE : **[stm32746g\\_discovery.h](#page-729-6)**
- $\bullet$  TAMPER BUTTON GPIO CLK ENABLE : **[stm32746g\\_discovery.h](#page-729-7)**
- TAMPER\_BUTTON\_GPIO\_PORT : **[stm32746g\\_discovery.h](#page-730-0)**
- TAMPER\_BUTTON\_PIN : **[stm32746g\\_discovery.h](#page-730-1)**
- Text\_AlignModeTypdef : **[stm32746g\\_discovery\\_lcd.h](#page-404-2)**
- Timing : **[stm32746g\\_discovery\\_sdram.c](#page-747-1)**
- TOUCH\_EVENT\_CONTACT : **[stm32746g\\_discovery\\_ts.h](#page-373-0)**
- TOUCH\_EVENT\_LIFT\_UP : **[stm32746g\\_discovery\\_ts.h](#page-373-1)**
- TOUCH\_EVENT\_NB\_MAX : **[stm32746g\\_discovery\\_ts.h](#page-373-2)**
- TOUCH\_EVENT\_NO\_EVT : **[stm32746g\\_discovery\\_ts.h](#page-373-3)**
- TOUCH\_EVENT\_PRESS\_DOWN : **[stm32746g\\_discovery\\_ts.h](#page-373-4)**
- TS\_DEVICE\_NOT\_FOUND : **[stm32746g\\_discovery\\_ts.h](#page-373-5)**
- TS\_ERROR : **[stm32746g\\_discovery\\_ts.h](#page-373-6)**
- ts event string tab : **[stm32746g\\_discovery\\_ts.h](#page-796-0)**
- ts gesture id string tab : **stm32746g** discovery ts.h
- TS\_GestureIdTypeDef : **[stm32746g\\_discovery\\_ts.h](#page-372-8)**
- TS\_I2C\_ADDRESS : **[stm32746g\\_discovery.h](#page-527-3)**
- TS\_INT\_EXTI\_IRQn : **[stm32746g\\_discovery.h](#page-786-1)**
- TS\_INT\_GPIO\_CLK\_DISABLE : **[stm32746g\\_discovery.h](#page-786-2)**
- TS\_INT\_GPIO\_CLK\_ENABLE : **[stm32746g\\_discovery.h](#page-786-3)**
- TS\_INT\_GPIO\_PORT : **[stm32746g\\_discovery.h](#page-786-4)**
- TS\_INT\_PIN : **[stm32746g\\_discovery.h](#page-786-5)**
- TS\_IO\_Delay() : **[stm32746g\\_discovery.c](#page-549-0)**
- TS\_IO\_Init() : **[stm32746g\\_discovery.c](#page-550-0)**
- TS\_IO\_Read() : **[stm32746g\\_discovery.c](#page-550-1)**
- TS\_IO\_Write() : **[stm32746g\\_discovery.c](#page-551-0)**
- TS\_IRQ\_PENDING : **[stm32746g\\_discovery\\_ts.h](#page-370-0)**
- TS\_MAX\_NB\_TOUCH : **[stm32746g\\_discovery\\_ts.h](#page-370-1)**
- TS\_NO\_IRQ\_PENDING : **[stm32746g\\_discovery\\_ts.h](#page-370-2)**
- TS\_OK : **[stm32746g\\_discovery\\_ts.h](#page-373-7)**
- TS\_StatusTypeDef : **[stm32746g\\_discovery\\_ts.h](#page-372-9)**
- TS\_SWAP\_NONE : **[stm32746g\\_discovery\\_ts.h](#page-370-3)**
- TS\_SWAP\_X : **[stm32746g\\_discovery\\_ts.h](#page-370-4)**
- TS\_SWAP\_XY : **[stm32746g\\_discovery\\_ts.h](#page-370-5)**
- TS\_SWAP\_Y : **[stm32746g\\_discovery\\_ts.h](#page-371-0)**
- TS\_TIMEOUT : **[stm32746g\\_discovery\\_ts.h](#page-373-8)**
- TS\_TouchEventTypeDef : **[stm32746g\\_discovery\\_ts.h](#page-373-9)**
- tsDriver : **[stm32746g\\_discovery\\_ts.c](#page-760-1)**
- tsOrientation : **[stm32746g\\_discovery\\_ts.c](#page-760-2)**
- tsXBoundary : **[stm32746g\\_discovery\\_ts.c](#page-760-3)**
- tsYBoundary : **[stm32746g\\_discovery\\_ts.c](#page-760-4)**

Generated on Fri Dec 30 2016 16:31:33 for STM32746G-Discovery BSP User Manual by  $\sqrt{2}$  Manual by  $\sqrt{2}$ 

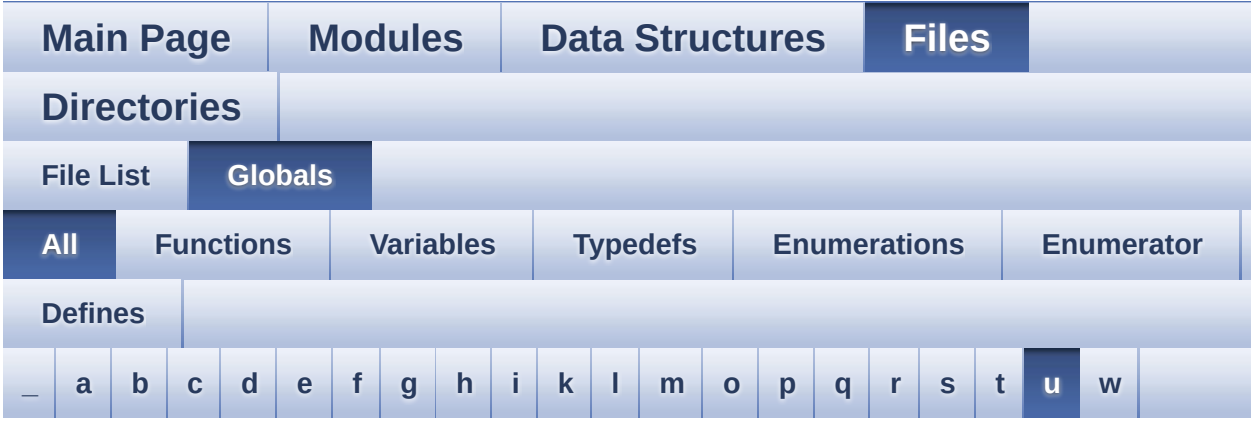

Here is a list of all functions, variables, defines, enums, and typedefs with links to the files they belong to:

<span id="page-94-0"></span>**- u -**

uSdHandle : **[stm32746g\\_discovery\\_sd.c](#page-799-0)**

Generated on Fri Dec 30 2016 16:31:33 for STM32746G-Discovery BSP User Manual by  $0$   $0$   $\sqrt{0}$   $\sqrt{0}$   $1.7.6.1$ 

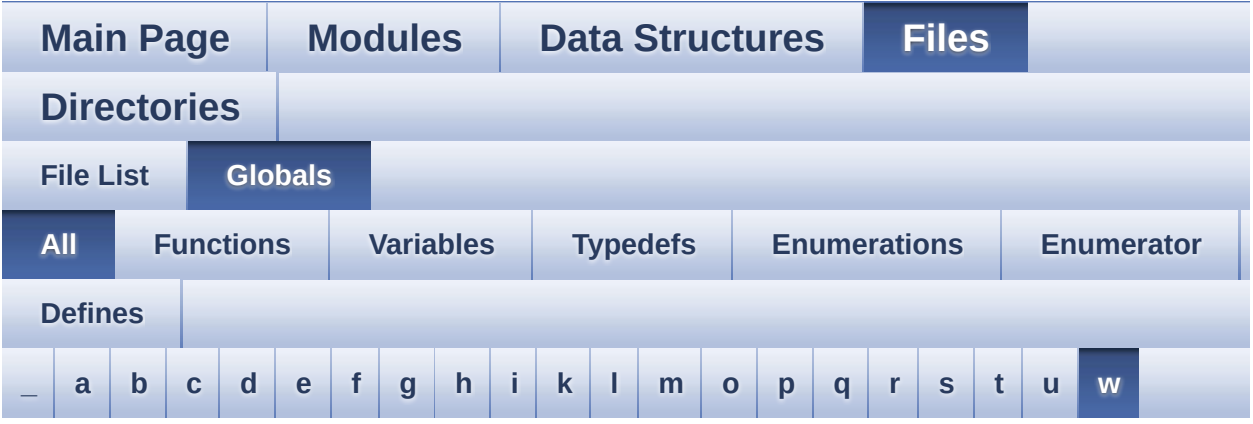

Here is a list of all functions, variables, defines, enums, and typedefs with links to the files they belong to:

<span id="page-95-0"></span>**- w -**

- WAKEUP\_BUTTON\_EXTI\_IRQn : **[stm32746g\\_discovery.h](#page-730-2)**
- WAKEUP BUTTON GPIO CLK DISABLE : **[stm32746g\\_discovery.h](#page-730-3)**
- WAKEUP BUTTON GPIO CLK ENABLE : **[stm32746g\\_discovery.h](#page-730-4)**
- WAKEUP\_BUTTON\_GPIO\_PORT : **[stm32746g\\_discovery.h](#page-730-5)**
- WAKEUP\_BUTTON\_PIN : **[stm32746g\\_discovery.h](#page-730-6)**

Generated on Fri Dec 30 2016 16:31:33 for STM32746G-Discovery BSP User Manual by  $0$   $0$   $\sqrt{9}$   $\sqrt{9}$   $\sqrt{9}$  1.7.6.1

<span id="page-96-0"></span>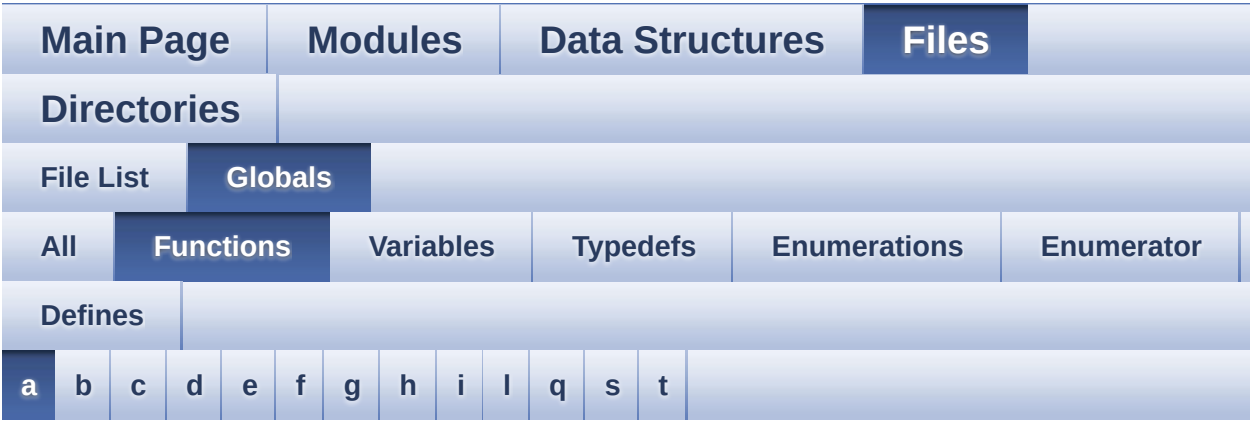

<span id="page-96-1"></span>**- a -**

- AUDIO\_IO\_DeInit() : **[stm32746g\\_discovery.c](#page-533-0)**
- AUDIO\_IO\_Delay() : **[stm32746g\\_discovery.c](#page-533-1)**
- AUDIO\_IO\_Init() : **[stm32746g\\_discovery.c](#page-533-2)**
- AUDIO\_IO\_Read() : **[stm32746g\\_discovery.c](#page-534-0)**
- AUDIO\_IO\_Write() : **[stm32746g\\_discovery.c](#page-534-1)**

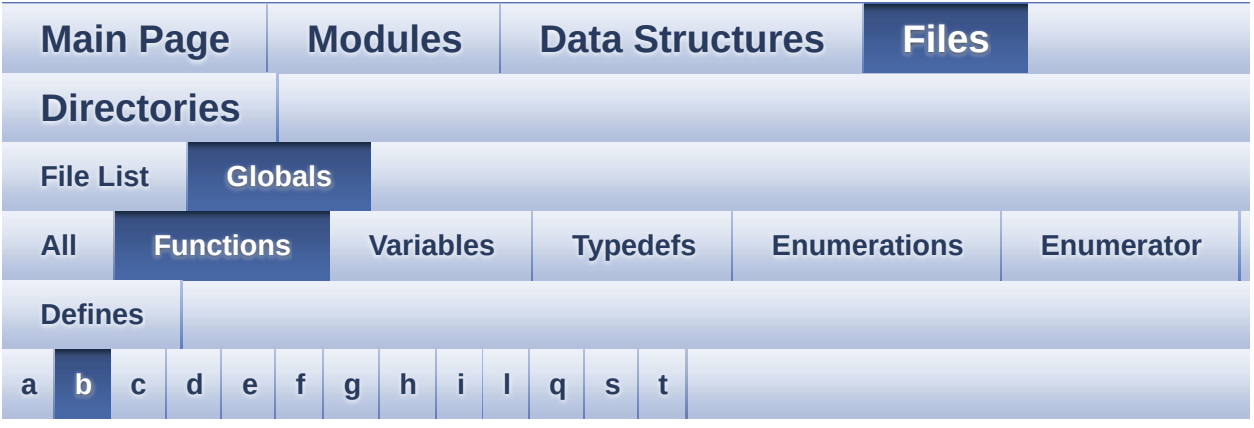

<span id="page-97-0"></span>**- b -**

- BSP\_AUDIO\_IN\_DeInit() : **[stm32746g\\_discovery\\_audio.c](#page-558-0)** , **[stm32746g\\_discovery\\_audio.h](#page-571-0)**
- BSP\_AUDIO\_IN\_Error\_CallBack(): **[stm32746g\\_discovery\\_audio.h](#page-571-1)** , **[stm32746g\\_discovery\\_audio.c](#page-558-1)**
- BSP\_AUDIO\_IN\_HalfTransfer\_CallBack(): **[stm32746g\\_discovery\\_audio.c](#page-558-2)** , **[stm32746g\\_discovery\\_audio.h](#page-571-2)**
- BSP\_AUDIO\_IN\_Init() : **[stm32746g\\_discovery\\_audio.h](#page-572-0)** , **[stm32746g\\_discovery\\_audio.c](#page-559-0)**
- BSP\_AUDIO\_IN\_InitEx() : **[stm32746g\\_discovery\\_audio.c](#page-559-1)** , **[stm32746g\\_discovery\\_audio.h](#page-572-1)**
- BSP\_AUDIO\_IN\_MspDeInit() : **[stm32746g\\_discovery\\_audio.c](#page-560-0)** , **[stm32746g\\_discovery\\_audio.h](#page-573-0)**
- BSP\_AUDIO\_IN\_MspInit() : **[stm32746g\\_discovery\\_audio.c](#page-561-0)** , **[stm32746g\\_discovery\\_audio.h](#page-574-0)**
- BSP\_AUDIO\_IN\_OUT\_Init() : **[stm32746g\\_discovery\\_audio.h](#page-575-0)** , **[stm32746g\\_discovery\\_audio.c](#page-562-0)**
- BSP\_AUDIO\_IN\_Pause() : **[stm32746g\\_discovery\\_audio.c](#page-562-1)** , **[stm32746g\\_discovery\\_audio.h](#page-575-1)**
- BSP\_AUDIO\_IN\_Record() : **[stm32746g\\_discovery\\_audio.c](#page-563-0)** , **[stm32746g\\_discovery\\_audio.h](#page-576-0)**
- BSP\_AUDIO\_IN\_Resume() : **[stm32746g\\_discovery\\_audio.c](#page-563-1)** , **[stm32746g\\_discovery\\_audio.h](#page-576-1)**
- BSP\_AUDIO\_IN\_SetVolume() : **[stm32746g\\_discovery\\_audio.c](#page-564-0)** , **[stm32746g\\_discovery\\_audio.h](#page-577-0)**
- BSP\_AUDIO\_IN\_Stop() : **[stm32746g\\_discovery\\_audio.c](#page-564-1)** , **[stm32746g\\_discovery\\_audio.h](#page-577-1)**
- BSP\_AUDIO\_IN\_TransferComplete\_CallBack(): **[stm32746g\\_discovery\\_audio.c](#page-565-1)** , **[stm32746g\\_discovery\\_audio.h](#page-578-0)**
- BSP\_AUDIO\_OUT\_ChangeBuffer(): **[stm32746g\\_discovery\\_audio.c](#page-582-0)**
- BSP\_AUDIO\_OUT\_ClockConfig(): **[stm32746g\\_discovery\\_audio.c](#page-582-1)**
- BSP\_AUDIO\_OUT\_DeInit() : **[stm32746g\\_discovery\\_audio.c](#page-583-0)**
- BSP\_AUDIO\_OUT\_Error\_CallBack() : **[stm32746g\\_discovery\\_audio.c](#page-583-1)**
- BSP\_AUDIO\_OUT\_HalfTransfer\_CallBack(): **[stm32746g\\_discovery\\_audio.c](#page-584-0)**
- BSP\_AUDIO\_OUT\_Init() : **[stm32746g\\_discovery\\_audio.c](#page-584-1)**
- BSP\_AUDIO\_OUT\_MspDeInit() : **[stm32746g\\_discovery\\_audio.c](#page-585-0)**
- BSP\_AUDIO\_OUT\_MspInit() : **[stm32746g\\_discovery\\_audio.c](#page-585-1)**
- BSP\_AUDIO\_OUT\_Pause() : **[stm32746g\\_discovery\\_audio.c](#page-586-0)**
- BSP\_AUDIO\_OUT\_Play() : **[stm32746g\\_discovery\\_audio.c](#page-587-0)**
- BSP\_AUDIO\_OUT\_Resume() : **[stm32746g\\_discovery\\_audio.c](#page-588-0)**
- BSP\_AUDIO\_OUT\_SetAudioFrameSlot() : **[stm32746g\\_discovery\\_audio.c](#page-588-1)**
- BSP\_AUDIO\_OUT\_SetFrequency() : **[stm32746g\\_discovery\\_audio.c](#page-589-0)**
- BSP\_AUDIO\_OUT\_SetMute() : **[stm32746g\\_discovery\\_audio.c](#page-589-1)**
- BSP\_AUDIO\_OUT\_SetOutputMode(): **[stm32746g\\_discovery\\_audio.c](#page-590-0)**
- BSP\_AUDIO\_OUT\_SetVolume() : **[stm32746g\\_discovery\\_audio.c](#page-590-1)**
- BSP\_AUDIO\_OUT\_Stop() : **[stm32746g\\_discovery\\_audio.c](#page-591-0)**
- BSP\_AUDIO\_OUT\_TransferComplete\_CallBack() :
- BSP EEPROM WaitEepromStandbyState(): **[stm32746g\\_discovery\\_eeprom.c](#page-617-0)**
- BSP EEPROM TIMEOUT UserCallback() : **[stm32746g\\_discovery\\_eeprom.c](#page-616-0)**
- BSP\_EEPROM\_ReadBuffer() : **[stm32746g\\_discovery\\_eeprom.c](#page-615-2)**
- BSP\_EEPROM\_Init() : **[stm32746g\\_discovery\\_eeprom.c](#page-615-1)**
- 
- BSP\_EEPROM\_DeInit() : **[stm32746g\\_discovery\\_eeprom.c](#page-615-0)**
- BSP\_COM\_Init() : **[stm32746g\\_discovery.c](#page-535-1)**
- BSP\_COM\_DeInit() : **[stm32746g\\_discovery.c](#page-535-0)**
- BSP\_CAMERA\_VsyncEventCallback() : **[stm32746g\\_discovery\\_camera.c](#page-605-2)**
- BSP\_CAMERA\_Suspend() : **[stm32746g\\_discovery\\_camera.c](#page-605-1)**
- **[stm32746g\\_discovery\\_camera.c](#page-604-1)** BSP\_CAMERA\_Stop() : **[stm32746g\\_discovery\\_camera.c](#page-604-2)**
- BSP CAMERA SnapshotStart():
- BSP\_CAMERA\_Resume() : **[stm32746g\\_discovery\\_camera.c](#page-604-0)**
- BSP\_CAMERA\_PwrUp() : **[stm32746g\\_discovery\\_camera.c](#page-603-2)**
- BSP\_CAMERA\_PwrDown() : **[stm32746g\\_discovery\\_camera.c](#page-603-1)**
- BSP\_CAMERA\_MspInit() : **[stm32746g\\_discovery\\_camera.c](#page-603-0)**
- BSP\_CAMERA\_MspDeInit() : **[stm32746g\\_discovery\\_camera.c](#page-602-1)**
- BSP\_CAMERA\_Init() : **[stm32746g\\_discovery\\_camera.c](#page-601-1)** • BSP CAMERA LineEventCallback() : **[stm32746g\\_discovery\\_camera.c](#page-602-0)**
- BSP CAMERA FrameEventCallback(): **[stm32746g\\_discovery\\_camera.c](#page-601-0)**
- BSP CAMERA ErrorCallback(): **[stm32746g\\_discovery\\_camera.c](#page-600-1)**
- BSP\_CAMERA\_DeInit() : **[stm32746g\\_discovery\\_camera.c](#page-600-0)**
- BSP CAMERA ContrastBrightnessConfig(): **[stm32746g\\_discovery\\_camera.c](#page-599-1)**
- BSP CAMERA ContinuousStart(): **[stm32746g\\_discovery\\_camera.c](#page-599-0)**
- BSP\_CAMERA\_ColorEffectConfig(): **[stm32746g\\_discovery\\_camera.c](#page-598-1)**
- BSP CAMERA BlackWhiteConfig() : **[stm32746g\\_discovery\\_camera.c](#page-598-0)**

**[stm32746g\\_discovery\\_audio.c](#page-591-1)**

- BSP\_EEPROM\_WriteBuffer() : **[stm32746g\\_discovery\\_eeprom.c](#page-617-1)**
- BSP\_EEPROM\_WritePage() : **[stm32746g\\_discovery\\_eeprom.c](#page-618-0)**
- BSP\_GetVersion() : **[stm32746g\\_discovery.c](#page-536-0)**
- BSP\_LCD\_Clear() : **[stm32746g\\_discovery\\_lcd.c](#page-629-0)**
- BSP\_LCD\_ClearStringLine() : **[stm32746g\\_discovery\\_lcd.c](#page-629-1)**
- BSP\_LCD\_ClockConfig() : **[stm32746g\\_discovery\\_lcd.c](#page-629-2)**
- BSP\_LCD\_DeInit() : **[stm32746g\\_discovery\\_lcd.c](#page-630-0)**
- BSP\_LCD\_DisplayChar() : **[stm32746g\\_discovery\\_lcd.c](#page-630-1)**
- BSP\_LCD\_DisplayOff() : **[stm32746g\\_discovery\\_lcd.c](#page-631-0)**
- BSP\_LCD\_DisplayOn() : **[stm32746g\\_discovery\\_lcd.c](#page-631-1)**
- BSP\_LCD\_DisplayStringAt() : **[stm32746g\\_discovery\\_lcd.c](#page-632-0)**
- BSP\_LCD\_DisplayStringAtLine() : **[stm32746g\\_discovery\\_lcd.c](#page-633-0)**
- BSP\_LCD\_DrawBitmap() : **[stm32746g\\_discovery\\_lcd.c](#page-633-1)**
- BSP\_LCD\_DrawCircle() : **[stm32746g\\_discovery\\_lcd.c](#page-634-0)**
- BSP\_LCD\_DrawEllipse() : **[stm32746g\\_discovery\\_lcd.c](#page-634-1)**
- BSP\_LCD\_DrawHLine() : **[stm32746g\\_discovery\\_lcd.c](#page-635-0)**
- BSP\_LCD\_DrawLine() : **[stm32746g\\_discovery\\_lcd.c](#page-636-0)**
- BSP\_LCD\_DrawPixel() : **[stm32746g\\_discovery\\_lcd.c](#page-636-1)**
- BSP\_LCD\_DrawPolygon() : **[stm32746g\\_discovery\\_lcd.c](#page-637-0)**
- BSP\_LCD\_DrawRect() : **[stm32746g\\_discovery\\_lcd.c](#page-637-1)**
- BSP\_LCD\_DrawVLine() : **[stm32746g\\_discovery\\_lcd.c](#page-638-0)**
- BSP\_LCD\_FillCircle() : **[stm32746g\\_discovery\\_lcd.c](#page-639-0)**
- BSP\_LCD\_FillEllipse() : **[stm32746g\\_discovery\\_lcd.c](#page-639-1)**
- BSP\_LCD\_FillPolygon() : **[stm32746g\\_discovery\\_lcd.c](#page-640-0)**
- BSP\_LCD\_FillRect() : **[stm32746g\\_discovery\\_lcd.c](#page-640-1)**
- BSP\_LCD\_GetBackColor() : **[stm32746g\\_discovery\\_lcd.c](#page-641-0)**
- BSP\_LCD\_GetFont() : **[stm32746g\\_discovery\\_lcd.c](#page-641-1)**
- BSP\_LCD\_GetTextColor() : **[stm32746g\\_discovery\\_lcd.c](#page-642-0)**
- BSP\_LCD\_GetXSize() : **[stm32746g\\_discovery\\_lcd.c](#page-642-1)**
- BSP\_LCD\_GetYSize() : **[stm32746g\\_discovery\\_lcd.c](#page-643-0)**
- BSP\_LCD\_Init() : **[stm32746g\\_discovery\\_lcd.c](#page-643-1)**
- BSP\_LCD\_LayerDefaultInit() : **[stm32746g\\_discovery\\_lcd.c](#page-643-2)**
- BSP\_LCD\_LayerRgb565Init() : **[stm32746g\\_discovery\\_lcd.c](#page-644-0)**
- BSP\_LCD\_MspDeInit() : **[stm32746g\\_discovery\\_lcd.c](#page-645-0)**
- BSP\_LCD\_MspInit() : **[stm32746g\\_discovery\\_lcd.c](#page-645-1)**
- BSP\_LCD\_ReadPixel() : **[stm32746g\\_discovery\\_lcd.c](#page-646-0)**
- BSP\_LCD\_Reload() : **[stm32746g\\_discovery\\_lcd.c](#page-646-1)**
- BSP\_LCD\_ResetColorKeying() : **[stm32746g\\_discovery\\_lcd.c](#page-647-0)**
- BSP\_LCD\_ResetColorKeying\_NoReload(): **[stm32746g\\_discovery\\_lcd.c](#page-647-1)**

• BSP\_LCD\_SetColorKeying\_NoReload():

• BSP LCD SetLayerAddress NoReload() :

• BSP LCD SetLayerVisible NoReload() :

• BSP LCD SetLayerWindow NoReload():

• BSP LCD SetTransparency\_NoReload() :

BSP\_LED\_DeInit() : **[stm32746g\\_discovery.c](#page-536-1)** BSP\_LED\_Init() : **[stm32746g\\_discovery.c](#page-537-0)** BSP\_LED\_Off() : **[stm32746g\\_discovery.c](#page-537-1)** BSP\_LED\_On() : **[stm32746g\\_discovery.c](#page-538-0)**

BSP\_LED\_Toggle() : **[stm32746g\\_discovery.c](#page-538-1)** BSP\_PB\_DeInit() : **[stm32746g\\_discovery.c](#page-539-0)** BSP\_PB\_GetState() : **[stm32746g\\_discovery.c](#page-539-1)**

BSP\_QSPI\_DeInit() : **[stm32746g\\_discovery\\_qspi.c](#page-661-0)**

BSP\_QSPI\_Erase\_Block() : **[stm32746g\\_discovery\\_qspi.c](#page-661-2)** BSP\_QSPI\_Erase\_Chip() : **[stm32746g\\_discovery\\_qspi.c](#page-662-0)**

BSP\_PB\_Init() : **[stm32746g\\_discovery.c](#page-540-0)**

**[stm32746g\\_discovery\\_qspi.c](#page-661-1)**

• BSP QSPI EnableMemoryMappedMode() :

**[stm32746g\\_discovery\\_lcd.c](#page-649-0)**

**[stm32746g\\_discovery\\_lcd.c](#page-650-1)**

**[stm32746g\\_discovery\\_lcd.c](#page-651-1)**

**[stm32746g\\_discovery\\_lcd.c](#page-652-1)**

**[stm32746g\\_discovery\\_lcd.c](#page-654-1)**

- 
- 
- 
- 
- 
- BSP\_LCD\_SelectLayer() : **[stm32746g\\_discovery\\_lcd.c](#page-647-2)**
- 

BSP\_LCD\_SetFont() : **[stm32746g\\_discovery\\_lcd.c](#page-649-1)**

- 
- 

BSP\_LCD\_SetBackColor() : **[stm32746g\\_discovery\\_lcd.c](#page-648-0)** BSP\_LCD\_SetColorKeying() : **[stm32746g\\_discovery\\_lcd.c](#page-648-1)**

BSP\_LCD\_SetLayerAddress() : **[stm32746g\\_discovery\\_lcd.c](#page-650-0)**

BSP\_LCD\_SetLayerVisible() : **[stm32746g\\_discovery\\_lcd.c](#page-651-0)**

BSP\_LCD\_SetLayerWindow() : **[stm32746g\\_discovery\\_lcd.c](#page-652-0)**

BSP\_LCD\_SetTransparency() : **[stm32746g\\_discovery\\_lcd.c](#page-654-0)**

BSP\_LCD\_SetTextColor() : **[stm32746g\\_discovery\\_lcd.c](#page-653-0)**

BSP\_LCD\_SetXSize() : **[stm32746g\\_discovery\\_lcd.c](#page-655-0)** BSP\_LCD\_SetYSize() : **[stm32746g\\_discovery\\_lcd.c](#page-655-1)**

- BSP\_QSPI\_GetInfo() : **[stm32746g\\_discovery\\_qspi.c](#page-662-1)**
- BSP\_QSPI\_GetStatus() : **[stm32746g\\_discovery\\_qspi.c](#page-662-2)**
- BSP\_QSPI\_Init() : **[stm32746g\\_discovery\\_qspi.c](#page-663-0)**
- BSP\_QSPI\_MspDeInit() : **[stm32746g\\_discovery\\_qspi.h](#page-663-1)** , **[stm32746g\\_discovery\\_qspi.c](#page-677-0)**
- BSP\_QSPI\_MspInit() : **[stm32746g\\_discovery\\_qspi.c](#page-677-1)** , **[stm32746g\\_discovery\\_qspi.h](#page-664-0)**
- BSP\_QSPI\_Read() : **[stm32746g\\_discovery\\_qspi.c](#page-665-0)**
- BSP\_QSPI\_Write() : **[stm32746g\\_discovery\\_qspi.c](#page-665-1)**
- BSP\_SD\_AbortCallback() : **[stm32746g\\_discovery\\_sd.c](#page-684-0)**
- BSP\_SD\_DeInit() : **[stm32746g\\_discovery\\_sd.c](#page-684-1)**
- BSP\_SD\_Detect\_MspInit() : **[stm32746g\\_discovery\\_sd.c](#page-684-2)**
- BSP\_SD\_Erase() : **[stm32746g\\_discovery\\_sd.c](#page-685-0)**
- BSP\_SD\_GetCardInfo() : **[stm32746g\\_discovery\\_sd.c](#page-685-1)**
- BSP\_SD\_GetCardState() : **[stm32746g\\_discovery\\_sd.c](#page-686-0)**
- BSP\_SD\_Init() : **[stm32746g\\_discovery\\_sd.c](#page-686-1)**
- BSP\_SD\_IsDetected() : **[stm32746g\\_discovery\\_sd.c](#page-687-0)**
- BSP\_SD\_ITConfig() : **[stm32746g\\_discovery\\_sd.c](#page-687-1)**
- BSP\_SD\_MspDeInit() : **[stm32746g\\_discovery\\_sd.c](#page-687-2)**
- BSP\_SD\_MspInit() : **[stm32746g\\_discovery\\_sd.c](#page-688-0)**
- BSP\_SD\_ReadBlocks() : **[stm32746g\\_discovery\\_sd.c](#page-688-1)**
- BSP\_SD\_ReadBlocks\_DMA() : **[stm32746g\\_discovery\\_sd.c](#page-689-0)**
- BSP\_SD\_ReadCpltCallback() : **[stm32746g\\_discovery\\_sd.c](#page-690-0)**
- BSP\_SD\_WriteBlocks() : **[stm32746g\\_discovery\\_sd.c](#page-690-1)**

BSP\_SDRAM\_Init() : **[stm32746g\\_discovery\\_sdram.c](#page-700-1)**

• BSP\_SDRAM\_Initialization\_sequence() :

**[stm32746g\\_discovery\\_sdram.c](#page-700-2)**

• BSP SDRAM ReadData DMA(): **[stm32746g\\_discovery\\_sdram.c](#page-703-0)**

- 
- 
- 
- 
- 
- 
- 

BSP\_SDRAM\_MspDeInit() : **[stm32746g\\_discovery\\_sdram.c](#page-701-0)** BSP\_SDRAM\_MspInit() : **[stm32746g\\_discovery\\_sdram.c](#page-701-1)** BSP\_SDRAM\_ReadData() : **[stm32746g\\_discovery\\_sdram.c](#page-702-0)**

BSP\_SDRAM\_Sendcmd() : **[stm32746g\\_discovery\\_sdram.c](#page-703-1)** BSP\_SDRAM\_WriteData() : **[stm32746g\\_discovery\\_sdram.c](#page-704-0)**

- 
- 
- BSP\_SDRAM\_DeInit() : **[stm32746g\\_discovery\\_sdram.c](#page-700-0)**
- 
- 
- 
- 
- 
- 
- 
- 
- 
- 
- BSP\_SD\_WriteCpltCallback() : **[stm32746g\\_discovery\\_sd.c](#page-691-1)**
- 
- 
- 
- 
- 
- 
- 
- BSP\_SD\_WriteBlocks\_DMA() : **[stm32746g\\_discovery\\_sd.c](#page-691-0)**
- 
- 
- 
- 
- 
- 
- 
- 
- 
- 
- 
- 
- 
- 
- 
- 
- 
- 
- 
- 
- 
- 
- BSP SDRAM WriteData DMA(): **[stm32746g\\_discovery\\_sdram.c](#page-704-1)**
- BSP\_TS\_DeInit() : **[stm32746g\\_discovery\\_ts.c](#page-709-0)**
- BSP\_TS\_Get\_GestureId() : **[stm32746g\\_discovery\\_ts.c](#page-709-1)**
- BSP\_TS\_GetState() : **[stm32746g\\_discovery\\_ts.c](#page-709-2)**
- BSP\_TS\_Init() : **[stm32746g\\_discovery\\_ts.c](#page-710-0)**
- BSP\_TS\_ITClear() : **[stm32746g\\_discovery\\_ts.c](#page-711-0)**
- BSP\_TS\_ITConfig() : **[stm32746g\\_discovery\\_ts.c](#page-711-1)**
- BSP\_TS\_ITGetStatus() : **[stm32746g\\_discovery\\_ts.c](#page-711-2)**
- BSP\_TS\_ResetTouchData() : **[stm32746g\\_discovery\\_ts.c](#page-715-0)** , **[stm32746g\\_discovery\\_ts.h](#page-712-0)**

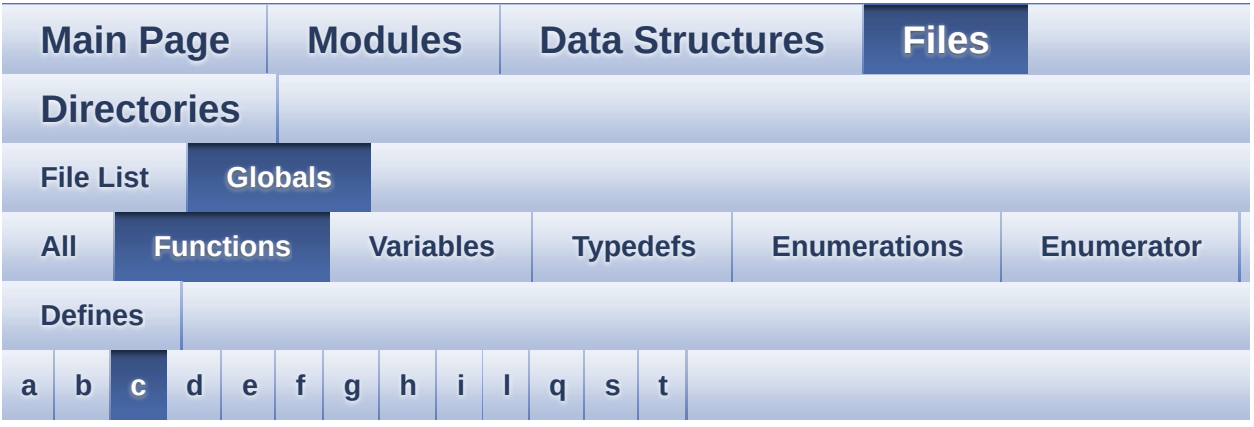

<span id="page-104-0"></span>**- c -**

- CAMERA\_Delay() : **[stm32746g\\_discovery.c](#page-541-0)**
- CAMERA\_IO\_Init() : **[stm32746g\\_discovery.c](#page-541-1)**
- CAMERA\_IO\_Read() : **[stm32746g\\_discovery.c](#page-542-0)**
- CAMERA\_IO\_Write() : **[stm32746g\\_discovery.c](#page-542-1)**

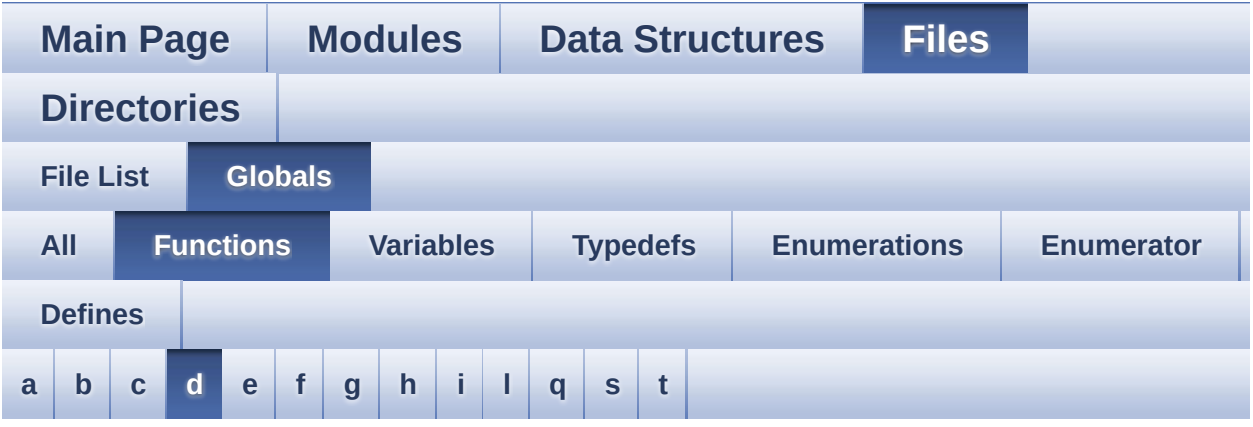

#### <span id="page-105-0"></span>**- d -**

DrawChar() : **[stm32746g\\_discovery\\_lcd.c](#page-655-2)**

Generated on Fri Dec 30 2016 16:31:33 for STM32746G-Discovery BSP User Manual by  $0$   $0$   $\sqrt{9}$   $\sqrt{9}$   $1.7.6.1$ 

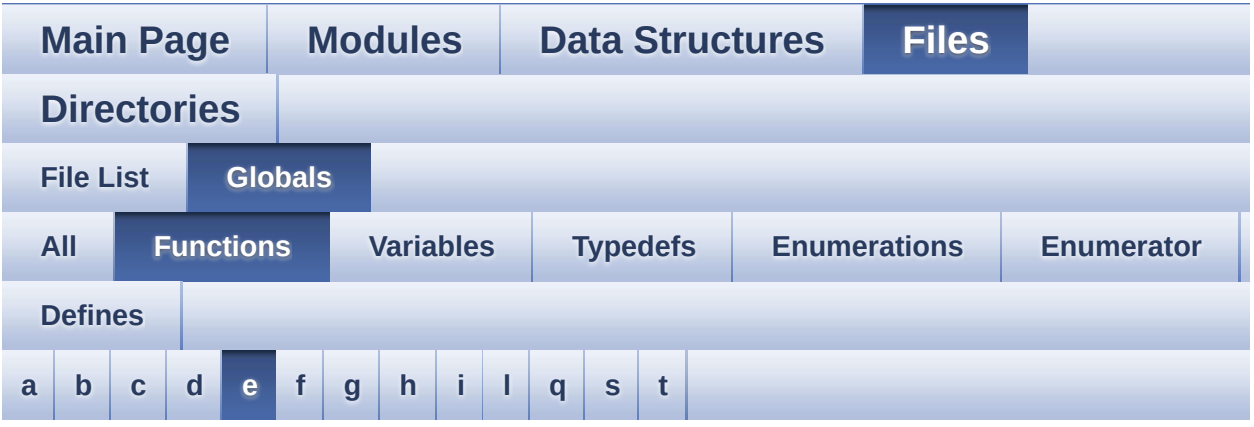

<span id="page-106-0"></span>**- e -**

- EEPROM\_IO\_Init() : **[stm32746g\\_discovery.c](#page-543-0)** , **[stm32746g\\_discovery\\_eeprom.h](#page-619-0)**
- EEPROM IO IsDeviceReady() : **[stm32746g\\_discovery\\_eeprom.h](#page-620-0)** , **[stm32746g\\_discovery.c](#page-543-1)**
- EEPROM\_IO\_ReadData() : **[stm32746g\\_discovery.c](#page-544-0)** , **[stm32746g\\_discovery\\_eeprom.h](#page-620-1)**
- EEPROM\_IO\_WriteData() : **[stm32746g\\_discovery\\_eeprom.h](#page-621-0)** , **[stm32746g\\_discovery.c](#page-544-1)**

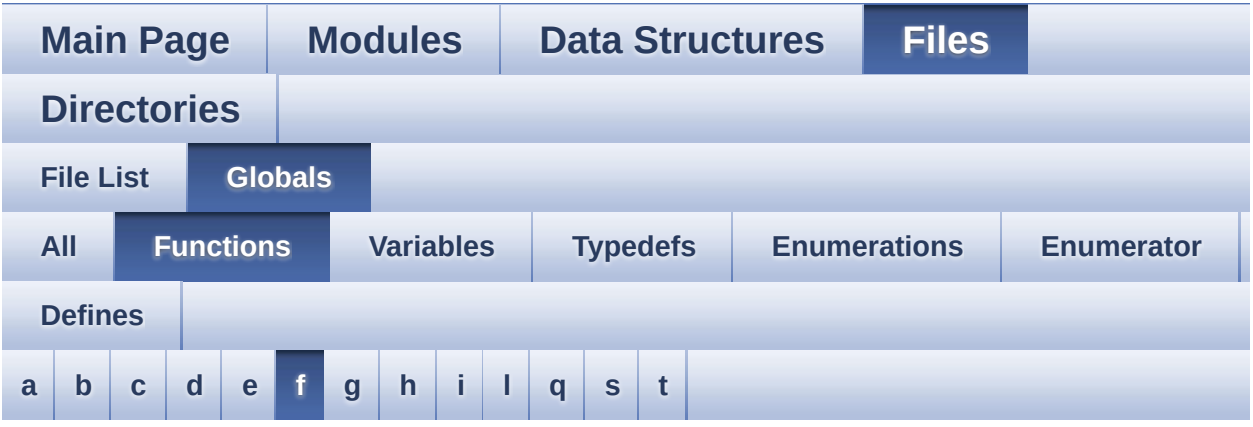

#### <span id="page-107-0"></span>**- f -**

FillTriangle() : **[stm32746g\\_discovery\\_lcd.c](#page-656-0)**

Generated on Fri Dec 30 2016 16:31:33 for STM32746G-Discovery BSP User Manual by  $0$   $0$   $\sqrt{9}$   $\sqrt{9}$   $1.7.6.1$
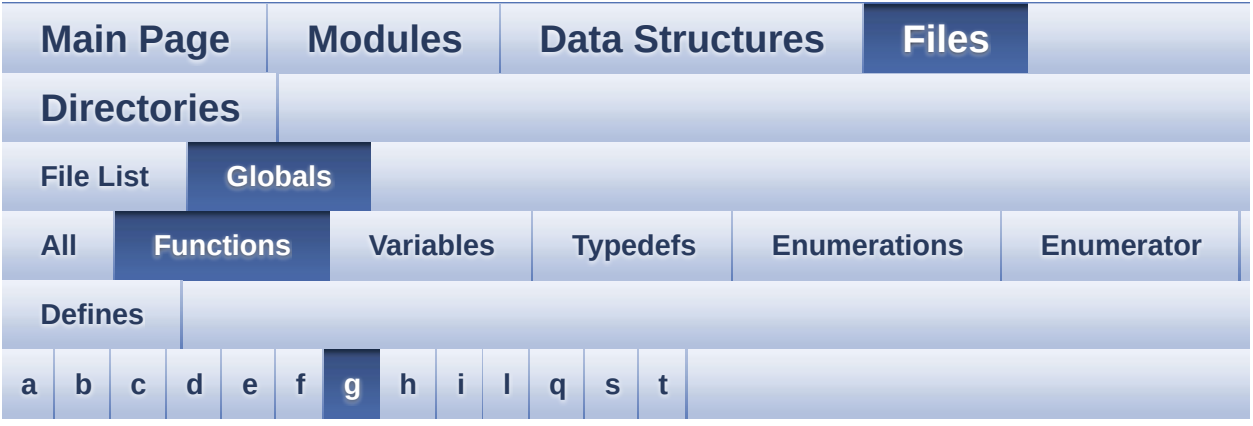

### <span id="page-108-0"></span>**- g -**

GetSize() : **[stm32746g\\_discovery\\_camera.c](#page-605-0)**

Generated on Fri Dec 30 2016 16:31:33 for STM32746G-Discovery BSP User Manual by  $0$   $0$   $\sqrt{9}$   $\sqrt{9}$   $1.7.6.1$ 

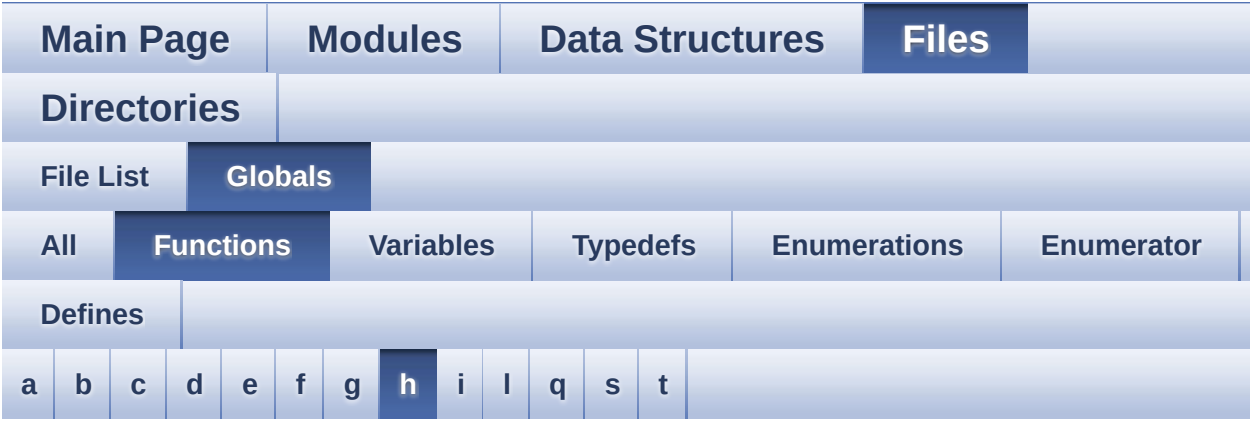

### <span id="page-109-0"></span>**- h -**

- HAL\_DCMI\_ErrorCallback() : **[stm32746g\\_discovery\\_camera.c](#page-606-0)**
- HAL DCMI FrameEventCallback() : **[stm32746g\\_discovery\\_camera.c](#page-606-1)**
- HAL DCMI LineEventCallback() : **[stm32746g\\_discovery\\_camera.c](#page-607-0)**
- HAL DCMI VsyncEventCallback(): **[stm32746g\\_discovery\\_camera.c](#page-607-1)**
- HAL\_SAI\_ErrorCallback() : **[stm32746g\\_discovery\\_audio.c](#page-592-0)**
- HAL\_SAI\_RxCpltCallback() : **[stm32746g\\_discovery\\_audio.c](#page-565-0)**
- HAL\_SAI\_RxHalfCpltCallback() : **[stm32746g\\_discovery\\_audio.c](#page-566-0)**
- HAL\_SAI\_TxCpltCallback() : **[stm32746g\\_discovery\\_audio.c](#page-592-1)**
- HAL\_SAI\_TxHalfCpltCallback() : **[stm32746g\\_discovery\\_audio.c](#page-593-0)**
- HAL\_SD\_AbortCallback() : **[stm32746g\\_discovery\\_sd.c](#page-692-0)**
- HAL\_SD\_RxCpltCallback() : **[stm32746g\\_discovery\\_sd.c](#page-692-1)**
- HAL\_SD\_TxCpltCallback() : **[stm32746g\\_discovery\\_sd.c](#page-692-2)**

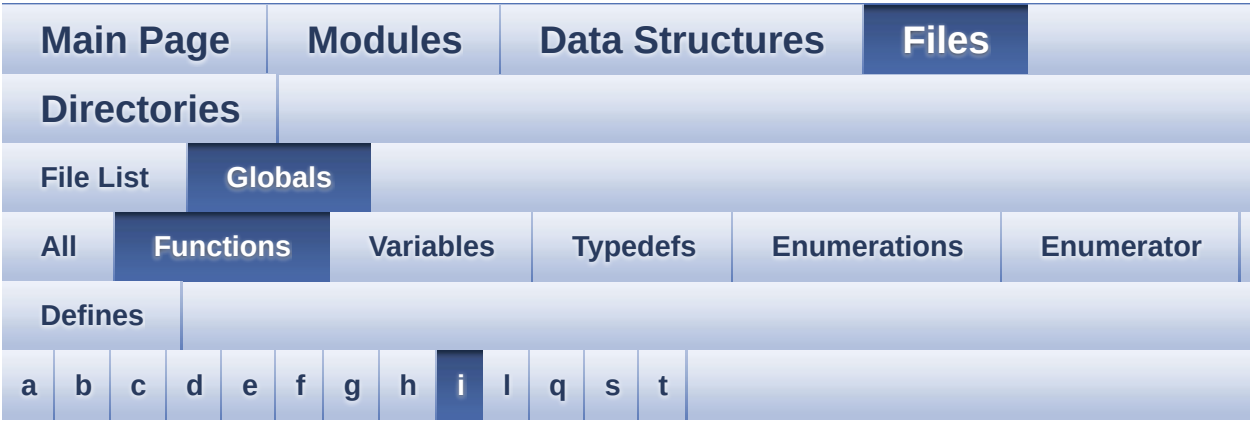

<span id="page-110-0"></span>**- i -**

- I2Cx\_Error() : **[stm32746g\\_discovery.c](#page-545-0)**
- I2Cx\_Init() : **[stm32746g\\_discovery.c](#page-546-0)**
- I2Cx\_IsDeviceReady() : **[stm32746g\\_discovery.c](#page-546-1)**
- I2Cx\_MspInit() : **[stm32746g\\_discovery.c](#page-547-0)**
- I2Cx\_ReadMultiple() : **[stm32746g\\_discovery.c](#page-548-0)**
- I2Cx\_WriteMultiple() : **[stm32746g\\_discovery.c](#page-548-1)**

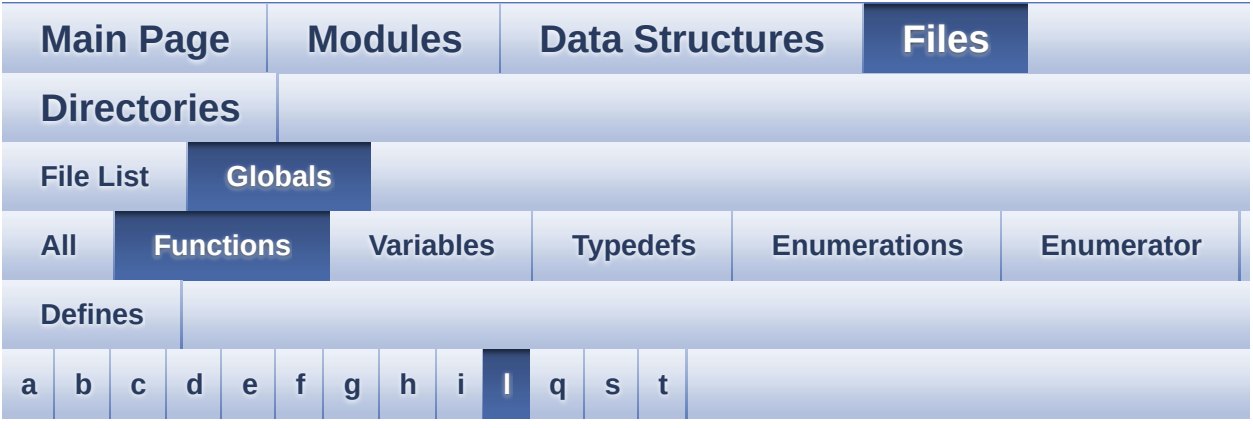

#### <span id="page-111-0"></span>**- l -**

- LL\_ConvertLineToARGB8888() : **[stm32746g\\_discovery\\_lcd.c](#page-657-0)**
- LL\_FillBuffer() : **[stm32746g\\_discovery\\_lcd.c](#page-658-0)**

Generated on Fri Dec 30 2016 16:31:33 for STM32746G-Discovery BSP User Manual by  $0$   $0$   $\sqrt{0}$   $\sqrt{0}$   $1.7.6.1$ 

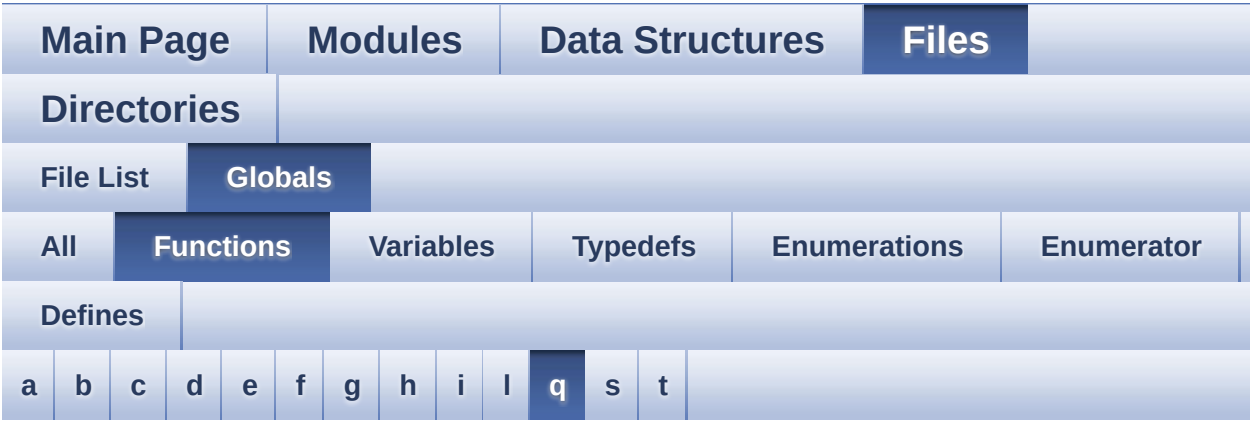

<span id="page-112-0"></span>**- q -**

- QSPI\_AutoPollingMemReady() : **[stm32746g\\_discovery\\_qspi.c](#page-678-0)**
- QSPI\_DummyCyclesCfg() : **[stm32746g\\_discovery\\_qspi.c](#page-679-0)**
- QSPI\_ResetMemory() : **[stm32746g\\_discovery\\_qspi.c](#page-679-1)**
- QSPI\_WriteEnable() : **[stm32746g\\_discovery\\_qspi.c](#page-680-0)**

Generated on Fri Dec 30 2016 16:31:33 for STM32746G-Discovery BSP User Manual by  $0$ <sub>0</sub> 3 4 5 1.7.6.1

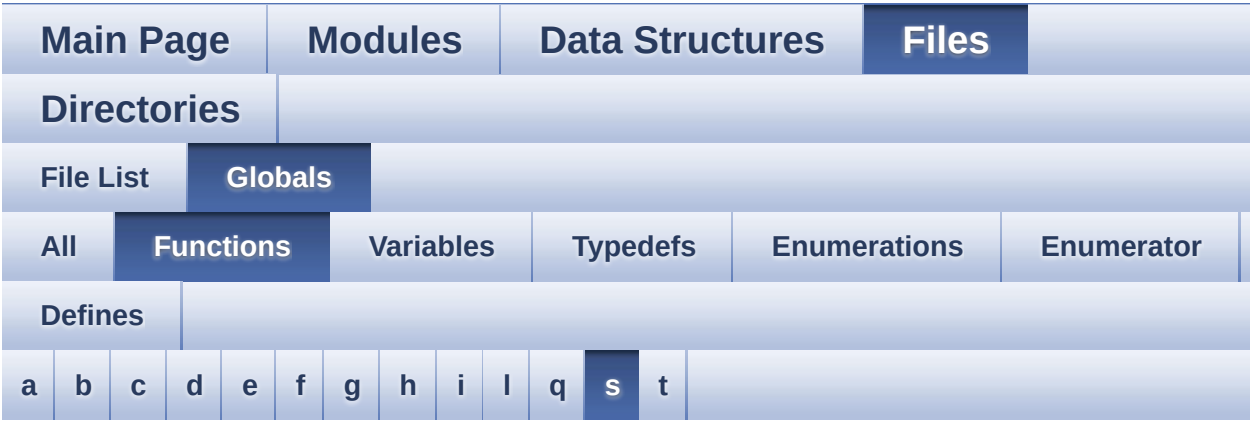

<span id="page-113-0"></span>**- s -**

- SAIx\_In\_DeInit() : **[stm32746g\\_discovery\\_audio.c](#page-566-1)**
- SAIx\_In\_Init() : **[stm32746g\\_discovery\\_audio.c](#page-566-2)**
- SAIx\_Out\_DeInit() : **[stm32746g\\_discovery\\_audio.c](#page-593-1)**
- SAIx\_Out\_Init() : **[stm32746g\\_discovery\\_audio.c](#page-593-2)**

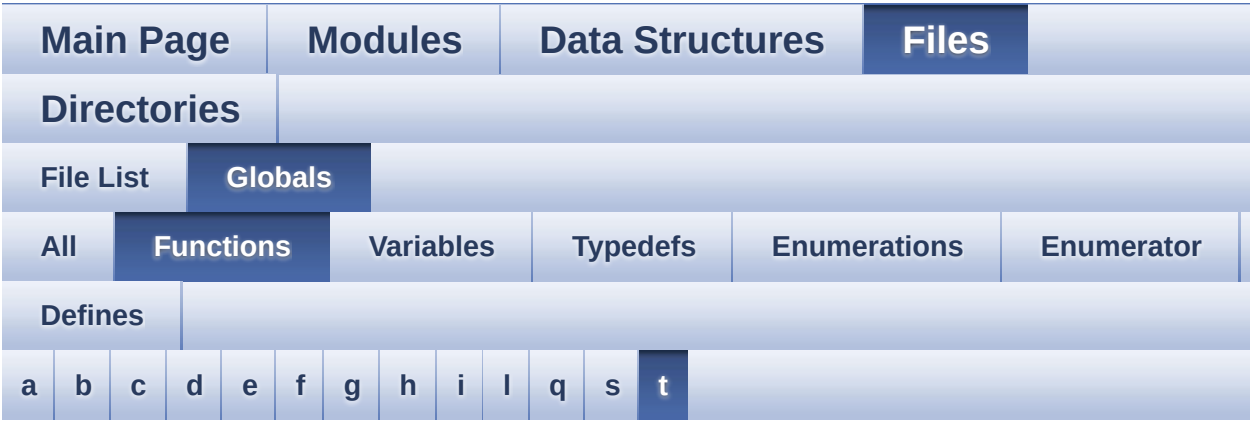

<span id="page-114-0"></span>**- t -**

- TS\_IO\_Delay() : **[stm32746g\\_discovery.c](#page-549-0)**
- TS\_IO\_Init() : **[stm32746g\\_discovery.c](#page-550-0)**
- TS\_IO\_Read() : **[stm32746g\\_discovery.c](#page-550-1)**
- TS\_IO\_Write() : **[stm32746g\\_discovery.c](#page-551-0)**

<span id="page-115-0"></span>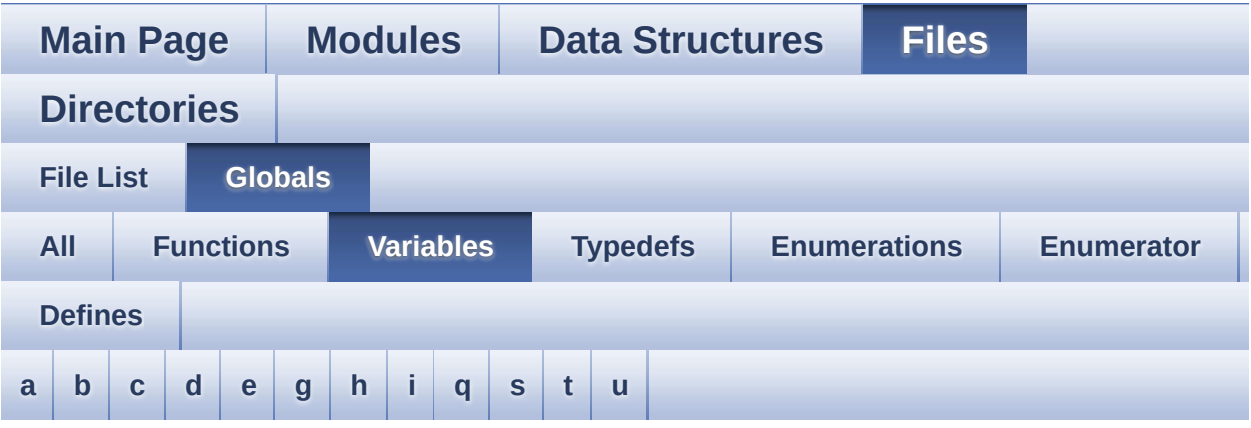

#### <span id="page-115-1"></span>**- a -**

- ActiveLayer : **[stm32746g\\_discovery\\_lcd.c](#page-495-0)**
- audio\_drv : **[stm32746g\\_discovery\\_audio.c](#page-499-0)**
- AudioInVolume : **[stm32746g\\_discovery\\_audio.c](#page-499-1)** , **[stm32746g\\_discovery\\_audio.h](#page-554-0)**

#### <span id="page-115-2"></span>**- b -**

- BUTTON\_IRQn : **[stm32746g\\_discovery.c](#page-718-0)**
- BUTTON\_PIN : **[stm32746g\\_discovery.c](#page-718-1)**
- BUTTON\_PORT : **[stm32746g\\_discovery.c](#page-718-2)**

#### <span id="page-115-3"></span>**- c -**

- camera\_drv : **[stm32746g\\_discovery\\_camera.c](#page-738-0)**
- CameraCurrentResolution : **[stm32746g\\_discovery\\_camera.c](#page-738-1)**
- CameraHwAddress : **[stm32746g\\_discovery\\_camera.c](#page-738-2)**
- COM\_RX\_AF : **[stm32746g\\_discovery.c](#page-719-0)**
- COM\_RX\_PIN : **[stm32746g\\_discovery.c](#page-719-1)**
- COM\_RX\_PORT : **[stm32746g\\_discovery.c](#page-719-2)**
- COM\_TX\_AF : **[stm32746g\\_discovery.c](#page-719-3)**
- COM\_TX\_PIN : **[stm32746g\\_discovery.c](#page-719-4)**
- COM\_TX\_PORT : **[stm32746g\\_discovery.c](#page-720-0)**
- COM\_USART : **[stm32746g\\_discovery.c](#page-720-1)**
- Command : **[stm32746g\\_discovery\\_sdram.c](#page-747-0)**

### <span id="page-116-0"></span>**- d -**

DrawProp : **[stm32746g\\_discovery\\_lcd.c](#page-495-1)**

### <span id="page-116-1"></span>**- e -**

- EEPROMAddress : **[stm32746g\\_discovery\\_eeprom.c](#page-757-0)**
- EEPROMDataRead : **[stm32746g\\_discovery\\_eeprom.c](#page-757-1)**
- EEPROMDataWrite : **[stm32746g\\_discovery\\_eeprom.c](#page-757-2)**

### <span id="page-116-2"></span>**- g -**

GPIO\_PIN : **[stm32746g\\_discovery.c](#page-720-2)**

### <span id="page-116-3"></span>**- h -**

- haudio\_in\_sai : **[stm32746g\\_discovery\\_audio.c](#page-499-2)**
- haudio\_out\_sai : **[stm32746g\\_discovery\\_audio.c](#page-499-3)**
- haudio\_tim : **[stm32746g\\_discovery\\_audio.c](#page-500-0)**
- hDcmiHandler : **[stm32746g\\_discovery\\_camera.c](#page-738-3)**
- hDma2dHandler : **[stm32746g\\_discovery\\_lcd.c](#page-495-2)**
- hI2cAudioHandler : **[stm32746g\\_discovery.c](#page-720-3)**
- hI2cExtHandler : **[stm32746g\\_discovery.c](#page-720-4)**
- hLtdcHandler : **[stm32746g\\_discovery\\_lcd.c](#page-495-3)**

### <span id="page-116-4"></span>**- i -**

I2cAddress : **[stm32746g\\_discovery\\_ts.c](#page-760-0)**

### <span id="page-116-5"></span>**- q -**

QSPIHandle : **[stm32746g\\_discovery\\_qspi.c](#page-782-0)**

<span id="page-116-6"></span>**- s -**

sdramHandle : **[stm32746g\\_discovery\\_sdram.c](#page-747-1)**

<span id="page-117-0"></span>**- t -**

- Timing : **[stm32746g\\_discovery\\_sdram.c](#page-747-2)**
- ts event string tab : **[stm32746g\\_discovery\\_ts.h](#page-796-0)**
- ts gesture id string tab : **[stm32746g\\_discovery\\_ts.h](#page-796-1)**
- tsDriver : **[stm32746g\\_discovery\\_ts.c](#page-760-1)**
- tsOrientation : **[stm32746g\\_discovery\\_ts.c](#page-760-2)**
- tsXBoundary : **[stm32746g\\_discovery\\_ts.c](#page-760-3)**
- tsYBoundary : **[stm32746g\\_discovery\\_ts.c](#page-760-4)**

<span id="page-117-1"></span>**- u -**

uSdHandle : **[stm32746g\\_discovery\\_sd.c](#page-799-0)**

Generated on Fri Dec 30 2016 16:31:33 for STM32746G-Discovery BSP User Manual by  $\sqrt{0}$   $\sqrt{0}$   $\sqrt{0}$   $\sqrt{0}$   $\sqrt{0}$   $\sqrt{0}$   $1$   $1$   $7.6.1$ 

<span id="page-118-0"></span>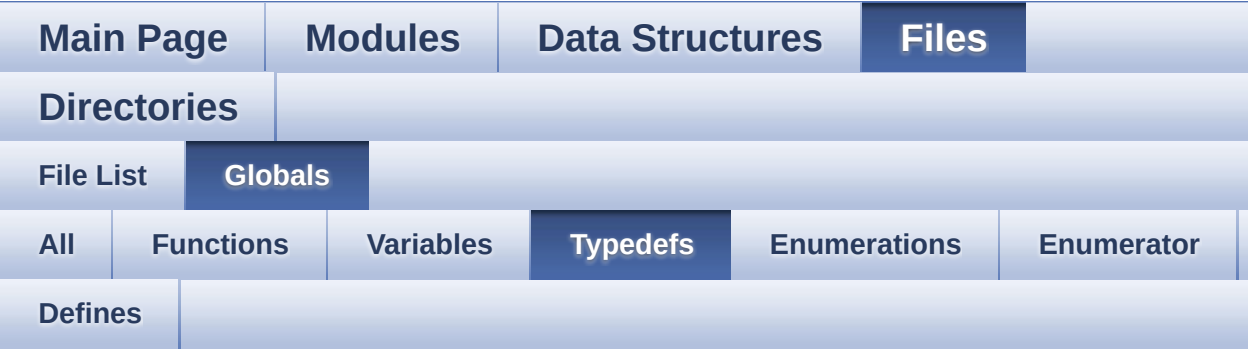

pPoint : **[stm32746g\\_discovery\\_lcd.h](#page-403-0)**

Generated on Fri Dec 30 2016 16:31:33 for STM32746G-Discovery BSP User Manual by  $0$ <sub>0</sub> 3 4 5 1.7.6.1

<span id="page-119-0"></span>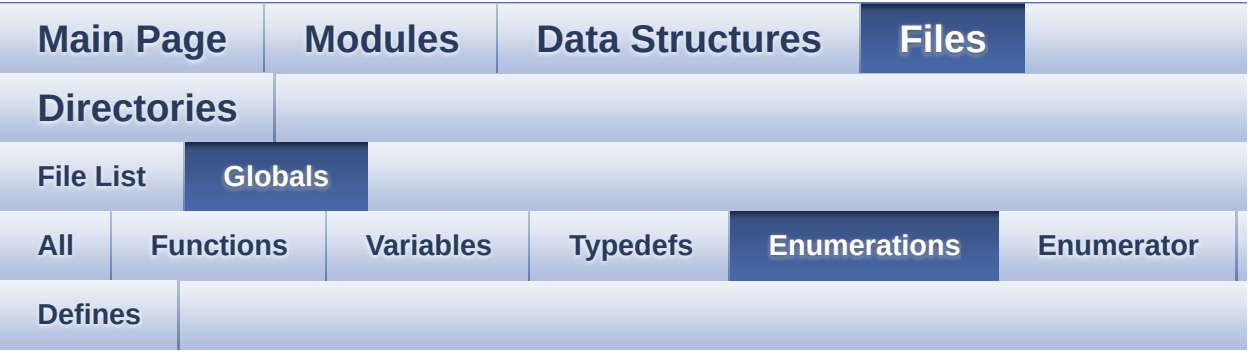

- Button\_TypeDef : **[stm32746g\\_discovery.h](#page-724-0)**
- ButtonMode\_TypeDef : **[stm32746g\\_discovery.h](#page-724-1)**
- Camera\_StatusTypeDef : **[stm32746g\\_discovery\\_camera.h](#page-744-0)**
- COM\_TypeDef : **[stm32746g\\_discovery.h](#page-724-2)**
- Led\_TypeDef : **[stm32746g\\_discovery.h](#page-724-3)**
- Text\_AlignModeTypdef : **[stm32746g\\_discovery\\_lcd.h](#page-404-0)**
- TS\_GestureIdTypeDef : **[stm32746g\\_discovery\\_ts.h](#page-372-0)**
- TS\_StatusTypeDef : **[stm32746g\\_discovery\\_ts.h](#page-372-1)**
- TS\_TouchEventTypeDef : **[stm32746g\\_discovery\\_ts.h](#page-373-0)**

<span id="page-120-0"></span>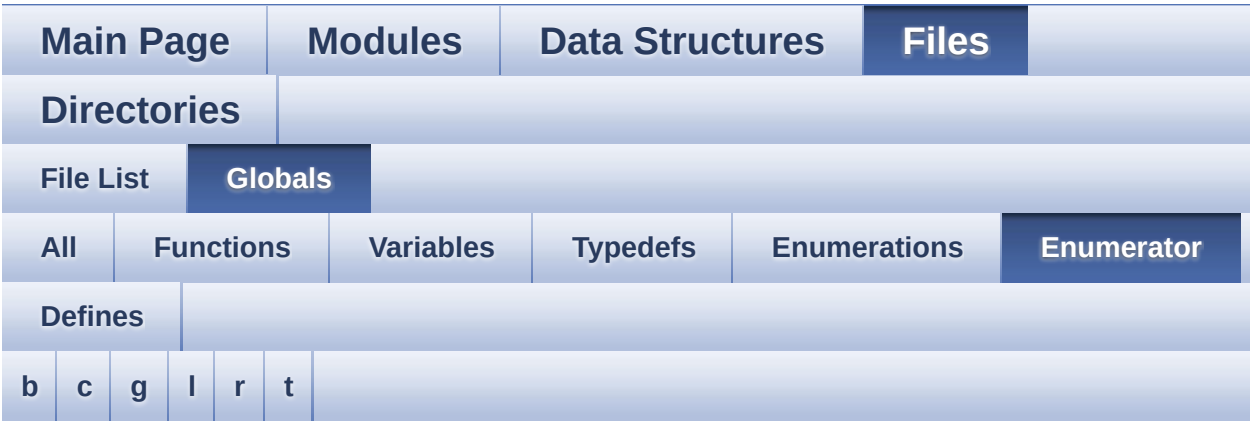

### <span id="page-120-1"></span>**- b -**

- BUTTON\_KEY : **[stm32746g\\_discovery.h](#page-724-4)**
- BUTTON\_MODE\_EXTI : **[stm32746g\\_discovery.h](#page-724-5)**
- BUTTON\_MODE\_GPIO : **[stm32746g\\_discovery.h](#page-724-6)**
- BUTTON\_TAMPER : **[stm32746g\\_discovery.h](#page-724-7)**
- BUTTON\_WAKEUP : **[stm32746g\\_discovery.h](#page-724-8)**

#### <span id="page-120-2"></span>**- c -**

- CAMERA\_ERROR : **[stm32746g\\_discovery\\_camera.h](#page-744-1)**
- CAMERA\_NOT\_DETECTED : **[stm32746g\\_discovery\\_camera.h](#page-744-2)**
- CAMERA\_NOT\_SUPPORTED : **[stm32746g\\_discovery\\_camera.h](#page-744-3)**
- CAMERA\_OK : **[stm32746g\\_discovery\\_camera.h](#page-744-4)**
- CAMERA\_TIMEOUT : **[stm32746g\\_discovery\\_camera.h](#page-744-5)**
- CENTER\_MODE : **[stm32746g\\_discovery\\_lcd.h](#page-404-1)**
- COM1 : **[stm32746g\\_discovery.h](#page-724-9)**
- <span id="page-120-3"></span>COM2 : **[stm32746g\\_discovery.h](#page-724-10)**
- GEST\_ID\_MOVE\_DOWN : **[stm32746g\\_discovery\\_ts.h](#page-372-2)**
- GEST\_ID\_MOVE\_LEFT : **[stm32746g\\_discovery\\_ts.h](#page-372-3)**
- GEST\_ID\_MOVE\_RIGHT : **[stm32746g\\_discovery\\_ts.h](#page-372-4)**
- GEST\_ID\_MOVE\_UP : **[stm32746g\\_discovery\\_ts.h](#page-372-5)**
- GEST\_ID\_NB\_MAX : **[stm32746g\\_discovery\\_ts.h](#page-372-6)**
- GEST\_ID\_NO\_GESTURE : **[stm32746g\\_discovery\\_ts.h](#page-372-7)**
- GEST\_ID\_ZOOM\_IN : **[stm32746g\\_discovery\\_ts.h](#page-372-8)**
- GEST\_ID\_ZOOM\_OUT : **[stm32746g\\_discovery\\_ts.h](#page-372-9)**

#### <span id="page-121-0"></span>**- l -**

- LED1 : **[stm32746g\\_discovery.h](#page-724-11)**
- LED\_GREEN : **[stm32746g\\_discovery.h](#page-724-12)**
- LEFT\_MODE : **[stm32746g\\_discovery\\_lcd.h](#page-404-2)**

### <span id="page-121-1"></span>**- r -**

RIGHT\_MODE : **[stm32746g\\_discovery\\_lcd.h](#page-404-3)**

### <span id="page-121-2"></span>**- t -**

- TOUCH\_EVENT\_CONTACT : **[stm32746g\\_discovery\\_ts.h](#page-373-1)**
- TOUCH\_EVENT\_LIFT\_UP : **[stm32746g\\_discovery\\_ts.h](#page-373-2)**
- TOUCH\_EVENT\_NB\_MAX : **[stm32746g\\_discovery\\_ts.h](#page-373-3)**
- TOUCH\_EVENT\_NO\_EVT : **[stm32746g\\_discovery\\_ts.h](#page-373-4)**
- TOUCH\_EVENT\_PRESS\_DOWN : **[stm32746g\\_discovery\\_ts.h](#page-373-5)**
- TS\_DEVICE\_NOT\_FOUND : **[stm32746g\\_discovery\\_ts.h](#page-373-6)**
- TS\_ERROR : **[stm32746g\\_discovery\\_ts.h](#page-373-7)**
- TS\_OK : **[stm32746g\\_discovery\\_ts.h](#page-373-8)**
- TS\_TIMEOUT : **[stm32746g\\_discovery\\_ts.h](#page-373-9)**

<span id="page-122-0"></span>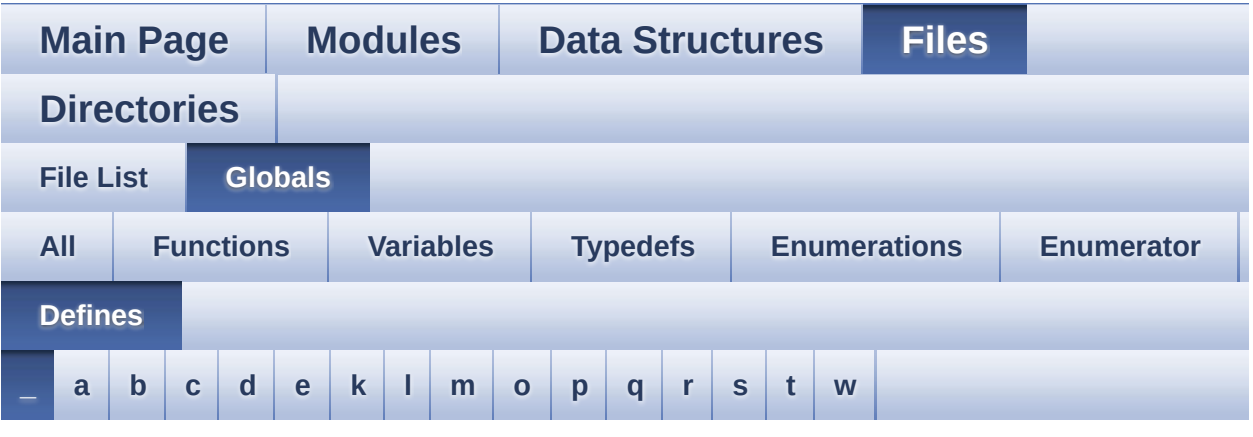

<span id="page-122-1"></span>**- \_ -**

- \_\_DMAx\_CLK\_DISABLE : **[stm32746g\\_discovery\\_sdram.h](#page-478-0)**
- \_\_DMAx\_CLK\_ENABLE : **[stm32746g\\_discovery\\_sdram.h](#page-478-1)**
- \_\_DMAx\_TxRx\_CLK\_ENABLE : **[stm32746g\\_discovery\\_sd.h](#page-483-0)**
- $\bullet$  STM32746G DISCO BSP VERSION : **[stm32746g\\_discovery.c](#page-488-0)**
- $\bullet$  STM32746G DISCO BSP VERSION MAIN : **[stm32746g\\_discovery.c](#page-488-1)**
- $\bullet$  STM32746G DISCO BSP VERSION RC : **[stm32746g\\_discovery.c](#page-488-2)**
- $\bullet$  STM32746G DISCO BSP VERSION SUB1 : **[stm32746g\\_discovery.c](#page-488-3)**
- $\bullet$  STM32746G DISCO BSP VERSION SUB2 : **[stm32746g\\_discovery.c](#page-489-0)**

Generated on Fri Dec 30 2016 16:31:33 for STM32746G-Discovery BSP User Manual by  $\sqrt{2}$  OXY GO 1.7.6.1

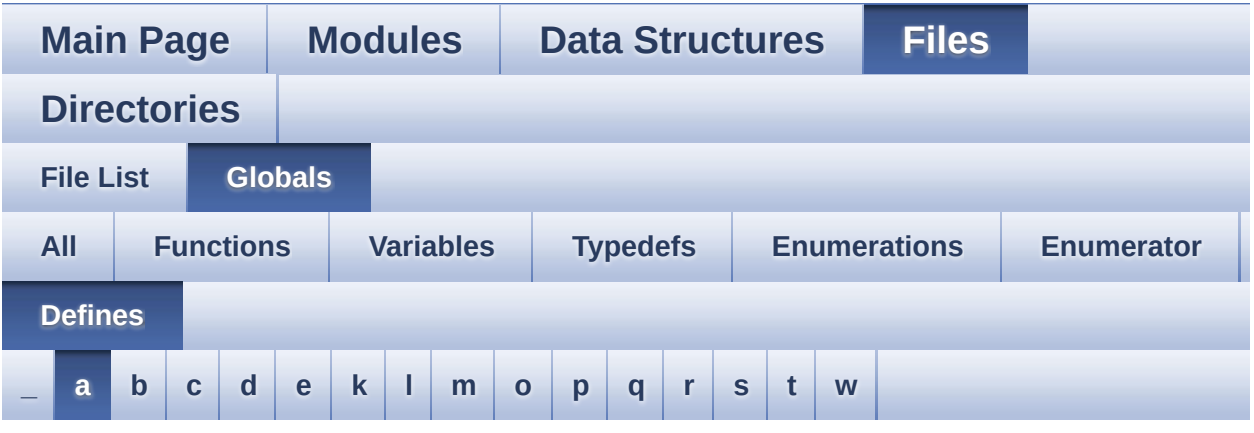

#### <span id="page-123-0"></span>**- a -**

- ABS : **[stm32746g\\_discovery\\_lcd.c](#page-492-0)**
- AUDIO\_ERROR : **[stm32746g\\_discovery\\_audio.h](#page-504-0)**
- AUDIO\_I2C\_ADDRESS : **[stm32746g\\_discovery.h](#page-519-0)**
- AUDIO IN INT GPIO ENABLE : **[stm32746g\\_discovery\\_audio.h](#page-504-1)**
- AUDIO\_IN\_INT\_GPIO\_PIN : **[stm32746g\\_discovery\\_audio.h](#page-504-2)**
- AUDIO\_IN\_INT\_GPIO\_PORT : **[stm32746g\\_discovery\\_audio.h](#page-504-3)**
- AUDIO\_IN\_INT\_IRQ : **[stm32746g\\_discovery\\_audio.h](#page-504-4)**
- AUDIO\_IN\_INT\_IRQHandler : **[stm32746g\\_discovery\\_audio.h](#page-505-0)**
- AUDIO\_IN\_IRQ\_PREPRIO : **[stm32746g\\_discovery\\_audio.h](#page-505-1)**
- AUDIO\_IN\_SAIx : **[stm32746g\\_discovery\\_audio.h](#page-505-2)**
- AUDIO IN SAIx CLK DISABLE : **[stm32746g\\_discovery\\_audio.h](#page-505-3)**
- AUDIO IN SAIx CLK ENABLE : **[stm32746g\\_discovery\\_audio.h](#page-505-4)**
- AUDIO IN SAIx DMAx CHANNEL : **[stm32746g\\_discovery\\_audio.h](#page-506-0)**
- AUDIO IN SAIx DMAx CLK ENABLE : **[stm32746g\\_discovery\\_audio.h](#page-506-1)**
- AUDIO\_IN\_SAIx\_DMAx\_IRQ : **[stm32746g\\_discovery\\_audio.h](#page-506-2)**
- AUDIO IN SAIx DMAx IRQHandler : **[stm32746g\\_discovery\\_audio.h](#page-506-3)**
- AUDIO IN SAIx DMAx MEM DATA SIZE : **[stm32746g\\_discovery\\_audio.h](#page-506-4)**
- AUDIO IN SAIx DMAx PERIPH DATA SIZE : **[stm32746g\\_discovery\\_audio.h](#page-507-0)**
- AUDIO IN SAIx DMAx STREAM : **[stm32746g\\_discovery\\_audio.h](#page-507-1)**
- AUDIO\_IN\_SAIx\_SD\_AF : **[stm32746g\\_discovery\\_audio.h](#page-507-2)**
- AUDIO\_IN\_SAIx\_SD\_ENABLE : **[stm32746g\\_discovery\\_audio.h](#page-507-3)**
- AUDIO IN SAIx SD GPIO PORT : **[stm32746g\\_discovery\\_audio.h](#page-507-4)**
- AUDIO\_IN\_SAIx\_SD\_PIN : **[stm32746g\\_discovery\\_audio.h](#page-507-5)**
- AUDIO\_OK : **[stm32746g\\_discovery\\_audio.h](#page-508-0)**
- AUDIO\_OUT\_IRQ\_PREPRIO : **[stm32746g\\_discovery\\_audio.h](#page-508-1)**
- AUDIO\_OUT\_SAIx : **[stm32746g\\_discovery\\_audio.h](#page-508-2)**
- AUDIO OUT SAIx CLK DISABLE : **[stm32746g\\_discovery\\_audio.h](#page-509-0)**
- AUDIO\_OUT\_SAIx\_CLK\_ENABLE : **[stm32746g\\_discovery\\_audio.h](#page-509-1)**
- AUDIO OUT SAIx DMAx CHANNEL : **[stm32746g\\_discovery\\_audio.h](#page-509-2)**
- AUDIO OUT SAIx DMAx CLK ENABLE : **[stm32746g\\_discovery\\_audio.h](#page-509-3)**
- AUDIO\_OUT\_SAIx\_DMAx\_IRQ : **[stm32746g\\_discovery\\_audio.h](#page-509-4)**
- AUDIO OUT SAIx DMAx IRQHandler : **[stm32746g\\_discovery\\_audio.h](#page-510-0)**
- AUDIO OUT SAIx DMAx MEM DATA SIZE : **[stm32746g\\_discovery\\_audio.h](#page-510-1)**
- AUDIO OUT SAIx DMAx PERIPH DATA SIZE : **[stm32746g\\_discovery\\_audio.h](#page-510-2)**
- AUDIO\_OUT\_SAIx\_DMAx\_STREAM : **[stm32746g\\_discovery\\_audio.h](#page-510-3)**
- AUDIO OUT SAIx FS ENABLE : **[stm32746g\\_discovery\\_audio.h](#page-510-4)**
- AUDIO OUT SAIx FS GPIO PORT : **[stm32746g\\_discovery\\_audio.h](#page-510-5)**
- AUDIO\_OUT\_SAIx\_FS\_PIN : **[stm32746g\\_discovery\\_audio.h](#page-511-0)**
- AUDIO\_OUT\_SAIx\_FS\_SD\_MCLK\_AF : **[stm32746g\\_discovery\\_audio.h](#page-511-1)**
- AUDIO OUT SAIx MCLK ENABLE : **[stm32746g\\_discovery\\_audio.h](#page-511-2)**
- AUDIO OUT SAIx MCLK GPIO PORT : **[stm32746g\\_discovery\\_audio.h](#page-511-3)**
- AUDIO\_OUT\_SAIx\_MCLK\_PIN : **[stm32746g\\_discovery\\_audio.h](#page-511-4)**
- AUDIO\_OUT\_SAIx\_SCK\_AF : **[stm32746g\\_discovery\\_audio.h](#page-512-0)**
- AUDIO\_OUT\_SAIx\_SCK\_PIN : **[stm32746g\\_discovery\\_audio.h](#page-512-1)**
- AUDIO OUT SAIx SCK SD ENABLE : **[stm32746g\\_discovery\\_audio.h](#page-512-2)**
- AUDIO OUT SAIx SCK SD GPIO PORT : **[stm32746g\\_discovery\\_audio.h](#page-512-3)**
- AUDIO\_OUT\_SAIx\_SD\_PIN : **[stm32746g\\_discovery\\_audio.h](#page-512-4)**
- AUDIO\_TIMEOUT : **[stm32746g\\_discovery\\_audio.h](#page-513-0)**
- AUDIODATA\_SIZE : **[stm32746g\\_discovery\\_audio.h](#page-513-1)**

Generated on Fri Dec 30 2016 16:31:33 for STM32746G-Discovery BSP User Manual by  $\sqrt{2}$  0 2 3 4 5 1 7 1 6 1 5 1 6 1  $\sqrt{2}$ 

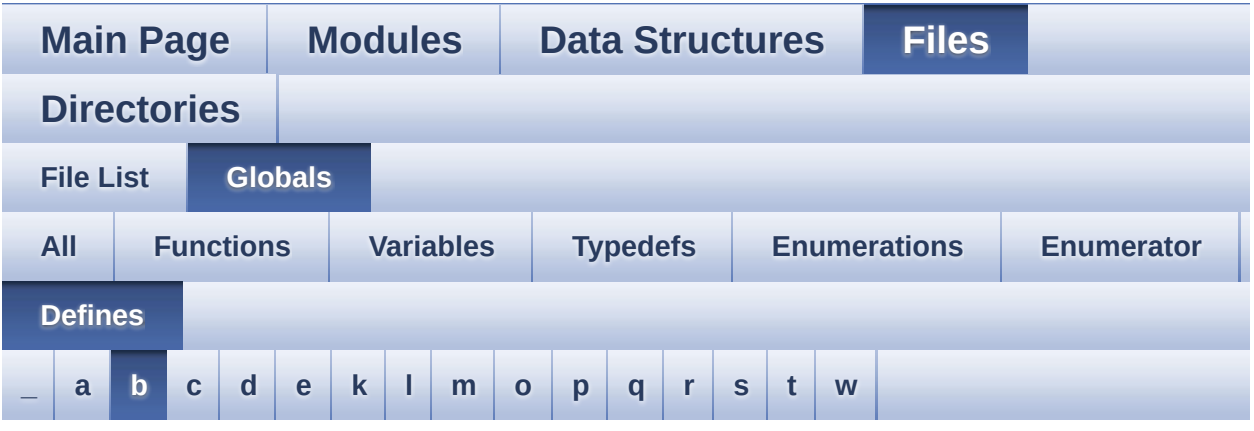

### <span id="page-126-0"></span>**- b -**

- BSP CAMERA DMA IRQHandler : **[stm32746g\\_discovery\\_camera.h](#page-611-0)**
- BSP\_CAMERA\_IRQHandler : **[stm32746g\\_discovery\\_camera.h](#page-611-1)**
- BSP QSPI MemoryMappedMode : **[stm32746g\\_discovery\\_qspi.h](#page-669-0)**
- BSP\_SD\_CardInfo : **[stm32746g\\_discovery\\_sd.h](#page-696-0)**
- BSP\_SDMMC\_DMA\_Rx\_IRQHandler : **[stm32746g\\_discovery\\_sd.h](#page-483-1)**
- BSP\_SDMMC\_DMA\_Tx\_IRQHandler : **[stm32746g\\_discovery\\_sd.h](#page-483-2)**
- BSP\_SDMMC\_IRQHandler : **[stm32746g\\_discovery\\_sd.h](#page-483-3)**
- BSP SDRAM DMA IRQHandler : **[stm32746g\\_discovery\\_sdram.h](#page-478-2)**
- BUTTONn : **[stm32746g\\_discovery.h](#page-728-0)**
- BUTTONx\_GPIO\_CLK\_DISABLE : **[stm32746g\\_discovery.h](#page-728-1)**
- BUTTONx\_GPIO\_CLK\_ENABLE : **[stm32746g\\_discovery.h](#page-728-2)**

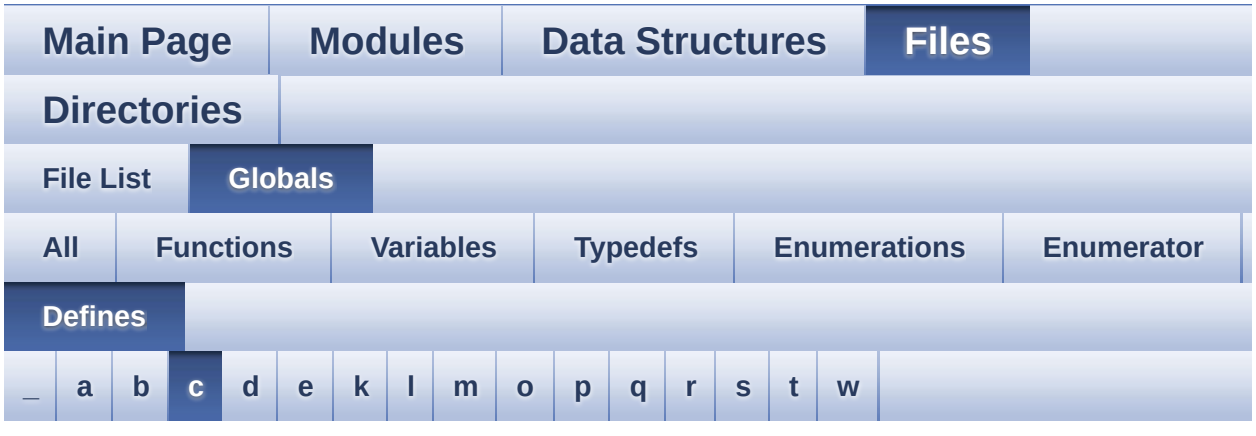

#### <span id="page-127-0"></span>**- c -**

- CAMERA\_480x272\_RES\_X : **[stm32746g\\_discovery\\_camera.c](#page-734-0)**
- CAMERA\_480x272\_RES\_Y : **[stm32746g\\_discovery\\_camera.c](#page-734-1)**
- CAMERA\_I2C\_ADDRESS : **[stm32746g\\_discovery.h](#page-519-1)**
- CAMERA\_QQVGA\_RES\_X : **[stm32746g\\_discovery\\_camera.c](#page-734-2)**
- CAMERA\_QQVGA\_RES\_Y : **[stm32746g\\_discovery\\_camera.c](#page-734-3)**
- CAMERA\_QVGA\_RES\_X : **[stm32746g\\_discovery\\_camera.c](#page-734-4)**
- CAMERA\_QVGA\_RES\_Y : **[stm32746g\\_discovery\\_camera.c](#page-734-5)**
- CAMERA\_VGA\_RES\_X : **[stm32746g\\_discovery\\_camera.c](#page-734-6)**
- CAMERA\_VGA\_RES\_Y : **[stm32746g\\_discovery\\_camera.c](#page-735-0)**
- CODEC\_AUDIOFRAME\_SLOT\_0123 : **[stm32746g\\_discovery\\_audio.h](#page-513-2)**
- CODEC\_AUDIOFRAME\_SLOT\_02 : **[stm32746g\\_discovery\\_audio.h](#page-513-3)**
- CODEC AUDIOFRAME SLOT 13: **[stm32746g\\_discovery\\_audio.h](#page-513-4)**
- CODEC\_RESET\_DELAY : **[stm32746g\\_discovery\\_audio.h](#page-514-0)**
- COMn : **[stm32746g\\_discovery.h](#page-519-2)**

BSP User Manual by doxygem 1.7.6.1

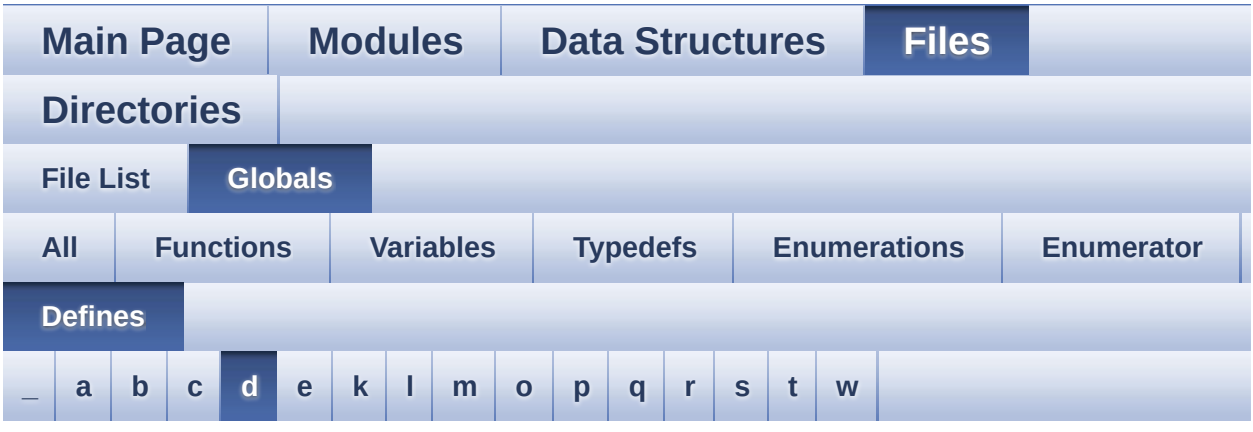

### <span id="page-129-0"></span>**- d -**

- DEFAULT AUDIO IN BIT RESOLUTION : **[stm32746g\\_discovery\\_audio.h](#page-514-1)**
- DEFAULT AUDIO IN CHANNEL NBR : **[stm32746g\\_discovery\\_audio.h](#page-514-2)**
- DEFAULT\_AUDIO\_IN\_FREQ : **[stm32746g\\_discovery\\_audio.h](#page-514-3)**
- DEFAULT AUDIO IN VOLUME : **[stm32746g\\_discovery\\_audio.h](#page-514-4)**
- DISCOVERY\_AUDIO\_DMAx\_CLK\_ENABLE : **[stm32746g\\_discovery.h](#page-519-3)**
- DISCOVERY\_AUDIO\_I2Cx : **[stm32746g\\_discovery.h](#page-519-4)**
- DISCOVERY AUDIO I2Cx CLK ENABLE : **[stm32746g\\_discovery.h](#page-520-0)**
- DISCOVERY\_AUDIO\_I2Cx\_ER\_IRQn : **[stm32746g\\_discovery.h](#page-520-1)**
- DISCOVERY\_AUDIO\_I2Cx\_EV\_IRQn : **[stm32746g\\_discovery.h](#page-520-2)**
- DISCOVERY\_AUDIO\_I2Cx\_FORCE\_RESET : **[stm32746g\\_discovery.h](#page-520-3)**
- DISCOVERY AUDIO I2Cx RELEASE RESET : **[stm32746g\\_discovery.h](#page-520-4)**
- DISCOVERY\_AUDIO\_I2Cx\_SCL\_PIN : **[stm32746g\\_discovery.h](#page-520-5)**
- $\bullet$  DISCOVERY AUDIO I2Cx SCL SDA AF :

DISCOVERY\_AUDIO\_I2Cx\_SCL\_SDA\_GPIO\_CLK\_ENABLE : **[stm32746g\\_discovery.h](#page-521-1)**

DISCOVERY\_AUDIO\_I2Cx\_SDA\_PIN : **[stm32746g\\_discovery.h](#page-521-3)**

DISCOVERY\_COM1\_CLK\_DISABLE : **[stm32746g\\_discovery.h](#page-522-0)** DISCOVERY\_COM1\_CLK\_ENABLE : **[stm32746g\\_discovery.h](#page-522-1)**

DISCOVERY\_COM1\_RX\_GPIO\_PORT : **[stm32746g\\_discovery.h](#page-522-6)**

DISCOVERY\_COM1\_TX\_GPIO\_PORT : **[stm32746g\\_discovery.h](#page-523-4)**

DISCOVERY\_COMx\_CLK\_DISABLE : **[stm32746g\\_discovery.h](#page-523-6)** DISCOVERY\_COMx\_CLK\_ENABLE : **[stm32746g\\_discovery.h](#page-524-0)**

- 
- 
- DISCOVERY\_AUDIO\_I2Cx\_SCL\_SDA\_GPIO\_PORT :
- 
- **[stm32746g\\_discovery.h](#page-521-0)**

DISCOVERY\_COM1 : **[stm32746g\\_discovery.h](#page-521-4)**

• DISCOVERY COM1 RX GPIO CLK DISABLE :

DISCOVERY\_COM1\_RX\_GPIO\_CLK\_ENABLE :

• DISCOVERY COM1 TX GPIO CLK DISABLE :

DISCOVERY\_COM1\_TX\_GPIO\_CLK\_ENABLE :

• DISCOVERY COMx RX GPIO CLK DISABLE :

DISCOVERY\_COMx\_RX\_GPIO\_CLK\_ENABLE :

DISCOVERY\_COMx\_TX\_GPIO\_CLK\_DISABLE :

• DISCOVERY COMx TX GPIO CLK ENABLE :

DISCOVERY\_EXT\_I2Cx : **[stm32746g\\_discovery.h](#page-525-0)**

DISCOVERY\_EXT\_DMAx\_CLK\_ENABLE :

DISCOVERY\_COM1\_IRQn : **[stm32746g\\_discovery.h](#page-522-2)** DISCOVERY\_COM1\_RX\_AF : **[stm32746g\\_discovery.h](#page-522-3)**

DISCOVERY\_COM1\_RX\_PIN : **[stm32746g\\_discovery.h](#page-523-0)** DISCOVERY\_COM1\_TX\_AF : **[stm32746g\\_discovery.h](#page-523-1)**

DISCOVERY\_COM1\_TX\_PIN : **[stm32746g\\_discovery.h](#page-523-5)**

**[stm32746g\\_discovery.h](#page-521-2)**

**[stm32746g\\_discovery.h](#page-522-4)**

**[stm32746g\\_discovery.h](#page-522-5)**

**[stm32746g\\_discovery.h](#page-523-2)**

**[stm32746g\\_discovery.h](#page-523-3)**

**[stm32746g\\_discovery.h](#page-524-1)**

**[stm32746g\\_discovery.h](#page-524-2)**

**[stm32746g\\_discovery.h](#page-524-3)**

**[stm32746g\\_discovery.h](#page-524-4)**

**[stm32746g\\_discovery.h](#page-524-5)**

- DISCOVERY EXT I2Cx CLK ENABLE : **[stm32746g\\_discovery.h](#page-525-1)**
- DISCOVERY\_EXT\_I2Cx\_ER\_IRQn : **[stm32746g\\_discovery.h](#page-525-2)**
- DISCOVERY\_EXT\_I2Cx\_EV\_IRQn : **[stm32746g\\_discovery.h](#page-525-3)**
- DISCOVERY EXT I2Cx FORCE RESET : **[stm32746g\\_discovery.h](#page-525-4)**
- DISCOVERY EXT I2Cx RELEASE RESET : **[stm32746g\\_discovery.h](#page-525-5)**
- DISCOVERY\_EXT\_I2Cx\_SCL\_PIN : **[stm32746g\\_discovery.h](#page-526-0)**
- DISCOVERY EXT I2Cx SCL SDA AF : **[stm32746g\\_discovery.h](#page-526-1)**
- DISCOVERY\_EXT\_I2Cx\_SCL\_SDA\_GPIO\_CLK\_ENABLE : **[stm32746g\\_discovery.h](#page-526-2)**
- DISCOVERY EXT I2Cx SCL SDA GPIO PORT : **[stm32746g\\_discovery.h](#page-526-3)**
- DISCOVERY\_EXT\_I2Cx\_SDA\_PIN : **[stm32746g\\_discovery.h](#page-526-4)**
- DMA\_MAX : **[stm32746g\\_discovery\\_audio.h](#page-750-0)**
- DMA\_MAX\_SZE : **[stm32746g\\_discovery\\_audio.h](#page-514-5)**

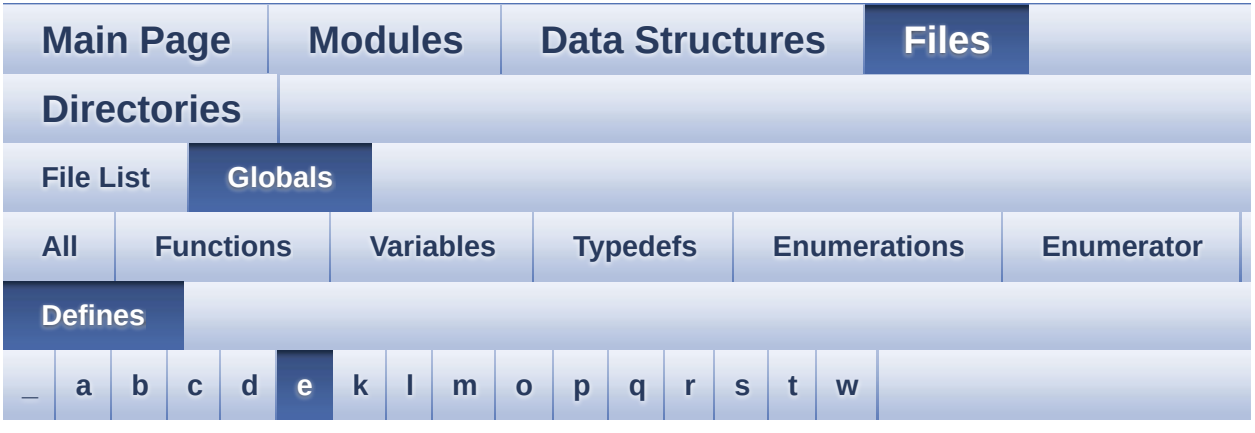

<span id="page-132-0"></span>**- e -**

- EEPROM\_FAIL : **[stm32746g\\_discovery\\_eeprom.h](#page-753-0)**
- EEPROM\_I2C\_ADDRESS\_A01 : **[stm32746g\\_discovery.h](#page-527-0)**
- EEPROM\_I2C\_ADDRESS\_A02 : **[stm32746g\\_discovery.h](#page-527-1)**
- EEPROM\_MAX\_SIZE : **[stm32746g\\_discovery\\_eeprom.h](#page-753-1)**
- EEPROM\_MAX\_TRIALS : **[stm32746g\\_discovery\\_eeprom.h](#page-753-2)**
- EEPROM\_OK : **[stm32746g\\_discovery\\_eeprom.h](#page-753-3)**
- EEPROM\_PAGESIZE : **[stm32746g\\_discovery\\_eeprom.h](#page-753-4)**
- EEPROM\_TIMEOUT : **[stm32746g\\_discovery\\_eeprom.h](#page-754-0)**

Generated on Fri Dec 30 2016 16:31:33 for STM32746G-Discovery BSP User Manual by  $\sqrt{a}$   $\sqrt{a}$   $\sqrt$ 

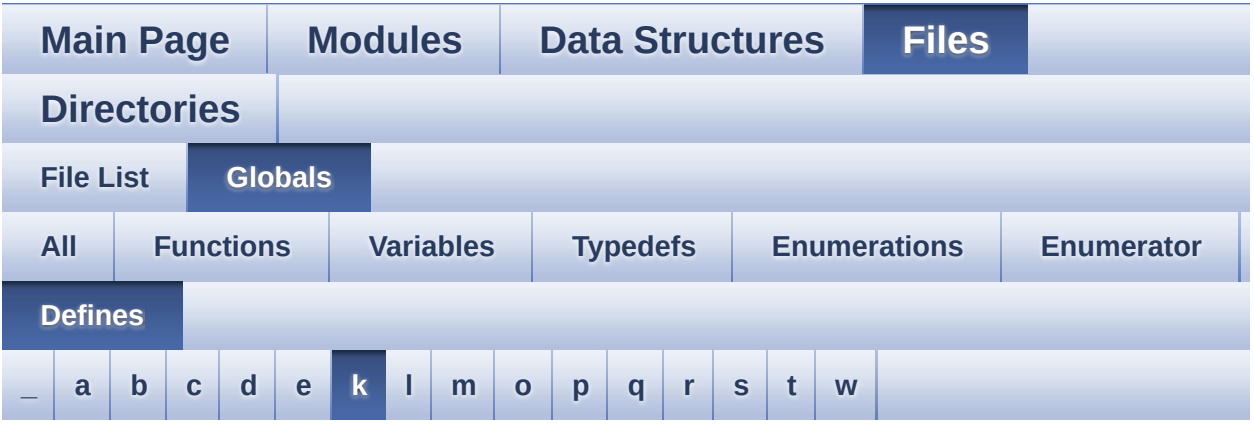

<span id="page-133-0"></span>**- k -**

- KEY\_BUTTON\_EXTI\_IRQn : **[stm32746g\\_discovery.h](#page-729-0)**
- KEY\_BUTTON\_GPIO\_CLK\_DISABLE : **[stm32746g\\_discovery.h](#page-729-1)**
- KEY\_BUTTON\_GPIO\_CLK\_ENABLE : **[stm32746g\\_discovery.h](#page-729-2)**
- KEY\_BUTTON\_GPIO\_PORT : **[stm32746g\\_discovery.h](#page-729-3)**
- KEY\_BUTTON\_PIN : **[stm32746g\\_discovery.h](#page-729-4)**

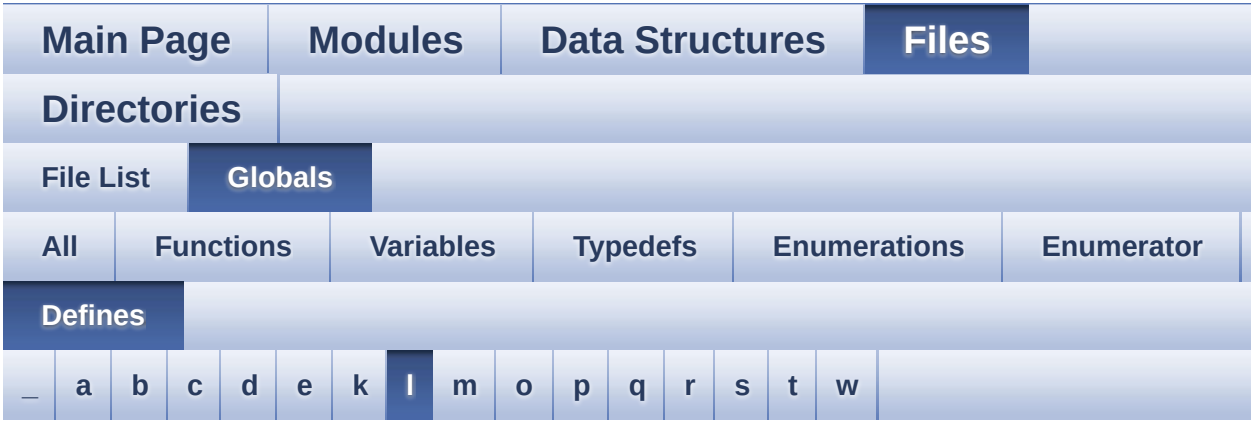

### <span id="page-134-0"></span>**- l -**

- LCD BL CTRL GPIO CLK DISABLE : **[stm32746g\\_discovery\\_lcd.h](#page-765-0)**
- LCD BL CTRL GPIO CLK ENABLE : **[stm32746g\\_discovery\\_lcd.h](#page-765-1)**
- LCD\_BL\_CTRL\_GPIO\_PORT : **[stm32746g\\_discovery\\_lcd.h](#page-765-2)**
- LCD\_BL\_CTRL\_PIN : **[stm32746g\\_discovery\\_lcd.h](#page-765-3)**
- LCD\_COLOR\_BLACK : **[stm32746g\\_discovery\\_lcd.h](#page-765-4)**
- LCD\_COLOR\_BLUE : **[stm32746g\\_discovery\\_lcd.h](#page-766-0)**
- LCD\_COLOR\_BROWN : **[stm32746g\\_discovery\\_lcd.h](#page-766-1)**
- LCD\_COLOR\_CYAN : **[stm32746g\\_discovery\\_lcd.h](#page-766-2)**
- LCD\_COLOR\_DARKBLUE : **[stm32746g\\_discovery\\_lcd.h](#page-766-3)**
- LCD\_COLOR\_DARKCYAN : **[stm32746g\\_discovery\\_lcd.h](#page-766-4)**
- LCD\_COLOR\_DARKGRAY : **[stm32746g\\_discovery\\_lcd.h](#page-766-5)**
- LCD\_COLOR\_DARKGREEN : **[stm32746g\\_discovery\\_lcd.h](#page-766-6)**
- LCD\_COLOR\_DARKMAGENTA : **[stm32746g\\_discovery\\_lcd.h](#page-767-0)**
- LCD\_COLOR\_DARKRED : **[stm32746g\\_discovery\\_lcd.h](#page-767-1)**
- LCD\_COLOR\_DARKYELLOW : **[stm32746g\\_discovery\\_lcd.h](#page-767-2)**
- LCD\_COLOR\_GRAY : **[stm32746g\\_discovery\\_lcd.h](#page-767-3)**
- LCD\_COLOR\_GREEN : **[stm32746g\\_discovery\\_lcd.h](#page-767-4)**
- LCD\_COLOR\_LIGHTBLUE : **[stm32746g\\_discovery\\_lcd.h](#page-767-5)**
- LCD\_COLOR\_LIGHTCYAN : **[stm32746g\\_discovery\\_lcd.h](#page-767-6)**
- LCD\_COLOR\_LIGHTGRAY : **[stm32746g\\_discovery\\_lcd.h](#page-767-7)**
- LCD\_COLOR\_LIGHTGREEN : **[stm32746g\\_discovery\\_lcd.h](#page-768-0)**
- LCD\_COLOR\_LIGHTMAGENTA : **[stm32746g\\_discovery\\_lcd.h](#page-768-1)**
- LCD\_COLOR\_LIGHTRED : **[stm32746g\\_discovery\\_lcd.h](#page-768-2)**
- LCD\_COLOR\_LIGHTYELLOW : **[stm32746g\\_discovery\\_lcd.h](#page-768-3)**
- LCD\_COLOR\_MAGENTA : **[stm32746g\\_discovery\\_lcd.h](#page-768-4)**
- LCD\_COLOR\_ORANGE : **[stm32746g\\_discovery\\_lcd.h](#page-768-5)**
- LCD\_COLOR\_RED : **[stm32746g\\_discovery\\_lcd.h](#page-768-6)**
- LCD\_COLOR\_TRANSPARENT : **[stm32746g\\_discovery\\_lcd.h](#page-769-0)**
- LCD\_COLOR\_WHITE : **[stm32746g\\_discovery\\_lcd.h](#page-769-1)**
- LCD\_COLOR\_YELLOW : **[stm32746g\\_discovery\\_lcd.h](#page-769-2)**
- LCD\_DEFAULT\_FONT : **[stm32746g\\_discovery\\_lcd.h](#page-769-3)**
- LCD\_DISP\_GPIO\_CLK\_DISABLE : **[stm32746g\\_discovery\\_lcd.h](#page-769-4)**
- LCD\_DISP\_GPIO\_CLK\_ENABLE : **[stm32746g\\_discovery\\_lcd.h](#page-769-5)**
- LCD\_DISP\_GPIO\_PORT : **[stm32746g\\_discovery\\_lcd.h](#page-770-0)**
- LCD\_DISP\_PIN : **[stm32746g\\_discovery\\_lcd.h](#page-770-1)**
- LCD\_ERROR : **[stm32746g\\_discovery\\_lcd.h](#page-770-2)**
- LCD\_FB\_START\_ADDRESS : **[stm32746g\\_discovery\\_lcd.h](#page-770-3)**
- LCD\_I2C\_ADDRESS : **[stm32746g\\_discovery.h](#page-527-2)**
- LCD\_LayerCfgTypeDef : **[stm32746g\\_discovery\\_lcd.h](#page-770-4)**
- LCD\_OK : **[stm32746g\\_discovery\\_lcd.h](#page-771-0)**
- LCD\_RELOAD\_IMMEDIATE : **[stm32746g\\_discovery\\_lcd.h](#page-771-1)**
- LCD RELOAD VERTICAL BLANKING : **[stm32746g\\_discovery\\_lcd.h](#page-771-2)**
- LCD\_TIMEOUT : **[stm32746g\\_discovery\\_lcd.h](#page-771-3)**
- LED1\_GPIO\_CLK\_DISABLE : **[stm32746g\\_discovery.h](#page-776-0)**
- LED1\_GPIO\_CLK\_ENABLE : **[stm32746g\\_discovery.h](#page-776-1)**
- LED1\_GPIO\_PORT : **[stm32746g\\_discovery.h](#page-776-2)**
- LED1\_PIN : **[stm32746g\\_discovery.h](#page-776-3)**
- LEDn : **[stm32746g\\_discovery.h](#page-776-4)**
- LTDC\_ACTIVE\_LAYER : **[stm32746g\\_discovery\\_lcd.h](#page-771-4)**

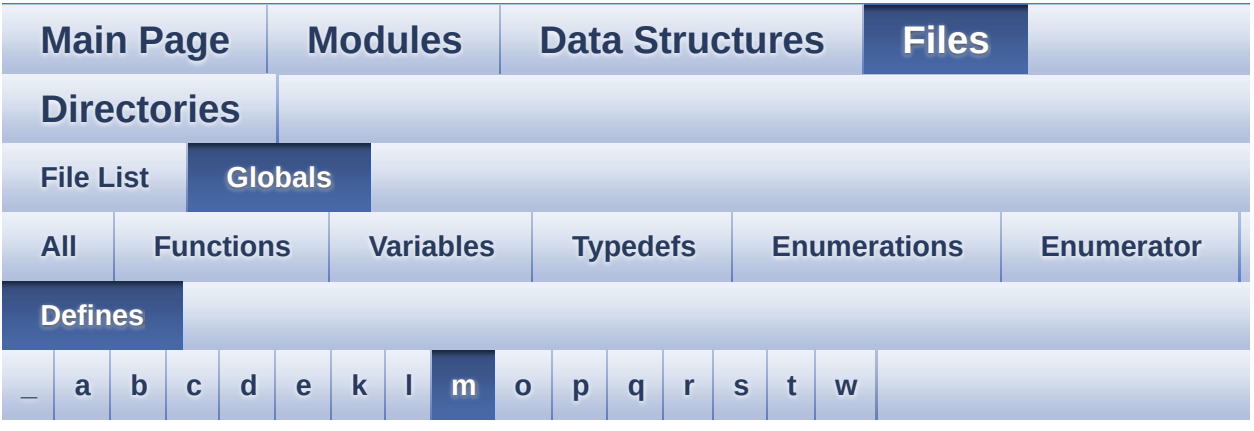

<span id="page-136-0"></span>**- m -**

- MAX\_LAYER\_NUMBER : **[stm32746g\\_discovery\\_lcd.h](#page-771-5)**
- MSD\_ERROR : **[stm32746g\\_discovery\\_sd.h](#page-350-0)**
- MSD\_ERROR\_SD\_NOT\_PRESENT : **[stm32746g\\_discovery\\_sd.h](#page-350-1)**
- MSD\_OK : **[stm32746g\\_discovery\\_sd.h](#page-350-2)**

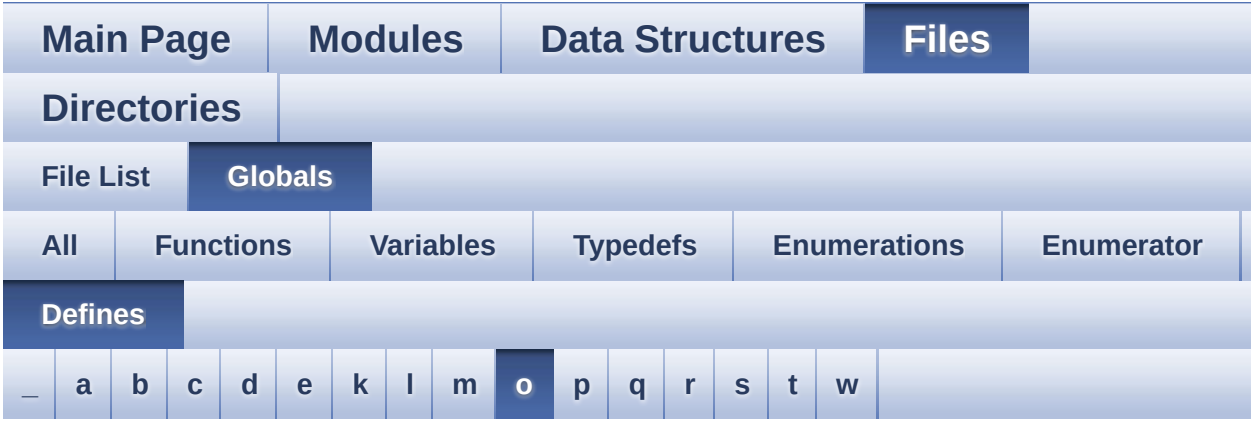

<span id="page-137-0"></span>**- o -**

- OUTPUT DEVICE HEADPHONE1 : **[stm32746g\\_discovery\\_audio.h](#page-514-6)**
- OUTPUT\_DEVICE\_HEADPHONE2 : **[stm32746g\\_discovery\\_audio.h](#page-514-7)**

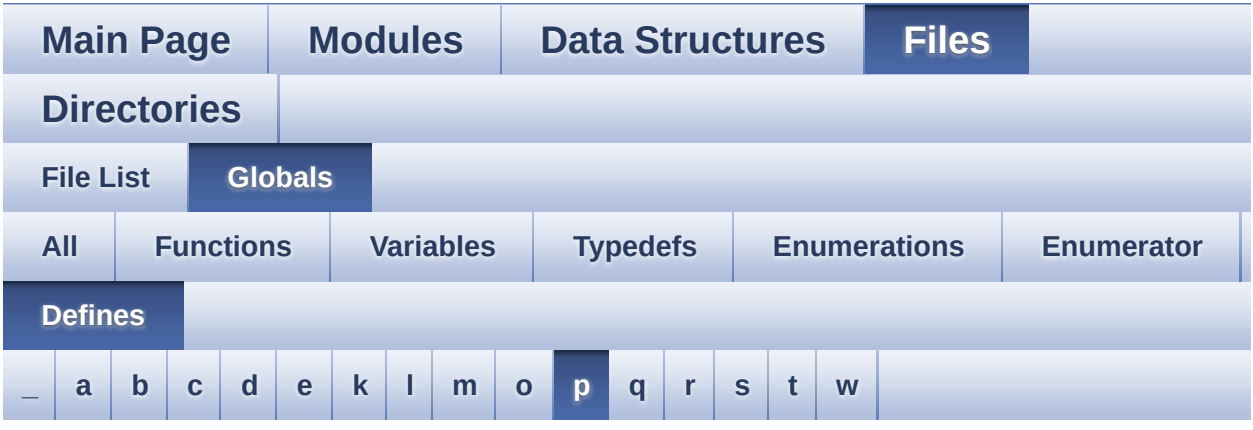

<span id="page-138-0"></span>**- p -**

- POLY\_X : **[stm32746g\\_discovery\\_lcd.c](#page-779-0)**
- POLY\_Y : **[stm32746g\\_discovery\\_lcd.c](#page-779-1)**

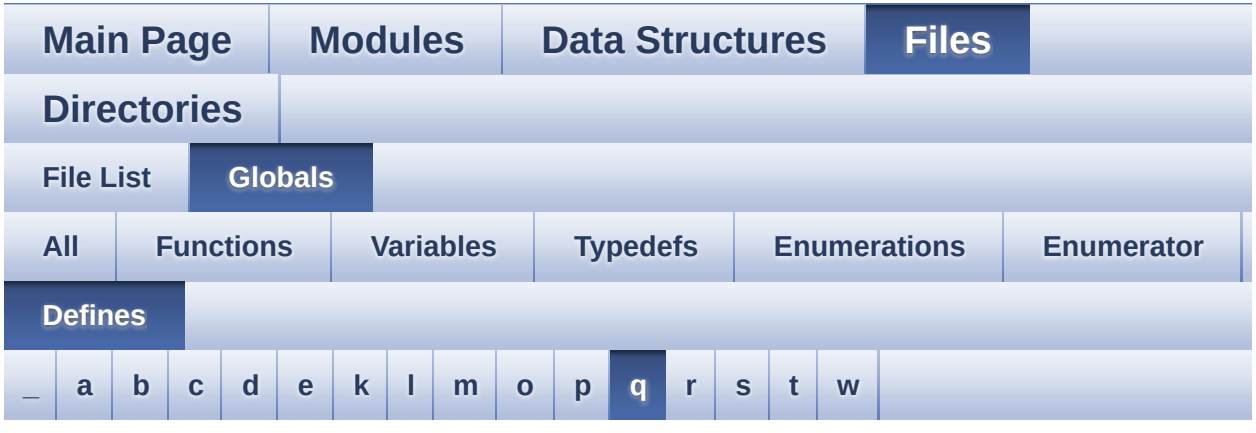

#### <span id="page-139-0"></span>**- q -**

- QSPI\_BUSY : **[stm32746g\\_discovery\\_qspi.h](#page-669-1)**
- QSPI\_CLK\_DISABLE : **[stm32746g\\_discovery\\_qspi.h](#page-669-2)**
- QSPI\_CLK\_ENABLE : **[stm32746g\\_discovery\\_qspi.h](#page-669-3)**
- QSPI\_CLK\_GPIO\_CLK\_ENABLE : **[stm32746g\\_discovery\\_qspi.h](#page-669-4)**
- QSPI\_CLK\_GPIO\_PORT : **[stm32746g\\_discovery\\_qspi.h](#page-669-5)**
- QSPI\_CLK\_PIN : **[stm32746g\\_discovery\\_qspi.h](#page-670-0)**
- QSPI\_CS\_GPIO\_CLK\_ENABLE : **[stm32746g\\_discovery\\_qspi.h](#page-670-1)**
- QSPI\_CS\_GPIO\_PORT : **[stm32746g\\_discovery\\_qspi.h](#page-670-2)**
- QSPI\_CS\_PIN : **[stm32746g\\_discovery\\_qspi.h](#page-670-3)**
- QSPI\_D0\_GPIO\_CLK\_ENABLE : **[stm32746g\\_discovery\\_qspi.h](#page-670-4)**
- QSPI\_D0\_GPIO\_PORT : **[stm32746g\\_discovery\\_qspi.h](#page-671-0)**
- QSPI\_D0\_PIN : **[stm32746g\\_discovery\\_qspi.h](#page-671-1)**
- QSPI\_D1\_GPIO\_CLK\_ENABLE : **[stm32746g\\_discovery\\_qspi.h](#page-671-2)**
- QSPI\_D1\_GPIO\_PORT : **[stm32746g\\_discovery\\_qspi.h](#page-671-3)**
- QSPI\_D1\_PIN : **[stm32746g\\_discovery\\_qspi.h](#page-671-4)**
- QSPI\_D2\_GPIO\_CLK\_ENABLE : **[stm32746g\\_discovery\\_qspi.h](#page-671-5)**
- QSPI\_D2\_GPIO\_PORT : **[stm32746g\\_discovery\\_qspi.h](#page-672-0)**
- QSPI\_D2\_PIN : **[stm32746g\\_discovery\\_qspi.h](#page-672-1)**
- QSPI\_D3\_GPIO\_CLK\_ENABLE : **[stm32746g\\_discovery\\_qspi.h](#page-672-2)**
- QSPI\_D3\_GPIO\_PORT : **[stm32746g\\_discovery\\_qspi.h](#page-672-3)**
- QSPI\_D3\_PIN : **[stm32746g\\_discovery\\_qspi.h](#page-672-4)**
- QSPI\_ERROR : **[stm32746g\\_discovery\\_qspi.h](#page-673-0)**
- QSPI\_FLASH\_SIZE : **[stm32746g\\_discovery\\_qspi.h](#page-673-1)**
- QSPI\_FORCE\_RESET : **[stm32746g\\_discovery\\_qspi.h](#page-673-2)**
- QSPI\_NOT\_SUPPORTED : **[stm32746g\\_discovery\\_qspi.h](#page-673-3)**
- QSPI\_OK : **[stm32746g\\_discovery\\_qspi.h](#page-673-4)**
- QSPI\_PAGE\_SIZE : **[stm32746g\\_discovery\\_qspi.h](#page-674-0)**
- QSPI\_RELEASE\_RESET : **[stm32746g\\_discovery\\_qspi.h](#page-674-1)**
- QSPI\_SUSPENDED : **[stm32746g\\_discovery\\_qspi.h](#page-674-2)**

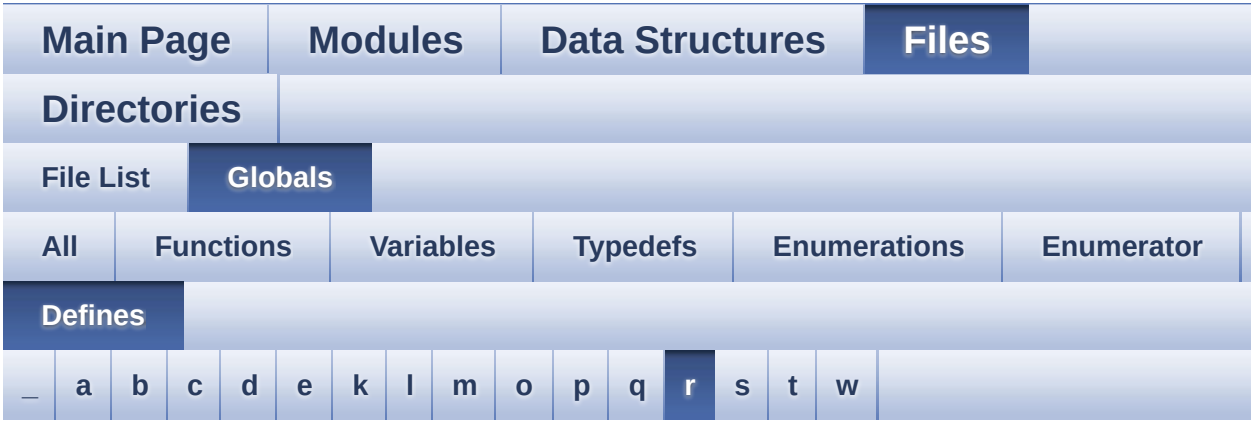

<span id="page-141-0"></span>**- r -**

- REFRESH\_COUNT : **[stm32746g\\_discovery\\_sdram.h](#page-478-3)**
- RESOLUTION\_R160x120 : **[stm32746g\\_discovery\\_camera.h](#page-743-0)**
- RESOLUTION\_R320x240 : **[stm32746g\\_discovery\\_camera.h](#page-743-1)**
- RESOLUTION\_R480x272 : **[stm32746g\\_discovery\\_camera.h](#page-743-2)**
- RESOLUTION\_R640x480 : **[stm32746g\\_discovery\\_camera.h](#page-743-3)**

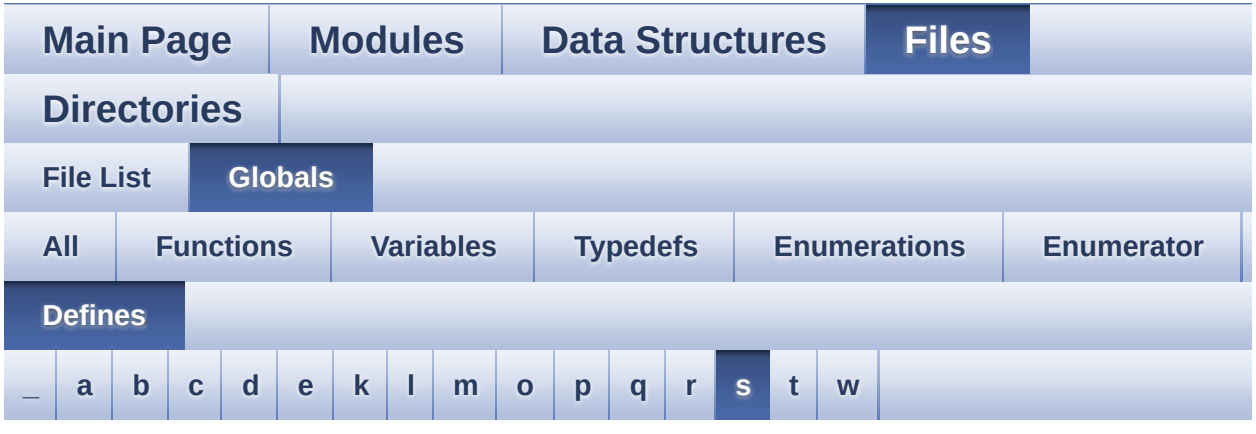

#### <span id="page-142-0"></span>**- s -**

- SD\_DATATIMEOUT : **[stm32746g\\_discovery\\_sd.h](#page-483-4)**
- SD\_DETECT\_EXTI\_IRQn : **[stm32746g\\_discovery.h](#page-785-0)**
- SD\_DETECT\_GPIO\_CLK\_DISABLE : **[stm32746g\\_discovery.h](#page-785-1)**
- SD\_DETECT\_GPIO\_CLK\_ENABLE : **[stm32746g\\_discovery.h](#page-785-2)**
- SD\_DETECT\_GPIO\_PORT : **[stm32746g\\_discovery.h](#page-785-3)**
- SD\_DETECT\_PIN : **[stm32746g\\_discovery.h](#page-785-4)**
- SD\_DetectIRQHandler : **[stm32746g\\_discovery\\_sd.h](#page-483-5)**
- SD\_DMAx\_Rx\_CHANNEL : **[stm32746g\\_discovery\\_sd.h](#page-483-6)**
- SD\_DMAx\_Rx\_IRQn : **[stm32746g\\_discovery\\_sd.h](#page-484-0)**
- SD\_DMAx\_Rx\_STREAM : **[stm32746g\\_discovery\\_sd.h](#page-484-1)**
- SD\_DMAx\_Tx\_CHANNEL : **[stm32746g\\_discovery\\_sd.h](#page-484-2)**
- SD\_DMAx\_Tx\_IRQn : **[stm32746g\\_discovery\\_sd.h](#page-484-3)**
- SD\_DMAx\_Tx\_STREAM : **[stm32746g\\_discovery\\_sd.h](#page-484-4)**
- SD\_NOT\_PRESENT : **[stm32746g\\_discovery\\_sd.h](#page-485-0)**
- SD\_PRESENT : **[stm32746g\\_discovery\\_sd.h](#page-485-1)**
- SD\_TRANSFER\_BUSY : **[stm32746g\\_discovery\\_sd.h](#page-350-3)**
- SD\_TRANSFER\_OK : **[stm32746g\\_discovery\\_sd.h](#page-350-4)**
- SDCLOCK\_PERIOD : **[stm32746g\\_discovery\\_sdram.h](#page-478-4)**
- SDRAM\_DEVICE\_ADDR : **[stm32746g\\_discovery\\_sdram.h](#page-478-5)**
- SDRAM\_DEVICE\_SIZE : **[stm32746g\\_discovery\\_sdram.h](#page-479-0)**
- SDRAM\_DMAx\_CHANNEL : **[stm32746g\\_discovery\\_sdram.h](#page-479-1)**
- SDRAM\_DMAx\_IRQn : **[stm32746g\\_discovery\\_sdram.h](#page-479-2)**
- SDRAM\_DMAx\_STREAM : **[stm32746g\\_discovery\\_sdram.h](#page-479-3)**
- SDRAM\_ERROR : **[stm32746g\\_discovery\\_sdram.h](#page-791-0)**
- SDRAM\_MEMORY\_WIDTH : **[stm32746g\\_discovery\\_sdram.h](#page-479-4)**
- SDRAM\_MODEREG\_BURST\_LENGTH\_1 : **[stm32746g\\_discovery\\_sdram.h](#page-791-1)**
- SDRAM MODEREG BURST LENGTH 2: **[stm32746g\\_discovery\\_sdram.h](#page-791-2)**
- SDRAM MODEREG BURST LENGTH 4: **[stm32746g\\_discovery\\_sdram.h](#page-791-3)**
- SDRAM\_MODEREG\_BURST\_LENGTH\_8 : **[stm32746g\\_discovery\\_sdram.h](#page-791-4)**
- SDRAM\_MODEREG\_BURST\_TYPE\_INTERLEAVED : **[stm32746g\\_discovery\\_sdram.h](#page-791-5)**
- SDRAM MODEREG BURST TYPE SEQUENTIAL : **[stm32746g\\_discovery\\_sdram.h](#page-792-0)**
- SDRAM MODEREG CAS LATENCY 2: **[stm32746g\\_discovery\\_sdram.h](#page-792-1)**
- SDRAM\_MODEREG\_CAS\_LATENCY\_3 : **[stm32746g\\_discovery\\_sdram.h](#page-792-2)**
- SDRAM MODEREG OPERATING MODE STANDARD : **[stm32746g\\_discovery\\_sdram.h](#page-792-3)**
- SDRAM\_MODEREG\_WRITEBURST\_MODE\_PROGRAMMED : **[stm32746g\\_discovery\\_sdram.h](#page-792-4)**
- SDRAM\_MODEREG\_WRITEBURST\_MODE\_SINGLE : **[stm32746g\\_discovery\\_sdram.h](#page-792-5)**
- SDRAM\_OK : **[stm32746g\\_discovery\\_sdram.h](#page-793-0)**
- SDRAM\_TIMEOUT : **[stm32746g\\_discovery\\_sdram.h](#page-479-5)**
- SIGNALn : **[stm32746g\\_discovery.h](#page-786-0)**
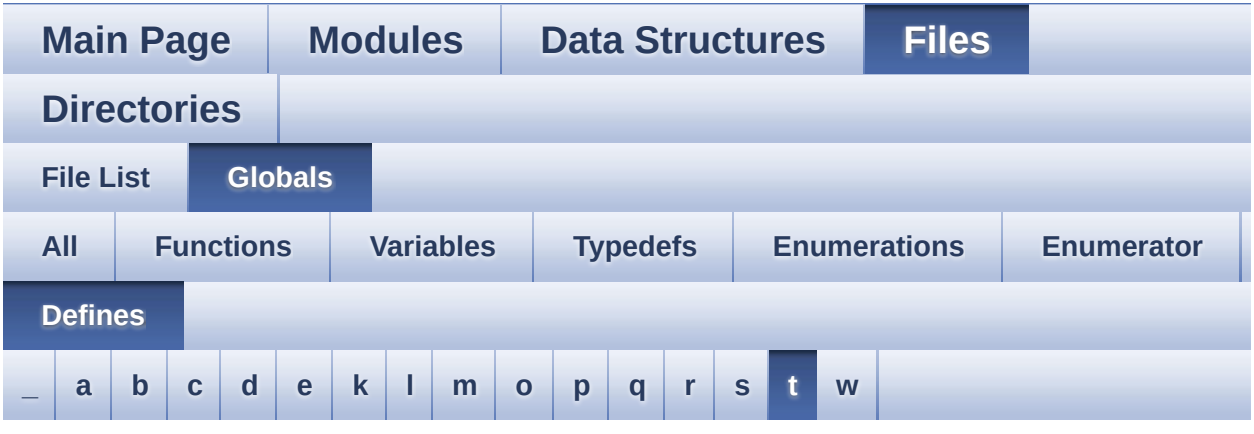

#### <span id="page-144-0"></span>**- t -**

- TAMPER\_BUTTON\_EXTI\_IRQn : **[stm32746g\\_discovery.h](#page-729-0)**
- TAMPER BUTTON GPIO CLK DISABLE : **[stm32746g\\_discovery.h](#page-729-1)**
- TAMPER\_BUTTON\_GPIO\_CLK\_ENABLE : **[stm32746g\\_discovery.h](#page-729-2)**
- TAMPER\_BUTTON\_GPIO\_PORT : **[stm32746g\\_discovery.h](#page-730-0)**
- TAMPER\_BUTTON\_PIN : **[stm32746g\\_discovery.h](#page-730-1)**
- TS\_I2C\_ADDRESS : **[stm32746g\\_discovery.h](#page-527-0)**
- TS\_INT\_EXTI\_IRQn : **[stm32746g\\_discovery.h](#page-786-0)**
- TS\_INT\_GPIO\_CLK\_DISABLE : **[stm32746g\\_discovery.h](#page-786-1)**
- TS\_INT\_GPIO\_CLK\_ENABLE : **[stm32746g\\_discovery.h](#page-786-2)**
- TS\_INT\_GPIO\_PORT : **[stm32746g\\_discovery.h](#page-786-3)**
- TS\_INT\_PIN : **[stm32746g\\_discovery.h](#page-786-4)**
- TS\_IRQ\_PENDING : **[stm32746g\\_discovery\\_ts.h](#page-370-0)**
- TS\_MAX\_NB\_TOUCH : **[stm32746g\\_discovery\\_ts.h](#page-370-1)**
- TS\_NO\_IRQ\_PENDING : **[stm32746g\\_discovery\\_ts.h](#page-370-2)**
- TS\_SWAP\_NONE : **[stm32746g\\_discovery\\_ts.h](#page-370-3)**
- TS\_SWAP\_X : **[stm32746g\\_discovery\\_ts.h](#page-370-4)**
- TS\_SWAP\_XY : **[stm32746g\\_discovery\\_ts.h](#page-370-5)**
- TS\_SWAP\_Y : **[stm32746g\\_discovery\\_ts.h](#page-371-0)**

Generated on Fri Dec 30 2016 16:31:33 for STM32746G-Discovery BSP User Manual by doxygem 1.7.6.1

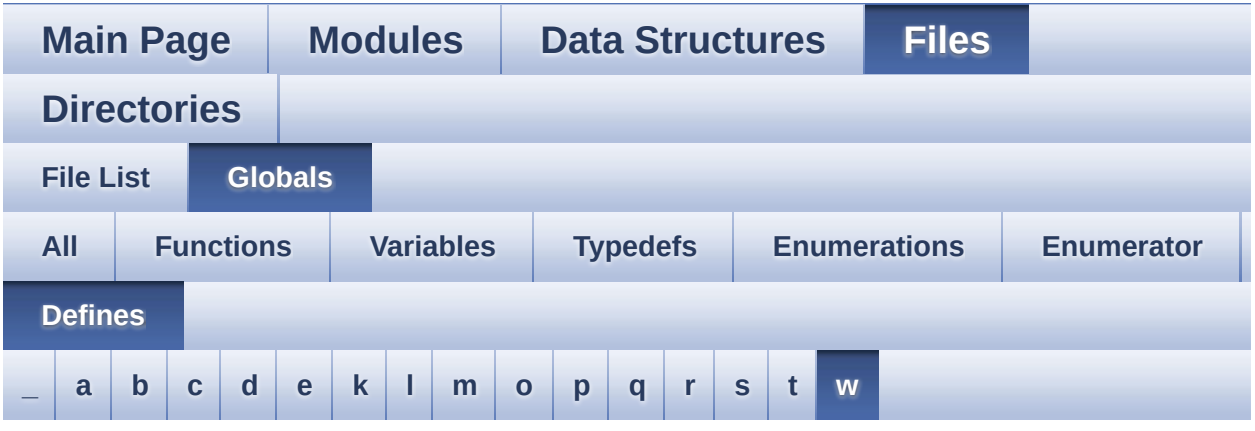

<span id="page-146-0"></span>**- w -**

- WAKEUP\_BUTTON\_EXTI\_IRQn : **[stm32746g\\_discovery.h](#page-730-2)**
- WAKEUP BUTTON GPIO CLK DISABLE : **[stm32746g\\_discovery.h](#page-730-3)**
- WAKEUP BUTTON GPIO CLK ENABLE : **[stm32746g\\_discovery.h](#page-730-4)**
- WAKEUP\_BUTTON\_GPIO\_PORT : **[stm32746g\\_discovery.h](#page-730-5)**
- WAKEUP\_BUTTON\_PIN : **[stm32746g\\_discovery.h](#page-730-6)**

Generated on Fri Dec 30 2016 16:31:33 for STM32746G-Discovery BSP User Manual by  $\sqrt{a}$   $\sqrt{a}$   $\sqrt$ 

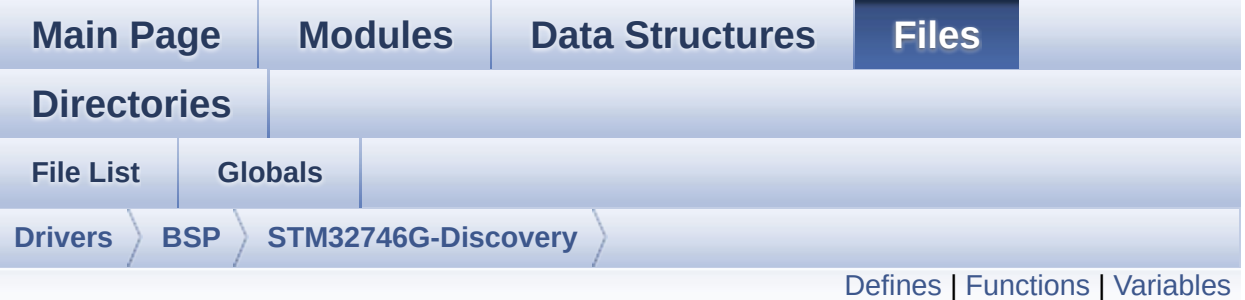

# **stm32746g\_discovery.c File Reference**

This file provides a set of firmware functions to manage LEDs, pushbuttons and COM ports available on STM32746G-Discovery board(MB1191) from STMicroelectronics. [More...](#page-153-1)

#include "**[stm32746g\\_discovery.h](#page-809-0)**"

Go to the [source](#page-824-0) code of this file.

### <span id="page-148-0"></span>**Defines**

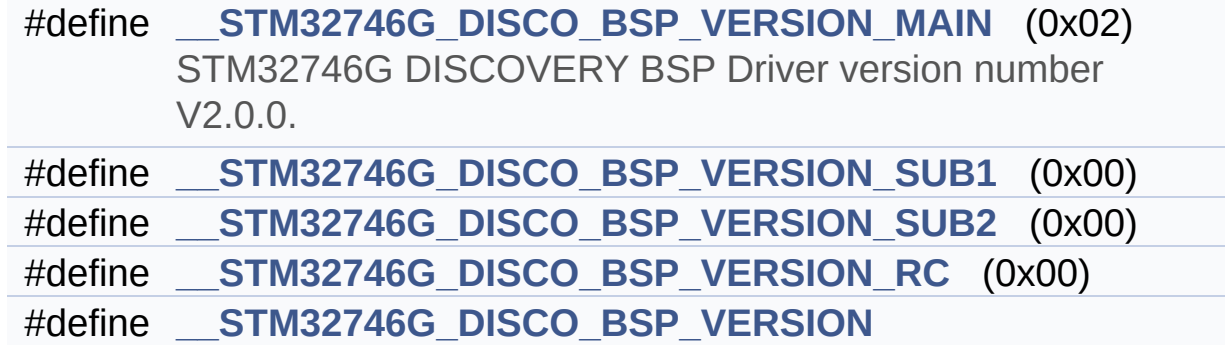

# <span id="page-149-0"></span>**Functions**

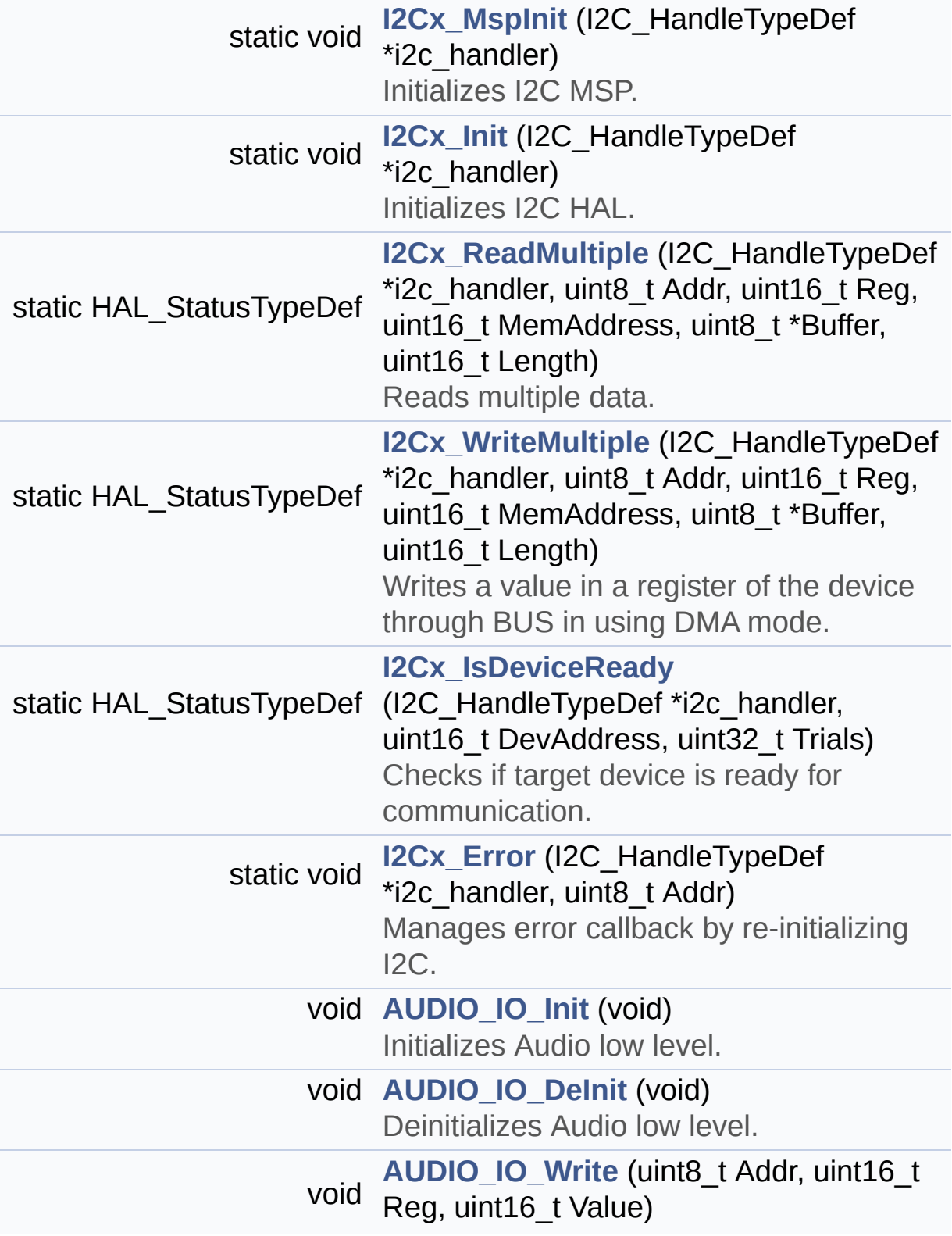

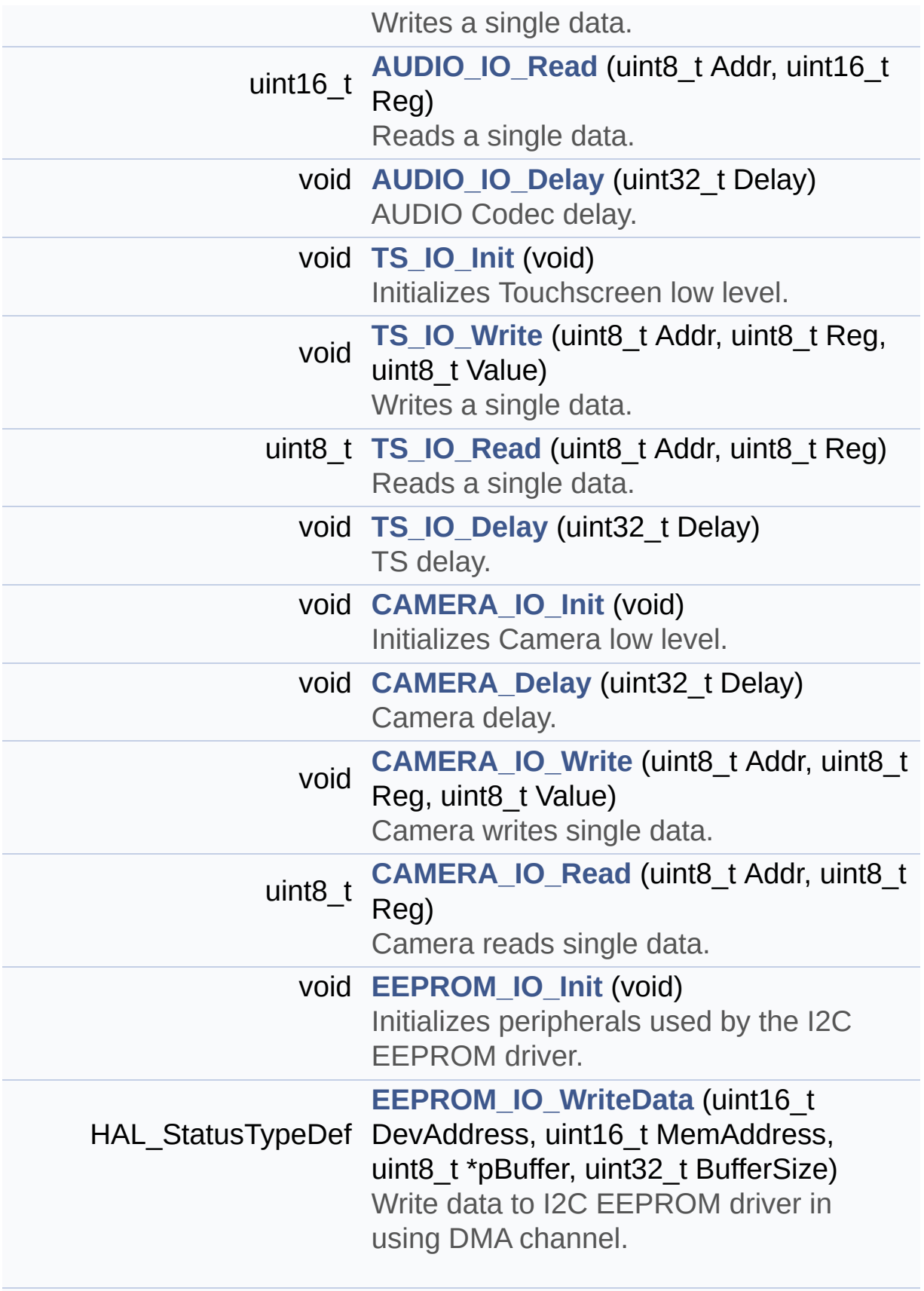

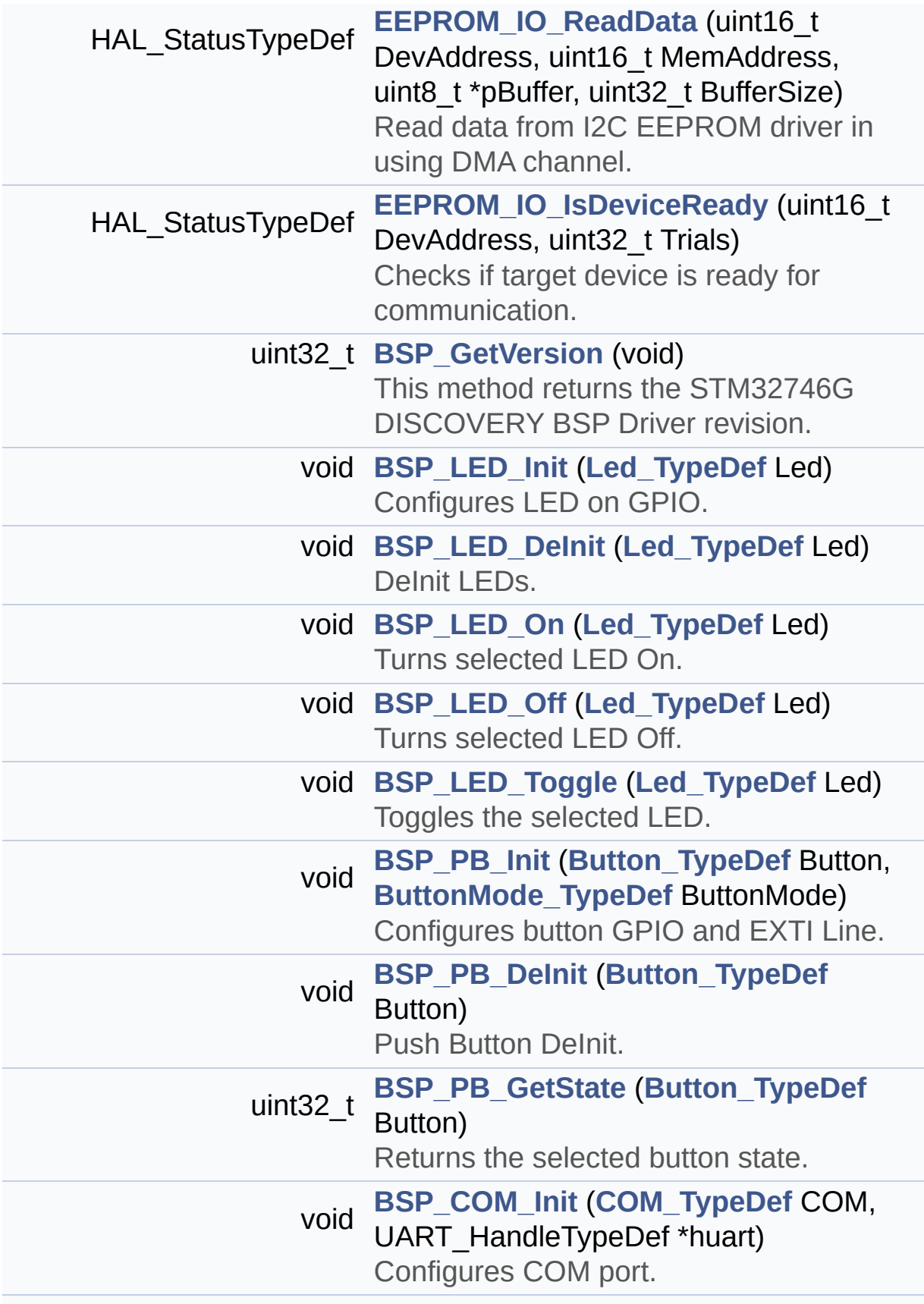

void **[BSP\\_COM\\_DeInit](#page-535-1)** (**[COM\\_TypeDef](#page-724-3)** COM, UART\_HandleTypeDef \*huart) DeInit COM port.

### <span id="page-153-0"></span>**Variables**

<span id="page-153-1"></span>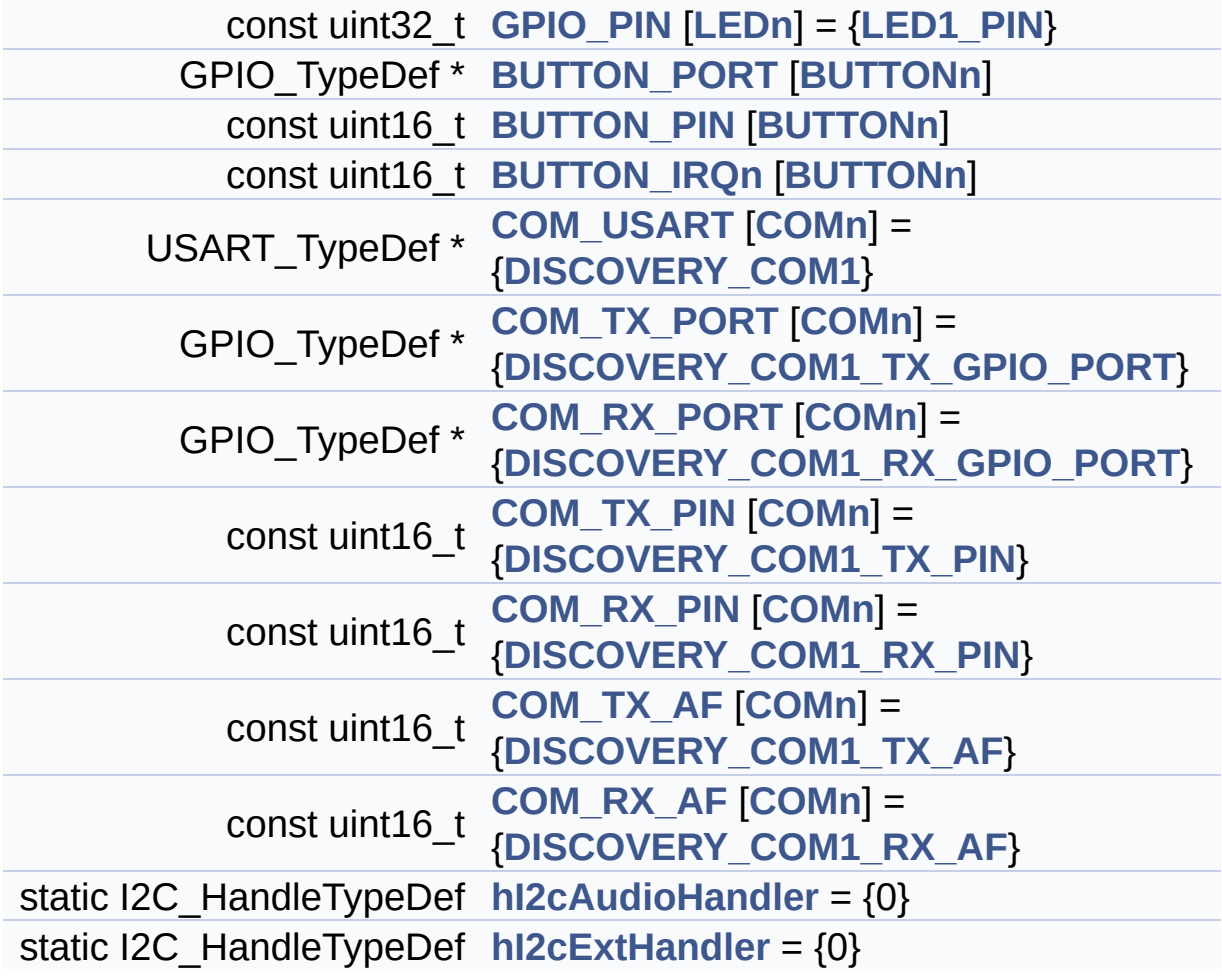

### **Detailed Description**

This file provides a set of firmware functions to manage LEDs, pushbuttons and COM ports available on STM32746G-Discovery board(MB1191) from STMicroelectronics.

**Author:** MCD Application Team

**Version:** V2.0.0

**Date:** 30-December-2016

**Attention:**

## **© COPYRIGHT(c) 2016 STMicroelectronics**

Redistribution and use in source and binary forms, with or without modification, are permitted provided that the following conditions are met: 1. Redistributions of source code must retain the above copyright notice, this list of conditions and the following disclaimer. 2. Redistributions in binary form must reproduce the above copyright notice, this list of conditions and the following disclaimer in the documentation and/or other materials provided with the distribution. 3. Neither the name of STMicroelectronics nor the names of its contributors may be used to endorse or promote products derived from this software without specific prior written permission.

THIS SOFTWARE IS PROVIDED BY THE COPYRIGHT HOLDERS AND CONTRIBUTORS "AS IS" AND ANY EXPRESS OR IMPLIED WARRANTIES, INCLUDING, BUT NOT LIMITED TO, THE IMPLIED WARRANTIES OF MERCHANTABILITY AND FITNESS FOR A PARTICULAR PURPOSE ARE DISCLAIMED. IN NO EVENT SHALL THE COPYRIGHT HOLDER OR CONTRIBUTORS BE LIABLE FOR ANY DIRECT, INDIRECT, INCIDENTAL, SPECIAL, EXEMPLARY, OR CONSEQUENTIAL DAMAGES (INCLUDING, BUT NOT LIMITED TO, PROCUREMENT OF SUBSTITUTE GOODS OR SERVICES; LOSS OF USE, DATA, OR PROFITS; OR BUSINESS INTERRUPTION) HOWEVER CAUSED AND ON ANY THEORY OF LIABILITY, WHETHER IN CONTRACT, STRICT LIABILITY, OR TORT (INCLUDING NEGLIGENCE OR OTHERWISE) ARISING IN ANY WAY OUT OF THE USE OF THIS SOFTWARE, EVEN IF ADVISED OF THE POSSIBILITY OF SUCH DAMAGE.

Definition in file **[stm32746g\\_discovery.c](#page-824-0)**.

Generated on Fri Dec 30 2016 16:31:33 for STM32746G-Discovery BSP User Manual by doxygem 1.7.6.1

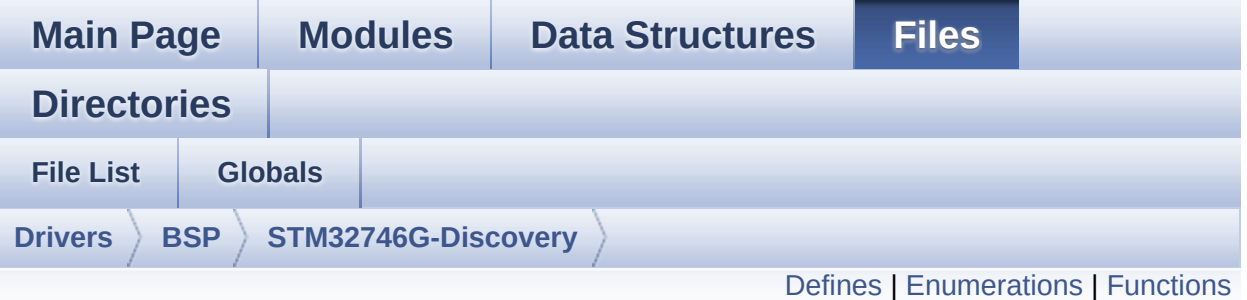

# **stm32746g\_discovery.h File Reference**

This file contains definitions for STM32746G\_DISCOVERY's LEDs, push-buttons and COM ports hardware resources. [More...](#page-161-1)

#include "stm32f7xx\_hal.h"

Go to the [source](#page-809-0) code of this file.

#### <span id="page-157-0"></span>**Defines**

```
#define LEDn ((uint8_t)1)
#define LED1_GPIO_PORT GPIOI
LED1_GPIO_CLK_ENABLE() HAL RCC GPIOI CLK EN
#define LED1 GPIO CLK DISABLE() HAL RCC GPIOI CLK DI
#define LED1_PIN GPIO_PIN_1
#define BUTTONn ((uint8_t)3)
#define WAKEUP_BUTTON_PIN GPIO_PIN_11
      Wakeup push-button.
#define WAKEUP_BUTTON_GPIO_PORT GPIOI
#define WAKEUP_BUTTON_GPIO_CLK_ENABLE() HAL RCC_C
#define WAKEUP BUTTON GPIO CLK DISABLE() HAL RCC
#define WAKEUP_BUTTON_EXTI_IRQn EXTI15_10_IRQn
#define TAMPER_BUTTON_PIN GPIO_PIN_11
      Tamper push-button.
#define TAMPER_BUTTON_GPIO_PORT GPIOI
#define TAMPER BUTTON GPIO CLK ENABLE() HAL RCC G
#define TAMPER BUTTON GPIO CLK DISABLE() HAL RCC Q
#define TAMPER_BUTTON_EXTI_IRQn EXTI15_10_IRQn
#define KEY_BUTTON_PIN GPIO_PIN_11
      Key push-button.
#define KEY_BUTTON_GPIO_PORT GPIOI
#define KEY_BUTTON_GPIO CLK ENABLE() HAL RCC GPIOI
#define KEY_BUTTON_GPIO_CLK_DISABLE() HAL RCC GPIO
#define KEY_BUTTON_EXTI_IRQn EXTI15_10_IRQn
#define BUTTONx_GPIO_CLK_ENABLE(__INDEX__)
#define BUTTONx_GPIO_CLK_DISABLE(__INDEX__)
#define SIGNALn ((uint8_t)1)
#define SD_DETECT_PIN GPIO_PIN_13
      SD-detect signal.
#define SD_DETECT_GPIO_PORT GPIOC
#define SD_DETECT_GPIO_CLK_ENABLE() HAL_RCC_GPIOC
```
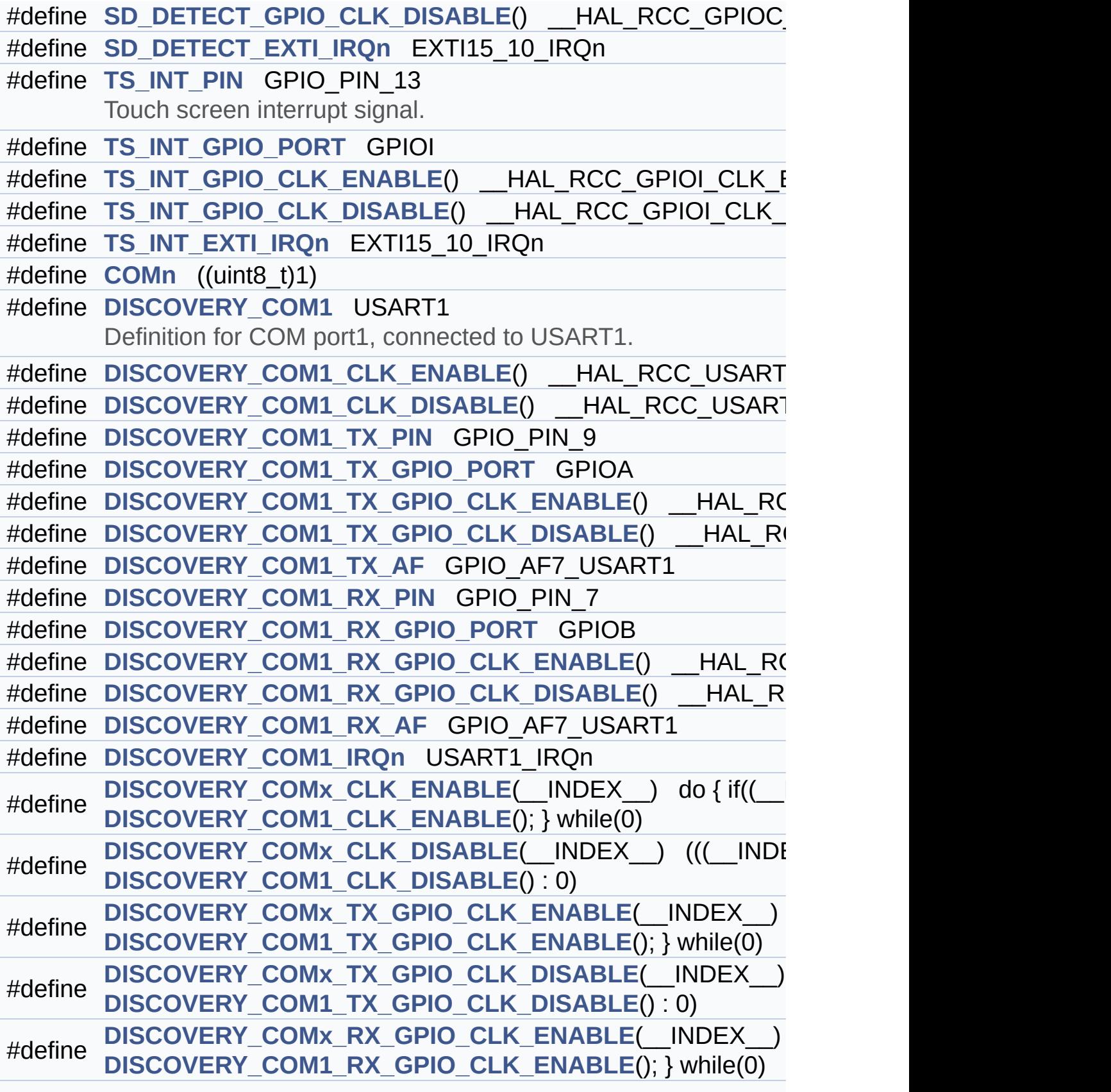

```
#define DISCOVERY COMx RX GPIO CLK DISABLE( INDEX )
      DISCOVERY_COM1_RX_GPIO_CLK_DISABLE() : 0)
#define LCD_I2C_ADDRESS ((uint16_t)0x70)
#define CAMERA_I2C_ADDRESS ((uint16_t)0x60)
#define AUDIO_I2C_ADDRESS ((uint16_t)0x34)
#define EEPROM_I2C_ADDRESS_A01 ((uint16_t)0xA0)
#define EEPROM_I2C_ADDRESS_A02 ((uint16_t)0xA6)
#define TS_I2C_ADDRESS ((uint16_t)0x70)
#define DISCOVERY_AUDIO_I2Cx I2C3
#define DISCOVERY AUDIO I2Cx CLK ENABLE() HAL RCC_I
#define DISCOVERY_AUDIO_DMAx_CLK_ENABLE() __HAL_RCC
#define DISCOVERY_AUDIO_I2Cx_SCL_SDA_GPIO_CLK_ENABLE
#define DISCOVERY AUDIO I2Cx FORCE RESET() HAL RCC
#define DISCOVERY AUDIO I2Cx RELEASE RESET() HAL RC
#define DISCOVERY_AUDIO_I2Cx_SCL_PIN GPIO_PIN_7
#define DISCOVERY_AUDIO_I2Cx_SCL_SDA_GPIO_PORT GPIOH
#define DISCOVERY_AUDIO_I2Cx_SCL_SDA_AF GPIO_AF4_I2C3
#define DISCOVERY_AUDIO_I2Cx_SDA_PIN GPIO_PIN_8
#define DISCOVERY_AUDIO_I2Cx_EV_IRQn I2C3_EV_IRQn
#define DISCOVERY_AUDIO_I2Cx_ER_IRQn I2C3_ER_IRQn
#define DISCOVERY_EXT_I2Cx I2C1
DISCOVERY_EXT_I2Cx_CLK_ENABLE() HAL RCC_I2C
#define DISCOVERY EXT DMAx CLK ENABLE() HAL RCC DI
#define DISCOVERY EXT I2Cx SCL SDA GPIO CLK ENABLE()
#define DISCOVERY EXT I2Cx FORCE RESET() HAL RCC I2<sup>1</sup>
#define DISCOVERY EXT I2Cx RELEASE RESET() HAL RCC
#define DISCOVERY_EXT_I2Cx_SCL_PIN GPIO_PIN_8
#define DISCOVERY_EXT_I2Cx_SCL_SDA_GPIO_PORT GPIOB
#define DISCOVERY_EXT_I2Cx_SCL_SDA_AF GPIO_AF4_I2C1
#define DISCOVERY_EXT_I2Cx_SDA_PIN GPIO_PIN_9
#define DISCOVERY_EXT_I2Cx_EV_IRQn I2C1_EV_IRQn
#define DISCOVERY_EXT_I2Cx_ER_IRQn I2C1_ER_IRQn
```
### <span id="page-160-0"></span>**Enumerations**

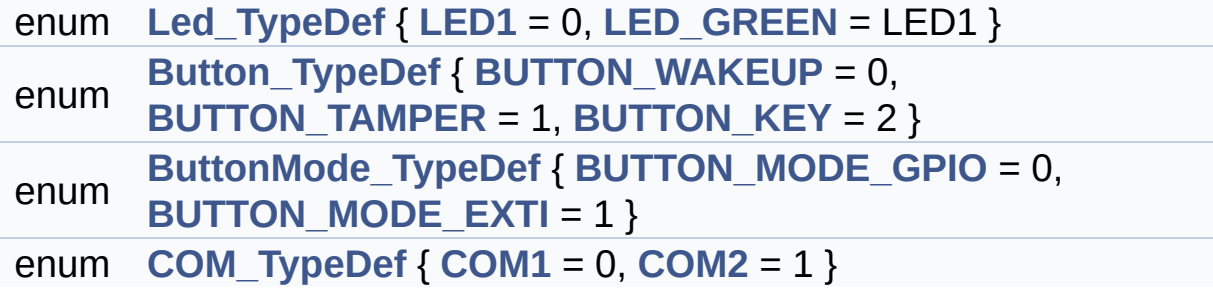

## <span id="page-161-0"></span>**Functions**

<span id="page-161-1"></span>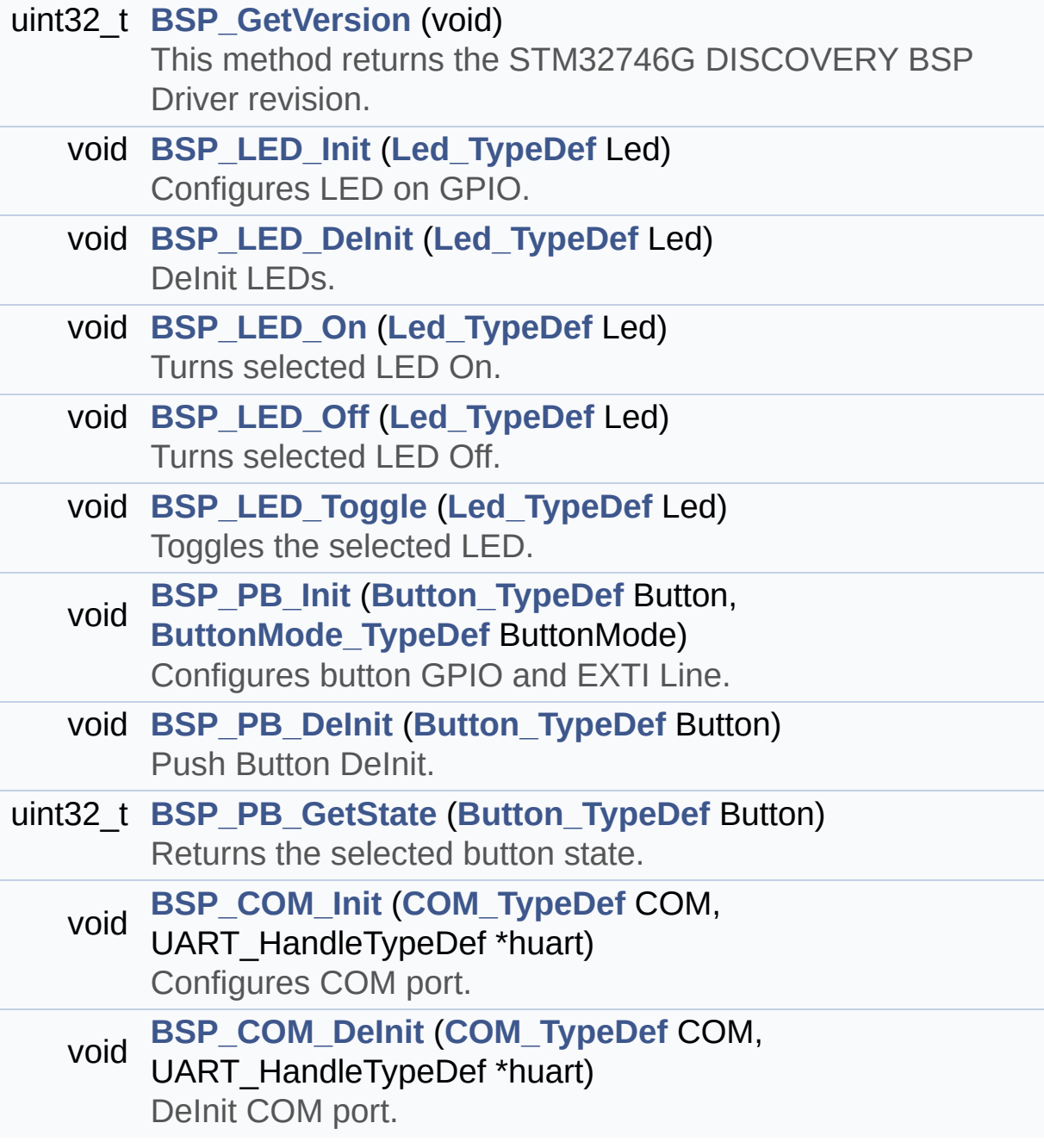

### **Detailed Description**

This file contains definitions for STM32746G\_DISCOVERY's LEDs, push-buttons and COM ports hardware resources.

**Author:**

MCD Application Team

**Version:** V2.0.0

**Date:** 30-December-2016

**Attention:**

## **© COPYRIGHT(c) 2016 STMicroelectronics**

Redistribution and use in source and binary forms, with or without modification, are permitted provided that the following conditions are met: 1. Redistributions of source code must retain the above copyright notice, this list of conditions and the following disclaimer. 2. Redistributions in binary form must reproduce the above copyright notice, this list of conditions and the following disclaimer in the documentation and/or other materials provided with the distribution. 3. Neither the name of STMicroelectronics nor the names of its contributors may be used to endorse or promote products derived from this software without specific prior written permission.

THIS SOFTWARE IS PROVIDED BY THE COPYRIGHT HOLDERS AND CONTRIBUTORS "AS IS" AND ANY EXPRESS OR IMPLIED WARRANTIES, INCLUDING, BUT NOT LIMITED TO, THE IMPLIED WARRANTIES OF MERCHANTABILITY AND FITNESS FOR A PARTICULAR PURPOSE ARE DISCLAIMED. IN NO EVENT SHALL THE COPYRIGHT HOLDER OR CONTRIBUTORS BE LIABLE FOR ANY DIRECT, INDIRECT, INCIDENTAL, SPECIAL, EXEMPLARY, OR CONSEQUENTIAL DAMAGES (INCLUDING, BUT NOT LIMITED TO, PROCUREMENT OF SUBSTITUTE GOODS OR SERVICES; LOSS OF USE, DATA, OR PROFITS; OR BUSINESS INTERRUPTION) HOWEVER CAUSED AND ON ANY THEORY OF LIABILITY, WHETHER IN CONTRACT, STRICT LIABILITY, OR TORT (INCLUDING NEGLIGENCE OR OTHERWISE) ARISING IN ANY WAY OUT OF THE USE OF THIS SOFTWARE, EVEN IF ADVISED OF THE POSSIBILITY OF SUCH DAMAGE.

Definition in file **[stm32746g\\_discovery.h](#page-809-0)**.

Generated on Fri Dec 30 2016 16:31:33 for STM32746G-Discovery BSP User Manual by doxygem 1.7.6.1

<span id="page-164-0"></span>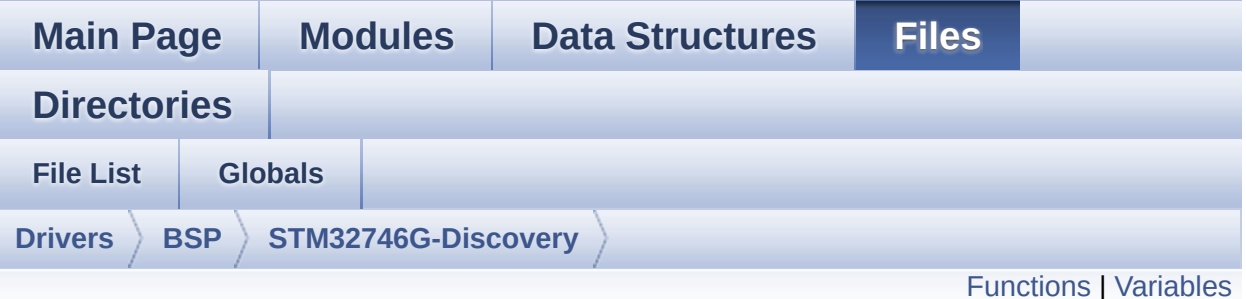

# **stm32746g\_discovery\_audio.c File Reference**

This file provides the Audio driver for the STM32746G-Discovery board. [More...](#page-169-1)

#include "**[stm32746g\\_discovery\\_audio.h](#page-858-0)**"

Go to the [source](#page-872-0) code of this file.

# <span id="page-165-0"></span>**Functions**

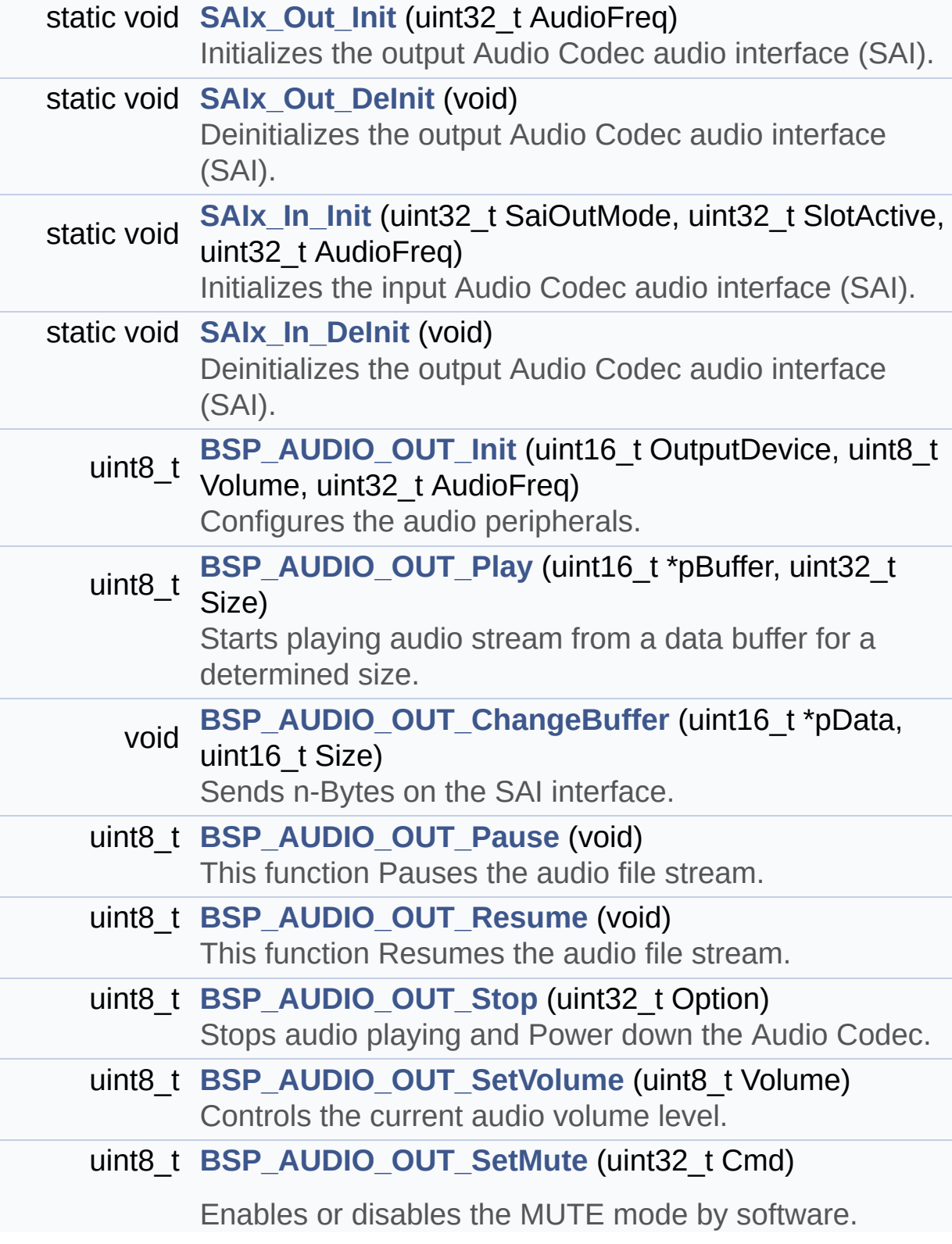

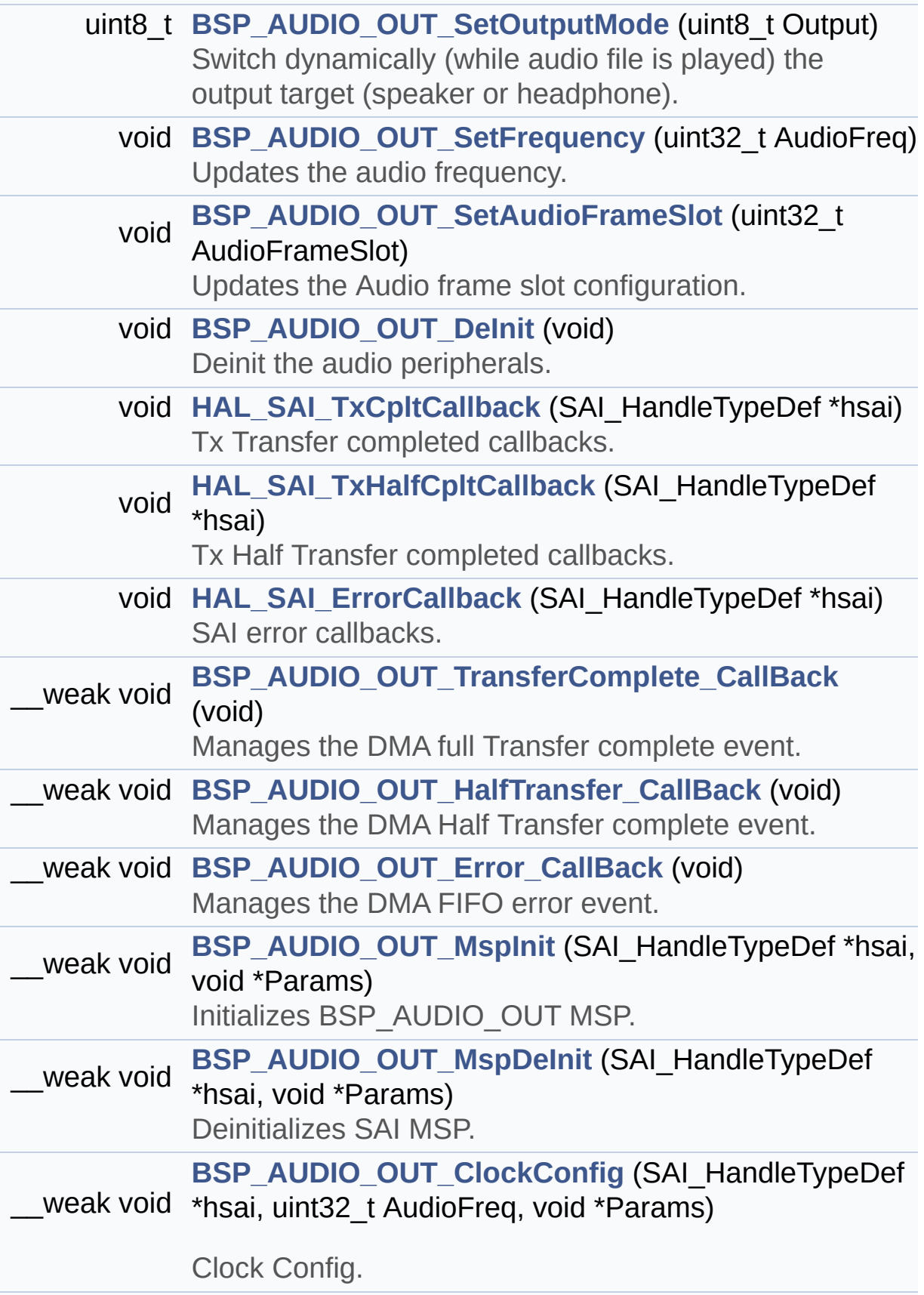

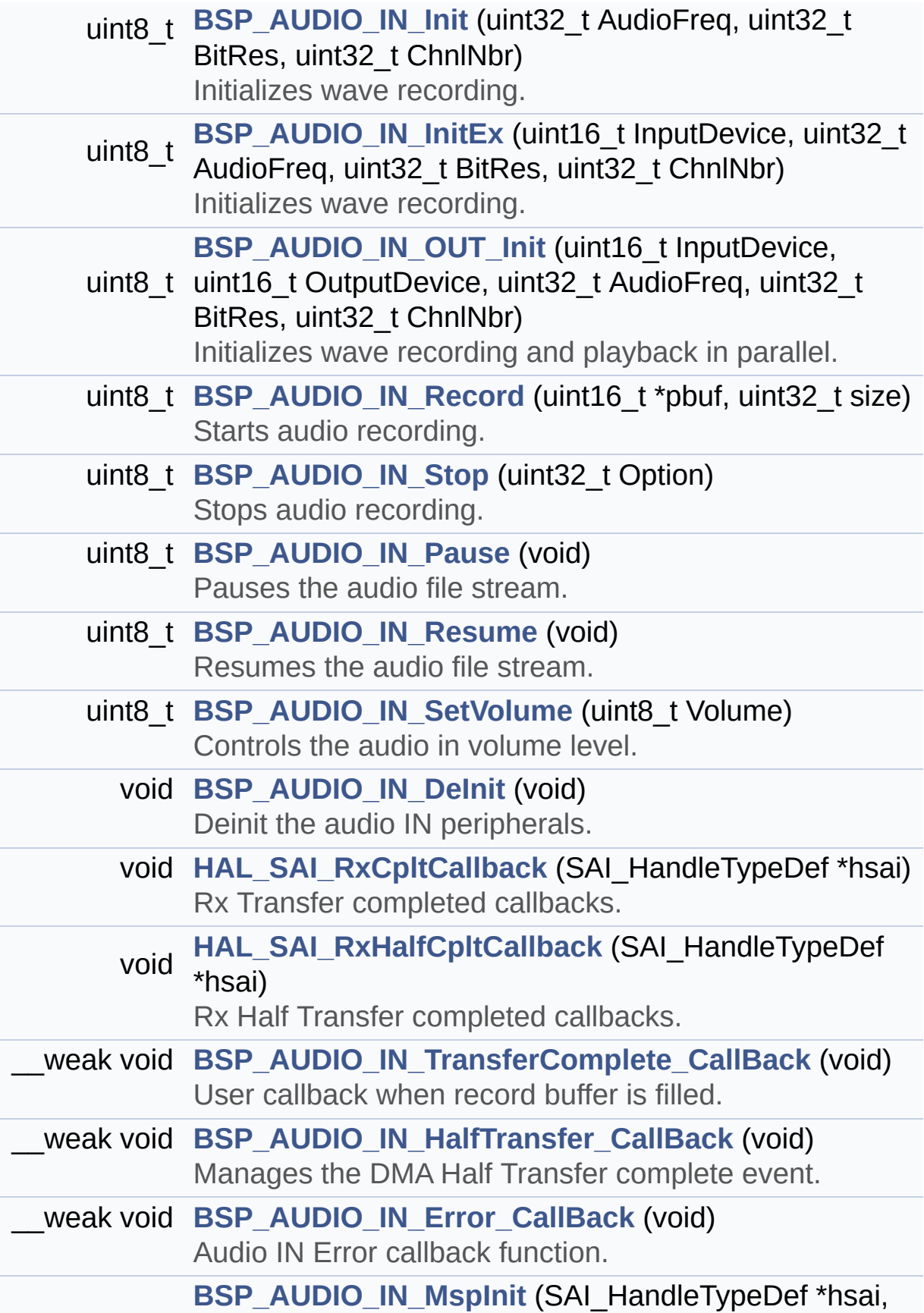

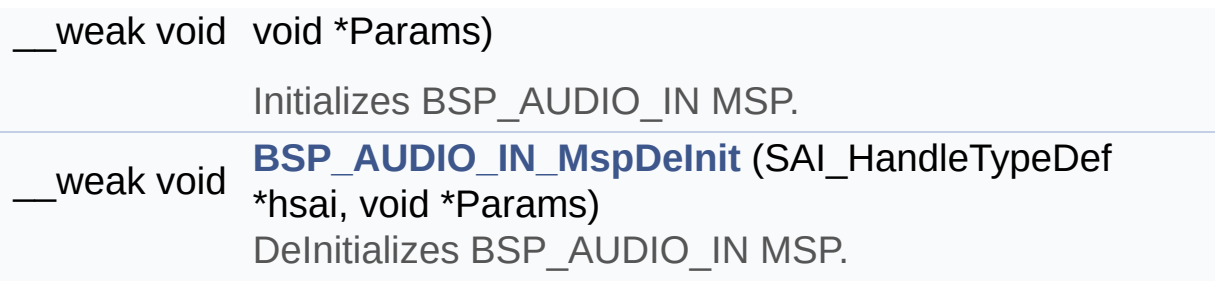

### <span id="page-169-0"></span>**Variables**

<span id="page-169-1"></span>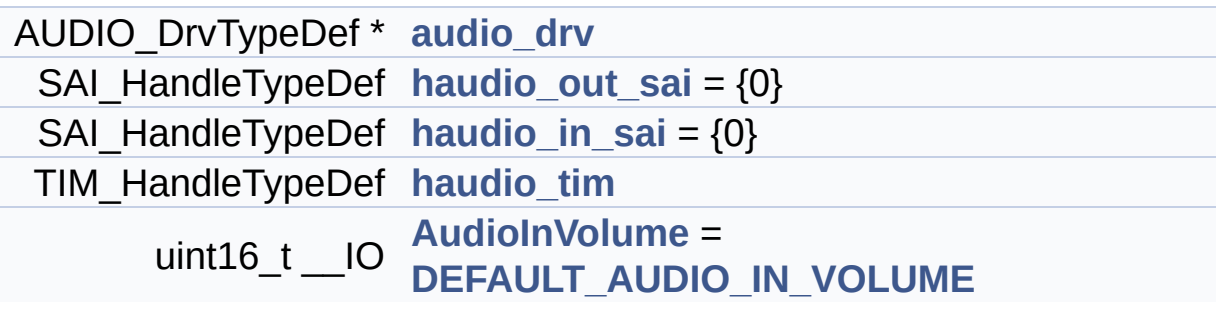

### **Detailed Description**

This file provides the Audio driver for the STM32746G-Discovery board.

#### **Author:**

MCD Application Team

#### **Version:**

V2.0.0

#### **Date:**

30-December-2016

How To use this driver: ----------------------- + This driver supports STM32F7xx device s on STM32746G-Discovery (MB1191) board. + Call the function BSP\_AUDIO\_OUT\_Init( **Output** Device: physical output mode (OUTPUT\_DEVICE\_SP EAKER, OUTPUT\_DEVICE\_HEADPHONE or OUTPUT\_DEVI CE\_BOTH) Volume : Initial volume to be set (0 is min (mu te), 100 is max (100%) AudioF req : Audio frequency in Hz (8000, 16000, 22 500, 32000...) this parameter is relative to the audi o file/stream type. ) This function configures all the har dware required for the audio application (code c, I2C, SAI,

GPIOs, DMA and interrupt if needed). This function returns AUDIO OK if configurati on is OK.

If the returned value is different f rom AUDIO\_OK or the function is stuck then the communication with

the codec or the MFX has failed (try to un-plug the power or reset device in this case).

- OUTPUT\_DEVICE\_SPEAKER : only spea ker will be set as output for the audio stream .

- OUTPUT DEVICE HEADPHONE: only head phones will be set as output for the audio str eam.

- OUTPUT DEVICE BOTH : both Spea ker and Headphone are used as outputs for the audio stream

at the sa

me time.

Note. On STM32746G-Discovery SAI\_DMA is configured in CIRCULAR mode. Due to this t he application

does NOT need to call BSP\_AUDIO\_OU T\_ChangeBuffer() to assure streaming.

+ Call the function BSP\_DISCOVERY\_AUDIO \_OUT\_Play(

pBuffer:

pointer to the audio data file address Size :

size of the buffer to be sent in Bytes )

to start playing (for the first time ) from the audio file/stream.

+ Call the function BSP\_AUDIO\_OUT\_Pause () to pause playing

+ Call the function BSP\_AUDIO\_OUT\_Resum

e() to resume playing.

Note. After calling BSP\_AUDIO\_OUT\_P ause() function for pause, only BSP\_AUDIO\_OUT\_ Resume() should be called

for resume (it is not allowed to call BSP\_AUDIO\_OUT\_Play() in this case).

Note. This function should be calle d only when the audio file is played or paused (not stopped).

+ For each mode, you may need to implem ent the relative callback functions into your code.

The Callback functions are named AUD IO\_OUT\_XXX\_CallBack() and only their prototype s are declared in

the stm32746g\_discovery\_audio.h file . (refer to the example for more details on th e callbacks implementations)

+ To Stop playing, to modify the volume level, the frequency, the audio frame slot,

the device output mode the mute or t he stop, use the functions: BSP\_AUDIO\_OUT\_SetV olume(),

AUDIO\_OUT\_SetFrequency(), BSP\_AUDIO\_ OUT SetAudioFrameSlot(), BSP AUDIO OUT SetOutp utMode(),

BSP AUDIO OUT SetMute() and BSP AUDI O\_OUT\_Stop().

+ The driver API and the callback funct ions are at the end of the stm32746g\_discovery \_audio.h file.

Driver architecture:

--------------------

+ This driver provides the High Audio L ayer: consists of the function API exported in the stm32746g\_discovery\_audio.h file

(BSP\_AUDIO\_OUT\_Init(), BSP\_AUDIO\_OUT\_ Play() ...)

+ This driver provide also the Media Ac cess Layer (MAL): which consists of functions allowing to access the media containing/

providing the audio file/stream. Thes e functions are also included as local functio ns into

the stm32746g\_discovery\_audio\_codec.c file (SAIx\_Out\_Init() and SAIx\_Out\_DeInit(), SAIx\_In\_Init() and SAIx\_In\_DeInit())

Known Limitations:

------------------

1- If the TDM Format used to play in pa rallel 2 audio Stream (the first Stream is con figured in codec SLOT0 and second

Stream in SLOT1) the Pause/Resume, v olume and mute feature will control the both s treams.

2- Parsing of audio file is not impleme nted (in order to determine audio file propert ies: Mono/Stereo, Data size,

File size, Audio Frequency, Audio Da ta header size ...). The configuration is fixe d for the given audio file.

3- Supports only Stereo audio streaming

4- Supports only 16-bits audio data siz

**Attention:**

.

e.

## **© COPYRIGHT(c) 2016 STMicroelectronics**

Redistribution and use in source and binary forms, with or without modification, are permitted provided that the following conditions are met: 1. Redistributions of source code must retain the above copyright notice, this list of conditions and the following disclaimer. 2. Redistributions in binary form must reproduce the above copyright notice, this list of conditions and the following disclaimer in the documentation and/or other materials provided with the distribution. 3. Neither the name of STMicroelectronics nor the names of its contributors may be used to endorse or promote products derived from this software without specific prior written permission.

THIS SOFTWARE IS PROVIDED BY THE COPYRIGHT HOLDERS AND CONTRIBUTORS "AS IS" AND ANY EXPRESS OR IMPLIED WARRANTIES, INCLUDING, BUT NOT LIMITED TO, THE IMPLIED WARRANTIES OF MERCHANTABILITY AND FITNESS FOR A PARTICULAR PURPOSE ARE DISCLAIMED. IN NO EVENT SHALL THE COPYRIGHT HOLDER OR CONTRIBUTORS BE LIABLE FOR ANY DIRECT, INDIRECT, INCIDENTAL, SPECIAL, EXEMPLARY, OR CONSEQUENTIAL DAMAGES (INCLUDING, BUT NOT LIMITED TO, PROCUREMENT OF SUBSTITUTE GOODS OR SERVICES; LOSS OF USE, DATA, OR PROFITS; OR BUSINESS INTERRUPTION) HOWEVER CAUSED AND ON ANY THEORY OF LIABILITY, WHETHER IN CONTRACT, STRICT LIABILITY, OR TORT (INCLUDING NEGLIGENCE OR OTHERWISE) ARISING IN ANY WAY OUT OF THE USE OF THIS SOFTWARE, EVEN IF ADVISED OF THE POSSIBILITY OF SUCH DAMAGE.

Definition in file **[stm32746g\\_discovery\\_audio.c](#page-872-0)**.

Generated on Fri Dec 30 2016 16:31:33 for STM32746G-Discovery BSP User Manual by doxygem 1.7.6.1

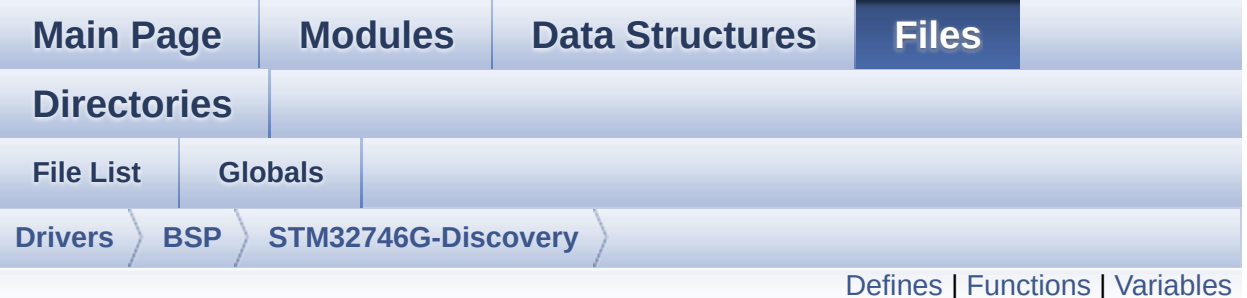

# **stm32746g\_discovery\_audio.h File Reference**

This file contains the common defines and functions prototypes for the **[stm32746g\\_discovery\\_audio.c](#page-164-0)** driver. [More...](#page-181-1)

#include "../Components/wm8994/wm8994.h" #include "**[stm32746g\\_discovery.h](#page-809-0)**"

Go to the [source](#page-858-0) code of this file.

#### <span id="page-176-0"></span>**Defines**

```
#define
      CODEC_AUDIOFRAME_SLOT_0123_SAI_SLOTACTIVE_0 |
      SAI_SLOTACTIVE_2 | SAI_SLOTACTIVE_3
#define CODEC_AUDIOFRAME_SLOT_02 SAI SLOTACTIVE 0 | SAI
#define CODEC_AUDIOFRAME_SLOT_13 SAI SLOTACTIVE 1 | SAI
#define AUDIO_OUT_SAIx SAI2_Block_A
#define AUDIO_OUT_SAIx_CLK_ENABLE() __HAL_RCC_SAI2_CL
#define AUDIO_OUT_SAIx_CLK_DISABLE() HAL_RCC_SAI2_CI
#define AUDIO_OUT_SAIx_SCK_AF GPIO_AF10_SAI2
#define AUDIO OUT SAIx FS SD MCLK AF GPIO AF10 SAI2
#define AUDIO_OUT_SAIx_MCLK_ENABLE() HAL_RCC_GPIOI
#define AUDIO_OUT_SAIx_MCLK_GPIO_PORT GPIOI
#define AUDIO_OUT_SAIx_MCLK_PIN GPIO_PIN_4
#define AUDIO_OUT_SAIx_SCK_SD_ENABLE() __HAL_RCC_GPI(
#define AUDIO_OUT_SAIx_SCK_SD_GPIO_PORT GPIOI
#define AUDIO OUT SAIx SCK PIN GPIO PIN 5
#define AUDIO_OUT_SAIx_SD_PIN GPIO_PIN_6
#define AUDIO OUT SAIx FS ENABLE() HAL RCC GPIOI CLI
#define AUDIO_OUT_SAIx_FS_GPIO_PORT GPIOI
#define AUDIO OUT SAIx FS PIN GPIO PIN 7
#define AUDIO_OUT_SAIx_DMAx_CLK_ENABLE() HAL_RCC_D
#define AUDIO OUT SAIx DMAx STREAM DMA2 Stream4
#define AUDIO_OUT_SAIx_DMAx_CHANNEL DMA_CHANNEL_3
#define AUDIO_OUT_SAIx_DMAx_IRQ DMA2_Stream4_IRQn
#define AUDIO OUT SAIx DMAx PERIPH DATA SIZE DMA PDA
#define AUDIO OUT SAIx DMAx MEM DATA SIZE DMA MDATA
#define DMA_MAX_SZE ((uint16_t)0xFFFF)
#define AUDIO OUT SAIx DMAx IRQHandler DMA2 Stream4 IR
#define
      AUDIO_OUT_IRQ_PREPRIO ((uint32_t)0x0E) /* Select the p
      level(0 is the highest) */
#define AUDIO IN SAIx SAI2 Block B
#define AUDIO_IN_SAIx_CLK_ENABLE() HAL RCC SAI2 CLK
```

```
#define AUDIO_IN_SAIx_CLK_DISABLE() __HAL_RCC_SAI2_CLK_DISABLE()
#define AUDIO IN SAIx SD AF GPIO AF10 SAI2
#define AUDIO_IN_SAIx_SD_ENABLE() HAL RCC GPIOG CLK
#define AUDIO_IN_SAIx_SD_GPIO_PORT GPIOG
#define AUDIO IN SAIx SD PIN GPIO PIN 10
#define AUDIO IN INT GPIO ENABLE() HAL RCC GPIOH CLI
#define AUDIO_IN_INT_GPIO_PORT GPIOH
#define AUDIO_IN_INT_GPIO_PIN GPIO_PIN_15
#define AUDIO_IN_INT_IRQ EXTI15_10_IRQn
#define AUDIO IN SAIx DMAx CLK ENABLE() HAL RCC DM.
#define AUDIO_IN_SAIx_DMAx_STREAM DMA2_Stream7
#define AUDIO IN SAIx DMAx CHANNEL DMA CHANNEL 0
#define AUDIO_IN_SAIx_DMAx_IRQ DMA2_Stream7_IRQn
#define AUDIO IN SAIx DMAx PERIPH DATA SIZE DMA PDATA
#define AUDIO IN SAIx DMAx MEM DATA SIZE DMA MDATAAL
#define AUDIO_IN_SAIx_DMAx_IRQHandler DMA2 Stream7 IRQH
#define AUDIO_IN_INT_IRQHandler EXTI15_10_IRQHandler
#define
       AUDIO_IN_IRQ_PREPRIO ((uint32_t)0x0F) /* Select the preemption priority level
       is the highest) */
#define AUDIODATA_SIZE ((uint16_t)2) /* 16-bits audio data size */
#define AUDIO_OK ((uint8_t)0)
#define AUDIO ERROR ((uint8 t)1)
#define AUDIO_TIMEOUT ((uint8_t)2)
#define DEFAULT_AUDIO_IN_FREQ I2S_AUDIOFREQ_16K
#define DEFAULT AUDIO IN BIT RESOLUTION ((uint8 t)16)
#define DEFAULT AUDIO IN CHANNEL NBR ((uint8 t)2) /* Mono
#define DEFAULT AUDIO IN VOLUME ((uint16 t)64)
#define CODEC_RESET_DELAY ((uint8_t)5)
#define OUTPUT_DEVICE_HEADPHONE1 OUTPUT DEVICE HEA
#define
       OUTPUT DEVICE HEADPHONE2 OUTPUT DEVICE SPE
       connected to Speaker output of the wm8994 */
#define DMA_MAX(x) (((x) <= DMA_MAX_SZE)? (x):DMA_MAX_SZE
```
# <span id="page-178-0"></span>**Functions**

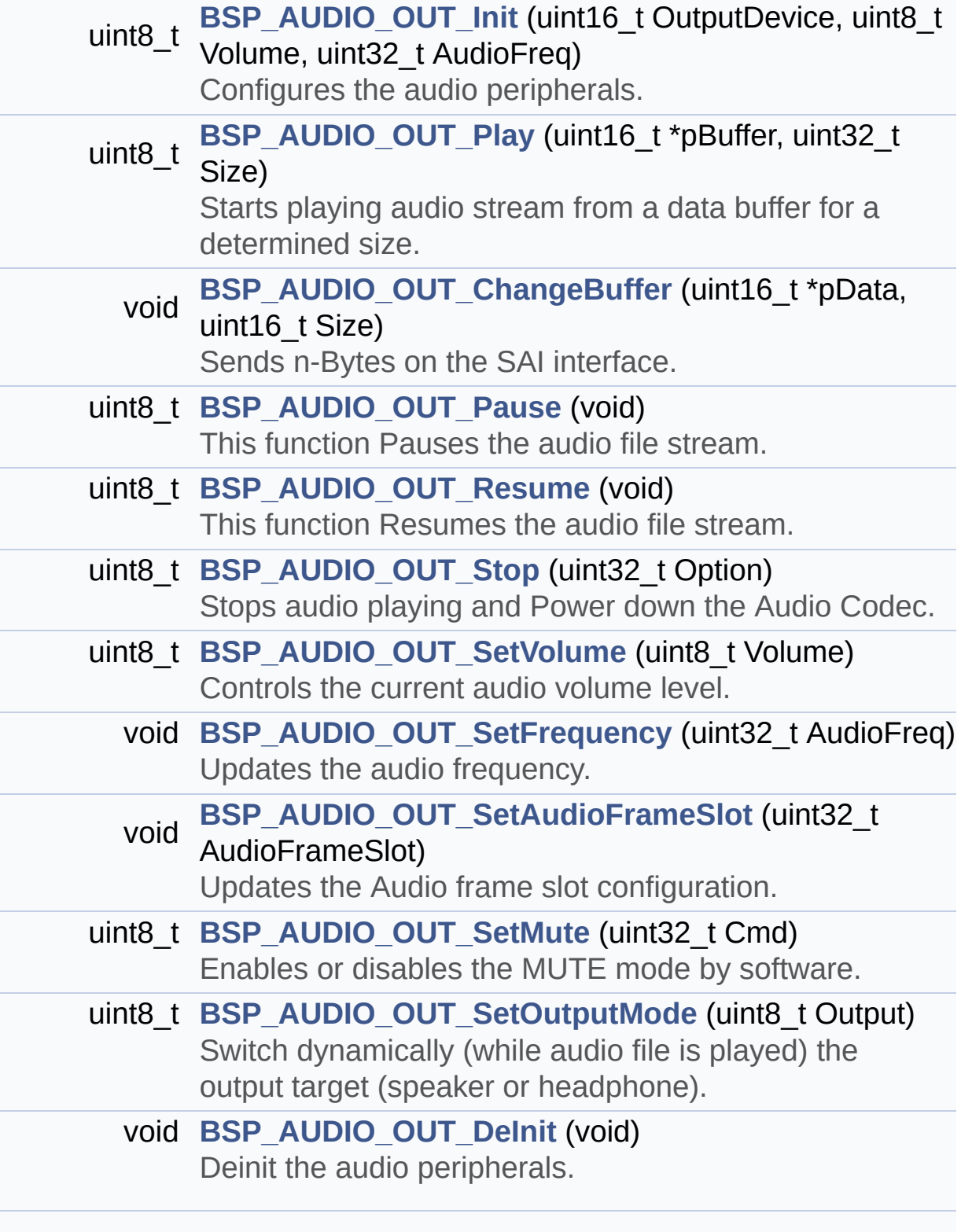

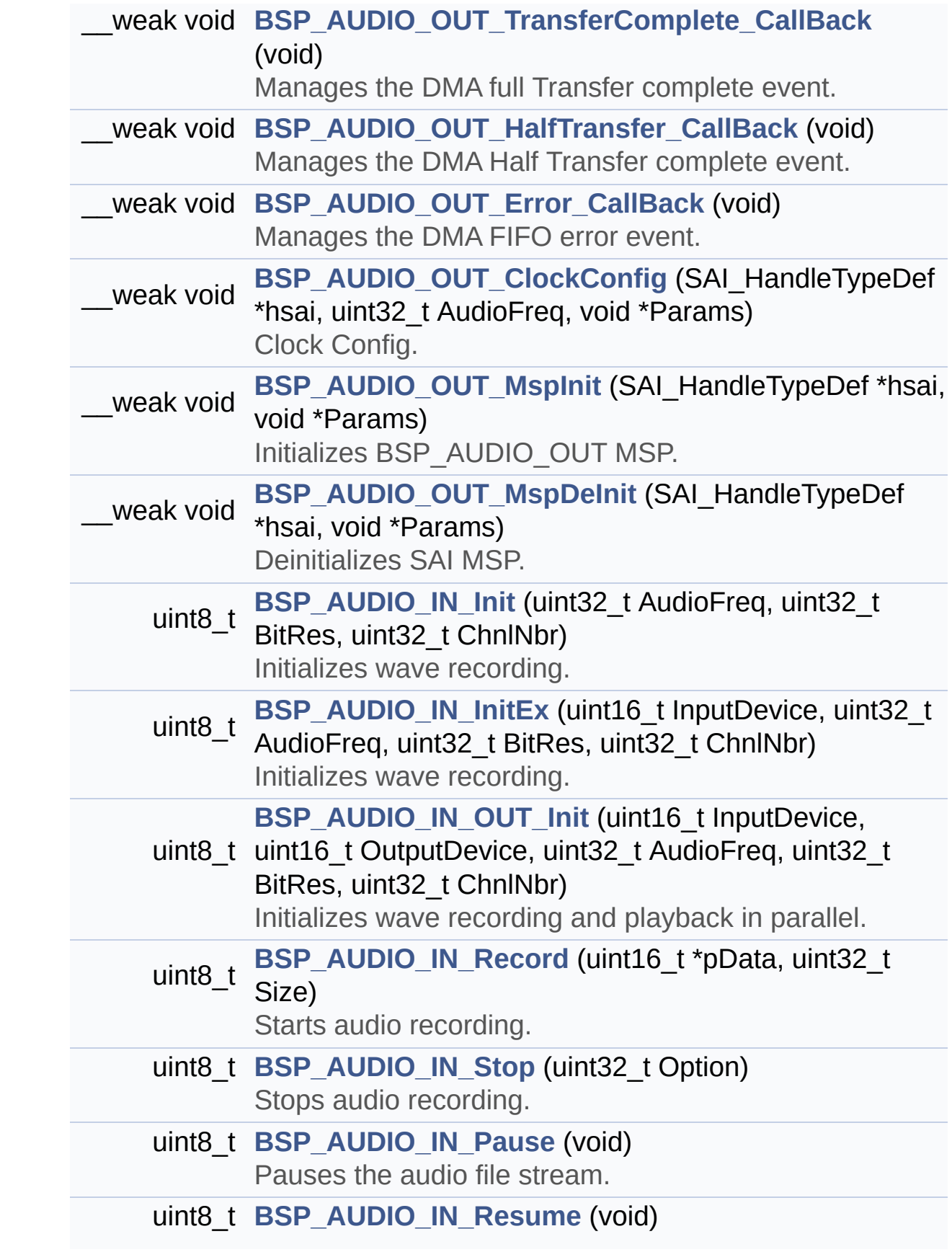
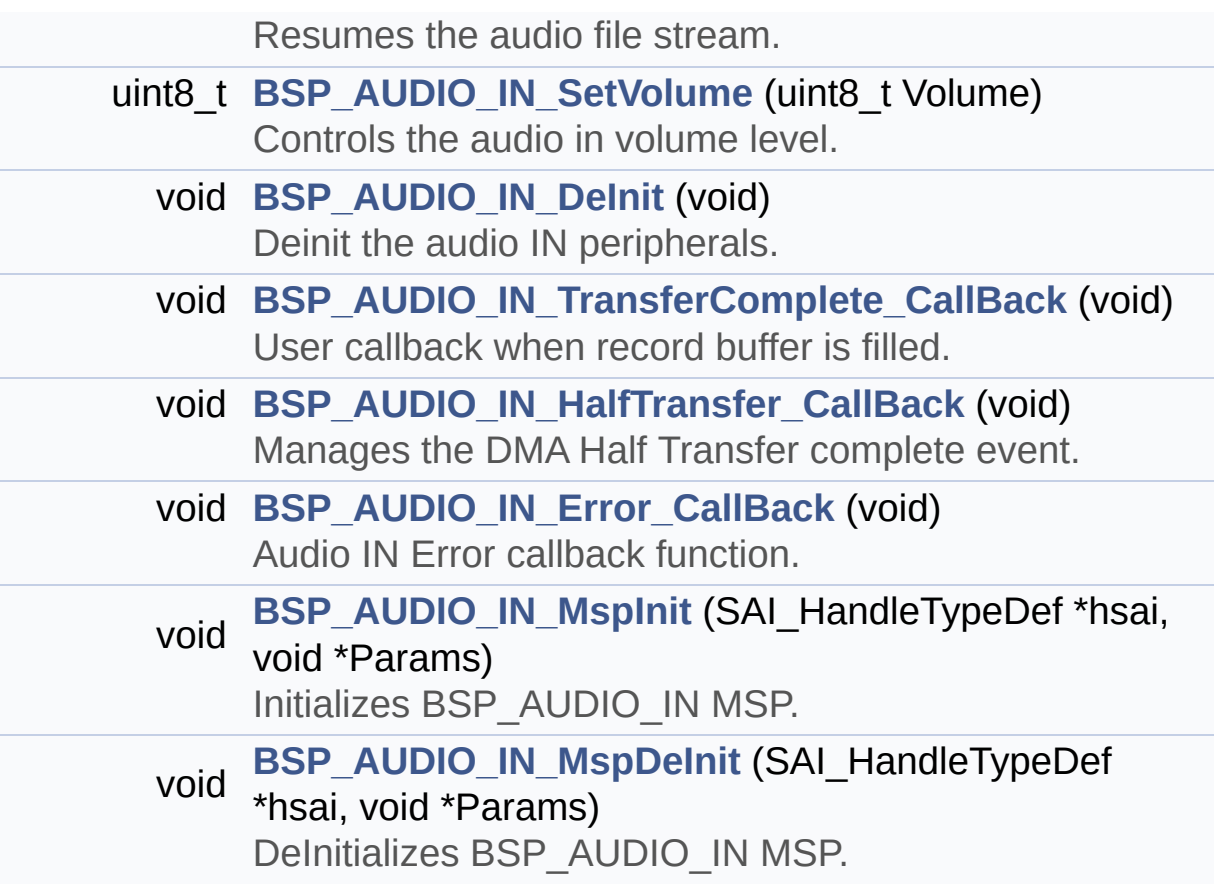

## **Variables**

\_\_IO uint16\_t **[AudioInVolume](#page-554-0)**

## **Detailed Description**

This file contains the common defines and functions prototypes for the **[stm32746g\\_discovery\\_audio.c](#page-164-0)** driver.

**Author:** MCD Application Team

**Version:** V2.0.0

**Date:** 30-December-2016

**Attention:**

## **© COPYRIGHT(c) 2016 STMicroelectronics**

Redistribution and use in source and binary forms, with or without modification, are permitted provided that the following conditions are met: 1. Redistributions of source code must retain the above copyright notice, this list of conditions and the following disclaimer. 2. Redistributions in binary form must reproduce the above copyright notice, this list of conditions and the following disclaimer in the documentation and/or other materials provided with the distribution. 3. Neither the name of STMicroelectronics nor the names of its contributors may be used to endorse or promote products derived from this software without specific prior written permission.

THIS SOFTWARE IS PROVIDED BY THE COPYRIGHT HOLDERS AND CONTRIBUTORS "AS IS" AND ANY EXPRESS OR IMPLIED WARRANTIES, INCLUDING, BUT NOT LIMITED TO, THE IMPLIED WARRANTIES OF MERCHANTABILITY AND FITNESS FOR A PARTICULAR PURPOSE ARE DISCLAIMED. IN NO EVENT SHALL THE COPYRIGHT HOLDER OR CONTRIBUTORS BE LIABLE FOR ANY DIRECT, INDIRECT, INCIDENTAL, SPECIAL, EXEMPLARY, OR CONSEQUENTIAL DAMAGES (INCLUDING, BUT NOT LIMITED TO, PROCUREMENT OF SUBSTITUTE GOODS OR SERVICES; LOSS OF USE, DATA, OR PROFITS; OR BUSINESS INTERRUPTION) HOWEVER CAUSED AND ON ANY THEORY OF LIABILITY, WHETHER IN CONTRACT, STRICT LIABILITY, OR TORT (INCLUDING NEGLIGENCE OR OTHERWISE) ARISING IN ANY WAY OUT OF THE USE OF THIS SOFTWARE, EVEN IF ADVISED OF THE POSSIBILITY OF SUCH DAMAGE.

Definition in file **[stm32746g\\_discovery\\_audio.h](#page-858-0)**.

Generated on Fri Dec 30 2016 16:31:33 for STM32746G-Discovery BSP User Manual by doxygem 1.7.6.1

# <span id="page-184-0"></span>STM32746G-Discovery BSP User Manual

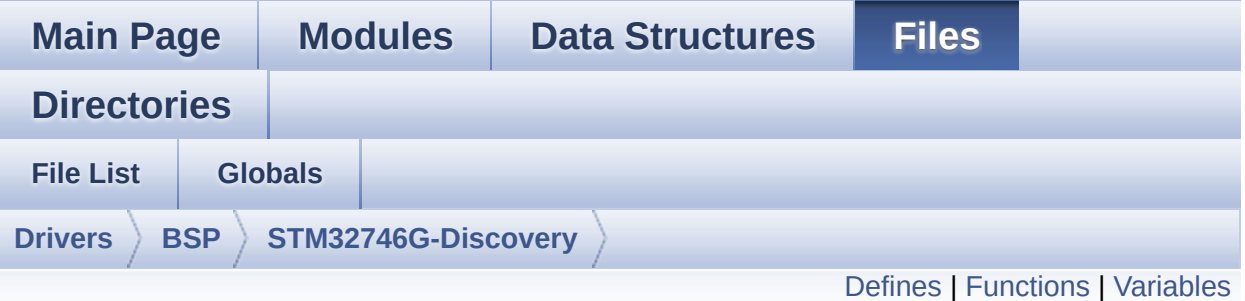

## **stm32746g\_discovery\_camera.c File Reference**

This file includes the driver for Camera modules mounted on STM32746G-Discovery board. [More...](#page-188-1)

#include "**[stm32746g\\_discovery\\_camera.h](#page-925-0)**" #include "**[stm32746g\\_discovery.h](#page-809-0)**"

Go to the [source](#page-931-0) code of this file.

## <span id="page-185-0"></span>**Defines**

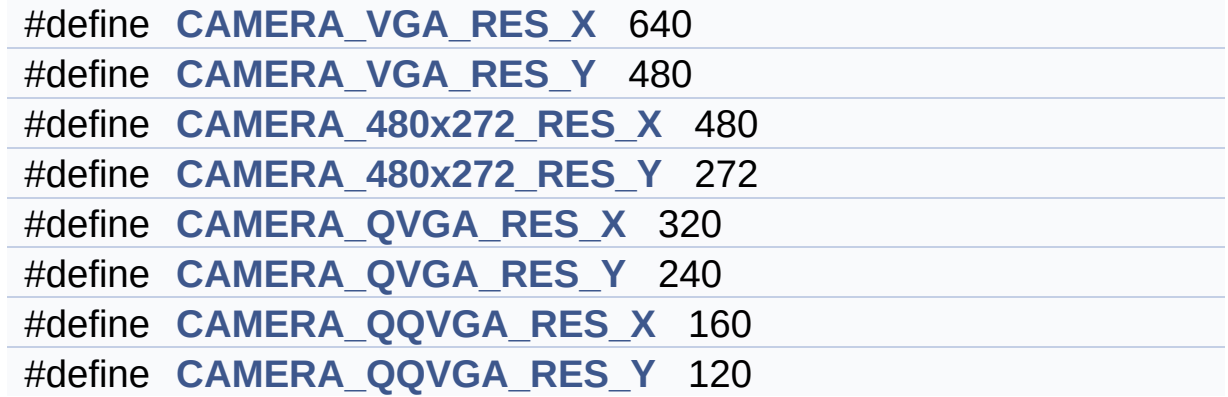

## <span id="page-186-0"></span>**Functions**

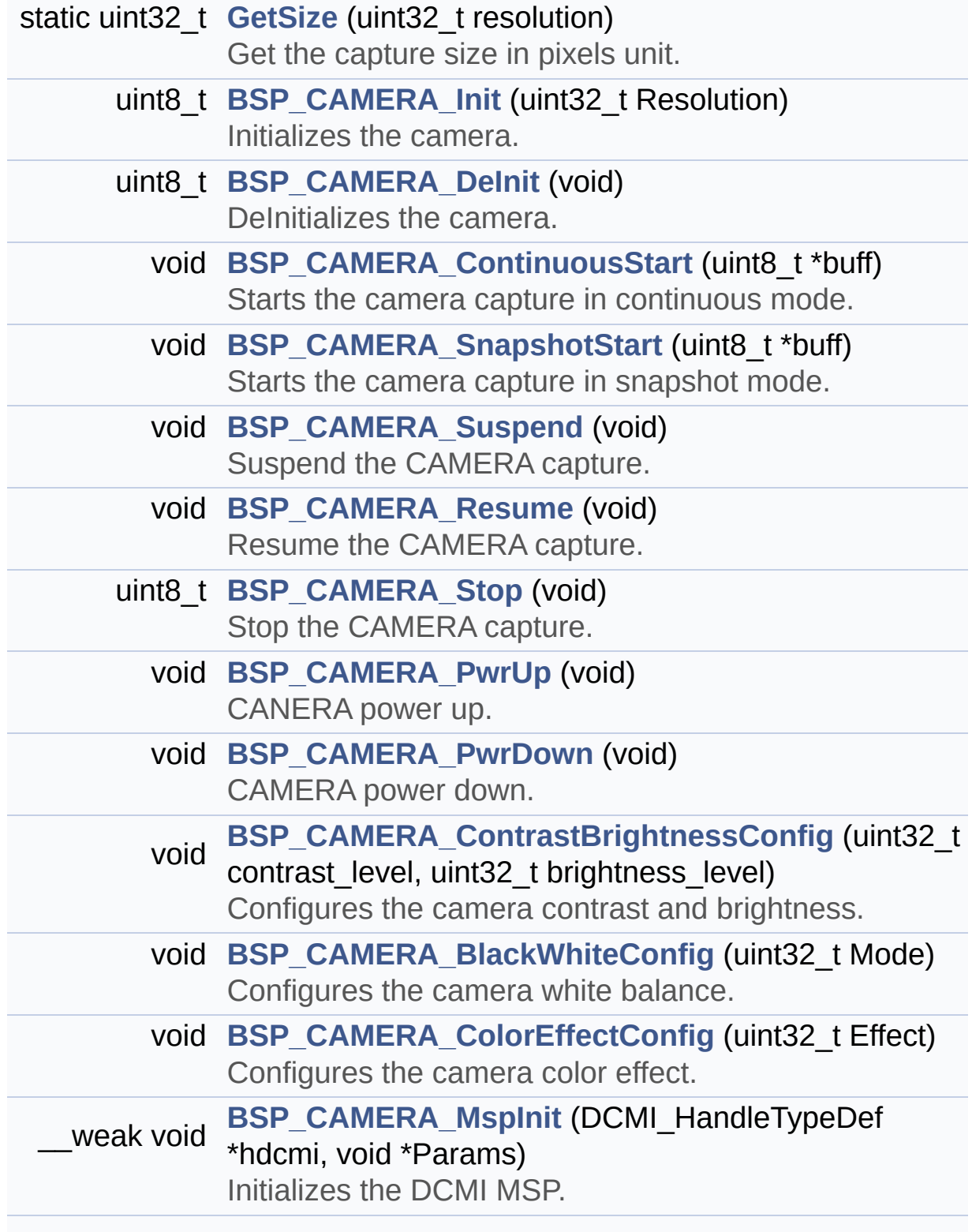

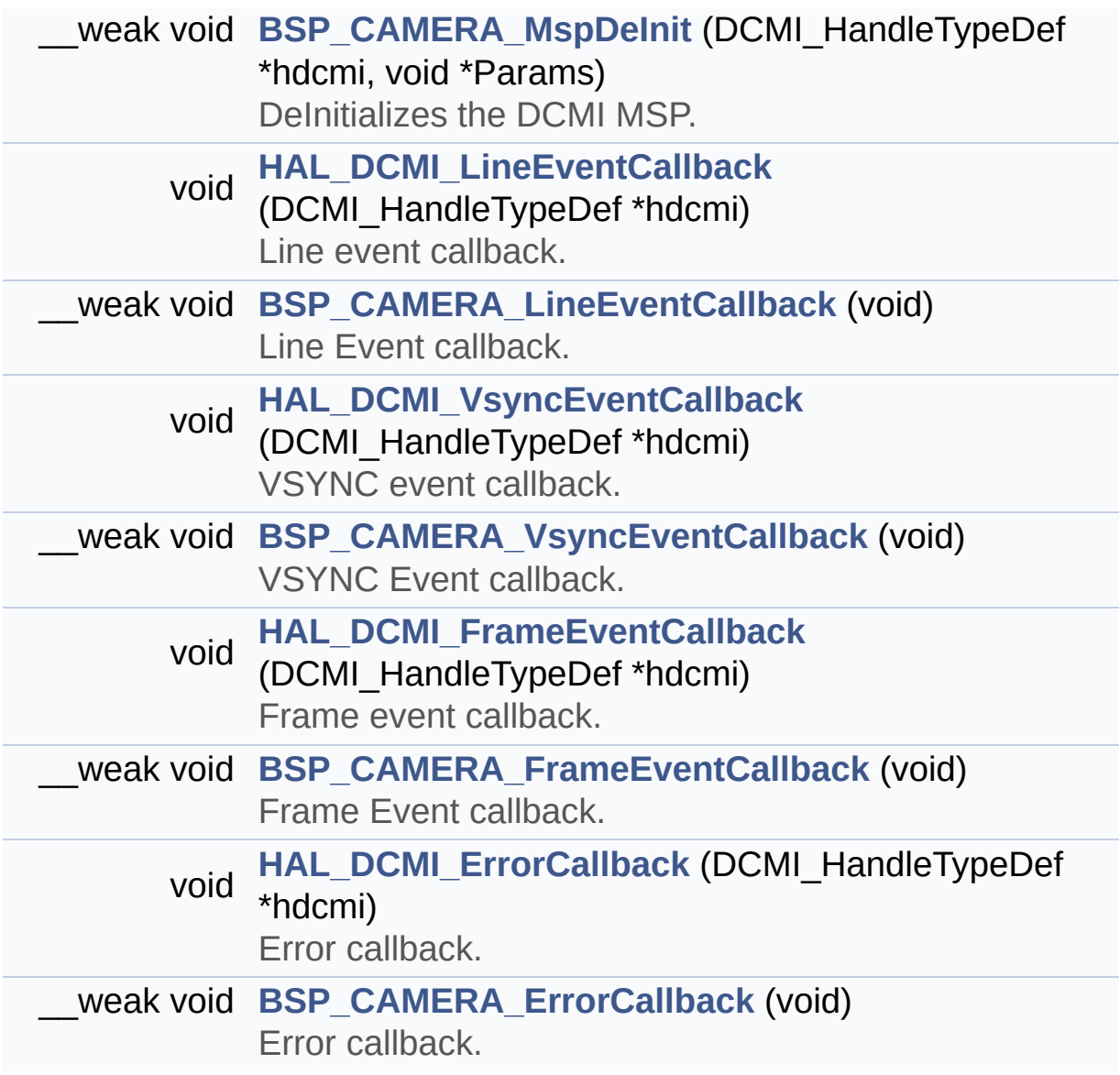

## <span id="page-188-0"></span>**Variables**

<span id="page-188-1"></span>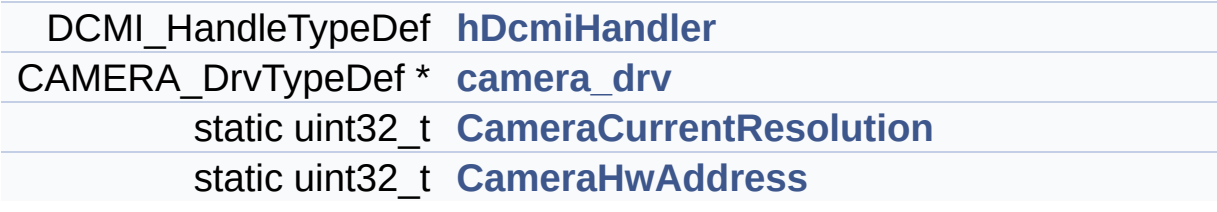

## **Detailed Description**

This file includes the driver for Camera modules mounted on STM32746G-Discovery board.

#### **Author:**

MCD Application Team

#### **Version:**

V2.0.0

#### **Date:**

30-December-2016

How to use this driver: ------------------------ - This driver is used to drive the camera . - The OV9655 component driver MUST be inc luded with this driver. Driver description: ------------------- + Initialization steps: o Initialize the camera using the BSP\_C AMERA\_Init() function. o Start the camera capture/snapshot usi ng the CAMERA\_Start() function. o Suspend, resume or stop the camera ca pture using the following functions: - BSP\_CAMERA\_Suspend() - BSP\_CAMERA\_Resume() - BSP\_CAMERA\_Stop() + Options o Increase or decrease on the fly the b rightness and/or contrast

using the following function: - BSP\_CAMERA\_ContrastBrightnessConfig

o Add a special effect on the fly using the following functions:

- BSP\_CAMERA\_BlackWhiteConfig()

- BSP\_CAMERA\_ColorEffectConfig()

**Attention:**

## **© COPYRIGHT(c) 2016 STMicroelectronics**

Redistribution and use in source and binary forms, with or without modification, are permitted provided that the following conditions are met: 1. Redistributions of source code must retain the above copyright notice, this list of conditions and the following disclaimer. 2. Redistributions in binary form must reproduce the above copyright notice, this list of conditions and the following disclaimer in the documentation and/or other materials provided with the distribution. 3. Neither the name of STMicroelectronics nor the names of its contributors may be used to endorse or promote products derived from this software without specific prior written permission.

THIS SOFTWARE IS PROVIDED BY THE COPYRIGHT HOLDERS AND CONTRIBUTORS "AS IS" AND ANY EXPRESS OR IMPLIED WARRANTIES, INCLUDING, BUT NOT LIMITED TO, THE IMPLIED WARRANTIES OF MERCHANTABILITY AND FITNESS FOR A PARTICULAR PURPOSE ARE DISCLAIMED. IN NO EVENT SHALL THE COPYRIGHT HOLDER OR CONTRIBUTORS BE LIABLE FOR ANY DIRECT, INDIRECT, INCIDENTAL, SPECIAL, EXEMPLARY, OR CONSEQUENTIAL DAMAGES (INCLUDING, BUT NOT LIMITED TO, PROCUREMENT OF SUBSTITUTE GOODS OR SERVICES; LOSS OF USE, DATA, OR PROFITS; OR BUSINESS INTERRUPTION) HOWEVER CAUSED AND ON ANY THEORY OF LIABILITY, WHETHER IN CONTRACT, STRICT LIABILITY, OR TORT (INCLUDING NEGLIGENCE OR OTHERWISE) ARISING IN ANY WAY OUT OF THE USE OF THIS SOFTWARE, EVEN IF ADVISED OF THE POSSIBILITY OF SUCH DAMAGE.

Definition in file **[stm32746g\\_discovery\\_camera.c](#page-931-0)**.

Generated on Fri Dec 30 2016 16:31:33 for STM32746G-Discovery BSP User Manual by doxygem 1.7.6.1

# STM32746G-Discovery BSP User Manual

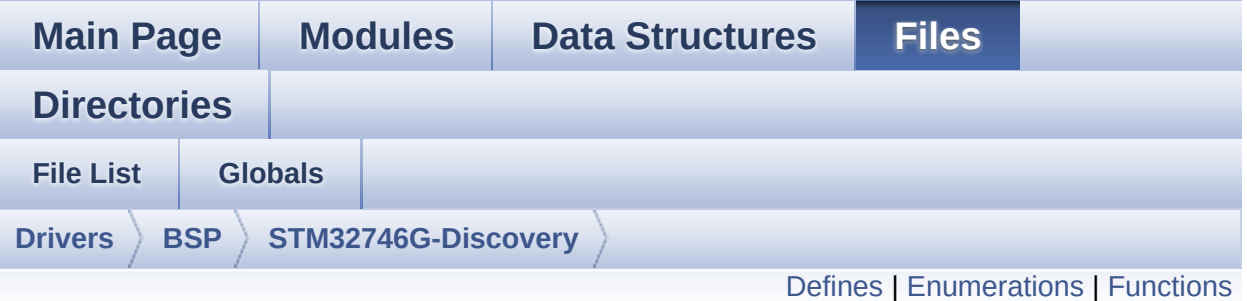

## **stm32746g\_discovery\_camera.h File Reference**

This file contains the common defines and functions prototypes for the **[stm32746g\\_discovery\\_camera.c](#page-184-0)** driver. [More...](#page-196-0)

#include "../Components/ov9655/ov9655.h" #include "**[stm32746g\\_discovery.h](#page-809-0)**"

Go to the [source](#page-925-0) code of this file.

## <span id="page-193-0"></span>**Defines**

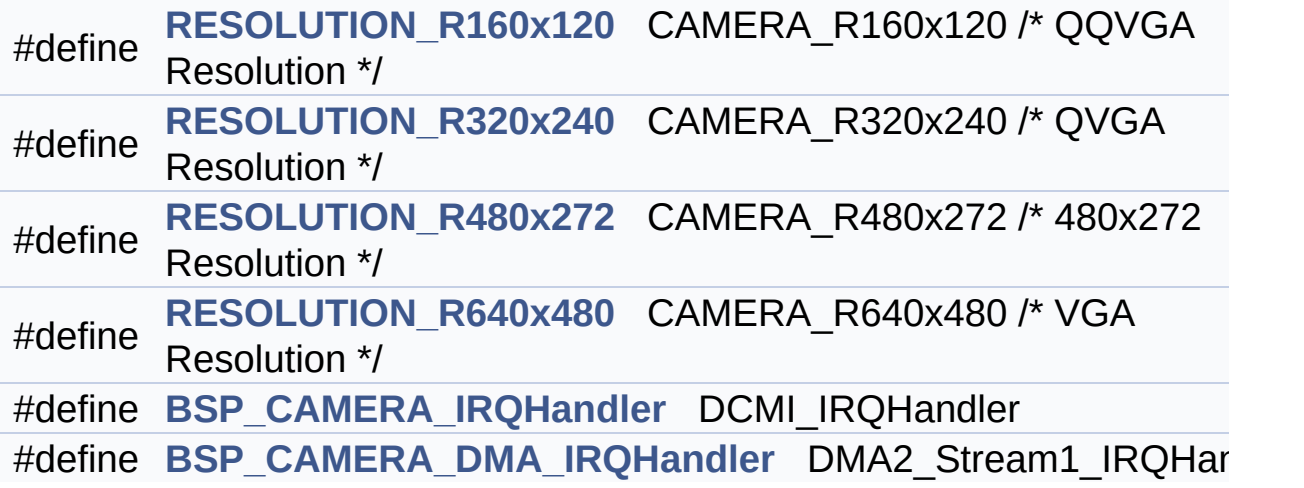

## <span id="page-194-0"></span>**Enumerations**

```
enum
      Camera_StatusTypeDef {
       CAMERA_OK = 0x00, CAMERA_ERROR = 0x01,
      CAMERA_TIMEOUT = 0x02, CAMERA_NOT_DETECTED =
      0x03,
       CAMERA_NOT_SUPPORTED = 0x04
      }
      Camera State structures definition. More...
```
## <span id="page-195-0"></span>**Functions**

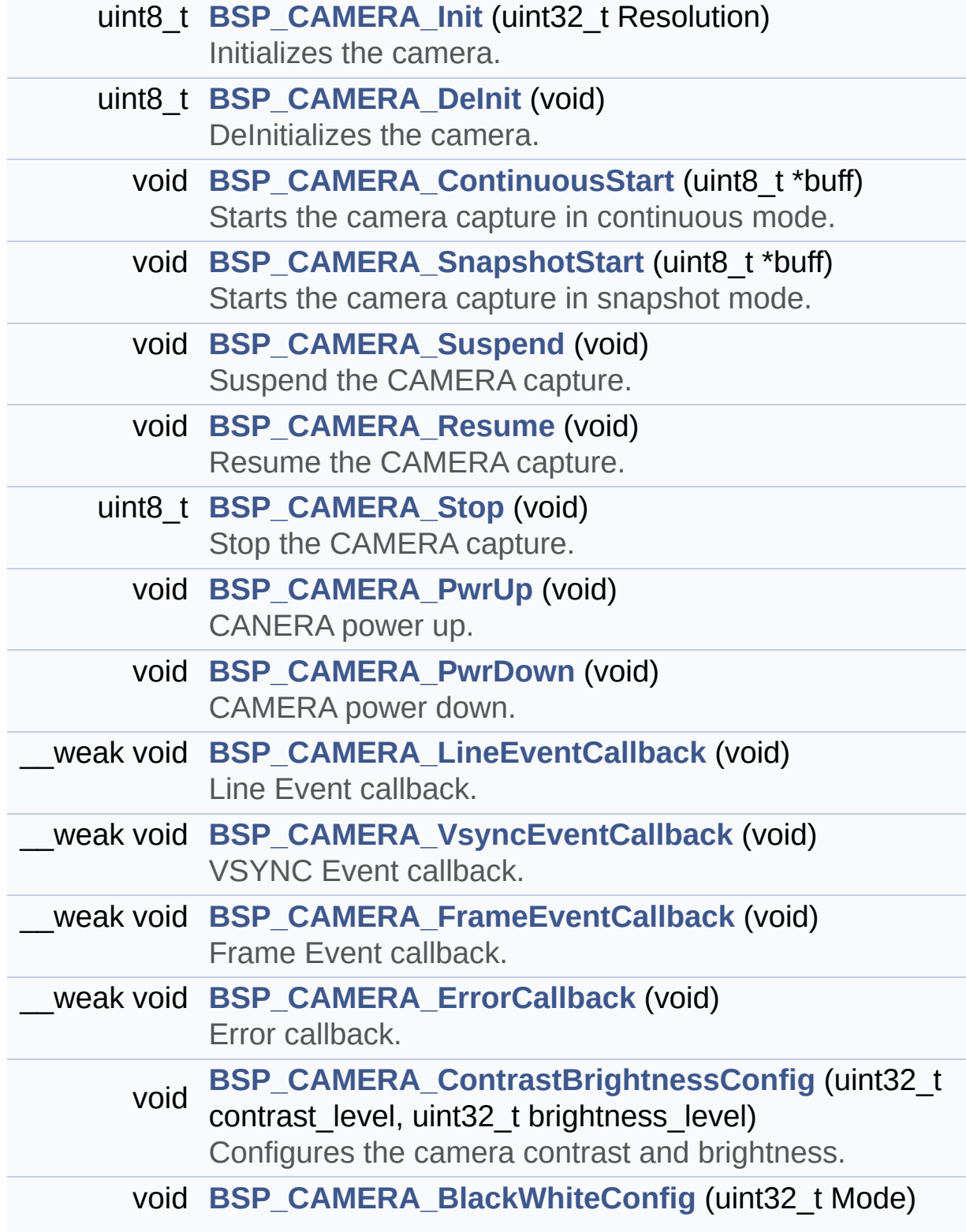

<span id="page-196-0"></span>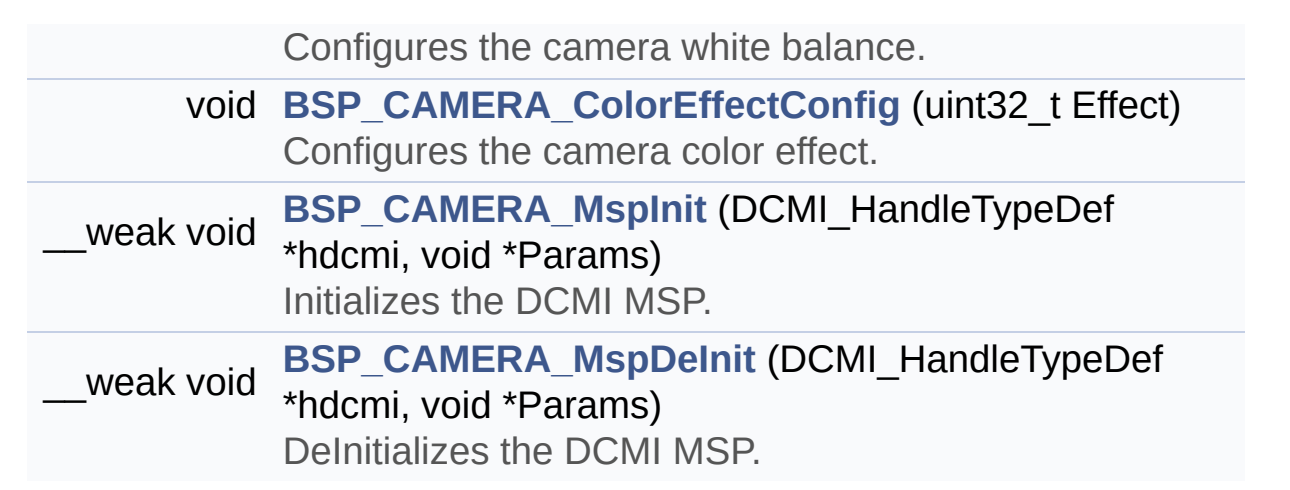

## **Detailed Description**

This file contains the common defines and functions prototypes for the **[stm32746g\\_discovery\\_camera.c](#page-184-0)** driver.

**Author:** MCD Application Team

**Version:** V2.0.0

**Date:** 30-December-2016

**Attention:**

## **© COPYRIGHT(c) 2016 STMicroelectronics**

Redistribution and use in source and binary forms, with or without modification, are permitted provided that the following conditions are met: 1. Redistributions of source code must retain the above copyright notice, this list of conditions and the following disclaimer. 2. Redistributions in binary form must reproduce the above copyright notice, this list of conditions and the following disclaimer in the documentation and/or other materials provided with the distribution. 3. Neither the name of STMicroelectronics nor the names of its contributors may be used to endorse or promote products derived from this software without specific prior written permission.

THIS SOFTWARE IS PROVIDED BY THE COPYRIGHT HOLDERS AND CONTRIBUTORS "AS IS" AND ANY EXPRESS OR IMPLIED WARRANTIES, INCLUDING, BUT NOT LIMITED TO, THE IMPLIED WARRANTIES OF MERCHANTABILITY AND FITNESS FOR A PARTICULAR PURPOSE ARE DISCLAIMED. IN NO EVENT SHALL THE COPYRIGHT HOLDER OR CONTRIBUTORS BE LIABLE FOR ANY DIRECT, INDIRECT, INCIDENTAL, SPECIAL, EXEMPLARY, OR CONSEQUENTIAL DAMAGES (INCLUDING, BUT NOT LIMITED TO, PROCUREMENT OF SUBSTITUTE GOODS OR SERVICES; LOSS OF USE, DATA, OR PROFITS; OR BUSINESS INTERRUPTION) HOWEVER CAUSED AND ON ANY THEORY OF LIABILITY, WHETHER IN CONTRACT, STRICT LIABILITY, OR TORT (INCLUDING NEGLIGENCE OR OTHERWISE) ARISING IN ANY WAY OUT OF THE USE OF THIS SOFTWARE, EVEN IF ADVISED OF THE POSSIBILITY OF SUCH DAMAGE.

Definition in file **[stm32746g\\_discovery\\_camera.h](#page-925-0)**.

Generated on Fri Dec 30 2016 16:31:33 for STM32746G-Discovery BSP User Manual by  $\sqrt{a}$  Maxward 1.7.6.1

# <span id="page-199-0"></span>STM32746G-Discovery BSP User Manual

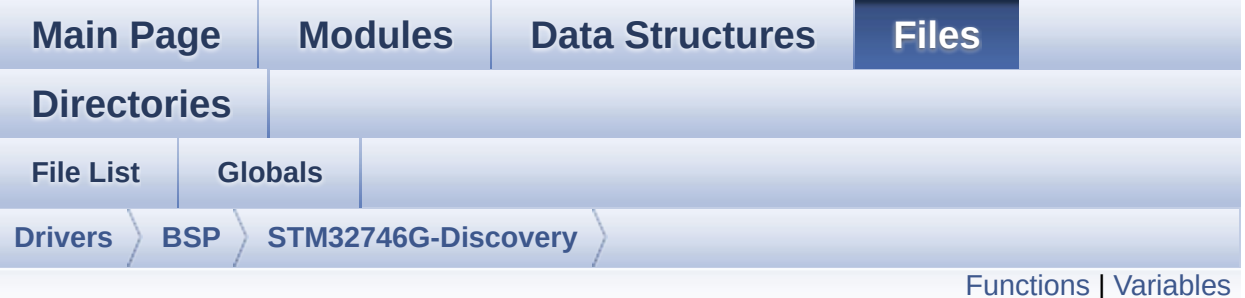

## **stm32746g\_discovery\_eeprom.c File Reference**

This file provides a set of functions needed to manage an I2C M24LR64 EEPROM memory. [More...](#page-201-1)

#include "**[stm32746g\\_discovery\\_eeprom.h](#page-955-0)**"

Go to the [source](#page-961-0) code of this file.

## <span id="page-200-0"></span>**Functions**

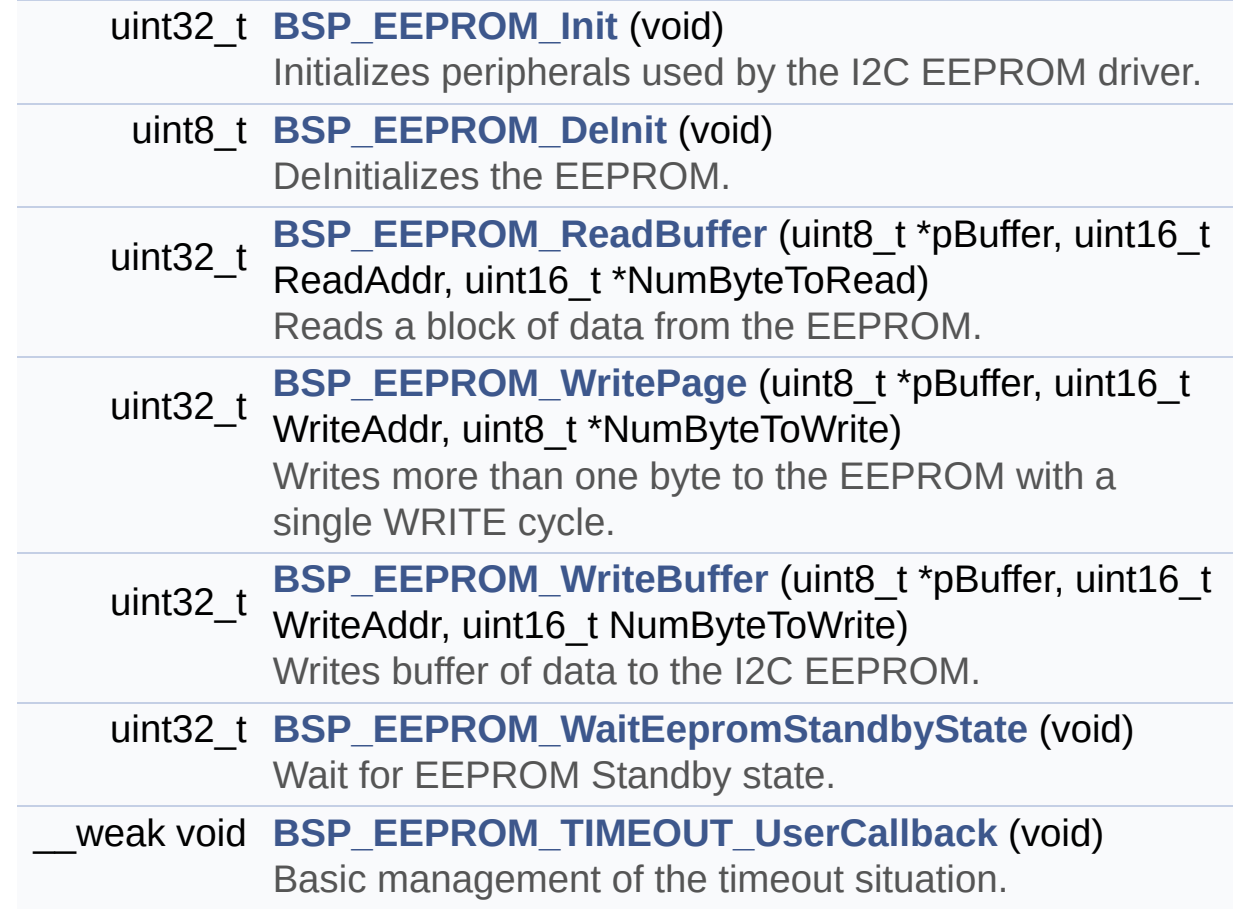

## <span id="page-201-0"></span>**Variables**

<span id="page-201-1"></span>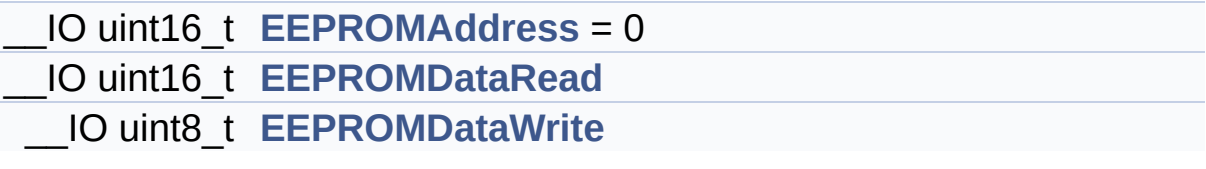

## **Detailed Description**

This file provides a set of functions needed to manage an I2C M24LR64 EEPROM memory.

#### **Author:**

MCD Application Team

### **Version:**

V2.0.0

#### **Date:**

30-December-2016

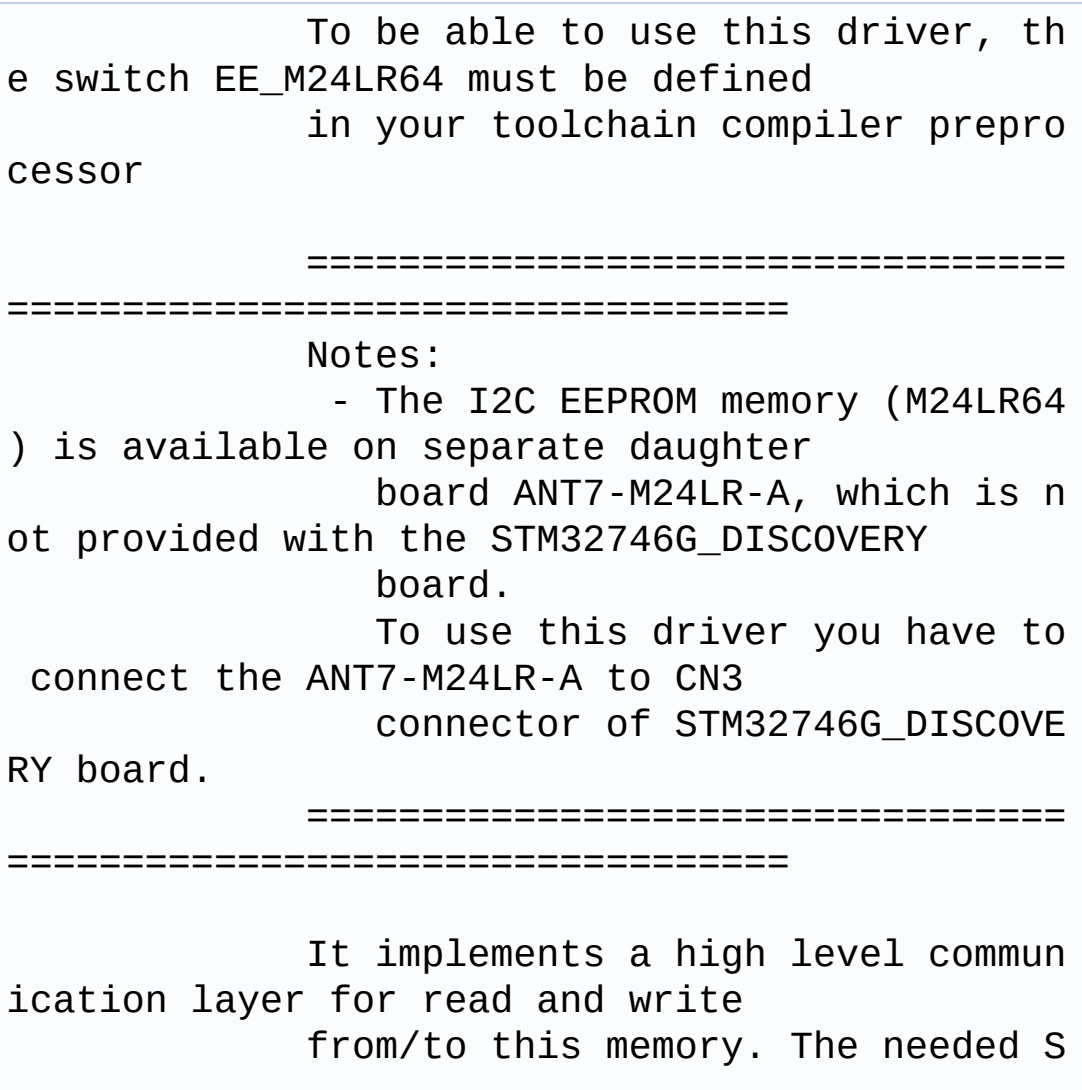

```
TM32F7xx hardware resources (I2C and
             GPIO) are defined in stm32746g_di
scovery.h file, and the initialization is
             performed in EEPROM_IO_Init() fun
ction declared in stm32746g_discovery.c
             file.
             You can easily tailor this driver
to any other development board,
             by just adapting the defines for
hardware resources and
             EEPROM_IO_Init() function.
             @note In this driver, basic read
and write functions (BSP_EEPROM_ReadBuffer()
                   and BSP EEPROM WritePage())
use DMA mode to perform the data
                   transfer to/from EEPROM mem
ory.
            @note Regarding BSP_EEPROM_Write
Page(), it is an optimized function to perform
                   small write (less than 1 pa
ge) BUT the number of bytes (combined to write
 start address) must not
                   cross the EEPROM page bound
ary. This function can only writes into
                   the boundaries of an EEPROM
 page.
                   This function doesn't check
 on boundaries condition (in this driver
                   the function BSP_EEPROM_Wri
teBuffer() which calls BSP_EEPROM_WritePage()
is
                   responsible of checking on
Page boundaries).
```
------------+ Pin assignment for M24 LR64 EEPROM  $\overline{1}$  $+ - - - - -$ --+-----------+--------------+ | STM32F7xx I2C Pins | EEPROM | Pin . . . . . . . .  $+ - - - \mathbb{R}$  $E\Theta(\text{GND})$  | 1 (0V) |  $\mathbf{L}$  $\mathbb{R}^n$  $ACO$  | 2 and the state  $\mathbf{I}$  $\sim$  10  $\mu$  $AC1$  |  $\mathbf{3}$  $\mathbf{I}$  $\mathbb{R}$  .  $4 (0V)$ VSS | | SDA SDA |  $5\overline{)}$  $\mathbf{I}$ | SCL SCL |  $\mathsf{I}$  $6\overline{6}$  $\mathbb{R}$  .  $E1(GND) | 7 (0V) |$  $\mathbb{R}$  . 8 (3.3V) | **VDD**  $\mathsf{I}$ ----------+-------------+

## Attention:

## **© COPYRIGHT(c) 2016 STMicroelectronics**

Redistribution and use in source and binary forms, with or without modification, are permitted provided that the following conditions are met: 1. Redistributions of source code must retain the above copyright notice, this list of conditions and the following disclaimer. 2. Redistributions in binary form must reproduce the above copyright notice, this list of conditions and the following disclaimer in the documentation and/or other materials provided with the distribution. 3. Neither the name of STMicroelectronics nor the names of its contributors may be used to endorse or promote products derived from this software without specific prior written permission.

THIS SOFTWARE IS PROVIDED BY THE COPYRIGHT HOLDERS AND CONTRIBUTORS "AS IS" AND ANY EXPRESS OR IMPLIED WARRANTIES, INCLUDING, BUT NOT LIMITED TO, THE IMPLIED WARRANTIES OF MERCHANTABILITY AND FITNESS FOR A PARTICULAR PURPOSE ARE DISCLAIMED. IN NO EVENT SHALL THE COPYRIGHT HOLDER OR CONTRIBUTORS BE LIABLE FOR ANY DIRECT, INDIRECT, INCIDENTAL, SPECIAL, EXEMPLARY, OR CONSEQUENTIAL DAMAGES (INCLUDING, BUT NOT LIMITED TO, PROCUREMENT OF SUBSTITUTE GOODS OR SERVICES; LOSS OF USE, DATA, OR PROFITS; OR BUSINESS INTERRUPTION) HOWEVER CAUSED AND ON ANY THEORY OF LIABILITY, WHETHER IN CONTRACT, STRICT LIABILITY, OR TORT (INCLUDING NEGLIGENCE OR OTHERWISE) ARISING IN ANY WAY OUT OF THE USE OF THIS SOFTWARE, EVEN IF ADVISED OF THE POSSIBILITY OF SUCH DAMAGE.

Definition in file **[stm32746g\\_discovery\\_eeprom.c](#page-961-0)**.

Generated on Fri Dec 30 2016 16:31:33 for STM32746G-Discovery BSP User Manual by doxygem 1.7.6.1

# STM32746G-Discovery BSP User Manual

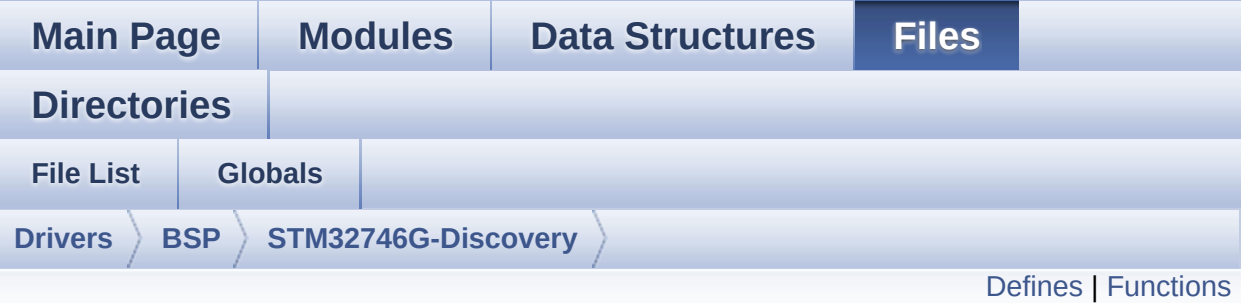

## **stm32746g\_discovery\_eeprom.h File Reference**

This file contains all the functions prototypes for the **[stm32746g\\_discovery\\_eeprom.c](#page-199-0)** firmware driver. [More...](#page-209-0)

#include "**[stm32746g\\_discovery.h](#page-809-0)**"

Go to the [source](#page-955-0) code of this file.

## <span id="page-207-0"></span>**Defines**

#define **[EEPROM\\_PAGESIZE](#page-753-0)** ((uint8\_t)4) #define **[EEPROM\\_MAX\\_SIZE](#page-753-1)** ((uint16\_t)0x2000) /\* 64Kbit \*/ #define **[EEPROM\\_MAX\\_TRIALS](#page-753-2)** ((uint32\_t)3000) #define **[EEPROM\\_OK](#page-753-3)** ((uint32\_t)0) #define **[EEPROM\\_FAIL](#page-753-4)** ((uint32\_t)1) #define **[EEPROM\\_TIMEOUT](#page-754-0)** ((uint32\_t)2)

## <span id="page-208-0"></span>**Functions**

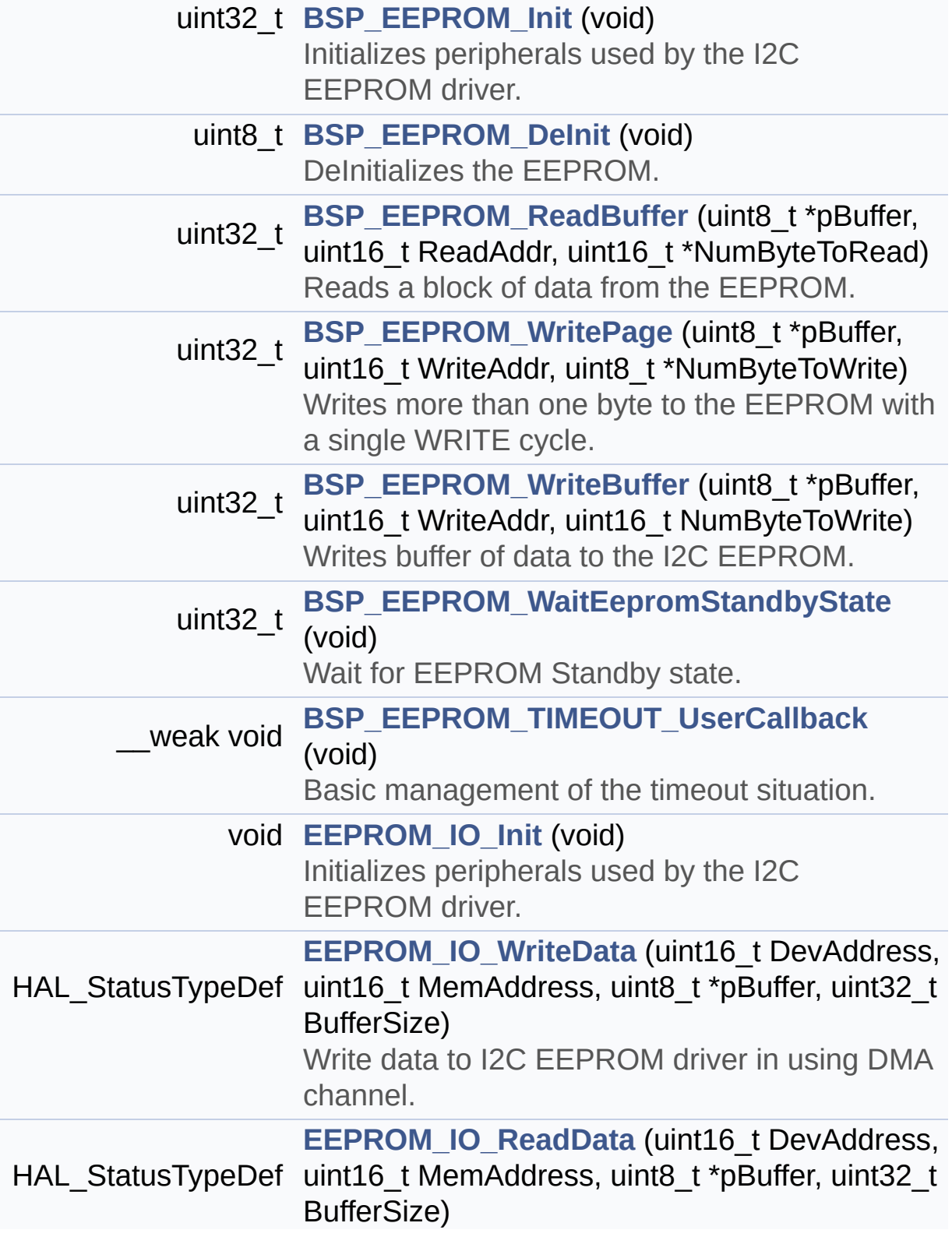

<span id="page-209-0"></span>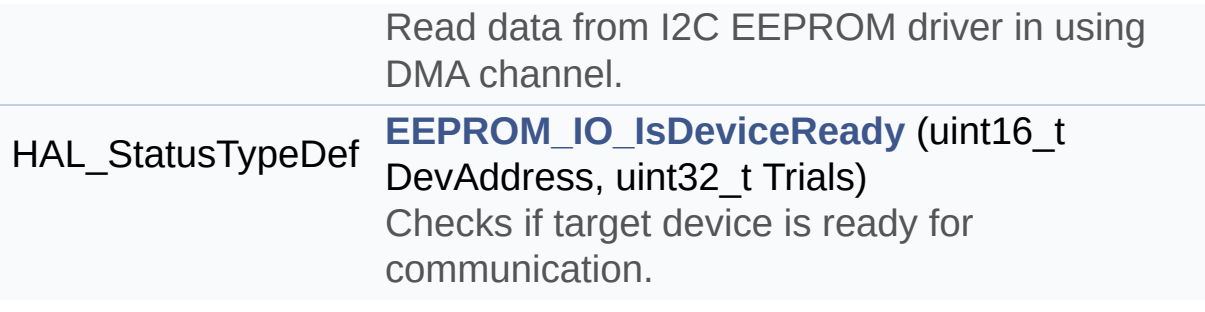

## **Detailed Description**

This file contains all the functions prototypes for the **[stm32746g\\_discovery\\_eeprom.c](#page-199-0)** firmware driver.

**Author:**

MCD Application Team

**Version:** V2.0.0

**Date:** 30-December-2016

**Attention:**

## **© COPYRIGHT(c) 2016 STMicroelectronics**

Redistribution and use in source and binary forms, with or without modification, are permitted provided that the following conditions are met: 1. Redistributions of source code must retain the above copyright notice, this list of conditions and the following disclaimer. 2. Redistributions in binary form must reproduce the above copyright notice, this list of conditions and the following disclaimer in the documentation and/or other materials provided with the distribution. 3. Neither the name of STMicroelectronics nor the names of its contributors may be used to endorse or promote products derived from this software without specific prior written permission.

THIS SOFTWARE IS PROVIDED BY THE COPYRIGHT HOLDERS AND CONTRIBUTORS "AS IS" AND ANY EXPRESS OR IMPLIED WARRANTIES, INCLUDING, BUT NOT LIMITED TO, THE IMPLIED WARRANTIES OF MERCHANTABILITY AND FITNESS FOR A PARTICULAR PURPOSE ARE DISCLAIMED. IN NO EVENT SHALL THE COPYRIGHT HOLDER OR CONTRIBUTORS BE LIABLE FOR ANY DIRECT, INDIRECT, INCIDENTAL, SPECIAL, EXEMPLARY, OR CONSEQUENTIAL DAMAGES (INCLUDING, BUT NOT LIMITED TO, PROCUREMENT OF SUBSTITUTE GOODS OR SERVICES; LOSS OF USE, DATA, OR PROFITS; OR BUSINESS INTERRUPTION) HOWEVER CAUSED AND ON ANY THEORY OF LIABILITY, WHETHER IN CONTRACT, STRICT LIABILITY, OR TORT (INCLUDING NEGLIGENCE OR OTHERWISE) ARISING IN ANY WAY OUT OF THE USE OF THIS SOFTWARE, EVEN IF ADVISED OF THE POSSIBILITY OF SUCH DAMAGE.

Definition in file **[stm32746g\\_discovery\\_eeprom.h](#page-955-0)**.

Generated on Fri Dec 30 2016 16:31:33 for STM32746G-Discovery BSP User Manual by  $\sqrt{a}$  Maxward 1.7.6.1

# STM32746G-Discovery BSP User Manual

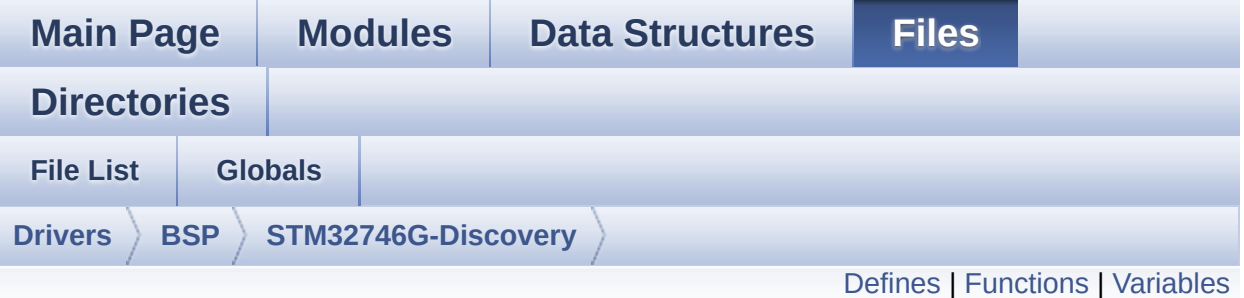

## **stm32746g\_discovery\_lcd.c File Reference**

This file includes the driver for Liquid Crystal Display (LCD) module mounted on STM32746G-Discovery board. [More...](#page-219-1)

```
#include "stm32746g_discovery_lcd.h" #include
"../../../Utilities/Fonts/fonts.h"
#include "../../../Utilities/Fonts/font24.c"
#include "../../../Utilities/Fonts/font20.c"
#include "../../../Utilities/Fonts/font16.c"
#include "../../../Utilities/Fonts/font12.c"
#include "../../../Utilities/Fonts/font8.c"
```
Go to the [source](#page-417-0) code of this file.

## <span id="page-213-0"></span>**Defines**

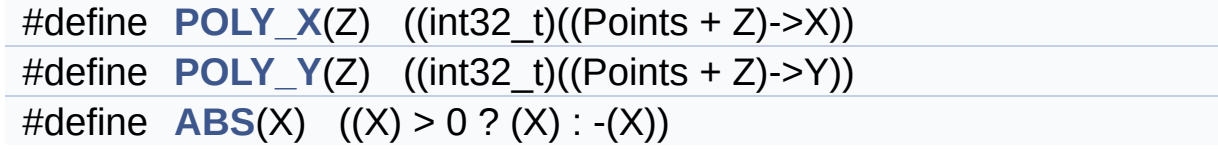

## <span id="page-214-0"></span>**Functions**

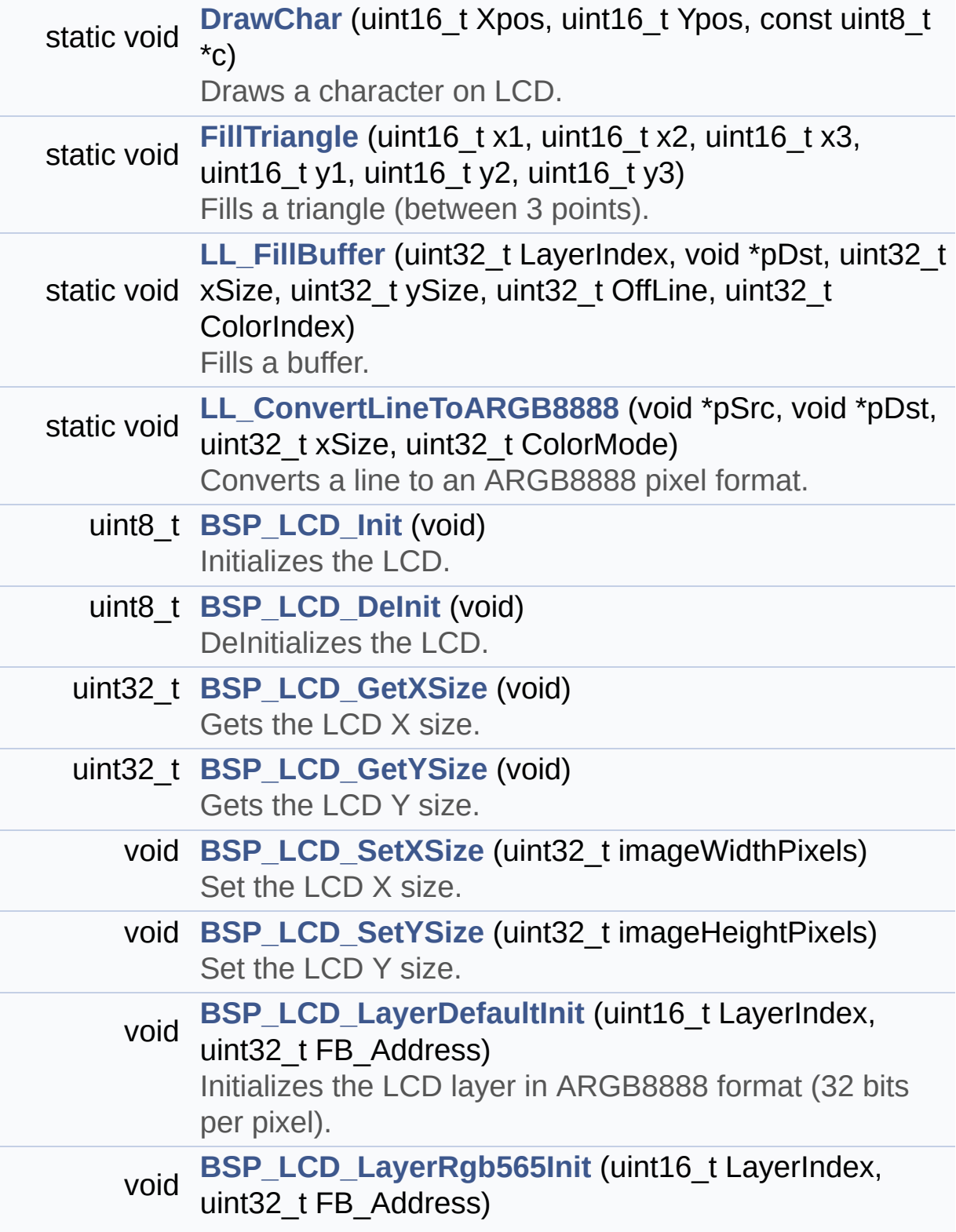

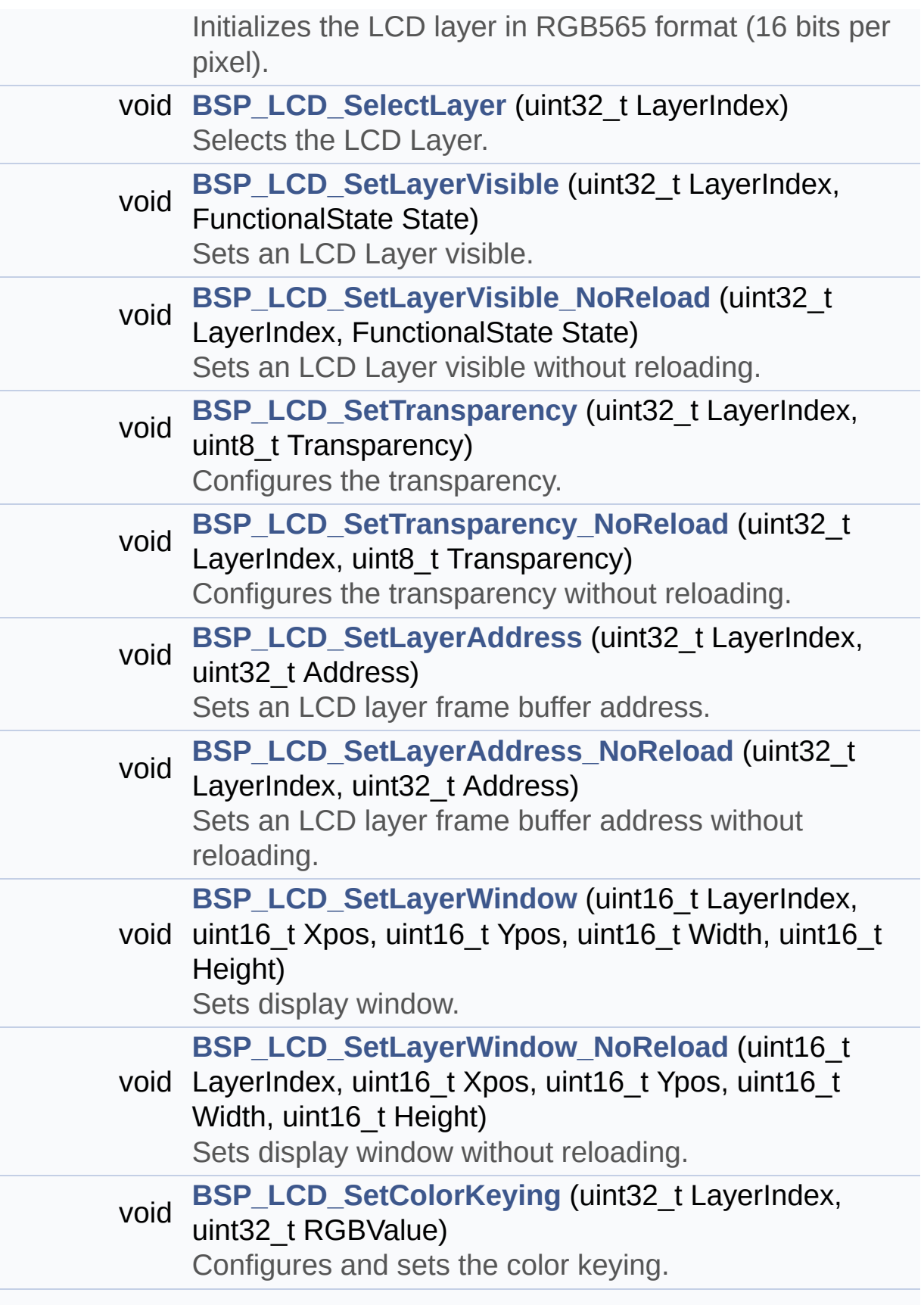
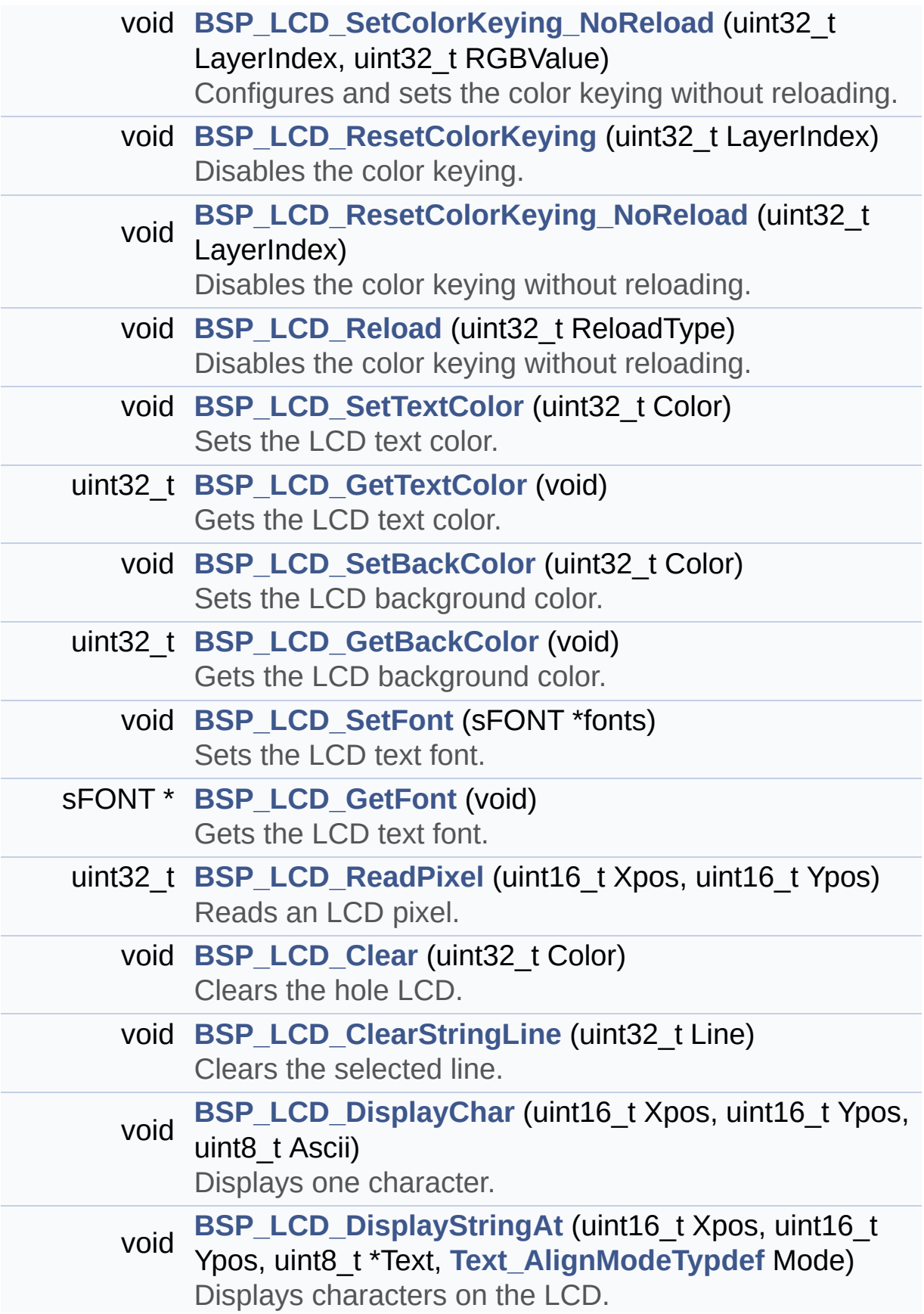

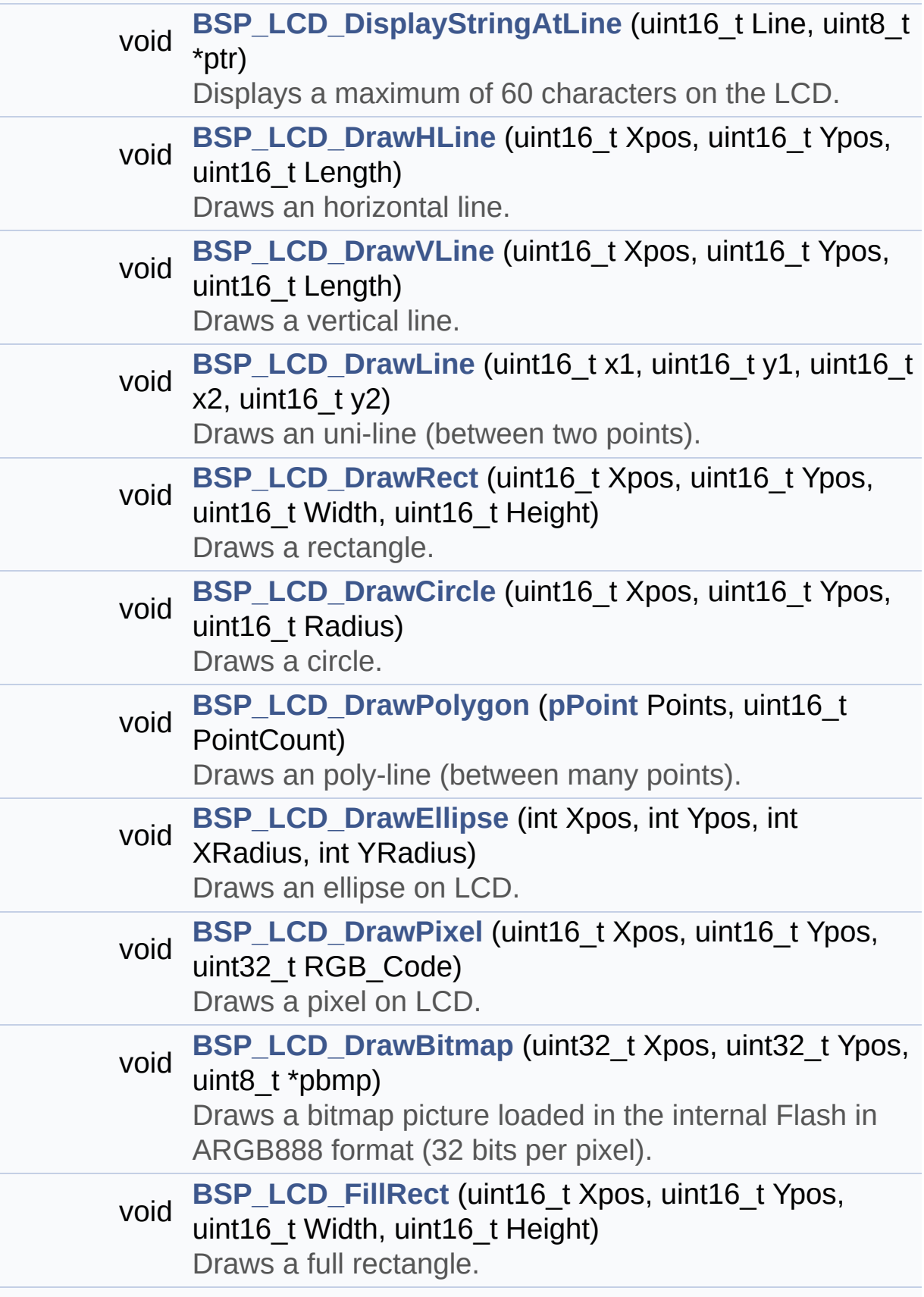

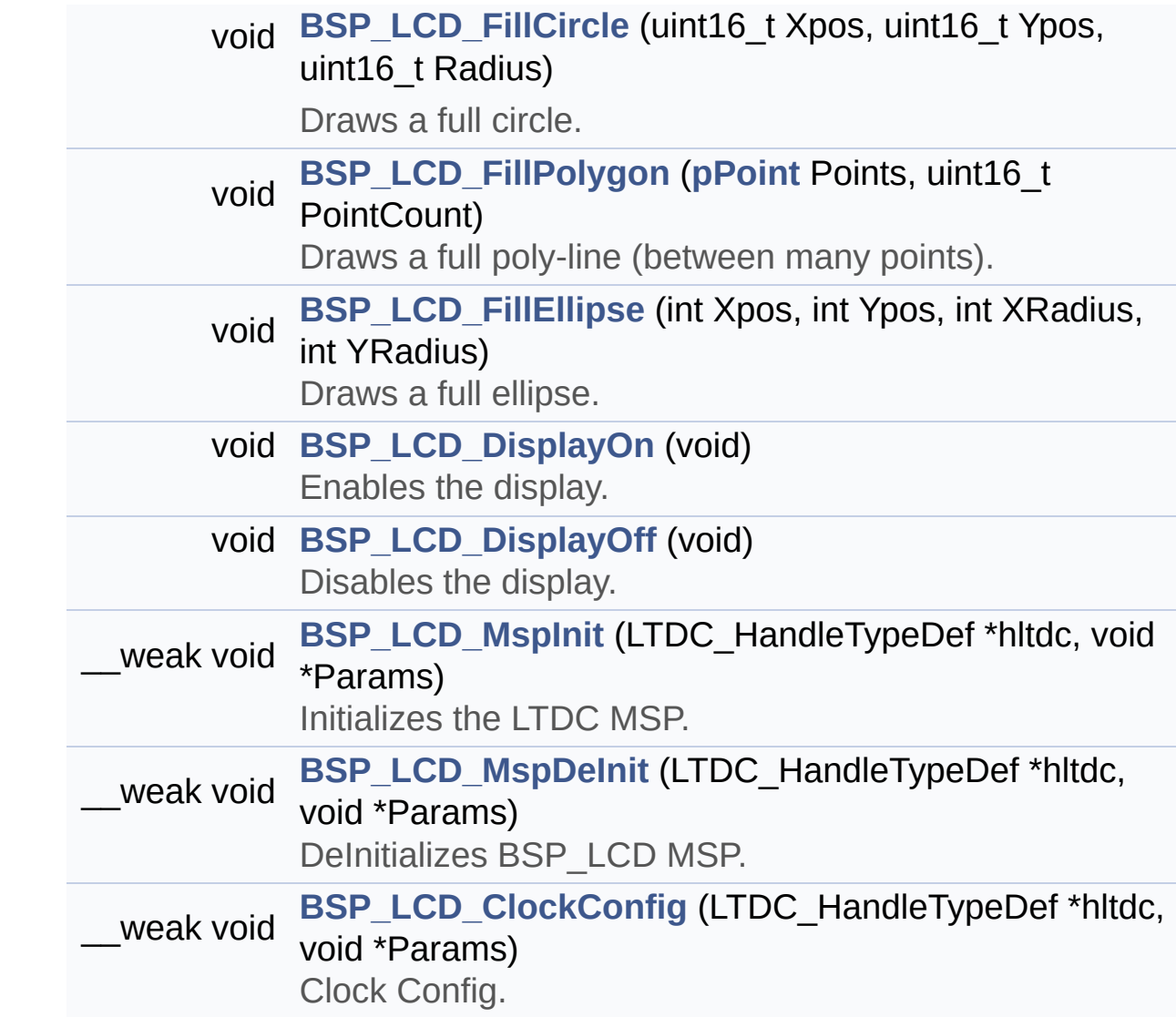

## **Variables**

LTDC\_HandleTypeDef **[hLtdcHandler](#page-495-0)** static DMA2D\_HandleTypeDef **[hDma2dHandler](#page-495-1)** static uint32\_t **[ActiveLayer](#page-495-2)** = 0 static **[LCD\\_DrawPropTypeDef](#page-45-0) [DrawProp](#page-495-3)** [**[MAX\\_LAYER\\_NUMBER](#page-771-0)**]

## **Detailed Description**

This file includes the driver for Liquid Crystal Display (LCD) module mounted on STM32746G-Discovery board.

### **Author:**

MCD Application Team

### **Version:**

V2.0.0

#### **Date:**

30-December-2016

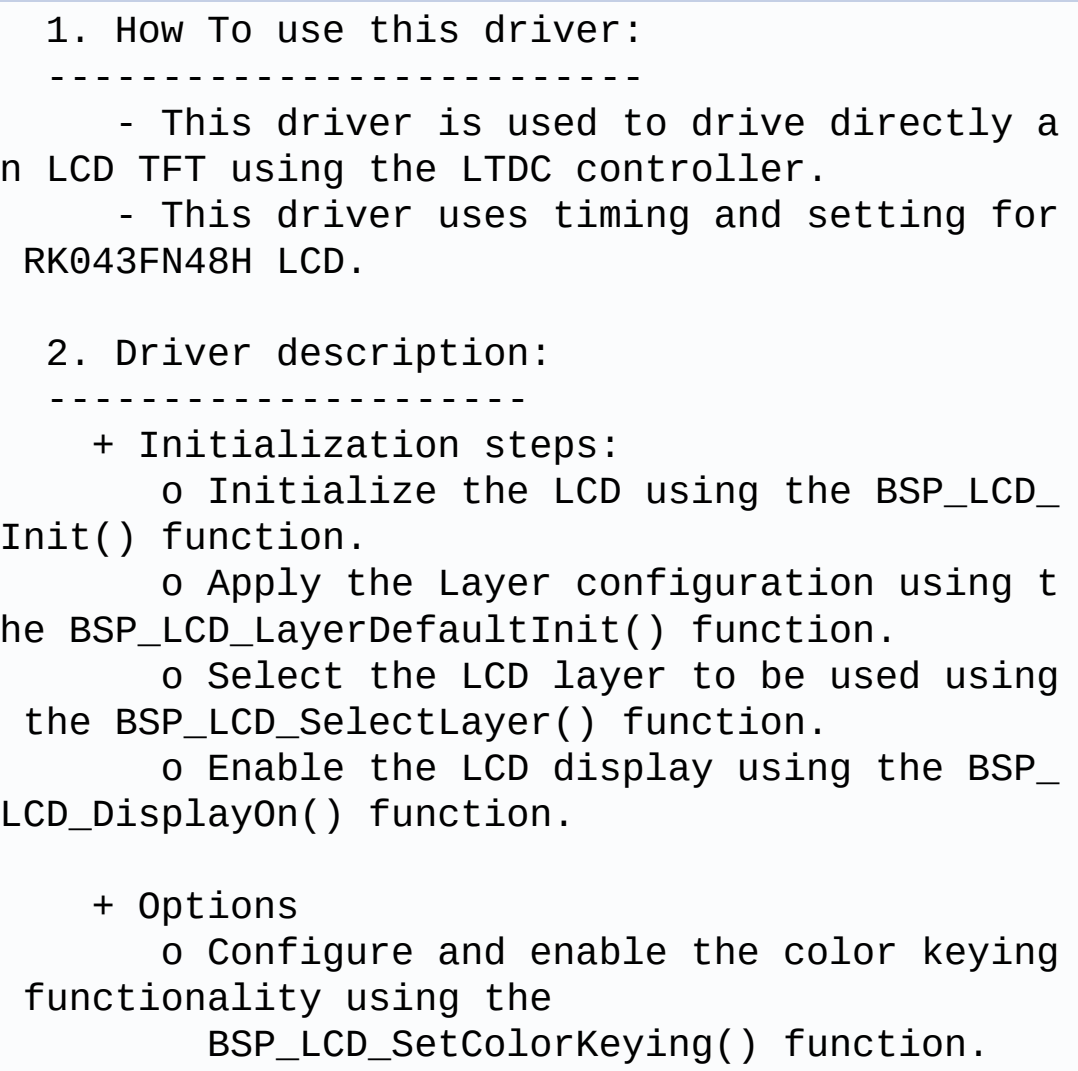

o Modify in the fly the transparency an d/or the frame buffer address using the following functions: - BSP\_LCD\_SetTransparency() - BSP LCD SetLayerAddress() + Display on LCD o Clear the hole LCD using BSP\_LCD\_Clea r() function or only one specified string line using the BSP\_LCD\_ClearStringLin e() function. o Display a character on the specified line and column using the BSP\_LCD\_DisplayChar(  $\lambda$ function or a complete string line us ing the BSP\_LCD\_DisplayStringAtLine() function . o Display a string line on the specifie d position (x,y in pixel) and align mode using the BSP\_LCD\_DisplayStringAtLine () function. o Draw and fill a basic shapes (dot, li ne, rectangle, circle, ellipse, .. bitmap) on LCD using the available set of fun ctions.

**Attention:**

# **© COPYRIGHT(c) 2016 STMicroelectronics**

Redistribution and use in source and binary forms, with or without modification, are permitted provided that the following conditions are met: 1. Redistributions of source code must retain the above copyright notice, this list of conditions and the following disclaimer. 2. Redistributions in binary form must reproduce the above copyright notice, this list of conditions and the following disclaimer in the documentation and/or other materials provided with the distribution. 3. Neither the name of STMicroelectronics nor the names of its contributors may be used to endorse or promote products derived from this software without specific prior written permission.

THIS SOFTWARE IS PROVIDED BY THE COPYRIGHT HOLDERS AND CONTRIBUTORS "AS IS" AND ANY EXPRESS OR IMPLIED WARRANTIES, INCLUDING, BUT NOT LIMITED TO, THE IMPLIED WARRANTIES OF MERCHANTABILITY AND FITNESS FOR A PARTICULAR PURPOSE ARE DISCLAIMED. IN NO EVENT SHALL THE COPYRIGHT HOLDER OR CONTRIBUTORS BE LIABLE FOR ANY DIRECT, INDIRECT, INCIDENTAL, SPECIAL, EXEMPLARY, OR CONSEQUENTIAL DAMAGES (INCLUDING, BUT NOT LIMITED TO, PROCUREMENT OF SUBSTITUTE GOODS OR SERVICES; LOSS OF USE, DATA, OR PROFITS; OR BUSINESS INTERRUPTION) HOWEVER CAUSED AND ON ANY THEORY OF LIABILITY, WHETHER IN CONTRACT, STRICT LIABILITY, OR TORT (INCLUDING NEGLIGENCE OR OTHERWISE) ARISING IN ANY WAY OUT OF THE USE OF THIS SOFTWARE, EVEN IF ADVISED OF THE POSSIBILITY OF SUCH DAMAGE.

Definition in file **[stm32746g\\_discovery\\_lcd.c](#page-417-0)**.

Generated on Fri Dec 30 2016 16:31:33 for STM32746G-Discovery BSP User Manual by doxygem 1.7.6.1

# STM32746G-Discovery BSP User Manual

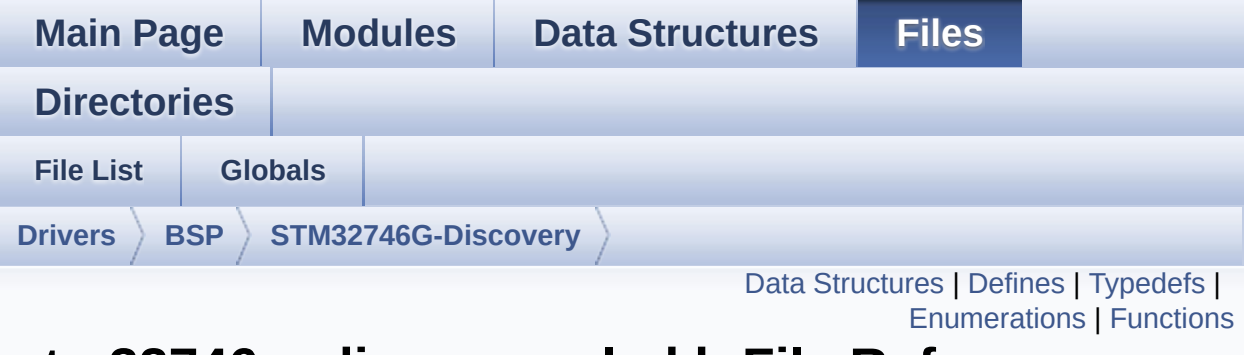

# **stm32746g\_discovery\_lcd.h File Reference**

This file contains the common defines and functions prototypes for the [stm32746g\\_discovery\\_lcd.c](#page-212-0) driver. [More...](#page-233-0)

```
#include "../Components/rk043fn48h/rk043fn48h.h" #include
"stm32746g_discovery_sdram.h"
#include "stm32746g_discovery.h"
#include "../../../Utilities/Fonts/fonts.h"
```
Go to the [source](#page-405-0) code of this file.

## <span id="page-224-0"></span>**Data Structures**

struct **[LCD\\_DrawPropTypeDef](#page-45-0)**

struct **[Point](#page-49-0)**

# <span id="page-225-0"></span>**Defines**

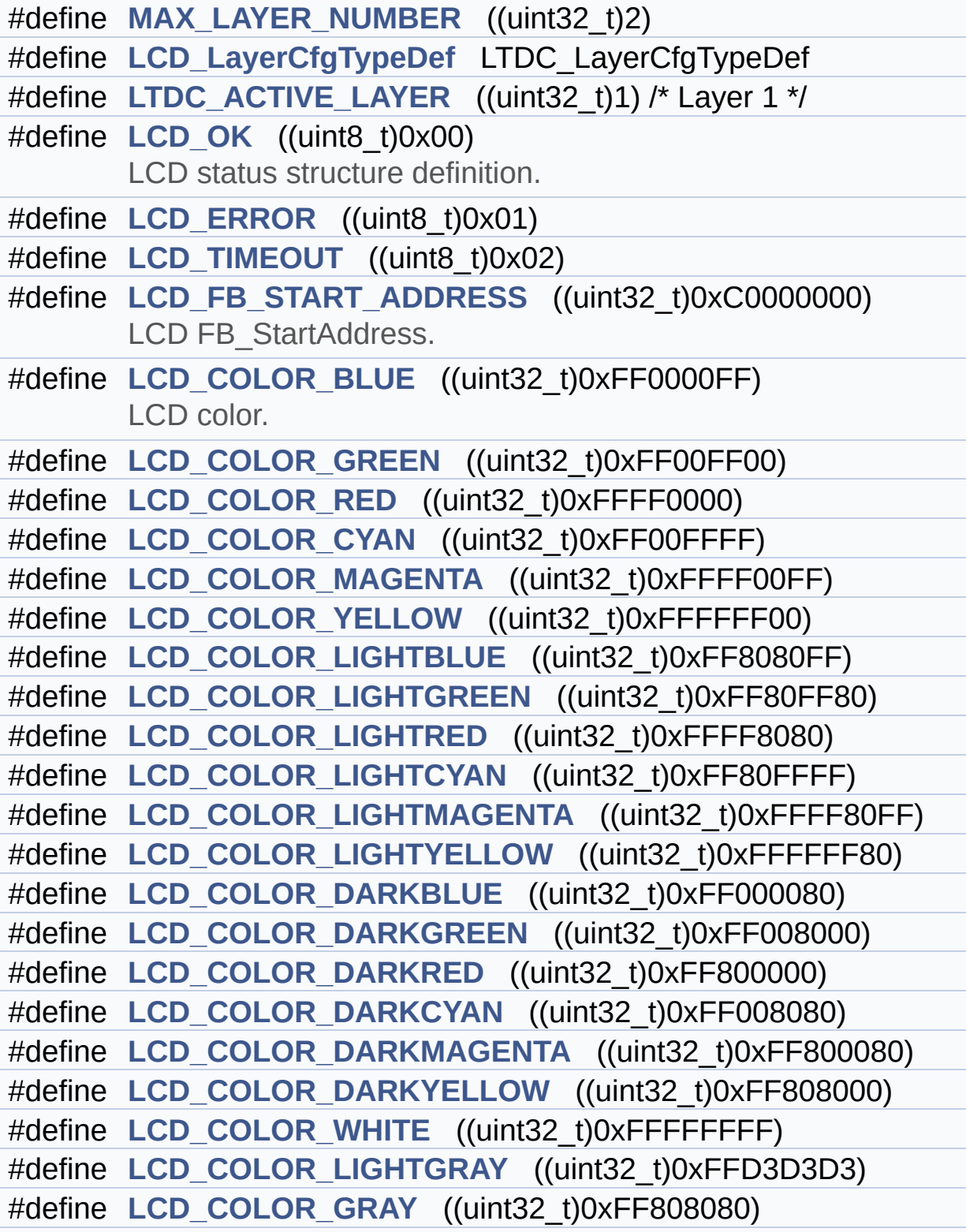

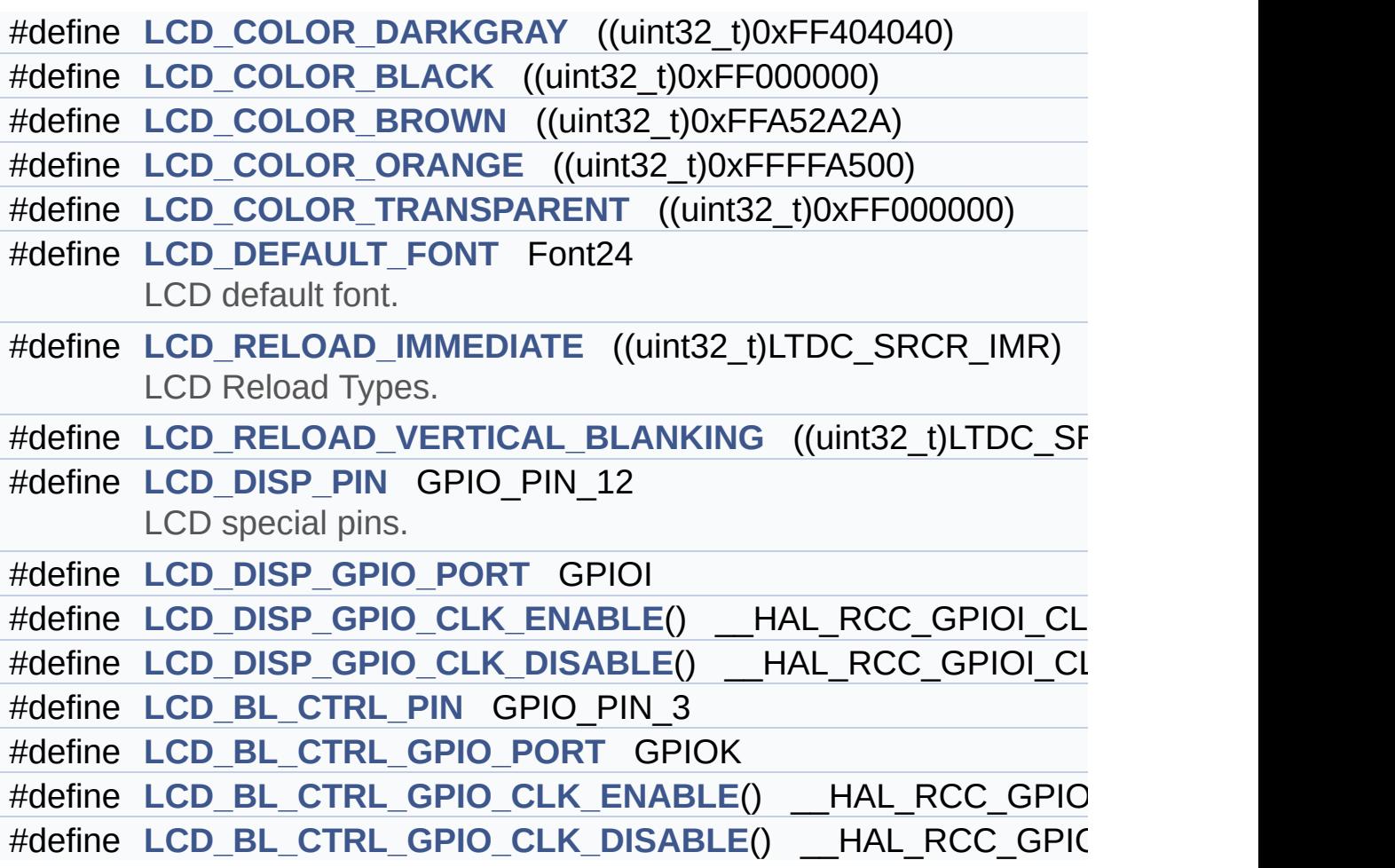

# <span id="page-227-0"></span>**Typedefs**

typedef struct **[Point](#page-49-0)** \* **[pPoint](#page-403-0)**

## <span id="page-228-0"></span>**Enumerations**

#### enum **[Text\\_AlignModeTypdef](#page-404-0)** { **[CENTER\\_MODE](#page-404-1)** = 0x01, **[RIGHT\\_MODE](#page-404-2)** = 0x02, **[LEFT\\_MODE](#page-404-3)** = 0x03 } Line mode structures definition. [More...](#page-404-0)

# <span id="page-229-0"></span>**Functions**

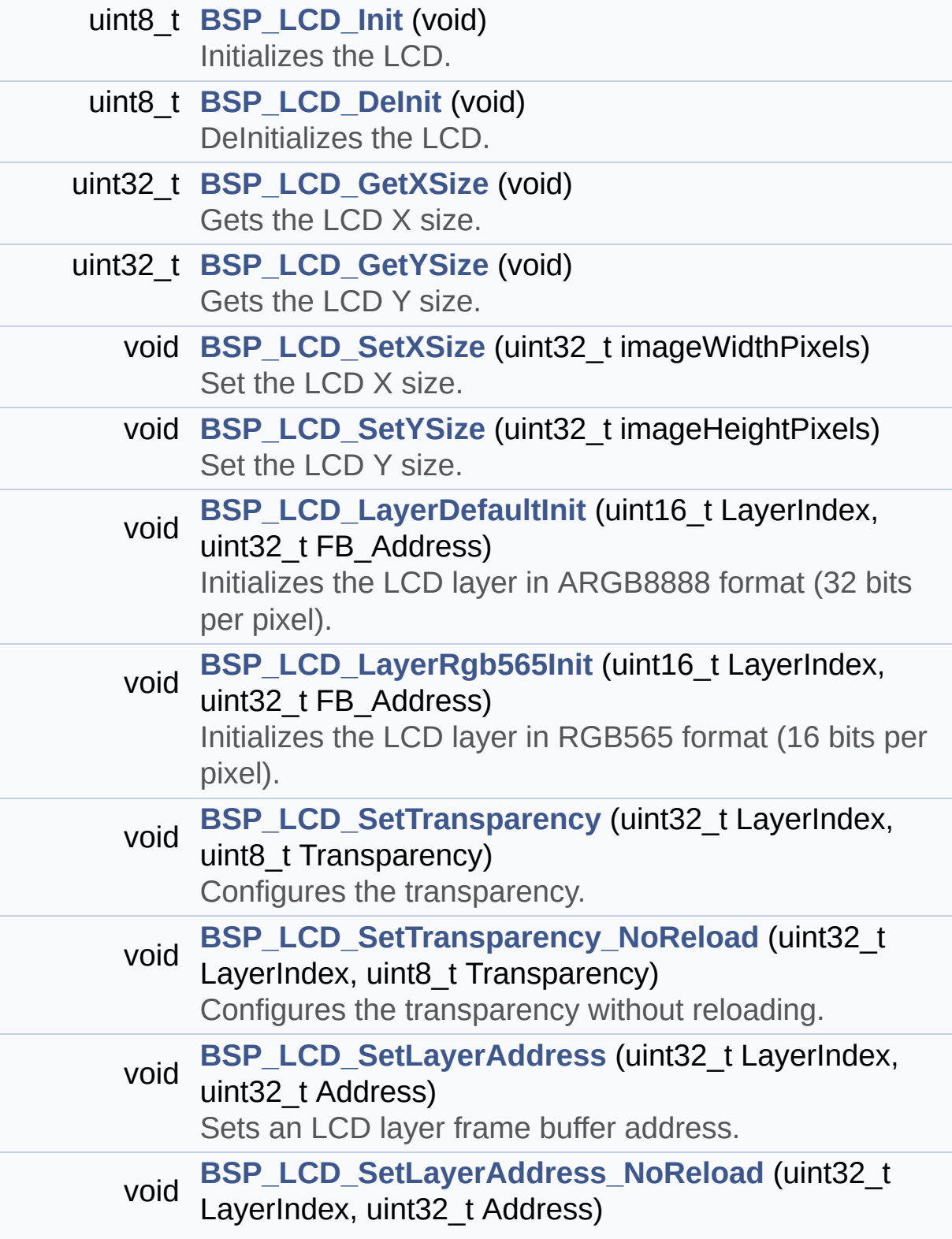

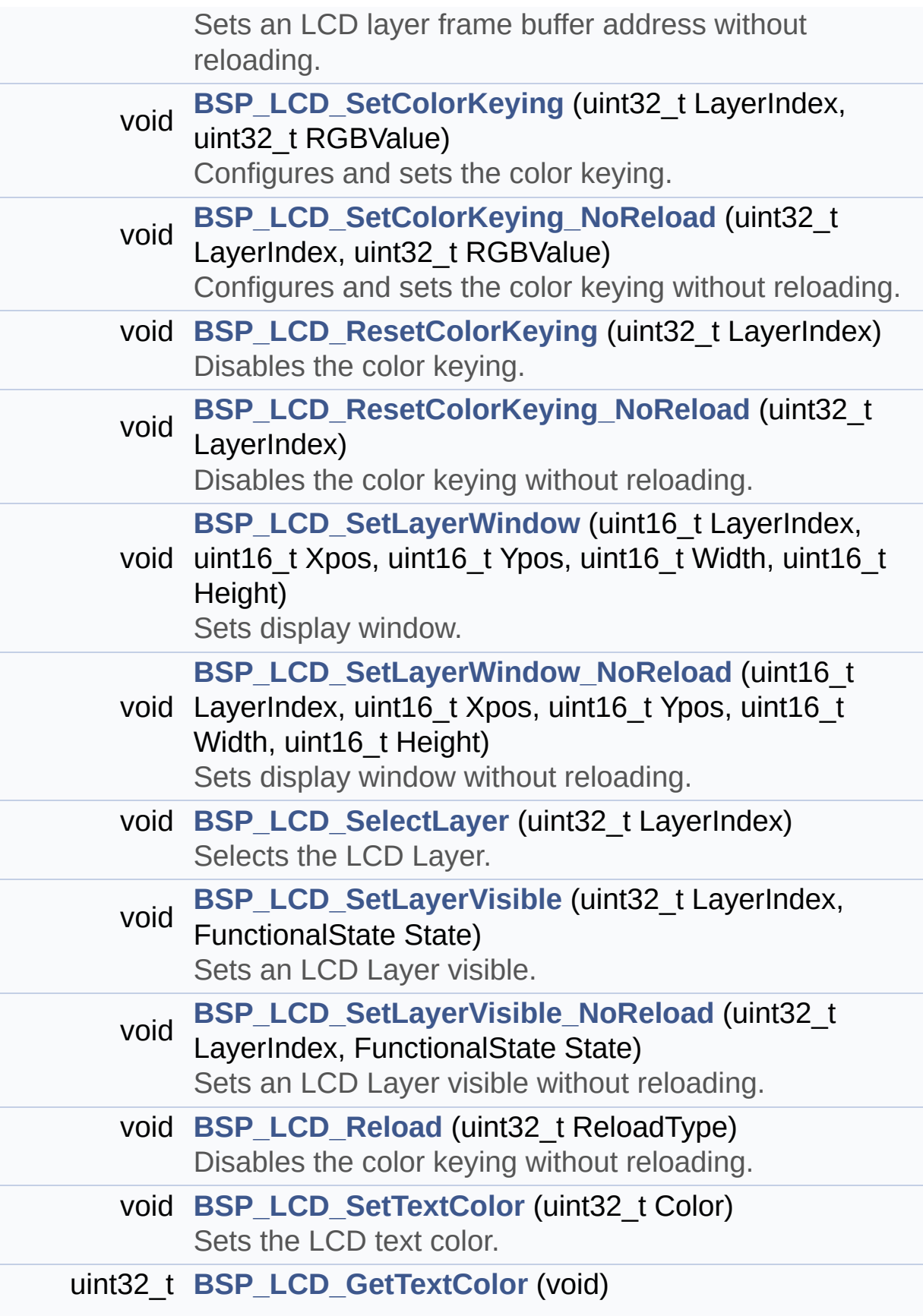

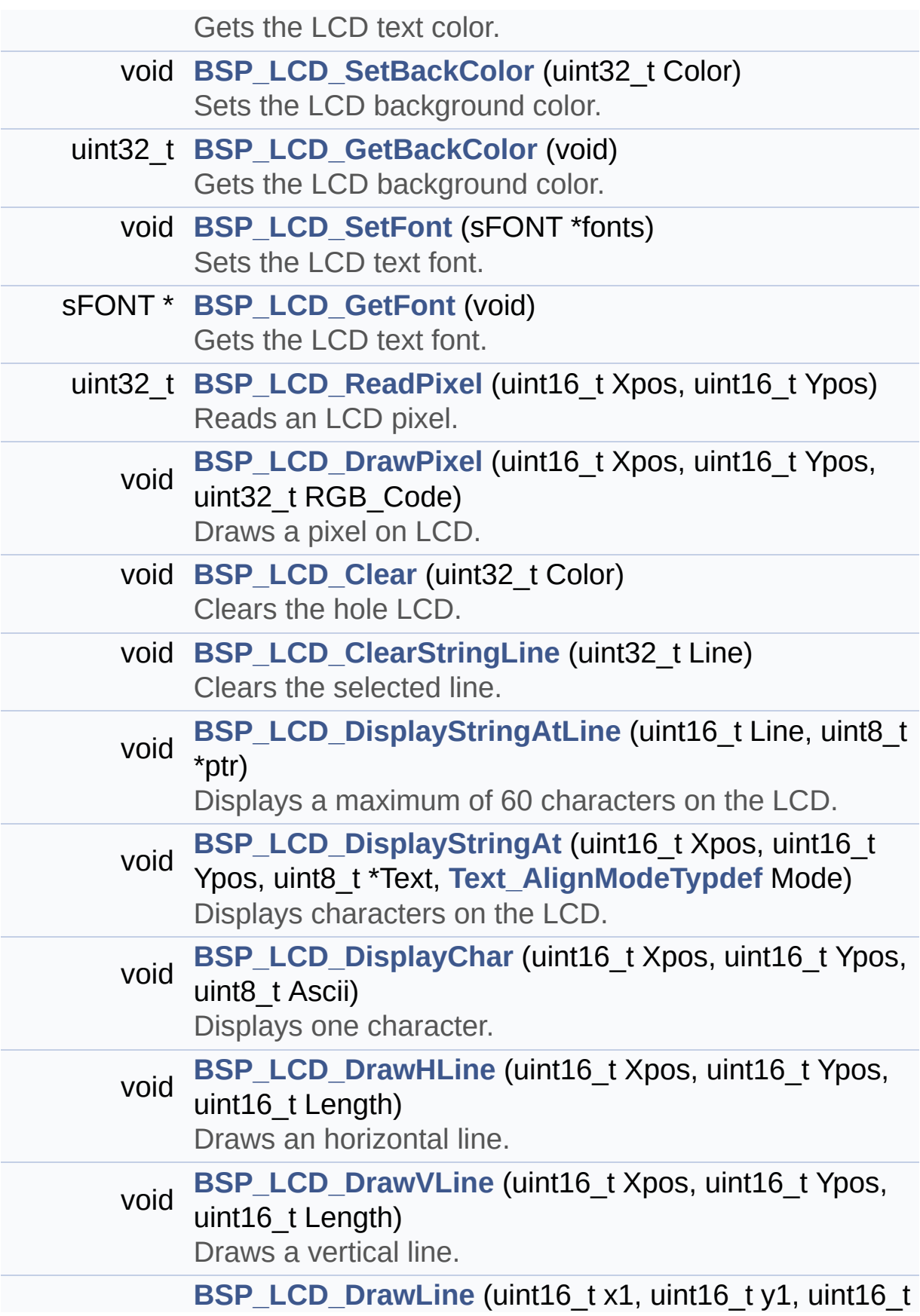

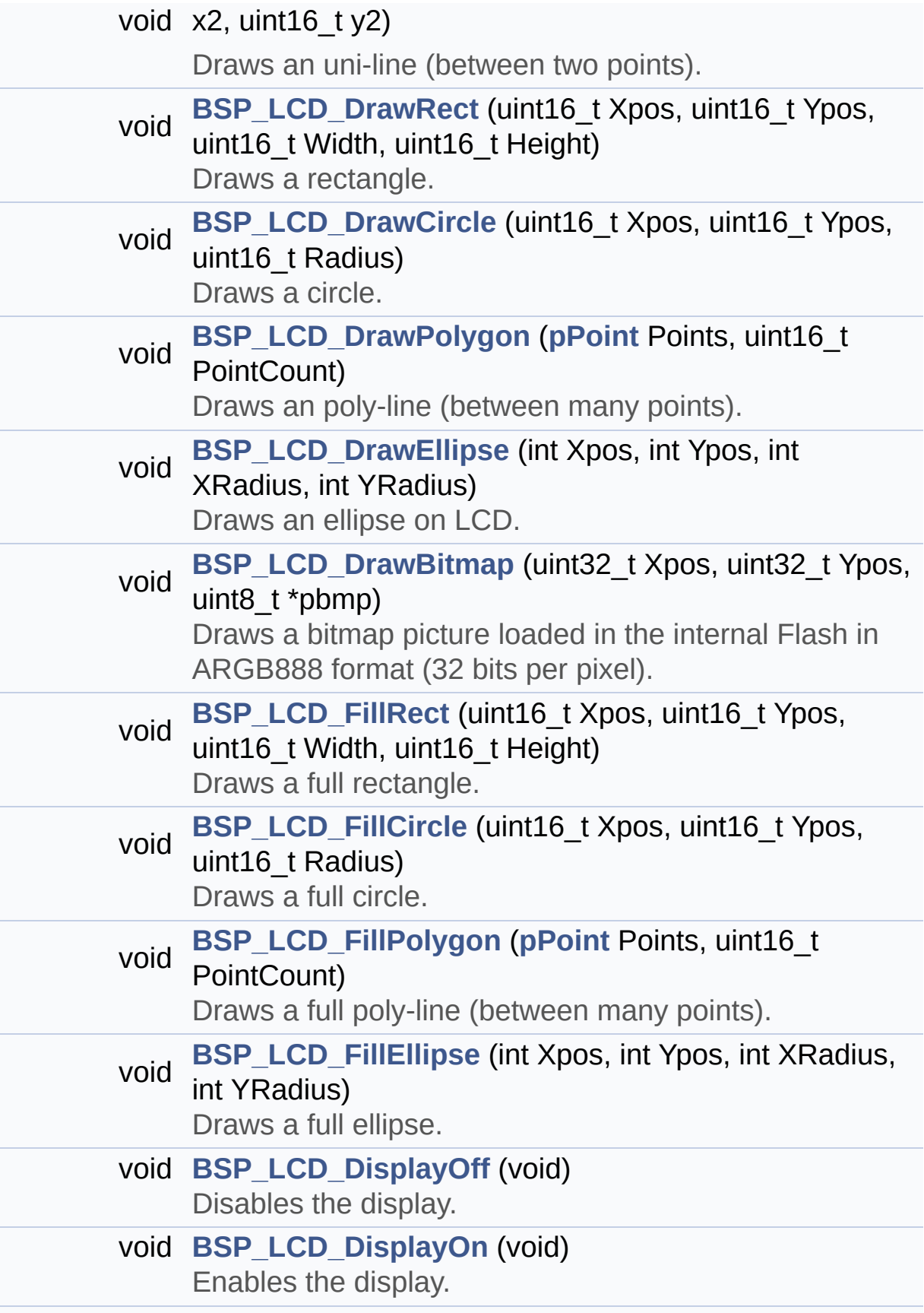

<span id="page-233-0"></span>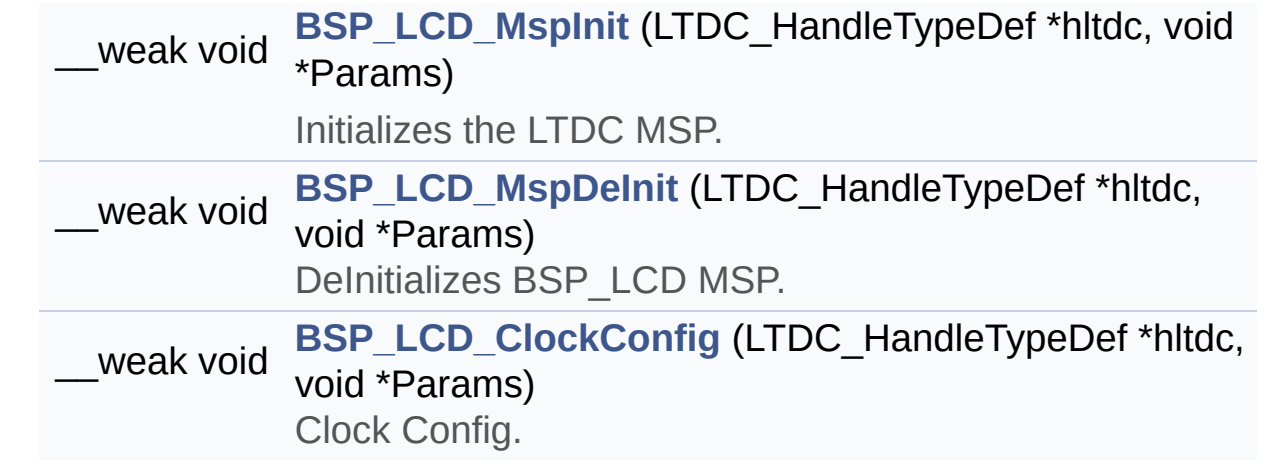

### **Detailed Description**

This file contains the common defines and functions prototypes for the **[stm32746g\\_discovery\\_lcd.c](#page-212-0)** driver.

**Author:** MCD Application Team

**Version:** V2.0.0

**Date:** 30-December-2016

**Attention:**

# **© COPYRIGHT(c) 2016 STMicroelectronics**

Redistribution and use in source and binary forms, with or without modification, are permitted provided that the following conditions are met: 1. Redistributions of source code must retain the above copyright notice, this list of conditions and the following disclaimer. 2. Redistributions in binary form must reproduce the above copyright notice, this list of conditions and the following disclaimer in the documentation and/or other materials provided with the distribution. 3. Neither the name of STMicroelectronics nor the names of its contributors may be used to endorse or promote products derived from this software without specific prior written permission.

THIS SOFTWARE IS PROVIDED BY THE COPYRIGHT HOLDERS AND CONTRIBUTORS "AS IS" AND ANY EXPRESS OR IMPLIED WARRANTIES, INCLUDING, BUT NOT LIMITED TO, THE IMPLIED WARRANTIES OF MERCHANTABILITY AND FITNESS FOR A PARTICULAR PURPOSE ARE DISCLAIMED. IN NO EVENT SHALL THE COPYRIGHT HOLDER OR CONTRIBUTORS BE LIABLE FOR ANY DIRECT, INDIRECT, INCIDENTAL, SPECIAL, EXEMPLARY, OR CONSEQUENTIAL DAMAGES (INCLUDING, BUT NOT LIMITED TO, PROCUREMENT OF SUBSTITUTE GOODS OR SERVICES; LOSS OF USE, DATA, OR PROFITS; OR BUSINESS INTERRUPTION) HOWEVER CAUSED AND ON ANY THEORY OF LIABILITY, WHETHER IN CONTRACT, STRICT LIABILITY, OR TORT (INCLUDING NEGLIGENCE OR OTHERWISE) ARISING IN ANY WAY OUT OF THE USE OF THIS SOFTWARE, EVEN IF ADVISED OF THE POSSIBILITY OF SUCH DAMAGE.

Definition in file **[stm32746g\\_discovery\\_lcd.h](#page-405-0)**.

Generated on Fri Dec 30 2016 16:31:33 for STM32746G-Discovery BSP User Manual by doxygem 1.7.6.1

# <span id="page-236-0"></span>STM32746G-Discovery BSP User Manual

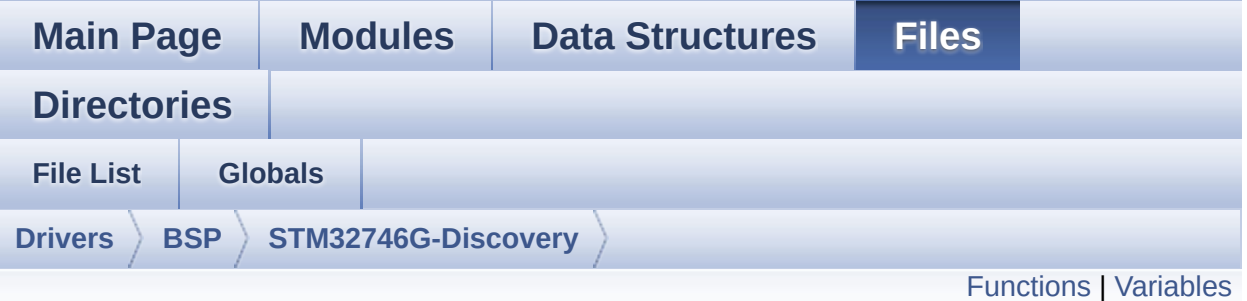

# **stm32746g\_discovery\_qspi.c File Reference**

This file includes a standard driver for the N25Q128A QSPI memory mounted on STM32746G-Discovery board. [More...](#page-239-1)

#include "**[stm32746g\\_discovery\\_qspi.h](#page-309-0)**"

Go to the [source](#page-317-0) code of this file.

# <span id="page-237-0"></span>**Functions**

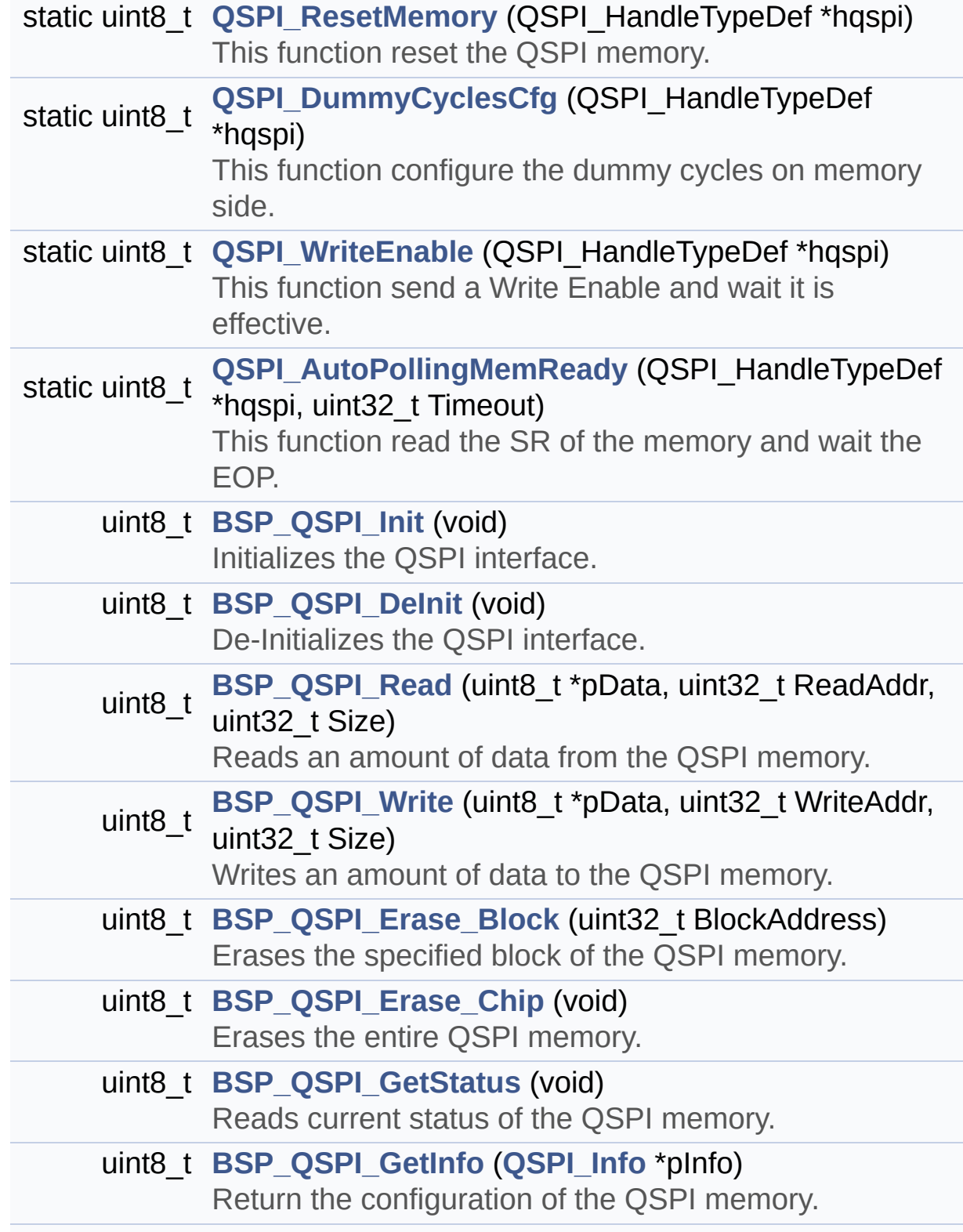

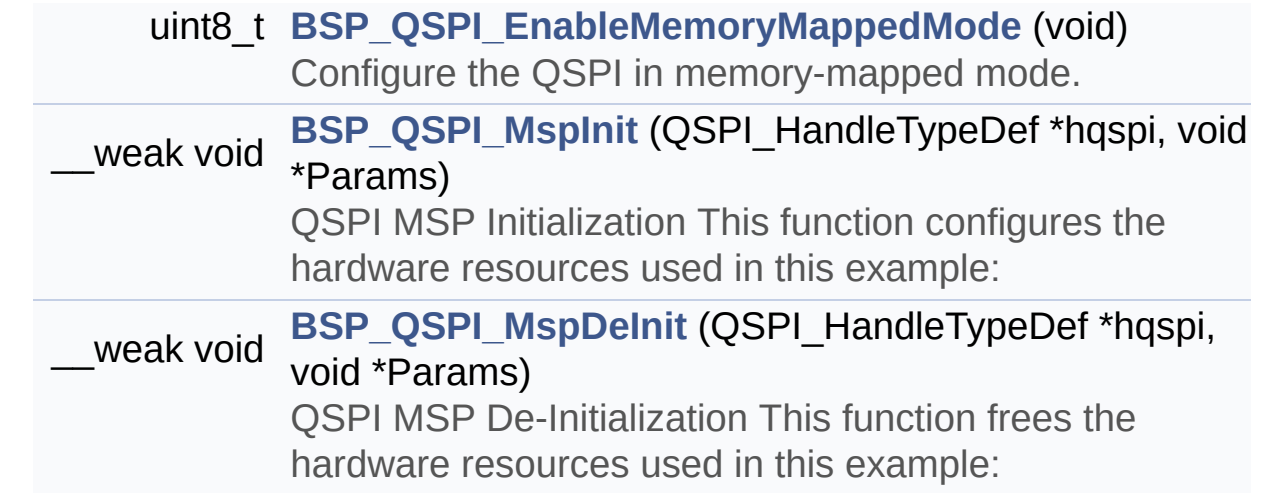

# <span id="page-239-0"></span>**Variables**

<span id="page-239-1"></span>QSPI\_HandleTypeDef **[QSPIHandle](#page-782-0)**

### **Detailed Description**

This file includes a standard driver for the N25Q128A QSPI memory mounted on STM32746G-Discovery board.

#### **Author:**

MCD Application Team

#### **Version:**

V2.0.0

#### **Date:**

30-December-2016

```
============================================
==================================
                      ##### How to use this dri
ver #####
  ============================================
==================================
  [..]
   (#) This driver is used to drive the N25Q12
8A QSPI external
       memory mounted on STM32746G-Discovery b
oard.
   (#) This driver need a specific component d
river (N25Q128A) to be included with.
   (#) Initialization steps:
       (++) Initialize the QPSI external memor
y using the BSP_QSPI_Init() function. This
            function includes the MSP layer ha
rdware resources initialization and the
            QSPI interface with the external m
emory.
```
(#) QSPI memory operations (++) QSPI memory can be accessed with r ead/write operations once it is initialized. Read/write operation can be perfor med with AHB access using the functions BSP\_QSPI\_Read()/BSP\_QSPI\_Write(). (++) The function BSP\_QSPI\_GetInfo() re turns the configuration of the QSPI memory. (see the QSPI memory data sheet) (++) Perform erase block operation usin g the function BSP\_QSPI\_Erase\_Block() and by specifying the block address. You can perform an erase operation of the whole chip by calling the function BSP\_Q SPI\_Erase\_Chip(). (++) The function BSP\_QSPI\_GetStatus() returns the current status of the QSPI memory. (see the QSPI memory data sheet)

**Attention:**

# **© COPYRIGHT(c) 2016 STMicroelectronics**

Redistribution and use in source and binary forms, with or without modification, are permitted provided that the following conditions are met: 1. Redistributions of source code must retain the above copyright notice, this list of conditions and the following disclaimer. 2. Redistributions in binary form must reproduce the above copyright notice, this list of conditions and the following disclaimer in the documentation and/or other materials provided with the distribution. 3. Neither the name of STMicroelectronics nor the names of its contributors may be used to endorse or promote products derived from this software without specific prior written permission.

THIS SOFTWARE IS PROVIDED BY THE COPYRIGHT HOLDERS AND CONTRIBUTORS "AS IS" AND ANY EXPRESS OR IMPLIED WARRANTIES, INCLUDING, BUT NOT LIMITED TO, THE IMPLIED WARRANTIES OF MERCHANTABILITY AND FITNESS FOR A PARTICULAR PURPOSE ARE DISCLAIMED. IN NO EVENT SHALL THE COPYRIGHT HOLDER OR CONTRIBUTORS BE LIABLE FOR ANY DIRECT, INDIRECT, INCIDENTAL, SPECIAL, EXEMPLARY, OR CONSEQUENTIAL DAMAGES (INCLUDING, BUT NOT LIMITED TO, PROCUREMENT OF SUBSTITUTE GOODS OR SERVICES; LOSS OF USE, DATA, OR PROFITS; OR BUSINESS INTERRUPTION) HOWEVER CAUSED AND ON ANY THEORY OF LIABILITY, WHETHER IN CONTRACT, STRICT LIABILITY, OR TORT (INCLUDING NEGLIGENCE OR OTHERWISE) ARISING IN ANY WAY OUT OF THE USE OF THIS SOFTWARE, EVEN IF ADVISED OF THE POSSIBILITY OF SUCH DAMAGE.

Definition in file **[stm32746g\\_discovery\\_qspi.c](#page-317-0)**.

Generated on Fri Dec 30 2016 16:31:33 for STM32746G-Discovery BSP User Manual by doxygem 1.7.6.1

# STM32746G-Discovery BSP User Manual

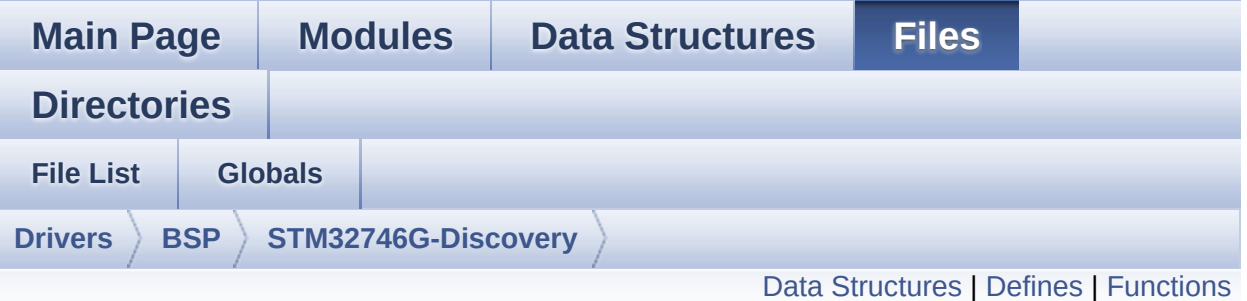

# **stm32746g\_discovery\_qspi.h File Reference**

This file contains the common defines and functions prototypes for the **[stm32746g\\_discovery\\_qspi.c](#page-236-0)** driver. [More...](#page-246-1)

#include "stm32f7xx\_hal.h" #include "../Components/n25q128a/n25q128a.h"

Go to the [source](#page-309-0) code of this file.

## <span id="page-244-0"></span>**Data Structures**

struct **[QSPI\\_Info](#page-9-0)**

### <span id="page-245-0"></span>**Defines**

#define **[QSPI\\_OK](#page-673-0)** ((uint8\_t)0x00) #define **[QSPI\\_ERROR](#page-673-1)** ((uint8\_t)0x01) #define **[QSPI\\_BUSY](#page-669-0)** ((uint8\_t)0x02) #define **[QSPI\\_NOT\\_SUPPORTED](#page-673-2)** ((uint8\_t)0x04) #define **[QSPI\\_SUSPENDED](#page-674-0)** ((uint8\_t)0x08) #define **[QSPI\\_CLK\\_ENABLE](#page-669-1)**() \_\_HAL\_RCC\_QSPI\_CLK\_ENABLE() #define **[QSPI\\_CLK\\_DISABLE](#page-669-2)**() \_\_HAL\_RCC\_QSPI\_CLK\_DISABLE() #define **[QSPI\\_CS\\_GPIO\\_CLK\\_ENABLE](#page-670-0)()** HAL RCC GPIOB CLI #define **[QSPI\\_CLK\\_GPIO\\_CLK\\_ENABLE](#page-669-3)**() \_\_HAL\_RCC\_GPIOB\_CLK\_ENABLE() #define **[QSPI\\_D0\\_GPIO\\_CLK\\_ENABLE](#page-670-1)()** HAL RCC\_GPIOD\_CLK #define **[QSPI\\_D1\\_GPIO\\_CLK\\_ENABLE](#page-671-0)()** HAL\_RCC\_GPIOD\_CLK #define **[QSPI\\_D2\\_GPIO\\_CLK\\_ENABLE](#page-671-1)**() \_\_HAL\_RCC\_GPIOE\_CLK\_ENABLE() #define **[QSPI\\_D3\\_GPIO\\_CLK\\_ENABLE](#page-672-0)**() \_\_HAL\_RCC\_GPIOD\_CLK\_ENABLE() #define **[QSPI\\_FORCE\\_RESET](#page-673-3)()** \_\_HAL\_RCC\_QSPI\_FORCE\_RESE #define **[QSPI\\_RELEASE\\_RESET](#page-674-1)()** HAL RCC QSPI\_RELEASE\_I #define **QSPI CS PIN** GPIO PIN 6 #define **[QSPI\\_CS\\_GPIO\\_PORT](#page-670-3)** GPIOB #define **[QSPI\\_CLK\\_PIN](#page-670-4)** GPIO\_PIN\_2 #define **[QSPI\\_CLK\\_GPIO\\_PORT](#page-669-4)** GPIOB #define **[QSPI\\_D0\\_PIN](#page-671-2)** GPIO\_PIN\_11 #define **[QSPI\\_D0\\_GPIO\\_PORT](#page-671-3)** GPIOD #define **QSPI D1 PIN** GPIO PIN 12 #define **[QSPI\\_D1\\_GPIO\\_PORT](#page-671-5)** GPIOD #define **[QSPI\\_D2\\_PIN](#page-672-1)** GPIO\_PIN\_2 #define **[QSPI\\_D2\\_GPIO\\_PORT](#page-672-2)** GPIOE #define **[QSPI\\_D3\\_PIN](#page-672-3)** GPIO\_PIN\_13 #define **[QSPI\\_D3\\_GPIO\\_PORT](#page-672-4)** GPIOD #define **[QSPI\\_FLASH\\_SIZE](#page-673-4)** 23 /\* Address bus width to access whole #define **[QSPI\\_PAGE\\_SIZE](#page-674-2)** 256 #define **[BSP\\_QSPI\\_MemoryMappedMode](#page-669-5) [BSP\\_QSPI\\_EnableMem](#page-661-2)oryMappedMode**

# <span id="page-246-0"></span>**Functions**

<span id="page-246-1"></span>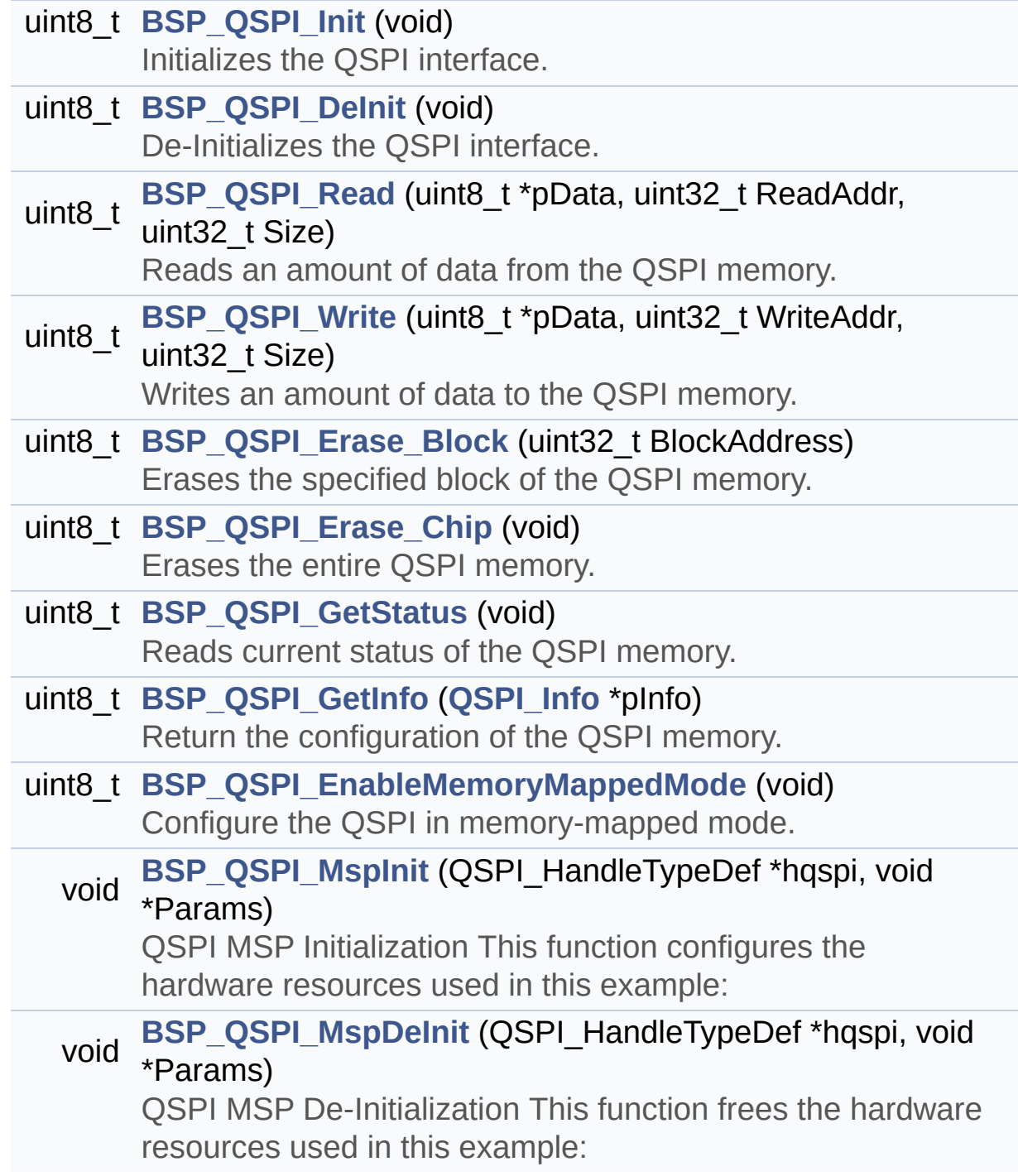

### **Detailed Description**

This file contains the common defines and functions prototypes for the **[stm32746g\\_discovery\\_qspi.c](#page-236-0)** driver.

**Author:** MCD Application Team

**Version:** V2.0.0

**Date:** 30-December-2016

**Attention:**

# **© COPYRIGHT(c) 2016 STMicroelectronics**

Redistribution and use in source and binary forms, with or without modification, are permitted provided that the following conditions are met: 1. Redistributions of source code must retain the above copyright notice, this list of conditions and the following disclaimer. 2. Redistributions in binary form must reproduce the above copyright notice, this list of conditions and the following disclaimer in the documentation and/or other materials provided with the distribution. 3. Neither the name of STMicroelectronics nor the names of its contributors may be used to endorse or promote products derived from this software without specific prior written permission.

THIS SOFTWARE IS PROVIDED BY THE COPYRIGHT HOLDERS AND CONTRIBUTORS "AS IS" AND ANY EXPRESS OR IMPLIED WARRANTIES, INCLUDING, BUT NOT LIMITED TO, THE IMPLIED WARRANTIES OF MERCHANTABILITY AND FITNESS FOR A PARTICULAR PURPOSE ARE DISCLAIMED. IN NO EVENT SHALL THE COPYRIGHT HOLDER OR CONTRIBUTORS BE LIABLE FOR ANY DIRECT, INDIRECT, INCIDENTAL, SPECIAL, EXEMPLARY, OR CONSEQUENTIAL DAMAGES (INCLUDING, BUT NOT LIMITED TO, PROCUREMENT OF SUBSTITUTE GOODS OR SERVICES; LOSS OF USE, DATA, OR PROFITS; OR BUSINESS INTERRUPTION) HOWEVER CAUSED AND ON ANY THEORY OF LIABILITY, WHETHER IN CONTRACT, STRICT LIABILITY, OR TORT (INCLUDING NEGLIGENCE OR OTHERWISE) ARISING IN ANY WAY OUT OF THE USE OF THIS SOFTWARE, EVEN IF ADVISED OF THE POSSIBILITY OF SUCH DAMAGE.

Definition in file **[stm32746g\\_discovery\\_qspi.h](#page-309-0)**.

Generated on Fri Dec 30 2016 16:31:33 for STM32746G-Discovery BSP User Manual by  $\sqrt{a}$  Maxward 1.7.6.1

# STM32746G-Discovery BSP User Manual

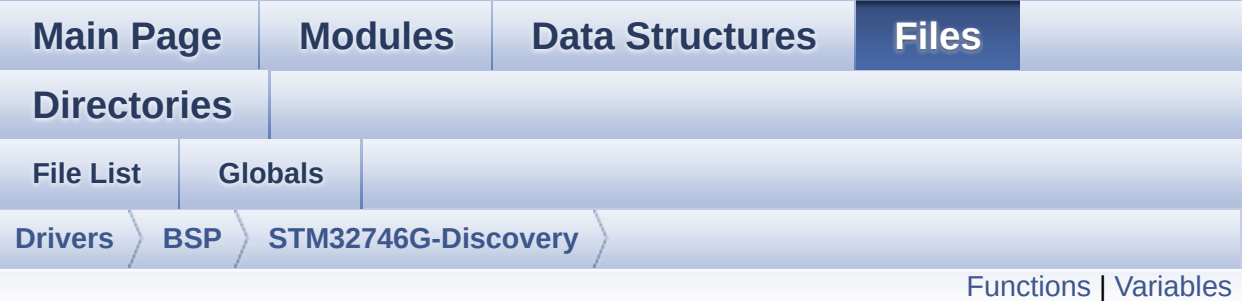

# **stm32746g\_discovery\_sd.c File Reference**

This file includes the uSD card driver mounted on STM32746G-Discovery board. [More...](#page-252-1)

#include "**[stm32746g\\_discovery\\_sd.h](#page-987-0)**"

Go to the [source](#page-994-0) code of this file.

# <span id="page-250-0"></span>**Functions**

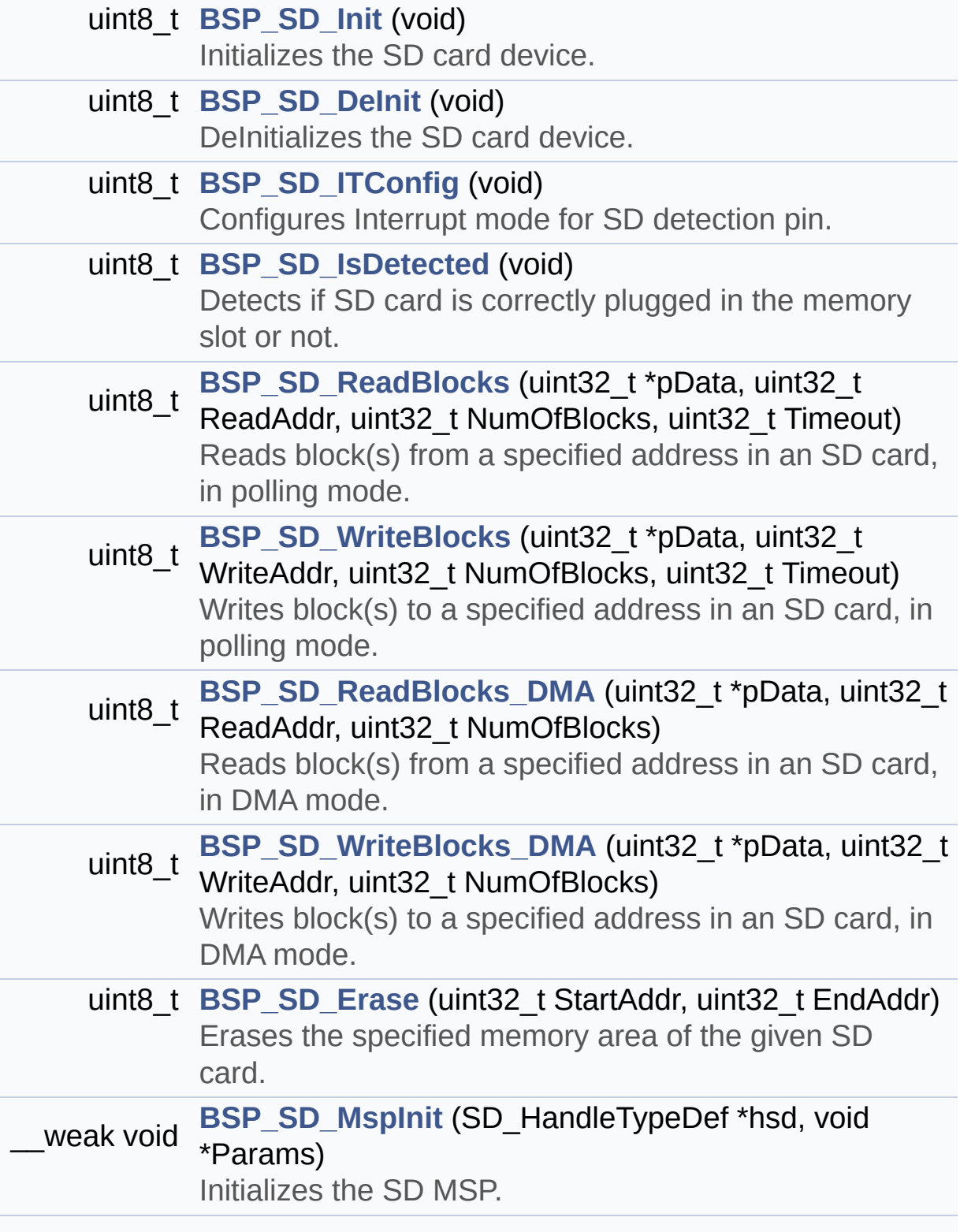

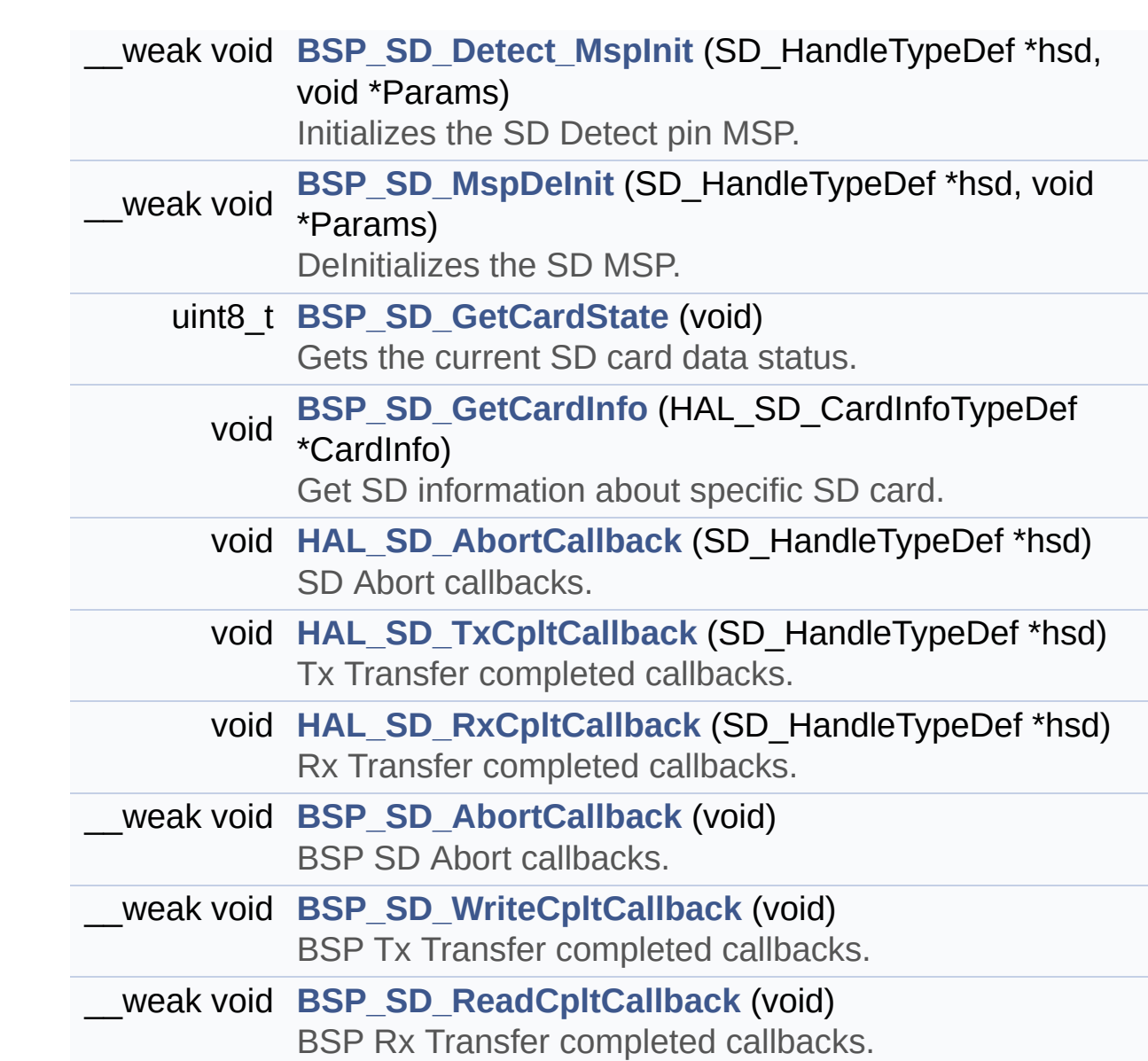
### **Variables**

SD\_HandleTypeDef **[uSdHandle](#page-799-0)**

### **Detailed Description**

This file includes the uSD card driver mounted on STM32746G-Discovery board.

### **Author:**

MCD Application Team

### **Version:**

V2.0.0

#### **Date:**

30-December-2016

1. How To use this driver: -------------------------- - This driver is used to drive the micro SD external card mounted on STM32746G-Discove ry board. - This driver does not need a specific c omponent driver for the micro SD device to be included with. 2. Driver description: --------------------- + Initialization steps: o Initialize the micro SD card using t he BSP\_SD\_Init() function. This function includes the MSP layer hard ware resources initialization and the SDIO interface configuration to inte rface with the external micro SD. It also includes the micro SD initializ ation sequence. o To check the SD card presence you ca n use the function BSP\_SD\_IsDetected() which

returns the detection status o If SD presence detection interrupt m ode is desired, you must configure the SD detection interrupt mode by calli ng the function BSP\_SD\_ITConfig(). The interru pt is generated as an external interrup t whenever the micro SD card is plugged/unplugged in/from the board. o The function BSP\_SD\_GetCardInfo() is used to get the micro SD card information which is stored in the structure "HA L SD CardInfoTypedef". + Micro SD card operations o The micro SD card can be accessed wi th read/write block(s) operations once it is ready for access. The access c an be performed whether using the polling mode by calling the functions BSP\_SD ReadBlocks()/BSP SD WriteBlocks(), or by DMA transfer using the functions BSP\_SD\_ ReadBlocks\_DMA()/BSP\_SD\_WriteBlocks\_DMA() o The DMA transfer complete is used wi th interrupt mode. Once the SD transfer is complete, the SD interrupt is han dled using the function BSP\_SD\_IRQHandler(), the DMA Tx/Rx transfer complete are handled using the functions BSP\_SD\_DMA\_Tx\_IRQHandler()/BSP\_SD\_DM A\_Rx\_IRQHandler(). The corresponding user call backs are implemented by the user at appli cation level. o The SD erase block(s) is performed u sing the function BSP\_SD\_Erase() with specifyi ng

the number of blocks to erase. o The SD runtime status is returned wh en calling the function BSP\_SD\_GetCardState().

**Attention:**

### **© COPYRIGHT(c) 2016 STMicroelectronics**

Redistribution and use in source and binary forms, with or without modification, are permitted provided that the following conditions are met: 1. Redistributions of source code must retain the above copyright notice, this list of conditions and the following disclaimer. 2. Redistributions in binary form must reproduce the above copyright notice, this list of conditions and the following disclaimer in the documentation and/or other materials provided with the distribution. 3. Neither the name of STMicroelectronics nor the names of its contributors may be used to endorse or promote products derived from this software without specific prior written permission.

THIS SOFTWARE IS PROVIDED BY THE COPYRIGHT HOLDERS AND CONTRIBUTORS "AS IS" AND ANY EXPRESS OR IMPLIED WARRANTIES, INCLUDING, BUT NOT LIMITED TO, THE IMPLIED WARRANTIES OF MERCHANTABILITY AND FITNESS FOR A PARTICULAR PURPOSE ARE DISCLAIMED. IN NO EVENT SHALL THE COPYRIGHT HOLDER OR CONTRIBUTORS BE LIABLE FOR ANY DIRECT, INDIRECT, INCIDENTAL, SPECIAL, EXEMPLARY, OR CONSEQUENTIAL DAMAGES (INCLUDING, BUT NOT LIMITED TO, PROCUREMENT OF SUBSTITUTE GOODS OR SERVICES; LOSS OF USE, DATA, OR PROFITS; OR BUSINESS INTERRUPTION) HOWEVER CAUSED AND ON ANY THEORY OF LIABILITY, WHETHER IN CONTRACT, STRICT LIABILITY, OR TORT (INCLUDING NEGLIGENCE OR OTHERWISE) ARISING IN ANY WAY OUT OF THE USE OF THIS SOFTWARE, EVEN IF ADVISED OF THE POSSIBILITY OF SUCH DAMAGE.

Definition in file **[stm32746g\\_discovery\\_sd.c](#page-994-0)**.

Generated on Fri Dec 30 2016 16:31:33 for STM32746G-Discovery BSP User Manual by doxygem 1.7.6.1

# STM32746G-Discovery BSP User Manual

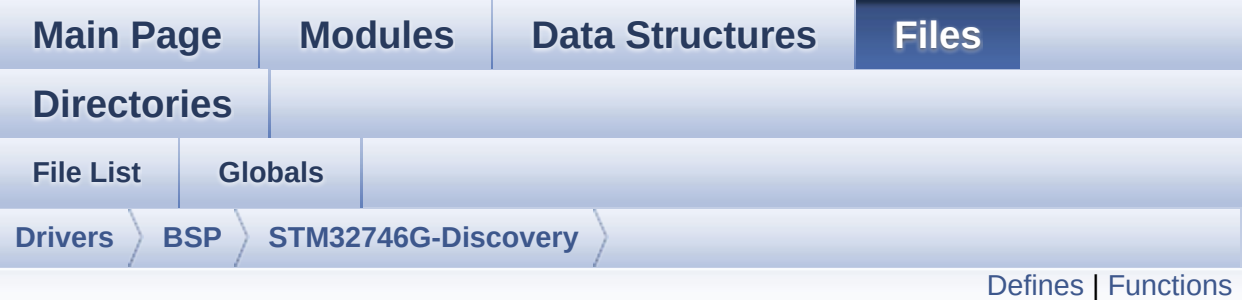

# **stm32746g\_discovery\_sd.h File Reference**

This file contains the common defines and functions prototypes for the [stm32746g\\_discovery\\_sd.c](#page-249-0) driver. [More...](#page-260-0)

#include "**[stm32746g\\_discovery.h](#page-809-0)**"

Go to the [source](#page-987-0) code of this file.

### <span id="page-258-0"></span>**Defines**

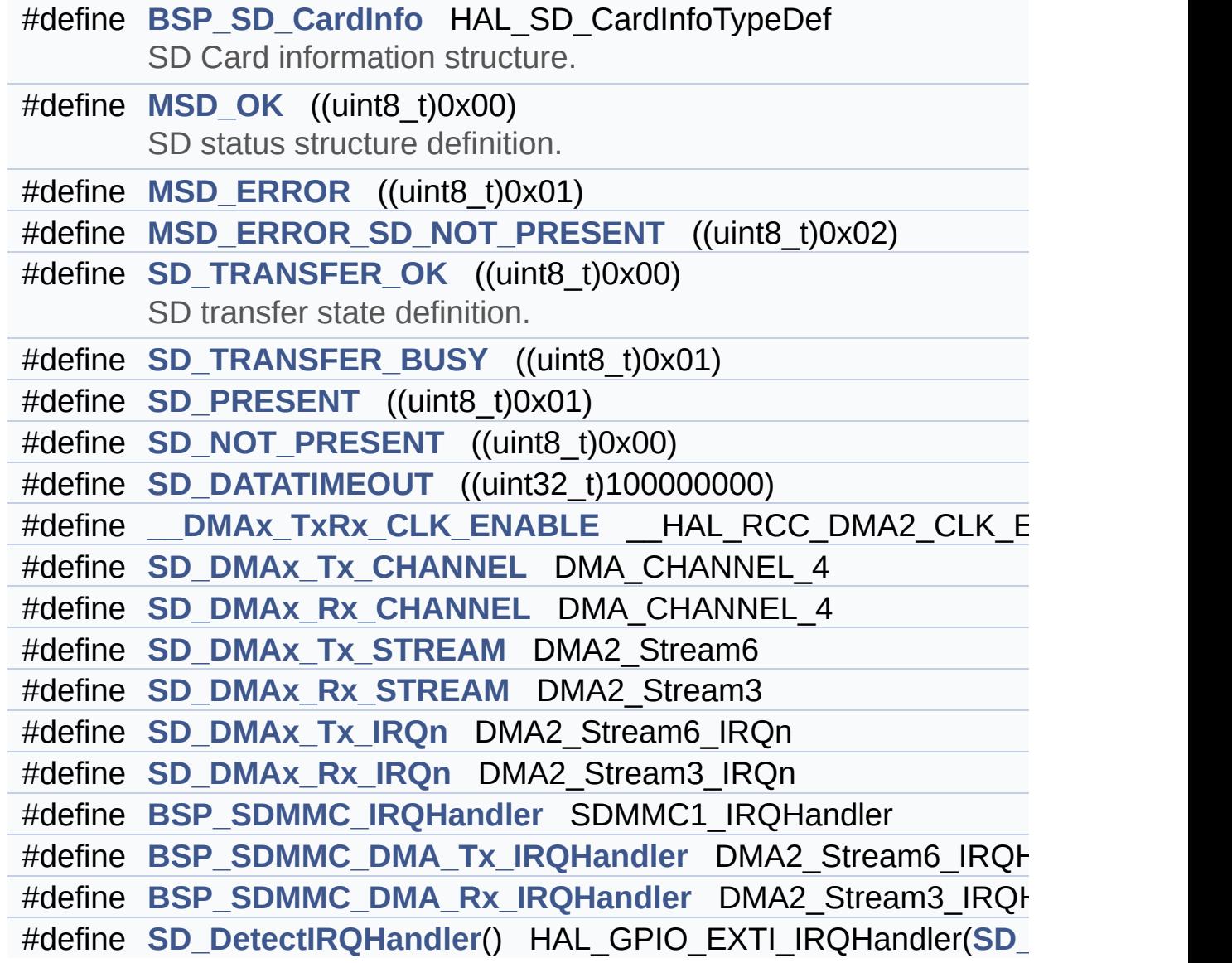

### <span id="page-259-0"></span>**Functions**

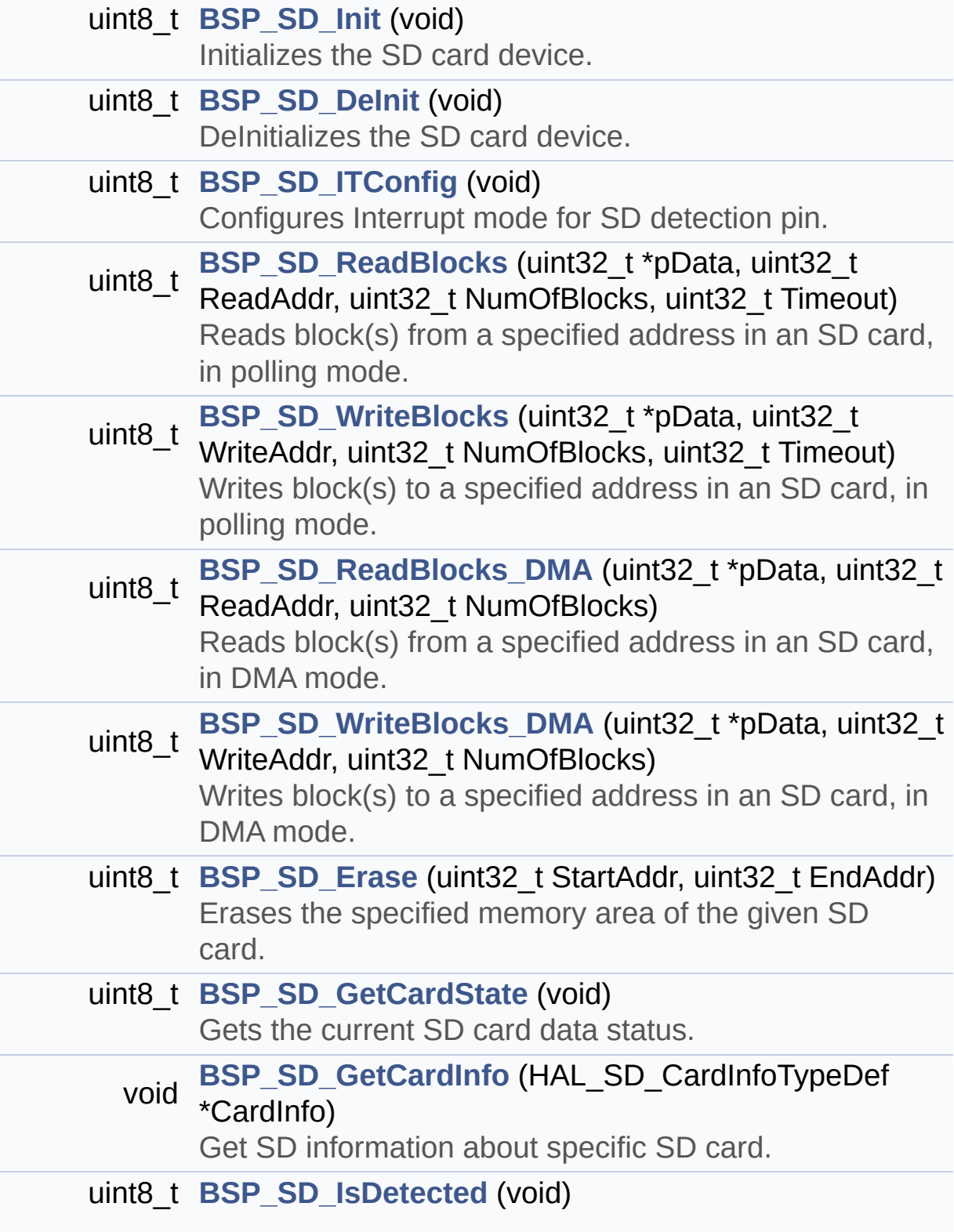

<span id="page-260-0"></span>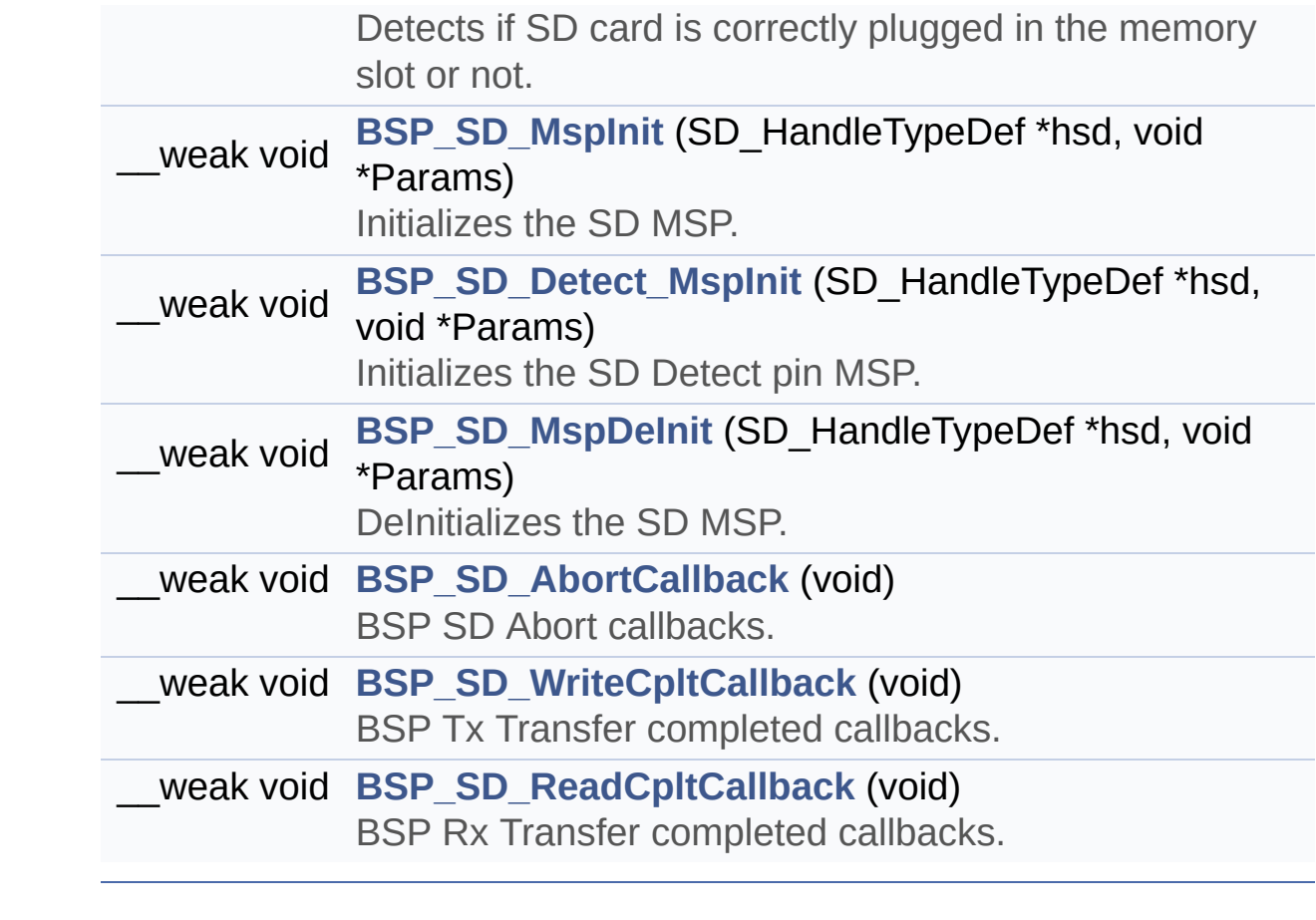

### **Detailed Description**

This file contains the common defines and functions prototypes for the **[stm32746g\\_discovery\\_sd.c](#page-249-0)** driver.

**Author:** MCD Application Team

**Version:** V2.0.0

**Date:** 30-December-2016

**Attention:**

### **© COPYRIGHT(c) 2016 STMicroelectronics**

Redistribution and use in source and binary forms, with or without modification, are permitted provided that the following conditions are met: 1. Redistributions of source code must retain the above copyright notice, this list of conditions and the following disclaimer. 2. Redistributions in binary form must reproduce the above copyright notice, this list of conditions and the following disclaimer in the documentation and/or other materials provided with the distribution. 3. Neither the name of STMicroelectronics nor the names of its contributors may be used to endorse or promote products derived from this software without specific prior written permission.

THIS SOFTWARE IS PROVIDED BY THE COPYRIGHT HOLDERS AND CONTRIBUTORS "AS IS" AND ANY EXPRESS OR IMPLIED WARRANTIES, INCLUDING, BUT NOT LIMITED TO, THE IMPLIED WARRANTIES OF MERCHANTABILITY AND FITNESS FOR A PARTICULAR PURPOSE ARE DISCLAIMED. IN NO EVENT SHALL THE COPYRIGHT HOLDER OR CONTRIBUTORS BE LIABLE FOR ANY DIRECT, INDIRECT, INCIDENTAL, SPECIAL, EXEMPLARY, OR CONSEQUENTIAL DAMAGES (INCLUDING, BUT NOT LIMITED TO, PROCUREMENT OF SUBSTITUTE GOODS OR SERVICES; LOSS OF USE, DATA, OR PROFITS; OR BUSINESS INTERRUPTION) HOWEVER CAUSED AND ON ANY THEORY OF LIABILITY, WHETHER IN CONTRACT, STRICT LIABILITY, OR TORT (INCLUDING NEGLIGENCE OR OTHERWISE) ARISING IN ANY WAY OUT OF THE USE OF THIS SOFTWARE, EVEN IF ADVISED OF THE POSSIBILITY OF SUCH DAMAGE.

Definition in file **[stm32746g\\_discovery\\_sd.h](#page-987-0)**.

Generated on Fri Dec 30 2016 16:31:33 for STM32746G-Discovery BSP User Manual by doxygem 1.7.6.1

# <span id="page-263-0"></span>STM32746G-Discovery BSP User Manual

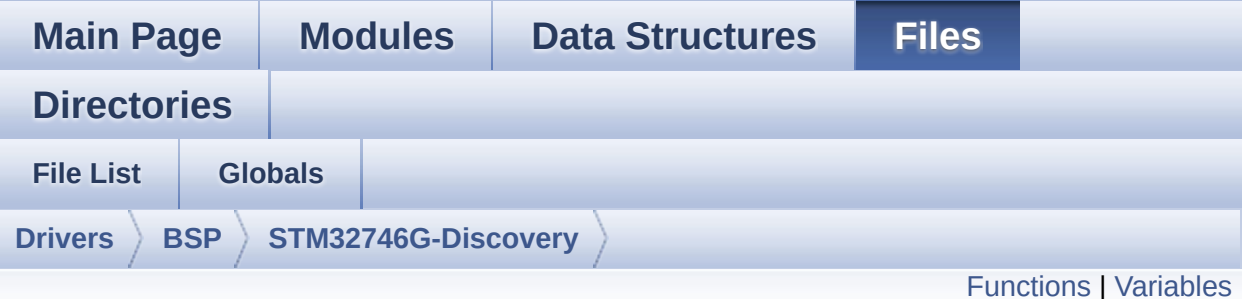

# **stm32746g\_discovery\_sdram.c File Reference**

This file includes the SDRAM driver for the MT48LC4M32B2B5-7 memory device mounted on STM32746G-Discovery board. [More...](#page-266-1)

#include "**[stm32746g\\_discovery\\_sdram.h](#page-980-0)**"

Go to the [source](#page-1016-0) code of this file.

## <span id="page-264-0"></span>**Functions**

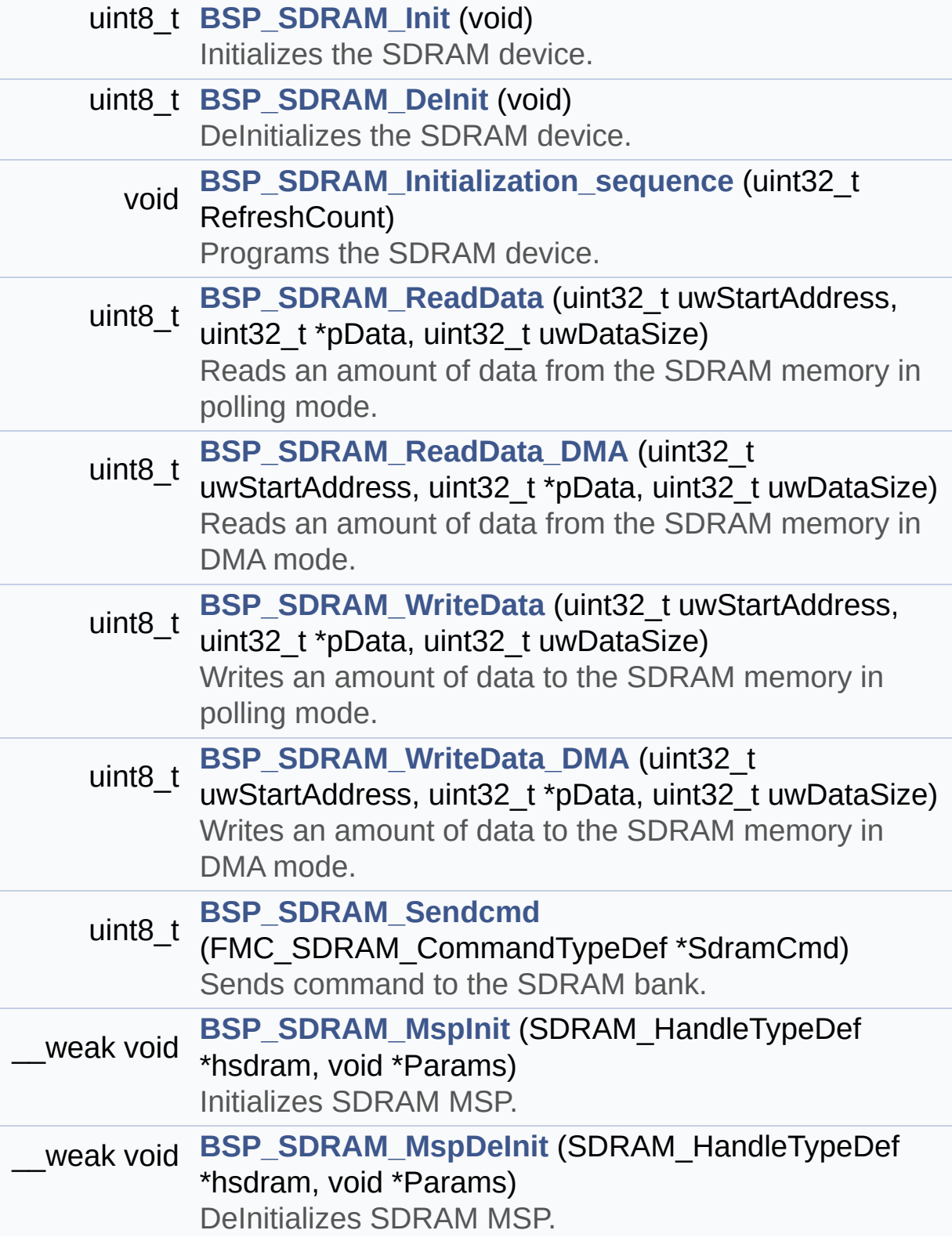

### <span id="page-266-0"></span>**Variables**

<span id="page-266-1"></span>SDRAM\_HandleTypeDef **[sdramHandle](#page-747-0)** static FMC\_SDRAM\_TimingTypeDef **[Timing](#page-747-1)** static FMC\_SDRAM\_CommandTypeDef **[Command](#page-747-2)**

### **Detailed Description**

This file includes the SDRAM driver for the MT48LC4M32B2B5-7 memory device mounted on STM32746G-Discovery board.

### **Author:**

MCD Application Team

### **Version:**

V2.0.0

#### **Date:**

30-December-2016

1. How To use this driver: -------------------------- - This driver is used to drive the MT48L C4M32B2B5-7 SDRAM external memory mounted on STM32746G-Discovery board. - This driver does not need a specific c omponent driver for the SDRAM device to be included with. 2. Driver description: --------------------- + Initialization steps: o Initialize the SDRAM external memory using the BSP\_SDRAM\_Init() function. This function includes the MSP layer hard ware resources initialization and the FMC controller configuration to inte rface with the external SDRAM memory. o It contains the SDRAM initialization sequence to program the SDRAM external device using the function BSP\_SDRAM\_ Initialization\_sequence(). Note that this sequence is standard for all SDRAM d evices, but can include some differences from a device to another. If it is t he case, the right sequence should be implemented separately. + SDRAM read/write operations o SDRAM external memory can be accesse d with read/write operations once it is initialized. Read/write operation can be performe d with AHB access using the functions BSP\_SDRAM\_ReadData()/BSP\_SDRAM\_Write Data(), or by DMA transfer using the functions BSP\_SDRAM\_ReadData\_DMA()/BSP\_SDRAM\_W riteData\_DMA(). o The AHB access is performed with 32 bit width transaction, the DMA transfer configuration is fixed at single (no burst) word transfer (see the SDRAM MspInit() static function). o User can implement his own functions for read/write access with his desired configurations. o If interrupt mode is used for DMA tr ansfer, the function BSP\_SDRAM\_DMA\_IRQHandler(  $\lambda$ is called in IRQ handler file, to se rve the generated interrupt once the DMA transfer is complete. o You can send a command to the SDRAM device in runtime using the function BSP\_SDRAM\_Sendcmd(), and giving the desired command as parameter chosen between the predefined commands of the "FMC\_ SDRAM\_CommandTypeDef" structure.

## **Attention:**

### **© COPYRIGHT(c) 2016 STMicroelectronics**

Redistribution and use in source and binary forms, with or without modification, are permitted provided that the following conditions are met: 1. Redistributions of source code must retain the above copyright notice, this list of conditions and the following disclaimer. 2. Redistributions in binary form must reproduce the above copyright notice, this list of conditions and the following disclaimer in the documentation and/or other materials provided with the distribution. 3. Neither the name of STMicroelectronics nor the names of its contributors may be used to endorse or promote products derived from this software without specific prior written permission.

THIS SOFTWARE IS PROVIDED BY THE COPYRIGHT HOLDERS AND CONTRIBUTORS "AS IS" AND ANY EXPRESS OR IMPLIED WARRANTIES, INCLUDING, BUT NOT LIMITED TO, THE IMPLIED WARRANTIES OF MERCHANTABILITY AND FITNESS FOR A PARTICULAR PURPOSE ARE DISCLAIMED. IN NO EVENT SHALL THE COPYRIGHT HOLDER OR CONTRIBUTORS BE LIABLE FOR ANY DIRECT, INDIRECT, INCIDENTAL, SPECIAL, EXEMPLARY, OR CONSEQUENTIAL DAMAGES (INCLUDING, BUT NOT LIMITED TO, PROCUREMENT OF SUBSTITUTE GOODS OR SERVICES; LOSS OF USE, DATA, OR PROFITS; OR BUSINESS INTERRUPTION) HOWEVER CAUSED AND ON ANY THEORY OF LIABILITY, WHETHER IN CONTRACT, STRICT LIABILITY, OR TORT (INCLUDING NEGLIGENCE OR OTHERWISE) ARISING IN ANY WAY OUT OF THE USE OF THIS SOFTWARE, EVEN IF ADVISED OF THE POSSIBILITY OF SUCH DAMAGE.

Definition in file **[stm32746g\\_discovery\\_sdram.c](#page-1016-0)**.

Generated on Fri Dec 30 2016 16:31:33 for STM32746G-Discovery BSP User Manual by doxygem 1.7.6.1

# STM32746G-Discovery BSP User Manual

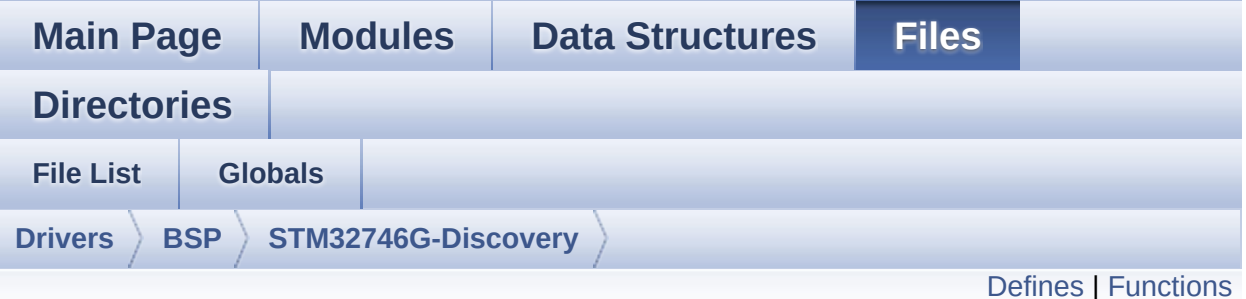

# **stm32746g\_discovery\_sdram.h File Reference**

This file contains the common defines and functions prototypes for the **[stm32746g\\_discovery\\_sdram.c](#page-263-0)** driver. [More...](#page-274-0)

#include "stm32f7xx\_hal.h"

Go to the [source](#page-980-0) code of this file.

## <span id="page-272-0"></span>**Defines**

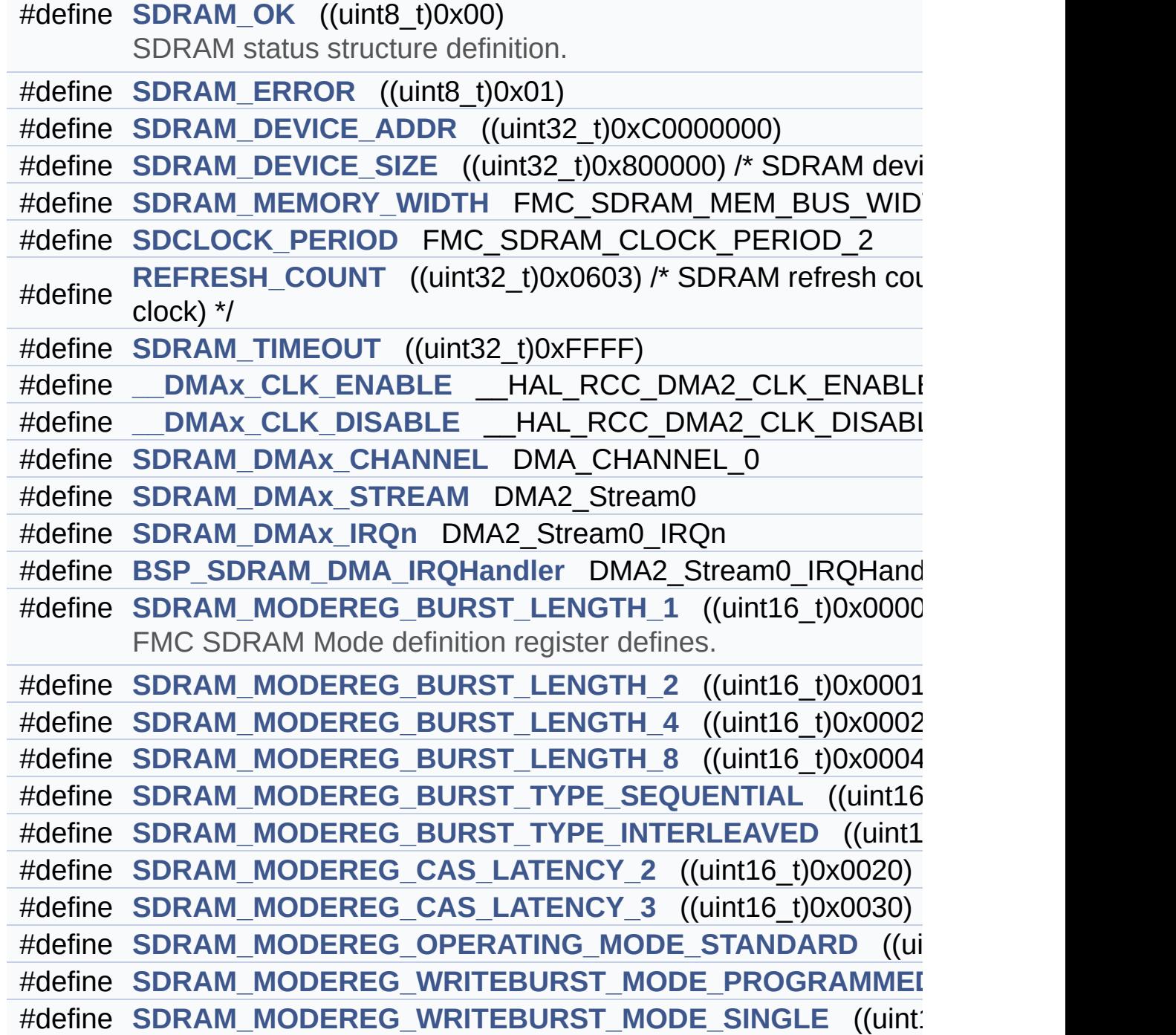

## <span id="page-273-0"></span>**Functions**

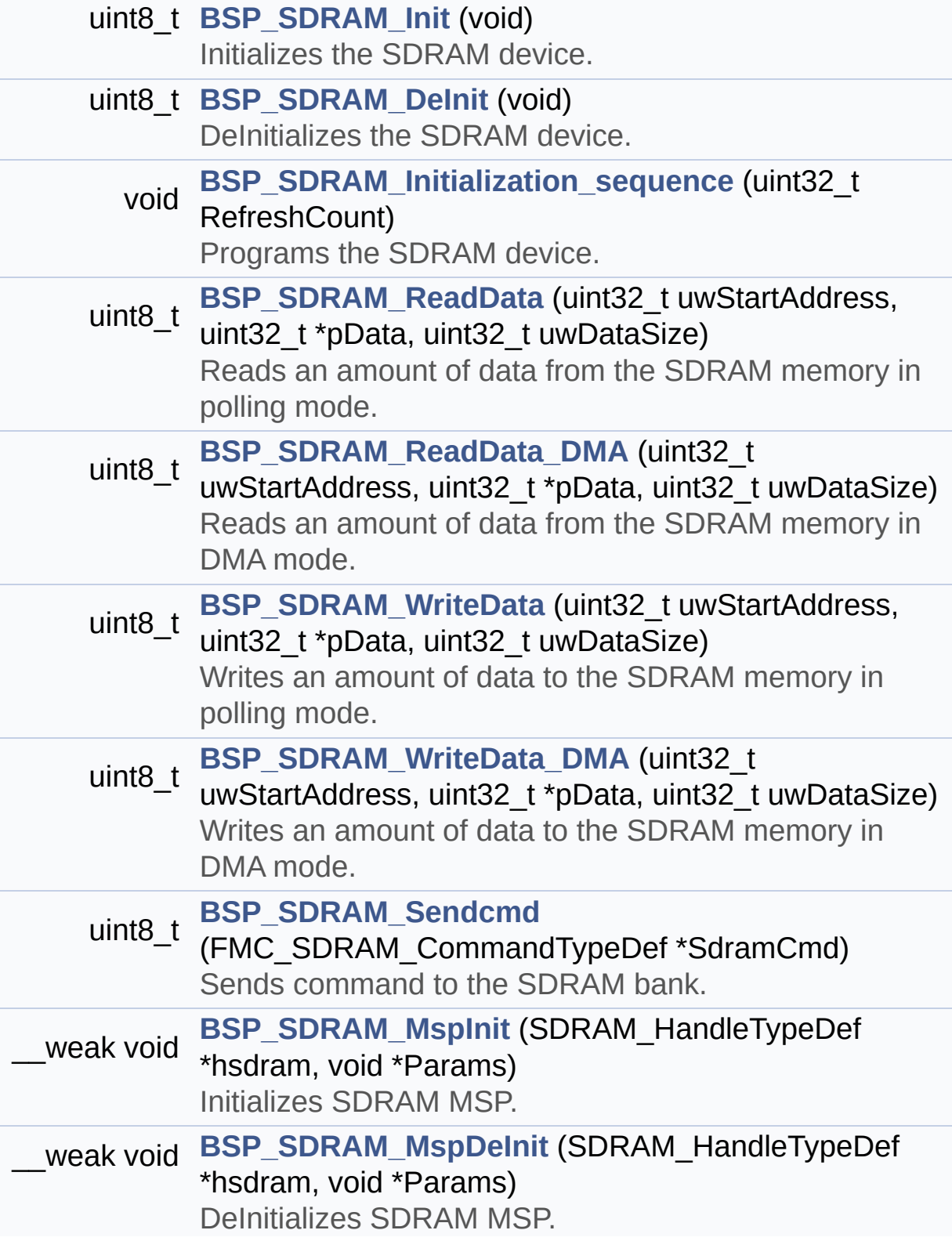

### **Detailed Description**

This file contains the common defines and functions prototypes for the **[stm32746g\\_discovery\\_sdram.c](#page-263-0)** driver.

**Author:** MCD Application Team

**Version:** V2.0.0

**Date:** 30-December-2016

**Attention:**

### **© COPYRIGHT(c) 2016 STMicroelectronics**

Redistribution and use in source and binary forms, with or without modification, are permitted provided that the following conditions are met: 1. Redistributions of source code must retain the above copyright notice, this list of conditions and the following disclaimer. 2. Redistributions in binary form must reproduce the above copyright notice, this list of conditions and the following disclaimer in the documentation and/or other materials provided with the distribution. 3. Neither the name of STMicroelectronics nor the names of its contributors may be used to endorse or promote products derived from this software without specific prior written permission.

THIS SOFTWARE IS PROVIDED BY THE COPYRIGHT HOLDERS AND CONTRIBUTORS "AS IS" AND ANY EXPRESS OR IMPLIED WARRANTIES, INCLUDING, BUT NOT LIMITED TO, THE IMPLIED WARRANTIES OF MERCHANTABILITY AND FITNESS FOR A PARTICULAR PURPOSE ARE DISCLAIMED. IN NO EVENT SHALL THE COPYRIGHT HOLDER OR CONTRIBUTORS BE LIABLE FOR ANY DIRECT, INDIRECT, INCIDENTAL, SPECIAL, EXEMPLARY, OR CONSEQUENTIAL DAMAGES (INCLUDING, BUT NOT LIMITED TO, PROCUREMENT OF SUBSTITUTE GOODS OR SERVICES; LOSS OF USE, DATA, OR PROFITS; OR BUSINESS INTERRUPTION) HOWEVER CAUSED AND ON ANY THEORY OF LIABILITY, WHETHER IN CONTRACT, STRICT LIABILITY, OR TORT (INCLUDING NEGLIGENCE OR OTHERWISE) ARISING IN ANY WAY OUT OF THE USE OF THIS SOFTWARE, EVEN IF ADVISED OF THE POSSIBILITY OF SUCH DAMAGE.

Definition in file **[stm32746g\\_discovery\\_sdram.h](#page-980-0)**.

Generated on Fri Dec 30 2016 16:31:33 for STM32746G-Discovery BSP User Manual by  $\sqrt{a}$  Maxward 1.7.6.1

# <span id="page-277-0"></span>STM32746G-Discovery BSP User Manual

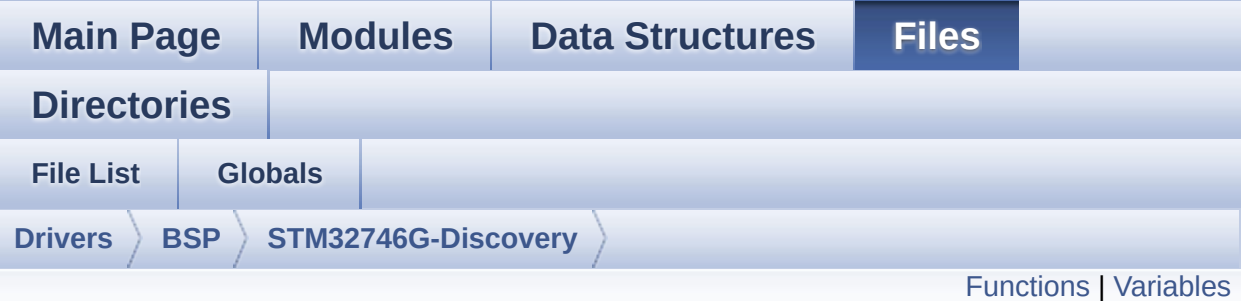

# **stm32746g\_discovery\_ts.c File Reference**

This file provides a set of functions needed to manage the Touch Screen on STM32746G-Discovery board. [More...](#page-279-1)

#include "**[stm32746g\\_discovery\\_ts.h](#page-358-0)**"

Go to the [source](#page-375-0) code of this file.

## <span id="page-278-0"></span>**Functions**

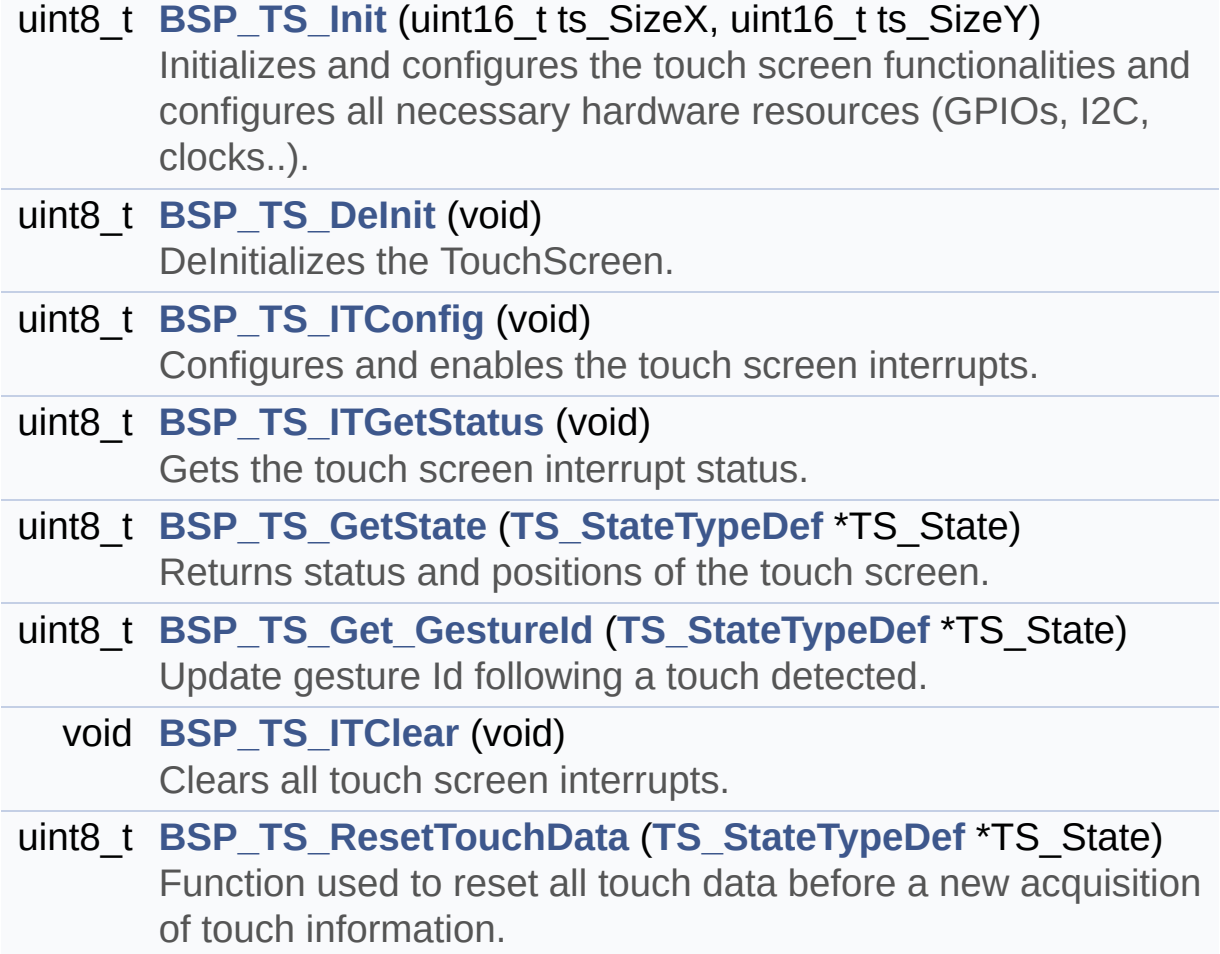

### <span id="page-279-0"></span>**Variables**

<span id="page-279-1"></span>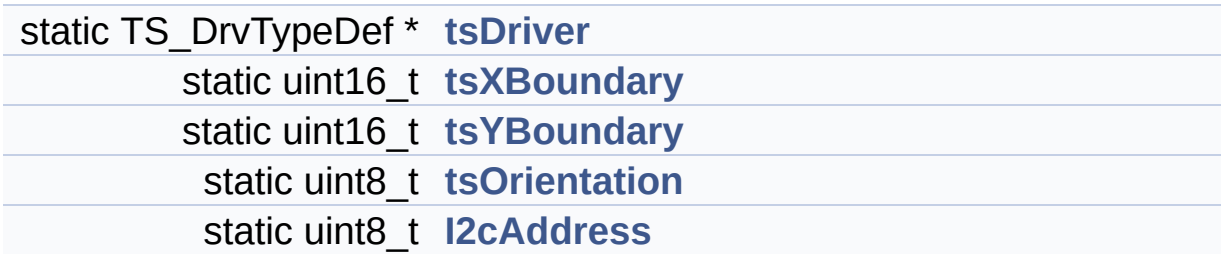

### **Detailed Description**

This file provides a set of functions needed to manage the Touch Screen on STM32746G-Discovery board.

### **Author:**

MCD Application Team

### **Version:**

V2.0.0

#### **Date:**

30-December-2016

1. How To use this driver: -------------------------- - This driver is used to drive the touch screen module of the STM32746G-Discovery board on the RK043FN48H-CT672B 480x272 LCD screen with capacitive touch screen. - The FT5336 component driver must be in cluded in project files according to the touch screen driver present on thi s board. 2. Driver description: --------------------- + Initialization steps: o Initialize the TS module using the B SP\_TS\_Init() function. This function includes the MSP layer hard ware resources initialization and the communication layer configuration to start the TS use. The LCD size properties (x and y) are passed as parameters. o If TS interrupt mode is desired, you must configure the TS interrupt mode

```
by calling the function BSP_TS_ITCon
fig(). The TS interrupt mode is generated
          as an external interrupt whenever a
touch is detected.
          The interrupt mode internally uses t
he IO functionalities driver driven by
          the IO expander, to configure the IT
 line.
     + Touch screen use
        o The touch screen state is captured w
henever the function BSP TS GetState() is
          used. This function returns informat
ion about the last LCD touch occurred
          in the TS_StateTypeDef structure.
        o If TS interrupt mode is used, the fu
nction BSP_TS_ITGetStatus() is needed to get
          the interrupt status. To clear the I
T pending bits, you should call the
          function BSP TS ITClear().
        o The IT is handled using the correspo
nding external interrupt IRQ handler,
          the user IT callback treatment is im
plemented on the same external interrupt
          callback.
```
**Attention:**

### **© COPYRIGHT(c) 2016 STMicroelectronics**

Redistribution and use in source and binary forms, with or without modification, are permitted provided that the following conditions are met: 1. Redistributions of source code must retain the above copyright notice, this list of conditions and the following disclaimer. 2. Redistributions in binary form must reproduce the above copyright notice, this list of conditions and the following disclaimer in the documentation and/or other materials provided with the distribution. 3. Neither the name of STMicroelectronics nor the names of its contributors may be used to endorse or promote products derived from this software without specific prior written permission.

THIS SOFTWARE IS PROVIDED BY THE COPYRIGHT HOLDERS AND CONTRIBUTORS "AS IS" AND ANY EXPRESS OR IMPLIED WARRANTIES, INCLUDING, BUT NOT LIMITED TO, THE IMPLIED WARRANTIES OF MERCHANTABILITY AND FITNESS FOR A PARTICULAR PURPOSE ARE DISCLAIMED. IN NO EVENT SHALL THE COPYRIGHT HOLDER OR CONTRIBUTORS BE LIABLE FOR ANY DIRECT, INDIRECT, INCIDENTAL, SPECIAL, EXEMPLARY, OR CONSEQUENTIAL DAMAGES (INCLUDING, BUT NOT LIMITED TO, PROCUREMENT OF SUBSTITUTE GOODS OR SERVICES; LOSS OF USE, DATA, OR PROFITS; OR BUSINESS INTERRUPTION) HOWEVER CAUSED AND ON ANY THEORY OF LIABILITY, WHETHER IN CONTRACT, STRICT LIABILITY, OR TORT (INCLUDING NEGLIGENCE OR OTHERWISE) ARISING IN ANY WAY OUT OF THE USE OF THIS SOFTWARE, EVEN IF ADVISED OF THE POSSIBILITY OF SUCH DAMAGE.

Definition in file **[stm32746g\\_discovery\\_ts.c](#page-375-0)**.

Generated on Fri Dec 30 2016 16:31:33 for STM32746G-Discovery BSP User Manual by doxygem 1.7.6.1

# STM32746G-Discovery BSP User Manual

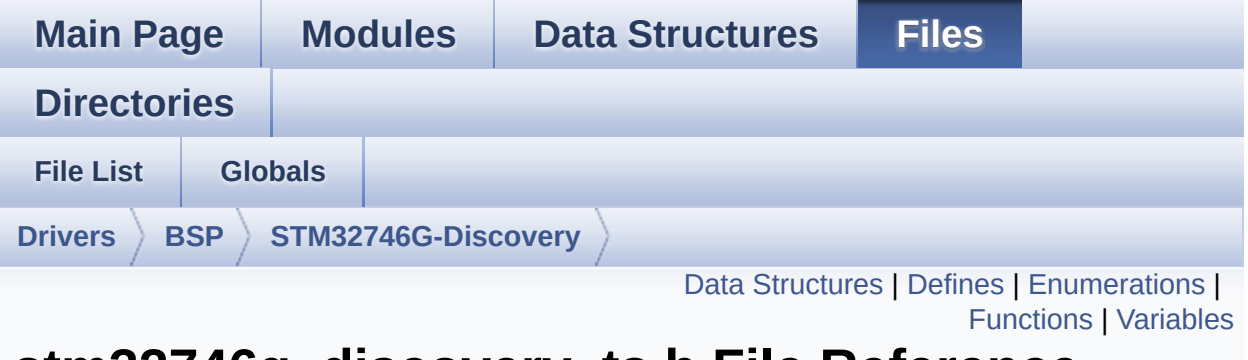

## **stm32746g\_discovery\_ts.h File Reference**

This file contains the common defines and functions prototypes for the [stm32746g\\_discovery\\_ts.c](#page-277-0) driver. [More...](#page-288-1)

#include "**[stm32746g\\_discovery.h](#page-809-0)**" #include "../Components/ft5336/ft5336.h"

Go to the [source](#page-358-0) code of this file.

### <span id="page-284-0"></span>**Data Structures**

struct **[TS\\_StateTypeDef](#page-28-0) [TS\\_StateTypeDef](#page-28-0)** Define TS State structure. [More...](#page-29-0)

### <span id="page-285-0"></span>**Defines**

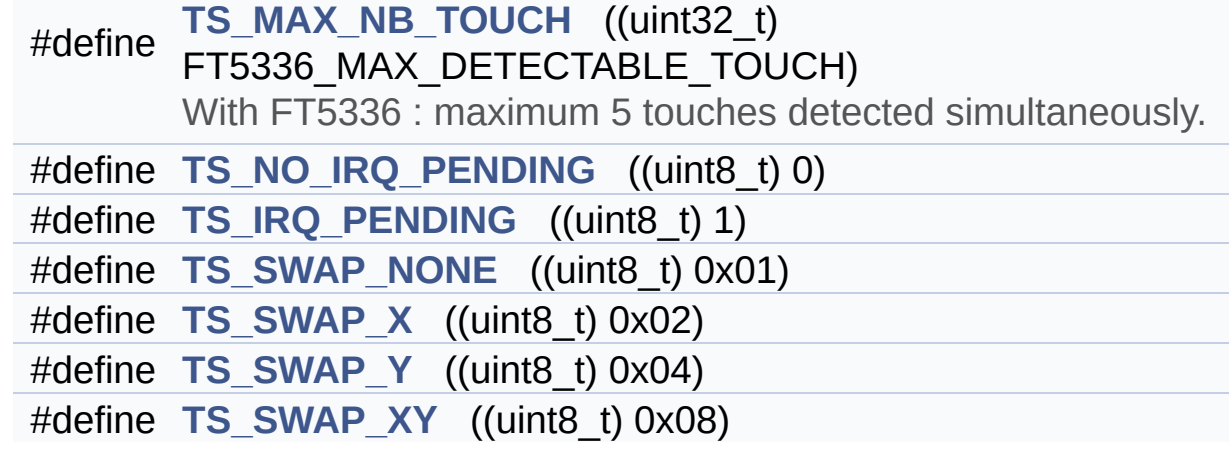

### <span id="page-286-0"></span>**Enumerations**

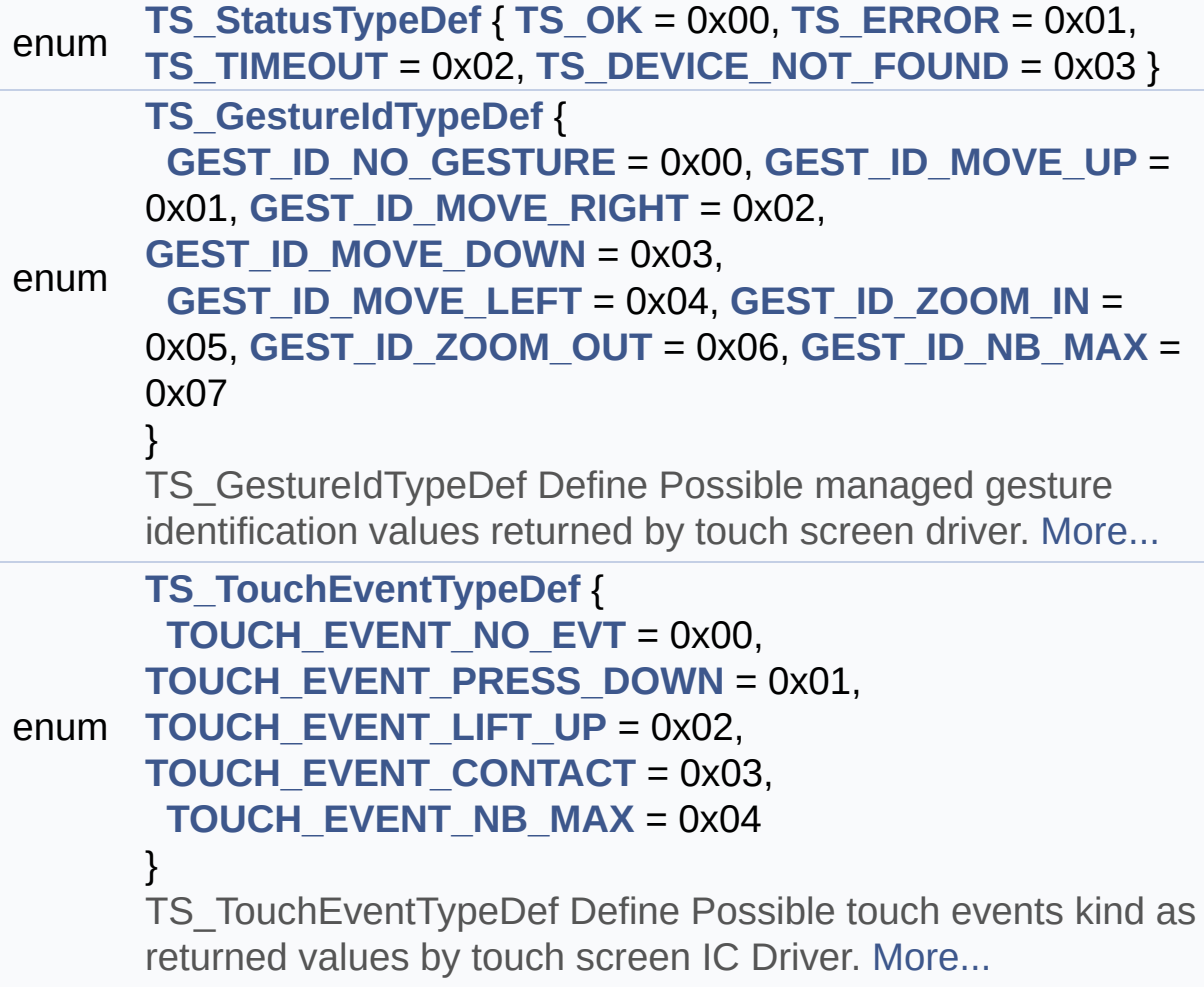

## <span id="page-287-0"></span>**Functions**

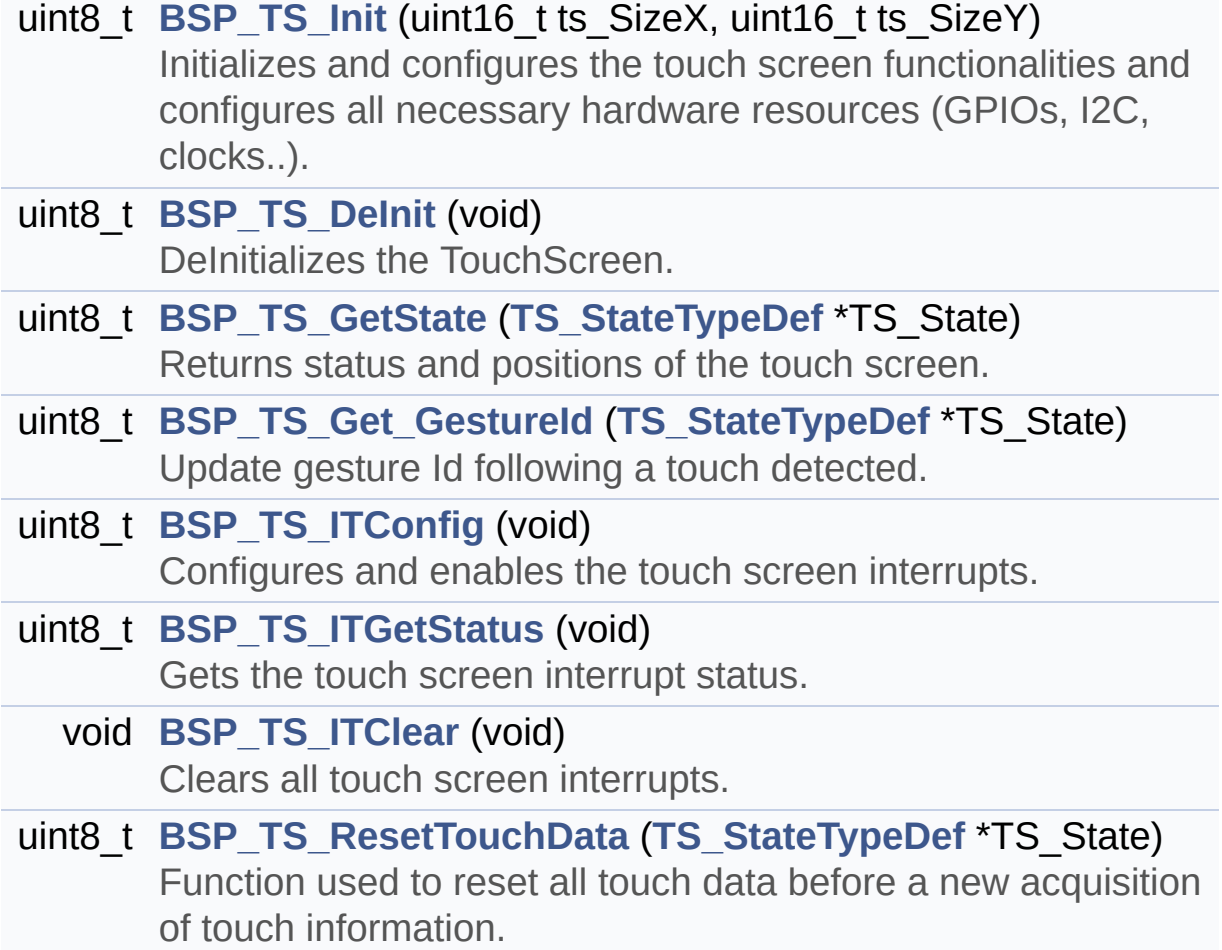
#### **Variables**

- char \* **[ts\\_event\\_string\\_tab](#page-796-0)** [**[TOUCH\\_EVENT\\_NB\\_MAX](#page-373-0)**] Table for touchscreen event information display on LCD : table indexed on enum **[TS\\_TouchEventTypeDef](#page-373-1)** information.
- char \* **[ts\\_gesture\\_id\\_string\\_tab](#page-796-1)** [**[GEST\\_ID\\_NB\\_MAX](#page-372-0)**] Table for touchscreen gesture Id information display on LCD : table indexed on enum **[TS\\_GestureIdTypeDef](#page-372-1)** information.

#### **Detailed Description**

This file contains the common defines and functions prototypes for the **[stm32746g\\_discovery\\_ts.c](#page-277-0)** driver.

**Author:** MCD Application Team

**Version:** V2.0.0

**Date:** 30-December-2016

**Attention:**

#### **© COPYRIGHT(c) 2016 STMicroelectronics**

Redistribution and use in source and binary forms, with or without modification, are permitted provided that the following conditions are met: 1. Redistributions of source code must retain the above copyright notice, this list of conditions and the following disclaimer. 2. Redistributions in binary form must reproduce the above copyright notice, this list of conditions and the following disclaimer in the documentation and/or other materials provided with the distribution. 3. Neither the name of STMicroelectronics nor the names of its contributors may be used to endorse or promote products derived from this software without specific prior written permission.

THIS SOFTWARE IS PROVIDED BY THE COPYRIGHT HOLDERS AND CONTRIBUTORS "AS IS" AND ANY EXPRESS OR IMPLIED WARRANTIES, INCLUDING, BUT NOT LIMITED TO, THE IMPLIED WARRANTIES OF MERCHANTABILITY AND FITNESS FOR A PARTICULAR PURPOSE ARE DISCLAIMED. IN NO EVENT SHALL THE COPYRIGHT HOLDER OR CONTRIBUTORS BE LIABLE FOR ANY DIRECT, INDIRECT, INCIDENTAL, SPECIAL, EXEMPLARY, OR CONSEQUENTIAL DAMAGES (INCLUDING, BUT NOT LIMITED TO, PROCUREMENT OF SUBSTITUTE GOODS OR SERVICES; LOSS OF USE, DATA, OR PROFITS; OR BUSINESS INTERRUPTION) HOWEVER CAUSED AND ON ANY THEORY OF LIABILITY, WHETHER IN CONTRACT, STRICT LIABILITY, OR TORT (INCLUDING NEGLIGENCE OR OTHERWISE) ARISING IN ANY WAY OUT OF THE USE OF THIS SOFTWARE, EVEN IF ADVISED OF THE POSSIBILITY OF SUCH DAMAGE.

Definition in file **[stm32746g\\_discovery\\_ts.h](#page-358-0)**.

<span id="page-291-0"></span>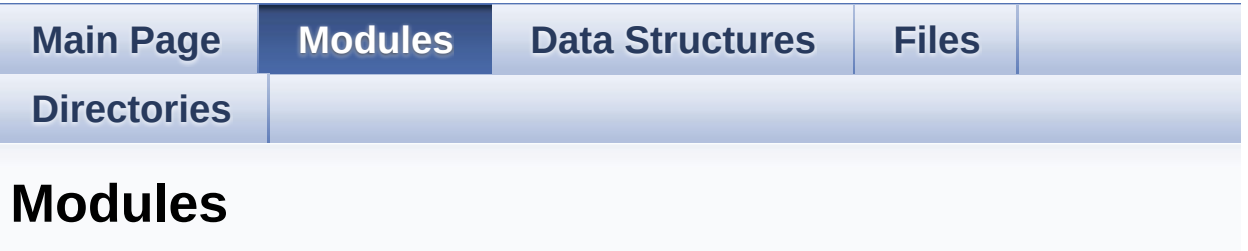

Here is a list of all modules:

- **[BSP](#page-1035-0)**
	- **[STM32746G\\_DISCOVERY](#page-1037-0)**
		- **[STM32746G\\_DISCOVERY\\_LOW\\_LEVEL](#page-301-0)**
			- **[STM32746G\\_DISCOVERY\\_LOW\\_LEVEL](#page-0-0) Private Types Definitions**
			- **[STM32746G\\_DISCOVERY\\_LOW\\_LEVEL](#page-486-0) Private Defines**
			- **[STM32746G\\_DISCOVERY\\_LOW\\_LEVEL](#page-1-0) Private Macros**
			- **[STM32746G\\_DISCOVERY\\_LOW\\_LEVEL](#page-716-0) Private Variables**
			- **[STM32746G\\_DISCOVERY\\_LOW\\_LEVEL](#page-2-0) Private Function Prototypes**
			- **[STM32746G\\_DISCOVERY\\_LOW\\_LEVELSTM32746G](#page-528-0) Exported Functions**
			- **[STM32746G\\_DISCOVERY\\_LOW\\_LEVEL](#page-722-0) Exported Types**
			- **[STM32746G\\_DISCOVERY\\_LOW\\_LEVEL](#page-1039-0) Exported Constants**
				- **[STM32746G\\_DISCOVERY\\_LOW\\_LEVEL\\_LED](#page-773-0)**
				- **[STM32746G\\_DISCOVERY\\_LOW\\_LEVEL\\_BUTTO](#page-726-0)**
				- **[STM32746G\\_DISCOVERY\\_LOW\\_LEVEL\\_SIGNA](#page-783-0)**
				- **[STM32746G\\_DISCOVERY\\_LOW\\_LEVEL\\_COM](#page-516-0)**
			- **[STM32746G\\_DISCOVERY\\_LOW\\_LEVEL](#page-3-0) Exported Macros**
- **[STM32746G\\_DISCOVERY](#page-303-0) AUDIO**
	- **[STM32746G\\_DISCOVERY](#page-4-0) AUDIO Private Types**
	- **[STM32746G\\_DISCOVERY](#page-5-0) AUDIO Private Defines**
	- **[STM32746G\\_DISCOVERY](#page-6-0) AUDIO Private Macros**
	- **[STM32746G\\_DISCOVERY](#page-497-0) AUDIO Private Variables**
	- **[STM32746G\\_DISCOVERY](#page-7-0) AUDIO Private Function Prototypes**
	- **[STM32746G\\_DISCOVERY](#page-579-0) AUDIO Out Exported Functions**
	- **[STM32746G\\_DISCOVERY\\_AUDIO](#page-555-0) Out Private Functions**
	- **[STM32746G\\_DISCOVERY\\_AUDIO](#page-8-0) Exported Types**
	- **[STM32746G\\_DISCOVERY\\_AUDIO](#page-501-0) Exported Constants**
	- **[STM32746G\\_DISCOVERY\\_AUDIO](#page-552-0) Exported Variables**
	- **[STM32746G\\_DISCOVERY\\_AUDIO](#page-748-0) Exported Macros**
	- **[STM32746G\\_DISCOVERY\\_AUDIO\\_IN](#page-568-0) Exported Functions**
- **[STM32746G-Discovery](#page-1041-0) QSPI**
	- **[STM32746G\\_DISCOVERY](#page-780-0) QSPI Private Variables**
	- **[STM32746G\\_DISCOVERY](#page-675-0) QSPI Private Functions**
	- **[STM32746G\\_DISCOVERY](#page-659-0) QSPI Exported Functions**
	- **[STM32746G\\_DISCOVERY\\_QSPI](#page-667-0) Exported Constants**
	- **[STM32746G\\_DISCOVERY\\_QSPI](#page-307-0) Exported Types**
- **[STM32746G\\_DISCOVERY\\_SD](#page-347-0)** 
	- **[STM32746G\\_DISCOVERY\\_SD](#page-14-0) Private Types Definitions**
	- **[STM32746G\\_DISCOVERY\\_SD](#page-15-0) Private Defines**
	- **[STM32746G\\_DISCOVERY\\_SD](#page-16-0) Private Macros**
	- **[STM32746G\\_DISCOVERY\\_SD](#page-797-0) Private Variables**
	- **[STM32746G\\_DISCOVERY\\_SD](#page-17-0) Private Function Prototypes**
- **[STM32746G\\_DISCOVERY\\_SD](#page-681-0) Exported Functions**
- **[STM32746G\\_DISCOVERY\\_SD](#page-694-0) Exported Types**
- **[STM32746G\\_DISCOVERY\\_SD](#page-481-0) Exported Constants**
- **[STM32746G\\_DISCOVERY\\_SD](#page-18-0) Exported Macro**
- **[STM32746G\\_DISCOVERY\\_SDRAM](#page-352-0)** 
	- **[STM32746G\\_DISCOVERY\\_SDRAM](#page-19-0) Private Types Definitions**
	- **[STM32746G\\_DISCOVERY\\_SDRAM](#page-20-0) Private Defines**
	- **[STM32746G\\_DISCOVERY\\_SDRAM](#page-21-0) Private Macros**
	- **[STM32746G\\_DISCOVERY\\_SDRAM](#page-745-0) Private Variables**
	- **[STM32746G\\_DISCOVERY\\_SDRAM](#page-22-0) Private Function Prototypes**
	- **[STM32746G\\_DISCOVERY\\_SDRAM](#page-697-0) Exported Functions**
	- **[STM32746G\\_DISCOVERY\\_SDRAM](#page-788-0) Exported Types**
		- **[STM32746G\\_DISCOVERY\\_SDRAM](#page-476-0) Exported Constants**
	- **[STM32746G\\_DISCOVERY\\_SDRAM](#page-23-0) Exported Macro**
- **[STM32746G\\_DISCOVERY\\_TS](#page-354-0)**
	- **[STM32746G\\_DISCOVERY\\_TS](#page-24-0) Types Definitions**
	- **[STM32746G\\_DISCOVERY\\_TS](#page-25-0) Types Defines**
	- **[STM32746G\\_DISCOVERY\\_TS](#page-26-0) Private Macros**
	- **[STM32746G\\_DISCOVERY\\_TS](#page-794-0) Imported Variables**
	- **[STM32746G\\_DISCOVERY\\_TS](#page-758-0) Private Variables**
	- **[STM32746G\\_DISCOVERY\\_TS](#page-27-0) Private Function Prototypes**
	- **[STM32746G\\_DISCOVERY\\_TS](#page-706-0) Exported Functions**
		- **TS Private [Functions](#page-713-0)**
	- **[STM32746G\\_DISCOVERY\\_TS](#page-367-0) Exported Constants**
	- **[STM32746G\\_DISCOVERY\\_TS](#page-356-0) Exported Types**
- **[STM32746G\\_DISCOVERY\\_CAMERA](#page-392-0)**
	- **[STM32746G\\_DISCOVERY\\_CAMERA](#page-34-0) Private Types**

**Definitions**

- **[STM32746G\\_DISCOVERY\\_CAMERA](#page-732-0) Private Defines**
- **[STM32746G\\_DISCOVERY\\_CAMERA](#page-35-0) Private Macros**
- **[STM32746G\\_DISCOVERY\\_CAMERA](#page-736-0) Private Variables**
- **[STM32746G\\_DISCOVERY\\_CAMERA](#page-36-0) Private Function Prototypes**
- **[STM32746G\\_DISCOVERY\\_CAMERA](#page-595-0) Exported Functions**
- **[STM32746G\\_DISCOVERY\\_CAMERA](#page-740-0) Exported Types**
- **[STM32746G\\_DISCOVERY\\_CAMERA](#page-609-0) Exported Constants**
- **[STM32746G\\_DISCOVERY\\_EEPROM](#page-394-0)**
	- **[STM32746G\\_DISCOVERY\\_EEPROM](#page-37-0) Private Types**
	- **[STM32746G\\_DISCOVERY\\_EEPROM](#page-38-0) Private Defines**
	- **[STM32746G\\_DISCOVERY\\_EEPROM](#page-39-0) Private Macros**
	- **[STM32746G\\_DISCOVERY\\_EEPROM](#page-755-0) Private Variables**
	- **[STM32746G\\_DISCOVERY\\_EEPROM](#page-40-0) Private Function Prototypes**
	- **[STM32746G\\_DISCOVERY\\_EEPROM](#page-612-0) Exported Functions**
	- **[STM32746G\\_DISCOVERY\\_EEPROM](#page-41-0) Exported Types**
	- **[STM32746G\\_DISCOVERY\\_EEPROM](#page-751-0) Exported Constants**
	- **[STM32746G\\_DISCOVERY\\_EEPROM](#page-42-0) Exported Macros**
- **[STM32746G\\_DISCOVERY\\_LCD](#page-397-0)** 
	- **[STM32746G\\_DISCOVERY\\_LCD](#page-43-0) Private Types Definitions**
	- **[STM32746G\\_DISCOVERY](#page-777-0) LCD Private Defines**
- **[STM32746G\\_DISCOVERY\\_LCD](#page-490-0) Private Macros**
- **[STM32746G\\_DISCOVERY\\_LCD](#page-493-0) Private Variables**
- **[STM32746G\\_DISCOVERY\\_LCD](#page-44-0) Private Function Prototypes**
- **[STM32746G\\_DISCOVERY\\_LCD](#page-623-0) Exported Functions**
- **[STM32746G\\_DISCOVERY\\_LCD](#page-399-0) Exported Types**
- **[STM32746G\\_DISCOVERY\\_LCD](#page-762-0) Exported Constants**

Generated on Fri Dec 30 2016 16:31:33 for STM32746G-Discovery BSP User Manual by  $0$   $0$   $\sqrt{9}$   $\sqrt{9}$   $\sqrt{9}$  1.7.6.1

<span id="page-296-0"></span>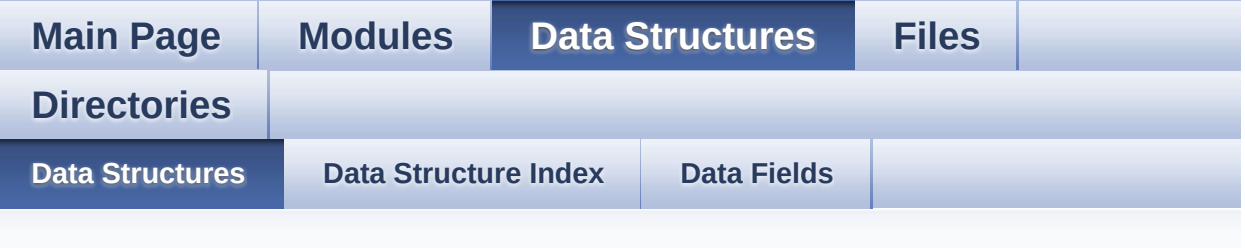

#### **Data Structures**

Here are the data structures with brief descriptions:

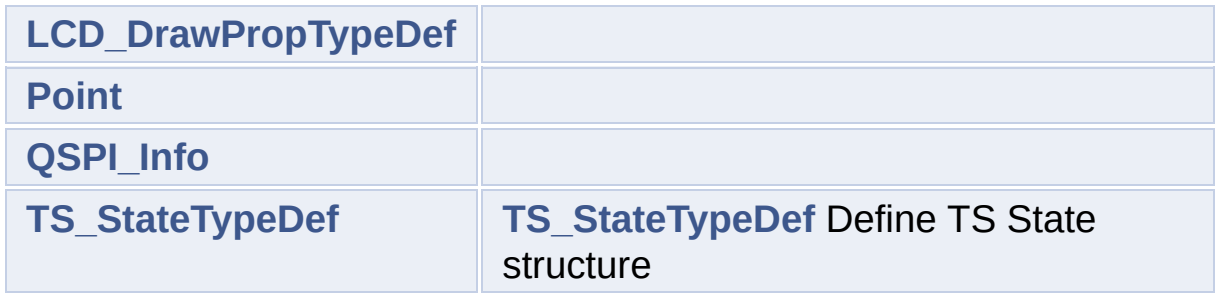

<span id="page-297-0"></span>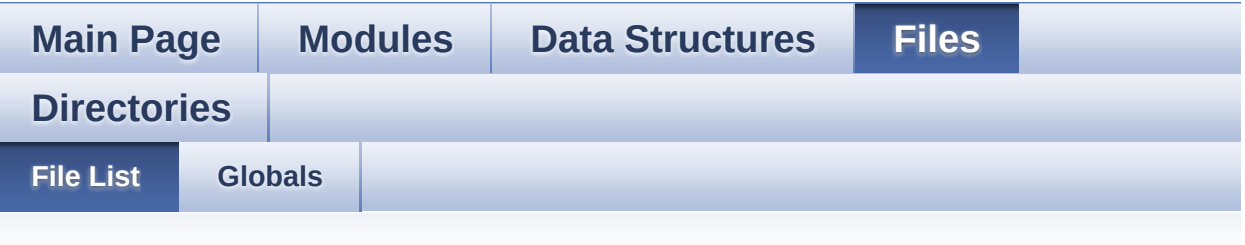

#### **File List**

Here is a list of all files with brief descriptions:

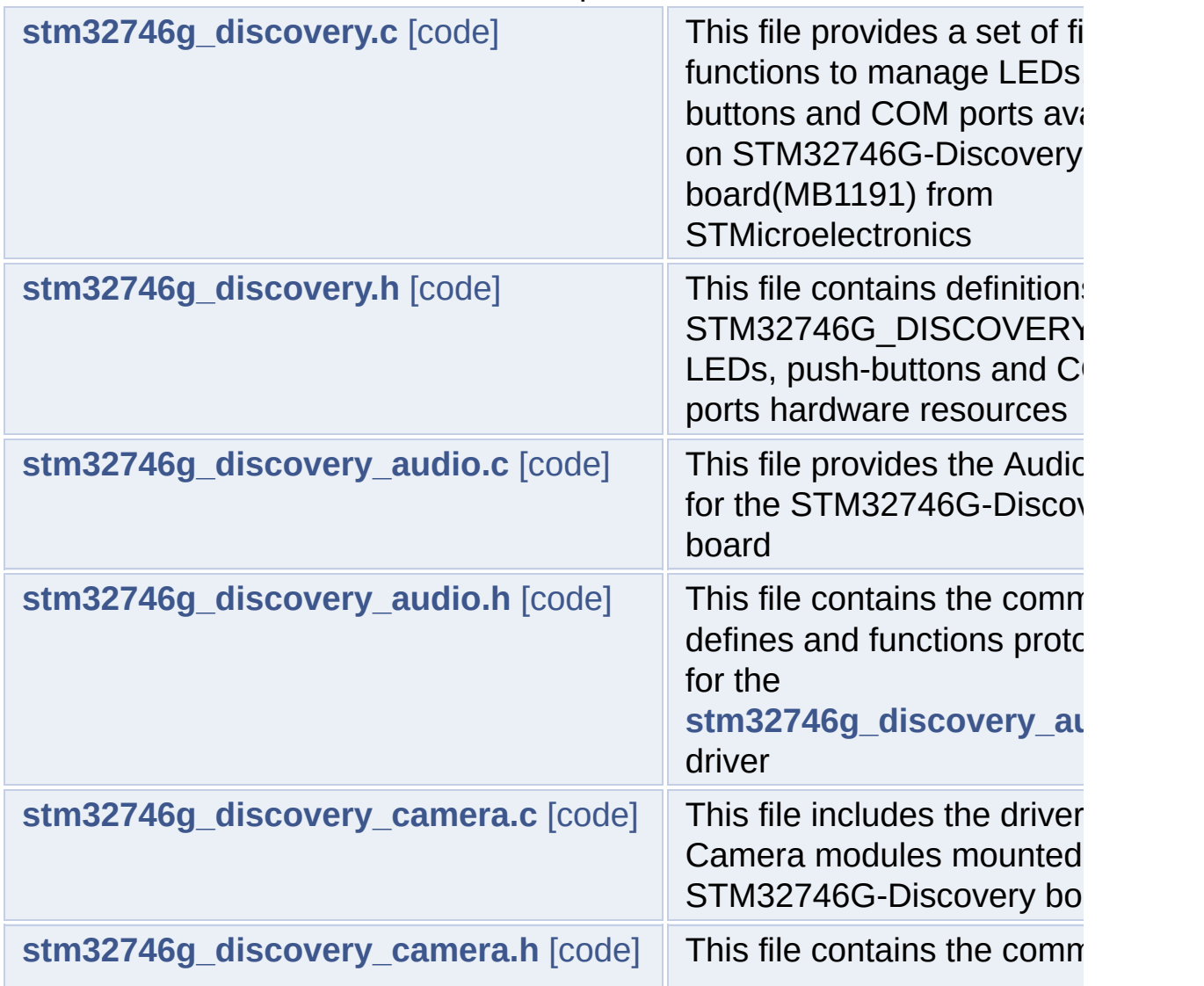

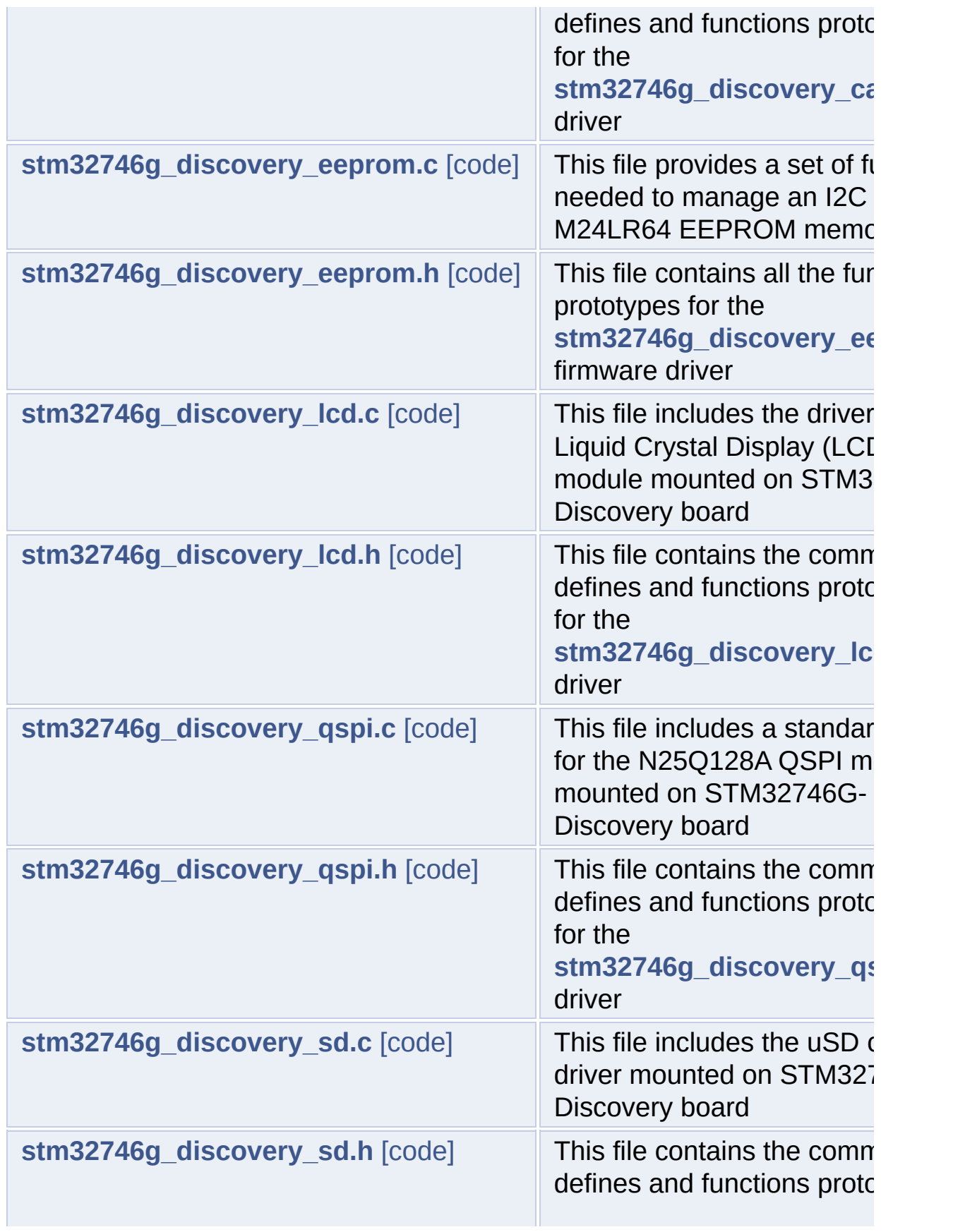

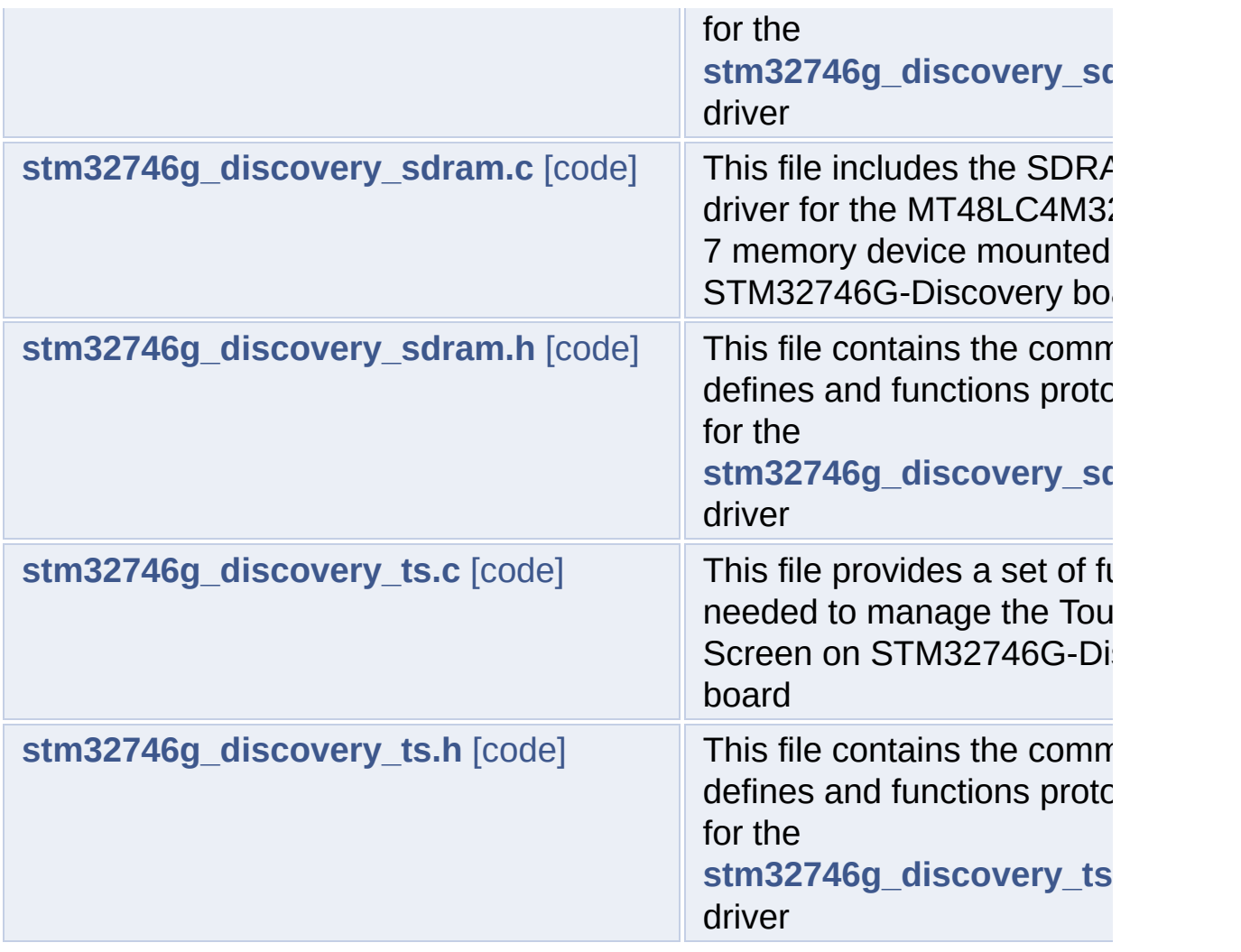

<span id="page-300-0"></span>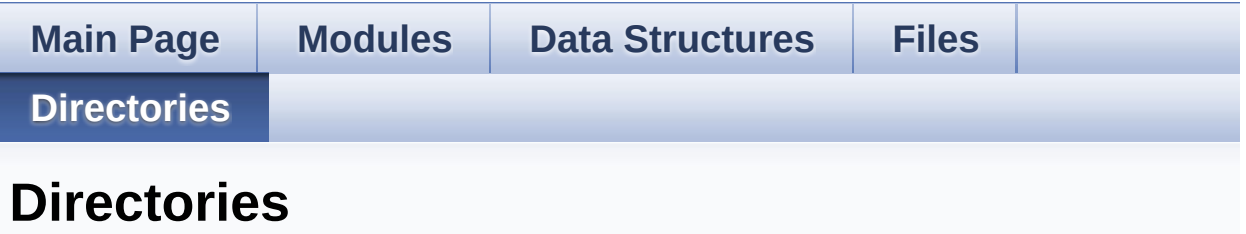

This directory hierarchy is sorted roughly, but not completely, alphabetically:

- **[Drivers](#page-800-0)**
	- **[BSP](#page-802-0)**
		- **[STM32746G-Discovery](#page-804-0)**

<span id="page-301-0"></span>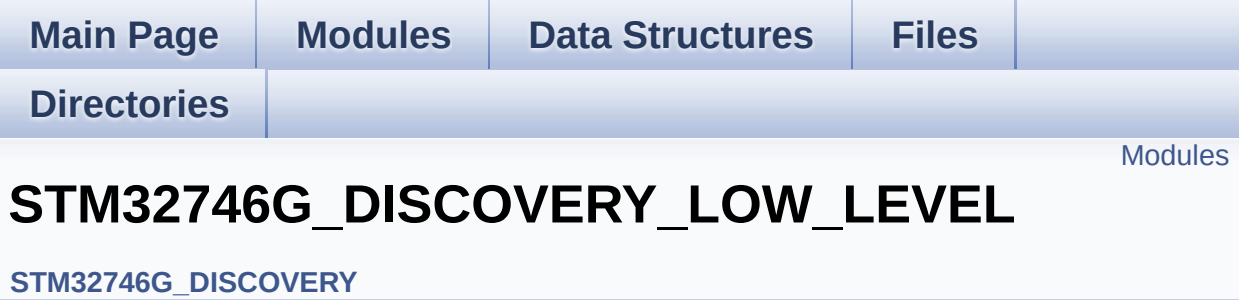

#### <span id="page-302-0"></span>**Modules**

**[STM32746G\\_DISCOVERY\\_LOW\\_LEVEL](#page-0-0) Private Types Definitions [STM32746G\\_DISCOVERY\\_LOW\\_LEVEL](#page-486-0) Private Defines [STM32746G\\_DISCOVERY\\_LOW\\_LEVEL](#page-1-0) Private Macros [STM32746G\\_DISCOVERY\\_LOW\\_LEVEL](#page-716-0) Private Variables [STM32746G\\_DISCOVERY\\_LOW\\_LEVEL](#page-2-0) Private Function Prototypes [STM32746G\\_DISCOVERY\\_LOW\\_LEVELSTM32746G\\_DISCOVERY\\_](#page-528-0)LOW\_LEVEL Exported Functions [STM32746G\\_DISCOVERY\\_LOW\\_LEVEL](#page-722-0) Exported Types [STM32746G\\_DISCOVERY\\_LOW\\_LEVEL](#page-1039-0) Exported Constants [STM32746G\\_DISCOVERY\\_LOW\\_LEVEL](#page-3-0) Exported Macros**

Generated on Fri Dec 30 2016 16:31:33 for STM32746G-Discovery BSP User Manual by  $\sqrt{a}$   $\sqrt{a}$   $\sqrt$ 

<span id="page-303-0"></span>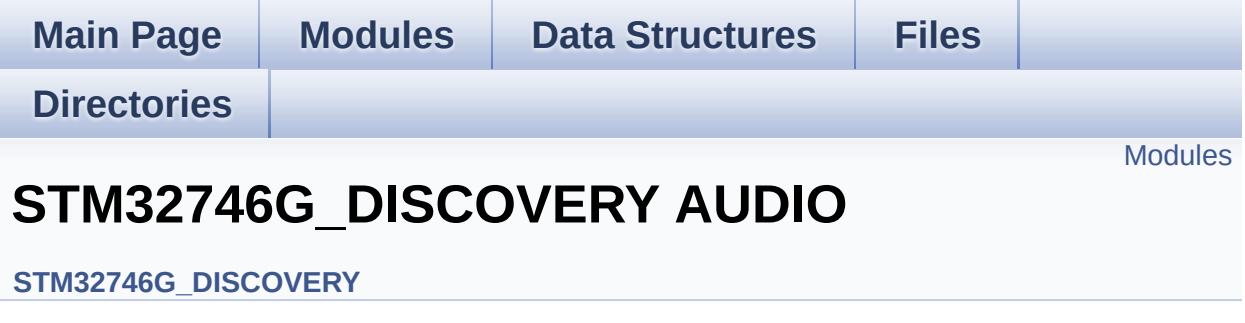

This file includes the low layer driver for wm8994 Audio Codec available on STM32746G-Discovery board(MB1191). [More...](#page-304-1)

#### <span id="page-304-0"></span>**Modules**

<span id="page-304-1"></span>**[STM32746G\\_DISCOVERY](#page-4-0) AUDIO Private Types [STM32746G\\_DISCOVERY](#page-5-0) AUDIO Private Defines [STM32746G\\_DISCOVERY](#page-6-0) AUDIO Private Macros [STM32746G\\_DISCOVERY](#page-497-0) AUDIO Private Variables [STM32746G\\_DISCOVERY](#page-7-0) AUDIO Private Function Prototypes [STM32746G\\_DISCOVERY](#page-579-0) AUDIO Out Exported Functions [STM32746G\\_DISCOVERY\\_AUDIO](#page-555-0) Out Private Functions [STM32746G\\_DISCOVERY\\_AUDIO](#page-8-0) Exported Types [STM32746G\\_DISCOVERY\\_AUDIO](#page-501-0) Exported Constants [STM32746G\\_DISCOVERY\\_AUDIO](#page-552-0) Exported Variables [STM32746G\\_DISCOVERY\\_AUDIO](#page-748-0) Exported Macros [STM32746G\\_DISCOVERY\\_AUDIO\\_IN](#page-568-0) Exported Functions**

#### **Detailed Description**

This file includes the low layer driver for wm8994 Audio Codec available on STM32746G-Discovery board(MB1191).

<span id="page-306-1"></span><span id="page-306-0"></span>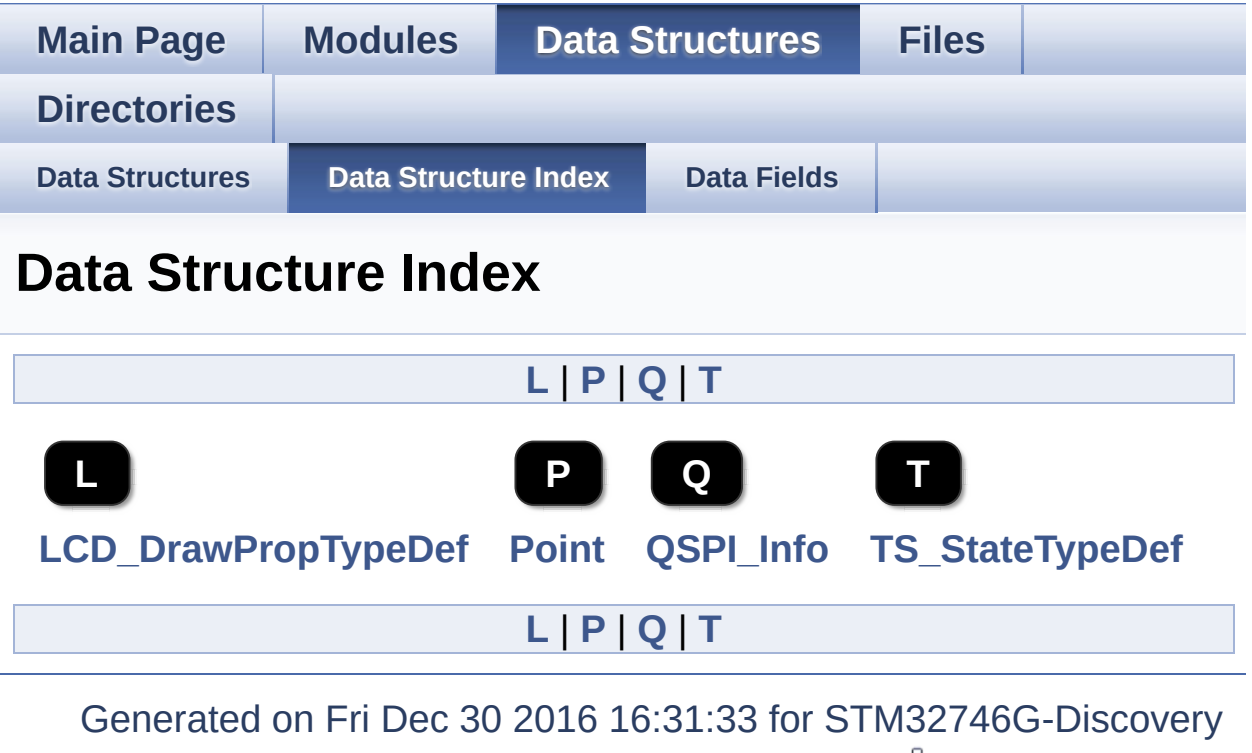

<span id="page-306-4"></span><span id="page-306-3"></span><span id="page-306-2"></span>BSP User Manual by doxygem 1.7.6.1

<span id="page-307-0"></span>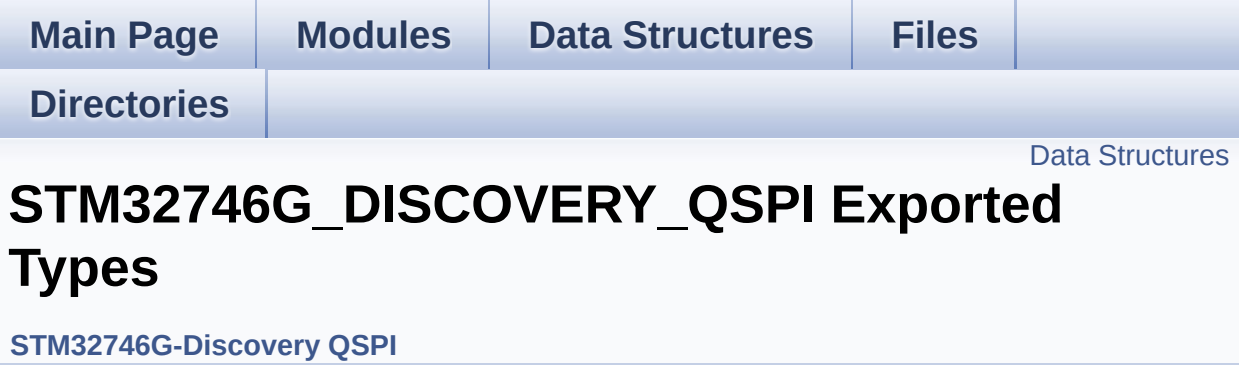

#### <span id="page-308-0"></span>**Data Structures**

struct **[QSPI\\_Info](#page-9-0)**

<span id="page-309-0"></span>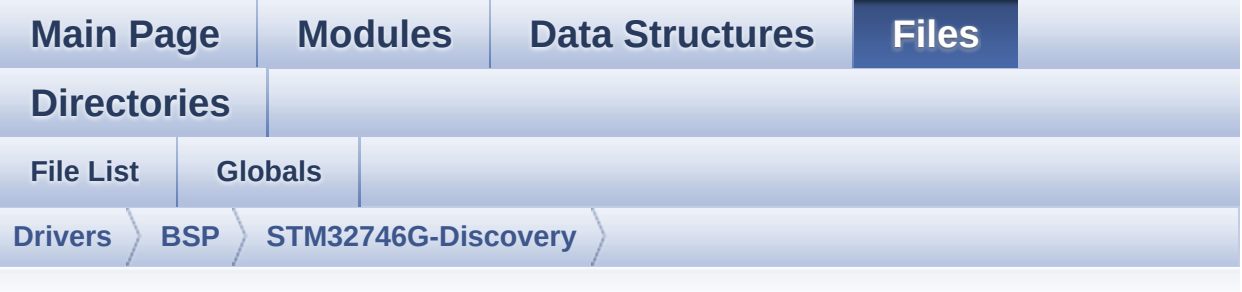

### **stm32746g\_discovery\_qspi.h**

Go to the [documentation](#page-243-0) of this file.

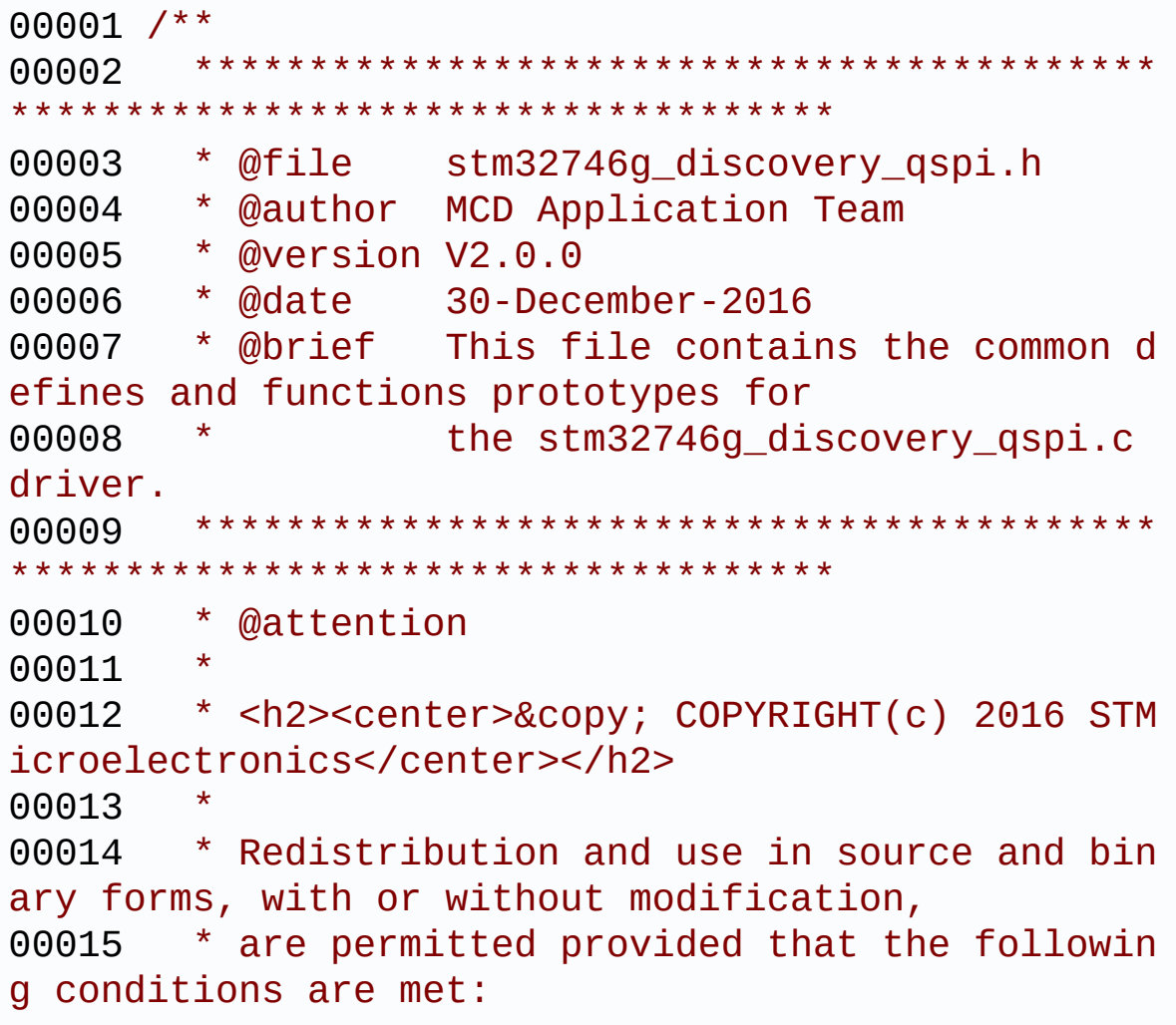

00016 \* 1. Redistributions of source code must retain the above copyright notice, 00017 \* this list of conditions and the fol lowing disclaimer. 00018 \* 2. Redistributions in binary form must reproduce the above copyright notice, 00019 \* this list of conditions and the fol lowing disclaimer in the documentation 00020 \* and/or other materials provided wit h the distribution. 00021 \* 3. Neither the name of STMicroelectron ics nor the names of its contributors 00022 \* may be used to endorse or promote p roducts derived from this software 00023 \* without specific prior written perm ission. 00024 00025 \* THIS SOFTWARE IS PROVIDED BY THE COPYRIG HT HOLDERS AND CONTRIBUTORS "AS IS" 00026 \* AND ANY EXPRESS OR IMPLIED WARRANTIES, I NCLUDING, BUT NOT LIMITED TO, THE 00027 \* IMPLIED WARRANTIES OF MERCHANTABILITY AN D FITNESS FOR A PARTICULAR PURPOSE ARE 00028 \* DISCLAIMED. IN NO EVENT SHALL THE COPYRI GHT HOLDER OR CONTRIBUTORS BE LIABLE 00029 \* FOR ANY DIRECT, INDIRECT, INCIDENTAL, SP ECIAL, EXEMPLARY, OR CONSEQUENTIAL 00030 \* DAMAGES (INCLUDING, BUT NOT LIMITED TO, PROCUREMENT OF SUBSTITUTE GOODS OR 00031 \* SERVICES; LOSS OF USE, DATA, OR PROFITS; OR BUSINESS INTERRUPTION) HOWEVER 00032 \* CAUSED AND ON ANY THEORY OF LIABILITY, W HETHER IN CONTRACT, STRICT LIABILITY, 00033 \* OR TORT (INCLUDING NEGLIGENCE OR OTHERWI SE) ARISING IN ANY WAY OUT OF THE USE 00034 \* OF THIS SOFTWARE, EVEN IF ADVISED OF THE POSSIBILITY OF SUCH DAMAGE.

```
00035
00036 ******************************************
************************************
00037 */
00038
00039 /** @addtogroup BSP
00040 * @{
00041 */
00042
00043 /** @addtogroup STM32746G_DISCOVERY
00044 * @{
00045 */
00046
00047 /* Define to prevent recursive inclusion ---
----------------------------------*/
00048 #ifndef __STM32746G_DISCOVERY_QSPI_H
00049 #define __STM32746G_DISCOVERY_QSPI_H
00050
00051 #ifdef __cplusplus
00052 extern "C" {
00053 #endif
00054
00055 /* Includes -------
               ----------------------------------*/
00056 #include "stm32f7xx_hal.h"
00057 #include "../Components/n25q128a/n25q128a.h"
00058
00059 /** @addtogroup STM32746G_DISCOVERY OSPI
00060 * @{
00061 */
00062
00063
00064 /* Exported constants -------------------
----------------------------------*/
00065 /** @defgroup STM32746G_DISCOVERY_QSPI_Expor
ted_Constants STM32746G_DISCOVERY_QSPI Exported Co
nstants
```

```
00066 * @{
00067 */
00068 /* QSPI Error codes */
00069 #define QSPI_OK ((uint8_t)0x00)
00070 #define QSPI_ERROR ((uint8_t)0x01)
00071 #define QSPI_BUSY ((uint8_t)0x02)
00072 #define QSPI_NOT_SUPPORTED ((uint8_t)0x04)
00073 #define QSPI_SUSPENDED ((uint8_t)0x08)
00074
00075
00076 /* Definition for QSPI clock resources */
00077 #define QSPI_CLK_ENABLE() __HAL_RCC
_QSPI_CLK_ENABLE()
00078 #define QSPI_CLK_DISABLE() __HAL_RCC
_QSPI_CLK_DISABLE()
00079 #define QSPI_CS_GPIO_CLK_ENABLE() __HAL_RCC
_GPIOB_CLK_ENABLE()
00080 #define QSPI_CLK_GPIO_CLK_ENABLE() __HAL_RCC
_GPIOB_CLK_ENABLE()
00081 #define QSPI_D0_GPIO_CLK_ENABLE() __HAL_RCC
_GPIOD_CLK_ENABLE()
00082 #define QSPI_D1_GPIO_CLK_ENABLE() __HAL_RCC
_GPIOD_CLK_ENABLE()
00083 #define QSPI_D2_GPIO_CLK_ENABLE() __HAL_RCC
_GPIOE_CLK_ENABLE()
00084 #define QSPI_D3_GPIO_CLK_ENABLE() __HAL_RCC
_GPIOD_CLK_ENABLE()
00085
00086 #define QSPI_FORCE_RESET() __HAL_RCC
_QSPI_FORCE_RESET()
00087 #define QSPI_RELEASE_RESET() __HAL_RCC
_QSPI_RELEASE_RESET()
00088
00089 /* Definition for QSPI Pins */
00090 #define QSPI_CS_PIN GPIO_PIN_6
00091 #define QSPI_CS_GPIO_PORT GPIOB
```

```
00092 #define QSPI_CLK_PIN GPIO_PIN_2
00093 #define QSPI_CLK_GPIO_PORT GPIOB
00094 #define QSPI_D0_PIN GPIO_PIN_
11
00095 #define QSPI_D0_GPIO_PORT GPIOD
00096 #define QSPI_D1_PIN GPIO_PIN
12
00097 #define QSPI_D1_GPIO_PORT GPIOD
00098 #define QSPI_D2_PIN GPIO_PIN_2
00099 #define QSPI_D2_GPIO_PORT GPIOE
00100 #define QSPI D3 PIN GPIO PIN
13
00101 #define QSPI D3 GPIO PORT GPIOD
00102
00103 /* N25Q128A13EF840E Micron memory */
00104 /* Size of the flash */
00105 #define QSPI FLASH SIZE 23 /*
Address bus width to access whole memory space */
00106 #define QSPI PAGE SIZE 256
00107
00108 /* This alias is added as the name of Memory
mapped fucntion changed */
00109 #define BSP_QSPI_MemoryMappedMode BSP_QSPI_
EnableMemoryMappedMode
00110 /**
00111 * @}
00112 */
00113
00114 /* Exported types -----------------------
----------------------------------*/
00115 /** @defgroup STM32746G_DISCOVERY_QSPI_Expor
ted_Types STM32746G_DISCOVERY_QSPI Exported Types
00116 * @{
00117 */
00118 /* QSPI Info */
```

```
00119 typedef struct {
00120 uint32_t FlashSize; /*!< Size of
the flash */
00121 uint32_t EraseSectorSize; /*!< Size of
sectors for the erase operation */
00122 uint32_t EraseSectorsNumber; /*!< Number o
f sectors for the erase operation */
00123 uint32_t ProgPageSize; /*!< Size of
pages for the program operation */
00124 uint32_t ProgPagesNumber; /*!< Number o
f pages for the program operation */
00125 } QSPI_Info;
00126
00127 /**
00128 * @}
00129 */
00130
00131
00132 /* Exported functions ----------------------
----------------------------------*/
00133 /** @addtogroup STM32746G_DISCOVERY_QSPI_Exp
orted_Functions
00134 * @{
00135 */
BSP_QSPI_Init (void);
00137 uint8_t BSP_QSPI_DeInit (void);
00138 uint8_t BSP_QSPI_Read (uint8_t* pData,
uint32_t ReadAddr, uint32_t Size);
00139 uint8_t BSP_QSPI_Write (uint8_t* pData,
uint32_t WriteAddr, uint32_t Size);
00140 uint8_t BSP_QSPI_Erase_Block(uint32_t BlockA
ddress);
00141 uint8_t BSP_QSPI_Erase_Chip (void);
00142 uint8_t BSP_QSPI_GetStatus (void);
00143 uint8_t BSP_QSPI_GetInfo (QSPI_Info* pInf
o);
00144 uint8_t BSP_QSPI_EnableMemoryMappedMode(void
```

```
);
00145
00146 /* These functions can be modified in case t
he current settings
00147 need to be changed for specific applicati
on needs */
00148 void BSP_QSPI_MspInit(QSPI_HandleTypeDef *hq
spi, void *Params);
00149 void BSP_QSPI_MspDeInit(QSPI_HandleTypeDef *
hqspi, void *Params);
00150
00151 /**
00152 * @}
00153 */
00154
00155 /**
00156 * @}
00157 */
00158
00159 #ifdef cplusplus
00160 }
00161 #endif
00162
00163 #endif /* __STM32746G_DISCOVERY_QSPI_H */
00164 /**
00165 * @}
00166 */
00167
00168 /**
00169 * @}
00170 */
00171
00172 /*************************** (C) COPYRIGHT STMi
croelectronics *****END OF FILE****/
\lvert \cdot \rvert\blacktriangleright 1
```
Generated on Fri Dec 30 2016 16:31:33 for STM32746G-Discovery

BSP User Manual by doxygem 1.7.6.1

<span id="page-317-0"></span>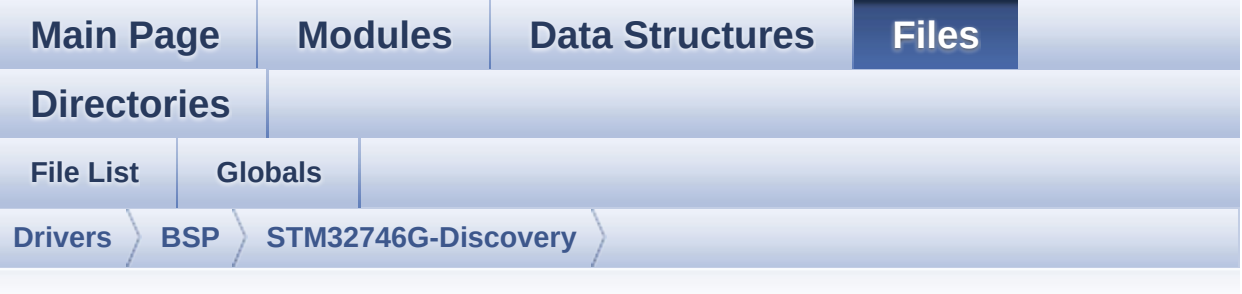

#### **stm32746g\_discovery\_qspi.c**

Go to the [documentation](#page-236-0) of this file.

```
00001 /**
00002 ******************************************
************************************
00003 * @file stm32746g_discovery_qspi.c
00004 * @author MCD Application Team
00005 * @version V2.0.0
00006 * @date 30-December-2016
00007 * @brief This file includes a standard d
river for the N25Q128A QSPI
00008 * memory mounted on STM32746G-Dis
covery board.
00009 @verbatim
00010 ==========================================
====================================
00011 ##### How to use this d
river #####
00012 ==========================================
====================================
00013 [..]
00014 (#) This driver is used to drive the N25Q
128A QSPI external
00015 memory mounted on STM32746G-Discovery
```

```
board.
00016
00017 (#) This driver need a specific component
driver (N25Q128A) to be included with.
00018
00019 (#) Initialization steps:
00020 (++) Initialize the QPSI external mem
ory using the BSP_QSPI_Init() function. This
00021 function includes the MSP layer
hardware resources initialization and the
00022 QSPI interface with the external
memory.
00023
00024 (#) QSPI memory operations
00025 (++) QSPI memory can be accessed with
read/write operations once it is
00026 initialized.
00027 Read/write operation can be perf
ormed with AHB access using the functions
00028 BSP_QSPI_Read()/BSP_QSPI_Write()
.
00029 (++) The function BSP_QSPI_GetInfo()
returns the configuration of the QSPI memory.
00030 (see the QSPI memory data sheet)
00031 (++) Perform erase block operation us
ing the function BSP OSPI Erase Block() and by
00032 specifying the block address. Yo
u can perform an erase operation of the whole
00033 chip by calling the function BSP
_QSPI_Erase_Chip().
00034 (++) The function BSP_QSPI_GetStatus(
) returns the current status of the QSPI memory.
00035 (see the QSPI memory data sheet)
00036 @endverbatim
00037 ******************************************
            ************************************
00038 * @attention
```
00039 00040 \* <h2><center>&copy; COPYRIGHT(c) 2016 STM icroelectronics</center></h2> 00041 00042 \* Redistribution and use in source and bin ary forms, with or without modification, 00043 \* are permitted provided that the followin g conditions are met: 00044 \* 1. Redistributions of source code must retain the above copyright notice, 00045 \* this list of conditions and the fol lowing disclaimer. 00046 \* 2. Redistributions in binary form must reproduce the above copyright notice, 00047 \* this list of conditions and the fol lowing disclaimer in the documentation 00048 \* and/or other materials provided wit h the distribution. 00049 \* 3. Neither the name of STMicroelectron ics nor the names of its contributors 00050 \* may be used to endorse or promote p roducts derived from this software 00051 \* without specific prior written perm ission. 00052 00053 \* THIS SOFTWARE IS PROVIDED BY THE COPYRIG HT HOLDERS AND CONTRIBUTORS "AS IS" 00054 \* AND ANY EXPRESS OR IMPLIED WARRANTIES, I NCLUDING, BUT NOT LIMITED TO, THE 00055 \* IMPLIED WARRANTIES OF MERCHANTABILITY AN D FITNESS FOR A PARTICULAR PURPOSE ARE 00056 \* DISCLAIMED. IN NO EVENT SHALL THE COPYRI GHT HOLDER OR CONTRIBUTORS BE LIABLE 00057 \* FOR ANY DIRECT, INDIRECT, INCIDENTAL, SP ECIAL, EXEMPLARY, OR CONSEQUENTIAL 00058 \* DAMAGES (INCLUDING, BUT NOT LIMITED TO, PROCUREMENT OF SUBSTITUTE GOODS OR

```
00059 * SERVICES; LOSS OF USE, DATA, OR PROFITS;
OR BUSINESS INTERRUPTION) HOWEVER
00060 * CAUSED AND ON ANY THEORY OF LIABILITY, W
HETHER IN CONTRACT, STRICT LIABILITY,
00061 * OR TORT (INCLUDING NEGLIGENCE OR OTHERWI
SE) ARISING IN ANY WAY OUT OF THE USE
00062 * OF THIS SOFTWARE, EVEN IF ADVISED OF THE
POSSIBILITY OF SUCH DAMAGE.
00063
00064 ******************************************
************************************
00065 */
00066
00067 /* Includes -------
----------------------------------*/
00068 #include "stm32746g_discovery_qspi.h"
00069
00070 /** @addtogroup BSP
00071 * @{
00072
00073
00074 /** @addtogroup STM32746G_DISCOVERY
00075 * @{
00076 */
00077
00078 /** @defgroup STM32746G_DISCOVERY_QSPI STM32
746G-Discovery QSPI
00079 * @{
00080 */
00081
00082
00083 /* Private variables -----------------------
----------------------------------*/
00084
00085 /** @defgroup STM32746G_DISCOVERY_QSPI_Priva
te_Variables STM32746G_DISCOVERY QSPI Private Vari
ables
```

```
00086 * @{
00087 */
00088 QSPI_HandleTypeDef QSPIHandle;
00089
00090 /**
00091 * @}<br>00092 */00092
00093
00094
00095
00096 /* Private functions -------
----------------------------------*/
00097
00098 /** @defgroup STM32746G_DISCOVERY_QSPI_Priva
te_Functions STM32746G_DISCOVERY QSPI Private Func
tions
00099 * @{
00100 */
00101 static uint8 t OSPI ResetMemory (OS
PI_HandleTypeDef *hqspi);
00102 static uint8_t QSPI_DummyCyclesCfg (QS
PI_HandleTypeDef *hqspi);
00103 static uint8_t QSPI_WriteEnable (QS
PI_HandleTypeDef *hqspi);
00104 static uint8_t QSPI_AutoPollingMemReady (QS
PI_HandleTypeDef *hqspi, uint32_t Timeout);
00105
00106 /**
00107 * @}
00108 */
00109
00110 /** @defgroup STM32746G_DISCOVERY_QSPI_Expor
ted_Functions STM32746G_DISCOVERY QSPI Exported Fu
nctions
00111 * @{
00112 */
00113
```

```
00114 /**
00115 * @brief Initializes the QSPI interface.
00116 * @retval QSPI memory status
00117 */
00118 uint8 t BSP OSPI Init(void)
00119 {
00120 QSPIHandle.Instance = QUADSPI;
00121
00122 /* Call the DeInit function to reset the d
river */
00123 if (HAL_QSPI_DeInit(&QSPIHandle) != HAL_OK
\lambda00124 {
00125 return QSPI_ERROR;
00126 }
00127
00128 /* System level initialization */
00129 BSP_QSPI_MspInit(&QSPIHandle, NULL);
00130
00131 /* QSPI initialization */
00132 OSPIHandle.Init.ClockPrescaler = 1; /*
QSPI freq = 216 MHz/(1+1) = 108 Mhz */
00133 QSPIHandle.Init.FifoThreshold = 4;
00134QSPIHandle.Init.SampleShifting = QSPI_{-}SAMPLE_SHIFTING_HALFCYCLE;
00135 QSPIHandle.Init.FlashSize = POSIT
ION_VAL(N25Q128A_FLASH_SIZE) - 1;
00136  OSPIHandle.Init.ChipSelectHighTime = OSPI
CS HIGH TIME 6 CYCLE; \frac{1}{2} Min 50ns for nonRead \frac{*}{2}00137 QSPIHandle.Init.ClockMode = QSPI_
CLOCK_MODE_0;
00138 QSPIHandle.Init.FlashID = QSPI_
FLASH_ID_1;
QSPIHandle.Init.DualFlash = QSPI_
DUALFLASH_DISABLE;
00140
00141 if (HAL_QSPI_Init(&QSPIHandle) != HAL_OK)
```

```
00142 {
00143 return QSPI_ERROR;
00144 }
00145
00146 /* QSPI memory reset */
00147 if (QSPI_ResetMemory(&QSPIHandle) != QSPI_
OK)
00148 {
00149 return QSPI_NOT_SUPPORTED;
00150 }
00151
00152 /* Configuration of the dummy cycles on QS
PI memory side */
00153 if (QSPI_DummyCyclesCfg(&QSPIHandle) != QS
PI_OK)
00154 {
00155 return QSPI_NOT_SUPPORTED;
00156 }
00157
00158 return QSPI_OK;
00159 }
00160
00161 / **00162 * @brief De-Initializes the QSPI interfac
e.
00163 * @retval QSPI memory status
00164 */
00165 uint8_t BSP_QSPI_DeInit(void)
00166 {
00167 QSPIHandle.Instance = QUADSPI;
00168
00169 /* Call the DeInit function to reset the d
river */
00170 if (HAL_QSPI_DeInit(&QSPIHandle) != HAL_OK
\left( \right)00171 {
00172 return QSPI_ERROR;
```
```
00173 }
00174
00175 /* System level De-initialization */
00176 BSP_QSPI_MspDeInit(&QSPIHandle, NULL);
00177
00178 return QSPI_OK;
00179 }
00180
00181 /**
00182 * @brief Reads an amount of data from the
QSPI memory.
00183 * @param pData: Pointer to data to be read
00184 * @param ReadAddr: Read start address
00185 * @param Size: Size of data to read
00186 * @retval QSPI memory status
00187 */
00188 uint8_t BSP_QSPI_Read(uint8_t* pData, uint32
_t ReadAddr, uint32_t Size)
00189 {
00190 QSPI_CommandTypeDef s_command;
00191
00192 /* Initialize the read command */
00193 s_command.InstructionMode = QSPI_INSTRUC
TION 1 LINE;
00194 s command.Instruction = QUAD_INOUT_F
AST_READ_CMD;
00195 s command.AddressMode = 0SPI ADDRESS
_4_LINES;
00196 s command.AddressSize = OSPI ADDRESS
_24_BITS;
00197 s_command.Address = ReadAddr;
00198 s_command.AlternateByteMode = QSPI_ALTERNA
TE_BYTES_NONE;
00199 s_command.DataMode = QSPI_DATA_4LINES;
00200 s_command.DummyCycles = N25Q128A_DUM
```

```
MY_CYCLES_READ_QUAD;
00201 s_command.NbData = Size;
00202 s_command.DdrMode = QSPI_DDR_MOD
E_DISABLE;
00203 s command.DdrHoldHalfCycle = OSPI DDR HHC
_ANALOG_DELAY;
00204 s_command.SIOOMode = QSPI_SIOOIN
ST_EVERY_CMD;
00205
00206 /* Configure the command */
00207 if (HAL_QSPI_Command(&QSPIHandle, &s_comma
nd, HAL QPSI TIMEOUT DEFAULT VALUE) != HAL OK)
00208 {
00209 return QSPI_ERROR;
00210 }
00211
00212 /* Set S# timing for Read command */
00213 MODIFY_REG(QSPIHandle.Instance->DCR, QUADS
PI_DCR_CSHT, QSPI_CS_HIGH_TIME_3_CYCLE);
00214
00215 /* Reception of the data */
00216 if (HAL_QSPI_Receive(&QSPIHandle, pData, H
AL_QPSI_TIMEOUT_DEFAULT_VALUE) != HAL_OK)
00217 {
00218 return QSPI_ERROR;
00219 }
00220
00221 /* Restore S# timing for nonRead commands
*/
00222 MODIFY_REG(QSPIHandle.Instance->DCR, QUADS
PI_DCR_CSHT, QSPI_CS_HIGH_TIME_6_CYCLE);
00223
00224 return QSPI_OK;
00225 }
00226
00227 /**
00228 * @brief Writes an amount of data to the
```

```
QSPI memory.
00229 * @param pData: Pointer to data to be wri
tten
00230 * @param WriteAddr: Write start address
00231 * @param Size: Size of data to write<br>00232 * @retval QSPI memory status
        * @retval QSPI memory status
00233 */
00234 uint8_t BSP_QSPI_Write(uint8_t* pData, uint3
2_t WriteAddr, uint32_t Size)
00235 {
00236 QSPI_CommandTypeDef s_command;
00237 uint32_t end_addr, current_size, current_a
ddr;
00238
00239 /* Calculation of the size between the wri
te address and the end of the page */
00240 current_size = N25Q128A_PAGE_SIZE - (Write
Addr % N25Q128A_PAGE_SIZE);
00241
00242 /* Check if the size of the data is less t
han the remaining place in the page */
00243 if (current_size > Size)
00244 {
00245 current_size = Size;
00246 }
00247
00248 /* Initialize the adress variables */
00249 current addr = WriteAddr;
00250 end addr = WriteAddr + Size;
00251
00252 /* Initialize the program command */
00253 s_command.InstructionMode = QSPI_INSTRUC
TION_1_LINE;
00254 s_command.Instruction = EXT_QUAD_IN_
FAST_PROG_CMD;
00255 s_command.AddressMode = QSPI_ADDRESS
_4_LINES;
```

```
00256 s command.AddressSize = QSPI_ADDRESS
24BITS;00257 s_command.AlternateByteMode = QSPI_ALTERNA
TE_BYTES_NONE;
00258 s command.DataMode = 0SPI DATA 4
LINES;
00259 s_command.DummyCycles = 0;
00260 s_command.DdrMode = QSPI_DDR_MODE_DISABLE;
00261 s_command.DdrHoldHalfCycle = QSPI_DDR_HHC
_ANALOG_DELAY;
00262 s_command.SIOOMode = QSPI_SIOO_IN
ST_EVERY_CMD;
00263
00264 \prime /* Perform the write page by page */
00265 do
00266 {
         s_{\text{command}.Address} = current_addr;
00268 s command.NbData = current size;
00269
00270 /* Enable write operations */
00271 if (QSPI_WriteEnable(&QSPIHandle) != QSP
I OK)
00272 {
00273 return QSPI_ERROR;
00274 }
00275<br>00276
         \prime* Configure the command */
00277 if (HAL_QSPI_Command(&QSPIHandle, &s_com
mand, HAL_QPSI_TIMEOUT_DEFAULT_VALUE) != HAL_OK)
00278 {
00279 return QSPI_ERROR;
00280 }
00281
00282 /* Transmission of the data */
00283 if (HAL_QSPI_Transmit(&QSPIHandle, pData
, HAL_QPSI_TIMEOUT_DEFAULT_VALUE) != HAL_OK)
```

```
00284 {
QSPI_ERROR;
00286 }
00287
00288 /* Configure automatic polling mode to w
ait for end of program */
00289 if (QSPI_AutoPollingMemReady(&QSPIHandle
, HAL_QPSI_TIMEOUT_DEFAULT_VALUE) != QSPI_OK)
00290 {
00291 return QSPI_ERROR;
00292 }
00293
00294 /* Update the address and size variables
for next page programming */
00295 current addr += current size;
00296 pData += current size;
00297 current_size = ((current_addr + N25Q128A
_PAGE_SIZE) > end_addr) ? (end_addr - current_addr
) : N25Q128A_PAGE_SIZE;
00298 } while (current_addr < end_addr);
00299
00300 return QSPI_OK;
00301 }
00302
00303 /**
00304 * @brief Erases the specified block of th
e QSPI memory.
00305 * @param BlockAddress: Block address to e
rase
00306 * @retval QSPI memory status
00307 */
00308 uint8_t BSP_QSPI_Erase_Block(uint32_t BlockA
ddress)
00309 {
00310 QSPI_CommandTypeDef s_command;
00311
00312 /* Initialize the erase command */
```
00313 s command.InstructionMode = QSPI\_INSTRUC TION 1 LINE; 00314 s command.Instruction = SUBSECTOR\_ER ASE\_CMD; 00315 s command.AddressMode = 0SPI ADDRESS  $\_1$  LINE; 00316 s\_command.AddressSize = QSPI\_ADDRESS  $\_$ 24 $\_$ BITS; 00317 s\_command.Address = BlockAddress ; 00318 s\_command.AlternateByteMode = QSPI\_ALTERNA TE\_BYTES\_NONE; 00319 s command.DataMode = 0SPI DATA NO NE; 00320 s\_command.DummyCycles = 0; 00321 s\_command.DdrMode =  $QSPI_DDR_MOD$ E\_DISABLE; 00322 s\_command.DdrHoldHalfCycle = QSPI\_DDR\_HHC \_ANALOG\_DELAY; 00323 s command.SIOOMode = 0SPI\_SIOO\_IN ST\_EVERY\_CMD; 00324 00325 /\* Enable write operations \*/ 00326 if [\(Q](#page-673-0)[SPI\\_WriteEnabl](#page-680-0)[e\(&](#page-673-0)[QSPIHandle](#page-782-0)[\)](#page-673-0) != QSPI\_ OK) 00327 { 00328 return [QSPI\\_ERROR;](#page-673-1) 00329 } 00330 00331 /\* Send the command \*/ 00332 if (HAL\_QSPI\_Command([&QSPIHandle,](#page-782-0) &s\_comma nd, HAL\_QPSI\_TIMEOUT\_DEFAULT\_VALUE) != HAL\_OK) 00333 { 00334 return [QSPI\\_ERROR;](#page-673-1) 00335 } 00336 00337 /\* Configure automatic polling mode to wai

```
t for end of erase */
00338 if (QSPI_AutoPollingMemReady(&QSPIHandle,
N25Q128A_SUBSECTOR_ERASE_MAX_TIME) != QSPI_OK)
00339 {
00340 return OSPI ERROR;
00341 }
00342
00343 return QSPI_OK;
00344 }
00345
00346 /**
00347 * @brief Erases the entire QSPI memory.
00348 * @retval QSPI memory status
00349 */
00350 uint8_t BSP_QSPI_Erase_Chip(void)
00351 {
00352 QSPI_CommandTypeDef s_command;
00353
00354 /* Initialize the erase command */
00355 s command.InstructionMode = QSPI_INSTRUC
TION_1_LINE;
00356 s command.Instruction = BULK ERASE C
MD;
00357 s command.AddressMode = QSPI ADDRESS
_NONE;
00358 s_command.AlternateByteMode = QSPI_ALTERNA
TE_BYTES_NONE;
00359 s command.DataMode = 0SPI DATA NO
NE;
00360 \quad s_{\text{command}}. DummyCycles = 0;00361 s_command.DdrMode = QSPI_DDR_MOD
E_DISABLE;
00362 s_command.DdrHoldHalfCycle = QSPI_DDR_HHC
_ANALOG_DELAY;
00363 s_command.SIOOMode = QSPI_SIOOIN
ST_EVERY_CMD;
00364
```

```
00365 /* Enable write operations */
00366 if (QSPI_WriteEnable(&QSPIHandle) != QSPI_
OK)
00367 {
00368 return OSPI ERROR;
00369 }
00370
00371 /* Send the command */
00372 if (HAL_QSPI_Command(&QSPIHandle, &s_comma
nd, HAL_QPSI_TIMEOUT_DEFAULT_VALUE) != HAL_OK)
00373 {
00374 return QSPI_ERROR;
00375 }
00376
00377 /* Configure automatic polling mode to wai
t for end of erase */
00378 if (QSPI_AutoPollingMemReady(&QSPIHandle,
N25Q128A_BULK_ERASE_MAX_TIME) != QSPI_OK)
00379 {
00380 return OSPI ERROR;
00381 }
00382
00383 return QSPI_OK;
00384 }
00385
00386 /**
00387 * @brief Reads current status of the QSPI
memory.
00388 * @retval QSPI memory status
00389 */
00390 uint8_t BSP_QSPI_GetStatus(void)
00391 {
00392 QSPI_CommandTypeDef s_command;
00393 uint8_t reg;
00394
00395 /* Initialize the read flag status registe
r command */
```

```
00396 s command.InstructionMode = QSPI_INSTRUC
TION 1 LINE;
00397 s_command.Instruction = READ_FLAG_ST
ATUS_REG_CMD;
00398 s command.AddressMode = 0SPI ADDRESS
_NONE;
00399 s_command.AlternateByteMode = QSPI_ALTERNA
TE_BYTES_NONE;
00400 s_command.DataMode = QSPI_DATA_1
LINE;
00401 s_command.DummyCycles = 0;
00402 s_command.NbData = 1;00403 s_command.DdrMode = QSPI_DDR_MOD
E_DISABLE;
00404 s_command.DdrHoldHalfCycle = QSPI_DDR_HHC
_ANALOG_DELAY;
00405 s_command.SIOOMode = QSPI_SIOO_IN
ST_EVERY_CMD;
00406
00407 /* Configure the command */
00408 if (HAL_QSPI_Command(&QSPIHandle, &s_comma
nd, HAL_QPSI_TIMEOUT_DEFAULT_VALUE) != HAL_OK)
00409 {
00410 return QSPI_ERROR;
00411 }
00412
00413 /* Reception of the data */
&QSPIHandle, &reg, HA
L OPSI TIMEOUT DEFAULT VALUE) != HAL OK)
00415 {
00416 return QSPI_ERROR;
00417 }
00418
00419 /* Check the value of the register */
00420 if ((reg & (N25Q128A_FSR_PRERR | N25Q128A_
FSR_VPPERR | N25Q128A_FSR_PGERR | N25Q128A_FSR_ERE
RR)) != 0)
```

```
00421 {
00422 return QSPI_ERROR;
00423 }
00424 else if ((reg & (N25Q128A_FSR_PGSUS | N25Q
128A_FSR_ERSUS)) != 0)
00425 {
00426 return QSPI_SUSPENDED;
00427 }
00428 else if ((reg & N25Q128A_FSR_READY) != 0)
00429 {
00430 return QSPI_OK;
00431 }
00432 else
00433 {
00434 return QSPI_BUSY;
00435 }
00436 }
00437
00438 /**
00439 * @brief Return the configuration of the
QSPI memory.
00440 * @param pInfo: pointer on the configurat
ion structure
00441 * @retval QSPI memory status
00442 */
00443 uint8 t BSP OSPI GetInfo(OSPI Info* pInfo)
00444 {
00445 /* Configure the structure with the memory
configuration */
00446FlashSize = N250128A_FLASH
\_SIZE ;
00447 pInfo->EraseSectorSize = N25Q128A_SUBSE
CTOR_SIZE;
00448 pInfo->EraseSectorsNumber = (N25Q128A_FLAS
H_SIZE/N25Q128A_SUBSECTOR_SIZE);
00449ProgPageSize = N25Q128A_PAGE_
SIZE;
```

```
ProgPagesNumber = (N250128A_FLAS
H SIZE/N25Q128A_PAGE_SIZE);
00451
00452 return QSPI_OK;
00453 }
00454
00455 /**
00456 * @brief Configure the QSPI in memory-map
ped mode
00457 * @retval QSPI memory status
00458 */
00459 uint8 t BSP OSPI EnableMemoryMappedMode(void
\mathcal{L}00460 {
00461  QSPI_CommandTypeDef  s_command;
00462 QSPI_MemoryMappedTypeDef s_mem_mapped_cfg;
00463
00464 /* Configure the command for the read inst
ruction */
00465 s command.InstructionMode = QSPI_INSTRUC
TION_1_LINE;
00466 s_command.Instruction = QUAD_INOUT_F
AST_READ_CMD;
00467 s_command.AddressMode = QSPI_ADDRESS
_4_LINES;
00468 s command.AddressSize = 0SPI ADDRESS
_24_BITS;
00469 s_command.AlternateByteMode = QSPI_ALTERNA
TE_BYTES_NONE;
00470 s command.DataMode = 0SPI DATA 4
LINES;
00471 s_command.DummyCycles = N25Q128A_DUM
MY_CYCLES_READ_QUAD;
\overline{00472} s_command.DdrMode = QSPI_DDR_MOD
E_DISABLE;
00473 s_command.DdrHoldHalfCycle = QSPI_DDR_HHC
_ANALOG_DELAY;
```

```
00474 s command.SIOOMode = QSPI_SIOO_IN
ST_EVERY_CMD;
00475
00476 /* Configure the memory mapped mode */
00477 s_mem_mapped_cfg.TimeOutActivation = QSPI_
TIMEOUT_COUNTER_DISABLE;
0.0478 s_mem_mapped_cfg.TimeOutPeriod = 0;
00479
00480 if (HAL_QSPI_MemoryMapped(&QSPIHandle, &s_
command, &s_mem_mapped_cfg) != HAL_OK)
00481 {
00482 return OSPI ERROR;
00483 }
00484
00485 return QSPI_OK;
00486 }
00487
00488 /**
00489 * @}
00490 */
00491
00492 /** @addtogroup STM32746G_DISCOVERY_QSPI_Pri
vate Functions
00493 * @{
00494 */
00495
00496 /**
00497 * @brief QSPI MSP Initialization
00498 * This function configures the hard
ware resources used in this example:
00499 * - Peripheral's clock enable
00500 * - Peripheral's GPIO Configurat
ion
00501 * - NVIC configuration for QSPI
interrupt
00502 * @retval None
00503 */
```

```
00504 __weak void BSP_QSPI_MspInit(QSPI_HandleType
Def *hqspi, void *Params)
00505 {
00506 GPIO_InitTypeDef gpio_init_structure;
00507
00508 /*##-1- Enable peripherals and GPIO Clocks
#################################*/
00509 /* Enable the QuadSPI memory interface clo
ck */
00510 QSPI_CLK_ENABLE();
00511 /* Reset the QuadSPI memory interface */
00512 QSPI_FORCE_RESET();
00513 QSPI_RELEASE_RESET();
00514 /* Enable GPIO clocks */
00515 QSPI_CS_GPIO_CLK_ENABLE();
00516 QSPI_CLK_GPIO_CLK_ENABLE();
00517 QSPI_D0_GPIO_CLK_ENABLE();
00518 QSPI_D1_GPIO_CLK_ENABLE();
00519 QSPI_D2_GPIO_CLK_ENABLE();
00520 QSPI_D3_GPIO_CLK_ENABLE();
00521
00522 /*##-2- Configure peripheral GPIO #########
##################################*/
00523 /* QSPI CS GPIO pin configuration */
00524 gpio_init_structure.Pin = 0SPI CS PIN
;
00525 gpio_init_structure.Mode = GPIO_MODE
AF_PP;
00526 gpio_init_structure.Pull = GPIO_PULLU
P;
00527 gpio_init_structure.Speed = GPIO_SPEED
\_HIGH;
00528 gpio_init_structure.Alternate = GPIO_AF10_
QUADSPI;
00529 HAL_GPIO_Init(QSPI_CS_GPIO_PORT, &gpio_ini
t_structure);
00530
```

```
00531 /* QSPI CLK GPIO pin configuration */
00532gpio_init_structure.Pin = QSPI_CLK_PIN;
00533 gpio_init_structure.Pull = GPIO_NOPUL
L;
00534 gpio_init_structure.Alternate = GPIO_AF9_Q
UADSPI;
00535 HAL_GPIO_Init(QSPI_CLK_GPIO_PORT, &gpio_in
it_structure);
00536
00537 /* QSPI D0 GPIO pin configuration */
00538 qpio init structure.Pin = 0SPI D0 PIN
;
00539 gpio_init_structure.Alternate = GPIO_AF9_Q
UADSPI;
00540 HAL_GPIO_Init(QSPI_D0_GPIO_PORT, &gpio_ini
t_structure);
00541
00542 /* QSPI D1 GPIO pin configuration */
00543 qpio init structure.Pin = 0SPI D1 PIN
;
00544 gpio init structure. Alternate = GPIO AF9 Q
UADSPI;
00545 HAL_GPIO_Init(QSPI_D1_GPIO_PORT, &gpio_ini
t_structure);
00546
00547 /* QSPI D2 GPIO pin configuration */
00548 gpio_init_structure.Pin = QSPI_D2_PIN;
00549 gpio_init_structure.Alternate = GPIO_AF9_Q
UADSPI;
00550 HAL_GPIO_Init(QSPI_D2_GPIO_PORT, &gpio_ini
t_structure);
00551
00552 /* QSPI D3 GPIO pin configuration */
00553 gpio_init_structure.Pin = QSPI_D3_PIN;
```

```
00554 gpio_init_structure.Alternate = GPIO_AF9_Q
UADSPI;
00555 HAL_GPIO_Init(QSPI_D3_GPIO_PORT, &gpio_ini
t_structure);
00556
00557 /*##-3- Configure the NVIC for QSPI ######
###################################*/
00558 /* NVIC configuration for QSPI interrupt */
00559 HAL_NVIC_SetPriority(QUADSPI_IRQn, 0x0F, 0
);
00560 HAL NVIC EnableIRQ(QUADSPI IRQn);
00561 }
00562
00563 /**
00564 * @brief QSPI MSP De-Initialization
00565 * This function frees the hardware
resources used in this example:
00566 * - Disable the Peripheral's clock
onfigur
ation to their default state
00568 * @retval None
00569 */
00570 __weak void BSP_QSPI_MspDeInit(QSPI_HandleTy
peDef *hqspi, void *Params)
00571 {
00572 /*##-1- Disable the NVIC for QSPI #########
###################################*/
00573 HAL_NVIC_DisableIRQ(QUADSPI_IRQn);
00574
00575 /*##-2- Disable peripherals and GPIO Clock
s ################################*/
00576 /* De-Configure QSPI pins */
00577 HAL_GPIO_DeInit(QSPI_CS_GPIO_PORT, QSPI_CS
-PIN;
00578 HAL_GPIO_DeInit(QSPI_CLK_GPIO_PORT, QSPI_C
```

```
LK_PIN);
T, OSPI D0
-PIN;
00580 HAL_GPIO_DeInit(QSPI_D1_GPIO_PORT, QSPI_D1
_PIN);
00581 HAL_GPIO_DeInit(QSPI_D2_GPIO_PORT, QSPI_D2
-PIN;
00582 HAL_GPIO_DeInit(QSPI_D3_GPIO_PORT, QSPI_D3
-PIN;
00583
00584 /*##-3- Reset peripherals ################
##################################*/
00585 /* Reset the QuadSPI memory interface */
00586 QSPI_FORCE_RESET();
00587 QSPI_RELEASE_RESET();
00588
00589 /* Disable the QuadSPI memory interface cl
ock */
00590 QSPI_CLK_DISABLE();
00591 }
00592
00593 /**
00594 * @brief This function reset the QSPI mem
ory.
00595 * @param hqspi: QSPI handle
00596 * @retval None
00597 */
00598 static uint8 t OSPI ResetMemory(OSPI HandleT
ypeDef *hqspi)
00599 {
00600 QSPI_CommandTypeDef s_command;
00601
00602 /* Initialize the reset enable command */
00603 s_command.InstructionMode = QSPI_INSTRUC
TION_1_LINE;
00604 s_command.Instruction = RESET_ENABLE
_CMD;
```

```
00605 s_command.AddressMode = QSPI_ADDRESS
_NONE;
00606 s_command.AlternateByteMode = QSPI_ALTERNA
TE_BYTES_NONE;
00607 s_command.DataMode = QSPI_DATA_NO
NE;
00608 s_command.DummyCycles = 0;
00609 s_command.DdrMode = QSPI_DDR_MODE_DISABLE;
00610 s_command.DdrHoldHalfCycle = QSPI_DDR_HHC
_ANALOG_DELAY;
00611 s_command.SIOOMode = QSPI_SIOO_IN
ST_EVERY_CMD;
00612
00613 /* Send the command */
00614 if (HAL_QSPI_Command(hqspi, &s_command, HA
L_QPSI_TIMEOUT_DEFAULT_VALUE) != HAL_OK)
00615 {
00616 return OSPI ERROR;
00617 }
00618
00619 /* Send the reset memory command */
00620 s command.Instruction = RESET MEMORY CMD;
00621 if (HAL_QSPI_Command(hqspi, &s_command, HA
L_QPSI_TIMEOUT_DEFAULT_VALUE) != HAL_OK)
00622 {
00623 return OSPI ERROR;
00624 }
00625
00626 /* Configure automatic polling mode to wai
t the memory is ready */
00627 if (QSPI_AutoPollingMemReady(hqspi, HAL_QP
SI_TIMEOUT_DEFAULT_VALUE) != QSPI_OK)
00628 {
00629 return QSPI_ERROR;
00630 }
00631
```

```
00632 return QSPI_OK;
00633 }
00634
00635 /**
00636 * @brief This function configure the dumm
y cycles on memory side.
00637 * @param hqspi: QSPI handle
00638 * @retval None
00639 */
00640 static uint8_t QSPI_DummyCyclesCfg(QSPI_Hand
leTypeDef *hqspi)
00641 {
00642 QSPI_CommandTypeDef s_command;
00643 uint8_t reg;
00644
00645 /* Initialize the read volatile configurat
ion register command */
00646 s_command.InstructionMode = QSPI_INSTRUC
TION 1 LINE;
00647 s command.Instruction = READ VOL CFG
_REG_CMD;
00648 s command.AddressMode = QSPI_ADDRESS
_NONE;
00649 s_command.AlternateByteMode = QSPI_ALTERNA
TE_BYTES_NONE;
00650 s command.DataMode = 0SPI DATA 1
LINE;
00651 s_command.DummyCycles = 0;
00652 \quad S_{command}.\text{NbData} \quad = 1;00653 s_command.DdrMode = QSPI_DDR_MOD
E_DISABLE;
00654 s_command.DdrHoldHalfCycle = QSPI_DDR_HHC
_ANALOG_DELAY;
00655 s_command.SIOOMode = QSPI_SIOO_IN
ST_EVERY_CMD;
00656
00657 /* Configure the command */
```

```
00658 if (HAL_QSPI_Command(hqspi, &s_command, HA
L OPSI TIMEOUT DEFAULT VALUE) != HAL OK)
00659 {
00660 return QSPI_ERROR;
00661 }
00662
00663 /* Reception of the data */
00664 if (HAL_QSPI_Receive(hqspi, &reg, HAL_QPSI
_TIMEOUT_DEFAULT_VALUE) != HAL_OK)
00665 {
00666 return QSPI_ERROR;
00667 }
00668
00669 /* Enable write operations */
00670 if (QSPI_WriteEnable(hqspi) != QSPI_OK)
00671 {
00672 return QSPI_ERROR;
00673 }
00674
00675 /* Update volatile configuration register
(with new dummy cycles) */
00676 s command.Instruction = WRITE VOL CFG REG
CMD;
00677 MODIFY_REG(reg, N25Q128A_VCR_NB_DUMMY, (N2
5Q128A_DUMMY_CYCLES_READ_QUAD << POSITION_VAL(N25Q
128A VCR NB DUMMY)));
00678
00679 /* Configure the write volatile configurat
ion register command */
00680 if (HAL_QSPI_Command(hqspi, &s_command, HA
L_QPSI_TIMEOUT_DEFAULT_VALUE) != HAL_OK)
00681 {
00682 return QSPI_ERROR;
00683 }
00684
00685 /* Transmission of the data */
00686 if (HAL_QSPI_Transmit(hqspi, &reg, HAL_QPS
```

```
I_TIMEOUT_DEFAULT_VALUE) != HAL_OK)
00687 {
00688 return QSPI_ERROR;
00689 }
00690
00691 return QSPI_OK;
00692 }
00693
00694 /**
00695 * @brief This function send a Write Enabl
e and wait it is effective.
00696 * @param hqspi: QSPI handle
00697 * @retval None
00698 */
00699 static uint8_t QSPI_WriteEnable(QSPI_HandleT
ypeDef *hqspi)
00700 {
00701  QSPI_CommandTypeDef  s_command;
00702 QSPI_AutoPollingTypeDef s_config;
00703
00704 /* Enable write operations */
00705 s_command.InstructionMode = QSPI_INSTRUC
TION 1 LINE;
00706 s_command.Instruction = WRITE_ENABLE
\_CMD;
00707 s command.AddressMode = 0SPI ADDRESS
_NONE;
00708 s_command.AlternateByteMode = QSPI_ALTERNA
TE_BYTES_NONE;
00709 s_command.DataMode = 0SPI_DATA_NO
NE;
00710 s_command.DummyCycles = 0;
00711 s_command.DdrMode = QSPI_DDR_MOD
E_DISABLE;
00712 s_command.DdrHoldHalfCycle = QSPI_DDR_HHC
_ANALOG_DELAY;
00713 s_command.SIOOMode = QSPI_SIOO_IN
```

```
ST_EVERY_CMD;
00714
00715 if (HAL_QSPI_Command(hqspi, &s_command, HA
L_QPSI_TIMEOUT_DEFAULT_VALUE) != HAL_OK)
00716 {
00717 return QSPI_ERROR;
00718 }
00719
00720 /* Configure automatic polling mode to wai
t for write enabling */
00721 s_config.Match = N25Q128A_SR_WRE
N;
00722 s config.Mask = N25Q128A SR WRE
N;
00723 s_config.MatchMode = QSPI_MATCH_MODE
\_AND ;
00724 s_config.StatusBytesSize = 1;
00725 s_config.Interval = 0x10;
00726 s_config.AutomaticStop = QSPI_AUTOMATIC_
STOP_ENABLE;
00727
00728 s command.Instruction = READ STATUS REG
\_CMD;
00729 s_command.DataMode = QSPI_DATA_1_LINE;
00730
00731 if (HAL_QSPI_AutoPolling(hqspi, &s_command
, &s_config, HAL_QPSI_TIMEOUT_DEFAULT_VALUE) != HA
L_0K)
00732 {
00733 return QSPI_ERROR;
00734 }
00735
00736 return QSPI_OK;
00737 }
00738
00739 /**
```

```
00740 * @brief This function read the SR of the
memory and wait the EOP.
00741 * @param hqspi: QSPI handle
00742 * @param Timeout
00743 * @retval None
00744 */
00745 static uint8_t QSPI_AutoPollingMemReady(QSPI
_HandleTypeDef *hqspi, uint32_t Timeout)
00746 {
00747  QSPI_CommandTypeDef  s_command;
00748 QSPI_AutoPollingTypeDef s_config;
00749
00750 /* Configure automatic polling mode to wai
t for memory ready */
00751 s command.InstructionMode = QSPI_INSTRUC
TION_1_LINE;
00752 s_command.Instruction = READ_STATUS_
REG_CMD;
00753 s command.AddressMode = QSPI ADDRESS
_NONE;
00754 s_command.AlternateByteMode = QSPI_ALTERNA
TE_BYTES_NONE;
00755 s_command.DataMode = QSPI_DATA_1LINE;
00756 s_command.DummyCycles = 0;
00757 s command.DdrMode = 0SPI_DDR_MOD
E_DISABLE;
00758 s_command.DdrHoldHalfCycle = QSPI_DDR_HHC
_ANALOG_DELAY;
00759 s_command.SIOOMode = QSPI_SIOO_IN
ST_EVERY_CMD;
00760
00761 s_config.Match = 0;
00762 s_config.Mask = N25Q128A_SR_WIP
\frac{1}{l}00763 s_config.MatchMode = QSPI_MATCH_MODE
\_AND;
```

```
00764 s_config.StatusBytesSize = 1;
00765 s_config.Interval = 0x10;
00766 s_config.AutomaticStop = \texttt{QSPI}\_\texttt{AUTOMATIC}\_\texttt{AUT}STOP_ENABLE;
00767
00768 if (HAL_QSPI_AutoPolling(hqspi, &s_command
, &s_config, Timeout) != HAL_OK)
00769 {
00770 return QSPI_ERROR;
00771 }
00772
00773 return QSPI_OK;
00774 }
00775 /**
00776 * @}
00777 */
00778
00779 /**
00780 * @}
00781 */
00782
00783 /**
00784 * @}
00785 */
00786
00787 /**
00788 * @}
00789 */
00790
00791 /************************** (C) COPYRIGHT STMi
croelectronics *****END OF FILE****/
00792
4∥
                                                    \blacktriangleright
```
Generated on Fri Dec 30 2016 16:31:33 for STM32746G-Discovery BSP User Manual by  $\phi$  60 and 1.7.6.1

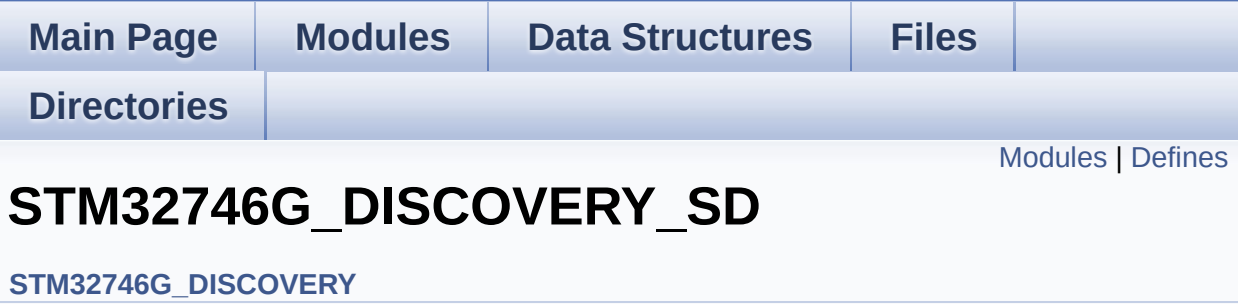

### <span id="page-348-0"></span>**Modules**

**[STM32746G\\_DISCOVERY\\_SD](#page-14-0) Private Types Definitions [STM32746G\\_DISCOVERY\\_SD](#page-15-0) Private Defines [STM32746G\\_DISCOVERY\\_SD](#page-16-0) Private Macros [STM32746G\\_DISCOVERY\\_SD](#page-797-0) Private Variables [STM32746G\\_DISCOVERY\\_SD](#page-17-0) Private Function Prototypes [STM32746G\\_DISCOVERY\\_SD](#page-681-0) Exported Functions [STM32746G\\_DISCOVERY\\_SD](#page-694-0) Exported Types [STM32746G\\_DISCOVERY\\_SD](#page-481-0) Exported Constants [STM32746G\\_DISCOVERY\\_SD](#page-18-0) Exported Macro**

### <span id="page-349-0"></span>**Defines**

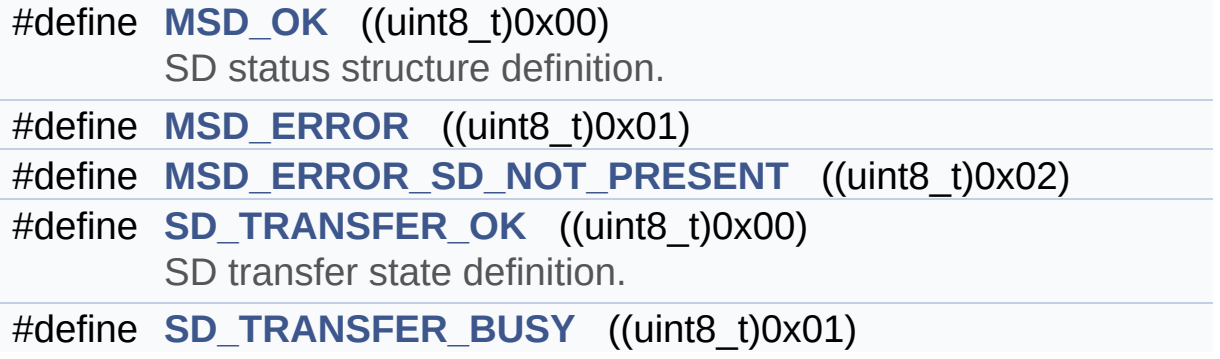

### **Define Documentation**

```
#define MSD_ERROR ((uint8_t)0x01)
```
Definition at line **[78](#page-987-0)** of file **[stm32746g\\_discovery\\_sd.h](#page-987-1)**.

```
Referenced by BSP_SD_DeInit(), BSP_SD_Erase(), BSP_SD_Init(),
BSP_SD_ReadBlocks(), BSP_SD_ReadBlocks_DMA(),
BSP_SD_WriteBlocks(), and BSP_SD_WriteBlocks_DMA().
```
<span id="page-350-2"></span>**#define [MSD\\_ERROR\\_SD\\_NOT\\_PRESENT](#page-350-2) ((uint8\_t)0x02)**

Definition at line **[79](#page-987-0)** of file **[stm32746g\\_discovery\\_sd.h](#page-987-1)**.

Referenced by **[BSP\\_SD\\_Init\(\)](#page-994-0)**.

#### <span id="page-350-0"></span>**#define [MSD\\_OK](#page-350-0) ((uint8\_t)0x00)**

SD status structure definition.

Definition at line **[77](#page-987-0)** of file **[stm32746g\\_discovery\\_sd.h](#page-987-1)**.

```
Referenced by BSP_SD_DeInit(), BSP_SD_Erase(), BSP_SD_Init(),
BSP_SD_ITConfig(), BSP_SD_ReadBlocks(),
BSP_SD_ReadBlocks_DMA(), BSP_SD_WriteBlocks(), and
BSP_SD_WriteBlocks_DMA().
```
#### <span id="page-350-4"></span>**#define [SD\\_TRANSFER\\_BUSY](#page-350-4) ((uint8\_t)0x01)**

Definition at line **[85](#page-987-0)** of file **[stm32746g\\_discovery\\_sd.h](#page-987-1)**.

<span id="page-350-3"></span>Referenced by **[BSP\\_SD\\_GetCardState\(\)](#page-994-0)**.

#### **#define [SD\\_TRANSFER\\_OK](#page-350-3) ((uint8\_t)0x00)**

SD transfer state definition.

Definition at line **[84](#page-987-0)** of file **[stm32746g\\_discovery\\_sd.h](#page-987-1)**.

Referenced by **[BSP\\_SD\\_GetCardState\(\)](#page-994-0)**.

Generated on Fri Dec 30 2016 16:31:33 for STM32746G-Discovery BSP User Manual by <u>doxygem</u> 1.7.6.1

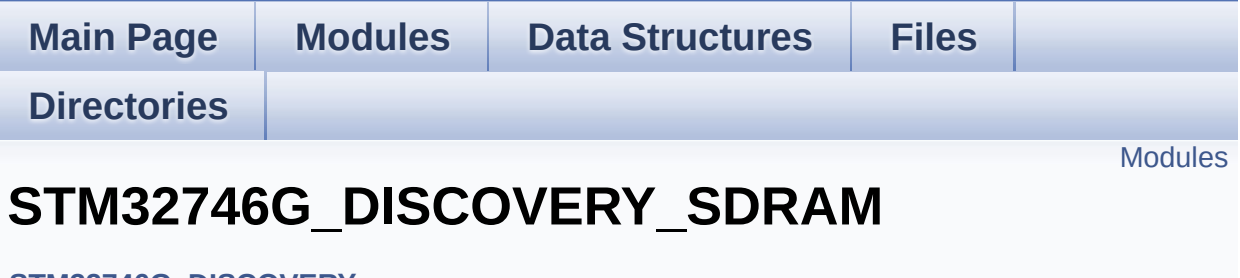

**[STM32746G\\_DISCOVERY](#page-1037-0)**

#### <span id="page-353-0"></span>**Modules**

**[STM32746G\\_DISCOVERY\\_SDRAM](#page-19-0) Private Types Definitions [STM32746G\\_DISCOVERY\\_SDRAM](#page-20-0) Private Defines [STM32746G\\_DISCOVERY\\_SDRAM](#page-21-0) Private Macros [STM32746G\\_DISCOVERY\\_SDRAM](#page-745-0) Private Variables [STM32746G\\_DISCOVERY\\_SDRAM](#page-22-0) Private Function Prototypes [STM32746G\\_DISCOVERY\\_SDRAM](#page-697-0) Exported Functions [STM32746G\\_DISCOVERY\\_SDRAM](#page-788-0) Exported Types [STM32746G\\_DISCOVERY\\_SDRAM](#page-23-0) Exported Macro**

Generated on Fri Dec 30 2016 16:31:33 for STM32746G-Discovery BSP User Manual by  $\sqrt{2}$  Manual by  $\sqrt{2}$ 

<span id="page-354-0"></span>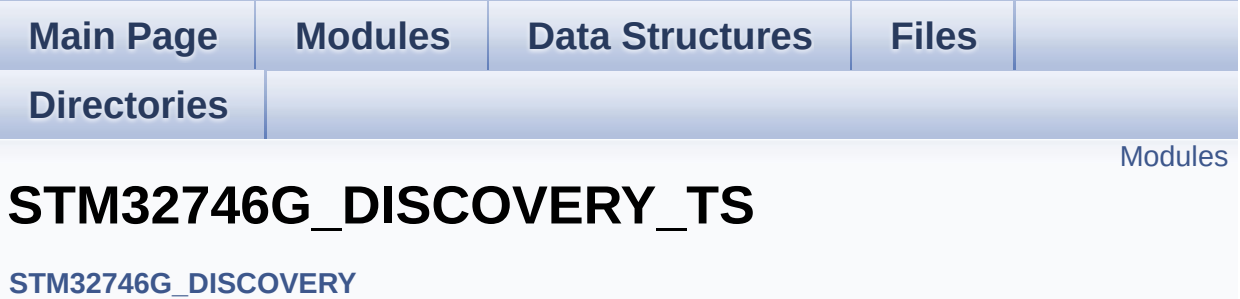

#### <span id="page-355-0"></span>**Modules**

**[STM32746G\\_DISCOVERY\\_TS](#page-24-0) Types Definitions [STM32746G\\_DISCOVERY\\_TS](#page-25-0) Types Defines [STM32746G\\_DISCOVERY\\_TS](#page-26-0) Private Macros [STM32746G\\_DISCOVERY\\_TS](#page-794-0) Imported Variables [STM32746G\\_DISCOVERY\\_TS](#page-758-0) Private Variables [STM32746G\\_DISCOVERY\\_TS](#page-27-0) Private Function Prototypes [STM32746G\\_DISCOVERY\\_TS](#page-706-0) Exported Functions [STM32746G\\_DISCOVERY\\_TS](#page-367-0) Exported Constants [STM32746G\\_DISCOVERY\\_TS](#page-356-0) Exported Types**

Generated on Fri Dec 30 2016 16:31:33 for STM32746G-Discovery BSP User Manual by doxygem 1.7.6.1

<span id="page-356-0"></span>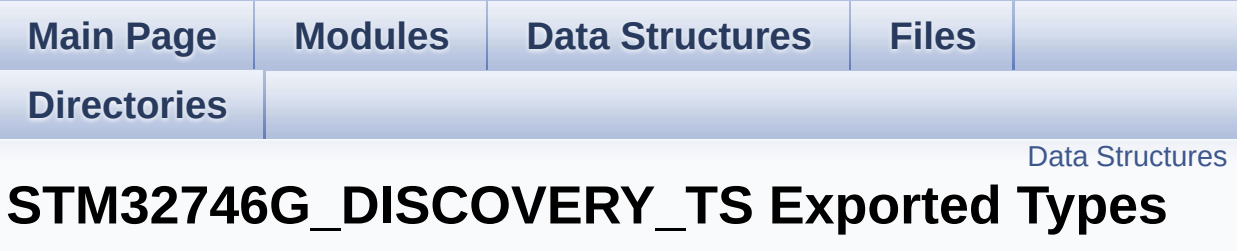

**[STM32746G\\_DISCOVERY\\_TS](#page-354-0)**

### <span id="page-357-0"></span>**Data Structures**

struct **[TS\\_StateTypeDef](#page-28-0) [TS\\_StateTypeDef](#page-28-0)** Define TS State structure. [More...](#page-29-0)

Generated on Fri Dec 30 2016 16:31:33 for STM32746G-Discovery BSP User Manual by  $0$   $0$   $\sqrt{9}$   $\sqrt{9}$   $\sqrt{9}$   $1.7.6.1$ 

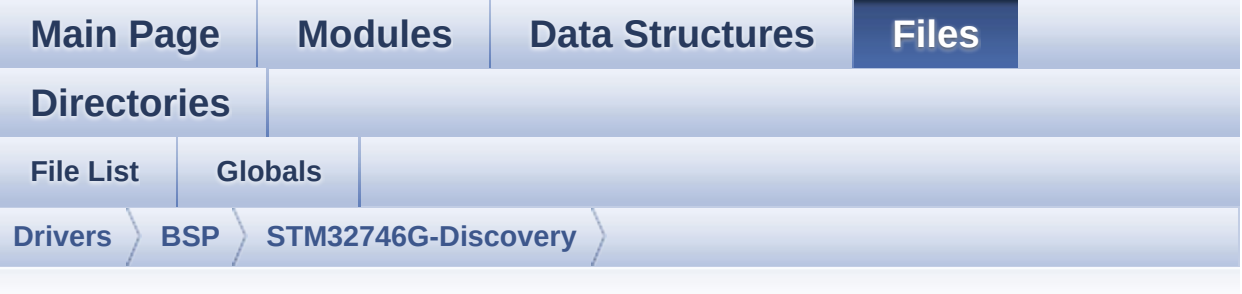

### **stm32746g\_discovery\_ts.h**

Go to the [documentation](#page-283-0) of this file.

```
00001 /**
00002 ******************************************
************************************
00003 * @file stm32746g_discovery_ts.h
00004 * @author MCD Application Team
00005 * @version V2.0.0
00006 * @date 30-December-2016
00007 * @brief This file contains the common d
efines and functions prototypes for
00008 * the stm32746g_discovery_ts.c dr
iver.
00009 ******************************************
           ************************************
00010 * @attention
00011
00012 * <h2><center>&copy; COPYRIGHT(c) 2016 STM
icroelectronics</center></h2>
00013
00014 * Redistribution and use in source and bin
ary forms, with or without modification,
00015 * are permitted provided that the followin
g conditions are met:
```
00016 \* 1. Redistributions of source code must retain the above copyright notice, 00017 \* this list of conditions and the fol lowing disclaimer. 00018 \* 2. Redistributions in binary form must reproduce the above copyright notice, 00019 \* this list of conditions and the fol lowing disclaimer in the documentation 00020 \* and/or other materials provided wit h the distribution. 00021 \* 3. Neither the name of STMicroelectron ics nor the names of its contributors 00022 \* may be used to endorse or promote p roducts derived from this software 00023 \* without specific prior written perm ission. 00024 00025 \* THIS SOFTWARE IS PROVIDED BY THE COPYRIG HT HOLDERS AND CONTRIBUTORS "AS IS" 00026 \* AND ANY EXPRESS OR IMPLIED WARRANTIES, I NCLUDING, BUT NOT LIMITED TO, THE 00027 \* IMPLIED WARRANTIES OF MERCHANTABILITY AN D FITNESS FOR A PARTICULAR PURPOSE ARE 00028 \* DISCLAIMED. IN NO EVENT SHALL THE COPYRI GHT HOLDER OR CONTRIBUTORS BE LIABLE 00029 \* FOR ANY DIRECT, INDIRECT, INCIDENTAL, SP ECIAL, EXEMPLARY, OR CONSEQUENTIAL 00030 \* DAMAGES (INCLUDING, BUT NOT LIMITED TO, PROCUREMENT OF SUBSTITUTE GOODS OR 00031 \* SERVICES; LOSS OF USE, DATA, OR PROFITS; OR BUSINESS INTERRUPTION) HOWEVER 00032 \* CAUSED AND ON ANY THEORY OF LIABILITY, W HETHER IN CONTRACT, STRICT LIABILITY, 00033 \* OR TORT (INCLUDING NEGLIGENCE OR OTHERWI SE) ARISING IN ANY WAY OUT OF THE USE 00034 \* OF THIS SOFTWARE, EVEN IF ADVISED OF THE POSSIBILITY OF SUCH DAMAGE.
```
00035
00036 ******************************************
************************************
00037 */
00038
00039 /* Define to prevent recursive inclusion ---
             ----------------------------------*/
00040 #ifndef __STM32746G_DISCOVERY_TS_H
00041 #define __STM32746G_DISCOVERY_TS_H
00042
00043 #ifdef __cplusplus
00044 extern "C" {
00045 #endif
00046
00047 /* Includes -----------------
----------------------------------*/
00048 #include "stm32746g_discovery.h"
00049 /* Include touch screen FT5336 component Dri
ver */
00050 #include "../Components/ft5336/ft5336.h"
00051
00052 /** @addtogroup BSP
00053 * @{
00054 */
00055
00056 /** @addtogroup STM32746G_DISCOVERY
00057 * @{
00058 */
00059
00060 /** @addtogroup STM32746G_DISCOVERY_TS
00061 * @{
00062 */
00063
00064 /** @defgroup STM32746G_DISCOVERY_TS_Export
ed_Constants STM32746G_DISCOVERY_TS Exported Const
ants
00065 * @{
```

```
00066 */
00067
00068 /** @brief With FT5336 : maximum 5 touches d
etected simultaneously
00069 */
00070 #define TS_MAX_NB_TOUCH ((ui
nt32_t) FT5336_MAX_DETECTABLE_TOUCH)
00071
00072 #define TS_NO_IRQ_PENDING ((ui
nt8_t) 0)
00073 #define TS_IRQ_PENDING ((ui
nt8_t) 1)
00074
00075 #define TS_SWAP_NONE ((ui
nt8_t) 0x01)
00076 #define TS_SWAP_X ((ui
nt8_t) 0x02)
00077 #define TS_SWAP_Y ((ui
nt8_t) 0x04)
00078 #define TS SWAP XY ((ui
nt8_t) 0x08)
00079
00080 /**
00081 * @}
00082 */
00083
00084 /** @defgroup STM32746G_DISCOVERY_TS_Exporte
d_Types STM32746G_DISCOVERY_TS Exported Types
00085 * @{
00086 */
00087 /**
00088 * @brief TS_StateTypeDef
00089 * Define TS State structure
00090 */
00091 typedef struct
00092 {
00093 uint8_t touchDetected; /*!
```

```
< Total number of active touches detected at last
scan */
00094TS_MAX_NB_TOUCH]; /*!
< Touch X[0], X[1] coordinates on 12 bits */
00095TS_MAX_NB_TOUCH]; /*!
< Touch Y[0], Y[1] coordinates on 12 bits */
00096
00097 #if (TS_MULTI_TOUCH_SUPPORTED == 1)
00098 uint8_t touchWeight[TS_MAX_NB_TOUCH]; /*!
< Touch_Weight[0], Touch_Weight[1] : weight proper
ty of touches */
00099 uint8 t touchEventId[TS MAX NB TOUCH];
 /*!< Touch_EventId[0], Touch_EventId[1] : take v
alue of type @ref TS TouchEventTypeDef */
00100 uint8_t touchArea[TS_MAX_NB_TOUCH]; /*!
\leq Touch Area[0], Touch Area[1] : touch area of eac
h touch */
00101 uint32_t gestureId; /*!< type of gesture d
etected : take value of type @ref TS_GestureIdType
Def * /00102 #endif /* TS_MULTI_TOUCH SUPPORTED == 1 * /00103
00104 } TS_StateTypeDef;
00105
00106 /**
00107 * @}
00108 */
00109
00110 /** @defgroup STM32746G_DISCOVERY_TS_Exporte
d_Constants STM32746G_DISCOVERY_TS Exported Consta
nts
00111 * @{
00112 */
00113
00114 typedef enum
00115 {
00116 TS_0K = 0x00, /*!< Touch 0k
```

```
\star /
00117 TS_ERROR = 0x01, /*!< Touch Er
ror */
00118TS_TIMEOUT = 0x02, /*!< Touch Ti
meout */
00119 TS_DEVICE_NOT_FOUND = 0x03 /*!< Touchscr
een device not found */
00120 }TS_StatusTypeDef;
00121
00122 / **00123 * @brief TS_GestureIdTypeDef
00124 * Define Possible managed gesture identifi
cation values returned by touch screen
00125 * driver.
00126 */
00127 typedef enum
00128 {
00129 GEST_ID_NO_GESTURE = 0x00, /*!< Gesture no
t defined / recognized */
00130 GEST_ID_MOVE_UP = 0x01, /*!< Gesture Mo
ve Up */
00131 GEST_ID_MOVE_RIGHT = 0x02, /*!< Gesture Mo
ve Right */
00132 GEST_ID_MOVE_DOWN = 0x03, /*!< Gesture Mo
ve Down */
00133 GEST ID MOVE LEFT = 0 \times 04, /*!< Gesture Mo
ve Left */
00134 GEST_ID_ZOOM_IN = 0x05, /*!< Gesture Zo
om In ^*/00135 GEST_ID_ZOOM_OUT = 0x06, /*!< Gesture Zo
om Out */
00136 GEST ID NB MAX = 0x07 /*!< max number
of gesture id */
00137
00138 } TS_GestureIdTypeDef;
00139
00140 /**
```

```
00141 * @brief TS_TouchEventTypeDef
00142 * Define Possible touch events kind as ret
urned values
00143 * by touch screen IC Driver.
00144 */
00145 typedef enum
00146 {
00147 TOUCH_EVENT_NO_EVT = 0x00, /*!< Tou
ch Event : undetermined */
00148 TOUCH_EVENT_PRESS_DOWN = 0x01, /*!< Tou
ch Event Press Down */
00149TOUCH_EVENT_LIFT_UP = 0x02, /*!< Tou
ch Event Lift Up */
00150TOUCH_EVENT_CONTACT = 0x03, /*!< Tou
ch Event Contact */
00151TOUCH_EVENT_NB_MAX = 0x04 /*!< max
number of touch events kind */
00152
00153 } TS_TouchEventTypeDef;
00154 /**
00155 * @}
00156 */
00157
00158 /** @defgroup STM32746G_DISCOVERY_TS_Importe
d_Variables STM32746G_DISCOVERY_TS Imported Variab
les
00159 * @{
00160 */
00161 /**
00162 * @brief Table for touchscreen event infor
mation display on LCD :
00163 * table indexed on enum @ref TS_TouchEvent
TypeDef information
00164 */
00165 extern char * ts_event_string_tab[TOUCH_EVEN
T_NB_MAX];
00166
```

```
00167 /**
00168 * @brief Table for touchscreen gesture Id
information display on LCD : table indexed
00169 * on enum @ref TS_GestureIdTypeDef informa
tion
00170 */
00171 extern char * ts_gesture_id_string_tab[GEST_
ID_NB_MAX];
00172 / **00173 * @}
00174 */
00175
00176 /** @addtogroup STM32746G_DISCOVERY_TS_Expor
ted_Functions
00177 * @{
00178 */
00179 uint8_t BSP_TS_Init(uint16_t ts_SizeX, uint1
6_t ts_SizeY);
00180 uint8 t BSP TS DeInit(void);
00181 uint8 t BSP TS GetState(TS StateTypeDef *TS
State);
00182
00183 #if (TS MULTI TOUCH SUPPORTED == 1)
00184 uint8 t BSP TS Get GestureId(TS StateTypeDef
 *TS_State);
00185 #endif /* TS MULTI TOUCH SUPPORTED == 1 * /00186
00187 uint8 t BSP TS ITConfig(void);
00188 uint8_t BSP_TS_ITGetStatus(void);
BSP_TS_ITClear(void);
00190 uint8_t BSP_TS_ResetTouchData(TS_StateTypeDef
 *TS_State);
00191 /**
00192 * @}
00193 */
00194
00195 /**
```

```
00196 * @}
00197 */
00198
00199 /**
00200 * @}
00201 */
00202
00203 /**
00204 * @}<br>00205 */
00205
00206
00207
00208 #ifdef __cplusplus
00209 }
00210 #endif
00211
00212 #endif /* __STM32746G_DISCOVERY_TS_H */
00213
00214 /************************ (C) COPYRIGHT STMi
croelectronics *****END OF FILE****/
\blacksquare\blacktriangleright
```
Generated on Fri Dec 30 2016 16:31:33 for STM32746G-Discovery BSP User Manual by doxygem 1.7.6.1

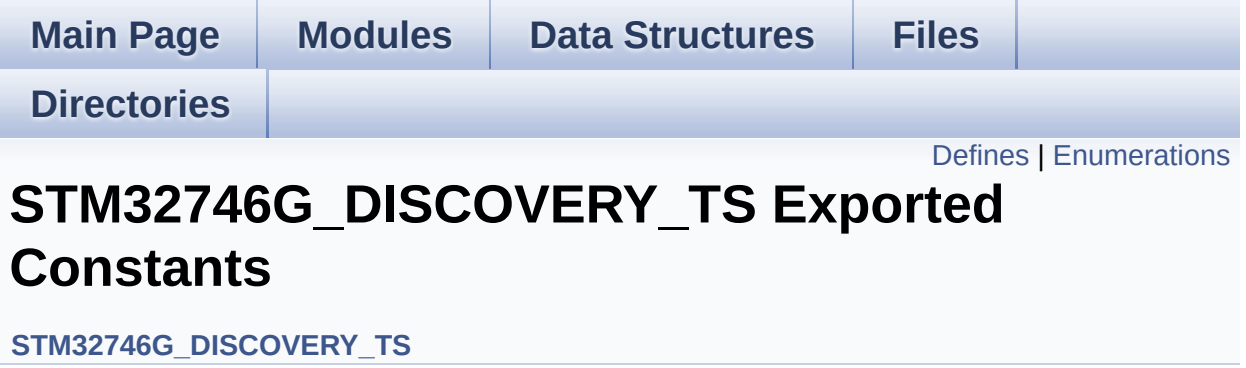

## <span id="page-368-0"></span>**Defines**

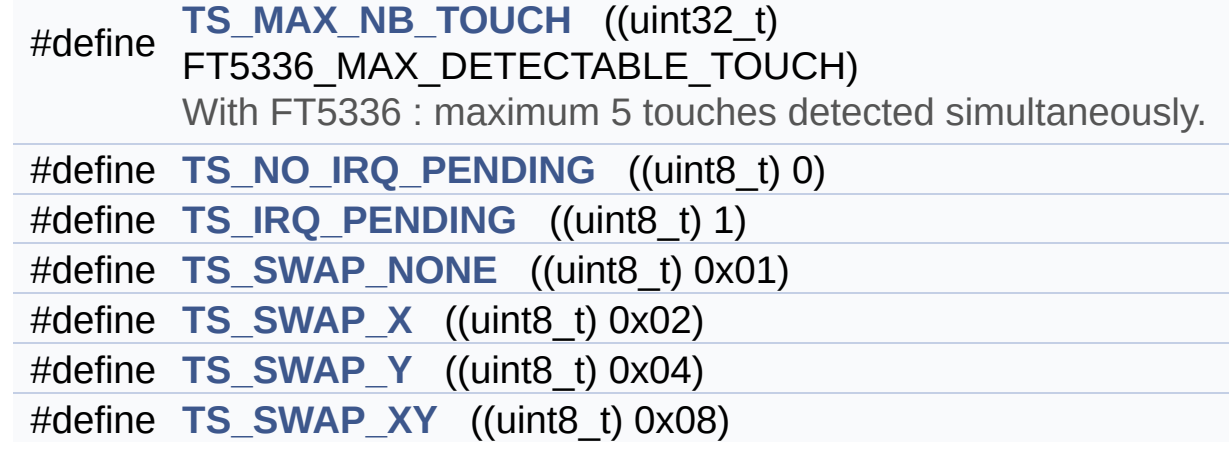

## <span id="page-369-0"></span>**Enumerations**

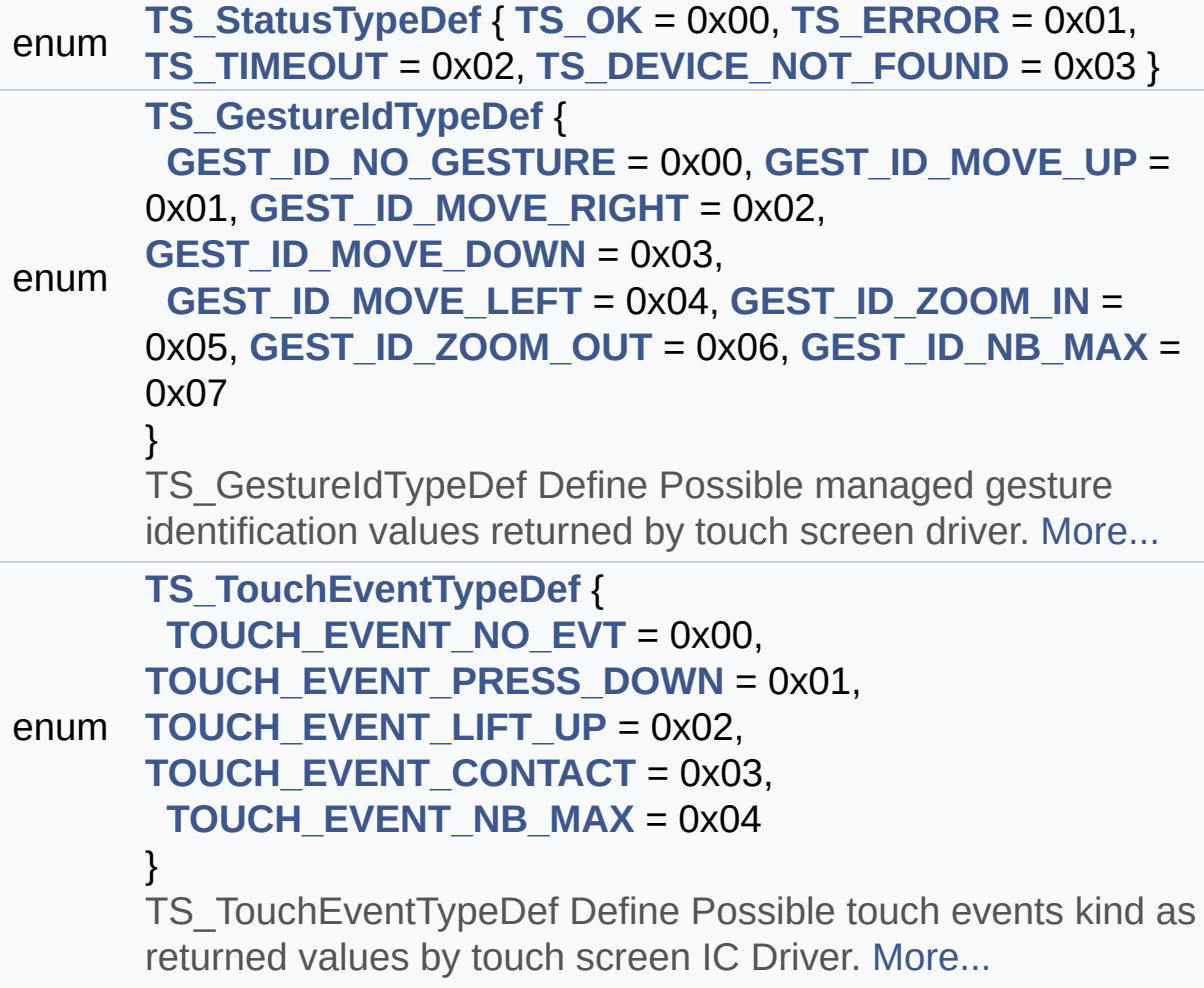

### **Define Documentation**

<span id="page-370-2"></span>**#define [TS\\_IRQ\\_PENDING](#page-370-2) ((uint8\_t) 1)**

Definition at line **[73](#page-358-0)** of file **[stm32746g\\_discovery\\_ts.h](#page-358-1)**.

<span id="page-370-0"></span>**#define [TS\\_MAX\\_NB\\_TOUCH](#page-370-0) ((uint32\_t) FT5336\_MAX\_DETECTABLE\_TOUCH)**

With FT5336 : maximum 5 touches detected simultaneously.

Definition at line **[70](#page-358-0)** of file **[stm32746g\\_discovery\\_ts.h](#page-358-1)**.

Referenced by **[BSP\\_TS\\_GetState\(\)](#page-375-0)**, and **[BSP\\_TS\\_ResetTouchData\(\)](#page-375-0)**.

<span id="page-370-1"></span>**#define [TS\\_NO\\_IRQ\\_PENDING](#page-370-1) ((uint8\_t) 0)**

Definition at line **[72](#page-358-0)** of file **[stm32746g\\_discovery\\_ts.h](#page-358-1)**.

<span id="page-370-3"></span>**#define [TS\\_SWAP\\_NONE](#page-370-3) ((uint8\_t) 0x01)**

Definition at line **[75](#page-358-0)** of file **[stm32746g\\_discovery\\_ts.h](#page-358-1)**.

Referenced by **[BSP\\_TS\\_GetState\(\)](#page-375-0)**.

<span id="page-370-4"></span>**#define [TS\\_SWAP\\_X](#page-370-4) ((uint8\_t) 0x02)**

Definition at line **[76](#page-358-0)** of file **[stm32746g\\_discovery\\_ts.h](#page-358-1)**.

<span id="page-370-5"></span>Referenced by **[BSP\\_TS\\_GetState\(\)](#page-375-0)**.

### **#define [TS\\_SWAP\\_XY](#page-370-5) ((uint8\_t) 0x08)**

Definition at line **[78](#page-358-0)** of file **[stm32746g\\_discovery\\_ts.h](#page-358-1)**.

Referenced by **[BSP\\_TS\\_GetState\(\)](#page-375-0)**, and **[BSP\\_TS\\_Init\(\)](#page-375-0)**.

<span id="page-371-0"></span>**#define [TS\\_SWAP\\_Y](#page-371-0) ((uint8\_t) 0x04)**

Definition at line **[77](#page-358-0)** of file **[stm32746g\\_discovery\\_ts.h](#page-358-1)**.

Referenced by **[BSP\\_TS\\_GetState\(\)](#page-375-0)**.

## **Enumeration Type Documentation**

#### <span id="page-372-1"></span>**enum [TS\\_GestureIdTypeDef](#page-372-1)**

TS\_GestureIdTypeDef Define Possible managed gesture identification values returned by touch screen driver.

#### **Enumerator:**

<span id="page-372-2"></span>*GEST\_ID\_NO\_GESTURE* Gesture not defined / recognized

<span id="page-372-3"></span>*GEST\_ID\_MOVE\_UP* Gesture Move Up

<span id="page-372-4"></span>*GEST\_ID\_MOVE\_RIGHT* Gesture Move Right

<span id="page-372-5"></span>*GEST\_ID\_MOVE\_DOWN* Gesture Move Down

<span id="page-372-6"></span>*GEST\_ID\_MOVE\_LEFT* Gesture Move Left

<span id="page-372-7"></span>*GEST\_ID\_ZOOM\_IN* Gesture Zoom In

<span id="page-372-8"></span>*GEST\_ID\_ZOOM\_OUT* Gesture Zoom Out

<span id="page-372-9"></span>*GEST\_ID\_NB\_MAX* max number of gesture id

Definition at line **[127](#page-358-0)** of file **[stm32746g\\_discovery\\_ts.h](#page-358-1)**.

#### <span id="page-372-0"></span>**enum [TS\\_StatusTypeDef](#page-372-0)**

<span id="page-373-2"></span><span id="page-373-1"></span><span id="page-373-0"></span>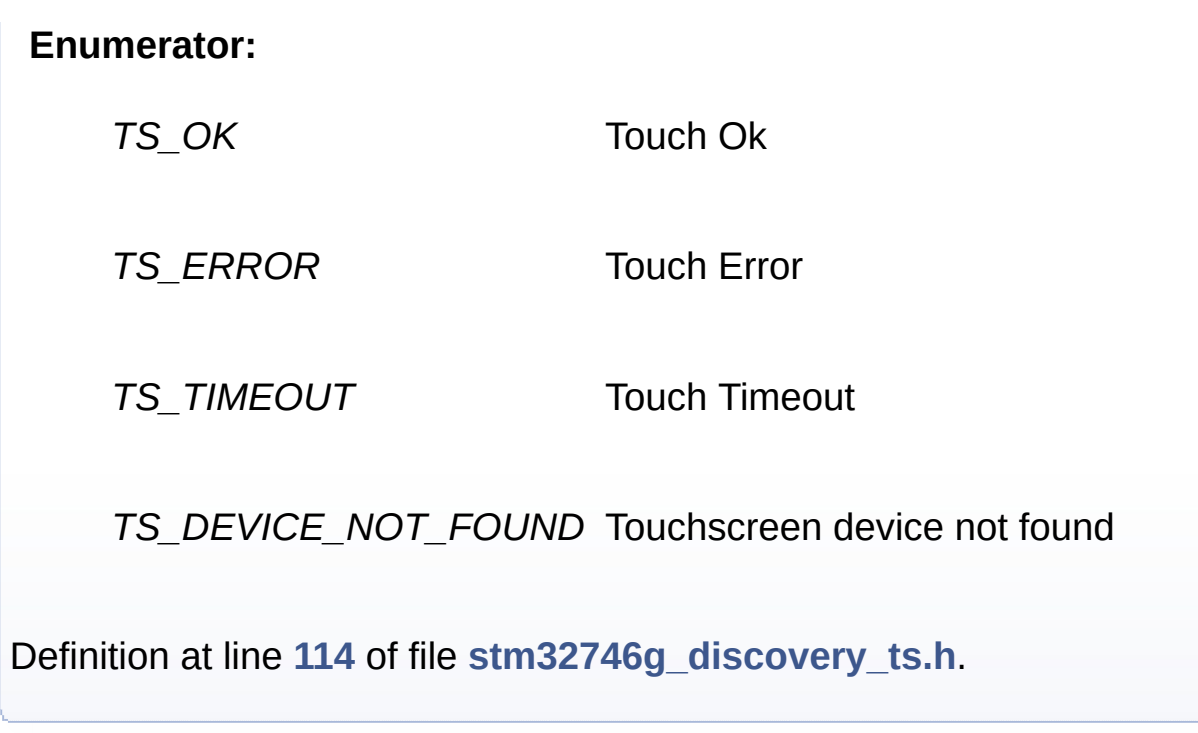

### <span id="page-373-4"></span><span id="page-373-3"></span>**enum [TS\\_TouchEventTypeDef](#page-373-4)**

TS\_TouchEventTypeDef Define Possible touch events kind as returned values by touch screen IC Driver.

#### **Enumerator:**

<span id="page-373-9"></span><span id="page-373-8"></span><span id="page-373-7"></span><span id="page-373-6"></span><span id="page-373-5"></span>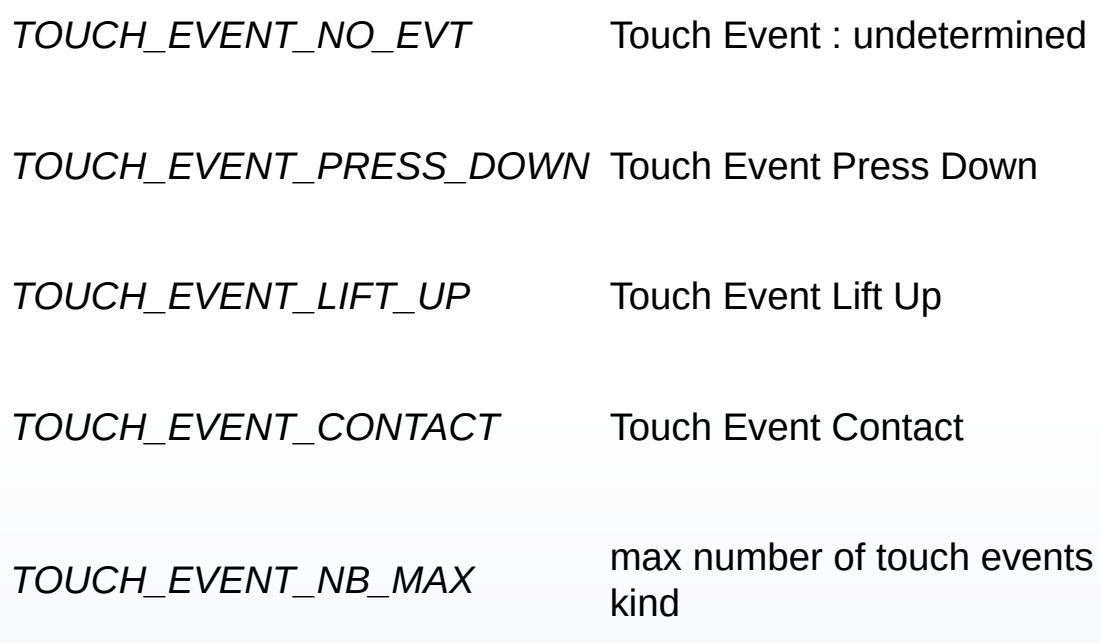

Definition at line **[145](#page-358-0)** of file **[stm32746g\\_discovery\\_ts.h](#page-358-1)**.

Generated on Fri Dec 30 2016 16:31:33 for STM32746G-Discovery BSP User Manual by 1.7.6.1

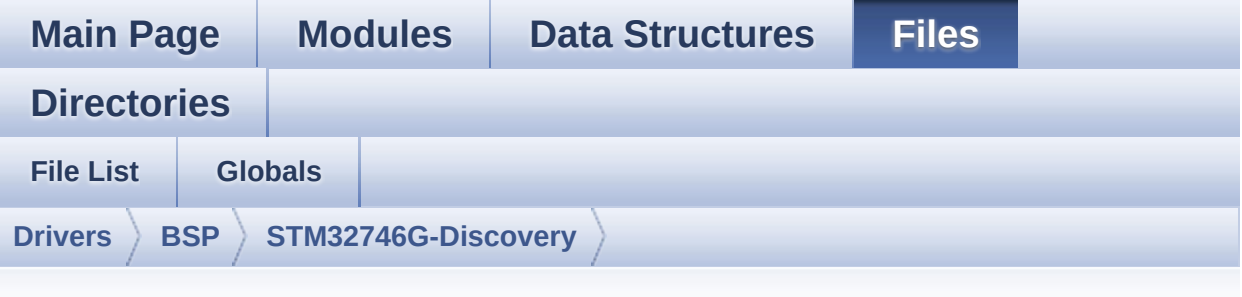

## **stm32746g\_discovery\_ts.c**

Go to the [documentation](#page-277-0) of this file.

```
00001 /**
00002 *****************************
************************************
00003 * @file stm32746g_discovery_ts.c
00004 * @author MCD Application Team
00005 * @version V2.0.0
00006 * @date 30-December-2016
00007 * @brief This file provides a set of fun
ctions needed to manage the Touch
00008 * Screen on STM32746G-Discovery b
oard.
00009 @verbatim
00010 1. How To use this driver:
00011
00012 - This driver is used to drive the tou
ch screen module of the STM32746G-Discovery
00013 board on the RK043FN48H-CT672B 480x2
72 LCD screen with capacitive touch screen.
00014 - The FT5336 component driver must be
included in project files according to
00015 the touch screen driver present on t
his board.
```
 2. Driver description: + Initialization steps: o Initialize the TS module using the BSP\_TS\_Init() function. This function includes the MSP layer ha rdware resources initialization and the communication layer configuration to start the TS use. The LCD size properties (x and y) are passed as parameters. o If TS interrupt mode is desired, y ou must configure the TS interrupt mode by calling the function BSP\_TS\_ITC onfig(). The TS interrupt mode is generated as an external interrupt whenever a touch is detected. The interrupt mode internally uses the IO functionalities driver driven by the IO expander, to configure the IT line. + Touch screen use o The touch screen state is captured whenever the function BSP TS GetState() is used. This function returns inform ation about the last LCD touch occurred **in the TS StateTypeDef structure.**  o If TS interrupt mode is used, the function BSP\_TS\_ITGetStatus() is needed to get the interrupt status. To clear the IT pending bits, you should call the **function BSP\_TS\_ITClear().**  o The IT is handled using the corres ponding external interrupt IRQ handler, the user IT callback treatment is

implemented on the same external interrupt 00039 callback. 00040 @endverbatim 00041 \*\*\*\*\*\*\*\*\*\*\*\*\*\*\*\*\*\*\*\*\*\*\*\*\*\*\*\*\*\*\*\*\*\*\*\*\*\*\*\*\*\* \*\*\*\*\*\*\*\*\*\*\*\*\*\*\*\*\*\*\*\*\*\*\*\*\*\*\*\*\*\*\*\*\*\*\*\* 00042 \* @attention 00043 \* 00044 \* <h2><center>&copy; COPYRIGHT(c) 2016 STM icroelectronics</center></h2> 00045 00046 \* Redistribution and use in source and bin ary forms, with or without modification, 00047 \* are permitted provided that the followin g conditions are met: 00048 \* 1. Redistributions of source code must retain the above copyright notice, 00049 \* this list of conditions and the fol lowing disclaimer. 00050 \* 2. Redistributions in binary form must reproduce the above copyright notice, 00051 \* this list of conditions and the fol lowing disclaimer in the documentation 00052 \* and/or other materials provided wit h the distribution. 00053 \* 3. Neither the name of STMicroelectron ics nor the names of its contributors 00054 \* may be used to endorse or promote p roducts derived from this software 00055 \* without specific prior written perm ission. 00056 00057 \* THIS SOFTWARE IS PROVIDED BY THE COPYRIG HT HOLDERS AND CONTRIBUTORS "AS IS" 00058 \* AND ANY EXPRESS OR IMPLIED WARRANTIES, I NCLUDING, BUT NOT LIMITED TO, THE 00059 \* IMPLIED WARRANTIES OF MERCHANTABILITY AN D FITNESS FOR A PARTICULAR PURPOSE ARE

```
00060 * DISCLAIMED. IN NO EVENT SHALL THE COPYRI
GHT HOLDER OR CONTRIBUTORS BE LIABLE
00061 * FOR ANY DIRECT, INDIRECT, INCIDENTAL, SP
ECIAL, EXEMPLARY, OR CONSEQUENTIAL
00062 * DAMAGES (INCLUDING, BUT NOT LIMITED TO,
PROCUREMENT OF SUBSTITUTE GOODS OR
00063 * SERVICES; LOSS OF USE, DATA, OR PROFITS;
OR BUSINESS INTERRUPTION) HOWEVER
00064 * CAUSED AND ON ANY THEORY OF LIABILITY, W
HETHER IN CONTRACT, STRICT LIABILITY,
00065 * OR TORT (INCLUDING NEGLIGENCE OR OTHERWI
SE) ARISING IN ANY WAY OUT OF THE USE
00066 * OF THIS SOFTWARE, EVEN IF ADVISED OF THE
POSSIBILITY OF SUCH DAMAGE.
00067
00068 ******************************************
************************************
00069 */
00070
00071 /* Includes -------
----------------------------------*/
00072 #include "stm32746g_discovery_ts.h"
00073
00074 /** @addtogroup BSP
00075 * @{
00076 */
00077
00078 /** @addtogroup STM32746G_DISCOVERY
00079 * @{
00080 */
00081
00082 /** @defgroup STM32746G_DISCOVERY_TS STM3274
6G_DISCOVERY_TS
00083 * @{
00084 */
00085
00086 /** @defgroup STM32746G_DISCOVERY_TS_Private
```

```
_Types_Definitions STM32746G_DISCOVERY_TS Types De
finitions
00087 * @{
00088 */
00089 /**
00090 * @}
00091 */
00092
00093 /** @defgroup STM32746G_DISCOVERY_TS_Private
_Defines STM32746G_DISCOVERY_TS Types Defines
00094 * @{
00095 */
00096 /**
00097 * @}
00098 */
00099
00100 /** @defgroup STM32746G_DISCOVERY_TS_Private
_Macros STM32746G_DISCOVERY_TS Private Macros
00101 * @{
00102 */
00103 /**
00104 * @}
00105 */
00106
00107 /** @defgroup STM32746G_DISCOVERY_TS_Importe
d_Variables STM32746G_DISCOVERY_TS Imported Variab
les
00108 * @{
00109 */
00110 /**
00111 * @}
00112 */
00113
00114 /** @defgroup STM32746G_DISCOVERY_TS_Private
_Variables STM32746G_DISCOVERY_TS Private Variables
00115 * @{
```

```
00116 */
00117 static TS_DrvTypeDef *tsDriver;
00118 static uint16_t tsXBoundary, tsYBoundary;
00119 static uint8_t tsOrientation;
00120I2cAddress;
00121 / **00122 * @}
00123 */
00124
00125 /** @defgroup STM32746G_DISCOVERY_TS_Private
_Function_Prototypes STM32746G_DISCOVERY_TS Privat
e Function Prototypes
00126 * @{
00127 */
00128 /**
00129 * @}
00130 */
00131
00132 /** @defgroup STM32746G_DISCOVERY_TS_Exporte
d_Functions STM32746G_DISCOVERY_TS Exported Functi
ons
00133 * @{
00134 */
00135
00136 /**
00137 * @brief Initializes and configures the t
ouch screen functionalities and
00138 * configures all necessary hardwar
e resources (GPIOs, I2C, clocks..).
00139 * @param ts SizeX: Maximum X size of the
TS area on LCD
00140 * @param ts_SizeY: Maximum Y size of the
TS area on LCD
00141 * @retval TS_OK if all initializations are
OK. Other value if error.
00142 */
00143 uint8_t BSP_TS_Init(uint16_t ts_SizeX, uint1
```

```
6_t ts_SizeY)
00144 {
00145 uint8 t status = TS OK;
00146 tsXBoundary = ts_SizeX;
00147 tsYBoundary = ts_SizeY;
00148
00149 /* Read ID and verify if the touch screen
driver is ready */
00150 ft5336_ts_drv.Init(TS_I2C_ADDRESS);
00151TS_I2C_ADDRESS) ==
FT5336_ID_VALUE)
00152 {
00153 /* Initialize the TS driver structure */
00154 tsDriver = &ft5336_ts_drv;
00155 I2cAddress = TS_I2C_ADDRESS;
00156 tsOrientation = TS_SWAP_XY;
00157
00158 /* Initialize the TS driver */
00159 tsDriver->Start(I2cAddress);
00160 }
00161 else
00162 {
00163 status = TS_DEVICE_NOT_FOUND;
00164 }
00165
00166 return status;
00167 }
00168
00169 /**
00170 * @brief DeInitializes the TouchScreen.
00171 * @retval TS state
00172 */
00173 uint8_t BSP_TS_DeInit(void)
00174 {
00175 /* Actually ts_driver does not provide a D
eInit function */
00176 return TS OK;
```

```
00177 }
00178
00179 /**
00180 * @brief Configures and enables the touch
 screen interrupts.
00181 * @retval TS_OK if all initializations are
 OK. Other value if error.
00182 */
00183 uint8_t BSP_TS_ITConfig(void)
00184 {
00185 GPIO_InitTypeDef gpio_init_structure;
00186
00187 /* Configure Interrupt mode for SD detecti
on pin */
00188 gpio_init_structure.Pin = TS_INT_PIN;
00189 qpio init structure.Pull = GPIO NOPULL;
00190 gpio_init_structure.Speed = GPIO_SPEED_FAS
T;
00191 gpio init structure.Mode = GPIO MODE IT RI
SING;
00192 HAL_GPIO_Init(TS_INT_GPIO_PORT, &gpio_init
_structure);
00193
00194 /* Enable and set Touch screen EXTI Interr
upt to the lowest priority */
00195 HAL NVIC SetPriority((IROn Type)(TS INT EX
TI_IRQn), 0x0F, 0x00);
00196 HAL_NVIC_EnableIRQ((IRQn_Type)(TS_INT_EXTI
\angleIRQn));
00197
00198 /* Enable the TS ITs */
tsDriverI2cAddress);
00200
00201 return TS_OK;
00202 }
00203
00204 /**
```

```
00205 * @brief Gets the touch screen interrupt
status.
00206 * @retval TS OK if all initializations are
OK. Other value if error.
00207 */
00208 uint8_t BSP_TS_ITGetStatus(void)
00209 {
00210 /* Return the TS IT status */
00211 return (tsDriver->GetITStatus(I2cAddress))
;
00212 }
00213
00214 /**
00215 * @brief Returns status and positions of
the touch screen.
00216 * @param TS_State: Pointer to touch scree
n current state structure
00217 * @retval TS OK if all initializations are
OK. Other value if error.
00218 */
00219 uint8_t BSP_TS_GetState(TS_StateTypeDef *TS_
State)
00220 {
00221 static uint32_t xTS_MAX_NB_TOUCH] = {0,
0};
TS_MAX_NB_TOUCH] = {0,}0};
00223 uint8_t ts_status = TS_OK;
00224 uint16_t x[TS_MAX_NB_TOUCH];
00225 uint16_t y[TS_MAX_NB_TOUCH];
00226 uint16_t brute_x[TS_MAX_NB_TOUCH];
00227 uint16_t brute_y[TS_MAX_NB_TOUCH];
00228 uint16_t x_diff;
00229 uint16_t y_diff;
00230 uint32_t index;
00231 #if (TS_MULTI_TOUCH_SUPPORTED == 1)
00232 uint32_t weight = 0;
```

```
00233 uint32_t area = 0;
00234 uint32_t event = 0;
00235 #endif /* TS MULTI TOUCH SUPPORTED == 1 * /00236
00237 /* Check and update the number of touches
active detected */
00238 TS_State->touchDetected = tsDriver->Detect
Touch(I2cAddress);
00239
00240 if(TS_State->touchDetected)
00241 {
00242 for(index=0; index < TS_State->touchDete
cted; index++)
00243 {
00244 /* Get each touch coordinates */
00245 tsDriver->GetXY(I2cAddress, &(brute_x[
index]), &(brute_y[index]));
00246
00247 if(tsOrientation == TS_SWAP_NONE)
00248 {
00249 \times \lceil \text{index} \rceil = \text{brute_X} \lceil \text{index} \rceil;00250 y[index] = brute_y[index];00251 }
00252
00253 if(tsOrientation & TS_SWAP_X)
00254 {
00255 x[index] = 4096 - brute x[index];
00256 }
00257
00258 if(tsOrientation & TS_SWAP_Y)
00259 {
00260 y[index] = 4096 - brute_y[index];00261 }
00262
00263 if(tsOrientation & TS_SWAP_XY)
00264 {
00265 y[index] = brute_x[index];
```

```
00266 x[index] = brute_y[index];00267 }
00268
00269 x diff = x[index] > x[index]? (x[inde
x] - x[index]): (x[index] - x[index]);
00270 y\_diff = y[index] > y[index]? (y[index]
x] - _y[index]): (_y[index] - y[index]);
00271
00272 if ((x_diff + y_diff) > 5)00273 {
00274 x[index] = x[index];00275 _y[index] = y[index];
00276 }
00277
00278 if(I2cAddress == FT5336_I2C_SLAVE_ADDR
ESS)
00279 {
00280 TS_State->touchX[index] = x[index];
00281 TS_State->touchY[index] = y[index];
00282 }
00283 else
00284 {
00285 /* 2^12 = 4096 : indexes are express
ed on a dynamic of 4096 */
00286 TS_State->touchX[index] = (tsXBounda
ry * x[index]) >> 12;00287 TS_State->touchY[index] = (tsYBounda
ry * _y[index]) >> 12;00288 }
00289
00290 #if (TS_MULTI_TOUCH_SUPPORTED == 1)
00291
00292 /* Get touch info related to the curre
nt touch */
00293 ft5336_TS_GetTouchInfo(I2cAddress, ind
ex, &weight, &area, &event);
00294
```

```
00295 /* Update TS State structure */
>touchWeight[index] = weight;
00297 TS_State->touchArea[index] = area;
00298
00299 /* Remap touch event */
00300 switch(event)
00301 {
00302 case FT5336_TOUCH_EVT_FLAG_PRESS_DOW
N :
00303 TS_State->touchEventId[index] = TO
UCH_EVENT_PRESS_DOWN;
00304 break;
00305 case FT5336 TOUCH EVT FLAG LIFT UP :
ouchEventId[index] = TO
UCH_EVENT_LIFT_UP;
00307 break;
00308 case FT5336_TOUCH_EVT_FLAG_CONTACT :
00309 TS_State->touchEventId[index] = TO
UCH_EVENT_CONTACT;
00310 break;
00311 Case FT5336 TOUCH EVT FLAG NO EVENT
:
00312 TS_State->touchEventId[index] = TO
UCH_EVENT_NO_EVT;
00313 break;
00314 default :
TS_ERROR;
00316 break;
00317 } /* of switch(event) */
00318
00319 #endif \frac{1}{2} TS_MULTI_TOUCH_SUPPORTED == 1 \frac{*}{2}00320
00321 } /* of for(index=0; index < TS_State->t
ouchDetected; index++) */
00322
00323 #if (TS_MULTI_TOUCH_SUPPORTED == 1)
00324 /* Get gesture Id */
```

```
00325 ts_status = BSP_TS_Get_GestureId(TS_Stat
e);
00326 #endif /* TS MULTI TOUCH SUPPORTED == 1 * /00327
00328 \rightarrow /* end of if(TS State->touchDetected !=
0) */
00329
00330 return (ts_status);
00331 }
00332
00333 #if (TS_MULTI_TOUCH_SUPPORTED == 1)
00334 /**
00335 * @brief Update gesture Id following a to
uch detected.
00336 * @param TS_State: Pointer to touch scree
n current state structure
00337 * @retval TS_OK if all initializations are
OK. Other value if error.
00338 */
00339 uint8 t BSP TS Get GestureId(TS StateTypeDef
*TS_State)
00340 {
00341 uint32_t gestureId = 0;
00342 uint8 t ts status = TS OK;
00343
00344 /* Get gesture Id */
(I2cAddress, &gestur
eId);
00346
00347 /* Remap gesture Id to a TS_GestureIdTypeD
ef value */
00348 switch(gestureId)
00349 {
00350 case FT5336_GEST_ID_NO_GESTURE :
00351 TS_State->gestureId = GEST_ID_NO_GESTU
RE;
00352 break;
```

```
00353 case FT5336_GEST_ID_MOVE_UP :
>gestureId = GEST ID MOVE UP;
00355 break;
00356 case FT5336_GEST_ID_MOVE_RIGHT :
TS_State->gestureId = GEST_ID_MOVE_RIG
HT;
00358 break;
00359 case FT5336_GEST_ID_MOVE_DOWN :
00360 TS_State->gestureId = GEST_ID_MOVE_DOWN
\frac{1}{\sqrt{2}}00361 break;
00362 case FT5336 GEST ID MOVE LEFT :
>gestureId = GEST ID MOVE LEFT
;
00364 break;
00365 case FT5336_GEST_ID_ZOOM_IN :
00366 TS_State->gestureId = GEST_ID_ZOOM_IN;
00367 break;
00368 case FT5336_GEST_ID_ZOOM_OUT :
>gestureId = GEST ID ZOOM OUT
\frac{1}{\sqrt{2}}00370 break;
00371 default :
00372 ts_status = TS_ERROR;
00373 break;
00374 } /* of switch(gestureId) */
00375
00376 return(ts_status);
00377 }
00378 #endif /* TS MULTI TOUCH SUPPORTED == 1 * /00379
00380 /**
00381 * @brief Clears all touch screen interrup
ts.
00382 */
00383 void BSP_TS_ITClear(void)
00384 {
```

```
00385 /* Clear TS IT pending bits */
tsDriverI2cAddress);
00387 }
00388
00389
00390 /** @defgroup STM32756G_DISCOVERY_TS_Private
_Functions TS Private Functions
00391 * @{
00392 */
00393
00394
00395 /**
00396 * @brief Function used to reset all touch
data before a new acquisition
00397 * of touch information.
00398 * @param TS_State: Pointer to touch scree
n current state structure
00399 * @retval TS_OK if OK, TE_ERROR if problem
found.
00400 */
00401 uint8_t BSP_TS_ResetTouchData(TS_StateTypeDef
 *TS_State)
00402 {
00403 uint8_t ts_status = TS_ERROR;
00404 uint32_t index;
00405
00406 if (TS State != (TS StateTypeDef *)NULL)
00407 {
00408 TS_State->gestureId = GEST_ID_NO_GESTURE
;
00409 TS_State->touchDetected = 0;
00410
00411 for(index = 0; index < TS MAX NB TOUCH;
index++)
00412 {
00413>touchX[index] = 0;
00414>touchY[index] = 0;
```

```
>touchArea[index] = 0;
00416 TS_State->touchEventId[index] = TOUCH_
EVENT_NO_EVT;
>touchWeight[index] = 0;
00418 }
00419
00420 ts_status = TS_OK;
00421
00422 } /* of if (TS_State != (TS_StateTypeDef *
)NULL) */
00423
00424 return (ts_status);
00425 }
00426
00427 /**
00428 * @}
00429 */
00430
00431 /**
00432 * @}
00433 */
00434
00435 /**
00436 * @}
00437 */
00438
00439 /**
00440 * @}
00441 */
00442
00443 /**
00444 * @}
00445 */
00446
00447 /************************ (C) COPYRIGHT STMi
croelectronics *****END OF FILE****/\lceil \cdot \rceil\vert \cdot \vert
```
Generated on Fri Dec 30 2016 16:31:33 for STM32746G-Discovery BSP User Manual by doxygem 1.7.6.1

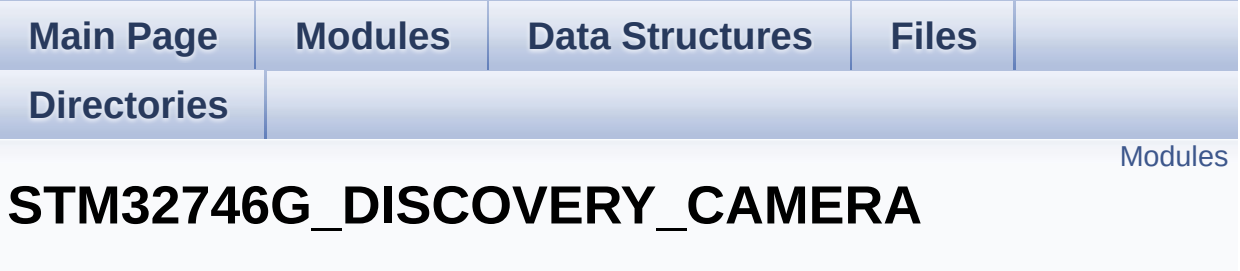

**[STM32746G\\_DISCOVERY](#page-1037-0)**

#### <span id="page-393-0"></span>**Modules**

**[STM32746G\\_DISCOVERY\\_CAMERA](#page-34-0) Private Types Definitions [STM32746G\\_DISCOVERY\\_CAMERA](#page-732-0) Private Defines [STM32746G\\_DISCOVERY\\_CAMERA](#page-35-0) Private Macros [STM32746G\\_DISCOVERY\\_CAMERA](#page-736-0) Private Variables [STM32746G\\_DISCOVERY\\_CAMERA](#page-36-0) Private Function Prototypes [STM32746G\\_DISCOVERY\\_CAMERA](#page-595-0) Exported Functions [STM32746G\\_DISCOVERY\\_CAMERA](#page-740-0) Exported Types [STM32746G\\_DISCOVERY\\_CAMERA](#page-609-0) Exported Constants**

Generated on Fri Dec 30 2016 16:31:33 for STM32746G-Discovery BSP User Manual by  $\sqrt{2}$  Manual by  $\sqrt{2}$ 

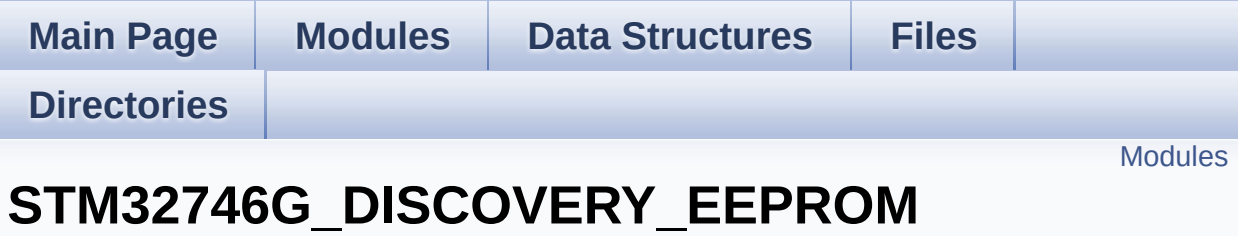

**[STM32746G\\_DISCOVERY](#page-1037-0)**

This file includes the I2C EEPROM driver of STM32746G-Discovery board. [More...](#page-395-1)

### <span id="page-395-0"></span>**Modules**

<span id="page-395-1"></span>**[STM32746G\\_DISCOVERY\\_EEPROM](#page-37-0) Private Types [STM32746G\\_DISCOVERY\\_EEPROM](#page-38-0) Private Defines [STM32746G\\_DISCOVERY\\_EEPROM](#page-39-0) Private Macros [STM32746G\\_DISCOVERY\\_EEPROM](#page-755-0) Private Variables [STM32746G\\_DISCOVERY\\_EEPROM](#page-40-0) Private Function Prototypes [STM32746G\\_DISCOVERY\\_EEPROM](#page-612-0) Exported Functions [STM32746G\\_DISCOVERY\\_EEPROM](#page-41-0) Exported Types [STM32746G\\_DISCOVERY\\_EEPROM](#page-751-0) Exported Constants [STM32746G\\_DISCOVERY\\_EEPROM](#page-42-0) Exported Macros**
### **Detailed Description**

This file includes the I2C EEPROM driver of STM32746G-Discovery board.

Generated on Fri Dec 30 2016 16:31:33 for STM32746G-Discovery BSP User Manual by  $0$ <sub>0</sub> 3 4 5 1.7.6.1

<span id="page-397-0"></span>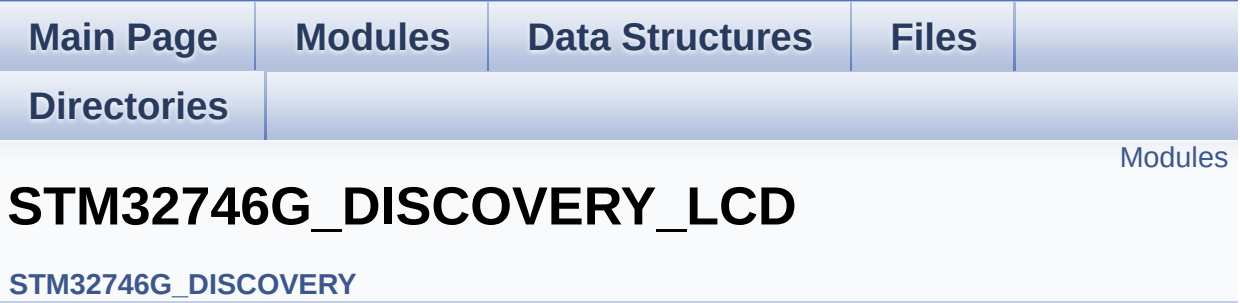

### <span id="page-398-0"></span>**Modules**

**[STM32746G\\_DISCOVERY\\_LCD](#page-43-0) Private Types Definitions [STM32746G\\_DISCOVERY](#page-777-0) LCD Private Defines [STM32746G\\_DISCOVERY\\_LCD](#page-490-0) Private Macros [STM32746G\\_DISCOVERY\\_LCD](#page-493-0) Private Variables [STM32746G\\_DISCOVERY\\_LCD](#page-44-0) Private Function Prototypes [STM32746G\\_DISCOVERY\\_LCD](#page-623-0) Exported Functions [STM32746G\\_DISCOVERY\\_LCD](#page-399-0) Exported Types [STM32746G\\_DISCOVERY\\_LCD](#page-762-0) Exported Constants**

Generated on Fri Dec 30 2016 16:31:33 for STM32746G-Discovery BSP User Manual by  $\sqrt{a}$   $\sqrt{a}$   $\sqrt$ 

<span id="page-399-0"></span>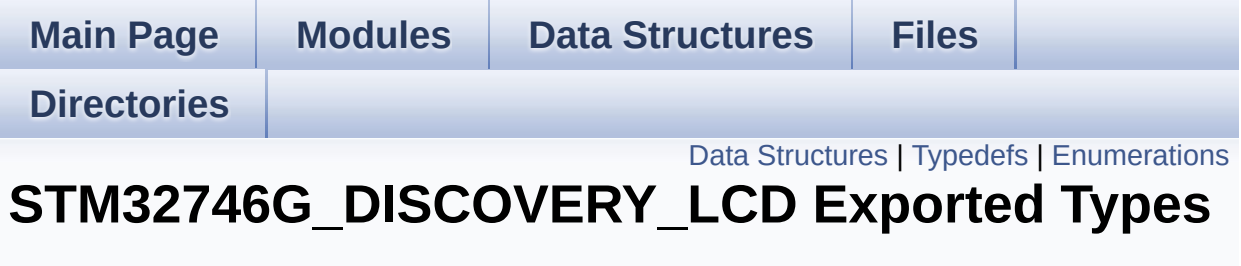

**[STM32746G\\_DISCOVERY\\_LCD](#page-397-0)**

## <span id="page-400-0"></span>**Data Structures**

struct **[LCD\\_DrawPropTypeDef](#page-45-0)**

struct **[Point](#page-49-0)**

## <span id="page-401-0"></span>**Typedefs**

typedef struct **[Point](#page-49-0)** \* **[pPoint](#page-403-0)**

## <span id="page-402-0"></span>**Enumerations**

#### enum **[Text\\_AlignModeTypdef](#page-404-0)** { **[CENTER\\_MODE](#page-404-1)** = 0x01, **[RIGHT\\_MODE](#page-404-2)** = 0x02, **[LEFT\\_MODE](#page-404-3)** = 0x03 } Line mode structures definition. [More...](#page-404-0)

## **Typedef Documentation**

<span id="page-403-0"></span>**typedef struct [Point](#page-49-0) \* [pPoint](#page-403-0)**

### **Enumeration Type Documentation**

<span id="page-404-0"></span>**enum [Text\\_AlignModeTypdef](#page-404-0)**

Line mode structures definition.

<span id="page-404-2"></span><span id="page-404-1"></span>**Enumerator:** *CENTER\_MODE RIGHT\_MODE LEFT\_MODE*

<span id="page-404-3"></span>Definition at line **[89](#page-405-0)** of file **[stm32746g\\_discovery\\_lcd.h](#page-405-1)**.

Generated on Fri Dec 30 2016 16:31:33 for STM32746G-Discovery BSP User Manual by  $0$   $0$   $\sqrt{9}$   $\sqrt{9}$   $1.7.6.1$ 

<span id="page-405-1"></span>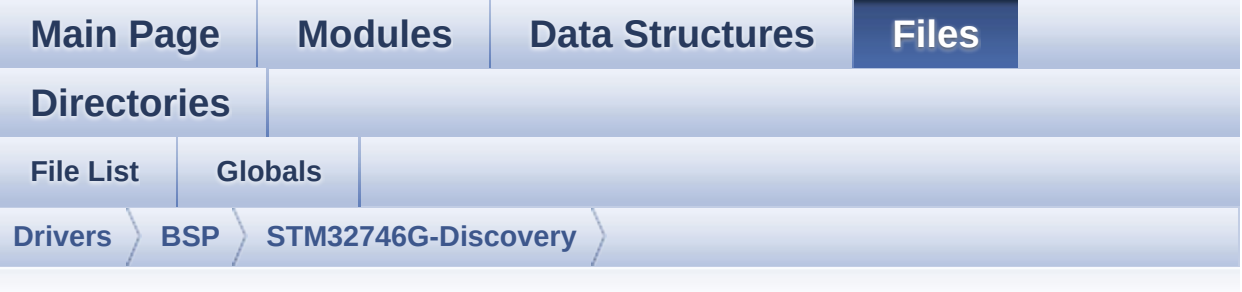

## **stm32746g\_discovery\_lcd.h**

Go to the [documentation](#page-223-0) of this file.

```
00001 /**
00002 ******************************************
************************************
00003 * @file stm32746g_discovery_lcd.h
00004 * @author MCD Application Team
00005 * @version V2.0.0
00006 * @date 30-December-2016
00007 * @brief This file contains the common d
efines and functions prototypes for
00008 * the stm32746g_discovery_lcd.c d
river.
00009 ******************************************
************************************
00010 * @attention
00011
00012 * <h2><center>&copy; COPYRIGHT(c) 2016 STM
icroelectronics</center></h2>
00013
00014 * Redistribution and use in source and bin
ary forms, with or without modification,
00015 * are permitted provided that the followin
g conditions are met:
```
00016 \* 1. Redistributions of source code must retain the above copyright notice, 00017 \* this list of conditions and the fol lowing disclaimer. 00018 \* 2. Redistributions in binary form must reproduce the above copyright notice, 00019 \* this list of conditions and the fol lowing disclaimer in the documentation 00020 \* and/or other materials provided wit h the distribution. 00021 \* 3. Neither the name of STMicroelectron ics nor the names of its contributors 00022 \* may be used to endorse or promote p roducts derived from this software 00023 \* without specific prior written perm ission. 00024 00025 \* THIS SOFTWARE IS PROVIDED BY THE COPYRIG HT HOLDERS AND CONTRIBUTORS "AS IS" 00026 \* AND ANY EXPRESS OR IMPLIED WARRANTIES, I NCLUDING, BUT NOT LIMITED TO, THE 00027 \* IMPLIED WARRANTIES OF MERCHANTABILITY AN D FITNESS FOR A PARTICULAR PURPOSE ARE 00028 \* DISCLAIMED. IN NO EVENT SHALL THE COPYRI GHT HOLDER OR CONTRIBUTORS BE LIABLE 00029 \* FOR ANY DIRECT, INDIRECT, INCIDENTAL, SP ECIAL, EXEMPLARY, OR CONSEQUENTIAL 00030 \* DAMAGES (INCLUDING, BUT NOT LIMITED TO, PROCUREMENT OF SUBSTITUTE GOODS OR 00031 \* SERVICES; LOSS OF USE, DATA, OR PROFITS; OR BUSINESS INTERRUPTION) HOWEVER 00032 \* CAUSED AND ON ANY THEORY OF LIABILITY, W HETHER IN CONTRACT, STRICT LIABILITY, 00033 \* OR TORT (INCLUDING NEGLIGENCE OR OTHERWI SE) ARISING IN ANY WAY OUT OF THE USE 00034 \* OF THIS SOFTWARE, EVEN IF ADVISED OF THE POSSIBILITY OF SUCH DAMAGE.

```
00035
00036 ******************************************
************************************
00037 */
00038
00039 /* Define to prevent recursive inclusion ---
              ----------------------------------*/
00040 #ifndef __STM32746G_DISCOVERY_LCD_H
00041 #define __STM32746G_DISCOVERY_LCD_H
00042
00043 #ifdef __cplusplus
00044 extern "C" {
00045 #endif
00046
00047 /* Includes -----------------
----------------------------------*/
00048 /* Include LCD component Driver */
00049 /* LCD RK043FN48H-CT672B 4,3" 480x272 pixels
* /
00050 #include "../Components/rk043fn48h/rk043fn48
h.h''00051
00052 /* Include SDRAM Driver */
00053 #include "stm32746g_discovery_sdram.h"
00054
00055 #include "stm32746g_discovery.h"
00056 #include "../../../Utilities/Fonts/fonts.h"
00057
00058 /** @addtogroup BSP
00059 * @{<br>00060 * /
00060
00061
00062 /** @addtogroup STM32746G_DISCOVERY
00063 * @{
00064 */
00065
00066 /** @addtogroup STM32746G_DISCOVERY_LCD
```

```
00067 * @{
00068 */
00069
00070 /** @defgroup STM32746G_DISCOVERY_LCD_Export
ed_Types STM32746G_DISCOVERY_LCD Exported Types
00071 * @{
00072 */
00073 typedef struct
00074 {
00075 uint32_t TextColor;
00076 uint32_t BackColor;
00077pFont;
00078 }LCD_DrawPropTypeDef;
00079
00080 typedef struct
00081 {
00082 int16_t X;
00083 int16_t Y;
00084 }Point,
* pPoint;
00085
00086 /**
00087 * @brief Line mode structures definition
00088 */
00089 typedef enum
00090 {
00091CENTER_MODE = 0 \times 01, \frac{\ }{1} Cent
er mode */
00092RIGHT_MODE = 0x02, /* Righ
t mode */
00093LEFT_MODE = 0x03 /* Left
mode */
00094 }Text_AlignModeTypdef;
00095
00096 /**
00097 * @}
00098 */
```

```
00099
00100 /** @defgroup STM32746G_DISCOVERY_LCD_Export
ed_Constants STM32746G_DISCOVERY_LCD Exported Cons
tants
00101 * @{
00102 */
00103 #define MAX_LAYER_NUMBER ((uint32_t)2)
00104
00105 #define LCD_LayerCfgTypeDef LTDC_LayerCfg
TypeDef
00106
00107 #define LTDC ACTIVE LAYER ((uint3)
2_t(1) /* Layer 1 */
00108 /**
00109 * @brief LCD status structure definition
00110 */
00111 #define LCD_OK ((uint8_t)0x0
0)
00112 #define LCD_ERROR ((uint8_t)0x0
1)
00113 #define LCD_TIMEOUT ((uint8_t)0x0
2)
00114
00115 /**
00116 * @brief LCD FB_StartAddress
00117 */
00118 #define LCD_FB_START_ADDRESS ((uint32_
t)0xC0000000)
00119
00120 /**
00121 * @brief LCD color
00122 */
00123 #define LCD_COLOR_BLUE ((uint32_t)0
xFF0000FF)
00124 #define LCD_COLOR_GREEN ((uint32_t)0
xFF00FF00)
```
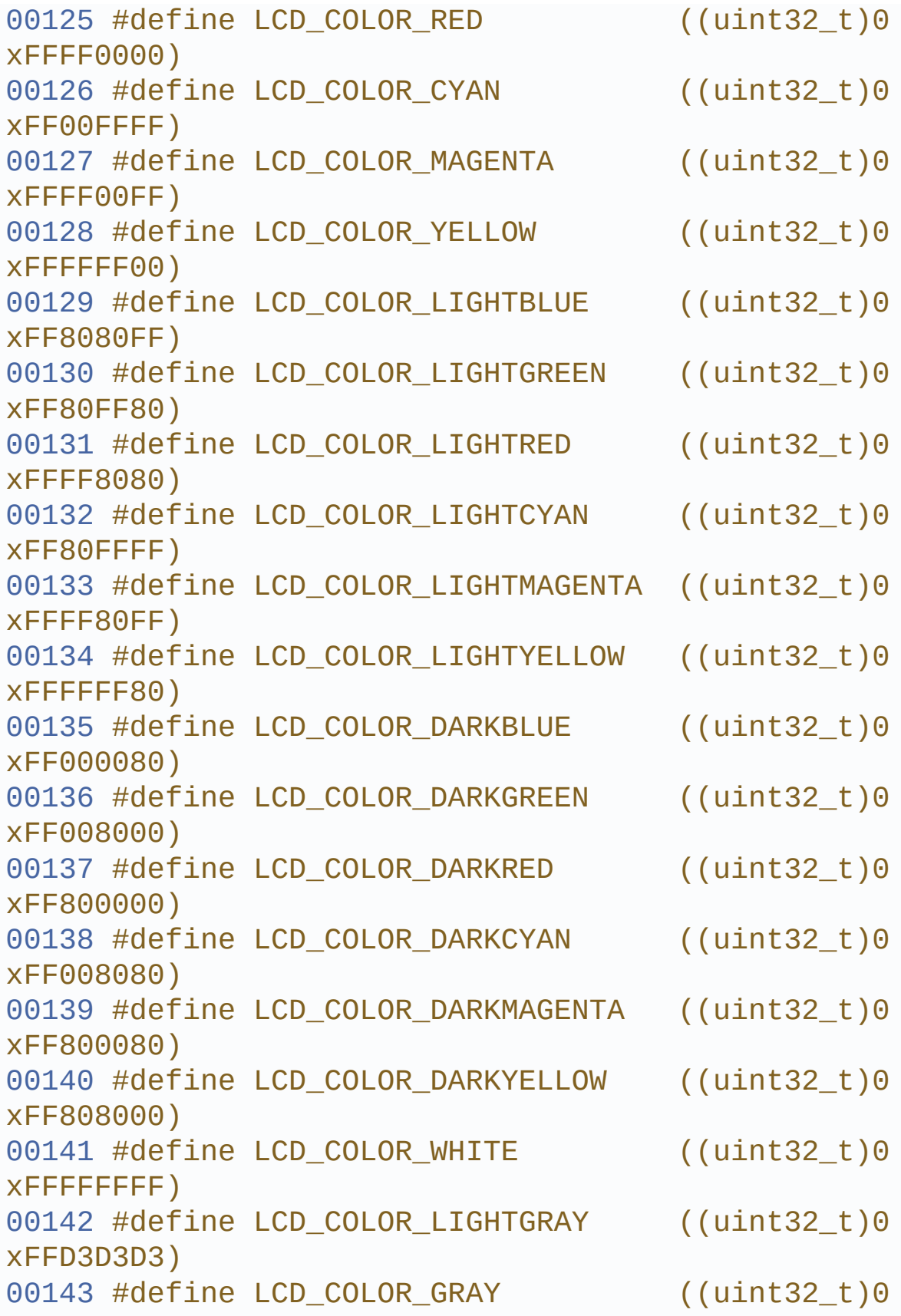

```
xFF808080)
00144 #define LCD_COLOR_DARKGRAY ((uint32_t)0
xFF404040)
00145 #define LCD_COLOR_BLACK ((uint32_t)0
xFF000000)
00146 #define LCD_COLOR_BROWN ((uint32_t)0
xFFA52A2A)
00147 #define LCD_COLOR_ORANGE ((uint32_t)0
xFFFFA500)
00148 #define LCD_COLOR_TRANSPARENT ((uint32_t)0
xFF000000)
00149
00150 / **00151 * @brief LCD default font
00152 */
00153 #define LCD DEFAULT FONT Font24
00154
00155 / **00156 * @brief LCD Reload Types
00157 */
00158 #define LCD_RELOAD_IMMEDIATE (
(uint32_t)LTDC_SRCR_IMR)
00159 #define LCD RELOAD VERTICAL BLANKING (
(uint32_t)LTDC_SRCR_VBR)
00160
00161
00162 /**00163 * @brief LCD special pins
00164 */
00165 /* Display enable pin */
00166 #define LCD_DISP_PIN GPIO
PIN_1200167 #define LCD_DISP_GPIO_PORT GPIOI
00168 #define LCD_DISP_GPIO_CLK_ENABLE() __HA
L_RCC_GPIOI_CLK_ENABLE()
00169 #define LCD_DISP_GPIO_CLK_DISABLE() __HA
```

```
L_RCC_GPIOI_CLK_DISABLE()
00170
00171 /* Backlight control pin */
00172 #define LCD BL CTRL PIN GPI
O_PIN_3
00173 #define LCD_BL_CTRL_GPIO_PORT GPI
OK
00174 #define LCD_BL_CTRL_GPIO_CLK_ENABLE() ____H
AL_RCC_GPIOK_CLK_ENABLE()
00175 #define LCD_BL_CTRL_GPIO_CLK_DISABLE() __H
AL_RCC_GPIOK_CLK_DISABLE()
00176
00177 /**
00178 * @}
00179 */
00180
00181 /** @addtogroup STM32746G_DISCOVERY_LCD_Expo
rted_Functions
00182 * @{
00183 */
00184 uint8_t BSP_LCD_Init(void);
00185 uint8_t BSP_LCD_DeInit(void);
00186 uint32_t BSP_LCD_GetXSize(void);
00187 uint32_t BSP_LCD_GetYSize(void);
00188 void BSP_LCD_SetXSize(uint32_t imageWidt
hPixels);
00189 void BSP_LCD_SetYSize(uint32_t imageHeig
htPixels);
00190
00191 /* Functions using the LTDC controller */
00192 void BSP_LCD_LayerDefaultInit(uint16_t L
ayerIndex, uint32_t FrameBuffer);
00193 void BSP_LCD_LayerRgb565Init(uint16_t La
yerIndex, uint32_t FB_Address);
00194 void BSP_LCD_SetTransparency(uint32_t La
yerIndex, uint8_t Transparency);
00195 void BSP_LCD_SetTransparency_NoReload(ui
```

```
nt32_t LayerIndex, uint8_t Transparency);
00196 void BSP_LCD_SetLayerAddress(uint32_t La
yerIndex, uint32_t Address);
00197 void BSP_LCD_SetLayerAddress_NoReload(ui
nt32 t LayerIndex, uint32 t Address);
00198 void BSP_LCD_SetColorKeying(uint32_t Lay
erIndex, uint32_t RGBValue);
00199 void BSP_LCD_SetColorKeying_NoReload(uin
t32_t LayerIndex, uint32_t RGBValue);
00200 void BSP_LCD_ResetColorKeying(uint32_t L
ayerIndex);
00201 void BSP LCD ResetColorKeying NoReload(u
int32_t LayerIndex);
00202 void BSP_LCD_SetLayerWindow(uint16_t Lay
erIndex, uint16_t Xpos, uint16_t Ypos, uint16_t Wi
dth, uint16_t Height);
00203 void BSP_LCD_SetLayerWindow_NoReload(uin
t16_t LayerIndex, uint16_t Xpos, uint16_t Ypos, ui
nt16 t Width, uint16 t Height);
00204 void BSP_LCD_SelectLayer(uint32_t LayerI
ndex);
00205 void BSP_LCD_SetLayerVisible(uint32_t La
yerIndex, FunctionalState State);
00206 void BSP_LCD_SetLayerVisible_NoReload(ui
nt32_t LayerIndex, FunctionalState State);
00207 void BSP_LCD_Reload(uint32_t ReloadType)
\dot{r}00208
00209 void BSP_LCD_SetTextColor(uint32_t Color
);
00210 uint32_t BSP_LCD_GetTextColor(void);
00211 void BSP_LCD_SetBackColor(uint32_t Color
);
00212 uint32_t BSP_LCD_GetBackColor(void);
00213 void BSP_LCD_SetFont(sFONT *fonts);
00214 sFONT *BSP_LCD_GetFont(void);
00215
```

```
00216 uint32_t BSP_LCD_ReadPixel(uint16_t Xpos, ui
nt16 t Ypos);
00217 void BSP_LCD_DrawPixel(uint16_t Xpos, ui
nt16_t Ypos, uint32_t pixel);
00218 void BSP LCD Clear(uint32 t Color);
00219 void BSP_LCD_ClearStringLine(uint32_t Li
ne);
00220 void BSP_LCD_DisplayStringAtLine(uint16_
t Line, uint8_t *ptr);
00221 void BSP_LCD_DisplayStringAt(uint16_t Xp
os, uint16_t Ypos, uint8_t *Text, Text_AlignModeTy
pdef Mode);
00222 void BSP LCD DisplayChar(uint16 t Xpos,
uint16_t Ypos, uint8_t Ascii);
00223
00224 void BSP_LCD_DrawHLine(uint16_t Xpos, ui
nt16_t Ypos, uint16_t Length);
00225 void BSP_LCD_DrawVLine(uint16_t Xpos, ui
nt16 t Ypos, uint16 t Length);
00226 void BSP LCD DrawLine(uint16 t x1, uint1
6_t y1, uint16_t x2, uint16_t y2);
00227 void BSP_LCD_DrawRect(uint16_t Xpos, uin
t16_t Ypos, uint16_t Width, uint16_t Height);
00228 void BSP_LCD_DrawCircle(uint16_t Xpos, u
int16_t Ypos, uint16_t Radius);
00229 void BSP_LCD_DrawPolygon(pPoint Points,
uint16_t PointCount);
00230 void BSP_LCD_DrawEllipse(int Xpos, int Y
pos, int XRadius, int YRadius);
00231 void BSP_LCD_DrawBitmap(uint32_t Xpos, u
int32_t Ypos, uint8_t *pbmp);
00232
00233 void BSP_LCD_FillRect(uint16_t Xpos, uin
t16_t Ypos, uint16_t Width, uint16_t Height);
00234 void BSP_LCD_FillCircle(uint16_t Xpos, u
int16_t Ypos, uint16_t Radius);
00235 void BSP_LCD_FillPolygon(pPoint Points,
```

```
uint16_t PointCount);
00236 void BSP_LCD_FillEllipse(int Xpos, int Y
pos, int XRadius, int YRadius);
00237
00238 void BSP LCD DisplayOff(void);
BSP_LCD_DisplayOn(void);
00240
00241 /* These functions can be modified in case t
he current settings
00242 need to be changed for specific applicati
on needs */
00243 void BSP_LCD_MspInit(LTDC_HandleTypeDef
*hltdc, void *Params);
00244 void BSP_LCD_MspDeInit(LTDC_HandleTypeDe
f *hltdc, void *Params);
00245 void BSP_LCD_ClockConfig(LTDC_HandleType
Def *hltdc, void *Params);
00246
00247 / **00248 * @}
00249 */
00250
00251 /**
00252 * @}
00253 */
00254
00255 / **00256 * @}
00257 */
00258
00259 /**
00260 * @}
00261 */
00262
00263 #ifdef __cplusplus
00264 }
00265 #endif
```

```
00266
00267 #endif /* __STM32746G_DISCOVERY_LCD_H */
00268
00269 /************************ (C) COPYRIGHT STMi
croelectronics *****END OF FILE****/
\left| \cdot \right|\mathbf{F}
```
Generated on Fri Dec 30 2016 16:31:33 for STM32746G-Discovery BSP User Manual by doxygem 1.7.6.1

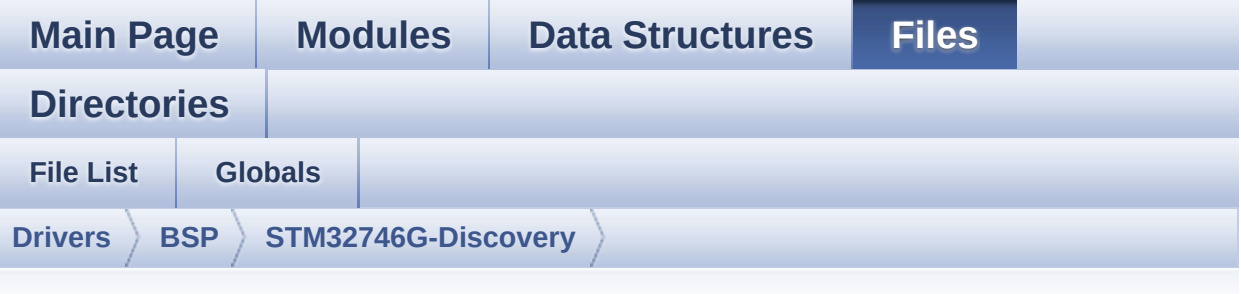

## **stm32746g\_discovery\_lcd.c**

Go to the [documentation](#page-212-0) of this file.

```
00001 /**
00002 ******************************************
************************************
00003 * @file stm32746g_discovery_lcd.c
00004 * @author MCD Application Team
00005 * @version V2.0.0
00006 * @date 30-December-2016
00007 * @brief This file includes the driver f
or Liquid Crystal Display (LCD) module
00008 * mounted on STM32746G-Discovery
board.
00009 @verbatim
00010 1. How To use this driver:
00011
00012 - This driver is used to drive directly
an LCD TFT using the LTDC controller.
00013 - This driver uses timing and setting f
or RK043FN48H LCD.
00014
00015 2. Driver description:
00016
00017 + Initialization steps:
```

```
00018 o Initialize the LCD using the BSP_LC
D_Init() function.
00019 o Apply the Layer configuration using
the BSP_LCD_LayerDefaultInit() function.
00020 o Select the LCD layer to be used usi
ng the BSP_LCD_SelectLayer() function.
00021 o Enable the LCD display using the BS
P_LCD_DisplayOn() function.
00022
00023 + Options
00024 o Configure and enable the color keyi
ng functionality using the
00025 BSP_LCD_SetColorKeying() function.
00026 o Modify in the fly the transparency
and/or the frame buffer address
00027 using the following functions:
00028 - BSP_LCD_SetTransparency()
00029 - BSP_LCD_SetLayerAddress()
00030
00031 + Display on LCD
00032 o Clear the hole LCD using BSP_LCD_Cl
ear() function or only one specified string
00033 line using the BSP_LCD_ClearStringL
ine() function.
00034 o Display a character on the specifie
d line and column using the BSP_LCD_DisplayChar()
00035 function or a complete string line
using the BSP LCD DisplayStringAtLine() function.
00036 o Display a string line on the specif
ied position (x,y in pixel) and align mode
00037 using the BSP_LCD_DisplayStringAtLi
ne() function.
00038 o Draw and fill a basic shapes (dot,
line, rectangle, circle, ellipse, .. bitmap)
00039 on LCD using the available set of f
unctions.
00040 @endverbatim
```
00041 \*\*\*\*\*\*\*\*\*\*\*\*\*\*\*\*\*\*\*\*\*\*\*\*\*\*\*\*\*\*\*\*\*\*\*\*\*\*\*\*\*\* \*\*\*\*\*\*\*\*\*\*\*\*\*\*\*\*\*\*\*\*\*\*\*\*\*\*\*\*\*\*\*\*\*\*\*\* 00042 \* @attention 00043 \* 00044 \* <h2><center>&copy; COPYRIGHT(c) 2016 STM icroelectronics</center></h2> 00045 00046 \* Redistribution and use in source and bin ary forms, with or without modification, 00047 \* are permitted provided that the followin g conditions are met: 00048 \* 1. Redistributions of source code must retain the above copyright notice, 00049 \* this list of conditions and the fol lowing disclaimer. 00050 \* 2. Redistributions in binary form must reproduce the above copyright notice, 00051 \* this list of conditions and the fol lowing disclaimer in the documentation 00052 \* and/or other materials provided wit h the distribution. 00053 \* 3. Neither the name of STMicroelectron ics nor the names of its contributors 00054 \* may be used to endorse or promote p roducts derived from this software 00055 \* without specific prior written perm ission. 00056 00057 \* THIS SOFTWARE IS PROVIDED BY THE COPYRIG HT HOLDERS AND CONTRIBUTORS "AS IS" 00058 \* AND ANY EXPRESS OR IMPLIED WARRANTIES, I NCLUDING, BUT NOT LIMITED TO, THE 00059 \* IMPLIED WARRANTIES OF MERCHANTABILITY AN D FITNESS FOR A PARTICULAR PURPOSE ARE 00060 \* DISCLAIMED. IN NO EVENT SHALL THE COPYRI GHT HOLDER OR CONTRIBUTORS BE LIABLE 00061 \* FOR ANY DIRECT, INDIRECT, INCIDENTAL, SP

```
ECIAL, EXEMPLARY, OR CONSEQUENTIAL
00062 * DAMAGES (INCLUDING, BUT NOT LIMITED TO,
PROCUREMENT OF SUBSTITUTE GOODS OR
00063 * SERVICES; LOSS OF USE, DATA, OR PROFITS;
OR BUSINESS INTERRUPTION) HOWEVER
00064 * CAUSED AND ON ANY THEORY OF LIABILITY, W
HETHER IN CONTRACT, STRICT LIABILITY,
00065 * OR TORT (INCLUDING NEGLIGENCE OR OTHERWI
SE) ARISING IN ANY WAY OUT OF THE USE
00066 * OF THIS SOFTWARE, EVEN IF ADVISED OF THE
POSSIBILITY OF SUCH DAMAGE.
00067
00068 ******************************************
************************************
00069 */
00070
00071 /* Includes ------------
                            ----------------------------------*/
00072 #include "stm32746q discovery lcd.h"
00073 #include "../../../Utilities/Fonts/fonts.h"
00074 #include "../../../Utilities/Fonts/font24.c"
00075 #include "../../../Utilities/Fonts/font20.c"
00076 #include "../../../Utilities/Fonts/font16.c"
00077 #include "../../../Utilities/Fonts/font12.c"
00078 #include "../../../Utilities/Fonts/font8.c"
00079
00080 /** @addtogroup BSP
00081 * @{
00082 */
00083
00084 /** @addtogroup STM32746G_DISCOVERY
00085 * @{
00086 */
00087
00088 /** @addtogroup STM32746G_DISCOVERY_LCD
00089 * @{
00090 */
```

```
00091
00092 /** @defgroup STM32746G_DISCOVERY_LCD_Privat
e_TypesDefinitions STM32746G_DISCOVERY_LCD Private
Types Definitions
00093 * @{
00094 */
00095 /**
00096 * @}
00097 */
00098
00099 /** @defgroup STM32746G_DISCOVERY_LCD_Privat
e_Defines STM32746G_DISCOVERY LCD Private Defines
00100 * @{
00101 */
00102 #define POLY_X(Z) ((int32_t)((P
oints + Z) ->X))
00103 #define POLY_Y(Z) ((int32_t)((P
oints + Z) ->Y))
00104 /**
00105 * @}
00106 */
00107
00108 /** @defgroup STM32746G_DISCOVERY_LCD_Privat
e_Macros STM32746G_DISCOVERY_LCD Private Macros
00109 * @{
00110 */
00111 #define ABS(X) ((X) > 0 ? (X) : -(X))00112 / **00113 * @}
00114 */
00115
00116 /** @defgroup STM32746G_DISCOVERY_LCD_Privat
e_Variables STM32746G_DISCOVERY_LCD Private Variab
les
00117 * @{
00118 */
00119 LTDC_HandleTypeDef hLtdcHandler;
```

```
00120hDma2dHandler;
00121
00122 /* Default LCD configuration with LCD Layer
1 * /00123 static uint32 t \overline{a}ActiveLayer = 0;
00124 static LCD_DrawPropTypeDef DrawProp[MAX_LAYE
R_NUMBER];
00125 /**
00126 * @}
00127 */
00128
00129 /** @defgroup STM32746G_DISCOVERY_LCD_Privat
e_FunctionPrototypes STM32746G_DISCOVERY_LCD Priva
te Function Prototypes
00130 * @{
00131 */
00132 static void DrawChar(uint16_t Xpos, uint16_t
Ypos, const uint8_t *c);
00133 static void FillTriangle(uint16_t x1, uint16
_t x2, uint16_t x3, uint16_t y1, uint16_t y2, uint
16_t y3);
00134 static void LL_FillBuffer(uint32_t LayerInde
x, void *pDst, uint32_t xSize, uint32_t ySize, uin
t32_t OffLine, uint32_t ColorIndex);
00135 static void LL ConvertLineToARGB8888(void *
pSrc, void *pDst, uint32_t xSize, uint32_t ColorMo
de);
00136 /**
00137 * @}
00138 */
00139
00140 /** @defgroup STM32746G_DISCOVERY_LCD_Export
ed_Functions STM32746G_DISCOVERY_LCD Exported Func
tions
00141 * @{
00142 */
00143
```

```
00144 / **00145 * @brief Initializes the LCD.
00146 * @retval LCD state
00147 */
00148 uint8_t BSP_LCD_Init(void)
00149 {
00150 /* Select the used LCD */
00151
00152 /* The RK043FN48H LCD 480x272 is selected
*/
00153 /* Timing Configuration */
00154 hLtdcHandler.Init.HorizontalSync = (RK043F
N48H HSYNC - 1);
00155 hLtdcHandler.Init.VerticalSync = (RK043FN4
8H VSYNC - 1);
00156 hLtdcHandler.Init.AccumulatedHBP = (RK043F
N48H_HSYNC + RK043FN48H_HBP - 1);
00157 hLtdcHandler.Init.AccumulatedVBP = (RK043F
N48H VSYNC + RK043FN48H VBP - 1);
00158 hLtdcHandler.Init.AccumulatedActiveH = (RK
043FN48H_HEIGHT + RK043FN48H_VSYNC + RK043FN48H_VB
P - 1;
00159 hLtdcHandler.Init.AccumulatedActiveW = (RK
043FN48H WIDTH + RK043FN48H HSYNC + RK043FN48H HBP
- 1);
00160 hLtdcHandler.Init.TotalHeigh = (RK043FN48H
HEIGHT + RK043FN48H VSYNC + RK043FN48H VBP + RK04
3FN48H_VFP - 1);
00161 hLtdcHandler.Init.TotalWidth = (RK043FN48H
_WIDTH + RK043FN48H_HSYNC + RK043FN48H_HBP + RK043
FN48H_HFP - 1);
00162
00163 /* LCD clock configuration */
00164 BSP_LCD_ClockConfig(&hLtdcHandler, NULL);
00165
00166 /* Initialize the LCD pixel width and pixe
l height */
```

```
hLtdcHandler.LayerCfg->ImageWidth = RK043
FN48H_WIDTH;
hLtdcHandler.LayerCfg->ImageHeight = RK043
FN48H_HEIGHT;
00169
00170 /* Background value */
00171 hLtdcHandler.Init.Backcolor.Blue = 0;
00172 hLtdcHandler.Init.Backcolor.Green = 0;
00173 hLtdcHandler.Init.Backcolor.Red = 0;
00174
00175 /* Polarity */
00176 hLtdcHandler.Init.HSPolarity = LTDC_HSPOLA
RITY_AL;
00177 hLtdcHandler.Init.VSPolarity = LTDC_VSPOLA
RITY_AL;
00178 hLtdcHandler.Init.DEPolarity = LTDC_DEPOLA
RITY_AL;
00179 hLtdcHandler.Init.PCPolarity = LTDC_PCPOLA
RITY_IPC;
00180 hLtdcHandler.Instance = LTDC;
00181
00182 if(HAL_LTDC_GetState(&hLtdcHandler) == HAL
LTDC STATE RESET)
00183 {
00184 \prime /* Initialize the LCD Msp: this weak f
unction can be rewritten by the application */
hLtdcHandler, NULL);
00186 }
00187 HAL_LTDC_Init(&hLtdcHandler);
00188
00189 /* Assert display enable LCD_DISP pin */
00190 HAL_GPIO_WritePin(LCD_DISP_GPIO_PORT, LCD_
DISP_PIN, GPIO_PIN_SET);
00191
00192 /* Assert backlight LCD_BL_CTRL pin */
00193 HAL_GPIO_WritePin(LCD_BL_CTRL_GPIO_PORT, L
CD_BL_CTRL_PIN, GPIO_PIN_SET);
```

```
00194
00195 #if !defined(DATA_IN_ExtSDRAM)
00196 /* Initialize the SDRAM */
00197 BSP_SDRAM_Init();
00198 #endif
00199
00200 /* Initialize the font */
00201 BSP_LCD_SetFont(&LCD_DEFAULT_FONT);
00202
00203 return LCD_OK;
00204 }
00205
00206 /**
00207 * @brief DeInitializes the LCD.
00208 * @retval LCD state
00209 */
00210 uint8_t BSP_LCD_DeInit(void)
00211 {
00212 /* Initialize the hLtdcHandler Instance pa
rameter */
00213 hLtdcHandler.Instance = LTDC;
00214
00215 /* Disable LTDC block */
&hLtdcHandler);
00217
00218 /* DeInit the LTDC */
&hLtdcHandler);
00220
00221 /* DeInit the LTDC MSP : this _weak funct
ion can be rewritten by the application */
00222 BSP_LCD_MspDeInit(&hLtdcHandler, NULL);
00223
00224 return LCD_OK;
00225 }
00226
00227 /**
00228 * @brief Gets the LCD X size.
```

```
00229 * @retval Used LCD X size
00230 */
00231 uint32_t BSP_LCD_GetXSize(void)
00232 {
00233 return hLtdcHandler.LayerCfg[ActiveLayer].
ImageWidth;
00234 }
00235
00236 /**
00237 * @brief Gets the LCD Y size.
00238 * @retval Used LCD Y size
00239 */
00240 uint32_t BSP_LCD_GetYSize(void)
00241 {
00242 return hLtdcHandler.LayerCfg[ActiveLayer].
ImageHeight;
00243 }
00244
00245 / **00246 * @brief Set the LCD X size.
00247 * @param imageWidthPixels : image width i
n pixels unit
00248 * @retval None
00249 */
00250 void BSP_LCD_SetXSize(uint32_t imageWidthPix
els)
00251 {
00252 hLtdcHandler.LayerCfg[ActiveLayer].ImageWi
dth = imageWidthPixels;
00253 }
00254
00255 / **00256 * @brief Set the LCD Y size.
00257 * @param imageHeightPixels : image height
in lines unit
00258 * @retval None
00259 */
```

```
00260 void BSP_LCD_SetYSize(uint32_t imageHeightPi
xels)
00261 {
00262 hLtdcHandler.LayerCfg[ActiveLayer].ImageHe
ight = imageHeightPixels;
00263 }
00264
00265 /**
00266 * @brief Initializes the LCD layer in ARG
B8888 format (32 bits per pixel).
00267 * @param LayerIndex: Layer foreground or
background
00268 * @param FB_Address: Layer frame buffer
00269 * @retval None
00270 */
00271 void BSP_LCD_LayerDefaultInit(uint16_t Layer
Index, uint32_t FB_Address)
00272 {
00273 LCD LayerCfgTypeDef layer cfg;
00274
00275 /* Layer Init */
00276 layer cfg.WindowX0 = 0;
00277 layer_cfg.WindowX1 = BSP_LCD_GetXSize();
00278 layer_cfg.WindowY0 = 0;
00279 layer_cfg.WindowY1 = BSP_LCD_GetYSize();
00280 layer cfg.PixelFormat = LTDC PIXEL FORMAT
ARGB8888;
00281 layer cfg.FBStartAdress = FB Address;
00282 layer_cfg.Alpha = 255;
00283 layer_cfg.Alpha0 = 0;
00284 layer_cfg.Backcolor.Blue = 0;
00285 layer_cfg.Backcolor.Green = 0;
00286 layer_cfg.Backcolor.Red = 0;
00287 layer_cfg.BlendingFactor1 = LTDC_BLENDING_
FACTOR1 PAxCA;
00288 layer_cfg.BlendingFactor2 = LTDC_BLENDING_
FACTOR2_PAxCA;
```

```
00289 layer_cfg.ImageWidth = BSP_LCD_GetXSize();
00290 layer_cfg.ImageHeight = BSP_LCD_GetYSize()
;
00291
&hLtdcHandler, &layer
_cfg, LayerIndex);
00293
00294 DrawProp[LayerIndex].BackColor = LCD_COLOR
_WHITE;
00295pFont = &Font24;
00296 DrawProp[LayerIndex].TextColor = LCD_COLOR
_BLACK;
00297 }
00298
00299 /**
00300 * @brief Initializes the LCD layer in RGB
565 format (16 bits per pixel).
00301 * @param LayerIndex: Layer foreground or
background
00302 * @param FB_Address: Layer frame buffer
00303 * @retval None
00304 */
00305 void BSP_LCD_LayerRgb565Init(uint16_t LayerI
ndex, uint32_t FB_Address)
00306 {
00307 LCD LayerCfgTypeDef layer cfg;
00308
00309 /* Layer Init */
00310 layer cfg.WindowX0 = 0;
00311 layer_cfg.WindowX1 = BSP_LCD_GetXSize();
00312 layer_cfg.WindowY0 = 0;
00313 layer_cfg.WindowY1 = BSP_LCD_GetYSize();
00314 layer_cfg.PixelFormat = LTDC_PIXEL_FORMAT_
RGB565;
00315 layer_cfg.FBStartAdress = FB_Address;
00316 layer_cfg.Alpha = 255;
00317 layer_cfg.Alpha0 = 0;
```

```
00318 layer_cfg.Backcolor.Blue = 0;
00319 layer_cfg.Backcolor.Green = 0;
00320 layer_cfg.Backcolor.Red = 0;
00321 layer_cfg.BlendingFactor1 = LTDC_BLENDING_
FACTOR1 PAxCA;
00322 layer_cfg.BlendingFactor2 = LTDC_BLENDING_
FACTOR2_PAxCA;
00323 layer_cfg.ImageWidth = BSP_LCD_GetXSize();
00324 layer_cfg.ImageHeight = BSP_LCD_GetYSize()
;
00325
00326 HAL_LTDC_ConfigLayer(&hLtdcHandler, &layer
_cfg, LayerIndex);
00327
00328 DrawProp[LayerIndex].BackColor = LCD_COLOR
_WHITE;
00329pFont = &Font24;
00330 DrawProp[LayerIndex].TextColor = LCD_COLOR
_BLACK;
00331 }
00332
00333 /**
00334 * @brief Selects the LCD Layer.
00335 * @param LayerIndex: Layer foreground or
background
00336 * @retval None
00337 */
00338 void BSP LCD SelectLayer(uint32 t LayerIndex
\lambda00339 {
00340 ActiveLayer = LayerIndex;
00341 }
00342
00343 /**
00344 * @brief Sets an LCD Layer visible
00345 * @param LayerIndex: Visible Layer
00346 * @param State: New state of the specifie
```

```
d layer
00347 * This parameter can be one of th
e following values:
00348 * @arg ENABLE
00349 * @arg DISABLE
00350 * @retval None
00351 */
00352 void BSP_LCD_SetLayerVisible(uint32_t LayerI
ndex, FunctionalState State)
00353 {
00354 if(State == ENABLE)
00355 {
hLtdcHandler, L
ayerIndex);
00357 }
00358 else
00359 {
&hLtdcHandler,
LayerIndex);
00361 }
&hLtdcHandler);
00363 }
00364
00365 /**
00366 * @brief Sets an LCD Layer visible withou
t reloading.
00367 * @param LayerIndex: Visible Layer
00368 * @param State: New state of the specifie
d layer
00369 * This parameter can be one of th
e following values:
00370 * @arg ENABLE
00371 * @arg DISABLE
00372 * @retval None
00373 */
00374 void BSP_LCD_SetLayerVisible_NoReload(uint32
_t LayerIndex, FunctionalState State)
```

```
00375 {
00376 if(State == ENABLE)
00377 {
hLtdcHandler, L
ayerIndex);
00379 }
00380 else
00381 {
&hLtdcHandler,
LayerIndex);
00383 }
00384 /* Do not Sets the Reload */
00385 }
00386
00387 /**
00388 * @brief Configures the transparency.
00389 * @param LayerIndex: Layer foreground or
background.
00390 * @param Transparency: Transparency
00391 * This parameter must be a numbe
r between Min Data = 0x00 and Max Data = 0xFF00392 * @retval None
00393 */
00394 void BSP_LCD_SetTransparency(uint32_t LayerI
ndex, uint8_t Transparency)
00395 {
hLtdcHandler, Transpare
ncy, LayerIndex);
00397 }
00398
00399 /**
00400 * @brief Configures the transparency with
out reloading.
00401 * @param LayerIndex: Layer foreground or
background.
00402 * @param Transparency: Transparency
00403 * This parameter must be a numbe
```
```
r between Min Data = 0x00 and Max Data = 0xFF00404 * @retval None
00405 */
00406 void BSP_LCD_SetTransparency_NoReload(uint32
_t LayerIndex, uint8_t Transparency)
00407 {
00408 HAL_LTDC_SetAlpha_NoReload(&hLtdcHandler,
Transparency, LayerIndex);
00409 }
00410
00411 /**
00412 * @brief Sets an LCD layer frame buffer a
ddress.
00413 * @param LayerIndex: Layer foreground or
background
00414 * @param Address: New LCD frame buffer va
lue
00415 * @retval None
00416 */
00417 void BSP LCD SetLayerAddress(uint32 t LayerI
ndex, uint32_t Address)
00418 {
00419 HAL_LTDC_SetAddress(&hLtdcHandler, Address
, LayerIndex);
00420 }
00421
00422 /*00423 * @brief Sets an LCD layer frame buffer a
ddress without reloading.
00424 * @param LayerIndex: Layer foreground or
background
00425 * @param Address: New LCD frame buffer va
lue
00426 * @retval None
00427 */
00428 void BSP_LCD_SetLayerAddress_NoReload(uint32
_t LayerIndex, uint32_t Address)
```

```
00429 {
hLtdcHandler
, Address, LayerIndex);
00431 }
00432
00433 /**
00434 * @brief Sets display window.
00435 * @param LayerIndex: Layer index<br>00436 * @param Xpos: LCD X position
       * @param Xpos: LCD X position
00437 * @param Ypos: LCD Y position
00438 * @param Width: LCD window width
00439 * @param Height: LCD window height
00440 * @retval None
00441 */
00442 void BSP_LCD_SetLayerWindow(uint16_t LayerIn
dex, uint16_t Xpos, uint16_t Ypos, uint16_t Width,
uint16_t Height)
00443 {
00444 /* Reconfigure the layer size */
hLtdcHandler, Widt
h, Height, LayerIndex);
00446
00447 /* Reconfigure the layer position */
00448 HAL_LTDC_SetWindowPosition(&hLtdcHandler,
Xpos, Ypos, LayerIndex);
00449 }
00450
00451 / **00452 * @brief Sets display window without relo
ading.
00453 * @param LayerIndex: Layer index
00454 * @param Xpos: LCD X position
00455 * @param Ypos: LCD Y position
00456 * @param Width: LCD window width
00457 * @param Height: LCD window height
00458 * @retval None
00459 */
```

```
00460 void BSP_LCD_SetLayerWindow_NoReload(uint16_
t LayerIndex, uint16_t Xpos, uint16_t Ypos, uint16
_t Width, uint16_t Height)
00461 {
00462 /* Reconfigure the layer size */
00463 HAL_LTDC_SetWindowSize_NoReload(&hLtdcHand
ler, Width, Height, LayerIndex);
00464
00465 /* Reconfigure the layer position */
00466 HAL_LTDC_SetWindowPosition_NoReload(&hLtdc
Handler, Xpos, Ypos, LayerIndex);
00467 }
00468
00469 /**
00470 * @brief Configures and sets the color ke
ying.
00471 * @param LayerIndex: Layer foreground or
background
00472 * @param RGBValue: Color reference
00473 * @retval None
00474 */
00475 void BSP_LCD_SetColorKeying(uint32_t LayerIn
dex, uint32_t RGBValue)
00476 {
00477 /* Configure and Enable the color Keying f
or LCD Layer */
&hLtdcHandler,
RGBValue, LayerIndex);
&hLtdcHandler,
LayerIndex);
00480 }
00481
00482 /**
00483 * @brief Configures and sets the color ke
ying without reloading.
00484 * @param LayerIndex: Layer foreground or
background
```

```
00485 * @param RGBValue: Color reference
00486 * @retval None
00487 */
00488 void BSP_LCD_SetColorKeying_NoReload(uint32_
t LayerIndex, uint32_t RGBValue)
00489 {
00490 /* Configure and Enable the color Keying f
or LCD Layer */
00491 HAL_LTDC_ConfigColorKeying_NoReload(&hLtdc
Handler, RGBValue, LayerIndex);
00492 HAL_LTDC_EnableColorKeying_NoReload(&hLtdc
Handler, LayerIndex);
00493 }
00494
00495 /**
00496 * @brief Disables the color keying.
00497 * @param LayerIndex: Layer foreground or
background
00498 * @retval None
00499 */
00500 void BSP_LCD_ResetColorKeying(uint32_t Layer
Index)
00501 {
00502 /* Disable the color Keying for LCD Layer
*/
hLtdcHandler,
LayerIndex);
00504 }
00505
00506 /**
00507 * @brief Disables the color keying withou
t reloading.
00508 * @param LayerIndex: Layer foreground or
background
00509 * @retval None
00510 */
00511 void BSP_LCD_ResetColorKeying_NoReload(uint3
```

```
2_t LayerIndex)
00512 {
00513 /* Disable the color Keying for LCD Layer
*/
00514 HAL LTDC DisableColorKeying NoReload(&hLtd
cHandler, LayerIndex);
00515 }
00516
00517 /**
00518 * @brief Disables the color keying withou
t reloading.
00519 * @param ReloadType: can be one of the fo
llowing values
00520 * - LCD RELOAD IMMEDIATE
00521 * - LCD RELOAD VERTICAL BLANKING
00522 * @retval None
00523 */
00524 void BSP_LCD_Reload(uint32_t ReloadType)
00525 {
00526 HAL_LTDC_Reload (&hLtdcHandler, ReloadType
);
00527 }
00528
00529 /**
00530 * @brief Sets the LCD text color.
00531 * @param Color: Text color code ARGB(8-8-
8-8)
00532 * @retval None
00533 */
00534 void BSP_LCD_SetTextColor(uint32_t Color)
00535 {
00536 DrawProp[ActiveLayer].TextColor = Color;
00537 }
00538
00539 /**
00540 * @brief Gets the LCD text color.
00541 * @retval Used text color.
```

```
00542 */
00543 uint32_t BSP_LCD_GetTextColor(void)
00544 {
00545 return DrawProp[ActiveLayer].TextColor;
00546 }
00547
00548 /**
00549 * @brief Sets the LCD background color.
00550 * @param Color: Layer background color co
de ARGB(8-8-8-8)
00551 * @retval None
00552 */
00553 void BSP_LCD_SetBackColor(uint32_t Color)
00554 {
00555 DrawProp[ActiveLayer].BackColor = Color;
00556 }
00557
00558 /**
00559 * @brief Gets the LCD background color.
00560 * @retval Used background colour
00561 */
00562 uint32_t BSP_LCD_GetBackColor(void)
00563 {
00564 return DrawProp[ActiveLayer].BackColor;
00565 }
00566
00567 /**
00568 * @brief Sets the LCD text font.
00569 * @param fonts: Layer font to be used
00570 * @retval None
00571 */
00572 void BSP_LCD_SetFont(sFONT *fonts)
00573 {
00574 DrawProp[ActiveLayer].pFont = fonts;
00575 }
00576
00577 /**
```

```
00578 * @brief Gets the LCD text font.
00579 * @retval Used layer font
00580 */
00581 sFONT *BSP_LCD_GetFont(void)
00582 {
00583 return DrawProp[ActiveLayer].pFont;
00584 }
00585
00586 /**
00587 * @brief Reads an LCD pixel.
00588 * @param Xpos: X position
00589 * @param Ypos: Y position
00590 * @retval RGB pixel color
00591 */
00592 uint32_t BSP_LCD_ReadPixel(uint16_t Xpos, ui
nt16_t Ypos)
00593 {
00594 uint32_t ret = 0;
00595
00596 if(hLtdcHandler.LayerCfg[ActiveLayer].Pixe
lFormat == LTDC_PIXEL_FORMAT_ARGB8888)
00597 {
00598 /* Read data value from SDRAM memory */
00599 ret = *(\underline{\hspace{1cm}}10 uint32_t^*)hLtdcHandler.La
yerCfg[ActiveLayer].FBStartAdress + (4*(Ypos*BSP_L
CD GetXSize() + Xpos)));
00600 }
00601 else if(hLtdcHandler.LayerCfg[ActiveLayer]
.PixelFormat == LTDC_PIXEL_FORMAT_RGB888)
00602 {
00603 /* Read data value from SDRAM memory */
00604 ret = (*(hLtdcHandler.L
ayerCfg[ActiveLayer].FBStartAdress + (4*(Ypos*BSP_
LCD_GetXSize() + Xpos))) & 0x00FFFFFF);
00605 }
00606 else if((hLtdcHandler.LayerCfg[ActiveLayer
].PixelFormat == LTDC_PIXEL_FORMAT_RGB565) || \
```

```
00607 (hLtdcHandler.LayerCfg[ActiveLayer
].PixelFormat == LTDC PIXEL FORMAT ARGB4444) || \backslash00608 (hLtdcHandler.LayerCfg[ActiveLayer
].PixelFormat == LTDC_PIXEL_FORMAT_AL88))
00609 {
00610 /* Read data value from SDRAM memory */
00611 ret = *(\underline{\hspace{1cm}} 10 \text{ unit16\_t*})hLtdcHandler.La
yerCfg[ActiveLayer].FBStartAdress + (2*(Ypos*BSP_L
CD_GetXSize() + Xpos)));
00612 }
00613 else
00614 {
00615 /* Read data value from SDRAM memory */
00616 ret = *(\underline{\hspace{1cm}} I0 \text{ units\_t*})hLtdcHandler.Lay
erCfg[ActiveLayer].FBStartAdress + (2*(Ypos*BSP_LC
D_GetXSize() + Xpos)));
00617 }
00618
00619 return ret;
00620 }
00621
00622 /**00623 * @brief Clears the hole LCD.
00624 * @param Color: Color of the background
00625 * @retval None
00626 */
00627 void BSP_LCD_Clear(uint32_t Color)
00628 {
00629 /* Clear the LCD */
00630 LL_FillBuffer(ActiveLayer, (uint32_t *)(hL
tdcHandler.LayerCfg[ActiveLayer].FBStartAdress), B
SP_LCD_GetXSize(), BSP_LCD_GetYSize(), 0, Color);
00631 }
00632
00633 /**
00634 * @brief Clears the selected line.
00635 * @param Line: Line to be cleared
```

```
00636 * @retval None
00637 */
00638 void BSP_LCD_ClearStringLine(uint32_t Line)
00639 {
00640 uint32 t color backup = DrawProp[ActiveLay]er].TextColor;
00641 DrawProp[ActiveLayer].TextColor = DrawProp[
ActiveLayer].BackColor;
00642
00643 /* Draw rectangle with background color */
00644 BSP_LCD_FillRect(0, (Line * DrawProp[Activ
eLayer].pFont->Height), BSP LCD GetXSize(), DrawPr
op[ActiveLayer].pFont->Height);
00645
[ActiveLayer.TextColor = color ba
ckup;
00647 BSP_LCD_SetTextColor(DrawProp[ActiveLayer]
.TextColor);
00648 }
00649
00650 /**
00651 * @brief Displays one character.
00652 * @param Xpos: Start column address
00653 * @param Ypos: Line where to display the
character shape.
00654 * @param Ascii: Character ascii code
00655 * This parameter must be a numbe
r between Min Data = 0x20 and Max Data = 0x7E00656 * @retval None
00657 */
00658 void BSP_LCD_DisplayChar(uint16_t Xpos, uint
16_t Ypos, uint8_t Ascii)
00659 {
00660 DrawChar(Xpos, Ypos, &DrawProp[ActiveLayer
].pFont->table[(Ascii-' ') *\
00661 DrawProp[ActiveLayer].pFont->Height * ((
DrawProp[ActiveLayer].pFont->Width + 7) / 8)]);
```

```
00662 }
00663
00664 /**
00665 * @brief Displays characters on the LCD.
00666 * @param Xpos: X position (in pixel)
00667 * @param Ypos: Y position (in pixel)
00668 * @param Text: Pointer to string to displ
ay on LCD
00669 * @param Mode: Display mode
00670 * This parameter can be one of th
e following values:
00671 * @arg CENTER MODE
00672 * @arg RIGHT_MODE
00673 * @arg LEFT MODE
00674 * @retval None
00675 */
00676 void BSP_LCD_DisplayStringAt(uint16_t Xpos,
uint16 t Ypos, uint8 t *Text, Text AlignModeTypdef
Mode)
00677 {
00678 uint16_t ref_column = 1, i = 0;
00679 uint32_t size = 0, xsize = 0;
00680 uint8_t *ptr = Text;
00681
00682 /* Get the text size */
00683 while (*ptr++) size ++ ;
00684
00685 /* Characters number per line */
00686 xsize = (BSP_LCD_GetXSize()/DrawProp[Activ
eLayer].pFont->Width);
00687
00688 switch (Mode)
00689 {
00690 case CENTER_MODE:
00691 {
00692 ref_column = Xpos + ( (xsize - size)^* D)rawProp[ActiveLayer].pFont->Width) / 2;
```

```
00693 break;
00694 }
00695 case LEFT_MODE:
00696 {
00697 ref_column = Xpos;
00698 break;
00699 }
00700 case RIGHT_MODE:
00701 {
00702 ref\_column = - Xpos + ((xsize - size) *DrawProp[ActiveLayer].pFont->Width);
00703 break;
00704 }
00705 default:
00706 {
00707 ref_column = Xpos;
00708 break;
00709 }
00710 }
00711
00712 /* Check that the Start column is located
in the screen */
00713 if ((ref_column < 1) || (ref_column >= 0x8
000))
00714 {
00715 ref_column = 1;
00716 }
00717
00718 /* Send the string character by character
on LCD */
00719 while ((*Text != 0) & (((BSP_LCD_GetXSize(
) - (i*DrawProp[ActiveLayer].pFont->Width)) & 0xFF
FF) >= DrawProp[ActiveLayer].pFont->Width))
00720 {
00721 /* Display one character on LCD */
00722 BSP_LCD_DisplayChar(ref_column, Ypos,
*T
ext);
```

```
00723 /* Decrement the column position by 16 */
00724 ref_column += DrawProp[ActiveLayer].pFont
->Width;
00725 /* Point on the next character */
00726 Text++;
00727 i++;
00728 }
00729 }
00730
00731 /**
00732 * @brief Displays a maximum of 60 charact
ers on the LCD.
00733 * @param Line: Line where to display the
character shape
00734 * @param ptr: Pointer to string to displa
y on LCD
00735 * @retval None
00736 */
00737 void BSP_LCD_DisplayStringAtLine(uint16_t Li
ne, uint8_t *ptr)
00738 {
00739 BSP_LCD_DisplayStringAt(0, LINE(Line), ptr
, LEFT_MODE);
00740 }
00741
00742 /**
00743 * @brief Draws an horizontal line.
00744 * @param Xpos: X position
00745 * @param Ypos: Y position
00746 * @param Length: Line length
00747 * @retval None
00748 */
00749 void BSP_LCD_DrawHLine(uint16_t Xpos, uint16
_t Ypos, uint16_t Length)
00750 {
00751 uint32 t Xaddress = 0;
```

```
00752
00753 /* Get the line address */
00754 if(hLtdcHandler.LayerCfg[ActiveLayer].Pixe
lFormat == LTDC_PIXEL_FORMAT_RGB565)
00755 { /* RGB565 format */
00756 Xaddress = (hLtdcHandler.LayerCfg[Active
Layer].FBStartAdress) + 2*(BSP_LCD_GetXSize()*Ypos
+ Xpos);
00757 }
00758 else
00759 { /* ARGB8888 format */
00760 Xaddress = (hLtdcHandler.LayerCfg[Active
Layer].FBStartAdress) + 4*(BSP_LCD_GetXSize()*Ypos
+ Xpos);
00761 }
00762
00763 /* Write line */
00764 LL_FillBuffer(ActiveLayer, (uint32_t *)Xad
dress, Length, 1, 0, DrawProp[ActiveLayer].TextCol
or);
00765 }
00766
00767 /**
00768 * @brief Draws a vertical line.
00769 * @param Xpos: X position
00770 * @param Ypos: Y position
00771 * @param Length: Line length
00772 * @retval None
00773 */
00774 void BSP_LCD_DrawVLine(uint16_t Xpos, uint16
_t Ypos, uint16_t Length)
00775 {
00776 uint32_t Xaddress = 0;
00777
00778 /* Get the line address */
00779 if(hLtdcHandler.LayerCfg[ActiveLayer].Pixe
lFormat == LTDC_PIXEL_FORMAT_RGB565)
```

```
00780 { /* RGB565 format */
00781 Xaddress = (hLtdcHandler.LayerCfg[Active
Layer].FBStartAdress) + 2*(BSP_LCD_GetXSize()*Ypos
+ Xpos);
00782 }
00783 else
00784 { /* ARGB8888 format */
00785 Xaddress = (hLtdcHandler.LayerCfg[Active
Layer].FBStartAdress) + 4*(BSP_LCD_GetXSize()*Ypos
+ Xpos);
00786 }
00787
00788 /* Write line */
00789 LL_FillBuffer(ActiveLayer, (uint32_t *)Xad
dress, 1, Length, (BSP_LCD_GetXSize() - 1), DrawPr
op[ActiveLayer].TextColor);
00790 }
00791
00792 /**
00793 * @brief Draws an uni-line (between two p
oints).
00794 * @param x1: Point 1 X position
00795 * @param y1: Point 1 Y position
00796 * @param x2: Point 2 X position
00797 * @param y2: Point 2 Y position
00798 * @retval None
00799 */
00800 void BSP_LCD_DrawLine(uint16_t x1, uint16_t
y1, uint16_t x2, uint16_t y2)
00801 {
00802 int16_t deltax = 0, deltay = 0, x = 0, y =
0, \, \, \text{xinc1} = 0, \, \, \text{xinc2} = 0,00803 yinc1 = 0, yinc2 = 0, den = 0, num = 0, nu
m\_add = 0, num_pixels = 0,
00804 curpixel = 0;
00805
00806 deltax = ABS(x2 - x1); \frac{1}{x} The diffe
```

```
rence between the x's */
00807 deltay = ABS(y2 - y1); /* The diffe
rence between the y's */
00808 x = x1; /* Start x o
ff at the first pixel */
00809 y = y1; /* Start y o
ff at the first pixel */
00810
00811 if (x2 \ge x1) /* The x-val
ues are increasing */
00812 {
00813 xinc1 = 1;
00814 xinc2 = 1;
00815 }
00816 else /* The x-val
ues are decreasing */
00817 {
00818 xinc1 = -1;
00819 xinc2 = -1;
00820 }
00821
00822 if (y2 \ge y1) /* The y-val
ues are increasing */
00823 {
00824 yinc1 = 1;
00825 yinc2 = 1;00826 }<br>00827 else
                              /* The y-val
ues are decreasing */
00828 {
00829 yinc1 = -1;
00830 yinc2 = -1;
00831 }
00832
00833 if (deltax >= deltay) /* There is
at least one x-value for every y-value */
00834 {
```

```
00835 xinc1 = 0; /* Don't cha
nge the x when numerator >= denominator */00836 yinc2 = 0; /* Don't cha
nge the y for every iteration */
00837 den = deltax;
00838 num = deltax / 2;
00839 num_add = deltay;
00840 num_pixels = deltax; /* There ar
e more x-values than y-values */
00841 }
00842 else /* There is
at least one y-value for every x-value */
00843 {
00844 xinc2 = 0; /* Don't cha
nge the x for every iteration */
00845 yinc1 = 0; /* Don't cha
nge the y when numerator >= denominator */00846 den = deltay;
00847 num = deltay / 2;
00848 num_add = deltax;
00849 num_pixels = deltay; /* There ar
e more y-values than x-values */
00850 }
00851
00852 for (curpixel = 0; curpixel \leq num pixels;
curpixel++)
00853 {
00854 BSP_LCD_DrawPixel(x, y, DrawProp[ActiveL
ayer].TextColor); /* Draw the current pixel */
00855 num += num add;
  \prime* Increase the numerator by the top of the fra
ction */
00856 if (num >= den)
 \frac{1}{2} Check if numerator \frac{1}{2} denominator \frac{1}{2}00857 {
00858 num -= den;
 /* Calculate the new numerator value */
```

```
00859 x += xinc1;
  \frac{1}{2} Change the x as appropriate \frac{1}{2}00860 y += yinc1;
  \prime* Change the y as appropriate */
00861 }
00862 x += xinc2;
  \prime* Change the x as appropriate */
00863 y += yinc2;
  \prime* Change the y as appropriate */
00864 }
00865 }
00866
00867 /**
00868 * @brief Draws a rectangle.
00869 * @param Xpos: X position
00870 * @param Ypos: Y position
00871 * @param Width: Rectangle width
00872 * @param Height: Rectangle height
00873 * @retval None
00874
00875 void BSP_LCD_DrawRect(uint16_t Xpos, uint16_
t Ypos, uint16_t Width, uint16_t Height)
00876 {
00877 /* Draw horizontal lines */
00878 BSP_LCD_DrawHLine(Xpos, Ypos, Width);
00879 BSP_LCD_DrawHLine(Xpos, (Ypos+ Height), Wi
dth);
00880
00881 /* Draw vertical lines */
00882 BSP_LCD_DrawVLine(Xpos, Ypos, Height);
00883 BSP_LCD_DrawVLine((Xpos + Width), Ypos, He
ight);
00884 }
00885
00886 /**
00887 * @brief Draws a circle.
00888 * @param Xpos: X position
```

```
00889 * @param Ypos: Y position
00890 * @param Radius: Circle radius
00891 * @retval None
00892 */
00893 void BSP LCD DrawCircle(uint16 t Xpos, uint1
6_t Ypos, uint16_t Radius)
00894 {
00895 int32_t decision; /* Decision Variabl
e */
00896 uint32_t current_x; /* Current X Value
*/
00897 uint32_t current_y; /* Current Y Value
*/
00898
00899 decision = 3 - (Radius < 1);
00900 current x = 0;
00901 current_y = Radius;
00902
00903 while (current x \leq current y)
00904 {
00905 BSP_LCD_DrawPixel((Xpos + current_x), (Y
pos - current_y), DrawProp[ActiveLayer].TextColor)
\frac{1}{\sqrt{2}}00906
00907 BSP_LCD_DrawPixel((Xpos - current_x), (Y
pos - current_y), DrawProp[ActiveLayer].TextColor)
;
00908
00909 BSP_LCD_DrawPixel((Xpos + current_y), (Y
pos - current_x), DrawProp[ActiveLayer].TextColor)
;
00910
00911 BSP_LCD_DrawPixel((Xpos - current_y), (Y
pos - current_x), DrawProp[ActiveLayer].TextColor)
\frac{1}{l}00912
00913 BSP_LCD_DrawPixel((Xpos + current_x), (Y
```

```
pos + current_y), DrawProp[ActiveLayer].TextColor)
;
00914
00915 BSP_LCD_DrawPixel((Xpos - current_x), (Y
pos + current_y), DrawProp[ActiveLayer].TextColor)
\frac{1}{l}00916
00917 BSP_LCD_DrawPixel((Xpos + current_y), (Y
pos + current_x), DrawProp[ActiveLayer].TextColor)
;
00918
00919 BSP_LCD_DrawPixel((Xpos - current_y), (Y
pos + current_x), DrawProp[ActiveLayer].TextColor)
;
00920
00921 if (decision < 0)
00922 {
00923 decision += (current x \ll 2) + 6;
00924 }
00925 else
00926 {
00927 decision += ((current_x - current_y) <
(2) + 10;
00928 current_y--;
00929 }
00930 current_x++;
00931 }
00932 }
00933
00934 /**
00935 * @brief Draws an poly-line (between many
points).
00936 * @param Points: Pointer to the points ar
ray
00937 * @param PointCount: Number of points
00938 * @retval None
00939 */
```

```
00940 void BSP_LCD_DrawPolygon(pPoint Points, uint
16_t PointCount)
00941 {
00942 int16_t x = 0, y = 0;
00943
00944 if(PointCount < 2)00945 {
00946 return;
00947 }
00948
00949 BSP_LCD_DrawLine(Points->X, Points->Y, (Po
ints+PointCount-1)->X, (Points+PointCount-1)->Y);
00950
00951 while(--PointCount)
00952 {
00953 x = Points->X;
00954 y = Points->Y;
00955 Points++;
00956 BSP_LCD_DrawLine(x, y, Points->X, Points
->Y);
00957 }
00958 }
00959
00960 /**
00961 * @brief Draws an ellipse on LCD.
00962 * @param Xpos: X position
00963 * @param Ypos: Y position
00964 * @param XRadius: Ellipse X radius
00965 * @param YRadius: Ellipse Y radius
00966 * @retval None
00967 */
00968 void BSP_LCD_DrawEllipse(int Xpos, int Ypos,
int XRadius, int YRadius)
00969 {
00970 int x = 0, y = -YRadius, err = 2-2*XRadius
, e2;
00971 float k = 0, rad1 = 0, rad2 = 0;
```

```
00972
00973 rad1 = XRadius;
00974 rad2 = YRadius;
00975
00976 k = (float)(rad2/rad1);00977
00978 do {
00979 BSP_LCD_DrawPixel((Xpos-(uint16_t)(x/k))
, (Ypos+y), DrawProp[ActiveLayer].TextColor);
00980 BSP_LCD_DrawPixel((Xpos+(uint16_t)(x/k))
, (Ypos+y), DrawProp[ActiveLayer].TextColor);
00981 BSP LCD DrawPixel((Xpos+(uint16 t)(x/k))
, (Ypos-y), DrawProp[ActiveLayer].TextColor);
00982 BSP_LCD_DrawPixel((Xpos-(uint16_t)(x/k))
, (Ypos-y), DrawProp[ActiveLayer].TextColor);
00983
00984 e2 = err;
00985 if (e2 <= x) {
00986 err += ++x*2+1;
00987 if (-y == x && e2 <= y) e2 = 0;
00988 }
00989 if (e2 > y) err += ++y*2+1;
00990 }
00991 while (y <= 0);
00992 }
00993
00994 /**
00995 * @brief Draws a pixel on LCD.
00996 * @param Xpos: X position
00997 * @param Ypos: Y position
00998 * @param RGB_Code: Pixel color in ARGB mo
de (8-8-8-8)
00999 * @retval None
01000 */
01001 void BSP_LCD_DrawPixel(uint16_t Xpos, uint16
_t Ypos, uint32_t RGB_Code)
```

```
01002 {
01003 /* Write data value to all SDRAM memory */
01004 if(hLtdcHandler.LayerCfg[ActiveLayer].Pixe
lFormat == LTDC_PIXEL_FORMAT_RGB565)
01005 { /* RGB565 format */
hLtdcHandler.LayerCfg[
ActiveLayer].FBStartAdress + (2*(Ypos*BSP_LCD_GetX
Size() + Xpos)) = (uint16_t)RGB_Code;01007 }
01008 else
01009 { /* ARGB8888 format */
hLtdcHandler.LayerCfg[
ActiveLayer].FBStartAdress + (4*(Ypos*BSP_LCD_GetX
Size() + Xpos)) = RGBCode;01011 }
01012 }
01013
01014 /*01015 * @brief Draws a bitmap picture loaded in
the internal Flash in ARGB888 format (32 bits per
pixel).
01016 * @param Xpos: Bmp X position in the LCD
01017 * @param Ypos: Bmp Y position in the LCD
01018 * @param pbmp: Pointer to Bmp picture add
ress in the internal Flash
01019 * @retval None
01020 */
01021 void BSP_LCD_DrawBitmap(uint32_t Xpos, uint3
2_t Ypos, uint8_t *pbmp)
01022 {
01023 uint32_t index = 0, width = 0, height = 0,
bit\_pixel = 0;01024 uint32_t address;
01025 uint32_t input_color_mode = 0;
01026
01027 /* Get bitmap data address offset */
01028 index = *(\underline{\hspace{1cm}} 10 \text{ unit16\_t } *) (pbmp + 10);
```

```
01029 index = (* ( \_ IO uint16\_t *) ( pbm{} + 12))<< 16;
01030
01031 /* Read bitmap width */
01032 width = *(uint16_t *) (pbmp + 18);
01033 width = (*(uint16_t *) (pbmp + 20)) << 16
\frac{1}{l}01034
01035 /* Read bitmap height */
01036 height = *(uint16_t *) (pbmp + 22);
01037 height = (*(uint16_t *) (pbmp + 24)) << 1
6;
01038
01039 /* Read bit/pixel */
01040 bit_pixel = *(uint16_t *) (pbmp + 28);
01041
01042 /* Set the address */
01043 address = hLtdcHandler.LayerCfg[ActiveLayer
].FBStartAdress + (((BSP_LCD_GetXSize()*Ypos) + Xp
(4) );
01044
01045 /* Get the layer pixel format */
01046 if ((bit_pixel/8) == 4)
01047 {
01048 input_color_mode = CM_ARGB8888;
01049 }
01050 else if ((bit_pixel/8) == 2)
01051 {
01052 input_color_mode = CM_RGB565;
01053 }
01054 else
01055 {
01056 input_color_mode = CM_RGB888;
01057 }
01058
01059 /* Bypass the bitmap header */
01060 pbmp += (index + (width * (height - 1) * (
```

```
bit_pixel/8)));
01061
01062 /* Convert picture to ARGB8888 pixel forma
t */
01063 for(index=0; index < height; index++)
01064 {
01065 /* Pixel format conversion */
01066 LL_ConvertLineToARGB8888((uint32_t *)pbm
p, (uint32_t *)address, width, input_color_mode);
01067
01068 /* Increment the source and destination
buffers */
01069 address+= (BSP LCD GetXSize() * 4);01070 pbmp = width*(bit_pixel/8);
01071 }
01072 }
01073
01074 /**
01075 * @brief Draws a full rectangle.
01076 * @param Xpos: X position
01077 * @param Ypos: Y position
01078 * @param Width: Rectangle width
01079 * @param Height: Rectangle height
01080 * @retval None
01081 */
01082 void BSP LCD FillRect(uint16 t Xpos, uint16
t Ypos, uint16_t Width, uint16_t Height)
01083 {
01084 uint32 t \times address = 0;
01085
01086 /* Set the text color */
BSP_LCD_SetTextColorActiveLayer]
.TextColor);
01088
01089 /* Get the rectangle start address */
01090 if(hLtdcHandler.LayerCfg[ActiveLayer].Pixe
lFormat == LTDC_PIXEL_FORMAT_RGB565)
```

```
01091 { /* RGB565 format */
(hLtdcHandler.LayerCfg[Activ
eLayer].FBStartAdress) + 2*(BSP_LCD_GetXSize()*Ypo
s + Xpos);01093 }
01094 else
01095 { /* ARGB8888 format */
01096 x_address = (hLtdcHandler.LayerCfg[Activ
eLayer].FBStartAdress) + 4*(BSP_LCD_GetXSize()*Ypo
s + Xpos);01097 }
01098 /* Fill the rectangle */
01099 LL_FillBuffer(ActiveLayer, (uint32_t *)x_a
ddress, Width, Height, (BSP_LCD_GetXSize() - Width
), DrawProp[ActiveLayer].TextColor);
01100 }
01101
01102 /**
01103 * @brief Draws a full circle.
01104 * @param Xpos: X position
01105 * @param Ypos: Y position
01106 * @param Radius: Circle radius
01107 * @retval None
01108 */
01109 void BSP_LCD_FillCircle(uint16_t Xpos, uint1
6_t Ypos, uint16_t Radius)
01110 {
01111 int32_t decision; /* Decision Variabl
e */
01112 uint32_t current_x; /* Current X Value
*/
01113 uint32_t current_y; /* Current Y Value
*/
01114
01115 decision = 3 - (Radius < 1);01116
01117 current x = 0;
```

```
01118 current_y = Radius;
01119
BSP_LCD_SetTextColorActiveLayer]
.TextColor);
01121
01122 while (current_x <= current_y)
01123 {
01124 if(current_y > 0)
01125 {
BSP_LCD_DrawHLine(Xpos - current_y, Yp
os + current_x, 2*current_y;
BSP_LCD_DrawHLine(Xpos - current_y, Yp
os - current_x, 2*current_y;
01128 }
01129
01130 if(current_x > 0)
01131 {
BSP_LCD_DrawHLine(Xpos - current_x, Yp
os - current_y, 2*current_x);
01133 BSP_LCD_DrawHLine(Xpos - current_x, Yp
os + current_y, 2*current_x;
01134 }
01135 if (decision < 0)
01136 {
01137 decision += (current \times < 2) + 6;
01138 }
01139 else
01140 {
01141 decision += ((current x - current y) <
(2) + 10;01142 current_y--;
01143 }
01144 current_x++;
01145 }
01146
01147 BSP_LCD_SetTextColor(DrawProp[ActiveLayer]
.TextColor);
```

```
BSP_LCD_DrawCircle(Xpos, Ypos, Radius);
01149 }
01150
01151 / **01152 * @brief Draws a full poly-line (between
many points).
01153 * @param Points: Pointer to the points ar
ray
01154 * @param PointCount: Number of points
01155 * @retval None
01156 */
01157(pPoint Points, uint
16_t PointCount)
01158 {
01159 int16_t X = 0, Y = 0, X2 = 0, Y2 = 0, X_Center = 0, Y_center = 0, X_first = 0, Y_first = 0,
pixels = 0, pixels = 0, counter = 0;
01160 uint16_t image_left = 0, image_right = 0,
image top = 0, image bottom = 0;
01161
01162X;
01163 image_top= image_bottom = Points->Y;
01164
01165 for (counter = 1; counter < PointCount; cou
nter++)
01166 {
01167 pixelX = POLY X(counter);
01168 if(pixelX < image left)
01169 {
01170 image left = pixelX;
01171 }
01172 if(pixelX > image_right)
01173 {
01174 image_right = pixelX;
01175 }
01176
01177POLY_Y(counter);
```

```
01178 if(pixelY < image_top)
01179 {
01180 image_top = pixelY;
01181 }
01182 if(pixelY > image_bottom)01183 {
01184 image_bottom = pixelY;
01185 }
01186 }
01187
01188 if(PointCount < 2)
01189 {
01190 return;
01191 }
01192
01193 X_center = (image_left + image_right)/2;
01194 Y_center = (image_bottom + image_top)/2;
01195
01196 \lambda first = Points-\lambda;
01197 Y first = Points->Y;
01198
01199 while(--PointCount)
01200 {
01201 >X;01202>Y;
01203 Points++;
01204 X2 = Points-\geqX;
01205 Y;01206
01207 FillTriangle(X, X2, X_center, Y, Y2, Y_c
enter);
01208 FillTriangle(X, X_center, X2, Y, Y_cente
r, Y2);
01209 FillTriangle(X_center, X2, X, Y_center,
Y2, Y);
01210 }
01211
```

```
01212 FillTriangle(X_first, X2, X_center, Y_firs
t, Y2, Y_center);
01213 FillTriangle(X_first, X_center, X2, Y_firs
t, Y_center, Y2);
01214 FillTriangle(X_center, X2, X_first, Y_cent
er, Y2, Y_first);
01215 }
01216
01217 / **01218 * @brief Draws a full ellipse.
01219 * @param Xpos: X position
01220 * @param Ypos: Y position
01221 * @param XRadius: Ellipse X radius
01222 * @param YRadius: Ellipse Y radius
01223 * @retval None
01224 */
01225 void BSP_LCD_FillEllipse(int Xpos, int Ypos,
int XRadius, int YRadius)
01226 {
01227 int x = 0, y = -YRadius, err = 2-2*XRadius
, e2;
01228 float k = 0, rad1 = 0, rad2 = 0;
01229
01230 rad1 = XRadius;
01231 rad2 = YRadius;
01232
01233 k = (float)(rad2/rad1);01234
01235 do
01236 {
01237 BSP_LCD_DrawHLine((Xpos-(uint16_t)(x/k))
, (Ypos+y), (2*(uint16_t)(x/k) + 1));
BSP_LCD_DrawHLine((Xpos-(uint16_t)(x/k))
, (Ypos-y), (2*(uint16_t)(x/k) + 1));
01239
01240 e2 = err;
01241 if (e2 \le x)
```

```
01242 {
01243 err += ++x*2+1;
01244 if (-y == x & 0 & 0 & 0 & 0 & 0) e2 = 0;
01245 }
01246 if (e2 > y) err += ++y*2+1;
01247 }
01248 while (y \le 0);
01249 }
01250
01251 /**
01252 * @brief Enables the display.
01253 * @retval None
01254 */
01255 void BSP_LCD_DisplayOn(void)
01256 {
01257 /* Display On */
      hLtdcHandler);
01259 HAL_GPIO_WritePin(LCD_DISP_GPIO_PORT, LCD_
DISP_PIN, GPIO_PIN_SET); /* Assert LCD_DISP
pin */
01260 HAL_GPIO_WritePin(LCD_BL_CTRL_GPIO_PORT, L
CD_BL_CTRL_PIN, GPIO_PIN_SET); /* Assert LCD_BL_C
TRL pin */
01261 }
01262
01263 /**
01264 * @brief Disables the display.
01265 * @retval None
01266 */
01267 void BSP_LCD_DisplayOff(void)
01268 {
01269 /* Display Off */
&hLtdcHandler);
01271 HAL_GPIO_WritePin(LCD_DISP_GPIO_PORT, LCD_
DISP_PIN, GPIO_PIN_RESET); /* De-assert LCD_D
ISP pin */
01272 HAL_GPIO_WritePin(LCD_BL_CTRL_GPIO_PORT, L
```

```
CD_BL_CTRL_PIN, GPIO_PIN_RESET);/* De-assert LCD_B
L CTRL pin */
01273 }
01274
01275 / **01276 * @brief Initializes the LTDC MSP.
01277 * @param hltdc: LTDC handle
01278 * @param Params
01279 * @retval None
01280 */
01281 __weak void BSP_LCD_MspInit(LTDC_HandleTypeD
ef *hltdc, void *Params)
01282 {
01283 GPIO_InitTypeDef gpio_init_structure;
01284
01285 /* Enable the LTDC and DMA2D clocks */
01286 __HAL_RCC_LTDC_CLK_ENABLE();
01287 ___HAL_RCC_DMA2D_CLK_ENABLE();
01288
01289 /* Enable GPIOs clock */
01290 __HAL_RCC_GPIOE_CLK_ENABLE();
01291 __HAL_RCC_GPIOG_CLK_ENABLE();
01292 __HAL_RCC_GPIOI_CLK_ENABLE();
01293 __HAL_RCC_GPIOJ_CLK_ENABLE();
01294 ___HAL_RCC_GPIOK_CLK_ENABLE();
01295 LCD DISP GPIO CLK ENABLE();
01296 LCD BL CTRL GPIO CLK ENABLE();
01297
01298 /*** LTDC Pins configuration ***/
01299 /* GPIOE configuration */
01300 gpio\_init\_structure.Pin = GPIO_PIN_4;
01301 qpio\_init\_structure.Mode = GPIO_MODE_
AF_PP;
01302 gpio_init_structure.Pull = GPIO_NOPUL
L;01303 gpio_init_structure.Speed = GPIO_SPEED
```

```
_FAST;
01304 gpio init structure.Alternate = GPIO AF14
LTDC;
01305 HAL_GPIO_Init(GPIOE, &gpio_init_structure)
;
01306
01307 /* GPIOG configuration */
01308 gpio_init_structure.Pin = GPIO_PIN_1
2;
01309 gpio\_init\_structure.Mode = GPIO_MODE_
AF_PP;
01310 qpio init structure. Alternate = GPIO AF9 L
TDC;
01311 HAL_GPIO_Init(GPIOG, &gpio_init_structure)
;
01312
01313 /* GPIOI LTDC alternate configuration */
01314 gpio_init_structure.Pin = GPIO_PIN_9
\mid GPIO PIN 10 \mid \setminus01315 GPIO_PIN_1
3 | GPIO_PIN_14 | GPIO_PIN_15;
01316 gpio_init_structure.Mode = GPIO_MODE_
AF_PP;
01317 qpio init structure. Alternate = GPIO AF14
LTDC;
01318 HAL GPIO Init(GPIOI, &gpio init structure)
;
01319
01320 /* GPIOJ configuration */
01321 qpio init structure.Pin = GPIO PIN 0
| GPIO_PIN_1 | GPIO_PIN_2 | GPIO_PIN_3 | \
01322 GPIO_PIN_4
| GPIO_PIN_5 | GPIO_PIN_6 | GPIO_PIN_7 | \
01323 GPIO_PIN_8
| GPIO_PIN_9 | GPIO_PIN_10 | GPIO_PIN_11 | \
01324    GPIO_PIN_1
3 | GPIO_PIN_14 | GPIO_PIN_15;
```

```
01325 gpio_init_structure.Mode = GPIO_MODE_
AF_PP;
01326 gpio_init_structure.Alternate = GPIO_AF14_
LTDC;
01327 HAL_GPIO_Init(GPIOJ, &gpio_init_structure)
\frac{1}{l}01328
01329 /* GPIOK configuration */
01330 gpio_init_structure.Pin = GPIO_PIN_0
| GPIO_PIN_1 | GPIO_PIN_2 | GPIO_PIN_4 | \
01331    GPIO_PIN_5
| GPIO_PIN_6 | GPIO_PIN_7;
01332 gpio_init_structure.Mode = GPIO_MODE_
AF_PP;
01333 gpio init structure.Alternate = GPIO AF14
LTDC;
01334 HAL_GPIO_Init(GPIOK, &gpio_init_structure)
\frac{1}{l}01335
01336 /* LCD_DISP GPIO configuration */
01337gpio_init_structure.Pin = LCD_DISP_PIN; /* LCD_DISP pin has to be manually control
led */
01338 gpio_init_structure.Mode = GPIO_MODE_
OUTPUT_PP;
01339 HAL GPIO Init(LCD DISP GPIO PORT, &gpio in
it_structure);
01340
01341 /* LCD_BL_CTRL GPIO configuration */
01342 qpio_init_structure.Pin = LCD_BL_CTR
L_PIN; /* LCD_BL_CTRL pin has to be manually cont
rolled */
01343 gpio_init_structure.Mode = GPIO_MODE
OUTPUT_PP;
01344 HAL_GPIO_Init(LCD_BL_CTRL_GPIO_PORT, &gpio
_init_structure);
01345 }
```

```
01346
01347 /**
01348 * @brief DeInitializes BSP LCD MSP.
01349 * @param hltdc: LTDC handle
01350 * @param Params
01351 * @retval None
01352 */
01353 __weak void BSP_LCD_MspDeInit(LTDC_HandleTyp
eDef *hltdc, void *Params)
01354 {
01355 GPIO_InitTypeDef gpio_init_structure;
01356
01357 /* Disable LTDC block */
01358 HAL LTDC DISABLE(hltdc);
01359
01360 /* LTDC Pins deactivation */
01361
01362 /* GPIOE deactivation */
01363 gpio_init_structure.Pin = GPIO_PIN_4
;
01364 HAL_GPIO_DeInit(GPIOE, gpio_init_structure
.Pin);
01365
01366 /* GPIOG deactivation */
01367 gpio_init_structure.Pin = GPIO_PIN_1
2;
01368 HAL GPIO DeInit(GPIOG, gpio init structure
.Pin);
01369
01370 /* GPIOI deactivation */
01371 gpio_init_structure.Pin = GPIO_PIN_8
| GPIO_PIN_9 | GPIO_PIN_10 | GPIO_PIN_12 | \
01372 GPIO_PIN_1
3 | GPIO_PIN_14 | GPIO_PIN_15;
01373 HAL_GPIO_DeInit(GPIOI, gpio_init_structure
.Pin);
01374
```

```
01375 /* GPIOJ deactivation */
01376 qpio init structure.Pin = GPIO PIN 0
| GPIO_PIN_1 | GPIO_PIN_2 | GPIO_PIN_3 | \
01377 GPIO PIN 4
| GPIO_PIN_5 | GPIO_PIN_6 | GPIO_PIN_7 | \
01378 GPIO_PIN_8
| GPIO_PIN_9 | GPIO_PIN_10 | GPIO_PIN_11 | \
01379 GPIO_PIN_1
3 | GPIO_PIN_14 | GPIO_PIN_15;
01380 HAL_GPIO_DeInit(GPIOJ, gpio_init_structure
.Pin);
01381
01382 /* GPIOK deactivation */
01383 gpio_init_structure.Pin = GPIO_PIN_0
| GPIO_PIN_1 | GPIO_PIN_2 | GPIO_PIN_4 | \
01384    GPIO PIN 5
| GPIO_PIN_6 | GPIO_PIN_7;
01385 HAL_GPIO_DeInit(GPIOK, gpio_init_structure
.Pin);
01386
01387 /* Disable LTDC clock */
01388 __HAL_RCC_LTDC_CLK_DISABLE();
01389
01390 /* GPIO pins clock can be shut down in the
application
01391 by surcharging this weak function */01392 }
01393
01394 / **01395 * @brief Clock Config.
01396 * @param hltdc: LTDC handle
01397 * @param Params
01398 * @note This API is called by BSP_LCD_In
it()
01399 * Being weak it can be overwritt
en by the application
01400 * @retval None
```

```
01401 */
01402BSP_LCD_ClockConfig(LTDC_HandleT
ypeDef *hltdc, void *Params)
01403 {
01404 static RCC PeriphCLKInitTypeDef periph cl
k_init_struct;
01405
01406 /* RK043FN48H LCD clock configuration */
01407 /* PLLSAI_VCO Input = HSE_VALUE/PLL_M = 1Mhz */01408 /* PLLSAI_VCO Output = PLLSAI_VCO Input *
PLLSAIN = 192 Mhz */01409 /* PLLLCDCLK = PLLSAI VCO Output/PLLSAIR =
192/5 = 38.4 Mhz */01410 /* LTDC clock frequency = PLLLCDCLK / LTDC
PLLSAI DIVR 4 = 38.4/4 = 9.6Mhz */
01411 periph_clk_init_struct.PeriphClockSelectio
n = RCC PERIPHCLK LTDC;
01412 periph clk init struct.PLLSAI.PLLSAIN = 19
2;
01413 periph_clk_init_struct.PLLSAI.PLLSAIR = RK
043FN48H_FREQUENCY_DIVIDER;
01414 periph_clk_init_struct.PLLSAIDivR = RCC_PL
LSAIDIVR_4;
01415 HAL_RCCEx_PeriphCLKConfig(&periph_clk_init
_struct);
01416 }
01417
01418
01419 /*******************************************
************************************
01420 Static Functions
01421 ********************************************
***********************************/
01422
01423 /**
01424 * @brief Draws a character on LCD.
```
```
01425 * @param Xpos: Line where to display the
character shape
01426 * @param Ypos: Start column address
01427 * @param c: Pointer to the character data
01428 * @retval None
01429 */
01430 static void DrawChar(uint16_t Xpos, uint16_t
Ypos, const uint8_t *c)
01431 {
01432 uint32_t i = 0, j = 0;
01433 uint16_t height, width;
01434 uint8 t offset;
01435 uint8_t *pchar;
01436 uint32_t line;
01437
01438 height = DrawProp[ActiveLayer].pFont->Heig
ht;
01439 width = DrawProp[ActiveLayer].pFont->Widt
h;
01440
01441 offset = 8 * ((width + 7)/8) - width;
01442
01443 for(i = 0; i < height; i++)01444 {
01445 pchar = ((uint8_t * )c + (width + 7)/8 *i);
01446
01447 switch(((width + 7)/8))
01448 {
01449
01450 case 1:
01451 line = pchar[0];
01452 break;
01453
01454 case 2:
01455 line = (phant[0] < 8) | pchar[1];
```

```
01456 break;
01457
01458 case 3:
01459 default:
01460 line = (pchar[0] << 16) | (pchar[1] <<8) | pchar[2];
01461 break;
01462 }
01463
01464 for (j = 0; j < width; j++)01465 {
01466 if(line & (1 << (width- j + offset- 1)
))
01467 {
01468 BSP_LCD_DrawPixel((Xpos + j), Ypos,
DrawProp[ActiveLayer].TextColor);
01469 }
01470 else
01471 {
01472 BSP_LCD_DrawPixel((Xpos + j), Ypos,
DrawProp[ActiveLayer].BackColor);
01473 }
01474 }
01475 Ypos++;
01476 }
01477 }
01478
01479 /**
01480 * @brief Fills a triangle (between 3 poin
ts).
01481 * @param x1: Point 1 X position
01482 * @param y1: Point 1 Y position
01483 * @param x2: Point 2 X position
01484 * @param y2: Point 2 Y position
01485 * @param x3: Point 3 X position
01486 * @param y3: Point 3 Y position
01487 * @retval None
```

```
01488 */
01489 static void FillTriangle(uint16_t x1, uint16
t x2, uint16_t x3, uint16_t y1, uint16_t y2, uint
16_t y3)
01490 {
01491 int16_t deltax = 0, deltay = 0, x = 0, y =
0, xinc1 = 0, xinc2 = 0,
01492 yinc1 = 0, yinc2 = 0, den = 0, num = 0, nu
m\_add = 0, num_pixels = 0,
01493 curpixel = 0;01494
01495 deltax = ABS(x2 - x1); \frac{1}{x} The diffe
rence between the x's */
01496 deltay = ABS(y2 - y1); \frac{y}{x} The diffe
rence between the y's */
01497 x = x1; x = x1; x \in \mathbb{R}^+ Start x o
ff at the first pixel */
01498 y = y1; y = y1; z = 0 z = 0 z = 0ff at the first pixel */
01499
01500 if (x2 \ge x1) /* The x-val
ues are increasing */
01501 {
01502 xinc1 = 1;
01503 xinc2 = 1;
01504 }
01505 else /* The x-val
ues are decreasing */
01506 {
01507 xinc1 = -1;<br>01508 xinc2 = -1:xinc2 = -1;01509 }
01510
01511 if (y2 \ge y1) /* The y-val
ues are increasing */
01512 {
01513 yinc1 = 1;
```

```
01514 yinc2 = 1;
01515 }
01516 else /* The y-val
ues are decreasing */
01517 {
01518 yinc1 = -1;
01519 yinc2 = -1;
01520 }
01521
01522 if (deltax >= deltay) \frac{1}{2} There is
at least one x-value for every y-value */
01523 {
01524 xinc1 = 0; \frac{1}{2} xinc\frac{1}{2} xinc\frac{1}{2} xinc\frac{1}{2} xinc\frac{1}{2} xinc\frac{1}{2} xinc\frac{1}{2} xinc\frac{1}{2} xinc\frac{1}{2} xinc\frac{1}{2} xinc\frac{1}{2} xinc\frac{1}{2} xinc\frac{1}{2} xinc\frac{1}{2} xinc\frac{1nge the x when numerator >= denominator */01525 yinc2 = 0; 4 \cdot 1001 yinch 2 \cdot 1001 yinch 2 \cdot 1001 and 2 \cdot 1001 yinch 2 \cdot 1001 and 2 \cdot 1001 and 2 \cdot 1001 and 2 \cdot 1001 and 2 \cdot 1001 and 2 \cdot 1001 and 2 \cdot 1001 and 2 \cdot 1001 and 2 \cdot 1001 and 
nge the y for every iteration */
01526 den = deltax;
01527 num = deltax / 2;
01528 num add = deltay;
01529 num\_pixels = delta; \frac{1}{x} There ar
e more x-values than y-values */
01530 }
01531 else /* There is
at least one y-value for every x-value */
01532 {
01533 xinc2 = 0; 4^{*} Don't change the x for every iteration */
01534 \frac{1534}{1534} vinc1 = 0; \frac{1}{2534} /* Don't cha
nge the y when numerator >= denominator */01535 den = deltay;
01536 num = deltay / 2;
01537 num_add = deltax;
01538 num_pixels = deltay; \frac{1}{2} /* There ar
e more y-values than x-values */
01539 }
01540
01541 for (curpixel = 0; curpixel \leq num_pixels;
```

```
curpixel++)
01542 {
01543 BSP_LCD_DrawLine(x, y, x3, y3);
01544
01545 num += num add; /* Increase
the numerator by the top of the fraction */
01546 if (num >= den) \frac{1}{2} Check if
numerator >= denominator */
01547 {
01548 num -= den; /* Calculate
the new numerator value */
01549 x += xinc1; \frac{1}{2} x \frac{1}{2} x \frac{1}{2} x \frac{1}{2} x \frac{1}{2} x \frac{1}{2} x \frac{1}{2} x \frac{1}{2} x \frac{1}{2} x \frac{1}{2} x \frac{1}{2} x \frac{1}{2} x \frac{1}{2} x \frac{1}{2} x \frac{1}{2} x \frac{1}{2} x \frac{1}{2}e x as appropriate */
01550 y += yinc1; \frac{1}{2} /* Change th
e y as appropriate */
01551 }
01552 x += xinc2; \frac{1}{2} x \frac{1}{2} x \frac{1}{2} x \frac{1}{2} x \frac{1}{2} x \frac{1}{2} x \frac{1}{2} x \frac{1}{2} x \frac{1}{2} x \frac{1}{2} x \frac{1}{2} x \frac{1}{2} x \frac{1}{2} x \frac{1}{2} x \frac{1}{2} x \frac{1}{2} x \frac{1}{2}e x as appropriate */
01553 y \neq y inc2; \frac{y}{x} Change th
e y as appropriate */
01554 }
01555 }
01556
01557 /**
01558 * @brief Fills a buffer.
01559 * @param LayerIndex: Layer index
01560 * @param pDst: Pointer to destination buf
fer
01561 * @param xSize: Buffer width
01562 * @param ySize: Buffer height
01563 * @param OffLine: Offset
01564 * @param ColorIndex: Color index
01565 * @retval None
01566 */
01567 static void LL_FillBuffer(uint32_t LayerInde
x, void *pDst, uint32_t xSize, uint32_t ySize, uin
t32_t OffLine, uint32_t ColorIndex)
```

```
01568 {
01569 /* Reqister to memory mode with ARGB8888 a
s color Mode */
01570hDma2dHandler.Init.Mode = DMA2D R2
M;
(hLtdcHandler.[ActiveLayer].Pixe
lFormat == LTDC_PIXEL_FORMAT_RGB565)
01572 { /* RGB565 format */
hDma2dHandler.Init.ColorMode = DMA2D
RGB565;
01574 }
01575 else
01576 { /* ARGB8888 format */
01577 hDma2dHandler.Init.ColorMode = DMA2D_
ARGB8888;
01578 }
hDma2dHandler.Init.OutputOffset = OffLine;
01580
01581 hDma2dHandler.Instance = DMA2D;
01582
01583 /* DMA2D Initialization */
01584hDma2dHandler) == HAL 0
K)
01585 {
&hDma2dHandler,
LayerIndex) == HAL_OK01587 {
01588 if (HAL_DMA2D_Start(&hDma2dHandler, Co
lorIndex, (uint32_t)pDst, xSize, ySize) == HAL_OK)
01589 {
01590 /* Polling For DMA transfer */
01591 HAL_DMA2D_PollForTransfer(&hDma2dHan
dler, 10);
01592 }
01593 }
01594 }
```

```
01595 }
01596
01597 / **01598 * @brief Converts a line to an ARGB8888 p
ixel format.
01599 * @param pSrc: Pointer to source buffer
01600 * @param pDst: Output color
01601 * @param xSize: Buffer width
01602 * @param ColorMode: Input color mode
01603 * @retval None
01604 */
01605 static void LL ConvertLineToARGB8888(void *p
Src, void *pDst, uint32_t xSize, uint32_t ColorMod
e)
01606 {
01607 /* Configure the DMA2D Mode, Color Mode an
d output offset */
01608hDma2dHandler.Init.Mode = DMA2D M2
M_PFC;
hDma2dHandler.Init.ColorMode = DMA2D AR
GB8888;
hDma2dHandler.Init.OutputOffset = 0;
01611
01612 /* Foreground Configuration */
01613 hDma2dHandler.LayerCfg[1].AlphaMode = DMA2
D_NO_MODIF_ALPHA;
01614 hDma2dHandler.LayerCfg[1].InputAlpha = 0xF
F;
01615 hDma2dHandler.LayerCfg[1].InputColorMode =
ColorMode;
hDma2dHandler.LayerCfg[1].InputOffset = 0;
01617
01618 hDma2dHandler.Instance = DMA2D;
01619
01620 /* DMA2D Initialization */
01621 if(HAL_DMA2D_Init(&hDma2dHandler) == HAL_O
K)
```

```
01622 {
&hDma2dHandler,
1) == HAL_OK01624 {
01625 if (HAL_DMA2D_Start(&hDma2dHandler, (u
int32_t)pSrc, (uint32_t)pDst, xSize, 1) == HAL_0K)
01626 {
01627 /* Polling For DMA transfer */
01628 HAL_DMA2D_PollForTransfer(&hDma2dHan
dler, 10);
01629 }
01630 }
01631 }
01632 }
01633
01634 /**
01635 * @}
01636 */
01637
01638 /**
01639 * @}
01640 */
01641
01642 /**
01643 * @}
01644 */
01645
01646 /**01647 * @}
01648 */
01649
01650 /************************** (C) COPYRIGHT STMi
croelectronics *****END OF FILE****/
\blacksquare\blacktriangleright
```
Generated on Fri Dec 30 2016 16:31:33 for STM32746G-Discovery BSP User Manual by  $\sqrt{2}$  OXY GO 1.7.6.1

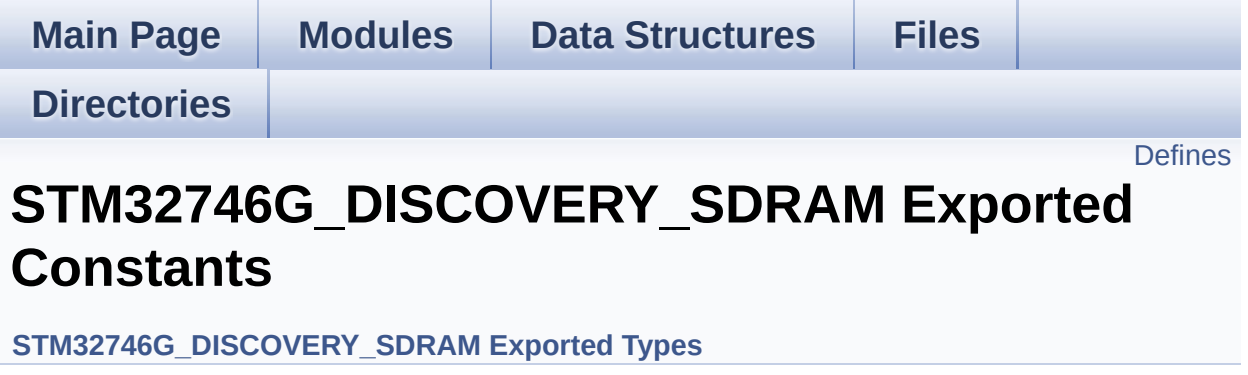

## <span id="page-477-0"></span>**Defines**

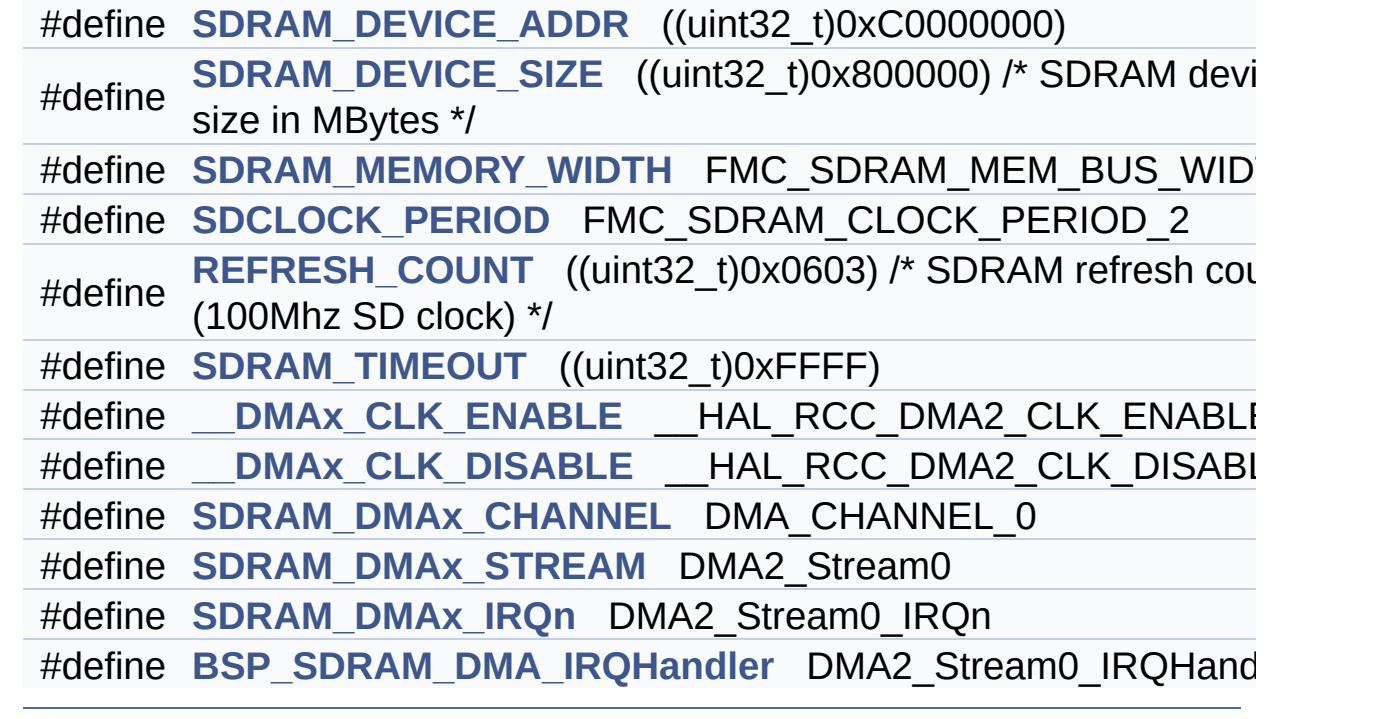

### **Define Documentation**

<span id="page-478-4"></span>**#define [\\_\\_DMAx\\_CLK\\_DISABLE](#page-478-4) \_\_HAL\_RCC\_DMA2\_CLK\_DISABLE**

Definition at line **[90](#page-980-0)** of file **[stm32746g\\_discovery\\_sdram.h](#page-980-1)**.

<span id="page-478-3"></span>**#define [\\_\\_DMAx\\_CLK\\_ENABLE](#page-478-3) \_\_HAL\_RCC\_DMA2\_CLK\_ENABLE**

Definition at line **[89](#page-980-0)** of file **[stm32746g\\_discovery\\_sdram.h](#page-980-1)**.

Referenced by **[BSP\\_SDRAM\\_MspInit\(\)](#page-1016-0)**.

<span id="page-478-5"></span>**#define [BSP\\_SDRAM\\_DMA\\_IRQHandler](#page-478-5) DMA2\_Stream0\_IRQHandler**

Definition at line **[94](#page-980-0)** of file **[stm32746g\\_discovery\\_sdram.h](#page-980-1)**.

<span id="page-478-2"></span>**#define [REFRESH\\_COUNT](#page-478-2)\_((uint32\_t)0x0603)** /\* SDRAM refresh co

Definition at line **[84](#page-980-0)** of file **[stm32746g\\_discovery\\_sdram.h](#page-980-1)**.

Referenced by **[BSP\\_SDRAM\\_Init\(\)](#page-1016-0)**.

<span id="page-478-1"></span>**#define [SDCLOCK\\_PERIOD](#page-478-1) FMC\_SDRAM\_CLOCK\_PERIOD\_2**

Definition at line **[81](#page-980-0)** of file **[stm32746g\\_discovery\\_sdram.h](#page-980-1)**.

Referenced by **[BSP\\_SDRAM\\_Init\(\)](#page-1016-0)**.

<span id="page-478-0"></span>**#define [SDRAM\\_DEVICE\\_ADDR](#page-478-0) ((uint32\_t)0xC0000000)**

Definition at line **[75](#page-980-0)** of file **[stm32746g\\_discovery\\_sdram.h](#page-980-1)**.

#### <span id="page-479-0"></span>**#define [SDRAM\\_DEVICE\\_SIZE](#page-479-0) ((uint32\_t)0x800000) /\* SDRAM device size in MBytes \*/**

Definition at line **[76](#page-980-0)** of file **[stm32746g\\_discovery\\_sdram.h](#page-980-1)**.

<span id="page-479-3"></span>**#define [SDRAM\\_DMAx\\_CHANNEL](#page-479-3) DMA\_CHANNEL\_0**

Definition at line **[91](#page-980-0)** of file **[stm32746g\\_discovery\\_sdram.h](#page-980-1)**.

Referenced by **[BSP\\_SDRAM\\_MspInit\(\)](#page-1016-0)**.

<span id="page-479-5"></span>**#define [SDRAM\\_DMAx\\_IRQn](#page-479-5) DMA2\_Stream0\_IRQn**

Definition at line **[93](#page-980-0)** of file **[stm32746g\\_discovery\\_sdram.h](#page-980-1)**.

Referenced by **[BSP\\_SDRAM\\_MspDeInit\(\)](#page-1016-0)**, and **[BSP\\_SDRAM\\_MspInit\(\)](#page-1016-0)**.

<span id="page-479-4"></span>**#define [SDRAM\\_DMAx\\_STREAM](#page-479-4) DMA2\_Stream0**

Definition at line **[92](#page-980-0)** of file **[stm32746g\\_discovery\\_sdram.h](#page-980-1)**.

Referenced by **[BSP\\_SDRAM\\_MspDeInit\(\)](#page-1016-0)**, and **[BSP\\_SDRAM\\_MspInit\(\)](#page-1016-0)**.

<span id="page-479-1"></span>**#define [SDRAM\\_MEMORY\\_WIDTH](#page-479-1) FMC\_SDRAM\_MEM\_BUS\_WIDTH\_16**

Definition at line **[79](#page-980-0)** of file **[stm32746g\\_discovery\\_sdram.h](#page-980-1)**.

Referenced by **[BSP\\_SDRAM\\_Init\(\)](#page-1016-0)**.

<span id="page-479-2"></span>**#define [SDRAM\\_TIMEOUT](#page-479-2) ((uint32\_t)0xFFFF)**

Definition at line **[86](#page-980-0)** of file **[stm32746g\\_discovery\\_sdram.h](#page-980-1)**.

Referenced by **[BSP\\_SDRAM\\_Initialization\\_sequence\(\)](#page-1016-0)**, and **[BSP\\_SDRAM\\_Sendcmd\(\)](#page-1016-0)**.

Generated on Fri Dec 30 2016 16:31:33 for STM32746G-Discovery BSP User Manual by 1.7.6.1

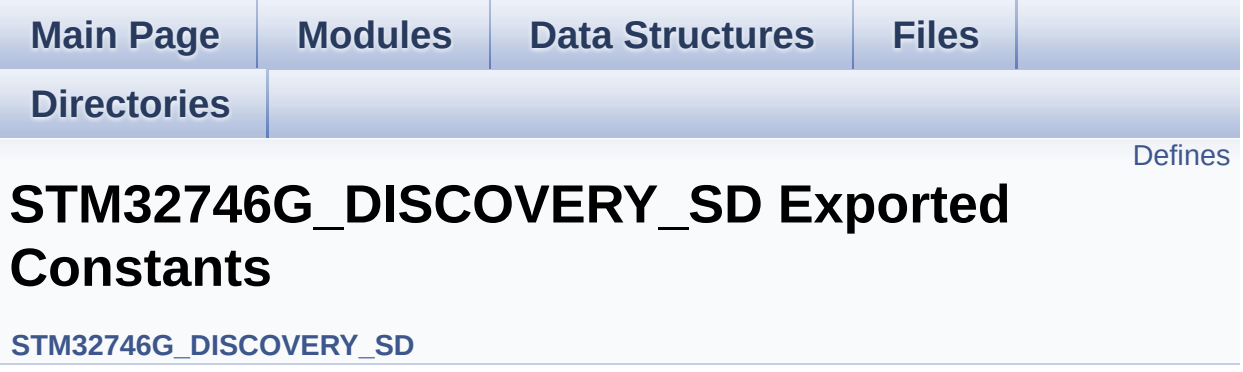

## <span id="page-482-0"></span>**Defines**

```
#define SD PRESENT ((uint8 t)0x01)
#define SD_NOT_PRESENT ((uint8_t)0x00)
#define SD_DATATIMEOUT ((uint32_t)100000000)
#define __DMAx_TxRx_CLK_ENABLE __HAL_RCC_DMA2_CLK_E
#define SD_DMAx_Tx_CHANNEL DMA_CHANNEL_4
#define SD_DMAx_Rx_CHANNEL DMA_CHANNEL_4
#define SD_DMAx_Tx_STREAM DMA2_Stream6
#define SD_DMAx_Rx_STREAM DMA2_Stream3
#define SD_DMAx_Tx_IRQn DMA2_Stream6_IRQn
#define SD_DMAx_Rx_IRQn DMA2_Stream3_IRQn
#define BSP_SDMMC_IRQHandler SDMMC1_IRQHandler
#define BSP SDMMC DMA Tx IRQHandler DMA2 Stream6 IRQH
#define BSP_SDMMC_DMA_Rx_IRQHandler DMA2 Stream3 IRQH
#define SD DetectIRQHandler() HAL GPIO EXTI_IRQHandler(SD
```
### **Define Documentation**

<span id="page-483-1"></span>#define DMAx TxRx CLK ENABLE HAL RCC DMA2 CLK E

Definition at line **[96](#page-987-0)** of file **[stm32746g\\_discovery\\_sd.h](#page-987-1)**.

Referenced by **[BSP\\_SD\\_MspInit\(\)](#page-994-0)**.

<span id="page-483-5"></span>**#define [BSP\\_SDMMC\\_DMA\\_Rx\\_IRQHandler](#page-483-5) DMA2\_Stream3\_IRQHandler**

Definition at line **[105](#page-987-0)** of file **[stm32746g\\_discovery\\_sd.h](#page-987-1)**.

<span id="page-483-4"></span>**#define [BSP\\_SDMMC\\_DMA\\_Tx\\_IRQHandler](#page-483-4) DMA2\_Stream6\_IRQHandler**

Definition at line **[104](#page-987-0)** of file **[stm32746g\\_discovery\\_sd.h](#page-987-1)**.

<span id="page-483-3"></span>**#define [BSP\\_SDMMC\\_IRQHandler](#page-483-3) SDMMC1\_IRQHandler**

Definition at line **[103](#page-987-0)** of file **[stm32746g\\_discovery\\_sd.h](#page-987-1)**.

<span id="page-483-0"></span>**#define [SD\\_DATATIMEOUT](#page-483-0) ((uint32\_t)100000000)**

Definition at line **[93](#page-987-0)** of file **[stm32746g\\_discovery\\_sd.h](#page-987-1)**.

<span id="page-483-6"></span> $#define SD$  $#define SD$  DetectIRQHandler () HAL GPIO EXTI IRQHandler(S

Definition at line **[106](#page-987-0)** of file **[stm32746g\\_discovery\\_sd.h](#page-987-1)**.

<span id="page-483-2"></span>**#define [SD\\_DMAx\\_Rx\\_CHANNEL](#page-483-2) DMA\_CHANNEL\_4**

Definition at line **[98](#page-987-0)** of file **[stm32746g\\_discovery\\_sd.h](#page-987-1)**.

Referenced by **[BSP\\_SD\\_MspInit\(\)](#page-994-0)**.

<span id="page-484-4"></span>**#define [SD\\_DMAx\\_Rx\\_IRQn](#page-484-4) DMA2\_Stream3\_IRQn**

Definition at line **[102](#page-987-0)** of file **[stm32746g\\_discovery\\_sd.h](#page-987-1)**.

Referenced by **[BSP\\_SD\\_MspDeInit\(\)](#page-994-0)**, and **[BSP\\_SD\\_MspInit\(\)](#page-994-0)**.

<span id="page-484-2"></span>**#define [SD\\_DMAx\\_Rx\\_STREAM](#page-484-2) DMA2\_Stream3**

Definition at line **[100](#page-987-0)** of file **[stm32746g\\_discovery\\_sd.h](#page-987-1)**.

Referenced by **[BSP\\_SD\\_MspDeInit\(\)](#page-994-0)**, and **[BSP\\_SD\\_MspInit\(\)](#page-994-0)**.

<span id="page-484-0"></span>**#define [SD\\_DMAx\\_Tx\\_CHANNEL](#page-484-0) DMA\_CHANNEL\_4**

Definition at line **[97](#page-987-0)** of file **[stm32746g\\_discovery\\_sd.h](#page-987-1)**.

Referenced by **[BSP\\_SD\\_MspInit\(\)](#page-994-0)**.

<span id="page-484-3"></span>**#define [SD\\_DMAx\\_Tx\\_IRQn](#page-484-3) DMA2\_Stream6\_IRQn**

Definition at line **[101](#page-987-0)** of file **[stm32746g\\_discovery\\_sd.h](#page-987-1)**.

Referenced by **[BSP\\_SD\\_MspDeInit\(\)](#page-994-0)**, and **[BSP\\_SD\\_MspInit\(\)](#page-994-0)**.

<span id="page-484-1"></span>**#define [SD\\_DMAx\\_Tx\\_STREAM](#page-484-1) DMA2\_Stream6**

Definition at line **[99](#page-987-0)** of file **[stm32746g\\_discovery\\_sd.h](#page-987-1)**.

Referenced by **[BSP\\_SD\\_MspDeInit\(\)](#page-994-0)**, and **[BSP\\_SD\\_MspInit\(\)](#page-994-0)**.

#### <span id="page-485-1"></span>**#define [SD\\_NOT\\_PRESENT](#page-485-1) ((uint8\_t)0x00)**

Definition at line **[91](#page-987-0)** of file **[stm32746g\\_discovery\\_sd.h](#page-987-1)**.

Referenced by **[BSP\\_SD\\_IsDetected\(\)](#page-994-0)**.

<span id="page-485-0"></span>**#define [SD\\_PRESENT](#page-485-0) ((uint8\_t)0x01)**

Definition at line **[90](#page-987-0)** of file **[stm32746g\\_discovery\\_sd.h](#page-987-1)**.

Referenced by **[BSP\\_SD\\_Init\(\)](#page-994-0)**, and **[BSP\\_SD\\_IsDetected\(\)](#page-994-0)**.

Generated on Fri Dec 30 2016 16:31:33 for STM32746G-Discovery BSP User Manual by doxygem 1.7.6.1

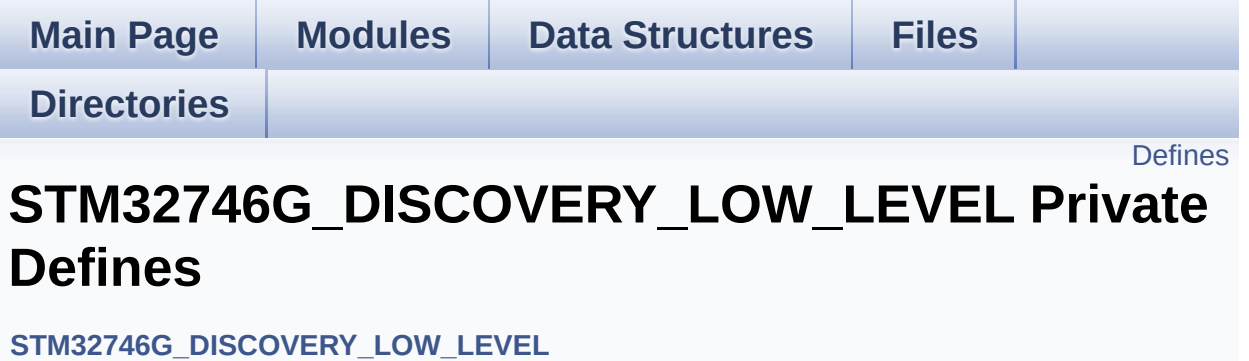

## <span id="page-487-0"></span>**Defines**

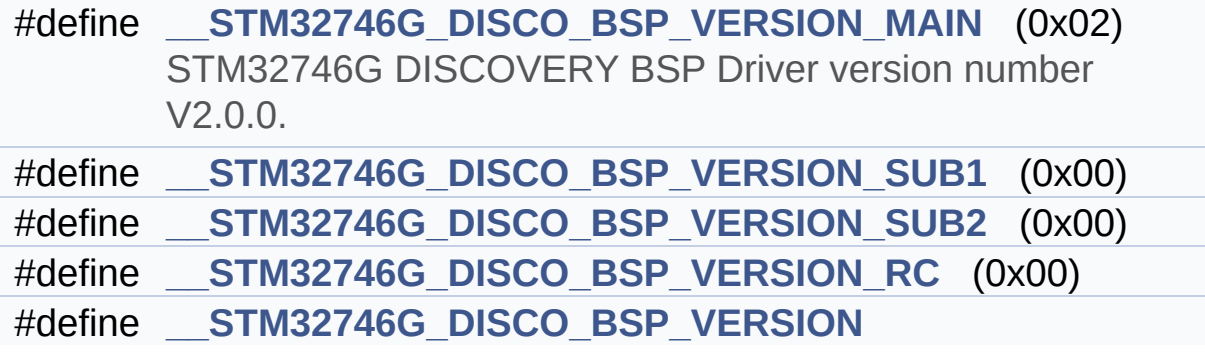

## **Define Documentation**

```
#define __STM32746G_DISCO_BSP_VERSION
```

```
Value:
```
(([\\_\\_STM32746G\\_DISCO\\_BSP\\_VERSION\\_MAIN](#page-488-0) << 24)\

 $|$  (

 $|$  ( $\_\_$ 

 $|$  ( $\_\_$ 

[STM32746G\\_DISCO\\_BSP\\_VERSION\\_SUB1](#page-488-1) << 16)\

[STM32746G\\_DISCO\\_BSP\\_VERSION\\_SUB2](#page-489-0) << 8 )\

[STM32746G\\_DISCO\\_BSP\\_VERSION\\_RC\)\)](#page-488-2)

Definition at line **[72](#page-824-0)** of file **[stm32746g\\_discovery.c](#page-824-1)**.

Referenced by **[BSP\\_GetVersion\(\)](#page-824-0)**.

<span id="page-488-0"></span>**#define [\\_\\_STM32746G\\_DISCO\\_BSP\\_VERSION\\_MAIN](#page-488-0) (0x02)**

STM32746G DISCOVERY BSP Driver version number V2.0.0.

[31:24] main version

Definition at line **[68](#page-824-0)** of file **[stm32746g\\_discovery.c](#page-824-1)**.

<span id="page-488-2"></span>**#define [\\_\\_STM32746G\\_DISCO\\_BSP\\_VERSION\\_RC](#page-488-2) (0x00)**

[7:0] release candidate

Definition at line **[71](#page-824-0)** of file **[stm32746g\\_discovery.c](#page-824-1)**.

<span id="page-488-1"></span>**#define [\\_\\_STM32746G\\_DISCO\\_BSP\\_VERSION\\_SUB1](#page-488-1) (0x00)**

[23:16] sub1 version

Definition at line **[69](#page-824-0)** of file **[stm32746g\\_discovery.c](#page-824-1)**.

<span id="page-489-0"></span>**#define [\\_\\_STM32746G\\_DISCO\\_BSP\\_VERSION\\_SUB2](#page-489-0) (0x00)**

[15:8] sub2 version

Definition at line **[70](#page-824-0)** of file **[stm32746g\\_discovery.c](#page-824-1)**.

Generated on Fri Dec 30 2016 16:31:33 for STM32746G-Discovery BSP User Manual by doxygem 1.7.6.1

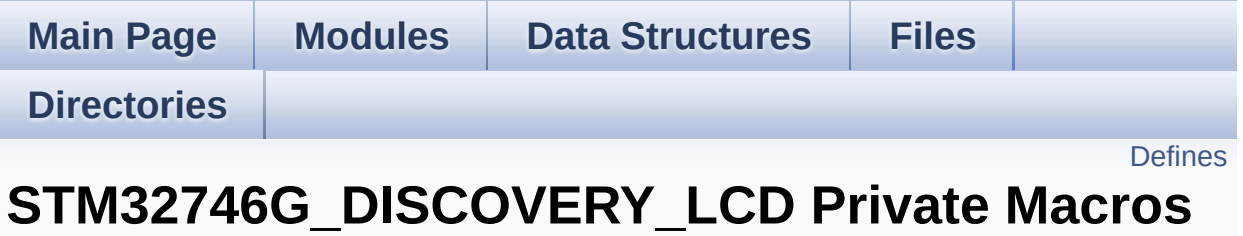

**[STM32746G\\_DISCOVERY\\_LCD](#page-397-0)**

# <span id="page-491-0"></span>**Defines**

#define **[ABS](#page-492-0)**(X) ((X) > 0 ? (X) : -(X))

## **Define Documentation**

<span id="page-492-0"></span>**#define [ABS](#page-492-0) ( X ) ((X) > 0 ? (X) : -(X))**

Definition at line **[111](#page-417-0)** of file **[stm32746g\\_discovery\\_lcd.c](#page-417-1)**.

Referenced by **[BSP\\_LCD\\_DrawLine\(\)](#page-417-0)**, and **[FillTriangle\(\)](#page-417-0)**.

Generated on Fri Dec 30 2016 16:31:33 for STM32746G-Discovery BSP User Manual by  $0$ <sub>0</sub> 3 4 5 1.7.6.1

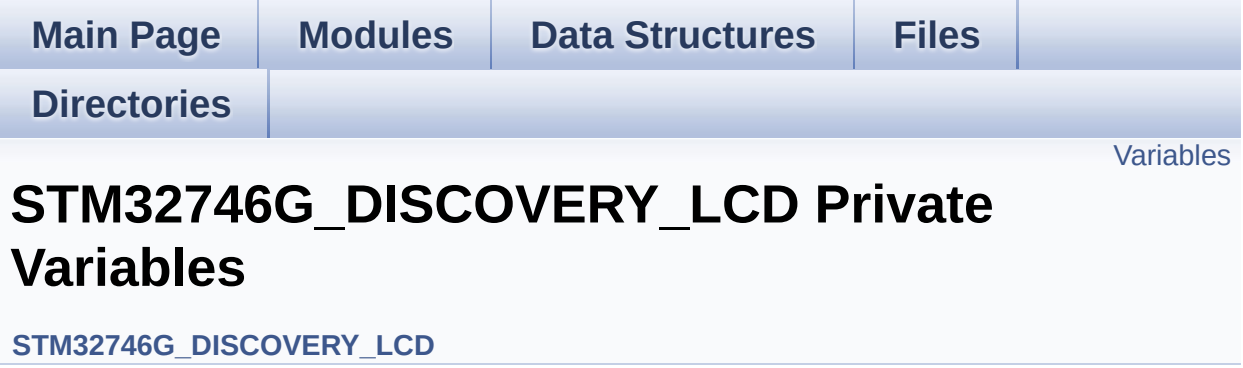

## <span id="page-494-0"></span>**Variables**

LTDC\_HandleTypeDef **[hLtdcHandler](#page-495-2)** static DMA2D\_HandleTypeDef **[hDma2dHandler](#page-495-1)** static uint32\_t **[ActiveLayer](#page-495-0)** = 0 static **[LCD\\_DrawPropTypeDef](#page-45-0) [DrawProp](#page-495-3)** [**[MAX\\_LAYER\\_NUMBER](#page-771-0)**]

## **Variable Documentation**

```
uint32_t ActiveLayer = 0 [static]
```
Definition at line **[123](#page-417-0)** of file **[stm32746g\\_discovery\\_lcd.c](#page-417-1)**.

```
Referenced by BSP_LCD_Clear(), BSP_LCD_ClearStringLine(),
BSP_LCD_DisplayChar(), BSP_LCD_DisplayStringAt(),
BSP_LCD_DrawBitmap(), BSP_LCD_DrawCircle(),
BSP_LCD_DrawEllipse(), BSP_LCD_DrawHLine(),
BSP_LCD_DrawLine(), BSP_LCD_DrawPixel(),
BSP_LCD_DrawVLine(), BSP_LCD_FillCircle(),
BSP_LCD_FillRect(), BSP_LCD_GetBackColor(),
BSP_LCD_GetFont(), BSP_LCD_GetTextColor(),
BSP_LCD_GetXSize(), BSP_LCD_GetYSize(),
BSP_LCD_ReadPixel(), BSP_LCD_SelectLayer(),
BSP_LCD_SetBackColor(), BSP_LCD_SetFont(),
BSP_LCD_SetTextColor(), BSP_LCD_SetXSize(),
BSP_LCD_SetYSize(), DrawChar(), and LL_FillBuffer().
```
<span id="page-495-3"></span>**[LCD\\_DrawPropTypeDef](#page-45-0) [DrawProp](#page-495-3)[[MAX\\_LAYER\\_NUMBER\]](#page-771-0) [static]**

Definition at line **[124](#page-417-0)** of file **[stm32746g\\_discovery\\_lcd.c](#page-417-1)**.

### <span id="page-495-1"></span>**DMA2D\_HandleTypeDef [hDma2dHandler](#page-495-1) [static]**

Definition at line **[120](#page-417-0)** of file **[stm32746g\\_discovery\\_lcd.c](#page-417-1)**.

Referenced by **[LL\\_ConvertLineToARGB8888\(\)](#page-417-0)**, and **[LL\\_FillBuffer\(\)](#page-417-0)**.

### <span id="page-495-2"></span>**LTDC\_HandleTypeDef [hLtdcHandler](#page-495-2)**

Definition at line **[119](#page-417-0)** of file **[stm32746g\\_discovery\\_lcd.c](#page-417-1)**.

Referenced by **[BSP\\_LCD\\_Clear\(\)](#page-417-0)**, **[BSP\\_LCD\\_DeInit\(\)](#page-417-0)**, **[BSP\\_LCD\\_DisplayOff\(\)](#page-417-0)**, **[BSP\\_LCD\\_DisplayOn\(\)](#page-417-0)**, **[BSP\\_LCD\\_DrawBitmap\(\)](#page-417-0)**, **[BSP\\_LCD\\_DrawHLine\(\)](#page-417-0)**, **[BSP\\_LCD\\_DrawPixel\(\)](#page-417-0)**, **[BSP\\_LCD\\_DrawVLine\(\)](#page-417-0)**, **[BSP\\_LCD\\_FillRect\(\)](#page-417-0)**, **[BSP\\_LCD\\_GetXSize\(\)](#page-417-0)**, **[BSP\\_LCD\\_GetYSize\(\)](#page-417-0)**, **[BSP\\_LCD\\_Init\(\)](#page-417-0)**, **[BSP\\_LCD\\_LayerDefaultInit\(\)](#page-417-0)**, **[BSP\\_LCD\\_LayerRgb565Init\(\)](#page-417-0)**, **[BSP\\_LCD\\_ReadPixel\(\)](#page-417-0)**, **[BSP\\_LCD\\_Reload\(\)](#page-417-0)**, **[BSP\\_LCD\\_ResetColorKeying\(\)](#page-417-0)**, **[BSP\\_LCD\\_ResetColorKeying\\_NoReload\(\)](#page-417-0)**, **[BSP\\_LCD\\_SetColorKeying\(\)](#page-417-0)**, **[BSP\\_LCD\\_SetColorKeying\\_NoReload\(\)](#page-417-0)**, **[BSP\\_LCD\\_SetLayerAddress\(\)](#page-417-0)**, **[BSP\\_LCD\\_SetLayerAddress\\_NoReload\(\)](#page-417-0)**, **[BSP\\_LCD\\_SetLayerVisible\(\)](#page-417-0)**, **[BSP\\_LCD\\_SetLayerVisible\\_NoReload\(\)](#page-417-0)**, **[BSP\\_LCD\\_SetLayerWindow\(\)](#page-417-0)**, **[BSP\\_LCD\\_SetLayerWindow\\_NoReload\(\)](#page-417-0)**, **[BSP\\_LCD\\_SetTransparency\(\)](#page-417-0)**, **[BSP\\_LCD\\_SetTransparency\\_NoReload\(\)](#page-417-0)**, **[BSP\\_LCD\\_SetXSize\(\)](#page-417-0)**, **[BSP\\_LCD\\_SetYSize\(\)](#page-417-0)**, and **[LL\\_FillBuffer\(\)](#page-417-0)**.

Generated on Fri Dec 30 2016 16:31:33 for STM32746G-Discovery BSP User Manual by doxward 1.7.6.1

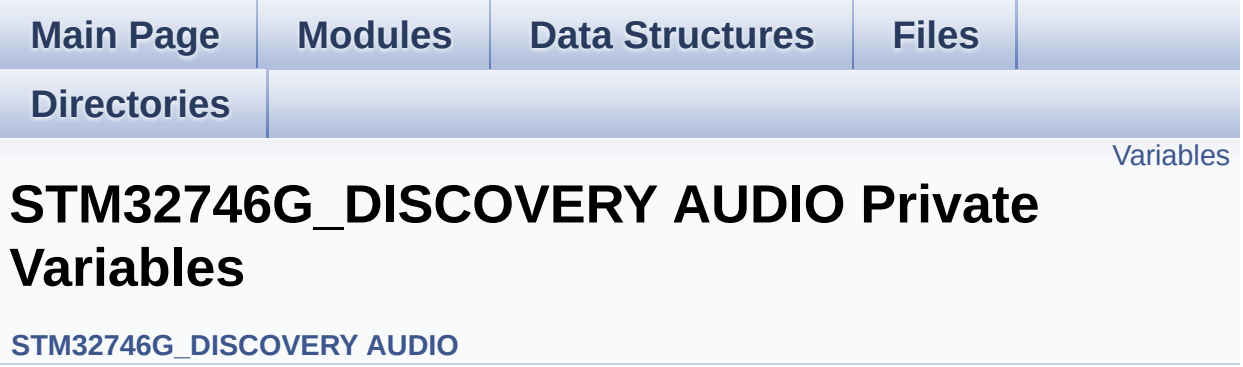

## <span id="page-498-0"></span>**Variables**

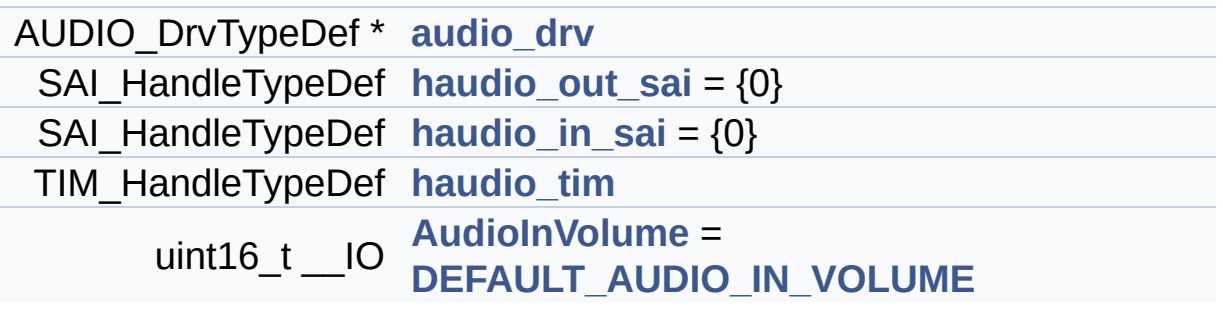

## **Variable Documentation**

```
AUDIO_DrvTypeDef* audio_drv
```
Definition at line **[136](#page-872-0)** of file **[stm32746g\\_discovery\\_audio.c](#page-872-1)**.

Referenced by **[BSP\\_AUDIO\\_IN\\_InitEx\(\)](#page-872-0)**, **[BSP\\_AUDIO\\_IN\\_OUT\\_Init\(\)](#page-872-0)**, **[BSP\\_AUDIO\\_IN\\_SetVolume\(\)](#page-872-0)**, **[BSP\\_AUDIO\\_IN\\_Stop\(\)](#page-872-0)**, **[BSP\\_AUDIO\\_OUT\\_Init\(\)](#page-872-0)**, **[BSP\\_AUDIO\\_OUT\\_Pause\(\)](#page-872-0)**, **[BSP\\_AUDIO\\_OUT\\_Play\(\)](#page-872-0)**, **[BSP\\_AUDIO\\_OUT\\_Resume\(\)](#page-872-0)**, **[BSP\\_AUDIO\\_OUT\\_SetMute\(\)](#page-872-0)**, **[BSP\\_AUDIO\\_OUT\\_SetOutputMode\(\)](#page-872-0)**, **[BSP\\_AUDIO\\_OUT\\_SetVolume\(\)](#page-872-0)**, and **[BSP\\_AUDIO\\_OUT\\_Stop\(\)](#page-872-0)**.

#### <span id="page-499-3"></span>**uint16\_t \_\_IO [AudioInVolume](#page-554-0) = [DEFAULT\\_AUDIO\\_IN\\_VOLUME](#page-514-0)**

Definition at line **[141](#page-872-0)** of file **[stm32746g\\_discovery\\_audio.c](#page-872-1)**.

Referenced by **[BSP\\_AUDIO\\_IN\\_SetVolume\(\)](#page-872-0)**.

#### <span id="page-499-2"></span>**SAI\_HandleTypeDef [haudio\\_in\\_sai](#page-499-2) = {0}**

Definition at line **[138](#page-872-0)** of file **[stm32746g\\_discovery\\_audio.c](#page-872-1)**.

Referenced by **[BSP\\_AUDIO\\_IN\\_DeInit\(\)](#page-872-0)**, **[BSP\\_AUDIO\\_IN\\_InitEx\(\)](#page-872-0)**, **[BSP\\_AUDIO\\_IN\\_OUT\\_Init\(\)](#page-872-0)**, **[BSP\\_AUDIO\\_IN\\_Pause\(\)](#page-872-0)**, **[BSP\\_AUDIO\\_IN\\_Record\(\)](#page-872-0)**, **[BSP\\_AUDIO\\_IN\\_Resume\(\)](#page-872-0)**, **[BSP\\_AUDIO\\_IN\\_Stop\(\)](#page-872-0)**, **[HAL\\_SAI\\_ErrorCallback\(\)](#page-872-0)**, **[SAIx\\_In\\_DeInit\(\)](#page-872-0)**, and **[SAIx\\_In\\_Init\(\)](#page-872-0)**.

### <span id="page-499-1"></span>**SAI\_HandleTypeDef [haudio\\_out\\_sai](#page-499-1) = {0}**

Definition at line **[137](#page-872-0)** of file **[stm32746g\\_discovery\\_audio.c](#page-872-1)**.

Referenced by **[BSP\\_AUDIO\\_IN\\_OUT\\_Init\(\)](#page-872-0)**, **[BSP\\_AUDIO\\_OUT\\_ChangeBuffer\(\)](#page-872-0)**, **[BSP\\_AUDIO\\_OUT\\_DeInit\(\)](#page-872-0)**, **[BSP\\_AUDIO\\_OUT\\_Init\(\)](#page-872-0)**, **[BSP\\_AUDIO\\_OUT\\_Pause\(\)](#page-872-0)**, **[BSP\\_AUDIO\\_OUT\\_Play\(\)](#page-872-0)**, **[BSP\\_AUDIO\\_OUT\\_Resume\(\)](#page-872-0)**, **[BSP\\_AUDIO\\_OUT\\_SetAudioFrameSlot\(\)](#page-872-0)**, **[BSP\\_AUDIO\\_OUT\\_SetFrequency\(\)](#page-872-0)**, **[BSP\\_AUDIO\\_OUT\\_Stop\(\)](#page-872-0)**, **[HAL\\_SAI\\_ErrorCallback\(\)](#page-872-0)**, **[SAIx\\_In\\_Init\(\)](#page-872-0)**, **[SAIx\\_Out\\_DeInit\(\)](#page-872-0)**, and **[SAIx\\_Out\\_Init\(\)](#page-872-0)**.

#### <span id="page-500-0"></span>**TIM\_HandleTypeDef [haudio\\_tim](#page-500-0)**

Definition at line **[139](#page-872-0)** of file **[stm32746g\\_discovery\\_audio.c](#page-872-1)**.

Generated on Fri Dec 30 2016 16:31:33 for STM32746G-Discovery BSP User Manual by  $\sqrt{2}$  Manual by  $\sqrt{2}$ 

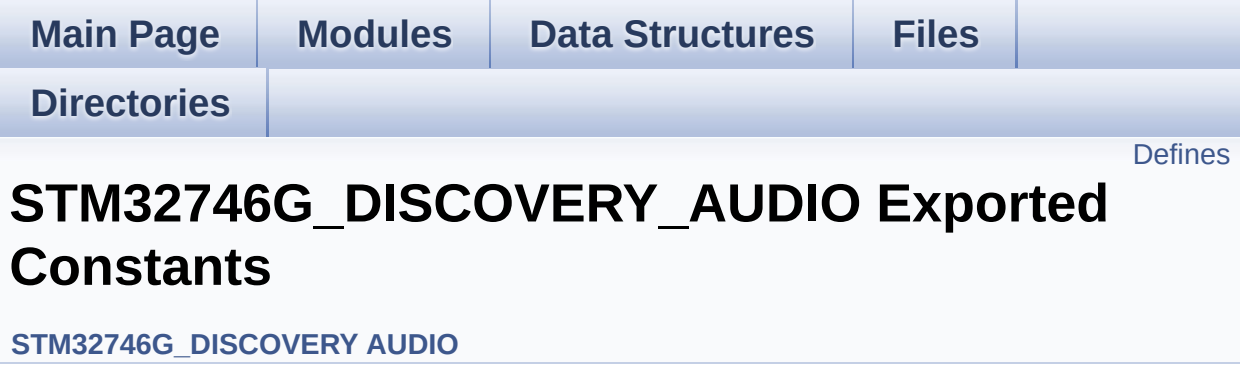

### <span id="page-502-0"></span>**Defines**

```
#define
      CODEC_AUDIOFRAME_SLOT_0123 SAI_SLOTACTIVE_0 |
      SAI_SLOTACTIVE_2 | SAI_SLOTACTIVE_3
#define CODEC_AUDIOFRAME_SLOT_02 SAI SLOTACTIVE 0 | SAI
#define CODEC_AUDIOFRAME_SLOT_13 SAI SLOTACTIVE 1 | SAI
#define AUDIO_OUT_SAIx SAI2_Block_A
#define AUDIO_OUT_SAIx_CLK_ENABLE() __HAL_RCC_SAI2_CL
#define AUDIO_OUT_SAIx_CLK_DISABLE() HAL_RCC_SAI2_CI
#define AUDIO_OUT_SAIx_SCK_AF GPIO_AF10_SAI2
#define AUDIO OUT SAIx FS SD MCLK AF GPIO AF10 SAI2
#define AUDIO_OUT_SAIx_MCLK_ENABLE() HAL_RCC_GPIOI
#define AUDIO_OUT_SAIx_MCLK_GPIO_PORT GPIOI
#define AUDIO_OUT_SAIx_MCLK_PIN GPIO_PIN_4
#define AUDIO_OUT_SAIx_SCK_SD_ENABLE() __HAL_RCC_GPI(
#define AUDIO_OUT_SAIx_SCK_SD_GPIO_PORT GPIOI
#define AUDIO OUT SAIx SCK PIN GPIO PIN 5
#define AUDIO_OUT_SAIx_SD_PIN GPIO_PIN_6
#define AUDIO OUT SAIx FS ENABLE() HAL RCC GPIOI CLI
#define AUDIO_OUT_SAIx_FS_GPIO_PORT GPIOI
#define AUDIO OUT SAIx FS PIN GPIO PIN 7
#define AUDIO_OUT_SAIx_DMAx_CLK_ENABLE() HAL_RCC_D
#define AUDIO OUT SAIx DMAx STREAM DMA2 Stream4
#define AUDIO_OUT_SAIx_DMAx_CHANNEL DMA_CHANNEL_3
#define AUDIO_OUT_SAIx_DMAx_IRQ DMA2_Stream4_IRQn
#define AUDIO OUT SAIx DMAx PERIPH DATA SIZE DMA PDA
#define AUDIO OUT SAIx DMAx MEM DATA SIZE DMA MDATA
#define DMA_MAX_SZE ((uint16_t)0xFFFF)
#define AUDIO OUT SAIx DMAx IRQHandler DMA2 Stream4 IR
#define
      AUDIO_OUT_IRQ_PREPRIO ((uint32_t)0x0E) /* Select the p
      level(0 is the highest) */
#define AUDIO IN SAIx SAI2 Block B
#define AUDIO_IN_SAIx_CLK_ENABLE() HAL RCC SAI2 CLK
```

```
#define AUDIO_IN_SAIx_CLK_DISABLE() __HAL_RCC_SAI2_CLK_DISABLE()
#define AUDIO IN SAIx SD AF GPIO AF10 SAI2
#define AUDIO_IN_SAIx_SD_ENABLE() HAL RCC GPIOG CLK
#define AUDIO_IN_SAIx_SD_GPIO_PORT GPIOG
#define AUDIO IN SAIx SD PIN GPIO PIN 10
#define AUDIO IN INT GPIO ENABLE() HAL RCC GPIOH CLI
#define AUDIO_IN_INT_GPIO_PORT GPIOH
#define AUDIO_IN_INT_GPIO_PIN GPIO_PIN_15
#define AUDIO_IN_INT_IRQ EXTI15_10_IRQn
#define AUDIO IN SAIx DMAx CLK ENABLE() HAL RCC DM.
#define AUDIO_IN_SAIx_DMAx_STREAM DMA2_Stream7
#define AUDIO IN SAIx DMAx CHANNEL DMA CHANNEL 0
#define AUDIO_IN_SAIx_DMAx_IRQ DMA2_Stream7_IRQn
#define AUDIO IN SAIx DMAx PERIPH DATA SIZE DMA PDATA
#define AUDIO IN SAIx DMAx MEM DATA SIZE DMA MDATAAL
#define AUDIO_IN_SAIx_DMAx_IRQHandler DMA2 Stream7 IRQH
#define AUDIO_IN_INT_IRQHandler EXTI15_10_IRQHandler
#define
       AUDIO_IN_IRQ_PREPRIO ((uint32_t)0x0F) /* Select the preemption priority level
       is the highest) */
#define AUDIODATA_SIZE ((uint16_t)2) /* 16-bits audio data size */
#define AUDIO_OK ((uint8_t)0)
#define AUDIO ERROR ((uint8 t)1)
#define AUDIO_TIMEOUT ((uint8_t)2)
#define DEFAULT_AUDIO_IN_FREQ I2S_AUDIOFREQ_16K
#define DEFAULT AUDIO IN BIT RESOLUTION ((uint8 t)16)
#define DEFAULT AUDIO IN CHANNEL NBR ((uint8 t)2) /* Mono
#define DEFAULT AUDIO IN VOLUME ((uint16 t)64)
#define CODEC_RESET_DELAY ((uint8_t)5)
#define OUTPUT DEVICE HEADPHONE1 OUTPUT DEVICE HEA
#define
       OUTPUT DEVICE HEADPHONE2 OUTPUT DEVICE SPE
       connected to Speaker output of the wm8994 */
```
# **Define Documentation**

<span id="page-504-0"></span>**#define [AUDIO\\_ERROR](#page-504-0) ((uint8\_t)1)**

Definition at line **[164](#page-858-0)** of file **[stm32746g\\_discovery\\_audio.h](#page-858-1)**.

Referenced by **[BSP\\_AUDIO\\_IN\\_InitEx\(\)](#page-872-0)**, **[BSP\\_AUDIO\\_IN\\_OUT\\_Init\(\)](#page-872-0)**, **[BSP\\_AUDIO\\_IN\\_Record\(\)](#page-872-0)**, **[BSP\\_AUDIO\\_IN\\_SetVolume\(\)](#page-872-0)**, **[BSP\\_AUDIO\\_IN\\_Stop\(\)](#page-872-0)**, **[BSP\\_AUDIO\\_OUT\\_Init\(\)](#page-872-0)**, **[BSP\\_AUDIO\\_OUT\\_Pause\(\)](#page-872-0)**, **[BSP\\_AUDIO\\_OUT\\_Play\(\)](#page-872-0)**, **[BSP\\_AUDIO\\_OUT\\_Resume\(\)](#page-872-0)**, **[BSP\\_AUDIO\\_OUT\\_SetMute\(\)](#page-872-0)**, **[BSP\\_AUDIO\\_OUT\\_SetOutputMode\(\)](#page-872-0)**, **[BSP\\_AUDIO\\_OUT\\_SetVolume\(\)](#page-872-0)**, and **[BSP\\_AUDIO\\_OUT\\_Stop\(\)](#page-872-0)**.

<span id="page-504-1"></span>**#define [AUDIO\\_IN\\_INT\\_GPIO\\_ENABLE](#page-504-1) ( ) \_\_HAL\_RCC\_GPIOH\_CLK\_ENABLE()**

Definition at line **[137](#page-858-0)** of file **[stm32746g\\_discovery\\_audio.h](#page-858-1)**.

Referenced by **[BSP\\_AUDIO\\_IN\\_MspInit\(\)](#page-872-0)**.

<span id="page-504-2"></span>**#define [AUDIO\\_IN\\_INT\\_GPIO\\_PIN](#page-504-2) GPIO\_PIN\_15**

Definition at line **[139](#page-858-0)** of file **[stm32746g\\_discovery\\_audio.h](#page-858-1)**.

Referenced by **[BSP\\_AUDIO\\_IN\\_MspInit\(\)](#page-872-0)**.

### <span id="page-504-3"></span>**#define [AUDIO\\_IN\\_INT\\_GPIO\\_PORT](#page-504-3) GPIOH**

Definition at line **[138](#page-858-0)** of file **[stm32746g\\_discovery\\_audio.h](#page-858-1)**.

<span id="page-504-4"></span>Referenced by **[BSP\\_AUDIO\\_IN\\_MspInit\(\)](#page-872-0)**.

## **#define [AUDIO\\_IN\\_INT\\_IRQ](#page-504-4) EXTI15\_10\_IRQn**

Definition at line **[140](#page-858-0)** of file **[stm32746g\\_discovery\\_audio.h](#page-858-1)**.

Referenced by **[BSP\\_AUDIO\\_IN\\_MspInit\(\)](#page-872-0)**.

<span id="page-505-0"></span>**#define [AUDIO\\_IN\\_INT\\_IRQHandler](#page-505-0) EXTI15\_10\_IRQHandler**

Definition at line **[151](#page-858-0)** of file **[stm32746g\\_discovery\\_audio.h](#page-858-1)**.

<span id="page-505-1"></span>*#define AUDIO* IN IRO PREPRIO ((uint32 t)0x0F) *\** Select the product

Definition at line **[154](#page-858-0)** of file **[stm32746g\\_discovery\\_audio.h](#page-858-1)**.

Referenced by **[BSP\\_AUDIO\\_IN\\_MspInit\(\)](#page-872-0)**.

<span id="page-505-2"></span>**#define [AUDIO\\_IN\\_SAIx](#page-505-2) SAI2\_Block\_B**

Definition at line **[128](#page-858-0)** of file **[stm32746g\\_discovery\\_audio.h](#page-858-1)**.

Referenced by **[BSP\\_AUDIO\\_IN\\_InitEx\(\)](#page-872-0)**, **[BSP\\_AUDIO\\_IN\\_MspDeInit\(\)](#page-872-0)**, **[BSP\\_AUDIO\\_IN\\_MspInit\(\)](#page-872-0)**, **[BSP\\_AUDIO\\_IN\\_OUT\\_Init\(\)](#page-872-0)**, **[SAIx\\_In\\_DeInit\(\)](#page-872-0)**, and **[SAIx\\_In\\_Init\(\)](#page-872-0)**.

<span id="page-505-3"></span>**#define [AUDIO\\_IN\\_SAIx\\_CLK\\_DISABLE](#page-505-3) ( ) \_\_HAL\_RCC\_SAI2\_CLK\_DISABLE()**

Definition at line **[130](#page-858-0)** of file **[stm32746g\\_discovery\\_audio.h](#page-858-1)**.

Referenced by **[BSP\\_AUDIO\\_IN\\_MspDeInit\(\)](#page-872-0)**.

<span id="page-505-4"></span>**#define [AUDIO\\_IN\\_SAIx\\_CLK\\_ENABLE](#page-505-4) ( ) \_\_HAL\_RCC\_SAI2\_CLK\_ENABLE()**

Definition at line **[129](#page-858-0)** of file **[stm32746g\\_discovery\\_audio.h](#page-858-1)**.

Referenced by **[BSP\\_AUDIO\\_IN\\_MspInit\(\)](#page-872-0)**.

<span id="page-506-0"></span>**#define [AUDIO\\_IN\\_SAIx\\_DMAx\\_CHANNEL](#page-506-0) DMA\_CHANNEL\_0**

Definition at line **[145](#page-858-0)** of file **[stm32746g\\_discovery\\_audio.h](#page-858-1)**.

Referenced by **[BSP\\_AUDIO\\_IN\\_MspInit\(\)](#page-872-0)**.

<span id="page-506-1"></span>**#define [AUDIO\\_IN\\_SAIx\\_DMAx\\_CLK\\_ENABLE](#page-506-1) ( ) \_\_HAL\_RCC\_DMA2\_CLK\_ENABLE()**

Definition at line **[143](#page-858-0)** of file **[stm32746g\\_discovery\\_audio.h](#page-858-1)**.

Referenced by **[BSP\\_AUDIO\\_IN\\_MspInit\(\)](#page-872-0)**.

<span id="page-506-2"></span>**#define [AUDIO\\_IN\\_SAIx\\_DMAx\\_IRQ](#page-506-2) DMA2\_Stream7\_IRQn**

Definition at line **[146](#page-858-0)** of file **[stm32746g\\_discovery\\_audio.h](#page-858-1)**.

Referenced by **[BSP\\_AUDIO\\_IN\\_MspDeInit\(\)](#page-872-0)**, and **[BSP\\_AUDIO\\_IN\\_MspInit\(\)](#page-872-0)**.

<span id="page-506-3"></span>**#define [AUDIO\\_IN\\_SAIx\\_DMAx\\_IRQHandler](#page-506-3) DMA2\_Stream7\_IRQHandler**

Definition at line **[150](#page-858-0)** of file **[stm32746g\\_discovery\\_audio.h](#page-858-1)**.

<span id="page-506-4"></span>#define **[AUDIO\\_IN\\_SAIx\\_DMAx\\_MEM\\_DATA\\_SIZE](#page-506-4)\_DMA\_MDATAAI** 

Definition at line **[148](#page-858-0)** of file **[stm32746g\\_discovery\\_audio.h](#page-858-1)**.

Referenced by **[BSP\\_AUDIO\\_IN\\_MspInit\(\)](#page-872-0)**.

#### <span id="page-507-0"></span>#define **[AUDIO\\_IN\\_SAIx\\_DMAx\\_PERIPH\\_DATA\\_SIZE](#page-507-0)\_DMA\_PDATI**

Definition at line **[147](#page-858-0)** of file **[stm32746g\\_discovery\\_audio.h](#page-858-1)**.

Referenced by **[BSP\\_AUDIO\\_IN\\_MspInit\(\)](#page-872-0)**.

<span id="page-507-1"></span>**#define [AUDIO\\_IN\\_SAIx\\_DMAx\\_STREAM](#page-507-1) DMA2\_Stream7**

Definition at line **[144](#page-858-0)** of file **[stm32746g\\_discovery\\_audio.h](#page-858-1)**.

Referenced by **[BSP\\_AUDIO\\_IN\\_MspInit\(\)](#page-872-0)**.

<span id="page-507-2"></span>**#define [AUDIO\\_IN\\_SAIx\\_SD\\_AF](#page-507-2) GPIO\_AF10\_SAI2**

Definition at line **[131](#page-858-0)** of file **[stm32746g\\_discovery\\_audio.h](#page-858-1)**.

Referenced by **[BSP\\_AUDIO\\_IN\\_MspInit\(\)](#page-872-0)**.

<span id="page-507-3"></span>**#define [AUDIO\\_IN\\_SAIx\\_SD\\_ENABLE](#page-507-3) ( ) \_\_HAL\_RCC\_GPIOG\_CLK\_ENABLE()**

Definition at line **[133](#page-858-0)** of file **[stm32746g\\_discovery\\_audio.h](#page-858-1)**.

Referenced by **[BSP\\_AUDIO\\_IN\\_MspInit\(\)](#page-872-0)**.

### <span id="page-507-4"></span>**#define [AUDIO\\_IN\\_SAIx\\_SD\\_GPIO\\_PORT](#page-507-4) GPIOG**

Definition at line **[134](#page-858-0)** of file **[stm32746g\\_discovery\\_audio.h](#page-858-1)**.

<span id="page-507-5"></span>Referenced by **[BSP\\_AUDIO\\_IN\\_MspDeInit\(\)](#page-872-0)**, and **[BSP\\_AUDIO\\_IN\\_MspInit\(\)](#page-872-0)**.

### **#define [AUDIO\\_IN\\_SAIx\\_SD\\_PIN](#page-507-5) GPIO\_PIN\_10**

Definition at line **[135](#page-858-0)** of file **[stm32746g\\_discovery\\_audio.h](#page-858-1)**.

Referenced by **[BSP\\_AUDIO\\_IN\\_MspDeInit\(\)](#page-872-0)**, and **[BSP\\_AUDIO\\_IN\\_MspInit\(\)](#page-872-0)**.

#### <span id="page-508-0"></span>**#define [AUDIO\\_OK](#page-508-0) ((uint8\_t)0)**

Definition at line **[163](#page-858-0)** of file **[stm32746g\\_discovery\\_audio.h](#page-858-1)**.

Referenced by **[BSP\\_AUDIO\\_IN\\_InitEx\(\)](#page-872-0)**, **[BSP\\_AUDIO\\_IN\\_OUT\\_Init\(\)](#page-872-0)**, **[BSP\\_AUDIO\\_IN\\_Pause\(\)](#page-872-0)**, **[BSP\\_AUDIO\\_IN\\_Record\(\)](#page-872-0)**, **[BSP\\_AUDIO\\_IN\\_Resume\(\)](#page-872-0)**, **[BSP\\_AUDIO\\_IN\\_SetVolume\(\)](#page-872-0)**, **[BSP\\_AUDIO\\_IN\\_Stop\(\)](#page-872-0)**, **[BSP\\_AUDIO\\_OUT\\_Init\(\)](#page-872-0)**, **[BSP\\_AUDIO\\_OUT\\_Pause\(\)](#page-872-0)**, **[BSP\\_AUDIO\\_OUT\\_Play\(\)](#page-872-0)**, **[BSP\\_AUDIO\\_OUT\\_Resume\(\)](#page-872-0)**, **[BSP\\_AUDIO\\_OUT\\_SetMute\(\)](#page-872-0)**, **[BSP\\_AUDIO\\_OUT\\_SetOutputMode\(\)](#page-872-0)**, **[BSP\\_AUDIO\\_OUT\\_SetVolume\(\)](#page-872-0)**, and **[BSP\\_AUDIO\\_OUT\\_Stop\(\)](#page-872-0)**.

<span id="page-508-1"></span>**#define [AUDIO\\_OUT\\_IRQ\\_PREPRIO](#page-508-1) ((uint32\_t)0x0E) /\* Select the preemption priority level(0 is the highest) \*/**

Definition at line **[122](#page-858-0)** of file **[stm32746g\\_discovery\\_audio.h](#page-858-1)**.

Referenced by **[BSP\\_AUDIO\\_OUT\\_MspInit\(\)](#page-872-0)**.

#### <span id="page-508-2"></span>**#define [AUDIO\\_OUT\\_SAIx](#page-508-2) SAI2\_Block\_A**

Definition at line **[93](#page-858-0)** of file **[stm32746g\\_discovery\\_audio.h](#page-858-1)**.

Referenced by **[BSP\\_AUDIO\\_IN\\_OUT\\_Init\(\)](#page-872-0)**, **[BSP\\_AUDIO\\_OUT\\_Init\(\)](#page-872-0)**, **[BSP\\_AUDIO\\_OUT\\_MspDeInit\(\)](#page-872-0)**, **[BSP\\_AUDIO\\_OUT\\_MspInit\(\)](#page-872-0)**, **[SAIx\\_In\\_Init\(\)](#page-872-0)**, **[SAIx\\_Out\\_DeInit\(\)](#page-872-0)**, and **[SAIx\\_Out\\_Init\(\)](#page-872-0)**.

<span id="page-509-0"></span>**#define [AUDIO\\_OUT\\_SAIx\\_CLK\\_DISABLE](#page-509-0) ( ) \_\_HAL\_RCC\_SAI2\_CLK\_DISABLE()**

Definition at line **[95](#page-858-0)** of file **[stm32746g\\_discovery\\_audio.h](#page-858-1)**.

Referenced by **[BSP\\_AUDIO\\_OUT\\_MspDeInit\(\)](#page-872-0)**.

<span id="page-509-1"></span>**#define [AUDIO\\_OUT\\_SAIx\\_CLK\\_ENABLE](#page-509-1) ( ) \_\_HAL\_RCC\_SAI2\_CLK\_ENABLE()**

Definition at line **[94](#page-858-0)** of file **[stm32746g\\_discovery\\_audio.h](#page-858-1)**.

Referenced by **[BSP\\_AUDIO\\_OUT\\_MspInit\(\)](#page-872-0)**.

<span id="page-509-2"></span>**#define [AUDIO\\_OUT\\_SAIx\\_DMAx\\_CHANNEL](#page-509-2) DMA\_CHANNEL\_3**

Definition at line **[113](#page-858-0)** of file **[stm32746g\\_discovery\\_audio.h](#page-858-1)**.

Referenced by **[BSP\\_AUDIO\\_OUT\\_MspInit\(\)](#page-872-0)**.

<span id="page-509-3"></span>**#define [AUDIO\\_OUT\\_SAIx\\_DMAx\\_CLK\\_ENABLE](#page-509-3) ( ) \_\_HAL\_RCC\_DMA2\_CLK\_ENABLE()**

Definition at line **[111](#page-858-0)** of file **[stm32746g\\_discovery\\_audio.h](#page-858-1)**.

Referenced by **[BSP\\_AUDIO\\_OUT\\_MspInit\(\)](#page-872-0)**.

<span id="page-509-4"></span>**#define [AUDIO\\_OUT\\_SAIx\\_DMAx\\_IRQ](#page-509-4) DMA2\_Stream4\_IRQn**

Definition at line **[114](#page-858-0)** of file **[stm32746g\\_discovery\\_audio.h](#page-858-1)**.

Referenced by **[BSP\\_AUDIO\\_OUT\\_MspDeInit\(\)](#page-872-0)**, and **[BSP\\_AUDIO\\_OUT\\_MspInit\(\)](#page-872-0)**.

<span id="page-510-0"></span>**#define [AUDIO\\_OUT\\_SAIx\\_DMAx\\_IRQHandler](#page-510-0) DMA2\_Stream4\_IRQHandler**

Definition at line **[119](#page-858-0)** of file **[stm32746g\\_discovery\\_audio.h](#page-858-1)**.

<span id="page-510-1"></span>#define **[AUDIO\\_OUT\\_SAIx\\_DMAx\\_MEM\\_DATA\\_SIZE](#page-510-1)\_DMA\_MDATA** 

Definition at line **[116](#page-858-0)** of file **[stm32746g\\_discovery\\_audio.h](#page-858-1)**.

Referenced by **[BSP\\_AUDIO\\_OUT\\_MspInit\(\)](#page-872-0)**.

<span id="page-510-2"></span>#define **[AUDIO\\_OUT\\_SAIx\\_DMAx\\_PERIPH\\_DATA\\_SIZE](#page-510-2)\_DMA\_PDA** 

Definition at line **[115](#page-858-0)** of file **[stm32746g\\_discovery\\_audio.h](#page-858-1)**.

Referenced by **[BSP\\_AUDIO\\_OUT\\_MspInit\(\)](#page-872-0)**.

<span id="page-510-3"></span>**#define [AUDIO\\_OUT\\_SAIx\\_DMAx\\_STREAM](#page-510-3) DMA2\_Stream4**

Definition at line **[112](#page-858-0)** of file **[stm32746g\\_discovery\\_audio.h](#page-858-1)**.

Referenced by **[BSP\\_AUDIO\\_OUT\\_MspInit\(\)](#page-872-0)**.

<span id="page-510-4"></span>**#define [AUDIO\\_OUT\\_SAIx\\_FS\\_ENABLE](#page-510-4) ( ) \_\_HAL\_RCC\_GPIOI\_CLK\_ENABLE()**

Definition at line **[106](#page-858-0)** of file **[stm32746g\\_discovery\\_audio.h](#page-858-1)**.

Referenced by **[BSP\\_AUDIO\\_OUT\\_MspInit\(\)](#page-872-0)**.

<span id="page-510-5"></span>**#define [AUDIO\\_OUT\\_SAIx\\_FS\\_GPIO\\_PORT](#page-510-5) GPIOI**

Definition at line **[107](#page-858-0)** of file **[stm32746g\\_discovery\\_audio.h](#page-858-1)**.

Referenced by **[BSP\\_AUDIO\\_OUT\\_MspDeInit\(\)](#page-872-0)**, and **[BSP\\_AUDIO\\_OUT\\_MspInit\(\)](#page-872-0)**.

<span id="page-511-0"></span>**#define [AUDIO\\_OUT\\_SAIx\\_FS\\_PIN](#page-511-0) GPIO\_PIN\_7**

Definition at line **[108](#page-858-0)** of file **[stm32746g\\_discovery\\_audio.h](#page-858-1)**.

Referenced by **[BSP\\_AUDIO\\_OUT\\_MspDeInit\(\)](#page-872-0)**, and **[BSP\\_AUDIO\\_OUT\\_MspInit\(\)](#page-872-0)**.

<span id="page-511-1"></span>**#define [AUDIO\\_OUT\\_SAIx\\_FS\\_SD\\_MCLK\\_AF](#page-511-1) GPIO\_AF10\_SAI2**

Definition at line **[97](#page-858-0)** of file **[stm32746g\\_discovery\\_audio.h](#page-858-1)**.

Referenced by **[BSP\\_AUDIO\\_OUT\\_MspInit\(\)](#page-872-0)**.

<span id="page-511-2"></span>**#define [AUDIO\\_OUT\\_SAIx\\_MCLK\\_ENABLE](#page-511-2) ( ) \_\_HAL\_RCC\_GPIOI\_CLK\_ENABLE()**

Definition at line **[99](#page-858-0)** of file **[stm32746g\\_discovery\\_audio.h](#page-858-1)**.

Referenced by **[BSP\\_AUDIO\\_OUT\\_MspInit\(\)](#page-872-0)**.

<span id="page-511-3"></span>**#define [AUDIO\\_OUT\\_SAIx\\_MCLK\\_GPIO\\_PORT](#page-511-3) GPIOI**

Definition at line **[100](#page-858-0)** of file **[stm32746g\\_discovery\\_audio.h](#page-858-1)**.

Referenced by **[BSP\\_AUDIO\\_OUT\\_MspDeInit\(\)](#page-872-0)**, and **[BSP\\_AUDIO\\_OUT\\_MspInit\(\)](#page-872-0)**.

<span id="page-511-4"></span>**#define [AUDIO\\_OUT\\_SAIx\\_MCLK\\_PIN](#page-511-4) GPIO\_PIN\_4**

Definition at line **[101](#page-858-0)** of file **[stm32746g\\_discovery\\_audio.h](#page-858-1)**.

Referenced by **[BSP\\_AUDIO\\_OUT\\_MspDeInit\(\)](#page-872-0)**, and **[BSP\\_AUDIO\\_OUT\\_MspInit\(\)](#page-872-0)**.

<span id="page-512-0"></span>**#define [AUDIO\\_OUT\\_SAIx\\_SCK\\_AF](#page-512-0) GPIO\_AF10\_SAI2**

Definition at line **[96](#page-858-0)** of file **[stm32746g\\_discovery\\_audio.h](#page-858-1)**.

Referenced by **[BSP\\_AUDIO\\_OUT\\_MspInit\(\)](#page-872-0)**.

<span id="page-512-1"></span>**#define [AUDIO\\_OUT\\_SAIx\\_SCK\\_PIN](#page-512-1) GPIO\_PIN\_5**

Definition at line **[104](#page-858-0)** of file **[stm32746g\\_discovery\\_audio.h](#page-858-1)**.

Referenced by **[BSP\\_AUDIO\\_OUT\\_MspDeInit\(\)](#page-872-0)**, and **[BSP\\_AUDIO\\_OUT\\_MspInit\(\)](#page-872-0)**.

<span id="page-512-2"></span>**#define [AUDIO\\_OUT\\_SAIx\\_SCK\\_SD\\_ENABLE](#page-512-2) ( ) \_\_HAL\_RCC\_GPIOI\_CLK\_ENABLE()**

Definition at line **[102](#page-858-0)** of file **[stm32746g\\_discovery\\_audio.h](#page-858-1)**.

Referenced by **[BSP\\_AUDIO\\_OUT\\_MspInit\(\)](#page-872-0)**.

<span id="page-512-3"></span>**#define [AUDIO\\_OUT\\_SAIx\\_SCK\\_SD\\_GPIO\\_PORT](#page-512-3) GPIOI**

Definition at line **[103](#page-858-0)** of file **[stm32746g\\_discovery\\_audio.h](#page-858-1)**.

Referenced by **[BSP\\_AUDIO\\_OUT\\_MspDeInit\(\)](#page-872-0)**, and **[BSP\\_AUDIO\\_OUT\\_MspInit\(\)](#page-872-0)**.

<span id="page-512-4"></span>**#define [AUDIO\\_OUT\\_SAIx\\_SD\\_PIN](#page-512-4) GPIO\_PIN\_6**

Definition at line **[105](#page-858-0)** of file **[stm32746g\\_discovery\\_audio.h](#page-858-1)**.

Referenced by **[BSP\\_AUDIO\\_OUT\\_MspDeInit\(\)](#page-872-0)**, and **[BSP\\_AUDIO\\_OUT\\_MspInit\(\)](#page-872-0)**.

<span id="page-513-0"></span>**#define [AUDIO\\_TIMEOUT](#page-513-0) ((uint8\_t)2)**

Definition at line **[165](#page-858-0)** of file **[stm32746g\\_discovery\\_audio.h](#page-858-1)**.

<span id="page-513-1"></span>**#define [AUDIODATA\\_SIZE](#page-513-1) ((uint16\_t)2) /\* 16-bits audio data size \*/**

Definition at line **[160](#page-858-0)** of file **[stm32746g\\_discovery\\_audio.h](#page-858-1)**.

Referenced by **[BSP\\_AUDIO\\_OUT\\_Play\(\)](#page-872-0)**.

<span id="page-513-2"></span>**#define [CODEC\\_AUDIOFRAME\\_SLOT\\_0123](#page-513-2) SAI\_SLOTACTIVE\_0 | SAI\_SLOTACTIVE\_1 | SAI\_SLOTACTIVE\_2 | SAI\_SLOTACTIVE\_3**

Definition at line **[86](#page-858-0)** of file **[stm32746g\\_discovery\\_audio.h](#page-858-1)**.

Referenced by **[SAIx\\_Out\\_Init\(\)](#page-872-0)**.

<span id="page-513-3"></span>**#define [CODEC\\_AUDIOFRAME\\_SLOT\\_02](#page-513-3) SAI\_SLOTACTIVE\_0 | SAI\_SLOTACTIVE\_2**

Definition at line **[88](#page-858-0)** of file **[stm32746g\\_discovery\\_audio.h](#page-858-1)**.

Referenced by **[BSP\\_AUDIO\\_IN\\_InitEx\(\)](#page-872-0)**, and **[BSP\\_AUDIO\\_IN\\_OUT\\_Init\(\)](#page-872-0)**.

### <span id="page-513-4"></span>**#define [CODEC\\_AUDIOFRAME\\_SLOT\\_13](#page-513-4) SAI\_SLOTACTIVE\_1 | SAI\_SLOTACTIVE\_3**

Definition at line **[90](#page-858-0)** of file **[stm32746g\\_discovery\\_audio.h](#page-858-1)**.

Referenced by **[BSP\\_AUDIO\\_IN\\_InitEx\(\)](#page-872-0)**, and **[BSP\\_AUDIO\\_IN\\_OUT\\_Init\(\)](#page-872-0)**.

<span id="page-514-0"></span>**#define [CODEC\\_RESET\\_DELAY](#page-514-0) ((uint8\_t)5)**

Definition at line **[178](#page-858-0)** of file **[stm32746g\\_discovery\\_audio.h](#page-858-1)**.

<span id="page-514-1"></span>**#define [DEFAULT\\_AUDIO\\_IN\\_BIT\\_RESOLUTION](#page-514-1) ((uint8\_t)16)**

Definition at line **[169](#page-858-0)** of file **[stm32746g\\_discovery\\_audio.h](#page-858-1)**.

<span id="page-514-2"></span>**#define [DEFAULT\\_AUDIO\\_IN\\_CHANNEL\\_NBR](#page-514-2) ((uint8\_t)2) /\* Mono = 1, Stereo = 2 \*/**

Definition at line **[170](#page-858-0)** of file **[stm32746g\\_discovery\\_audio.h](#page-858-1)**.

<span id="page-514-3"></span>**#define [DEFAULT\\_AUDIO\\_IN\\_FREQ](#page-514-3) I2S\_AUDIOFREQ\_16K**

Definition at line **[168](#page-858-0)** of file **[stm32746g\\_discovery\\_audio.h](#page-858-1)**.

<span id="page-514-4"></span>**#define [DEFAULT\\_AUDIO\\_IN\\_VOLUME](#page-514-4) ((uint16\_t)64)**

Definition at line **[171](#page-858-0)** of file **[stm32746g\\_discovery\\_audio.h](#page-858-1)**.

<span id="page-514-5"></span>**#define [DMA\\_MAX\\_SZE](#page-514-5) ((uint16\_t)0xFFFF)**

Definition at line **[117](#page-858-0)** of file **[stm32746g\\_discovery\\_audio.h](#page-858-1)**.

<span id="page-514-6"></span>**#define [OUTPUT\\_DEVICE\\_HEADPHONE1](#page-514-6) OUTPUT\_DEVICE\_HEADPHONE**

<span id="page-514-7"></span>Definition at line **[185](#page-858-0)** of file **[stm32746g\\_discovery\\_audio.h](#page-858-1)**.

# **#define [OUTPUT\\_DEVICE\\_HEADPHONE2](#page-514-7) OUTPUT\_DEVICE\_SPEAKER /\* Headphone2 is connected to Speaker output of the wm8994 \*/**

Definition at line **[186](#page-858-0)** of file **[stm32746g\\_discovery\\_audio.h](#page-858-1)**.

Generated on Fri Dec 30 2016 16:31:33 for STM32746G-Discovery BSP User Manual by doxygem 1.7.6.1

# STM32746G-Discovery BSP User Manual

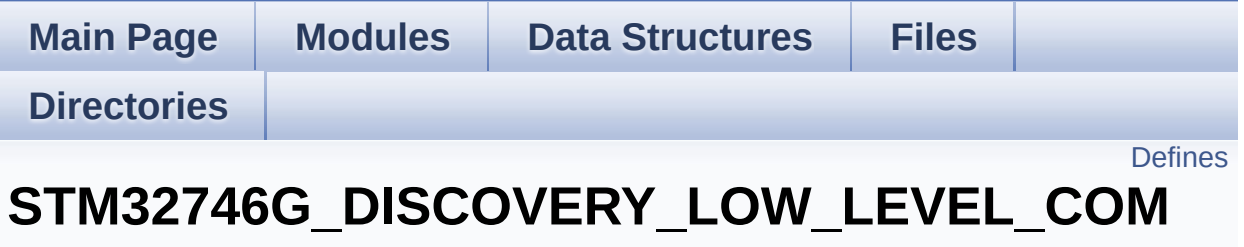

**[STM32746G\\_DISCOVERY\\_LOW\\_LEVEL](#page-1039-0) Exported Constants**

# <span id="page-517-0"></span>**Defines**

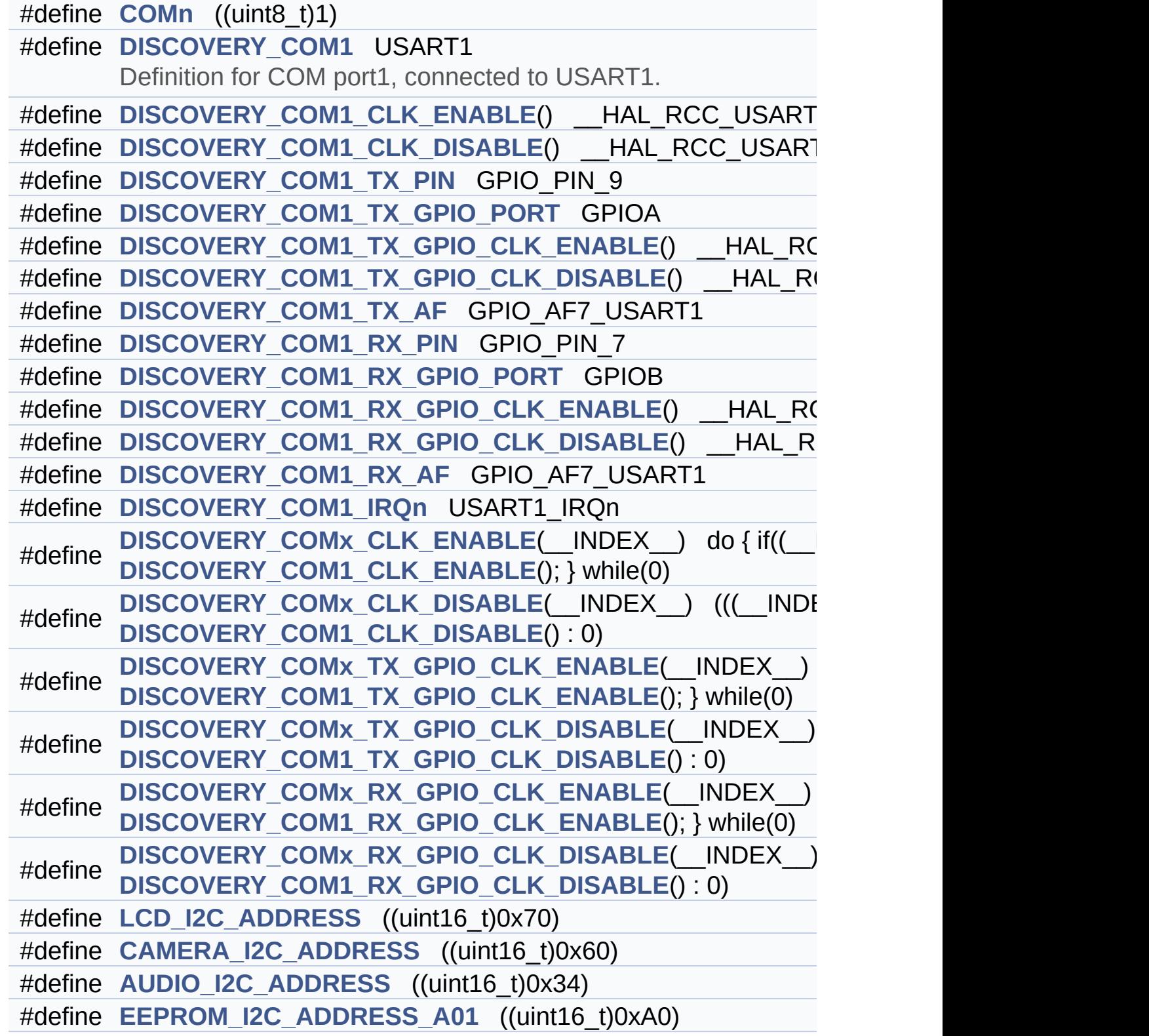

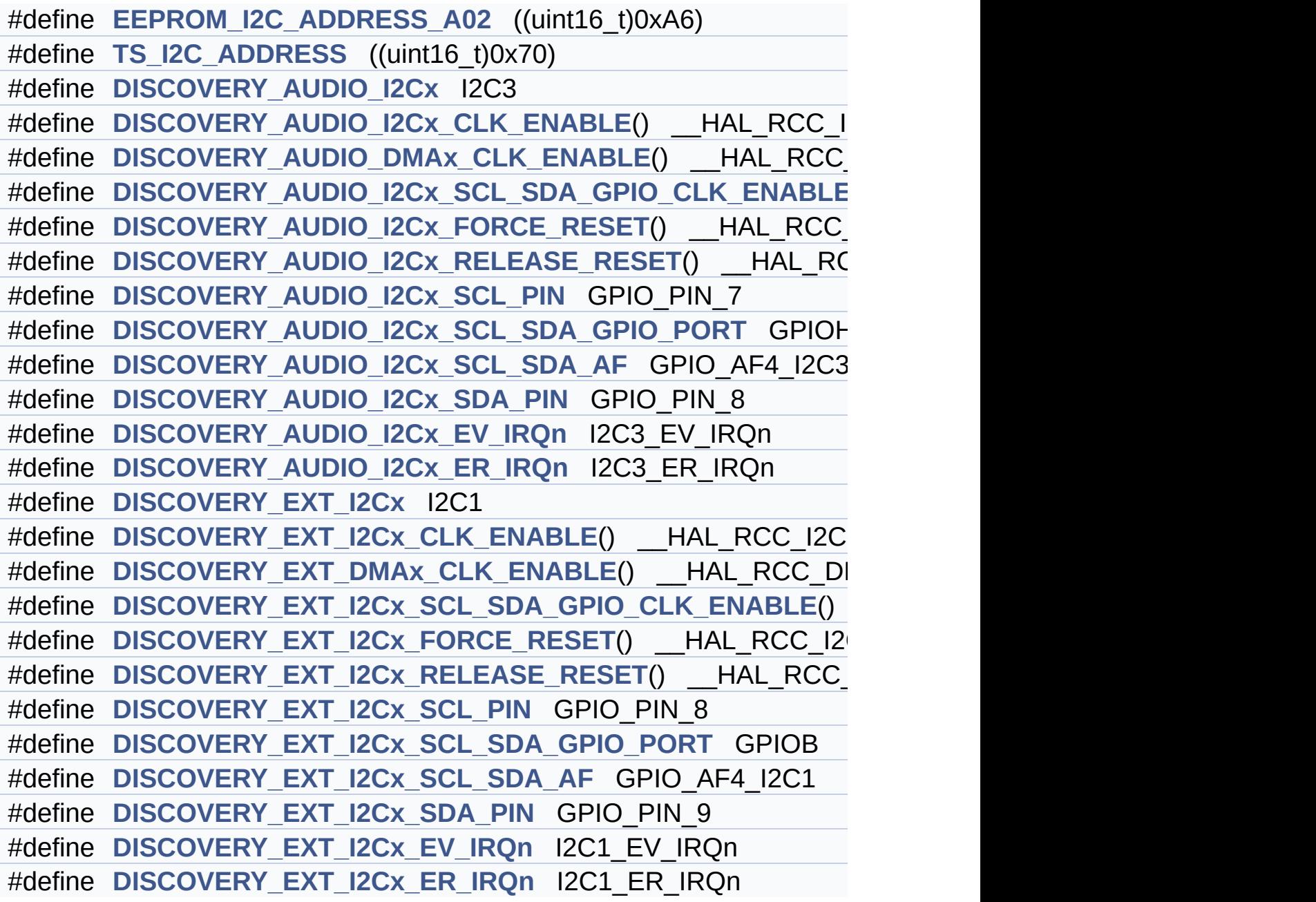

# **Define Documentation**

<span id="page-519-2"></span>**#define [AUDIO\\_I2C\\_ADDRESS](#page-519-2) ((uint16\_t)0x34)**

Definition at line **[228](#page-809-0)** of file **[stm32746g\\_discovery.h](#page-809-1)**.

Referenced by **[BSP\\_AUDIO\\_IN\\_InitEx\(\)](#page-872-0)**, **[BSP\\_AUDIO\\_IN\\_OUT\\_Init\(\)](#page-872-0)**, **[BSP\\_AUDIO\\_IN\\_SetVolume\(\)](#page-872-0)**, **[BSP\\_AUDIO\\_IN\\_Stop\(\)](#page-872-0)**, **[BSP\\_AUDIO\\_OUT\\_Init\(\)](#page-872-0)**, **[BSP\\_AUDIO\\_OUT\\_Pause\(\)](#page-872-0)**, **[BSP\\_AUDIO\\_OUT\\_Play\(\)](#page-872-0)**, **[BSP\\_AUDIO\\_OUT\\_Resume\(\)](#page-872-0)**, **[BSP\\_AUDIO\\_OUT\\_SetMute\(\)](#page-872-0)**, **[BSP\\_AUDIO\\_OUT\\_SetOutputMode\(\)](#page-872-0)**, **[BSP\\_AUDIO\\_OUT\\_SetVolume\(\)](#page-872-0)**, and **[BSP\\_AUDIO\\_OUT\\_Stop\(\)](#page-872-0)**.

<span id="page-519-1"></span>**#define [CAMERA\\_I2C\\_ADDRESS](#page-519-1) ((uint16\_t)0x60)**

Definition at line **[227](#page-809-0)** of file **[stm32746g\\_discovery.h](#page-809-1)**.

Referenced by **[BSP\\_CAMERA\\_Init\(\)](#page-931-0)**.

<span id="page-519-0"></span>**#define [COMn](#page-519-0) ((uint8\_t)1)**

Definition at line **[192](#page-809-0)** of file **[stm32746g\\_discovery.h](#page-809-1)**.

<span id="page-519-4"></span>**#define [DISCOVERY\\_AUDIO\\_DMAx\\_CLK\\_ENABLE](#page-519-4) ( ) \_\_HAL\_RCC\_DMA1\_CLK\_ENABLE()**

Definition at line **[246](#page-809-0)** of file **[stm32746g\\_discovery.h](#page-809-1)**.

<span id="page-519-3"></span>**#define [DISCOVERY\\_AUDIO\\_I2Cx](#page-519-3) I2C3**

Definition at line **[244](#page-809-0)** of file **[stm32746g\\_discovery.h](#page-809-1)**.

Referenced by **[I2Cx\\_Init\(\)](#page-824-0)**.

<span id="page-520-0"></span>**#define [DISCOVERY\\_AUDIO\\_I2Cx\\_CLK\\_ENABLE](#page-520-0) ( ) \_\_HAL\_RCC\_I2C3\_CLK\_ENABLE()**

Definition at line **[245](#page-809-0)** of file **[stm32746g\\_discovery.h](#page-809-1)**.

Referenced by **[I2Cx\\_MspInit\(\)](#page-824-0)**.

<span id="page-520-5"></span>**#define [DISCOVERY\\_AUDIO\\_I2Cx\\_ER\\_IRQn](#page-520-5) I2C3\_ER\_IRQn**

Definition at line **[260](#page-809-0)** of file **[stm32746g\\_discovery.h](#page-809-1)**.

Referenced by **[I2Cx\\_MspInit\(\)](#page-824-0)**.

<span id="page-520-4"></span>**#define [DISCOVERY\\_AUDIO\\_I2Cx\\_EV\\_IRQn](#page-520-4) I2C3\_EV\_IRQn**

Definition at line **[259](#page-809-0)** of file **[stm32746g\\_discovery.h](#page-809-1)**.

Referenced by **[I2Cx\\_MspInit\(\)](#page-824-0)**.

<span id="page-520-1"></span>#define [DISCOVERY\\_AUDIO\\_I2Cx\\_FORCE\\_RESET](#page-520-1)() \_\_HAL\_RC

Definition at line **[249](#page-809-0)** of file **[stm32746g\\_discovery.h](#page-809-1)**.

Referenced by **[I2Cx\\_MspInit\(\)](#page-824-0)**.

<span id="page-520-2"></span>**#define [DISCOVERY\\_AUDIO\\_I2Cx\\_RELEASE\\_RESET](#page-520-2) ( ) \_\_HAL\_RCC\_I2C3\_RELEASE\_RESET()**

Definition at line **[250](#page-809-0)** of file **[stm32746g\\_discovery.h](#page-809-1)**.

<span id="page-520-3"></span>Referenced by **[I2Cx\\_MspInit\(\)](#page-824-0)**.

**#define [DISCOVERY\\_AUDIO\\_I2Cx\\_SCL\\_PIN](#page-520-3) GPIO\_PIN\_7**

Definition at line **[253](#page-809-0)** of file **[stm32746g\\_discovery.h](#page-809-1)**.

Referenced by **[I2Cx\\_MspInit\(\)](#page-824-0)**.

<span id="page-521-3"></span>**#define [DISCOVERY\\_AUDIO\\_I2Cx\\_SCL\\_SDA\\_AF](#page-521-3) GPIO\_AF4\_I2C3**

Definition at line **[255](#page-809-0)** of file **[stm32746g\\_discovery.h](#page-809-1)**.

Referenced by **[I2Cx\\_MspInit\(\)](#page-824-0)**.

<span id="page-521-1"></span>**#define [DISCOVERY\\_AUDIO\\_I2Cx\\_SCL\\_SDA\\_GPIO\\_CLK\\_ENABLE](#page-521-1)**

Definition at line **[247](#page-809-0)** of file **[stm32746g\\_discovery.h](#page-809-1)**.

Referenced by **[I2Cx\\_MspInit\(\)](#page-824-0)**.

<span id="page-521-2"></span>**#define [DISCOVERY\\_AUDIO\\_I2Cx\\_SCL\\_SDA\\_GPIO\\_PORT](#page-521-2) GPIOH**

Definition at line **[254](#page-809-0)** of file **[stm32746g\\_discovery.h](#page-809-1)**.

Referenced by **[I2Cx\\_MspInit\(\)](#page-824-0)**.

<span id="page-521-4"></span>**#define [DISCOVERY\\_AUDIO\\_I2Cx\\_SDA\\_PIN](#page-521-4) GPIO\_PIN\_8**

Definition at line **[256](#page-809-0)** of file **[stm32746g\\_discovery.h](#page-809-1)**.

Referenced by **[I2Cx\\_MspInit\(\)](#page-824-0)**.

<span id="page-521-0"></span>**#define [DISCOVERY\\_COM1](#page-521-0) USART1**

Definition for COM port1, connected to USART1.

Definition at line **[197](#page-809-0)** of file **[stm32746g\\_discovery.h](#page-809-1)**.

<span id="page-522-1"></span>**#define [DISCOVERY\\_COM1\\_CLK\\_DISABLE](#page-522-1) ( ) \_\_HAL\_RCC\_USART1\_CLK\_DISABLE()**

Definition at line **[199](#page-809-0)** of file **[stm32746g\\_discovery.h](#page-809-1)**.

<span id="page-522-0"></span>**#define [DISCOVERY\\_COM1\\_CLK\\_ENABLE](#page-522-0) ( ) \_\_HAL\_RCC\_USART1\_CLK\_ENABLE()**

Definition at line **[198](#page-809-0)** of file **[stm32746g\\_discovery.h](#page-809-1)**.

<span id="page-522-6"></span>**#define [DISCOVERY\\_COM1\\_IRQn](#page-522-6) USART1\_IRQn**

Definition at line **[213](#page-809-0)** of file **[stm32746g\\_discovery.h](#page-809-1)**.

<span id="page-522-5"></span>**#define [DISCOVERY\\_COM1\\_RX\\_AF](#page-522-5) GPIO\_AF7\_USART1**

Definition at line **[211](#page-809-0)** of file **[stm32746g\\_discovery.h](#page-809-1)**.

<span id="page-522-4"></span>**#define [DISCOVERY\\_COM1\\_RX\\_GPIO\\_CLK\\_DISABLE](#page-522-4) ( ) \_\_HAL\_RCC\_GPIOB\_CLK\_DISABLE()**

Definition at line **[210](#page-809-0)** of file **[stm32746g\\_discovery.h](#page-809-1)**.

<span id="page-522-3"></span>**#define [DISCOVERY\\_COM1\\_RX\\_GPIO\\_CLK\\_ENABLE](#page-522-3) ( ) \_\_HAL\_RCC\_GPIOB\_CLK\_ENABLE()**

Definition at line **[209](#page-809-0)** of file **[stm32746g\\_discovery.h](#page-809-1)**.

<span id="page-522-2"></span>**#define [DISCOVERY\\_COM1\\_RX\\_GPIO\\_PORT](#page-522-2) GPIOB**

Definition at line **[208](#page-809-0)** of file **[stm32746g\\_discovery.h](#page-809-1)**.

<span id="page-523-5"></span>**#define [DISCOVERY\\_COM1\\_RX\\_PIN](#page-523-5) GPIO\_PIN\_7**

Definition at line **[207](#page-809-0)** of file **[stm32746g\\_discovery.h](#page-809-1)**.

<span id="page-523-4"></span>**#define [DISCOVERY\\_COM1\\_TX\\_AF](#page-523-4) GPIO\_AF7\_USART1**

Definition at line **[205](#page-809-0)** of file **[stm32746g\\_discovery.h](#page-809-1)**.

<span id="page-523-3"></span>**#define [DISCOVERY\\_COM1\\_TX\\_GPIO\\_CLK\\_DISABLE](#page-523-3) ( ) \_\_HAL\_RCC\_GPIOA\_CLK\_DISABLE()**

Definition at line **[204](#page-809-0)** of file **[stm32746g\\_discovery.h](#page-809-1)**.

<span id="page-523-2"></span>**#define [DISCOVERY\\_COM1\\_TX\\_GPIO\\_CLK\\_ENABLE](#page-523-2) ( ) \_\_HAL\_RCC\_GPIOA\_CLK\_ENABLE()**

Definition at line **[203](#page-809-0)** of file **[stm32746g\\_discovery.h](#page-809-1)**.

<span id="page-523-1"></span>**#define [DISCOVERY\\_COM1\\_TX\\_GPIO\\_PORT](#page-523-1) GPIOA**

Definition at line **[202](#page-809-0)** of file **[stm32746g\\_discovery.h](#page-809-1)**.

<span id="page-523-0"></span>**#define [DISCOVERY\\_COM1\\_TX\\_PIN](#page-523-0) GPIO\_PIN\_9**

Definition at line **[201](#page-809-0)** of file **[stm32746g\\_discovery.h](#page-809-1)**.

<span id="page-523-6"></span>**#define [DISCOVERY\\_COMx\\_CLK\\_DISABLE](#page-523-6) ( \_\_INDEX\_\_ ) (((\_\_INDEX\_\_) == 0) ?**

Definition at line **[216](#page-809-0)** of file **[stm32746g\\_discovery.h](#page-809-1)**.

Referenced by **[BSP\\_COM\\_DeInit\(\)](#page-824-0)**.

<span id="page-524-0"></span>**#define [DISCOVERY\\_COMx\\_CLK\\_ENABLE](#page-524-0) ( \_\_INDEX\_\_ ) do { if((\_\_INDEX\_\_) ==**

Definition at line **[215](#page-809-0)** of file **[stm32746g\\_discovery.h](#page-809-1)**.

Referenced by **[BSP\\_COM\\_Init\(\)](#page-824-0)**.

<span id="page-524-4"></span>**#define [DISCOVERY\\_COMx\\_RX\\_GPIO\\_CLK\\_DISABLE](#page-524-4) ( \_\_INDEX\_\_**

Definition at line **[222](#page-809-0)** of file **[stm32746g\\_discovery.h](#page-809-1)**.

<span id="page-524-3"></span>**#define [DISCOVERY\\_COMx\\_RX\\_GPIO\\_CLK\\_ENABLE](#page-524-3) ( \_\_INDEX\_\_**

Definition at line **[221](#page-809-0)** of file **[stm32746g\\_discovery.h](#page-809-1)**.

Referenced by **[BSP\\_COM\\_Init\(\)](#page-824-0)**.

<span id="page-524-2"></span>**#define [DISCOVERY\\_COMx\\_TX\\_GPIO\\_CLK\\_DISABLE](#page-524-2) ( \_\_INDEX\_\_**

Definition at line **[219](#page-809-0)** of file **[stm32746g\\_discovery.h](#page-809-1)**.

<span id="page-524-1"></span>**#define [DISCOVERY\\_COMx\\_TX\\_GPIO\\_CLK\\_ENABLE](#page-524-1) ( \_\_INDEX\_\_**

Definition at line **[218](#page-809-0)** of file **[stm32746g\\_discovery.h](#page-809-1)**.

Referenced by **[BSP\\_COM\\_Init\(\)](#page-824-0)**.

<span id="page-524-5"></span>**#define [DISCOVERY\\_EXT\\_DMAx\\_CLK\\_ENABLE](#page-524-5) ( ) \_\_HAL\_RCC\_DMA1\_CLK\_ENABLE()**

Definition at line **[265](#page-809-0)** of file **[stm32746g\\_discovery.h](#page-809-1)**.

#### <span id="page-525-0"></span>**#define [DISCOVERY\\_EXT\\_I2Cx](#page-525-0) I2C1**

Definition at line **[263](#page-809-0)** of file **[stm32746g\\_discovery.h](#page-809-1)**.

Referenced by **[I2Cx\\_Init\(\)](#page-824-0)**.

<span id="page-525-1"></span>#define [DISCOVERY\\_EXT\\_I2Cx\\_CLK\\_ENABLE](#page-525-1)() HAL\_RCC\_I2

Definition at line **[264](#page-809-0)** of file **[stm32746g\\_discovery.h](#page-809-1)**.

Referenced by **[I2Cx\\_MspInit\(\)](#page-824-0)**.

<span id="page-525-5"></span>**#define [DISCOVERY\\_EXT\\_I2Cx\\_ER\\_IRQn](#page-525-5) [I2C1\\_ER\\_IRQn](#page-522-3)**

Definition at line **[279](#page-809-0)** of file **[stm32746g\\_discovery.h](#page-809-1)**.

Referenced by **[I2Cx\\_MspInit\(\)](#page-824-0)**.

<span id="page-525-4"></span>**#define [DISCOVERY\\_EXT\\_I2Cx\\_EV\\_IRQn](#page-525-4) I2C1\_EV\_IRQn**

Definition at line **[278](#page-809-0)** of file **[stm32746g\\_discovery.h](#page-809-1)**.

Referenced by **[I2Cx\\_MspInit\(\)](#page-824-0)**.

<span id="page-525-2"></span>**#define [DISCOVERY\\_EXT\\_I2Cx\\_FORCE\\_RESET](#page-525-2) ( ) \_\_HAL\_RCC\_I2C1\_FORCE\_RESET()**

Definition at line **[268](#page-809-0)** of file **[stm32746g\\_discovery.h](#page-809-1)**.

Referenced by **[I2Cx\\_MspInit\(\)](#page-824-0)**.

<span id="page-525-3"></span>**#define [DISCOVERY\\_EXT\\_I2Cx\\_RELEASE\\_RESET](#page-525-3) ( ) \_\_HAL\_RCC\_I2C1\_RELEASE\_RESET()**

Definition at line **[269](#page-809-0)** of file **[stm32746g\\_discovery.h](#page-809-1)**.

Referenced by **[I2Cx\\_MspInit\(\)](#page-824-0)**.

<span id="page-526-1"></span>**#define [DISCOVERY\\_EXT\\_I2Cx\\_SCL\\_PIN](#page-526-1) GPIO\_PIN\_8**

Definition at line **[272](#page-809-0)** of file **[stm32746g\\_discovery.h](#page-809-1)**.

Referenced by **[I2Cx\\_MspInit\(\)](#page-824-0)**.

<span id="page-526-3"></span>**#define [DISCOVERY\\_EXT\\_I2Cx\\_SCL\\_SDA\\_AF](#page-526-3) GPIO\_AF4\_I2C1**

Definition at line **[274](#page-809-0)** of file **[stm32746g\\_discovery.h](#page-809-1)**.

Referenced by **[I2Cx\\_MspInit\(\)](#page-824-0)**.

<span id="page-526-0"></span>**#define [DISCOVERY\\_EXT\\_I2Cx\\_SCL\\_SDA\\_GPIO\\_CLK\\_ENABLE](#page-526-0) ( )**

Definition at line **[266](#page-809-0)** of file **[stm32746g\\_discovery.h](#page-809-1)**.

Referenced by **[I2Cx\\_MspInit\(\)](#page-824-0)**.

<span id="page-526-2"></span>**#define [DISCOVERY\\_EXT\\_I2Cx\\_SCL\\_SDA\\_GPIO\\_PORT](#page-526-2) GPIOB**

Definition at line **[273](#page-809-0)** of file **[stm32746g\\_discovery.h](#page-809-1)**.

Referenced by **[I2Cx\\_MspInit\(\)](#page-824-0)**.

<span id="page-526-4"></span>**#define [DISCOVERY\\_EXT\\_I2Cx\\_SDA\\_PIN](#page-526-4) GPIO\_PIN\_9**

Definition at line **[275](#page-809-0)** of file **[stm32746g\\_discovery.h](#page-809-1)**.

Referenced by **[I2Cx\\_MspInit\(\)](#page-824-0)**.

### <span id="page-527-1"></span>**#define [EEPROM\\_I2C\\_ADDRESS\\_A01](#page-527-1) ((uint16\_t)0xA0)**

Definition at line **[229](#page-809-0)** of file **[stm32746g\\_discovery.h](#page-809-1)**.

Referenced by **[BSP\\_EEPROM\\_Init\(\)](#page-961-0)**.

<span id="page-527-2"></span>**#define [EEPROM\\_I2C\\_ADDRESS\\_A02](#page-527-2) ((uint16\_t)0xA6)**

Definition at line **[230](#page-809-0)** of file **[stm32746g\\_discovery.h](#page-809-1)**.

Referenced by **[BSP\\_EEPROM\\_Init\(\)](#page-961-0)**.

<span id="page-527-0"></span>**#define [LCD\\_I2C\\_ADDRESS](#page-527-0) ((uint16\_t)0x70)**

Definition at line **[226](#page-809-0)** of file **[stm32746g\\_discovery.h](#page-809-1)**.

<span id="page-527-3"></span>**#define [TS\\_I2C\\_ADDRESS](#page-527-3) ((uint16\_t)0x70)**

Definition at line **[231](#page-809-0)** of file **[stm32746g\\_discovery.h](#page-809-1)**.

Referenced by **[BSP\\_TS\\_Init\(\)](#page-375-0)**.

Generated on Fri Dec 30 2016 16:31:33 for STM32746G-Discovery BSP User Manual by  $\sqrt{a}$  oxygem 1.7.6.1

# STM32746G-Discovery BSP User Manual

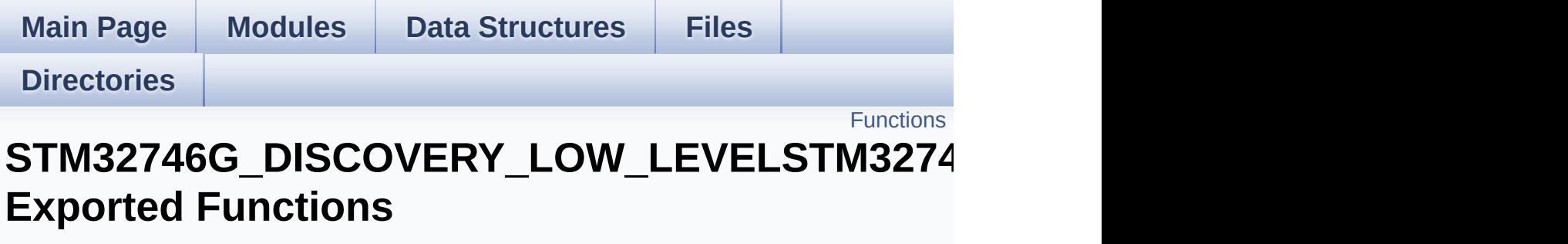

**[STM32746G\\_DISCOVERY\\_LOW\\_LEVEL](#page-301-0)**

# <span id="page-529-0"></span>**Functions**

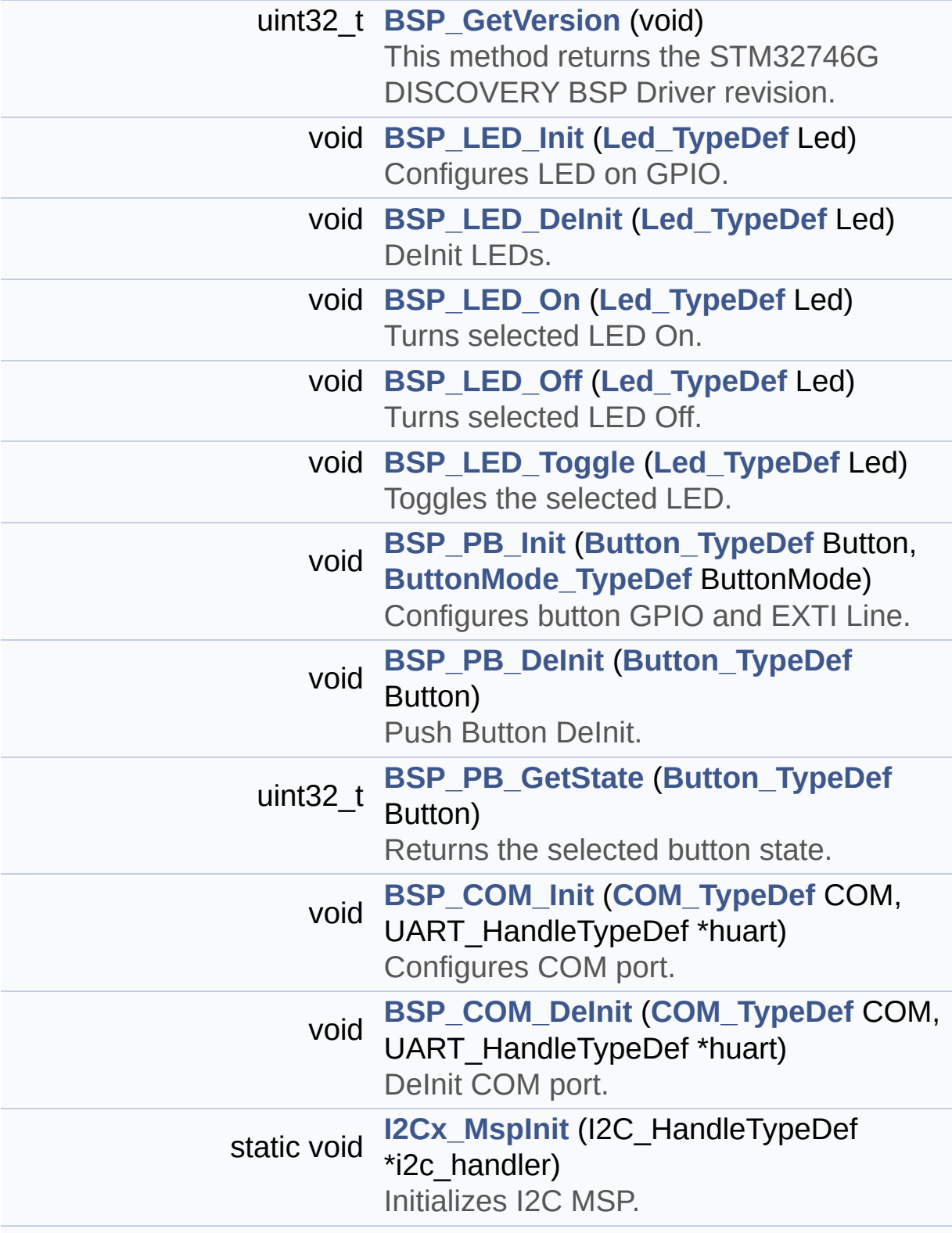

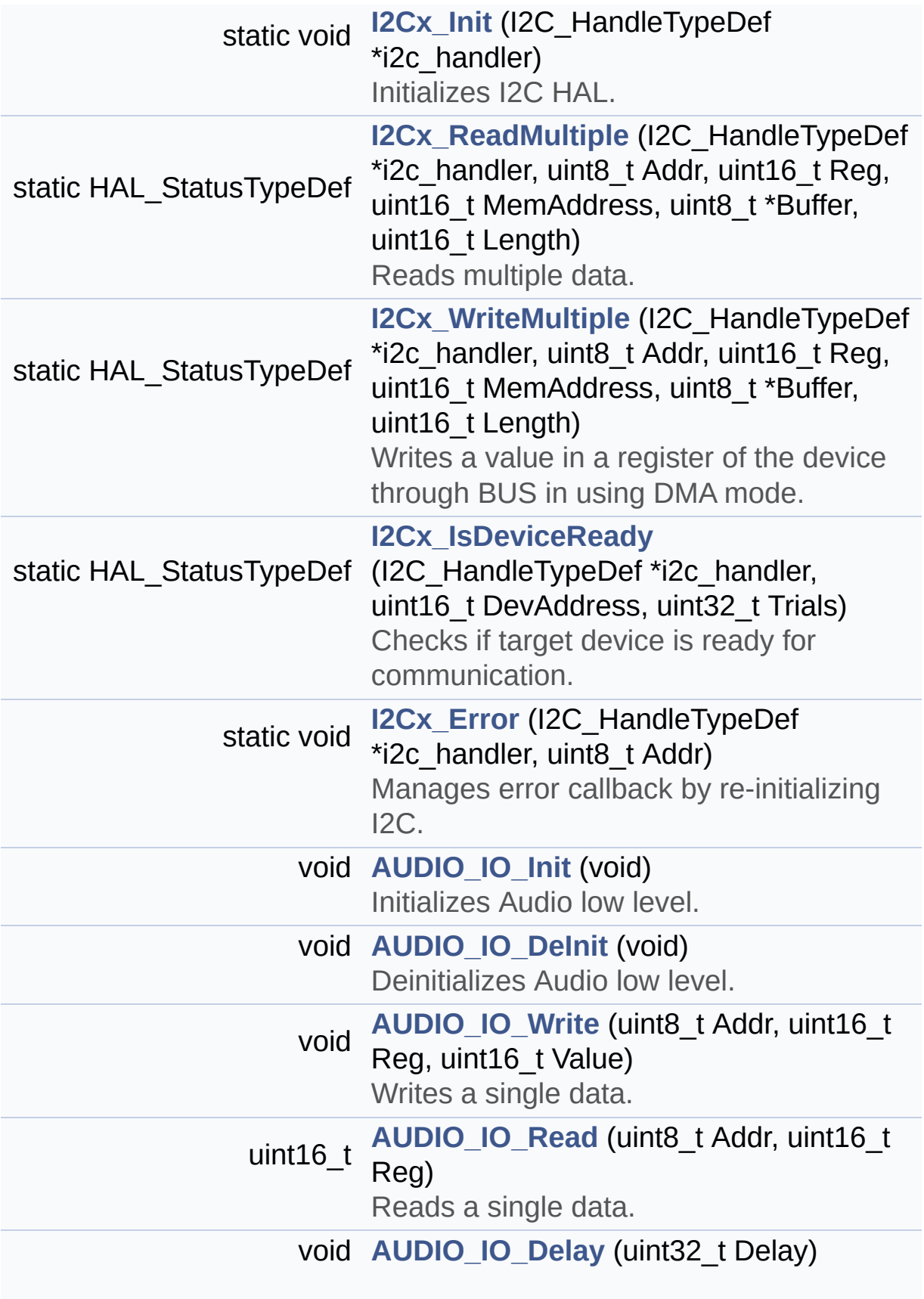

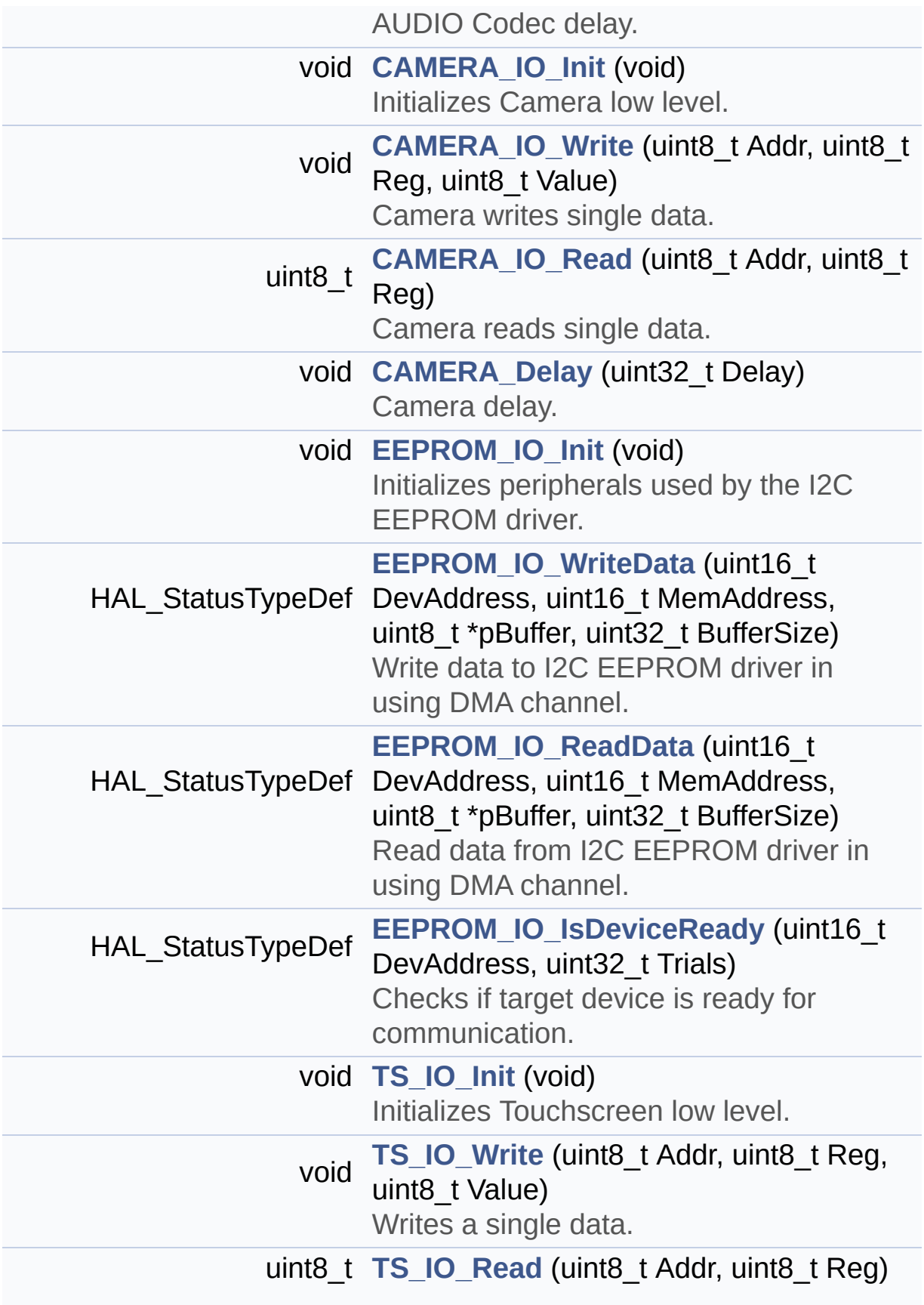

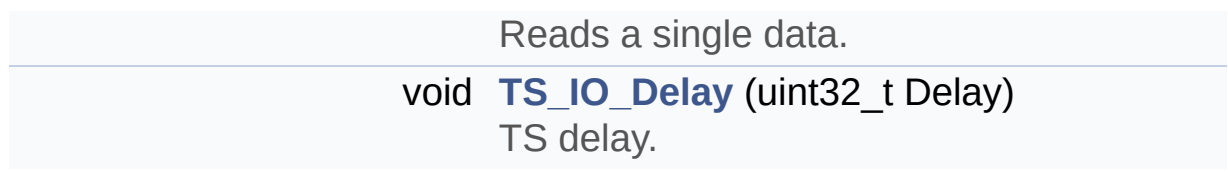

# **Function Documentation**

```
void AUDIO_IO_DeInit ( void )
```
Deinitializes Audio low level.

**Return values: None**

Definition at line **[683](#page-824-0)** of file **[stm32746g\\_discovery.c](#page-824-1)**.

<span id="page-533-2"></span>**void [AUDIO\\_IO\\_Delay](#page-533-2) ( uint32\_t Delay )**

AUDIO Codec delay.

**Parameters: Delay,:** Delay in ms

**Return values: None**

Definition at line **[731](#page-824-0)** of file **[stm32746g\\_discovery.c](#page-824-1)**.

<span id="page-533-0"></span>**void [AUDIO\\_IO\\_Init](#page-533-0) ( void )**

Initializes Audio low level.

**Return values: None**

Definition at line **[674](#page-824-0)** of file **[stm32746g\\_discovery.c](#page-824-1)**.

References **[hI2cAudioHandler](#page-824-0)**, and **[I2Cx\\_Init\(\)](#page-824-0)**.

# <span id="page-534-1"></span>**uint16\_t [AUDIO\\_IO\\_Read](#page-534-1) ( uint8\_t Addr, uint16\_t Reg**

**)** Reads a single data. **Parameters: Addr,:** I2C address **Reg,:** Reg address **Return values: Data** to be read Definition at line **[711](#page-824-0)** of file **[stm32746g\\_discovery.c](#page-824-1)**. References **[hI2cAudioHandler](#page-824-0)**, and **[I2Cx\\_ReadMultiple\(\)](#page-824-0)**.

<span id="page-534-0"></span>**void [AUDIO\\_IO\\_Write](#page-534-0) ( uint8\_t Addr, uint16\_t Reg, uint16\_t Value )**

Writes a single data.

#### **Parameters:**

**Addr,:** I2C address

**Reg,:** Reg address

**Value,:** Data to be written

**Return values:**

**None**

Definition at line **[694](#page-824-0)** of file **[stm32746g\\_discovery.c](#page-824-1)**.

## References **[hI2cAudioHandler](#page-824-0)**, and **[I2Cx\\_WriteMultiple\(\)](#page-824-0)**.

<span id="page-535-1"></span>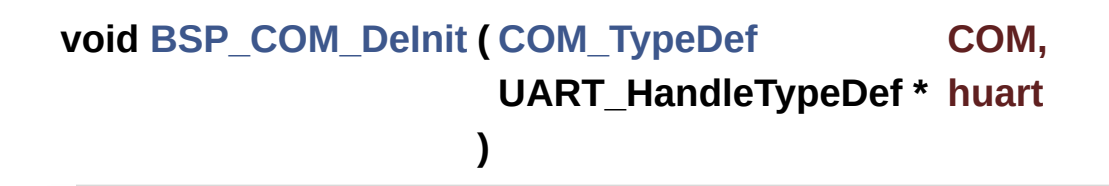

DeInit COM port.

#### **Parameters:**

**COM,:** COM port to be configured. This parameter can be one of the following values:

- COM1
- $\bullet$  COM<sub>2</sub>

**huart,:** Pointer to a UART\_HandleTypeDef structure that contains the configuration information for the specified USART peripheral.

**Return values:**

#### **None**

Definition at line **[435](#page-824-0)** of file **[stm32746g\\_discovery.c](#page-824-1)**.

References **[COM\\_USART](#page-824-0)**, and **[DISCOVERY\\_COMx\\_CLK\\_DISABLE](#page-809-0)**.

<span id="page-535-0"></span>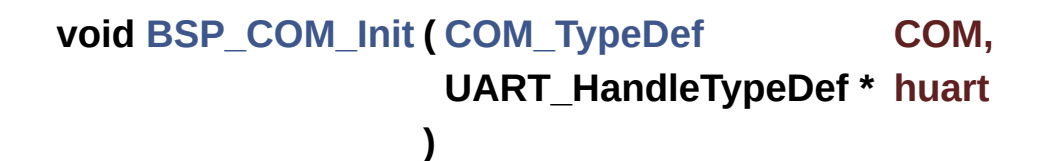

Configures COM port.

#### **Parameters:**

**COM,:** COM port to be configured. This parameter can be one of the following values:

- COM1
- COM2

**huart,:** Pointer to a UART\_HandleTypeDef structure that contains the configuration information for the specified USART peripheral.

#### **Return values:**

**None**

Definition at line **[395](#page-824-0)** of file **[stm32746g\\_discovery.c](#page-824-1)**.

References **[COM\\_RX\\_AF](#page-824-0)**, **[COM\\_RX\\_PIN](#page-824-0)**, **[COM\\_RX\\_PORT](#page-824-0)**, **[COM\\_TX\\_AF](#page-824-0)**, **[COM\\_TX\\_PIN](#page-824-0)**, **[COM\\_TX\\_PORT](#page-824-0)**, **[COM\\_USART](#page-824-0)**, **[DISCOVERY\\_COMx\\_CLK\\_ENABLE](#page-809-0)**, **[DISCOVERY\\_COMx\\_RX\\_GPIO\\_CLK\\_ENABLE](#page-809-0)**, and **[DISCOVERY\\_COMx\\_TX\\_GPIO\\_CLK\\_ENABLE](#page-809-0)**.

#### <span id="page-536-0"></span>**uint32\_t [BSP\\_GetVersion](#page-536-0) ( void )**

This method returns the STM32746G DISCOVERY BSP Driver revision.

### **Return values:**

**version,:** 0xXYZR (8bits for each decimal, R for RC)

Definition at line **[173](#page-824-0)** of file **[stm32746g\\_discovery.c](#page-824-1)**.

References **[\\_\\_STM32746G\\_DISCO\\_BSP\\_VERSION](#page-824-0)**.

<span id="page-536-1"></span>**void [BSP\\_LED\\_DeInit](#page-536-1) ( [Led\\_TypeDef](#page-724-1) Led )**

DeInit LEDs.

#### **Parameters:**

**Led,:** LED to be configured. This parameter can be one of the

following values:

 $\bullet$  LED1

**Note:**

Led DeInit does not disable the GPIO clock

# **Return values:**

**None**

Definition at line **[217](#page-824-0)** of file **[stm32746g\\_discovery.c](#page-824-1)**.

References **[GPIO\\_PIN](#page-824-0)**, **[LED1](#page-809-0)**, and **[LED1\\_GPIO\\_PORT](#page-809-0)**.

<span id="page-537-0"></span>**void [BSP\\_LED\\_Init](#page-537-0) ( [Led\\_TypeDef](#page-724-1) Led )**

Configures LED on GPIO.

**Parameters:**

**Led,:** LED to be configured. This parameter can be one of the following values:

 $\bullet$  LED1

**Return values:**

**None**

Definition at line **[185](#page-824-0)** of file **[stm32746g\\_discovery.c](#page-824-1)**.

References **[GPIO\\_PIN](#page-824-0)**, **[LED1](#page-809-0)**, **[LED1\\_GPIO\\_CLK\\_ENABLE](#page-809-0)**, and **[LED1\\_GPIO\\_PORT](#page-809-0)**.

<span id="page-537-1"></span>**void [BSP\\_LED\\_Off](#page-537-1) ( [Led\\_TypeDef](#page-724-1) Led )**

Turns selected LED Off.

**Parameters:**

**Led,:** LED to be set off This parameter can be one of the following values:

• LED1

## **Return values:**

**None**

Definition at line **[258](#page-824-0)** of file **[stm32746g\\_discovery.c](#page-824-1)**.

References **[GPIO\\_PIN](#page-824-0)**, **[LED1](#page-809-0)**, and **[LED1\\_GPIO\\_PORT](#page-809-0)**.

<span id="page-538-0"></span>**void [BSP\\_LED\\_On](#page-538-0) ( [Led\\_TypeDef](#page-724-1) Led )**

Turns selected LED On.

**Parameters:**

**Led,:** LED to be set on This parameter can be one of the following values:

• LED1

**Return values:**

**None**

Definition at line **[240](#page-824-0)** of file **[stm32746g\\_discovery.c](#page-824-1)**.

References **[GPIO\\_PIN](#page-824-0)**, **[LED1](#page-809-0)**, and **[LED1\\_GPIO\\_PORT](#page-809-0)**.

<span id="page-538-1"></span>**void [BSP\\_LED\\_Toggle](#page-538-1) ( [Led\\_TypeDef](#page-724-1) Led )**

Toggles the selected LED.

### **Parameters:**

**Led,:** LED to be toggled This parameter can be one of the following values:

 $\bullet$  LED1

#### **Return values:**

**None**

Definition at line **[276](#page-824-0)** of file **[stm32746g\\_discovery.c](#page-824-1)**.

References **[GPIO\\_PIN](#page-824-0)**, **[LED1](#page-809-0)**, and **[LED1\\_GPIO\\_PORT](#page-809-0)**.

# <span id="page-539-0"></span>**void [BSP\\_PB\\_DeInit](#page-539-0) ( [Button\\_TypeDef](#page-724-2) Button )**

Push Button DeInit.

# **Parameters:**

**Button,:** Button to be configured This parameter can be one of the following values:

- BUTTON WAKEUP: Wakeup Push Button
- BUTTON TAMPER: Tamper Push Button
- BUTTON KEY: Key Push Button

# **Note:**

On STM32746G-Discovery board, the three buttons (Wakeup, Tamper and key buttons) are mapped on the same push button named "User" on the board serigraphy. PB DeInit does not disable the GPIO clock

# **Return values:**

#### **None**

Definition at line **[358](#page-824-0)** of file **[stm32746g\\_discovery.c](#page-824-1)**.

References **[BUTTON\\_IRQn](#page-824-0)**, **[BUTTON\\_PIN](#page-824-0)**, and **[BUTTON\\_PORT](#page-824-0)**.

# <span id="page-539-1"></span>**uint32\_t [BSP\\_PB\\_GetState](#page-539-1) ( [Button\\_TypeDef](#page-724-2) Button )**

Returns the selected button state.
### **Parameters:**

**Button,:** Button to be checked This parameter can be one of the following values:

- BUTTON\_WAKEUP: Wakeup Push Button
- BUTTON TAMPER: Tamper Push Button
- BUTTON KEY: Key Push Button

### **Note:**

On STM32746G-Discovery board, the three buttons (Wakeup, Tamper and key buttons) are mapped on the same push button named "User" on the board serigraphy.

### **Return values:**

**The** Button GPIO pin value

Definition at line **[380](#page-824-0)** of file **[stm32746g\\_discovery.c](#page-824-1)**.

References **[BUTTON\\_PIN](#page-824-0)**, and **[BUTTON\\_PORT](#page-824-0)**.

<span id="page-540-0"></span>**void [BSP\\_PB\\_Init](#page-540-0) ( [Button\\_TypeDef](#page-724-0) Button, [ButtonMode\\_TypeDef](#page-724-1) ButtonMode )**

Configures button GPIO and EXTI Line.

## **Parameters:**

**Button,:** Button to be configured This parameter can be one of the following values:

- BUTTON WAKEUP: Wakeup Push Button
- BUTTON TAMPER: Tamper Push Button
- BUTTON KEY: Key Push Button

**ButtonMode,:** Button mode This parameter can be one of the following values:

- BUTTON MODE GPIO: Button will be used as simple IO
- BUTTON MODE EXTI: Button will be

connected to EXTI line with interrupt generation capability

### **Note:**

On STM32746G-Discovery board, the three buttons (Wakeup, Tamper and key buttons) are mapped on the same push button named "User" on the board serigraphy.

### **Return values:**

**None**

Definition at line **[304](#page-824-0)** of file **[stm32746g\\_discovery.c](#page-824-1)**.

References **[BUTTON\\_IRQn](#page-824-0)**, **[BUTTON\\_MODE\\_EXTI](#page-809-0)**, **[BUTTON\\_MODE\\_GPIO](#page-809-0)**, **[BUTTON\\_PIN](#page-824-0)**, **[BUTTON\\_PORT](#page-824-0)**, **[BUTTON\\_WAKEUP](#page-809-0)**, and **[BUTTONx\\_GPIO\\_CLK\\_ENABLE](#page-809-0)**.

## <span id="page-541-0"></span>**void [CAMERA\\_Delay](#page-541-0) ( uint32\_t Delay )**

Camera delay.

**Parameters: Delay,:** Delay in ms

**Return values: None**

Definition at line **[779](#page-824-0)** of file **[stm32746g\\_discovery.c](#page-824-1)**.

<span id="page-541-1"></span>**void [CAMERA\\_IO\\_Init](#page-541-1) ( void )**

Initializes Camera low level.

**Return values: None**

Definition at line **[742](#page-824-0)** of file **[stm32746g\\_discovery.c](#page-824-1)**.

**)**

References **[hI2cExtHandler](#page-824-0)**, and **[I2Cx\\_Init\(\)](#page-824-0)**.

# <span id="page-542-0"></span>**uint8\_t [CAMERA\\_IO\\_Read](#page-542-0) ( uint8\_t Addr, uint8\_t Reg**

Camera reads single data.

**Parameters: Addr,:** I2C address **Reg,:** Register address

**Return values: Read** data

Definition at line **[765](#page-824-0)** of file **[stm32746g\\_discovery.c](#page-824-1)**.

References **[hI2cExtHandler](#page-824-0)**, and **[I2Cx\\_ReadMultiple\(\)](#page-824-0)**.

<span id="page-542-1"></span>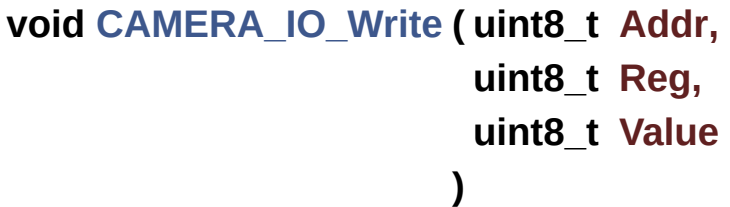

Camera writes single data.

### **Parameters:**

**Addr,:** I2C address

**Reg,:** Register address

**Value,:** Data to be written

**Return values:**

### **None**

Definition at line **[754](#page-824-0)** of file **[stm32746g\\_discovery.c](#page-824-1)**.

References **[hI2cExtHandler](#page-824-0)**, and **[I2Cx\\_WriteMultiple\(\)](#page-824-0)**.

### **void [EEPROM\\_IO\\_Init](#page-619-0) ( void )**

Initializes peripherals used by the I2C EEPROM driver.

### **Return values: None**

Definition at line **[790](#page-824-0)** of file **[stm32746g\\_discovery.c](#page-824-1)**.

References **[hI2cExtHandler](#page-824-0)**, and **[I2Cx\\_Init\(\)](#page-824-0)**.

Referenced by **[BSP\\_EEPROM\\_Init\(\)](#page-961-0)**.

## **HAL\_StatusTypeDef [EEPROM\\_IO\\_IsDeviceReady](#page-620-0) ( uint16\_t DevAddress uint32\_t Trials**

**)**

Checks if target device is ready for communication.

**Note:** This function is used with Memory devices

### **Parameters:**

**DevAddress,:** Target device address **Trials,:** Number of trials

**Return values:**

**HAL** status

Definition at line **[828](#page-824-0)** of file **[stm32746g\\_discovery.c](#page-824-1)**.

References **[hI2cExtHandler](#page-824-0)**, and **[I2Cx\\_IsDeviceReady\(\)](#page-824-0)**.

Referenced by **[BSP\\_EEPROM\\_Init\(\)](#page-961-0)**, and **[BSP\\_EEPROM\\_WaitEepromStandbyState\(\)](#page-961-0)**.

```
HAL_StatusTypeDef EEPROM_IO_ReadData ( uint16_t DevAddress
                              uint16_t MemAddress
                              uint8_t * pBuffer,
                              uint32_t BufferSize
                             )
```
Read data from I2C EEPROM driver in using DMA channel.

### **Parameters:**

**DevAddress,:** Target device address **MemAddress,:** Internal memory address **pBuffer,:** Pointer to data buffer **BufferSize,:** Amount of data to be read

### **Return values:**

**HAL** status

Definition at line **[816](#page-824-0)** of file **[stm32746g\\_discovery.c](#page-824-1)**.

References **[hI2cExtHandler](#page-824-0)**, and **[I2Cx\\_ReadMultiple\(\)](#page-824-0)**.

Referenced by **[BSP\\_EEPROM\\_ReadBuffer\(\)](#page-961-0)**.

**HAL\_StatusTypeDef [EEPROM\\_IO\\_WriteData](#page-621-0) ( uint16\_t DevAddress uint16\_t MemAddress uint8\_t \* pBuffer, uint32\_t BufferSize**

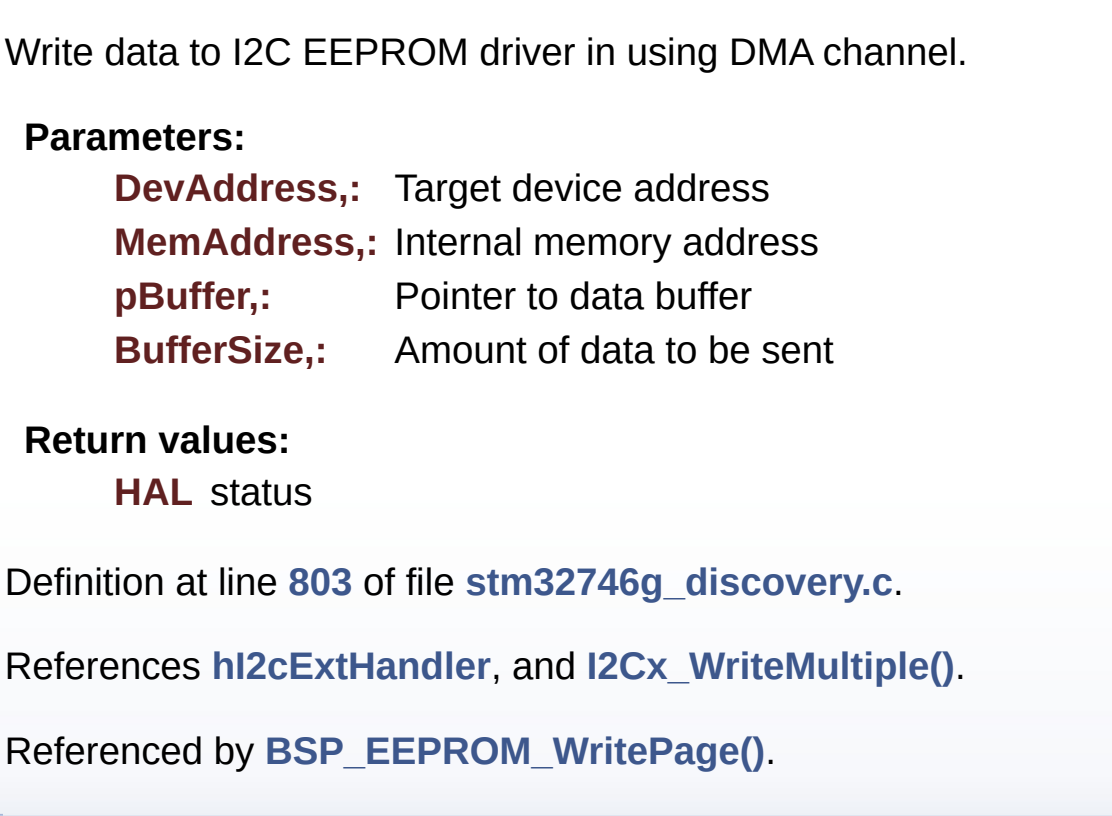

**)**

<span id="page-545-0"></span>**static void [I2Cx\\_Error](#page-545-0) ( I2C\_HandleTypeDef \* i2c\_handler, uint8\_t Addr ) [static]**

Manages error callback by re-initializing I2C.

## **Parameters:**

**i2c\_handler** : I2C handler **Addr,:** I2C Address

# **Return values:**

**None**

Definition at line **[655](#page-824-0)** of file **[stm32746g\\_discovery.c](#page-824-1)**.

References **[I2Cx\\_Init\(\)](#page-824-0)**.

Referenced by **[I2Cx\\_ReadMultiple\(\)](#page-824-0)**, and **[I2Cx\\_WriteMultiple\(\)](#page-824-0)**.

<span id="page-546-0"></span>**static void [I2Cx\\_Init](#page-546-0) ( I2C\_HandleTypeDef \* i2c\_handler ) [static]**

Initializes I2C HAL.

**Parameters: i2c\_handler** : I2C handler

**Return values: None**

Definition at line **[548](#page-824-0)** of file **[stm32746g\\_discovery.c](#page-824-1)**.

References **[DISCOVERY\\_AUDIO\\_I2Cx](#page-809-0)**, **[DISCOVERY\\_EXT\\_I2Cx](#page-809-0)**, **[hI2cAudioHandler](#page-824-0)**, and **[I2Cx\\_MspInit\(\)](#page-824-0)**.

Referenced by **[AUDIO\\_IO\\_Init\(\)](#page-824-0)**, **[CAMERA\\_IO\\_Init\(\)](#page-824-0)**, **[EEPROM\\_IO\\_Init\(\)](#page-824-0)**, **[I2Cx\\_Error\(\)](#page-824-0)**, and **[TS\\_IO\\_Init\(\)](#page-824-0)**.

<span id="page-546-1"></span>**static HAL\_StatusTypeDef [I2Cx\\_IsDeviceReady](#page-546-1) ( I2C\_HandleTypeDef \* uint16\_t uint32\_t )**

Checks if target device is ready for communication.

**Note:**

This function is used with Memory devices

**Parameters:**

**i2c\_handler** : I2C handler **DevAddress,:** Target device address **Trials,:** Number of trials

### **Return values:**

**HAL** status

Definition at line **[644](#page-824-0)** of file **[stm32746g\\_discovery.c](#page-824-1)**.

Referenced by **[EEPROM\\_IO\\_IsDeviceReady\(\)](#page-824-0)**.

<span id="page-547-0"></span>**static void [I2Cx\\_MspInit](#page-547-0) ( I2C\_HandleTypeDef \* i2c\_handler ) [static]**

Initializes I2C MSP.

**Parameters: i2c\_handler** : I2C handler

## **Return values:**

**None**

Definition at line **[461](#page-824-0)** of file **[stm32746g\\_discovery.c](#page-824-1)**.

References **[DISCOVERY\\_AUDIO\\_I2Cx\\_CLK\\_ENABLE](#page-809-0)**, **[DISCOVERY\\_AUDIO\\_I2Cx\\_ER\\_IRQn](#page-809-0)**, **[DISCOVERY\\_AUDIO\\_I2Cx\\_EV\\_IRQn](#page-809-0)**, **[DISCOVERY\\_AUDIO\\_I2Cx\\_FORCE\\_RESET](#page-809-0)**, **[DISCOVERY\\_AUDIO\\_I2Cx\\_RELEASE\\_RESET](#page-809-0)**, **[DISCOVERY\\_AUDIO\\_I2Cx\\_SCL\\_PIN](#page-809-0)**, **[DISCOVERY\\_AUDIO\\_I2Cx\\_SCL\\_SDA\\_AF](#page-809-0)**, **[DISCOVERY\\_AUDIO\\_I2Cx\\_SCL\\_SDA\\_GPIO\\_CLK\\_ENABLE](#page-809-0)**, **[DISCOVERY\\_AUDIO\\_I2Cx\\_SCL\\_SDA\\_GPIO\\_PORT](#page-809-0)**, **[DISCOVERY\\_AUDIO\\_I2Cx\\_SDA\\_PIN](#page-809-0)**, **[DISCOVERY\\_EXT\\_I2Cx\\_CLK\\_ENABLE](#page-809-0)**, **[DISCOVERY\\_EXT\\_I2Cx\\_ER\\_IRQn](#page-809-0)**, **[DISCOVERY\\_EXT\\_I2Cx\\_EV\\_IRQn](#page-809-0)**, **[DISCOVERY\\_EXT\\_I2Cx\\_FORCE\\_RESET](#page-809-0)**, **[DISCOVERY\\_EXT\\_I2Cx\\_RELEASE\\_RESET](#page-809-0)**, **[DISCOVERY\\_EXT\\_I2Cx\\_SCL\\_PIN](#page-809-0)**, **[DISCOVERY\\_EXT\\_I2Cx\\_SCL\\_SDA\\_AF](#page-809-0)**,

### **[DISCOVERY\\_EXT\\_I2Cx\\_SCL\\_SDA\\_GPIO\\_CLK\\_ENABLE](#page-809-0)**, **[DISCOVERY\\_EXT\\_I2Cx\\_SCL\\_SDA\\_GPIO\\_PORT](#page-809-0)**, **[DISCOVERY\\_EXT\\_I2Cx\\_SDA\\_PIN](#page-809-0)**, and **[hI2cAudioHandler](#page-824-0)**.

Referenced by **[I2Cx\\_Init\(\)](#page-824-0)**.

<span id="page-548-0"></span>**static HAL\_StatusTypeDef [I2Cx\\_ReadMultiple](#page-548-0) ( I2C\_HandleTypeDef \***

**uint8\_t uint16\_t uint16\_t uint8\_t \* uint16\_t )**

Reads multiple data.

**Parameters:**

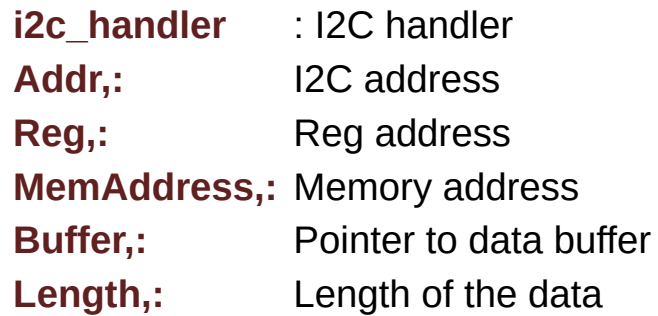

### **Return values:**

**Number** of read data

Definition at line **[586](#page-824-0)** of file **[stm32746g\\_discovery.c](#page-824-1)**.

References **[I2Cx\\_Error\(\)](#page-824-0)**.

<span id="page-548-1"></span>Referenced by **[AUDIO\\_IO\\_Read\(\)](#page-824-0)**, **[CAMERA\\_IO\\_Read\(\)](#page-824-0)**, **[EEPROM\\_IO\\_ReadData\(\)](#page-824-0)**, and **[TS\\_IO\\_Read\(\)](#page-824-0)**.

## **static HAL\_StatusTypeDef [I2Cx\\_WriteMultiple](#page-548-1) ( I2C\_HandleTypeDef \***

**uint8\_t uint16\_t uint16\_t uint8\_t \* uint16\_t )**

Writes a value in a register of the device through BUS in using DMA mode.

### **Parameters:**

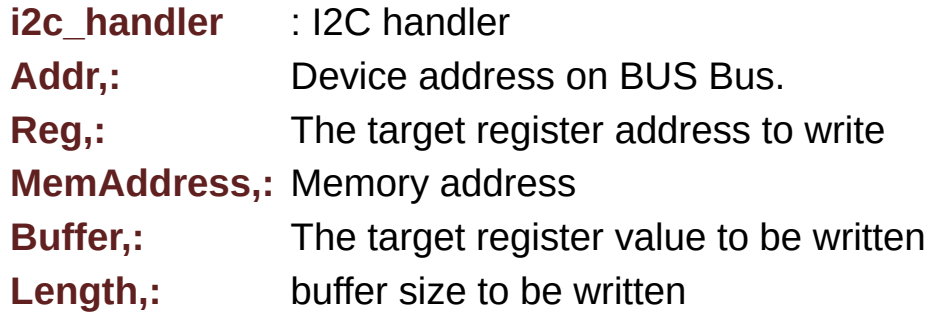

### **Return values:**

**HAL** status

Definition at line **[616](#page-824-0)** of file **[stm32746g\\_discovery.c](#page-824-1)**.

References **[I2Cx\\_Error\(\)](#page-824-0)**.

Referenced by **[AUDIO\\_IO\\_Write\(\)](#page-824-0)**, **[CAMERA\\_IO\\_Write\(\)](#page-824-0)**, **[EEPROM\\_IO\\_WriteData\(\)](#page-824-0)**, and **[TS\\_IO\\_Write\(\)](#page-824-0)**.

<span id="page-549-0"></span>**void [TS\\_IO\\_Delay](#page-549-0) ( uint32\_t Delay )**

TS delay.

**Parameters:**

### **Delay,:** Delay in ms

### **Return values: None**

Definition at line **[876](#page-824-0)** of file **[stm32746g\\_discovery.c](#page-824-1)**.

### <span id="page-550-0"></span>**void [TS\\_IO\\_Init](#page-550-0) ( void )**

Initializes Touchscreen low level.

### **Return values: None**

Definition at line **[839](#page-824-0)** of file **[stm32746g\\_discovery.c](#page-824-1)**.

References **[hI2cAudioHandler](#page-824-0)**, and **[I2Cx\\_Init\(\)](#page-824-0)**.

## <span id="page-550-1"></span>**uint8\_t [TS\\_IO\\_Read](#page-550-1) ( uint8\_t Addr, uint8\_t Reg )**

Reads a single data.

**Parameters: Addr,:** I2C address **Reg,:** Reg address

### **Return values:**

**Data** to be read

Definition at line **[862](#page-824-0)** of file **[stm32746g\\_discovery.c](#page-824-1)**.

References **[hI2cAudioHandler](#page-824-0)**, and **[I2Cx\\_ReadMultiple\(\)](#page-824-0)**.

## <span id="page-551-0"></span>**void [TS\\_IO\\_Write](#page-551-0) ( uint8\_t Addr, uint8\_t Reg, uint8\_t Value )**

Writes a single data.

### **Parameters:**

**Addr,:** I2C address

**Reg,:** Reg address

**Value,:** Data to be written

### **Return values:**

**None**

Definition at line **[851](#page-824-0)** of file **[stm32746g\\_discovery.c](#page-824-1)**.

References **[hI2cAudioHandler](#page-824-0)**, and **[I2Cx\\_WriteMultiple\(\)](#page-824-0)**.

Generated on Fri Dec 30 2016 16:31:33 for STM32746G-Discovery BSP User Manual by  $\phi$  00 and 1.7.6.1

# STM32746G-Discovery BSP User Manual

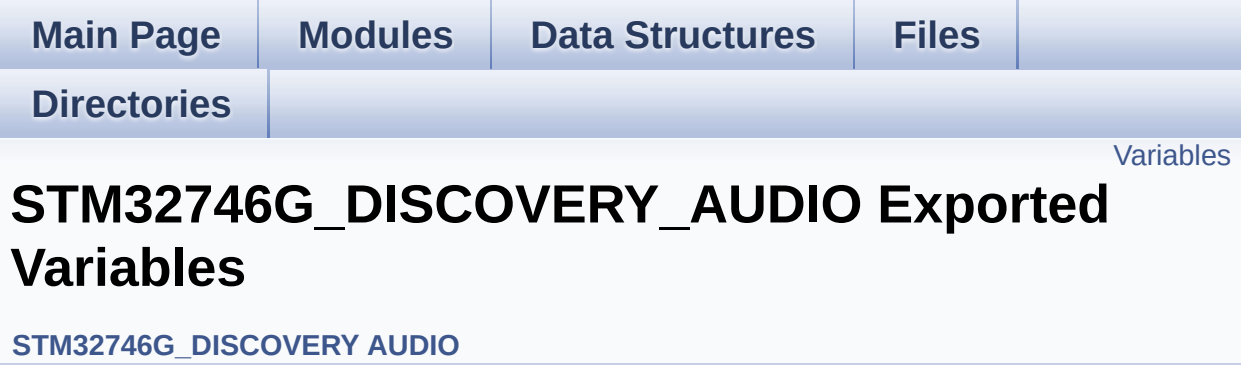

# <span id="page-553-0"></span>**Variables**

\_\_IO uint16\_t **[AudioInVolume](#page-554-0)**

## **Variable Documentation**

<span id="page-554-0"></span>**\_\_IO uint16\_t [AudioInVolume](#page-554-0)**

Definition at line **[141](#page-872-0)** of file **[stm32746g\\_discovery\\_audio.c](#page-872-1)**.

Referenced by **[BSP\\_AUDIO\\_IN\\_SetVolume\(\)](#page-872-0)**.

Generated on Fri Dec 30 2016 16:31:33 for STM32746G-Discovery BSP User Manual by doxygem 1.7.6.1

# STM32746G-Discovery BSP User Manual

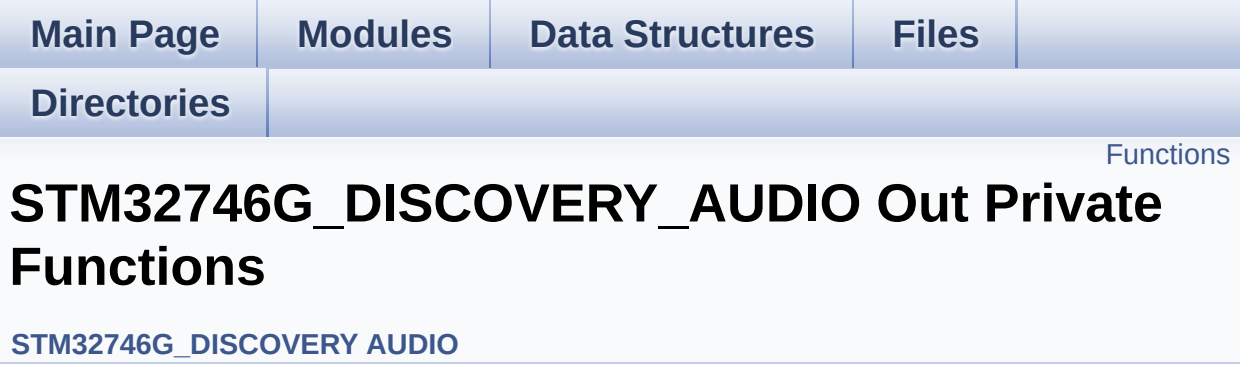

# <span id="page-556-0"></span>**Functions**

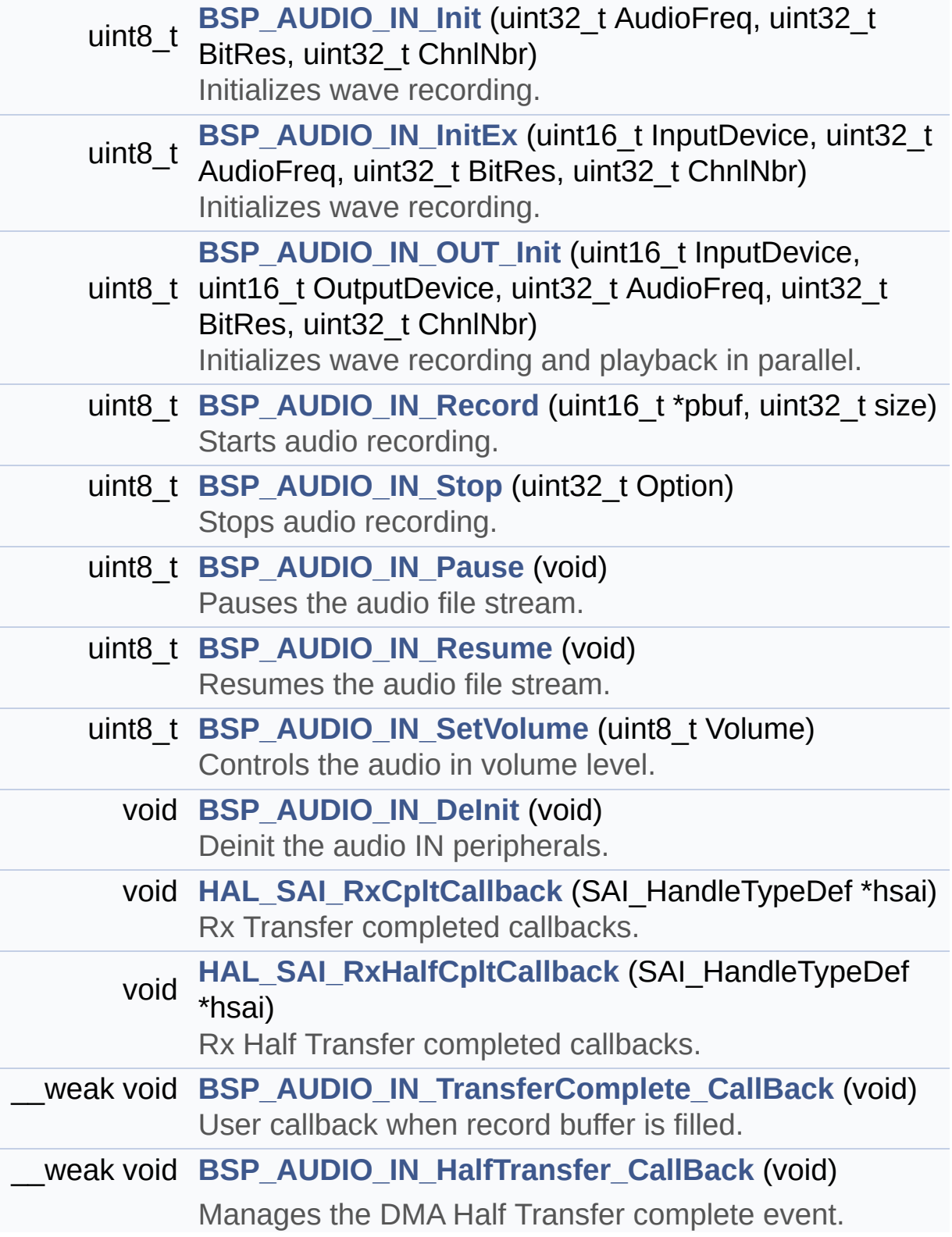

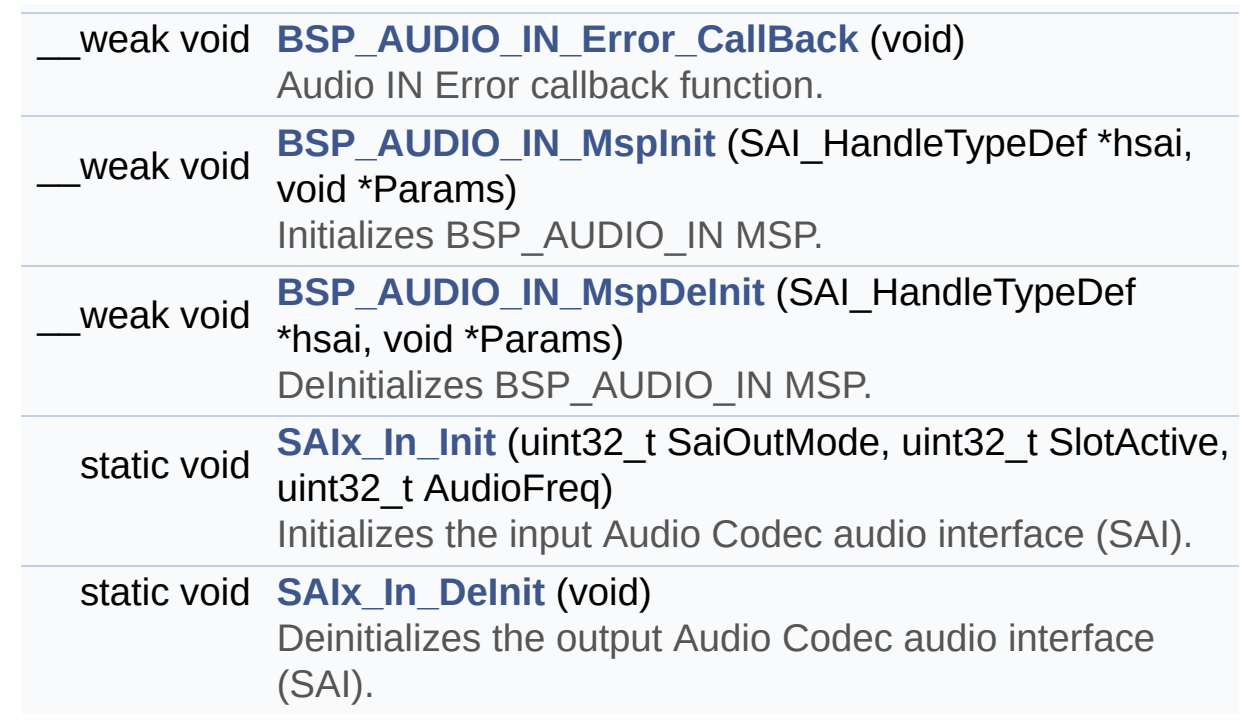

## **Function Documentation**

```
void BSP_AUDIO_IN_DeInit ( void )
```
Deinit the audio IN peripherals.

**Return values: None**

Definition at line **[1056](#page-872-0)** of file **[stm32746g\\_discovery\\_audio.c](#page-872-1)**.

References **[BSP\\_AUDIO\\_IN\\_MspDeInit\(\)](#page-872-0)**, **[haudio\\_in\\_sai](#page-872-0)**, and **[SAIx\\_In\\_DeInit\(\)](#page-872-0)**.

<span id="page-558-2"></span>**\_\_weak void [BSP\\_AUDIO\\_IN\\_Error\\_CallBack](#page-571-1) ( void )**

Audio IN Error callback function.

**Return values: None**

Definition at line **[1112](#page-872-0)** of file **[stm32746g\\_discovery\\_audio.c](#page-872-1)**.

Referenced by **[HAL\\_SAI\\_ErrorCallback\(\)](#page-872-0)**.

<span id="page-558-1"></span>**\_\_weak void [BSP\\_AUDIO\\_IN\\_HalfTransfer\\_CallBack](#page-571-2) ( void )**

Manages the DMA Half Transfer complete event.

**Return values: None**

Definition at line **[1101](#page-872-0)** of file **[stm32746g\\_discovery\\_audio.c](#page-872-1)**.

Referenced by **[HAL\\_SAI\\_RxHalfCpltCallback\(\)](#page-872-0)**.

## <span id="page-559-0"></span>**uint8\_t [BSP\\_AUDIO\\_IN\\_Init](#page-572-0) ( uint32\_t AudioFreq, uint32\_t BitRes, uint32\_t ChnlNbr )**

Initializes wave recording.

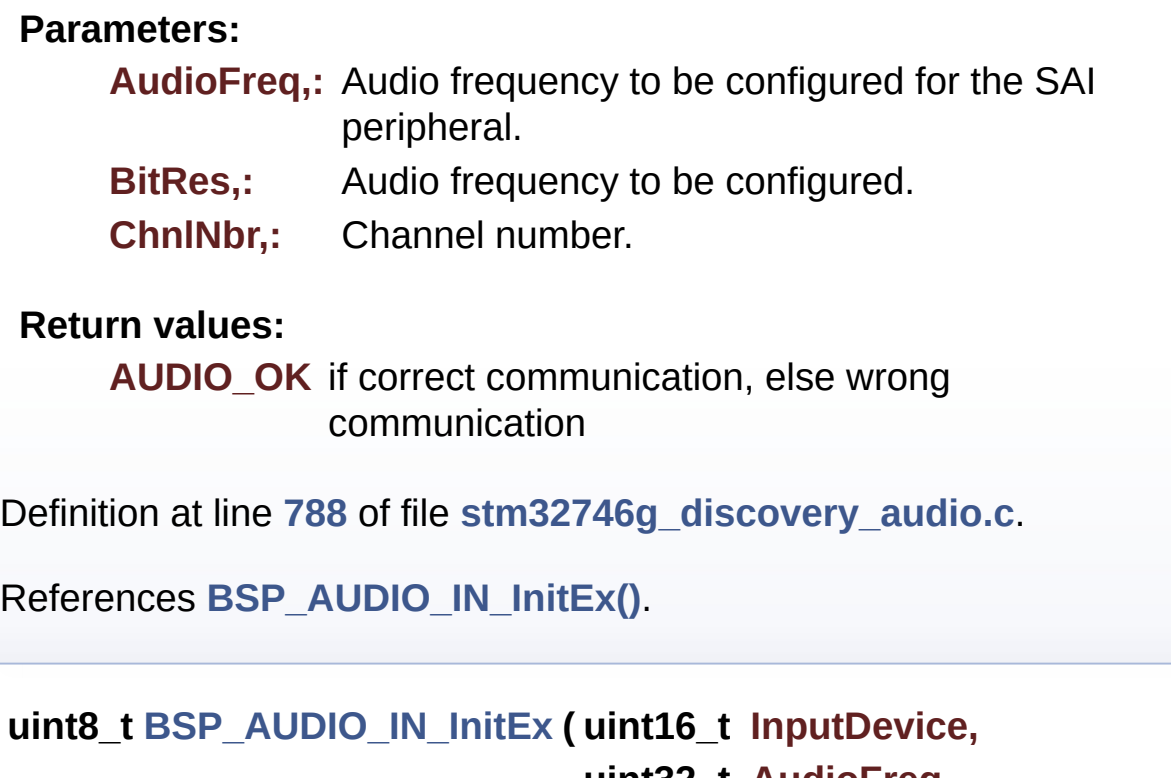

**uint32\_t AudioFreq, uint32\_t BitRes, uint32\_t ChnlNbr )**

<span id="page-559-1"></span>Initializes wave recording.

**Parameters:**

**InputDevice,:** INPUT\_DEVICE\_DIGITAL\_MICROPHONE\_2 or INPUT\_DEVICE\_INPUT\_LINE\_1

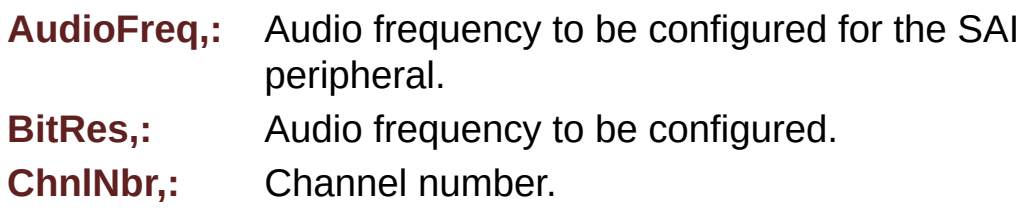

### **Return values:**

**AUDIO\_OK** if correct communication, else wrong communication

Definition at line **[801](#page-872-0)** of file **[stm32746g\\_discovery\\_audio.c](#page-872-1)**.

References **[audio\\_drv](#page-872-0)**, **[AUDIO\\_ERROR](#page-858-0)**, **[AUDIO\\_I2C\\_ADDRESS](#page-809-0)**, **[AUDIO\\_IN\\_SAIx](#page-858-0)**, **[AUDIO\\_OK](#page-858-0)**, **[BSP\\_AUDIO\\_IN\\_MspInit\(\)](#page-872-0)**, **[BSP\\_AUDIO\\_OUT\\_ClockConfig\(\)](#page-872-0)**, **[BSP\\_AUDIO\\_OUT\\_MspInit\(\)](#page-872-0)**, **[CODEC\\_AUDIOFRAME\\_SLOT\\_02](#page-858-0)**, **[CODEC\\_AUDIOFRAME\\_SLOT\\_13](#page-858-0)**, **[haudio\\_in\\_sai](#page-872-0)**, **[SAIx\\_In\\_DeInit\(\)](#page-872-0)**, and **[SAIx\\_In\\_Init\(\)](#page-872-0)**.

Referenced by **[BSP\\_AUDIO\\_IN\\_Init\(\)](#page-872-0)**.

<span id="page-560-0"></span>**\_\_weak void [BSP\\_AUDIO\\_IN\\_MspDeInit](#page-573-0) ( SAI\_HandleTypeDef \* hsai void \* Params )**

DeInitializes BSP\_AUDIO\_IN MSP.

**Parameters: hsai,:** SAI handle **Params**

**Return values: None**

Definition at line **[1197](#page-872-0)** of file **[stm32746g\\_discovery\\_audio.c](#page-872-1)**.

References **[AUDIO\\_IN\\_SAIx](#page-858-0)**, **[AUDIO\\_IN\\_SAIx\\_CLK\\_DISABLE](#page-858-0)**, **[AUDIO\\_IN\\_SAIx\\_DMAx\\_IRQ](#page-858-0)**, **[AUDIO\\_IN\\_SAIx\\_SD\\_GPIO\\_PORT](#page-858-0)**, and **AUDIO** IN SAIx SD PIN.

Referenced by **[BSP\\_AUDIO\\_IN\\_DeInit\(\)](#page-872-0)**.

<span id="page-561-0"></span>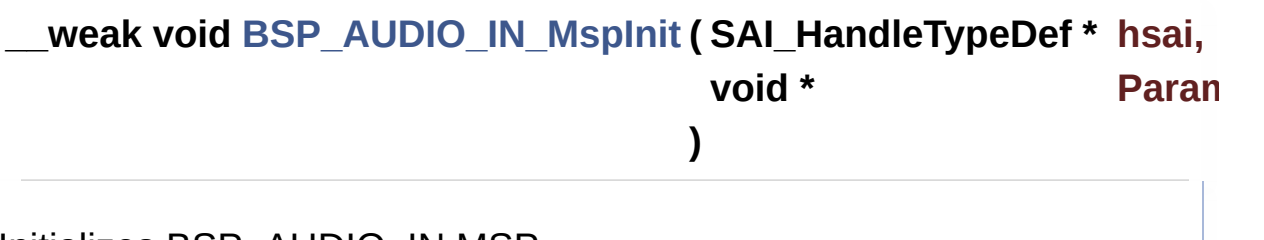

Initializes BSP\_AUDIO\_IN MSP.

**Parameters:**

**hsai,:** SAI handle **Params**

**Return values: None**

Definition at line **[1124](#page-872-0)** of file **[stm32746g\\_discovery\\_audio.c](#page-872-1)**.

References **[AUDIO\\_IN\\_INT\\_GPIO\\_ENABLE](#page-858-0)**, **[AUDIO\\_IN\\_INT\\_GPIO\\_PIN](#page-858-0)**, **[AUDIO\\_IN\\_INT\\_GPIO\\_PORT](#page-858-0)**, **[AUDIO\\_IN\\_INT\\_IRQ](#page-858-0)**, **[AUDIO\\_IN\\_IRQ\\_PREPRIO](#page-858-0)**, **[AUDIO\\_IN\\_SAIx](#page-858-0)**, **[AUDIO\\_IN\\_SAIx\\_CLK\\_ENABLE](#page-858-0)**, **[AUDIO\\_IN\\_SAIx\\_DMAx\\_CHANNEL](#page-858-0)**, **[AUDIO\\_IN\\_SAIx\\_DMAx\\_CLK\\_ENABLE](#page-858-0)**, **[AUDIO\\_IN\\_SAIx\\_DMAx\\_IRQ](#page-858-0)**, **[AUDIO\\_IN\\_SAIx\\_DMAx\\_MEM\\_DATA\\_SIZE](#page-858-0)**, **[AUDIO\\_IN\\_SAIx\\_DMAx\\_PERIPH\\_DATA\\_SIZE](#page-858-0)**, **[AUDIO\\_IN\\_SAIx\\_DMAx\\_STREAM](#page-858-0)**, **[AUDIO\\_IN\\_SAIx\\_SD\\_AF](#page-858-0)**, **[AUDIO\\_IN\\_SAIx\\_SD\\_ENABLE](#page-858-0)**, **[AUDIO\\_IN\\_SAIx\\_SD\\_GPIO\\_PORT](#page-858-0)**, and **AUDIO** IN SAIx SD PIN.

Referenced by **[BSP\\_AUDIO\\_IN\\_InitEx\(\)](#page-872-0)**, and **[BSP\\_AUDIO\\_IN\\_OUT\\_Init\(\)](#page-872-0)**.

# <span id="page-562-0"></span>**uint8\_t [BSP\\_AUDIO\\_IN\\_OUT\\_Init](#page-575-0) ( uint16\_t InputDevice, uint16\_t OutputDevice, uint32\_t AudioFreq, uint32\_t BitRes, uint32\_t ChnlNbr )**

Initializes wave recording and playback in parallel.

## **Parameters:**

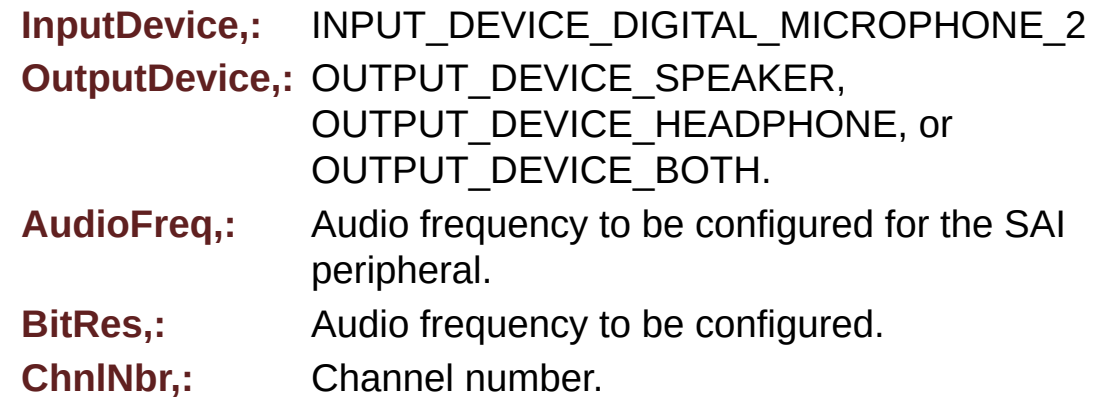

## **Return values:**

**AUDIO\_OK** if correct communication, else wrong communication

Definition at line **[879](#page-872-0)** of file **[stm32746g\\_discovery\\_audio.c](#page-872-1)**.

<span id="page-562-1"></span>References **[audio\\_drv](#page-872-0)**, **[AUDIO\\_ERROR](#page-858-0)**, **[AUDIO\\_I2C\\_ADDRESS](#page-809-0)**, **[AUDIO\\_IN\\_SAIx](#page-858-0)**, **[AUDIO\\_OK](#page-858-0)**, **[AUDIO\\_OUT\\_SAIx](#page-858-0)**, **[BSP\\_AUDIO\\_IN\\_MspInit\(\)](#page-872-0)**, **[BSP\\_AUDIO\\_OUT\\_ClockConfig\(\)](#page-872-0)**, **[BSP\\_AUDIO\\_OUT\\_MspInit\(\)](#page-872-0)**, **[CODEC\\_AUDIOFRAME\\_SLOT\\_02](#page-858-0)**, **[CODEC\\_AUDIOFRAME\\_SLOT\\_13](#page-858-0)**, **[haudio\\_in\\_sai](#page-872-0)**, **[haudio\\_out\\_sai](#page-872-0)**, **[SAIx\\_In\\_DeInit\(\)](#page-872-0)**, **[SAIx\\_In\\_Init\(\)](#page-872-0)**, and **[SAIx\\_Out\\_DeInit\(\)](#page-872-0)**.

### **uint8\_t [BSP\\_AUDIO\\_IN\\_Pause](#page-575-1) ( void )**

Pauses the audio file stream.

**Return values: AUDIO\_OK** if correct communication, else wrong communication

Definition at line **[1011](#page-872-0)** of file **[stm32746g\\_discovery\\_audio.c](#page-872-1)**.

References **[AUDIO\\_OK](#page-858-0)**, and **[haudio\\_in\\_sai](#page-872-0)**.

<span id="page-563-0"></span>**uint8\_t [BSP\\_AUDIO\\_IN\\_Record](#page-576-0) ( uint16\_t \* pbuf, uint32\_t size**

**)**

Starts audio recording.

#### **Parameters:**

**pbuf,:** Main buffer pointer for the recorded data storing

**size,:** size of the recorded buffer in number of elements (typically number of half-words) Be careful that it is not the same unit than BSP\_AUDIO\_OUT\_Play function

#### **Return values:**

**AUDIO\_OK** if correct communication, else wrong communication

Definition at line **[963](#page-872-0)** of file **[stm32746g\\_discovery\\_audio.c](#page-872-1)**.

References **[AUDIO\\_ERROR](#page-858-0)**, **[AUDIO\\_OK](#page-858-0)**, and **[haudio\\_in\\_sai](#page-872-0)**.

<span id="page-563-1"></span>**uint8\_t [BSP\\_AUDIO\\_IN\\_Resume](#page-576-1) ( void )**

Resumes the audio file stream.

**Return values:**

**AUDIO\_OK** if correct communication, else wrong communication

Definition at line **[1023](#page-872-0)** of file **[stm32746g\\_discovery\\_audio.c](#page-872-1)**.

References **[AUDIO\\_OK](#page-858-0)**, and **[haudio\\_in\\_sai](#page-872-0)**.

<span id="page-564-1"></span>**uint8\_t [BSP\\_AUDIO\\_IN\\_SetVolume](#page-577-0) ( uint8\_t Volume )**

Controls the audio in volume level.

**Parameters:**

**Volume,:** Volume level in range 0(Mute)..80(+0dB)..100(+17.625dB)

**Return values:**

**AUDIO\_OK** if correct communication, else wrong communication

Definition at line **[1036](#page-872-0)** of file **[stm32746g\\_discovery\\_audio.c](#page-872-1)**.

References **[audio\\_drv](#page-872-0)**, **[AUDIO\\_ERROR](#page-858-0)**, **[AUDIO\\_I2C\\_ADDRESS](#page-809-0)**, **[AUDIO\\_OK](#page-858-0)**, and **[AudioInVolume](#page-872-0)**.

<span id="page-564-0"></span>**uint8\_t [BSP\\_AUDIO\\_IN\\_Stop](#page-577-1) ( uint32\_t Option )**

Stops audio recording.

**Parameters:**

**Option,:** could be one of the following parameters

• CODEC PDWN SW: for software power off (by

writing registers). Then no need to reconfigure the Codec after power on.

• CODEC PDWN HW: completely shut down the codec (physically). Then need to reconfigure the Codec after power on.

### **Return values:**

**AUDIO\_OK** if correct communication, else wrong communication

Definition at line **[985](#page-872-0)** of file **[stm32746g\\_discovery\\_audio.c](#page-872-1)**.

References **[audio\\_drv](#page-872-0)**, **[AUDIO\\_ERROR](#page-858-0)**, **[AUDIO\\_I2C\\_ADDRESS](#page-809-0)**, **[AUDIO\\_OK](#page-858-0)**, and **[haudio\\_in\\_sai](#page-872-0)**.

<span id="page-565-1"></span>**\_\_weak void [BSP\\_AUDIO\\_IN\\_TransferComplete\\_CallBack](#page-578-0) ( void )**

User callback when record buffer is filled.

**Return values: None**

Definition at line **[1090](#page-872-0)** of file **[stm32746g\\_discovery\\_audio.c](#page-872-1)**.

Referenced by **[HAL\\_SAI\\_RxCpltCallback\(\)](#page-872-0)**.

<span id="page-565-0"></span>**void [HAL\\_SAI\\_RxCpltCallback](#page-565-0) ( SAI\_HandleTypeDef \* hsai )**

Rx Transfer completed callbacks.

**Parameters: hsai,:** SAI handle

**Return values: None**

Definition at line **[1068](#page-872-0)** of file **[stm32746g\\_discovery\\_audio.c](#page-872-1)**.

References **[BSP\\_AUDIO\\_IN\\_TransferComplete\\_CallBack\(\)](#page-872-0)**.

## <span id="page-566-0"></span>**void [HAL\\_SAI\\_RxHalfCpltCallback](#page-566-0) ( SAI\_HandleTypeDef \* hsai )**

Rx Half Transfer completed callbacks.

**Parameters: hsai,:** SAI handle

**Return values: None**

Definition at line **[1079](#page-872-0)** of file **[stm32746g\\_discovery\\_audio.c](#page-872-1)**.

References **[BSP\\_AUDIO\\_IN\\_HalfTransfer\\_CallBack\(\)](#page-872-0)**.

<span id="page-566-2"></span>**static void [SAIx\\_In\\_DeInit](#page-566-2) ( void ) [static]**

Deinitializes the output Audio Codec audio interface (SAI).

**Return values:**

**None**

Definition at line **[1344](#page-872-0)** of file **[stm32746g\\_discovery\\_audio.c](#page-872-1)**.

References **[AUDIO\\_IN\\_SAIx](#page-858-0)**, and **[haudio\\_in\\_sai](#page-872-0)**.

Referenced by **[BSP\\_AUDIO\\_IN\\_DeInit\(\)](#page-872-0)**, **[BSP\\_AUDIO\\_IN\\_InitEx\(\)](#page-872-0)**, and **[BSP\\_AUDIO\\_IN\\_OUT\\_Init\(\)](#page-872-0)**.

<span id="page-566-1"></span>**static void [SAIx\\_In\\_Init](#page-566-1) ( uint32\_t SaiOutMode, uint32\_t SlotActive,**

### **uint32\_t AudioFreq**

**) [static]**

Initializes the input Audio Codec audio interface (SAI).

### **Parameters:**

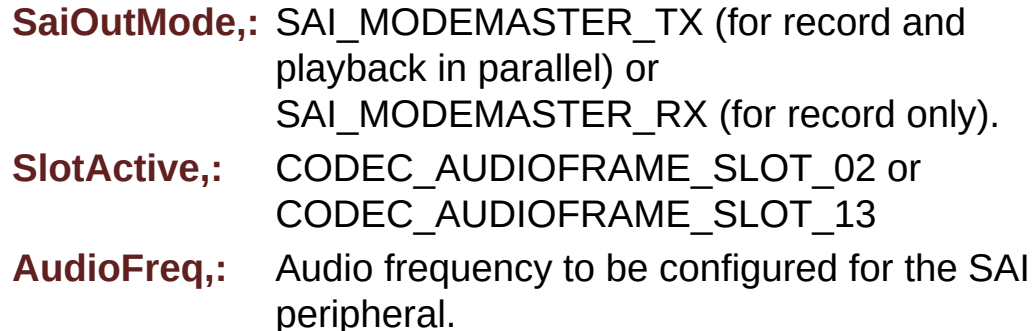

**Return values:**

**None**

Definition at line **[1239](#page-872-0)** of file **[stm32746g\\_discovery\\_audio.c](#page-872-1)**.

References **[AUDIO\\_IN\\_SAIx](#page-858-0)**, **[AUDIO\\_OUT\\_SAIx](#page-858-0)**, **[haudio\\_in\\_sai](#page-872-0)**, and **[haudio\\_out\\_sai](#page-872-0)**.

Referenced by **[BSP\\_AUDIO\\_IN\\_InitEx\(\)](#page-872-0)**, and **[BSP\\_AUDIO\\_IN\\_OUT\\_Init\(\)](#page-872-0)**.

Generated on Fri Dec 30 2016 16:31:33 for STM32746G-Discovery BSP User Manual by  $\sqrt{2}$  Manual by  $\sqrt{2}$ 

# STM32746G-Discovery BSP User Manual

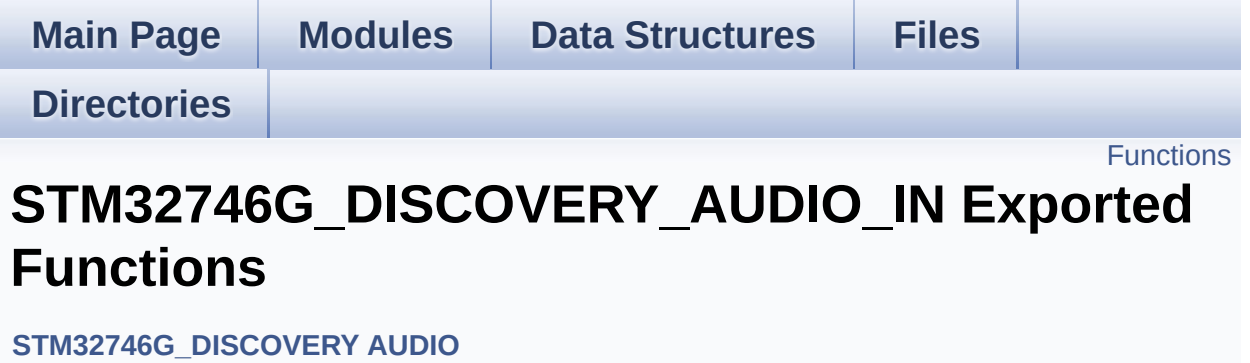

# <span id="page-569-0"></span>**Functions**

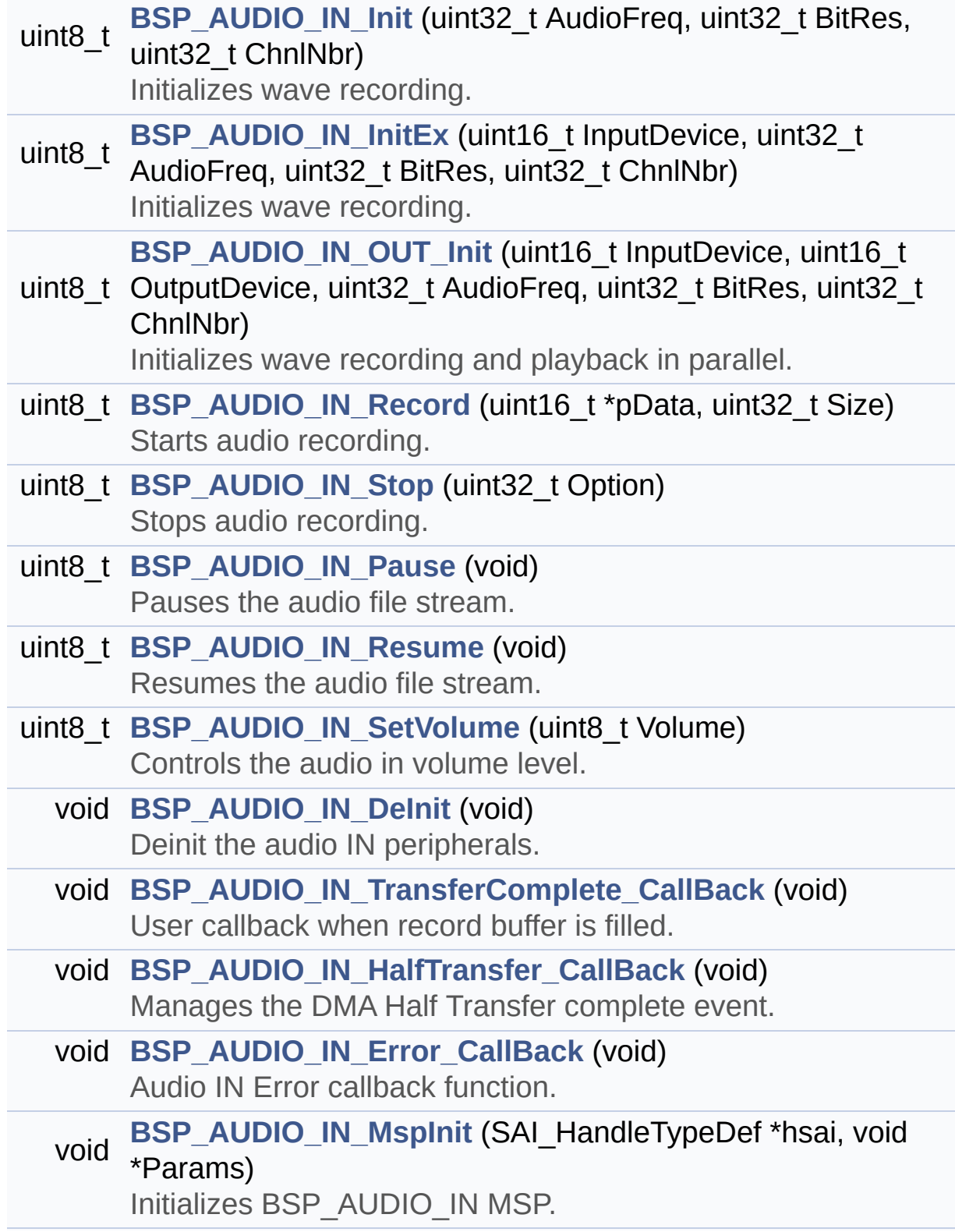

#### void **[BSP\\_AUDIO\\_IN\\_MspDeInit](#page-573-0)** (SAI\_HandleTypeDef \*hsai, void \*Params) DeInitializes BSP\_AUDIO\_IN MSP.

## **Function Documentation**

```
void BSP_AUDIO_IN_DeInit ( void )
```
Deinit the audio IN peripherals.

**Return values: None**

Definition at line **[1056](#page-872-0)** of file **[stm32746g\\_discovery\\_audio.c](#page-872-1)**.

References **[BSP\\_AUDIO\\_IN\\_MspDeInit\(\)](#page-872-0)**, **[haudio\\_in\\_sai](#page-872-0)**, and **[SAIx\\_In\\_DeInit\(\)](#page-872-0)**.

<span id="page-571-1"></span>**void [BSP\\_AUDIO\\_IN\\_Error\\_CallBack](#page-571-1) ( void )**

Audio IN Error callback function.

**Return values: None**

Definition at line **[1112](#page-872-0)** of file **[stm32746g\\_discovery\\_audio.c](#page-872-1)**.

Referenced by **[HAL\\_SAI\\_ErrorCallback\(\)](#page-872-0)**.

<span id="page-571-2"></span>**void [BSP\\_AUDIO\\_IN\\_HalfTransfer\\_CallBack](#page-571-2) ( void )**

Manages the DMA Half Transfer complete event.

**Return values: None**

Definition at line **[1101](#page-872-0)** of file **[stm32746g\\_discovery\\_audio.c](#page-872-1)**.

Referenced by **[HAL\\_SAI\\_RxHalfCpltCallback\(\)](#page-872-0)**.

## <span id="page-572-0"></span>**uint8\_t [BSP\\_AUDIO\\_IN\\_Init](#page-572-0) ( uint32\_t AudioFreq, uint32\_t BitRes, uint32\_t ChnlNbr )**

Initializes wave recording.

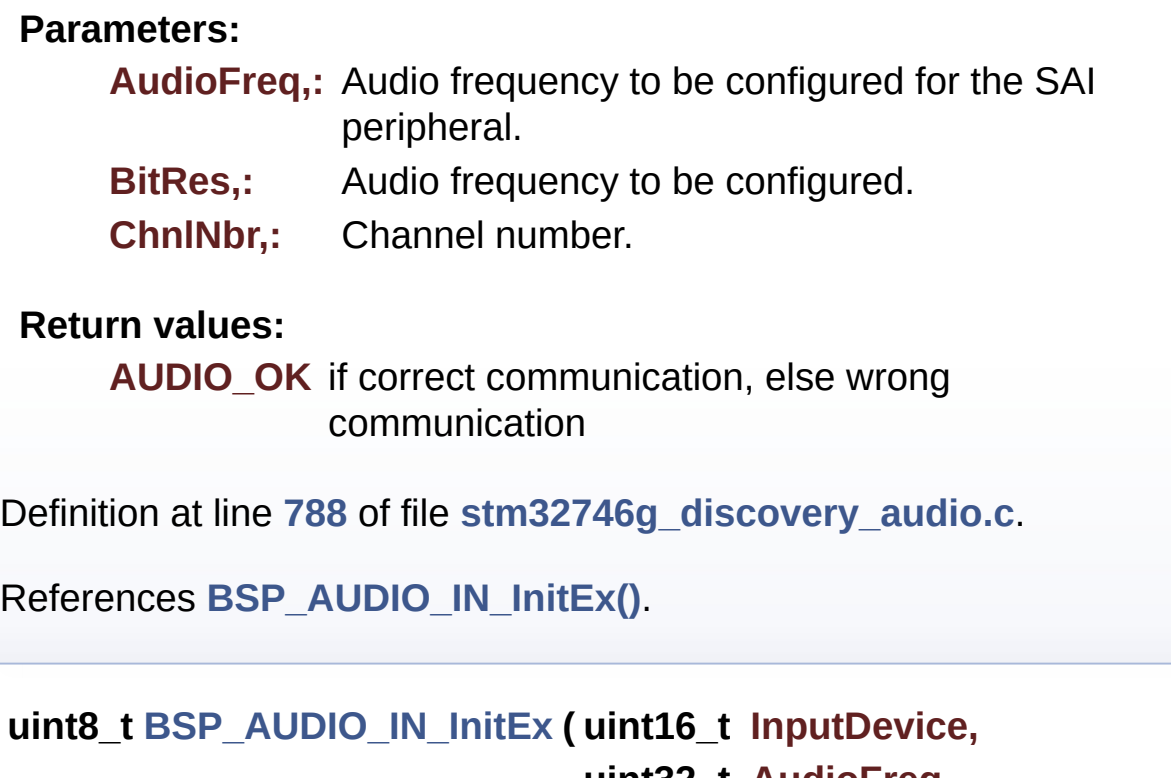

**uint32\_t AudioFreq, uint32\_t BitRes, uint32\_t ChnlNbr )**

<span id="page-572-1"></span>Initializes wave recording.

**Parameters:**

**InputDevice,:** INPUT\_DEVICE\_DIGITAL\_MICROPHONE\_2 or INPUT\_DEVICE\_INPUT\_LINE\_1

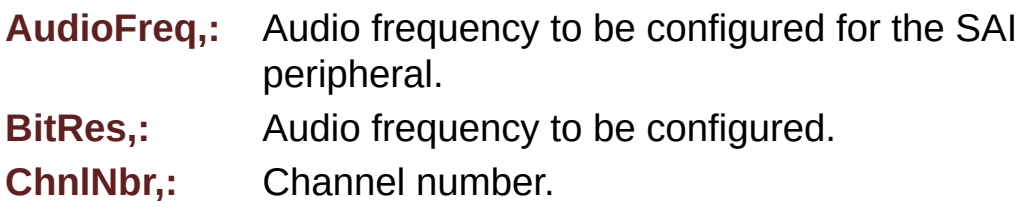

### **Return values:**

**AUDIO\_OK** if correct communication, else wrong communication

Definition at line **[801](#page-872-0)** of file **[stm32746g\\_discovery\\_audio.c](#page-872-1)**.

References **[audio\\_drv](#page-872-0)**, **[AUDIO\\_ERROR](#page-858-0)**, **[AUDIO\\_I2C\\_ADDRESS](#page-809-0)**, **[AUDIO\\_IN\\_SAIx](#page-858-0)**, **[AUDIO\\_OK](#page-858-0)**, **[BSP\\_AUDIO\\_IN\\_MspInit\(\)](#page-872-0)**, **[BSP\\_AUDIO\\_OUT\\_ClockConfig\(\)](#page-872-0)**, **[BSP\\_AUDIO\\_OUT\\_MspInit\(\)](#page-872-0)**, **[CODEC\\_AUDIOFRAME\\_SLOT\\_02](#page-858-0)**, **[CODEC\\_AUDIOFRAME\\_SLOT\\_13](#page-858-0)**, **[haudio\\_in\\_sai](#page-872-0)**, **[SAIx\\_In\\_DeInit\(\)](#page-872-0)**, and **[SAIx\\_In\\_Init\(\)](#page-872-0)**.

Referenced by **[BSP\\_AUDIO\\_IN\\_Init\(\)](#page-872-0)**.

<span id="page-573-0"></span>**void [BSP\\_AUDIO\\_IN\\_MspDeInit](#page-573-0) ( SAI\_HandleTypeDef \* hsai, void \* Params )**

DeInitializes BSP\_AUDIO\_IN MSP.

**Parameters: hsai,:** SAI handle **Params**

**Return values: None**

Definition at line **[1197](#page-872-0)** of file **[stm32746g\\_discovery\\_audio.c](#page-872-1)**.

References **[AUDIO\\_IN\\_SAIx](#page-858-0)**, **[AUDIO\\_IN\\_SAIx\\_CLK\\_DISABLE](#page-858-0)**, **[AUDIO\\_IN\\_SAIx\\_DMAx\\_IRQ](#page-858-0)**, **[AUDIO\\_IN\\_SAIx\\_SD\\_GPIO\\_PORT](#page-858-0)**, and **AUDIO** IN SAIx SD PIN.

Referenced by **[BSP\\_AUDIO\\_IN\\_DeInit\(\)](#page-872-0)**.

## <span id="page-574-0"></span>**void [BSP\\_AUDIO\\_IN\\_MspInit](#page-574-0) ( SAI\_HandleTypeDef \* hsai, void \* Params )**

Initializes BSP\_AUDIO\_IN MSP.

**Parameters:**

**hsai,:** SAI handle **Params**

**Return values: None**

Definition at line **[1124](#page-872-0)** of file **[stm32746g\\_discovery\\_audio.c](#page-872-1)**.

References **[AUDIO\\_IN\\_INT\\_GPIO\\_ENABLE](#page-858-0)**, **[AUDIO\\_IN\\_INT\\_GPIO\\_PIN](#page-858-0)**, **[AUDIO\\_IN\\_INT\\_GPIO\\_PORT](#page-858-0)**, **[AUDIO\\_IN\\_INT\\_IRQ](#page-858-0)**, **[AUDIO\\_IN\\_IRQ\\_PREPRIO](#page-858-0)**, **[AUDIO\\_IN\\_SAIx](#page-858-0)**, **[AUDIO\\_IN\\_SAIx\\_CLK\\_ENABLE](#page-858-0)**, **[AUDIO\\_IN\\_SAIx\\_DMAx\\_CHANNEL](#page-858-0)**, **[AUDIO\\_IN\\_SAIx\\_DMAx\\_CLK\\_ENABLE](#page-858-0)**, **[AUDIO\\_IN\\_SAIx\\_DMAx\\_IRQ](#page-858-0)**, **[AUDIO\\_IN\\_SAIx\\_DMAx\\_MEM\\_DATA\\_SIZE](#page-858-0)**, **[AUDIO\\_IN\\_SAIx\\_DMAx\\_PERIPH\\_DATA\\_SIZE](#page-858-0)**, **[AUDIO\\_IN\\_SAIx\\_DMAx\\_STREAM](#page-858-0)**, **[AUDIO\\_IN\\_SAIx\\_SD\\_AF](#page-858-0)**, **[AUDIO\\_IN\\_SAIx\\_SD\\_ENABLE](#page-858-0)**, **[AUDIO\\_IN\\_SAIx\\_SD\\_GPIO\\_PORT](#page-858-0)**, and **[AUDIO\\_IN\\_SAIx\\_SD\\_PIN](#page-858-0).** 

Referenced by **[BSP\\_AUDIO\\_IN\\_InitEx\(\)](#page-872-0)**, and **[BSP\\_AUDIO\\_IN\\_OUT\\_Init\(\)](#page-872-0)**.

# <span id="page-575-0"></span>**uint8\_t [BSP\\_AUDIO\\_IN\\_OUT\\_Init](#page-575-0) ( uint16\_t InputDevice, uint16\_t OutputDevice, uint32\_t AudioFreq, uint32\_t BitRes, uint32\_t ChnlNbr )**

Initializes wave recording and playback in parallel.

## **Parameters:**

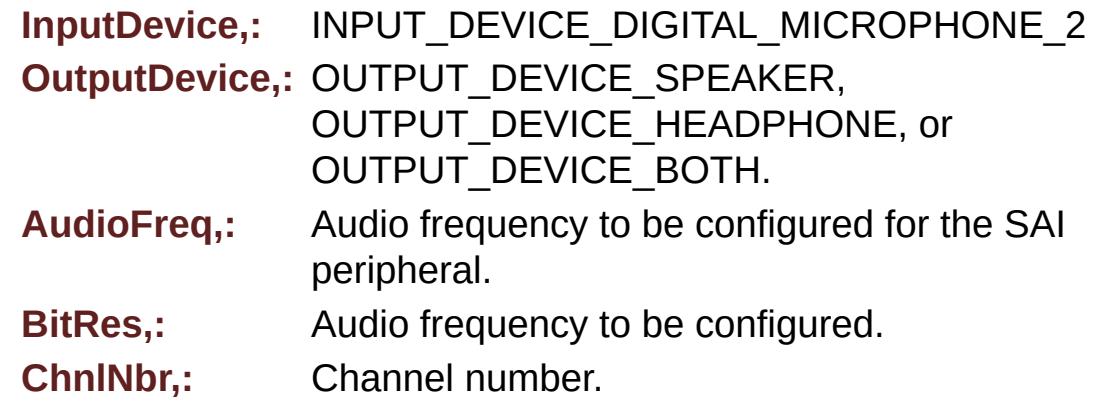

## **Return values:**

**AUDIO\_OK** if correct communication, else wrong communication

Definition at line **[879](#page-872-0)** of file **[stm32746g\\_discovery\\_audio.c](#page-872-1)**.

<span id="page-575-1"></span>References **[audio\\_drv](#page-872-0)**, **[AUDIO\\_ERROR](#page-858-0)**, **[AUDIO\\_I2C\\_ADDRESS](#page-809-0)**, **[AUDIO\\_IN\\_SAIx](#page-858-0)**, **[AUDIO\\_OK](#page-858-0)**, **[AUDIO\\_OUT\\_SAIx](#page-858-0)**, **[BSP\\_AUDIO\\_IN\\_MspInit\(\)](#page-872-0)**, **[BSP\\_AUDIO\\_OUT\\_ClockConfig\(\)](#page-872-0)**, **[BSP\\_AUDIO\\_OUT\\_MspInit\(\)](#page-872-0)**, **[CODEC\\_AUDIOFRAME\\_SLOT\\_02](#page-858-0)**, **[CODEC\\_AUDIOFRAME\\_SLOT\\_13](#page-858-0)**, **[haudio\\_in\\_sai](#page-872-0)**, **[haudio\\_out\\_sai](#page-872-0)**, **[SAIx\\_In\\_DeInit\(\)](#page-872-0)**, **[SAIx\\_In\\_Init\(\)](#page-872-0)**, and **[SAIx\\_Out\\_DeInit\(\)](#page-872-0)**.
#### **uint8\_t [BSP\\_AUDIO\\_IN\\_Pause](#page-575-0) ( void )**

Pauses the audio file stream.

**Return values: AUDIO\_OK** if correct communication, else wrong communication

Definition at line **[1011](#page-872-0)** of file **[stm32746g\\_discovery\\_audio.c](#page-872-1)**.

References **[AUDIO\\_OK](#page-858-0)**, and **[haudio\\_in\\_sai](#page-872-0)**.

<span id="page-576-0"></span>**uint8\_t [BSP\\_AUDIO\\_IN\\_Record](#page-576-0) ( uint16\_t \* pbuf, uint32\_t size**

**)**

Starts audio recording.

#### **Parameters:**

**pbuf,:** Main buffer pointer for the recorded data storing

**size,:** size of the recorded buffer in number of elements (typically number of half-words) Be careful that it is not the same unit than BSP\_AUDIO\_OUT\_Play function

#### **Return values:**

**AUDIO\_OK** if correct communication, else wrong communication

Definition at line **[963](#page-872-0)** of file **[stm32746g\\_discovery\\_audio.c](#page-872-1)**.

References **[AUDIO\\_ERROR](#page-858-0)**, **[AUDIO\\_OK](#page-858-0)**, and **[haudio\\_in\\_sai](#page-872-0)**.

<span id="page-576-1"></span>**uint8\_t [BSP\\_AUDIO\\_IN\\_Resume](#page-576-1) ( void )**

Resumes the audio file stream.

**Return values:**

**AUDIO\_OK** if correct communication, else wrong communication

Definition at line **[1023](#page-872-0)** of file **[stm32746g\\_discovery\\_audio.c](#page-872-1)**.

References **[AUDIO\\_OK](#page-858-0)**, and **[haudio\\_in\\_sai](#page-872-0)**.

<span id="page-577-0"></span>**uint8\_t [BSP\\_AUDIO\\_IN\\_SetVolume](#page-577-0) ( uint8\_t Volume )**

Controls the audio in volume level.

**Parameters:**

**Volume,:** Volume level in range 0(Mute)..80(+0dB)..100(+17.625dB)

**Return values:**

**AUDIO\_OK** if correct communication, else wrong communication

Definition at line **[1036](#page-872-0)** of file **[stm32746g\\_discovery\\_audio.c](#page-872-1)**.

References **[audio\\_drv](#page-872-0)**, **[AUDIO\\_ERROR](#page-858-0)**, **[AUDIO\\_I2C\\_ADDRESS](#page-809-0)**, **[AUDIO\\_OK](#page-858-0)**, and **[AudioInVolume](#page-872-0)**.

<span id="page-577-1"></span>**uint8\_t [BSP\\_AUDIO\\_IN\\_Stop](#page-577-1) ( uint32\_t Option )**

Stops audio recording.

**Parameters:**

**Option,:** could be one of the following parameters

• CODEC PDWN SW: for software power off (by

writing registers). Then no need to reconfigure the Codec after power on.

• CODEC PDWN HW: completely shut down the codec (physically). Then need to reconfigure the Codec after power on.

#### **Return values:**

**AUDIO\_OK** if correct communication, else wrong communication

Definition at line **[985](#page-872-0)** of file **[stm32746g\\_discovery\\_audio.c](#page-872-1)**.

References **[audio\\_drv](#page-872-0)**, **[AUDIO\\_ERROR](#page-858-0)**, **[AUDIO\\_I2C\\_ADDRESS](#page-809-0)**, **[AUDIO\\_OK](#page-858-0)**, and **[haudio\\_in\\_sai](#page-872-0)**.

<span id="page-578-0"></span>**void [BSP\\_AUDIO\\_IN\\_TransferComplete\\_CallBack](#page-578-0) ( void )**

User callback when record buffer is filled.

**Return values: None**

Definition at line **[1090](#page-872-0)** of file **[stm32746g\\_discovery\\_audio.c](#page-872-1)**.

Referenced by **[HAL\\_SAI\\_RxCpltCallback\(\)](#page-872-0)**.

Generated on Fri Dec 30 2016 16:31:33 for STM32746G-Discovery BSP User Manual by  $\sqrt{a}$  oxygem 1.7.6.1

# STM32746G-Discovery BSP User Manual

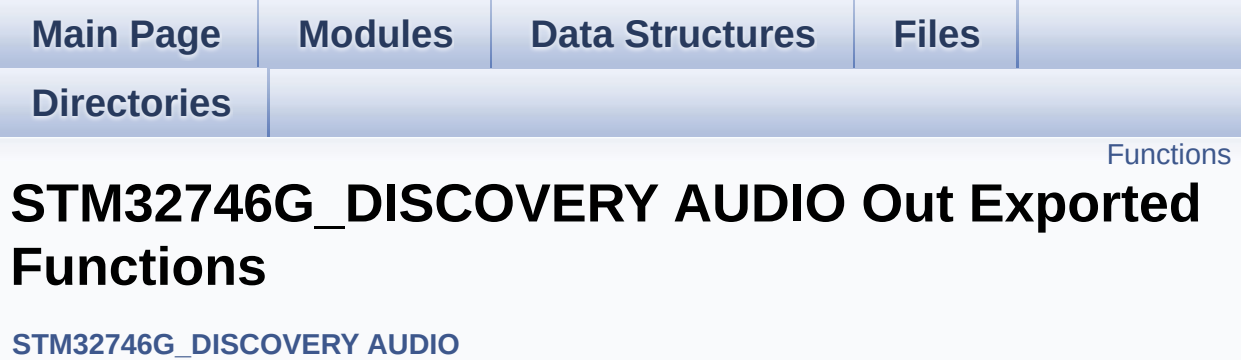

# <span id="page-580-0"></span>**Functions**

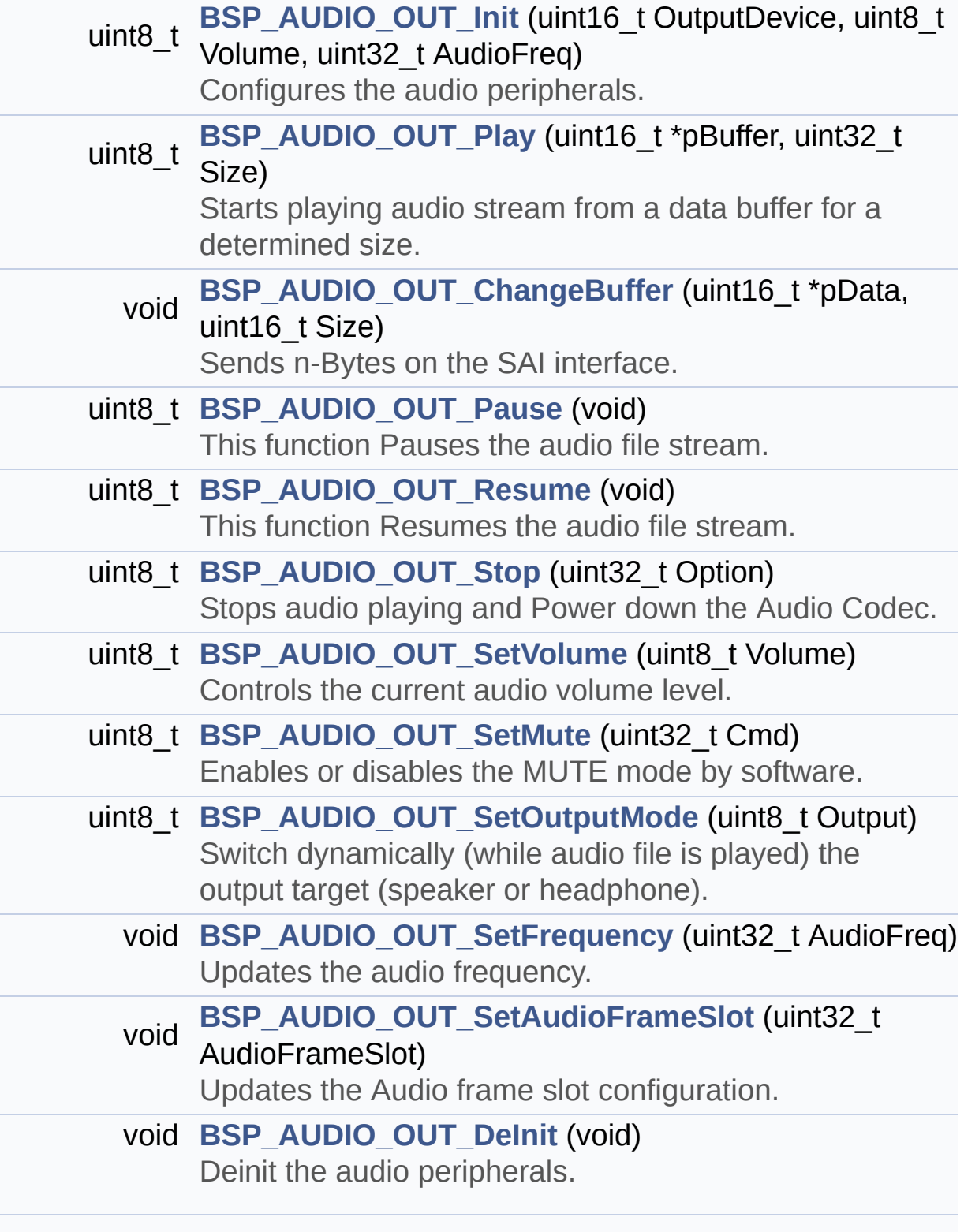

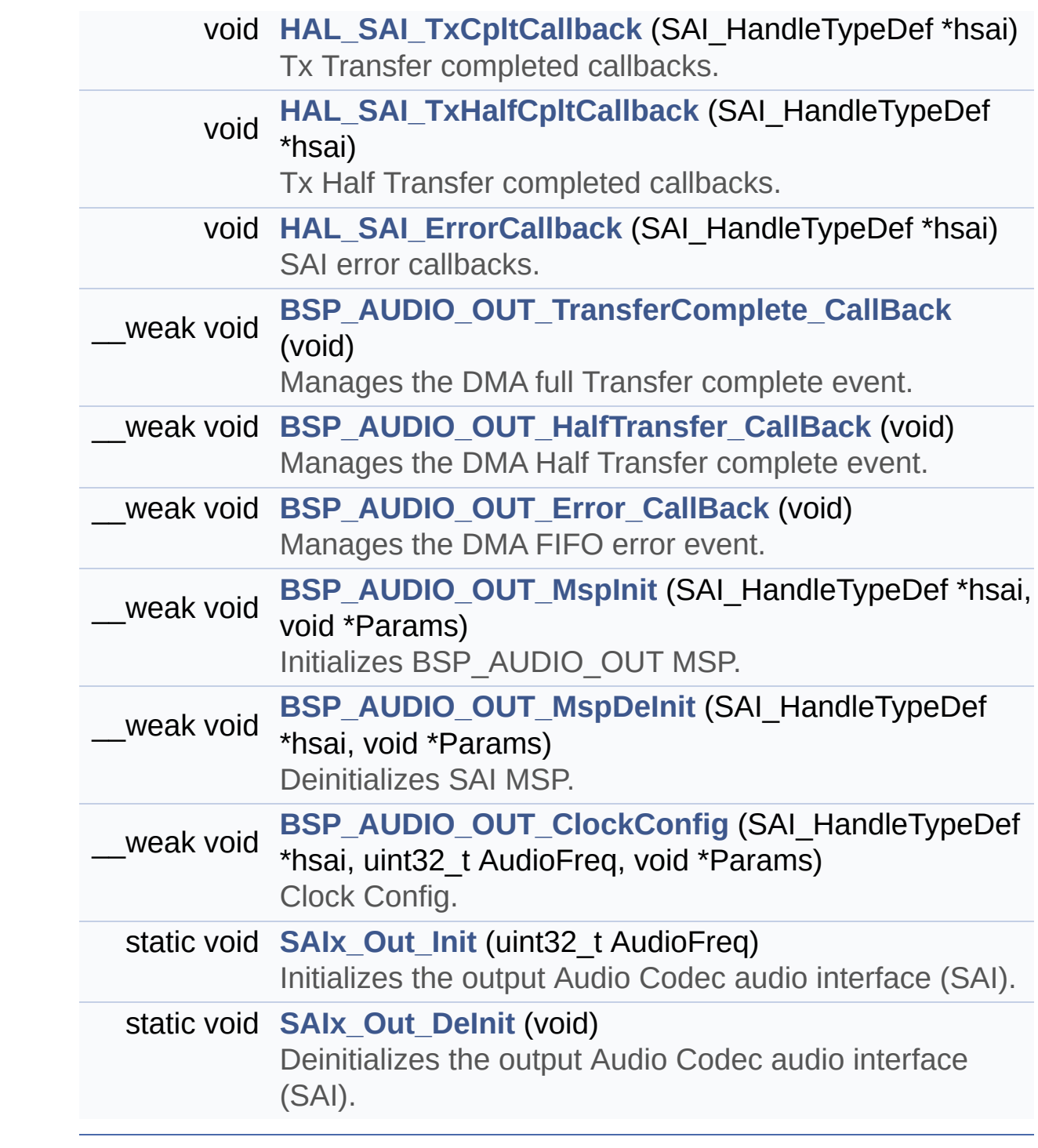

# **Function Documentation**

<span id="page-582-0"></span>**void [BSP\\_AUDIO\\_OUT\\_ChangeBuffer](#page-582-0) ( uint16\_t \* pData, uint16\_t Size )**

Sends n-Bytes on the SAI interface.

**Parameters:**

**pData,:** pointer on data address **Size,:** number of data to be written

# **Return values:**

**None**

Definition at line **[246](#page-872-0)** of file **[stm32746g\\_discovery\\_audio.c](#page-872-1)**.

```
References haudio_out_sai.
```
<span id="page-582-1"></span>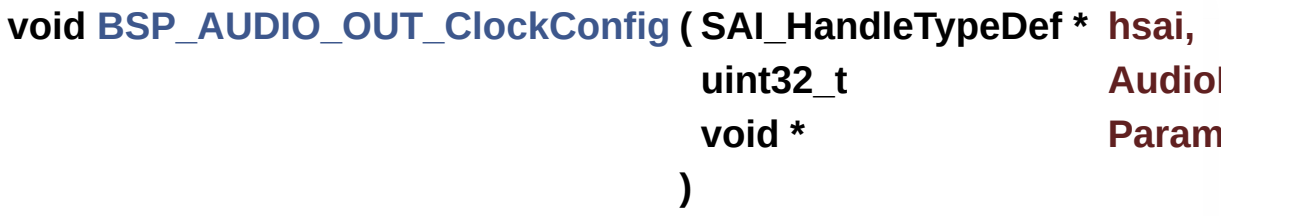

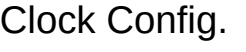

#### **Parameters:**

**hsai,:** might be required to set audio peripheral predivider if any.

**AudioFreq,:** Audio frequency used to play the audio stream. **Params**

**Note:**

This API is called by **[BSP\\_AUDIO\\_OUT\\_Init\(\)](#page-584-0)** and **[BSP\\_AUDIO\\_OUT\\_SetFrequency\(\)](#page-589-1)** Being \_\_weak it can be overwritten by the application

# **Return values:**

**None**

Definition at line **[657](#page-872-0)** of file **[stm32746g\\_discovery\\_audio.c](#page-872-1)**.

Referenced by **[BSP\\_AUDIO\\_IN\\_InitEx\(\)](#page-872-0)**, **[BSP\\_AUDIO\\_IN\\_OUT\\_Init\(\)](#page-872-0)**, **[BSP\\_AUDIO\\_OUT\\_Init\(\)](#page-872-0)**, and **[BSP\\_AUDIO\\_OUT\\_SetFrequency\(\)](#page-872-0)**.

<span id="page-583-0"></span>**void [BSP\\_AUDIO\\_OUT\\_DeInit](#page-583-0) ( void )**

Deinit the audio peripherals.

**Return values: None**

Definition at line **[443](#page-872-0)** of file **[stm32746g\\_discovery\\_audio.c](#page-872-1)**.

References **[BSP\\_AUDIO\\_OUT\\_MspDeInit\(\)](#page-872-0)**, **[haudio\\_out\\_sai](#page-872-0)**, and **[SAIx\\_Out\\_DeInit\(\)](#page-872-0)**.

<span id="page-583-1"></span>**void [BSP\\_AUDIO\\_OUT\\_Error\\_CallBack](#page-583-1) ( void )**

Manages the DMA FIFO error event.

**Return values:**

**None**

Definition at line **[519](#page-872-0)** of file **[stm32746g\\_discovery\\_audio.c](#page-872-1)**.

Referenced by **[HAL\\_SAI\\_ErrorCallback\(\)](#page-872-0)**.

<span id="page-584-1"></span>**void [BSP\\_AUDIO\\_OUT\\_HalfTransfer\\_CallBack](#page-584-1) ( void )**

Manages the DMA Half Transfer complete event.

**Return values: None**

Definition at line **[511](#page-872-0)** of file **[stm32746g\\_discovery\\_audio.c](#page-872-1)**.

```
Referenced by HAL_SAI_TxHalfCpltCallback().
```

```
uint8_t BSP_AUDIO_OUT_Init ( uint16_t OutputDevice,
                 uint8_t Volume,
                 uint32_t AudioFreq
                )
```
Configures the audio peripherals.

#### **Parameters:**

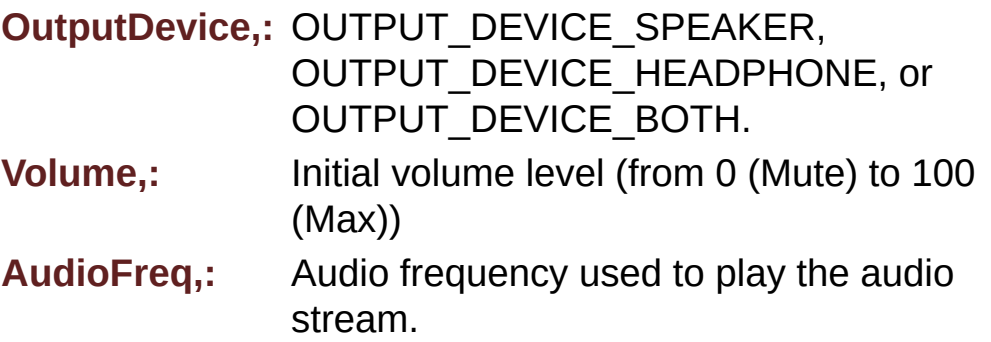

#### **Note:**

The I2S PLL input clock must be done in the user application.

#### **Return values:**

**AUDIO\_OK** if correct communication, else wrong communication

Definition at line **[171](#page-872-0)** of file **[stm32746g\\_discovery\\_audio.c](#page-872-1)**.

References **[audio\\_drv](#page-872-0)**, **[AUDIO\\_ERROR](#page-858-0)**, **[AUDIO\\_I2C\\_ADDRESS](#page-809-0)**, **[AUDIO\\_OK](#page-858-0)**, **[AUDIO\\_OUT\\_SAIx](#page-858-0)**, **[BSP\\_AUDIO\\_OUT\\_ClockConfig\(\)](#page-872-0)**, **[BSP\\_AUDIO\\_OUT\\_MspInit\(\)](#page-872-0)**, **[haudio\\_out\\_sai](#page-872-0)**, **[SAIx\\_Out\\_DeInit\(\)](#page-872-0)**, and **[SAIx\\_Out\\_Init\(\)](#page-872-0)**.

<span id="page-585-1"></span>**void [BSP\\_AUDIO\\_OUT\\_MspDeInit](#page-585-1) ( SAI\_HandleTypeDef \* hsai, void \* Params**

**)**

Deinitializes SAI MSP.

**Parameters:**

**hsai,:** SAI handle **Params**

**Return values:**

**None**

Definition at line **[612](#page-872-0)** of file **[stm32746g\\_discovery\\_audio.c](#page-872-1)**.

References **[AUDIO\\_OUT\\_SAIx](#page-858-0)**, **[AUDIO\\_OUT\\_SAIx\\_CLK\\_DISABLE](#page-858-0)**, **[AUDIO\\_OUT\\_SAIx\\_DMAx\\_IRQ](#page-858-0)**, **[AUDIO\\_OUT\\_SAIx\\_FS\\_GPIO\\_PORT](#page-858-0)**, **[AUDIO\\_OUT\\_SAIx\\_FS\\_PIN](#page-858-0)**, **[AUDIO\\_OUT\\_SAIx\\_MCLK\\_GPIO\\_PORT](#page-858-0)**, **[AUDIO\\_OUT\\_SAIx\\_MCLK\\_PIN](#page-858-0)**, **[AUDIO\\_OUT\\_SAIx\\_SCK\\_PIN](#page-858-0)**, **[AUDIO\\_OUT\\_SAIx\\_SCK\\_SD\\_GPIO\\_PORT](#page-858-0)**, and **[AUDIO\\_OUT\\_SAIx\\_SD\\_PIN](#page-858-0)**.

Referenced by **[BSP\\_AUDIO\\_OUT\\_DeInit\(\)](#page-872-0)**.

<span id="page-585-0"></span>**void [BSP\\_AUDIO\\_OUT\\_MspInit](#page-585-0) ( SAI\_HandleTypeDef \* hsai, void \* Params )**

Initializes BSP\_AUDIO\_OUT MSP.

**Parameters:**

**hsai,:** SAI handle **Params**

**Return values:**

**None**

Definition at line **[529](#page-872-0)** of file **[stm32746g\\_discovery\\_audio.c](#page-872-1)**.

References **[AUDIO\\_OUT\\_IRQ\\_PREPRIO](#page-858-0)**, **[AUDIO\\_OUT\\_SAIx](#page-858-0)**, **[AUDIO\\_OUT\\_SAIx\\_CLK\\_ENABLE](#page-858-0)**, **[AUDIO\\_OUT\\_SAIx\\_DMAx\\_CHANNEL](#page-858-0)**, **[AUDIO\\_OUT\\_SAIx\\_DMAx\\_CLK\\_ENABLE](#page-858-0)**, **[AUDIO\\_OUT\\_SAIx\\_DMAx\\_IRQ](#page-858-0)**, **[AUDIO\\_OUT\\_SAIx\\_DMAx\\_MEM\\_DATA\\_SIZE](#page-858-0)**, **[AUDIO\\_OUT\\_SAIx\\_DMAx\\_PERIPH\\_DATA\\_SIZE](#page-858-0)**, **[AUDIO\\_OUT\\_SAIx\\_DMAx\\_STREAM](#page-858-0)**, **[AUDIO\\_OUT\\_SAIx\\_FS\\_ENABLE](#page-858-0)**, **[AUDIO\\_OUT\\_SAIx\\_FS\\_GPIO\\_PORT](#page-858-0)**, **[AUDIO\\_OUT\\_SAIx\\_FS\\_PIN](#page-858-0)**, **[AUDIO\\_OUT\\_SAIx\\_FS\\_SD\\_MCLK\\_AF](#page-858-0)**, **[AUDIO\\_OUT\\_SAIx\\_MCLK\\_ENABLE](#page-858-0)**, **[AUDIO\\_OUT\\_SAIx\\_MCLK\\_GPIO\\_PORT](#page-858-0)**, **[AUDIO\\_OUT\\_SAIx\\_MCLK\\_PIN](#page-858-0)**, **[AUDIO\\_OUT\\_SAIx\\_SCK\\_AF](#page-858-0)**, **[AUDIO\\_OUT\\_SAIx\\_SCK\\_PIN](#page-858-0)**, **[AUDIO\\_OUT\\_SAIx\\_SCK\\_SD\\_ENABLE](#page-858-0)**, **[AUDIO\\_OUT\\_SAIx\\_SCK\\_SD\\_GPIO\\_PORT](#page-858-0)**, and **[AUDIO\\_OUT\\_SAIx\\_SD\\_PIN](#page-858-0)**.

Referenced by **[BSP\\_AUDIO\\_IN\\_InitEx\(\)](#page-872-0)**, **[BSP\\_AUDIO\\_IN\\_OUT\\_Init\(\)](#page-872-0)**, and **[BSP\\_AUDIO\\_OUT\\_Init\(\)](#page-872-0)**.

<span id="page-586-0"></span>**uint8\_t [BSP\\_AUDIO\\_OUT\\_Pause](#page-586-0) ( void )**

This function Pauses the audio file stream.

In case of using DMA, the DMA Pause feature is used.

**Note:**

When calling **[BSP\\_AUDIO\\_OUT\\_Pause\(\)](#page-586-0)** function for pause, only **[BSP\\_AUDIO\\_OUT\\_Resume\(\)](#page-588-0)** function should be called for resume (use of **[BSP\\_AUDIO\\_OUT\\_Play\(\)](#page-587-0)** function for resume could lead to unexpected behaviour).

## **Return values:**

**AUDIO\_OK** if correct communication, else wrong communication

Definition at line **[259](#page-872-0)** of file **[stm32746g\\_discovery\\_audio.c](#page-872-1)**.

References **[audio\\_drv](#page-872-0)**, **[AUDIO\\_ERROR](#page-858-0)**, **[AUDIO\\_I2C\\_ADDRESS](#page-809-0)**, **[AUDIO\\_OK](#page-858-0)**, and **[haudio\\_out\\_sai](#page-872-0)**.

<span id="page-587-0"></span>**uint8\_t [BSP\\_AUDIO\\_OUT\\_Play](#page-587-0) ( uint16\_t \* pBuffer, uint32\_t Size )**

Starts playing audio stream from a data buffer for a determined size.

# **Parameters:**

**pBuffer,:** Pointer to the buffer

**Size,:** Number of audio data in BYTES unit. In memory, first element is for left channel, second element is for right channel

# **Return values:**

**AUDIO\_OK** if correct communication, else wrong communication

Definition at line **[224](#page-872-0)** of file **[stm32746g\\_discovery\\_audio.c](#page-872-1)**.

References **[audio\\_drv](#page-872-0)**, **[AUDIO\\_ERROR](#page-858-0)**, **[AUDIO\\_I2C\\_ADDRESS](#page-809-0)**, **[AUDIO\\_OK](#page-858-0)**, **[AUDIODATA\\_SIZE](#page-858-0)**, **[DMA\\_MAX](#page-858-0)**, and **[haudio\\_out\\_sai](#page-872-0)**.

### <span id="page-588-0"></span>**uint8\_t [BSP\\_AUDIO\\_OUT\\_Resume](#page-588-0) ( void )**

This function Resumes the audio file stream.

**Note:**

When calling **[BSP\\_AUDIO\\_OUT\\_Pause\(\)](#page-586-0)** function for pause, only **[BSP\\_AUDIO\\_OUT\\_Resume\(\)](#page-588-0)** function should be called for resume (use of **[BSP\\_AUDIO\\_OUT\\_Play\(\)](#page-587-0)** function for resume could lead to unexpected behaviour).

#### **Return values:**

**AUDIO\_OK** if correct communication, else wrong communication

Definition at line **[283](#page-872-0)** of file **[stm32746g\\_discovery\\_audio.c](#page-872-1)**.

References **[audio\\_drv](#page-872-0)**, **[AUDIO\\_ERROR](#page-858-0)**, **[AUDIO\\_I2C\\_ADDRESS](#page-809-0)**, **[AUDIO\\_OK](#page-858-0)**, and **[haudio\\_out\\_sai](#page-872-0)**.

# <span id="page-588-1"></span>**void [BSP\\_AUDIO\\_OUT\\_SetAudioFrameSlot](#page-588-1) ( uint32 t\_AudioFrame**

Updates the Audio frame slot configuration.

#### **Parameters:**

**AudioFrameSlot,:** specifies the audio Frame slot This parameter can be one of the following values

- CODEC AUDIOFRAME SLOT 0123
- CODEC AUDIOFRAME SLOT 02
- CODEC AUDIOFRAME SLOT 13

**Note:**

This API should be called after the **[BSP\\_AUDIO\\_OUT\\_Init\(\)](#page-584-0)** to adjust the audio frame slot.

## **Return values:**

**None**

Definition at line **[426](#page-872-0)** of file **[stm32746g\\_discovery\\_audio.c](#page-872-1)**.

References **[haudio\\_out\\_sai](#page-872-0)**.

<span id="page-589-1"></span>**void [BSP\\_AUDIO\\_OUT\\_SetFrequency](#page-589-1) ( uint32\_t AudioFreq )**

Updates the audio frequency.

#### **Parameters:**

**AudioFreq,:** Audio frequency used to play the audio stream.

#### **Note:**

This API should be called after the **[BSP\\_AUDIO\\_OUT\\_Init\(\)](#page-584-0)** to adjust the audio frequency.

#### **Return values: None**

Definition at line **[399](#page-872-0)** of file **[stm32746g\\_discovery\\_audio.c](#page-872-1)**.

References **[BSP\\_AUDIO\\_OUT\\_ClockConfig\(\)](#page-872-0)**, and **[haudio\\_out\\_sai](#page-872-0)**.

<span id="page-589-0"></span>**uint8\_t [BSP\\_AUDIO\\_OUT\\_SetMute](#page-589-0) ( uint32\_t Cmd )**

Enables or disables the MUTE mode by software.

# **Parameters:**

**Cmd,:** Could be AUDIO\_MUTE\_ON to mute sound or

AUDIO\_MUTE\_OFF to unmute the codec and restore previous volume level.

## **Return values:**

**AUDIO\_OK** if correct communication, else wrong communication

Definition at line **[357](#page-872-0)** of file **[stm32746g\\_discovery\\_audio.c](#page-872-1)**.

References **[audio\\_drv](#page-872-0)**, **[AUDIO\\_ERROR](#page-858-0)**, **[AUDIO\\_I2C\\_ADDRESS](#page-809-0)**, and **[AUDIO\\_OK](#page-858-0)**.

# <span id="page-590-1"></span>**uint8\_t [BSP\\_AUDIO\\_OUT\\_SetOutputMode](#page-590-1) ( uint8\_t Output )**

Switch dynamically (while audio file is played) the output target (speaker or headphone).

## **Parameters:**

**Output,:** The audio output target: OUTPUT\_DEVICE\_SPEAKER, OUTPUT\_DEVICE\_HEADPHONE or OUTPUT\_DEVICE\_BOTH

# **Return values:**

**AUDIO\_OK** if correct communication, else wrong communication

Definition at line **[378](#page-872-0)** of file **[stm32746g\\_discovery\\_audio.c](#page-872-1)**.

References **[audio\\_drv](#page-872-0)**, **[AUDIO\\_ERROR](#page-858-0)**, **[AUDIO\\_I2C\\_ADDRESS](#page-809-0)**, and **[AUDIO\\_OK](#page-858-0)**.

<span id="page-590-0"></span>**uint8\_t [BSP\\_AUDIO\\_OUT\\_SetVolume](#page-590-0) ( uint8\_t Volume )**

Controls the current audio volume level.

#### **Parameters:**

**Volume,:** Volume level to be set in percentage from 0% to 100% (0 for Mute and 100 for Max volume level).

#### **Return values:**

**AUDIO\_OK** if correct communication, else wrong communication

Definition at line **[337](#page-872-0)** of file **[stm32746g\\_discovery\\_audio.c](#page-872-1)**.

References **[audio\\_drv](#page-872-0)**, **[AUDIO\\_ERROR](#page-858-0)**, **[AUDIO\\_I2C\\_ADDRESS](#page-809-0)**, and **[AUDIO\\_OK](#page-858-0)**.

## <span id="page-591-0"></span>**uint8\_t [BSP\\_AUDIO\\_OUT\\_Stop](#page-591-0) ( uint32\_t Option )**

Stops audio playing and Power down the Audio Codec.

#### **Parameters:**

**Option,:** could be one of the following parameters

- CODEC PDWN SW: for software power off (by writing registers). Then no need to reconfigure the Codec after power on.
- CODEC PDWN HW: completely shut down the codec (physically). Then need to reconfigure the Codec after power on.

#### **Return values:**

**AUDIO\_OK** if correct communication, else wrong communication

Definition at line **[309](#page-872-0)** of file **[stm32746g\\_discovery\\_audio.c](#page-872-1)**.

<span id="page-591-1"></span>References **[audio\\_drv](#page-872-0)**, **[AUDIO\\_ERROR](#page-858-0)**, **[AUDIO\\_I2C\\_ADDRESS](#page-809-0)**, **[AUDIO\\_OK](#page-858-0)**, and **[haudio\\_out\\_sai](#page-872-0)**.

**void [BSP\\_AUDIO\\_OUT\\_TransferComplete\\_CallBack](#page-591-1) ( void )**

Manages the DMA full Transfer complete event.

**Return values: None**

Definition at line **[503](#page-872-0)** of file **[stm32746g\\_discovery\\_audio.c](#page-872-1)**.

Referenced by **[HAL\\_SAI\\_TxCpltCallback\(\)](#page-872-0)**.

<span id="page-592-1"></span>**void [HAL\\_SAI\\_ErrorCallback](#page-592-1) ( SAI\_HandleTypeDef \* hsai )**

SAI error callbacks.

**Parameters: hsai,:** SAI handle

**Return values: None**

Definition at line **[479](#page-872-0)** of file **[stm32746g\\_discovery\\_audio.c](#page-872-1)**.

References **[BSP\\_AUDIO\\_IN\\_Error\\_CallBack\(\)](#page-872-0)**, **[BSP\\_AUDIO\\_OUT\\_Error\\_CallBack\(\)](#page-872-0)**, **[haudio\\_in\\_sai](#page-872-0)**, and **[haudio\\_out\\_sai](#page-872-0)**.

<span id="page-592-0"></span>**void [HAL\\_SAI\\_TxCpltCallback](#page-592-0) ( SAI\_HandleTypeDef \* hsai )**

Tx Transfer completed callbacks.

#### **Parameters:**

**hsai,:** SAI handle

## **Return values:**

#### **None**

Definition at line **[455](#page-872-0)** of file **[stm32746g\\_discovery\\_audio.c](#page-872-1)**.

References **[BSP\\_AUDIO\\_OUT\\_TransferComplete\\_CallBack\(\)](#page-872-0)**.

<span id="page-593-0"></span>**void [HAL\\_SAI\\_TxHalfCpltCallback](#page-593-0) ( SAI\_HandleTypeDef \* hsai )**

Tx Half Transfer completed callbacks.

**Parameters: hsai,:** SAI handle

**Return values: None**

Definition at line **[467](#page-872-0)** of file **[stm32746g\\_discovery\\_audio.c](#page-872-1)**.

References **[BSP\\_AUDIO\\_OUT\\_HalfTransfer\\_CallBack\(\)](#page-872-0)**.

# <span id="page-593-2"></span>**static void [SAIx\\_Out\\_DeInit](#page-593-2) ( void ) [static]**

Deinitializes the output Audio Codec audio interface (SAI).

**Return values:**

**None**

Definition at line **[762](#page-872-0)** of file **[stm32746g\\_discovery\\_audio.c](#page-872-1)**.

References **[AUDIO\\_OUT\\_SAIx](#page-858-0)**, and **[haudio\\_out\\_sai](#page-872-0)**.

Referenced by **[BSP\\_AUDIO\\_IN\\_OUT\\_Init\(\)](#page-872-0)**, **[BSP\\_AUDIO\\_OUT\\_DeInit\(\)](#page-872-0)**, and **[BSP\\_AUDIO\\_OUT\\_Init\(\)](#page-872-0)**.

<span id="page-593-1"></span>**static void [SAIx\\_Out\\_Init](#page-593-1) ( uint32\_t AudioFreq ) [static]**

Initializes the output Audio Codec audio interface (SAI).

#### **Parameters:**

**AudioFreq,:** Audio frequency to be configured for the SAI peripheral.

#### **Note:**

The default SlotActive configuration is set to CODEC\_AUDIOFRAME\_SLOT\_0123 and user can update this configuration using

#### **Return values:**

**None**

Definition at line **[706](#page-872-0)** of file **[stm32746g\\_discovery\\_audio.c](#page-872-1)**.

References **[AUDIO\\_OUT\\_SAIx](#page-858-0)**, **[CODEC\\_AUDIOFRAME\\_SLOT\\_0123](#page-858-0)**, and **[haudio\\_out\\_sai](#page-872-0)**.

Referenced by **[BSP\\_AUDIO\\_OUT\\_Init\(\)](#page-872-0)**.

Generated on Fri Dec 30 2016 16:31:33 for STM32746G-Discovery BSP User Manual by  $\sqrt{2}$  Manual by  $\sqrt{2}$ 

# STM32746G-Discovery BSP User Manual

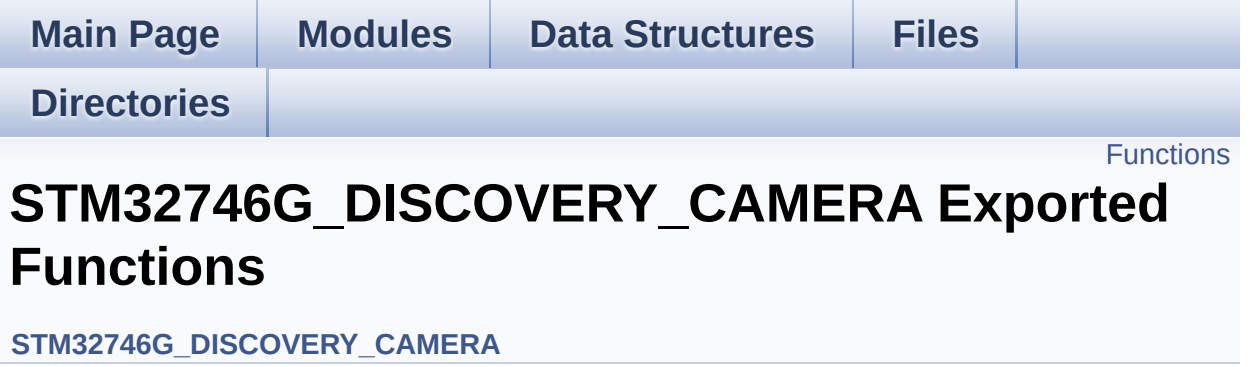

# <span id="page-596-0"></span>**Functions**

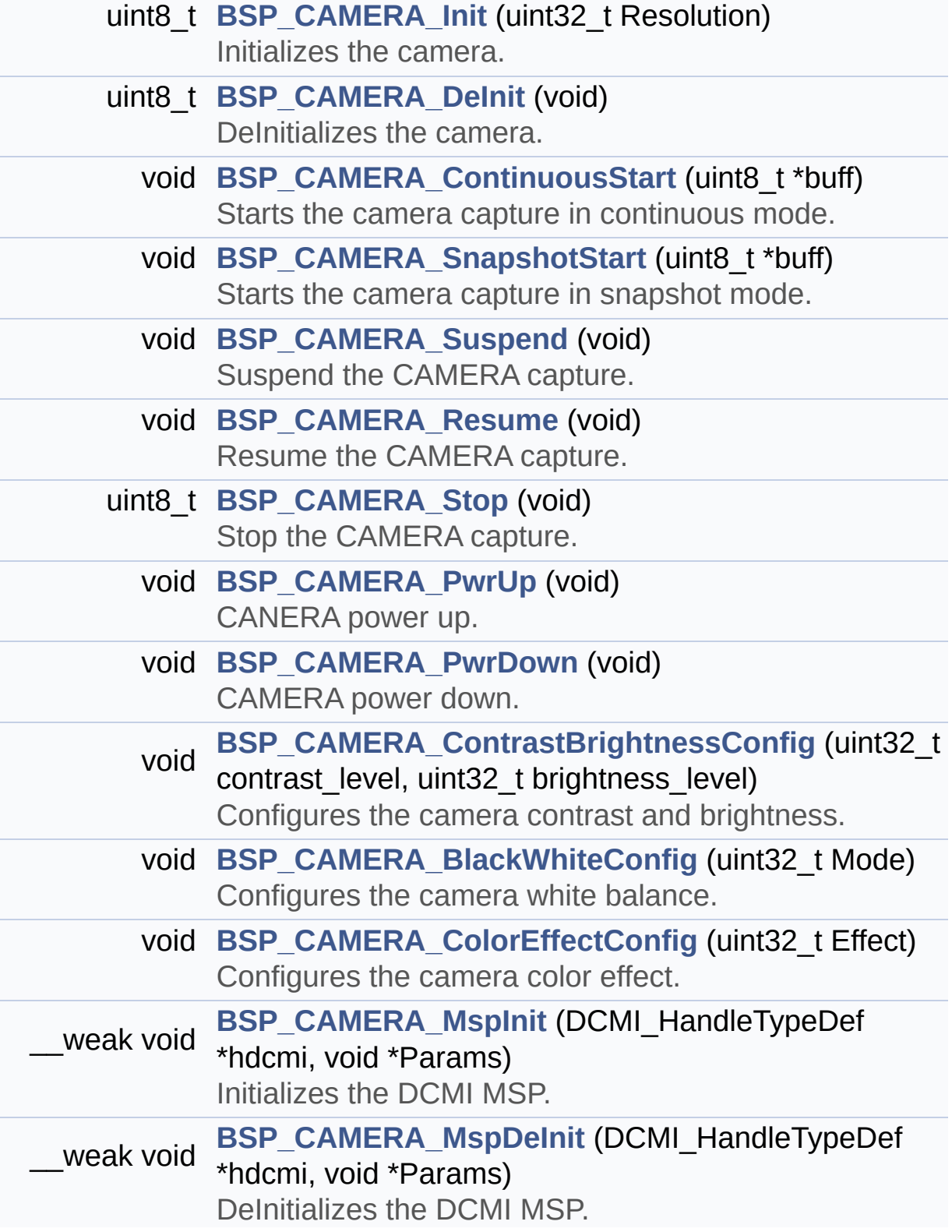

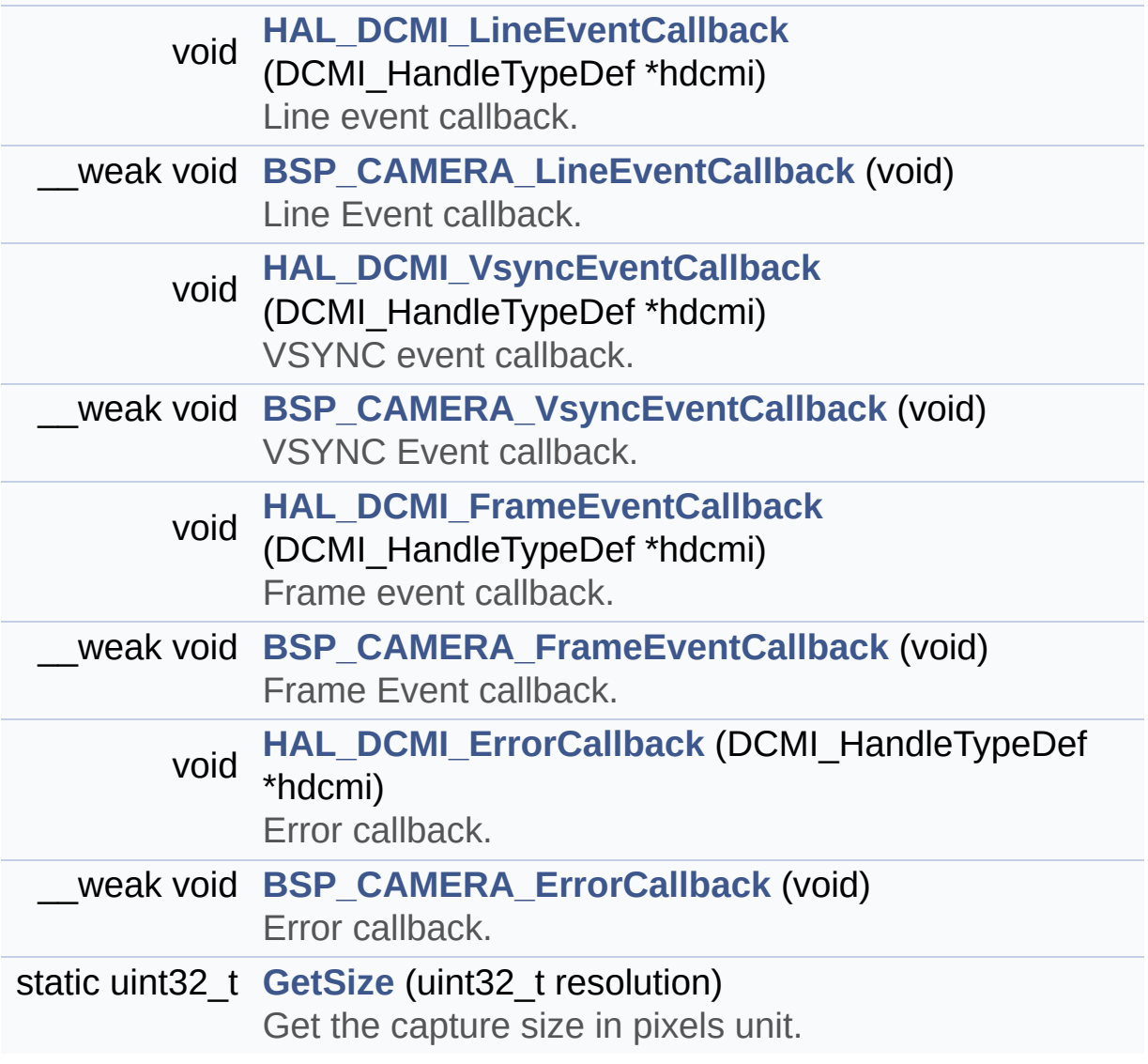

# **Function Documentation**

<span id="page-598-0"></span>**void [BSP\\_CAMERA\\_BlackWhiteConfig](#page-598-0) ( uint32\_t Mode )**

Configures the camera white balance.

#### **Parameters:**

**Mode,:** black\_white mode This parameter can be one of the following values:

- CAMERA\_BLACK\_WHITE\_BW
- CAMERA BLACK WHITE NEGATIVE
- CAMERA BLACK WHITE BW NEGATIVE
- CAMERA\_BLACK\_WHITE\_NORMAL

# **Return values:**

**None**

Definition at line **[363](#page-931-0)** of file **[stm32746g\\_discovery\\_camera.c](#page-931-1)**.

References **[camera\\_drv](#page-931-0)**, and **[CameraHwAddress](#page-931-0)**.

<span id="page-598-1"></span>**void [BSP\\_CAMERA\\_ColorEffectConfig](#page-598-1) ( uint32\_t Effect )**

Configures the camera color effect.

#### **Parameters:**

- **Effect,:** Color effect This parameter can be one of the following values:
	- CAMERA COLOR EFFECT ANTIQUE
	- CAMERA COLOR EFFECT BLUE
	- CAMERA COLOR EFFECT GREEN
	- CAMERA\_COLOR\_EFFECT\_RED

**Return values:**

**None**

Definition at line **[381](#page-931-0)** of file **[stm32746g\\_discovery\\_camera.c](#page-931-1)**.

References **[camera\\_drv](#page-931-0)**, and **[CameraHwAddress](#page-931-0)**.

# <span id="page-599-0"></span>**void [BSP\\_CAMERA\\_ContinuousStart](#page-599-0) ( uint8\_t \* buff )**

Starts the camera capture in continuous mode.

#### **Parameters:**

**buff,:** pointer to the camera output buffer

# **Return values:**

**None**

Definition at line **[223](#page-931-0)** of file **[stm32746g\\_discovery\\_camera.c](#page-931-1)**.

References **[CameraCurrentResolution](#page-931-0)**, **[GetSize\(\)](#page-931-0)**, and **[hDcmiHandler](#page-931-0)**.

<span id="page-599-1"></span>**void [BSP\\_CAMERA\\_ContrastBrightnessConfig](#page-599-1) ( uint32\_t contrast\_level uint32 t** brightness

Configures the camera contrast and brightness.

#### **Parameters:**

**contrast level,:** Contrast level This parameter can be one of the following values:

> CAMERA\_CONTRAST\_LEVEL4: for contrast +2

**)**

- CAMERA\_CONTRAST\_LEVEL3: for contrast +1
- CAMERA\_CONTRAST\_LEVEL2: for contrast 0
- CAMERA\_CONTRAST\_LEVEL1: for

contrast -1

CAMERA\_CONTRAST\_LEVEL0: for contrast -2

**brightness\_level,:** Contrast level This parameter can be one of the following values:

- CAMERA\_BRIGHTNESS\_LEVEL4: for brightness +2
- CAMERA\_BRIGHTNESS\_LEVEL3: for brightness +1
- CAMERA\_BRIGHTNESS\_LEVEL2: for brightness 0
- CAMERA BRIGHTNESS LEVEL1: for brightness -1
- CAMERA BRIGHTNESS LEVEL0: for brightness -2

**Return values:**

**None**

Definition at line **[345](#page-931-0)** of file **[stm32746g\\_discovery\\_camera.c](#page-931-1)**.

References **[camera\\_drv](#page-931-0)**, and **[CameraHwAddress](#page-931-0)**.

# <span id="page-600-0"></span>**uint8\_t [BSP\\_CAMERA\\_DeInit](#page-600-0) ( void )**

DeInitializes the camera.

**Return values:**

**Camera** status

Definition at line **[209](#page-931-0)** of file **[stm32746g\\_discovery\\_camera.c](#page-931-1)**.

<span id="page-600-1"></span>References **[BSP\\_CAMERA\\_MspDeInit\(\)](#page-931-0)**, **[CAMERA\\_OK](#page-925-0)**, and **[hDcmiHandler](#page-931-0)**.

### **void [BSP\\_CAMERA\\_ErrorCallback](#page-600-1) ( void )**

Error callback.

**Return values: None**

Definition at line **[628](#page-931-0)** of file **[stm32746g\\_discovery\\_camera.c](#page-931-1)**.

Referenced by **[HAL\\_DCMI\\_ErrorCallback\(\)](#page-931-0)**.

<span id="page-601-1"></span>**void [BSP\\_CAMERA\\_FrameEventCallback](#page-601-1) ( void )**

Frame Event callback.

**Return values: None**

Definition at line **[607](#page-931-0)** of file **[stm32746g\\_discovery\\_camera.c](#page-931-1)**.

Referenced by **[HAL\\_DCMI\\_FrameEventCallback\(\)](#page-931-0)**.

# <span id="page-601-0"></span>**uint8\_t [BSP\\_CAMERA\\_Init](#page-601-0) ( uint32\_t Resolution )**

Initializes the camera.

#### **Parameters:**

**Resolution** : camera sensor requested resolution (x, y) : standard resolution naming QQVGA, QVGA, VGA ...

**Return values: Camera** status

Definition at line **[140](#page-931-0)** of file **[stm32746g\\_discovery\\_camera.c](#page-931-1)**.

References **[BSP\\_CAMERA\\_MspInit\(\)](#page-931-0)**, **[BSP\\_CAMERA\\_PwrUp\(\)](#page-931-0)**, **[CAMERA\\_480x272\\_RES\\_X](#page-931-0)**, **[CAMERA\\_480x272\\_RES\\_Y](#page-931-0)**, **[camera\\_drv](#page-931-0)**, **[CAMERA\\_ERROR](#page-925-0)**, **[CAMERA\\_I2C\\_ADDRESS](#page-809-0)**, **[CAMERA\\_NOT\\_SUPPORTED](#page-925-0)**, **[CAMERA\\_OK](#page-925-0)**, **[CAMERA\\_VGA\\_RES\\_X](#page-931-0)**, **[CAMERA\\_VGA\\_RES\\_Y](#page-931-0)**, **[CameraCurrentResolution](#page-931-0)**, **[CameraHwAddress](#page-931-0)**, and **[hDcmiHandler](#page-931-0)**.

<span id="page-602-1"></span>**void [BSP\\_CAMERA\\_LineEventCallback](#page-602-1) ( void )**

Line Event callback.

#### **Return values: None**

Definition at line **[565](#page-931-0)** of file **[stm32746g\\_discovery\\_camera.c](#page-931-1)**.

Referenced by **[HAL\\_DCMI\\_LineEventCallback\(\)](#page-931-0)**.

<span id="page-602-0"></span>**void [BSP\\_CAMERA\\_MspDeInit](#page-602-0) ( DCMI\_HandleTypeDef \* hdcmi, void \* Params )**

DeInitializes the DCMI MSP.

**Parameters: hdcmi,:** HDMI handle **Params**

**Return values:**

**None**

Definition at line **[533](#page-931-0)** of file **[stm32746g\\_discovery\\_camera.c](#page-931-1)**.

Referenced by **[BSP\\_CAMERA\\_DeInit\(\)](#page-931-0)**.

<span id="page-603-2"></span>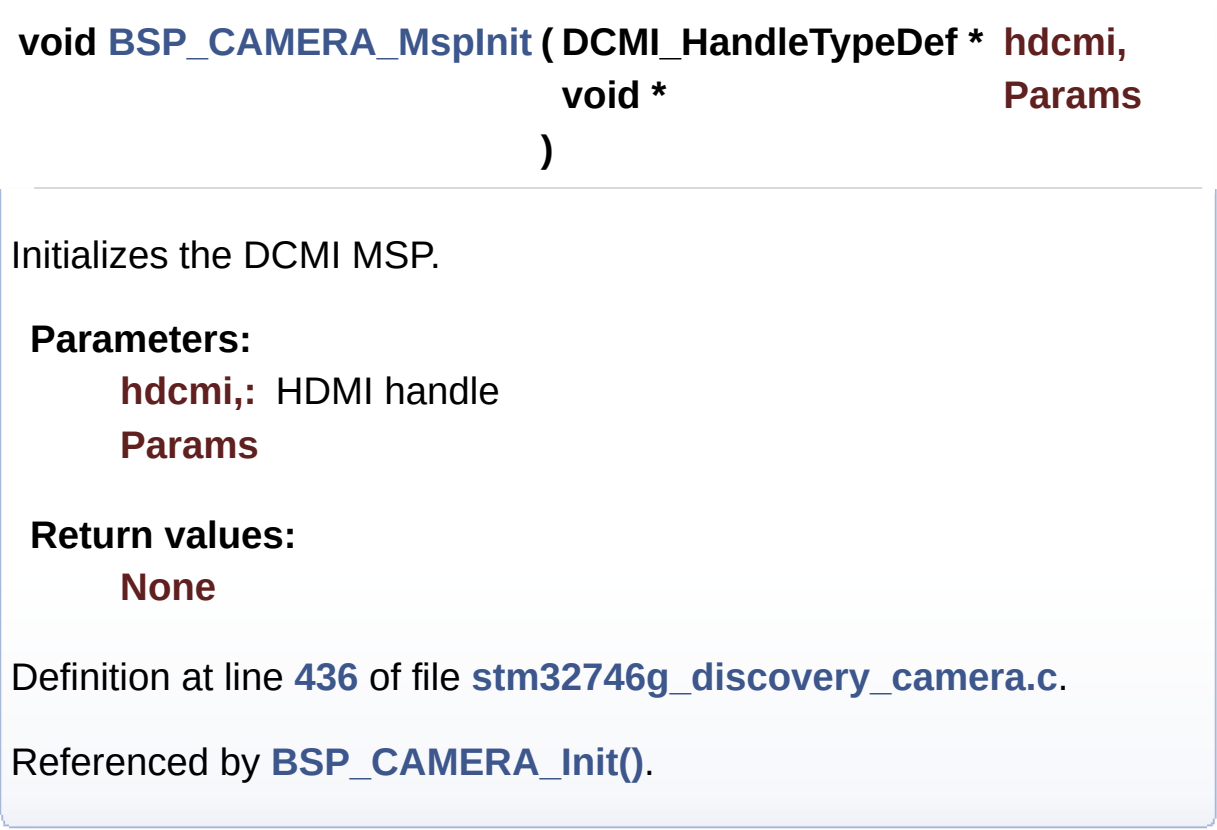

# <span id="page-603-1"></span>**void [BSP\\_CAMERA\\_PwrDown](#page-603-1) ( void )**

CAMERA power down.

**Return values: None**

Definition at line **[308](#page-931-0)** of file **[stm32746g\\_discovery\\_camera.c](#page-931-1)**.

Referenced by **[BSP\\_CAMERA\\_Stop\(\)](#page-931-0)**.

<span id="page-603-0"></span>**void [BSP\\_CAMERA\\_PwrUp](#page-603-0) ( void )**

CANERA power up.

**Return values:**

#### **None**

Definition at line **[283](#page-931-0)** of file **[stm32746g\\_discovery\\_camera.c](#page-931-1)**.

Referenced by **[BSP\\_CAMERA\\_Init\(\)](#page-931-0)**.

<span id="page-604-1"></span>**void [BSP\\_CAMERA\\_Resume](#page-604-1) ( void )**

Resume the CAMERA capture.

**Return values: None**

Definition at line **[254](#page-931-0)** of file **[stm32746g\\_discovery\\_camera.c](#page-931-1)**.

References **[hDcmiHandler](#page-931-0)**.

<span id="page-604-0"></span>**void [BSP\\_CAMERA\\_SnapshotStart](#page-604-0) ( uint8\_t \* buff )**

Starts the camera capture in snapshot mode.

**Parameters:**

**buff,:** pointer to the camera output buffer

**Return values:**

**None**

Definition at line **[234](#page-931-0)** of file **[stm32746g\\_discovery\\_camera.c](#page-931-1)**.

References **[CameraCurrentResolution](#page-931-0)**, **[GetSize\(\)](#page-931-0)**, and **[hDcmiHandler](#page-931-0)**.

<span id="page-604-2"></span>**uint8\_t [BSP\\_CAMERA\\_Stop](#page-604-2) ( void )**

Stop the CAMERA capture.

**Return values: Camera** status

Definition at line **[264](#page-931-0)** of file **[stm32746g\\_discovery\\_camera.c](#page-931-1)**.

References **[BSP\\_CAMERA\\_PwrDown\(\)](#page-931-0)**, **[CAMERA\\_ERROR](#page-925-0)**, **[CAMERA\\_OK](#page-925-0)**, and **[hDcmiHandler](#page-931-0)**.

<span id="page-605-0"></span>**void [BSP\\_CAMERA\\_Suspend](#page-605-0) ( void )**

Suspend the CAMERA capture.

**Return values: None**

Definition at line **[244](#page-931-0)** of file **[stm32746g\\_discovery\\_camera.c](#page-931-1)**.

References **[hDcmiHandler](#page-931-0)**.

<span id="page-605-1"></span>**void [BSP\\_CAMERA\\_VsyncEventCallback](#page-605-1) ( void )**

VSYNC Event callback.

**Return values: None**

Definition at line **[586](#page-931-0)** of file **[stm32746g\\_discovery\\_camera.c](#page-931-1)**.

Referenced by **[HAL\\_DCMI\\_VsyncEventCallback\(\)](#page-931-0)**.

<span id="page-605-2"></span>**static uint32\_t [GetSize](#page-605-2) ( uint32\_t resolution ) [static]**

Get the capture size in pixels unit.

**Parameters: resolution,:** the current resolution.

**Return values:**

**capture** size in pixels unit.

Definition at line **[394](#page-931-0)** of file **[stm32746g\\_discovery\\_camera.c](#page-931-1)**.

Referenced by **[BSP\\_CAMERA\\_ContinuousStart\(\)](#page-931-0)**, and **[BSP\\_CAMERA\\_SnapshotStart\(\)](#page-931-0)**.

<span id="page-606-1"></span>**void [HAL\\_DCMI\\_ErrorCallback](#page-606-1) ( DCMI\_HandleTypeDef \* hdcmi )**

Error callback.

**Parameters: hdcmi,:** pointer to the DCMI handle

**Return values: None**

Definition at line **[619](#page-931-0)** of file **[stm32746g\\_discovery\\_camera.c](#page-931-1)**.

References **[BSP\\_CAMERA\\_ErrorCallback\(\)](#page-931-0)**.

<span id="page-606-0"></span>**void [HAL\\_DCMI\\_FrameEventCallback](#page-606-0) ( DCMI\_HandleTypeDef \* hdcmi**

Frame event callback.

#### **Parameters:**

**hdcmi,:** pointer to the DCMI handle

# **Return values:**

#### **None**

Definition at line **[598](#page-931-0)** of file **[stm32746g\\_discovery\\_camera.c](#page-931-1)**.

References **[BSP\\_CAMERA\\_FrameEventCallback\(\)](#page-931-0)**.

# <span id="page-607-0"></span>**void [HAL\\_DCMI\\_LineEventCallback](#page-607-0) ( DCMI\_HandleTypeDef \* hdcmi**

Line event callback.

**Parameters: hdcmi,:** pointer to the DCMI handle

**Return values: None**

Definition at line **[556](#page-931-0)** of file **[stm32746g\\_discovery\\_camera.c](#page-931-1)**.

References **[BSP\\_CAMERA\\_LineEventCallback\(\)](#page-931-0)**.

# <span id="page-607-1"></span>**void [HAL\\_DCMI\\_VsyncEventCallback](#page-607-1) ( DCMI\_HandleTypeDef \* hdcmi**

VSYNC event callback.

**Parameters: hdcmi,:** pointer to the DCMI handle

**Return values: None**

Definition at line **[577](#page-931-0)** of file **[stm32746g\\_discovery\\_camera.c](#page-931-1)**.

References **[BSP\\_CAMERA\\_VsyncEventCallback\(\)](#page-931-0)**.

Generated on Fri Dec 30 2016 16:31:33 for STM32746G-Discovery BSP User Manual by doxygem 1.7.6.1

# STM32746G-Discovery BSP User Manual

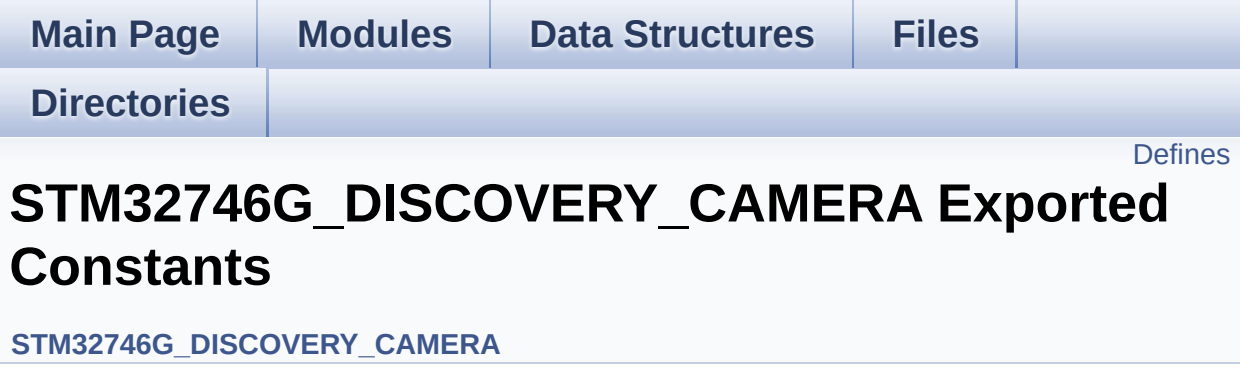

# <span id="page-610-0"></span>**Defines**

#define **[BSP\\_CAMERA\\_IRQHandler](#page-611-0)** DCMI\_IRQHandler #define **[BSP\\_CAMERA\\_DMA\\_IRQHandler](#page-611-1)** DMA2\_Stream1\_IRQHar

# **Define Documentation**

<span id="page-611-1"></span>**#define [BSP\\_CAMERA\\_DMA\\_IRQHandler](#page-611-1) DMA2\_Stream1\_IRQHandler**

Definition at line **[93](#page-925-0)** of file **[stm32746g\\_discovery\\_camera.h](#page-925-1)**.

<span id="page-611-0"></span>**#define [BSP\\_CAMERA\\_IRQHandler](#page-611-0) DCMI\_IRQHandler**

Definition at line **[92](#page-925-0)** of file **[stm32746g\\_discovery\\_camera.h](#page-925-1)**.

Generated on Fri Dec 30 2016 16:31:33 for STM32746G-Discovery BSP User Manual by doxygem 1.7.6.1
# STM32746G-Discovery BSP User Manual

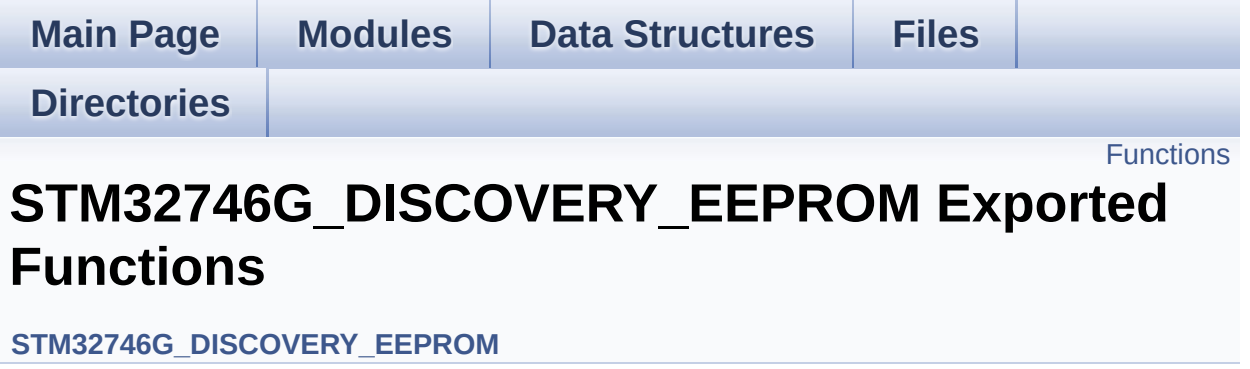

# <span id="page-613-0"></span>**Functions**

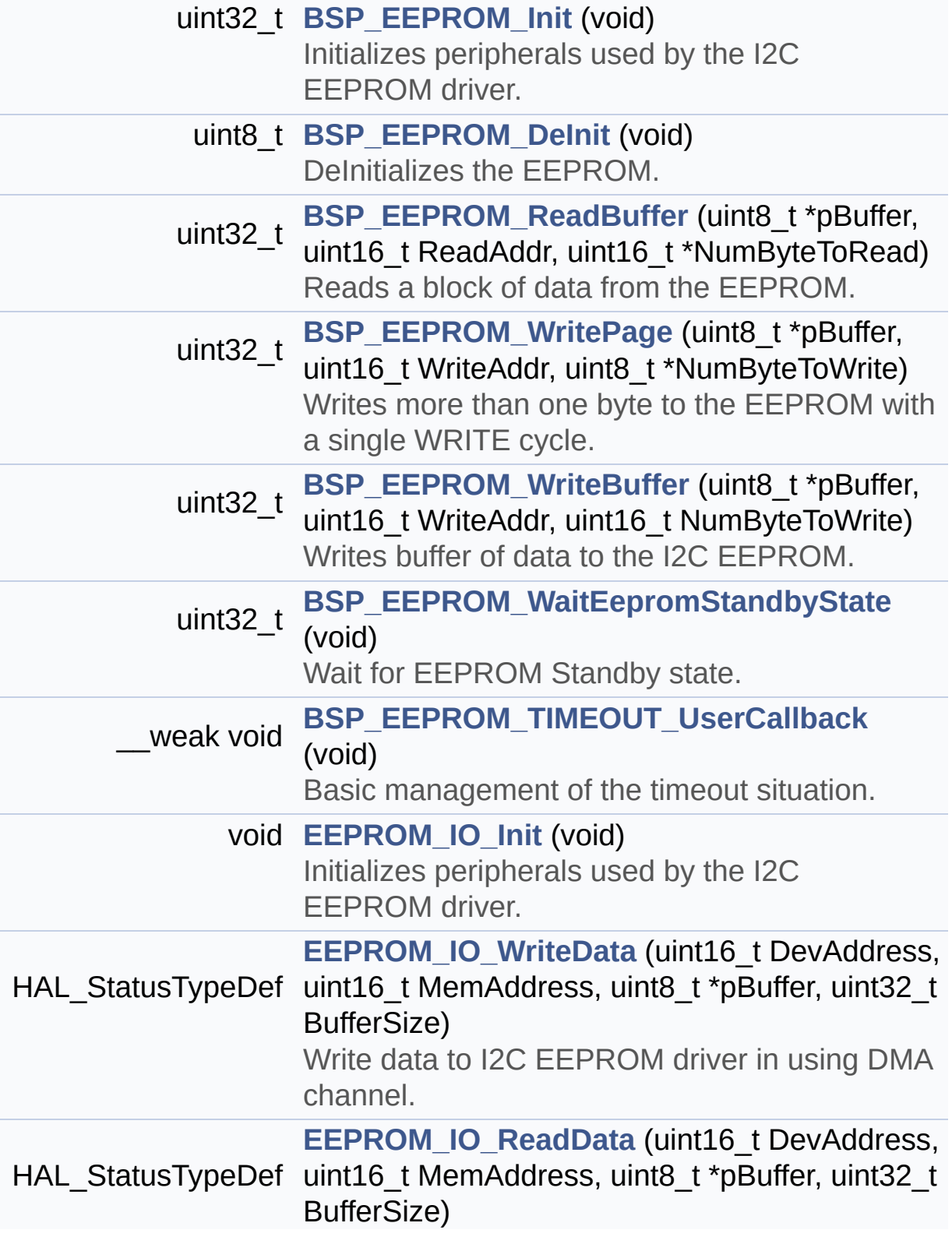

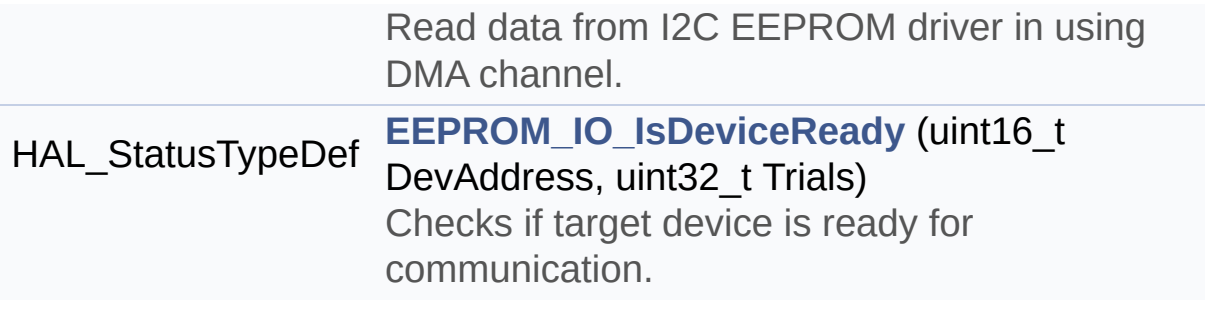

# **Function Documentation**

<span id="page-615-1"></span>**uint8\_t [BSP\\_EEPROM\\_DeInit](#page-615-1) ( void )**

DeInitializes the EEPROM.

**Return values: EEPROM** state

Definition at line **[178](#page-961-0)** of file **[stm32746g\\_discovery\\_eeprom.c](#page-961-1)**.

References **[EEPROM\\_OK](#page-955-0)**.

<span id="page-615-0"></span>**uint32\_t [BSP\\_EEPROM\\_Init](#page-615-0) ( void )**

Initializes peripherals used by the I2C EEPROM driver.

#### **Note:**

There are 2 different versions of M24LR64 (A01 & A02). Then try to connect on 1st one (EEPROM\_I2C\_ADDRESS\_A01) and if problem, check the 2nd one (EEPROM\_I2C\_ADDRESS\_A02)

#### **Return values:**

**EEPROM OK** (0) if operation is correctly performed, else return value different from EEPROM\_OK (0)

Definition at line **[155](#page-961-0)** of file **[stm32746g\\_discovery\\_eeprom.c](#page-961-1)**.

References **[EEPROM\\_FAIL](#page-955-0)**, **[EEPROM\\_I2C\\_ADDRESS\\_A01](#page-809-0)**, **[EEPROM\\_I2C\\_ADDRESS\\_A02](#page-809-0)**, **[EEPROM\\_IO\\_Init\(\)](#page-824-0)**, **[EEPROM\\_IO\\_IsDeviceReady\(\)](#page-824-0)**, **[EEPROM\\_MAX\\_TRIALS](#page-955-0)**, **[EEPROM\\_OK](#page-955-0)**, and **[EEPROMAddress](#page-961-0)**.

<span id="page-615-2"></span>**uint32\_t [BSP\\_EEPROM\\_ReadBuffer](#page-615-2) ( uint8\_t \* pBuffer,**

Reads a block of data from the EEPROM.

#### **Parameters:**

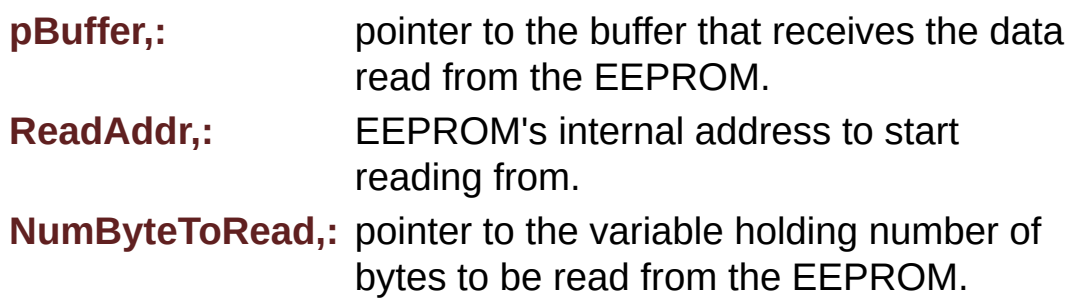

#### **Note:**

The variable pointed by NumByteToRead is reset to 0 when all the data are read from the EEPROM. Application should monitor this variable in order know when the transfer is complete.

#### **Return values:**

**EEPROM OK** (0) if operation is correctly performed, else return value different from EEPROM\_OK (0) or the timeout user callback.

Definition at line **[199](#page-961-0)** of file **[stm32746g\\_discovery\\_eeprom.c](#page-961-1)**.

References **[BSP\\_EEPROM\\_TIMEOUT\\_UserCallback\(\)](#page-961-0)**, **[EEPROM\\_FAIL](#page-955-0)**, **[EEPROM\\_IO\\_ReadData\(\)](#page-824-0)**, **[EEPROM\\_OK](#page-955-0)**, **[EEPROMAddress](#page-961-0)**, and **[EEPROMDataRead](#page-961-0)**.

# <span id="page-616-0"></span>**void [BSP\\_EEPROM\\_TIMEOUT\\_UserCallback](#page-616-0) ( void )**

Basic management of the timeout situation.

#### **Return values:**

#### **None**

Definition at line **[454](#page-961-0)** of file **[stm32746g\\_discovery\\_eeprom.c](#page-961-1)**.

Referenced by **[BSP\\_EEPROM\\_ReadBuffer\(\)](#page-961-0)**, **[BSP\\_EEPROM\\_WaitEepromStandbyState\(\)](#page-961-0)**, and **[BSP\\_EEPROM\\_WritePage\(\)](#page-961-0)**.

#### <span id="page-617-1"></span>**uint32\_t [BSP\\_EEPROM\\_WaitEepromStandbyState](#page-617-1) ( void )**

Wait for EEPROM Standby state.

#### **Note:**

This function allows to wait and check that EEPROM has finished the last operation. It is mostly used after Write operation: after receiving the buffer to be written, the EEPROM may need additional time to actually perform the write operation. During this time, it doesn't answer to I2C packets addressed to it. Once the write operation is complete the EEPROM responds to its address.

#### **Return values:**

**EEPROM OK** (0) if operation is correctly performed, else return value different from EEPROM\_OK (0) or the timeout user callback.

Definition at line **[438](#page-961-0)** of file **[stm32746g\\_discovery\\_eeprom.c](#page-961-1)**.

References **[BSP\\_EEPROM\\_TIMEOUT\\_UserCallback\(\)](#page-961-0)**, **[EEPROM\\_IO\\_IsDeviceReady\(\)](#page-824-0)**, **[EEPROM\\_MAX\\_TRIALS](#page-955-0)**, **[EEPROM\\_OK](#page-955-0)**, **[EEPROM\\_TIMEOUT](#page-955-0)**, and **[EEPROMAddress](#page-961-0)**.

Referenced by **[BSP\\_EEPROM\\_WritePage\(\)](#page-961-0)**.

<span id="page-617-0"></span>**uint32\_t [BSP\\_EEPROM\\_WriteBuffer](#page-617-0) ( uint8\_t \* pBuffer, uint16\_t WriteAddr,**

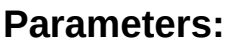

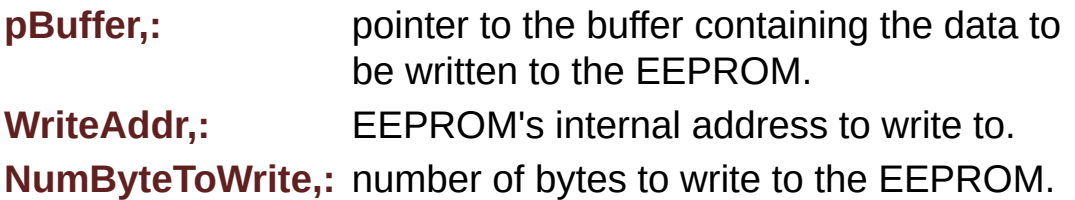

**)**

#### **Return values:**

**EEPROM OK** (0) if operation is correctly performed, else return value different from EEPROM\_OK (0) or the timeout user callback.

Definition at line **[281](#page-961-0)** of file **[stm32746g\\_discovery\\_eeprom.c](#page-961-1)**.

References **[BSP\\_EEPROM\\_WritePage\(\)](#page-961-0)**, **[EEPROM\\_OK](#page-955-0)**, and **[EEPROM\\_PAGESIZE](#page-955-0)**.

<span id="page-618-0"></span>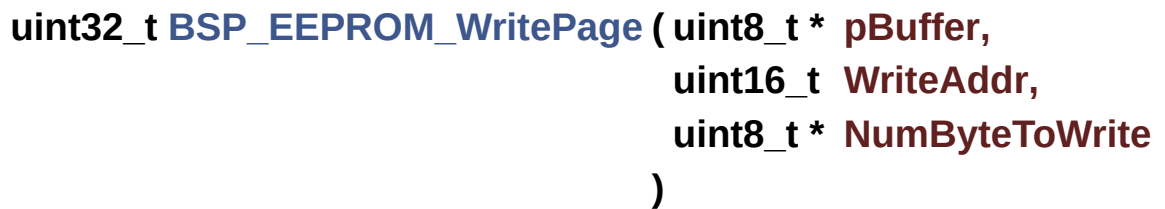

Writes more than one byte to the EEPROM with a single WRITE cycle.

#### **Note:**

The number of bytes (combined to write start address) must not cross the EEPROM page boundary. This function can only write into the boundaries of an EEPROM page. This function doesn't check on boundaries condition (in this driver the function **[BSP\\_EEPROM\\_WriteBuffer\(\)](#page-617-0)** which calls

**[BSP\\_EEPROM\\_WritePage\(\)](#page-618-0)** is responsible of checking on Page boundaries).

#### **Parameters:**

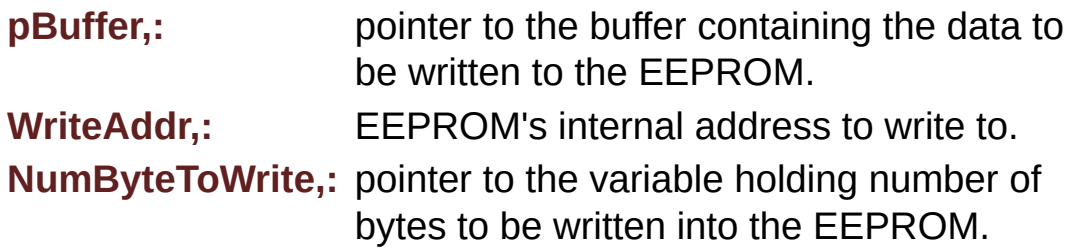

#### **Note:**

The variable pointed by NumByteToWrite is reset to 0 when all the data are written to the EEPROM. Application should monitor this variable in order know when the transfer is complete. This function just configure the communication and enable the DMA channel to transfer data. Meanwhile, the user application may perform other tasks in parallel.

#### **Return values:**

**EEPROM OK** (0) if operation is correctly performed, else return value different from EEPROM\_OK (0) or the timeout user callback.

Definition at line **[246](#page-961-0)** of file **[stm32746g\\_discovery\\_eeprom.c](#page-961-1)**.

References **[BSP\\_EEPROM\\_TIMEOUT\\_UserCallback\(\)](#page-961-0)**, **[BSP\\_EEPROM\\_WaitEepromStandbyState\(\)](#page-961-0)**, **[EEPROM\\_FAIL](#page-955-0)**, **[EEPROM\\_IO\\_WriteData\(\)](#page-824-0)**, **[EEPROM\\_OK](#page-955-0)**, **[EEPROMAddress](#page-961-0)**, and **[EEPROMDataWrite](#page-961-0)**.

Referenced by **[BSP\\_EEPROM\\_WriteBuffer\(\)](#page-961-0)**.

#### <span id="page-619-0"></span>**void [EEPROM\\_IO\\_Init](#page-619-0) ( void )**

Initializes peripherals used by the I2C EEPROM driver.

#### **Return values:**

**None**

Definition at line **[790](#page-824-0)** of file **[stm32746g\\_discovery.c](#page-824-1)**.

References **[hI2cExtHandler](#page-824-0)**, and **[I2Cx\\_Init\(\)](#page-824-0)**.

Referenced by **[BSP\\_EEPROM\\_Init\(\)](#page-961-0)**.

<span id="page-620-1"></span>**HAL\_StatusTypeDef [EEPROM\\_IO\\_IsDeviceReady](#page-620-1) ( uint16\_t DevAddress uint32\_t Trials**

**)**

Checks if target device is ready for communication. **Note:** This function is used with Memory devices **Parameters: DevAddress,:** Target device address **Trials,:** Number of trials **Return values: HAL** status

Definition at line **[828](#page-824-0)** of file **[stm32746g\\_discovery.c](#page-824-1)**.

References **[hI2cExtHandler](#page-824-0)**, and **[I2Cx\\_IsDeviceReady\(\)](#page-824-0)**.

```
Referenced by BSP_EEPROM_Init(), and
BSP_EEPROM_WaitEepromStandbyState().
```
<span id="page-620-0"></span>**HAL\_StatusTypeDef [EEPROM\\_IO\\_ReadData](#page-620-0) ( uint16\_t DevAddress uint16\_t MemAddress uint8\_t \* pBuffer,**

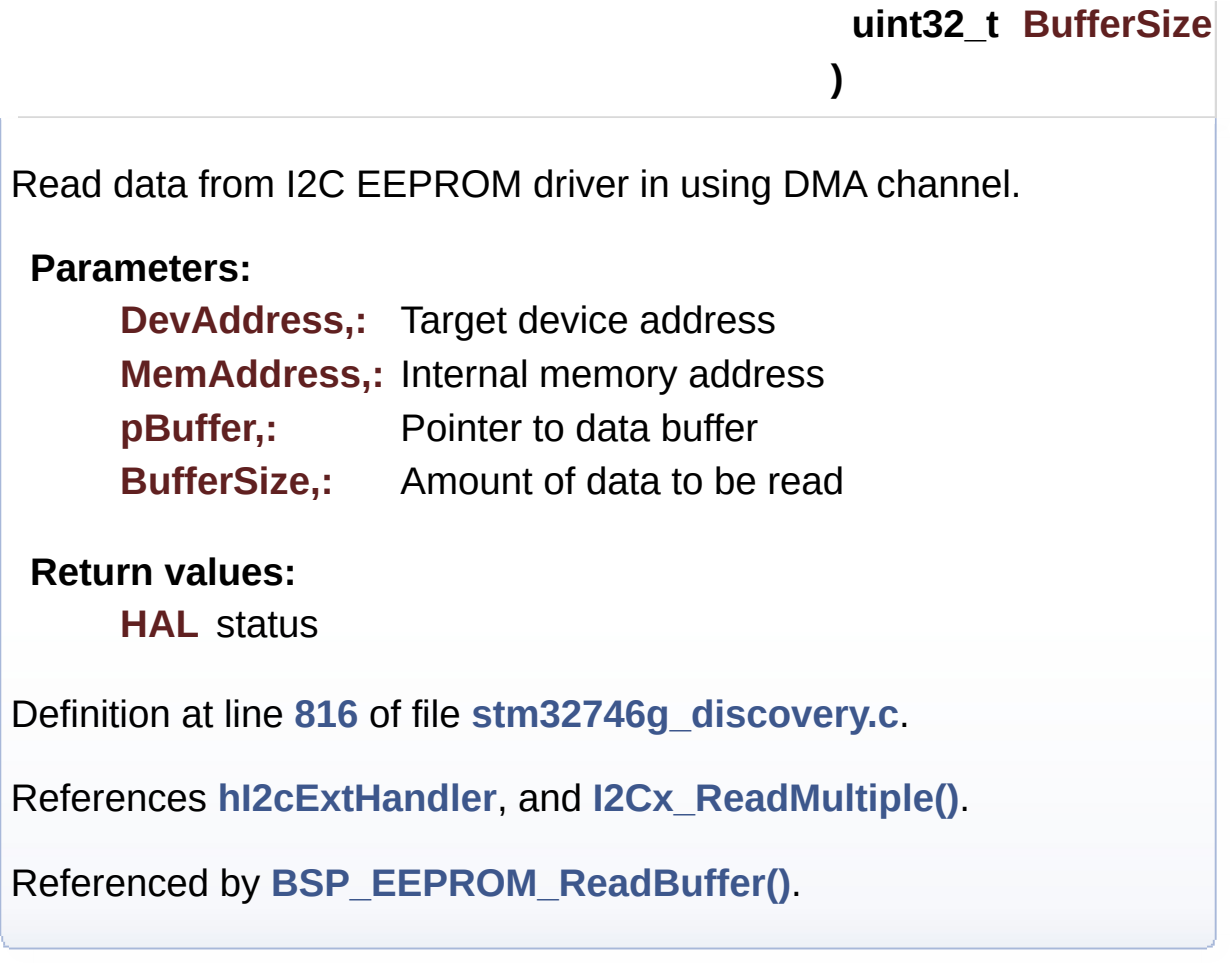

<span id="page-621-0"></span>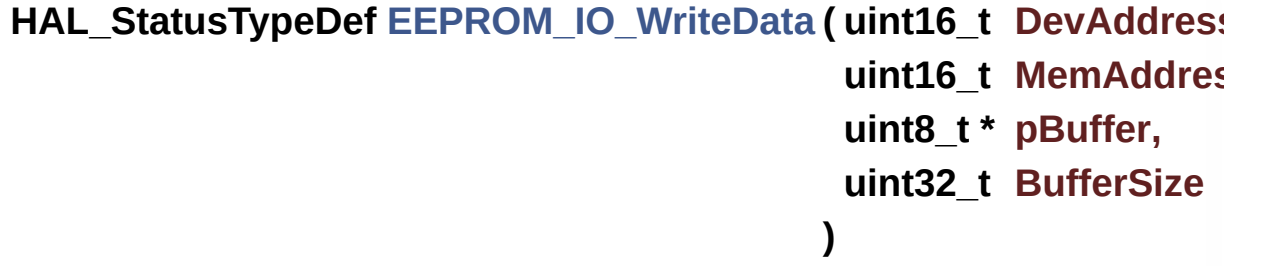

Write data to I2C EEPROM driver in using DMA channel.

# **Parameters:**

**DevAddress,:** Target device address **MemAddress,:** Internal memory address **pBuffer,:** Pointer to data buffer **BufferSize,:** Amount of data to be sent **Return values:**

**HAL** status

Definition at line **[803](#page-824-0)** of file **[stm32746g\\_discovery.c](#page-824-1)**.

References **[hI2cExtHandler](#page-824-0)**, and **[I2Cx\\_WriteMultiple\(\)](#page-824-0)**.

Referenced by **[BSP\\_EEPROM\\_WritePage\(\)](#page-961-0)**.

Generated on Fri Dec 30 2016 16:31:33 for STM32746G-Discovery BSP User Manual by doxygem 1.7.6.1

# STM32746G-Discovery BSP User Manual

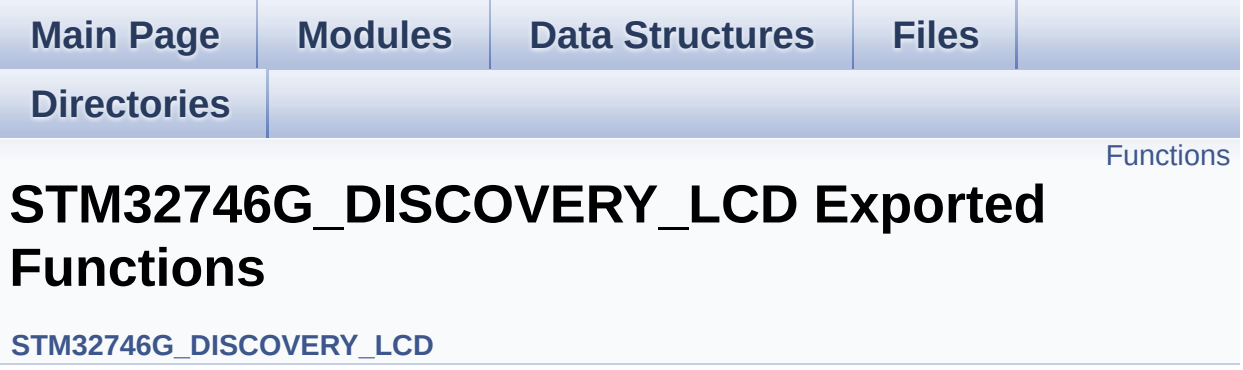

# <span id="page-624-0"></span>**Functions**

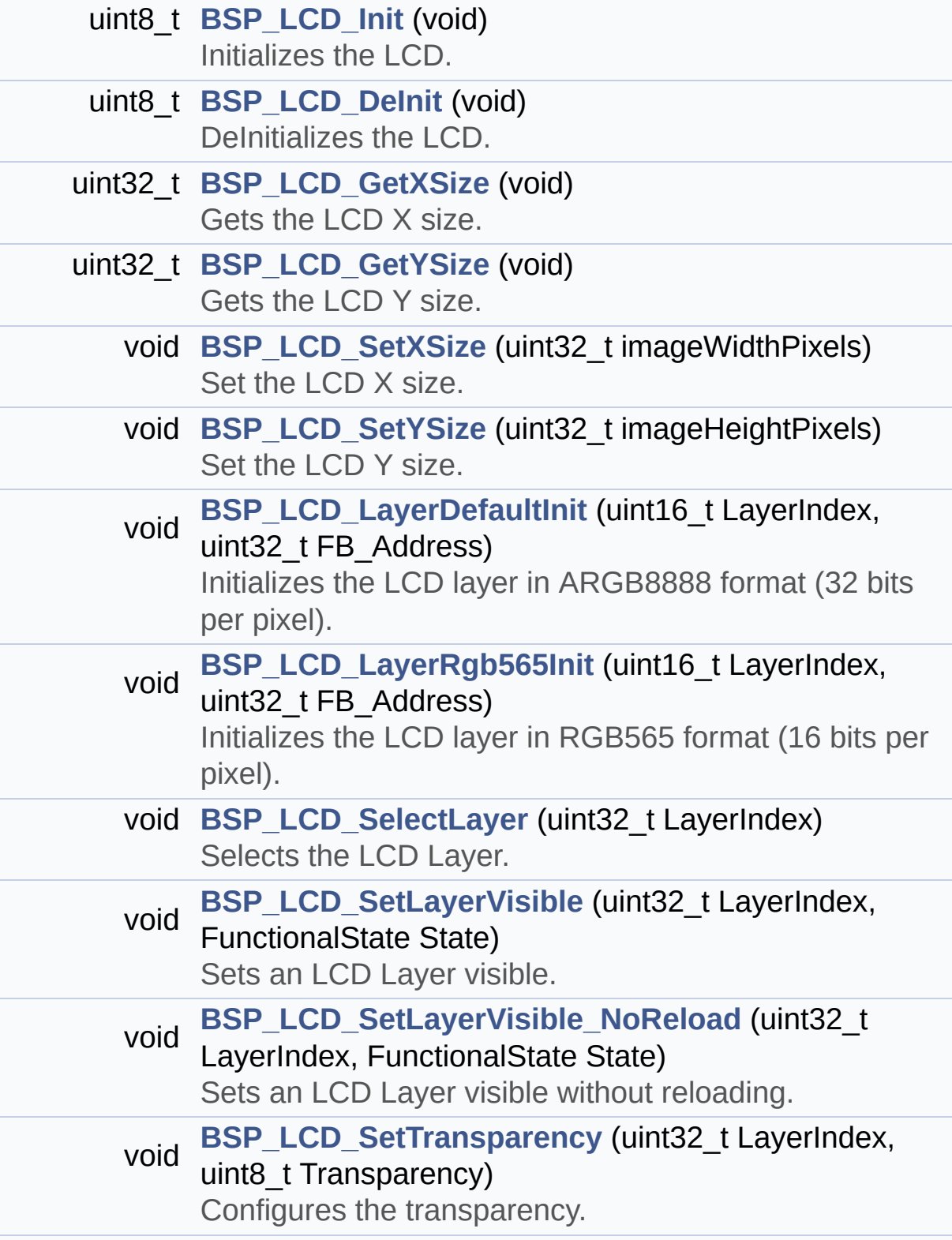

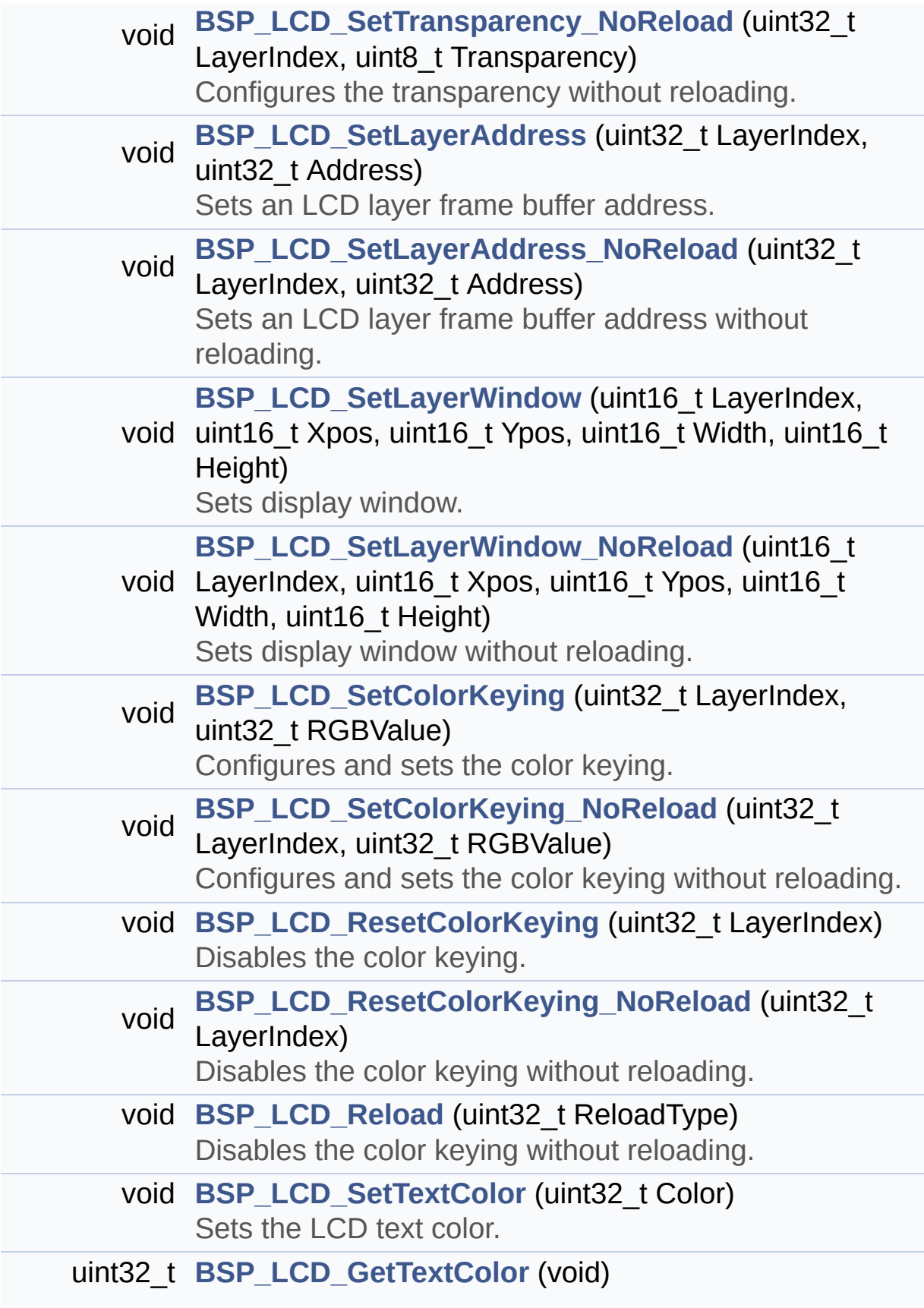

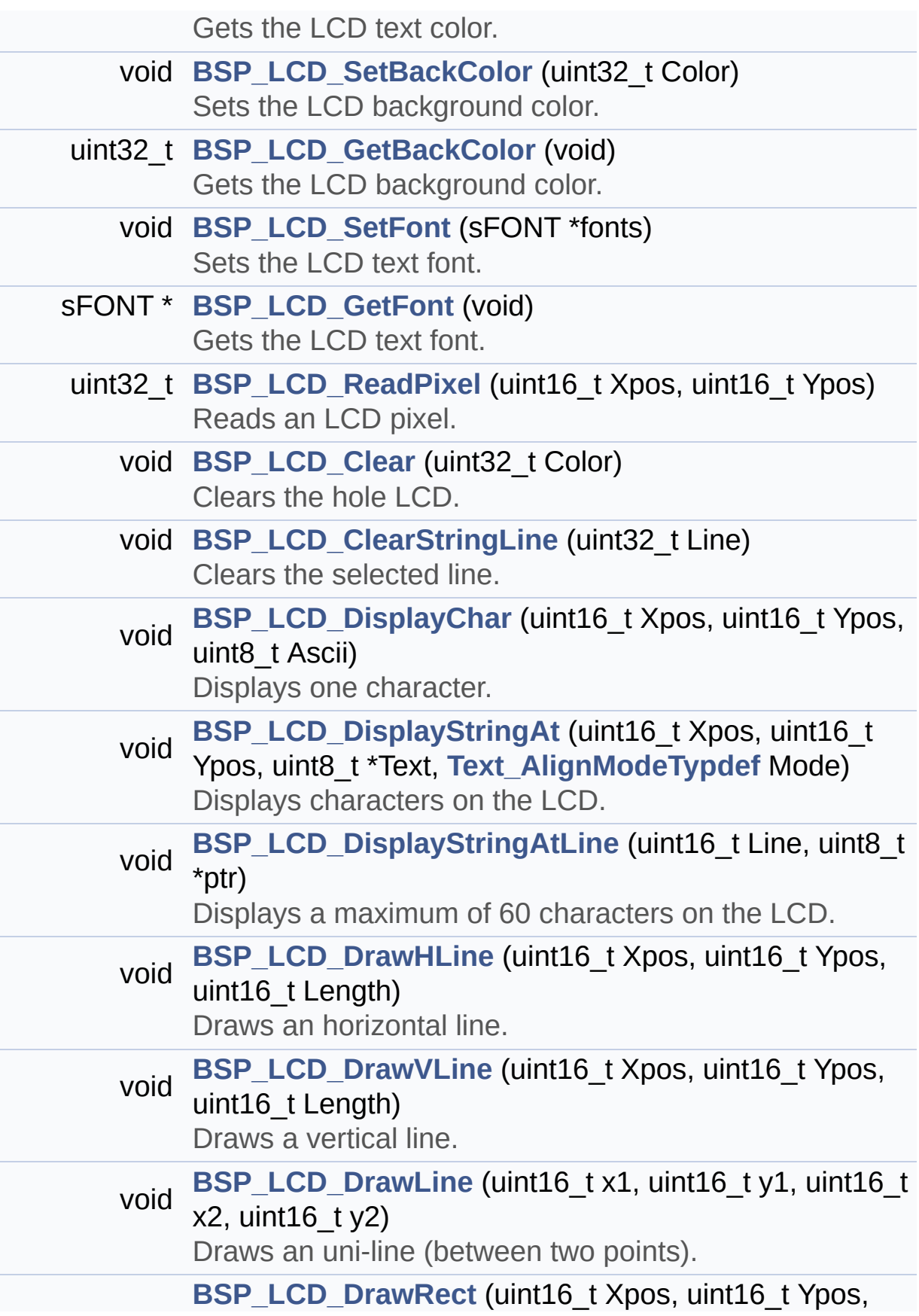

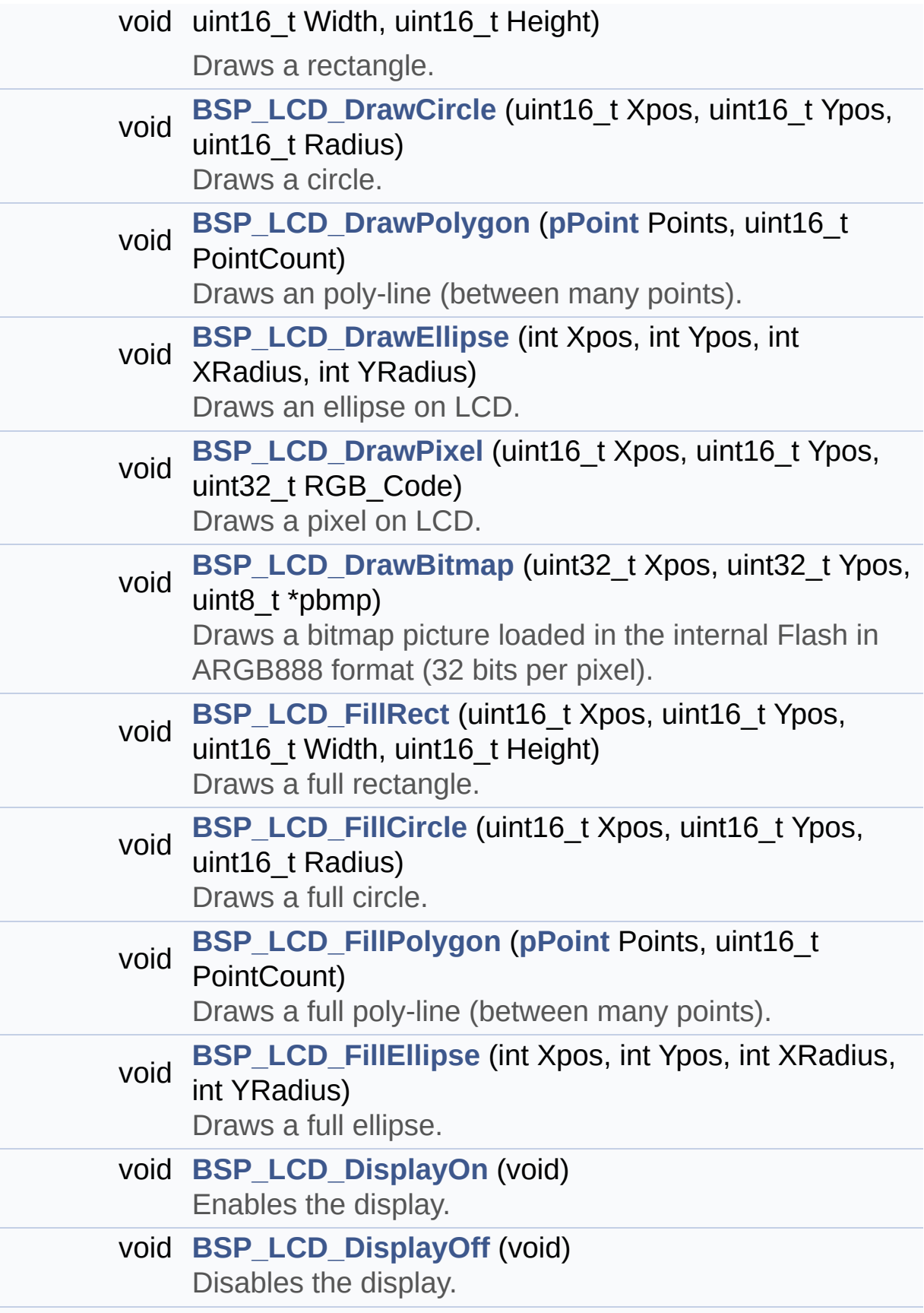

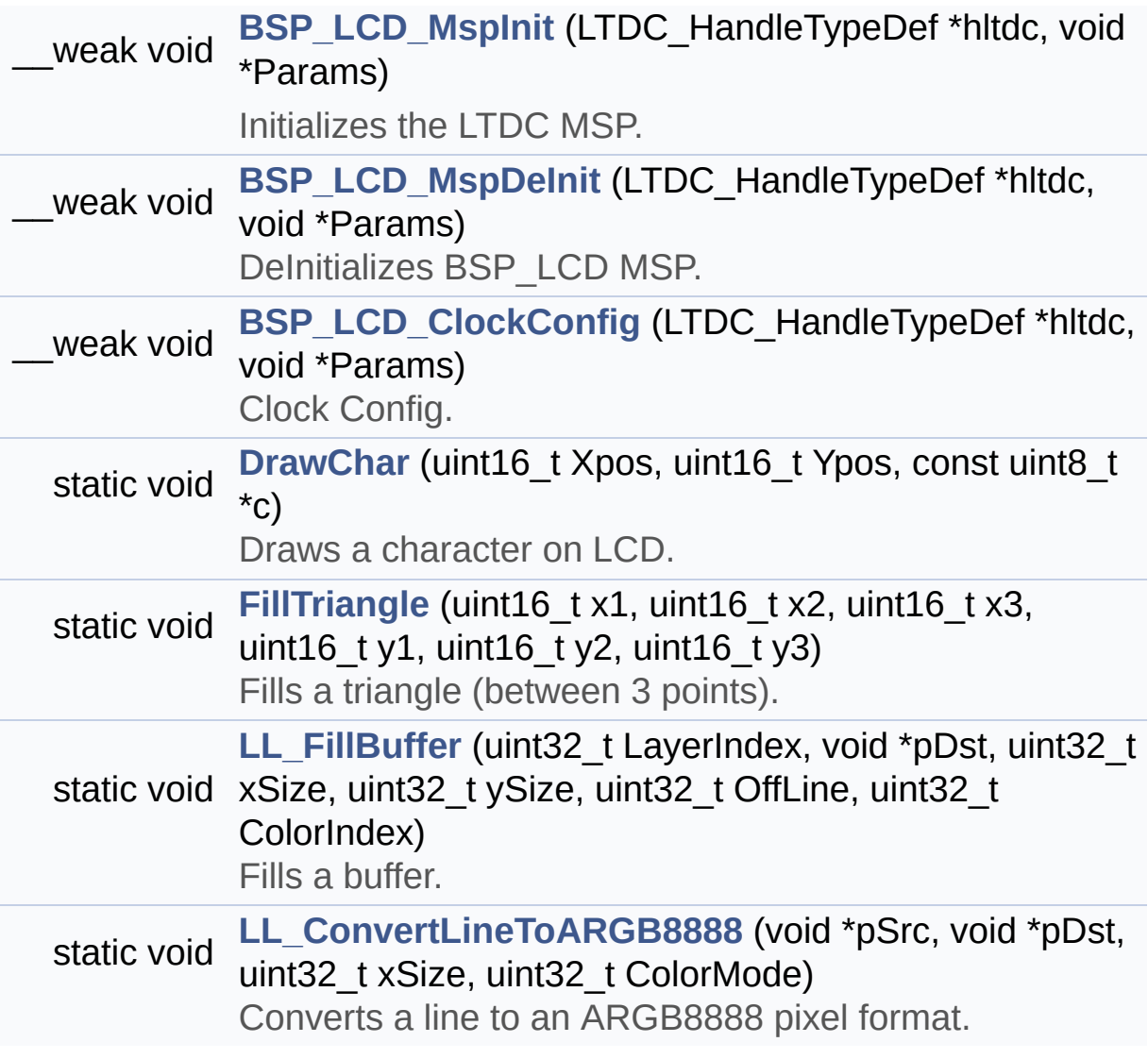

# **Function Documentation**

<span id="page-629-0"></span>**void [BSP\\_LCD\\_Clear](#page-629-0) ( uint32\_t Color )**

Clears the hole LCD.

**Parameters: Color,:** Color of the background

**Return values:**

**None**

Definition at line **[627](#page-417-0)** of file **[stm32746g\\_discovery\\_lcd.c](#page-417-1)**.

References **[ActiveLayer](#page-417-0)**, **[BSP\\_LCD\\_GetXSize\(\)](#page-417-0)**, **[BSP\\_LCD\\_GetYSize\(\)](#page-417-0)**, **[hLtdcHandler](#page-417-0)**, and **[LL\\_FillBuffer\(\)](#page-417-0)**.

# <span id="page-629-1"></span>**void [BSP\\_LCD\\_ClearStringLine](#page-629-1) ( uint32\_t Line )**

Clears the selected line.

#### **Parameters:**

**Line,:** Line to be cleared

**Return values: None**

Definition at line **[638](#page-417-0)** of file **[stm32746g\\_discovery\\_lcd.c](#page-417-1)**.

<span id="page-629-2"></span>References **[ActiveLayer](#page-417-0)**, **[LCD\\_DrawPropTypeDef::BackColor](#page-405-0)**, **[BSP\\_LCD\\_FillRect\(\)](#page-417-0)**, **[BSP\\_LCD\\_GetXSize\(\)](#page-417-0)**, **[BSP\\_LCD\\_SetTextColor\(\)](#page-417-0)**, and **[LCD\\_DrawPropTypeDef::TextColor](#page-405-0)**.

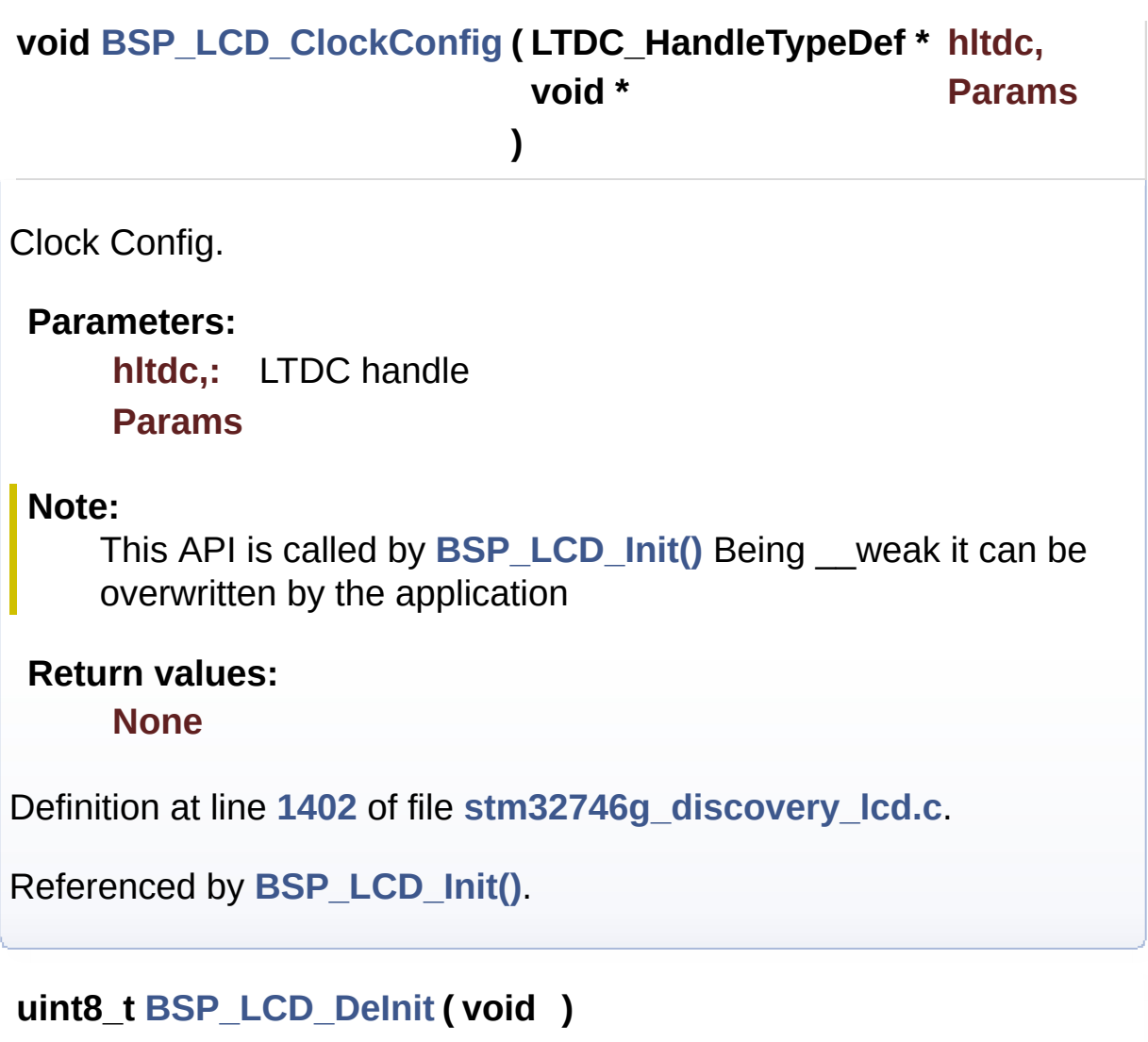

<span id="page-630-0"></span>DeInitializes the LCD.

**Return values: LCD** state

Definition at line **[210](#page-417-0)** of file **[stm32746g\\_discovery\\_lcd.c](#page-417-1)**.

References **[BSP\\_LCD\\_MspDeInit\(\)](#page-417-0)**, **[hLtdcHandler](#page-417-0)**, and **[LCD\\_OK](#page-405-0)**.

<span id="page-630-1"></span>**void [BSP\\_LCD\\_DisplayChar](#page-630-1) ( uint16\_t Xpos, uint16\_t Ypos, uint8\_t Ascii**

# **)**

Displays one character.

#### **Parameters:**

**Xpos,:** Start column address

- **Ypos,:** Line where to display the character shape.
- **Ascii,:** Character ascii code This parameter must be a number between Min\_Data = 0x20 and Max\_Data = 0x7E

#### **Return values:**

**None**

Definition at line **[658](#page-417-0)** of file **[stm32746g\\_discovery\\_lcd.c](#page-417-1)**.

References **[ActiveLayer](#page-417-0)**, **[DrawChar\(\)](#page-417-0)**, and **[LCD\\_DrawPropTypeDef::pFont](#page-405-0)**.

Referenced by **[BSP\\_LCD\\_DisplayStringAt\(\)](#page-417-0)**.

# <span id="page-631-1"></span>**void [BSP\\_LCD\\_DisplayOff](#page-631-1) ( void )**

Disables the display.

**Return values: None**

Definition at line **[1267](#page-417-0)** of file **[stm32746g\\_discovery\\_lcd.c](#page-417-1)**.

References **[hLtdcHandler](#page-417-0)**, **[LCD\\_BL\\_CTRL\\_GPIO\\_PORT](#page-405-0)**, **[LCD\\_BL\\_CTRL\\_PIN](#page-405-0)**, **[LCD\\_DISP\\_GPIO\\_PORT](#page-405-0)**, and **[LCD\\_DISP\\_PIN](#page-405-0)**.

<span id="page-631-0"></span>**void [BSP\\_LCD\\_DisplayOn](#page-631-0) ( void )**

Enables the display.

#### **Return values: None**

Definition at line **[1255](#page-417-0)** of file **[stm32746g\\_discovery\\_lcd.c](#page-417-1)**.

References **[hLtdcHandler](#page-417-0)**, **[LCD\\_BL\\_CTRL\\_GPIO\\_PORT](#page-405-0)**, **[LCD\\_BL\\_CTRL\\_PIN](#page-405-0)**, **[LCD\\_DISP\\_GPIO\\_PORT](#page-405-0)**, and **[LCD\\_DISP\\_PIN](#page-405-0)**.

<span id="page-632-0"></span>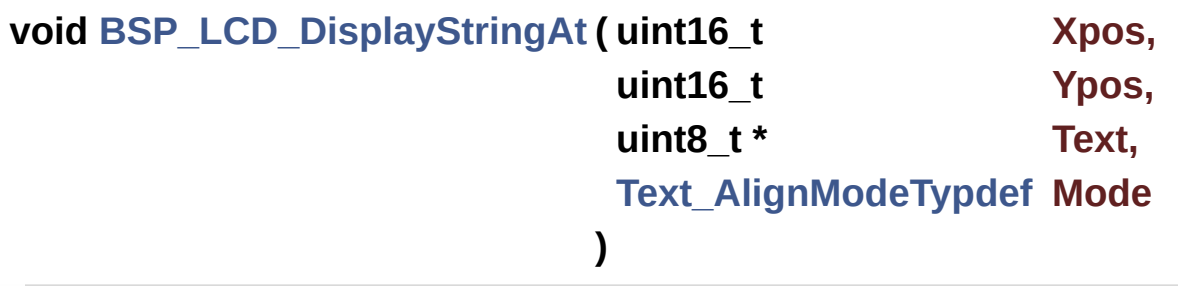

Displays characters on the LCD.

# **Parameters:**

- **Xpos,:** X position (in pixel)
- **Ypos,:** Y position (in pixel)
- **Text,:** Pointer to string to display on LCD
- **Mode,:** Display mode This parameter can be one of the following values:
	- CENTER\_MODE
	- RIGHT\_MODE
	- LEFT\_MODE

# **Return values:**

**None**

Definition at line **[676](#page-417-0)** of file **[stm32746g\\_discovery\\_lcd.c](#page-417-1)**.

References **[ActiveLayer](#page-417-0)**, **[BSP\\_LCD\\_DisplayChar\(\)](#page-417-0)**,

```
BSP_LCD_GetXSize(), CENTER_MODE, LEFT_MODE,
LCD_DrawPropTypeDef::pFont, and RIGHT_MODE.
```
Referenced by **[BSP\\_LCD\\_DisplayStringAtLine\(\)](#page-417-0)**.

```
void BSP_LCD_DisplayStringAtLine ( uint16_t Line,
```
#### **uint8\_t \* ptr**

**)**

Displays a maximum of 60 characters on the LCD.

**Parameters: Line,:** Line where to display the character shape **ptr,:** Pointer to string to display on LCD

**Return values:**

**None**

Definition at line **[737](#page-417-0)** of file **[stm32746g\\_discovery\\_lcd.c](#page-417-1)**.

References **[BSP\\_LCD\\_DisplayStringAt\(\)](#page-417-0)**, and **[LEFT\\_MODE](#page-405-0)**.

```
void BSP_LCD_DrawBitmap ( uint32_t Xpos,
                           uint32_t Ypos,
                           uint8_t * pbmp
                          )
```
Draws a bitmap picture loaded in the internal Flash in ARGB888 format (32 bits per pixel).

#### **Parameters:**

**Xpos,:** Bmp X position in the LCD **Ypos,:** Bmp Y position in the LCD **pbmp,:** Pointer to Bmp picture address in the internal Flash

# **Return values:**

#### **None**

Definition at line **[1021](#page-417-0)** of file **[stm32746g\\_discovery\\_lcd.c](#page-417-1)**.

References **[ActiveLayer](#page-417-0)**, **[BSP\\_LCD\\_GetXSize\(\)](#page-417-0)**, **[hLtdcHandler](#page-417-0)**, and **[LL\\_ConvertLineToARGB8888\(\)](#page-417-0)**.

<span id="page-634-0"></span>**void [BSP\\_LCD\\_DrawCircle](#page-634-0) ( uint16\_t Xpos, uint16\_t Ypos, uint16\_t Radius )** Draws a circle. **Parameters: Xpos,:** X position **Ypos,:** Y position **Radius,:** Circle radius

# **Return values:**

**None**

Definition at line **[893](#page-417-0)** of file **[stm32746g\\_discovery\\_lcd.c](#page-417-1)**.

References **[ActiveLayer](#page-417-0)**, and **[BSP\\_LCD\\_DrawPixel\(\)](#page-417-0)**.

Referenced by **[BSP\\_LCD\\_FillCircle\(\)](#page-417-0)**.

<span id="page-634-1"></span>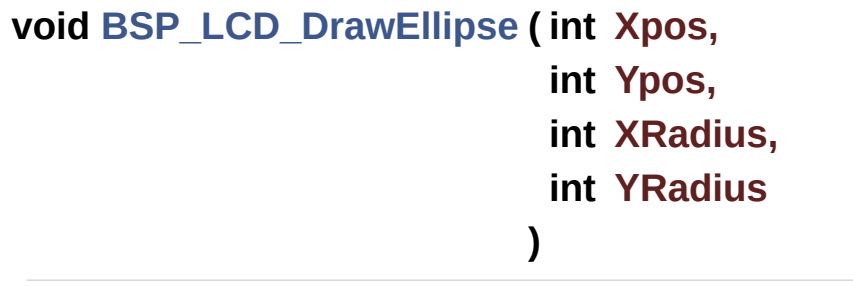

Draws an ellipse on LCD.

### **Parameters:**

**Xpos,:** X position **Ypos,:** Y position **XRadius,:** Ellipse X radius **YRadius,:** Ellipse Y radius

# **Return values:**

**None**

Definition at line **[968](#page-417-0)** of file **[stm32746g\\_discovery\\_lcd.c](#page-417-1)**.

References **[ActiveLayer](#page-417-0)**, and **[BSP\\_LCD\\_DrawPixel\(\)](#page-417-0)**.

<span id="page-635-0"></span>**void [BSP\\_LCD\\_DrawHLine](#page-635-0) ( uint16\_t Xpos, uint16\_t Ypos, uint16\_t Length )**

Draws an horizontal line.

#### **Parameters:**

**Xpos,:** X position **Ypos,:** Y position **Length,:** Line length

#### **Return values: None**

Definition at line **[749](#page-417-0)** of file **[stm32746g\\_discovery\\_lcd.c](#page-417-1)**.

References **[ActiveLayer](#page-417-0)**, **[BSP\\_LCD\\_GetXSize\(\)](#page-417-0)**, **[hLtdcHandler](#page-417-0)**, and **[LL\\_FillBuffer\(\)](#page-417-0)**.

Referenced by **[BSP\\_LCD\\_DrawRect\(\)](#page-417-0)**, **[BSP\\_LCD\\_FillCircle\(\)](#page-417-0)**, and **[BSP\\_LCD\\_FillEllipse\(\)](#page-417-0)**.

```
void BSP_LCD_DrawLine ( uint16_t x1,
                          uint16_t y1,
                          uint16_t x2,
                          uint16_t y2
                         )
```
Draws an uni-line (between two points).

**Parameters:**

**x1,: [Point](#page-49-0)** 1 X position **y1,: [Point](#page-49-0)** 1 Y position **x2,: [Point](#page-49-0)** 2 X position **y2,: [Point](#page-49-0)** 2 Y position

**Return values:**

**None**

Definition at line **[800](#page-417-0)** of file **[stm32746g\\_discovery\\_lcd.c](#page-417-1)**.

References **[ABS](#page-417-0)**, **[ActiveLayer](#page-417-0)**, and **[BSP\\_LCD\\_DrawPixel\(\)](#page-417-0)**.

Referenced by **[BSP\\_LCD\\_DrawPolygon\(\)](#page-417-0)**, and **[FillTriangle\(\)](#page-417-0)**.

```
void BSP_LCD_DrawPixel ( uint16_t Xpos,
                         uint16_t Ypos,
                         uint32_t RGB_Code
                        )
```
Draws a pixel on LCD.

**Parameters:**

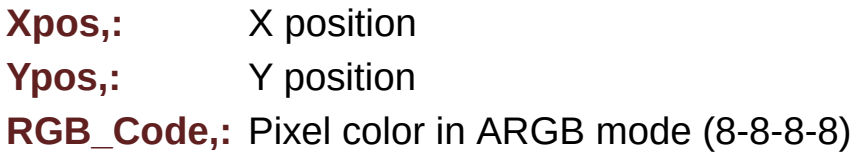

#### **Return values:**

**None**

Definition at line **[1001](#page-417-0)** of file **[stm32746g\\_discovery\\_lcd.c](#page-417-1)**.

References **[ActiveLayer](#page-417-0)**, **[BSP\\_LCD\\_GetXSize\(\)](#page-417-0)**, and **[hLtdcHandler](#page-417-0)**.

Referenced by **[BSP\\_LCD\\_DrawCircle\(\)](#page-417-0)**, **[BSP\\_LCD\\_DrawEllipse\(\)](#page-417-0)**, **[BSP\\_LCD\\_DrawLine\(\)](#page-417-0)**, and **[DrawChar\(\)](#page-417-0)**.

# <span id="page-637-1"></span>**void [BSP\\_LCD\\_DrawPolygon](#page-637-1) ( [pPoint](#page-403-0) Points, uint16\_t PointCount )**

Draws an poly-line (between many points).

**Parameters:**

**Points,:** Pointer to the points array **PointCount,:** Number of points

**Return values:**

**None**

Definition at line **[940](#page-417-0)** of file **[stm32746g\\_discovery\\_lcd.c](#page-417-1)**.

References **[BSP\\_LCD\\_DrawLine\(\)](#page-417-0)**, **[Point::X](#page-405-0)**, and **[Point::Y](#page-405-0)**.

<span id="page-637-0"></span>**void [BSP\\_LCD\\_DrawRect](#page-637-0) ( uint16\_t Xpos, uint16\_t Ypos, uint16\_t Width,**

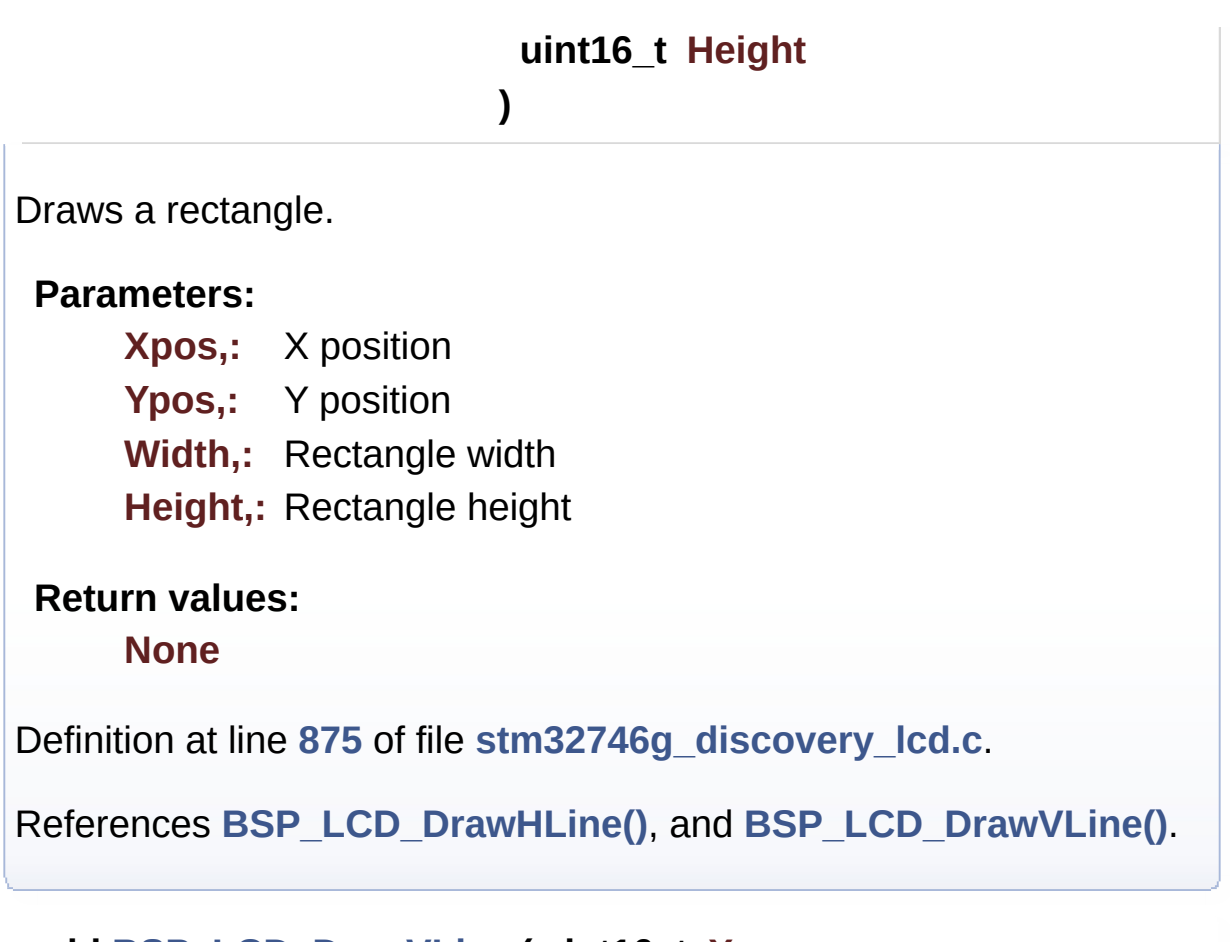

# <span id="page-638-0"></span>**void [BSP\\_LCD\\_DrawVLine](#page-638-0) ( uint16\_t Xpos, uint16\_t Ypos, uint16\_t Length )**

Draws a vertical line.

# **Parameters: Xpos,:** X position Ypos,: Y position

**Length,:** Line length

# **Return values:**

**None**

Definition at line **[774](#page-417-0)** of file **[stm32746g\\_discovery\\_lcd.c](#page-417-1)**.

References **[ActiveLayer](#page-417-0)**, **[BSP\\_LCD\\_GetXSize\(\)](#page-417-0)**, **[hLtdcHandler](#page-417-0)**, and **[LL\\_FillBuffer\(\)](#page-417-0)**.

Referenced by **[BSP\\_LCD\\_DrawRect\(\)](#page-417-0)**.

<span id="page-639-0"></span>**void [BSP\\_LCD\\_FillCircle](#page-639-0) ( uint16\_t Xpos, uint16\_t Ypos, uint16\_t Radius )**

Draws a full circle.

#### **Parameters:**

- **Xpos,:** X position
- **Ypos,:** Y position

**Radius,:** Circle radius

#### **Return values: None**

Definition at line **[1109](#page-417-0)** of file **[stm32746g\\_discovery\\_lcd.c](#page-417-1)**.

```
References ActiveLayer, BSP_LCD_DrawCircle(),
BSP_LCD_DrawHLine(), and BSP_LCD_SetTextColor().
```

```
void BSP_LCD_FillEllipse ( int Xpos,
```

```
int Ypos,
 int XRadius,
 int YRadius
)
```
Draws a full ellipse.

**Parameters:**

**Xpos,:** X position Ypos,: Y position **XRadius,:** Ellipse X radius **YRadius,:** Ellipse Y radius

#### **Return values:**

**None**

Definition at line **[1225](#page-417-0)** of file **[stm32746g\\_discovery\\_lcd.c](#page-417-1)**.

References **[BSP\\_LCD\\_DrawHLine\(\)](#page-417-0)**.

```
void BSP_LCD_FillPolygon ( pPoint Points,
                           uint16_t PointCount
                         )
```
Draws a full poly-line (between many points).

**Parameters:**

**Points,:** Pointer to the points array **PointCount,:** Number of points

**Return values:**

**None**

Definition at line **[1157](#page-417-0)** of file **[stm32746g\\_discovery\\_lcd.c](#page-417-1)**.

References **[FillTriangle\(\)](#page-417-0)**, **[POLY\\_X](#page-417-0)**, **[POLY\\_Y](#page-417-0)**, **[Point::X](#page-405-0)**, and **[Point::Y](#page-405-0)**.

<span id="page-640-0"></span>**void [BSP\\_LCD\\_FillRect](#page-640-0) ( uint16\_t Xpos, uint16\_t Ypos, uint16\_t Width, uint16\_t Height** Draws a full rectangle.

# **Parameters:**

**Xpos,:** X position Ypos,: Y position **Width,:** Rectangle width **Height,:** Rectangle height

### **Return values:**

**None**

Definition at line **[1082](#page-417-0)** of file **[stm32746g\\_discovery\\_lcd.c](#page-417-1)**.

References **[ActiveLayer](#page-417-0)**, **[BSP\\_LCD\\_GetXSize\(\)](#page-417-0)**, **[BSP\\_LCD\\_SetTextColor\(\)](#page-417-0)**, **[hLtdcHandler](#page-417-0)**, and **[LL\\_FillBuffer\(\)](#page-417-0)**.

Referenced by **[BSP\\_LCD\\_ClearStringLine\(\)](#page-417-0)**.

# <span id="page-641-0"></span>**uint32\_t [BSP\\_LCD\\_GetBackColor](#page-641-0) ( void )**

Gets the LCD background color.

**Return values:**

**Used** background colour

Definition at line **[562](#page-417-0)** of file **[stm32746g\\_discovery\\_lcd.c](#page-417-1)**.

References **[ActiveLayer](#page-417-0)**, and **[LCD\\_DrawPropTypeDef::BackColor](#page-405-0)**.

<span id="page-641-1"></span>**sFONT \* [BSP\\_LCD\\_GetFont](#page-641-1) ( void )**

Gets the LCD text font.

# **Return values:**

**Used** layer font

Definition at line **[581](#page-417-0)** of file **[stm32746g\\_discovery\\_lcd.c](#page-417-1)**.

References **[ActiveLayer](#page-417-0)**, and **[LCD\\_DrawPropTypeDef::pFont](#page-405-0)**.

<span id="page-642-1"></span>**uint32\_t [BSP\\_LCD\\_GetTextColor](#page-642-1) ( void )**

Gets the LCD text color.

**Return values: Used** text color.

Definition at line **[543](#page-417-0)** of file **[stm32746g\\_discovery\\_lcd.c](#page-417-1)**.

References **[ActiveLayer](#page-417-0)**, and **[LCD\\_DrawPropTypeDef::TextColor](#page-405-0)**.

# <span id="page-642-0"></span>**uint32\_t [BSP\\_LCD\\_GetXSize](#page-642-0) ( void )**

Gets the LCD X size.

**Return values: Used** LCD X size

Definition at line **[231](#page-417-0)** of file **[stm32746g\\_discovery\\_lcd.c](#page-417-1)**.

References **[ActiveLayer](#page-417-0)**, and **[hLtdcHandler](#page-417-0)**.

Referenced by **[BSP\\_LCD\\_Clear\(\)](#page-417-0)**, **[BSP\\_LCD\\_ClearStringLine\(\)](#page-417-0)**, **[BSP\\_LCD\\_DisplayStringAt\(\)](#page-417-0)**, **[BSP\\_LCD\\_DrawBitmap\(\)](#page-417-0)**, **[BSP\\_LCD\\_DrawHLine\(\)](#page-417-0)**, **[BSP\\_LCD\\_DrawPixel\(\)](#page-417-0)**, **[BSP\\_LCD\\_DrawVLine\(\)](#page-417-0)**, **[BSP\\_LCD\\_FillRect\(\)](#page-417-0)**, **[BSP\\_LCD\\_LayerDefaultInit\(\)](#page-417-0)**, **[BSP\\_LCD\\_LayerRgb565Init\(\)](#page-417-0)**, and **[BSP\\_LCD\\_ReadPixel\(\)](#page-417-0)**.

#### <span id="page-643-1"></span>**uint32\_t [BSP\\_LCD\\_GetYSize](#page-643-1) ( void )**

Gets the LCD Y size.

**Return values: Used** LCD Y size

Definition at line **[240](#page-417-0)** of file **[stm32746g\\_discovery\\_lcd.c](#page-417-1)**.

References **[ActiveLayer](#page-417-0)**, and **[hLtdcHandler](#page-417-0)**.

Referenced by **[BSP\\_LCD\\_Clear\(\)](#page-417-0)**, **[BSP\\_LCD\\_LayerDefaultInit\(\)](#page-417-0)**, and **[BSP\\_LCD\\_LayerRgb565Init\(\)](#page-417-0)**.

<span id="page-643-0"></span>**uint8\_t [BSP\\_LCD\\_Init](#page-643-0) ( void )**

Initializes the LCD.

**Return values: LCD** state

Definition at line **[148](#page-417-0)** of file **[stm32746g\\_discovery\\_lcd.c](#page-417-1)**.

References **[BSP\\_LCD\\_ClockConfig\(\)](#page-417-0)**, **[BSP\\_LCD\\_MspInit\(\)](#page-417-0)**, **[BSP\\_LCD\\_SetFont\(\)](#page-417-0)**, **[BSP\\_SDRAM\\_Init\(\)](#page-1016-0)**, **[hLtdcHandler](#page-417-0)**, **[LCD\\_BL\\_CTRL\\_GPIO\\_PORT](#page-405-0)**, **[LCD\\_BL\\_CTRL\\_PIN](#page-405-0)**, **[LCD\\_DEFAULT\\_FONT](#page-405-0)**, **[LCD\\_DISP\\_GPIO\\_PORT](#page-405-0)**, **[LCD\\_DISP\\_PIN](#page-405-0)**, and **[LCD\\_OK](#page-405-0)**.

```
void BSP_LCD_LayerDefaultInit ( uint16_t LayerIndex,
                               uint32_t FB_Address
                              )
```
Initializes the LCD layer in ARGB8888 format (32 bits per pixel).

#### **Parameters:**

**LayerIndex,:** Layer foreground or background **FB\_Address,:** Layer frame buffer

#### **Return values:**

**None**

Definition at line **[271](#page-417-0)** of file **[stm32746g\\_discovery\\_lcd.c](#page-417-1)**.

References **[LCD\\_DrawPropTypeDef::BackColor](#page-405-0)**, **[BSP\\_LCD\\_GetXSize\(\)](#page-417-0)**, **[BSP\\_LCD\\_GetYSize\(\)](#page-417-0)**, **[hLtdcHandler](#page-417-0)**, **[LCD\\_COLOR\\_BLACK](#page-405-0)**, **[LCD\\_COLOR\\_WHITE](#page-405-0)**, **[LCD\\_LayerCfgTypeDef](#page-405-0)**, **[LCD\\_DrawPropTypeDef::pFont](#page-405-0)**, and **[LCD\\_DrawPropTypeDef::TextColor](#page-405-0)**.

# <span id="page-644-0"></span>**void [BSP\\_LCD\\_LayerRgb565Init](#page-644-0) ( uint16\_t LayerIndex, uint32\_t FB\_Address**

**)**

Initializes the LCD layer in RGB565 format (16 bits per pixel).

#### **Parameters:**

**LayerIndex,:** Layer foreground or background **FB\_Address,:** Layer frame buffer

#### **Return values:**

**None**

Definition at line **[305](#page-417-0)** of file **[stm32746g\\_discovery\\_lcd.c](#page-417-1)**.

```
References LCD_DrawPropTypeDef::BackColor,
BSP_LCD_GetXSize(), BSP_LCD_GetYSize(), hLtdcHandler,
LCD_COLOR_BLACK, LCD_COLOR_WHITE,
LCD_LayerCfgTypeDef, LCD_DrawPropTypeDef::pFont, and
LCD_DrawPropTypeDef::TextColor.
```
<span id="page-645-1"></span>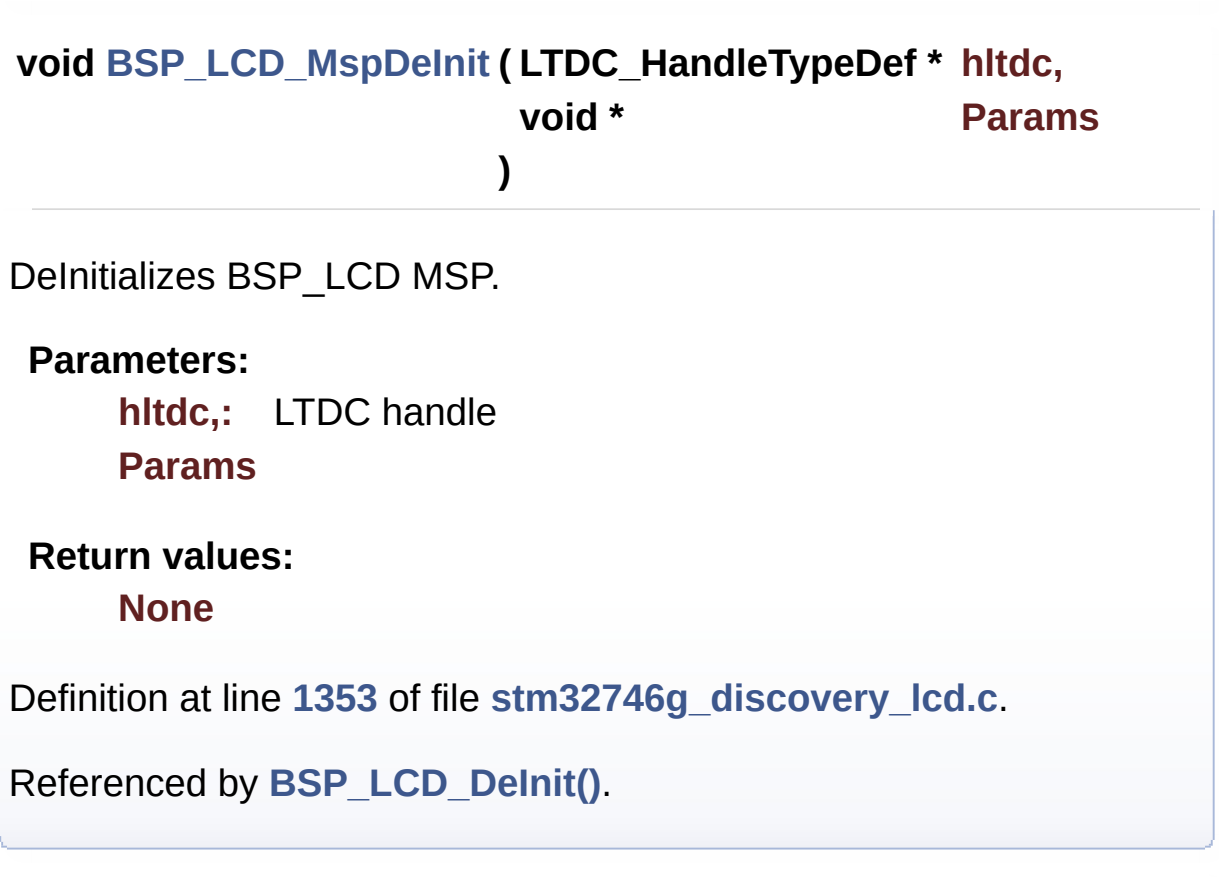

<span id="page-645-0"></span>**void [BSP\\_LCD\\_MspInit](#page-645-0) ( LTDC\_HandleTypeDef \* hltdc, void \* Params )**

Initializes the LTDC MSP.

**Parameters: hltdc,:** LTDC handle **Params**

**Return values: None**

Definition at line **[1281](#page-417-0)** of file **[stm32746g\\_discovery\\_lcd.c](#page-417-1)**.

References **[LCD\\_BL\\_CTRL\\_GPIO\\_CLK\\_ENABLE](#page-405-0)**, **[LCD\\_BL\\_CTRL\\_GPIO\\_PORT](#page-405-0)**, **[LCD\\_BL\\_CTRL\\_PIN](#page-405-0)**, **[LCD\\_DISP\\_GPIO\\_CLK\\_ENABLE](#page-405-0)**, **[LCD\\_DISP\\_GPIO\\_PORT](#page-405-0)**, and **[LCD\\_DISP\\_PIN](#page-405-0)**.

Referenced by **[BSP\\_LCD\\_Init\(\)](#page-417-0)**.

# <span id="page-646-1"></span>**uint32\_t [BSP\\_LCD\\_ReadPixel](#page-646-1) ( uint16\_t Xpos, uint16\_t Ypos )**

Reads an LCD pixel.

**Parameters: Xpos,:** X position **Ypos,:** Y position

**Return values:**

**RGB** pixel color

Definition at line **[592](#page-417-0)** of file **[stm32746g\\_discovery\\_lcd.c](#page-417-1)**.

References **[ActiveLayer](#page-417-0)**, **[BSP\\_LCD\\_GetXSize\(\)](#page-417-0)**, and **[hLtdcHandler](#page-417-0)**.

<span id="page-646-0"></span>**void [BSP\\_LCD\\_Reload](#page-646-0) ( uint32\_t ReloadType )**

Disables the color keying without reloading.

#### **Parameters:**

**ReloadType,:** can be one of the following values

- LCD RELOAD IMMEDIATE
- LCD\_RELOAD\_VERTICAL\_BLANKING

**Return values:**

**None**

Definition at line **[524](#page-417-0)** of file **[stm32746g\\_discovery\\_lcd.c](#page-417-1)**.

References **[hLtdcHandler](#page-417-0)**.

<span id="page-647-1"></span>**void [BSP\\_LCD\\_ResetColorKeying](#page-647-1) ( uint32\_t LayerIndex )**

Disables the color keying.

**Parameters: LayerIndex,:** Layer foreground or background

**Return values: None**

Definition at line **[500](#page-417-0)** of file **[stm32746g\\_discovery\\_lcd.c](#page-417-1)**.

References **[hLtdcHandler](#page-417-0)**.

<span id="page-647-2"></span>**void [BSP\\_LCD\\_ResetColorKeying\\_NoReload](#page-647-2) ( uint32\_t LayerIndex**

Disables the color keying without reloading.

**Parameters: LayerIndex,:** Layer foreground or background

**Return values:**

**None**

Definition at line **[511](#page-417-0)** of file **[stm32746g\\_discovery\\_lcd.c](#page-417-1)**.

References **[hLtdcHandler](#page-417-0)**.

<span id="page-647-0"></span>**void [BSP\\_LCD\\_SelectLayer](#page-647-0) ( uint32\_t LayerIndex )**

Selects the LCD Layer.
#### **Parameters:**

**LayerIndex,:** Layer foreground or background

#### **Return values:**

**None**

Definition at line **[338](#page-417-0)** of file **[stm32746g\\_discovery\\_lcd.c](#page-417-1)**.

References **[ActiveLayer](#page-417-0)**.

<span id="page-648-0"></span>**void [BSP\\_LCD\\_SetBackColor](#page-648-0) ( uint32\_t Color )**

Sets the LCD background color.

**Parameters:**

**Color,:** Layer background color code ARGB(8-8-8-8)

**Return values:**

**None**

Definition at line **[553](#page-417-0)** of file **[stm32746g\\_discovery\\_lcd.c](#page-417-1)**.

References **[ActiveLayer](#page-417-0)**, and **[LCD\\_DrawPropTypeDef::BackColor](#page-405-0)**.

**)**

<span id="page-648-1"></span>**void [BSP\\_LCD\\_SetColorKeying](#page-648-1) ( uint32\_t LayerIndex, uint32\_t RGBValue**

Configures and sets the color keying.

**Parameters:**

**LayerIndex,:** Layer foreground or background **RGBValue,:** Color reference

**Return values:**

**None**

Definition at line **[475](#page-417-0)** of file **[stm32746g\\_discovery\\_lcd.c](#page-417-1)**.

```
References hLtdcHandler.
```
### <span id="page-649-0"></span>**void [BSP\\_LCD\\_SetColorKeying\\_NoReload](#page-649-0) ( uint32\_t LayerIndex, uint32\_t RGBValue**

**)**

Configures and sets the color keying without reloading.

**Parameters: LayerIndex,:** Layer foreground or background **RGBValue,:** Color reference

**Return values: None**

Definition at line **[488](#page-417-0)** of file **[stm32746g\\_discovery\\_lcd.c](#page-417-1)**.

References **[hLtdcHandler](#page-417-0)**.

<span id="page-649-1"></span>**void [BSP\\_LCD\\_SetFont](#page-649-1) ( sFONT \* fonts )**

Sets the LCD text font.

**Parameters: fonts,:** Layer font to be used

**Return values: None**

Definition at line **[572](#page-417-0)** of file **[stm32746g\\_discovery\\_lcd.c](#page-417-1)**.

References **[ActiveLayer](#page-417-0)**, and **[LCD\\_DrawPropTypeDef::pFont](#page-405-0)**.

Referenced by **[BSP\\_LCD\\_Init\(\)](#page-417-0)**.

<span id="page-650-0"></span>**void [BSP\\_LCD\\_SetLayerAddress](#page-650-0) ( uint32\_t LayerIndex, uint32\_t Address**

**)**

Sets an LCD layer frame buffer address.

**Parameters:**

**LayerIndex,:** Layer foreground or background **Address,:** New LCD frame buffer value

**Return values: None**

Definition at line **[417](#page-417-0)** of file **[stm32746g\\_discovery\\_lcd.c](#page-417-1)**.

References **[hLtdcHandler](#page-417-0)**.

## <span id="page-650-1"></span>**void [BSP\\_LCD\\_SetLayerAddress\\_NoReload](#page-650-1) ( uint32\_t LayerIndex, uint32\_t Address**

**)**

Sets an LCD layer frame buffer address without reloading.

### **Parameters:**

**LayerIndex,:** Layer foreground or background

**Address,:** New LCD frame buffer value

**Return values:**

**None**

Definition at line **[428](#page-417-0)** of file **[stm32746g\\_discovery\\_lcd.c](#page-417-1)**.

References **[hLtdcHandler](#page-417-0)**.

<span id="page-651-0"></span>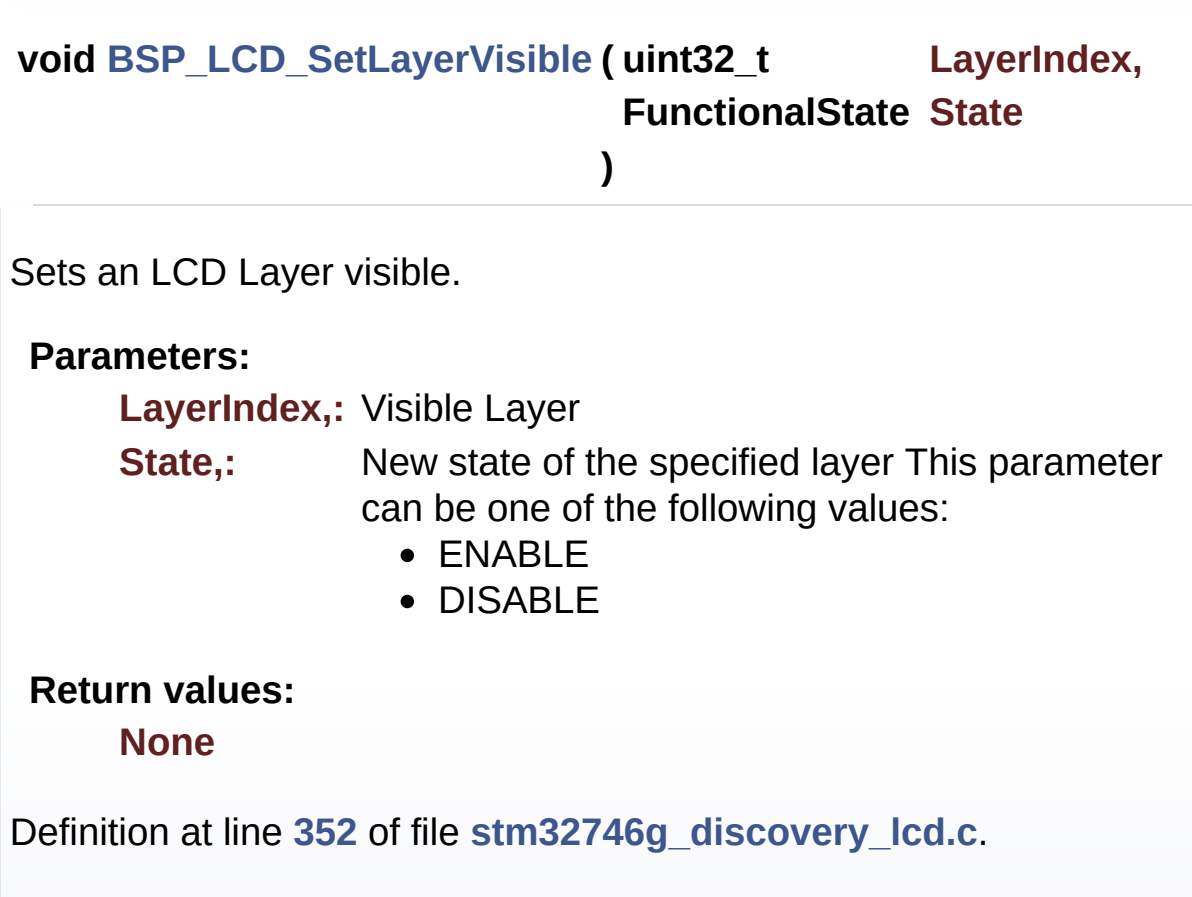

References **[hLtdcHandler](#page-417-0)**.

<span id="page-651-1"></span>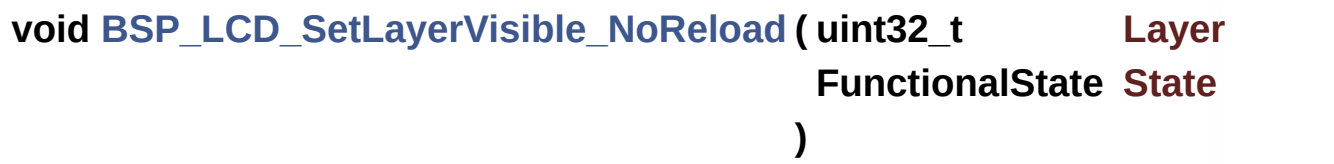

Sets an LCD Layer visible without reloading.

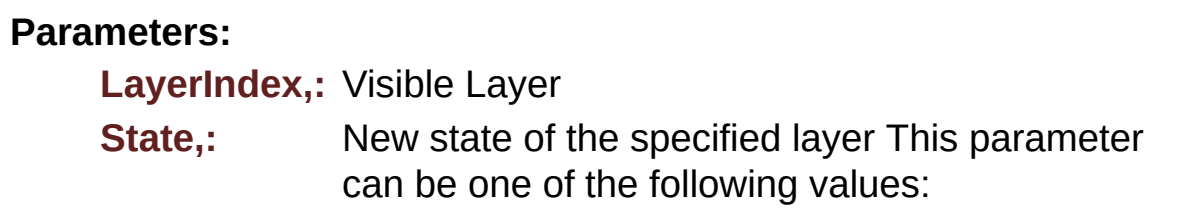

- ENABLE
- DISABLE

**Return values:**

**None**

Definition at line **[374](#page-417-0)** of file **[stm32746g\\_discovery\\_lcd.c](#page-417-1)**.

References **[hLtdcHandler](#page-417-0)**.

<span id="page-652-0"></span>**void [BSP\\_LCD\\_SetLayerWindow](#page-652-0) ( uint16\_t LayerIndex,**

**uint16\_t Xpos, uint16\_t Ypos, uint16\_t Width, uint16\_t Height )**

Sets display window.

**Parameters:**

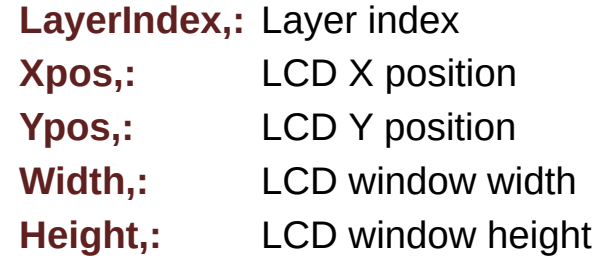

**Return values:**

**None**

Definition at line **[442](#page-417-0)** of file **[stm32746g\\_discovery\\_lcd.c](#page-417-1)**.

References **[hLtdcHandler](#page-417-0)**.

<span id="page-652-1"></span>**void [BSP\\_LCD\\_SetLayerWindow\\_NoReload](#page-652-1) ( uint16\_t LayerIndex,**

**uint16\_t Xpos, uint16\_t Ypos, uint16\_t Width, uint16\_t Height )**

Sets display window without reloading.

#### **Parameters:**

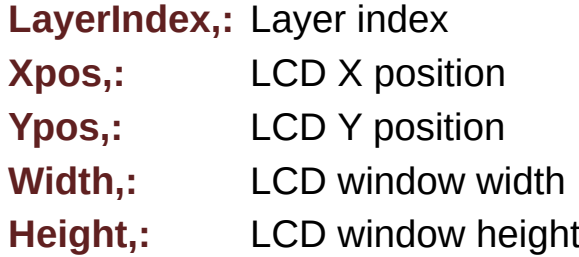

**Return values:**

**None**

Definition at line **[460](#page-417-0)** of file **[stm32746g\\_discovery\\_lcd.c](#page-417-1)**.

References **[hLtdcHandler](#page-417-0)**.

<span id="page-653-0"></span>**void [BSP\\_LCD\\_SetTextColor](#page-653-0) ( uint32\_t Color )**

Sets the LCD text color.

**Parameters: Color,:** Text color code ARGB(8-8-8-8)

# **Return values:**

**None**

Definition at line **[534](#page-417-0)** of file **[stm32746g\\_discovery\\_lcd.c](#page-417-1)**.

References **[ActiveLayer](#page-417-0)**, and **[LCD\\_DrawPropTypeDef::TextColor](#page-405-0)**.

Referenced by **[BSP\\_LCD\\_ClearStringLine\(\)](#page-417-0)**, **[BSP\\_LCD\\_FillCircle\(\)](#page-417-0)**, and **[BSP\\_LCD\\_FillRect\(\)](#page-417-0)**.

**)**

## <span id="page-654-0"></span>**void [BSP\\_LCD\\_SetTransparency](#page-654-0) ( uint32\_t LayerIndex, uint8\_t Transparency**

Configures the transparency.

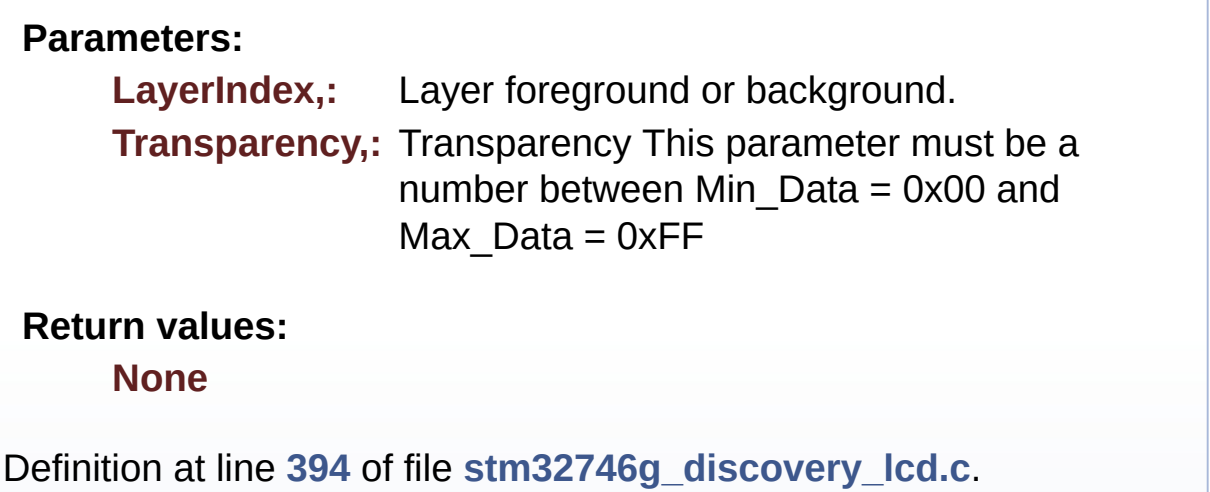

References **[hLtdcHandler](#page-417-0)**.

<span id="page-654-1"></span>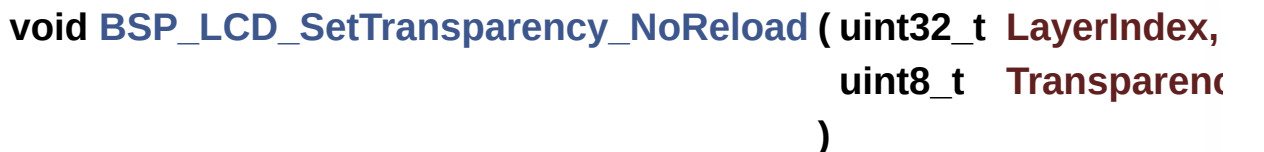

Configures the transparency without reloading.

## **Parameters: LayerIndex,:** Layer foreground or background. **Transparency,:** Transparency This parameter must be a number between Min\_Data = 0x00 and Max  $Data = 0xFF$

## **Return values:**

**None**

Definition at line **[406](#page-417-0)** of file **[stm32746g\\_discovery\\_lcd.c](#page-417-1)**.

References **[hLtdcHandler](#page-417-0)**.

<span id="page-655-0"></span>**void [BSP\\_LCD\\_SetXSize](#page-655-0) ( uint32\_t imageWidthPixels )**

Set the LCD X size.

**Parameters: imageWidthPixels** : image width in pixels unit

**Return values: None**

Definition at line **[250](#page-417-0)** of file **[stm32746g\\_discovery\\_lcd.c](#page-417-1)**.

References **[ActiveLayer](#page-417-0)**, and **[hLtdcHandler](#page-417-0)**.

<span id="page-655-1"></span>**void [BSP\\_LCD\\_SetYSize](#page-655-1) ( uint32\_t imageHeightPixels )**

Set the LCD Y size.

**Parameters: imageHeightPixels** : image height in lines unit

**Return values:**

**None**

Definition at line **[260](#page-417-0)** of file **[stm32746g\\_discovery\\_lcd.c](#page-417-1)**.

<span id="page-655-2"></span>References **[ActiveLayer](#page-417-0)**, and **[hLtdcHandler](#page-417-0)**.

## **static void [DrawChar](#page-655-2) ( uint16\_t Xpos, uint16\_t Ypos, const uint8\_t \* c ) [static]**

Draws a character on LCD.

#### **Parameters:**

**Xpos,:** Line where to display the character shape

**Ypos,:** Start column address

**c,:** Pointer to the character data

#### **Return values:**

**None**

Definition at line **[1430](#page-417-0)** of file **[stm32746g\\_discovery\\_lcd.c](#page-417-1)**.

References **[ActiveLayer](#page-417-0)**, **[BSP\\_LCD\\_DrawPixel\(\)](#page-417-0)**, and **[LCD\\_DrawPropTypeDef::pFont](#page-405-0)**.

Referenced by **[BSP\\_LCD\\_DisplayChar\(\)](#page-417-0)**.

<span id="page-656-0"></span>**static void [FillTriangle](#page-656-0) ( uint16\_t x1,**

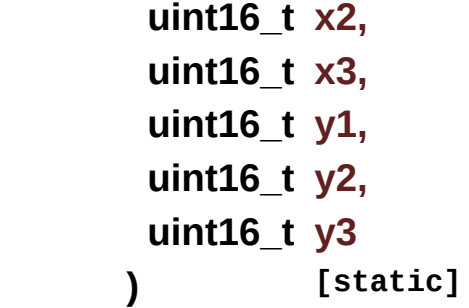

Fills a triangle (between 3 points).

#### **Parameters:**

**x1,: [Point](#page-49-0)** 1 X position

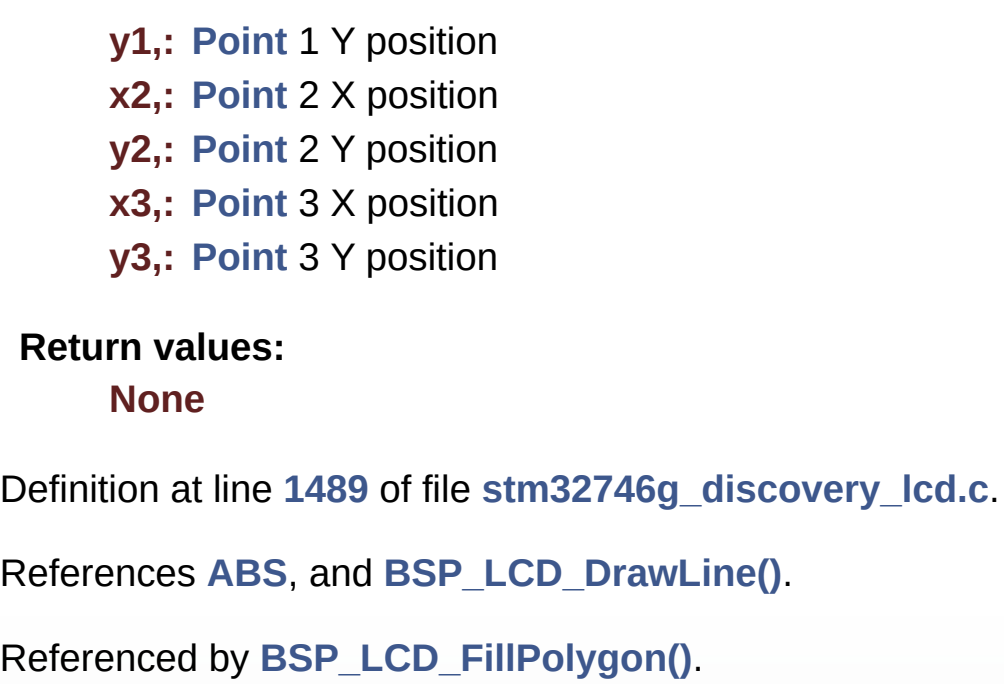

<span id="page-657-0"></span>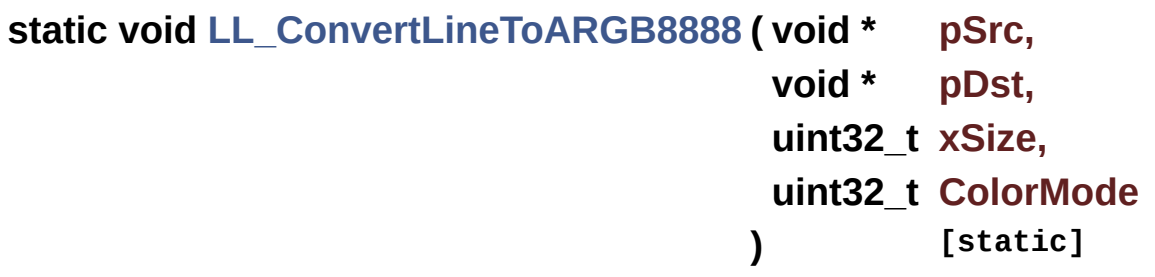

Converts a line to an ARGB8888 pixel format.

#### **Parameters:**

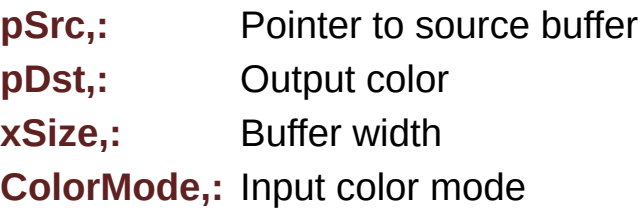

#### **Return values:**

**None**

Definition at line **[1605](#page-417-0)** of file **[stm32746g\\_discovery\\_lcd.c](#page-417-1)**.

References **[hDma2dHandler](#page-417-0)**.

Referenced by **[BSP\\_LCD\\_DrawBitmap\(\)](#page-417-0)**.

```
static void LL_FillBuffer ( uint32_t LayerIndex,
                        void * pDst,
                        uint32_t xSize,
                        uint32_t ySize,
                        uint32_t OffLine,
                        uint32_t ColorIndex
                       ) [static]
```
Fills a buffer.

#### **Parameters:**

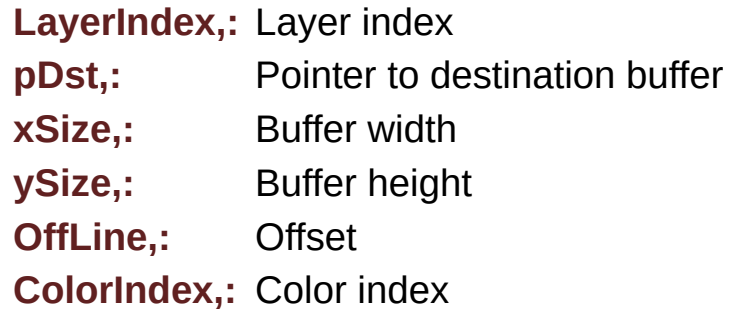

#### **Return values:**

**None**

Definition at line **[1567](#page-417-0)** of file **[stm32746g\\_discovery\\_lcd.c](#page-417-1)**.

References **[ActiveLayer](#page-417-0)**, **[hDma2dHandler](#page-417-0)**, and **[hLtdcHandler](#page-417-0)**.

Referenced by **[BSP\\_LCD\\_Clear\(\)](#page-417-0)**, **[BSP\\_LCD\\_DrawHLine\(\)](#page-417-0)**, **[BSP\\_LCD\\_DrawVLine\(\)](#page-417-0)**, and **[BSP\\_LCD\\_FillRect\(\)](#page-417-0)**.

Generated on Fri Dec 30 2016 16:31:33 for STM32746G-Discovery BSP User Manual by  $\sqrt{2}$  Manual by  $\sqrt{2}$ 

# STM32746G-Discovery BSP User Manual

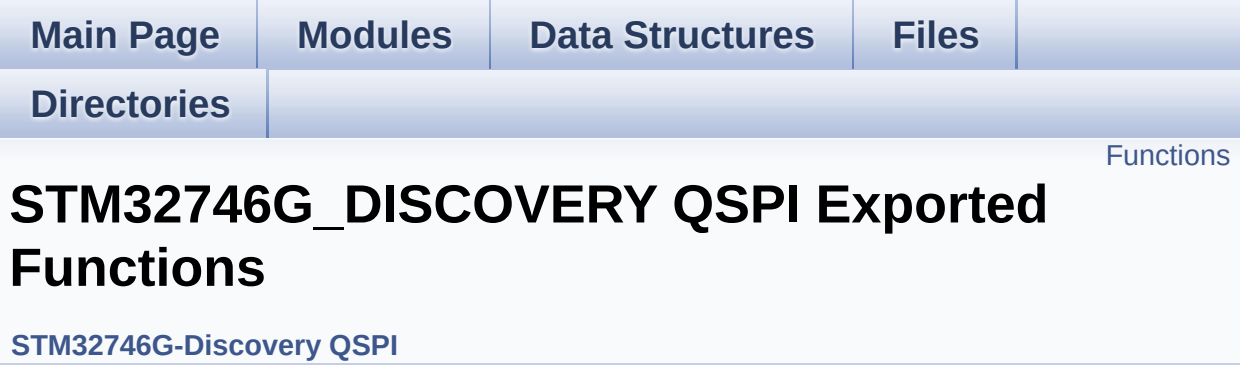

## <span id="page-660-0"></span>**Functions**

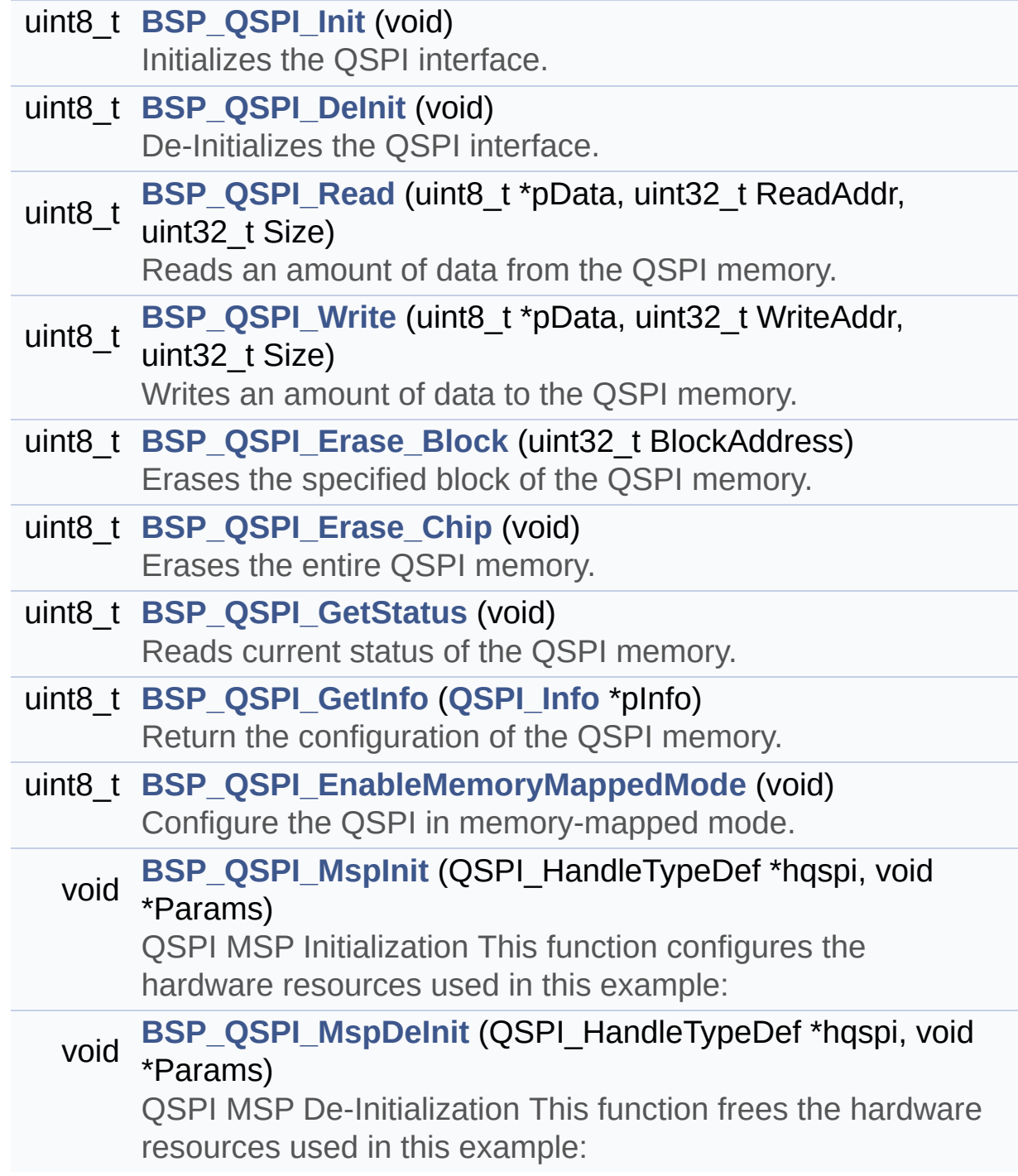

## **Function Documentation**

<span id="page-661-0"></span>**uint8\_t [BSP\\_QSPI\\_DeInit](#page-661-0) ( void )**

De-Initializes the QSPI interface.

**Return values: QSPI** memory status

Definition at line **[165](#page-317-0)** of file **[stm32746g\\_discovery\\_qspi.c](#page-317-1)**.

References **[BSP\\_QSPI\\_MspDeInit\(\)](#page-317-0)**, **[QSPI\\_ERROR](#page-309-0)**, **[QSPI\\_OK](#page-309-0)**, and **[QSPIHandle](#page-317-0)**.

<span id="page-661-2"></span>**uint8\_t [BSP\\_QSPI\\_EnableMemoryMappedMode](#page-661-2) ( void )**

Configure the QSPI in memory-mapped mode.

**Return values: QSPI** memory status

Definition at line **[459](#page-317-0)** of file **[stm32746g\\_discovery\\_qspi.c](#page-317-1)**.

References **[QSPI\\_ERROR](#page-309-0)**, **[QSPI\\_OK](#page-309-0)**, and **[QSPIHandle](#page-317-0)**.

<span id="page-661-1"></span>**uint8\_t [BSP\\_QSPI\\_Erase\\_Block](#page-661-1) ( uint32\_t BlockAddress )**

Erases the specified block of the QSPI memory.

**Parameters:**

**BlockAddress,:** Block address to erase

#### **Return values:**

**QSPI** memory status

Definition at line **[308](#page-317-0)** of file **[stm32746g\\_discovery\\_qspi.c](#page-317-1)**.

References **[QSPI\\_AutoPollingMemReady\(\)](#page-317-0)**, **[QSPI\\_ERROR](#page-309-0)**, **[QSPI\\_OK](#page-309-0)**, **[QSPI\\_WriteEnable\(\)](#page-317-0)**, and **[QSPIHandle](#page-317-0)**.

```
uint8_t BSP_QSPI_Erase_Chip ( void )
```
Erases the entire QSPI memory.

**Return values: QSPI** memory status

Definition at line **[350](#page-317-0)** of file **[stm32746g\\_discovery\\_qspi.c](#page-317-1)**.

References **[QSPI\\_AutoPollingMemReady\(\)](#page-317-0)**, **[QSPI\\_ERROR](#page-309-0)**, **[QSPI\\_OK](#page-309-0)**, **[QSPI\\_WriteEnable\(\)](#page-317-0)**, and **[QSPIHandle](#page-317-0)**.

<span id="page-662-2"></span>**uint8\_t [BSP\\_QSPI\\_GetInfo](#page-662-2) ( [QSPI\\_Info](#page-9-0) \* pInfo )**

Return the configuration of the QSPI memory.

#### **Parameters:**

**pInfo,:** pointer on the configuration structure

**Return values:**

**QSPI** memory status

Definition at line **[443](#page-317-0)** of file **[stm32746g\\_discovery\\_qspi.c](#page-317-1)**.

References **[QSPI\\_Info::EraseSectorSize](#page-309-0)**, **[QSPI\\_Info::EraseSectorsNumber](#page-309-0)**, **[QSPI\\_Info::FlashSize](#page-309-0)**, **[QSPI\\_Info::ProgPageSize](#page-309-0)**, **[QSPI\\_Info::ProgPagesNumber](#page-309-0)**, and **[QSPI\\_OK](#page-309-0)**.

<span id="page-662-1"></span>**uint8\_t [BSP\\_QSPI\\_GetStatus](#page-662-1) ( void )**

Reads current status of the QSPI memory.

**Return values:**

**QSPI** memory status

Definition at line **[390](#page-317-0)** of file **[stm32746g\\_discovery\\_qspi.c](#page-317-1)**.

References **[QSPI\\_BUSY](#page-309-0)**, **[QSPI\\_ERROR](#page-309-0)**, **[QSPI\\_OK](#page-309-0)**, **[QSPI\\_SUSPENDED](#page-309-0)**, and **[QSPIHandle](#page-317-0)**.

<span id="page-663-0"></span>**uint8\_t [BSP\\_QSPI\\_Init](#page-663-0) ( void )**

Initializes the QSPI interface.

**Return values:**

**QSPI** memory status

Definition at line **[118](#page-317-0)** of file **[stm32746g\\_discovery\\_qspi.c](#page-317-1)**.

```
References BSP_QSPI_MspInit(), QSPI_DummyCyclesCfg(),
QSPI_ERROR, QSPI_NOT_SUPPORTED, QSPI_OK,
QSPI_ResetMemory(), and QSPIHandle.
```

```
void BSP_QSPI_MspDeInit ( QSPI_HandleTypeDef * hqspi,
                     void * Params
                    )
```
QSPI MSP De-Initialization This function frees the hardware resources used in this example:

- Disable the Peripheral's clock
- Revert GPIO and NVIC configuration to their default state **Return values: None**

Definition at line **[570](#page-317-0)** of file **[stm32746g\\_discovery\\_qspi.c](#page-317-1)**.

References **[QSPI\\_CLK\\_DISABLE](#page-309-0)**, **[QSPI\\_CLK\\_GPIO\\_PORT](#page-309-0)**, **[QSPI\\_CLK\\_PIN](#page-309-0)**, **[QSPI\\_CS\\_GPIO\\_PORT](#page-309-0)**, **[QSPI\\_CS\\_PIN](#page-309-0)**, **[QSPI\\_D0\\_GPIO\\_PORT](#page-309-0)**, **[QSPI\\_D0\\_PIN](#page-309-0)**, **[QSPI\\_D1\\_GPIO\\_PORT](#page-309-0)**, **[QSPI\\_D1\\_PIN](#page-309-0)**, **[QSPI\\_D2\\_GPIO\\_PORT](#page-309-0)**, **[QSPI\\_D2\\_PIN](#page-309-0)**, **[QSPI\\_D3\\_GPIO\\_PORT](#page-309-0)**, **[QSPI\\_D3\\_PIN](#page-309-0)**, **[QSPI\\_FORCE\\_RESET](#page-309-0)**, and **[QSPI\\_RELEASE\\_RESET](#page-309-0)**.

Referenced by **[BSP\\_QSPI\\_DeInit\(\)](#page-317-0)**.

<span id="page-664-0"></span>**void [BSP\\_QSPI\\_MspInit](#page-664-0) ( QSPI\_HandleTypeDef \* hqspi, void \* Params )**

QSPI MSP Initialization This function configures the hardware resources used in this example:

- Peripheral's clock enable
- Peripheral's GPIO Configuration
- NVIC configuration for QSPI interrupt **Return values:**

**None**

Definition at line **[504](#page-317-0)** of file **[stm32746g\\_discovery\\_qspi.c](#page-317-1)**.

References **[QSPI\\_CLK\\_ENABLE](#page-309-0)**, **[QSPI\\_CLK\\_GPIO\\_CLK\\_ENABLE](#page-309-0)**, **[QSPI\\_CLK\\_GPIO\\_PORT](#page-309-0)**, **[QSPI\\_CLK\\_PIN](#page-309-0)**, **[QSPI\\_CS\\_GPIO\\_CLK\\_ENABLE](#page-309-0)**, **[QSPI\\_CS\\_GPIO\\_PORT](#page-309-0)**, **[QSPI\\_CS\\_PIN](#page-309-0)**, **[QSPI\\_D0\\_GPIO\\_CLK\\_ENABLE](#page-309-0)**, **[QSPI\\_D0\\_GPIO\\_PORT](#page-309-0)**, **[QSPI\\_D0\\_PIN](#page-309-0)**, **[QSPI\\_D1\\_GPIO\\_CLK\\_ENABLE](#page-309-0)**, **[QSPI\\_D1\\_GPIO\\_PORT](#page-309-0)**, **[QSPI\\_D1\\_PIN](#page-309-0)**, **[QSPI\\_D2\\_GPIO\\_CLK\\_ENABLE](#page-309-0)**, **[QSPI\\_D2\\_GPIO\\_PORT](#page-309-0)**, **[QSPI\\_D2\\_PIN](#page-309-0)**, **[QSPI\\_D3\\_GPIO\\_CLK\\_ENABLE](#page-309-0)**, **[QSPI\\_D3\\_GPIO\\_PORT](#page-309-0)**, **[QSPI\\_D3\\_PIN](#page-309-0)**, **[QSPI\\_FORCE\\_RESET](#page-309-0)**, and **[QSPI\\_RELEASE\\_RESET](#page-309-0)**.

Referenced by **[BSP\\_QSPI\\_Init\(\)](#page-317-0)**.

```
uint8_t BSP_QSPI_Read ( uint8_t * pData,
                         uint32_t ReadAddr,
                         uint32_t Size
                       )
```
Reads an amount of data from the QSPI memory.

**Parameters:**

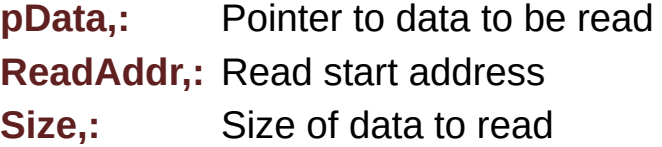

**Return values:**

**QSPI** memory status

Definition at line **[188](#page-317-0)** of file **[stm32746g\\_discovery\\_qspi.c](#page-317-1)**.

References **[QSPI\\_ERROR](#page-309-0)**, **[QSPI\\_OK](#page-309-0)**, and **[QSPIHandle](#page-317-0)**.

```
uint8_t BSP_QSPI_Write ( uint8_t * pData,
                         uint32_t WriteAddr,
                         uint32_t Size
                        )
```
Writes an amount of data to the QSPI memory.

#### **Parameters:**

**pData,:** Pointer to data to be written **WriteAddr,:** Write start address **Size,:** Size of data to write

#### **Return values:**

**QSPI** memory status

Definition at line **[234](#page-317-0)** of file **[stm32746g\\_discovery\\_qspi.c](#page-317-1)**.

References **[QSPI\\_AutoPollingMemReady\(\)](#page-317-0)**, **[QSPI\\_ERROR](#page-309-0)**, **[QSPI\\_OK](#page-309-0)**, **[QSPI\\_WriteEnable\(\)](#page-317-0)**, and **[QSPIHandle](#page-317-0)**.

Generated on Fri Dec 30 2016 16:31:33 for STM32746G-Discovery BSP User Manual by doxygem 1.7.6.1

# STM32746G-Discovery BSP User Manual

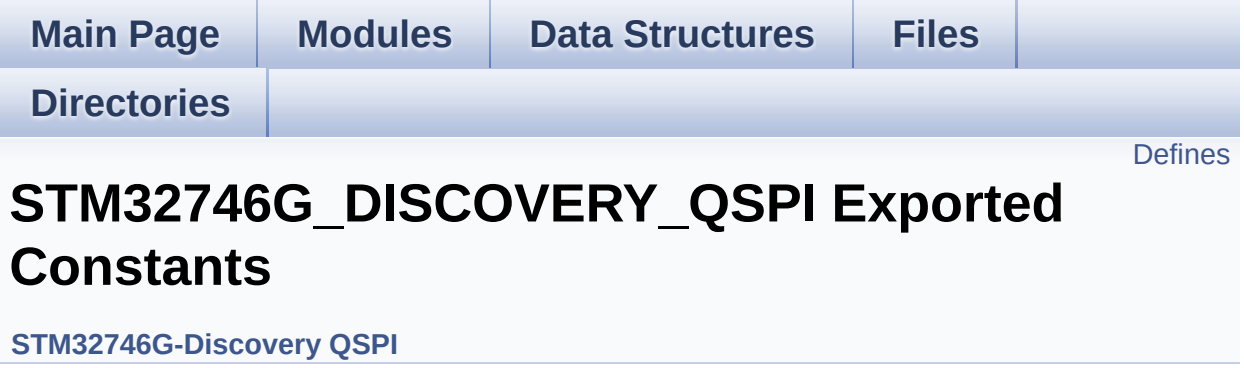

### <span id="page-668-0"></span>**Defines**

#define **[QSPI\\_OK](#page-673-0)** ((uint8\_t)0x00) #define **[QSPI\\_ERROR](#page-673-1)** ((uint8\_t)0x01) #define **[QSPI\\_BUSY](#page-669-0)** ((uint8\_t)0x02) #define **[QSPI\\_NOT\\_SUPPORTED](#page-673-2)** ((uint8\_t)0x04) #define **[QSPI\\_SUSPENDED](#page-674-0)** ((uint8\_t)0x08) #define **[QSPI\\_CLK\\_ENABLE](#page-669-1)**() \_\_HAL\_RCC\_QSPI\_CLK\_ENABLE() #define **[QSPI\\_CLK\\_DISABLE](#page-669-2)**() \_\_HAL\_RCC\_QSPI\_CLK\_DISABLE() #define **[QSPI\\_CS\\_GPIO\\_CLK\\_ENABLE](#page-670-0)()** HAL RCC GPIOB CLI #define **[QSPI\\_CLK\\_GPIO\\_CLK\\_ENABLE](#page-669-3)**() \_\_HAL\_RCC\_GPIOB\_CLK\_ENABLE() #define **[QSPI\\_D0\\_GPIO\\_CLK\\_ENABLE](#page-670-1)()** HAL RCC\_GPIOD\_CLK #define **[QSPI\\_D1\\_GPIO\\_CLK\\_ENABLE](#page-671-0)()** HAL\_RCC\_GPIOD\_CLK #define **[QSPI\\_D2\\_GPIO\\_CLK\\_ENABLE](#page-671-1)**() \_\_HAL\_RCC\_GPIOE\_CLK\_ENABLE() #define **[QSPI\\_D3\\_GPIO\\_CLK\\_ENABLE](#page-672-0)**() \_\_HAL\_RCC\_GPIOD\_CLK\_ENABLE() #define **[QSPI\\_FORCE\\_RESET](#page-673-3)()** \_\_HAL\_RCC\_QSPI\_FORCE\_RESE #define **[QSPI\\_RELEASE\\_RESET](#page-674-1)()** HAL RCC QSPI\_RELEASE\_I #define **QSPI CS PIN** GPIO PIN 6 #define **[QSPI\\_CS\\_GPIO\\_PORT](#page-670-3)** GPIOB #define **[QSPI\\_CLK\\_PIN](#page-670-4)** GPIO\_PIN\_2 #define **[QSPI\\_CLK\\_GPIO\\_PORT](#page-669-4)** GPIOB #define **[QSPI\\_D0\\_PIN](#page-671-2)** GPIO\_PIN\_11 #define **[QSPI\\_D0\\_GPIO\\_PORT](#page-671-3)** GPIOD #define **QSPI D1 PIN** GPIO PIN 12 #define **[QSPI\\_D1\\_GPIO\\_PORT](#page-671-5)** GPIOD #define **[QSPI\\_D2\\_PIN](#page-672-1)** GPIO\_PIN\_2 #define **[QSPI\\_D2\\_GPIO\\_PORT](#page-672-2)** GPIOE #define **[QSPI\\_D3\\_PIN](#page-672-3)** GPIO\_PIN\_13 #define **[QSPI\\_D3\\_GPIO\\_PORT](#page-672-4)** GPIOD #define **[QSPI\\_FLASH\\_SIZE](#page-673-4)** 23 /\* Address bus width to access whole #define **[QSPI\\_PAGE\\_SIZE](#page-674-2)** 256 #define **[BSP\\_QSPI\\_MemoryMappedMode](#page-669-5) [BSP\\_QSPI\\_EnableMem](#page-661-2)oryMappedMode**

## **Define Documentation**

```
BSP_QSPI_MemoryMappedModeBSP_QSPI_EnableMemode
```
Definition at line **[109](#page-309-0)** of file **[stm32746g\\_discovery\\_qspi.h](#page-309-1)**.

<span id="page-669-0"></span>**#define [QSPI\\_BUSY](#page-669-0) ((uint8\_t)0x02)**

Definition at line **[71](#page-309-0)** of file **[stm32746g\\_discovery\\_qspi.h](#page-309-1)**.

Referenced by **[BSP\\_QSPI\\_GetStatus\(\)](#page-317-0)**.

<span id="page-669-2"></span>**#define [QSPI\\_CLK\\_DISABLE](#page-669-2) ( ) \_\_HAL\_RCC\_QSPI\_CLK\_DISABLE()**

Definition at line **[78](#page-309-0)** of file **[stm32746g\\_discovery\\_qspi.h](#page-309-1)**.

Referenced by **[BSP\\_QSPI\\_MspDeInit\(\)](#page-317-0)**.

<span id="page-669-1"></span>**#define [QSPI\\_CLK\\_ENABLE](#page-669-1) ( ) \_\_HAL\_RCC\_QSPI\_CLK\_ENABLE()**

Definition at line **[77](#page-309-0)** of file **[stm32746g\\_discovery\\_qspi.h](#page-309-1)**.

Referenced by **[BSP\\_QSPI\\_MspInit\(\)](#page-317-0)**.

<span id="page-669-3"></span>**#define [QSPI\\_CLK\\_GPIO\\_CLK\\_ENABLE](#page-669-3) ( ) \_\_HAL\_RCC\_GPIOB\_CLK\_ENABLE()**

Definition at line **[80](#page-309-0)** of file **[stm32746g\\_discovery\\_qspi.h](#page-309-1)**.

Referenced by **[BSP\\_QSPI\\_MspInit\(\)](#page-317-0)**.

<span id="page-669-4"></span>**#define [QSPI\\_CLK\\_GPIO\\_PORT](#page-669-4) GPIOB**

Definition at line **[93](#page-309-0)** of file **[stm32746g\\_discovery\\_qspi.h](#page-309-1)**.

Referenced by **[BSP\\_QSPI\\_MspDeInit\(\)](#page-317-0)**, and **[BSP\\_QSPI\\_MspInit\(\)](#page-317-0)**.

<span id="page-670-4"></span>**#define [QSPI\\_CLK\\_PIN](#page-670-4) GPIO\_PIN\_2**

Definition at line **[92](#page-309-0)** of file **[stm32746g\\_discovery\\_qspi.h](#page-309-1)**.

Referenced by **[BSP\\_QSPI\\_MspDeInit\(\)](#page-317-0)**, and **[BSP\\_QSPI\\_MspInit\(\)](#page-317-0)**.

<span id="page-670-0"></span>**#define [QSPI\\_CS\\_GPIO\\_CLK\\_ENABLE](#page-670-0) ( ) \_\_HAL\_RCC\_GPIOB\_CLK\_ENABLE()**

Definition at line **[79](#page-309-0)** of file **[stm32746g\\_discovery\\_qspi.h](#page-309-1)**.

Referenced by **[BSP\\_QSPI\\_MspInit\(\)](#page-317-0)**.

<span id="page-670-3"></span>**#define [QSPI\\_CS\\_GPIO\\_PORT](#page-670-3) GPIOB**

Definition at line **[91](#page-309-0)** of file **[stm32746g\\_discovery\\_qspi.h](#page-309-1)**.

Referenced by **[BSP\\_QSPI\\_MspDeInit\(\)](#page-317-0)**, and **[BSP\\_QSPI\\_MspInit\(\)](#page-317-0)**.

<span id="page-670-2"></span>**#define [QSPI\\_CS\\_PIN](#page-670-2) GPIO\_PIN\_6**

Definition at line **[90](#page-309-0)** of file **[stm32746g\\_discovery\\_qspi.h](#page-309-1)**.

Referenced by **[BSP\\_QSPI\\_MspDeInit\(\)](#page-317-0)**, and **[BSP\\_QSPI\\_MspInit\(\)](#page-317-0)**.

<span id="page-670-1"></span>**#define [QSPI\\_D0\\_GPIO\\_CLK\\_ENABLE](#page-670-1) ( ) \_\_HAL\_RCC\_GPIOD\_CLK\_ENABLE()**

Definition at line **[81](#page-309-0)** of file **[stm32746g\\_discovery\\_qspi.h](#page-309-1)**.

Referenced by **[BSP\\_QSPI\\_MspInit\(\)](#page-317-0)**.

#### <span id="page-671-3"></span>**#define [QSPI\\_D0\\_GPIO\\_PORT](#page-671-3) GPIOD**

Definition at line **[95](#page-309-0)** of file **[stm32746g\\_discovery\\_qspi.h](#page-309-1)**.

Referenced by **[BSP\\_QSPI\\_MspDeInit\(\)](#page-317-0)**, and **[BSP\\_QSPI\\_MspInit\(\)](#page-317-0)**.

<span id="page-671-2"></span>**#define [QSPI\\_D0\\_PIN](#page-671-2) GPIO\_PIN\_11**

Definition at line **[94](#page-309-0)** of file **[stm32746g\\_discovery\\_qspi.h](#page-309-1)**.

Referenced by **[BSP\\_QSPI\\_MspDeInit\(\)](#page-317-0)**, and **[BSP\\_QSPI\\_MspInit\(\)](#page-317-0)**.

<span id="page-671-0"></span>**#define [QSPI\\_D1\\_GPIO\\_CLK\\_ENABLE](#page-671-0) ( ) \_\_HAL\_RCC\_GPIOD\_CLK\_ENABLE()**

Definition at line **[82](#page-309-0)** of file **[stm32746g\\_discovery\\_qspi.h](#page-309-1)**.

Referenced by **[BSP\\_QSPI\\_MspInit\(\)](#page-317-0)**.

<span id="page-671-5"></span>**#define [QSPI\\_D1\\_GPIO\\_PORT](#page-671-5) GPIOD**

Definition at line **[97](#page-309-0)** of file **[stm32746g\\_discovery\\_qspi.h](#page-309-1)**.

Referenced by **[BSP\\_QSPI\\_MspDeInit\(\)](#page-317-0)**, and **[BSP\\_QSPI\\_MspInit\(\)](#page-317-0)**.

<span id="page-671-4"></span>**#define [QSPI\\_D1\\_PIN](#page-671-4) GPIO\_PIN\_12**

Definition at line **[96](#page-309-0)** of file **[stm32746g\\_discovery\\_qspi.h](#page-309-1)**.

Referenced by **[BSP\\_QSPI\\_MspDeInit\(\)](#page-317-0)**, and **[BSP\\_QSPI\\_MspInit\(\)](#page-317-0)**.

<span id="page-671-1"></span>**#define [QSPI\\_D2\\_GPIO\\_CLK\\_ENABLE](#page-671-1) ( ) \_\_HAL\_RCC\_GPIOE\_CLK\_ENABLE()**

Definition at line **[83](#page-309-0)** of file **[stm32746g\\_discovery\\_qspi.h](#page-309-1)**.

Referenced by **[BSP\\_QSPI\\_MspInit\(\)](#page-317-0)**.

#### <span id="page-672-2"></span>**#define [QSPI\\_D2\\_GPIO\\_PORT](#page-672-2) GPIOE**

Definition at line **[99](#page-309-0)** of file **[stm32746g\\_discovery\\_qspi.h](#page-309-1)**.

Referenced by **[BSP\\_QSPI\\_MspDeInit\(\)](#page-317-0)**, and **[BSP\\_QSPI\\_MspInit\(\)](#page-317-0)**.

<span id="page-672-1"></span>**#define [QSPI\\_D2\\_PIN](#page-672-1) GPIO\_PIN\_2**

Definition at line **[98](#page-309-0)** of file **[stm32746g\\_discovery\\_qspi.h](#page-309-1)**.

Referenced by **[BSP\\_QSPI\\_MspDeInit\(\)](#page-317-0)**, and **[BSP\\_QSPI\\_MspInit\(\)](#page-317-0)**.

<span id="page-672-0"></span>**#define [QSPI\\_D3\\_GPIO\\_CLK\\_ENABLE](#page-672-0) ( ) \_\_HAL\_RCC\_GPIOD\_CLK\_ENABLE()**

Definition at line **[84](#page-309-0)** of file **[stm32746g\\_discovery\\_qspi.h](#page-309-1)**.

Referenced by **[BSP\\_QSPI\\_MspInit\(\)](#page-317-0)**.

<span id="page-672-4"></span>**#define [QSPI\\_D3\\_GPIO\\_PORT](#page-672-4) GPIOD**

Definition at line **[101](#page-309-0)** of file **[stm32746g\\_discovery\\_qspi.h](#page-309-1)**.

Referenced by **[BSP\\_QSPI\\_MspDeInit\(\)](#page-317-0)**, and **[BSP\\_QSPI\\_MspInit\(\)](#page-317-0)**.

<span id="page-672-3"></span>**#define [QSPI\\_D3\\_PIN](#page-672-3) GPIO\_PIN\_13**

Definition at line **[100](#page-309-0)** of file **[stm32746g\\_discovery\\_qspi.h](#page-309-1)**.

Referenced by **[BSP\\_QSPI\\_MspDeInit\(\)](#page-317-0)**, and **[BSP\\_QSPI\\_MspInit\(\)](#page-317-0)**.

#### <span id="page-673-1"></span>**#define [QSPI\\_ERROR](#page-673-1) ((uint8\_t)0x01)**

Definition at line **[70](#page-309-0)** of file **[stm32746g\\_discovery\\_qspi.h](#page-309-1)**.

Referenced by **[BSP\\_QSPI\\_DeInit\(\)](#page-317-0)**, **[BSP\\_QSPI\\_EnableMemoryMappedMode\(\)](#page-317-0)**, **[BSP\\_QSPI\\_Erase\\_Block\(\)](#page-317-0)**, **[BSP\\_QSPI\\_Erase\\_Chip\(\)](#page-317-0)**, **[BSP\\_QSPI\\_GetStatus\(\)](#page-317-0)**, **[BSP\\_QSPI\\_Init\(\)](#page-317-0)**, **[BSP\\_QSPI\\_Read\(\)](#page-317-0)**, **[BSP\\_QSPI\\_Write\(\)](#page-317-0)**, **[QSPI\\_AutoPollingMemReady\(\)](#page-317-0)**, **[QSPI\\_DummyCyclesCfg\(\)](#page-317-0)**, **[QSPI\\_ResetMemory\(\)](#page-317-0)**, and **[QSPI\\_WriteEnable\(\)](#page-317-0)**.

#### <span id="page-673-4"></span>**#define [QSPI\\_FLASH\\_SIZE](#page-673-4) 23 /\* Address bus width to access whole memory space \*/**

Definition at line **[105](#page-309-0)** of file **[stm32746g\\_discovery\\_qspi.h](#page-309-1)**.

<span id="page-673-3"></span>**#define [QSPI\\_FORCE\\_RESET](#page-673-3) ( ) \_\_HAL\_RCC\_QSPI\_FORCE\_RESET()**

Definition at line **[86](#page-309-0)** of file **[stm32746g\\_discovery\\_qspi.h](#page-309-1)**.

Referenced by **[BSP\\_QSPI\\_MspDeInit\(\)](#page-317-0)**, and **[BSP\\_QSPI\\_MspInit\(\)](#page-317-0)**.

#### <span id="page-673-2"></span>**#define [QSPI\\_NOT\\_SUPPORTED](#page-673-2) ((uint8\_t)0x04)**

Definition at line **[72](#page-309-0)** of file **[stm32746g\\_discovery\\_qspi.h](#page-309-1)**.

Referenced by **[BSP\\_QSPI\\_Init\(\)](#page-317-0)**.

<span id="page-673-0"></span>**#define [QSPI\\_OK](#page-673-0) ((uint8\_t)0x00)**

Definition at line **[69](#page-309-0)** of file **[stm32746g\\_discovery\\_qspi.h](#page-309-1)**.

Referenced by **[BSP\\_QSPI\\_DeInit\(\)](#page-317-0)**, **[BSP\\_QSPI\\_EnableMemoryMappedMode\(\)](#page-317-0)**, **[BSP\\_QSPI\\_Erase\\_Block\(\)](#page-317-0)**, **[BSP\\_QSPI\\_Erase\\_Chip\(\)](#page-317-0)**, **[BSP\\_QSPI\\_GetInfo\(\)](#page-317-0)**, **[BSP\\_QSPI\\_GetStatus\(\)](#page-317-0)**, **[BSP\\_QSPI\\_Init\(\)](#page-317-0)**, **[BSP\\_QSPI\\_Read\(\)](#page-317-0)**, **[BSP\\_QSPI\\_Write\(\)](#page-317-0)**, **[QSPI\\_AutoPollingMemReady\(\)](#page-317-0)**, **[QSPI\\_DummyCyclesCfg\(\)](#page-317-0)**, **[QSPI\\_ResetMemory\(\)](#page-317-0)**, and **[QSPI\\_WriteEnable\(\)](#page-317-0)**.

<span id="page-674-2"></span>**#define [QSPI\\_PAGE\\_SIZE](#page-674-2) 256**

Definition at line **[106](#page-309-0)** of file **[stm32746g\\_discovery\\_qspi.h](#page-309-1)**.

<span id="page-674-1"></span>**#define [QSPI\\_RELEASE\\_RESET](#page-674-1) ( ) \_\_HAL\_RCC\_QSPI\_RELEASE\_RESET()**

Definition at line **[87](#page-309-0)** of file **[stm32746g\\_discovery\\_qspi.h](#page-309-1)**.

Referenced by **[BSP\\_QSPI\\_MspDeInit\(\)](#page-317-0)**, and **[BSP\\_QSPI\\_MspInit\(\)](#page-317-0)**.

<span id="page-674-0"></span>**#define [QSPI\\_SUSPENDED](#page-674-0) ((uint8\_t)0x08)**

Definition at line **[73](#page-309-0)** of file **[stm32746g\\_discovery\\_qspi.h](#page-309-1)**.

Referenced by **[BSP\\_QSPI\\_GetStatus\(\)](#page-317-0)**.

Generated on Fri Dec 30 2016 16:31:33 for STM32746G-Discovery BSP User Manual by  $\sqrt{a}$  oxyqem 1.7.6.1

# STM32746G-Discovery BSP User Manual

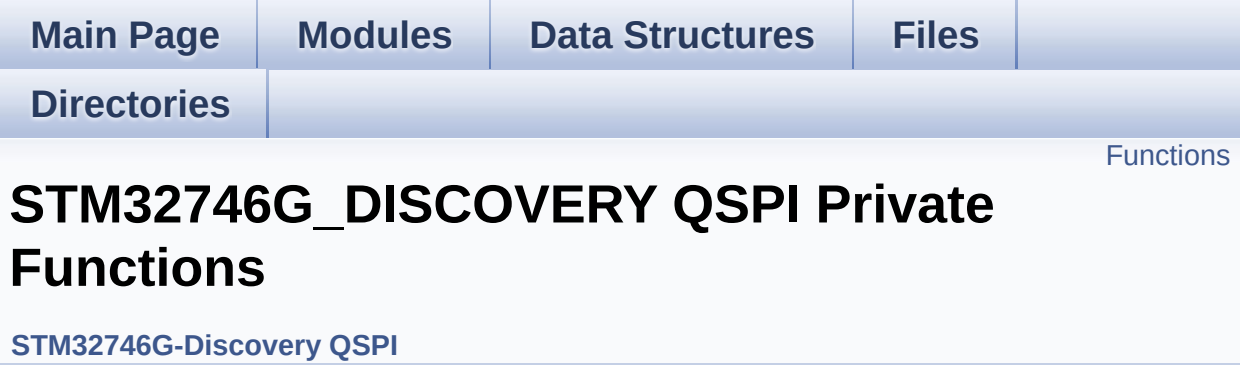

## <span id="page-676-0"></span>**Functions**

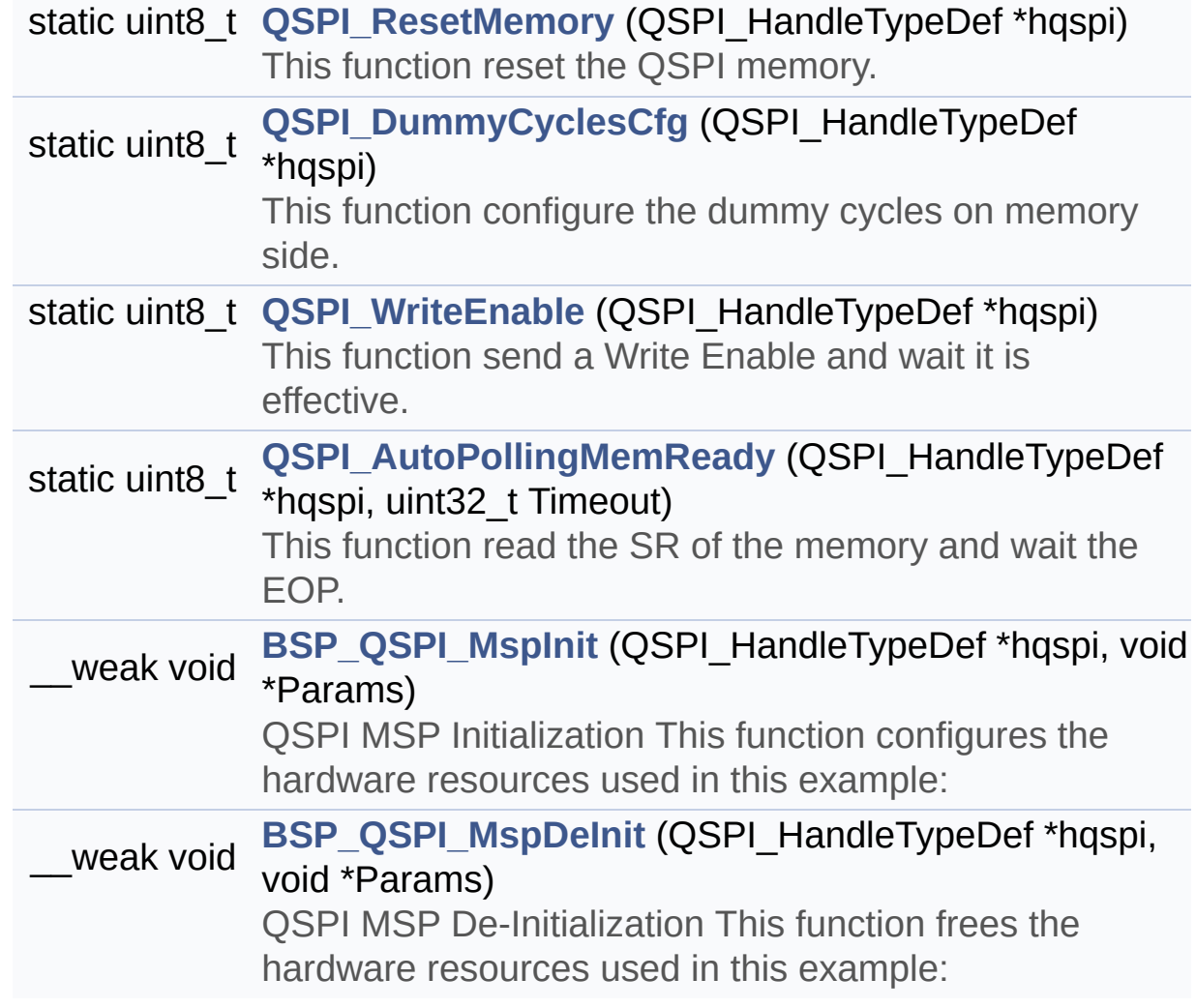

## **Function Documentation**

<span id="page-677-1"></span>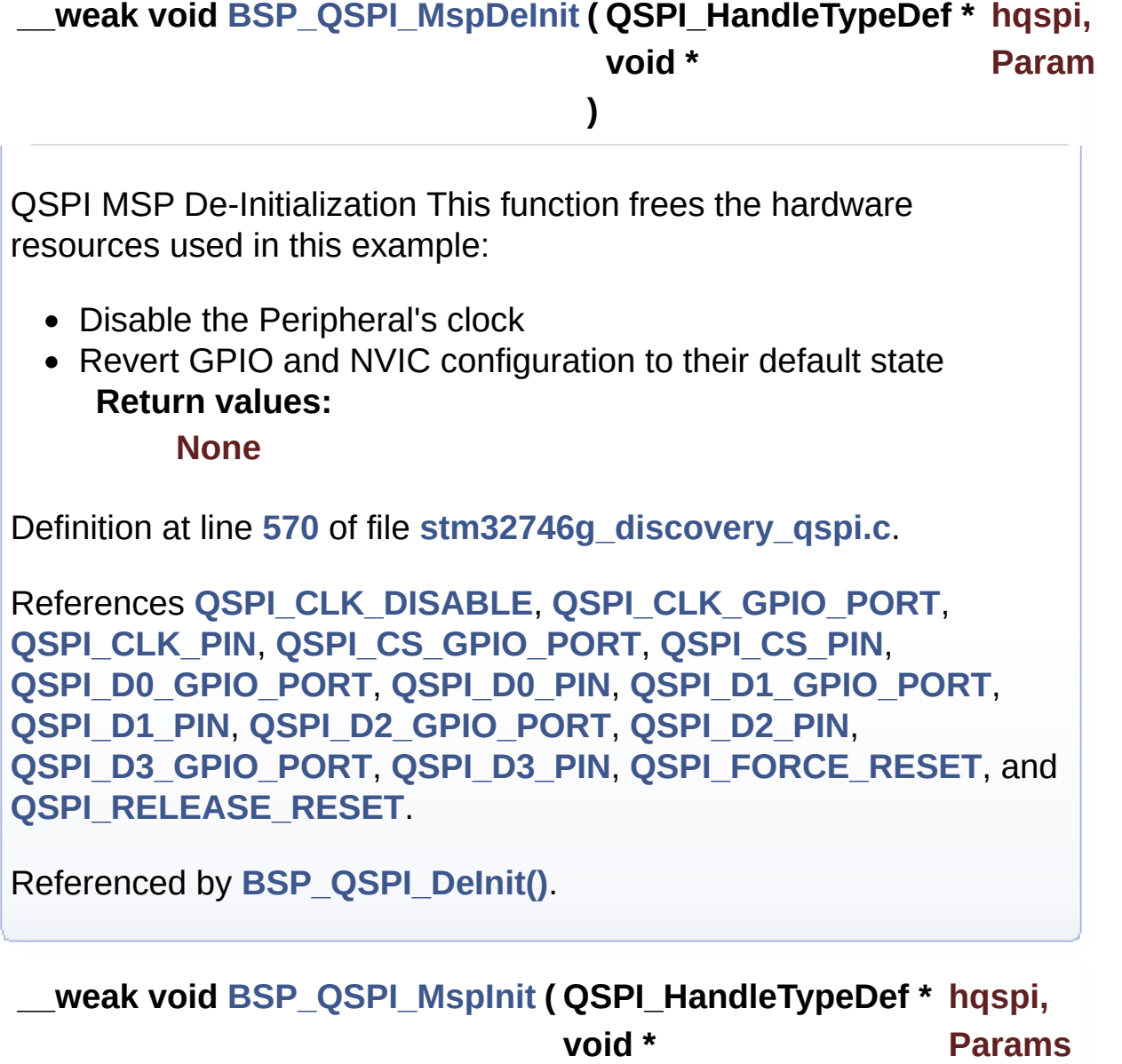

<span id="page-677-0"></span>QSPI MSP Initialization This function configures the hardware resources used in this example:

**)**

- Peripheral's clock enable
- Peripheral's GPIO Configuration

• NVIC configuration for QSPI interrupt **Return values: None**

Definition at line **[504](#page-317-0)** of file **[stm32746g\\_discovery\\_qspi.c](#page-317-1)**.

References **[QSPI\\_CLK\\_ENABLE](#page-309-0)**, **[QSPI\\_CLK\\_GPIO\\_CLK\\_ENABLE](#page-309-0)**, **[QSPI\\_CLK\\_GPIO\\_PORT](#page-309-0)**, **[QSPI\\_CLK\\_PIN](#page-309-0)**, **[QSPI\\_CS\\_GPIO\\_CLK\\_ENABLE](#page-309-0)**, **[QSPI\\_CS\\_GPIO\\_PORT](#page-309-0)**, **[QSPI\\_CS\\_PIN](#page-309-0)**, **[QSPI\\_D0\\_GPIO\\_CLK\\_ENABLE](#page-309-0)**, **[QSPI\\_D0\\_GPIO\\_PORT](#page-309-0)**, **[QSPI\\_D0\\_PIN](#page-309-0)**, **[QSPI\\_D1\\_GPIO\\_CLK\\_ENABLE](#page-309-0)**, **[QSPI\\_D1\\_GPIO\\_PORT](#page-309-0)**, **[QSPI\\_D1\\_PIN](#page-309-0)**, **[QSPI\\_D2\\_GPIO\\_CLK\\_ENABLE](#page-309-0)**, **[QSPI\\_D2\\_GPIO\\_PORT](#page-309-0)**, **[QSPI\\_D2\\_PIN](#page-309-0)**, **[QSPI\\_D3\\_GPIO\\_CLK\\_ENABLE](#page-309-0)**, **[QSPI\\_D3\\_GPIO\\_PORT](#page-309-0)**, **[QSPI\\_D3\\_PIN](#page-309-0)**, **[QSPI\\_FORCE\\_RESET](#page-309-0)**, and **[QSPI\\_RELEASE\\_RESET](#page-309-0)**.

Referenced by **[BSP\\_QSPI\\_Init\(\)](#page-317-0)**.

<span id="page-678-0"></span>**static uint8\_t [QSPI\\_AutoPollingMemReady](#page-678-0) ( QSPI\_HandleTypeDef \* uint32\_t**

**)**

This function read the SR of the memory and wait the EOP.

**Parameters:**

**hqspi,:** QSPI handle **Timeout**

**Return values:**

**None**

Definition at line **[745](#page-317-0)** of file **[stm32746g\\_discovery\\_qspi.c](#page-317-1)**.

References **[QSPI\\_ERROR](#page-309-0)**, and **[QSPI\\_OK](#page-309-0)**.

Referenced by **[BSP\\_QSPI\\_Erase\\_Block\(\)](#page-317-0)**, **[BSP\\_QSPI\\_Erase\\_Chip\(\)](#page-317-0)**, **[BSP\\_QSPI\\_Write\(\)](#page-317-0)**, and **[QSPI\\_ResetMemory\(\)](#page-317-0)**.

<span id="page-679-1"></span>**static uint8\_t [QSPI\\_DummyCyclesCfg](#page-679-1) ( QSPI\_HandleTypeDef \* hqspi**

This function configure the dummy cycles on memory side.

**Parameters:**

**hqspi,:** QSPI handle

**Return values: None**

Definition at line **[640](#page-317-0)** of file **[stm32746g\\_discovery\\_qspi.c](#page-317-1)**.

References **[QSPI\\_ERROR](#page-309-0)**, **[QSPI\\_OK](#page-309-0)**, and **[QSPI\\_WriteEnable\(\)](#page-317-0)**.

Referenced by **[BSP\\_QSPI\\_Init\(\)](#page-317-0)**.

<span id="page-679-0"></span>**static uint8\_t [QSPI\\_ResetMemory](#page-679-0) ( QSPI\_HandleTypeDef \* hqspi ) [static]**

This function reset the QSPI memory.

**Parameters: hqspi,:** QSPI handle

**Return values: None**

Definition at line **[598](#page-317-0)** of file **[stm32746g\\_discovery\\_qspi.c](#page-317-1)**.

References **[QSPI\\_AutoPollingMemReady\(\)](#page-317-0)**, **[QSPI\\_ERROR](#page-309-0)**, and **[QSPI\\_OK](#page-309-0)**.

Referenced by **[BSP\\_QSPI\\_Init\(\)](#page-317-0)**.

### <span id="page-680-0"></span>**static uint8\_t [QSPI\\_WriteEnable](#page-680-0) ( QSPI\_HandleTypeDef \* hqspi ) [static]**

This function send a Write Enable and wait it is effective.

**Parameters: hqspi,:** QSPI handle

**Return values: None**

Definition at line **[699](#page-317-0)** of file **[stm32746g\\_discovery\\_qspi.c](#page-317-1)**.

References **[QSPI\\_ERROR](#page-309-0)**, and **[QSPI\\_OK](#page-309-0)**.

Referenced by **[BSP\\_QSPI\\_Erase\\_Block\(\)](#page-317-0)**, **[BSP\\_QSPI\\_Erase\\_Chip\(\)](#page-317-0)**, **[BSP\\_QSPI\\_Write\(\)](#page-317-0)**, and **[QSPI\\_DummyCyclesCfg\(\)](#page-317-0)**.

Generated on Fri Dec 30 2016 16:31:33 for STM32746G-Discovery BSP User Manual by  $\sqrt{2}$  Manual by  $\sqrt{2}$ 

# STM32746G-Discovery BSP User Manual

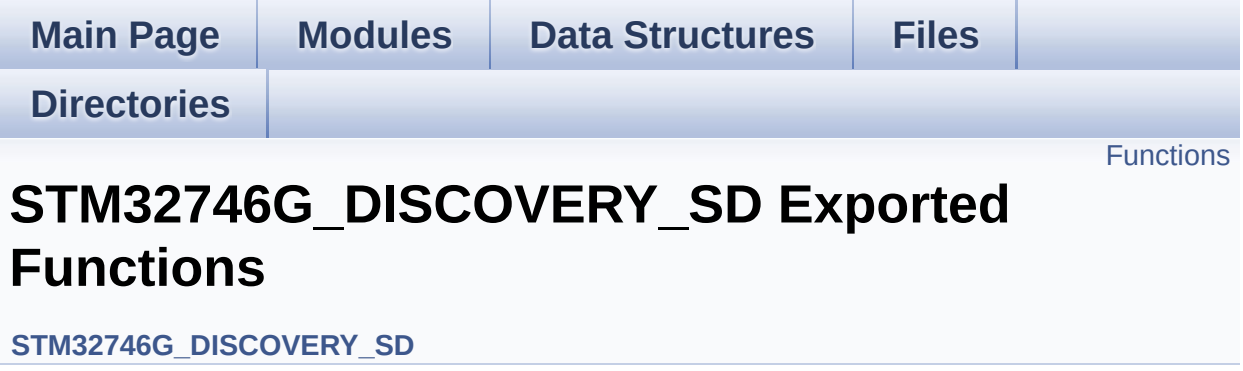

## <span id="page-682-0"></span>**Functions**

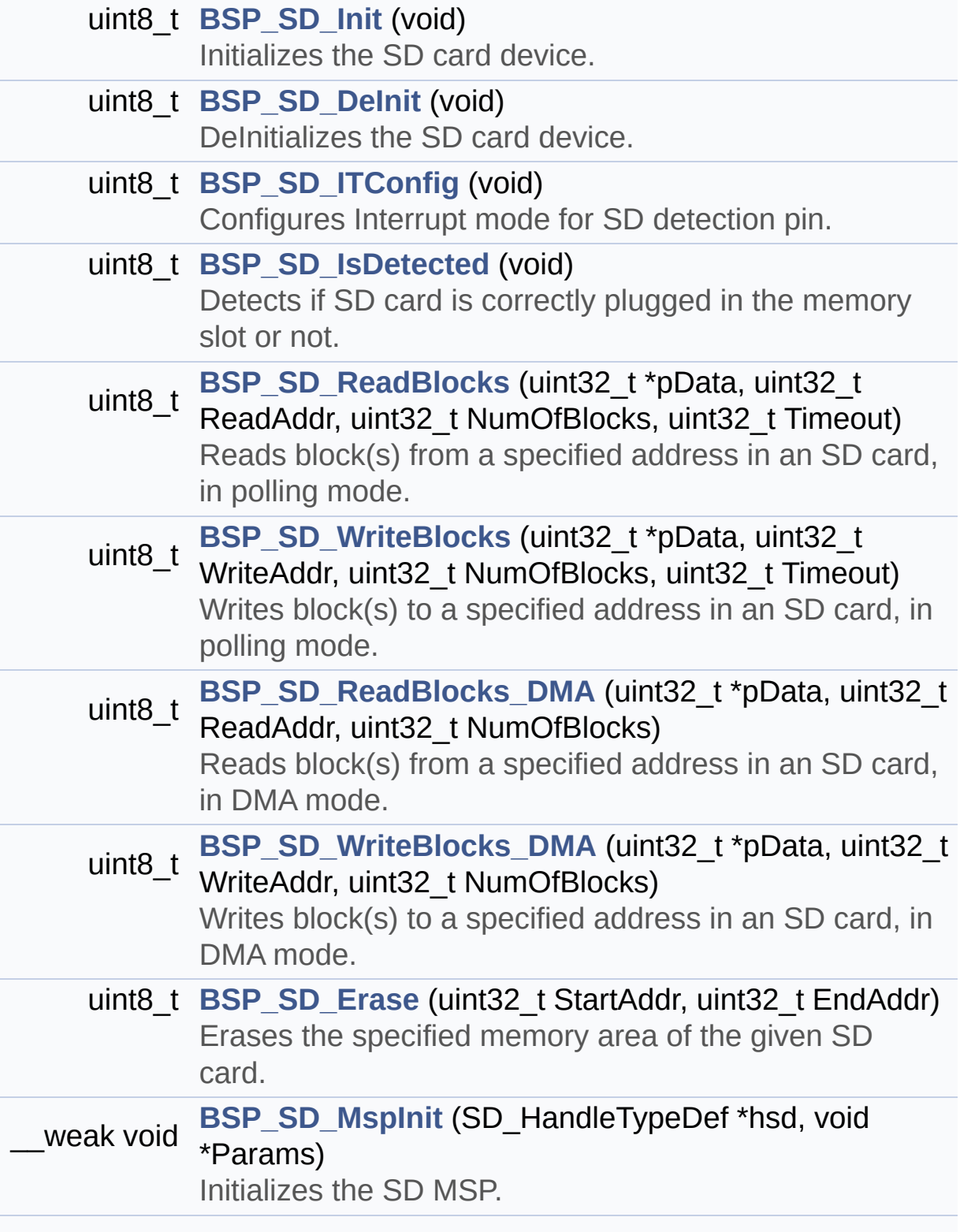

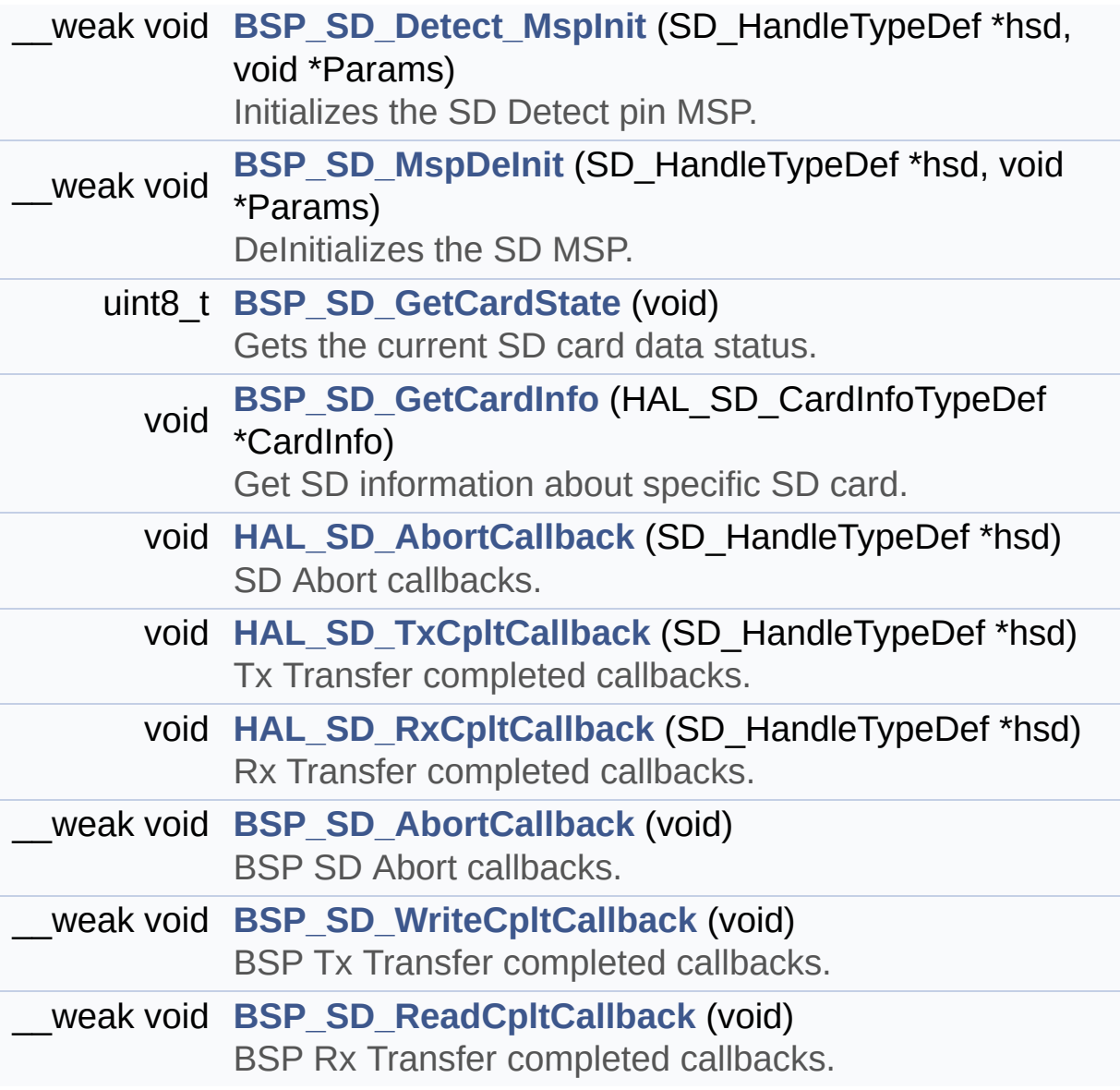
## **Function Documentation**

<span id="page-684-0"></span>**void [BSP\\_SD\\_AbortCallback](#page-684-0) ( void )**

BSP SD Abort callbacks.

**Return values: None**

Definition at line **[559](#page-994-0)** of file **[stm32746g\\_discovery\\_sd.c](#page-994-1)**.

Referenced by **[HAL\\_SD\\_AbortCallback\(\)](#page-994-0)**.

<span id="page-684-1"></span>**uint8\_t [BSP\\_SD\\_DeInit](#page-684-1) ( void )**

DeInitializes the SD card device.

**Return values: SD** status

Definition at line **[190](#page-994-0)** of file **[stm32746g\\_discovery\\_sd.c](#page-994-1)**.

References **[BSP\\_SD\\_MspDeInit\(\)](#page-994-0)**, **[MSD\\_ERROR](#page-987-0)**, **[MSD\\_OK](#page-987-0)**, and **[uSdHandle](#page-994-0)**.

<span id="page-684-2"></span>**void [BSP\\_SD\\_Detect\\_MspInit](#page-684-2) ( SD\_HandleTypeDef \* hsd, void \* Params )**

Initializes the SD Detect pin MSP.

**Parameters:**

**hsd,:** SD handle

#### **Params**

## **Return values:**

**None**

Definition at line **[451](#page-994-0)** of file **[stm32746g\\_discovery\\_sd.c](#page-994-1)**.

References **[SD\\_DETECT\\_GPIO\\_CLK\\_ENABLE](#page-809-0)**, **[SD\\_DETECT\\_GPIO\\_PORT](#page-809-0)**, and **[SD\\_DETECT\\_PIN](#page-809-0)**.

Referenced by **[BSP\\_SD\\_Init\(\)](#page-994-0)**.

# <span id="page-685-0"></span>**uint8\_t [BSP\\_SD\\_Erase](#page-685-0) ( uint32\_t StartAddr, uint32\_t EndAddr**

**)**

Erases the specified memory area of the given SD card.

**Parameters: StartAddr,:** Start byte address **EndAddr,:** End byte address

#### **Return values:**

**SD** status

Definition at line **[334](#page-994-0)** of file **[stm32746g\\_discovery\\_sd.c](#page-994-1)**.

References **[MSD\\_ERROR](#page-987-0)**, **[MSD\\_OK](#page-987-0)**, and **[uSdHandle](#page-994-0)**.

## <span id="page-685-1"></span>**void [BSP\\_SD\\_GetCardInfo](#page-685-1) ( HAL\_SD\_CardInfoTypeDef \* CardInfo )**

Get SD information about specific SD card.

### **Parameters:**

**CardInfo,:** Pointer to HAL\_SD\_CardInfoTypedef structure

## **Return values:**

**None**

Definition at line **[519](#page-994-0)** of file **[stm32746g\\_discovery\\_sd.c](#page-994-1)**.

References **[uSdHandle](#page-994-0)**.

## <span id="page-686-0"></span>**uint8\_t [BSP\\_SD\\_GetCardState](#page-686-0) ( void )**

Gets the current SD card data status.

## **Return values:**

**Data** transfer state. This value can be one of the following values:

- SD TRANSFER OK: No data transfer is acting
- SD TRANSFER BUSY: Data transfer is acting

Definition at line **[508](#page-994-0)** of file **[stm32746g\\_discovery\\_sd.c](#page-994-1)**.

References **[SD\\_TRANSFER\\_BUSY](#page-987-0)**, **[SD\\_TRANSFER\\_OK](#page-987-0)**, and **[uSdHandle](#page-994-0)**.

### <span id="page-686-1"></span>**uint8\_t [BSP\\_SD\\_Init](#page-686-1) ( void )**

Initializes the SD card device.

**Return values: SD** status

Definition at line **[139](#page-994-0)** of file **[stm32746g\\_discovery\\_sd.c](#page-994-1)**.

```
References BSP_SD_Detect_MspInit(), BSP_SD_IsDetected(),
BSP_SD_MspInit(), MSD_ERROR,
MSD_ERROR_SD_NOT_PRESENT, MSD_OK, SD_PRESENT, and
uSdHandle.
```
### <span id="page-687-0"></span>**uint8\_t [BSP\\_SD\\_IsDetected](#page-687-0) ( void )**

Detects if SD card is correctly plugged in the memory slot or not.

**Return values: Returns** if SD is detected or not

Definition at line **[235](#page-994-0)** of file **[stm32746g\\_discovery\\_sd.c](#page-994-1)**.

References **[SD\\_DETECT\\_GPIO\\_PORT](#page-809-0)**, **[SD\\_DETECT\\_PIN](#page-809-0)**, **[SD\\_NOT\\_PRESENT](#page-987-0)**, and **[SD\\_PRESENT](#page-987-0)**.

Referenced by **[BSP\\_SD\\_Init\(\)](#page-994-0)**.

<span id="page-687-1"></span>**uint8\_t [BSP\\_SD\\_ITConfig](#page-687-1) ( void )**

Configures Interrupt mode for SD detection pin.

**Return values: Returns** MSD\_OK

Definition at line **[213](#page-994-0)** of file **[stm32746g\\_discovery\\_sd.c](#page-994-1)**.

References **[MSD\\_OK](#page-987-0)**, **[SD\\_DETECT\\_EXTI\\_IRQn](#page-809-0)**, **[SD\\_DETECT\\_GPIO\\_PORT](#page-809-0)**, and **[SD\\_DETECT\\_PIN](#page-809-0)**.

<span id="page-687-2"></span>**void [BSP\\_SD\\_MspDeInit](#page-687-2) ( SD\_HandleTypeDef \* hsd, void \* Params )**

DeInitializes the SD MSP.

**Parameters:**

**hsd,:** SD handle

#### **Params**

## **Return values:**

**None**

Definition at line **[471](#page-994-0)** of file **[stm32746g\\_discovery\\_sd.c](#page-994-1)**.

References **[SD\\_DMAx\\_Rx\\_IRQn](#page-987-0)**, **[SD\\_DMAx\\_Rx\\_STREAM](#page-987-0)**, **[SD\\_DMAx\\_Tx\\_IRQn](#page-987-0)**, and **[SD\\_DMAx\\_Tx\\_STREAM](#page-987-0)**.

Referenced by **[BSP\\_SD\\_DeInit\(\)](#page-994-0)**.

<span id="page-688-0"></span>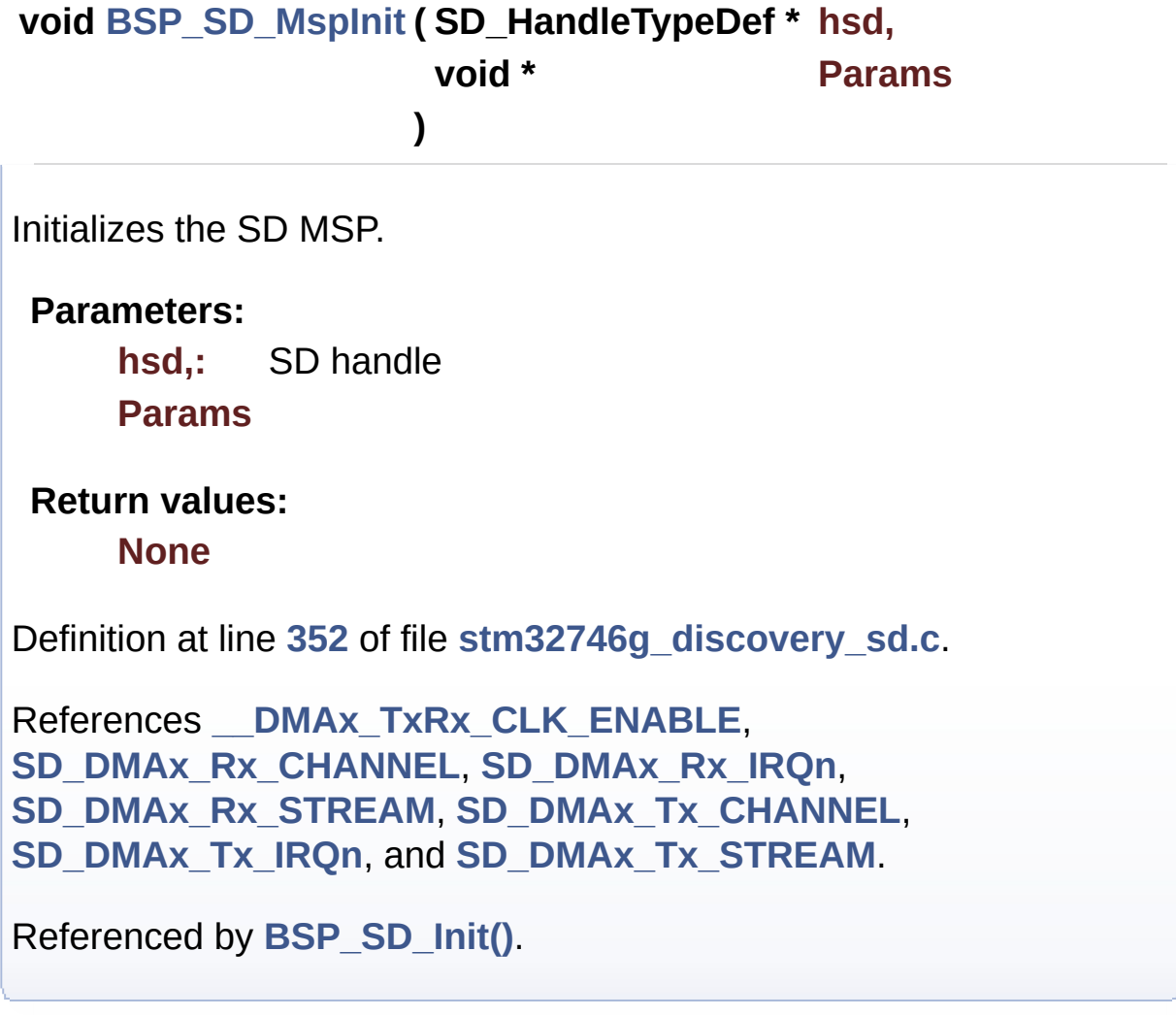

### <span id="page-688-1"></span>**uint8\_t [BSP\\_SD\\_ReadBlocks](#page-688-1) ( uint32\_t \* pData,**

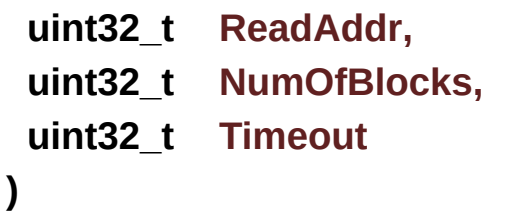

Reads block(s) from a specified address in an SD card, in polling mode.

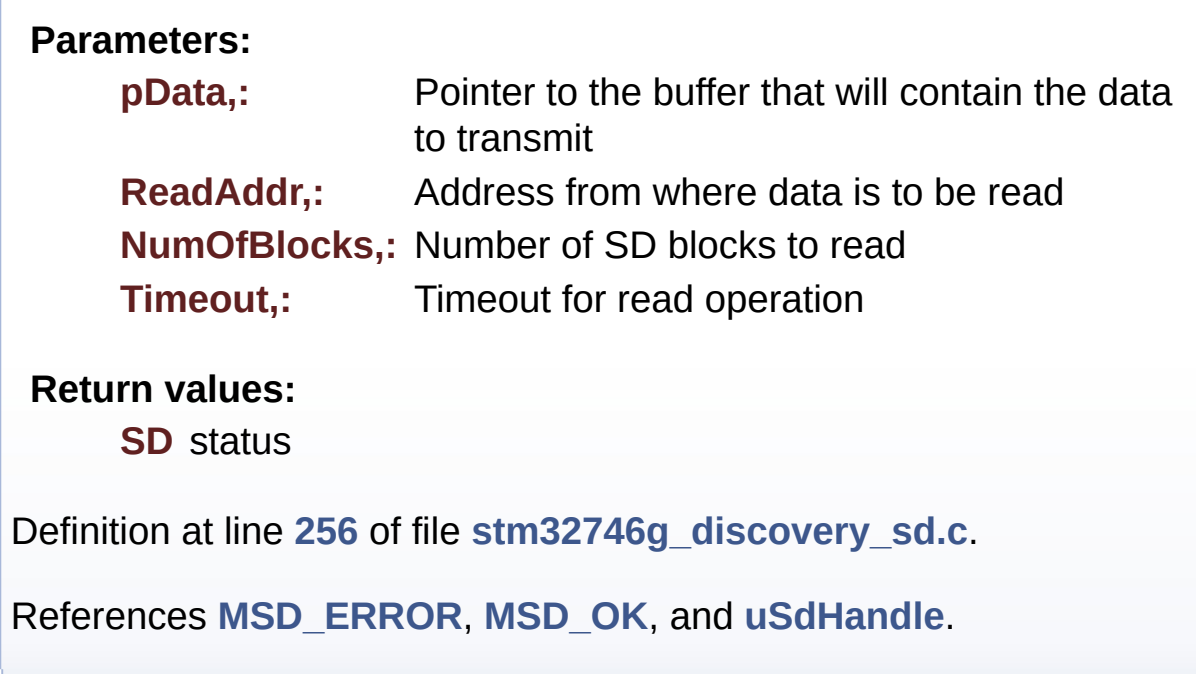

<span id="page-689-0"></span>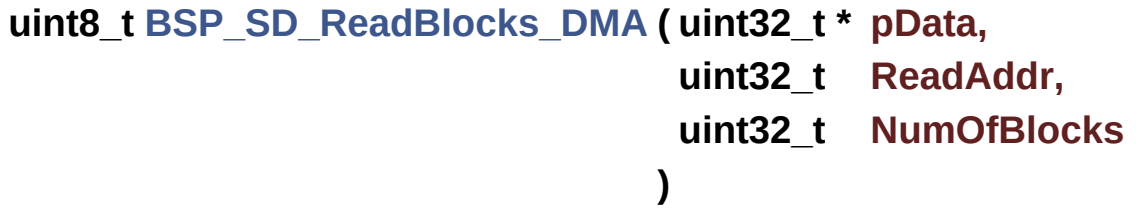

Reads block(s) from a specified address in an SD card, in DMA mode.

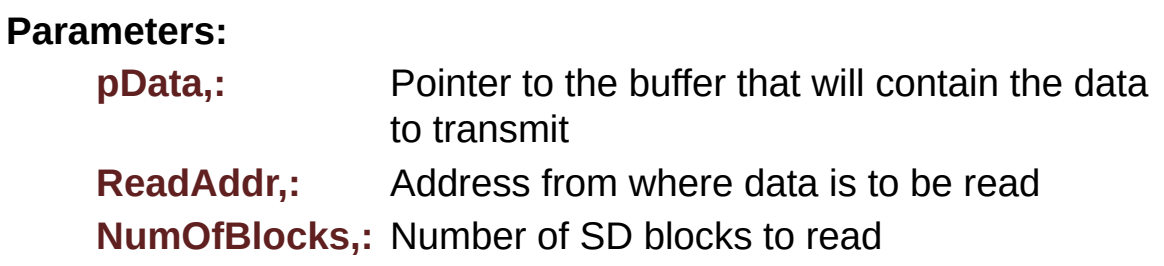

#### **Return values:**

**SD** status

Definition at line **[295](#page-994-0)** of file **[stm32746g\\_discovery\\_sd.c](#page-994-1)**.

References **[MSD\\_ERROR](#page-987-0)**, **[MSD\\_OK](#page-987-0)**, and **[uSdHandle](#page-994-0)**.

<span id="page-690-0"></span>**void [BSP\\_SD\\_ReadCpltCallback](#page-690-0) ( void )**

BSP Rx Transfer completed callbacks.

#### **Return values: None**

Definition at line **[577](#page-994-0)** of file **[stm32746g\\_discovery\\_sd.c](#page-994-1)**.

Referenced by **[HAL\\_SD\\_RxCpltCallback\(\)](#page-994-0)**.

<span id="page-690-1"></span>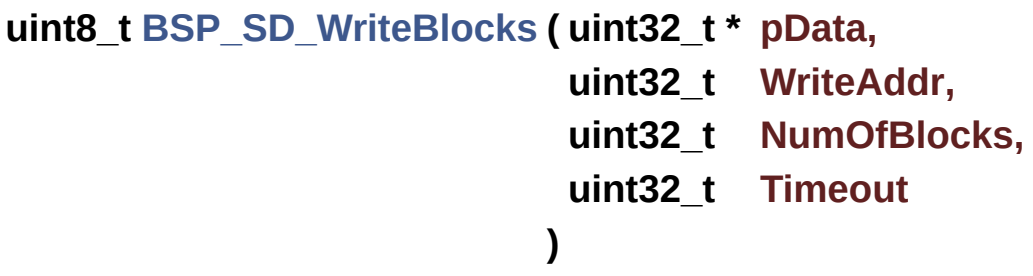

Writes block(s) to a specified address in an SD card, in polling mode.

# **Parameters: pData,:** Pointer to the buffer that will contain the data to transmit **WriteAddr,:** Address from where data is to be written **NumOfBlocks,:** Number of SD blocks to write **Timeout,:** Timeout for write operation

**Return values:**

**SD** status

Definition at line **[276](#page-994-0)** of file **[stm32746g\\_discovery\\_sd.c](#page-994-1)**.

References **[MSD\\_ERROR](#page-987-0)**, **[MSD\\_OK](#page-987-0)**, and **[uSdHandle](#page-994-0)**.

```
uint8_t BSP_SD_WriteBlocks_DMA ( uint32_t * pData,
                                 uint32_t WriteAddr,
                                 uint32_t NumOfBlocks
                                )
```
Writes block(s) to a specified address in an SD card, in DMA mode. **Parameters: pData,:** Pointer to the buffer that will contain the data to transmit **WriteAddr,:** Address from where data is to be written **NumOfBlocks,:** Number of SD blocks to write **Return values: SD** status Definition at line **[315](#page-994-0)** of file **[stm32746g\\_discovery\\_sd.c](#page-994-1)**. References **[MSD\\_ERROR](#page-987-0)**, **[MSD\\_OK](#page-987-0)**, and **[uSdHandle](#page-994-0)**.

<span id="page-691-1"></span>**void [BSP\\_SD\\_WriteCpltCallback](#page-691-1) ( void )**

BSP Tx Transfer completed callbacks.

#### **Return values: None**

Definition at line **[568](#page-994-0)** of file **[stm32746g\\_discovery\\_sd.c](#page-994-1)**.

Referenced by **[HAL\\_SD\\_TxCpltCallback\(\)](#page-994-0)**.

## <span id="page-692-0"></span>**void [HAL\\_SD\\_AbortCallback](#page-692-0) ( SD\_HandleTypeDef \* hsd )**

SD Abort callbacks.

**Parameters: hsd,:** SD handle

**Return values: None**

Definition at line **[530](#page-994-0)** of file **[stm32746g\\_discovery\\_sd.c](#page-994-1)**.

References **[BSP\\_SD\\_AbortCallback\(\)](#page-994-0)**.

<span id="page-692-1"></span>**void [HAL\\_SD\\_RxCpltCallback](#page-692-1) ( SD\_HandleTypeDef \* hsd )**

Rx Transfer completed callbacks.

**Parameters: hsd,:** SD handle

**Return values: None**

Definition at line **[550](#page-994-0)** of file **[stm32746g\\_discovery\\_sd.c](#page-994-1)**.

References **[BSP\\_SD\\_ReadCpltCallback\(\)](#page-994-0)**.

<span id="page-692-2"></span>**void [HAL\\_SD\\_TxCpltCallback](#page-692-2) ( SD\_HandleTypeDef \* hsd )**

Tx Transfer completed callbacks.

**Parameters:**

**hsd,:** SD handle

**Return values:**

**None**

Definition at line **[540](#page-994-0)** of file **[stm32746g\\_discovery\\_sd.c](#page-994-1)**.

References **[BSP\\_SD\\_WriteCpltCallback\(\)](#page-994-0)**.

Generated on Fri Dec 30 2016 16:31:33 for STM32746G-Discovery BSP User Manual by  $0$   $\frac{1}{2}$   $\frac{1}{2}$  1.7.6.1

# STM32746G-Discovery BSP User Manual

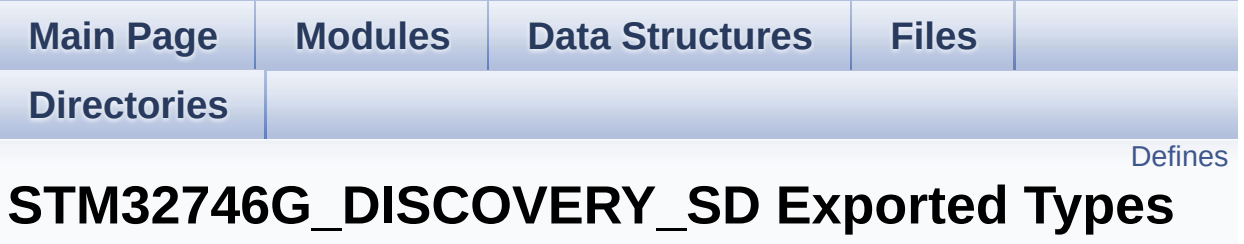

**[STM32746G\\_DISCOVERY\\_SD](#page-347-0)**

# <span id="page-695-0"></span>**Defines**

#define **[BSP\\_SD\\_CardInfo](#page-696-0)** HAL\_SD\_CardInfoTypeDef SD Card information structure.

## **Define Documentation**

<span id="page-696-0"></span>**#define [BSP\\_SD\\_CardInfo](#page-696-0) HAL\_SD\_CardInfoTypeDef**

SD Card information structure.

Definition at line **[69](#page-987-0)** of file **[stm32746g\\_discovery\\_sd.h](#page-987-1)**.

Generated on Fri Dec 30 2016 16:31:33 for STM32746G-Discovery BSP User Manual by doxygem 1.7.6.1

# STM32746G-Discovery BSP User Manual

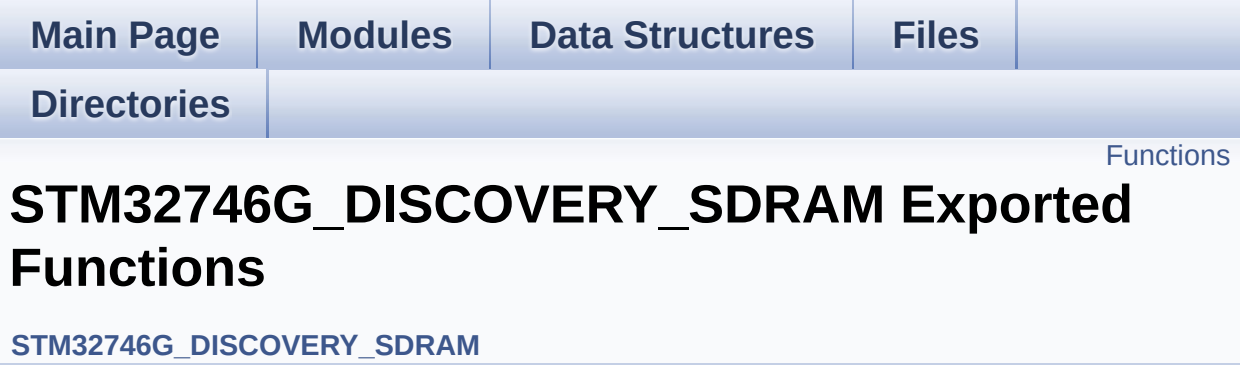

# <span id="page-698-0"></span>**Functions**

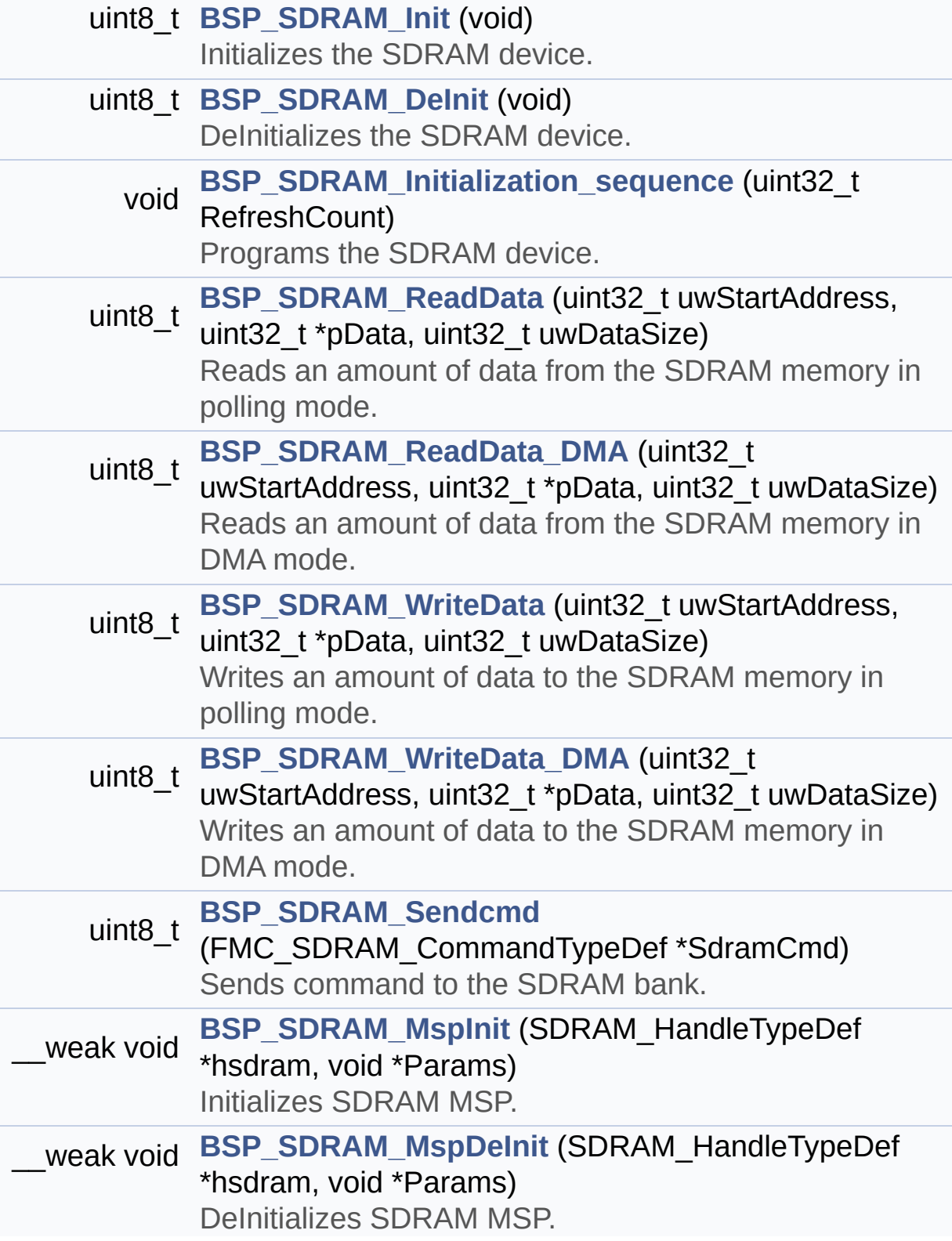

## **Function Documentation**

<span id="page-700-1"></span>**uint8\_t [BSP\\_SDRAM\\_DeInit](#page-700-1) ( void )**

DeInitializes the SDRAM device.

**Return values: SDRAM** status

Definition at line **[188](#page-1016-0)** of file **[stm32746g\\_discovery\\_sdram.c](#page-1016-1)**.

References **[BSP\\_SDRAM\\_MspDeInit\(\)](#page-1016-0)**, **[SDRAM\\_ERROR](#page-980-0)**, **[SDRAM\\_OK](#page-980-0)**, and **[sdramHandle](#page-1016-0)**.

<span id="page-700-0"></span>**uint8\_t [BSP\\_SDRAM\\_Init](#page-700-0) ( void )**

Initializes the SDRAM device.

**Return values: SDRAM** status

Definition at line **[139](#page-1016-0)** of file **[stm32746g\\_discovery\\_sdram.c](#page-1016-1)**.

References **[BSP\\_SDRAM\\_Initialization\\_sequence\(\)](#page-1016-0)**, **[BSP\\_SDRAM\\_MspInit\(\)](#page-1016-0)**, **[REFRESH\\_COUNT](#page-980-0)**, **[SDCLOCK\\_PERIOD](#page-980-0)**, **[SDRAM\\_ERROR](#page-980-0)**, **[SDRAM\\_MEMORY\\_WIDTH](#page-980-0)**, **[SDRAM\\_OK](#page-980-0)**, **[sdramHandle](#page-1016-0)**, and **[Timing](#page-1016-0)**.

Referenced by **[BSP\\_LCD\\_Init\(\)](#page-417-0)**.

<span id="page-700-2"></span>**void [BSP\\_SDRAM\\_Initialization\\_sequence](#page-700-2) ( uint32\_t RefreshCount**

Programs the SDRAM device.

#### **Parameters:**

**RefreshCount,:** SDRAM refresh counter value

#### **Return values:**

**None**

Definition at line **[214](#page-1016-0)** of file **[stm32746g\\_discovery\\_sdram.c](#page-1016-1)**.

References **[Command](#page-1016-0)**, **[SDRAM\\_MODEREG\\_BURST\\_LENGTH\\_1](#page-980-0)**, **[SDRAM\\_MODEREG\\_BURST\\_TYPE\\_SEQUENTIAL](#page-980-0)**, **[SDRAM\\_MODEREG\\_CAS\\_LATENCY\\_2](#page-980-0)**, **[SDRAM\\_MODEREG\\_OPERATING\\_MODE\\_STANDARD](#page-980-0)**, **[SDRAM\\_MODEREG\\_WRITEBURST\\_MODE\\_SINGLE](#page-980-0)**, **[SDRAM\\_TIMEOUT](#page-980-0)**, and **[sdramHandle](#page-1016-0)**.

Referenced by **[BSP\\_SDRAM\\_Init\(\)](#page-1016-0)**.

## <span id="page-701-1"></span>**void [BSP\\_SDRAM\\_MspDeInit](#page-701-1) ( SDRAM\_HandleTypeDef \* hsdram, void \* Params**

<span id="page-701-0"></span>**)** DeInitializes SDRAM MSP. **Parameters: hsdram,:** SDRAM handle **Params Return values: None** Definition at line **[459](#page-1016-0)** of file **[stm32746g\\_discovery\\_sdram.c](#page-1016-1)**. References **[SDRAM\\_DMAx\\_IRQn](#page-980-0)**, and **[SDRAM\\_DMAx\\_STREAM](#page-980-0)**. Referenced by **[BSP\\_SDRAM\\_DeInit\(\)](#page-1016-0)**.

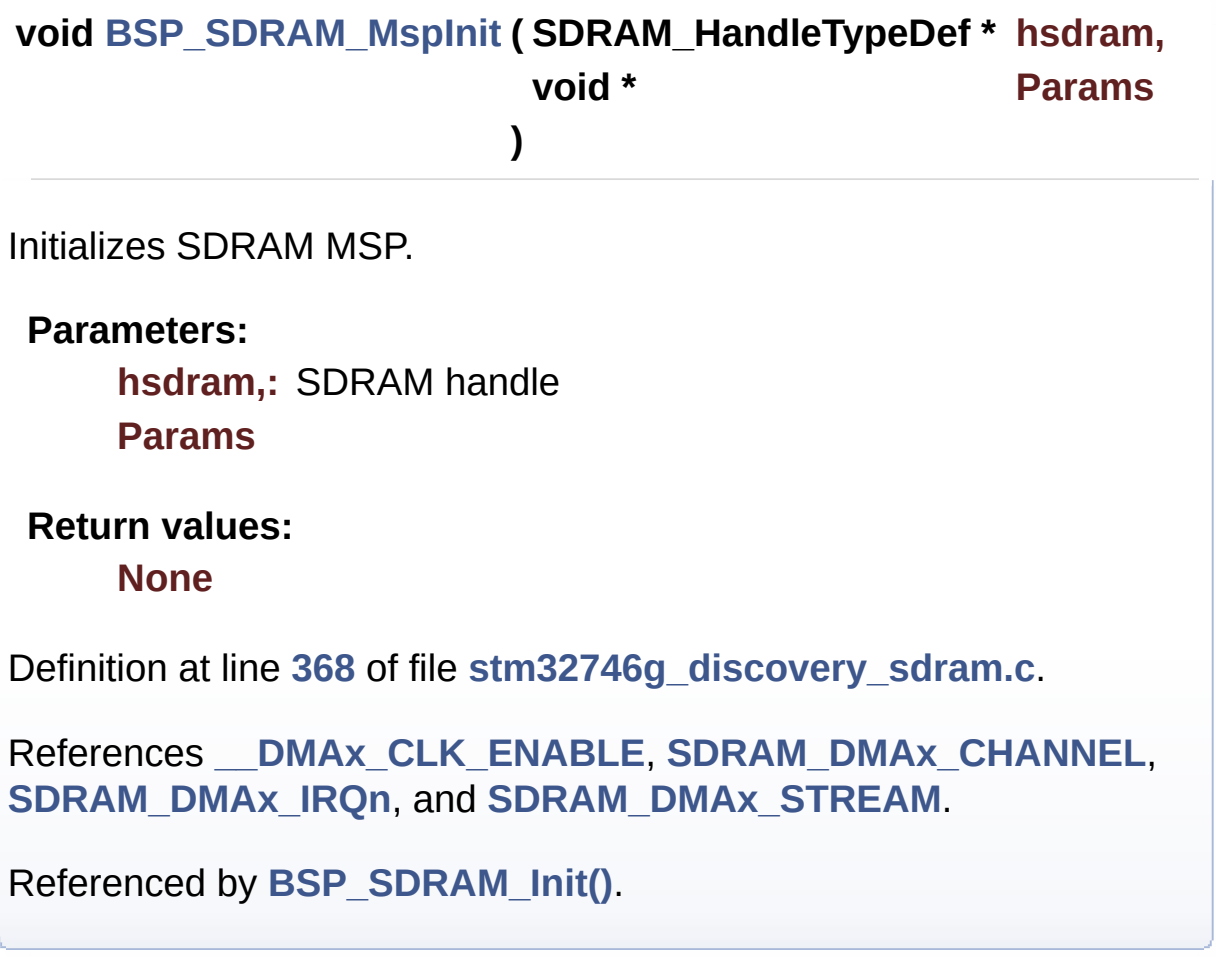

<span id="page-702-0"></span>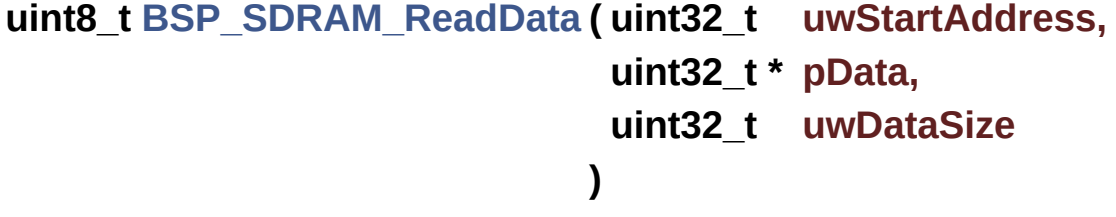

Reads an amount of data from the SDRAM memory in polling mode.

## **Parameters: uwStartAddress,:** Read start address **pData,:** Pointer to data to be read **uwDataSize,:** Size of read data from the memory

**Return values:**

**SDRAM** status

Definition at line **[276](#page-1016-0)** of file **[stm32746g\\_discovery\\_sdram.c](#page-1016-1)**.

References **[SDRAM\\_ERROR](#page-980-0)**, **[SDRAM\\_OK](#page-980-0)**, and **[sdramHandle](#page-1016-0)**.

```
uint8_t BSP_SDRAM_ReadData_DMA ( uint32_t uwStartAddress,
                                   uint32_t * pData,
                                   uint32_t uwDataSize
                                  )
```
Reads an amount of data from the SDRAM memory in DMA mode. **Parameters: uwStartAddress,:** Read start address **pData,:** Pointer to data to be read **uwDataSize,:** Size of read data from the memory **Return values: SDRAM** status Definition at line **[295](#page-1016-0)** of file **[stm32746g\\_discovery\\_sdram.c](#page-1016-1)**.

References **[SDRAM\\_ERROR](#page-980-0)**, **[SDRAM\\_OK](#page-980-0)**, and **[sdramHandle](#page-1016-0)**.

<span id="page-703-1"></span>**uint8\_t [BSP\\_SDRAM\\_Sendcmd](#page-703-1) ( FMC\_SDRAM\_CommandTypeDef \***

Sends command to the SDRAM bank.

**Parameters: SdramCmd,:** Pointer to SDRAM command structure

### **Return values:**

**SDRAM** status

Definition at line **[350](#page-1016-0)** of file **[stm32746g\\_discovery\\_sdram.c](#page-1016-1)**.

References **[SDRAM\\_ERROR](#page-980-0)**, **[SDRAM\\_OK](#page-980-0)**, **[SDRAM\\_TIMEOUT](#page-980-0)**, and **[sdramHandle](#page-1016-0)**.

<span id="page-704-0"></span>**uint8\_t [BSP\\_SDRAM\\_WriteData](#page-704-0) ( uint32\_t uwStartAddress, uint32\_t \* pData, uint32\_t uwDataSize )**

Writes an amount of data to the SDRAM memory in polling mode. **Parameters: uwStartAddress,:** Write start address **pData,:** Pointer to data to be written **uwDataSize,:** Size of written data from the memory **Return values: SDRAM** status Definition at line **[314](#page-1016-0)** of file **[stm32746g\\_discovery\\_sdram.c](#page-1016-1)**. References **[SDRAM\\_ERROR](#page-980-0)**, **[SDRAM\\_OK](#page-980-0)**, and **[sdramHandle](#page-1016-0)**.

<span id="page-704-1"></span>**uint8\_t [BSP\\_SDRAM\\_WriteData\\_DMA](#page-704-1) ( uint32\_t uwStartAddress, uint32\_t \* pData, uint32\_t uwDataSize )**

Writes an amount of data to the SDRAM memory in DMA mode.

### **Parameters:**

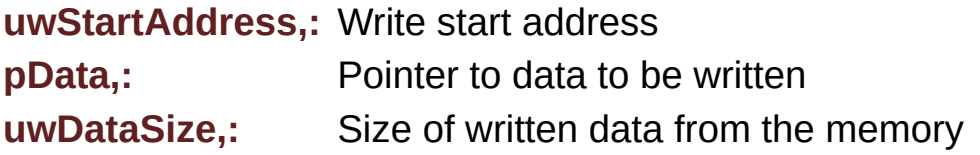

## **Return values: SDRAM** status

Definition at line **[333](#page-1016-0)** of file **[stm32746g\\_discovery\\_sdram.c](#page-1016-1)**.

References **[SDRAM\\_ERROR](#page-980-0)**, **[SDRAM\\_OK](#page-980-0)**, and **[sdramHandle](#page-1016-0)**.

Generated on Fri Dec 30 2016 16:31:33 for STM32746G-Discovery BSP User Manual by doxygem 1.7.6.1

# <span id="page-706-0"></span>STM32746G-Discovery BSP User Manual

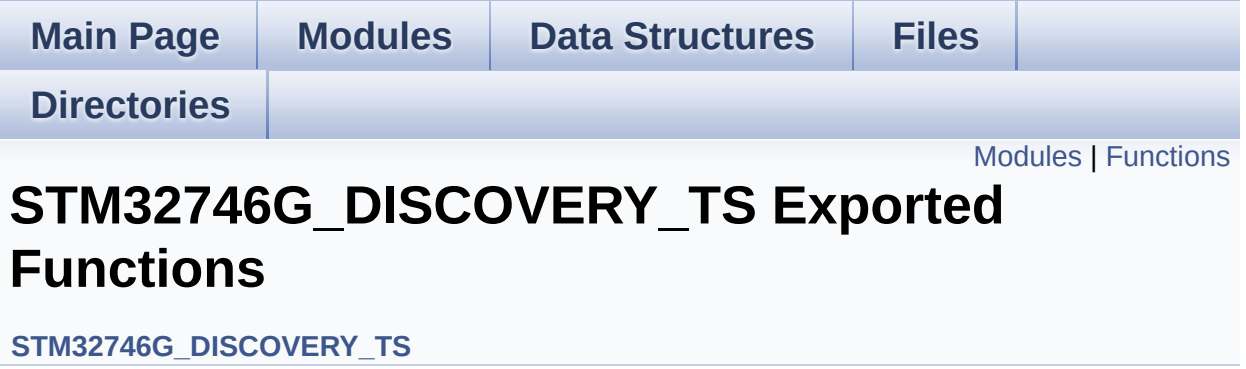

## <span id="page-707-0"></span>**Modules**

## **TS Private [Functions](#page-713-0)**

# <span id="page-708-0"></span>**Functions**

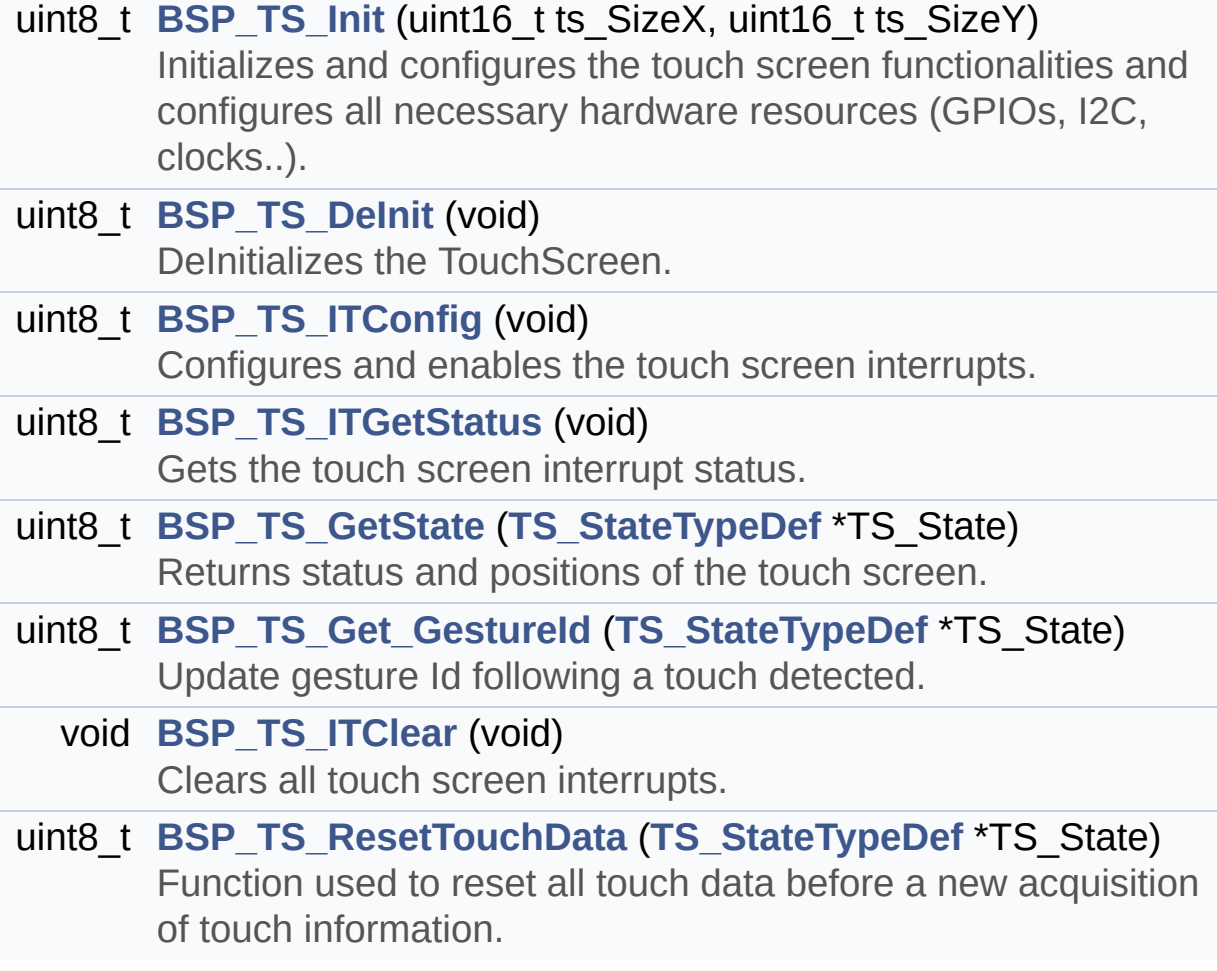

## **Function Documentation**

<span id="page-709-0"></span>**uint8\_t [BSP\\_TS\\_DeInit](#page-709-0) ( void )**

DeInitializes the TouchScreen.

**Return values: TS** state

Definition at line **[173](#page-375-0)** of file **[stm32746g\\_discovery\\_ts.c](#page-375-1)**.

References **[TS\\_OK](#page-358-0)**.

## <span id="page-709-2"></span>**uint8\_t [BSP\\_TS\\_Get\\_GestureId](#page-709-2) ( [TS\\_StateTypeDef](#page-28-0) \* TS\_State )**

Update gesture Id following a touch detected.

**Parameters:**

**TS State.: Pointer to touch screen current state structure** 

### **Return values:**

**TS OK** if all initializations are OK. Other value if error.

Definition at line **[339](#page-375-0)** of file **[stm32746g\\_discovery\\_ts.c](#page-375-1)**.

References **[GEST\\_ID\\_MOVE\\_DOWN](#page-358-0)**, **[GEST\\_ID\\_MOVE\\_LEFT](#page-358-0)**, **[GEST\\_ID\\_MOVE\\_RIGHT](#page-358-0)**, **[GEST\\_ID\\_MOVE\\_UP](#page-358-0)**, **[GEST\\_ID\\_NO\\_GESTURE](#page-358-0)**, **[GEST\\_ID\\_ZOOM\\_IN](#page-358-0)**, **[GEST\\_ID\\_ZOOM\\_OUT](#page-358-0)**, **[TS\\_StateTypeDef::gestureId](#page-358-0)**, **[I2cAddress](#page-375-0)**, **[TS\\_ERROR](#page-358-0)**, and **[TS\\_OK](#page-358-0)**.

Referenced by **[BSP\\_TS\\_GetState\(\)](#page-375-0)**.

<span id="page-709-1"></span>**uint8\_t [BSP\\_TS\\_GetState](#page-709-1) ( [TS\\_StateTypeDef](#page-28-0) \* TS\_State )**

Returns status and positions of the touch screen.

## **Parameters:**

**TS State,: Pointer to touch screen current state structure** 

## **Return values:**

**TS OK** if all initializations are OK. Other value if error.

Definition at line **[219](#page-375-0)** of file **[stm32746g\\_discovery\\_ts.c](#page-375-1)**.

References **[BSP\\_TS\\_Get\\_GestureId\(\)](#page-375-0)**, **[I2cAddress](#page-375-0)**, **[TOUCH\\_EVENT\\_CONTACT](#page-358-0)**, **[TOUCH\\_EVENT\\_LIFT\\_UP](#page-358-0)**, **[TOUCH\\_EVENT\\_NO\\_EVT](#page-358-0)**, **[TOUCH\\_EVENT\\_PRESS\\_DOWN](#page-358-0)**, **[TS\\_StateTypeDef::touchArea](#page-358-0)**, **[TS\\_StateTypeDef::touchDetected](#page-358-0)**, **[TS\\_StateTypeDef::touchEventId](#page-358-0)**, **[TS\\_StateTypeDef::touchWeight](#page-358-0)**, **[TS\\_StateTypeDef::touchX](#page-358-0)**, **[TS\\_StateTypeDef::touchY](#page-358-0)**, **[TS\\_ERROR](#page-358-0)**, **[TS\\_MAX\\_NB\\_TOUCH](#page-358-0)**, **[TS\\_OK](#page-358-0)**, **[TS\\_SWAP\\_NONE](#page-358-0)**, **[TS\\_SWAP\\_X](#page-358-0)**, **[TS\\_SWAP\\_XY](#page-358-0)**, **[TS\\_SWAP\\_Y](#page-358-0)**, **[tsDriver](#page-375-0)**, **[tsOrientation](#page-375-0)**, **[tsXBoundary](#page-375-0)**, and **[tsYBoundary](#page-375-0)**.

# <span id="page-710-0"></span>**uint8\_t [BSP\\_TS\\_Init](#page-710-0) ( uint16\_t ts\_SizeX, uint16\_t ts\_SizeY**

**)**

Initializes and configures the touch screen functionalities and configures all necessary hardware resources (GPIOs, I2C, clocks..).

## **Parameters:**

**ts\_SizeX,:** Maximum X size of the TS area on LCD **ts\_SizeY,:** Maximum Y size of the TS area on LCD

## **Return values:**

**TS OK** if all initializations are OK. Other value if error.

Definition at line **[143](#page-375-0)** of file **[stm32746g\\_discovery\\_ts.c](#page-375-1)**.

References **[I2cAddress](#page-375-0)**, **[TS\\_DEVICE\\_NOT\\_FOUND](#page-358-0)**, **[TS\\_I2C\\_ADDRESS](#page-809-0)**, **[TS\\_OK](#page-358-0)**, **[TS\\_SWAP\\_XY](#page-358-0)**, **[tsDriver](#page-375-0)**, **[tsOrientation](#page-375-0)**, **[tsXBoundary](#page-375-0)**, and **[tsYBoundary](#page-375-0)**.

### <span id="page-711-2"></span>**void [BSP\\_TS\\_ITClear](#page-711-2) ( void )**

Clears all touch screen interrupts.

Definition at line **[383](#page-375-0)** of file **[stm32746g\\_discovery\\_ts.c](#page-375-1)**.

References **[I2cAddress](#page-375-0)**, and **[tsDriver](#page-375-0)**.

<span id="page-711-0"></span>**uint8\_t [BSP\\_TS\\_ITConfig](#page-711-0) ( void )**

Configures and enables the touch screen interrupts.

**Return values:**

**TS OK** if all initializations are OK. Other value if error.

Definition at line **[183](#page-375-0)** of file **[stm32746g\\_discovery\\_ts.c](#page-375-1)**.

References **[I2cAddress](#page-375-0)**, **[TS\\_INT\\_EXTI\\_IRQn](#page-809-0)**, **[TS\\_INT\\_GPIO\\_PORT](#page-809-0)**, **[TS\\_INT\\_PIN](#page-809-0)**, **[TS\\_OK](#page-358-0)**, and **[tsDriver](#page-375-0)**.

<span id="page-711-1"></span>**uint8\_t [BSP\\_TS\\_ITGetStatus](#page-711-1) ( void )**

Gets the touch screen interrupt status.

#### **Return values:**

**TS OK** if all initializations are OK. Other value if error.

Definition at line **[208](#page-375-0)** of file **[stm32746g\\_discovery\\_ts.c](#page-375-1)**.

References **[I2cAddress](#page-375-0)**, and **[tsDriver](#page-375-0)**.

### <span id="page-712-0"></span>**uint8\_t [BSP\\_TS\\_ResetTouchData](#page-712-0) ( [TS\\_StateTypeDef](#page-28-0) \* TS\_State )**

Function used to reset all touch data before a new acquisition of touch information.

#### **Parameters:**

**TS State,: Pointer to touch screen current state structure** 

### **Return values:**

**TS\_OK** if OK, TE\_ERROR if problem found.

Definition at line **[401](#page-375-0)** of file **[stm32746g\\_discovery\\_ts.c](#page-375-1)**.

References **[GEST\\_ID\\_NO\\_GESTURE](#page-358-0)**,

**[TS\\_StateTypeDef::gestureId](#page-358-0)**, **[TOUCH\\_EVENT\\_NO\\_EVT](#page-358-0)**,

**[TS\\_StateTypeDef::touchArea](#page-358-0)**, **[TS\\_StateTypeDef::touchDetected](#page-358-0)**,

**[TS\\_StateTypeDef::touchEventId](#page-358-0)**, **[TS\\_StateTypeDef::touchWeight](#page-358-0)**,

**[TS\\_StateTypeDef::touchX](#page-358-0)**, **[TS\\_StateTypeDef::touchY](#page-358-0)**,

**[TS\\_ERROR](#page-358-0)**, **[TS\\_MAX\\_NB\\_TOUCH](#page-358-0)**, and **[TS\\_OK](#page-358-0)**.

Generated on Fri Dec 30 2016 16:31:33 for STM32746G-Discovery BSP User Manual by  $\sqrt{a}$   $\sqrt{a}$   $\sqrt$ 

# <span id="page-713-0"></span>STM32746G-Discovery BSP User Manual

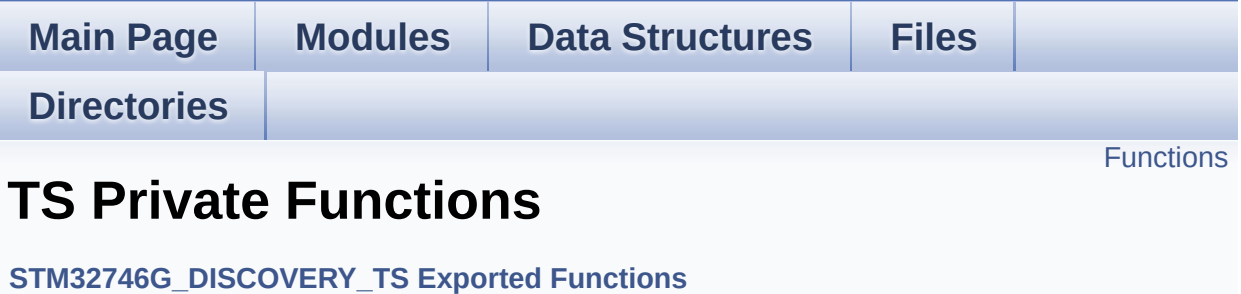

# <span id="page-714-0"></span>**Functions**

## uint8\_t **[BSP\\_TS\\_ResetTouchData](#page-715-0)** (**[TS\\_StateTypeDef](#page-28-0)** \*TS\_State) Function used to reset all touch data before a new acquisition of touch information.

## **Function Documentation**

```
uint8_t BSP_TS_ResetTouchData ( TS_StateTypeDef * TS_State )
```
Function used to reset all touch data before a new acquisition of touch information.

**Parameters:**

**TS\_State,:** Pointer to touch screen current state structure

**Return values:**

**TS\_OK** if OK, TE\_ERROR if problem found.

Definition at line **[401](#page-375-0)** of file **[stm32746g\\_discovery\\_ts.c](#page-375-1)**.

References **[GEST\\_ID\\_NO\\_GESTURE](#page-358-0)**,

**[TS\\_StateTypeDef::gestureId](#page-358-0)**, **[TOUCH\\_EVENT\\_NO\\_EVT](#page-358-0)**,

**[TS\\_StateTypeDef::touchArea](#page-358-0)**, **[TS\\_StateTypeDef::touchDetected](#page-358-0)**,

**[TS\\_StateTypeDef::touchEventId](#page-358-0)**, **[TS\\_StateTypeDef::touchWeight](#page-358-0)**,

**[TS\\_StateTypeDef::touchX](#page-358-0)**, **[TS\\_StateTypeDef::touchY](#page-358-0)**,

**[TS\\_ERROR](#page-358-0)**, **[TS\\_MAX\\_NB\\_TOUCH](#page-358-0)**, and **[TS\\_OK](#page-358-0)**.

Generated on Fri Dec 30 2016 16:31:33 for STM32746G-Discovery BSP User Manual by doxy and 1.7.6.1

# STM32746G-Discovery BSP User Manual

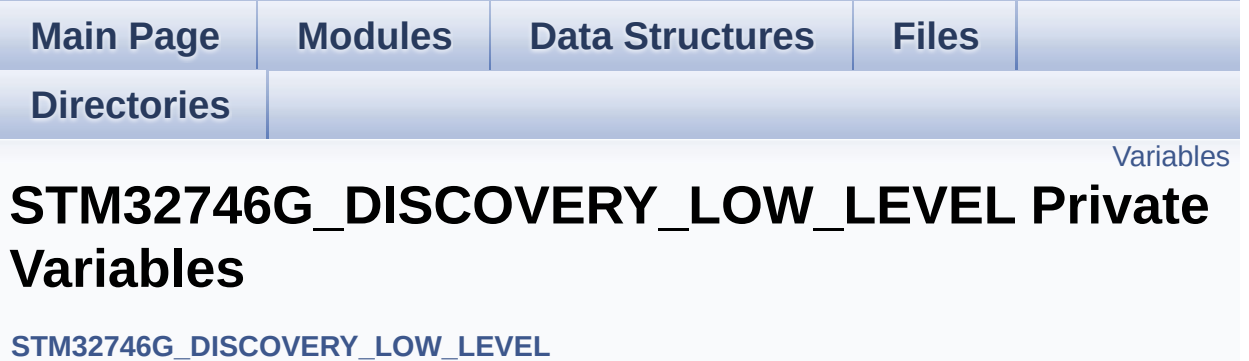

## <span id="page-717-0"></span>**Variables**

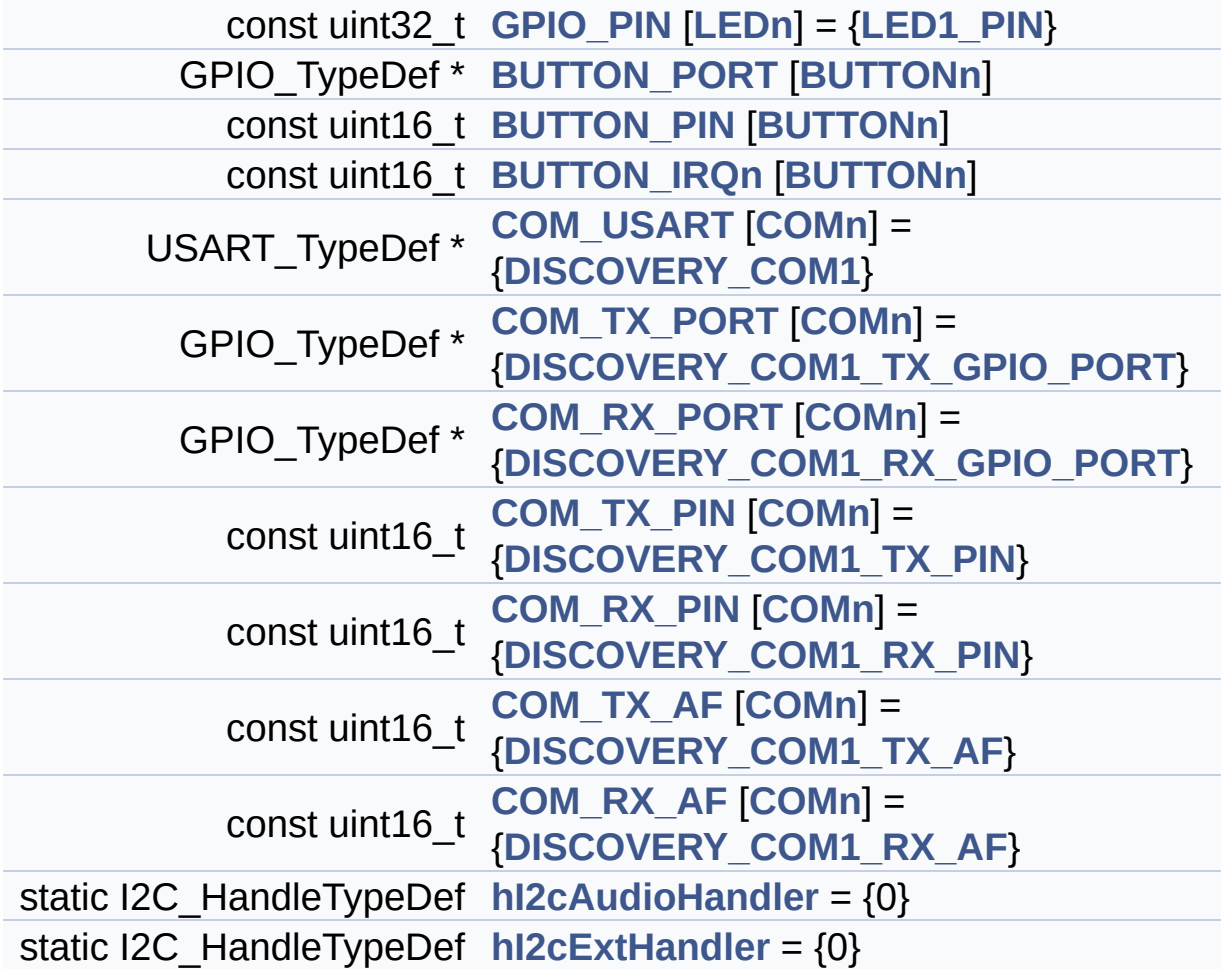

## **Variable Documentation**

## <span id="page-718-2"></span>**const uint16\_t [BUTTON\\_IRQn\[](#page-718-2)[BUTTONn\]](#page-728-0)**

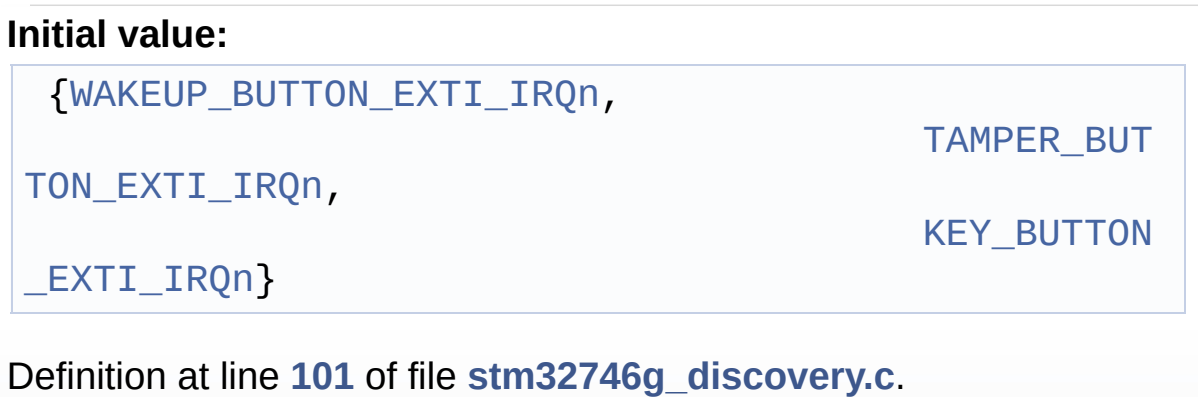

Referenced by **[BSP\\_PB\\_DeInit\(\)](#page-824-0)**, and **[BSP\\_PB\\_Init\(\)](#page-824-0)**.

## <span id="page-718-1"></span>**const uint16\_t [BUTTON\\_PIN](#page-718-1)[[BUTTONn](#page-728-0)]**

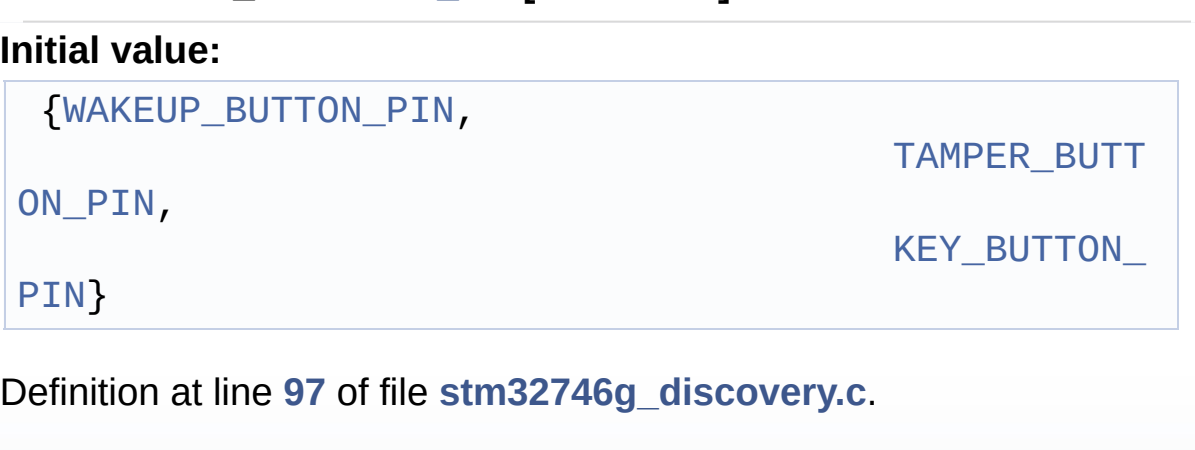

```
Referenced by BSP_PB_DeInit(), BSP_PB_GetState(), and
BSP_PB_Init().
```
## <span id="page-718-0"></span>**GPIO\_TypeDef\* [BUTTON\\_PORT\[](#page-718-0)[BUTTONn](#page-728-0)]**

### **Initial value:**

{[WAKEUP\\_BUTTON\\_GPIO\\_PORT,](#page-730-3)

TAMPER\_BUTT

[ON\\_GPIO\\_PORT,](#page-730-4)

[KEY\\_BUTTON\\_](#page-729-3)

## GPIO\_PORT}

Definition at line **[93](#page-824-0)** of file **[stm32746g\\_discovery.c](#page-824-1)**.

Referenced by **[BSP\\_PB\\_DeInit\(\)](#page-824-0)**, **[BSP\\_PB\\_GetState\(\)](#page-824-0)**, and **[BSP\\_PB\\_Init\(\)](#page-824-0)**.

<span id="page-719-4"></span>**const uint16\_t [COM\\_RX\\_AF](#page-719-4)[\[COMn](#page-519-0)] = [{DISCOVERY\\_COM1\\_RX\\_AF](#page-522-1)}**

Definition at line **[117](#page-824-0)** of file **[stm32746g\\_discovery.c](#page-824-1)**.

Referenced by **[BSP\\_COM\\_Init\(\)](#page-824-0)**.

<span id="page-719-2"></span>**const uint16\_t [COM\\_RX\\_PIN](#page-719-2)[[COMn](#page-519-0)] = {[DISCOVERY\\_COM1\\_RX\\_PIN](#page-523-2)**

Definition at line **[113](#page-824-0)** of file **[stm32746g\\_discovery.c](#page-824-1)**.

Referenced by **[BSP\\_COM\\_Init\(\)](#page-824-0)**.

<span id="page-719-0"></span>**GPIO\_TypeDef\*** [COM\\_RX\\_PORT\[](#page-719-0)[COMn\]](#page-519-0) = **{DISCOVERY\_COM1\_RX** 

Definition at line **[109](#page-824-0)** of file **[stm32746g\\_discovery.c](#page-824-1)**.

Referenced by **[BSP\\_COM\\_Init\(\)](#page-824-0)**.

<span id="page-719-3"></span>**const uint16\_t [COM\\_TX\\_AF\[](#page-719-3)[COMn\]](#page-519-0) = {[DISCOVERY\\_COM1\\_TX\\_AF}](#page-523-3)**

Definition at line **[115](#page-824-0)** of file **[stm32746g\\_discovery.c](#page-824-1)**.

Referenced by **[BSP\\_COM\\_Init\(\)](#page-824-0)**.

<span id="page-719-1"></span>**const uint16\_t [COM\\_TX\\_PIN](#page-719-1)[\[COMn\]](#page-519-0) = [{DISCOVERY\\_COM1\\_TX\\_PIN](#page-523-1)**
Definition at line **[111](#page-824-0)** of file **[stm32746g\\_discovery.c](#page-824-1)**.

Referenced by **[BSP\\_COM\\_Init\(\)](#page-824-0)**.

<span id="page-720-0"></span> $GPIO_TypeDef* COM_TX_PORT[COMn] = {DISCOVERY_COM1_TX_T}$  $GPIO_TypeDef* COM_TX_PORT[COMn] = {DISCOVERY_COM1_TX_T}$  $GPIO_TypeDef* COM_TX_PORT[COMn] = {DISCOVERY_COM1_TX_T}$  $GPIO_TypeDef* COM_TX_PORT[COMn] = {DISCOVERY_COM1_TX_T}$  $GPIO_TypeDef* COM_TX_PORT[COMn] = {DISCOVERY_COM1_TX_T}$  $GPIO_TypeDef* COM_TX_PORT[COMn] = {DISCOVERY_COM1_TX_T}$  $GPIO_TypeDef* COM_TX_PORT[COMn] = {DISCOVERY_COM1_TX_T}$ 

Definition at line **[107](#page-824-0)** of file **[stm32746g\\_discovery.c](#page-824-1)**.

Referenced by **[BSP\\_COM\\_Init\(\)](#page-824-0)**.

<span id="page-720-1"></span>**USART\_TypeDef\* [COM\\_USART\[](#page-720-1)[COMn](#page-519-0)] = {[DISCOVERY\\_COM1}](#page-521-0)**

Definition at line **[105](#page-824-0)** of file **[stm32746g\\_discovery.c](#page-824-1)**.

Referenced by **[BSP\\_COM\\_DeInit\(\)](#page-824-0)**, and **[BSP\\_COM\\_Init\(\)](#page-824-0)**.

<span id="page-720-2"></span>**const uint32\_t [GPIO\\_PIN](#page-720-2)[\[LEDn\]](#page-776-0) = {[LED1\\_PIN](#page-776-1)}**

Definition at line **[91](#page-824-0)** of file **[stm32746g\\_discovery.c](#page-824-1)**.

Referenced by **[BSP\\_LED\\_DeInit\(\)](#page-824-0)**, **[BSP\\_LED\\_Init\(\)](#page-824-0)**, **[BSP\\_LED\\_Off\(\)](#page-824-0)**, **[BSP\\_LED\\_On\(\)](#page-824-0)**, and **[BSP\\_LED\\_Toggle\(\)](#page-824-0)**.

#### <span id="page-720-3"></span>**I2C\_HandleTypeDef [hI2cAudioHandler](#page-720-3) = {0} [static]**

Definition at line **[119](#page-824-0)** of file **[stm32746g\\_discovery.c](#page-824-1)**.

<span id="page-720-4"></span>Referenced by **[AUDIO\\_IO\\_Init\(\)](#page-824-0)**, **[AUDIO\\_IO\\_Read\(\)](#page-824-0)**, **[AUDIO\\_IO\\_Write\(\)](#page-824-0)**, **[I2Cx\\_Init\(\)](#page-824-0)**, **[I2Cx\\_MspInit\(\)](#page-824-0)**, **[TS\\_IO\\_Init\(\)](#page-824-0)**, **[TS\\_IO\\_Read\(\)](#page-824-0)**, and **[TS\\_IO\\_Write\(\)](#page-824-0)**.

#### **I2C\_HandleTypeDef [hI2cExtHandler](#page-720-4) = {0} [static]**

Definition at line **[120](#page-824-0)** of file **[stm32746g\\_discovery.c](#page-824-1)**.

Referenced by **[CAMERA\\_IO\\_Init\(\)](#page-824-0)**, **[CAMERA\\_IO\\_Read\(\)](#page-824-0)**, **[CAMERA\\_IO\\_Write\(\)](#page-824-0)**, **[EEPROM\\_IO\\_Init\(\)](#page-824-0)**, **[EEPROM\\_IO\\_IsDeviceReady\(\)](#page-824-0)**, **[EEPROM\\_IO\\_ReadData\(\)](#page-824-0)**, and **[EEPROM\\_IO\\_WriteData\(\)](#page-824-0)**.

Generated on Fri Dec 30 2016 16:31:33 for STM32746G-Discovery BSP User Manual by doxygem 1.7.6.1

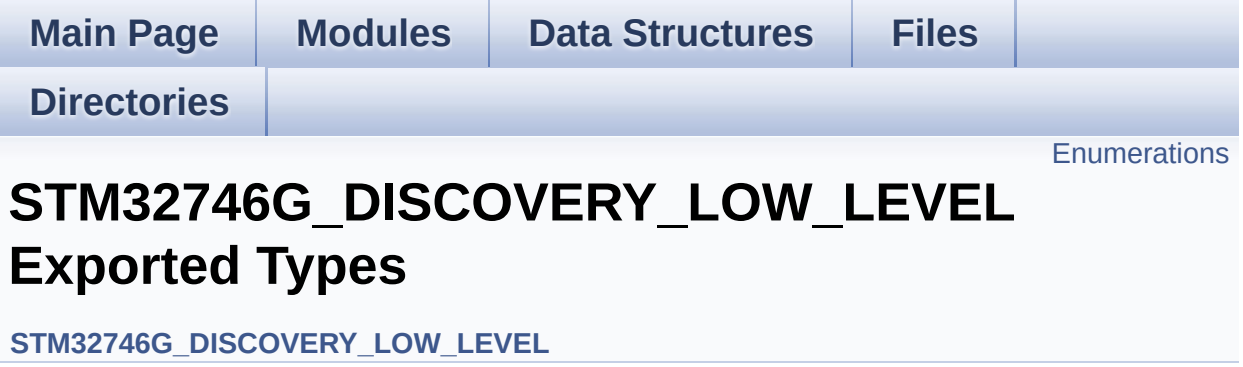

## <span id="page-723-0"></span>**Enumerations**

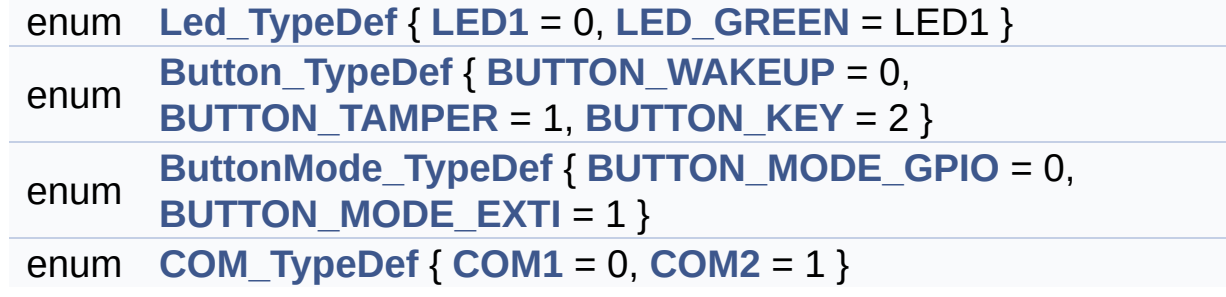

### **Enumeration Type Documentation**

<span id="page-724-3"></span>**enum [Button\\_TypeDef](#page-724-3)**

#### **Enumerator:**

<span id="page-724-6"></span><span id="page-724-5"></span><span id="page-724-4"></span>*BUTTON\_WAKEUP BUTTON\_TAMPER BUTTON\_KEY*

Definition at line **[71](#page-809-0)** of file **[stm32746g\\_discovery.h](#page-809-1)**.

#### <span id="page-724-7"></span>**enum [ButtonMode\\_TypeDef](#page-724-7)**

<span id="page-724-9"></span><span id="page-724-8"></span>**Enumerator:** *BUTTON\_MODE\_GPIO BUTTON\_MODE\_EXTI*

Definition at line **[78](#page-809-0)** of file **[stm32746g\\_discovery.h](#page-809-1)**.

#### <span id="page-724-10"></span>**enum [COM\\_TypeDef](#page-724-10)**

<span id="page-724-12"></span><span id="page-724-11"></span>**Enumerator:** *COM1 COM2*

Definition at line **[84](#page-809-0)** of file **[stm32746g\\_discovery.h](#page-809-1)**.

#### <span id="page-724-0"></span>**enum [Led\\_TypeDef](#page-724-0)**

<span id="page-724-2"></span><span id="page-724-1"></span>**Enumerator:** *LED1*

*LED\_GREEN*

Definition at line **[65](#page-809-0)** of file **[stm32746g\\_discovery.h](#page-809-1)**.

Generated on Fri Dec 30 2016 16:31:33 for STM32746G-Discovery BSP User Manual by doxygem 1.7.6.1

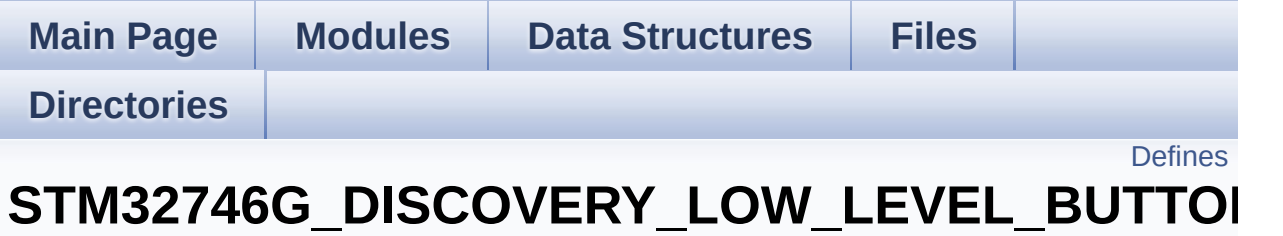

**[STM32746G\\_DISCOVERY\\_LOW\\_LEVEL](#page-1039-0) Exported Constants**

# <span id="page-727-0"></span>**Defines**

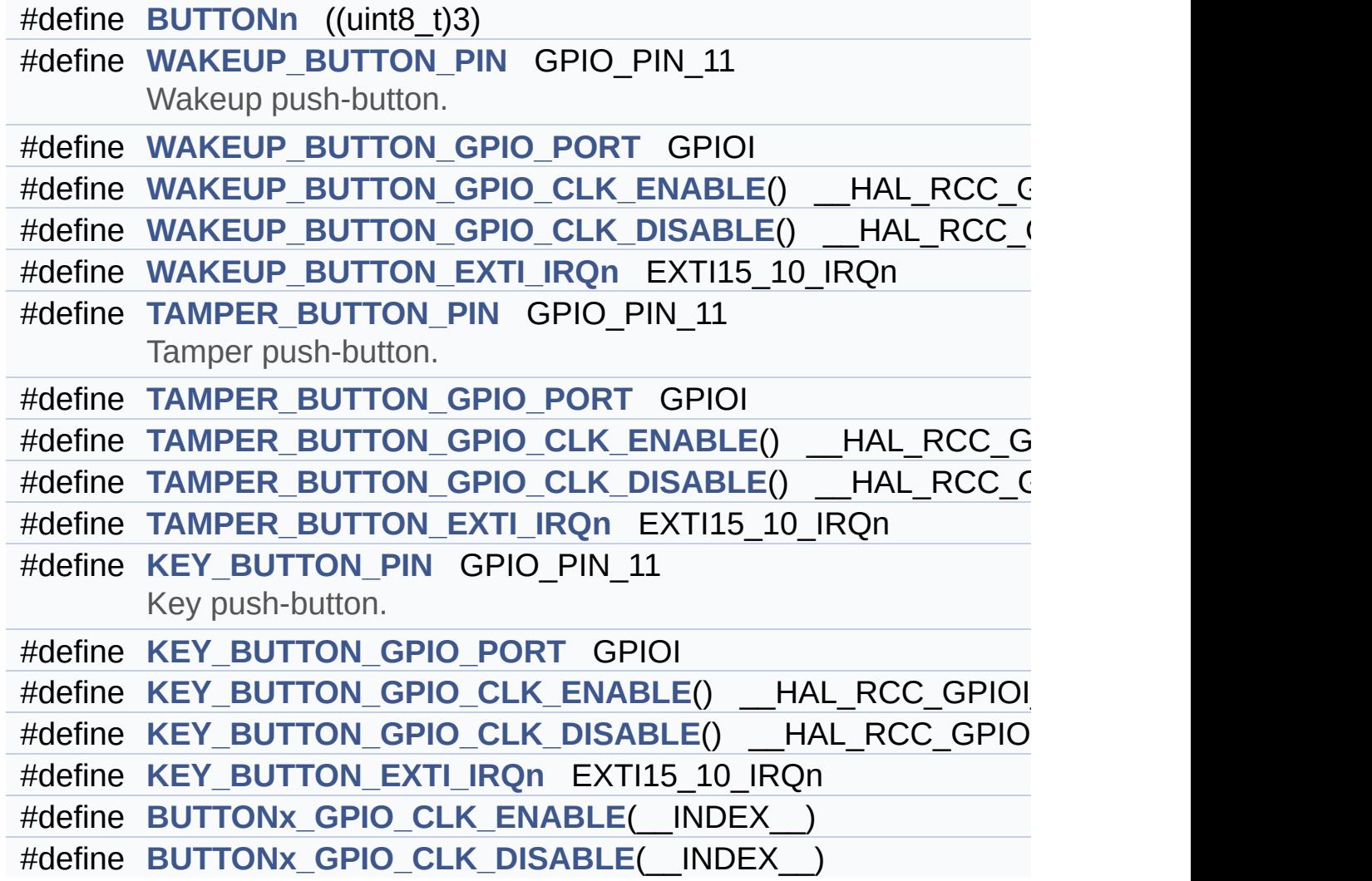

### **Define Documentation**

```
#define BUTTONn ((uint8_t)3)
```
Definition at line **[122](#page-809-0)** of file **[stm32746g\\_discovery.h](#page-809-1)**.

<span id="page-728-2"></span>**#define [BUTTONx\\_GPIO\\_CLK\\_DISABLE](#page-728-2) ( \_\_INDEX\_\_ )**

**Value:**

 $((\begin{array}{cc} \text{INDEX} \end{array})) == 0)$  ? WAKEUP BUTTON GPIO CLK DISA  $BLE() : \`$ 

(\_\_INDEX\_\_) == 1) ? [TAMPER\\_BUTTON\\_GPIO\\_CLK\\_DISABLE](#page-729-1) () : KEY BUTTON GPIO CLK DISABLE())  $\left| \cdot \right|$  $\blacktriangleright$ 

Definition at line **[155](#page-809-0)** of file **[stm32746g\\_discovery.h](#page-809-1)**.

<span id="page-728-1"></span>**#define [BUTTONx\\_GPIO\\_CLK\\_ENABLE](#page-728-1) ( \_\_INDEX\_\_ )**

**Value:**

```
do \{ if ((_INDEX_+) == 0) \text{ WAKEUP_BUTTON_GPIO_CLK}ENABLE(); else\
```
 $if((-$ INDEX $\_) == 1)$  TAMPER $_<$ BUTTON $_<$ GPIO $_<$ CLK $_<$ ENA BLE(); else\

[KEY\\_BUTTON\\_GPIO\\_CLK\\_ENABLE](#page-729-5)(

(

);  $}$  while(0)

Definition at line **[151](#page-809-0)** of file **[stm32746g\\_discovery.h](#page-809-1)**.

Referenced by **[BSP\\_PB\\_Init\(\)](#page-824-0)**.

#### <span id="page-729-7"></span>**#define [KEY\\_BUTTON\\_EXTI\\_IRQn](#page-729-7) EXTI15\_10\_IRQn**

Definition at line **[149](#page-809-0)** of file **[stm32746g\\_discovery.h](#page-809-1)**.

<span id="page-729-6"></span>**#define [KEY\\_BUTTON\\_GPIO\\_CLK\\_DISABLE](#page-729-6) ( ) \_\_HAL\_RCC\_GPIOI\_CLK\_DISABLE()**

Definition at line **[148](#page-809-0)** of file **[stm32746g\\_discovery.h](#page-809-1)**.

<span id="page-729-5"></span>**#define [KEY\\_BUTTON\\_GPIO\\_CLK\\_ENABLE](#page-729-5) ( ) \_\_HAL\_RCC\_GPIOI\_CLK\_ENABLE()**

Definition at line **[147](#page-809-0)** of file **[stm32746g\\_discovery.h](#page-809-1)**.

<span id="page-729-4"></span>**#define [KEY\\_BUTTON\\_GPIO\\_PORT](#page-729-4) GPIOI**

Definition at line **[146](#page-809-0)** of file **[stm32746g\\_discovery.h](#page-809-1)**.

<span id="page-729-3"></span>**#define [KEY\\_BUTTON\\_PIN](#page-729-3) GPIO\_PIN\_11**

Key push-button.

Definition at line **[145](#page-809-0)** of file **[stm32746g\\_discovery.h](#page-809-1)**.

<span id="page-729-2"></span>**#define [TAMPER\\_BUTTON\\_EXTI\\_IRQn](#page-729-2) EXTI15\_10\_IRQn**

Definition at line **[140](#page-809-0)** of file **[stm32746g\\_discovery.h](#page-809-1)**.

<span id="page-729-1"></span>**#define [TAMPER\\_BUTTON\\_GPIO\\_CLK\\_DISABLE](#page-729-1) ( ) \_\_HAL\_RCC\_GPIOI\_CLK\_DISABLE()**

<span id="page-729-0"></span>Definition at line **[139](#page-809-0)** of file **[stm32746g\\_discovery.h](#page-809-1)**.

**#define [TAMPER\\_BUTTON\\_GPIO\\_CLK\\_ENABLE](#page-729-0) ( ) \_\_HAL\_RCC\_GPIOI\_CLK\_ENABLE()**

Definition at line **[138](#page-809-0)** of file **[stm32746g\\_discovery.h](#page-809-1)**.

<span id="page-730-6"></span>**#define [TAMPER\\_BUTTON\\_GPIO\\_PORT](#page-730-6) GPIOI**

Definition at line **[137](#page-809-0)** of file **[stm32746g\\_discovery.h](#page-809-1)**.

<span id="page-730-5"></span>**#define [TAMPER\\_BUTTON\\_PIN](#page-730-5) GPIO\_PIN\_11**

Tamper push-button.

Definition at line **[136](#page-809-0)** of file **[stm32746g\\_discovery.h](#page-809-1)**.

<span id="page-730-4"></span>**#define [WAKEUP\\_BUTTON\\_EXTI\\_IRQn](#page-730-4) EXTI15\_10\_IRQn**

Definition at line **[131](#page-809-0)** of file **[stm32746g\\_discovery.h](#page-809-1)**.

<span id="page-730-3"></span>**#define [WAKEUP\\_BUTTON\\_GPIO\\_CLK\\_DISABLE](#page-730-3) ( ) \_\_HAL\_RCC\_GPIOI\_CLK\_DISABLE()**

Definition at line **[130](#page-809-0)** of file **[stm32746g\\_discovery.h](#page-809-1)**.

<span id="page-730-2"></span>**#define [WAKEUP\\_BUTTON\\_GPIO\\_CLK\\_ENABLE](#page-730-2) ( ) \_\_HAL\_RCC\_GPIOI\_CLK\_ENABLE()**

Definition at line **[129](#page-809-0)** of file **[stm32746g\\_discovery.h](#page-809-1)**.

<span id="page-730-1"></span>**#define [WAKEUP\\_BUTTON\\_GPIO\\_PORT](#page-730-1) GPIOI**

<span id="page-730-0"></span>Definition at line **[128](#page-809-0)** of file **[stm32746g\\_discovery.h](#page-809-1)**.

#### **#define [WAKEUP\\_BUTTON\\_PIN](#page-730-0) GPIO\_PIN\_11**

Wakeup push-button.

Definition at line **[127](#page-809-0)** of file **[stm32746g\\_discovery.h](#page-809-1)**.

Generated on Fri Dec 30 2016 16:31:33 for STM32746G-Discovery BSP User Manual by doxygem 1.7.6.1

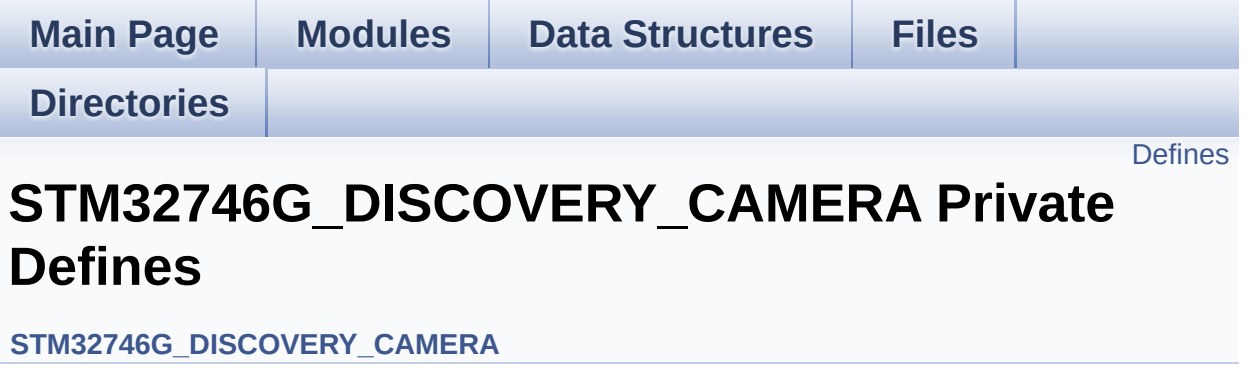

# <span id="page-733-0"></span>**Defines**

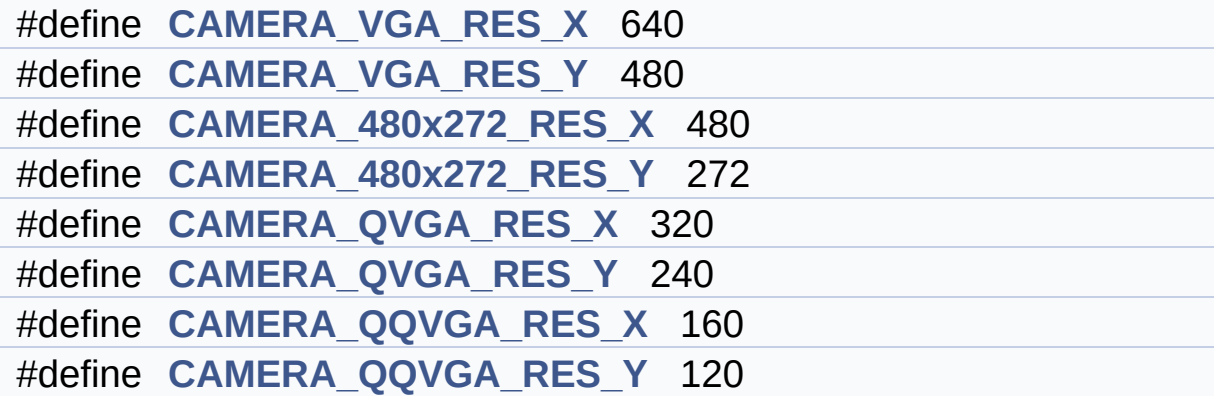

### **Define Documentation**

<span id="page-734-1"></span>**#define [CAMERA\\_480x272\\_RES\\_X](#page-734-1) 480**

Definition at line **[91](#page-931-0)** of file **[stm32746g\\_discovery\\_camera.c](#page-931-1)**.

Referenced by **[BSP\\_CAMERA\\_Init\(\)](#page-931-0)**.

<span id="page-734-2"></span>**#define [CAMERA\\_480x272\\_RES\\_Y](#page-734-2) 272**

Definition at line **[92](#page-931-0)** of file **[stm32746g\\_discovery\\_camera.c](#page-931-1)**.

Referenced by **[BSP\\_CAMERA\\_Init\(\)](#page-931-0)**.

<span id="page-734-5"></span>**#define [CAMERA\\_QQVGA\\_RES\\_X](#page-734-5) 160**

Definition at line **[95](#page-931-0)** of file **[stm32746g\\_discovery\\_camera.c](#page-931-1)**.

<span id="page-734-6"></span>**#define [CAMERA\\_QQVGA\\_RES\\_Y](#page-734-6) 120**

Definition at line **[96](#page-931-0)** of file **[stm32746g\\_discovery\\_camera.c](#page-931-1)**.

<span id="page-734-3"></span>**#define [CAMERA\\_QVGA\\_RES\\_X](#page-734-3) 320**

Definition at line **[93](#page-931-0)** of file **[stm32746g\\_discovery\\_camera.c](#page-931-1)**.

<span id="page-734-4"></span>**#define [CAMERA\\_QVGA\\_RES\\_Y](#page-734-4) 240**

<span id="page-734-0"></span>Definition at line **[94](#page-931-0)** of file **[stm32746g\\_discovery\\_camera.c](#page-931-1)**.

#### **#define [CAMERA\\_VGA\\_RES\\_X](#page-734-0) 640**

Definition at line **[89](#page-931-0)** of file **[stm32746g\\_discovery\\_camera.c](#page-931-1)**.

Referenced by **[BSP\\_CAMERA\\_Init\(\)](#page-931-0)**.

<span id="page-735-0"></span>**#define [CAMERA\\_VGA\\_RES\\_Y](#page-735-0) 480**

Definition at line **[90](#page-931-0)** of file **[stm32746g\\_discovery\\_camera.c](#page-931-1)**.

Referenced by **[BSP\\_CAMERA\\_Init\(\)](#page-931-0)**.

Generated on Fri Dec 30 2016 16:31:33 for STM32746G-Discovery BSP User Manual by doxygem 1.7.6.1

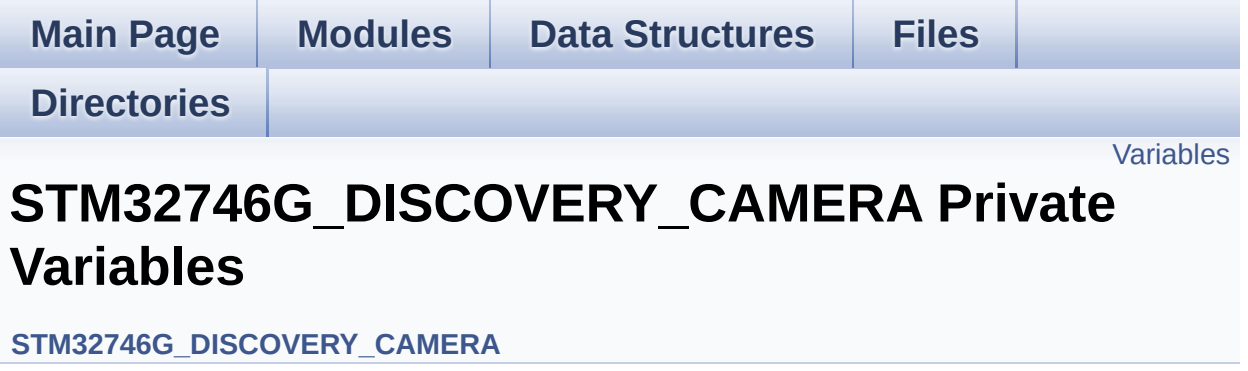

## <span id="page-737-0"></span>**Variables**

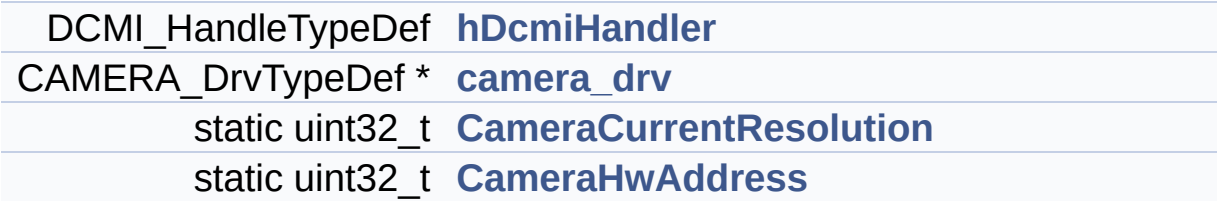

### **Variable Documentation**

```
CAMERA_DrvTypeDef* camera_drv
```
Definition at line **[112](#page-931-0)** of file **[stm32746g\\_discovery\\_camera.c](#page-931-1)**.

Referenced by **[BSP\\_CAMERA\\_BlackWhiteConfig\(\)](#page-931-0)**, **[BSP\\_CAMERA\\_ColorEffectConfig\(\)](#page-931-0)**, **[BSP\\_CAMERA\\_ContrastBrightnessConfig\(\)](#page-931-0)**, and **[BSP\\_CAMERA\\_Init\(\)](#page-931-0)**.

<span id="page-738-2"></span>**uint32\_t [CameraCurrentResolution](#page-738-2) [static]**

Definition at line **[114](#page-931-0)** of file **[stm32746g\\_discovery\\_camera.c](#page-931-1)**.

Referenced by **[BSP\\_CAMERA\\_ContinuousStart\(\)](#page-931-0)**, **[BSP\\_CAMERA\\_Init\(\)](#page-931-0)**, and **[BSP\\_CAMERA\\_SnapshotStart\(\)](#page-931-0)**.

#### <span id="page-738-3"></span>**uint32\_t [CameraHwAddress](#page-738-3) [static]**

Definition at line **[117](#page-931-0)** of file **[stm32746g\\_discovery\\_camera.c](#page-931-1)**.

Referenced by **[BSP\\_CAMERA\\_BlackWhiteConfig\(\)](#page-931-0)**, **[BSP\\_CAMERA\\_ColorEffectConfig\(\)](#page-931-0)**, **[BSP\\_CAMERA\\_ContrastBrightnessConfig\(\)](#page-931-0)**, and **[BSP\\_CAMERA\\_Init\(\)](#page-931-0)**.

#### <span id="page-738-0"></span>**DCMI\_HandleTypeDef [hDcmiHandler](#page-738-0)**

Definition at line **[111](#page-931-0)** of file **[stm32746g\\_discovery\\_camera.c](#page-931-1)**.

Referenced by **[BSP\\_CAMERA\\_ContinuousStart\(\)](#page-931-0)**, **[BSP\\_CAMERA\\_DeInit\(\)](#page-931-0)**, **[BSP\\_CAMERA\\_Init\(\)](#page-931-0)**,

#### **[BSP\\_CAMERA\\_Resume\(\)](#page-931-0)**, **[BSP\\_CAMERA\\_SnapshotStart\(\)](#page-931-0)**, **[BSP\\_CAMERA\\_Stop\(\)](#page-931-0)**, and **[BSP\\_CAMERA\\_Suspend\(\)](#page-931-0)**.

Generated on Fri Dec 30 2016 16:31:33 for STM32746G-Discovery BSP User Manual by  $0$   $0$   $\sqrt{9}$   $\sqrt{9}$   $\sqrt{9}$   $1.7.6.1$ 

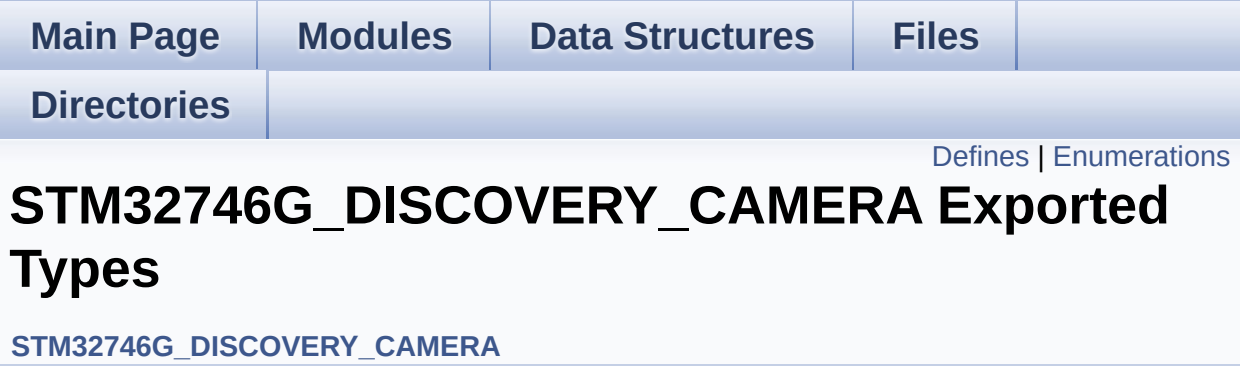

# <span id="page-741-0"></span>**Defines**

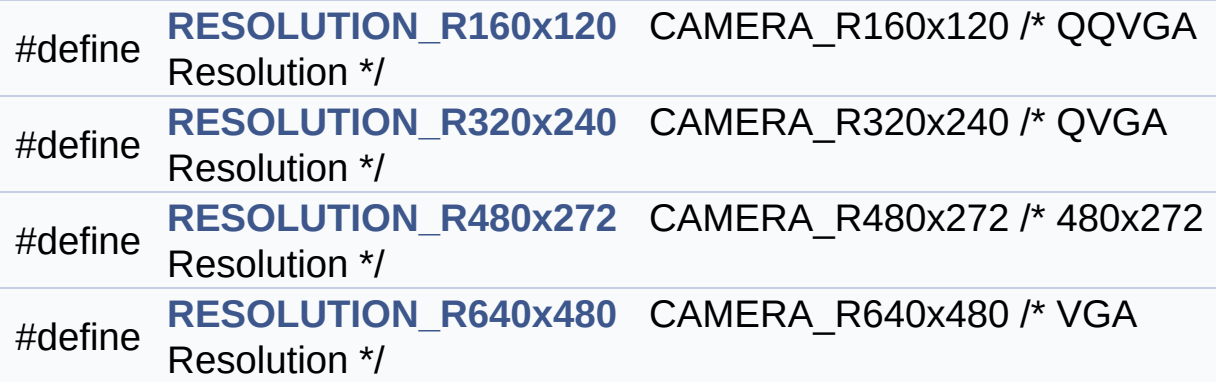

## <span id="page-742-0"></span>**Enumerations**

```
enum
Camera_StatusTypeDef {
 CAMERA_OK = 0x00, CAMERA_ERROR = 0x01,
CAMERA_TIMEOUT = 0x02, CAMERA_NOT_DETECTED =
0x03,
 CAMERA_NOT_SUPPORTED = 0x04
}
Camera State structures definition. More...
```
### **Define Documentation**

<span id="page-743-0"></span>**#define [RESOLUTION\\_R160x120](#page-743-0) CAMERA\_R160x120 /\* QQVGA Resolution**

Definition at line **[81](#page-925-0)** of file **[stm32746g\\_discovery\\_camera.h](#page-925-1)**.

<span id="page-743-1"></span>**#define [RESOLUTION\\_R320x240](#page-743-1) CAMERA\_R320x240 /\* QVGA Resolution**

Definition at line **[82](#page-925-0)** of file **[stm32746g\\_discovery\\_camera.h](#page-925-1)**.

<span id="page-743-2"></span>**#define [RESOLUTION\\_R480x272](#page-743-2) CAMERA\_R480x272 /\* 480x272 Resolution**

Definition at line **[83](#page-925-0)** of file **[stm32746g\\_discovery\\_camera.h](#page-925-1)**.

<span id="page-743-3"></span>**#define [RESOLUTION\\_R640x480](#page-743-3) CAMERA\_R640x480 /\* VGA Resolution**

Definition at line **[84](#page-925-0)** of file **[stm32746g\\_discovery\\_camera.h](#page-925-1)**.

### **Enumeration Type Documentation**

<span id="page-744-0"></span>**enum [Camera\\_StatusTypeDef](#page-744-0)**

Camera State structures definition.

<span id="page-744-3"></span><span id="page-744-2"></span><span id="page-744-1"></span>**Enumerator:** *CAMERA\_OK CAMERA\_ERROR CAMERA\_TIMEOUT CAMERA\_NOT\_DETECTED CAMERA\_NOT\_SUPPORTED*

<span id="page-744-5"></span><span id="page-744-4"></span>Definition at line **[71](#page-925-0)** of file **[stm32746g\\_discovery\\_camera.h](#page-925-1)**.

Generated on Fri Dec 30 2016 16:31:33 for STM32746G-Discovery BSP User Manual by doxygem 1.7.6.1

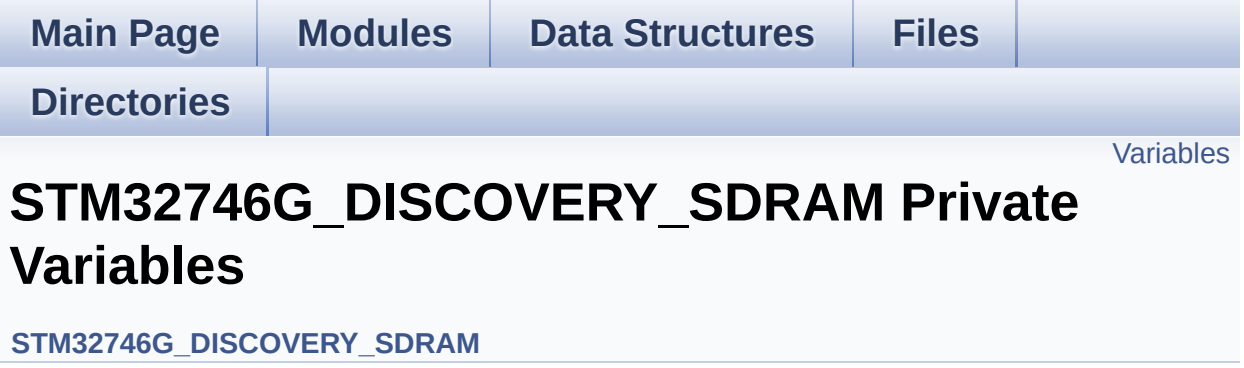

## <span id="page-746-0"></span>**Variables**

SDRAM\_HandleTypeDef **[sdramHandle](#page-747-0)** static FMC\_SDRAM\_TimingTypeDef **[Timing](#page-747-1)** static FMC\_SDRAM\_CommandTypeDef **[Command](#page-747-2)**

## **Variable Documentation**

<span id="page-747-2"></span>**FMC\_SDRAM\_CommandTypeDef [Command](#page-747-2) [static]**

Definition at line **[119](#page-1016-0)** of file **[stm32746g\\_discovery\\_sdram.c](#page-1016-1)**.

Referenced by **[BSP\\_SDRAM\\_Initialization\\_sequence\(\)](#page-1016-0)**.

#### <span id="page-747-0"></span>**SDRAM\_HandleTypeDef [sdramHandle](#page-747-0)**

Definition at line **[117](#page-1016-0)** of file **[stm32746g\\_discovery\\_sdram.c](#page-1016-1)**.

Referenced by **[BSP\\_SDRAM\\_DeInit\(\)](#page-1016-0)**, **[BSP\\_SDRAM\\_Init\(\)](#page-1016-0)**, **[BSP\\_SDRAM\\_Initialization\\_sequence\(\)](#page-1016-0)**, **[BSP\\_SDRAM\\_ReadData\(\)](#page-1016-0)**, **[BSP\\_SDRAM\\_ReadData\\_DMA\(\)](#page-1016-0)**, **[BSP\\_SDRAM\\_Sendcmd\(\)](#page-1016-0)**, **[BSP\\_SDRAM\\_WriteData\(\)](#page-1016-0)**, and **[BSP\\_SDRAM\\_WriteData\\_DMA\(\)](#page-1016-0)**.

### <span id="page-747-1"></span>**FMC\_SDRAM\_TimingTypeDef [Timing](#page-747-1) [static]**

Definition at line **[118](#page-1016-0)** of file **[stm32746g\\_discovery\\_sdram.c](#page-1016-1)**.

Referenced by **[BSP\\_SDRAM\\_Init\(\)](#page-1016-0)**.

Generated on Fri Dec 30 2016 16:31:33 for STM32746G-Discovery BSP User Manual by doxween 1.7.6.1

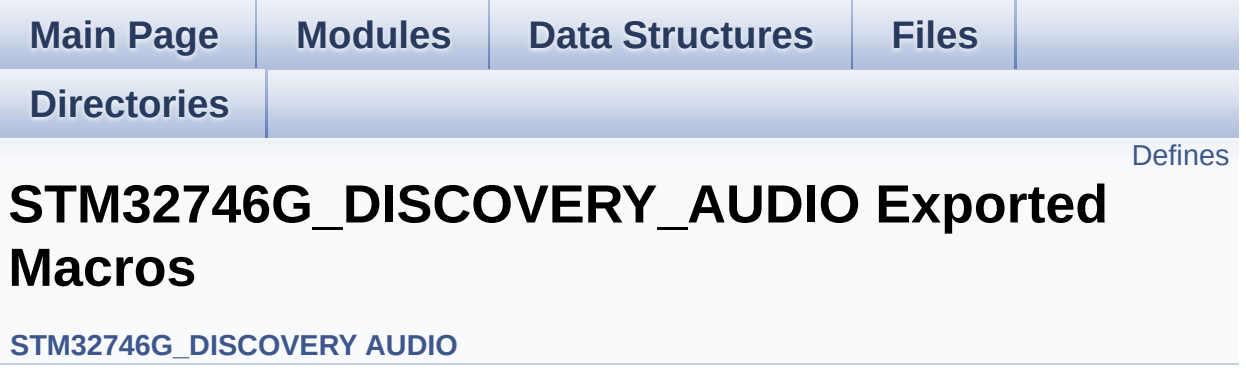

## <span id="page-749-0"></span>**Defines**

#define **[DMA\\_MAX](#page-750-0)**(x) (((x) <= **[DMA\\_MAX\\_SZE](#page-514-0)**)? (x):**[DMA\\_MAX\\_SZE](#page-514-0)**)

### **Define Documentation**

<span id="page-750-0"></span>**#define [DMA\\_MAX](#page-750-0) ( x ) (((x) <= [DMA\\_MAX\\_SZE\)](#page-514-0)? (x)[:DMA\\_MAX\\_](#page-514-0)SZE**

Definition at line **[203](#page-858-0)** of file **[stm32746g\\_discovery\\_audio.h](#page-858-1)**.

Referenced by **[BSP\\_AUDIO\\_OUT\\_Play\(\)](#page-872-0)**.

Generated on Fri Dec 30 2016 16:31:33 for STM32746G-Discovery BSP User Manual by doxygem 1.7.6.1

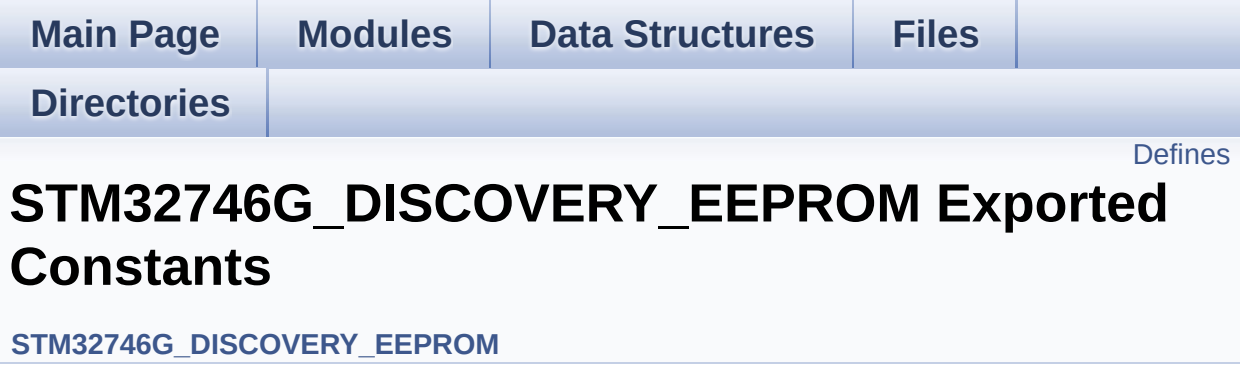

## <span id="page-752-0"></span>**Defines**

#define **[EEPROM\\_PAGESIZE](#page-753-0)** ((uint8\_t)4) #define **[EEPROM\\_MAX\\_SIZE](#page-753-1)** ((uint16\_t)0x2000) /\* 64Kbit \*/ #define **[EEPROM\\_MAX\\_TRIALS](#page-753-2)** ((uint32\_t)3000) #define **[EEPROM\\_OK](#page-753-3)** ((uint32\_t)0) #define **[EEPROM\\_FAIL](#page-753-4)** ((uint32\_t)1) #define **[EEPROM\\_TIMEOUT](#page-754-0)** ((uint32\_t)2)

### **Define Documentation**

<span id="page-753-4"></span>**#define [EEPROM\\_FAIL](#page-753-4) ((uint32\_t)1)**

Definition at line **[82](#page-955-0)** of file **[stm32746g\\_discovery\\_eeprom.h](#page-955-1)**.

Referenced by **[BSP\\_EEPROM\\_Init\(\)](#page-961-0)**, **[BSP\\_EEPROM\\_ReadBuffer\(\)](#page-961-0)**, and **[BSP\\_EEPROM\\_WritePage\(\)](#page-961-0)**.

<span id="page-753-1"></span>**#define [EEPROM\\_MAX\\_SIZE](#page-753-1) ((uint16\_t)0x2000) /\* 64Kbit \*/**

Definition at line **[75](#page-955-0)** of file **[stm32746g\\_discovery\\_eeprom.h](#page-955-1)**.

<span id="page-753-2"></span>**#define [EEPROM\\_MAX\\_TRIALS](#page-753-2) ((uint32\_t)3000)**

Definition at line **[79](#page-955-0)** of file **[stm32746g\\_discovery\\_eeprom.h](#page-955-1)**.

Referenced by **[BSP\\_EEPROM\\_Init\(\)](#page-961-0)**, and **[BSP\\_EEPROM\\_WaitEepromStandbyState\(\)](#page-961-0)**.

<span id="page-753-3"></span>**#define [EEPROM\\_OK](#page-753-3) ((uint32\_t)0)**

Definition at line **[81](#page-955-0)** of file **[stm32746g\\_discovery\\_eeprom.h](#page-955-1)**.

Referenced by **[BSP\\_EEPROM\\_DeInit\(\)](#page-961-0)**, **[BSP\\_EEPROM\\_Init\(\)](#page-961-0)**, **[BSP\\_EEPROM\\_ReadBuffer\(\)](#page-961-0)**, **[BSP\\_EEPROM\\_WaitEepromStandbyState\(\)](#page-961-0)**, **[BSP\\_EEPROM\\_WriteBuffer\(\)](#page-961-0)**, and **[BSP\\_EEPROM\\_WritePage\(\)](#page-961-0)**.

<span id="page-753-0"></span>**#define [EEPROM\\_PAGESIZE](#page-753-0) ((uint8\_t)4)**

Definition at line **[74](#page-955-0)** of file **[stm32746g\\_discovery\\_eeprom.h](#page-955-1)**.

Referenced by **[BSP\\_EEPROM\\_WriteBuffer\(\)](#page-961-0)**.

#### <span id="page-754-0"></span>**#define [EEPROM\\_TIMEOUT](#page-754-0) ((uint32\_t)2)**

Definition at line **[83](#page-955-0)** of file **[stm32746g\\_discovery\\_eeprom.h](#page-955-1)**.

Referenced by **[BSP\\_EEPROM\\_WaitEepromStandbyState\(\)](#page-961-0)**.

Generated on Fri Dec 30 2016 16:31:33 for STM32746G-Discovery BSP User Manual by doxygem 1.7.6.1

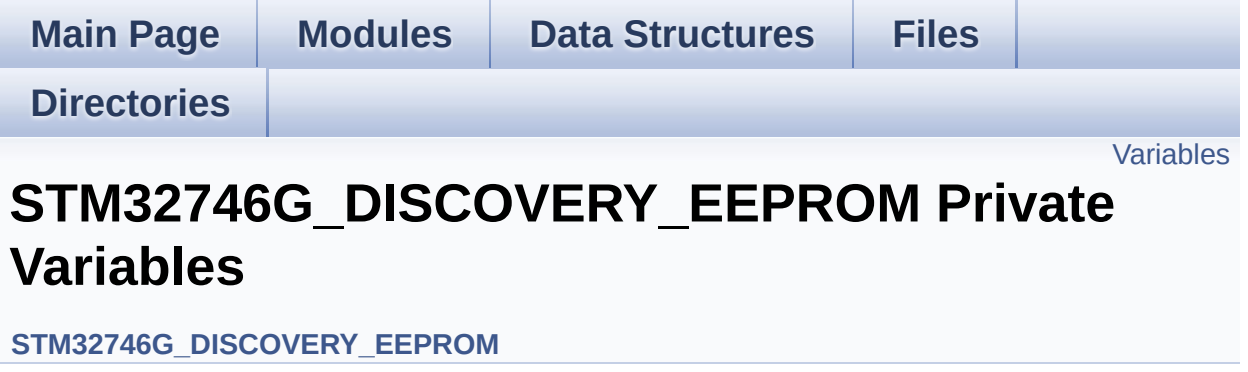
## **Variables**

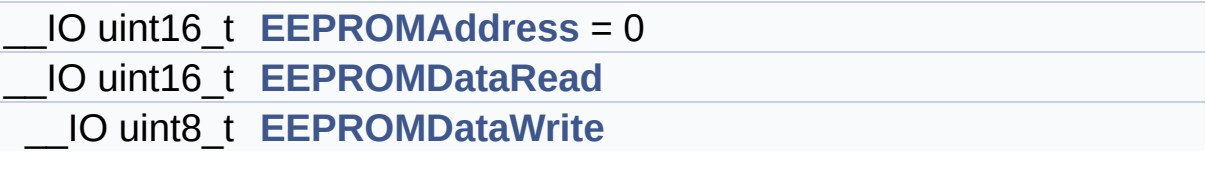

### **Variable Documentation**

```
__IO uint16_t EEPROMAddress = 0
```
Definition at line **[128](#page-961-0)** of file **[stm32746g\\_discovery\\_eeprom.c](#page-961-1)**.

```
Referenced by BSP_EEPROM_Init(), BSP_EEPROM_ReadBuffer(),
BSP_EEPROM_WaitEepromStandbyState(), and
BSP_EEPROM_WritePage().
```
<span id="page-757-1"></span>**\_\_IO uint16\_t [EEPROMDataRead](#page-757-1)**

Definition at line **[129](#page-961-0)** of file **[stm32746g\\_discovery\\_eeprom.c](#page-961-1)**.

Referenced by **[BSP\\_EEPROM\\_ReadBuffer\(\)](#page-961-0)**.

<span id="page-757-2"></span>**\_\_IO uint8\_t [EEPROMDataWrite](#page-757-2)**

Definition at line **[130](#page-961-0)** of file **[stm32746g\\_discovery\\_eeprom.c](#page-961-1)**.

Referenced by **[BSP\\_EEPROM\\_WritePage\(\)](#page-961-0)**.

Generated on Fri Dec 30 2016 16:31:33 for STM32746G-Discovery BSP User Manual by  $\phi$  00 and 1.7.6.1

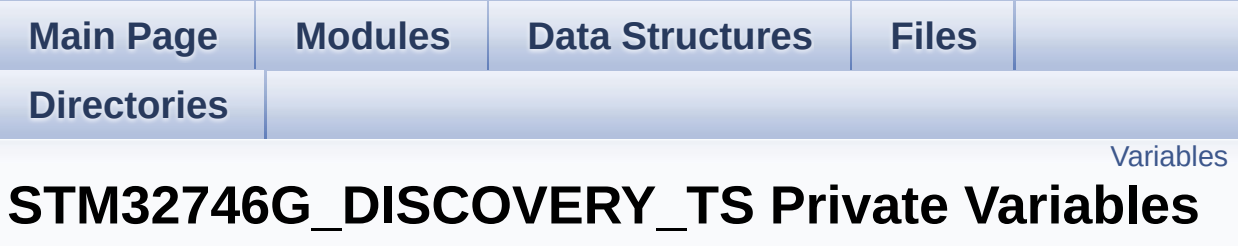

**[STM32746G\\_DISCOVERY\\_TS](#page-354-0)**

## <span id="page-759-0"></span>**Variables**

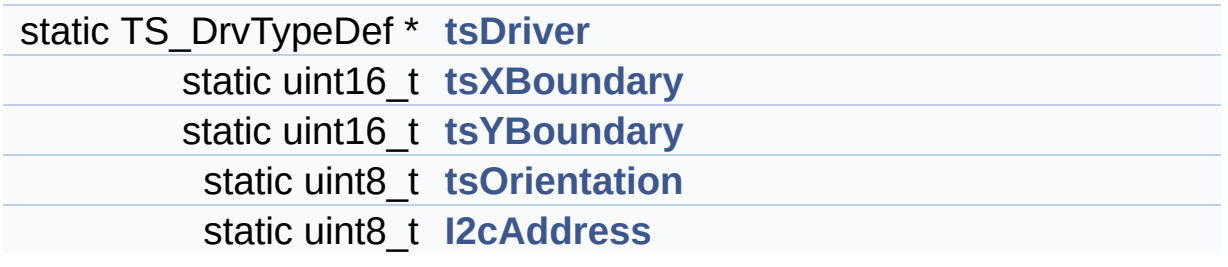

### **Variable Documentation**

```
uint8_t I2cAddress [static]
```
Definition at line **[120](#page-375-0)** of file **[stm32746g\\_discovery\\_ts.c](#page-375-1)**.

```
Referenced by BSP_TS_Get_GestureId(), BSP_TS_GetState(),
BSP_TS_Init(), BSP_TS_ITClear(), BSP_TS_ITConfig(), and
BSP_TS_ITGetStatus().
```
#### <span id="page-760-0"></span>**TS\_DrvTypeDef\* [tsDriver](#page-760-0) [static]**

Definition at line **[117](#page-375-0)** of file **[stm32746g\\_discovery\\_ts.c](#page-375-1)**.

Referenced by **[BSP\\_TS\\_GetState\(\)](#page-375-0)**, **[BSP\\_TS\\_Init\(\)](#page-375-0)**, **[BSP\\_TS\\_ITClear\(\)](#page-375-0)**, **[BSP\\_TS\\_ITConfig\(\)](#page-375-0)**, and **[BSP\\_TS\\_ITGetStatus\(\)](#page-375-0)**.

#### <span id="page-760-3"></span>**uint8\_t [tsOrientation](#page-760-3) [static]**

Definition at line **[119](#page-375-0)** of file **[stm32746g\\_discovery\\_ts.c](#page-375-1)**.

Referenced by **[BSP\\_TS\\_GetState\(\)](#page-375-0)**, and **[BSP\\_TS\\_Init\(\)](#page-375-0)**.

<span id="page-760-1"></span>**uint16\_t [tsXBoundary](#page-760-1) [static]**

Definition at line **[118](#page-375-0)** of file **[stm32746g\\_discovery\\_ts.c](#page-375-1)**.

Referenced by **[BSP\\_TS\\_GetState\(\)](#page-375-0)**, and **[BSP\\_TS\\_Init\(\)](#page-375-0)**.

<span id="page-760-2"></span>**uint16\_t [tsYBoundary](#page-760-2) [static]**

Definition at line **[118](#page-375-0)** of file **[stm32746g\\_discovery\\_ts.c](#page-375-1)**.

Referenced by **[BSP\\_TS\\_GetState\(\)](#page-375-0)**, and **[BSP\\_TS\\_Init\(\)](#page-375-0)**.

Generated on Fri Dec 30 2016 16:31:33 for STM32746G-Discovery BSP User Manual by doxygem 1.7.6.1

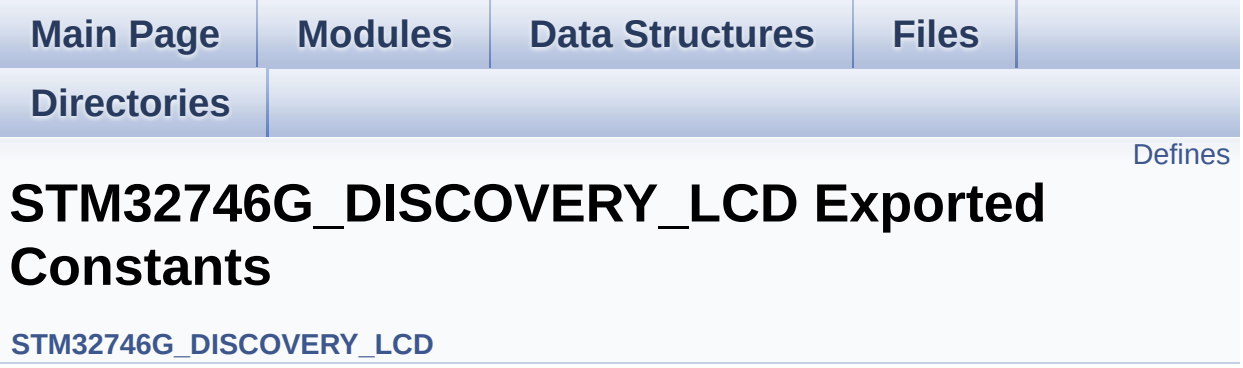

# <span id="page-763-0"></span>**Defines**

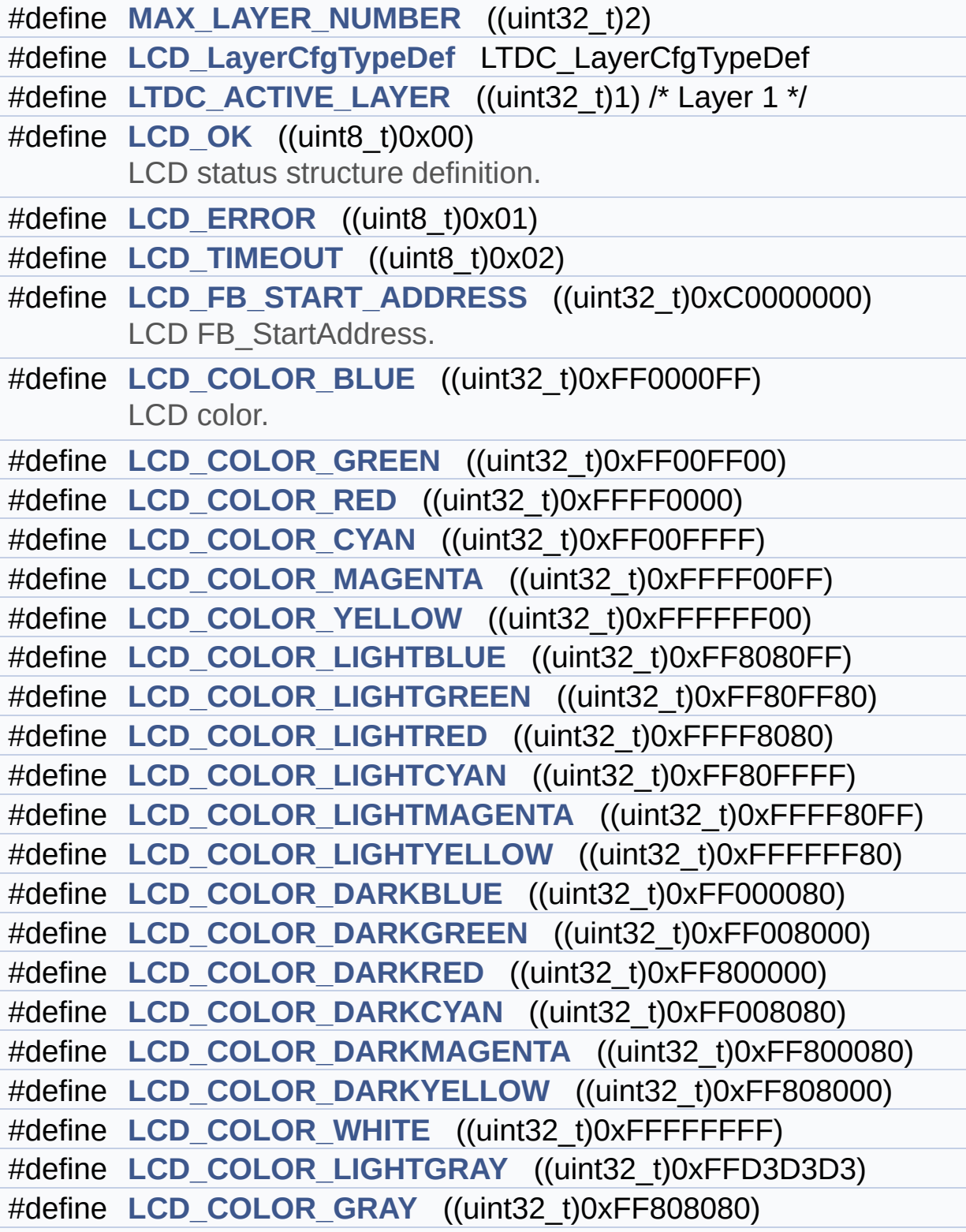

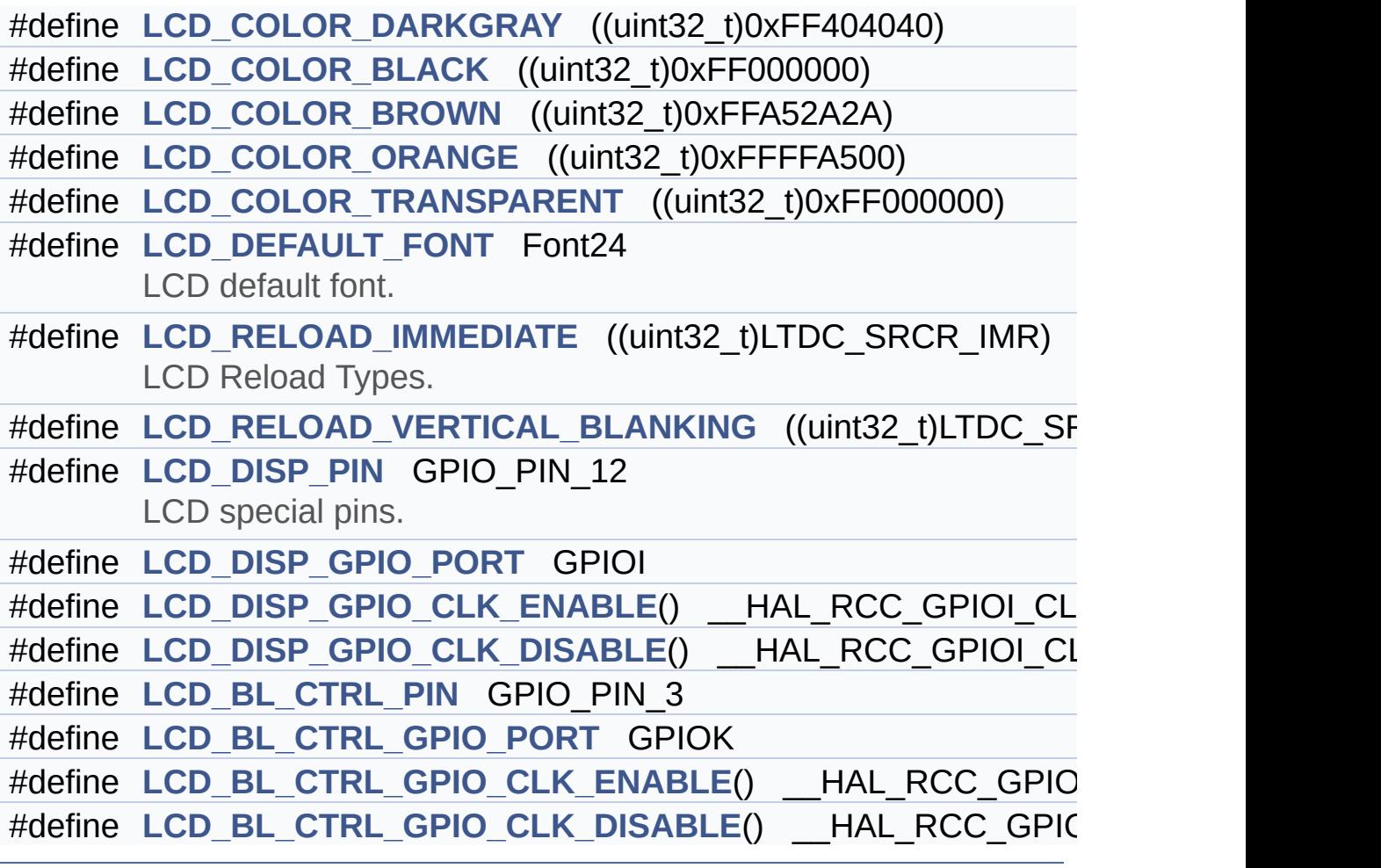

### **Define Documentation**

<span id="page-765-4"></span>**#define [LCD\\_BL\\_CTRL\\_GPIO\\_CLK\\_DISABLE](#page-765-4) ( ) \_\_HAL\_RCC\_GPIOK\_CLK\_DISABLE()**

Definition at line **[175](#page-405-0)** of file **[stm32746g\\_discovery\\_lcd.h](#page-405-1)**.

<span id="page-765-3"></span>#define [LCD\\_BL\\_CTRL\\_GPIO\\_CLK\\_ENABLE](#page-765-3)() HAL\_RCC\_GPI

Definition at line **[174](#page-405-0)** of file **[stm32746g\\_discovery\\_lcd.h](#page-405-1)**.

Referenced by **[BSP\\_LCD\\_MspInit\(\)](#page-417-0)**.

<span id="page-765-2"></span>**#define [LCD\\_BL\\_CTRL\\_GPIO\\_PORT](#page-765-2) GPIOK**

Definition at line **[173](#page-405-0)** of file **[stm32746g\\_discovery\\_lcd.h](#page-405-1)**.

Referenced by **[BSP\\_LCD\\_DisplayOff\(\)](#page-417-0)**, **[BSP\\_LCD\\_DisplayOn\(\)](#page-417-0)**, **[BSP\\_LCD\\_Init\(\)](#page-417-0)**, and **[BSP\\_LCD\\_MspInit\(\)](#page-417-0)**.

<span id="page-765-1"></span>**#define [LCD\\_BL\\_CTRL\\_PIN](#page-765-1) GPIO\_PIN\_3**

Definition at line **[172](#page-405-0)** of file **[stm32746g\\_discovery\\_lcd.h](#page-405-1)**.

Referenced by **[BSP\\_LCD\\_DisplayOff\(\)](#page-417-0)**, **[BSP\\_LCD\\_DisplayOn\(\)](#page-417-0)**, **[BSP\\_LCD\\_Init\(\)](#page-417-0)**, and **[BSP\\_LCD\\_MspInit\(\)](#page-417-0)**.

<span id="page-765-0"></span>**#define [LCD\\_COLOR\\_BLACK](#page-765-0) ((uint32\_t)0xFF000000)**

Definition at line **[145](#page-405-0)** of file **[stm32746g\\_discovery\\_lcd.h](#page-405-1)**.

Referenced by **[BSP\\_LCD\\_LayerDefaultInit\(\)](#page-417-0)**, and **[BSP\\_LCD\\_LayerRgb565Init\(\)](#page-417-0)**.

#### <span id="page-766-0"></span>**#define [LCD\\_COLOR\\_BLUE](#page-766-0) ((uint32\_t)0xFF0000FF)**

LCD color.

Definition at line **[123](#page-405-0)** of file **[stm32746g\\_discovery\\_lcd.h](#page-405-1)**.

<span id="page-766-6"></span>**#define [LCD\\_COLOR\\_BROWN](#page-766-6) ((uint32\_t)0xFFA52A2A)**

Definition at line **[146](#page-405-0)** of file **[stm32746g\\_discovery\\_lcd.h](#page-405-1)**.

<span id="page-766-1"></span>**#define [LCD\\_COLOR\\_CYAN](#page-766-1) ((uint32\_t)0xFF00FFFF)**

Definition at line **[126](#page-405-0)** of file **[stm32746g\\_discovery\\_lcd.h](#page-405-1)**.

<span id="page-766-2"></span>**#define [LCD\\_COLOR\\_DARKBLUE](#page-766-2) ((uint32\_t)0xFF000080)**

Definition at line **[135](#page-405-0)** of file **[stm32746g\\_discovery\\_lcd.h](#page-405-1)**.

<span id="page-766-4"></span>**#define [LCD\\_COLOR\\_DARKCYAN](#page-766-4) ((uint32\_t)0xFF008080)**

Definition at line **[138](#page-405-0)** of file **[stm32746g\\_discovery\\_lcd.h](#page-405-1)**.

<span id="page-766-5"></span>**#define [LCD\\_COLOR\\_DARKGRAY](#page-766-5) ((uint32\_t)0xFF404040)**

Definition at line **[144](#page-405-0)** of file **[stm32746g\\_discovery\\_lcd.h](#page-405-1)**.

<span id="page-766-3"></span>**#define [LCD\\_COLOR\\_DARKGREEN](#page-766-3) ((uint32\_t)0xFF008000)**

Definition at line **[136](#page-405-0)** of file **[stm32746g\\_discovery\\_lcd.h](#page-405-1)**.

<span id="page-767-4"></span>**#define [LCD\\_COLOR\\_DARKMAGENTA](#page-767-4) ((uint32\_t)0xFF800080)**

Definition at line **[139](#page-405-0)** of file **[stm32746g\\_discovery\\_lcd.h](#page-405-1)**.

<span id="page-767-3"></span>**#define [LCD\\_COLOR\\_DARKRED](#page-767-3) ((uint32\_t)0xFF800000)**

Definition at line **[137](#page-405-0)** of file **[stm32746g\\_discovery\\_lcd.h](#page-405-1)**.

<span id="page-767-5"></span>**#define [LCD\\_COLOR\\_DARKYELLOW](#page-767-5) ((uint32\_t)0xFF808000)**

Definition at line **[140](#page-405-0)** of file **[stm32746g\\_discovery\\_lcd.h](#page-405-1)**.

<span id="page-767-7"></span>**#define [LCD\\_COLOR\\_GRAY](#page-767-7) ((uint32\_t)0xFF808080)**

Definition at line **[143](#page-405-0)** of file **[stm32746g\\_discovery\\_lcd.h](#page-405-1)**.

<span id="page-767-0"></span>**#define [LCD\\_COLOR\\_GREEN](#page-767-0) ((uint32\_t)0xFF00FF00)**

Definition at line **[124](#page-405-0)** of file **[stm32746g\\_discovery\\_lcd.h](#page-405-1)**.

<span id="page-767-1"></span>**#define [LCD\\_COLOR\\_LIGHTBLUE](#page-767-1) ((uint32\_t)0xFF8080FF)**

Definition at line **[129](#page-405-0)** of file **[stm32746g\\_discovery\\_lcd.h](#page-405-1)**.

<span id="page-767-2"></span>**#define [LCD\\_COLOR\\_LIGHTCYAN](#page-767-2) ((uint32\_t)0xFF80FFFF)**

<span id="page-767-6"></span>Definition at line **[132](#page-405-0)** of file **[stm32746g\\_discovery\\_lcd.h](#page-405-1)**.

**#define [LCD\\_COLOR\\_LIGHTGRAY](#page-767-6) ((uint32\_t)0xFFD3D3D3)**

Definition at line **[142](#page-405-0)** of file **[stm32746g\\_discovery\\_lcd.h](#page-405-1)**.

<span id="page-768-2"></span>**#define [LCD\\_COLOR\\_LIGHTGREEN](#page-768-2) ((uint32\_t)0xFF80FF80)**

Definition at line **[130](#page-405-0)** of file **[stm32746g\\_discovery\\_lcd.h](#page-405-1)**.

<span id="page-768-4"></span>**#define [LCD\\_COLOR\\_LIGHTMAGENTA](#page-768-4) ((uint32\_t)0xFFFF80FF)**

Definition at line **[133](#page-405-0)** of file **[stm32746g\\_discovery\\_lcd.h](#page-405-1)**.

<span id="page-768-3"></span>**#define [LCD\\_COLOR\\_LIGHTRED](#page-768-3) ((uint32\_t)0xFFFF8080)**

Definition at line **[131](#page-405-0)** of file **[stm32746g\\_discovery\\_lcd.h](#page-405-1)**.

<span id="page-768-5"></span>**#define [LCD\\_COLOR\\_LIGHTYELLOW](#page-768-5) ((uint32\_t)0xFFFFFF80)**

Definition at line **[134](#page-405-0)** of file **[stm32746g\\_discovery\\_lcd.h](#page-405-1)**.

<span id="page-768-1"></span>**#define [LCD\\_COLOR\\_MAGENTA](#page-768-1) ((uint32\_t)0xFFFF00FF)**

Definition at line **[127](#page-405-0)** of file **[stm32746g\\_discovery\\_lcd.h](#page-405-1)**.

<span id="page-768-6"></span>**#define [LCD\\_COLOR\\_ORANGE](#page-768-6) ((uint32\_t)0xFFFFA500)**

Definition at line **[147](#page-405-0)** of file **[stm32746g\\_discovery\\_lcd.h](#page-405-1)**.

<span id="page-768-0"></span>**#define [LCD\\_COLOR\\_RED](#page-768-0) ((uint32\_t)0xFFFF0000)**

Definition at line **[125](#page-405-0)** of file **[stm32746g\\_discovery\\_lcd.h](#page-405-1)**.

<span id="page-769-2"></span>**#define [LCD\\_COLOR\\_TRANSPARENT](#page-769-2) ((uint32\_t)0xFF000000)**

Definition at line **[148](#page-405-0)** of file **[stm32746g\\_discovery\\_lcd.h](#page-405-1)**.

<span id="page-769-1"></span>**#define [LCD\\_COLOR\\_WHITE](#page-769-1) ((uint32\_t)0xFFFFFFFF)**

Definition at line **[141](#page-405-0)** of file **[stm32746g\\_discovery\\_lcd.h](#page-405-1)**.

Referenced by **[BSP\\_LCD\\_LayerDefaultInit\(\)](#page-417-0)**, and **[BSP\\_LCD\\_LayerRgb565Init\(\)](#page-417-0)**.

<span id="page-769-0"></span>**#define [LCD\\_COLOR\\_YELLOW](#page-769-0) ((uint32\_t)0xFFFFFF00)**

Definition at line **[128](#page-405-0)** of file **[stm32746g\\_discovery\\_lcd.h](#page-405-1)**.

<span id="page-769-3"></span>**#define [LCD\\_DEFAULT\\_FONT](#page-769-3) Font24**

LCD default font.

Definition at line **[153](#page-405-0)** of file **[stm32746g\\_discovery\\_lcd.h](#page-405-1)**.

Referenced by **[BSP\\_LCD\\_Init\(\)](#page-417-0)**.

<span id="page-769-5"></span>**#define [LCD\\_DISP\\_GPIO\\_CLK\\_DISABLE](#page-769-5) ( ) \_\_HAL\_RCC\_GPIOI\_CLK\_DISABLE()**

Definition at line **[169](#page-405-0)** of file **[stm32746g\\_discovery\\_lcd.h](#page-405-1)**.

<span id="page-769-4"></span>**#define [LCD\\_DISP\\_GPIO\\_CLK\\_ENABLE](#page-769-4) ( ) \_\_HAL\_RCC\_GPIOI\_CLK\_ENABLE()**

Definition at line **[168](#page-405-0)** of file **[stm32746g\\_discovery\\_lcd.h](#page-405-1)**.

Referenced by **[BSP\\_LCD\\_MspInit\(\)](#page-417-0)**.

<span id="page-770-4"></span>**#define [LCD\\_DISP\\_GPIO\\_PORT](#page-770-4) GPIOI**

Definition at line **[167](#page-405-0)** of file **[stm32746g\\_discovery\\_lcd.h](#page-405-1)**.

Referenced by **[BSP\\_LCD\\_DisplayOff\(\)](#page-417-0)**, **[BSP\\_LCD\\_DisplayOn\(\)](#page-417-0)**, **[BSP\\_LCD\\_Init\(\)](#page-417-0)**, and **[BSP\\_LCD\\_MspInit\(\)](#page-417-0)**.

<span id="page-770-3"></span>**#define [LCD\\_DISP\\_PIN](#page-770-3) GPIO\_PIN\_12**

LCD special pins.

Definition at line **[166](#page-405-0)** of file **[stm32746g\\_discovery\\_lcd.h](#page-405-1)**.

Referenced by **[BSP\\_LCD\\_DisplayOff\(\)](#page-417-0)**, **[BSP\\_LCD\\_DisplayOn\(\)](#page-417-0)**, **[BSP\\_LCD\\_Init\(\)](#page-417-0)**, and **[BSP\\_LCD\\_MspInit\(\)](#page-417-0)**.

<span id="page-770-1"></span>**#define [LCD\\_ERROR](#page-770-1) ((uint8\_t)0x01)**

Definition at line **[112](#page-405-0)** of file **[stm32746g\\_discovery\\_lcd.h](#page-405-1)**.

<span id="page-770-2"></span>**#define [LCD\\_FB\\_START\\_ADDRESS](#page-770-2) ((uint32\_t)0xC0000000)**

LCD FB\_StartAddress.

Definition at line **[118](#page-405-0)** of file **[stm32746g\\_discovery\\_lcd.h](#page-405-1)**.

<span id="page-770-0"></span>**#define [LCD\\_LayerCfgTypeDef](#page-770-0) LTDC\_LayerCfgTypeDef**

Definition at line **[105](#page-405-0)** of file **[stm32746g\\_discovery\\_lcd.h](#page-405-1)**.

Referenced by **[BSP\\_LCD\\_LayerDefaultInit\(\)](#page-417-0)**, and **[BSP\\_LCD\\_LayerRgb565Init\(\)](#page-417-0)**.

#### <span id="page-771-2"></span>**#define [LCD\\_OK](#page-771-2) ((uint8\_t)0x00)**

LCD status structure definition.

Definition at line **[111](#page-405-0)** of file **[stm32746g\\_discovery\\_lcd.h](#page-405-1)**.

Referenced by **[BSP\\_LCD\\_DeInit\(\)](#page-417-0)**, and **[BSP\\_LCD\\_Init\(\)](#page-417-0)**.

<span id="page-771-4"></span>**#define [LCD\\_RELOAD\\_IMMEDIATE](#page-771-4) ((uint32\_t)LTDC\_SRCR\_IMR)**

LCD Reload Types.

Definition at line **[158](#page-405-0)** of file **[stm32746g\\_discovery\\_lcd.h](#page-405-1)**.

<span id="page-771-5"></span>#define [LCD\\_RELOAD\\_VERTICAL\\_BLANKING](#page-771-5) ((uint32\_t)LTDC\_SI

Definition at line **[159](#page-405-0)** of file **[stm32746g\\_discovery\\_lcd.h](#page-405-1)**.

<span id="page-771-3"></span>**#define [LCD\\_TIMEOUT](#page-771-3) ((uint8\_t)0x02)**

Definition at line **[113](#page-405-0)** of file **[stm32746g\\_discovery\\_lcd.h](#page-405-1)**.

<span id="page-771-1"></span>**#define [LTDC\\_ACTIVE\\_LAYER](#page-771-1) ((uint32\_t)1) /\* Layer 1 \*/**

<span id="page-771-0"></span>Definition at line **[107](#page-405-0)** of file **[stm32746g\\_discovery\\_lcd.h](#page-405-1)**.

#### **#define [MAX\\_LAYER\\_NUMBER](#page-771-0) ((uint32\_t)2)**

Definition at line **[103](#page-405-0)** of file **[stm32746g\\_discovery\\_lcd.h](#page-405-1)**.

Generated on Fri Dec 30 2016 16:31:33 for STM32746G-Discovery BSP User Manual by doxygem 1.7.6.1

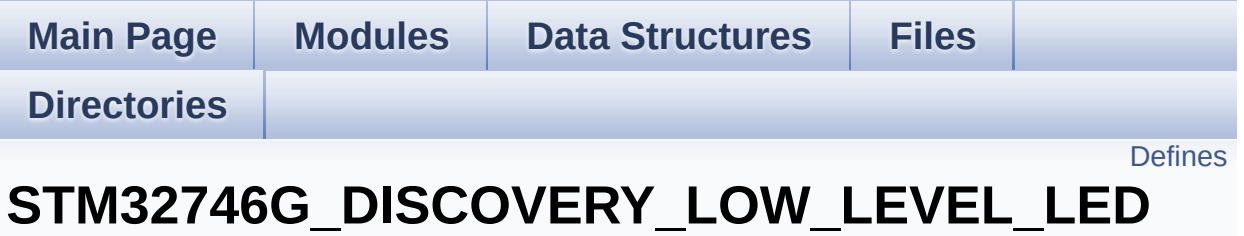

**[STM32746G\\_DISCOVERY\\_LOW\\_LEVEL](#page-1039-0) Exported Constants**

Define for STM32746G\_DISCOVERY board. [More...](#page-774-1)

## <span id="page-774-0"></span>**Defines**

```
#define LEDn ((uint8_t)1)
#define LED1_GPIO_PORT GPIOI
#define LED1_GPIO_CLK_ENABLE() __HAL_RCC_GPIOI_CLK_ENABLE()
LED1_GPIO_CLK_DISABLE() __HAL_RCC_GPIOI_CLK_DI
#define LED1_PIN GPIO_PIN_1
```
# **Detailed Description**

Define for STM32746G\_DISCOVERY board.

### **Define Documentation**

<span id="page-776-3"></span>**#define [LED1\\_GPIO\\_CLK\\_DISABLE](#page-776-3) ( ) \_\_HAL\_RCC\_GPIOI\_CLK\_DISABLE()**

Definition at line **[112](#page-809-0)** of file **[stm32746g\\_discovery.h](#page-809-1)**.

<span id="page-776-2"></span>**#define [LED1\\_GPIO\\_CLK\\_ENABLE](#page-776-2) ( ) \_\_HAL\_RCC\_GPIOI\_CLK\_ENABLE()**

Definition at line **[111](#page-809-0)** of file **[stm32746g\\_discovery.h](#page-809-1)**.

Referenced by **[BSP\\_LED\\_Init\(\)](#page-824-0)**.

<span id="page-776-1"></span>**#define [LED1\\_GPIO\\_PORT](#page-776-1) GPIOI**

Definition at line **[110](#page-809-0)** of file **[stm32746g\\_discovery.h](#page-809-1)**.

Referenced by **[BSP\\_LED\\_DeInit\(\)](#page-824-0)**, **[BSP\\_LED\\_Init\(\)](#page-824-0)**, **[BSP\\_LED\\_Off\(\)](#page-824-0)**, **[BSP\\_LED\\_On\(\)](#page-824-0)**, and **[BSP\\_LED\\_Toggle\(\)](#page-824-0)**.

<span id="page-776-4"></span>**#define [LED1\\_PIN](#page-776-4) GPIO\_PIN\_1**

Definition at line **[113](#page-809-0)** of file **[stm32746g\\_discovery.h](#page-809-1)**.

<span id="page-776-0"></span>**#define [LEDn](#page-776-0) ((uint8\_t)1)**

Definition at line **[108](#page-809-0)** of file **[stm32746g\\_discovery.h](#page-809-1)**.

Generated on Fri Dec 30 2016 16:31:33 for STM32746G-Discovery BSP User Manual by  $\sqrt{2}$  Manual by  $\sqrt{2}$ 

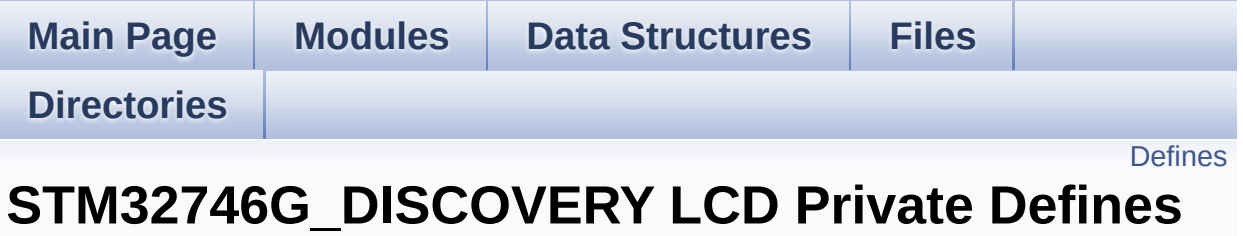

**[STM32746G\\_DISCOVERY\\_LCD](#page-397-0)**

## <span id="page-778-0"></span>**Defines**

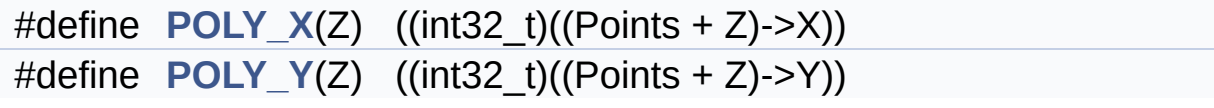

### **Define Documentation**

<span id="page-779-0"></span>**#define [POLY\\_X](#page-779-0) ( Z ) ((int32\_t)((Points + Z)->X))**

Definition at line **[102](#page-417-0)** of file **[stm32746g\\_discovery\\_lcd.c](#page-417-1)**.

Referenced by **[BSP\\_LCD\\_FillPolygon\(\)](#page-417-0)**.

<span id="page-779-1"></span>**#define [POLY\\_Y](#page-779-1) ( Z ) ((int32\_t)((Points + Z)->Y))**

Definition at line **[103](#page-417-0)** of file **[stm32746g\\_discovery\\_lcd.c](#page-417-1)**.

Referenced by **[BSP\\_LCD\\_FillPolygon\(\)](#page-417-0)**.

Generated on Fri Dec 30 2016 16:31:33 for STM32746G-Discovery BSP User Manual by doxygem 1.7.6.1

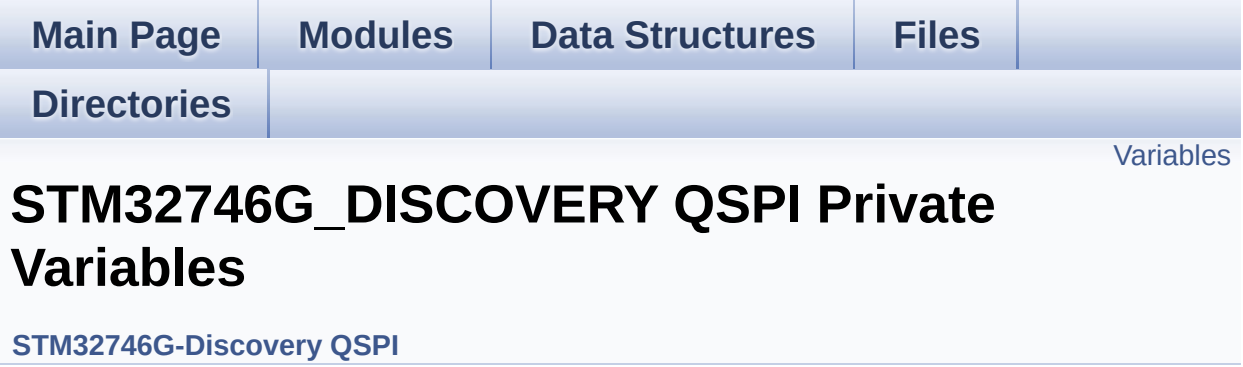

# <span id="page-781-0"></span>**Variables**

QSPI\_HandleTypeDef **[QSPIHandle](#page-782-0)**

### **Variable Documentation**

```
QSPI_HandleTypeDef QSPIHandle
```
Definition at line **[88](#page-317-0)** of file **[stm32746g\\_discovery\\_qspi.c](#page-317-1)**.

Referenced by **[BSP\\_QSPI\\_DeInit\(\)](#page-317-0)**, **[BSP\\_QSPI\\_EnableMemoryMappedMode\(\)](#page-317-0)**, **[BSP\\_QSPI\\_Erase\\_Block\(\)](#page-317-0)**, **[BSP\\_QSPI\\_Erase\\_Chip\(\)](#page-317-0)**, **[BSP\\_QSPI\\_GetStatus\(\)](#page-317-0)**, **[BSP\\_QSPI\\_Init\(\)](#page-317-0)**, **[BSP\\_QSPI\\_Read\(\)](#page-317-0)**, and **[BSP\\_QSPI\\_Write\(\)](#page-317-0)**.

Generated on Fri Dec 30 2016 16:31:33 for STM32746G-Discovery BSP User Manual by doxygem 1.7.6.1

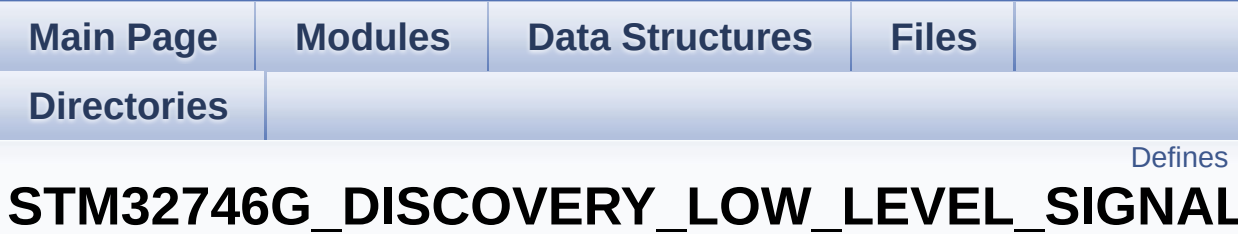

**[STM32746G\\_DISCOVERY\\_LOW\\_LEVEL](#page-1039-0) Exported Constants**

## <span id="page-784-0"></span>**Defines**

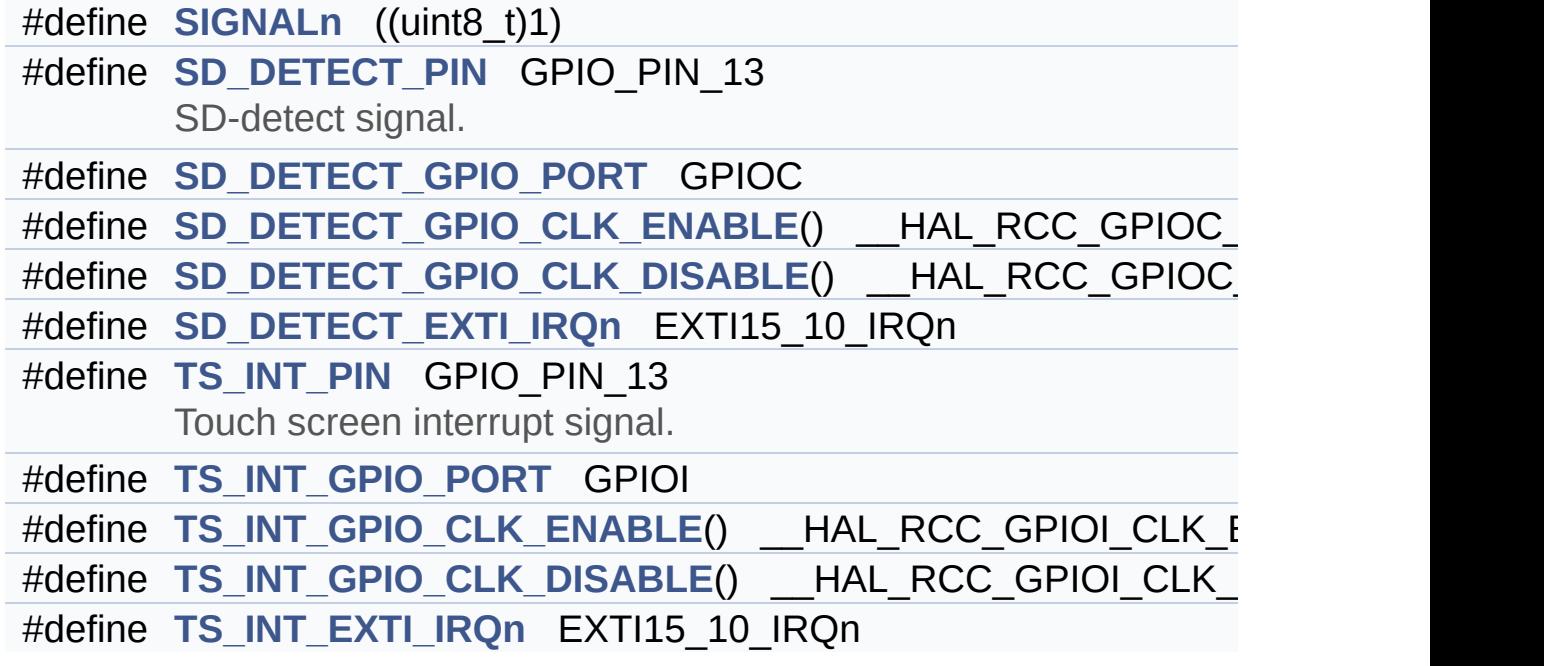

### **Define Documentation**

<span id="page-785-4"></span>**#define [SD\\_DETECT\\_EXTI\\_IRQn](#page-785-4) EXTI15\_10\_IRQn**

Definition at line **[174](#page-809-0)** of file **[stm32746g\\_discovery.h](#page-809-1)**.

Referenced by **[BSP\\_SD\\_ITConfig\(\)](#page-994-0)**.

<span id="page-785-3"></span>**#define [SD\\_DETECT\\_GPIO\\_CLK\\_DISABLE](#page-785-3) ( ) \_\_HAL\_RCC\_GPIOC\_CLK\_DISABLE()**

Definition at line **[173](#page-809-0)** of file **[stm32746g\\_discovery.h](#page-809-1)**.

<span id="page-785-2"></span>**#define [SD\\_DETECT\\_GPIO\\_CLK\\_ENABLE](#page-785-2) ( ) \_\_HAL\_RCC\_GPIOC\_CLK\_ENABLE()**

Definition at line **[172](#page-809-0)** of file **[stm32746g\\_discovery.h](#page-809-1)**.

Referenced by **[BSP\\_SD\\_Detect\\_MspInit\(\)](#page-994-0)**.

<span id="page-785-1"></span>**#define [SD\\_DETECT\\_GPIO\\_PORT](#page-785-1) GPIOC**

Definition at line **[171](#page-809-0)** of file **[stm32746g\\_discovery.h](#page-809-1)**.

Referenced by **[BSP\\_SD\\_Detect\\_MspInit\(\)](#page-994-0)**, **[BSP\\_SD\\_IsDetected\(\)](#page-994-0)**, and **[BSP\\_SD\\_ITConfig\(\)](#page-994-0)**.

<span id="page-785-0"></span>**#define [SD\\_DETECT\\_PIN](#page-785-0) GPIO\_PIN\_13**

SD-detect signal.

Definition at line **[170](#page-809-0)** of file **[stm32746g\\_discovery.h](#page-809-1)**.

Referenced by **[BSP\\_SD\\_Detect\\_MspInit\(\)](#page-994-0)**, **[BSP\\_SD\\_IsDetected\(\)](#page-994-0)**,

and **[BSP\\_SD\\_ITConfig\(\)](#page-994-0)**.

<span id="page-786-0"></span>**#define [SIGNALn](#page-786-0) ((uint8\_t)1)**

Definition at line **[165](#page-809-0)** of file **[stm32746g\\_discovery.h](#page-809-1)**.

<span id="page-786-5"></span>**#define [TS\\_INT\\_EXTI\\_IRQn](#page-786-5) EXTI15\_10\_IRQn**

Definition at line **[183](#page-809-0)** of file **[stm32746g\\_discovery.h](#page-809-1)**.

Referenced by **[BSP\\_TS\\_ITConfig\(\)](#page-375-0)**.

<span id="page-786-4"></span>**#define [TS\\_INT\\_GPIO\\_CLK\\_DISABLE](#page-786-4) ( ) \_\_HAL\_RCC\_GPIOI\_CLK\_DISABLE()**

Definition at line **[182](#page-809-0)** of file **[stm32746g\\_discovery.h](#page-809-1)**.

<span id="page-786-3"></span>**#define [TS\\_INT\\_GPIO\\_CLK\\_ENABLE](#page-786-3) ( ) \_\_HAL\_RCC\_GPIOI\_CLK\_ENABLE()**

Definition at line **[181](#page-809-0)** of file **[stm32746g\\_discovery.h](#page-809-1)**.

<span id="page-786-2"></span>**#define [TS\\_INT\\_GPIO\\_PORT](#page-786-2) GPIOI**

Definition at line **[180](#page-809-0)** of file **[stm32746g\\_discovery.h](#page-809-1)**.

Referenced by **[BSP\\_TS\\_ITConfig\(\)](#page-375-0)**.

<span id="page-786-1"></span>**#define [TS\\_INT\\_PIN](#page-786-1) GPIO\_PIN\_13**

Touch screen interrupt signal.

Definition at line **[179](#page-809-0)** of file **[stm32746g\\_discovery.h](#page-809-1)**.

Referenced by **[BSP\\_TS\\_ITConfig\(\)](#page-375-0)**.

Generated on Fri Dec 30 2016 16:31:33 for STM32746G-Discovery BSP User Manual by  $0$   $0$   $\sqrt{9}$   $\sqrt{9}$   $\sqrt{9}$  1.7.6.1

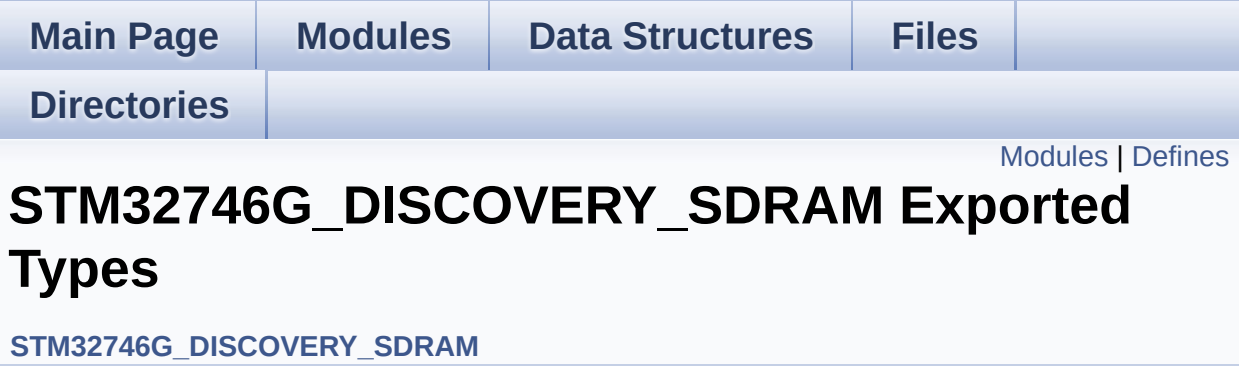

## <span id="page-789-0"></span>**Modules**

**[STM32746G\\_DISCOVERY\\_SDRAM](#page-476-0) Exported Constants**

## <span id="page-790-0"></span>**Defines**

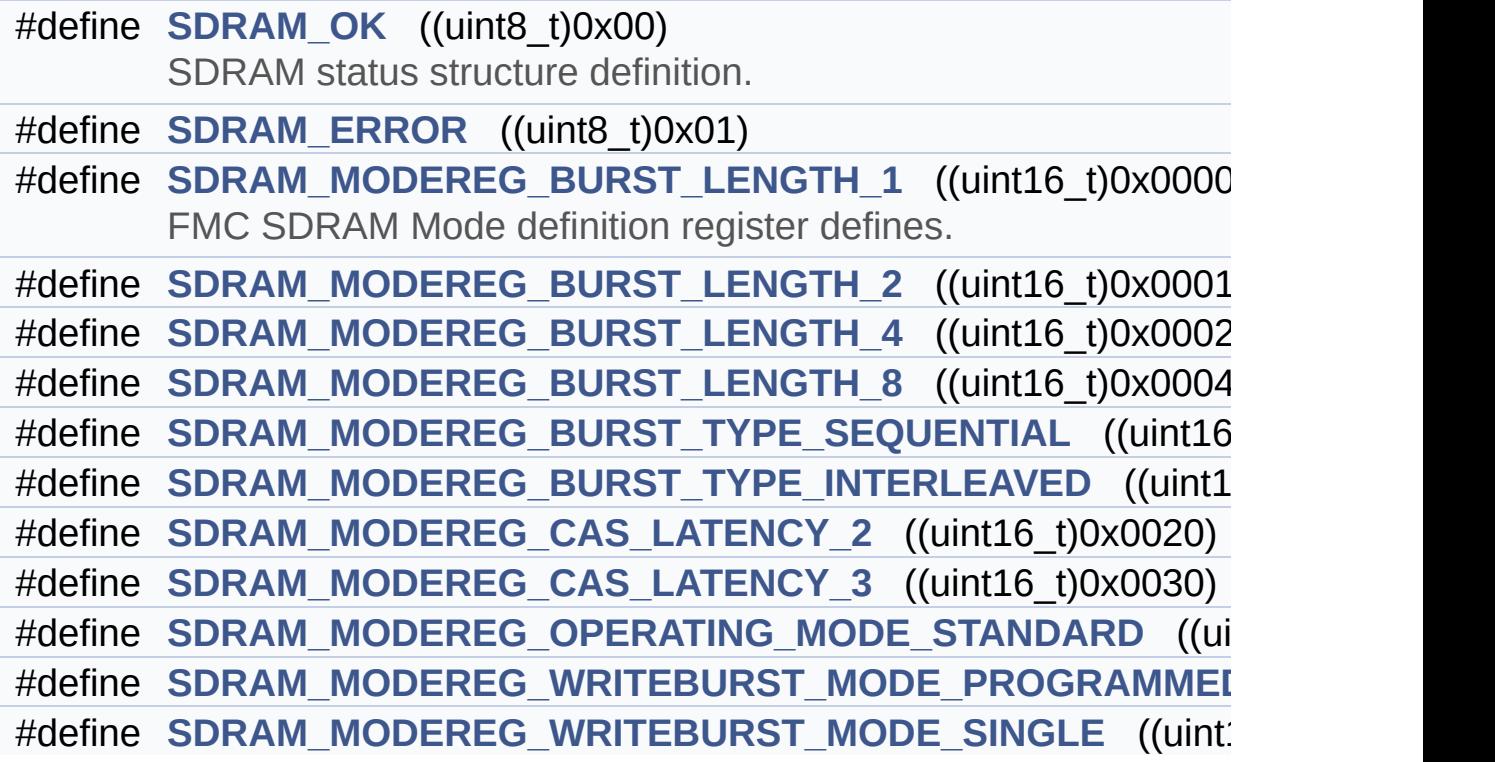

### **Define Documentation**

<span id="page-791-0"></span>**#define [SDRAM\\_ERROR](#page-791-0) ((uint8\_t)0x01)**

Definition at line **[70](#page-980-0)** of file **[stm32746g\\_discovery\\_sdram.h](#page-980-1)**.

Referenced by **[BSP\\_SDRAM\\_DeInit\(\)](#page-1016-0)**, **[BSP\\_SDRAM\\_Init\(\)](#page-1016-0)**, **[BSP\\_SDRAM\\_ReadData\(\)](#page-1016-0)**, **[BSP\\_SDRAM\\_ReadData\\_DMA\(\)](#page-1016-0)**, **[BSP\\_SDRAM\\_Sendcmd\(\)](#page-1016-0)**, **[BSP\\_SDRAM\\_WriteData\(\)](#page-1016-0)**, and **[BSP\\_SDRAM\\_WriteData\\_DMA\(\)](#page-1016-0)**.

#### <span id="page-791-1"></span>**#define [SDRAM\\_MODEREG\\_BURST\\_LENGTH\\_1](#page-791-1) ((uint16\_t)0x0000)**

FMC SDRAM Mode definition register defines.

Definition at line **[102](#page-980-0)** of file **[stm32746g\\_discovery\\_sdram.h](#page-980-1)**.

Referenced by **[BSP\\_SDRAM\\_Initialization\\_sequence\(\)](#page-1016-0)**.

<span id="page-791-2"></span>**#define [SDRAM\\_MODEREG\\_BURST\\_LENGTH\\_2](#page-791-2) ((uint16\_t)0x0001)**

Definition at line **[103](#page-980-0)** of file **[stm32746g\\_discovery\\_sdram.h](#page-980-1)**.

<span id="page-791-3"></span>**#define [SDRAM\\_MODEREG\\_BURST\\_LENGTH\\_4](#page-791-3) ((uint16\_t)0x0002)**

Definition at line **[104](#page-980-0)** of file **[stm32746g\\_discovery\\_sdram.h](#page-980-1)**.

<span id="page-791-4"></span>**#define [SDRAM\\_MODEREG\\_BURST\\_LENGTH\\_8](#page-791-4) ((uint16\_t)0x0004)**

<span id="page-791-5"></span>Definition at line **[105](#page-980-0)** of file **[stm32746g\\_discovery\\_sdram.h](#page-980-1)**.
#define [SDRAM\\_MODEREG\\_BURST\\_TYPE\\_INTERLEAVED](#page-791-0) ((uint1)

Definition at line **[107](#page-980-0)** of file **[stm32746g\\_discovery\\_sdram.h](#page-980-1)**.

<span id="page-792-0"></span>**#define [SDRAM\\_MODEREG\\_BURST\\_TYPE\\_SEQUENTIAL](#page-792-0) ((uint16\_t)0x0000)**

Definition at line **[106](#page-980-0)** of file **[stm32746g\\_discovery\\_sdram.h](#page-980-1)**.

Referenced by **[BSP\\_SDRAM\\_Initialization\\_sequence\(\)](#page-1016-0)**.

<span id="page-792-1"></span>**#define [SDRAM\\_MODEREG\\_CAS\\_LATENCY\\_2](#page-792-1) ((uint16\_t)0x0020)**

Definition at line **[108](#page-980-0)** of file **[stm32746g\\_discovery\\_sdram.h](#page-980-1)**.

Referenced by **[BSP\\_SDRAM\\_Initialization\\_sequence\(\)](#page-1016-0)**.

<span id="page-792-2"></span>**#define [SDRAM\\_MODEREG\\_CAS\\_LATENCY\\_3](#page-792-2) ((uint16\_t)0x0030)**

Definition at line **[109](#page-980-0)** of file **[stm32746g\\_discovery\\_sdram.h](#page-980-1)**.

<span id="page-792-3"></span>#define [SDRAM\\_MODEREG\\_OPERATING\\_MODE\\_STANDARD](#page-792-3)\_((ui

Definition at line **[110](#page-980-0)** of file **[stm32746g\\_discovery\\_sdram.h](#page-980-1)**.

Referenced by **[BSP\\_SDRAM\\_Initialization\\_sequence\(\)](#page-1016-0)**.

<span id="page-792-4"></span>**#define [SDRAM\\_MODEREG\\_WRITEBURST\\_MODE\\_PROGRAMMED](#page-792-4)**

Definition at line **[111](#page-980-0)** of file **[stm32746g\\_discovery\\_sdram.h](#page-980-1)**.

<span id="page-792-5"></span>#define [SDRAM\\_MODEREG\\_WRITEBURST\\_MODE\\_SINGLE](#page-792-5)\_((uint)

Definition at line **[112](#page-980-0)** of file **[stm32746g\\_discovery\\_sdram.h](#page-980-1)**.

Referenced by **[BSP\\_SDRAM\\_Initialization\\_sequence\(\)](#page-1016-0)**.

#### <span id="page-793-0"></span>**#define [SDRAM\\_OK](#page-793-0) ((uint8\_t)0x00)**

SDRAM status structure definition.

Definition at line **[69](#page-980-0)** of file **[stm32746g\\_discovery\\_sdram.h](#page-980-1)**.

Referenced by **[BSP\\_SDRAM\\_DeInit\(\)](#page-1016-0)**, **[BSP\\_SDRAM\\_Init\(\)](#page-1016-0)**, **[BSP\\_SDRAM\\_ReadData\(\)](#page-1016-0)**, **[BSP\\_SDRAM\\_ReadData\\_DMA\(\)](#page-1016-0)**, **[BSP\\_SDRAM\\_Sendcmd\(\)](#page-1016-0)**, **[BSP\\_SDRAM\\_WriteData\(\)](#page-1016-0)**, and **[BSP\\_SDRAM\\_WriteData\\_DMA\(\)](#page-1016-0)**.

Generated on Fri Dec 30 2016 16:31:33 for STM32746G-Discovery BSP User Manual by  $\sqrt{a}$  oxyqem 1.7.6.1

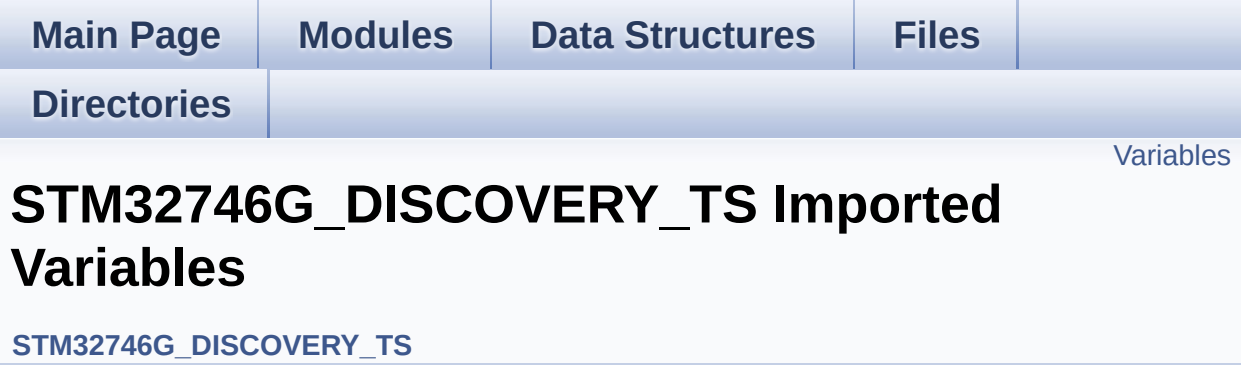

### <span id="page-795-0"></span>**Variables**

- char \* **[ts\\_event\\_string\\_tab](#page-796-0)** [**[TOUCH\\_EVENT\\_NB\\_MAX](#page-373-0)**] Table for touchscreen event information display on LCD : table indexed on enum **[TS\\_TouchEventTypeDef](#page-373-1)** information.
- char \* **[ts\\_gesture\\_id\\_string\\_tab](#page-796-1)** [**[GEST\\_ID\\_NB\\_MAX](#page-372-0)**] Table for touchscreen gesture Id information display on LCD : table indexed on enum **[TS\\_GestureIdTypeDef](#page-372-1)** information.

### **Variable Documentation**

#### <span id="page-796-0"></span>**char\* [ts\\_event\\_string\\_tab\[](#page-796-0)[TOUCH\\_EVENT\\_NB\\_MAX](#page-373-0)]**

Table for touchscreen event information display on LCD : table indexed on enum **[TS\\_TouchEventTypeDef](#page-373-1)** information.

<span id="page-796-1"></span>**char\* [ts\\_gesture\\_id\\_string\\_tab](#page-796-1)[[GEST\\_ID\\_NB\\_MAX](#page-372-0)]**

Table for touchscreen gesture Id information display on LCD : table indexed on enum **[TS\\_GestureIdTypeDef](#page-372-1)** information.

Generated on Fri Dec 30 2016 16:31:33 for STM32746G-Discovery BSP User Manual by  $\phi$  60 and 1.7.6.1

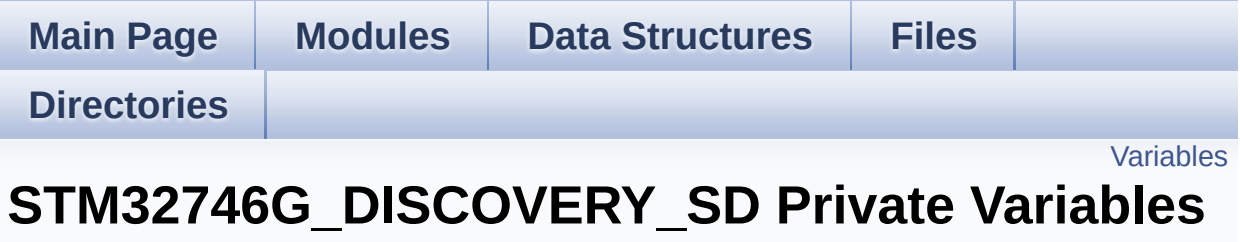

**[STM32746G\\_DISCOVERY\\_SD](#page-347-0)**

### <span id="page-798-0"></span>**Variables**

SD\_HandleTypeDef **[uSdHandle](#page-799-0)**

### **Variable Documentation**

<span id="page-799-0"></span>**SD\_HandleTypeDef [uSdHandle](#page-799-0)**

Definition at line **[118](#page-994-0)** of file **[stm32746g\\_discovery\\_sd.c](#page-994-1)**.

Referenced by **[BSP\\_SD\\_DeInit\(\)](#page-994-0)**, **[BSP\\_SD\\_Erase\(\)](#page-994-0)**, **[BSP\\_SD\\_GetCardInfo\(\)](#page-994-0)**, **[BSP\\_SD\\_GetCardState\(\)](#page-994-0)**, **[BSP\\_SD\\_Init\(\)](#page-994-0)**, **[BSP\\_SD\\_ReadBlocks\(\)](#page-994-0)**, **[BSP\\_SD\\_ReadBlocks\\_DMA\(\)](#page-994-0)**, **[BSP\\_SD\\_WriteBlocks\(\)](#page-994-0)**, and **[BSP\\_SD\\_WriteBlocks\\_DMA\(\)](#page-994-0)**.

Generated on Fri Dec 30 2016 16:31:33 for STM32746G-Discovery BSP User Manual by  $\sqrt{a}$   $\sqrt{a}$   $\sqrt$ 

<span id="page-800-0"></span>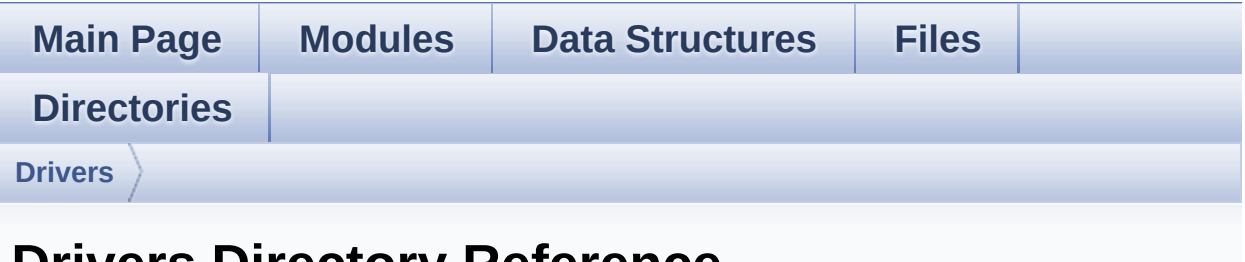

## **Drivers Directory Reference**

### **Directories**

directory **[BSP](#page-802-0)**

Generated on Fri Dec 30 2016 16:31:33 for STM32746G-Discovery BSP User Manual by doxygem 1.7.6.1

<span id="page-802-0"></span>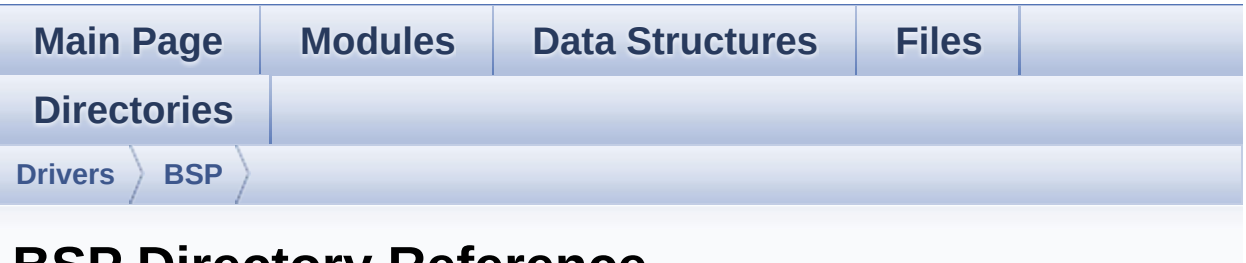

## **BSP Directory Reference**

### **Directories**

directory **[STM32746G-Discovery](#page-804-0)**

Generated on Fri Dec 30 2016 16:31:33 for STM32746G-Discovery BSP User Manual by doxygem 1.7.6.1

<span id="page-804-0"></span>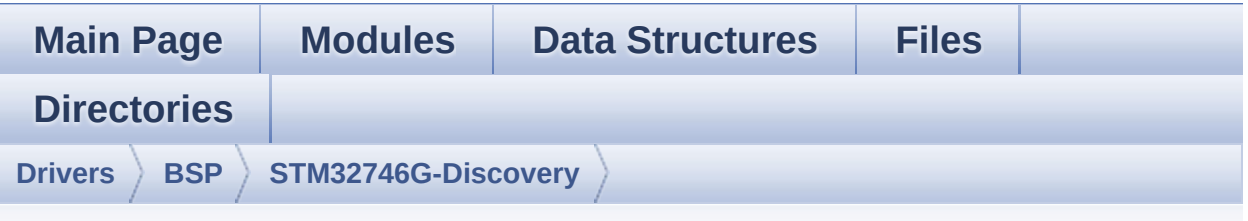

## **STM32746G-Discovery Directory Reference**

### **Files**

#### file **[stm32746g\\_discovery.c](#page-147-0)** [\[code\]](#page-824-0)

This file provides a set of firmware functions to manage LEDs, push-buttons and COM ports available on STM32746G-Discovery board(MB1191) from STMicroelectronics.

#### file **[stm32746g\\_discovery.h](#page-156-0)** [\[code\]](#page-809-0)

This file contains definitions for STM32746G\_DISCOVERY's LEDs, push-buttons and COM ports hardware resources.

#### file **[stm32746g\\_discovery\\_audio.c](#page-164-0)** [\[code\]](#page-872-0)

This file provides the Audio driver for the STM32746G-Discovery board.

#### file **[stm32746g\\_discovery\\_audio.h](#page-175-0)** [\[code\]](#page-858-0)

This file contains the common defines and functions prototypes for the **[stm32746g\\_discovery\\_audio.c](#page-164-0)** driver.

#### file **[stm32746g\\_discovery\\_camera.c](#page-184-0)** [\[code\]](#page-931-0)

This file includes the driver for Camera modules mounted on STM32746G-Discovery board.

#### file **[stm32746g\\_discovery\\_camera.h](#page-192-0)** [\[code\]](#page-925-0)

This file contains the common defines and functions prototypes for the **[stm32746g\\_discovery\\_camera.c](#page-184-0)** driver.

#### file **[stm32746g\\_discovery\\_eeprom.c](#page-199-0)** [\[code\]](#page-961-0)

This file provides a set of functions needed to manage an I2C M24LR64 EEPROM memory.

#### file **[stm32746g\\_discovery\\_eeprom.h](#page-206-0)** [\[code\]](#page-955-0)

This file contains all the functions prototypes for the stm32746g discovery eeprom.c firmware driver.

file **[stm32746g\\_discovery\\_lcd.c](#page-212-0)** [\[code\]](#page-417-0)

This file includes the driver for Liquid Crystal Display (LCD) module mounted on STM32746G-Discovery board.

#### file **[stm32746g\\_discovery\\_lcd.h](#page-223-0)** [\[code\]](#page-405-0)

This file contains the common defines and functions prototypes for the **stm32746g** discovery Icd.c driver.

#### file **[stm32746g\\_discovery\\_qspi.c](#page-236-0)** [\[code\]](#page-317-0)

This file includes a standard driver for the N25Q128A QSPI memory mounted on STM32746G-Discovery board.

#### file **[stm32746g\\_discovery\\_qspi.h](#page-243-0)** [\[code\]](#page-309-0)

This file contains the common defines and functions prototypes for the **[stm32746g\\_discovery\\_qspi.c](#page-236-0)** driver.

#### file **[stm32746g\\_discovery\\_sd.c](#page-249-0)** [\[code\]](#page-994-1)

This file includes the uSD card driver mounted on STM32746G-Discovery board.

#### file **[stm32746g\\_discovery\\_sd.h](#page-257-0)** [\[code\]](#page-987-0)

This file contains the common defines and functions prototypes for the **stm32746g** discovery sd.c driver.

#### file **[stm32746g\\_discovery\\_sdram.c](#page-263-0)** [\[code\]](#page-1016-1)

This file includes the SDRAM driver for the MT48LC4M32B2B5- 7 memory device mounted on STM32746G-Discovery board.

#### file **[stm32746g\\_discovery\\_sdram.h](#page-271-0)** [\[code\]](#page-980-1)

This file contains the common defines and functions prototypes for the **stm32746q\_discovery\_sdram.c** driver.

#### file **[stm32746g\\_discovery\\_ts.c](#page-277-0)** [\[code\]](#page-375-0)

This file provides a set of functions needed to manage the Touch Screen on STM32746G-Discovery board.

#### file **[stm32746g\\_discovery\\_ts.h](#page-283-0)** [\[code\]](#page-358-0)

This file contains the common defines and functions prototypes for the **[stm32746g\\_discovery\\_ts.c](#page-277-0)** driver.

Generated on Fri Dec 30 2016 16:31:33 for STM32746G-Discovery

BSP User Manual by doxygem 1.7.6.1

<span id="page-809-0"></span>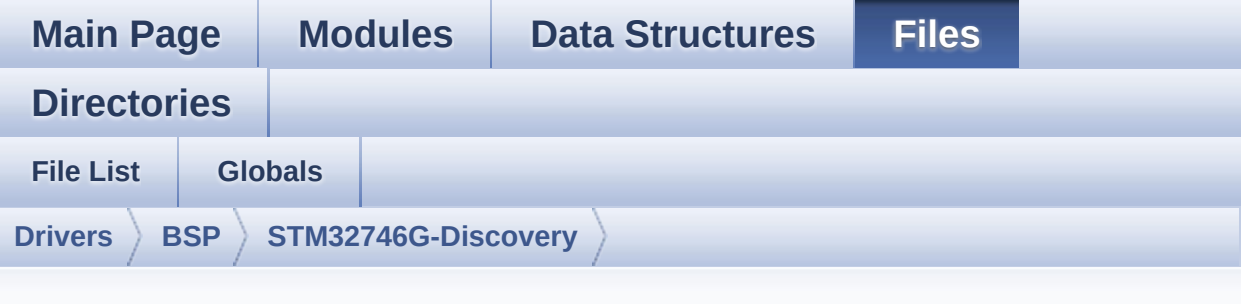

## **stm32746g\_discovery.h**

Go to the [documentation](#page-156-0) of this file.

```
00001 /**
00002 ******************************************
************************************
00003 * @file stm32746g_discovery.h
00004 * @author MCD Application Team
00005 * @version V2.0.0
00006 * @date 30-December-2016
00007 * @brief This file contains definitions
for STM32746G_DISCOVERY's LEDs,
00008 * push-buttons and COM ports hard
ware resources.
00009 ******************************************
************************************
00010 * @attention
00011
00012 * <h2><center>&copy; COPYRIGHT(c) 2016 STM
icroelectronics</center></h2>
00013
00014 * Redistribution and use in source and bin
ary forms, with or without modification,
00015 * are permitted provided that the followin
g conditions are met:
```
00016 \* 1. Redistributions of source code must retain the above copyright notice, 00017 \* this list of conditions and the fol lowing disclaimer. 00018 \* 2. Redistributions in binary form must reproduce the above copyright notice, 00019 \* this list of conditions and the fol lowing disclaimer in the documentation 00020 \* and/or other materials provided wit h the distribution. 00021 \* 3. Neither the name of STMicroelectron ics nor the names of its contributors 00022 \* may be used to endorse or promote p roducts derived from this software 00023 \* without specific prior written perm ission. 00024 00025 \* THIS SOFTWARE IS PROVIDED BY THE COPYRIG HT HOLDERS AND CONTRIBUTORS "AS IS" 00026 \* AND ANY EXPRESS OR IMPLIED WARRANTIES, I NCLUDING, BUT NOT LIMITED TO, THE 00027 \* IMPLIED WARRANTIES OF MERCHANTABILITY AN D FITNESS FOR A PARTICULAR PURPOSE ARE 00028 \* DISCLAIMED. IN NO EVENT SHALL THE COPYRI GHT HOLDER OR CONTRIBUTORS BE LIABLE 00029 \* FOR ANY DIRECT, INDIRECT, INCIDENTAL, SP ECIAL, EXEMPLARY, OR CONSEQUENTIAL 00030 \* DAMAGES (INCLUDING, BUT NOT LIMITED TO, PROCUREMENT OF SUBSTITUTE GOODS OR 00031 \* SERVICES; LOSS OF USE, DATA, OR PROFITS; OR BUSINESS INTERRUPTION) HOWEVER 00032 \* CAUSED AND ON ANY THEORY OF LIABILITY, W HETHER IN CONTRACT, STRICT LIABILITY, 00033 \* OR TORT (INCLUDING NEGLIGENCE OR OTHERWI SE) ARISING IN ANY WAY OUT OF THE USE 00034 \* OF THIS SOFTWARE, EVEN IF ADVISED OF THE POSSIBILITY OF SUCH DAMAGE.

```
00035
00036 ******************************************
************************************
00037 */
00038
00039 /* Define to prevent recursive inclusion ---
            ----------------------------------*/
00040 #ifndef __STM32746G_DISCOVERY_H
00041 #define __STM32746G_DISCOVERY_H
00042
00043 #ifdef __cplusplus
00044 extern "C" {
00045 #endif
00046
00047 /* Includes -----------------
----------------------------------*/
00048 #include "stm32f7xx_hal.h"
00049
00050 /** @addtogroup BSP
00051 * @{
00052 */
00053
00054 /** @addtogroup STM32746G_DISCOVERY
00055 * @{
00056 */
00057
00058 /** @addtogroup STM32746G_DISCOVERY_LOW_LEVEL
00059 * @{
00060 */
00061
00062 /** @defgroup STM32746G_DISCOVERY_LOW_LEVEL_
Exported_Types STM32746G_DISCOVERY_LOW_LEVEL Expor
ted Types
00063 * @{
00064 */
00065 typedef enum
```

```
00066 {
00067LED1 = 0,00068 LED_GREEN = LED1,
00069 }Led_TypeDef;
00070
00071 typedef enum
00072 {
00073 BUTTON_WAKEUP = 0,
00074BUTTON_TAMPER = 1,
00075 BUTTON_KEY = 2
00076 }Button_TypeDef;
00077
00078 typedef enum
00079 {
00080 BUTTON_MODE_GPIO = 0,
00081 BUTTON MODE EXTI = 1
00082 }ButtonMode_TypeDef;
00083
00084 typedef enum
00085 {
00086 COM1 = 0,
00087 COM2 = 1
00088 }COM_TypeDef;
00089 /**
00090 * @}
00091 */
00092
00093 /** @defgroup STM32746G_DISCOVERY_LOW_LEVEL_
Exported_Constants STM32746G_DISCOVERY_LOW_LEVEL E
xported Constants
00094 * @{
00095 */
00096
00097 /**
00098 * @brief Define for STM32746G_DISCOVERY b
oard
00099 */
```

```
00100 #if !defined (USE_STM32746G_DISCO)
00101 #define USE STM32746G DISCO
00102 #endif
00103
00104 /** @addtogroup STM32746G DISCOVERY LOW LEVE
L_LED
00105 * @{
00106 */
00107
00108 #define LEDn ((u
int8_t(1)00109
00110 #define LED1 GPIO PORT GPIO GPI
OI
00111 #define LED1_GPIO_CLK_ENABLE() ____________H
AL RCC GPIOI CLK ENABLE()
00112 #define LED1_GPIO_CLK_DISABLE() __________H
AL_RCC_GPIOI_CLK_DISABLE()
00113 #define LED1 PIN GPI
O_PIN_1
00114
00115 / **00116 * @}
00117 */
00118
00119 /** @addtogroup STM32746G_DISCOVERY_LOW_LEVE
L_BUTTON
00120 * @{
00121 */
00122 #define BUTTONn
((uint8_t)3)
00123
00124 / **00125 * @brief Wakeup push-button
00126 */
00127 #define WAKEUP_BUTTON_PIN
GPIO_PIN_11
```

```
00128 #define WAKEUP_BUTTON_GPIO_PORT
GPIOI
00129 #define WAKEUP_BUTTON_GPIO_CLK_ENABLE()
__HAL_RCC_GPIOI_CLK_ENABLE()
00130 #define WAKEUP_BUTTON_GPIO_CLK_DISABLE()
__HAL_RCC_GPIOI_CLK_DISABLE()
00131 #define WAKEUP_BUTTON_EXTI_IRQn
EXTI15_10_IRQn
00132
00133 /**
00134 * @brief Tamper push-button
00135 */
00136 #define TAMPER_BUTTON_PIN
GPIO_PIN_11
00137 #define TAMPER_BUTTON_GPIO_PORT
GPIOI
00138 #define TAMPER_BUTTON_GPIO_CLK_ENABLE()
__HAL_RCC_GPIOI_CLK_ENABLE()
00139 #define TAMPER_BUTTON_GPIO_CLK_DISABLE()
__HAL_RCC_GPIOI_CLK_DISABLE()
00140 #define TAMPER_BUTTON_EXTI_IRQn
EXTI15_10_IRQn
00141
00142 / **00143 * @brief Key push-button
00144 */
00145 #define KEY_BUTTON_PIN
GPIO_PIN_11
00146 #define KEY_BUTTON_GPIO_PORT
GPIOI
00147 #define KEY_BUTTON_GPIO_CLK_ENABLE()
__HAL_RCC_GPIOI_CLK_ENABLE()
00148 #define KEY_BUTTON_GPIO_CLK_DISABLE()
__HAL_RCC_GPIOI_CLK_DISABLE()
00149 #define KEY_BUTTON_EXTI_IRQn
EXTI15_10_IRQn
00150
```

```
00151 #define BUTTONx_GPIO_CLK_ENABLE(__INDEX__)
  do {if((\_\text{INDEX}\_\text{)=}= 0) WAKEUP_BUTTON_GPIO_CLK
_ENABLE(); else\
00152
       if((-INIDEX)^ == 1) TAMPER BUTTON GPIO CLK
_ENABLE(); else\
00153
                          KEY_BUTTON_GPIO_CLK_ENAB
LE(); } while(0)
00154
00155 #define BUTTONx_GPIO_CLK_DISABLE(__INDEX__)
   ((\Box INDEX ) == 0) ? WAKEUP BUTTON GPIO CLK DI
SABLE() : \`00156
   (( \BoxINDEX\Box) == 1) ? TAMPER\BoxBUTTON\BoxGPIO\BoxCLK\BoxDI
SABLE() : KEY BUTTON GPIO CLK DISABLE())
00157
00158 /**
00159 * @}
00160 */
00161
00162 /** @addtogroup STM32746G_DISCOVERY_LOW_LEVE
L_SIGNAL
00163 * @{
00164 */
00165 #define SIGNALn
(luint8 t)1)00166
00167 /**
00168 * @brief SD-detect signal
00169 */
00170 #define SD_DETECT_PIN
GPIO_PIN_13
00171 #define SD_DETECT_GPIO_PORT
```

```
GPIOC
00172 #define SD_DETECT_GPIO_CLK_ENABLE()
__HAL_RCC_GPIOC_CLK_ENABLE()
00173 #define SD_DETECT_GPIO_CLK_DISABLE()
HAL RCC GPIOC CLK DISABLE()
00174 #define SD_DETECT_EXTI_IRQn
EXTI15_10_IRQn
00175
00176 /**
00177 * @brief Touch screen interrupt signal
00178 */
00179 #define TS_INT_PIN
GPIO_PIN_13
00180 #define TS_INT_GPIO_PORT
GPIOI
00181 #define TS INT GPIO CLK ENABLE()
__HAL_RCC_GPIOI_CLK_ENABLE()
00182 #define TS_INT_GPIO_CLK_DISABLE()
__HAL_RCC_GPIOI_CLK_DISABLE()
00183 #define TS_INT_EXTI_IRQn
EXTI15_10_IRQn
00184
00185 /**
00186 * @}
00187 */
00188
00189 /** @addtogroup STM32746G DISCOVERY LOW LEVE
L_COM
00190 * @{
00191 */
00192 #define COMn ((u
int8_t(1)00193
00194 /**
00195 * @brief Definition for COM port1, connecte
d to USART1
00196 */
```

```
00197 #define DISCOVERY_COM1
      USART1
00198 #define DISCOVERY COM1_CLK_ENABLE()
      __HAL_RCC_USART1_CLK_ENABLE()
00199 #define DISCOVERY COM1 CLK DISABLE()
      __HAL_RCC_USART1_CLK_DISABLE()
00200
00201 #define DISCOVERY_COM1_TX_PIN
      GPIO_PIN_9
00202 #define DISCOVERY_COM1_TX_GPIO_PORT
      GPIOA
00203 #define DISCOVERY_COM1_TX_GPIO_CLK_ENABLE()
      __HAL_RCC_GPIOA_CLK_ENABLE()
00204 #define DISCOVERY_COM1_TX_GPIO_CLK_DISABLE()
      __HAL_RCC_GPIOA_CLK_DISABLE()
00205 #define DISCOVERY COM1 TX AF
      GPIO_AF7_USART1
00206
00207 #define DISCOVERY COM1 RX PIN
      GPIO_PIN_7
00208 #define DISCOVERY_COM1_RX_GPIO_PORT
      GPIOB
00209 #define DISCOVERY COM1 RX GPIO CLK ENABLE()
      __HAL_RCC_GPIOB_CLK_ENABLE()
00210 #define DISCOVERY_COM1_RX_GPIO_CLK_DISABLE()
      __HAL_RCC_GPIOB_CLK_DISABLE()
00211 #define DISCOVERY_COM1_RX_AF
      GPIO_AF7_USART1
00212
00213 #define DISCOVERY_COM1_IRQn
      USART1_IRQn
00214
00215 #define DISCOVERY_COMx_CLK_ENABLE(__INDEX__)
                  \text{do} { \text{if} ( \text{INDEX} ) == COM1) DISCOVERY
_COM1_CLK_ENABLE(); } while(0)
00216 #define DISCOVERY_COMx_CLK_DISABLE(__INDEX__
                  (( (\underline{\hspace{1cm}}\underline{\hspace{1cm}}
```

```
LK DISABLE() : 0)
00217
00218 #define DISCOVERY_COMx_TX_GPIO_CLK_ENABLE(__
INDEX ) do { if((-INDEX_ == COM1) DISCOVERY
COM1 TX GPIO CLK ENABLE(); } while(0)
00219 #define DISCOVERY_COMx_TX_GPIO_CLK_DISABLE(_
_INDEX__) (((__INDEX__) == 0) ? DISCOVERY_COM1_T
X_GPIO_CLK_DISABLE() : 0)
00220
00221 #define DISCOVERY_COMx_RX_GPIO_CLK_ENABLE(__
INDEX ) do { if((-INDEX ) == COM1) DISCOVERY
COM1 RX GPIO CLK ENABLE(); } while(0)
00222 #define DISCOVERY_COMx_RX_GPIO_CLK_DISABLE(_
INDEX (((INDEX) == 0) ? DISCOVERY_COM1_R
X_GPIO_CLK_DISABLE() : 0)
00223
00224 /* Exported constant IO --------------------
         ----------------------------------*/
00225
00226 #define LCD_I2C_ADDRESS ((u
int16_t)0x70)
00227 #define CAMERA_I2C_ADDRESS ((u
int16_t)0x60)
00228 #define AUDIO_I2C_ADDRESS ((u
int16 t)0x34)
00229 #define EEPROM_I2C_ADDRESS_A01 ((u
int16 t)0xA0)
00230 #define EEPROM_I2C_ADDRESS_A02 ((u
int16 t)0xA6)
00231 #define TS_I2C_ADDRESS ((u
int16_t)0x70)
00232
00233 /* I2C clock speed configuration (in Hz)
00234 WARNING:
00235 Make sure that this define is not already
declared in other files (ie.
00236 stm32746g_discovery.h file). It can be us
```

```
ed in parallel by other modules. */
00237 #ifndef I2C_SPEED
00238 #define I2C_SPEED ((u
int32_t)100000)
00239 #endif /* I2C_SPEED */
00240
00241 /* User can use this section to tailor I2Cx/
I2Cx instance used and associated
00242 resources */
00243 /* Definition for AUDIO and LCD I2Cx resourc
es */00244 #define DISCOVERY_AUDIO_I2Cx
            I2C3
00245 #define DISCOVERY_AUDIO_I2Cx_CLK_ENABLE()
            __HAL_RCC_I2C3_CLK_ENABLE()
00246 #define DISCOVERY_AUDIO_DMAx_CLK_ENABLE()
            __HAL_RCC_DMA1_CLK_ENABLE()
00247 #define DISCOVERY_AUDIO_I2Cx_SCL_SDA_GPIO_CL
K ENABLE() HAL RCC GPIOH CLK ENABLE()
00248
00249 #define DISCOVERY_AUDIO_I2Cx_FORCE_RESET()
            __HAL_RCC_I2C3_FORCE_RESET()
00250 #define DISCOVERY AUDIO I2Cx RELEASE RESET()
            __HAL_RCC_I2C3_RELEASE_RESET()
00251
00252 /* Definition for I2Cx Pins */
00253 #define DISCOVERY_AUDIO_I2Cx_SCL_PIN
            GPIO_PIN_7
00254 #define DISCOVERY_AUDIO_I2Cx_SCL_SDA_GPIO_PO
RT GPTOH
00255 #define DISCOVERY_AUDIO_I2Cx_SCL_SDA_AF
            GPIO_AF4_I2C3
00256 #define DISCOVERY_AUDIO_I2Cx_SDA_PIN
            GPIO_PIN_8
00257
00258 /* I2C interrupt requests */
00259 #define DISCOVERY_AUDIO_I2Cx_EV_IRQn
```

```
I2C3_EV_IRQn
00260 #define DISCOVERY_AUDIO_I2Cx_ER_IRQn
             I2C3_ER_IRQn
00261
00262 /* Definition for external, camera and Ardui
no connector I2Cx resources */
00263 #define DISCOVERY_EXT_I2Cx
             I2C1
00264 #define DISCOVERY_EXT_I2Cx_CLK_ENABLE()
             __HAL_RCC_I2C1_CLK_ENABLE()
00265 #define DISCOVERY_EXT_DMAx_CLK_ENABLE()
             HAL RCC DMA1_CLK_ENABLE()
00266 #define DISCOVERY_EXT_I2Cx_SCL_SDA_GPIO_CLK_
ENABLE() HAL RCC GPIOB CLK ENABLE()
00267
00268 #define DISCOVERY_EXT_I2Cx_FORCE_RESET()
             __HAL_RCC_I2C1_FORCE_RESET()
00269 #define DISCOVERY_EXT_I2Cx_RELEASE_RESET()
             __HAL_RCC_I2C1_RELEASE_RESET()
00270
00271 /* Definition for I2Cx Pins */
00272 #define DISCOVERY_EXT_I2Cx_SCL_PIN
             GPIO_PIN_8
00273 #define DISCOVERY_EXT_I2Cx_SCL_SDA_GPIO_PORT
             GPIOB
00274 #define DISCOVERY_EXT_I2Cx_SCL_SDA_AF
             GPIO_AF4_I2C1
00275 #define DISCOVERY_EXT_I2Cx_SDA_PIN
             GPIO_PIN_9
00276
00277 /* I2C interrupt requests */
00278 #define DISCOVERY_EXT_I2Cx_EV_IRQn
             I2C1_EV_IRQn
00279 #define DISCOVERY_EXT_I2Cx_ER_IRQn
             I2C1_ER_IRQn
00280
00281 /* I2C TIMING Register define when I2C clock
```

```
source is SYSCLK */
00282 /* I2C TIMING is calculated from APB1 source
clock = 50 MHz */00283 /* Due to the big MOFSET capacity for adapti
ng the camera level the rising time is very large
( > 1us ) */
00284 /* 0x40912732 takes in account the big risin
g and aims a clock of 100khz */
00285 #ifndef DISCOVERY_I2Cx_TIMING
00286 #define DISCOVERY_I2Cx_TIMING
      ((uint32_t)0x40912732)
00287 #endif /* DISCOVERY_I2Cx_TIMING */
00288
00289 /**
00290 * @}
00291 */
00292
00293 /**
00294 * @}
00295 */
00296
00297 /** @defgroup STM32746G_DISCOVERY_LOW_LEVEL_
Exported_Macros STM32746G_DISCOVERY_LOW_LEVEL Expo
rted Macros
00298 * @{
00299 */
00300 /**
00301 * @}
00302 */
00303
00304 /** @addtogroup STM32746G_DISCOVERY_LOW_LEVE
L_Exported_Functions
00305 * @{
00306 */
00307 uint32_t BSP_GetVersion(void);
00308 void BSP_LED_Init(Led_TypeDef Led);
00309 void BSP_LED_DeInit(Led_TypeDef Led);
```

```
00310 void BSP_LED_On(Led_TypeDef Led);
BSP_LED_Off(Led_TypeDef Led);
BSP_LED_Toggle(Led_TypeDef Led);
00313 void BSP_PB_Init(Button_TypeDef Button,
ButtonMode_TypeDef ButtonMode);
00314 void BSP_PB_DeInit(Button_TypeDef Butto
n);
00315 uint32_t BSP_PB_GetState(Button_TypeDef But
ton);
00316 void BSP_COM_Init(COM_TypeDef COM, UART
_HandleTypeDef *husart);
00317 void BSP COM DeInit(COM TypeDef COM, UA
RT_HandleTypeDef *huart);
00318
00319 /**
00320 * @}
00321 */
00322
00323 /**
00324 * @}
00325 */
00326
00327 /**
00328 * @}
00329 */
00330
00331 /**
00332 * @}
00333 */
00334
00335 #ifdef __cplusplus
00336 }
00337 #endif
00338
00339 #endif /* __STM32746G_DISCOVERY_H */
00340
00341 /************************ (C) COPYRIGHT STMi
```
#### croelectronics \*\*\*\*\*END OF FILE\*\*\*\*/  $\vert \cdot \vert$

Generated on Fri Dec 30 2016 16:31:33 for STM32746G-Discovery BSP User Manual by doxygem 1.7.6.1

¥

<span id="page-824-0"></span>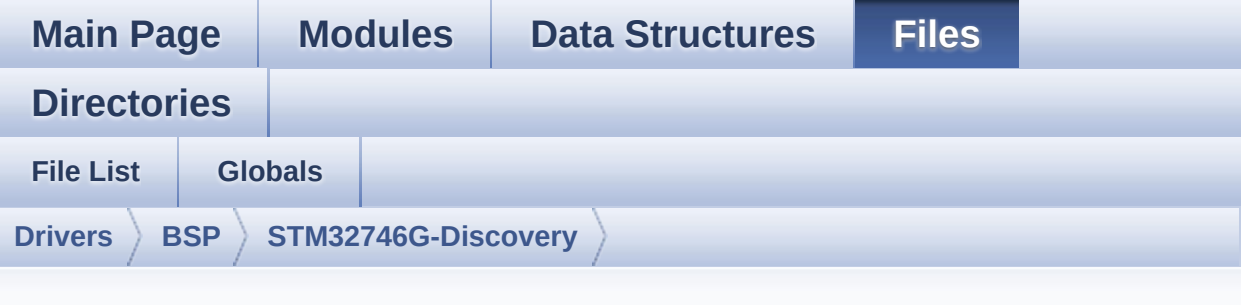

## **stm32746g\_discovery.c**

Go to the [documentation](#page-147-0) of this file.

```
00001 /**
00002 ******************************************
************************************
00003 * @file stm32746g_discovery.c
00004 * @author MCD Application Team
00005 * @version V2.0.0
00006 * @date 30-December-2016
00007 * @brief This file provides a set of fir
mware functions to manage LEDs,
00008 * push-buttons and COM ports avai
lable on STM32746G-Discovery
00009 * board(MB1191) from STMicroelect
ronics.
00010 ******************************************
************************************
00011 * @attention
00012 *
00013 * <h2><center>&copy; COPYRIGHT(c) 2016 STM
icroelectronics</center></h2>
00014
00015 * Redistribution and use in source and bin
ary forms, with or without modification,
```
00016 \* are permitted provided that the followin g conditions are met: 00017 \* 1. Redistributions of source code must retain the above copyright notice, 00018 \* this list of conditions and the fol lowing disclaimer. 00019 \* 2. Redistributions in binary form must reproduce the above copyright notice, 00020 \* this list of conditions and the fol lowing disclaimer in the documentation 00021 \* and/or other materials provided wit h the distribution. 00022 \* 3. Neither the name of STMicroelectron ics nor the names of its contributors 00023 \* may be used to endorse or promote p roducts derived from this software 00024 \* without specific prior written perm ission. 00025 00026 \* THIS SOFTWARE IS PROVIDED BY THE COPYRIG HT HOLDERS AND CONTRIBUTORS "AS IS" 00027 \* AND ANY EXPRESS OR IMPLIED WARRANTIES, I NCLUDING, BUT NOT LIMITED TO, THE 00028 \* IMPLIED WARRANTIES OF MERCHANTABILITY AN D FITNESS FOR A PARTICULAR PURPOSE ARE 00029 \* DISCLAIMED. IN NO EVENT SHALL THE COPYRI GHT HOLDER OR CONTRIBUTORS BE LIABLE 00030 \* FOR ANY DIRECT, INDIRECT, INCIDENTAL, SP ECIAL, EXEMPLARY, OR CONSEQUENTIAL 00031 \* DAMAGES (INCLUDING, BUT NOT LIMITED TO, PROCUREMENT OF SUBSTITUTE GOODS OR 00032 \* SERVICES; LOSS OF USE, DATA, OR PROFITS; OR BUSINESS INTERRUPTION) HOWEVER 00033 \* CAUSED AND ON ANY THEORY OF LIABILITY, W HETHER IN CONTRACT, STRICT LIABILITY, 00034 \* OR TORT (INCLUDING NEGLIGENCE OR OTHERWI SE) ARISING IN ANY WAY OUT OF THE USE

```
00035 * OF THIS SOFTWARE, EVEN IF ADVISED OF THE
 POSSIBILITY OF SUCH DAMAGE.
00036 *
00037 ******************************************
************************************
00038 */
00039
00040 /* Includes ------
----------------------------------*/
00041 #include "stm32746g_discovery.h"
00042
00043 /** @addtogroup BSP
00044 * @{
00045 */
00046
00047 /** @addtogroup STM32746G_DISCOVERY
00048 * @{
00049 */
00050
00051 /** @defgroup STM32746G_DISCOVERY_LOW_LEVEL
STM32746G_DISCOVERY_LOW_LEVEL
00052 * @{
00053 */
00054
00055 /** @defgroup STM32746G_DISCOVERY_LOW_LEVEL_
Private_TypesDefinitions STM32746G_DISCOVERY_LOW_L
EVEL Private Types Definitions
00056 * @{
00057 */
00058 /**
00059 * @}
00060 */
00061
00062 /** @defgroup STM32746G_DISCOVERY_LOW_LEVEL_
Private_Defines STM32746G_DISCOVERY_LOW_LEVEL Priv
ate Defines
00063 * @{
```

```
00064 */
00065 /**
00066 * @brief STM32746G DISCOVERY BSP Driver ver
sion number V2.0.0
00067 */
00068 #define __STM32746G_DISCO_BSP_VERSION_MAIN
 (0x02) /*!< [31:24] main version */
00069 #define __STM32746G_DISCO_BSP_VERSION_SUB1
 (0x00) /*!< [23:16] sub1 version */
00070 #define __STM32746G_DISCO_BSP_VERSION SUB2
 (0x00) /*!< [15:8] sub2 version */
00071 #define  STM32746G DISCO BSP VERSION RC
 (0x00) /*!< [7:0] release candidate */
00072 #define  STM32746G DISCO BSP VERSION
 (( STM32746G_DISCO_BSP_VERSION MAIN << 24)\
00073
|( STM32746G DISCO BSP VERSION SUB1 << 16)\
00074
| ( STM32746G DISCO BSP VERSION SUB2 << 8 )\
00075
 |(__STM32746G_DISCO_BSP_VERSION_RC))
00076 /**
00077 * @}
00078 */
00079
00080 /** @defgroup STM32746G DISCOVERY LOW LEVEL
Private Macros STM32746G DISCOVERY LOW LEVEL Priva
te Macros
00081 * @{
00082 */
00083 /**
00084 * @}
00085 */
00086
00087 /** @defgroup STM32746G_DISCOVERY_LOW_LEVEL_
Private_Variables STM32746G_DISCOVERY_LOW_LEVEL Pr
ivate Variables
```
```
00088 * @{
00089 */
00090
00091 const uint32_t GPIO_PIN[LEDn] = {LED1_PIN};
00092
00093 GPIO_TypeDef* BUTTON_PORT[BUTTONn] = {WAKEUP
_BUTTON_GPIO_PORT,
00094 TAMPER
_BUTTON_GPIO_PORT,
00095 KEY_BU
TTON_GPIO_PORT};
00096
00097 const uint16_t BUTTON_PIN[BUTTONn] = {WAKEUP
_BUTTON_PIN,
00098 TAMPER
_BUTTON_PIN,
00099 KEY_BU
TTON_PIN};
00100
00101 const uint16_t BUTTON_IRQn[BUTTONn] = {WAKEU
P_BUTTON_EXTI_IRQn,
00102 TAMPE
R_BUTTON_EXTI_IRQn,
00103 KEY_B
UTTON_EXTI_IRQn};
00104
00105 USART_TypeDef* COM_USART[COMn] = {DISCOVERY_
COM1};
00106
00107 GPIO_TypeDef* COM_TX_PORT[COMn] = {DISCOVERY
_COM1_TX_GPIO_PORT};
00108
00109 GPIO_TypeDef* COM_RX_PORT[COMn] = {DISCOVERY
_COM1_RX_GPIO_PORT};
00110
00111 const uint16_t COM_TX_PIN[COMn] = {DISCOVERY
_COM1_TX_PIN};
```

```
00112
00113 const uint16_t COM_RX_PIN[COMn] = {DISCOVERY
_COM1_RX_PIN};
00114
00115 const uint16_t COM_TX_AF[COMn] = {DISCOVERY_
COM1_TX_AF};
00116
00117 const uint16_t COM_RX_AF[COMn] = {DISCOVERY_
COM1_RX_AF};
00118
00119 static I2C_HandleTypeDef hI2cAudioHandler =
{0};
00120hI2cExtHandler = {0}};
00121
00122 /**
00123 * @}
00124 */
00125
00126 /** @defgroup STM32746G_DISCOVERY_LOW_LEVEL_
Private FunctionPrototypes STM32746G DISCOVERY LOW
LEVEL Private Function Prototypes
00127 * @{
00128 */
00129 static void I2Cx_MspInit(I2C_HandleTypeD
ef *i2c_handler);
00130 static void I2Cx Init(I2C HandleTypeDef
*i2c_handler);
00131
00132 static HAL_StatusTypeDef I2Cx_ReadMultiple(I
2C_HandleTypeDef *i2c_handler, uint8_t Addr, uint1
6_t Reg, uint16_t MemAddSize, uint8_t *Buffer, uin
t16_t Length);
00133 static HAL_StatusTypeDef I2Cx_WriteMultiple(
I2C_HandleTypeDef *i2c_handler, uint8_t Addr, uint
16_t Reg, uint16_t MemAddSize, uint8_t *Buffer, ui
nt16_t Length);
```

```
00134 static HAL_StatusTypeDef I2Cx_IsDeviceReady(
I2C_HandleTypeDef *i2c_handler, uint16_t DevAddres
s, uint32_t Trials);
00135 static void 12Cx Error(I2C_Hand
leTypeDef *i2c_handler, uint8_t Addr);
00136
00137 /* AUDIO IO functions */
00138 void AUDIO_IO_Init(void);
00139 void AUDIO_IO_DeInit(void);
                  AUDIO_IO_Write(uint8_t Addr,
uint16_t Reg, uint16_t Value);
00141 uint16_t AUDIO_IO_Read(uint8_t Addr,
uint16_t Reg);
00142 void AUDIO_IO_Delay(uint32_t Dela
y);
00143
00144 /* TOUCHSCREEN IO functions */
00145 void<br>
00145 void<br>
TS IO Write(uint8
00146 void TS IO Write(uint8 t Addr, ui
nt8_t Reg, uint8_t Value);
00147 uint8_t TS_IO_Read(uint8_t Addr, uin
t8_t Reg);
TS_IO_Delay(uint32_t Delay);
00149
00150 /* CAMERA IO functions */
CAMERA_IO_Init(void);
00152 void CAMERA_Delay(uint32_t Delay)
;
00153 void CAMERA_IO_Write(uint8_t Addr
, uint8_t Reg, uint8_t Value);
00154 uint8_t CAMERA_IO_Read(uint8_t Addr,
uint8_t Reg);
00155
00156 /* I2C EEPROM IO function */
00157 void EEPROM_IO_Init(void);
00158 HAL_StatusTypeDef EEPROM_IO_WriteData(uint
16_t DevAddress, uint16_t MemAddress, uint8_t* pBu
```

```
ffer, uint32_t BufferSize);
00159 HAL StatusTypeDef EEPROM IO ReadData(uint1
6_t DevAddress, uint16_t MemAddress, uint8_t* pBuf
fer, uint32_t BufferSize);
00160 HAL_StatusTypeDef EEPROM_IO_IsDeviceReady(
uint16_t DevAddress, uint32_t Trials);
00161 /**
00162 * @}
00163 */
00164
00165 /** @defgroup STM32746G_DISCOVERY_LOW_LEVEL_
Exported_Functions STM32746G_DISCOVERY_LOW_LEVELST
M32746G_DISCOVERY_LOW_LEVEL Exported Functions
00166 * @{
00167 */
00168
00169 /**
00170 * @brief This method returns the STM32746
G DISCOVERY BSP Driver revision
00171 * @retval version: 0xXYZR (8bits for each
decimal, R for RC)
00172 */
00173 uint32_t BSP_GetVersion(void)
00174 {
00175 return __STM32746G_DISCO_BSP_VERSION;
00176 }
00177
00178 /**
00179 * @brief Configures LED on GPIO.
00180 * @param Led: LED to be configured.
00181 * This parameter can be one of th
e following values:
00182 * @arg LED1
00183 * @retval None
00184 */
00185 void BSP_LED_Init(Led_TypeDef Led)
00186 {
```

```
00187 GPIO_InitTypeDef gpio_init_structure;
00188 GPIO_TypeDef* gpio_led;
00189
00190 if (Led == LED1)
00191 {
00192 gpio_led = LED1_GPIO_PORT;
00193 /* Enable the GPIO_LED clock */
00194 LED1_GPIO_CLK_ENABLE();
00195
00196 /* Configure the GPIO_LED pin */
00197 gpio_init_structure.Pin = GPIO_PIN[Led];
00198 gpio_init_structure.Mode = GPIO_MODE_OUT
PUT PP;
00199 gpio_init_structure.Pull = GPIO_PULLUP;
00200 gpio_init_structure.Speed = GPIO_SPEED_H
IGH;
00201
00202 HAL_GPIO_Init(gpio_led, &gpio_init_struc
ture);
00203
00204 /* By default, turn off LED */
00205 HAL_GPIO_WritePin(gpio_led, GPIO_PIN[Led
], GPIO_PIN_RESET);
00206 }
00207 }
00208
00209 /**
00210 * @brief DeInit LEDs.
00211 * @param Led: LED to be configured.
00212 * This parameter can be one of th
e following values:
00213 * @arg LED1
00214 * @note Led DeInit does not disable the GP
IO clock
00215 * @retval None
00216 */
00217 void BSP_LED_DeInit(Led_TypeDef Led)
```

```
00218 {
00219 GPIO_InitTypeDef gpio_init_structure;
00220 GPIO_TypeDef* gpio_led;
00221
00222 if (Led == LED1)
00223 {
         LED1_GPIO_PORT;00225 /* Turn off LED */
         00226 HAL_GPIO_WritePin(gpio_led, GPIO_PIN[Led
], GPIO_PIN_RESET);
00227 /* Configure the GPIO_LED pin */
00228 gpio init structure.Pin = GPIO PIN[Led];
00229 HAL_GPIO_DeInit(gpio_led, gpio_init_stru
cture.Pin);
00230 }
00231 }
00232
00233 / **00234 * @brief Turns selected LED On.
00235 * @param Led: LED to be set on<br>
00235 * This narameter can be
00236 * This parameter can be one of th
e following values:
00237 * @arg LED1
00238 * @retval None
00239 */
00240 void BSP_LED_On(Led_TypeDef Led)
00241 {
00242 GPIO_TypeDef* gpio_led;
00243
00244 if (Led == LED1) /* Switch On LED con
nected to GPIO */
00245 {
00246 gpio_led = LED1_GPIO_PORT;
         GPIO_PIN[Led
], GPIO_PIN_SET);
00248 }
00249 }
```

```
00250
00251 /**
00252 * @brief Turns selected LED Off.
00253 * @param Led: LED to be set off
00254 * This parameter can be one of th
e following values:
00255 * @arg LED1
00256 * @retval None
00257 */
00258 void BSP_LED_Off(Led_TypeDef Led)
00259 {
00260 GPIO_TypeDef* gpio_led;
00261
LED1) \prime* Switch Off LED connect
ed to GPIO */
00263 {
        LED1_GPIO_PORT;00265 HAL_GPIO_WritePin(gpio_led, GPIO_PIN[Led
], GPIO_PIN_RESET);
00266 }
00267 }
00268
00269 /**
00270 * @brief Toggles the selected LED.
00271 * @param Led: LED to be toggled
                This parameter can be one of th
e following values:
00273 * @arg LED1
00274 * @retval None
00275 */
00276 void BSP_LED_Toggle(Led_TypeDef Led)
00277 {
00278 GPIO_TypeDef* gpio_led;
00279
00280 if (Led == LED1) /* Toggle LED connec
ted to GPIO */
00281 {
```

```
00282 gpio_led = LED1_GPIO_PORT;
00283 HAL_GPIO_TogglePin(gpio_led, GPIO_PIN[Le
d]);
00284 }
00285 }
00286
00287 /**
00288 * @brief Configures button GPIO and EXTI
Line.
00289 * @param Button: Button to be configured
00290 * This parameter can be one of th
e following values:
00291 * @arg BUTTON_WAKEUP: Wakeup P
ush Button
00292 * @arg BUTTON TAMPER: Tamper P
ush Button
00293 * @arg BUTTON_KEY: Key Push Bu
tton
00294 * @param ButtonMode: Button mode
00295 * This parameter can be one of th
e following values:
00296 * @arg BUTTON_MODE_GPIO: Butto
n will be used as simple IO
00297 * @arg BUTTON MODE EXTI: Butto
n will be connected to EXTI line
00298 * with
interrupt generation capability
00299 * @note On STM32746G-Discovery board, the
three buttons (Wakeup, Tamper and key buttons)
00300 * are mapped on the same push button
named "User"
00301 * on the board serigraphy.
00302 * @retval None
00303 */
00304 void BSP_PB_Init(Button_TypeDef Button, Butt
onMode_TypeDef ButtonMode)
00305 {
```

```
00306 GPIO_InitTypeDef gpio_init_structure;
00307
00308 /* Enable the BUTTON clock */
00309 BUTTONx_GPIO_CLK_ENABLE(Button);
00310
00311 if(ButtonMode == BUTTON_MODE_GPIO)
00312 {
00313 /* Configure Button pin as input */
00314 gpio_init_structure.Pin = BUTTON_PIN[But
ton];
00315 gpio_init_structure.Mode = GPIO_MODE_INP
UT;
00316 gpio init structure.Pull = GPIO NOPULL;
00317 gpio_init_structure.Speed = GPIO_SPEED_F
AST;
00318 HAL_GPIO_Init(BUTTON_PORT[Button], &gpio
_init_structure);
00319 }
00320
00321 if(ButtonMode == BUTTON_MODE_EXTI)
00322 {
00323 /* Configure Button pin as input with Ex
ternal interrupt */
00324 gpio_init_structure.Pin = BUTTON_PIN[But
ton];
00325 gpio_init_structure.Pull = GPIO_NOPULL;
00326 gpio_init_structure.Speed = GPIO_SPEED_F
AST;
00327
00328 if(Button != BUTTON WAKEUP)
00329 {
00330 gpio_init_structure.Mode = GPIO_MODE_I
T_FALLING;
00331 }
00332 else
00333 {
00334 gpio_init_structure.Mode = GPIO_MODE_I
```

```
T_RISING;
00335 }
00336
00337 HAL_GPIO_Init(BUTTON_PORT[Button], &gpio
_init_structure);
00338
00339 /* Enable and set Button EXTI Interrupt
to the lowest priority */
00340 HAL_NVIC_SetPriority((IRQn_Type)(BUTTON_
IRQn[Button]), 0x0F, 0x00);
00341 HAL_NVIC_EnableIRQ((IRQn_Type)(BUTTON_IR
Qn[Button]));
00342 }
00343 }
00344
00345 /**
00346 * @brief Push Button DeInit.
00347 * @param Button: Button to be configured
00348 * This parameter can be one of th
e following values:
00349 * @arg BUTTON WAKEUP: Wakeup P
ush Button
00350 * @arg BUTTON_TAMPER: Tamper P
ush Button
00351 * @arg BUTTON_KEY: Key Push Bu
tton
00352 * @note On STM32746G-Discovery board, the
three buttons (Wakeup, Tamper and key buttons)
00353 * are mapped on the same push button
named "User"
00354 * on the board serigraphy.
00355 * @note PB DeInit does not disable the GPI
O clock
00356 * @retval None
00357 */
00358 void BSP_PB_DeInit(Button_TypeDef Button)
00359 {
```

```
00360 GPIO_InitTypeDef gpio_init_structure;
00361
00362 gpio_init_structure.Pin = BUTTON_PIN[But
ton];
00363 HAL NVIC DisableIRO((IROn Type)(BUTTON I
RQn[Button]));
00364 HAL_GPIO_DeInit(BUTTON_PORT[Button], gpi
o_init_structure.Pin);
00365 }
00366
00367
00368 /**
00369 * @brief Returns the selected button stat
e.
00370 * @param Button: Button to be checked
00371 * This parameter can be one of th
e following values:
00372 * @arg BUTTON_WAKEUP: Wakeup P
ush Button
00373 * @arg BUTTON TAMPER: Tamper P
ush Button
00374 * @arg BUTTON_KEY: Key Push Bu
tton
00375 * @note On STM32746G-Discovery board, the
three buttons (Wakeup, Tamper and key buttons)
00376 * are mapped on the same push button
named "User"
00377 * on the board serigraphy.
00378 * @retval The Button GPIO pin value
00379 */
00380 uint32_t BSP_PB_GetState(Button_TypeDef Butt
on)
00381 {
00382 return HAL_GPIO_ReadPin(BUTTON_PORT[Button
], BUTTON_PIN[Button]);
00383 }
00384
```

```
00385 /**
00386 * @brief Configures COM port.
00387 * @param COM: COM port to be configured.
00388 * This parameter can be one of th
e following values:
00389 * @arg COM1
00390 * @arg COM2
00391 * @param huart: Pointer to a UART_HandleT
ypeDef structure that contains the
00392 * configuration information
for the specified USART peripheral.
00393 * @retval None
00394 */
00395 void BSP_COM_Init(COM_TypeDef COM, UART_Hand
leTypeDef *huart)
00396 {
00397 GPIO_InitTypeDef gpio_init_structure;
00398
00399 /* Enable GPIO clock */
00400 DISCOVERY COMX TX GPIO CLK ENABLE(COM);
00401 DISCOVERY COMX RX GPIO CLK ENABLE(COM);
00402
00403 /* Enable USART clock */
00404 DISCOVERY_COMx_CLK_ENABLE(COM);
00405
00406 /* Configure USART Tx as alternate functio
n \times 700407 qpio init structure.Pin = COM TX PIN[COM];
00408 qpio init structure.Mode = GPIO MODE AF PP
;
00409 gpio_init_structure.Speed = GPIO_SPEED_FAS
T;
00410 gpio_init_structure.Pull = GPIO_PULLUP;
00411 gpio_init_structure.Alternate = COM_TX AF[
COM];
00412 HAL_GPIO_Init(COM_TX_PORT[COM], &gpio_init
_structure);
```

```
00413
00414 /* Configure USART Rx as alternate functio
n \times 700415 gpio_init_structure.Pin = COM_RX_PIN[COM];
00416 qpio init structure.Mode = GPIO MODE AF PP
;
00417 gpio_init_structure.Alternate = COM_RX_AFICOM];
00418 HAL_GPIO_Init(COM_RX_PORT[COM], &gpio_init
_structure);
00419
00420 /* USART configuration */
00421 huart->Instance = COM USART[COM];
00422 HAL UART Init(huart);
00423 }
00424
00425 / **00426 * @brief DeInit COM port.
00427 * @param COM: COM port to be configured.
00428 * This parameter can be one of th
e following values:
00429 * @arg COM1
00430 * @arg COM2
00431 * @param huart: Pointer to a UART_HandleT
ypeDef structure that contains the
00432 * configuration information
for the specified USART peripheral.
00433 * @retval None
00434 */
00435 void BSP_COM_DeInit(COM_TypeDef COM, UART_Ha
ndleTypeDef *huart)
00436 {
00437 /* USART configuration */
00438 huart->Instance = COM_USART[COM];
00439 HAL_UART_DeInit(huart);
00440
00441 /* Enable USART clock */
```

```
00442 DISCOVERY_COMx_CLK_DISABLE(COM);
00443
00444 /* DeInit GPIO pins can be done in the app
lication
00445 (by surcharging this weak function) */
00446
00447 /* GPIO pins clock, DMA clock can be shut
down in the application
00448 by surcharging this weak function */00449 }
00450
00451 /*******************************************
************************************
00452 BUS OPERATIONS
00453 ********************************************
***********************************/
00454
00455 /******************************* I2C Routine
s *********************************/
00456 /**
00457 * @brief Initializes I2C MSP.
00458 * @param i2c_handler : I2C handler
00459 * @retval None
00460 */
00461 static void I2Cx MspInit(I2C HandleTypeDef *
i2c_handler)
00462 {
00463 GPIO_InitTypeDef gpio_init_structure;
00464
00465 if (i2c_handler == (I2C_HandleTypeDef*)(&h
I2cAudioHandler))
00466 {
00467 /* AUDIO and LCD I2C MSP init */
00468
00469 /*** Configure the GPIOs ***/
00470 /* Enable GPIO clock */
```
00471 DISCOVERY AUDIO I2CX SCL SDA GPIO CLK EN ABLE(); 00472 00473 /\* Configure I2C Tx as alternate functio  $n \times 7$ 00474 [gpio\\_init\\_structure.Pin](#page-520-0) = DISCOVERY\_AUDI O\_I2Cx\_SCL\_PIN; 00475 gpio\_init\_structure.Mode = GPIO\_MODE\_AF\_ OD; 00476 gpio\_init\_structure.Pull = GPIO\_NOPULL; 00477 gpio\_init\_structure.Speed = GPIO\_SPEED\_F AST; 00478 gpio init structure.Alternate = DISCOVER Y\_AUDIO\_I2Cx\_SCL\_SDA\_AF; 00479 [HAL\\_GPIO\\_Init\(DISCOVERY\\_AUDIO\\_I2Cx\\_SCL\\_S](#page-521-3) DA\_GPIO\_PORT, &gpio\_init\_structure); 00480 00481 /\* Configure I2C Rx as alternate functio n \*/ 00482 [gpio\\_init\\_structure.Pin](#page-521-4) = DISCOVERY\_AUDI O\_I2Cx\_SDA\_PIN; 00483 [HAL\\_GPIO\\_Init\(DISCOVERY\\_AUDIO\\_I2Cx\\_SCL\\_S](#page-521-3) DA\_GPIO\_PORT, &gpio\_init\_structure); 00484 00485 /\*\*\* Configure the I2C peripheral \*\*\*/ 00486 /\* Enable I2C clock \*/ 00487 DISCOVERY AUDIO I2CX CLK ENABLE(); 00488 00489 /\* Force the I2C peripheral clock reset \*/ 00490 [DISCOVERY\\_AUDIO\\_I2Cx\\_FORCE\\_RESET](#page-520-2)(); 00491 00492 /\* Release the I2C peripheral clock rese t \*/ 00493 [DISCOVERY\\_AUDIO\\_I2Cx\\_RELEASE\\_RESET](#page-520-3)(); 00494 00495 /\* Enable and set I2Cx Interrupt to a lo

```
wer priority */
00496 HAL_NVIC_SetPriority(DISCOVERY_AUDIO_I2C
x_EV_IRQn, 0x0F, 0);
00497 HAL_NVIC_EnableIRQ(DISCOVERY_AUDIO_I2Cx_
EV_IRQn);
00498
00499 /* Enable and set I2Cx Interrupt to a lo
wer priority */
00500 HAL_NVIC_SetPriority(DISCOVERY_AUDIO_I2C
x_ER_IRQn, 0x0F, 0);
00501 HAL_NVIC_EnableIRQ(DISCOVERY_AUDIO_I2Cx_
ER_IRQn);
00502 }
00503 else
00504 {
00505 /* External, camera and Arduino connecto
r I2C MSP init */
00506
00507 /*** Configure the GPIOs ***/
00508 /* Enable GPIO clock */
00509 DISCOVERY EXT I2Cx SCL SDA GPIO CLK ENAB
LE();
00510
00511 /* Configure I2C Tx as alternate functio
n \times 700512 gpio_init_structure.Pin = DISCOVERY_EXT_
I2Cx_SCL_PIN;
00513 gpio_init_structure.Mode = GPIO_MODE_AF_
OD;
00514 gpio_init_structure.Pull = GPIO_NOPULL;
00515 gpio_init_structure.Speed = GPIO_SPEED_F
AST;
00516 gpio_init_structure.Alternate = DISCOVER
Y_EXT_I2Cx_SCL_SDA_AF;
00517 HAL_GPIO_Init(DISCOVERY_EXT_I2Cx_SCL_SDA
_GPIO_PORT, &gpio_init_structure);
00518
```

```
00519 /* Configure I2C Rx as alternate functio
n \times 700520 gpio_init_structure.Pin = DISCOVERY_EXT_
I2Cx_SDA_PIN;
00521 HAL_GPIO_Init(DISCOVERY_EXT_I2Cx_SCL_SDA
_GPIO_PORT, &gpio_init_structure);
00522
00523 /*** Configure the I2C peripheral ***/
00524 /* Enable I2C clock */
00525 DISCOVERY_EXT_I2Cx_CLK_ENABLE();
00526
00527 /* Force the I2C peripheral clock reset
*/
00528 DISCOVERY_EXT_I2Cx_FORCE_RESET();
00529
00530 /* Release the I2C peripheral clock rese
t */
00531 DISCOVERY_EXT_I2Cx_RELEASE_RESET();
00532
00533 /* Enable and set I2Cx Interrupt to a lo
wer priority */
00534 HAL_NVIC_SetPriority(DISCOVERY_EXT_I2Cx_
EV_IRQn, 0x0F, 0);
00535 HAL_NVIC_EnableIRQ(DISCOVERY_EXT_I2Cx_EV
\mathsf{I}_RRQn);
00536
00537 /* Enable and set I2Cx Interrupt to a lo
wer priority */
00538 HAL_NVIC_SetPriority(DISCOVERY_EXT_I2Cx_
ER_IRQn, 0x0F, 0);
00539 HAL_NVIC_EnableIRQ(DISCOVERY_EXT_I2Cx_ER
_IIRQn);
00540 }
00541 }
00542
00543 /**
00544 * @brief Initializes I2C HAL.
```

```
00545 * @param i2c_handler : I2C handler
00546 * @retval None
00547 */
00548 static void I2Cx_Init(I2C_HandleTypeDef *i2c
_handler)
00549 {
00550 if(HAL_I2C_GetState(i2c_handler) == HAL_I2
C_STATE_RESET)
00551 {
00552 if (i2c_handler == (I2C_handleTypeDef^*)(\&hI2cAudioHandler))
00553 {
00554 /* Audio and LCD I2C configuration */
00555 i2c_handler->Instance = DISCOVERY_AUDI
O_I2Cx;
00556 }
00557 else
00558 {
00559 /* External, camera and Arduino connec
tor I2C configuration */
00560 i2c_handler->Instance = DISCOVERY_EXT_
I2Cx;
00561 }
00562 i2c_handler->Init.Timing = DIS
COVERY_I2Cx_TIMING;
00563 i2c handler->Init.OwnAddress1 = 0;
00564 i2c_handler->Init.AddressingMode = I2C
_ADDRESSINGMODE_7BIT;
00565 i2c_handler->Init.DualAddressMode = I2C
_DUALADDRESS_DISABLE;
00566 i2c_handler->Init.OwnAddress2 = 0;
00567 i2c_handler->Init.GeneralCallMode = I2C
_GENERALCALL_DISABLE;
00568 i2c_handler->Init.NoStretchMode = I2C
_NOSTRETCH_DISABLE;
00569
00570 /* Init the I2C */
```

```
00571 I2Cx_MspInit(i2c_handler);
00572 HAL_I2C_Init(i2c_handler);
00573 }
00574 }
00575
00576 /**
00577 * @brief Reads multiple data.
00578 * @param i2c_handler : I2C handler
      * @param Addr: I2C address
00580 * @param Reg: Reg address
00581 * @param MemAddress: Memory address
00582 * @param Buffer: Pointer to data buffer
00583 * @param Length: Length of the data
00584 * @retval Number of read data
00585 */
00586 static HAL_StatusTypeDef I2Cx_ReadMultiple(I
2C_HandleTypeDef *i2c_handler,
00587 u
int8_t Addr,
00588 u
int16_t Reg,
00589 u
int16_t MemAddress,
00590 u
int8_t *Buffer,
00591 u
int16_t Length)
00592 {
00593 HAL_StatusTypeDef status = HAL_OK;
00594
00595 status = HAL_I2C_Mem_Read(i2c_handler, Add
r, (uint16_t)Reg, MemAddress, Buffer, Length, 1000
);
00596
00597 /* Check the communication status */
00598 if(status != HAL_OK)
00599 {
```

```
00600 /* I2C error occurred */
00601 I2Cx Error(i2c_handler, Addr);
00602 }
00603 return status;
00604 }
00605
00606 /**
00607 * @brief Writes a value in a register of
the device through BUS in using DMA mode.
00608 * @param i2c_handler : I2C handler
00609 * @param Addr: Device address on BUS Bus.
00610 * @param Reg: The target register address
to write
00611 * @param MemAddress: Memory address
00612 * @param Buffer: The target register valu
e to be written
00613 * @param Length: buffer size to be written
00614 * @retval HAL status
00615 */
00616 static HAL_StatusTypeDef I2Cx_WriteMultiple(
I2C_HandleTypeDef *i2c_handler,
00617
uint8_t Addr,
00618
uint16_t Reg,
00619
uint16_t MemAddress,
00620
uint8_t *Buffer,
00621
uint16_t Length)
00622 {
00623 HAL_StatusTypeDef status = HAL_OK;
00624
00625 status = HAL_I2C_Mem_Write(i2c_handler, Ad
```

```
dr, (uint16_t)Reg, MemAddress, Buffer, Length, 100
0);
00626
00627 /* Check the communication status */
00628 if(status != HAL OK)
00629 {
00630 /* Re-Initiaize the I2C Bus */
00631 I2Cx_Error(i2c_handler, Addr);
00632 }
00633 return status;
00634 }
00635
00636 /**
00637 * @brief Checks if target device is ready
for communication.
00638 * @note This function is used with Memor
y devices
00639 * @param i2c_handler : I2C handler
00640 * @param DevAddress: Target device address
00641 * @param Trials: Number of trials
00642 * @retval HAL status
00643 */
00644 static HAL_StatusTypeDef I2Cx_IsDeviceReady(
I2C_HandleTypeDef *i2c_handler, uint16_t DevAddres
s, uint32_t Trials)
00645 {
00646 return (HAL_I2C_IsDeviceReady(i2c_handler,
DevAddress, Trials, 1000));
00647 }
00648
00649 /**
00650 * @brief Manages error callback by re-ini
tializing I2C.
00651 * @param i2c_handler : I2C handler
00652 * @param Addr: I2C Address
00653 * @retval None
```

```
00654 */
00655 static void I2Cx_Error(I2C_HandleTypeDef *i2
c_handler, uint8_t Addr)
00656 {
00657 /* De-initialize the I2C communication bus
 */
00658 HAL_I2C_DeInit(i2c_handler);
00659
00660 /* Re-Initialize the I2C communication bus
*/
I2Cx_Init(i2c_handler);
00662 }
00663
00664 /*******************************************
************************************
00665 LINK OPERATIONS
00666 ********************************************
***********************************/
00667
00668 /********************************* LINK AUDI
O *********************************/
00669
00670 /**
00671 * @brief Initializes Audio low level.
00672 * @retval None
00673 */
00674 void AUDIO_IO_Init(void)
00675 {
&hI2cAudioHandler);
00677 }
00678
00679 /**
00680 * @brief Deinitializes Audio low level.
00681 * @retval None
00682 */
00683 void AUDIO_IO_DeInit(void)
00684 {
```

```
00685 }
00686
00687 /**
00688 * @brief Writes a single data.
00689 * @param Addr: I2C address
00690 * @param Reg: Reg address
00691 * @param Value: Data to be written
00692 * @retval None
00693 */
00694 void AUDIO_IO_Write(uint8_t Addr, uint16_t R
eg, uint16_t Value)
00695 {
00696 uint16_t tmp = Value;
00697
00698 Value = ((uint16_t)(tmp >> 8) & 0x00FF);
00699
00700 Value |= ((uint16_t)(tmp << 8)& 0xFF00);
00701
00702 I2Cx_WriteMultiple(&hI2cAudioHandler, Addr
, Reg, I2C_MEMADD_SIZE_16BIT,(uint8_t*)&Value, 2);
00703 }
00704
00705 /**
00706 * @brief Reads a single data.
00707 * @param Addr: I2C address
00708 * @param Reg: Reg address
00709 * @retval Data to be read
00710 */
00711 uint16_t AUDIO_IO_Read(uint8_t Addr, uint16_
t Reg)
00712 {
00713 uint16_t read_value = 0, tmp = 0;
00714
00715 I2Cx_ReadMultiple(&hI2cAudioHandler, Addr,
Reg, I2C_MEMADD_SIZE_16BIT, (uint8_t*)&read_value
, 2);00716
```

```
00717 tmp = ((uint16_t)(read_value >> 8) & 0x00F
F);
00718
00719 tmp |= ((uint16_t)(read_value << 8)& 0xFF0
0);
00720
00721 read_value = tmp;
00722
00723 return read_value;
00724 }
00725
00726 /**
00727 * @brief AUDIO Codec delay
00728 * @param Delay: Delay in ms
00729 * @retval None
00730 */
00731 void AUDIO_IO_Delay(uint32_t Delay)
00732 {
00733 HAL_Delay(Delay);
00734 }
00735
00736 /********************************* LINK CAME
RA ********************************/
00737
00738 /**
00739 * @brief Initializes Camera low level.
00740 * @retval None
00741 */
00742 void CAMERA_IO_Init(void)
00743 {
00744 I2Cx_Init(&hI2cExtHandler);
00745 }
00746
00747 /**
00748 * @brief Camera writes single data.
00749 * @param Addr: I2C address
00750 * @param Reg: Register address
```

```
00751 * @param Value: Data to be written
00752 * @retval None
00753 */
00754 void CAMERA_IO_Write(uint8_t Addr, uint8_t R
eg, uint8_t Value)
00755 {
00756 I2Cx_WriteMultiple(&hI2cExtHandler, Addr,
(uint16_t)Reg, I2C_MEMADD_SIZE_8BIT,(uint8_t*)&Val
ue, 1);
00757 }
00758
00759 /**
00760 * @brief Camera reads single data.
00761 * @param Addr: I2C address
00762 * @param Reg: Register address
00763 * @retval Read data
00764 */
00765 uint8_t CAMERA_IO_Read(uint8_t Addr, uint8_t
Reg)
00766 {
00767 uint8 t read value = 0;
00768
00769 I2Cx_ReadMultiple(&hI2cExtHandler, Addr, R
eg, I2C_MEMADD_SIZE_8BIT, (uint8_t*)&read_value, 1
);
00770
00771 return read_value;
00772 }
00773
00774 /**
00775 * @brief Camera delay
00776 * @param Delay: Delay in ms
00777 * @retval None
00778 */
00779 void CAMERA_Delay(uint32_t Delay)
00780 {
00781 HAL_Delay(Delay);
```

```
00782 }
00783
00784 /******************************** LINK I2C E
EPROM *****************************/
00785
00786 /**
00787 * @brief Initializes peripherals used by
the I2C EEPROM driver.
00788 * @retval None
00789 */
00790 void EEPROM_IO_Init(void)
00791 {
&hI2cExtHandler);
00793 }
00794
00795 /**
00796 * @brief Write data to I2C EEPROM driver
in using DMA channel.
00797 * @param DevAddress: Target device address
00798 * @param MemAddress: Internal memory addr
ess
00799 * @param pBuffer: Pointer to data buffer
00800 * @param BufferSize: Amount of data to be
sent
00801 * @retval HAL status
00802 */
00803 HAL StatusTypeDef EEPROM IO WriteData(uint16
_t DevAddress, uint16_t MemAddress, uint8_t* pBuff
er, uint32_t BufferSize)
00804 {
00805 return (I2Cx_WriteMultiple(&hI2cExtHandler
, DevAddress, MemAddress, I2C_MEMADD_SIZE_16BIT, p
Buffer, BufferSize));
00806 }
00807
00808 /**
```

```
00809 * @brief Read data from I2C EEPROM driver
in using DMA channel.
00810 * @param DevAddress: Target device address
00811 * @param MemAddress: Internal memory addr
ess
00812 * @param pBuffer: Pointer to data buffer
00813 * @param BufferSize: Amount of data to be
read
00814 * @retval HAL status
00815 */
00816 HAL StatusTypeDef EEPROM IO ReadData(uint16
t DevAddress, uint16_t MemAddress, uint8_t* pBuffe
r, uint32_t BufferSize)
00817 {
00818 return (I2Cx_ReadMultiple(&hI2cExtHandler,
DevAddress, MemAddress, I2C_MEMADD_SIZE_16BIT, pB
uffer, BufferSize));
00819 }
00820
00821 /**
00822 * @brief Checks if target device is ready
for communication.
00823 * @note This function is used with Memor
y devices
00824 * @param DevAddress: Target device address
00825 * @param Trials: Number of trials
00826 * @retval HAL status
00827 */
00828 HAL_StatusTypeDef EEPROM_IO_IsDeviceReady(ui
nt16_t DevAddress, uint32_t Trials)
00829 {
00830 return (I2Cx_IsDeviceReady(&hI2cExtHandler
, DevAddress, Trials));
00831 }
00832
```

```
00833 /********************************* LINK TOUC
HSCREEN *********************************/
00834
00835 /**
00836 * @brief Initializes Touchscreen low leve
l.
00837 * @retval None
00838 */
00839 void TS_IO_Init(void)
00840 {
00841 I2Cx_Init(&hI2cAudioHandler);
00842 }
00843
00844 /**
00845 * @brief Writes a single data.
00846 * @param Addr: I2C address
00847 * @param Reg: Reg address
00848 * @param Value: Data to be written
00849 * @retval None
00850 */
00851 void TS_IO_Write(uint8_t Addr, uint8_t Reg,
uint8_t Value)
00852 {
00853 I2Cx_WriteMultiple(&hI2cAudioHandler, Addr
, (uint16_t)Reg, I2C_MEMADD_SIZE_8BIT,(uint8_t*)&V
alue, 1);
00854 }
00855
00856 /**
00857 * @brief Reads a single data.
00858 * @param Addr: I2C address
00859 * @param Reg: Reg address
00860 * @retval Data to be read
00861 */
00862 uint8_t TS_IO_Read(uint8_t Addr, uint8_t Reg
\left( \right)00863 {
```

```
00864 uint8_t read_value = 0;
00865
00866 I2Cx_ReadMultiple(&hI2cAudioHandler, Addr,
Reg, I2C_MEMADD_SIZE_8BIT, (uint8_t*)&read_value,
1);
00867
00868 return read_value;
00869 }
00870
00871 /**
00872 * @brief TS delay
00873 * @param Delay: Delay in ms
00874 * @retval None
00875 */
00876 void TS_IO_Delay(uint32_t Delay)
00877 {
00878 HAL_Delay(Delay);
00879 }
00880
00881 /**
00882 * @}
00883 */
00884
00885 /**
00886 * @}
00887 */
00888
00889 /**
00890 * @}
00891 */
00892
00893 /**
00894 * @}
00895 */
00896
00897 /************************ (C) COPYRIGHT STMi
croelectronics *****END OF FILE****/\blacktriangleleft\blacktriangleright
```
 $\lfloor \mathbf{F} \rfloor$ 

Generated on Fri Dec 30 2016 16:31:33 for STM32746G-Discovery BSP User Manual by doxygem 1.7.6.1

## STM32746G-Discovery BSP User Manual

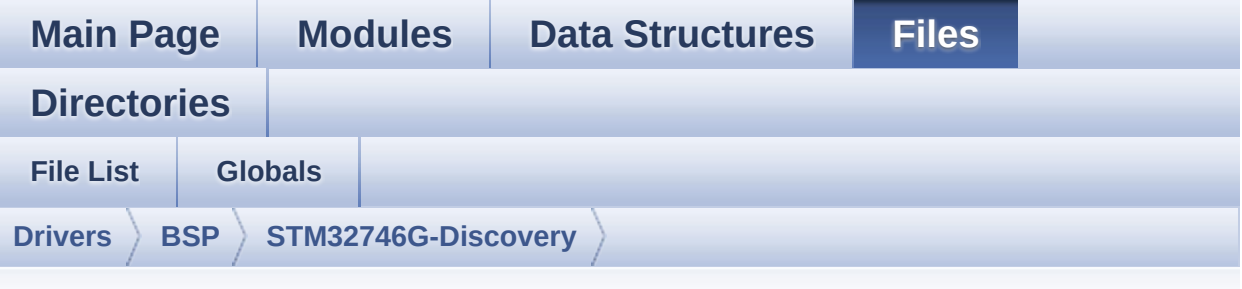

## **stm32746g\_discovery\_audio.h**

Go to the [documentation](#page-175-0) of this file.

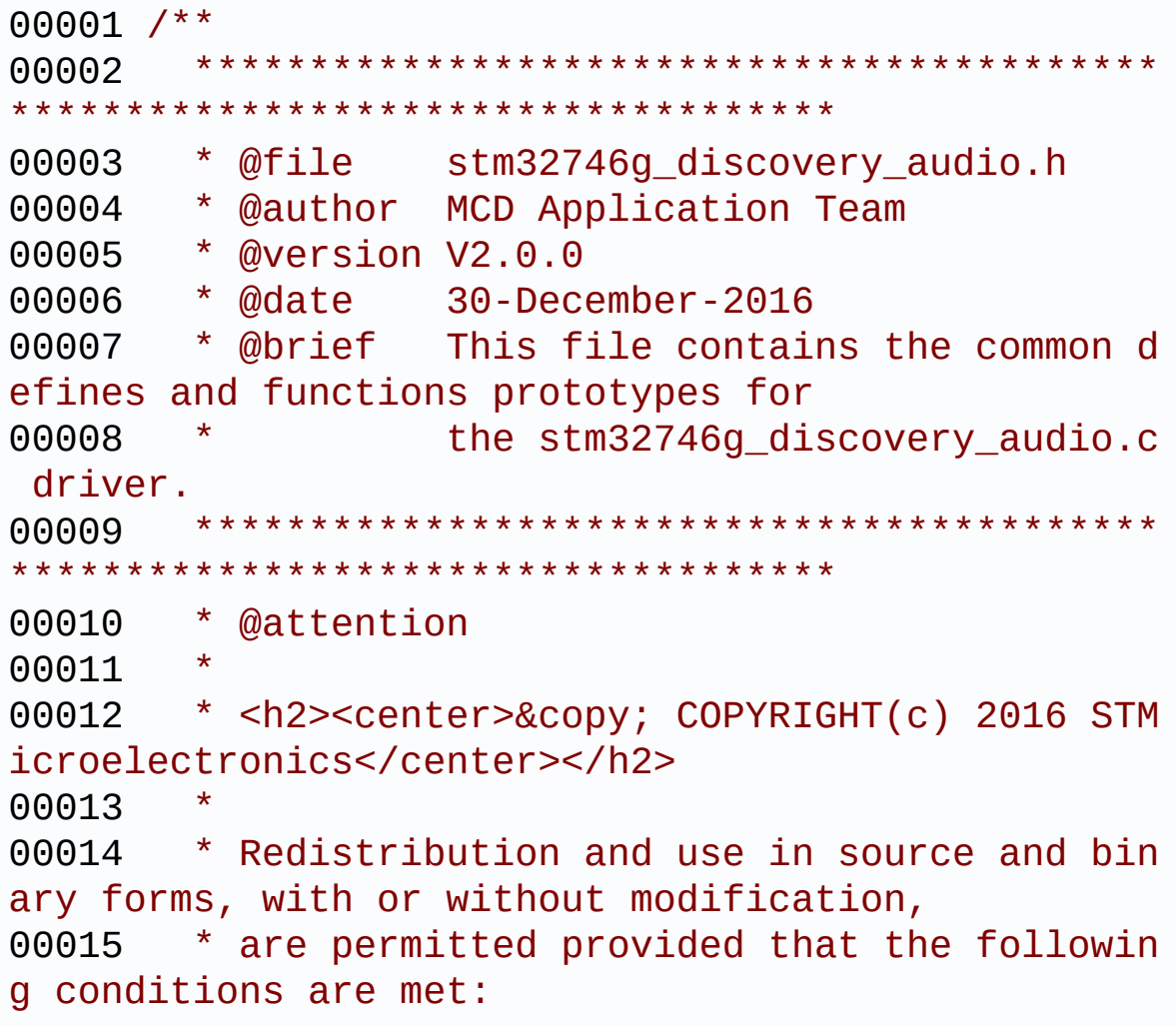

00016 \* 1. Redistributions of source code must retain the above copyright notice, 00017 \* this list of conditions and the fol lowing disclaimer. 00018 \* 2. Redistributions in binary form must reproduce the above copyright notice, 00019 \* this list of conditions and the fol lowing disclaimer in the documentation 00020 \* and/or other materials provided wit h the distribution. 00021 \* 3. Neither the name of STMicroelectron ics nor the names of its contributors 00022 \* may be used to endorse or promote p roducts derived from this software 00023 \* without specific prior written perm ission. 00024 00025 \* THIS SOFTWARE IS PROVIDED BY THE COPYRIG HT HOLDERS AND CONTRIBUTORS "AS IS" 00026 \* AND ANY EXPRESS OR IMPLIED WARRANTIES, I NCLUDING, BUT NOT LIMITED TO, THE 00027 \* IMPLIED WARRANTIES OF MERCHANTABILITY AN D FITNESS FOR A PARTICULAR PURPOSE ARE 00028 \* DISCLAIMED. IN NO EVENT SHALL THE COPYRI GHT HOLDER OR CONTRIBUTORS BE LIABLE 00029 \* FOR ANY DIRECT, INDIRECT, INCIDENTAL, SP ECIAL, EXEMPLARY, OR CONSEQUENTIAL 00030 \* DAMAGES (INCLUDING, BUT NOT LIMITED TO, PROCUREMENT OF SUBSTITUTE GOODS OR 00031 \* SERVICES; LOSS OF USE, DATA, OR PROFITS; OR BUSINESS INTERRUPTION) HOWEVER 00032 \* CAUSED AND ON ANY THEORY OF LIABILITY, W HETHER IN CONTRACT, STRICT LIABILITY, 00033 \* OR TORT (INCLUDING NEGLIGENCE OR OTHERWI SE) ARISING IN ANY WAY OUT OF THE USE 00034 \* OF THIS SOFTWARE, EVEN IF ADVISED OF THE POSSIBILITY OF SUCH DAMAGE.

```
00035
00036 ******************************************
************************************
00037 */
00038
00039 /* Define to prevent recursive inclusion ---
              ----------------------------------*/
00040 #ifndef __STM32746G_DISCOVERY_AUDIO_H
00041 #define __STM32746G_DISCOVERY_AUDIO_H
00042
00043 #ifdef __cplusplus
00044 extern "C" {
00045 #endif
00046
00047 /* Includes ----------------
----------------------------------*/
00048 /* Include audio component Driver */
00049 #include "../Components/wm8994/wm8994.h"
00050 #include "stm32746g_discovery.h"
00051
00052 /** @addtogroup BSP
00053 * @{
00054 */
00055
00056 /** @addtogroup STM32746G_DISCOVERY
00057 * @{
00058 */
00059
00060 /** @defgroup STM32746G_DISCOVERY_AUDIO STM3
2746G_DISCOVERY_AUDIO
00061 * @{
00062 */
00063
00064 /** @defgroup STM32746G_DISCOVERY_AUDIO_Expo
rted_Types STM32746G_DISCOVERY_AUDIO Exported Types
00065 * @{
```
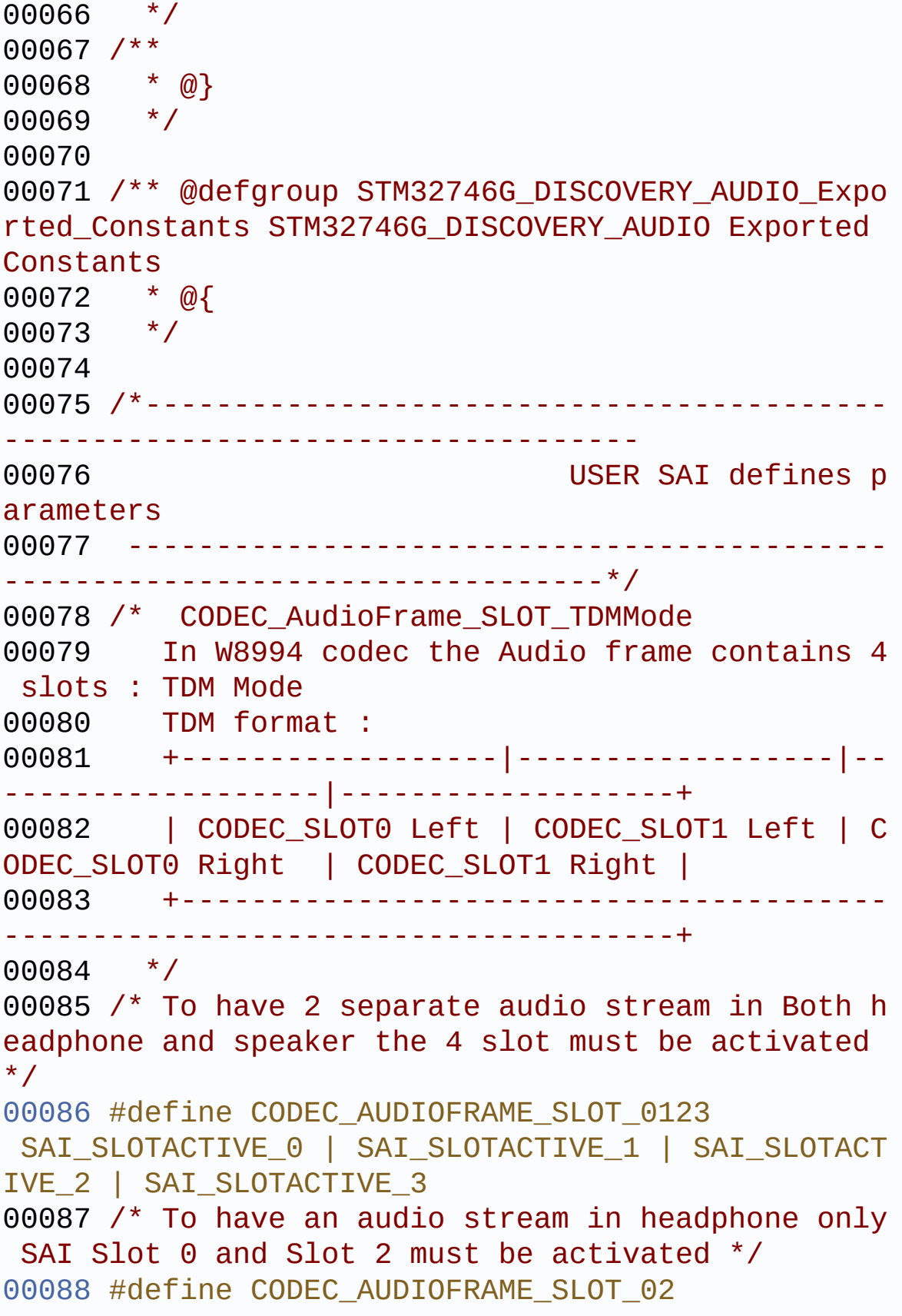

```
SAI_SLOTACTIVE 0 | SAI_SLOTACTIVE_2
00089 /* To have an audio stream in speaker only S
AI Slot 1 and Slot 3 must be activated */
00090 #define CODEC AUDIOFRAME SLOT 13
SAI_SLOTACTIVE_1 | SAI_SLOTACTIVE_3
00091
00092 /* SAI OUT peripheral configuration defines
*/
00093 #define AUDIO_OUT_SAIx
     SAI2 Block A
00094 #define AUDIO_OUT_SAIx_CLK_ENABLE()
     HAL RCC SAI2_CLK_ENABLE()
00095 #define AUDIO OUT SAIx CLK DISABLE()
     __HAL_RCC_SAI2_CLK_DISABLE()
00096 #define AUDIO OUT SAIx SCK AF
     GPIO_AF10_SAI2
00097 #define AUDIO OUT SAIX FS SD MCLK AF
     GPIO_AF10_SAI2
00098
00099 #define AUDIO_OUT_SAIx_MCLK_ENABLE()
     __HAL_RCC_GPIOI_CLK_ENABLE()
00100 #define AUDIO_OUT_SAIx_MCLK_GPIO_PORT
     GPIOI
00101 #define AUDIO OUT SAIX MCLK PIN
     GPIO_PIN_4
00102 #define AUDIO OUT SAIx SCK SD ENABLE()
     __HAL_RCC_GPIOI_CLK_ENABLE()
00103 #define AUDIO_OUT_SAIx_SCK_SD_GPIO_PORT
     GPTOT
00104 #define AUDIO OUT SAIX SCK PIN
     GPIO_PIN_5
00105 #define AUDIO_OUT_SAIx_SD_PIN
     GPIO_PIN_6
00106 #define AUDIO_OUT_SAIx_FS_ENABLE()
     __HAL_RCC_GPIOI_CLK_ENABLE()
00107 #define AUDIO_OUT_SAIx_FS_GPIO_PORT
     GPIOI
```

```
00108 #define AUDIO OUT SAIX FS PIN
     GPIO_PIN_7
00109
00110 /* SAI DMA Stream definitions */
00111 #define AUDIO OUT SAIX DMAX CLK ENABLE()
    __HAL_RCC_DMA2_CLK_ENABLE()
00112 #define AUDIO_OUT_SAIx_DMAx_STREAM
     DMA2_Stream4
00113 #define AUDIO_OUT_SAIx_DMAx_CHANNEL
     DMA_CHANNEL_3
00114 #define AUDIO_OUT_SAIx_DMAx_IRQ
     DMA2_Stream4_IRQn
00115 #define AUDIO_OUT_SAIx_DMAx_PERIPH_DATA_SIZE
     DMA_PDATAALIGN_HALFWORD
00116 #define AUDIO OUT SAIX DMAX MEM DATA SIZE
     DMA_MDATAALIGN_HALFWORD
00117 #define DMA MAX SZE
     ((uint16_t)0xFFFF)
00118
00119 #define AUDIO_OUT_SAIx_DMAx_IRQHandler
     DMA2_Stream4_IRQHandler
00120
00121 /* Select the interrupt preemption priority
for the DMA interrupt */
00122 #define AUDIO_OUT_IRQ_PREPRIO
     ((uint32_t)0x0E) /* Select the preemption p
riority level(0 is the highest) */
00123
00124 /*------------------------------------------
         ------------------------------------
00125 AUDIO IN CONFIGURATI
ON
00126 --------------------------------------------
----------------------------------*/
00127 /* SAI IN peripheral configuration defines */
00128 #define AUDIO IN SAIX
```
```
SAI2_Block_B
00129 #define AUDIO IN SAIX CLK ENABLE()
     __HAL_RCC_SAI2_CLK_ENABLE()
00130 #define AUDIO IN SAIX CLK DISABLE()
     __HAL_RCC_SAI2_CLK_DISABLE()
00131 #define AUDIO_IN_SAIx_SD_AF
     GPIO_AF10_SAI2
00132
00133 #define AUDIO_IN_SAIx_SD_ENABLE()
     __HAL_RCC_GPIOG_CLK_ENABLE()
00134 #define AUDIO_IN_SAIx_SD_GPIO_PORT
     GPIOG
00135 #define AUDIO_IN_SAIx_SD_PIN
     GPIO_PIN_10
00136
00137 #define AUDIO IN INT GPIO ENABLE()
    __HAL_RCC_GPIOH_CLK_ENABLE()
00138 #define AUDIO IN INT GPIO PORT
     GPIOH
00139 #define AUDIO IN INT GPIO PIN
     GPIO_PIN_15
00140 #define AUDIO IN INT IRQ
     EXTI15_10_IRQn
00141
00142 /* SAI DMA Stream definitions */
00143 #define AUDIO IN SAIx DMAx CLK ENABLE()
     HAL RCC DMA2 CLK ENABLE()
00144 #define AUDIO IN SAIx DMAx STREAM
     DMA2_Stream7
00145 #define AUDIO IN SAIx DMAx CHANNEL
     DMA CHANNEL 0
00146 #define AUDIO_IN_SAIx_DMAx_IRQ
     DMA2_Stream7_IRQn
00147 #define AUDIO IN SAIx DMAx PERIPH DATA SIZE
     DMA_PDATAALIGN_HALFWORD
00148 #define AUDIO_IN_SAIx_DMAx_MEM_DATA_SIZE
     DMA_MDATAALIGN_HALFWORD
```

```
00149
00150 #define AUDIO IN SAIx DMAx IROHandler
     DMA2_Stream7_IRQHandler
00151 #define AUDIO IN INT IROHandler
     EXTI15_10_IROHandler
00152
00153 /* Select the interrupt preemption priority
and subpriority for the IT/DMA interrupt */
00154 #define AUDIO_IN_IRQ_PREPRIO
     ((uint32_t)0x0F) /* Select the preemption p
riority level(0 is the highest) */
00155
00156 /*------------------------------------------
------------------------------------
00157 CONFIGURATION: Audio Driver Con
figuration parameters
00158 --------------------------------------------
----------------------------------*/
00159
00160 #define AUDIODATA_SIZE
((uint16_t)^2) /* 16-bits audio data size */
00161
00162 /* Audio status definition */
00163 #define AUDIO_OK
((uint8_t)0)
00164 #define AUDIO_ERROR
(luint8 t)1)00165 #define AUDIO_TIMEOUT
((uint8_t)2)
00166
00167 /* AudioFreq * DataSize (2 bytes) * NumChann
els (Stereo: 2) */
00168 #define DEFAULT_AUDIO_IN_FREQ
I2S_AUDIOFREQ_16K
00169 #define DEFAULT_AUDIO_IN_BIT_RESOLUTION
((uint8_t)16)
00170 #define DEFAULT AUDIO IN CHANNEL NBR
```

```
((uint8_t)^2) /* Mono = 1, Stereo = 2 */
00171 #define DEFAULT_AUDIO_IN_VOLUME
((uint16_t)64)
00172
00173 /*------------------------------------------
------------------------------------
00174 OPTIONAL Configuration d
efines parameters
00175 --------------------------------------------
----------------------------------*/
00176
00177 /* Delay for the Codec to be correctly reset
*/
00178 #define CODEC RESET DELAY
((uint8_t)5)
00179
00180
00181 /*------------------------------------------
------------------------------------
00182 OUTPUT DEVICES d
efinition
00183 --------------------------------------------
----------------------------------*/
00184 /* Alias on existing output devices to adapt
for 2 headphones output */
00185 #define OUTPUT DEVICE HEADPHONE1 OUTPUT DEVI
CE_HEADPHONE
00186 #define OUTPUT DEVICE HEADPHONE2 OUTPUT DEVI
CE_SPEAKER /* Headphone2 is connected to Speaker o
utput of the wm8994 */
00187
00188 /**
00189 * @}<br>00190 */
00190
00191
00192 /** @defgroup STM32746G_DISCOVERY_AUDIO_Expo
rted_Variables STM32746G_DISCOVERY_AUDIO Exported
```

```
Variables
00193 * @{
00194 */
AudioInVolume;
00196 /**00197 * @}
00198 */
00199
00200 /** @defgroup STM32746G_DISCOVERY_AUDIO_Expo
rted_Macros STM32746G_DISCOVERY_AUDIO Exported Mac
ros
00201 * @{
00202 */
00203 #define DMA_MAX(x) ((x) \leq DMA_MA)X_SZE)? (x):DMA_MAX_SZE)
00204 /**
00205 * @}
00206 */
00207
00208 /** @addtogroup STM32746G_DISCOVERY_AUDIO_OU
T_Exported_Functions
00209 * @{
00210 */
00211 uint8_t BSP_AUDIO_OUT_Init(uint16_t OutputDe
vice, uint8_t Volume, uint32_t AudioFreq);
00212 uint8 t BSP AUDIO OUT Play(uint16 t* pBuffer
, uint32_t Size);
00213 void BSP AUDIO OUT ChangeBuffer(uint16 t
*pData, uint16_t Size);
00214 uint8_t BSP_AUDIO_OUT_Pause(void);
00215 uint8_t BSP_AUDIO_OUT_Resume(void);
00216 uint8_t BSP_AUDIO_OUT_Stop(uint32_t Option);
00217 uint8_t BSP_AUDIO_OUT_SetVolume(uint8_t Volu
me);
00218 void BSP_AUDIO_OUT_SetFrequency(uint32_t
AudioFreq);
00219 void BSP AUDIO OUT SetAudioFrameSlot(uint
```

```
32_t AudioFrameSlot);
00220 uint8 t BSP AUDIO OUT SetMute(uint32 t Cmd);
00221 uint8_t BSP_AUDIO_OUT_SetOutputMode(uint8_t
Output);
00222 void BSP_AUDIO_OUT_DeInit(void);
00223
00224 /* User Callbacks: user has to implement the
se functions in his code if they are needed. */
00225 /* This function is called when the requeste
d data has been completely transferred.*/
00226 void BSP_AUDIO_OUT_TransferComplete_CallB
ack(void);
00227
00228 /* This function is called when half of the
requested buffer has been transferred. */
00229 void BSP_AUDIO_OUT_HalfTransfer_CallBack(
void);
00230
00231 /* This function is called when an Interrupt
due to transfer error on or peripheral
00232 error occurs. */
00233 void BSP_AUDIO_OUT_Error_CallBack(void);
00234
00235 /* These function can be modified in case th
e current settings (e.g. DMA stream)
00236 need to be changed for specific applicati
on needs */
00237 void BSP_AUDIO_OUT_ClockConfig(SAI_HandleTy
peDef *hsai, uint32_t AudioFreq, void *Params);
00238 void BSP_AUDIO_OUT_MspInit(SAI_HandleTypeDe
f *hsai, void *Params);
00239 void BSP_AUDIO_OUT_MspDeInit(SAI_HandleType
Def *hsai, void *Params);
00240
00241 / **00242 * @}
00243 */
```

```
00244
00245 /** @defgroup STM32746G DISCOVERY AUDIO IN E
xported_Functions STM32746G_DISCOVERY_AUDIO_IN Exp
orted Functions
00246 * @{
00247 */
00248 uint8_t BSP_AUDIO_IN_Init(uint32_t AudioFreq
, uint32_t BitRes, uint32_t ChnlNbr);
00249 uint8_t BSP_AUDIO_IN_InitEx(uint16_t InputDe
vice, uint32_t AudioFreq, uint32_t BitRes, uint32_
t ChnlNbr);
00250 uint8_t BSP_AUDIO_IN_OUT_Init(uint16_t Input
Device, uint16_t OutputDevice, uint32_t AudioFreq,
uint32_t BitRes, uint32_t ChnlNbr);
00251 uint8_t BSP_AUDIO_IN_Record(uint16_t *pData,
uint32_t Size);
00252 uint8_t BSP_AUDIO_IN_Stop(uint32_t Option);
00253 uint8 t BSP AUDIO IN Pause(void);
00254 uint8 t BSP AUDIO IN Resume(void);
00255 uint8 t BSP AUDIO IN SetVolume(uint8 t Volum
e);
00256 void BSP AUDIO IN DeInit(void);
00257 /* User Callbacks: user has to implement the
se functions in his code if they are needed. */
00258 /* This function should be implemented by th
e user application.
00259 It is called into this driver when the cu
rrent buffer is filled to prepare the next
00260 buffer pointer and its size. */
00261 void BSP AUDIO IN TransferComplete CallBa
ck(void);
00262 void BSP_AUDIO_IN_HalfTransfer_CallBack(v
oid);
00263
00264 /* This function is called when an Interrupt
due to transfer error on or peripheral
00265 error occurs. */
```

```
00266 void BSP_AUDIO_IN_Error_CallBack(void);
00267
00268 /* These function can be modified in case th
e current settings (e.g. DMA stream)
00269 need to be changed for specific applicati
on needs */
00270 void BSP_AUDIO_IN_MspInit(SAI_HandleTypeDef
*hsai, void *Params);
00271 void BSP_AUDIO_IN_MspDeInit(SAI_HandleTypeD
ef *hsai, void *Params);
00272
00273 /**
00274 * @}
00275 */
00276
00277 / **00278 * @}
00279 */
00280
00281 /**
00282 * @}
00283 */
00284
00285 /**
00286 * @}
00287 */
00288
00289 #ifdef __cplusplus
00290 }
00291 #endif
00292
00293 #endif /* __STM32746G_DISCOVERY_AUDIO_H */
00294
00295 /************************ (C) COPYRIGHT STMi
croelectronics *****END OF FILE****/\left| \cdot \right|\vert \cdot \vert
```
Generated on Fri Dec 30 2016 16:31:33 for STM32746G-Discovery BSP User Manual by doxygem 1.7.6.1

## STM32746G-Discovery BSP User Manual

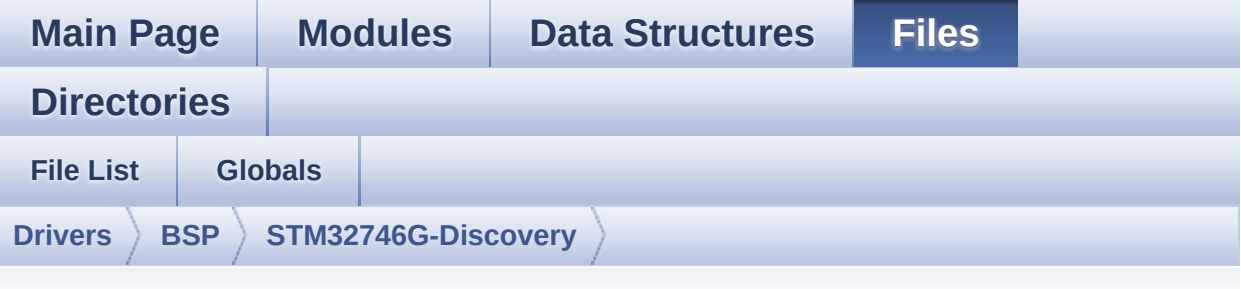

## **stm32746g\_discovery\_audio.c**

Go to the [documentation](#page-164-0) of this file.

```
00001 /**
00002 ******************************************
************************************
00003 * @file stm32746g_discovery_audio.c
00004 * @author MCD Application Team
00005 * @version V2.0.0
00006 * @date 30-December-2016
00007 * @brief This file provides the Audio dr
iver for the STM32746G-Discovery board.
00008 @verbatim
00009 How To use this driver:
00010 -----
00011 + This driver supports STM32F7xx devi
ces on STM32746G-Discovery (MB1191) board.
00012 + Call the function BSP_AUDIO_OUT_Ini
t(
00013 Outp
utDevice: physical output mode (OUTPUT_DEVICE_SPEA
KER,
00014
         OUTPUT DEVICE HEADPHONE or OUTPUT DEVICE
\_BOTH)
```
00015 Volu me : Initial volume to be set (0 is min (mute ), 100 is max (100%) 00016 Audi oFreq : Audio frequency in Hz (8000, 16000, 2250 0, 32000...) 00017 this parameter is relative to the audio file/stream type.  $00018$  ) 00019 This function configures all the h ardware required for the audio application (codec, I2C, SAI, 00020 GPIOs, DMA and interrupt if needed ). This function returns AUDIO OK if configuration is OK. 00021 If the returned value is different from AUDIO OK or the function is stuck then the c ommunication with 00022 the codec or the MFX has failed (t ry to un-plug the power or reset device in this ca se). 00023 - OUTPUT DEVICE SPEAKER : only sp eaker will be set as output for the audio stream. 00024 - OUTPUT DEVICE HEADPHONE: only he adphones will be set as output for the audio strea m. 00025 - OUTPUT DEVICE BOTH : both Sp eaker and Headphone are used as outputs for the au dio stream  $00026$  at the  $00026$ same time. 00027 Note. On STM32746G-Discovery SAI\_D MA is configured in CIRCULAR mode. Due to this the application 00028 does NOT need to call BSP\_AUDIO\_ OUT\_ChangeBuffer() to assure streaming.

00029 + Call the function BSP\_DISCOVERY\_AUD IO\_OUT\_Play( 00030 pBuffe r: pointer to the audio data file address 00031 Size : size of the buffer to be sent in Bytes 00032 ) 00033 to start playing (for the first ti me) from the audio file/stream. 00034 + Call the function BSP\_AUDIO\_OUT\_Pau se() to pause playing 00035 + Call the function BSP\_AUDIO\_OUT\_Res ume() to resume playing. 00036 Note. After calling BSP\_AUDIO\_OUT \_Pause() function for pause, only BSP\_AUDIO\_OUT\_Re sume() should be called 00037 for resume (it is not allowed to call BSP\_AUDIO\_OUT\_Play() in this case). 00038 Note. This function should be cal led only when the audio file is played or paused ( not stopped). 00039 + For each mode, you may need to impl ement the relative callback functions into your co de. 00040 The Callback functions are named A UDIO\_OUT\_XXX\_CallBack() and only their prototypes are declared in 00041 **the stm32746g discovery audio.h fi** le. (refer to the example for more details on the callbacks implementations) 00042 + To Stop playing, to modify the volu me level, the frequency, the audio frame slot, 00043 the device output mode the mute or the stop, use the functions: BSP\_AUDIO\_OUT\_SetVol  $ume()$ , 00044 AUDIO\_OUT\_SetFrequency(), BSP\_AUDI O\_OUT\_SetAudioFrameSlot(), BSP\_AUDIO\_OUT\_SetOutput

Mode(), 00045 BSP AUDIO OUT SetMute() and BSP AU DIO OUT Stop(). 00046 + The driver API and the callback fun ctions are at the end of the stm32746q discovery a udio.h file. 00047 00048 Driver architecture: 00049 00050 + This driver provides the High Audio Layer: consists of the function API exported in t he stm32746g\_discovery\_audio.h file 00051 (BSP\_AUDIO\_OUT\_Init(), BSP\_AUDIO\_OU  $T_Play() ...)$ 00052 + This driver provide also the Media Access Layer (MAL): which consists of functions al lowing to access the media containing/ 00053 providing the audio file/stream. Th ese functions are also included as local functions into 00054 the stm32746g\_discovery\_audio\_codec .c file (SAIx\_Out\_Init() and SAIx\_Out\_DeInit(), SA Ix\_In\_Init() and SAIx\_In\_DeInit()) 00055 00056 Known Limitations: 00057 00058 1- If the TDM Format used to play in parallel 2 audio Stream (the first Stream is confi gured in codec SLOT0 and second 00059 Stream in SLOT1) the Pause/Resume, volume and mute feature will control the both str eams. 00060 2- Parsing of audio file is not imple mented (in order to determine audio file propertie s: Mono/Stereo, Data size, 00061 File size, Audio Frequency, Audio Data header size ...). The configuration is fixed

for the given audio file. 00062 3- Supports only Stereo audio streami ng. 00063 4- Supports only 16-bits audio data s ize. 00064 @endverbatim 00065 \*\*\*\*\*\*\*\*\*\*\*\*\*\*\*\*\*\*\*\*\*\*\*\*\*\*\*\*\*\*\*\*\*\*\*\*\*\*\*\*\*\* \*\*\*\*\*\*\*\*\*\*\*\*\*\*\*\*\*\*\*\*\*\*\*\*\*\*\*\*\*\*\*\*\*\*\*\* 00066 \* @attention 00067 00068 \* <h2><center>&copy; COPYRIGHT(c) 2016 STM icroelectronics</center></h2> 00069 00070 \* Redistribution and use in source and bin ary forms, with or without modification, 00071 \* are permitted provided that the followin g conditions are met: 00072 \* 1. Redistributions of source code must retain the above copyright notice, 00073 \* this list of conditions and the fol lowing disclaimer. 00074 \* 2. Redistributions in binary form must reproduce the above copyright notice, 00075 \* this list of conditions and the fol lowing disclaimer in the documentation 00076 \* and/or other materials provided wit h the distribution. 00077 \* 3. Neither the name of STMicroelectron ics nor the names of its contributors 00078 \* may be used to endorse or promote p roducts derived from this software 00079 \* without specific prior written perm ission. 00080 00081 \* THIS SOFTWARE IS PROVIDED BY THE COPYRIG HT HOLDERS AND CONTRIBUTORS "AS IS" 00082 \* AND ANY EXPRESS OR IMPLIED WARRANTIES, I

```
NCLUDING, BUT NOT LIMITED TO, THE
00083 * IMPLIED WARRANTIES OF MERCHANTABILITY AN
D FITNESS FOR A PARTICULAR PURPOSE ARE
00084 * DISCLAIMED. IN NO EVENT SHALL THE COPYRI
GHT HOLDER OR CONTRIBUTORS BE LIABLE
00085 * FOR ANY DIRECT, INDIRECT, INCIDENTAL, SP
ECIAL, EXEMPLARY, OR CONSEQUENTIAL
00086 * DAMAGES (INCLUDING, BUT NOT LIMITED TO,
PROCUREMENT OF SUBSTITUTE GOODS OR
00087 * SERVICES; LOSS OF USE, DATA, OR PROFITS;
OR BUSINESS INTERRUPTION) HOWEVER
00088 * CAUSED AND ON ANY THEORY OF LIABILITY, W
HETHER IN CONTRACT, STRICT LIABILITY,
00089 * OR TORT (INCLUDING NEGLIGENCE OR OTHERWI
SE) ARISING IN ANY WAY OUT OF THE USE
00090 * OF THIS SOFTWARE, EVEN IF ADVISED OF THE
POSSIBILITY OF SUCH DAMAGE.
00091
00092 ******************************************
************************************
00093 */
00094
00095 /* Includes -------------
              ----------------------------------*/
00096 #include "stm32746g_discovery_audio.h"
00097
00098 /** @addtogroup BSP
00099 * @{
00100 */
00101
00102 /** @addtogroup STM32746G_DISCOVERY
00103 * @{
00104 */
00105
00106 /** @defgroup STM32746G_DISCOVERY_AUDIO STM3
2746G_DISCOVERY AUDIO
00107 * @brief This file includes the low layer
```

```
driver for wm8994 Audio Codec
00108 * available on STM32746G-Discovery
board(MB1191).
00109 * @{
00110 */
00111
00112 /** @defgroup STM32746G_DISCOVERY_AUDIO_Priv
ate_Types STM32746G_DISCOVERY AUDIO Private Types
00113 * @{
00114 */
00115 /**
00116 * @}
00117 */
00118
00119 /** @defgroup STM32746G_DISCOVERY_AUDIO_Priv
ate Defines STM32746G DISCOVERY AUDIO Private Defi
nes
00120 * @{
00121 */
00122 / **00123 * @}
00124 */
00125
00126 /** @defgroup STM32746G_DISCOVERY_AUDIO_Priv
ate Macros STM32746G DISCOVERY AUDIO Private Macros
00127 * @{
00128 */
00129 /**
00130 * @}
00131 */
00132
00133 /** @defgroup STM32746G_DISCOVERY_AUDIO_Priv
ate Variables STM32746G DISCOVERY AUDIO Private Va
riables
00134 * @{
00135 */
```

```
00136*audio_drv;
00137 SAI HandleTypeDef haudio out sai={0}
;
00138haudio_in_sai={0};
00139 TIM HandleTypeDef haudio tim;
00140
00141 uint16_t __IO AudioInVolume = DEFAULT_AUDIO_
IN_VOLUME;
00142
00143 /**
00144 * @}
00145 */
00146
00147 /** @defgroup STM32746G_DISCOVERY_AUDIO_Priv
ate Function Prototypes STM32746G DISCOVERY AUDIO
Private Function Prototypes
00148 * @{
00149 */
00150 static void SAIx_Out_Init(uint32_t AudioFreq
);
00151 static void SAIx Out DeInit(void);
00152 static void SAIx_In_Init(uint32_t SaiOutMode
, uint32_t SlotActive, uint32_t AudioFreq);
00153 static void SAIx In DeInit(void);
00154 /**
00155 * @}
00156 */
00157
00158 /** @defgroup STM32746G_DISCOVERY_AUDIO_OUT_
Exported_Functions STM32746G_DISCOVERY AUDIO Out E
xported Functions
00159 * @{
00160 */
00161
00162 /**
00163 * @brief Configures the audio peripherals.
```

```
00164 * @param OutputDevice: OUTPUT_DEVICE_SPEA
KER, OUTPUT_DEVICE_HEADPHONE,
00165 \overline{ } * 00165 \overline{ } or OUTPUT DEVICE B
OTH.
00166 * @param Volume: Initial volume level (fr
om 0 (Mute) to 100 (Max))
00167 * @param AudioFreq: Audio frequency used
to play the audio stream.
00168 * @note The I2S PLL input clock must be
done in the user application.
00169 * @retval AUDIO_OK if correct communicatio
n, else wrong communication
00170 */
00171 uint8_t BSP_AUDIO_OUT_Init(uint16_t OutputDe
vice, uint8_t Volume, uint32_t AudioFreq)
00172 {
00173 uint8_t ret = AUDIO_ERROR;
00174 uint32_t deviceid = 0x00;
00175
00176 /* Disable SAI */
00177 SAIx Out DeInit();
00178
00179 /* PLL clock is set depending on the Audio
Freq (44.1khz vs 48khz groups) */
00180 BSP_AUDIO_OUT_ClockConfig(&haudio_out_sai,
AudioFreq, NULL);
00181
00182 /* SAI data transfer preparation:
00183 Prepare the Media to be used for the audio
transfer from memory to SAI peripheral */
00184 haudio_out_sai.Instance = AUDIO_OUT_SAIx;
00185 if(HAL_SAI_GetState(&haudio_out_sai) == HA
L_SAI_STATE_RESET)
00186 {
00187 /* Init the SAI MSP: this __weak functio
n can be redefined by the application*/
00188 BSP_AUDIO_OUT_MspInit(&haudio_out_sai, N
```

```
ULL);
00189 }
00190 SAIx_Out_Init(AudioFreq);
00191
00192 /* wm8994 codec initialization */
00193 deviceid = wm8994_drv.ReadID(AUDIO_I2C_ADD
RESS);
00194
00195 if((deviceid) == WM8994_ID)
00196 {
00197 /* Reset the Codec Registers */
00198 wm8994 drv.Reset(AUDIO I2C ADDRESS);
00199 /* Initialize the audio driver structure
*/
00200 audio_drv = &wm8994_drv;
00201 ret = AUDIO_OK;
00202 }
00203 else
00204 {
00205 ret = AUDIO ERROR;
00206 }
00207
00208 if(ret == AUDIO OK)
00209 {
00210 /* Initialize the codec internal registe
rs */00211 audio_drv->Init(AUDIO_I2C_ADDRESS, Outpu
tDevice, Volume, AudioFreq);
00212 }
00213
00214 return ret;
00215 }
00216
00217 / **00218 * @brief Starts playing audio stream from
a data buffer for a determined size.
00219 * @param pBuffer: Pointer to the buffer
```

```
00220 * @param Size: Number of audio data in BY
TES unit.
00221 * In memory, first element is for
left channel, second element is for right channel
00222 * @retval AUDIO_OK if correct communicatio
n, else wrong communication
00223 */
00224 uint8_t BSP_AUDIO_OUT_Play(uint16_t* pBuffer
, uint32_t Size)
00225 {
00226 /* Call the audio Codec Play function */
00227 if(audio_drv->Play(AUDIO_I2C_ADDRESS, pBuf
fer, Size) != 0)
00228 {
00229 return AUDIO_ERROR;
00230 }
00231 else
00232 {
00233 /* Update the Media layer and enable it
for play */
00234 HAL_SAI_Transmit_DMA(&haudio_out_sai, (u
int8_t*) pBuffer, DMA_MAX(Size / AUDIODATA_SIZE));
00235
00236 return AUDIO_OK;
00237 }
00238 }
00239
00240 /**
00241 * @brief Sends n-Bytes on the SAI interfa
ce.
00242 * @param pData: pointer on data address
00243 * @param Size: number of data to be writt
en
00244 * @retval None
00245 */
00246 void BSP_AUDIO_OUT_ChangeBuffer(uint16_t *pD
ata, uint16_t Size)
```

```
00247 {
00248 HAL_SAI_Transmit_DMA(&haudio_out_sai, (ui
nt8_t*) pData, Size);
00249 }
00250
00251 /**
00252 * @brief This function Pauses the audio f
ile stream. In case
00253 * of using DMA, the DMA Pause feat
ure is used.
00254 * @note When calling BSP_AUDIO_OUT_Pause()
function for pause, only
00255 * BSP AUDIO OUT Resume() function
should be called for resume (use of BSP AUDIO OUT
Play()00256 * function for resume could lead
to unexpected behaviour).
00257 * @retval AUDIO_OK if correct communicatio
n, else wrong communication
00258 */
00259 uint8_t BSP_AUDIO_OUT_Pause(void)
00260 {
00261 /* Call the Audio Codec Pause/Resume funct
ion */
00262 if(audio_drv->Pause(AUDIO_I2C_ADDRESS) !=
0)
00263 {
00264 return AUDIO ERROR;
00265 }
00266 else
00267 {
00268 /* Call the Media layer pause function */
00269 HAL_SAI_DMAPause(&haudio_out_sai);
00270
00271 /* Return AUDIO_OK when all operations a
re correctly done */
```

```
00272 return AUDIO_OK;
00273 }
00274 }
00275
00276 /**
00277 * @brief This function Resumes the audio
file stream.
00278 * @note When calling BSP_AUDIO_OUT_Pause()
function for pause, only
00279 * BSP_AUDIO_OUT_Resume() function
should be called for resume (use of BSP_AUDIO_OUT
Play()00280 * function for resume could lead
to unexpected behaviour).
00281 * @retval AUDIO_OK if correct communicatio
n, else wrong communication
00282 */
00283 uint8_t BSP_AUDIO_OUT_Resume(void)
00284 {
00285 /* Call the Audio Codec Pause/Resume funct
ion */
00286 if(audio_drv->Resume(AUDIO_I2C_ADDRESS) !=
0)
00287 {
00288 return AUDIO_ERROR;
00289 }
00290 else
00291 {
00292 /* Call the Media layer pause/resume fun
ction */
00293 HAL_SAI_DMAResume(&haudio_out_sai);
00294
00295 /* Return AUDIO_OK when all operations a
re correctly done */
00296 return AUDIO_OK;
00297 }
00298 }
```

```
00299
00300 /**
00301 * @brief Stops audio playing and Power do
wn the Audio Codec.
00302 * @param Option: could be one of the foll
owing parameters
00303 * - CODEC_PDWN_SW: for software
power off (by writing registers).
00304 * Then no need
to reconfigure the Codec after power on.
00305 * - CODEC_PDWN_HW: completely sh
ut down the codec (physically).
00306 * Then need to
reconfigure the Codec after power on.
00307 * @retval AUDIO_OK if correct communicatio
n, else wrong communication
00308 */
00309 uint8_t BSP_AUDIO_OUT_Stop(uint32_t Option)
00310 {
00311 /* Call the Media layer stop function */
00312 HAL SAI DMAStop(&haudio out sai);
00313
00314 /* Call Audio Codec Stop function */
00315 if(audio_drv->Stop(AUDIO_I2C_ADDRESS, Opti
on) != 0)00316 {
00317 return AUDIO ERROR;
00318 }
00319 else
00320 {
00321 if(Option == CODEC_PDWN_HW)
00322 {
00323 /* Wait at least 100us */
00324 HAL_Delay(1);
00325 }
00326 /* Return AUDIO_OK when all operations a
re correctly done */
```

```
00327 return AUDIO_OK;
00328 }
00329 }
00330
00331 /**
00332 * @brief Controls the current audio volum
e level.
00333 * @param Volume: Volume level to be set i
n percentage from 0% to 100% (0 for
00334 * Mute and 100 for Max volume leve
l).
00335 * @retval AUDIO_OK if correct communicatio
n, else wrong communication
00336 */
00337 uint8_t BSP_AUDIO_OUT_SetVolume(uint8_t Volu
me)
00338 {
00339 /* Call the codec volume control function
with converted volume value */
00340 if(audio drv->SetVolume(AUDIO I2C ADDRESS,
Volume) != 0)00341 {
00342 return AUDIO_ERROR;
00343 }
00344 else
00345 {
00346 /* Return AUDIO OK when all operations a
re correctly done */
00347 return AUDIO_OK;
00348 }
00349 }
00350
00351 /**
00352 * @brief Enables or disables the MUTE mod
e by software
00353 * @param Cmd: Could be AUDIO_MUTE_ON to m
ute sound or AUDIO MUTE OFF to
```

```
00354 * unmute the codec and restore pre
vious volume level.
00355 * @retval AUDIO_OK if correct communicatio
n, else wrong communication
00356 */
00357 uint8_t BSP_AUDIO_OUT_SetMute(uint32_t Cmd)
00358 {
00359 /* Call the Codec Mute function */
00360 if(audio_drv->SetMute(AUDIO_I2C_ADDRESS, C
md) != Q)
00361 {
00362 return AUDIO ERROR;
00363 }
00364 else
00365 {
00366 /* Return AUDIO_OK when all operations a
re correctly done */
00367 return AUDIO_OK;
00368 }
00369 }
00370
00371 /**
00372 * @brief Switch dynamically (while audio
file is played) the output target
00373 * (speaker or headphone).
00374 * @param Output: The audio output target:
OUTPUT DEVICE SPEAKER,
00375 * OUTPUT DEVICE HEADPHONE or OUTPU
T_DEVICE_BOTH
00376 * @retval AUDIO_OK if correct communicatio
n, else wrong communication
00377 */
00378 uint8_t BSP_AUDIO_OUT_SetOutputMode(uint8_t
Output)
00379 {
00380 /* Call the Codec output device function */
```

```
00381 if(audio_drv->SetOutputMode(AUDIO_I2C_ADDR
ESS, Output) != 0)
00382 {
00383 return AUDIO_ERROR;
00384 }
00385 else
00386 {
00387 /* Return AUDIO_OK when all operations a
re correctly done */
00388 return AUDIO_OK;
00389 }
00390 }
00391
00392 /**
00393 * @brief Updates the audio frequency.
00394 * @param AudioFreq: Audio frequency used
to play the audio stream.
00395 * @note This API should be called after
the BSP_AUDIO_OUT_Init() to adjust the
00396 * audio frequency.
00397 * @retval None
00398 */
00399 void BSP_AUDIO_OUT_SetFrequency(uint32_t Aud
ioFreq)
00400 {
00401 /* PLL clock is set depending by the Audio
Freq (44.1khz vs 48khz groups) */
00402 BSP_AUDIO_OUT_ClockConfig(&haudio_out_sai,
AudioFreq, NULL);
00403
00404 /* Disable SAI peripheral to allow access
to SAI internal registers */
haudio_out_sai);
00406
00407 /* Update the SAI audio frequency configur
ation */
00408 haudio_out_sai.Init.AudioFrequency = Audio
```

```
Freq;
00409 HAL_SAI_Init(&haudio_out_sai);
00410
00411 /* Enable SAI peripheral to generate MCLK
*/
haudio_out_sai);
00413 }
00414
00415 /**
00416 * @brief Updates the Audio frame slot con
figuration.
00417 * @param AudioFrameSlot: specifies the au
dio Frame slot
00418 * This parameter can be one of the
following values
00419 * @arg CODEC_AUDIOFRAME_SLOT_01
23
00420 * @arg CODEC AUDIOFRAME SLOT 02
00421 * @arg CODEC AUDIOFRAME SLOT 13
00422 * @note This API should be called after
the BSP_AUDIO_OUT_Init() to adjust the
00423 * audio frame slot.
00424 * @retval None
00425 */
00426 void BSP_AUDIO_OUT_SetAudioFrameSlot(uint32_
t AudioFrameSlot)
00427 {
00428 /* Disable SAI peripheral to allow access
to SAI internal registers */
haudio_out_sai);
00430
00431 /* Update the SAI audio frame slot configu
ration */
00432 haudio_out_sai.SlotInit.SlotActive = Audio
FrameSlot;
00433 HAL_SAI_Init(&haudio_out_sai);
00434
```

```
00435 /* Enable SAI peripheral to generate MCLK
*/
haudio_out_sai);
00437 }
00438
00439 /**
00440 * @brief Deinit the audio peripherals.
00441 * @retval None
00442 */
00443 void BSP_AUDIO_OUT_DeInit(void)
00444 {
00445 SAIx Out DeInit();
00446 /* DeInit the SAI MSP : this weak functi
on can be rewritten by the application */
00447 BSP AUDIO OUT MspDeInit(&haudio out sai, N
ULL);
00448 }
00449
00450 /**
00451 * @brief Tx Transfer completed callbacks.
00452 * @param hsai: SAI handle
00453 * @retval None
00454 */
00455 void HAL_SAI_TxCpltCallback(SAI_HandleTypeDe
f *hsai)
00456 {
00457 /* Manage the remaining file size and new
address offset: This function
00458 should be coded by user (its prototype
is already declared in stm32746g_discovery_audio.h
) */
00459 BSP_AUDIO_OUT_TransferComplete_CallBack();
00460 }
00461
00462 /**00463 * @brief Tx Half Transfer completed callb
acks.
```

```
00464 * @param hsai: SAI handle
00465 * @retval None
00466 */
00467 void HAL_SAI_TxHalfCpltCallback(SAI_HandleTy
peDef *hsai)
00468 {
00469 /* Manage the remaining file size and new
address offset: This function
00470 should be coded by user (its prototype
is already declared in stm32746g_discovery_audio.h
) */
00471 BSP AUDIO OUT HalfTransfer CallBack();
00472 }
00473
00474 /**
00475 * @brief SAI error callbacks.
00476 * @param hsai: SAI handle
00477 * @retval None
00478 */
00479 void HAL SAI ErrorCallback(SAI HandleTypeDef
 *hsai)
00480 {
00481 HAL_SAI_StateTypeDef audio_out_state;
00482 HAL_SAI_StateTypeDef audio_in_state;
00483
00484 audio out state = HAL SAI GetState(&haudio
out sai);
00485 audio in state = HAL SAI GetState(&haudio
in_sai);
00486
00487 /* Determines if it is an audio out or aud
io in error */
00488 if ((audio_out_state == HAL_SAI_STATE_BUSY
) || (audio_out_state == HAL_SAI_STATE_BUSY_TX))
00489 {
00490 BSP_AUDIO_OUT_Error_CallBack();
00491 }
```

```
00492
00493 if ((audio_in_state == HAL_SAI_STATE_BUSY)
|| (audio_in_state == HAL_SAI_STATE_BUSY_RX))
00494 {
00495 BSP AUDIO IN Error CallBack();
00496 }
00497 }
00498
00499 /**
00500 * @brief Manages the DMA full Transfer co
mplete event.
00501 * @retval None
00502 */
00503 __weak void BSP_AUDIO_OUT_TransferComplete_C
allBack(void)
00504 {
00505 }
00506
00507 /**
00508 * @brief Manages the DMA Half Transfer co
mplete event.
00509 * @retval None
00510 */
00511 weak void BSP AUDIO OUT HalfTransfer CallB
ack(void)
00512 {
00513 }
00514
00515 /**
00516 * @brief Manages the DMA FIFO error event.
00517 * @retval None
00518 */
00519 __weak void BSP_AUDIO_OUT_Error_CallBack(void
\lambda00520 {
00521 }
```

```
00522
00523 /**
00524 * @brief Initializes BSP_AUDIO_OUT MSP.
00525 * @param hsai: SAI handle
00526 * @param Params
00527 * @retval None
00528 */
00529 __weak void BSP_AUDIO_OUT_MspInit(SAI_Handle
TypeDef *hsai, void *Params)
00530 {
00531 static DMA_HandleTypeDef hdma_sai_tx;
00532 GPIO InitTypeDef qpio init structure;
00533
00534 /* Enable SAI clock */
00535 AUDIO OUT SAIX CLK ENABLE();
00536
00537 /* Enable GPIO clock */
00538 AUDIO_OUT_SAIx_MCLK_ENABLE();
00539 AUDIO OUT SAIX SCK SD ENABLE();
00540 AUDIO OUT SAIX FS ENABLE();
00541 /* CODEC_SAI pins configuration: FS, SCK,
MCK and SD pins ------------------*/
00542 gpio_init_structure.Pin = AUDIO_OUT_SAIx_F
S_PIN;
00543 gpio_init_structure.Mode = GPIO_MODE_AF_PP
;
00544 gpio init structure.Pull = GPIO NOPULL;
00545 qpio init structure.Speed = GPIO SPEED HIG
H;
00546 gpio_init_structure.Alternate = AUDIO_OUT_
SAIx_FS_SD_MCLK_AF;
00547 HAL_GPIO_Init(AUDIO_OUT_SAIx_FS_GPIO_PORT,
&gpio_init_structure);
00548
00549 gpio_init_structure.Pin = AUDIO_OUT_SAIx_S
CK_PIN;
00550 gpio_init_structure.Mode = GPIO_MODE_AF_PP
```

```
;
00551 gpio_init_structure.Pull = GPIO_NOPULL;
00552 gpio_init_structure.Speed = GPIO_SPEED_HIG
H;
00553 gpio_init_structure.Alternate = AUDIO_OUT_
SAIx_SCK_AF;
00554 HAL_GPIO_Init(AUDIO_OUT_SAIx_SCK_SD_GPIO_P
ORT, &gpio_init_structure);
00555
00556 gpio_init_structure.Pin = AUDIO_OUT_SAIx_
SD_PIN;
00557 gpio_init_structure.Mode = GPIO_MODE_AF_PP
;
00558 gpio_init_structure.Pull = GPIO_NOPULL;
00559 gpio_init_structure.Speed = GPIO_SPEED_HIG
H;
00560 gpio_init_structure.Alternate = AUDIO_OUT_
SAIx_FS_SD_MCLK_AF;
00561 HAL GPIO Init(AUDIO OUT SAIX SCK SD GPIO P
ORT, &gpio_init_structure);
00562
00563 gpio_init_structure.Pin = AUDIO_OUT_SAIx_M
CLK_PIN;
00564 gpio init structure.Mode = GPIO MODE AF PP
;
00565 qpio init structure.Pull = GPIO NOPULL;
00566 qpio init structure.Speed = GPIO SPEED HIG
H;
00567 gpio_init_structure.Alternate = AUDIO_OUT_
SAIx_FS_SD_MCLK_AF;
00568 HAL_GPIO_Init(AUDIO_OUT_SAIx_MCLK_GPIO_PORT
, &gpio_init_structure);
00569
00570 /* Enable the DMA clock */
00571 AUDIO_OUT_SAIx_DMAx_CLK_ENABLE();
00572
00573 if(hsai->Instance == AUDD_OUT_SAIx)
```
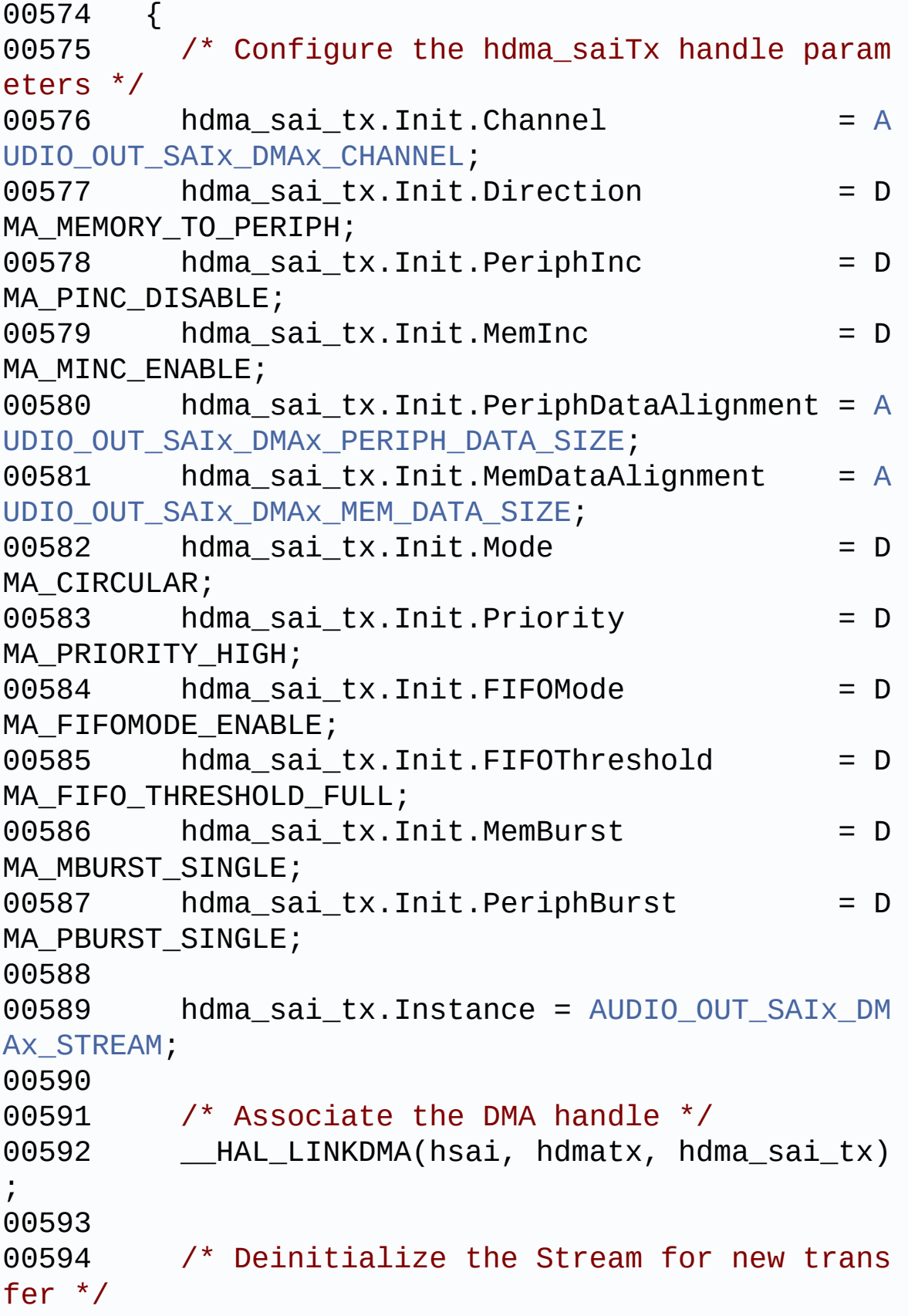

```
00595 HAL_DMA_DeInit(&hdma_sai_tx);
00596
00597 /* Configure the DMA Stream */
00598 HAL_DMA_Init(&hdma_sai_tx);
00599 }
00600
00601 /* SAI DMA IRQ Channel configuration */
00602 HAL_NVIC_SetPriority(AUDIO_OUT_SAIx_DMAx_I
RQ, AUDIO_OUT_IRQ_PREPRIO, 0);
00603 HAL_NVIC_EnableIRQ(AUDIO_OUT_SAIx_DMAx_IRQ
);
00604 }
00605
00606 /**
00607 * @brief Deinitializes SAI MSP.
00608 * @param hsai: SAI handle
00609 * @param Params
00610 * @retval None
00611 */
00612 weak void BSP AUDIO OUT MspDeInit(SAI Hand
leTypeDef *hsai, void *Params)
00613 {
00614 GPIO_InitTypeDef gpio_init_structure;
00615
00616 /* SAI DMA IRQ Channel deactivation */
00617 HAL NVIC DisableIRO(AUDIO OUT SAIX DMAX
IRQ);
00618
00619 if(hsai->Instance == ADDOUT SAIX)00620 {
00621 /* Deinitialize the DMA stream */
00622 HAL_DMA_DeInit(hsai->hdmatx);
00623 }
00624
00625 /* Disable SAI peripheral */
00626 ___HAL_SAI_DISABLE(hsai);
00627
```

```
00628 /* Deactives CODEC_SAI pins FS, SCK, MCK
and SD by putting them in input mode */
gpio_init_structure.Pin = AUDIO OUT SAIx
_FS_PIN;
00630 HAL GPIO DeInit(AUDIO OUT SAIX FS GPIO P
ORT, gpio_init_structure.Pin);
00631
00632 gpio_init_structure.Pin = AUDIO_OUT_SAIx
_SCK_PIN;
00633 HAL_GPIO_DeInit(AUDIO_OUT_SAIx_SCK_SD_GP
IO_PORT, gpio_init_structure.Pin);
00634
00635 gpio_init_structure.Pin = AUDIO_OUT_SAI
x_SD_PIN;
00636 HAL_GPIO_DeInit(AUDIO_OUT_SAIx_SCK_SD_GP
IO_PORT, gpio_init_structure.Pin);
00637
00638 gpio_init_structure.Pin = AUDIO_OUT_SAIx
_MCLK_PIN;
00639 HAL GPIO DeInit(AUDIO OUT SAIX MCLK GPIO
_PORT, gpio_init_structure.Pin);
00640
00641 /* Disable SAI clock */
00642 AUDIO_OUT_SAIx_CLK_DISABLE();
00643
00644 /* GPIO pins clock and DMA clock can be
shut down in the application
00645 by surcharging this _weak function */
00646 }
00647
00648 /**
00649 * @brief Clock Config.
00650 * @param hsai: might be required to set a
udio peripheral predivider if any.
00651 * @param AudioFreq: Audio frequency used
to play the audio stream.
```

```
00652 * @param Params
00653 * @note This API is called by BSP_AUDIO_
OUT_Init() and BSP_AUDIO_OUT_SetFrequency()
00654 * Being weak it can be overwritt
en by the application
00655 * @retval None
00656 */
00657 __weak void BSP_AUDIO_OUT_ClockConfig(SAI_Ha
ndleTypeDef *hsai, uint32_t AudioFreq, void *Param
s)
00658 {
00659 RCC_PeriphCLKInitTypeDef rcc_ex_clk_init_s
truct;
00660
00661 HAL_RCCEx_GetPeriphCLKConfig(&rcc_ex_clk_i
nit struct);
00662
00663 /* Set the PLL configuration according to
the audio frequency */
00664 if((AudioFreq == AUDIO FREQUENCY 11K) || (
AudioFreq == AUDIO_FREQUENCY_22K) || (AudioFreq ==
AUDIO_FREQUENCY_44K))
00665 {
00666 /* Configure PLLI2S prescalers */
00667 /* PLLI2S_VCO: VCO_429M
00668 I2S_CLK(first level) = PLLI2S VCO/PLLI2S
0 = 429/2 = 214.5 Mhz
00669 I2S CLK x = I2S CLK(first level)/PLLI2SD
IVQ = 214.5/19 = 11.289 Mhz */00670 rcc_ex_clk_init_struct.PeriphClockSelect
ion = RCC_PERIPHCLK_SAI2;
00671 rcc_ex_clk_init_struct.Sai2ClockSelectio
n = RCC_SAI2CLKSOURCE_PLLI2S;
00672 rcc_ex_clk_init_struct.PLLI2S.PLLI2SN =
429;
00673 rcc_ex_clk_init_struct.PLLI2S.PLLI2SQ =
2;
```

```
00674 rcc_ex_clk_init_struct.PLLI2SDivQ = 19;
00675
00676 HAL_RCCEx_PeriphCLKConfig(&rcc_ex_clk_in
it_struct);
00677
00678 }
00679 else /* AUDIO_FREQUENCY_8K, AUDIO_FREQUENC
Y_16K, AUDIO_FREQUENCY_48K), AUDIO_FREQUENCY_96K */
00680 {
00681 /* I2S clock config
00682 PLLI2S_VCO: VCO_344M
00683 I2S_CLK(first level) = PLLI2S_VCO/PLLI2S
Q = 344/7 = 49.142 Mhz
00684 I2S_CLK_x = I2S_CLK(first level)/PLLI2SD
IVQ = 49.142/1 = 49.142 Mhz */00685 rcc_ex_clk_init_struct.PeriphClockSelect
ion = RCC_PERIPHCLK_SAI2;
00686 rcc ex clk init struct.Sai2ClockSelectio
n = RCC_SAI2CLKSOURCE_PLLI2S;
00687 rcc ex clk init struct.PLLI2S.PLLI2SN =
344;
00688 rcc_ex_clk_init_struct.PLLI2S.PLLI2SQ =
7;
00689 rcc_ex_clk_init_struct.PLLI2SDivQ = 1;
00690
00691 HAL RCCEx PeriphCLKConfig(&rcc ex clk in
it_struct);
00692 }
00693 }
00694
00695 /*******************************************
************************************
00696 Static Functions
00697 ********************************************
***********************************/
00698
```
```
00699 /**
00700 * @brief Initializes the output Audio Cod
ec audio interface (SAI).
00701 * @param AudioFreq: Audio frequency to be
configured for the SAI peripheral.
00702 * @note The default SlotActive configura
tion is set to CODEC_AUDIOFRAME_SLOT_0123
00703 * and user can update this configu
ration using
00704 * @retval None
00705 */
00706 static void SAIx_Out_Init(uint32_t AudioFreq
\mathcal{L}00707 {
00708 /* Initialize the haudio out sai Instance
parameter */
00709 haudio_out_sai.Instance = AUDIO_OUT_SAIx;
00710
00711 /* Disable SAI peripheral to allow access
to SAI internal registers */
haudio_out_sai);
00713
00714 /* Configure SAI_Block_x
00715 LSBFirst: Disabled
00716 DataSize: 16 */
00717 haudio_out_sai.Init.AudioFrequency = Audio
Freq;
00718 haudio_out_sai.Init.AudioMode = SAI_MODEMA
STER TX;
00719 haudio out sai.Init.NoDivider = SAI MASTER
DIVIDER_ENABLED;
00720 haudio_out_sai.Init.Protocol = SAI_FREE_PR
OTOCOL;
00721 haudio_out_sai.Init.DataSize = SAI_DATASIZ
E_16;
00722 haudio_out_sai.Init.FirstBit = SAI_FIRSTBI
T_MSB;
```

```
00723 haudio_out_sai.Init.ClockStrobing = SAI_CL
OCKSTROBING_RISINGEDGE;
00724 haudio_out_sai.Init.Synchro = SAI_ASYNCHRO
NOUS;
00725 haudio_out_sai.Init.OutputDrive = SAI_OUTP
UTDRIVE_ENABLED;
00726 haudio_out_sai.Init.FIFOThreshold = SAI_FI
FOTHRESHOLD_1QF;
00727
00728 /* Configure SAI_Block_x Frame
00729 Frame Length: 64
00730 Frame active Length: 32
00731 FS Definition: Start frame + Channel Side
identification
00732 FS Polarity: FS active Low
00733 FS Offset: FS asserted one bit before the
first bit of slot 0 \frac{*}{ }00734 haudio_out_sai.FrameInit.FrameLength = 64;
00735 haudio out sai.FrameInit.ActiveFrameLength
= 32;00736 haudio_out_sai.FrameInit.FSDefinition = SA
I_FS_CHANNEL_IDENTIFICATION;
00737 haudio_out_sai.FrameInit.FSPolarity = SAI_
FS ACTIVE LOW;
00738 haudio_out_sai.FrameInit.FSOffset = SAI_FS
_BEFOREFIRSTBIT;
00739
00740 /* Configure SAI Block_x Slot
00741 Slot First Bit Offset: 0
00742 Slot Size : 16
00743 Slot Number: 4
00744 Slot Active: All slot actives */
00745 haudio_out_sai.SlotInit.FirstBitOffset = 0
\frac{1}{l}00746 haudio_out_sai.SlotInit.SlotSize = SAI_SLO
TSIZE_DATASIZE;
```

```
00747 haudio out sai.SlotInit.SlotNumber = 4;
i.SlotInit.SlotActive = CODEC
AUDIOFRAME SLOT 0123;
00749
00750 HAL SAI Init(&haudio out sai);
00751
00752 /* Enable SAI peripheral to generate MCLK
*/
00753 __HAL_SAI_ENABLE(&haudio_out_sai);
00754 }
00755
00756
00757
00758 /**
00759 * @brief Deinitializes the output Audio C
odec audio interface (SAI).
00760 * @retval None
00761 */
00762 static void SAIx_Out_DeInit(void)
00763 {
00764 \prime* Initialize the haudio out sai Instance
parameter */
00765 haudio_out_sai.Instance = AUDIO_OUT_SAIx;
00766
00767 /* Disable SAI peripheral */
00768 HAL SAI DISABLE(&haudio out sai);
00769
00770 HAL SAI DeInit(&haudio out sai);
00771 }
00772
00773 /**
00774 * @}
00775 */
00776
00777 /** @defgroup STM32746G_DISCOVERY_AUDIO_Out_
Private_Functions STM32746G_DISCOVERY_AUDIO Out Pr
ivate Functions
```

```
00778 * @{
00779 */
00780
00781 /**
00782 * @brief Initializes wave recording.
00783 * @param AudioFreq: Audio frequency to be
configured for the SAI peripheral.
00784 * @param BitRes: Audio frequency to be co
nfigured.
00785 * @param ChnlNbr: Channel number.
00786 * @retval AUDIO_OK if correct communicatio
n, else wrong communication
00787 */
00788 uint8_t BSP_AUDIO_IN_Init(uint32_t AudioFreq
, uint32_t BitRes, uint32_t ChnlNbr)
00789 {
00790 return BSP_AUDIO_IN_InitEx(INPUT_DEVICE_DI
GITAL_MICROPHONE_2, AudioFreq, BitRes, ChnlNbr);
00791 }
00792
00793 /**
00794 * @brief Initializes wave recording.
00795 * @param InputDevice: INPUT_DEVICE_DIGITA
L MICROPHONE 2 or INPUT DEVICE INPUT LINE 1
00796 * @param AudioFreq: Audio frequency to be
configured for the SAI peripheral.
00797 * @param BitRes: Audio frequency to be co
nfigured.
00798 * @param ChnlNbr: Channel number.
00799 * @retval AUDIO OK if correct communicatio
n, else wrong communication
00800 */
00801 uint8_t BSP_AUDIO_IN_InitEx(uint16_t InputDe
vice, uint32_t AudioFreq, uint32_t BitRes, uint32_
t ChnlNbr)
00802 {
00803 uint8_t ret = AUDIO_ERROR;
```

```
00804 uint32_t deviceid = 0x00;
00805 uint32 t slot active;
00806
00807 if ((InputDevice != INPUT_DEVICE_INPUT_LIN
E 1) && /* Only INPUT LINE 1 and MICROPHONE
2 inputs supported */
00808 (InputDevice != INPUT_DEVICE_DIGITAL_M
ICROPHONE_2))
00809 {
00810 ret = AUDIO_ERROR;
00811 }
00812 else
00813 {
00814 /* Disable SAI */
00815 SAIx In DeInit();
00816
00817 /* PLL clock is set depending on the Aud
ioFreq (44.1khz vs 48khz groups) */
00818 BSP AUDIO OUT ClockConfig(&haudio in sai
, AudioFreq, NULL); /* Clock config is shared betw
een AUDIO IN and OUT */
00819
00820 /* SAI data transfer preparation:
00821 Prepare the Media to be used for the aud
io transfer from SAI peripheral to memory */
00822 haudio in sai.Instance = AUDIO IN SAIx;
00823 if(HAL SAI GetState(&haudio in sai) == H
AL_SAI_STATE_RESET)
00824 {
00825 /* Init the SAI MSP: this _weak funct
ion can be redefined by the application*/
00826 BSP_AUDIO_OUT_MspInit(&haudio_in_sai,
NULL); /* Initialize GPIOs for SAI2 block A Maste
r signals */
00827 BSP_AUDIO_IN_MspInit(&haudio_in_sai, N
ULL);
00828 }
```

```
00829
00830 /* Configure SAI in master RX mode :
00831 * - SAI2 block A in master RX mode
00832 * - SAI2 block B in slave RX mode syn
chronous from SAI2_block_A
00833 */
00834 if (InputDevice == INPUT_DEVICE_DIGITAL_
MICROPHONE_2)
00835 {
00836 slot_active = CODEC_AUDIOFRAME_SLOT_13
\frac{1}{l}00837 }
00838 else
00839 {
00840 slot active = CODEC AUDIOFRAME SLOT 02
\bar{I}00841 }
00842 SAIx_In_Init(SAI_MODEMASTER_RX, slot_act
ive, AudioFreq);
00843
00844 /* wm8994 codec initialization */
00845 deviceid = wm8994_drv.ReadID(AUDIO_I2C_A
DDRESS);
00846
00847 if((deviceid) == WM8994_ID)
00848 {
00849 /* Reset the Codec Registers */
00850 wm8994 drv.Reset(AUDIO I2C ADDRESS);
00851 /* Initialize the audio driver structu
re */
00852 audio_drv = &wm8994_drv;
00853 ret = AUDIO_OK;
00854 }
00855 else
00856 {
AUDIO_ERROR;
00858 }
```

```
00859
00860 if(ret == AUDIO_OK)
00861 {
00862 /* Initialize the codec internal regis
ters */
00863 audio_drv->Init(AUDIO_I2C_ADDRESS, Inp
utDevice, 100, AudioFreq);
00864 }
00865 }
00866 return ret;
00867 }
00868
00869 /**
00870 * @brief Initializes wave recording and p
layback in parallel.
00871 * @param InputDevice: INPUT_DEVICE_DIGITA
L_MICROPHONE_2
00872 * @param OutputDevice: OUTPUT_DEVICE_SPEA
KER, OUTPUT DEVICE HEADPHONE,
00873 * or OUTPUT DEVICE B
OTH.
00874 * @param AudioFreq: Audio frequency to be
configured for the SAI peripheral.
00875 * @param BitRes: Audio frequency to be co
nfigured.
00876 * @param ChnlNbr: Channel number.
00877 * @retval AUDIO_OK if correct communicatio
n, else wrong communication
00878 */
00879 uint8_t BSP_AUDIO_IN_OUT_Init(uint16_t Input
Device, uint16_t OutputDevice, uint32_t AudioFreq,
uint32_t BitRes, uint32_t ChnlNbr)
00880 {
00881 uint8_t ret = AUDIO_ERROR;
00882 uint32_t deviceid = 0x00;
00883 uint32_t slot_active;
00884
```

```
00885 if (InputDevice != INPUT_DEVICE_DIGITAL_MI
CROPHONE_2) /* Only MICROPHONE_2 input supported
*/
00886 {
00887 ret = AUDIO ERROR;
00888 }
00889 else
00890 {
00891 /* Disable SAI */
00892 SAIx_In_DeInit();
00893 SAIx_Out_DeInit();
00894
00895 /* PLL clock is set depending on the Aud
ioFreq (44.1khz vs 48khz groups) */
00896 BSP_AUDIO_OUT_ClockConfig(&haudio_in_sai
, AudioFreq, NULL); /* Clock config is shared betw
een AUDIO IN and OUT */
00897
00898 /* SAI data transfer preparation:
00899 Prepare the Media to be used for the aud
io transfer from SAI peripheral to memory */
00900 haudio in sai.Instance = AUDIO IN SAIx;
00901 if(HAL_SAI_GetState(&haudio_in_sai) == H
AL SAI STATE RESET)
00902 {
00903 /* Init the SAI MSP: this weak funct
ion can be redefined by the application*/
00904 BSP AUDIO IN MspInit(&haudio in sai, N
ULL);
00905 }
00906
00907 /* SAI data transfer preparation:
00908 Prepare the Media to be used for the aud
io transfer from memory to SAI peripheral */
00909 haudio_out_sai.Instance = AUDIO_OUT_SAIx
\frac{1}{l}00910 if(HAL_SAI_GetState(&haudio_out_sai) ==
```

```
HAL_SAI_STATE_RESET)
00911 {
00912 /* Init the SAI MSP: this weak funct
ion can be redefined by the application*/
00913 BSP AUDIO OUT MspInit(&haudio out sai,
NULL);
00914 }
00915
00916 /* Configure SAI in master mode :
00917 * - SAI2_block_A in master TX mode
00918 * - SAI2_block_B in slave RX mode syn
chronous from SAI2_block_A
00919 */
00920 if (InputDevice == INPUT_DEVICE_DIGITAL_
MICROPHONE_2)
00921 {
00922 slot_active = CODEC_AUDIOFRAME_SLOT_13
\frac{1}{l}00923 }
00924 else
00925 {
00926 slot active = CODEC AUDIOFRAME SLOT 02
\frac{1}{l}00927 }
00928 SAIx_In_Init(SAI_MODEMASTER_TX, slot_act
ive, AudioFreq);
00929
00930 /* wm8994 codec initialization */
00931 deviceid = wm8994_drv.ReadID(AUDIO_I2C_A
DDRESS);
00932
00933 if((deviceid) == WM8994_ID)
00934 {
00935 /* Reset the Codec Registers */
00936 wm8994_drv.Reset(AUDIO_I2C_ADDRESS);
00937 /* Initialize the audio driver structu
re */
```

```
00938 audio_drv = &wm8994_drv;
00939 ret = AUDIO_OK;
00940 }
00941 else
00942 {
00943 ret = AUDIO_ERROR;
00944 }
00945
00946 if(ret == AUDIO_OK)
00947 {
00948 /* Initialize the codec internal regis
ters */
00949 audio_drv->Init(AUDIO_I2C_ADDRESS, Inp
utDevice | OutputDevice, 100, AudioFreq);
00950 }
00951 }
00952 return ret;
00953 }
00954
00955
00956 /**00957 * @brief Starts audio recording.
00958 * @param pbuf: Main buffer pointer for th
e recorded data storing
00959 * @param size: size of the recorded buffe
r in number of elements (typically number of half-
words)
00960 * Be careful that it is not
the same unit than BSP_AUDIO_OUT_Play function
00961 * @retval AUDIO_OK if correct communicatio
n, else wrong communication
00962 */
00963 uint8_t BSP_AUDIO_IN_Record(uint16_t* pbuf,
uint32_t size)
00964 {
00965 uint32_t ret = AUDIO_ERROR;
00966
```

```
00967 /* Start the process receive DMA */
00968 HAL_SAI_Receive_DMA(&haudio_in_sai, (uint8
_t^*)pbuf, size);
00969
00970 /* Return AUDIO OK when all operations are
correctly done */
00971 ret = AUDIO_OK;
00972
00973 return ret;
00974 }
00975
00976 /**
00977 * @brief Stops audio recording.
00978 * @param Option: could be one of the foll
owing parameters
00979 * - CODEC PDWN SW: for software
power off (by writing registers).
00980 * Then no need
to reconfigure the Codec after power on.
00981 * - CODEC PDWN HW: completely sh
ut down the codec (physically).
00982 * Then need to
reconfigure the Codec after power on.
00983 * @retval AUDIO_OK if correct communicatio
n, else wrong communication
00984 */
00985 uint8_t BSP_AUDIO_IN_Stop(uint32_t Option)
00986 {
00987 /* Call the Media layer stop function */
00988 HAL SAI DMAStop(&haudio in sai);
00989
00990 /* Call Audio Codec Stop function */
00991 if(audio_drv->Stop(AUDIO_I2C_ADDRESS, Opti
on) != 0)00992 {
00993 return AUDIO_ERROR;
00994 }
```

```
00995 else
00996 {
00997 if(Option == CODEC PDWN HW)
00998 {
00999 /* Wait at least 100us */
01000 HAL_Delay(1);
01001 }
01002 /* Return AUDIO_OK when all operations a
re correctly done */
01003 return AUDIO_OK;
01004 }
01005 }
01006
01007 / **01008 * @brief Pauses the audio file stream.
01009 * @retval AUDIO OK if correct communicatio
n, else wrong communication
01010 */
01011 uint8 t BSP AUDIO IN Pause(void)
01012 {
01013 /* Call the Media layer pause function */
01014 HAL SAI DMAPause(&haudio in sai);
01015 /* Return AUDIO OK when all operations are
correctly done */
01016 return AUDIO_OK;
01017 }
01018
01019 / **01020 * @brief Resumes the audio file stream.
01021 * @retval AUDIO_OK if correct communicatio
n, else wrong communication
01022 */
01023 uint8_t BSP_AUDIO_IN_Resume(void)
01024 {
01025 /* Call the Media layer pause/resume funct
ion */
01026 HAL_SAI_DMAResume(&haudio_in_sai);
```

```
01027 /* Return AUDIO_OK when all operations are
correctly done */
01028 return AUDIO_OK;
01029 }
01030
01031 / **01032 * @brief Controls the audio in volume lev
el.
01033 * @param Volume: Volume level in range 0(
Mute)..80(+0dB)..100(+17.625dB)
01034 * @retval AUDIO_OK if correct communicatio
n, else wrong communication
01035 */
01036 uint8 t BSP AUDIO IN SetVolume(uint8 t Volum
e)
01037 {
01038 /* Call the codec volume control function
with converted volume value */
01039 if(audio drv->SetVolume(AUDIO I2C ADDRESS,
Volume) != 0)
01040 {
01041 return AUDIO_ERROR;
01042 }
01043 else
01044 {
01045 /* Set the Global variable AudioInVolume
 */
AudioInVolume = Volume;
01047 /* Return AUDIO OK when all operations a
re correctly done */
01048 return AUDIO_OK;
01049 }
01050 }
01051
01052 / **01053 * @brief Deinit the audio IN peripherals.
01054 * @retval None
```

```
01055 */
01056 void BSP AUDIO IN DeInit(void)
01057 {
01058 SAIx In DeInit();
01059 /* DeInit the SAI MSP : this weak functi
on can be rewritten by the application */
BSP_AUDIO_IN_MspDeInithaudio_in_sai, NUL
L);
01061 }
01062
01063 /**
01064 * @brief Rx Transfer completed callbacks.
01065 * @param hsai: SAI handle
01066 * @retval None
01067 */
01068 void HAL_SAI_RxCpltCallback(SAI_HandleTypeDe
f *hsai)
01069 {
01070 /* Call the record update function to get
the next buffer to fill and its size (size is igno
red) */
01071 BSP AUDIO IN TransferComplete CallBack();
01072 }
01073
01074 / **01075 * @brief Rx Half Transfer completed callb
acks.
01076 * @param hsai: SAI handle
01077 * @retval None
01078 */
01079 void HAL_SAI_RxHalfCpltCallback(SAI_HandleTy
peDef *hsai)
01080 {
01081 /* Manage the remaining file size and new
address offset: This function
01082 should be coded by user (its prototype
is already declared in stm32746g_discovery_audio.h
```

```
) */
01083 BSP AUDIO IN HalfTransfer CallBack();
01084 }
01085
01086 /**01087 * @brief User callback when record buffer
is filled.
01088 * @retval None
01089 */
01090BSP_AUDIO_IN_TransferComplete_Ca
llBack(void)
01091 {
01092 /* This function should be implemented by
the user application.
01093 It is called into this driver when the
current buffer is filled
01094 to prepare the next buffer pointer and
its size. */
01095 }
01096
01097 / **01098 * @brief Manages the DMA Half Transfer co
mplete event.
01099 * @retval None
01100 * /01101 weak void BSP AUDIO IN HalfTransfer CallBa
ck(void)
01102 {
01103 /* This function should be implemented by
the user application.
01104 It is called into this driver when the
current buffer is filled
01105 to prepare the next buffer pointer and
its size. */
01106 }
01107
01108 /**
```

```
01109 * @brief Audio IN Error callback function.
01110 * @retval None
01111 */
01112 weak void BSP AUDIO IN Error CallBack(void
\lambda01113 {
01114 /* This function is called when an Interru
pt due to transfer error on or peripheral
01115 error occurs. */
01116 }
01117
01118 /**
01119 * @brief Initializes BSP AUDIO IN MSP.
01120 * @param hsai: SAI handle
01121 * @param Params
01122 * @retval None
01123 */
01124 weak void BSP AUDIO IN MspInit(SAI HandleT
ypeDef *hsai, void *Params)
01125 {
01126 static DMA_HandleTypeDef hdma_sai_rx;
01127 GPIO_InitTypeDef gpio_init_structure;
01128
01129 /* Enable SAI clock */
01130 AUDIO IN SAIX CLK ENABLE();
01131
01132 /* Enable SD GPIO clock */
01133 AUDIO_IN_SAIX_SD_ENABLE();
01134 /* CODEC_SAI pin configuration: SD pin */
01135 gpio_init_structure.Pin = AUDIO_IN_SAIx_SD
_PIN;
01136 gpio_init_structure.Mode = GPIO_MODE_AF_PP
\frac{1}{l}01137 gpio_init_structure.Pull = GPIO_NOPULL;
01138 gpio_init_structure.Speed = GPIO_SPEED_FAS
T;
```

```
01139 gpio_init_structure.Alternate = AUDIO_IN_S
AIx_SD_AF;
01140 HAL_GPIO_Init(AUDIO_IN_SAIx_SD_GPIO_PORT,
&gpio_init_structure);
01141
01142 /* Enable Audio INT GPIO clock */
01143 AUDIO_IN_INT_GPIO_ENABLE();
01144 /* Audio INT pin configuration: input */
01145 gpio_init_structure.Pin = AUDIO_IN_INT_GPI
O_PIN;
01146 gpio_init_structure.Mode = GPIO_MODE_INPUT
;
01147 gpio init structure.Pull = GPIO NOPULL;
01148 gpio init structure.Speed = GPIO SPEED FAS
T;
01149 HAL_GPIO_Init(AUDIO_IN_INT_GPIO_PORT, &gpi
o_init_structure);
01150
01151 /* Enable the DMA clock */
01152 AUDIO IN SAIX DMAX CLK ENABLE();
01153
01154 if(hsai->Instance == AUDIO IN SAIX)01155 {
01156 \prime \prime Configure the hdma sai rx handle para
meters */
01157 hdma sai rx.Init.Channel = AUDIO_IN_SAIx_DMAx_CHANNEL;
01158 hdma_sai_rx.Init.Direction = D
MA_PERIPH_TO_MEMORY;
01159 hdma_sai_rx.Init.PeriphInc = D
MA_PINC_DISABLE;
01160 hdma_sai_rx.Init.MemInc = D
MA_MINC_ENABLE;
01161 hdma_sai_rx.Init.PeriphDataAlignment = A
UDIO_IN_SAIx_DMAx_PERIPH_DATA_SIZE;
01162hdma_sai_rx.Init.MemDataAlignment = A
UDIO_IN_SAIx_DMAx_MEM_DATA_SIZE;
```

```
01163 hdma sai rx.Init.Mode = D
MA_CIRCULAR;
01164 hdma_sai_rx.Init.Priority = D
MA_PRIORITY_HIGH;
01165 hdma_sai_rx.Init.FIFOMode = D
MA_FIFOMODE_DISABLE;
01166 hdma_sai_rx.Init.FIFOThreshold = D
MA_FIFO_THRESHOLD_FULL;
01167 hdma_sai_rx.Init.MemBurst = D
MA_MBURST_SINGLE;
01168 hdma_sai_rx.Init.PeriphBurst = D
MA_MBURST_SINGLE;
01169
01170 hdma sai rx.Instance = AUDIO IN SAIx DMA
x_STREAM;
01171
01172 /* Associate the DMA handle */
01173 ____HAL_LINKDMA(hsai, hdmarx, hdma_sai_rx)
\frac{1}{l}01174
01175 /* Deinitialize the Stream for new trans
fer */
01176 HAL_DMA_DeInit(&hdma_sai_rx);
01177
01178 /* Configure the DMA Stream */
01179 HAL DMA Init(&hdma sai rx);
01180 }
01181
01182 /* SAI DMA IRQ Channel configuration */
01183 HAL NVIC SetPriority(AUDIO IN SAIx DMAx IRO
, AUDIO_IN_IRQ_PREPRIO, 0);
01184 HAL_NVIC_EnableIRQ(AUDIO_IN_SAIX_DMAX_IRQ)
\frac{1}{l}01185
01186 /* Audio INT IRQ Channel configuration */
01187 HAL_NVIC_SetPriority(AUDIO_IN_INT_IRQ, AUD
IO_IN_IRQ_PREPRIO, 0);
```

```
AUDIO_IN_INT_IRQ);
01189 }
01190
01191 /**
01192 * @brief DeInitializes BSP AUDIO IN MSP.
01193 * @param hsai: SAI handle
01194 * @param Params
01195 * @retval None
01196 */
01197BSP_AUDIO_IN_MspDeInit(SAI_Handl
eTypeDef *hsai, void *Params)
01198 {
01199 GPIO_InitTypeDef gpio_init_structure;
01200
01201 static DMA_HandleTypeDef hdma_sai_rx;
01202
01203 /* SAI IN DMA IRQ Channel deactivation */
01204 HAL_NVIC_DisableIRQ(AUDIO_IN_SAIx_DMAx_IRQ
);
01205
01206 if(hsai->Instance == ADDIN SAIX)01207 {
01208 /* Deinitialize the Stream for new trans
fer */
01209 HAL_DMA_DeInit(&hdma_sai_rx);
01210 }
01211
01212 /* Disable SAI block */
01213 __HAL_SAI_DISABLE(hsai);
01214
01215 /* Disable pin: SD pin */
01216 gpio_init_structure.Pin = AUDIO_IN_SAIx_SD
_PIN;
01217 HAL_GPIO_DeInit(AUDIO_IN_SAIx_SD_GPIO_PORT
, gpio_init_structure.Pin);
01218
01219 /* Disable SAI clock */
```

```
01220 AUDIO_IN_SAIX_CLK_DISABLE();
01221
01222 /* GPIO pins clock and DMA clock can be sh
ut down in the application
01223 by surcharging this weak function */01224 }
01225
01226
01227 /*******************************************
************************************
01228 Static Functions
01229 ********************************************
***********************************/
01230
01231 / **01232 * @brief Initializes the input Audio Code
c audio interface (SAI).
01233 * @param SaiOutMode: SAI MODEMASTER TX (f
or record and playback in parallel)
01234 * or SAI_MODEMASTER_RX
(for record only).
01235 * @param SlotActive: CODEC AUDIOFRAME SLO
T_02 or CODEC_AUDIOFRAME_SLOT_13
01236 * @param AudioFreq: Audio frequency to be
configured for the SAI peripheral.
01237 * @retval None
01238 */
01239 static void SAIx In Init(uint32 t SaiOutMode
, uint32_t SlotActive, uint32_t AudioFreq)
01240 {
01241 /* Initialize SAI2 block A in MASTER RX */
01242 /* Initialize the haudio_out_sai Instance
parameter */
01243 haudio_out_sai.Instance = AUDIO_OUT_SAIx;
01244
01245 /* Disable SAI peripheral to allow access
to SAI internal registers */
```
01246 \_\_ HAL\_SAI\_DISABLE(&[haudio\\_out\\_sai](#page-499-0)); 01247 01248 /\* Configure SAI\_Block\_x 01249 LSBFirst: Disabled 01250 DataSize: 16 \*/ 01251 [haudio\\_out\\_sai](#page-499-0).Init.AudioFrequency = Audio Freq; 01252 [haudio\\_out\\_sai](#page-499-0).Init.AudioMode = SaiOutMode  $\frac{1}{\ell}$ 01253 [haudio\\_out\\_sai](#page-499-0).Init.NoDivider = SAI\_MASTER DIVIDER\_ENABLED; 01254 haudio out sai.Init.Protocol = SAI FREE PR OTOCOL; 01255 haudio out sai.Init.DataSize = SAI DATASIZ E\_16; 01256 haudio out sai.Init.FirstBit = SAI FIRSTBI T\_MSB; 01257 [haudio\\_out\\_sai](#page-499-0).Init.ClockStrobing = SAI\_CL OCKSTROBING\_RISINGEDGE; 01258 haudio out sai.Init.Synchro = SAI ASYNCHRO NOUS; 01259 [haudio\\_out\\_sai](#page-499-0).Init.OutputDrive = SAI\_OUTP UTDRIVE\_ENABLED; 01260 haudio out sai.Init.FIFOThreshold = SAI FI FOTHRESHOLD\_1QF; 01261 01262 /\* Configure SAI Block x Frame 01263 Frame Length: 64 01264 Frame active Length: 32 01265 FS Definition: Start frame + Channel Side identification 01266 FS Polarity: FS active Low 01267 FS Offset: FS asserted one bit before the first bit of slot  $0 \frac{*}{ }$ 01268 [haudio\\_out\\_sai](#page-499-0).FrameInit.FrameLength = 64; 01269 [haudio\\_out\\_sai](#page-499-0).FrameInit.ActiveFrameLength  $= 32;$ 

```
01270 haudio out sai.FrameInit.FSDefinition = SA
I_FS_CHANNEL_IDENTIFICATION;
01271 haudio_out_sai.FrameInit.FSPolarity = SAI_
FS_ACTIVE_LOW;
01272 haudio out sai.FrameInit.FSOffset = SAI FS
_BEFOREFIRSTBIT;
01273
01274 /* Configure SAI Block_x Slot
01275 Slot First Bit Offset: 0
01276 Slot Size : 16
01277 Slot Number: 4
01278 Slot Active: All slot actives */
01279 haudio out sai.SlotInit.FirstBitOffset = 0
;
01280 haudio out sai.SlotInit.SlotSize = SAI SLO
TSIZE_DATASIZE;
01281 haudio out sai.SlotInit.SlotNumber = 4;
01282 haudio out sai. SlotInit. SlotActive = SlotA
ctive;
01283
&haudio_out_sai);
01285
01286 /* Initialize SAI2 block B in SLAVE RX syn
chronous from SAI2 block A */
01287 /* Initialize the haudio_in_sai Instance p
arameter */
01288 haudio in sai.Instance = AUDIO IN SAIx;
01289
01290 /* Disable SAI peripheral to allow access
to SAI internal registers */
haudio_in_sai);
01292
01293 /* Configure SAI_Block_x
01294 LSBFirst: Disabled
01295 DataSize: 16 */
01296 haudio_in_sai.Init.AudioFrequency = AudioF
req;
```
01297 haudio in sai.Init.AudioMode = SAI MODESLA VE\_RX; 01298 haudio in sai.Init.NoDivider = SAI MASTERD IVIDER\_ENABLED; 01299 haudio in sai.Init.Protocol = SAI FREE PRO TOCOL; 01300 [haudio\\_in\\_sai.](#page-499-1)Init.DataSize = SAI\_DATASIZE  $\_16;$ 01301 [haudio\\_in\\_sai.](#page-499-1)Init.FirstBit = SAI\_FIRSTBIT  $\_$ MSB; 01302 [haudio\\_in\\_sai.](#page-499-1)Init.ClockStrobing = SAI\_CLO CKSTROBING\_RISINGEDGE; 01303 haudio in sai.Init.Synchro = SAI SYNCHRONO US; 01304 haudio in sai.Init.OutputDrive = SAI OUTPU TDRIVE\_DISABLED; 01305 haudio in sai.Init.FIFOThreshold = SAI FIF OTHRESHOLD\_1QF; 01306 01307 /\* Configure SAI Block x Frame 01308 Frame Length: 64 01309 Frame active Length: 32 01310 FS Definition: Start frame + Channel Side identification 01311 FS Polarity: FS active Low 01312 FS Offset: FS asserted one bit before the first bit of slot  $0$   $*/$ 01313 haudio in sai.FrameInit.FrameLength = 64; 01314 haudio in sai.FrameInit.ActiveFrameLength  $= 32;$ 01315 [haudio\\_in\\_sai.](#page-499-1)FrameInit.FSDefinition = SAI \_FS\_CHANNEL\_IDENTIFICATION; 01316 [haudio\\_in\\_sai.](#page-499-1)FrameInit.FSPolarity = SAI\_F S\_ACTIVE\_LOW; 01317 [haudio\\_in\\_sai.](#page-499-1)FrameInit.FSOffset = SAI\_FS\_ BEFOREFIRSTBIT; 01318

```
01319 /* Configure SAI Block x Slot
01320 Slot First Bit Offset: 0
01321 Slot Size : 16
01322 Slot Number: 4
01323 Slot Active: All slot active */
haudio_in_sai.SlotInit.FirstBitOffset = 0;
01325 haudio_in_sai.SlotInit.SlotSize = SAI_SLOT
SIZE_DATASIZE;
01326 haudio_in_sai.SlotInit.SlotNumber = 4;
01327 haudio_in_sai.SlotInit.SlotActive = SlotAc
tive;
01328
01329 HAL_SAI_Init(&haudio_in_sai);
01330
01331 /* Enable SAI peripheral to generate MCLK
*/
haudio_out_sai);
01333
01334 /* Enable SAI peripheral */
01335 HAL SAI ENABLE(&haudio in sai);
01336 }
01337
01338
01339
01340 / **01341 * @brief Deinitializes the output Audio C
odec audio interface (SAI).
01342 * @retval None
01343 */
01344 static void SAIx_In_DeInit(void)
01345 {
01346 /* Initialize the haudio_in_sai Instance p
arameter */
01347 haudio_in_sai.Instance = AUDIO_IN_SAIx;
01348
01349 /* Disable SAI peripheral */
haudio_in_sai);
```
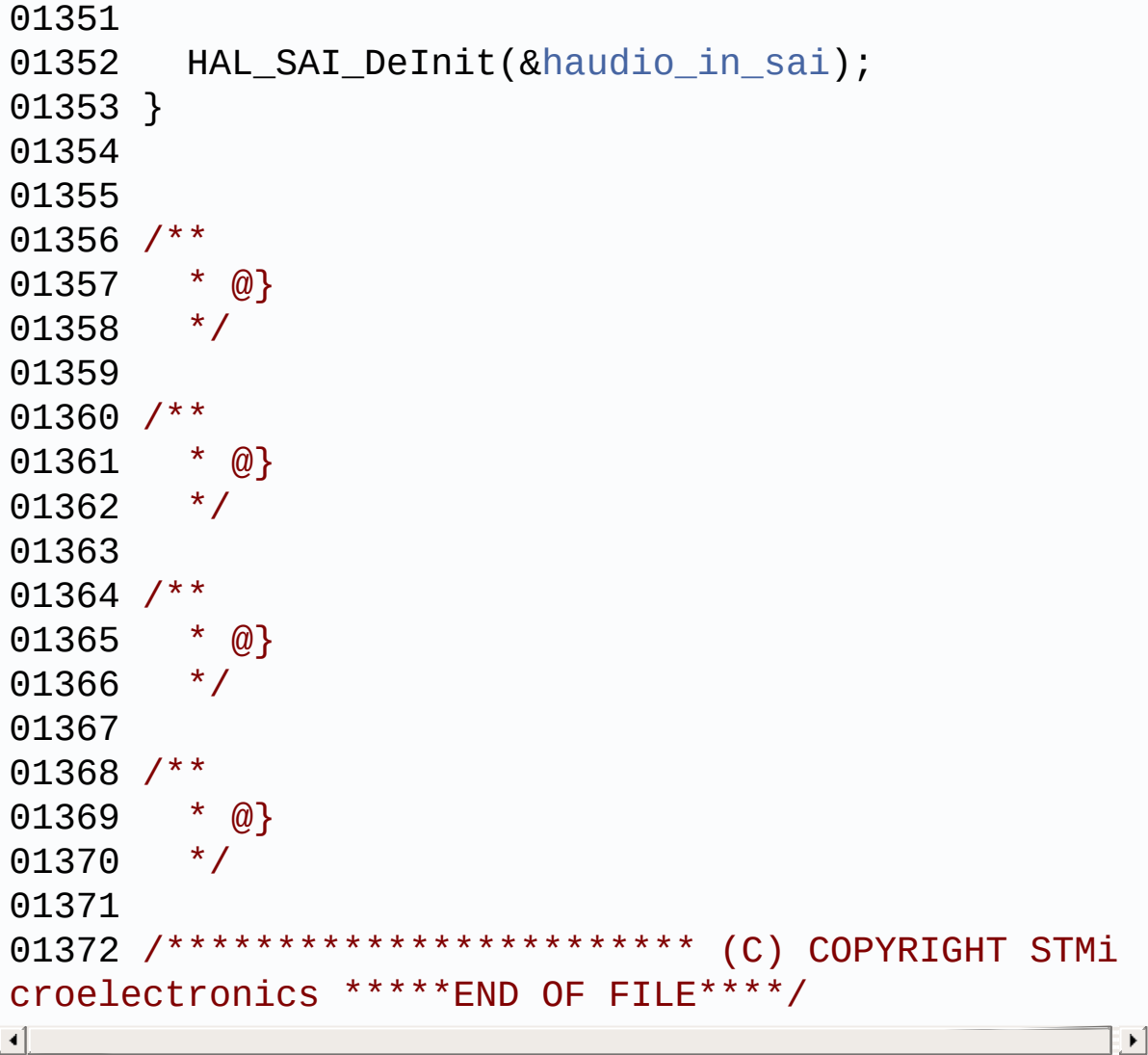

Generated on Fri Dec 30 2016 16:31:33 for STM32746G-Discovery BSP User Manual by doxygem 1.7.6.1

## STM32746G-Discovery BSP User Manual

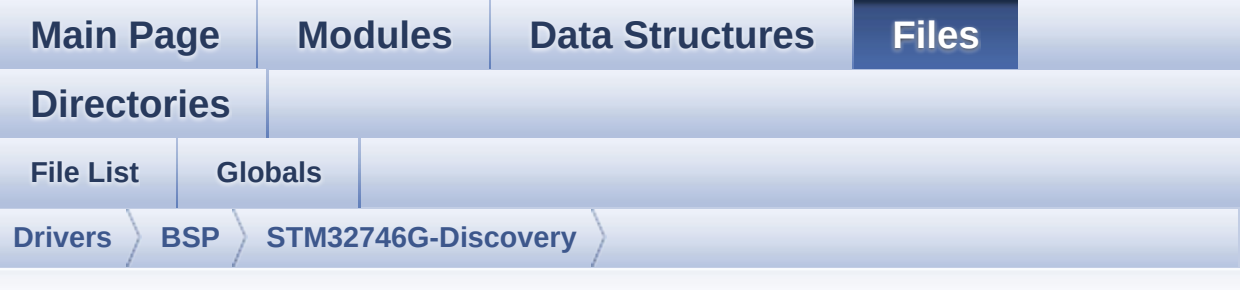

## **stm32746g\_discovery\_camera.h**

Go to the [documentation](#page-192-0) of this file.

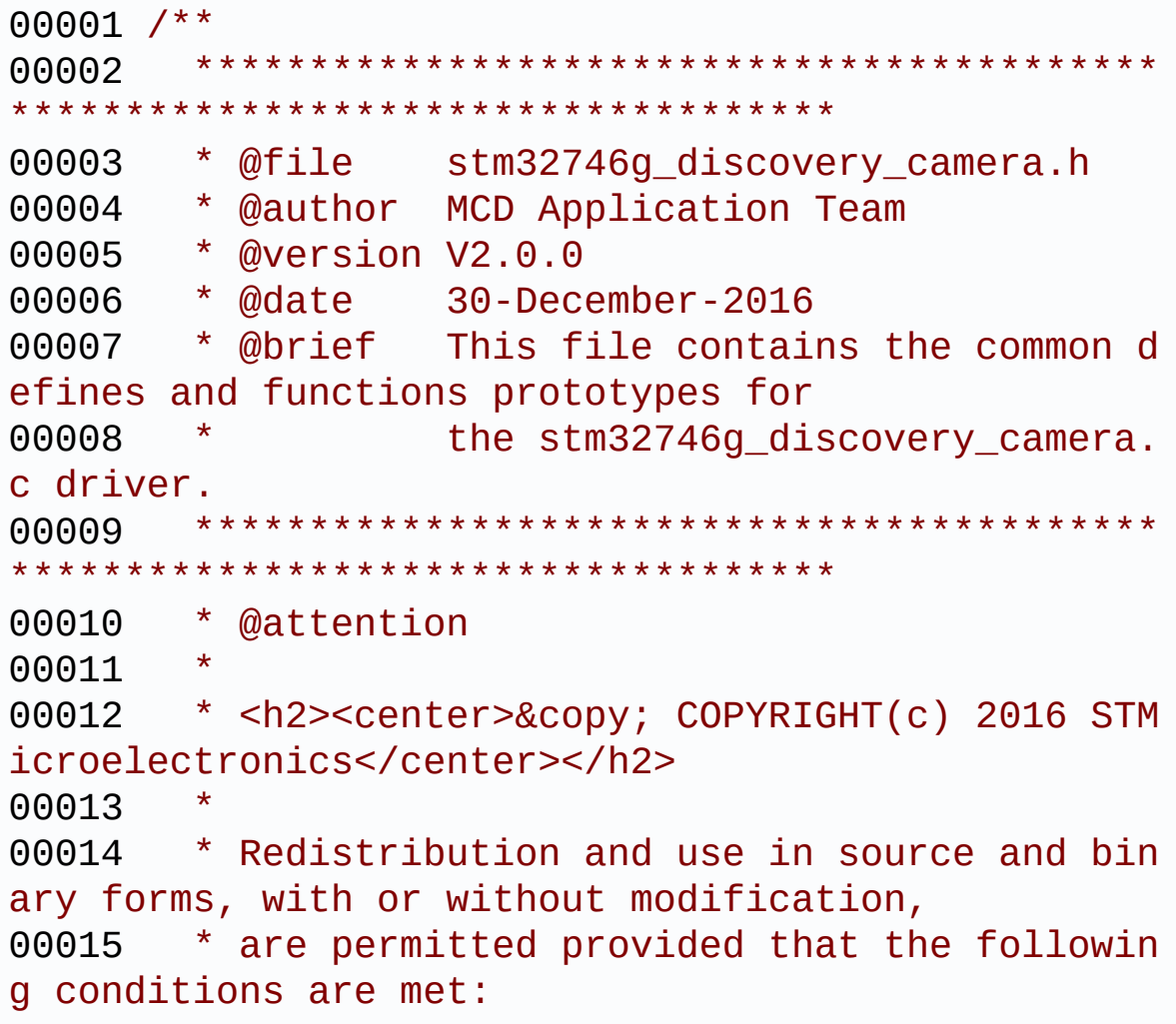

00016 \* 1. Redistributions of source code must retain the above copyright notice, 00017 \* this list of conditions and the fol lowing disclaimer. 00018 \* 2. Redistributions in binary form must reproduce the above copyright notice, 00019 \* this list of conditions and the fol lowing disclaimer in the documentation 00020 \* and/or other materials provided wit h the distribution. 00021 \* 3. Neither the name of STMicroelectron ics nor the names of its contributors 00022 \* may be used to endorse or promote p roducts derived from this software 00023 \* without specific prior written perm ission. 00024 00025 \* THIS SOFTWARE IS PROVIDED BY THE COPYRIG HT HOLDERS AND CONTRIBUTORS "AS IS" 00026 \* AND ANY EXPRESS OR IMPLIED WARRANTIES, I NCLUDING, BUT NOT LIMITED TO, THE 00027 \* IMPLIED WARRANTIES OF MERCHANTABILITY AN D FITNESS FOR A PARTICULAR PURPOSE ARE 00028 \* DISCLAIMED. IN NO EVENT SHALL THE COPYRI GHT HOLDER OR CONTRIBUTORS BE LIABLE 00029 \* FOR ANY DIRECT, INDIRECT, INCIDENTAL, SP ECIAL, EXEMPLARY, OR CONSEQUENTIAL 00030 \* DAMAGES (INCLUDING, BUT NOT LIMITED TO, PROCUREMENT OF SUBSTITUTE GOODS OR 00031 \* SERVICES; LOSS OF USE, DATA, OR PROFITS; OR BUSINESS INTERRUPTION) HOWEVER 00032 \* CAUSED AND ON ANY THEORY OF LIABILITY, W HETHER IN CONTRACT, STRICT LIABILITY, 00033 \* OR TORT (INCLUDING NEGLIGENCE OR OTHERWI SE) ARISING IN ANY WAY OUT OF THE USE 00034 \* OF THIS SOFTWARE, EVEN IF ADVISED OF THE POSSIBILITY OF SUCH DAMAGE.

```
00035
00036 ******************************************
************************************
00037 */
00038
00039 /* Define to prevent recursive inclusion ---
             ----------------------------------*/
00040 #ifndef __STM32746G_DISCOVERY_CAMERA_H
00041 #define __STM32746G_DISCOVERY_CAMERA_H
00042
00043 #ifdef __cplusplus
00044 extern "C" {
00045 #endif
00046
00047 /* Includes -----------------
----------------------------------*/
00048 /* Include Camera component Driver */
00049 #include "../Components/ov9655/ov9655.h"
00050 #include "stm32746g_discovery.h"
00051
00052 /** @addtogroup BSP
00053 * @{
00054 */
00055
00056 /** @addtogroup STM32746G_DISCOVERY
00057 * @{
00058 */
00059
00060 /** @addtogroup STM32746G DISCOVERY CAMERA
00061 * @{
00062
00063
00064 /** @defgroup STM32746G_DISCOVERY_CAMERA_Exp
orted_Types STM32746G_DISCOVERY_CAMERA Exported Ty
pes
00065 * @{
00066 */
```

```
00067
00068 /**
00069 * @brief Camera State structures definiti
on
00070 */
00071 typedef enum
00072 {
00073CAMERA_OK = 0x00,
00074 CAMERA_ERROR = 0x01,
00075CAMERA_TIMEOUT = 0 \times 02,
00076 CAMERA_NOT_DETECTED = 0x03,
00077 CAMERA_NOT_SUPPORTED = 0x04
00078
00079 } Camera_StatusTypeDef;
00080
00081 #define RESOLUTION R160x120 CAMERA R160
x120 /* QQVGA Resolution */
00082 #define RESOLUTION_R320x240 CAMERA_R320
x240 /* QVGA Resolution */
00083 #define RESOLUTION_R480x272 CAMERA_R480
x272 /* 480x272 Resolution */
00084 #define RESOLUTION R640x480 CAMERA R640
x480 /* VGA Resolution */
00085 /**
00086 * @}
00087 */
00088
00089 /** @defgroup STM32746G_DISCOVERY_CAMERA_Exp
orted_Constants STM32746G_DISCOVERY_CAMERA Exporte
d Constants
00090 * @{
00091 */
00092 #define BSP_CAMERA_IRQHandler DCMI_IRQH
andler
00093 #define BSP_CAMERA_DMA_IRQHandler DMA2_Stre
am1_IRQHandler
00094
```

```
00095 /**
00096 * @}
00097 */
00098
00099 /** @addtogroup STM32746G_DISCOVERY_CAMERA_E
xported_Functions
00100 * @{
00101 */
00102 uint8_t BSP_CAMERA_Init(uint32_t Resolution)
;
00103 uint8_t BSP_CAMERA_DeInit(void);
00104 void BSP CAMERA ContinuousStart(uint8 t *
buff);
00105 void BSP CAMERA SnapshotStart(uint8 t *bu
ff);
00106 void BSP CAMERA Suspend(void);
00107 void BSP_CAMERA_Resume(void);
00108 uint8 t BSP CAMERA Stop(void);
00109 void BSP CAMERA PwrUp(void);
00110 void BSP CAMERA PwrDown(void);
BSP_CAMERA_LineEventCallback(void);
00112 void BSP CAMERA VsyncEventCallback(void);
00113 void BSP CAMERA FrameEventCallback(void);
00114 void BSP CAMERA ErrorCallback(void);
00115
00116 /* Camera features functions prototype */
00117 void BSP CAMERA ContrastBrightnessConfig(
uint32_t contrast_level, uint32_t brightness_level
);
00118 void BSP_CAMERA_BlackWhiteConfig(uint32_t
Mode);
00119 void BSP_CAMERA_ColorEffectConfig(uint32_
t Effect);
00120
00121 /* These functions can be modified in case t
he current settings (e.g. DMA stream)
00122 need to be changed for specific applicati
```

```
on needs */
00123 void BSP_CAMERA_MspInit(DCMI_HandleTypeDef *
hdcmi, void *Params);
00124 void BSP_CAMERA_MspDeInit(DCMI_HandleTypeDef
 *hdcmi, void *Params);
00125
00126
00127 /**
00128 * @}
00129 */
00130
00131 /**
00132 * @}
00133 */
00134
00135 /**
00136 * @}
00137 */
00138
00139 /**
00140 * @}
00141 */
00142
00143 #ifdef __cplusplus
00144 }
00145 #endif
00146
00147 #endif /* __STM32746G_DISCOVERY_CAMERA_H */
00148
00149 /************************ (C) COPYRIGHT STMi
croelectronics *****END OF FILE****/
```
Generated on Fri Dec 30 2016 16:31:33 for STM32746G-Discovery BSP User Manual by  $\sqrt{2}$  Manual by  $\sqrt{2}$ 

## STM32746G-Discovery BSP User Manual

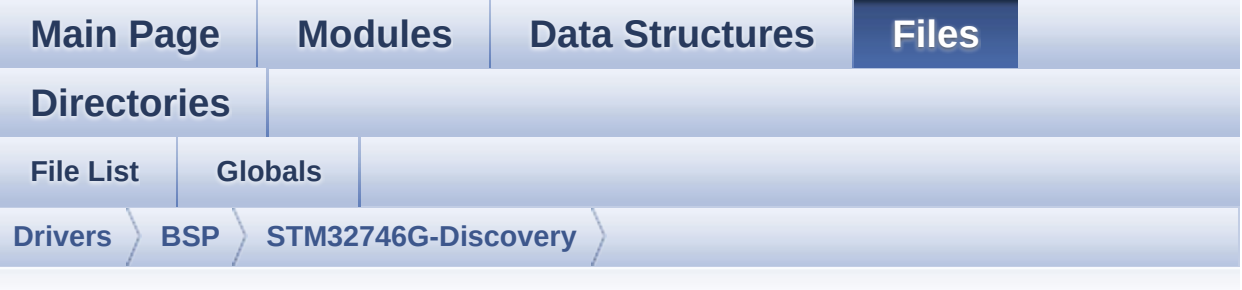

## **stm32746g\_discovery\_camera.c**

Go to the [documentation](#page-184-0) of this file.

```
00001 /**
00002 ******************************************
************************************
00003 * @file stm32746g_discovery_camera.c
00004 * @author MCD Application Team
00005 * @version V2.0.0
00006 * @date 30-December-2016
00007 * @brief This file includes the driver f
or Camera modules mounted on
00008 * STM32746G-Discovery board.
00009 @verbatim
00010 How to use this driver:
00011<br>00012
         00012 - This driver is used to drive the came
ra.
00013 - The OV9655 component driver MUST be i
ncluded with this driver.
00014
00015 Driver description:
00016
00017 + Initialization steps:<br>00010
00018 o Initialize the camera using the BSP
```

```
_CAMERA_Init() function.
00019 o Start the camera capture/snapshot u
sing the CAMERA_Start() function.
00020 o Suspend, resume or stop the camera
capture using the following functions:
00021 - BSP_CAMERA_Suspend()
00022 - BSP_CAMERA_Resume()
00023 - BSP_CAMERA_Stop()
00024
00025 + Options
00026 o Increase or decrease on the fly the
brightness and/or contrast
00027 using the following function:
00028 - BSP CAMERA ContrastBrightnessConf
ig
00029 o Add a special effect on the fly usi
ng the following functions:
00030 - BSP_CAMERA_BlackWhiteConfig()
00031 - BSP CAMERA ColorEffectConfig()
00032 @endverbatim
00033 ******************************************
************************************
00034 * @attention
00035 *
00036 * <h2><center>&copy; COPYRIGHT(c) 2016 STM
icroelectronics</center></h2>
00037
00038 * Redistribution and use in source and bin
ary forms, with or without modification,
00039 * are permitted provided that the followin
g conditions are met:
00040 * 1. Redistributions of source code must
retain the above copyright notice,
00041 * this list of conditions and the fol
lowing disclaimer.
00042 * 2. Redistributions in binary form must
 reproduce the above copyright notice,
```
00043 \* this list of conditions and the fol lowing disclaimer in the documentation 00044 \* and/or other materials provided wit h the distribution. 00045 \* 3. Neither the name of STMicroelectron ics nor the names of its contributors 00046 \* may be used to endorse or promote p roducts derived from this software 00047 \* without specific prior written perm ission. 00048 00049 \* THIS SOFTWARE IS PROVIDED BY THE COPYRIG HT HOLDERS AND CONTRIBUTORS "AS IS" 00050 \* AND ANY EXPRESS OR IMPLIED WARRANTIES, I NCLUDING, BUT NOT LIMITED TO, THE 00051 \* IMPLIED WARRANTIES OF MERCHANTABILITY AN D FITNESS FOR A PARTICULAR PURPOSE ARE 00052 \* DISCLAIMED. IN NO EVENT SHALL THE COPYRI GHT HOLDER OR CONTRIBUTORS BE LIABLE 00053 \* FOR ANY DIRECT, INDIRECT, INCIDENTAL, SP ECIAL, EXEMPLARY, OR CONSEQUENTIAL 00054 \* DAMAGES (INCLUDING, BUT NOT LIMITED TO, PROCUREMENT OF SUBSTITUTE GOODS OR 00055 \* SERVICES; LOSS OF USE, DATA, OR PROFITS; OR BUSINESS INTERRUPTION) HOWEVER 00056 \* CAUSED AND ON ANY THEORY OF LIABILITY, W HETHER IN CONTRACT, STRICT LIABILITY, 00057 \* OR TORT (INCLUDING NEGLIGENCE OR OTHERWI SE) ARISING IN ANY WAY OUT OF THE USE 00058 \* OF THIS SOFTWARE, EVEN IF ADVISED OF THE POSSIBILITY OF SUCH DAMAGE. 00059 00060 \*\*\*\*\*\*\*\*\*\*\*\*\*\*\*\*\*\*\*\*\*\*\*\*\*\*\*\*\*\*\*\*\*\*\*\*\*\*\*\*\*\* \*\*\*\*\*\*\*\*\*\*\*\*\*\*\*\*\*\*\*\*\*\*\*\*\*\*\*\*\*\*\*\*\*\*\*\* 00061 \*/ 00062 00063 /\* Includes ------

```
----------------------------------*/
00064 #include "stm32746g_discovery_camera.h"
00065 #include "stm32746g_discovery.h"
00066
00067 /** @addtogroup BSP
00068 * @{
00069 */
00070
00071 /** @addtogroup STM32746G_DISCOVERY
00072 * @{
00073 */
00074
00075 /** @addtogroup STM32746G_DISCOVERY_CAMERA
00076 * @{
00077 */
00078
00079 /** @defgroup STM32746G_DISCOVERY_CAMERA_Pri
vate_TypesDefinitions STM32746G_DISCOVERY_CAMERA P
rivate Types Definitions
00080 * @{
00081 */
00082 /**
00083 * @}
00084 */
00085
00086 /** @defgroup STM32746G_DISCOVERY_CAMERA_Pri
vate Defines STM32746G DISCOVERY CAMERA Private De
fines
00087 * @{
00088 */
00089 #define CAMERA_VGA_RES_X 640
00090 #define CAMERA_VGA_RES_Y 480
00091 #define CAMERA_480x272_RES_X 480
00092 #define CAMERA_480x272_RES_Y 272
00093 #define CAMERA_QVGA_RES_X 320
00094 #define CAMERA_QVGA_RES_Y 240
00095 #define CAMERA_QQVGA_RES_X 160
```

```
00096 #define CAMERA_QQVGA_RES_Y 120
00097 /**
00098 * @}
00099 */
00100
00101 /** @defgroup STM32746G_DISCOVERY_CAMERA_Pri
vate Macros STM32746G DISCOVERY CAMERA Private Mac
ros
00102 * @{
00103 */
00104 /**
00105 * @}
00106 */
00107
00108 /** @defgroup STM32746G_DISCOVERY_CAMERA_Pri
vate Variables STM32746G DISCOVERY CAMERA Private
Variables
00109 * @{
00110 */
00111 DCMI_HandleTypeDef hDcmiHandler;
00112camera_drv;
00113 /* Camera current resolution naming (QQVGA,
VGA, \ldots) */
00114CameraCurrentResolution;
00115
00116 /* Camera module I2C HW address */
00117CameraHwAddress;
00118 / **00119 * @}
00120 */
00121
00122 /** @defgroup STM32746G_DISCOVERY_CAMERA_Pri
vate_FunctionPrototypes STM32746G_DISCOVERY_CAMERA
Private Function Prototypes
00123 * @{
00124 */
00125 static uint32_t GetSize(uint32_t resolution);
```
```
00126 /**
00127 * @}
00128 */
00129
00130 /** @defgroup STM32746G_DISCOVERY_CAMERA_Exp
orted_Functions STM32746G_DISCOVERY_CAMERA Exporte
d Functions
00131 * @{
00132 */
00133
00134 /**
00135 * @brief Initializes the camera.
00136 * @param Resolution : camera sensor reque
sted resolution (x, y) : standard resolution
00137 * naming QQVGA, QVGA, VGA ...
00138 * @retval Camera status
00139 */
00140 uint8_t BSP_CAMERA_Init(uint32_t Resolution)
00141 {
00142 DCMI_HandleTypeDef *phdcmi;
00143 uint8_t status = CAMERA_ERROR;
00144
00145 /* Get the DCMI handle structure */
hDcmiHandler;
00147
00148 /*** Configures the DCMI to interface with
the camera module ***/
00149 /* DCMI configuration */
00150 phdcmi->Init.CaptureRate = DCMI_CR_AL
L_FRAME;
00151 phdcmi->Init.HSPolarity = DCMI_HSPOL
ARITY_LOW;
00152 phdcmi->Init.SynchroMode = DCMI_SYNCH
RO_HARDWARE;
00153 phdcmi->Init.VSPolarity = DCMI_VSPOL
ARITY HIGH;
```

```
00154 phdcmi->Init.ExtendedDataMode = DCMI_EXTEN
D_DATA_8B;
00155 phdcmi->Init.PCKPolarity = DCMI_PCKPO
LARITY_RISING;
00156 phdcmi->Instance = DCMI;
00157
00158 /* Power up camera */
00159 BSP_CAMERA_PwrUp();
00160
00161 /* Read ID of Camera module via I2C */
00162 if(ov9655_ReadID(CAMERA_I2C_ADDRESS) == OV
9655_ID)
00163 {
00164 /* Initialize the camera driver structur
e */
00165 camera_drv = &ov9655_drv;
CameraHwAddressCAMERA_I2C_ADDRESS;
00167
00168 /* DCMI Initialization */
00169 BSP_CAMERA_MspInit(&hDcmiHandler, NULL);
00170 HAL DCMI Init(phdcmi);
00171
00172 /* Camera Module Initialization via I2C
to the wanted 'Resolution' */
00173 if (Resolution == CAMERA_R480x272)
00174 { /* For 480x272 resolution, the OV9
655 sensor is set to VGA resolution
00175 * as OV9655 doesn't supports 480x
272 resolution,
00176 * then DCMI is configured to outp
ut a 480x272 cropped window */
00177 camera_drv->Init(CameraHwAddress, CAME
RA_R640x480);
00178 HAL_DCMI_ConfigCROP(phdcmi,
/* Crop in the middle of the VGA picture */
00179 (CAMERA VGA RES_X -
CAMERA_480x272_RES_X)/2,
```

```
00180 (CAMERA VGA_RES_Y -
CAMERA_480x272_RES_Y)/2,
00181 (CAMERA_480x272_RES
X * 2) - 1,
00182 CAMERA 480x272 RES
Y - 1;
00183 HAL_DCMI_EnableCROP(phdcmi);
00184 }
00185 else
00186 {
00187 camera_drv->Init(CameraHwAddress, Reso
lution);
00188 HAL_DCMI_DisableCROP(phdcmi);
00189 }
00190
00191 CameraCurrentResolution = Resolution;
00192
00193 /* Return CAMERA_OK status */
00194 status = CAMERA OK;
00195 }
00196 else
00197 {
00198 /* Return CAMERA NOT SUPPORTED status */
00199 status = CAMERA NOT SUPPORTED;
00200 }
00201
00202 return status;
00203 }
00204
00205 /**
00206 * @brief DeInitializes the camera.
00207 * @retval Camera status
00208 */
00209 uint8_t BSP_CAMERA_DeInit(void)
00210 {
hDcmiHandler.Instance = DCMI;
00212
```

```
&hDcmiHandler);
00214 BSP_CAMERA_MspDeInit(&hDcmiHandler, NULL);
00215 return CAMERA_OK;
00216 }
00217
00218 /**
00219 * @brief Starts the camera capture in con
tinuous mode.
00220 * @param buff: pointer to the camera outp
ut buffer
00221 * @retval None
00222 */
00223 void BSP CAMERA ContinuousStart(uint8 t *buf
f)
00224 {
00225 /* Start the camera capture */
00226 HAL_DCMI_Start_DMA(&hDcmiHandler, DCMI_MOD
E_CONTINUOUS, (uint32_t)buff, GetSize(CameraCurren
tResolution));
00227 }
00228
00229 /**
00230 * @brief Starts the camera capture in sna
pshot mode.
00231 * @param buff: pointer to the camera outp
ut buffer
00232 * @retval None
00233 */
00234 void BSP_CAMERA_SnapshotStart(uint8_t *buff)
00235 {
00236 /* Start the camera capture */
00237 HAL_DCMI_Start_DMA(&hDcmiHandler, DCMI_MOD
E_SNAPSHOT, (uint32_t)buff, GetSize(CameraCurrentR
esolution));
00238 }
00239
00240 /**
```

```
00241 * @brief Suspend the CAMERA capture
00242 * @retval None
00243 */
00244 void BSP_CAMERA_Suspend(void)
00245 {
00246 /* Suspend the Camera Capture */
00247 HAL_DCMI_Suspend(&hDcmiHandler);
00248 }
00249
00250 /**
00251 * @brief Resume the CAMERA capture
00252 * @retval None
00253 */
00254 void BSP_CAMERA_Resume(void)
00255 {
00256 /* Start the Camera Capture */
00257 HAL_DCMI_Resume(&hDcmiHandler);
00258 }
00259
00260 /**
00261 * @brief Stop the CAMERA capture
00262 * @retval Camera status
00263 */
00264 uint8_t BSP_CAMERA_Stop(void)
00265 {
00266 uint8_t status = CAMERA_ERROR;
00267
00268hDcmiHandler) == HAL OK)
00269 {
00270 status = CAMERA_OK;
00271 }
00272
00273 /* Set Camera in Power Down */
00274 BSP_CAMERA_PwrDown();
00275
00276 return status;
00277 }
```

```
00278
00279 /**
00280 * @brief CANERA power up
00281 * @retval None
00282 */
00283 void BSP_CAMERA_PwrUp(void)
00284 {
00285 GPIO_InitTypeDef gpio_init_structure;
00286
00287 /* Enable GPIO clock */
00288 __HAL_RCC_GPIOH_CLK_ENABLE();
00289
00290 /*** Configure the GPIO ***/
00291 /* Configure DCMI GPIO as alternate functi
on */
00292 gpio_init_structure.Pin = GPIO_PIN_1
3;
00293 gpio_init_structure.Mode = GPIO_MODE_
OUTPUT_PP;
00294 qpio init structure.Pull = GPIO NOPUL
L;
00295 gpio_init_structure.Speed = GPIO_SPEED
_HIGH;
00296 HAL_GPIO_Init(GPIOH, &gpio_init_structure)
;
00297
00298 /* De-assert the camera POWER_DOWN pin (ac
tive high) */
00299 HAL GPIO WritePin(GPIOH, GPIO PIN 13, GPIO
_PIN_RESET);
00300
00301 HAL_Delay(3); /* POWER_DOWN de-asserte
d during 3ms */
00302 }
00303
00304 /**
00305 * @brief CAMERA power down
```

```
00306 * @retval None
00307 */
00308 void BSP_CAMERA_PwrDown(void)
00309 {
00310 GPIO InitTypeDef qpio init structure;
00311
00312 /* Enable GPIO clock */
00313 __HAL_RCC_GPIOH_CLK_ENABLE();
00314
00315 /*** Configure the GPIO ***/
00316 /* Configure DCMI GPIO as alternate functi
on ^*/00317 qpio init structure.Pin = GPIO PIN 1
3;
00318 gpio_init_structure.Mode = GPIO_MODE_
OUTPUT_PP;
00319 gpio_init_structure.Pull = GPIO_NOPUL
L;00320 gpio_init_structure.Speed = GPIO_SPEED
_HIGH;
00321 HAL_GPIO_Init(GPIOH, &gpio_init_structure)
\frac{1}{l}00322
00323 /* Assert the camera POWER_DOWN pin (activ
e high) */
00324 HAL GPIO WritePin(GPIOH, GPIO PIN 13, GPIO
_PIN_SET);
00325 }
00326
00327 / **00328 * @brief Configures the camera contrast a
nd brightness.
00329 * @param contrast_level: Contrast level
00330 * This parameter can be one of th
e following values:
00331 * @arg CAMERA_CONTRAST_LEVEL4:
 for contrast +2
```

```
00332 * @arg CAMERA_CONTRAST_LEVEL3:
for contrast +1
00333 * @arg CAMERA_CONTRAST_LEVEL2:
for contrast 0
00334 * @arg CAMERA CONTRAST LEVEL1:
for contrast -1
00335 * @arg CAMERA_CONTRAST_LEVEL0:
for contrast -2
00336 * @param brightness_level: Contrast level
00337 * This parameter can be one of th
e following values:
00338 * @arg CAMERA BRIGHTNESS LEVEL
4: for brightness +2
00339 * @arg CAMERA_BRIGHTNESS_LEVEL
3: for brightness +1
00340 * @arg CAMERA_BRIGHTNESS_LEVEL
2: for brightness 0
00341 * @arg CAMERA_BRIGHTNESS_LEVEL
1: for brightness -1
00342 * @arg CAMERA_BRIGHTNESS_LEVEL
0: for brightness -2
00343 * @retval None
00344 */
00345 void BSP_CAMERA_ContrastBrightnessConfig(uin
t32_t contrast_level, uint32_t brightness_level)
00346 {
00347 if(camera_drv->Config != NULL)
00348 {
00349 camera_drv->Config(CameraHwAddress, CAME
RA_CONTRAST_BRIGHTNESS, contrast_level, brightness
\anglelevel);
00350 }
00351 }
00352
00353 /**
00354 * @brief Configures the camera white bala
nce.
```
 \* @param Mode: black\_white mode \* This parameter can be one of th e following values: \* @arg CAMERA\_BLACK\_WHITE\_BW 00358 \* @arg CAMERA BLACK WHITE NEGA **TIVE**  \* @arg CAMERA\_BLACK\_WHITE\_BW\_N EGATIVE \* @arg CAMERA\_BLACK\_WHITE\_NORM AL \* @retval None \*/ void [BSP\\_CAMERA\\_BlackWhiteConfig\(](#page-598-0)uint32\_t Mo de) { if[\(camera\\_drv-](#page-738-1)>Config != NULL) { [camera\\_drv](#page-738-1)->Config([CameraHwAddress](#page-738-2), CAME RA BLACK WHITE, Mode, 0); } } /\*\* \* @brief Configures the camera color effe ct. \* @param Effect: Color effect \* This parameter can be one of th e following values: 00375 \* @arg CAMERA COLOR EFFECT ANT IQUE \* @arg CAMERA\_COLOR\_EFFECT\_BLU E \* @arg CAMERA\_COLOR\_EFFECT\_GRE EN \* @arg CAMERA\_COLOR\_EFFECT\_RED \* @retval None

```
00380 */
00381 void BSP_CAMERA_ColorEffectConfig(uint32_t E
ffect)
00382 {
00383 if(camera_drv->Config != NULL)
00384 {
00385 camera_drv->Config(CameraHwAddress, CAME
RA_COLOR_EFFECT, Effect, 0);
00386 }
00387 }
00388
00389 /**
00390 * @brief Get the capture size in pixels u
nit.
00391 * @param resolution: the current resoluti
on.
00392 * @retval capture size in pixels unit.
00393 */
00394 static uint32_t GetSize(uint32_t resolution)
00395 {
00396 uint32_t size = 0;
00397
00398 /* Get capture size */
00399 switch (resolution)
00400 {
00401 case CAMERA_R160x120:
00402 {
00403 size = 0x2580;
00404 }
00405 break;
00406 case CAMERA_R320x240:
00407 {
00408 size = 0x9600;
00409 }
00410 break;
00411 case CAMERA_R480x272:
00412 {
```

```
00413 size = 0xFF00;
00414 }
00415 break;
00416 case CAMERA_R640x480:
00417 {
00418 size = 0x25800;
00419 }
00420 break;
00421 default:
00422 {
00423 break;
00424 }
00425 }
00426
00427 return size;
00428 }
00429
00430 /**
00431 * @brief Initializes the DCMI MSP.
00432 * @param hdcmi: HDMI handle
00433 * @param Params
00434 * @retval None
00435 */
00436 __weak void BSP_CAMERA_MspInit(DCMI_HandleTy
peDef *hdcmi, void *Params)
00437 {
00438 static DMA HandleTypeDef hdma handler;
00439 GPIO_InitTypeDef gpio_init_structure;
00440
00441 /*** Enable peripherals and GPIO clocks **
*/
00442 /* Enable DCMI clock */
00443 __HAL_RCC_DCMI_CLK_ENABLE();
00444
00445 /* Enable DMA2 clock */
00446 ___HAL_RCC_DMA2_CLK_ENABLE();
00447
```

```
00448 /* Enable GPIO clocks */
00449 __HAL_RCC_GPIOA_CLK_ENABLE();
00450 ___ HAL_RCC_GPIOD_CLK_ENABLE();
00451 __HAL_RCC_GPIOE_CLK_ENABLE();
00452 ___HAL_RCC_GPIOG_CLK_ENABLE();
00453 __HAL_RCC_GPIOH_CLK_ENABLE();
00454
00455 /*** Configure the GPIO ***/
00456 /* Configure DCMI GPIO as alternate functi
on */00457 gpio_init_structure.Pin = GPIO_PIN_4
| GPIO_PIN_6;
00458 gpio_init_structure.Mode = GPIO_MODE_
AF_PP;
00459 qpio init structure.Pull = GPIO PULLU
P;
00460 gpio_init_structure.Speed = GPIO_SPEED
\_HIGH;
00461 gpio init structure.Alternate = GPIO AF13
DCMI;
00462 HAL_GPIO_Init(GPIOA, &gpio_init_structure)
\frac{1}{l}00463
00464 gpio_init_structure.Pin = GPIO_PIN_3
;
00465 gpio_init_structure.Mode = GPIO_MODE
AF_PP;
00466 qpio init structure.Pull = GPIO PULLU
P;
00467 gpio_init_structure.Speed = GPIO_SPEED
\_HIGH;
00468 gpio_init_structure.Alternate = GPIO_AF13_
DCMI;
00469 HAL_GPIO_Init(GPIOD, &gpio_init_structure)
;
00470
00471 gpio_init_structure.Pin = GPIO_PIN_5
```
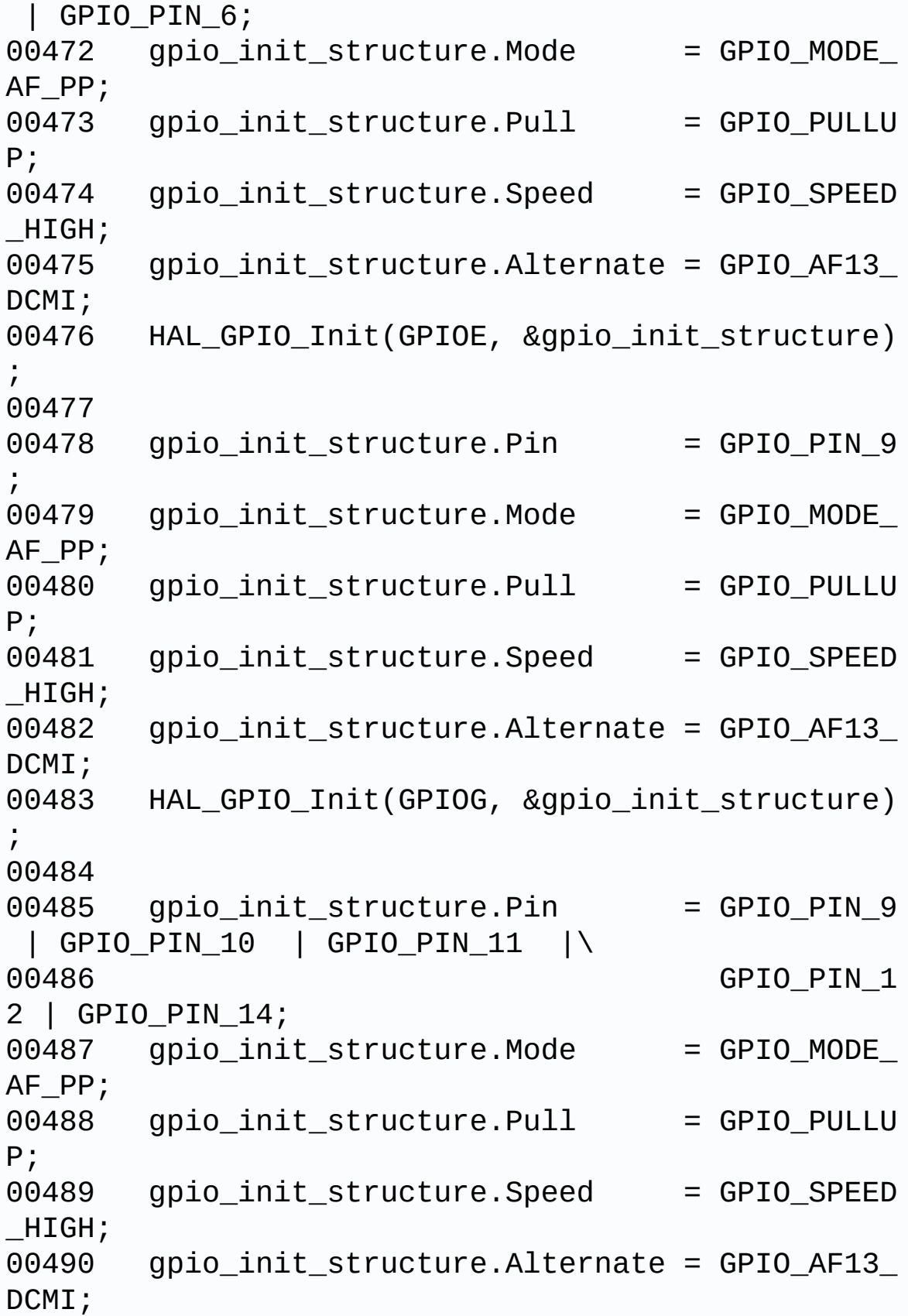

00491 HAL\_GPIO\_Init(GPIOH, &gpio\_init\_structure)  $\frac{1}{l}$ 00492 00493 /\*\*\* Configure the DMA \*\*\*/ 00494 /\* Set the parameters to be configured \*/ 00495 hdma\_handler.Init.Channel = DM A\_CHANNEL\_1; 00496 hdma\_handler.Init.Direction = DM A\_PERIPH\_TO\_MEMORY; 00497 hdma\_handler.Init.PeriphInc = DM A\_PINC\_DISABLE; 00498 hdma\_handler.Init.MemInc = DM A MINC ENABLE; 00499 hdma\_handler.Init.PeriphDataAlignment = DM A\_PDATAALIGN\_WORD;  $00500$  hdma handler.Init.MemDataAlignment = DM A\_MDATAALIGN\_WORD; 00501 hdma\_handler.Init.Mode = DM A\_CIRCULAR; 00502 hdma\_handler.Init.Priority = DM A\_PRIORITY\_HIGH; 00503 hdma handler.Init.FIFOMode = DM A\_FIFOMODE\_DISABLE; 00504 hdma\_handler.Init.FIFOThreshold = DM A\_FIFO\_THRESHOLD\_FULL; 00505 hdma\_handler.Init.MemBurst = DM A\_MBURST\_SINGLE; 00506 hdma handler.Init.PeriphBurst = DM A\_PBURST\_SINGLE; 00507 00508 hdma\_handler.Instance = DMA2\_Stream1; 00509 00510 /\* Associate the initialized DMA handle to the DCMI handle \*/ 00511 \_\_HAL\_LINKDMA(hdcmi, DMA\_Handle, hdma\_hand ler); 00512

```
00513 /*** Configure the NVIC for DCMI and DMA *
**/
00514 /* NVIC configuration for DCMI transfer co
mplete interrupt */
00515 HAL NVIC SetPriority(DCMI IROn, 0x0F, 0);
00516 HAL_NVIC_EnableIRQ(DCMI_IRQn);
00517
00518 /* NVIC configuration for DMA2D transfer c
omplete interrupt */
00519 HAL_NVIC_SetPriority(DMA2_Stream1_IRQn, 0x
0F, 0);
00520 HAL NVIC EnableIRQ(DMA2 Stream1 IRQn);
00521
00522 /* Configure the DMA stream */
00523 HAL DMA Init(hdcmi->DMA Handle);
00524 }
00525
00526
00527 /**
00528 * @brief DeInitializes the DCMI MSP.
00529 * @param hdcmi: HDMI handle
00530 * @param Params
00531 * @retval None
00532 */
00533 __weak void BSP_CAMERA_MspDeInit(DCMI_Handle
TypeDef *hdcmi, void *Params)
00534 {
00535 /* Disable NVIC for DCMI transfer complet
e interrupt */
00536 HAL_NVIC_DisableIRQ(DCMI_IRQn);
00537
00538 /* Disable NVIC for DMA2 transfer complete
 interrupt */
00539 HAL_NVIC_DisableIRQ(DMA2_Stream1_IRQn);
00540
00541 /* Configure the DMA stream */
00542 HAL_DMA_DeInit(hdcmi->DMA_Handle);
```

```
00543
00544 /* Disable DCMI clock */
00545 ___HAL_RCC_DCMI_CLK_DISABLE();
00546
00547 /* GPIO pins clock and DMA clock can be sh
ut down in the application
00548 by surcharging this __weak function */
00549 }
00550
00551 /**
00552 * @brief Line event callback
00553 * @param hdcmi: pointer to the DCMI handl
e
00554 * @retval None
00555 */
00556 void HAL DCMI LineEventCallback(DCMI HandleT
ypeDef *hdcmi)
00557 {
00558 BSP CAMERA LineEventCallback();
00559 }
00560
00561 /**
00562 * @brief Line Event callback.
00563 * @retval None
00564 */
00565 weak void BSP CAMERA LineEventCallback(void
\lambda00566 {
00567 /* NOTE : This function Should not be modi
fied, when the callback is needed,
00568 the HAL_DCMI_LineEventCallback c
ould be implemented in the user file
00569 */
00570 }
00571
00572 /**
00573 * @brief VSYNC event callback
```

```
00574 * @param hdcmi: pointer to the DCMI handl
e
00575 * @retval None
00576 */
00577 void HAL DCMI VsyncEventCallback(DCMI Handle
TypeDef *hdcmi)
00578 {
00579 BSP_CAMERA_VsyncEventCallback();
00580 }
00581
00582 /**
00583 * @brief VSYNC Event callback.
00584 * @retval None
00585 */
00586 weak void BSP CAMERA VsyncEventCallback(vo
id)
00587 {
00588 /* NOTE : This function Should not be modi
fied, when the callback is needed,
00589 the HAL_DCMI_VsyncEventCallback
could be implemented in the user file
00590 */
00591 }
00592
00593 /**
00594 * @brief Frame event callback
00595 * @param hdcmi: pointer to the DCMI handl
e
00596 * @retval None
00597 */
00598 void HAL_DCMI_FrameEventCallback(DCMI_Handle
TypeDef *hdcmi)
00599 {
00600 BSP_CAMERA_FrameEventCallback();
00601 }
00602
00603 /**
```

```
00604 * @brief Frame Event callback.
00605 * @retval None<br>00606 */
00606 */
00607 __weak void BSP_CAMERA_FrameEventCallback(vo
id)
00608 {
00609 /* NOTE : This function Should not be modi
fied, when the callback is needed,
00610 the HAL_DCMI_FrameEventCallback
could be implemented in the user file
00611 */
00612 }
00613
00614 /**
00615 * @brief Error callback
00616 * @param hdcmi: pointer to the DCMI handl
e
00617 * @retval None
00618 */
00619 void HAL DCMI ErrorCallback(DCMI HandleTypeD
ef *hdcmi)
00620 {
00621 BSP CAMERA ErrorCallback();
00622 }
00623
00624 /**
00625 * @brief Error callback.
00626 * @retval None
00627 */
00628 __weak void BSP_CAMERA_ErrorCallback(void)
00629 {
00630 /* NOTE : This function Should not be modi
fied, when the callback is needed,
00631 the HAL DCMI ErrorCallback could
be implemented in the user file
00632 */
00633 }
```

```
00634
00635 /**
00636 * @}
00637 */
00638
00639 /**
00640 * @}
00641 */
00642
00643 /**<br>00644 * @}
00644
00645 */
00646
00647 /**
00648 * @}
00649 */
00650
00651 /************************ (C) COPYRIGHT STMi
croelectronics *****END OF FILE****/
\left| \cdot \right|\blacktriangleright
```
Generated on Fri Dec 30 2016 16:31:33 for STM32746G-Discovery BSP User Manual by doxygem 1.7.6.1

## STM32746G-Discovery BSP User Manual

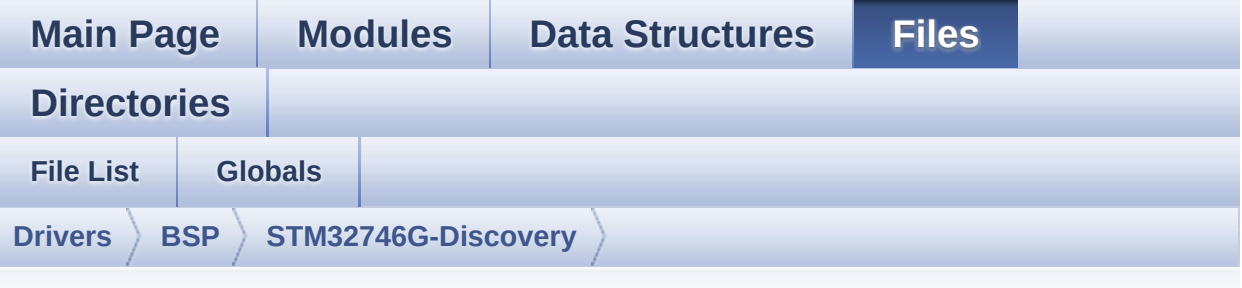

## **stm32746g\_discovery\_eeprom.h**

Go to the [documentation](#page-206-0) of this file.

```
00001 /**
00002 ******************************************
************************************
00003 * @file stm32746g_discovery_eeprom.h
00004 * @author MCD Application Team
00005 * @version V2.0.0
00006 * @date 30-December-2016
00007 * @brief This file contains all the func
tions prototypes for
00008 * the stm32746g_discovery_eeprom.
c firmware driver.
00009 ******************************************
************************************
00010 * @attention
00011
00012 * <h2><center>&copy; COPYRIGHT(c) 2016 STM
icroelectronics</center></h2>
00013
00014 * Redistribution and use in source and bin
ary forms, with or without modification,
00015 * are permitted provided that the followin
g conditions are met:
```
00016 \* 1. Redistributions of source code must retain the above copyright notice, 00017 \* this list of conditions and the fol lowing disclaimer. 00018 \* 2. Redistributions in binary form must reproduce the above copyright notice, 00019 \* this list of conditions and the fol lowing disclaimer in the documentation 00020 \* and/or other materials provided wit h the distribution. 00021 \* 3. Neither the name of STMicroelectron ics nor the names of its contributors 00022 \* may be used to endorse or promote p roducts derived from this software 00023 \* without specific prior written perm ission. 00024 00025 \* THIS SOFTWARE IS PROVIDED BY THE COPYRIG HT HOLDERS AND CONTRIBUTORS "AS IS" 00026 \* AND ANY EXPRESS OR IMPLIED WARRANTIES, I NCLUDING, BUT NOT LIMITED TO, THE 00027 \* IMPLIED WARRANTIES OF MERCHANTABILITY AN D FITNESS FOR A PARTICULAR PURPOSE ARE 00028 \* DISCLAIMED. IN NO EVENT SHALL THE COPYRI GHT HOLDER OR CONTRIBUTORS BE LIABLE 00029 \* FOR ANY DIRECT, INDIRECT, INCIDENTAL, SP ECIAL, EXEMPLARY, OR CONSEQUENTIAL 00030 \* DAMAGES (INCLUDING, BUT NOT LIMITED TO, PROCUREMENT OF SUBSTITUTE GOODS OR 00031 \* SERVICES; LOSS OF USE, DATA, OR PROFITS; OR BUSINESS INTERRUPTION) HOWEVER 00032 \* CAUSED AND ON ANY THEORY OF LIABILITY, W HETHER IN CONTRACT, STRICT LIABILITY, 00033 \* OR TORT (INCLUDING NEGLIGENCE OR OTHERWI SE) ARISING IN ANY WAY OUT OF THE USE 00034 \* OF THIS SOFTWARE, EVEN IF ADVISED OF THE POSSIBILITY OF SUCH DAMAGE.

```
00035
00036 ******************************************
************************************
00037 */
00038
00039 /* Define to prevent recursive inclusion ---
             ----------------------------------*/
00040 #ifndef __STM32746G_DISCOVERY_EEPROM_H
00041 #define __STM32746G_DISCOVERY_EEPROM_H
00042
00043 #ifdef __cplusplus
00044 extern "C" {
00045 #endif
00046
00047 /* Includes -------
----------------------------------*/
00048 #include "stm32746g_discovery.h"
00049
00050 /** @addtogroup BSP
00051 * @{
00052 */
00053
00054 /** @addtogroup STM32746G_DISCOVERY
00055 * @{
00056 */
00057
00058 /** @addtogroup STM32746G_DISCOVERY_EEPROM
00059 * @brief This file includes the I2C EEPROM
driver of STM32746G-Discovery board.
00060 * @{
00061 */
00062
00063 /** @defgroup STM32746G_DISCOVERY_EEPROM_Exp
orted_Types STM32746G_DISCOVERY_EEPROM Exported Ty
pes
00064 * @{
00065 */
```

```
00066 /**
00067 * @}
00068 */
00069
00070 /** @defgroup STM32746G_DISCOVERY_EEPROM_Exp
orted_Constants STM32746G_DISCOVERY_EEPROM Exporte
d Constants
00071 * @{
00072 */
00073 /* EEPROM hardware address and page size */
00074 #define EEPROM_PAGESIZE ((uint8_
t)4)00075 #define EEPROM_MAX_SIZE ((uint16
_t)0x2000) /* 64Kbit */
00076
00077
00078 /* Maximum number of trials for EEPROM_WaitE
epromStandbyState() function */
00079 #define EEPROM_MAX_TRIALS ((uint32
_t)3000)
00080
00081 #define EEPROM_OK ((uint32
_t)0)
00082 #define EEPROM_FAIL ((uint32
_t)1)
00083 #define EEPROM_TIMEOUT ((uint32
_t)2)
00084 /**
00085 * @}
00086 */
00087
00088 /** @defgroup STM32746G_DISCOVERY_EEPROM_Exp
orted_Macros STM32746G_DISCOVERY_EEPROM Exported M
acros
00089 * @{
00090 */
00091 /**
```

```
00092 * @}
00093 */
00094
00095 /** @addtogroup STM32746G DISCOVERY EEPROM E
xported_Functions
00096 * @{
00097 */
00098 uint32_t BSP_EEPROM_Init(void);
00099 uint8_t BSP_EEPROM_DeInit(void);
00100 uint32_t BSP_EEPROM_ReadBuffer(uint8_t* pBuf
fer, uint16_t ReadAddr, uint16_t* NumByteToRead);
00101 uint32_t BSP_EEPROM_WritePage(uint8_t* pBuff
er, uint16_t WriteAddr, uint8_t* NumByteToWrite);
00102 uint32 t BSP EEPROM WriteBuffer(uint8 t* pBu
ffer, uint16_t WriteAddr, uint16_t NumByteToWrite)
;
00103 uint32_t BSP_EEPROM_WaitEepromStandbyState(v
oid);
00104
00105 /* USER Callbacks: This function is declared
as __weak in EEPROM driver and
00106 should be implemented into user applicati
on.
00107 BSP EEPROM TIMEOUT UserCallback() functio
n is called whenever a timeout condition
00108 occurs during communication (waiting on a
n event that doesn't occur, bus
00109 errors, busy devices ...). */
00110 void BSP EEPROM TIMEOUT UserCallback(void
);
00111
00112 /* Link function for I2C EEPROM peripheral */
00113 void EEPROM_IO_Init(void);
00114 HAL_StatusTypeDef EEPROM_IO_WriteData(uint16
_t DevAddress, uint16_t MemAddress, uint8_t *pBuff
er, uint32_t BufferSize);
```

```
00115 HAL_StatusTypeDef EEPROM_IO_ReadData(uint16_
t DevAddress, uint16_t MemAddress, uint8_t *pBuffe
r, uint32_t BufferSize);
00116 HAL_StatusTypeDef EEPROM_IO_IsDeviceReady(ui
nt16 t DevAddress, uint32 t Trials);
00117
00118 /**
00119 * @}
00120 */
00121
00122 /**
00123 * @}
00124 */
00125
00126 /**
00127 * @}
00128 */
00129
00130 /**
00131 * @}
00132 */
00133
00134 #ifdef __cplusplus
00135 }
00136 #endif
00137
00138 #endif /* STM32746G DISCOVERY EEPROM H */
00139
00140 /*************************** (C) COPYRIGHT STMi
croelectronics *****END OF FILE****/
\lvert \cdot \rvert\blacktriangleright
```
Generated on Fri Dec 30 2016 16:31:33 for STM32746G-Discovery BSP User Manual by doxward 1.7.6.1

## STM32746G-Discovery BSP User Manual

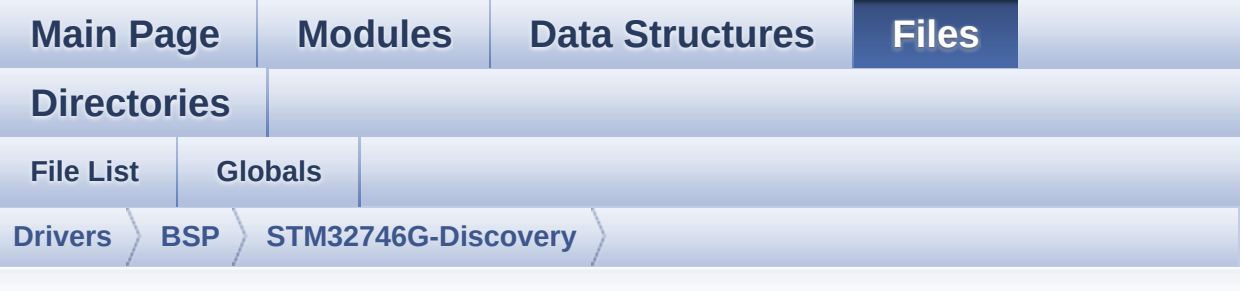

## **stm32746g\_discovery\_eeprom.c**

Go to the [documentation](#page-199-0) of this file.

00001 /\*\* 00002 \*\*\*\*\*\*\*\*\*\*\*\*\*\*\*\*\*\*\*\*\*\*\*\*\*\*\*\*\*\*\*\*\*\*\*\*\*\*\*\*\*\* \*\*\*\*\*\*\*\*\*\*\*\*\*\*\*\*\*\*\*\*\*\*\*\*\*\*\*\*\*\*\*\*\*\*\*\* 00003 \* @file stm32746g\_discovery\_eeprom.c 00004 \* @author MCD Application Team 00005 \* @version V2.0.0 00006 \* @date 30-December-2016 00007 \* @brief This file provides a set of fun ctions needed to manage an I2C M24LR64 00008 \* EEPROM memory. 00009 @verbatim 00010 To be able to use this driver, the switch EE\_M24LR64 must be defined 00011 in your toolchain compiler prep rocessor 00012 00013 =============================== ==================================== 00014 Notes: 00015 - The I2C EEPROM memory (M24LR 64) is available on separate daughter 00016 board ANT7-M24LR-A, which is

not provided with the STM32746G\_DISCOVERY 00017 board. 00018 To use this driver you have to connect the ANT7-M24LR-A to CN3 00019 connector of STM32746G\_DISCO VERY board. 00020 =============================== ==================================== 00021 00022 It implements a high level comm unication layer for read and write 00023 from/to this memory. The needed STM32F7xx hardware resources (I2C and 00024 GPIO) are defined in stm32746g\_ discovery.h file, and the initialization is 00025 performed in EEPROM\_IO\_Init() f unction declared in stm32746g\_discovery.c 00026 file. 00027 You can easily tailor this driv er to any other development board, 00028 by just adapting the defines fo r hardware resources and 00029 EEPROM\_IO\_Init() function. 00030 00031 @note In this driver, basic rea d and write functions (BSP\_EEPROM\_ReadBuffer() 00032 and BSP\_EEPROM\_WritePage( )) use DMA mode to perform the data 00033 transfer to/from EEPROM m emory. 00034 00035 @note Regarding BSP\_EEPROM\_Wri tePage(), it is an optimized function to perform 00036 small write (less than 1 page) BUT the number of bytes (combined to write s tart address) must not 00037 cross the EEPROM page bou ndary. This function can only writes into 00038 the boundaries of an EEPR OM page. 00039 This function doesn't che ck on boundaries condition (in this driver 00040 the function BSP\_EEPROM\_W riteBuffer() which calls BSP\_EEPROM\_WritePage() is 00041 responsible of checking o n Page boundaries). 00042 00043 00044 +----------------------------------- ------------------------------+ 00045 | Pin assignment for M 24LR64 EEPROM | 00046 +----------------------------------- ----+-----------+-------------+ 00047 | STM32F7xx I2C Pins | EEPROM | Pin | 00048 +----------------------------------- ----+-----------+-------------+ 00049 | . | E0(GND) | 1 (0V) | 00050 | . | AC0 | 2 | 00051 | . | AC1 | 3 | 00052 | . | VSS | 4 (0V) | 00053 | SDA | SDA | 5 | 00054 | SCL | SCL | 6 | 00055 | E1(GND) | 7 (0V) | 00056

| VDD | 8 (3.3V) | 00057 +-----------------------------------  $+ - - - - - - - - - - - -$ 00058 @endverbatim 00059 \*\*\*\*\*\*\*\*\*\*\*\*\*\*\*\*\*\*\*\*\*\*\*\*\*\*\*\*\*\*\*\*\*\*\*\*\*\*\*\*\*\* \*\*\*\*\*\*\*\*\*\*\*\*\*\*\*\*\*\*\*\*\*\*\*\*\*\*\*\*\*\*\*\*\*\*\*\* 00060 \* @attention 00061 \* 00062 \* <h2><center>&copy; COPYRIGHT(c) 2016 STM icroelectronics</center></h2> 00063 00064 \* Redistribution and use in source and bin ary forms, with or without modification, 00065 \* are permitted provided that the followin g conditions are met: 00066 \* 1. Redistributions of source code must retain the above copyright notice, 00067 \* this list of conditions and the fol lowing disclaimer. 00068 \* 2. Redistributions in binary form must reproduce the above copyright notice, 00069 \* this list of conditions and the fol lowing disclaimer in the documentation 00070 \* and/or other materials provided wit h the distribution. 00071 \* 3. Neither the name of STMicroelectron ics nor the names of its contributors 00072 \* may be used to endorse or promote p roducts derived from this software 00073 \* without specific prior written perm ission. 00074 00075 \* THIS SOFTWARE IS PROVIDED BY THE COPYRIG HT HOLDERS AND CONTRIBUTORS "AS IS" 00076 \* AND ANY EXPRESS OR IMPLIED WARRANTIES, I NCLUDING, BUT NOT LIMITED TO, THE 00077 \* IMPLIED WARRANTIES OF MERCHANTABILITY AN

```
D FITNESS FOR A PARTICULAR PURPOSE ARE
00078 * DISCLAIMED. IN NO EVENT SHALL THE COPYRI
GHT HOLDER OR CONTRIBUTORS BE LIABLE
00079 * FOR ANY DIRECT, INDIRECT, INCIDENTAL, SP
ECIAL, EXEMPLARY, OR CONSEQUENTIAL
00080 * DAMAGES (INCLUDING, BUT NOT LIMITED TO,
PROCUREMENT OF SUBSTITUTE GOODS OR
00081 * SERVICES; LOSS OF USE, DATA, OR PROFITS;
OR BUSINESS INTERRUPTION) HOWEVER
00082 * CAUSED AND ON ANY THEORY OF LIABILITY, W
HETHER IN CONTRACT, STRICT LIABILITY,
00083 * OR TORT (INCLUDING NEGLIGENCE OR OTHERWI
SE) ARISING IN ANY WAY OUT OF THE USE
00084 * OF THIS SOFTWARE, EVEN IF ADVISED OF THE
POSSIBILITY OF SUCH DAMAGE.
00085
00086 ******************************************
************************************
00087 */
00088 /* Includes ------------------
----------------------------------*/
00089 #include "stm32746g_discovery_eeprom.h"
00090
00091 /** @addtogroup BSP
00092 * @{
00093 */
00094
00095 /** @addtogroup STM32746G_DISCOVERY
00096 * @{
00097 */
00098
00099 /** @addtogroup STM32746G_DISCOVERY_EEPROM
00100 * @brief This file includes the I2C EEPROM
driver of STM32746G-Discovery board.
00101 * @{
00102 */
00103
```

```
00104 /** @defgroup STM32746G_DISCOVERY_EEPROM_Pri
vate_Types STM32746G_DISCOVERY_EEPROM Private Types
00105 * @{
00106 */
00107 /**
00108 * @}
00109 */
00110
00111 /** @defgroup STM32746G_DISCOVERY_EEPROM_Pri
vate_Defines STM32746G_DISCOVERY_EEPROM Private De
fines
00112 * @{
00113 */
00114 / **00115 * @}
00116 */
00117
00118 /** @defgroup STM32746G_DISCOVERY_EEPROM_Pri
vate Macros STM32746G DISCOVERY EEPROM Private Mac
ros
00119 * @{
00120 */
00121 / **00122 * @}
00123 */
00124
00125 /** @defgroup STM32746G_DISCOVERY_EEPROM_Pri
vate Variables STM32746G DISCOVERY EEPROM Private
Variables
00126 * @{
00127 */
00128 __IO uint16_t EEPROMAddress = 0;
00129EEPROMDataRead;
00130 __IO uint8_t EEPROMDataWrite;
00131 /**
00132 * @}
```

```
00133 */
00134
00135 /** @defgroup STM32746G_DISCOVERY_EEPROM_Pri
vate_Function_Prototypes STM32746G_DISCOVERY_EEPRO
M Private Function Prototypes
00136 * @{
00137 */
00138 /**
00139 * @}
00140 */
00141
00142 /** @defgroup STM32746G_DISCOVERY_EEPROM_Exp
orted_Functions STM32746G_DISCOVERY_EEPROM Exporte
d Functions
00143 * @{
00144 */
00145
00146 /**00147 * @brief Initializes peripherals used by
the I2C EEPROM driver.
00148 *
00149 * @note There are 2 different versions o
f M24LR64 (A01 & A02).
00150 * Then try to connect on 1st o
ne (EEPROM_I2C_ADDRESS_A01)
00151 * and if problem, check the 2n
d one (EEPROM_I2C_ADDRESS_A02)
00152 * @retval EEPROM_OK (0) if operation is co
rrectly performed, else return value
00153 * different from EEPROM_OK (0)
00154 */
00155 uint32_t BSP_EEPROM_Init(void)
00156 {
00157 /* I2C Initialization */
00158 EEPROM_IO_Init();
00159
00160 /* Select the EEPROM address for A01 and c
```

```
heck if OK */
00161 EEPROMAddress = EEPROM_I2C_ADDRESS_A01;
00162 if(EEPROM_IO_IsDeviceReady(EEPROMAddress,
EEPROM_MAX_TRIALS) != HAL_OK)
00163 {
00164 /* Select the EEPROM address for A02 and
check if OK */
00165 EEPROMAddress = EEPROM_I2C_ADDRESS_A02;
00166 if(EEPROM_IO_IsDeviceReady(EEPROMAddress
, EEPROM_MAX_TRIALS) != HAL_OK)
00167 {
00168 return EEPROM FAIL;
00169 }
00170 }
00171 return EEPROM_OK;
00172 }
00173
00174 / **00175 * @brief DeInitializes the EEPROM.
00176 * @retval EEPROM state
00177 */
00178 uint8_t BSP_EEPROM_DeInit(void)
00179 {
00180 /* I2C won't be disabled because common to
other functionalities */
00181 return EEPROM_OK;
00182 }
00183
00184 /**
00185 * @brief Reads a block of data from the E
EPROM.
00186 * @param pBuffer: pointer to the buffer t
hat receives the data read from
00187 * the EEPROM.
00188 * @param ReadAddr: EEPROM's internal addr
ess to start reading from.
00189 * @param NumByteToRead: pointer to the va
```
riable holding number of bytes to \* be read from the EEPROM. \* @note The variable pointed by Num ByteToRead is reset to 0 when all the \* data are read from the EEPR OM. Application should monitor this \* variable in order know when the transfer is complete. \* @retval EEPROM\_OK (0) if operation is co rrectly performed, else return value \* different from EEPROM\_OK (0) or the timeout user callback. \*/ uint32 t BSP EEPROM ReadBuffer(uint8 t\* pBuf fer, uint16\_t ReadAddr, uint16\_t\* NumByteToRead) { 00201 uint32 t buffersize = \*NumByteToRead; /\* Set the pointer to the Number of data t o be read. This pointer will be used by the DMA Transfer Completer interrupt Handler in order to reset the variable to 0. User should check on thi s variable in order to know if the DMA transfer has been complete or not. \*/ [EEPROMDataRead](#page-757-1) = \*NumByteToRead; if[\(EEPROM\\_IO\\_ReadData](#page-544-1)[\(EEPROMAddress,](#page-757-0) ReadA ddr, pBuffer, buffersize) != HAL\_OK) { [BSP\\_EEPROM\\_TIMEOUT\\_UserCallback](#page-616-0)(); return [EEPROM\\_FAIL](#page-753-4); } 

 /\* If all operations OK, return EEPROM\_OK (0) \*/ return [EEPROM\\_OK;](#page-753-3) } /\*\* \* @brief Writes more than one byte to the EEPROM with a single WRITE cycle. \* \* @note The number of bytes (combined to write start address) must not \* cross the EEPROM page boundary. This function can only write into \* the boundaries of an EEPROM page. \* This function doesn't check on b oundaries condition (in this driver 00226  $*$  the function BSP EEPROM WriteBuf fer() which calls BSP\_EEPROM\_WritePage() is \* responsible of checking on Page boundaries). \* \* @param pBuffer: pointer to the buffer c ontaining the data to be written to \* the EEPROM. \* @param WriteAddr: EEPROM's internal add ress to write to. \* @param NumByteToWrite: pointer to the v ariable holding number of bytes to \* be written into the EEPROM. \* @note The variable pointed by Num ByteToWrite is reset to 0 when all the \* data are written to the EEP ROM. Application should monitor this \* variable in order know when the transfer is complete.

```
00238
00239 * @note This function just configur
e the communication and enable the DMA
00240 * channel to transfer data. M
eanwhile, the user application may perform
00241 * other tasks in parallel.
00242 *
00243 * @retval EEPROM_OK (0) if operation is co
rrectly performed, else return value
00244 * different from EEPROM_OK (0) or
the timeout user callback.
00245 */
00246 uint32_t BSP_EEPROM_WritePage(uint8_t* pBuff
er, uint16_t WriteAddr, uint8_t* NumByteToWrite)
00247 {
00248 uint32_t buffersize = *NumByteToWrite;
00249 uint32 t status = EEPROM OK;
00250
00251 /* Set the pointer to the Number of data t
o be written. This pointer will be used
00252 by the DMA Transfer Completer interrup
t Handler in order to reset the
00253 variable to 0. User should check on th
is variable in order to know if the
00254 DMA transfer has been complete or not.
*/
00255 EEPROMDataWrite = *NumByteToWrite;
00256
00257 if(EEPROM_IO_WriteData(EEPROMAddress, Writ
eAddr, pBuffer, buffersize) != HAL OK)
00258 {
00259 BSP_EEPROM_TIMEOUT_UserCallback();
00260 status = EEPROM_FAIL;
00261 }
00262
00263 if(BSP_EEPROM_WaitEepromStandbyState() !=
EEPROM_OK)
```
```
00264 {
00265 return EEPROM FAIL;
00266 }
00267
00268 /* If all operations OK, return EEPROM_OK
(0) */00269 return status;
00270 }
00271
00272 / **00273 * @brief Writes buffer of data to the I2C
EEPROM.
00274 * @param pBuffer: pointer to the buffer
containing the data to be written
00275 * to the EEPROM.
00276 * @param WriteAddr: EEPROM's internal add
ress to write to.
00277 * @param NumByteToWrite: number of bytes
to write to the EEPROM.
00278 * @retval EEPROM_OK (0) if operation is co
rrectly performed, else return value
00279 * different from EEPROM_OK (0) or
the timeout user callback.
00280 */
00281 uint32_t BSP_EEPROM_WriteBuffer(uint8_t *pBu
ffer, uint16 t WriteAddr, uint16 t NumByteToWrite)
00282 {
00283 uint16_t numofpage = 0, numofsingle = 0, c
\text{ount} = 0;
00284 uint16_t addr = 0;
00285 uint8_tt dataindex = 0;
00286 uint32_t status = EEPROM_OK;
00287
00288 addr = WriteAddr % EEPROM_PAGESIZE;
EEPROM_PAGESIZE - addr;
00290 numofpage = NumByteToWrite / EEPROM_PAGES
IZE;
```

```
00291 numofsingle = NumByteToWrite % EEPROM_PAGE
SIZE;
00292
00293 /* If WriteAddr is EEPROM_PAGESIZE aligned
*/
00294 if(addr == 0)00295 {
00296 /* If NumByteToWrite < EEPROM_PAGESIZE */
00297 if(numofpage == 0)
00298 {
00299 /* Store the number of data to be writ
ten */
00300 dataindex = numofsingle;
00301 /* Start writing data */
00302 status = BSP_EEPROM_WritePage(pBuffer,
WriteAddr, (uint8_t*)(&dataindex));
00303 if(status != EEPROM_OK)
00304 {
00305 return status;
00306 }
00307 }
00308 /* If NumByteToWrite > EEPROM_PAGESIZE */
00309 else
00310 {
00311 while(numofpage--)
00312 {
00313 /* Store the number of data to be wr
itten */
00314 dataindex = EEPROM_PAGESIZE;
00315 status = BSP_EEPROM_WritePage(pBuffe
r, WriteAddr, (uint8_t*)(&dataindex));
00316 if(status != EEPROM_OK)
00317 {
00318 return status;
00319 }
```

```
00320
EEPROM_PAGESIZE;
00322 pBuffer += EEPROM_PAGESIZE;
00323 }
00324
00325 if(numofsingle!=0)
00326 {
00327 /* Store the number of data to be wr
itten */
00328 dataindex = numofsingle;
00329 status = BSP_EEPROM_WritePage(pBuffe
r, WriteAddr, (uint8_t*)(&dataindex));
00330 if(status != EEROM OK)00331 {
00332 return status;
00333 }
00334 }
00335 }
00336 }
00337 /* If WriteAddr is not EEPROM_PAGESIZE ali
gned */
00338 else
00339 {
00340 /* If NumByteToWrite < EEPROM_PAGESIZE */
00341 if(numofpage== 0)
00342 {
00343 /* If the number of data to be written
is more than the remaining space
00344 in the current page: */
00345 if(NumByteToWrite > count)
00346 {
00347 /* Store the number of data to be wr
itten */
00348 dataindex = count;
00349 /* Write the data contained in same
page */
```

```
00350 status = BSP_EEPROM_WritePage(pBuffe
r, WriteAddr, (uint8_t*)(&dataindex));
00351 if(status != EEPROM_OK)
00352 {
00353 return status;
00354 }
00355
00356 /* Store the number of data to be wr
itten */
00357 dataindex = (NumByteToWrite - count)
\frac{1}{l}00358 /* Write the remaining data in the f
ollowing page */
00359 status = BSP_EEPROM_WritePage((uint8
_t^+(t^*)(pBuffer + count), (WriteAddr + count), (uint8
_t^*)(&dataindex));
00360 if(status != EEPROM_OK)
00361 {
00362 return status;
00363 }
00364 }
00365 else
00366 {
00367 /* Store the number of data to be wr
itten */
00368 dataindex = numofsingle;
00369 status = BSP EEPROM WritePage(pBuffe
r, WriteAddr, (uint8_t*)(&dataindex));
00370 if(status != EEPROM_OK)
00371 {
00372 return status;
00373 }
00374 }
00375 }
00376 /* If NumByteToWrite > EEPROM_PAGESIZE */
00377 else
```

```
00378 {
00379 NumByteToWrite -= count;
00380 numofpage = NumByteToWrite / EEPROM_P
AGESIZE;
00381 numofsingle = NumByteToWrite % EEPROM_
PAGESIZE;
00382
00383 if(count != 0)
00384 {
00385 /* Store the number of data to be wr
itten */
00386 dataindex = count;
00387 status = BSP EEPROM WritePage(pBuffe
r, WriteAddr, (uint8_t*)(&dataindex));
00388 if(status != EEPROM_OK)
00389 {
00390 return status;
00391 }
00392 WriteAddr += count;
00393 pBuffer += count;
00394 }
00395
00396 while(numofpage--)
00397 {
00398 /* Store the number of data to be wr
itten */
00399 dataindex = EEPROM PAGESIZE;
00400 status = BSP_EEPROM_WritePage(pBuffe
r, WriteAddr, (uint8_t*)(&dataindex));
00401 if(status != EEPROM_OK)
00402 {
00403 return status;
00404 }
00405 WriteAddr += EEPROM_PAGESIZE;
00406 pBuffer += EEPROM_PAGESIZE;
00407 }
```

```
00408 if(numofsingle != 0)
00409 {
00410 /* Store the number of data to be wr
itten */
00411 dataindex = numofsingle;
00412 status = BSP_EEPROM_WritePage(pBuffe
r, WriteAddr, (uint8_t*)(&dataindex));
00413 if(status != EEPROM_OK)
00414 {
00415 return status;
00416 }
00417 }
00418 }
00419 }
00420
00421 /* If all operations OK, return EEPROM_OK
(0) */
00422 return EEPROM_OK;
00423 }
00424
00425 / **00426 * @brief Wait for EEPROM Standby state.
00427 *
00428 * @note This function allows to wait and
check that EEPROM has finished the
00429 * last operation. It is mostly used
after Write operation: after receiving
00430 * the buffer to be written, the EEP
ROM may need additional time to actually
00431 * perform the write operation. Duri
ng this time, it doesn't answer to
00432 * I2C packets addressed to it. Once
the write operation is complete
00433 * the EEPROM responds to its addres
s.
00434
00435 * @retval EEPROM_OK (0) if operation is co
```

```
rrectly performed, else return value
00436 * different from EEPROM_OK (0) or
the timeout user callback.
00437 */
00438 uint32 t BSP EEPROM WaitEepromStandbyState(v
oid)
00439 {
00440 /* Check if the maximum allowed number of
trials has bee reached */
00441 if(EEPROM_IO_IsDeviceReady(EEPROMAddress,
EEPROM_MAX_TRIALS) != HAL_OK)
00442 {
00443 /* If the maximum number of trials has b
een reached, exit the function */
00444 BSP_EEPROM_TIMEOUT_UserCallback();
00445 return EEPROM TIMEOUT;
00446 }
00447 return EEPROM_OK;
00448 }
00449
00450 /**
00451 * @brief Basic management of the timeout
situation.
00452 * @retval None
00453 */
00454 weak void BSP EEPROM TIMEOUT UserCallback(
void)
00455 {
00456 }
00457
00458 /**
00459 * @}
00460 */
00461
00462 /**00463 * @}
00464 */
```

```
00465
00466 /**
00467 * @}
00468 */
00469
00470 /**
00471 * @}
00472 */
00473
00474 /************************ (C) COPYRIGHT STMi
croelectronics *****END OF FILE****/
\left| \cdot \right|\blacktriangleright
```
Generated on Fri Dec 30 2016 16:31:33 for STM32746G-Discovery BSP User Manual by doxygem 1.7.6.1

# STM32746G-Discovery BSP User Manual

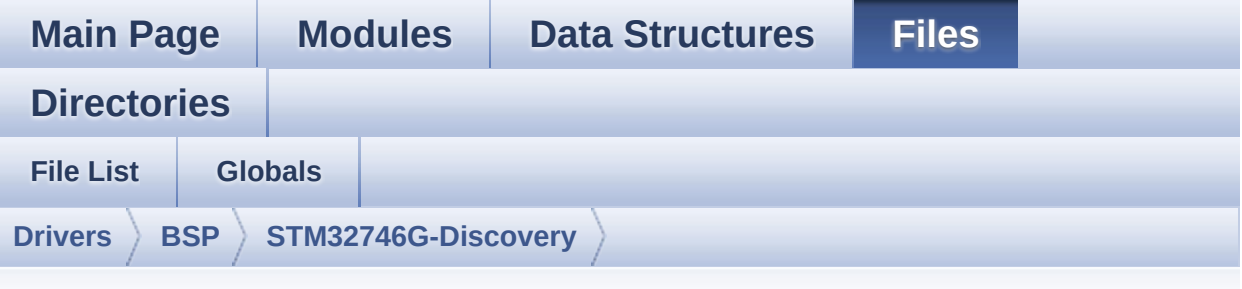

### **stm32746g\_discovery\_sdram.h**

Go to the [documentation](#page-271-0) of this file.

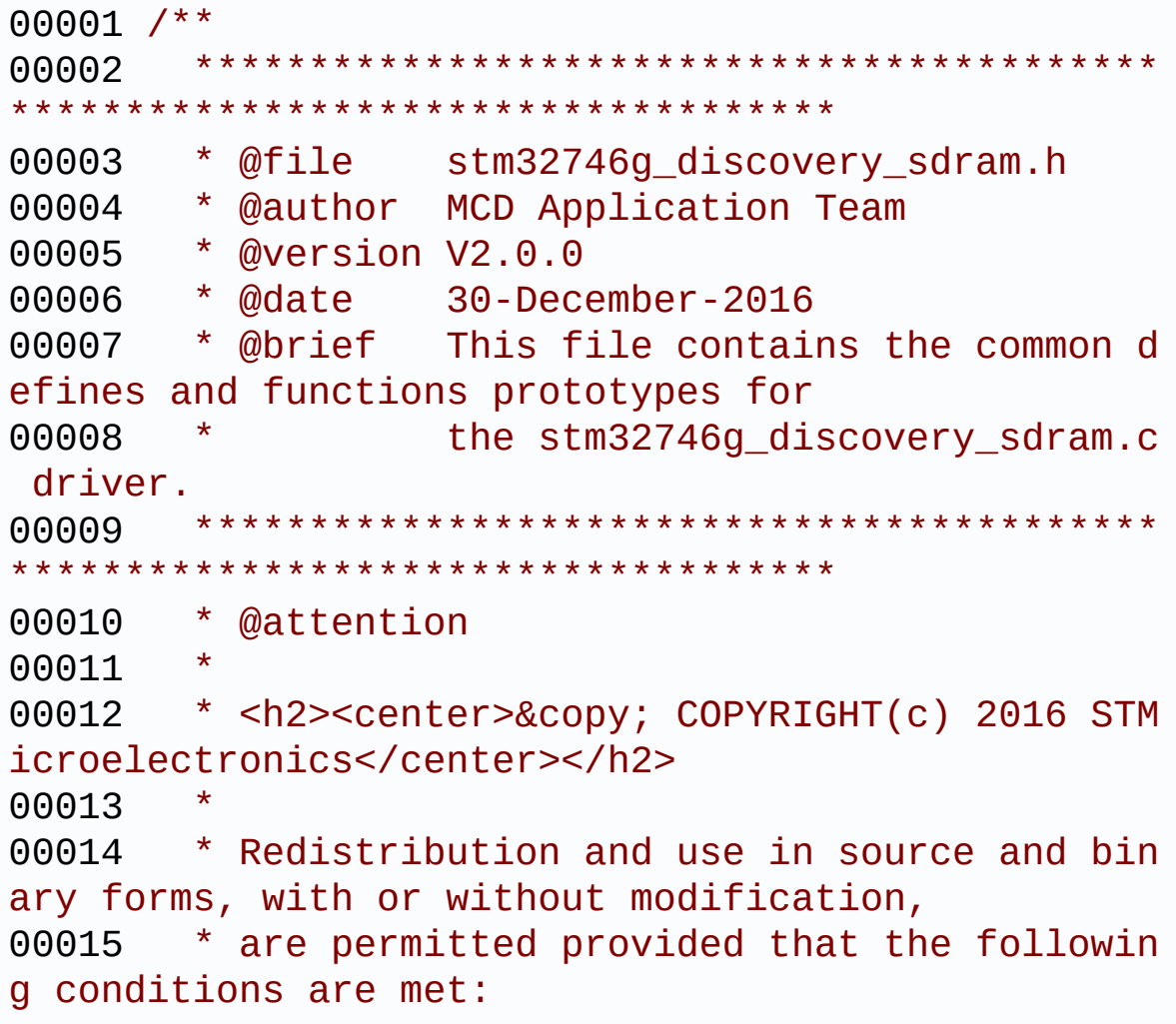

00016 \* 1. Redistributions of source code must retain the above copyright notice, 00017 \* this list of conditions and the fol lowing disclaimer. 00018 \* 2. Redistributions in binary form must reproduce the above copyright notice, 00019 \* this list of conditions and the fol lowing disclaimer in the documentation 00020 \* and/or other materials provided wit h the distribution. 00021 \* 3. Neither the name of STMicroelectron ics nor the names of its contributors 00022 \* may be used to endorse or promote p roducts derived from this software 00023 \* without specific prior written perm ission. 00024 00025 \* THIS SOFTWARE IS PROVIDED BY THE COPYRIG HT HOLDERS AND CONTRIBUTORS "AS IS" 00026 \* AND ANY EXPRESS OR IMPLIED WARRANTIES, I NCLUDING, BUT NOT LIMITED TO, THE 00027 \* IMPLIED WARRANTIES OF MERCHANTABILITY AN D FITNESS FOR A PARTICULAR PURPOSE ARE 00028 \* DISCLAIMED. IN NO EVENT SHALL THE COPYRI GHT HOLDER OR CONTRIBUTORS BE LIABLE 00029 \* FOR ANY DIRECT, INDIRECT, INCIDENTAL, SP ECIAL, EXEMPLARY, OR CONSEQUENTIAL 00030 \* DAMAGES (INCLUDING, BUT NOT LIMITED TO, PROCUREMENT OF SUBSTITUTE GOODS OR 00031 \* SERVICES; LOSS OF USE, DATA, OR PROFITS; OR BUSINESS INTERRUPTION) HOWEVER 00032 \* CAUSED AND ON ANY THEORY OF LIABILITY, W HETHER IN CONTRACT, STRICT LIABILITY, 00033 \* OR TORT (INCLUDING NEGLIGENCE OR OTHERWI SE) ARISING IN ANY WAY OUT OF THE USE 00034 \* OF THIS SOFTWARE, EVEN IF ADVISED OF THE POSSIBILITY OF SUCH DAMAGE.

```
00035
00036 ******************************************
************************************
00037 */
00038
00039 /* Define to prevent recursive inclusion ---
             ----------------------------------*/
00040 #ifndef __STM32746G_DISCOVERY_SDRAM_H
00041 #define __STM32746G_DISCOVERY_SDRAM_H
00042
00043 #ifdef __cplusplus
00044 extern "C" {
00045 #endif
00046
00047 /* Includes -------------------------
----------------------------------*/
00048 #include "stm32f7xx_hal.h"
00049
00050 /** @addtogroup BSP
00051 * @{
00052 */
00053
00054 /** @addtogroup STM32746G_DISCOVERY
00055 * @{
00056 */
00057
00058 /** @addtogroup STM32746G_DISCOVERY_SDRAM
00059 * @{<br>
00060 * /
00060
00061
00062 /** @defgroup STM32746G_DISCOVERY_SDRAM_Expo
rted_Types STM32746G_DISCOVERY_SDRAM Exported Types
00063 * @{
00064 */
00065
00066 /**
```

```
00067 * @brief SDRAM status structure definitio
n
00068 */
00069 #define SDRAM_OK ((uint8_t)0x00)
00070 #define SDRAM_ERROR ((uint8_t)0x01)
00071
00072 /** @defgroup STM32746G_DISCOVERY_SDRAM_Expo
rted_Constants STM32746G_DISCOVERY_SDRAM Exported
Constants
00073 * @{
00074 */
00075 #define SDRAM_DEVICE_ADDR ((uint32_t)0xC000
0000)
00076 #define SDRAM DEVICE SIZE ((uint32 t)0x8000
00) /* SDRAM device size in MBytes */
00077
00078 /* #define SDRAM MEMORY WIDTH FMC
_SDRAM_MEM_BUS_WIDTH_8 */
00079 #define SDRAM_MEMORY_WIDTH FMC
SDRAM_MEM_BUS_WIDTH_16
00080
00081 #define SDCLOCK PERIOD FMC
_SDRAM_CLOCK_PERIOD_2
00082 /* #define SDCLOCK PERIOD FMC
SDRAM CLOCK PERIOD 3 */
00083
00084 #define REFRESH_COUNT ((u
int32_t)0x0603) /* SDRAM refresh counter (100Mhz
SD clock) */
00085
00086 #define SDRAM_TIMEOUT ((u
int32_t)0xFFFF)
00087
00088 /* DMA definitions for SDRAM DMA transfer */
00089 #define DMAx CLK ENABLE
HAL_RCC_DMA2_CLK_ENABLE
00090 #define __DMAx_CLK_DISABLE
```

```
HAL RCC DMA2 CLK DISABLE
00091 #define SDRAM DMAx CHANNEL DM
A CHANNEL 0
00092 #define SDRAM DMAx STREAM DM
A2 Stream0
00093 #define SDRAM_DMAx_IRQn DM
A2_Stream0_IRQn
00094 #define BSP_SDRAM_DMA_IRQHandler DM
A2_Stream0_IRQHandler
00095 /**
00096 * @}
00097 */
00098
00099 /**
00100 * @brief FMC SDRAM Mode definition regist
er defines
00101 */
00102 #define SDRAM MODEREG BURST LENGTH 1
    ((uint16_t)0x0000)
00103 #define SDRAM MODEREG BURST LENGTH 2
    ((uint16_t)0x0001)
00104 #define SDRAM MODEREG BURST LENGTH 4
    ((uint16_t)0x0002)
00105 #define SDRAM MODEREG BURST LENGTH 8
    ((uint16_t)0x0004)
00106 #define SDRAM MODEREG BURST TYPE SEQUENTIAL
    ((uint16_t)0x0000)
00107 #define SDRAM_MODEREG_BURST_TYPE_INTERLEAVED
    ((uint16_t)0x0008)
00108 #define SDRAM MODEREG CAS LATENCY 2
    ((uint16_t)0x0020)
00109 #define SDRAM_MODEREG_CAS_LATENCY_3
    ((uint16_t)0x0030)
00110 #define SDRAM MODEREG OPERATING MODE STANDAR
D ((uint16_t)0x0000)
00111 #define SDRAM_MODEREG_WRITEBURST_MODE_PROGRA
MMED ((uint16_t)0x0000)
```

```
00112 #define SDRAM_MODEREG_WRITEBURST_MODE_SINGLE
     ((uint16_t)0x0200)
00113 / **00114 * @}
00115 */
00116
00117 /** @defgroup STM32746G_DISCOVERY_SDRAM_Expo
rted_Macro STM32746G_DISCOVERY_SDRAM Exported Macro
00118 * @{
00119 */
00120 /**
00121 * @}
00122 */
00123
00124 /** @addtogroup STM32746G_DISCOVERY_SDRAM_Ex
ported_Functions
00125 * @{
00126 */
00127 uint8 t BSP SDRAM Init(void);
00128 uint8 t BSP SDRAM DeInit(void);
00129 void BSP_SDRAM_Initialization_sequence(ui
nt32_t RefreshCount);
00130 uint8_t BSP_SDRAM_ReadData(uint32_t uwStartA
ddress, uint32_t *pData, uint32_t uwDataSize);
00131 uint8_t BSP_SDRAM_ReadData_DMA(uint32_t uwSt
artAddress, uint32_t *pData, uint32_t uwDataSize);
00132 uint8 t BSP SDRAM WriteData(uint32 t uwStart
Address, uint32_t *pData, uint32_t uwDataSize);
00133 uint8_t BSP_SDRAM_WriteData_DMA(uint32_t uwS
tartAddress, uint32_t *pData, uint32_t uwDataSize)
\frac{1}{l}00134 uint8_t BSP_SDRAM_Sendcmd(FMC_SDRAM_CommandT
ypeDef *SdramCmd);
00135
00136 /* These functions can be modified in case t
he current settings (e.g. DMA stream)
```

```
00137 need to be changed for specific applicati
on needs */
00138 void BSP_SDRAM_MspInit(SDRAM_HandleTypeDe
f *hsdram, void *Params);
00139 void BSP_SDRAM_MspDeInit(SDRAM_HandleType
Def *hsdram, void *Params);
00140
00141
00142 /**
00143 * @}
00144 */
00145
00146 /**
00147 * @}
00148 */
00149
00150 /**
00151 * @}
00152 */
00153
00154 /**
00155 * @}
00156 */
00157
00158 #ifdef __cplusplus
00159 }
00160 #endif
00161
00162 #endif /* STM32746G DISCOVERY SDRAM H */
00163
00164 /*************************** (C) COPYRIGHT STMi
croelectronics *****END OF FILE****/
\overline{\bullet}\blacktriangleright
```
Generated on Fri Dec 30 2016 16:31:33 for STM32746G-Discovery BSP User Manual by  $\phi$  60 and 1.7.6.1

# STM32746G-Discovery BSP User Manual

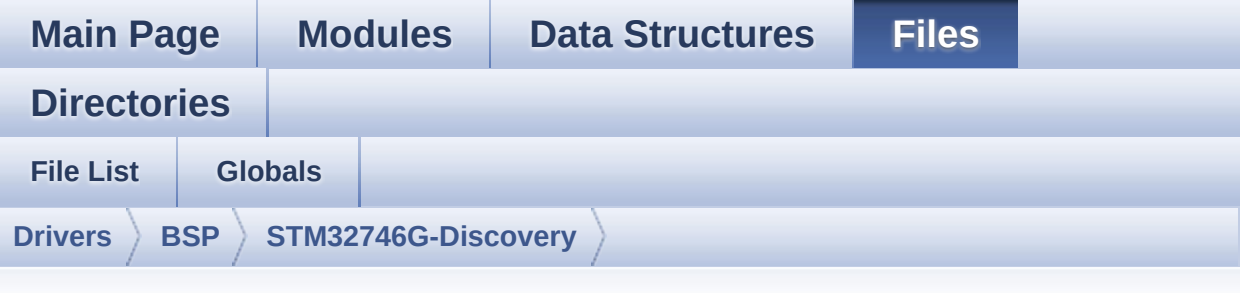

### **stm32746g\_discovery\_sd.h**

Go to the [documentation](#page-257-0) of this file.

```
00001 /**
00002 ******************************************
************************************
00003 * @file stm32746g_discovery_sd.h
00004 * @author MCD Application Team
00005 * @version V2.0.0
00006 * @date 30-December-2016
00007 * @brief This file contains the common d
efines and functions prototypes for
00008 * the stm32746g_discovery_sd.c dr
iver.
00009 ******************************************
           ************************************
00010 * @attention
00011
00012 * <h2><center>&copy; COPYRIGHT(c) 2016 STM
icroelectronics</center></h2>
00013
00014 * Redistribution and use in source and bin
ary forms, with or without modification,
00015 * are permitted provided that the followin
g conditions are met:
```
00016 \* 1. Redistributions of source code must retain the above copyright notice, 00017 \* this list of conditions and the fol lowing disclaimer. 00018 \* 2. Redistributions in binary form must reproduce the above copyright notice, 00019 \* this list of conditions and the fol lowing disclaimer in the documentation 00020 \* and/or other materials provided wit h the distribution. 00021 \* 3. Neither the name of STMicroelectron ics nor the names of its contributors 00022 \* may be used to endorse or promote p roducts derived from this software 00023 \* without specific prior written perm ission. 00024 00025 \* THIS SOFTWARE IS PROVIDED BY THE COPYRIG HT HOLDERS AND CONTRIBUTORS "AS IS" 00026 \* AND ANY EXPRESS OR IMPLIED WARRANTIES, I NCLUDING, BUT NOT LIMITED TO, THE 00027 \* IMPLIED WARRANTIES OF MERCHANTABILITY AN D FITNESS FOR A PARTICULAR PURPOSE ARE 00028 \* DISCLAIMED. IN NO EVENT SHALL THE COPYRI GHT HOLDER OR CONTRIBUTORS BE LIABLE 00029 \* FOR ANY DIRECT, INDIRECT, INCIDENTAL, SP ECIAL, EXEMPLARY, OR CONSEQUENTIAL 00030 \* DAMAGES (INCLUDING, BUT NOT LIMITED TO, PROCUREMENT OF SUBSTITUTE GOODS OR 00031 \* SERVICES; LOSS OF USE, DATA, OR PROFITS; OR BUSINESS INTERRUPTION) HOWEVER 00032 \* CAUSED AND ON ANY THEORY OF LIABILITY, W HETHER IN CONTRACT, STRICT LIABILITY, 00033 \* OR TORT (INCLUDING NEGLIGENCE OR OTHERWI SE) ARISING IN ANY WAY OUT OF THE USE 00034 \* OF THIS SOFTWARE, EVEN IF ADVISED OF THE POSSIBILITY OF SUCH DAMAGE.

```
00035
00036 ******************************************
************************************
00037 */
00038
00039 /* Define to prevent recursive inclusion ---
            ----------------------------------*/
00040 #ifndef __STM32746G_DISCOVERY_SD_H
00041 #define __STM32746G_DISCOVERY_SD_H
00042
00043 #ifdef __cplusplus
00044 extern "C" {
00045 #endif
00046
00047 /* Includes -------------------
----------------------------------*/
00048 #include "stm32746g_discovery.h"
00049
00050 /** @addtogroup BSP
00051 * @{
00052 */
00053
00054 /** @addtogroup STM32746G_DISCOVERY
00055 * @{
00056 */
00057
00058 /** @addtogroup STM32746G_DISCOVERY_SD
00059 * @{
00060 */
00061
00062 /** @defgroup STM32746G_DISCOVERY_SD_Exporte
d_Types STM32746G_DISCOVERY_SD Exported Types
00063 * @{<br>00064 */
00064
00065
00066 /**
00067 * @brief SD Card information structure
```

```
00068 */
00069 #define BSP_SD_CardInfo HAL_SD_CardInfoTypeD
ef
00070 /**
00071 * @}
00072 */
00073
00074 /**
00075 * @brief SD status structure definition
00076 */
00077 #define MSD_OK ((uint
8_t)0x00)
00078 #define MSD_ERROR ((uint
8_t)0x01)
00079 #define MSD ERROR SD NOT PRESENT ((uint
8_t)0x02)
00080
00081 /**
00082 * @brief SD transfer state definition
00083 */
00084 #define SD_TRANSFER_OK ((ui
nt8_t)0x00)
00085 #define SD_TRANSFER_BUSY ((ui
nt8_t)0x01)
00086
00087 /** @defgroup STM32746G_DISCOVERY_SD_Exporte
d_Constants STM32746G_DISCOVERY_SD Exported Consta
nts
00088 * @{
00089 */
00090 #define SD_PRESENT ((uint8_t)0
x01)
00091 #define SD_NOT_PRESENT ((uint8_t)0
x00)
00092
00093 #define SD_DATATIMEOUT ((uint32_t)
100000000)
```
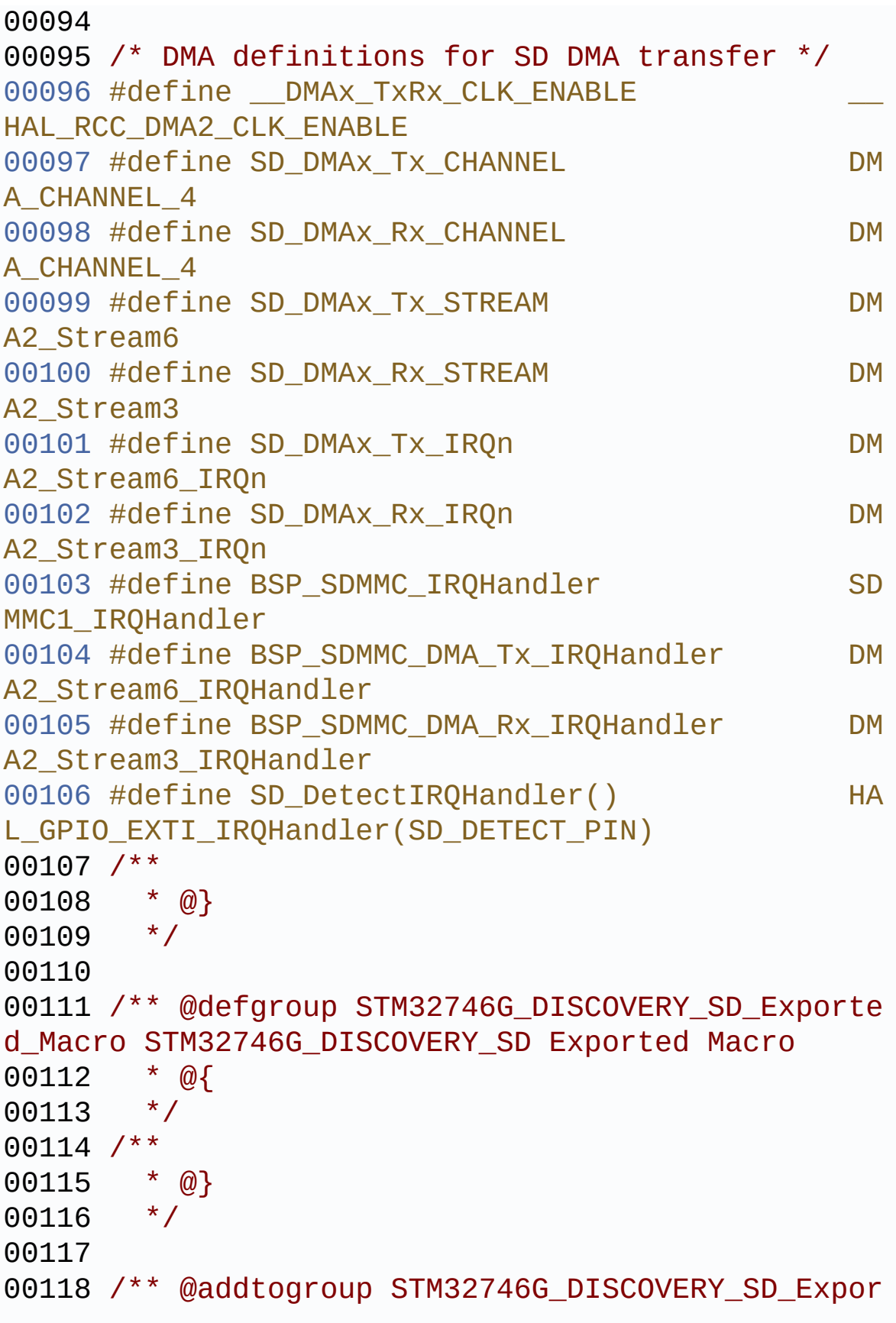

```
ted_Functions
00119 * @{
00120 */
00121 uint8_t BSP_SD_Init(void);
00122 uint8 t BSP SD DeInit(void);
00123 uint8_t BSP_SD_ITConfig(void);
00124 uint8_t BSP_SD_ReadBlocks(uint32_t *pData, u
int32_t ReadAddr, uint32_t NumOfBlocks, uint32_t T
imeout);
00125 uint8_t BSP_SD_WriteBlocks(uint32_t *pData,
uint32_t WriteAddr, uint32_t NumOfBlocks, uint32_t
Timeout);
00126 uint8_t BSP_SD_ReadBlocks_DMA(uint32_t *pDat
a, uint32 t ReadAddr, uint32 t NumOfBlocks);
00127 uint8_t BSP_SD_WriteBlocks_DMA(uint32_t *pDa
ta, uint32 t WriteAddr, uint32 t NumOfBlocks);
00128 uint8_t BSP_SD_Erase(uint32_t StartAddr, uin
t32_t EndAddr);
00129 uint8 t BSP SD GetCardState(void);
00130 void BSP SD GetCardInfo(HAL SD CardInfoTy
peDef *CardInfo);
00131 uint8_t BSP_SD_IsDetected(void);
00132
00133 /* These functions can be modified in case t
he current settings (e.g. DMA stream)
00134 need to be changed for specific applicati
on needs */
00135 void BSP SD MspInit(SD HandleTypeDef *hsd
, void *Params);
00136 void BSP_SD_Detect_MspInit(SD_HandleTypeD
ef *hsd, void *Params);
00137 void BSP_SD_MspDeInit(SD_HandleTypeDef *h
sd, void *Params);
00138 void BSP_SD_AbortCallback(void);
00139 void BSP_SD_WriteCpltCallback(void);
00140 void BSP_SD_ReadCpltCallback(void);
00141 / **
```

```
00142 * @}<br>00143 */
00143
00144
00145 /**
00146 * @}
00147 */
00148
00149 /**
00150 * @}
00151 */
00152
00153 /**
00154 * @}
00155 */
00156
00157 #ifdef __cplusplus
00158 }
00159 #endif
00160
00161 #endif /* __STM32746G_DISCOVERY_SD_H */
00162
00163 /*************************** (C) COPYRIGHT STMi
croelectronics *****END OF FILE****/
```
Generated on Fri Dec 30 2016 16:31:33 for STM32746G-Discovery BSP User Manual by  $0$   $\sqrt{0}$   $\sqrt{0}$   $1.7.6.1$ 

# STM32746G-Discovery BSP User Manual

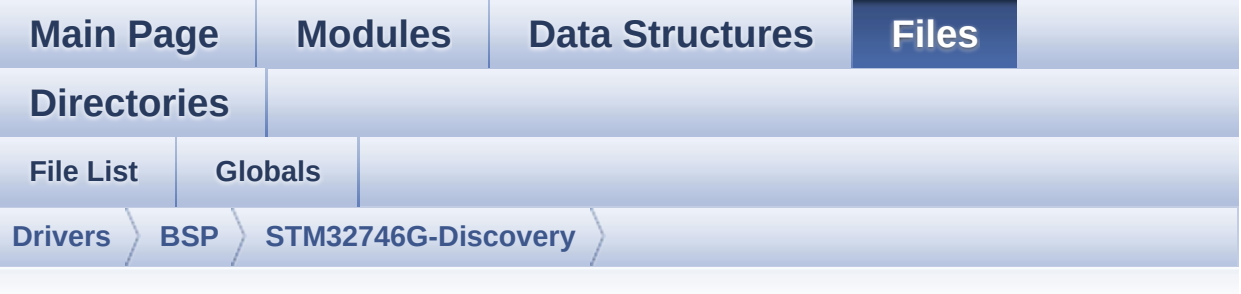

#### **stm32746g\_discovery\_sd.c**

Go to the [documentation](#page-249-0) of this file.

```
00001 /**
00002 ******************************************
************************************
00003 * @file stm32746g_discovery_sd.c
00004 * @author MCD Application Team
00005 * @version V2.0.0
00006 * @date 30-December-2016
00007 * @brief This file includes the uSD card
driver mounted on STM32746G-Discovery
00008 * board.
00009 @verbatim
00010 1. How To use this driver:
00011 --------------------------
00012 - This driver is used to drive the mic
ro SD external card mounted on STM32746G-Discovery
00013 board.
00014 - This driver does not need a specific
component driver for the micro SD device
00015 to be included with.
00016
00017 2. Driver description:
00018
```
00019 + Initialization steps: 00020 o Initialize the micro SD card using the BSP\_SD\_Init() function. This 00021 function includes the MSP layer ha rdware resources initialization and the 00022 SDIO interface configuration to in terface with the external micro SD. It 00023 also includes the micro SD initial ization sequence. 00024 o To check the SD card presence you can use the function BSP\_SD\_IsDetected() which 00025 returns the detection status 00026 o If SD presence detection interrupt mode is desired, you must configure the 00027 SD detection interrupt mode by cal ling the function BSP\_SD\_ITConfig(). The interrupt 00028 is generated as an external interr upt whenever the micro SD card is 00029 plugged/unplugged in/from the boar d. 00030 o The function BSP\_SD\_GetCardInfo() is used to get the micro SD card information 00031 which is stored in the structure " HAL\_SD\_CardInfoTypedef". 00032 00033 + Micro SD card operations 00034 o The micro SD card can be accessed with read/write block(s) operations once 00035 it is ready for access. The access can be performed whether using the polling 00036 mode by calling the functions BSP\_ SD\_ReadBlocks()/BSP\_SD\_WriteBlocks(), or by DMA 00037 transfer using the functions BSP\_S D\_ReadBlocks\_DMA()/BSP\_SD\_WriteBlocks\_DMA() 00038 o The DMA transfer complete is used with interrupt mode. Once the SD transfer

00039 is complete, the SD interrupt is h andled using the function BSP\_SD\_IRQHandler(), 00040 the DMA Tx/Rx transfer complete ar e handled using the functions 00041 BSP\_SD\_DMA\_Tx\_IRQHandler()/BSP\_SD\_ DMA\_Rx\_IRQHandler(). The corresponding user callba cks 00042 are implemented by the user at app lication level. 00043 o The SD erase block(s) is performed using the function BSP\_SD\_Erase() with specifying 00044 the number of blocks to erase. 00045 o The SD runtime status is returned when calling the function BSP SD GetCardState(). 00046 00047 @endverbatim 00048 \*\*\*\*\*\*\*\*\*\*\*\*\*\*\*\*\*\*\*\*\*\*\*\*\*\*\*\*\*\*\*\*\*\*\*\*\*\*\*\*\*\* \*\*\*\*\*\*\*\*\*\*\*\*\*\*\*\*\*\*\*\*\*\*\*\*\*\*\*\*\*\*\*\*\*\*\*\* 00049 \* @attention 00050 \* 00051 \* <h2><center>&copy; COPYRIGHT(c) 2016 STM icroelectronics</center></h2> 00052 00053 \* Redistribution and use in source and bin ary forms, with or without modification, 00054 \* are permitted provided that the followin g conditions are met: 00055 \* 1. Redistributions of source code must retain the above copyright notice, 00056 \* this list of conditions and the fol lowing disclaimer. 00057 \* 2. Redistributions in binary form must reproduce the above copyright notice, 00058 \* this list of conditions and the fol lowing disclaimer in the documentation 00059 \* and/or other materials provided wit h the distribution.

```
00060 * 3. Neither the name of STMicroelectron
ics nor the names of its contributors
00061 * may be used to endorse or promote p
roducts derived from this software
00062 * without specific prior written perm
ission.
00063
00064 * THIS SOFTWARE IS PROVIDED BY THE COPYRIG
HT HOLDERS AND CONTRIBUTORS "AS IS"
00065 * AND ANY EXPRESS OR IMPLIED WARRANTIES, I
NCLUDING, BUT NOT LIMITED TO, THE
00066 * IMPLIED WARRANTIES OF MERCHANTABILITY AN
D FITNESS FOR A PARTICULAR PURPOSE ARE
00067 * DISCLAIMED. IN NO EVENT SHALL THE COPYRI
GHT HOLDER OR CONTRIBUTORS BE LIABLE
00068 * FOR ANY DIRECT, INDIRECT, INCIDENTAL, SP
ECIAL, EXEMPLARY, OR CONSEQUENTIAL
00069 * DAMAGES (INCLUDING, BUT NOT LIMITED TO,
PROCUREMENT OF SUBSTITUTE GOODS OR
00070 * SERVICES; LOSS OF USE, DATA, OR PROFITS;
OR BUSINESS INTERRUPTION) HOWEVER
00071 * CAUSED AND ON ANY THEORY OF LIABILITY, W
HETHER IN CONTRACT, STRICT LIABILITY,
00072 * OR TORT (INCLUDING NEGLIGENCE OR OTHERWI
SE) ARISING IN ANY WAY OUT OF THE USE
00073 * OF THIS SOFTWARE, EVEN IF ADVISED OF THE
POSSIBILITY OF SUCH DAMAGE.
00074
00075 ******************************************
************************************
00076 */
00077
00078 /* Includes ----------------------------
----------------------------------*/
00079 #include "stm32746g_discovery_sd.h"
00080
00081 /** @addtogroup BSP
```

```
00082 * @{
00083 */
00084
00085 /** @addtogroup STM32746G_DISCOVERY
00086 * @{
00087 */
00088
00089 /** @defgroup STM32746G_DISCOVERY_SD STM3274
6G_DISCOVERY_SD
00090 * @{
00091 */
00092
00093
00094 /** @defgroup STM32746G_DISCOVERY_SD_Private
_TypesDefinitions STM32746G_DISCOVERY_SD Private T
ypes Definitions
00095 * @{
00096 */
00097 /**
00098 * @}
00099 */
00100
00101 /** @defgroup STM32746G_DISCOVERY_SD_Private
Defines STM32746G DISCOVERY SD Private Defines
00102 * @{
00103 */
00104 /**
00105 * @}
00106 */
00107
00108 /** @defgroup STM32746G_DISCOVERY_SD_Private
_Macros STM32746G_DISCOVERY_SD Private Macros
00109 * @{
00110 */
00111 / **00112 * @}
00113 */
```

```
00114
00115 /** @defgroup STM32746G_DISCOVERY_SD_Private
Variables STM32746G DISCOVERY SD Private Variables
00116 * @{
00117 */
00118 SD_HandleTypeDef uSdHandle;
00119
00120 /**
00121 * @}
00122 */
00123
00124 /** @defgroup STM32746G_DISCOVERY_SD_Private
_FunctionPrototypes STM32746G_DISCOVERY_SD Private
Function Prototypes
00125 * @{
00126 */
00127 /**
00128 * @}
00129 */
00130
00131 /** @defgroup STM32746G_DISCOVERY_SD_Exporte
d_Functions STM32746G_DISCOVERY_SD Exported Functi
ons
00132 * @{
00133 */
00134
00135 /**
00136 * @brief Initializes the SD card device.
00137 * @retval SD status
00138 */
00139 uint8_t BSP_SD_Init(void)
00140 {
00141MSD_OK;
00142
00143 /* uSD device interface configuration */
00144 uSdHandle.Instance = SDMMC1;
```

```
00145
uSdHandle.Init.ClockEdge = SDMMC
_CLOCK_EDGE_RISING;
uSdHandle.Init.ClockBypass = SDMMC
_CLOCK_BYPASS_DISABLE;
00148 uSdHandle.Init.ClockPowerSave = SDMMC
_CLOCK_POWER_SAVE_DISABLE;
uSdHandle.Init.BusWide = SDMMC
_BUS_WIDE_1B;
00150 uSdHandle.Init.HardwareFlowControl = SDMMC
_HARDWARE_FLOW_CONTROL_DISABLE;
00151 uSdHandle.Init.ClockDiv = SDMMC
_TRANSFER_CLK_DIV;
00152
00153 /* Msp SD Detect pin initialization */
00154 BSP_SD_Detect_MspInit(&uSdHandle, NULL);
00155 if(BSP_SD_IsDetected() != SD_PRESENT) /*
Check if SD card is present */
00156 {
00157 return MSD ERROR SD NOT PRESENT;
00158 }
00159
00160 /* Msp SD initialization */
00161 BSP_SD_MspInit(&uSdHandle, NULL);
00162
00163 /* HAL SD initialization */
00164uSdHandle) != HAL OK)
00165 {
00166 sd state = MSD ERROR;
00167 }
00168
00169 /* Configure SD Bus width */
00170MSD_OK)
00171 {
00172 /* Enable wide operation */
00173 if(HAL_SD_ConfigWideBusOperation(&uSdHan
dle, SDMMC_BUS_WIDE_4B) != HAL_OK)
```

```
00174 {
00175 sd_state = MSD_ERROR;
00176 }
00177 else
00178 {
00179 sd_state = MSD_OK;
00180 }
00181 }
00182
00183 return sd_state;
00184 }
00185
00186 /**
00187 * @brief DeInitializes the SD card device.
00188 * @retval SD status
00189 */
00190 uint8_t BSP_SD_DeInit(void)
00191 {
00192 uint8 t sd state = MSD 0K;
00193
00194 uSdHandle.Instance = SDMMC1;
00195
00196 /* HAL SD deinitialization */
00197 if(HAL_SD_DeInit(&uSdHandle) != HAL_OK)
00198 {
00199 sd_state = MSD_ERROR;
00200 }
00201
00202 /* Msp SD deinitialization */
00203 uSdHandle.Instance = SDMMC1;
00204 BSP_SD_MspDeInit(&uSdHandle, NULL);
00205
00206 return sd_state;
00207 }
00208
00209 /**
```

```
00210 * @brief Configures Interrupt mode for SD
 detection pin.
00211 * @retval Returns MSD_OK
00212 */
00213 uint8_t BSP_SD_ITConfig(void)
00214 {
00215 GPIO_InitTypeDef gpio_init_structure;
00216
00217 /* Configure Interrupt mode for SD detecti
on pin */
00218 gpio_init_structure.Pin = SD_DETECT_PIN;
00219 gpio_init_structure.Pull = GPIO_PULLUP;
00220 gpio_init_structure.Speed = GPIO_SPEED_FAS
T;
00221 gpio init structure.Mode = GPIO MODE IT RI
SING FALLING;
00222 HAL_GPIO_Init(SD_DETECT_GPIO_PORT, &gpio_i
nit_structure);
00223
00224 /* Enable and set SD detect EXTI Interrupt
to the lowest priority */
00225 HAL_NVIC_SetPriority((IRQn_Type)(SD_DETECT
EXTI_IRQn), 0x0F, 0x00);
00226 HAL_NVIC_EnableIRQ((IRQn_Type)(SD_DETECT_E
XTI_IRQn));
00227
00228 return MSD_OK;
00229 }
00230
00231 /**
00232 * @brief Detects if SD card is correctly
plugged in the memory slot or not.
00233 * @retval Returns if SD is detected or not
00234 */
00235 uint8_t BSP_SD_IsDetected(void)
00236 {
00237 10 uint8 t status = SD PRESENT;
```

```
00238
00239 /* Check SD card detect pin */
00240 if (HAL_GPIO_ReadPin(SD_DETECT_GPIO_PORT,
SD DETECT PIN) == GPIO PIN SET)
00241 {<br>00242
         SD_NOT_PRESENT;
00243 }
00244
00245 return status;
00246 }
00247
00248 /**
00249 * @brief Reads block(s) from a specified
address in an SD card, in polling mode.
00250 * @param pData: Pointer to the buffer tha
t will contain the data to transmit
00251 * @param ReadAddr: Address from where dat
a is to be read
00252 * @param NumOfBlocks: Number of SD blocks
to read
00253 * @param Timeout: Timeout for read operat
ion
00254 * @retval SD status
00255 */
00256 uint8_t BSP_SD_ReadBlocks(uint32_t *pData, u
int32_t ReadAddr, uint32_t NumOfBlocks, uint32_t T
imeout)
00257 {
00258 if(HAL_SD_ReadBlocks(&uSdHandle, (uint8_t
*)pData, ReadAddr, NumOfBlocks, Timeout) != HAL_OK
\left( \right)00259 {
00260 return MSD_ERROR;
00261 }
00262 else
00263 {
00264 return MSD_OK;
```

```
00265 }
00266 }
00267
00268 /**
00269 * @brief Writes block(s) to a specified a
ddress in an SD card, in polling mode.
00270 * @param pData: Pointer to the buffer tha
t will contain the data to transmit
00271 * @param WriteAddr: Address from where da
ta is to be written
00272 * @param NumOfBlocks: Number of SD blocks
to write
00273 * @param Timeout: Timeout for write opera
tion
00274 * @retval SD status
00275 */
00276 uint8_t BSP_SD_WriteBlocks(uint32_t *pData,
uint32 t WriteAddr, uint32 t NumOfBlocks, uint32 t
Timeout)
00277 {
00278 if(HAL_SD_WriteBlocks(&uSdHandle, (uint8_t
 *)pData, WriteAddr, NumOfBlocks, Timeout) != HAL_
OK)
00279 {
00280 return MSD_ERROR;
00281 }
00282 else
00283 {
00284 return MSD_OK;
00285 }
00286 }
00287
00288 /**
00289 * @brief Reads block(s) from a specified
address in an SD card, in DMA mode.
00290 * @param pData: Pointer to the buffer tha
t will contain the data to transmit
```

```
00291 * @param ReadAddr: Address from where dat
a is to be read
00292 * @param NumOfBlocks: Number of SD blocks
to read
00293 * @retval SD status
00294 */
00295 uint8_t BSP_SD_ReadBlocks_DMA(uint32_t *pDat
a, uint32_t ReadAddr, uint32_t NumOfBlocks)
00296 {
00297 /* Read block(s) in DMA transfer mode */
00298 if(HAL_SD_ReadBlocks_DMA(&uSdHandle, (uint
8 t *)pData, ReadAddr, NumOfBlocks) != HAL OK)
00299 {
00300 return MSD_ERROR;
00301 }
00302 else
00303 {
00304 return MSD_OK;
00305 }
00306 }
00307
00308 /**
00309 * @brief Writes block(s) to a specified a
ddress in an SD card, in DMA mode.
00310 * @param pData: Pointer to the buffer tha
t will contain the data to transmit
00311 * @param WriteAddr: Address from where da
ta is to be written
00312 * @param NumOfBlocks: Number of SD blocks
to write
00313 * @retval SD status
00314 */
00315 uint8_t BSP_SD_WriteBlocks_DMA(uint32_t *pDa
ta, uint32_t WriteAddr, uint32_t NumOfBlocks)
00316 {
00317 /* Write block(s) in DMA transfer mode */
00318 if(HAL_SD_WriteBlocks_DMA(&uSdHandle, (uin
```

```
t8_t *)pData, WriteAddr, NumOfBlocks) != HAL_OK)
00319 {
00320 return MSD_ERROR;
00321 }
00322 else
00323 {
00324 return MSD_OK;
00325 }
00326 }
00327
00328 /**
00329 * @brief Erases the specified memory area
of the given SD card.
00330 * @param StartAddr: Start byte address
00331 * @param EndAddr: End byte address
00332 * @retval SD status
00333 */
00334 uint8 t BSP SD Erase(uint32 t StartAddr, uin
t32_t EndAddr)
00335 {
00336 if(HAL_SD_Erase(&uSdHandle, StartAddr, End
Addr) != HAL_OK)
00337 {
00338 return MSD_ERROR;
00339 }
00340 else
00341 {
MSD_OK;
00343 }
00344 }
00345
00346 /**
00347 * @brief Initializes the SD MSP.
00348 * @param hsd: SD handle
00349 * @param Params
00350 * @retval None
00351
```

```
00352 __weak void BSP_SD_MspInit(SD_HandleTypeDef
*hsd, void *Params)
00353 {
00354 static DMA_HandleTypeDef dma_rx_handle;
00355 static DMA HandleTypeDef dma tx handle;
00356 GPIO_InitTypeDef gpio_init_structure;
00357
00358 /* Enable SDIO clock */
00359 __HAL_RCC_SDMMC1_CLK_ENABLE();
00360
00361 /* Enable DMA2 clocks */
00362 DMAX TXRX CLK ENABLE();
00363
00364 /* Enable GPIOs clock */
00365 __HAL_RCC_GPIOC_CLK_ENABLE();
00366 __HAL_RCC_GPIOD_CLK_ENABLE();
00367
00368 /* Common GPIO configuration */
00369 qpio_init_structure.Mode = GPIO_MODE
AF_PP;
00370 gpio_init_structure.Pull = GPIO_PULLU
P;
00371 gpio_init_structure.Speed = GPIO_SPEED
\_HIGH;
00372 gpio_init_structure.Alternate = GPIO_AF12_
SDMMC1;
00373
00374 /* GPIOC configuration */
00375 gpio_init_structure.Pin = GPIO_PIN_8 | GPI
O_PIN_9 | GPIO_PIN_10 | GPIO_PIN_11 | GPIO_PIN_12;
00376 HAL_GPIO_Init(GPIOC, &gpio_init_structure)
;
00377
00378 /* GPIOD configuration */
00379 gpio_init_structure.Pin = GPIO_PIN_2;
00380 HAL_GPIO_Init(GPIOD, &gpio_init_structure)
;
```
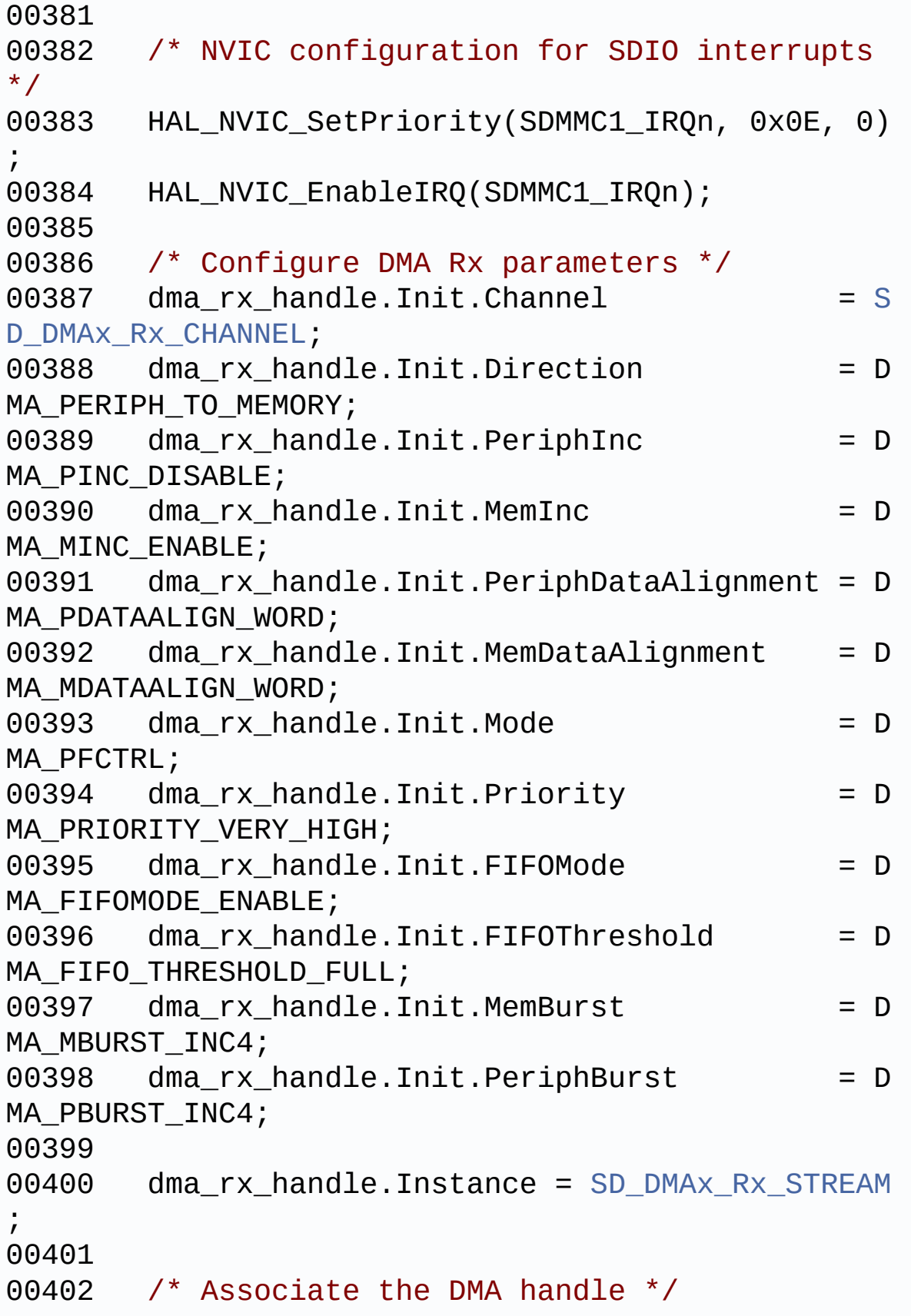

00403 \_\_HAL\_LINKDMA(hsd, hdmarx, dma\_rx\_handle); 00404 00405 /\* Deinitialize the stream for new transfe r \*/ 00406 HAL DMA DeInit(&dma rx handle); 00407 00408 /\* Configure the DMA stream \*/ 00409 HAL\_DMA\_Init(&dma\_rx\_handle); 00410 00411 /\* Configure DMA Tx parameters \*/  $00412$  [dma\\_tx\\_handle.Init.Channel](#page-484-1)  $= S$ D\_DMAX\_TX\_CHANNEL; 00413 dma\_tx\_handle.Init.Direction = D MA MEMORY TO PERIPH; 00414 dma tx handle.Init.PeriphInc = D MA\_PINC\_DISABLE; 00415 dma\_tx\_handle.Init.MemInc = D MA MINC ENABLE; 00416 dma tx handle.Init.PeriphDataAlignment = D MA\_PDATAALIGN\_WORD;  $00417$  dma tx handle.Init.MemDataAlignment = D MA\_MDATAALIGN\_WORD; 00418 dma\_tx\_handle.Init.Mode = D MA\_PFCTRL; 00419 dma\_tx\_handle.Init.Priority = D MA PRIORITY VERY HIGH; 00420 dma tx handle.Init.FIFOMode = D MA\_FIFOMODE\_ENABLE; 00421 dma tx handle.Init.FIFOThreshold = D MA FIFO THRESHOLD FULL;  $00422$  dma\_tx\_handle.Init.MemBurst  $= D$ MA\_MBURST\_INC4;  $00423$  dma\_tx\_handle.Init.PeriphBurst = D MA\_PBURST\_INC4; 00424 00425 dma\_tx\_handle.Instance = [SD\\_DMAx\\_Tx\\_STREAM](#page-484-2) ;

```
00426
00427 /* Associate the DMA handle */
00428 __HAL_LINKDMA(hsd, hdmatx, dma_tx_handle);
00429
00430 /* Deinitialize the stream for new transfe
r */
00431 HAL_DMA_DeInit(&dma_tx_handle);
00432
00433 /* Configure the DMA stream */
00434 HAL_DMA_Init(&dma_tx_handle);
00435
00436 /* NVIC configuration for DMA transfer com
plete interrupt */
00437 HAL_NVIC_SetPriority(SD_DMAx_Rx_IRQn, 0x0F
, 0);
00438 HAL_NVIC_EnableIRQ(SD_DMAx_Rx_IRQn);
00439
00440 /* NVIC configuration for DMA transfer com
plete interrupt */
00441 HAL NVIC SetPriority(SD DMAx Tx IRQn, 0x0F
, 0);
00442 HAL_NVIC_EnableIRQ(SD_DMAx_Tx_IRQn);
00443 }
00444
00445 /**
00446 * @brief Initializes the SD Detect pin MS
P.
00447 * @param hsd: SD handle
00448 * @param Params
00449 * @retval None
00450 */
00451 __weak void BSP_SD_Detect_MspInit(SD_HandleT
ypeDef *hsd, void *Params)
00452 {
00453 GPIO_InitTypeDef gpio_init_structure;
00454
00455 SD_DETECT_GPIO_CLK_ENABLE();
```

```
00456
00457 /* GPIO configuration in input for uSD_Det
ect signal */
00458gpio_init_structure.Pin = SD_DETECT
PIN;
00459 gpio_init_structure.Mode = GPIO_MODE_
INPUT;
00460 gpio_init_structure.Pull = GPIO_PULLU
P;
00461 gpio_init_structure.Speed = GPIO_SPEED
\_HIGH;
00462 HAL GPIO Init(SD DETECT GPIO PORT, &gpio i
nit structure);
00463 }
00464
00465 /**
00466 * @brief DeInitializes the SD MSP.
00467 * @param hsd: SD handle
00468 * @param Params
00469 * @retval None
00470 */
00471 __weak void BSP_SD_MspDeInit(SD_HandleTypeDe
f *hsd, void *Params)
00472 {
00473 static DMA_HandleTypeDef dma_rx_handle;
00474 static DMA HandleTypeDef dma tx handle;
00475
00476 /* Disable NVIC for DMA transfer complete
interrupts */
00477 HAL_NVIC_DisableIRQ(SD_DMAx_Rx_IRQn);
00478 HAL_NVIC_DisableIRQ(SD_DMAx_Tx_IRQn);
00479
00480 /* Deinitialize the stream for new transfe
r */
00481 dma_rx_handle.Instance = SD_DMAx_Rx_STREAM
\frac{1}{l}00482 HAL_DMA_DeInit(&dma_rx_handle);
```

```
00483
00484 /* Deinitialize the stream for new transfe
r */
SD_DMAx_Tx_STREAM
\bar{I}00486 HAL_DMA_DeInit(&dma_tx_handle);
00487
00488 /* Disable NVIC for SDIO interrupts */
00489 HAL_NVIC_DisableIRQ(SDMMC1_IRQn);
00490
00491 /* DeInit GPIO pins can be done in the app
lication
00492 (by surcharging this __weak function) */
00493
00494 /* Disable SDMMC1 clock */
00495 __HAL_RCC_SDMMC1_CLK_DISABLE();
00496
00497 /* GPIO pins clock and DMA clocks can be s
hut down in the application
00498 by surcharging this _weak function */
00499 }
00500
00501 /**
00502 * @brief Gets the current SD card data st
atus.
00503 * @retval Data transfer state.
00504 * This value can be one of the fo
llowing values:
00505 * @arg SD TRANSFER OK: No data
transfer is acting
00506 * @arg SD_TRANSFER_BUSY: Data
transfer is acting
00507 */
00508 uint8_t BSP_SD_GetCardState(void)
00509 {
00510 return((HAL_SD_GetCardState(&uSdHandle) ==
```

```
HAL_SD_CARD_TRANSFER ) ? SD_TRANSFER_OK : SD_TRAN
SFER BUSY);
00511 }
00512
00513
00514 / **00515 * @brief Get SD information about specifi
c SD card.
00516 * @param CardInfo: Pointer to HAL_SD_Card
InfoTypedef structure
00517 * @retval None
00518 */
00519 void BSP_SD_GetCardInfo(HAL_SD_CardInfoTypeD
ef *CardInfo)
00520 {
00521 /* Get SD card Information */
00522 HAL_SD_GetCardInfo(&uSdHandle, CardInfo);
00523 }
00524
00525 /**
00526 * @brief SD Abort callbacks
00527 * @param hsd: SD handle
00528 * @retval None
00529 */
00530HAL_SD_AbortCallback(SD_HandleTypeDef *
hsd)
00531 {
00532 BSP SD AbortCallback();
00533 }
00534
00535 /**
00536 * @brief Tx Transfer completed callbacks
00537 * @param hsd: SD handle
00538 * @retval None
00539 */
00540 void HAL_SD_TxCpltCallback(SD_HandleTypeDef
*hsd)
```

```
00541 {
BSP_SD_WriteCpltCallback();
00543 }
00544
00545 /**
00546 * @brief Rx Transfer completed callbacks
00547 * @param hsd: SD handle
00548 * @retval None
00549 */
00550 void HAL_SD_RxCpltCallback(SD_HandleTypeDef
*hsd)
00551 {
00552 BSP SD ReadCpltCallback();
00553 }
00554
00555 /**
00556 * @brief BSP SD Abort callbacks
00557 * @retval None
00558 */
00559 weak void BSP SD AbortCallback(void)
00560 {
00561
00562 }
00563
00564 /**
00565 * @brief BSP Tx Transfer completed callbac
ks
00566 * @retval None
00567 */
00568BSP_SD_WriteCpltCallback(void)
00569 {
00570
00571 }
00572
00573 /**
00574 * @brief BSP Rx Transfer completed callbac
ks
```
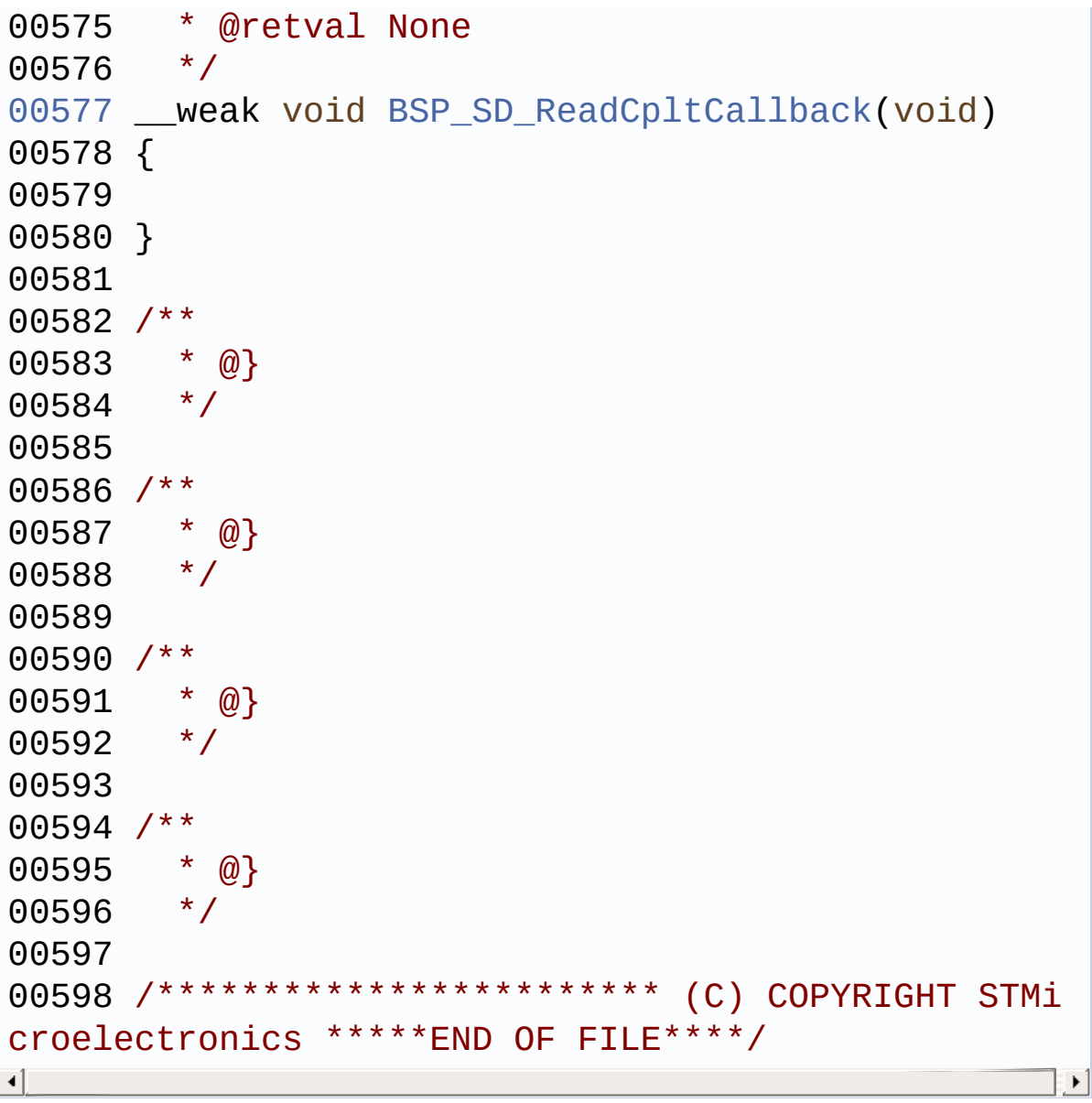

Generated on Fri Dec 30 2016 16:31:33 for STM32746G-Discovery BSP User Manual by doxygem 1.7.6.1

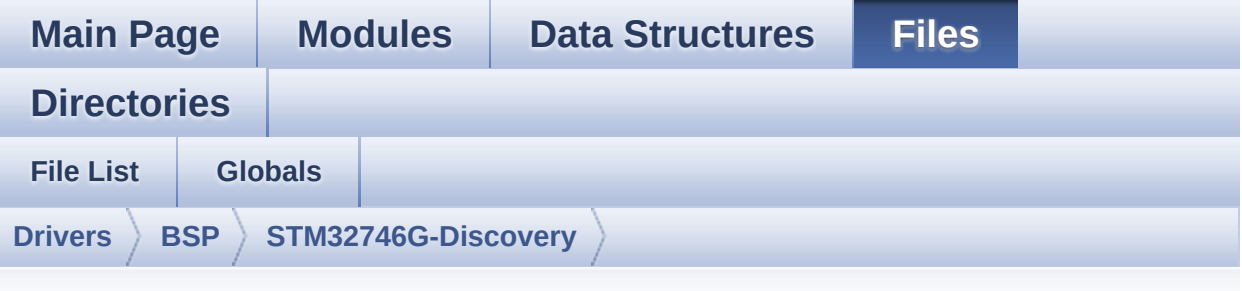

### **stm32746g\_discovery\_sdram.c**

Go to the [documentation](#page-263-0) of this file.

```
00001 /**
00002 ******************************************
************************************
00003 * @file stm32746g_discovery_sdram.c
00004 * @author MCD Application Team
00005 * @version V2.0.0
00006 * @date 30-December-2016
00007 * @brief This file includes the SDRAM dr
iver for the MT48LC4M32B2B5-7 memory
00008 * device mounted on STM32746G-Dis
covery board.
00009 @verbatim
00010 1. How To use this driver:
00011
00012 - This driver is used to drive the MT4
8LC4M32B2B5-7 SDRAM external memory mounted
00013 on STM32746G-Discovery board.
00014 - This driver does not need a specific
component driver for the SDRAM device
00015 to be included with.
00016
00017 2. Driver description:
```
 $00018$ 00019 + Initialization steps: 00020 o Initialize the SDRAM external memo ry using the BSP\_SDRAM\_Init() function. This 00021 function includes the MSP layer ha rdware resources initialization and the 00022 FMC controller configuration to in terface with the external SDRAM memory. 00023 o It contains the SDRAM initializati on sequence to program the SDRAM external 00024 device using the function BSP\_SDRA M Initialization sequence(). Note that this 00025 sequence is standard for all SDRAM devices, but can include some differences 00026 from a device to another. If it is the case, the right sequence should be 00027 implemented separately. 00028 00029 + SDRAM read/write operations 00030 o SDRAM external memory can be acces sed with read/write operations once it is 00031 initialized. 00032 Read/write operation can be perfor med with AHB access using the functions 00033 BSP\_SDRAM\_ReadData()/BSP\_SDRAM\_Wri teData(), or by DMA transfer using the functions 00034 BSP\_SDRAM\_ReadData\_DMA()/BSP\_SDRAM \_WriteData\_DMA(). 00035 o The AHB access is performed with 3 2-bit width transaction, the DMA transfer 00036 configuration is fixed at single ( no burst) word transfer (see the 00037 SDRAM\_MspInit() static function). 00038 o User can implement his own functio ns for read/write access with his desired 00039 configurations. 00040 o If interrupt mode is used for DMA

transfer, the function BSP\_SDRAM\_DMA\_IRQHandler() 00041 is called in IRQ handler file, to serve the generated interrupt once the DMA 00042 transfer is complete. 00043 o You can send a command to the SDRA M device in runtime using the function 00044 BSP\_SDRAM\_Sendcmd(), and giving th e desired command as parameter chosen between 00045 the predefined commands of the "FM C\_SDRAM\_CommandTypeDef" structure. 00046 00047 @endverbatim 00048 \*\*\*\*\*\*\*\*\*\*\*\*\*\*\*\*\*\*\*\*\*\*\*\*\*\*\*\*\*\*\*\*\*\*\*\*\*\*\*\*\*\* \*\*\*\*\*\*\*\*\*\*\*\*\*\*\*\*\*\*\*\*\*\*\*\*\*\*\*\*\*\*\*\*\*\*\*\* 00049 \* @attention 00050 \* 00051 \* <h2><center>&copy; COPYRIGHT(c) 2016 STM icroelectronics</center></h2> 00052 00053 \* Redistribution and use in source and bin ary forms, with or without modification, 00054 \* are permitted provided that the followin g conditions are met: 00055 \* 1. Redistributions of source code must retain the above copyright notice, 00056 \* this list of conditions and the fol lowing disclaimer. 00057 \* 2. Redistributions in binary form must reproduce the above copyright notice, 00058 \* this list of conditions and the fol lowing disclaimer in the documentation 00059 \* and/or other materials provided wit h the distribution. 00060 \* 3. Neither the name of STMicroelectron ics nor the names of its contributors 00061 \* may be used to endorse or promote p roducts derived from this software

```
00062 * without specific prior written perm
ission.
00063 *
00064 * THIS SOFTWARE IS PROVIDED BY THE COPYRIG
HT HOLDERS AND CONTRIBUTORS "AS IS"
00065 * AND ANY EXPRESS OR IMPLIED WARRANTIES, I
NCLUDING, BUT NOT LIMITED TO, THE
00066 * IMPLIED WARRANTIES OF MERCHANTABILITY AN
D FITNESS FOR A PARTICULAR PURPOSE ARE
00067 * DISCLAIMED. IN NO EVENT SHALL THE COPYRI
GHT HOLDER OR CONTRIBUTORS BE LIABLE
00068 * FOR ANY DIRECT, INDIRECT, INCIDENTAL, SP
ECIAL, EXEMPLARY, OR CONSEQUENTIAL
00069 * DAMAGES (INCLUDING, BUT NOT LIMITED TO,
PROCUREMENT OF SUBSTITUTE GOODS OR
00070 * SERVICES; LOSS OF USE, DATA, OR PROFITS;
OR BUSINESS INTERRUPTION) HOWEVER
00071 * CAUSED AND ON ANY THEORY OF LIABILITY, W
HETHER IN CONTRACT, STRICT LIABILITY,
00072 * OR TORT (INCLUDING NEGLIGENCE OR OTHERWI
SE) ARISING IN ANY WAY OUT OF THE USE
00073 * OF THIS SOFTWARE, EVEN IF ADVISED OF THE
POSSIBILITY OF SUCH DAMAGE.
00074
00075 ******************************************
************************************
00076 */
00077
00078 /* Includes --------------
    ----------------------------------*/
00079 #include "stm32746g_discovery_sdram.h"
00080
00081 /** @addtogroup BSP
00082 * @{
00083 */
00084
00085 /** @addtogroup STM32746G_DISCOVERY
```

```
00086 * @{
00087 */
00088
00089 /** @defgroup STM32746G DISCOVERY SDRAM STM3
2746G_DISCOVERY_SDRAM
00090 * @{
00091 */
00092
00093 /** @defgroup STM32746G_DISCOVERY_SDRAM_Priv
ate_Types_Definitions STM32746G_DISCOVERY_SDRAM Pr
ivate Types Definitions
00094 * @{
00095 */
00096 /**
00097 * @}
00098 */
00099
00100 /** @defgroup STM32746G_DISCOVERY_SDRAM_Priv
ate Defines STM32746G DISCOVERY SDRAM Private Defi
nes
00101 * @{
00102 */
00103 /**
00104 * @}
00105 */
00106
00107 /** @defgroup STM32746G_DISCOVERY_SDRAM_Priv
ate Macros STM32746G DISCOVERY SDRAM Private Macros
00108 * @{
00109 */
00110 /**
00111 * @}
00112 */
00113
00114 /** @defgroup STM32746G_DISCOVERY_SDRAM_Priv
ate Variables STM32746G DISCOVERY SDRAM Private Va
```

```
riables
00115 * @{
00116 */
00117 SDRAM_HandleTypeDef sdramHandle;
00118Timing;
00119 static FMC_SDRAM_CommandTypeDef Command;
00120 /**
00121 * @}<br>00122 */
00122
00123
00124 /** @defgroup STM32746G_DISCOVERY_SDRAM_Priv
ate Function Prototypes STM32746G DISCOVERY SDRAM
Private Function Prototypes
00125 * @{
00126 */
00127 /**
00128 * @}
00129 */
00130
00131 /** @defgroup STM32746G_DISCOVERY_SDRAM_Expo
rted_Functions STM32746G_DISCOVERY_SDRAM Exported
Functions
00132 * @{
00133 */
00134
00135 /**
00136 * @brief Initializes the SDRAM device.
00137 * @retval SDRAM status
00138 */
00139 uint8_t BSP_SDRAM_Init(void)
00140 {
00141 static uint8_t sdramstatus = SDRAM_ERROR;
00142 /* SDRAM device configuration */
00143 sdramHandle.Instance = FMC_SDRAM_DEVICE;
00144
00145 /* Timing configuration for 100Mhz as SD c
lock frequency (System clock is up to 200Mhz) */
```

```
Timing.LoadToActiveDelay = 2;
00147 Timing.ExitSelfRefreshDelay = 7;
Timing.SelfRefreshTime = 4;
Timing.RowCycleDelay = 7;
00150 Timing.WriteRecoveryTime = 2;
00151Timing.RPDelay = 2;
00152Timing.RCDDelay = 2;
00153
00154sdramHandle.Init.SDBank = FMC
SDRAM_BANK1;
00155sdramHandle.Init.ColumnBitsNumber = FMC
SDRAM_COLUMN_BITS_NUM_8;
00156sdramHandle.Init.RowBitsNumber = FMC
SDRAM_ROW_BITS_NUM_12;
sdramHandle.Init.MemoryDataWidth = SDRA
M_MEMORY_WIDTH;
00158 sdramHandle.Init.InternalBankNumber = FMC_
SDRAM_INTERN_BANKS_NUM_4;
00159sdramHandle.Init.CASLatency = FMC
SDRAM_CAS_LATENCY_2;
sdramHandle.Init.WriteProtection = FMC
SDRAM_WRITE_PROTECTION_DISABLE;
sdramHandle.Init.SDClockPeriod = SDCL
OCK_PERIOD;
00162sdramHandle.Init.ReadBurst = FMC
SDRAM_RBURST_ENABLE;
sdramHandle.Init.ReadPipeDelay = FMC
SDRAM_RPIPE_DELAY_0;
00164
00165 /* SDRAM controller initialization */
00166
00167 BSP_SDRAM_MspInit(&sdramHandle, NULL); /*
__weak function can be rewritten by the applicatio
n */
00168
00169 if(HAL_SDRAM_Init(&sdramHandle, &Timing) !
= HAL OK)
```

```
00170 {
00171 sdramstatus = SDRAM_ERROR;
00172 }
00173 else
00174 {<br>00175
         SDRAM_OK;
00176 }
00177
00178 /* SDRAM initialization sequence */
00179 BSP_SDRAM_Initialization_sequence(REFRESH_
COUNT);
00180
00181 return sdramstatus;
00182 }
00183
00184 /**
00185 * @brief DeInitializes the SDRAM device.
00186 * @retval SDRAM status
00187 */
00188 uint8_t BSP_SDRAM_DeInit(void)
00189 {
00190 static uint8_t sdramstatus = SDRAM_ERROR;
00191 /* SDRAM device de-initialization */
00192 sdramHandle.Instance = FMC_SDRAM_DEVICE;
00193
sdramHandle) != HAL 0
K)
00195 {
00196 sdramstatus = SDRAM_ERROR;
00197 }
00198 else
00199 {
00200 sdramstatus = SDRAM_OK;
00201 }
00202
00203 /* SDRAM controller de-initialization */
00204 BSP_SDRAM_MspDeInit(&sdramHandle, NULL);
```

```
00205
00206 return sdramstatus;
00207 }
00208
00209 /*00210 * @brief Programs the SDRAM device.
00211 * @param RefreshCount: SDRAM refresh coun
ter value
00212 * @retval None
00213 */
00214 void BSP_SDRAM_Initialization_sequence(uint3
2_t RefreshCount)
00215 {
00216 ___ IO uint 32_t tmpmrd = 0;
00217
00218 /* Step 1: Configure a clock configuration
enable command */
Command.CommandMode = FMC_SDRAM
CMD CLK ENABLE;
Command.CommandTarget = FMC SDRAM
CMD TARGET BANK1;
00221Command.AutoRefreshNumber = 1;
00222 Command.ModeRegisterDefinition = 0;
00223
00224 /* Send the command */
sdramHandle, &Comma
nd, SDRAM_TIMEOUT);
00226
00227 /* Step 2: Insert 100 us minimum delay */
00228 /* Inserted delay is equal to 1 ms due to
systick time base unit (ms) */
00229 HAL_Delay(1);
00230
00231 /* Step 3: Configure a PALL (precharge all
) command */
00232Command.CommandMode = FMC_SDRAM
_CMD_PALL;
```

```
Command.CommandTarget = FMC_SDRAM
_CMD_TARGET_BANK1;
Command.AutoRefreshNumber = 1;
00235 Command.ModeRegisterDefinition = 0;
00236
00237 /* Send the command */
00238 HAL_SDRAM_SendCommand(&sdramHandle, &Comma
nd, SDRAM_TIMEOUT);
00239
00240 /* Step 4: Configure an Auto Refresh comma
nd */
Command.CommandMode = FMC SDRAM
_CMD_AUTOREFRESH_MODE;
Command.CommandTarget = FMC SDRAM
_CMD_TARGET_BANK1;
Command.AutoRefreshNumber = 8;
00244 Command.ModeRegisterDefinition = 0;
00245
00246 /* Send the command */
00247 HAL_SDRAM_SendCommand(&sdramHandle, &Comma
nd, SDRAM_TIMEOUT);
00248
00249 /* Step 5: Program the external memory mod
e register */
00250 tmpmrd = (uint32_t)SDRAM_MODEREG_BURST_LEN
GTH_1 |\
SDRAM_MODEREG_BURST_TYP
E_SEQUENTIAL |\
SDRAM_MODEREG_CAS_LATEN
CY_2 | \
00253 SDRAM_MODEREG_OPERATING
_MODE_STANDARD |\
00254 SDRAM_MODEREG_WRITEBURS
T_MODE_SINGLE;
00255
Command.CommandMode = FMC_SDRAM
_CMD_LOAD_MODE;
```

```
Command.CommandTarget = FMC_SDRAM
CMD_TARGET_BANK1;
Command.AutoRefreshNumber = 1;
00259 Command.ModeRegisterDefinition = tmpmrd;
00260
00261 /* Send the command */
00262 HAL_SDRAM_SendCommand(&sdramHandle, &Comma
nd, SDRAM_TIMEOUT);
00263
00264 /* Step 6: Set the refresh rate counter */
00265 /* Set the device refresh rate */
sdramHandle,
RefreshCount);
00267 }
00268
00269 /**
00270 * @brief Reads an amount of data from the
SDRAM memory in polling mode.
00271 * @param uwStartAddress: Read start addre
ss
00272 * @param pData: Pointer to data to be rea
d
00273 * @param uwDataSize: Size of read data fr
om the memory
00274 * @retval SDRAM status
00275 */
00276 uint8 t BSP SDRAM ReadData(uint32 t uwStartA
ddress, uint32_t *pData, uint32_t uwDataSize)
00277 {
00278 if(HAL_SDRAM_Read_32b(&sdramHandle, (uint3
2_t *)uwStartAddress, pData, uwDataSize) != HAL_OK
\left( \right)00279 {
00280 return SDRAM_ERROR;
00281 }
00282 else
00283 {
```

```
00284 return SDRAM_OK;
00285 }
00286 }
00287
00288 /**
00289 * @brief Reads an amount of data from the
SDRAM memory in DMA mode.
00290 * @param uwStartAddress: Read start addre
ss
00291 * @param pData: Pointer to data to be rea
d
00292 * @param uwDataSize: Size of read data fr
om the memory
00293 * @retval SDRAM status
00294 */
00295 uint8_t BSP_SDRAM_ReadData_DMA(uint32_t uwSt
artAddress, uint32_t *pData, uint32_t uwDataSize)
00296 {
&sdramHandle, (uint3
2_t *)uwStartAddress, pData, uwDataSize) != HAL_OK
\mathcal{L}00298 {
00299 return SDRAM_ERROR;
00300 }
00301 else
00302 {
00303 return SDRAM_OK;
00304 }
00305 }
00306
00307 /**
00308 * @brief Writes an amount of data to the
SDRAM memory in polling mode.
00309 * @param uwStartAddress: Write start addr
ess
00310 * @param pData: Pointer to data to be wri
tten
```

```
00311 * @param uwDataSize: Size of written data
from the memory
00312 * @retval SDRAM status
00313 */
00314 uint8 t BSP SDRAM WriteData(uint32 t uwStart
Address, uint32_t *pData, uint32_t uwDataSize)
00315 {
00316 if(HAL_SDRAM_Write_32b(&sdramHandle, (uint
32_t *)uwStartAddress, pData, uwDataSize) != HAL_O
K)
00317 {
00318 return SDRAM ERROR;
00319 }
00320 else
00321 {
00322 return SDRAM_OK;
00323 }
00324 }
00325
00326 /**
00327 * @brief Writes an amount of data to the
SDRAM memory in DMA mode.
00328 * @param uwStartAddress: Write start addr
ess
00329 * @param pData: Pointer to data to be wri
tten
00330 * @param uwDataSize: Size of written data
from the memory
00331 * @retval SDRAM status
00332 */
00333 uint8_t BSP_SDRAM_WriteData_DMA(uint32_t uwS
tartAddress, uint32_t *pData, uint32_t uwDataSize)
00334 {
00335 if(HAL_SDRAM_Write_DMA(&sdramHandle, (uint
32_t *)uwStartAddress, pData, uwDataSize) != HAL_O
K)
```

```
00336 {
00337 return SDRAM_ERROR;
00338 }
00339 else
00340 {
00341 return SDRAM_OK;
00342 }
00343 }
00344
00345 /**
00346 * @brief Sends command to the SDRAM bank.
00347 * @param SdramCmd: Pointer to SDRAM comma
nd structure
00348 * @retval SDRAM status
00349 */
00350 uint8_t BSP_SDRAM_Sendcmd(FMC_SDRAM_CommandT
ypeDef *SdramCmd)
00351 {
00352 if(HAL_SDRAM_SendCommand(&sdramHandle, Sdr
amCmd, SDRAM TIMEOUT) != HAL OK)
00353 {
00354 return SDRAM_ERROR;
00355 }
00356 else
00357 {
00358 return SDRAM_OK;
00359 }
00360 }
00361
00362 /**
00363 * @brief Initializes SDRAM MSP.
00364 * @param hsdram: SDRAM handle
00365 * @param Params
00366 * @retval None
00367 */
00368 __weak void BSP_SDRAM_MspInit(SDRAM_HandleTy
peDef *hsdram, void *Params)
```

```
00369 {
00370 static DMA_HandleTypeDef dma_handle;
00371 GPIO_InitTypeDef gpio_init_structure;
00372
00373 /* Enable FMC clock */
00374 __HAL_RCC_FMC_CLK_ENABLE();
00375
00376 /* Enable chosen DMAx clock */
__DMAx_CLK_ENABLE();
00378
00379 /* Enable GPIOs clock */
00380 __HAL_RCC_GPIOC_CLK_ENABLE();
00381 __HAL_RCC_GPIOD_CLK_ENABLE();
00382 HAL RCC GPIOE CLK ENABLE();
00383 __HAL_RCC_GPIOF_CLK_ENABLE();
00384 __HAL_RCC_GPIOG_CLK_ENABLE();
00385 __HAL_RCC_GPIOH_CLK_ENABLE();
00386
00387 /* Common GPIO configuration */
00388 gpio_init_structure.Mode = GPIO_MODE_
AF_PP;
00389 gpio_init_structure.Pull = GPIO_PULLU
P;
00390 gpio_init_structure.Speed = GPIO_SPEED
\_FAST;00391 gpio init structure.Alternate = GPIO AF12
FMC;
00392
00393 /* GPIOC configuration */
00394 qpio init structure.Pin = GPIO PIN 3;
00395 HAL_GPIO_Init(GPIOC, &gpio_init_structure)
;
00396
00397 /* GPIOD configuration */
00398 gpio_init_structure.Pin = GPIO_PIN_0 | G
PIO_PIN_1 | GPIO_PIN_8 | GPIO_PIN_9 |
00399 GPIO_PIN_10 |
```

```
GPIO_PIN_14 | GPIO_PIN_15;
00400 HAL_GPIO_Init(GPIOD, &gpio_init_structure)
;
00401
00402 /* GPIOE configuration */
00403 gpio_init_structure.Pin = GPIO_PIN_0 | G
PIO_PIN_1 | GPIO_PIN_7| GPIO_PIN_8 | GPIO_PIN_9 |\
00404 GPIO_PIN_10 |
GPIO_PIN_11 | GPIO_PIN_12 | GPIO_PIN_13 | GPIO_PIN
\Box14 |\
00405 GPIO_PIN_15;
00406 HAL_GPIO_Init(GPIOE, &gpio_init_structure)
;
00407
00408 /* GPIOF configuration */
00409 qpio init structure.Pin = GPIO PIN 0 \mid GPIO_PIN_1 | GPIO_PIN_2| GPIO_PIN_3 | GPIO_PIN_4 |\
00410 GPIO_PIN_5 | G
PIO_PIN_11 | GPIO_PIN_12 | GPIO_PIN_13 | GPIO_PIN_
14 |\n\|00411    GPIO PIN 15;
00412 HAL_GPIO_Init(GPIOF, &gpio_init_structure)
\frac{1}{l}00413
00414 /* GPIOG configuration */
00415 qpio init structure.Pin = GPIO PIN 0 \mid GPIO_PIN_1 | GPIO_PIN_4| GPIO_PIN_5 | GPIO_PIN_8 |\
00416 GPIO_PIN_15;
00417 HAL GPIO Init(GPIOG, &gpio init structure)
;
00418
00419 /* GPIOH configuration */
00420 gpio_init_structure.Pin = GPIO_PIN_3 | G
PIO_PIN_5;
00421 HAL_GPIO_Init(GPIOH, &gpio_init_structure)
\frac{1}{l}00422
```
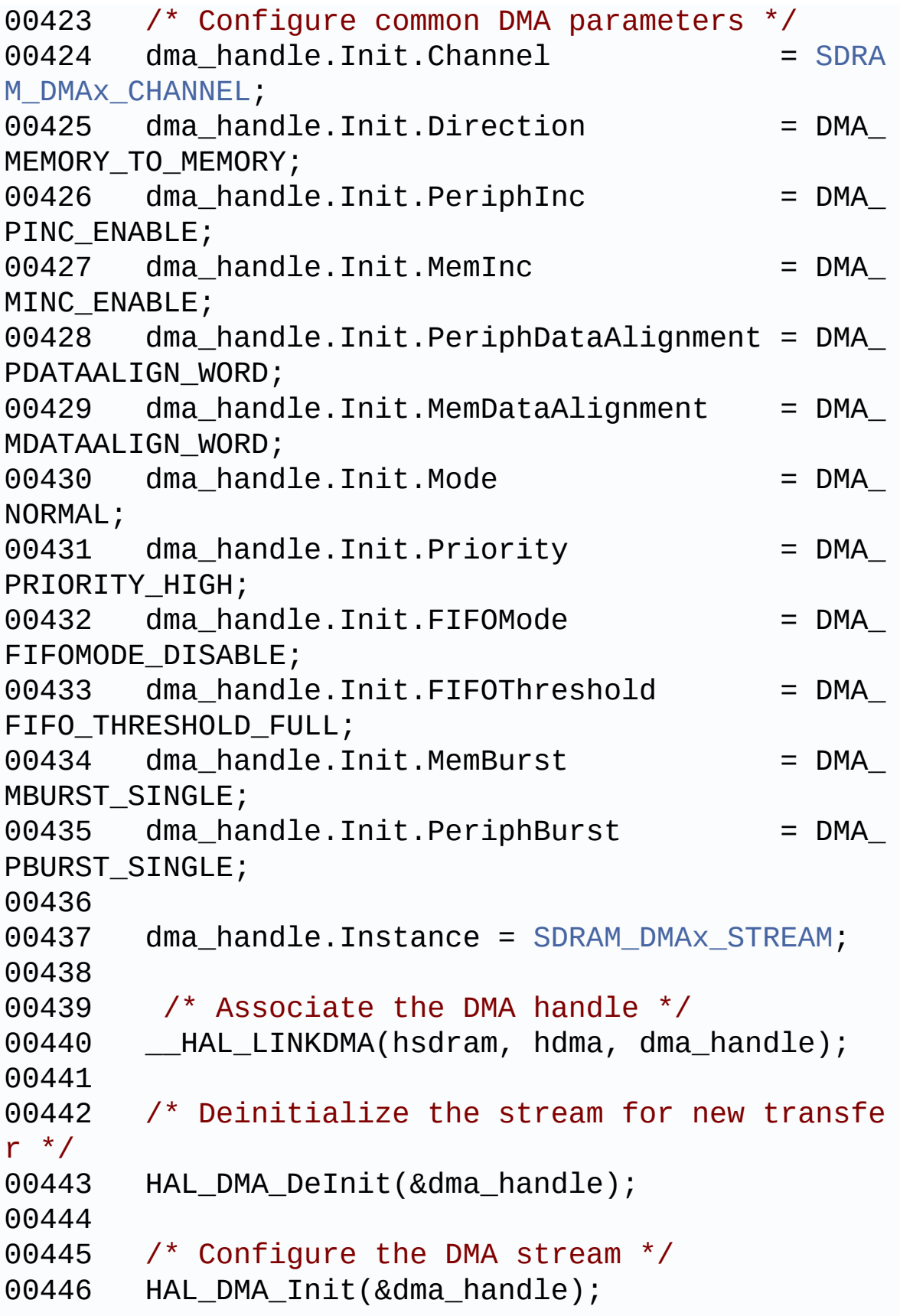

```
00447
00448 /* NVIC configuration for DMA transfer com
plete interrupt */
00449 HAL_NVIC_SetPriority(SDRAM_DMAx_IRQn, 0x0F
, 0);
00450 HAL_NVIC_EnableIRQ(SDRAM_DMAx_IRQn);
00451 }
00452
00453 /**
00454 * @brief DeInitializes SDRAM MSP.
00455 * @param hsdram: SDRAM handle
00456 * @param Params
00457 * @retval None
00458 */
00459 __weak void BSP_SDRAM_MspDeInit(SDRAM_Handle
TypeDef *hsdram, void *Params)
00460 {
00461 static DMA_HandleTypeDef dma_handle;
00462
00463 /* Disable NVIC configuration for DMA in
terrupt */
00464 HAL_NVIC_DisableIRQ(SDRAM_DMAx_IRQn);
00465
00466 /* Deinitialize the stream for new trans
fer */
00467 dma handle.Instance = SDRAM DMAx STREAM;
00468 HAL DMA DeInit(&dma handle);
00469
00470 /* GPIO pins clock, FMC clock and DMA cl
ock can be shut down in the applications
00471 by surcharging this __weak function */
00472 }
00473
00474 / **00475 * @}
00476 */
```

```
00477
00478 /**
00479 * @}
00480 */
00481
00482 /**
00483 * @}
00484 */
00485
00486 /**<br>00487 * @}
00487
00488 */
00489
00490 /************************** (C) COPYRIGHT STMi
croelectronics *****END OF FILE****/
\left| \cdot \right|\blacktriangleright
```
Generated on Fri Dec 30 2016 16:31:33 for STM32746G-Discovery BSP User Manual by  $0$   $\sqrt{9}$   $\sqrt{9}$   $1.7.6.1$ 

<span id="page-1035-0"></span>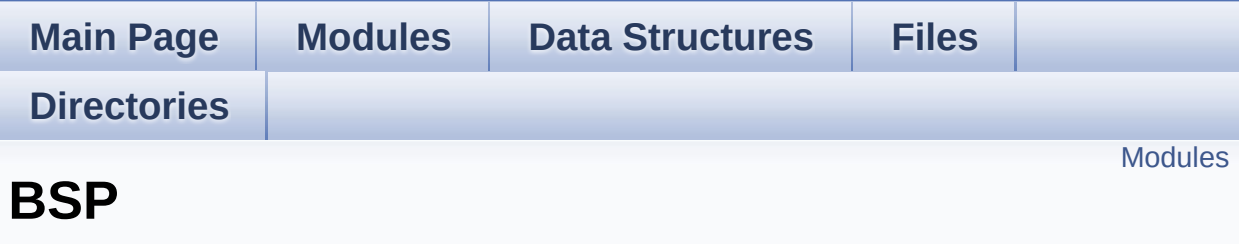

#### <span id="page-1036-0"></span>**[STM32746G\\_DISCOVERY](#page-1037-0)**

### Generated on Fri Dec 30 2016 16:31:33 for STM32746G-Discovery BSP User Manual by doxygem 1.7.6.1

<span id="page-1037-0"></span>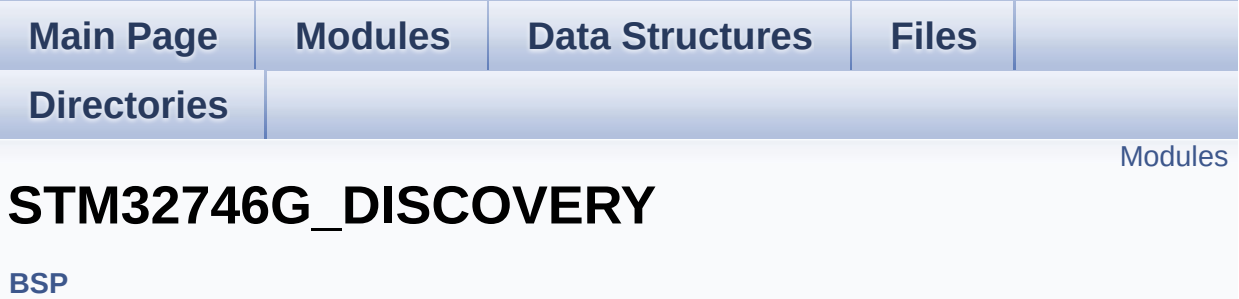

#### <span id="page-1038-0"></span>**[STM32746G\\_DISCOVERY\\_LOW\\_LEVEL](#page-301-0) [STM32746G\\_DISCOVERY](#page-303-0) AUDIO**

This file includes the low layer driver for wm8994 Audio Codec available on STM32746G-Discovery board(MB1191).

**[STM32746G-Discovery](#page-1041-0) QSPI [STM32746G\\_DISCOVERY\\_SD](#page-347-0) [STM32746G\\_DISCOVERY\\_SDRAM](#page-352-0) [STM32746G\\_DISCOVERY\\_TS](#page-354-0) [STM32746G\\_DISCOVERY\\_CAMERA](#page-392-0) [STM32746G\\_DISCOVERY\\_EEPROM](#page-394-0)**

This file includes the I2C EEPROM driver of STM32746G-Discovery board.

**[STM32746G\\_DISCOVERY\\_LCD](#page-397-0)**

Generated on Fri Dec 30 2016 16:31:33 for STM32746G-Discovery BSP User Manual by  $\sqrt{2}$  Manual by  $\sqrt{2}$  Max  $\sqrt{2}$  Manual by  $\sqrt{2}$ 

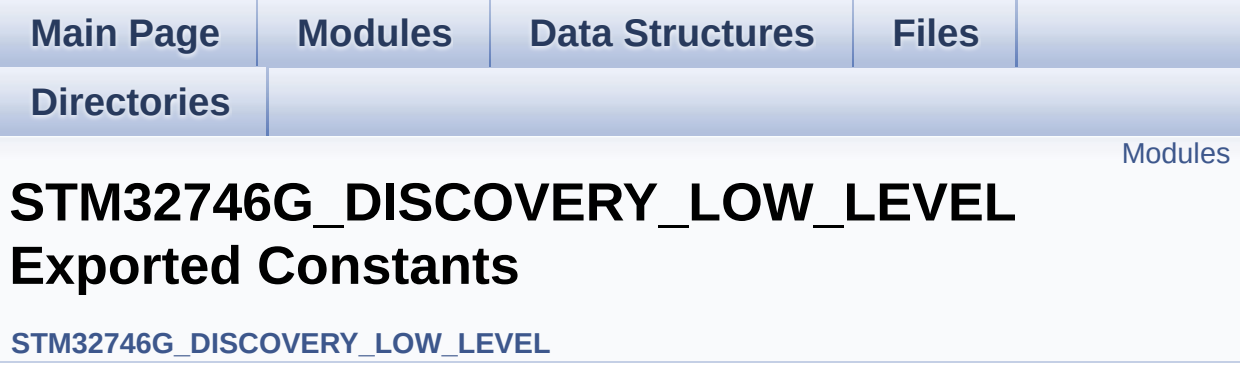

#### <span id="page-1040-0"></span>**[STM32746G\\_DISCOVERY\\_LOW\\_LEVEL\\_LED](#page-773-0)**

Define for STM32746G\_DISCOVERY board.

**[STM32746G\\_DISCOVERY\\_LOW\\_LEVEL\\_BUTTON](#page-726-0) [STM32746G\\_DISCOVERY\\_LOW\\_LEVEL\\_SIGNAL](#page-783-0) [STM32746G\\_DISCOVERY\\_LOW\\_LEVEL\\_COM](#page-516-0)**

Generated on Fri Dec 30 2016 16:31:33 for STM32746G-Discovery BSP User Manual by doxygem 1.7.6.1

<span id="page-1041-0"></span>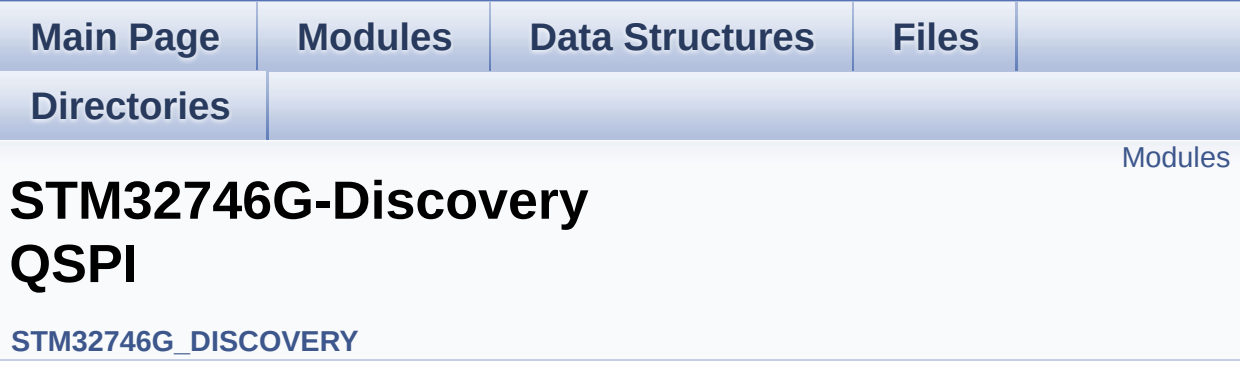

<span id="page-1042-0"></span>**[STM32746G\\_DISCOVERY](#page-780-0) QSPI Private Variables [STM32746G\\_DISCOVERY](#page-675-0) QSPI Private Functions [STM32746G\\_DISCOVERY](#page-659-0) QSPI Exported Functions [STM32746G\\_DISCOVERY\\_QSPI](#page-667-0) Exported Constants [STM32746G\\_DISCOVERY\\_QSPI](#page-307-0) Exported Types**

Generated on Fri Dec 30 2016 16:31:33 for STM32746G-Discovery BSP User Manual by  $0$   $\sqrt{0}$   $\sqrt{9}$   $\sqrt{9}$   $\sqrt{17.6.1}$